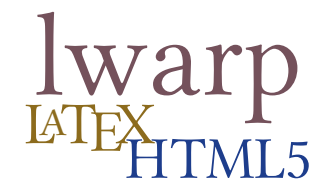

# The **lwarp** package **EX to HTML**

v0.56 — 2018/05/12

© 2016–2018 Brian Dunn bd@BDTechConcepts.com

#### **Abstract**

The lwarp package allows ET<sub>E</sub>X to directly produce HTML5 output, using external utility programs only for the final conversion of text and images. Math may be represented by SVG files or MATHJAX.

Documents may be produced by pdflAT<sub>E</sub>X, LualAT<sub>E</sub>X, or X<sub>T</sub>AT<sub>E</sub>X. A **texlua** script removes the need for system utilities such as **make** and **gawk**, and also supports **xindy** and **latexmk**. Configuration is automatic at the first manual compile.

Print and HTML versions of each document may coexist, each with its own set of auxiliary files. Support files are self-generated on request. Assistance is provided for import into EPUB conversion software and word processors.

A modular package-loading system uses the **lwarp** version of a package for HTML when available. More than 270 BTFX packages are supported with these high-level source compatibility replacements, and many others work as-is.

A tutorial is provided to quickly introduce the user to the major components of the package.

To update existing projects, see section [2:](#page-44-0) [Updates.](#page-44-0)

For a list of supported features, see table [1:](#page-60-0) [Supported packages and features.](#page-60-0)

**Note that this is still a "beta" version of lwarp, and some things may change in response to user feedback and further project development.**

#### **License:**

This work may be distributed and/or modified under the conditions of the LaTeX Project Public License, either version 1.3 of this license or (at your option) any later version. The latest version of this license is in http://www.latex-project.org/lppl.txt and version 1.3 or later is part of all distributions of LaTeX version 2005/12/01 or later.

### <span id="page-1-0"></span>**1** Supporting T<sub>E</sub>X development

T<sub>E</sub>X and related projects:

- are mostly open-sourced and a volunteer effort;
- benefit students, academics, scientists, engineers, and businesses;
- help drive education, public and private research, and commercial activity;
- are used in the fields of mathematics, science, engineering, and humanities;
- span decades of development;
- are enduring many older packages are still actively used and maintained;
- are largely backwards compatible;
- are portable across all the major computing platforms;
- are usable even on older computers and away from internet access;
- are continuing to maintain relevance with modern improvements;
- require no yearly subscription fees;
- and are supported by an active community of knowledgeable volunteers.

Please consider helping by joining and/or contributing to the TFX Users Group, a United States  $501(c)(3)$  tax-exempt charitable organization. Contributions are accepted by credit card, check, or Pay Pal, via the United Way, or by USA or European bank transfer. Membership in TUG supports the development of TEXLive, the major T<sub>E</sub>X distribution.

Donations may be directed towards individual projects:

**TUG Bursary Fund:** Assistance for attending annual TUG meetings. **CTAN:** The Comprehensive T<sub>E</sub>X Archive Network — Central storage for T<sub>E</sub>X. **TeX Development Fund:** Support for specific projects. **EduTeX:** Teaching and using T<sub>E</sub>X in schools and universities. **GUST e-foundry fonts:** Enhanced for math and additional language groups. **LaTeX Project:** Modernizing the EIFX core. **Libre Font Fund:** Fonts, tools (FontForge), and distribution (the Open Font Library). LuaTeX: Combining the pdfT<sub>F</sub>X engine and the Lua language. **MetaPost:** Postscript graphics. **MacTeX:** T<sub>E</sub>X for Mac. **PDF Accessibility:** Modern PDF standards. **Other:** Additional projects may be specified.

To make a contribution: <https://www.tug.org/donate.html> For country-specific T<sub>E</sub>X users groups: <http://tug.org/usergroups.html> For users of MiKT<sub>E</sub>X: <https://miktex.org/donations.html>

## **Contents**

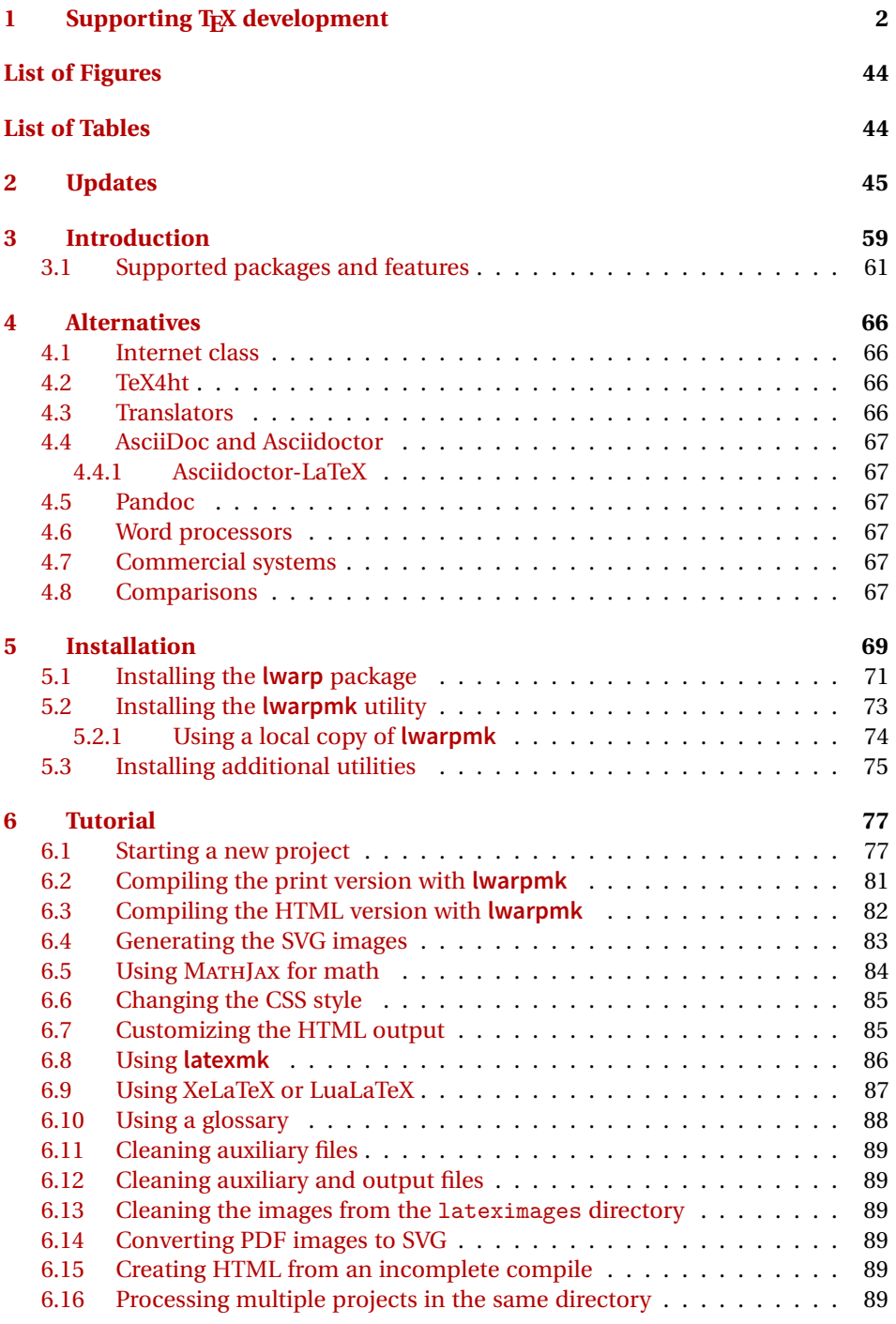

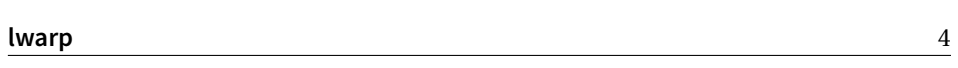

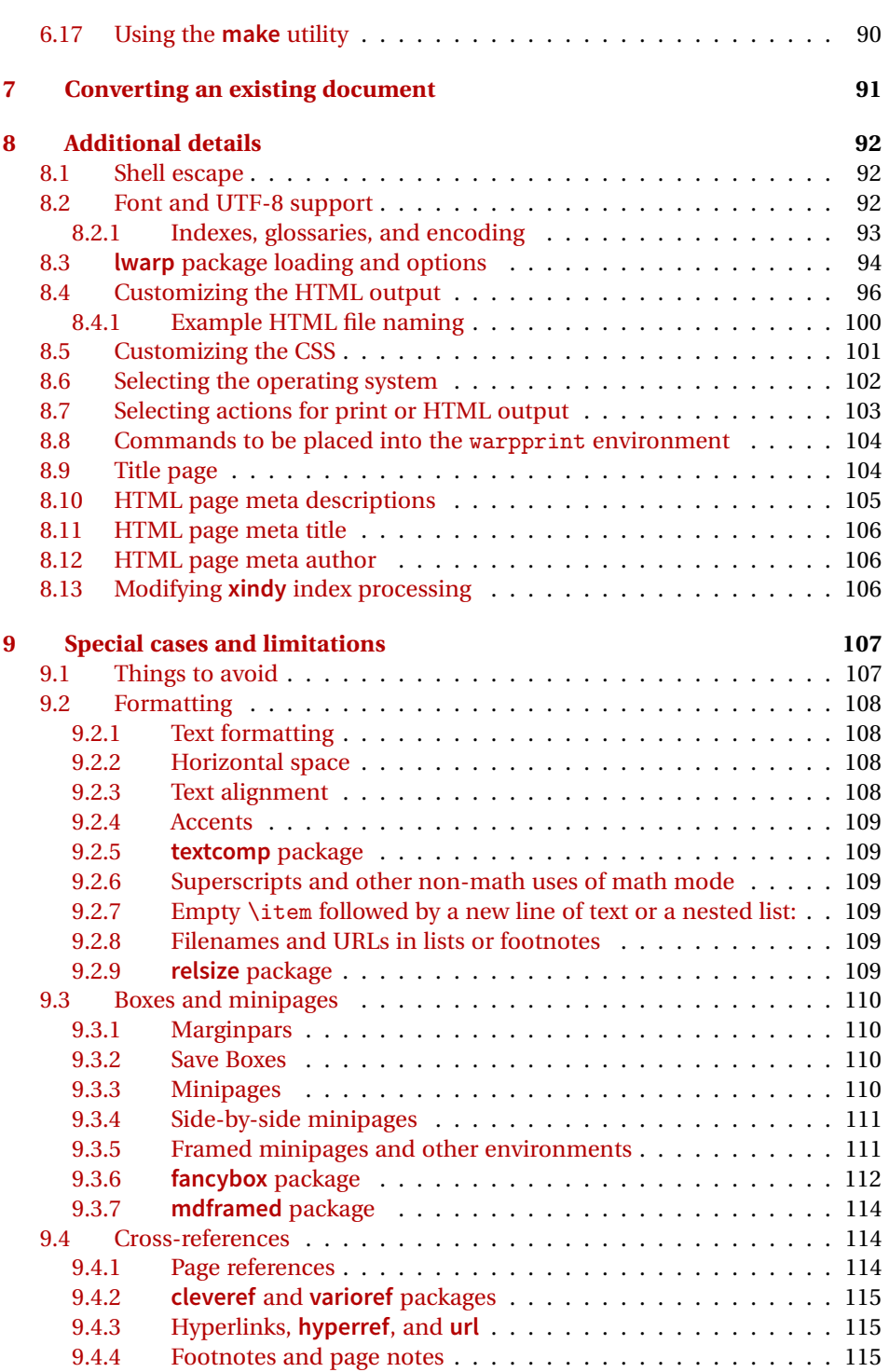

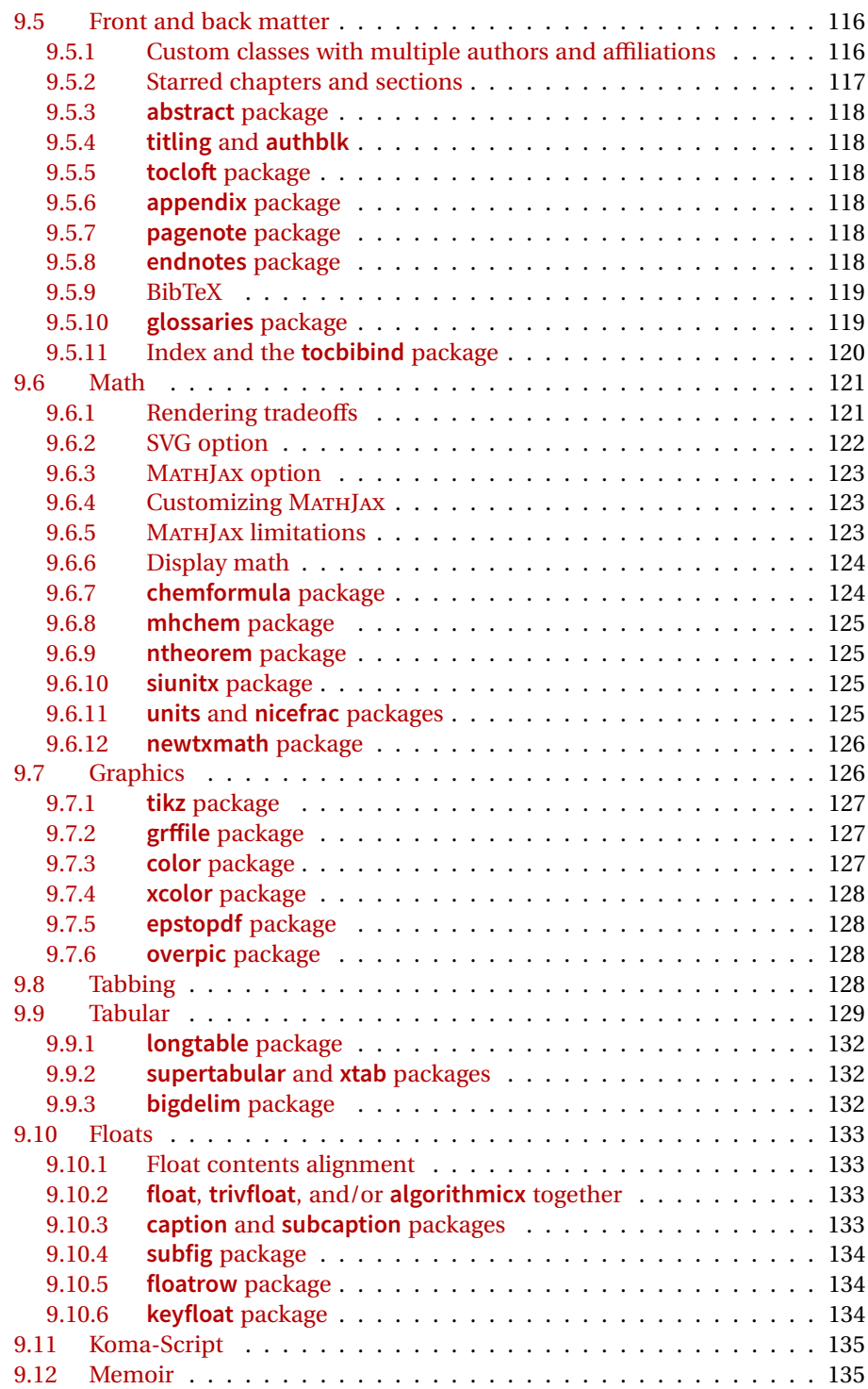

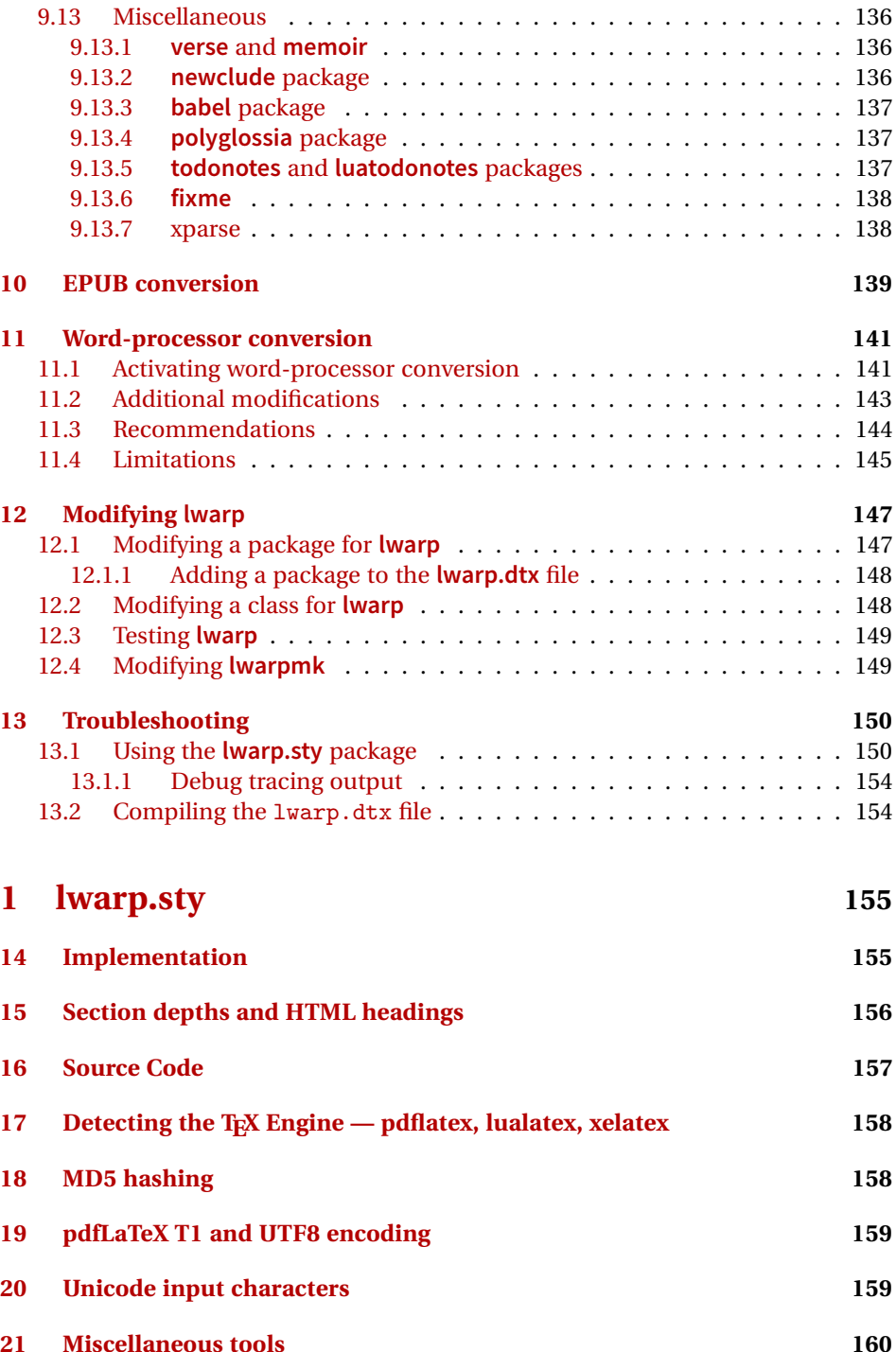

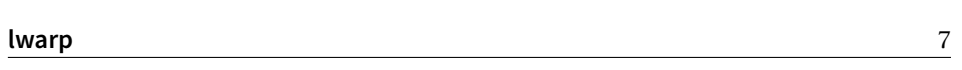

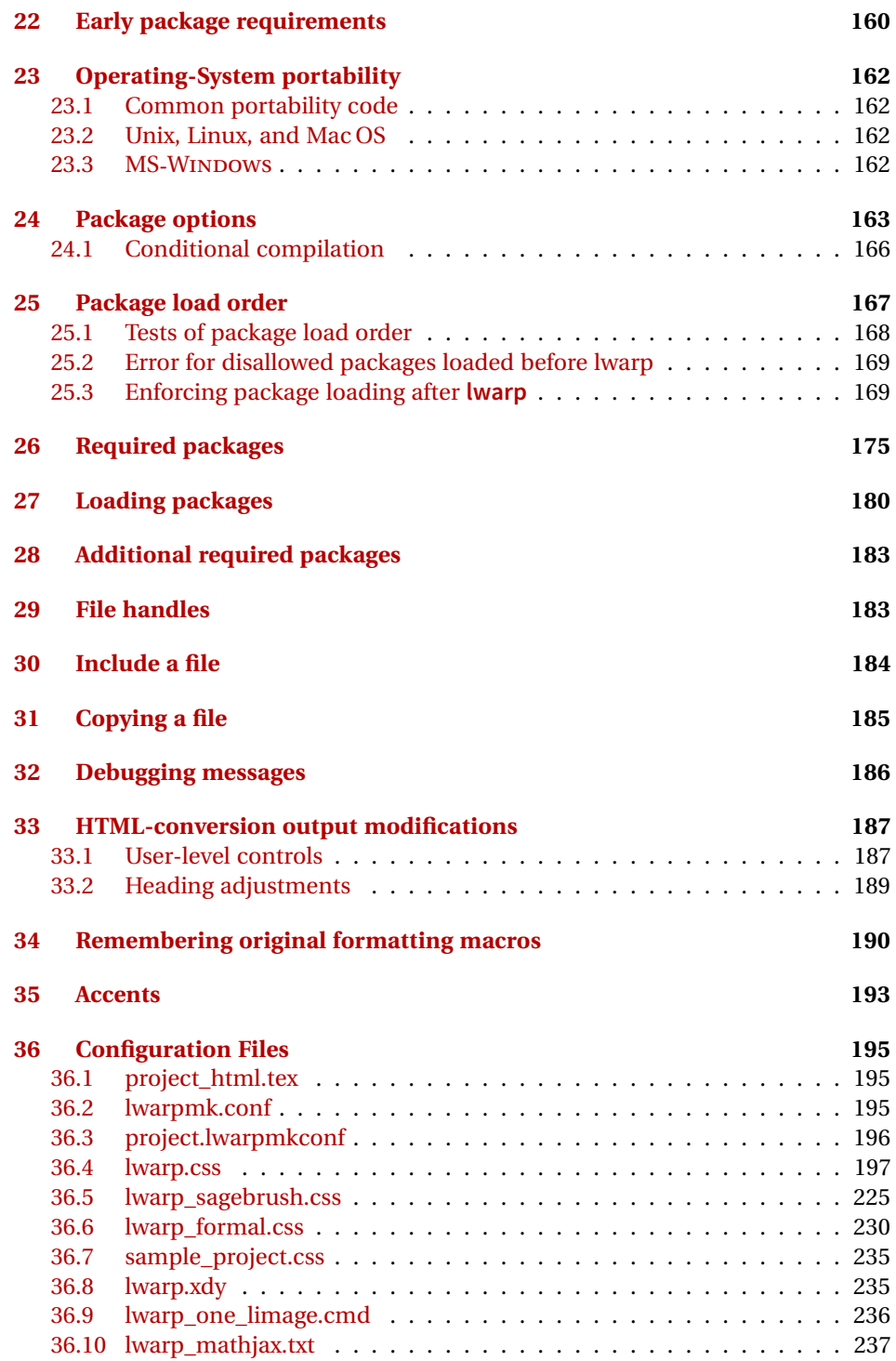

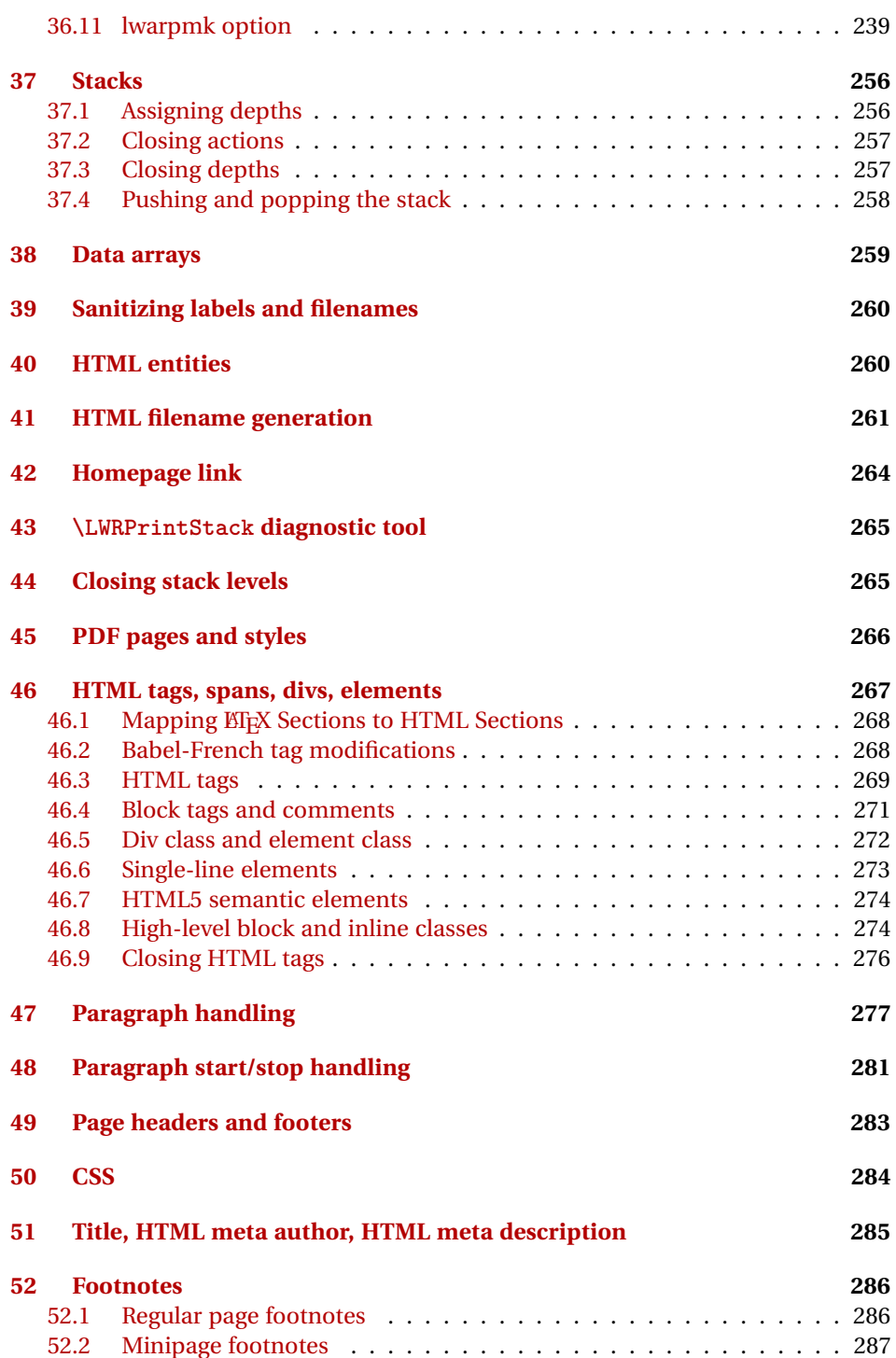

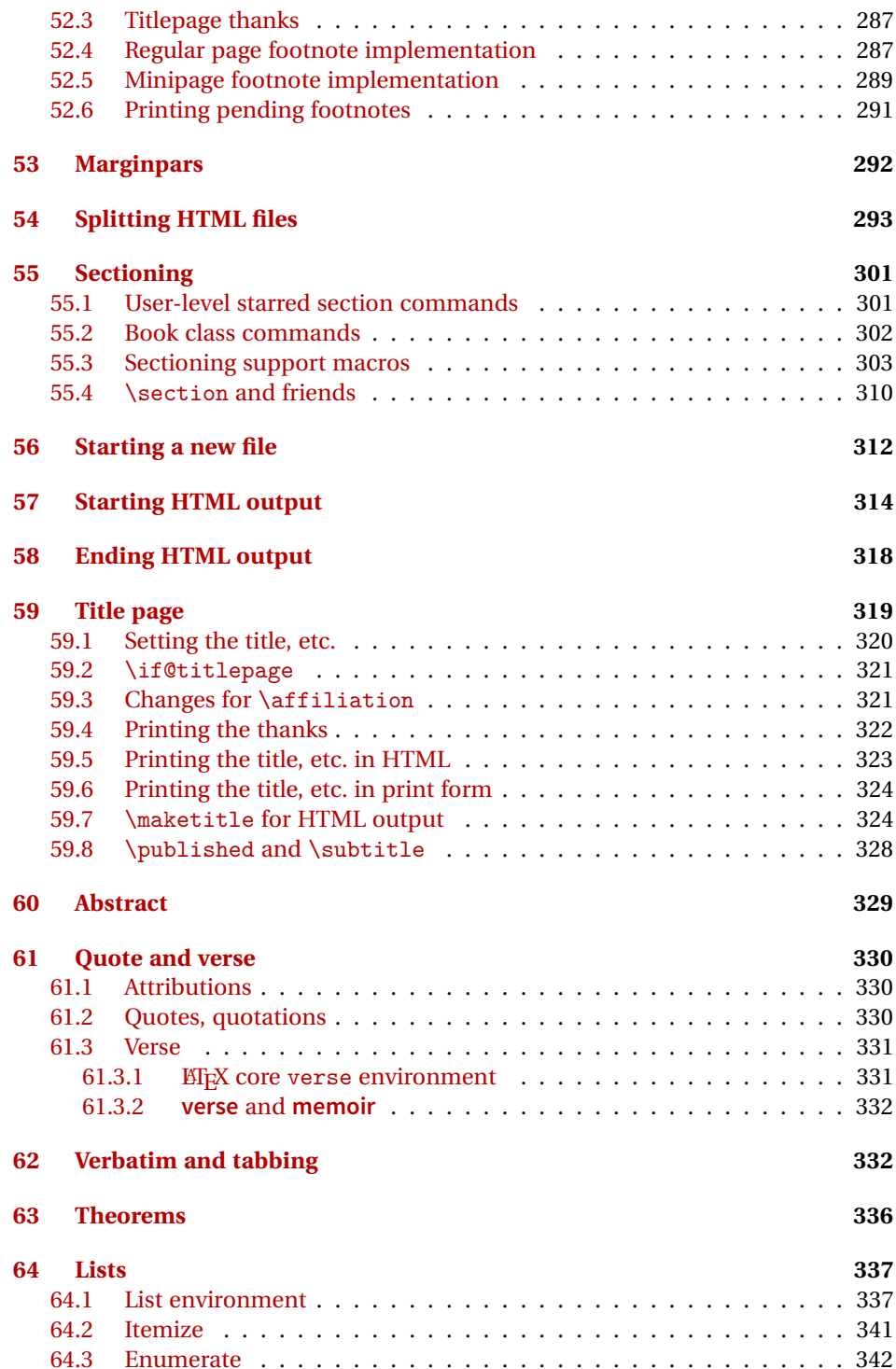

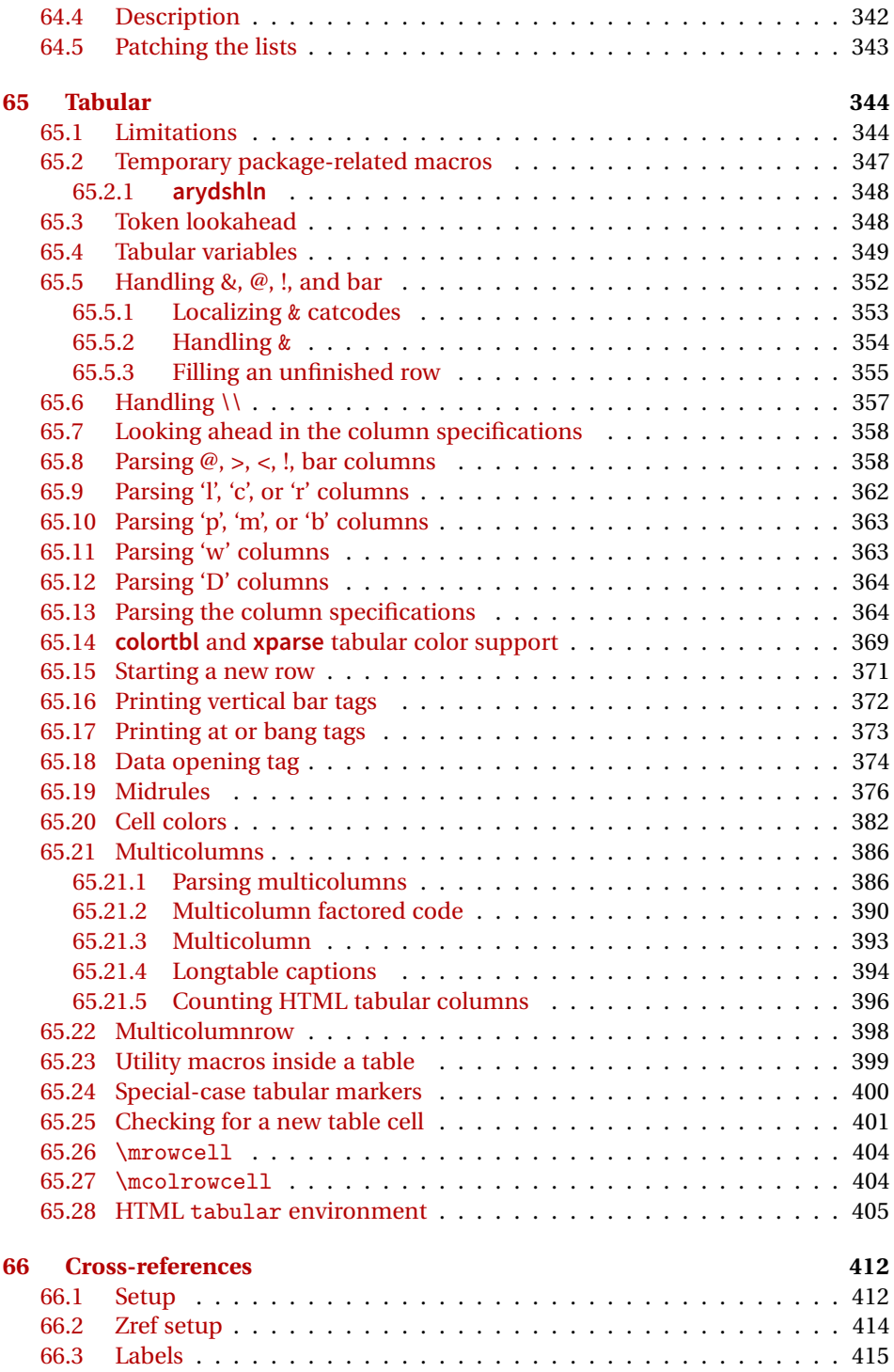

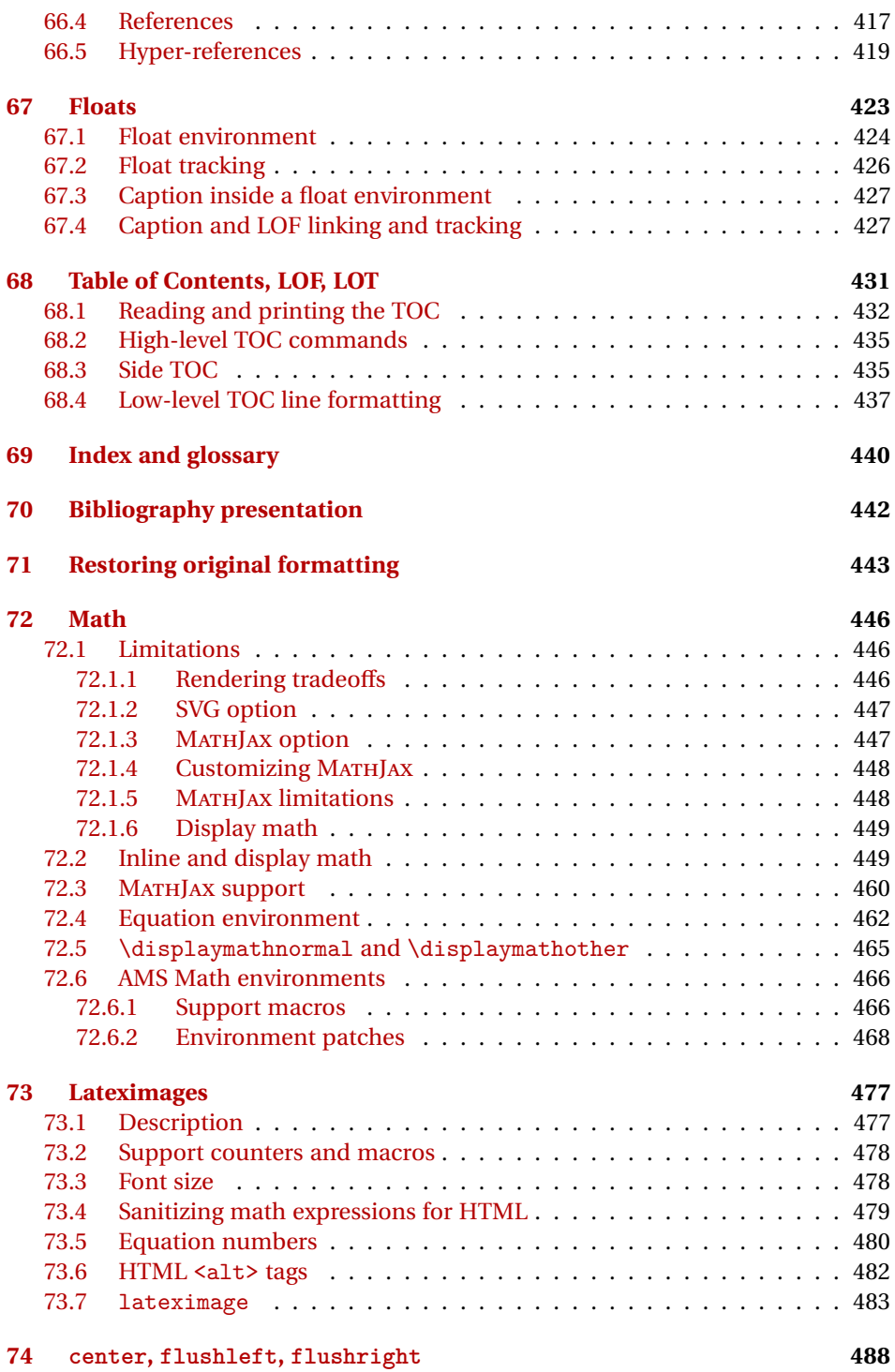

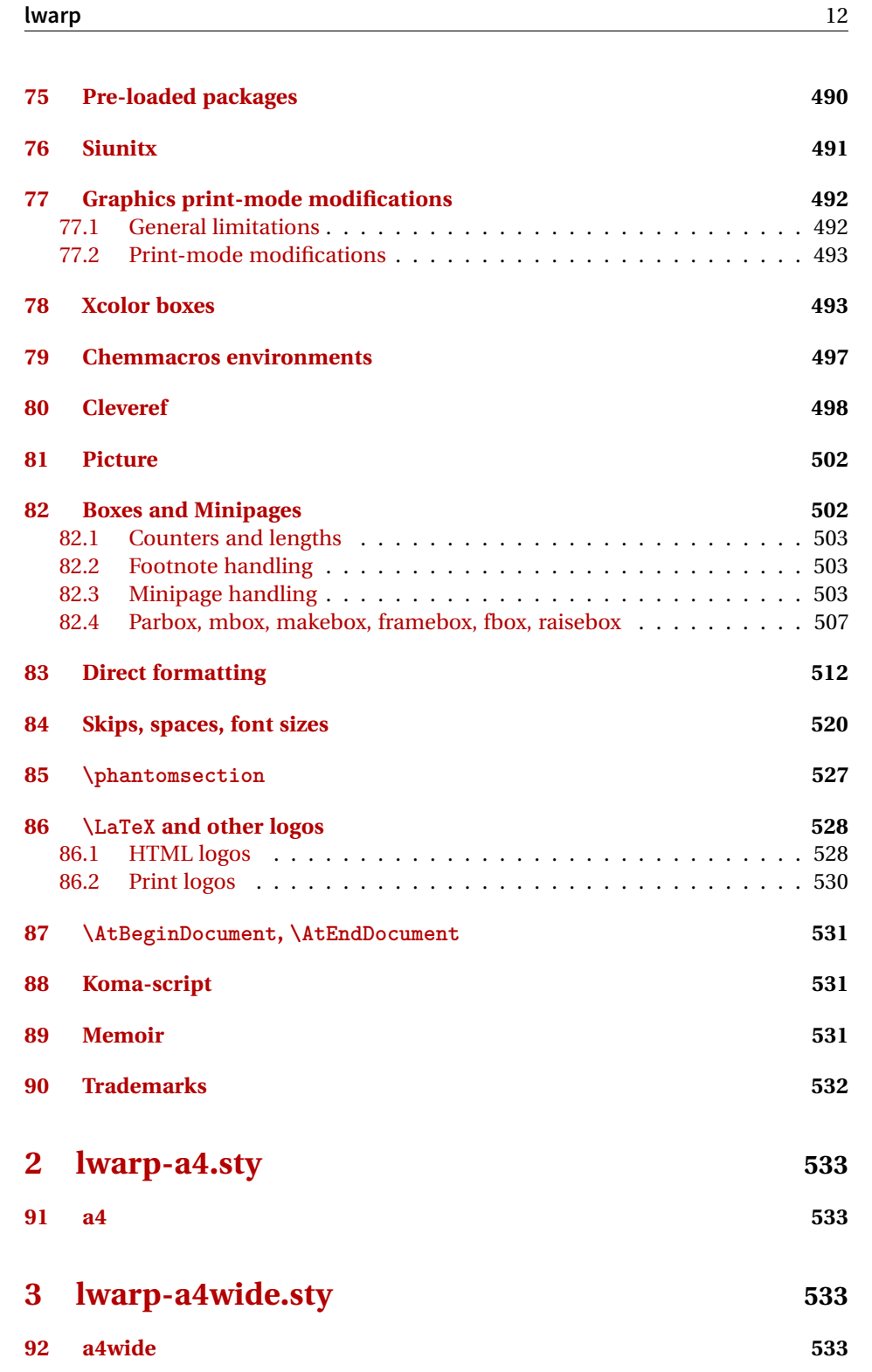

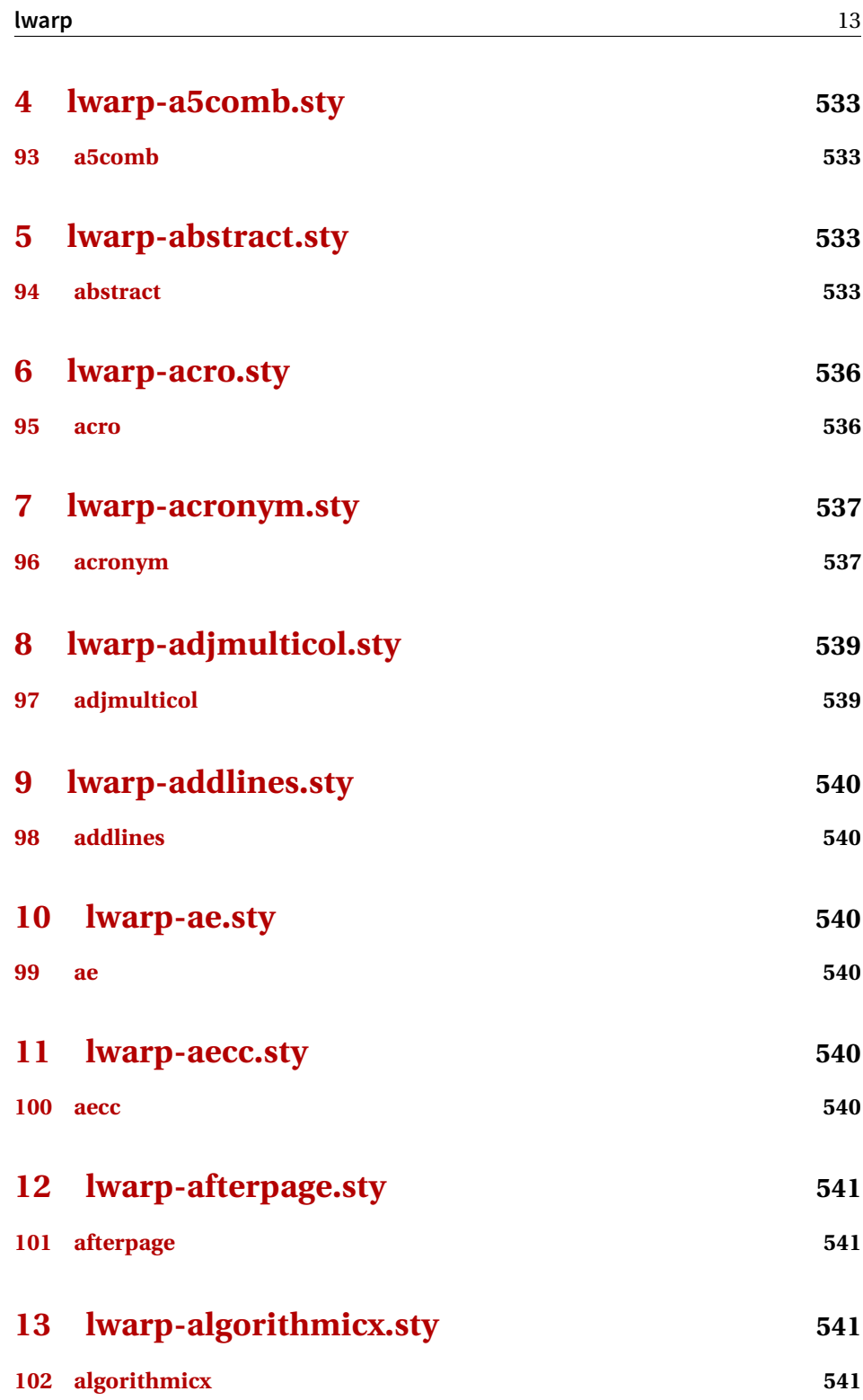

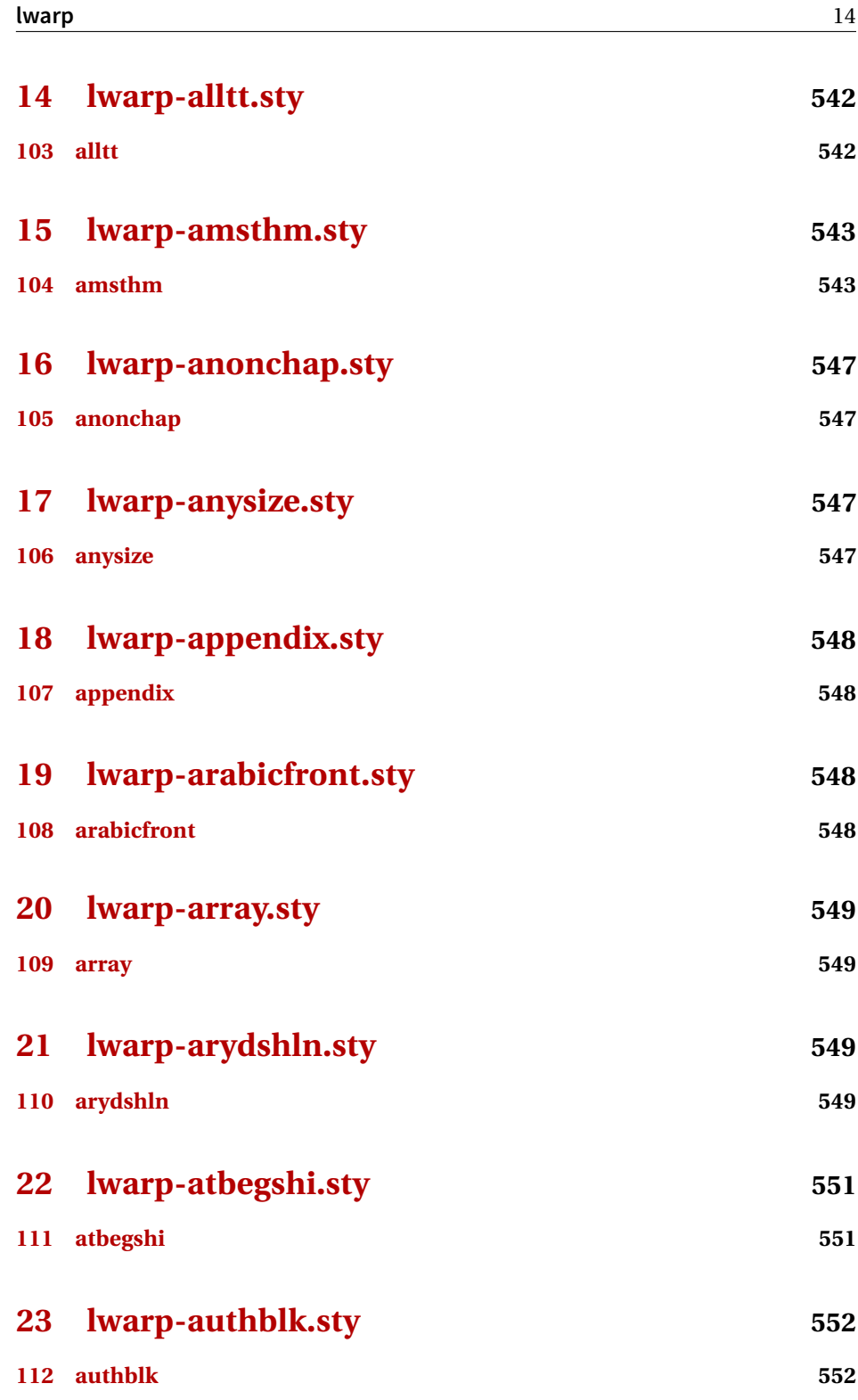

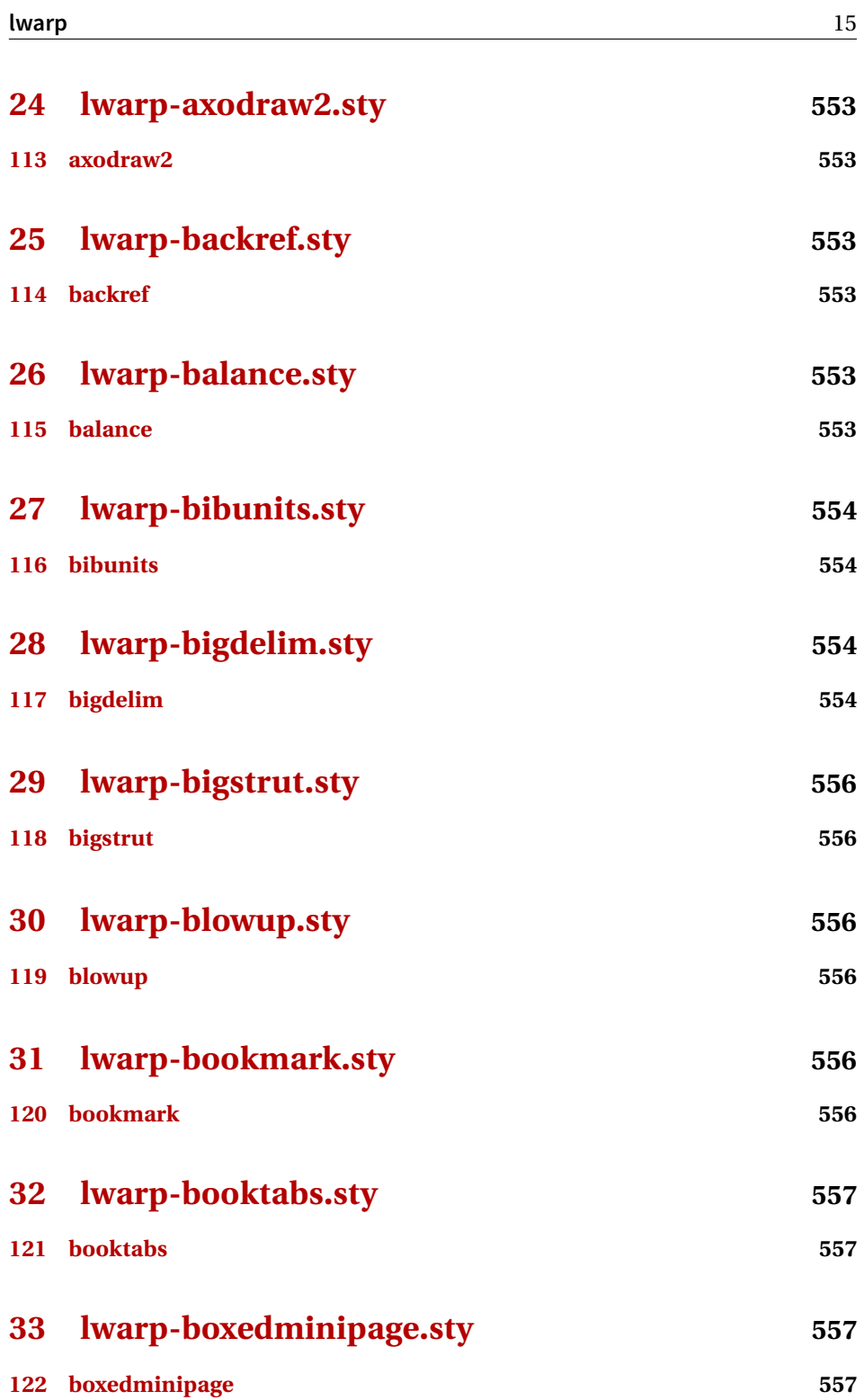

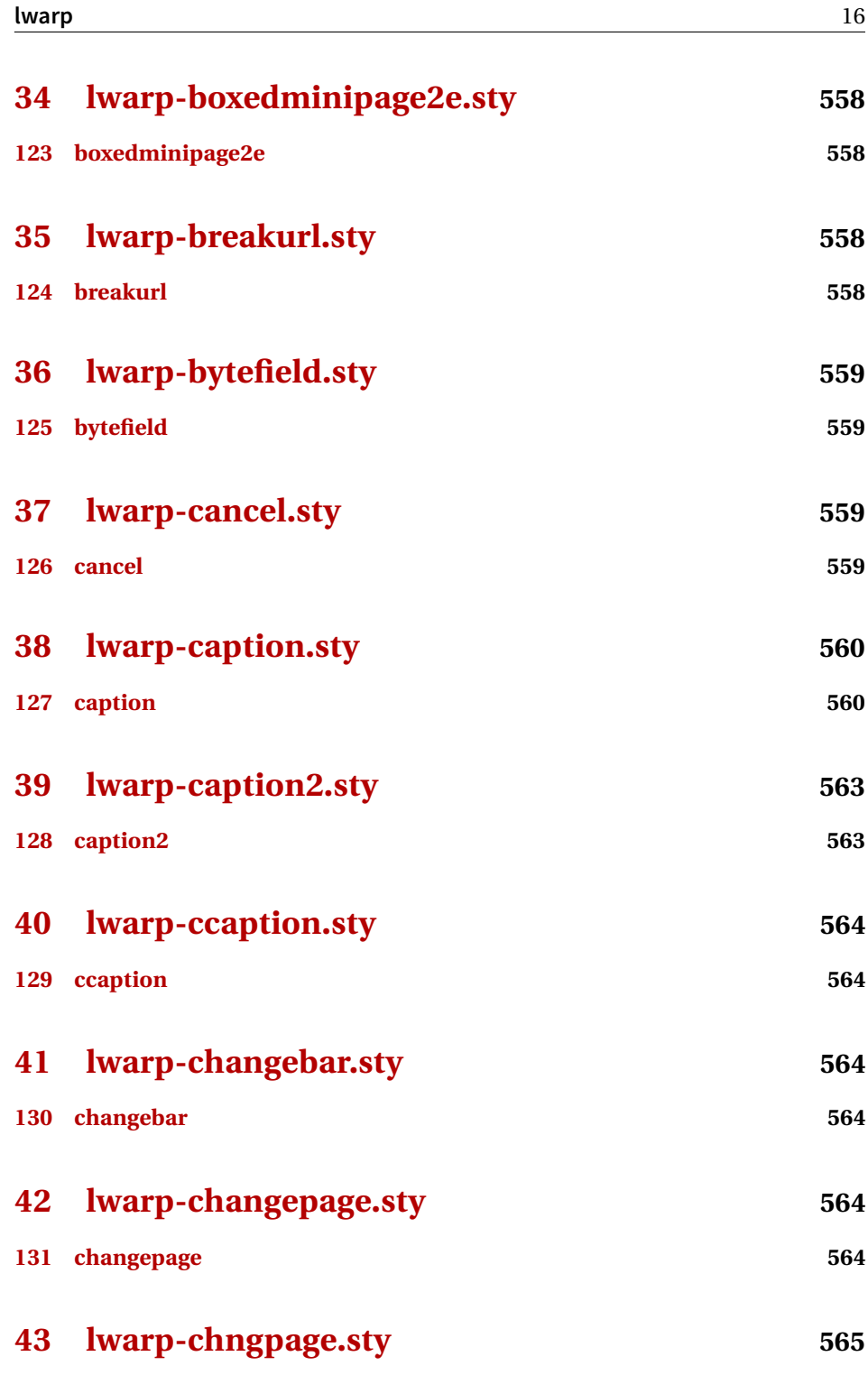

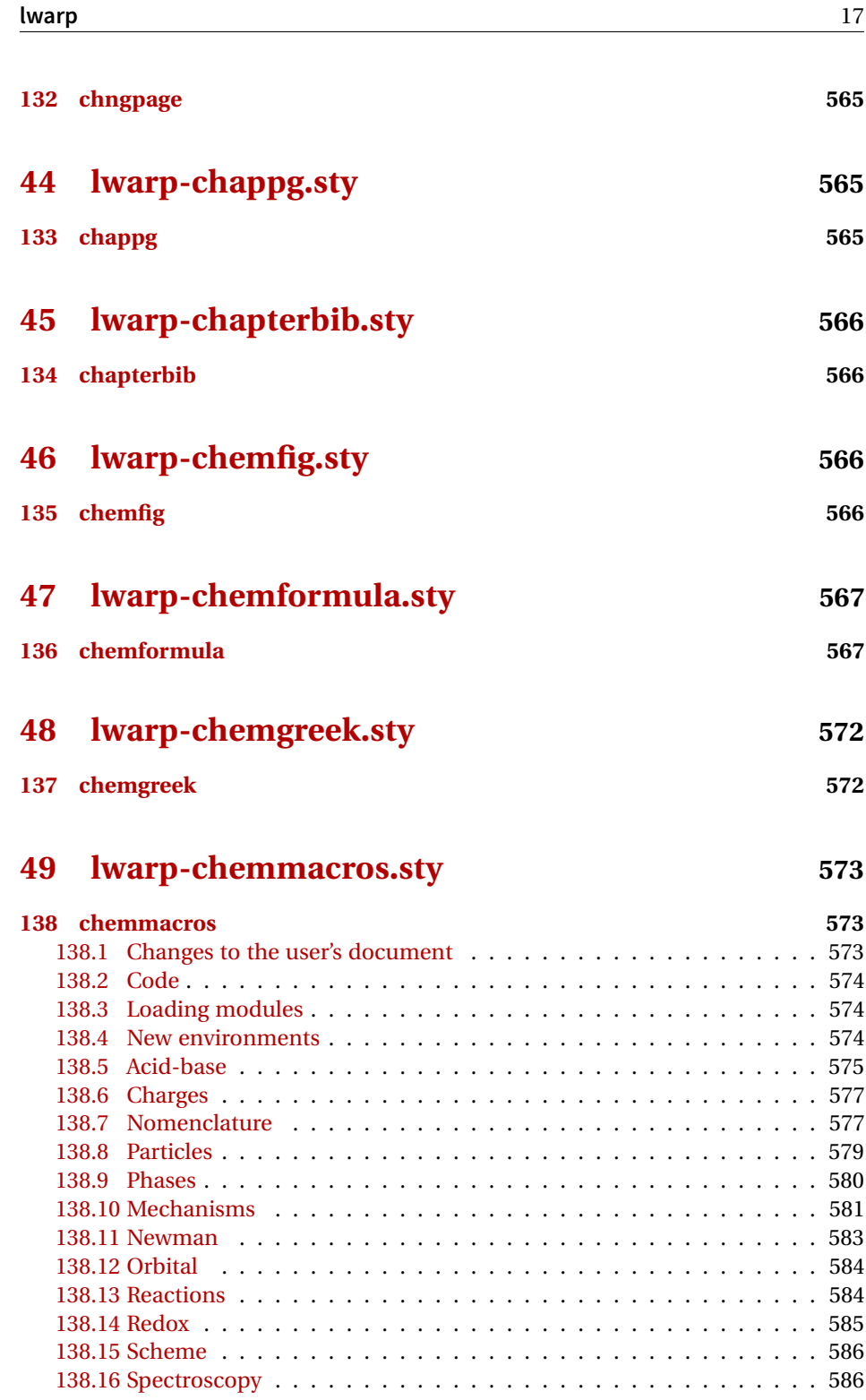

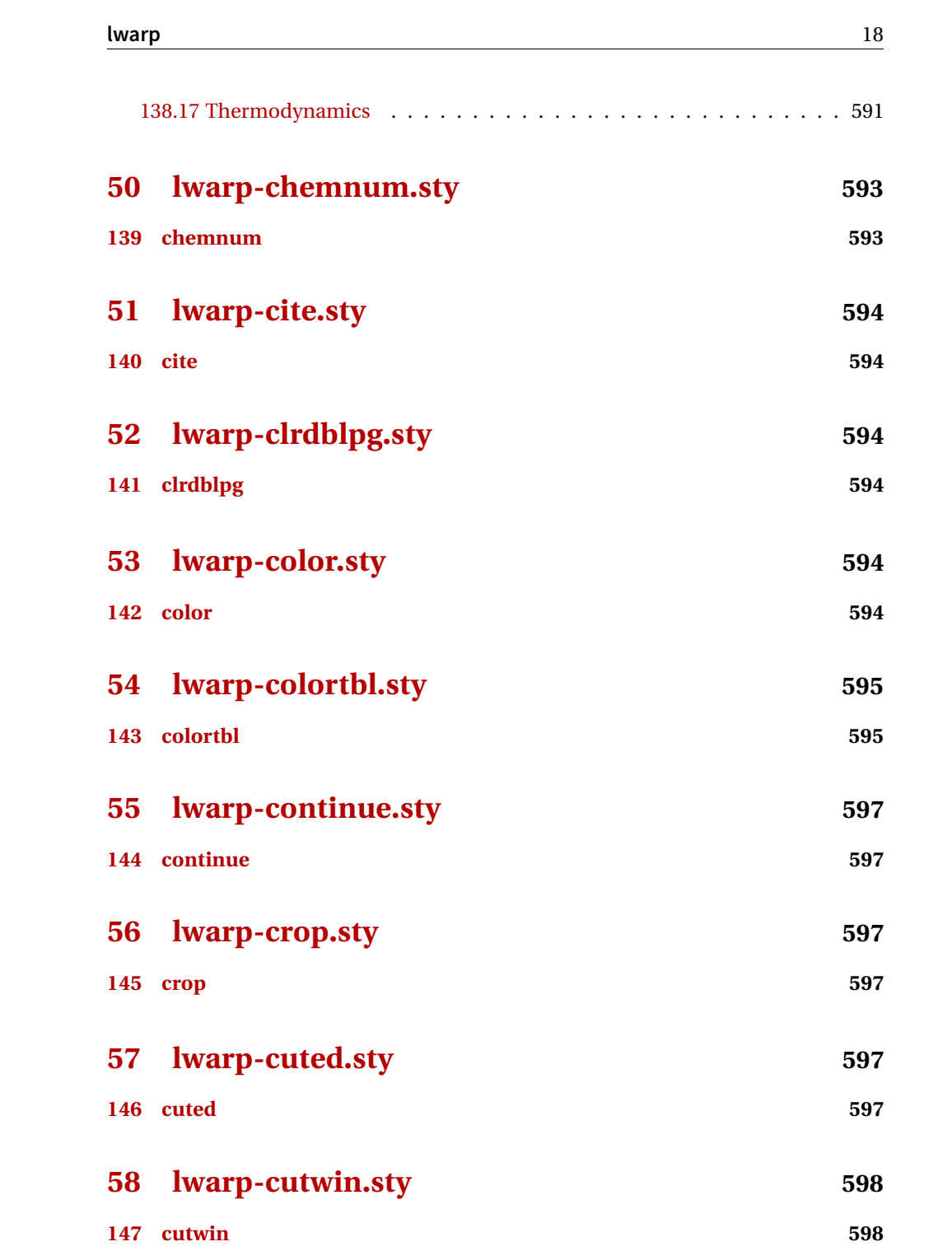

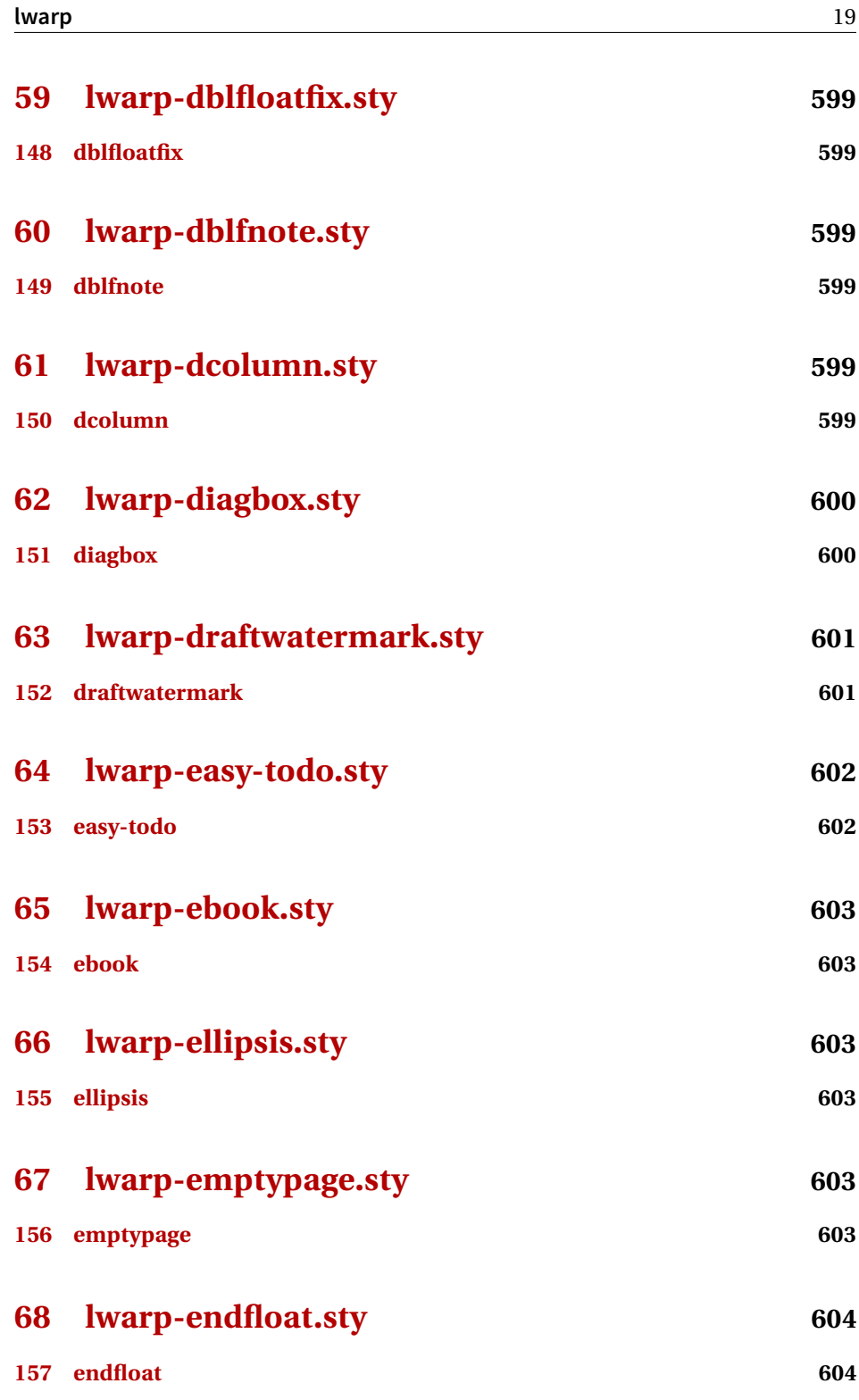

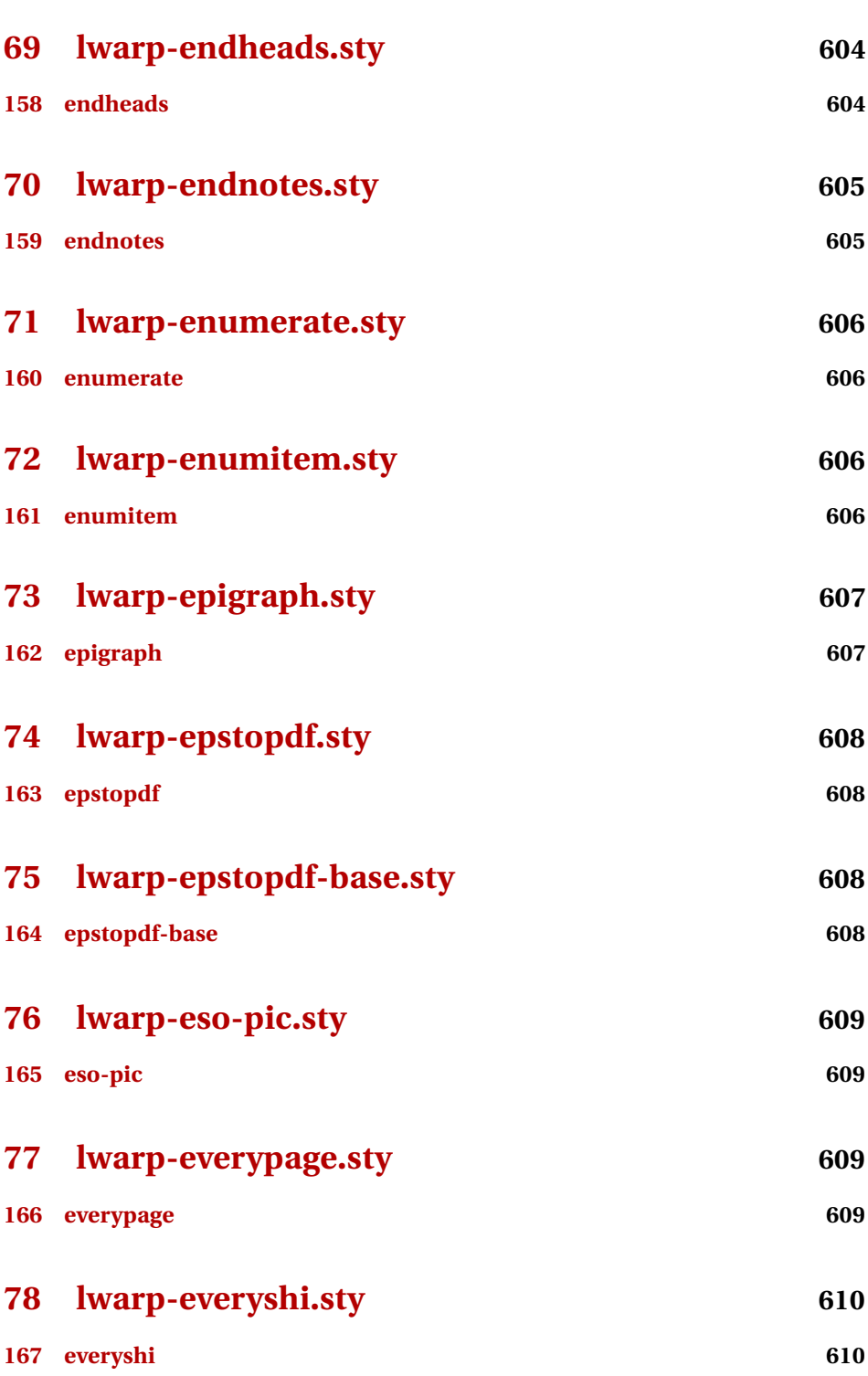

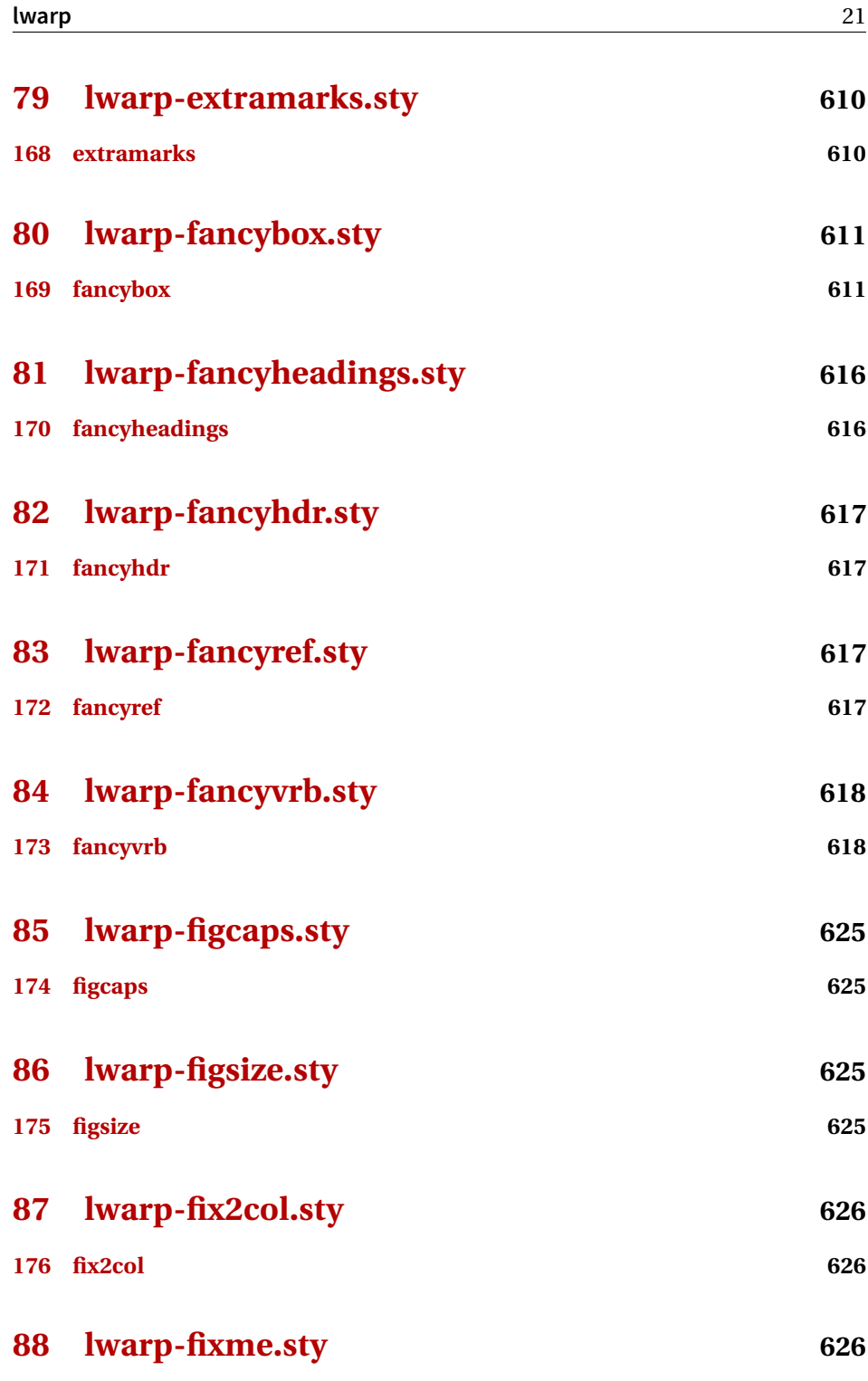

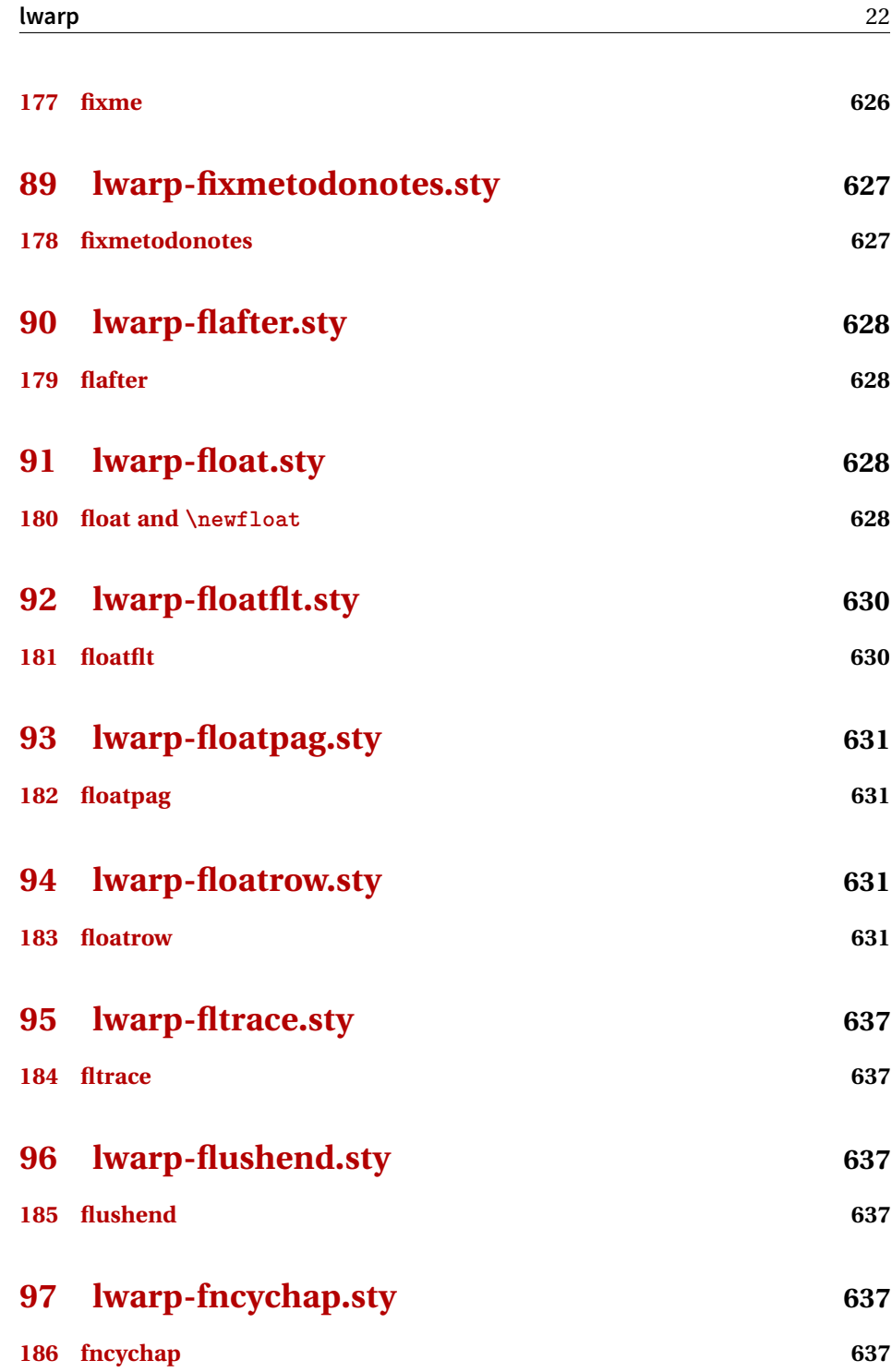

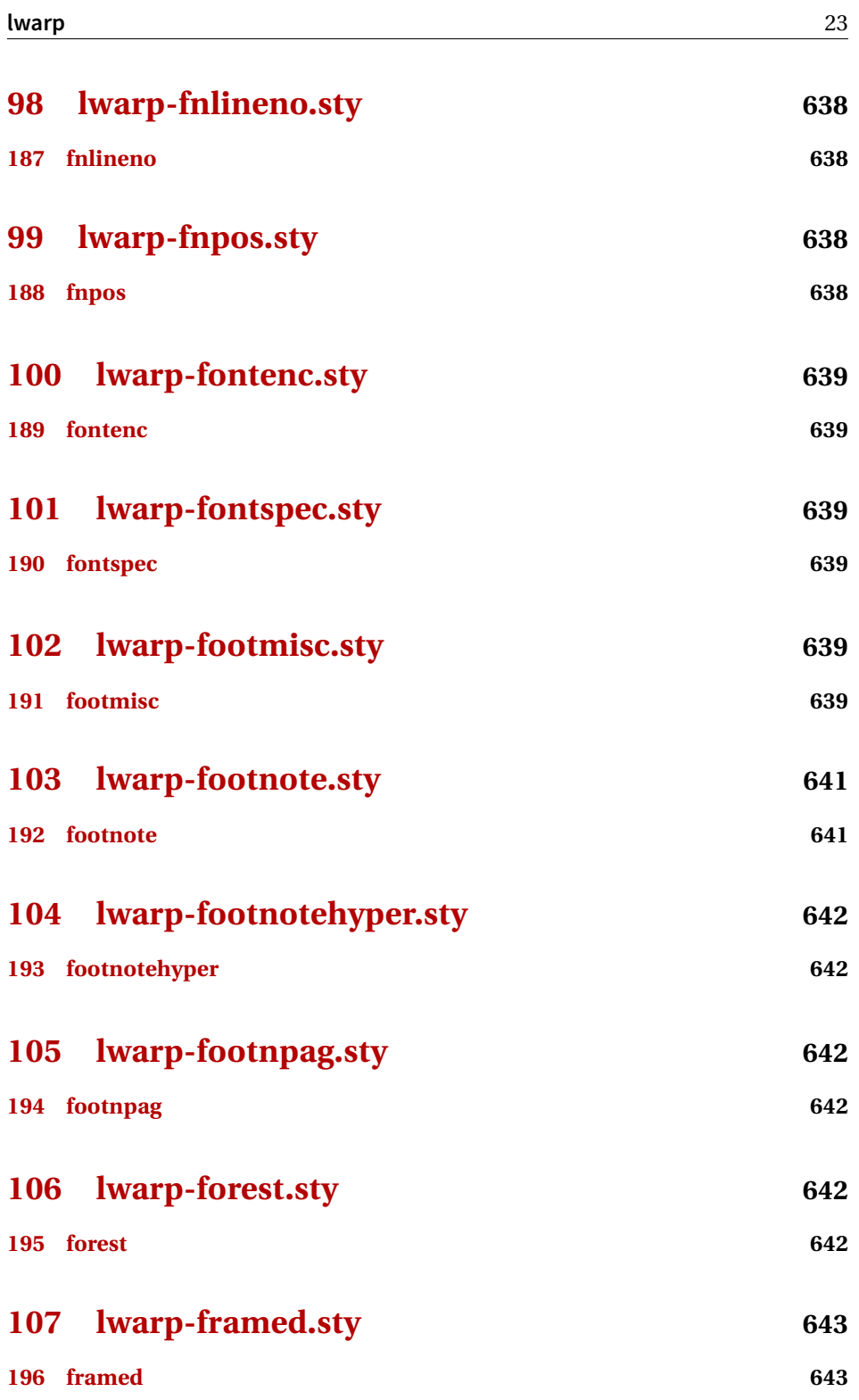

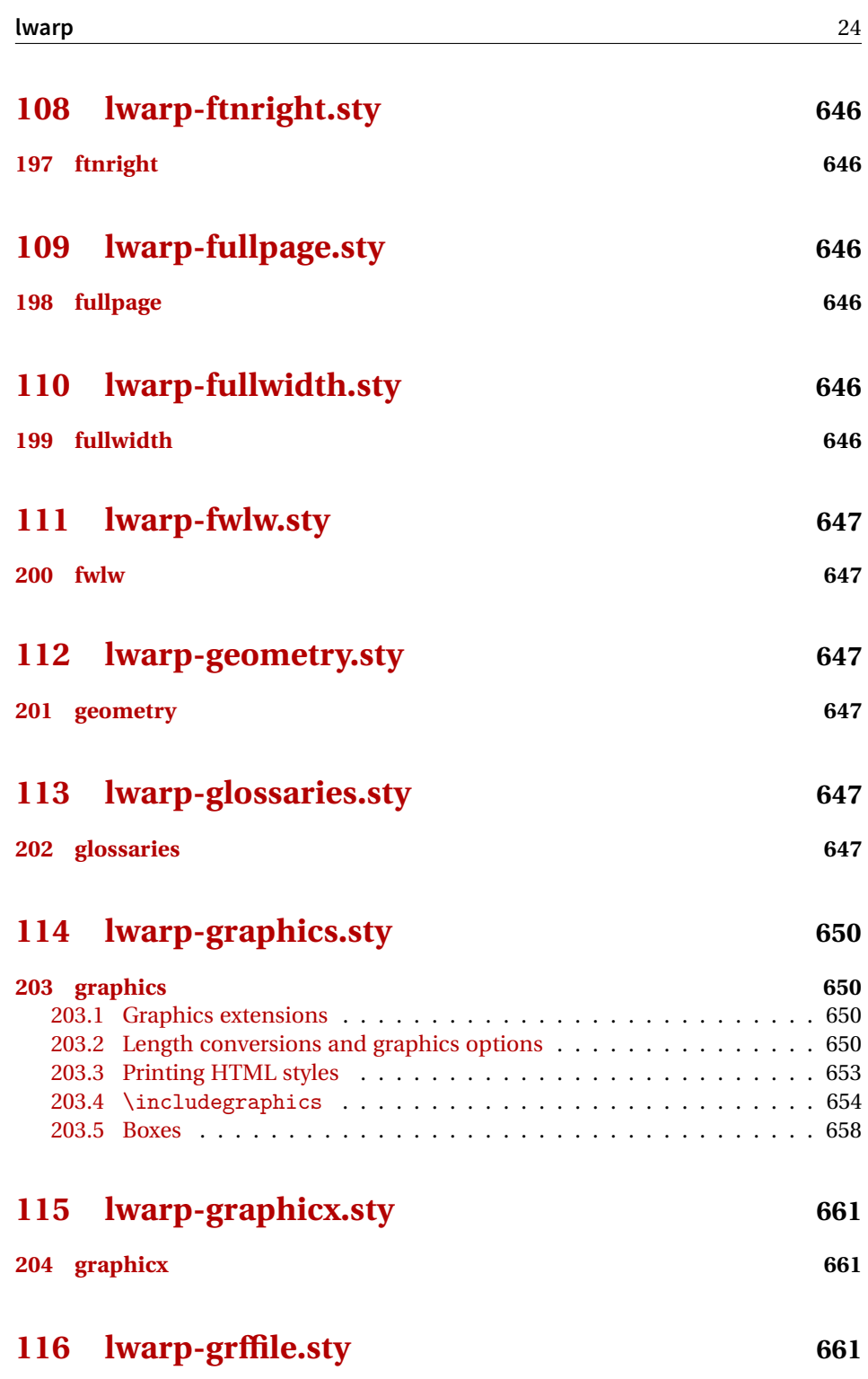

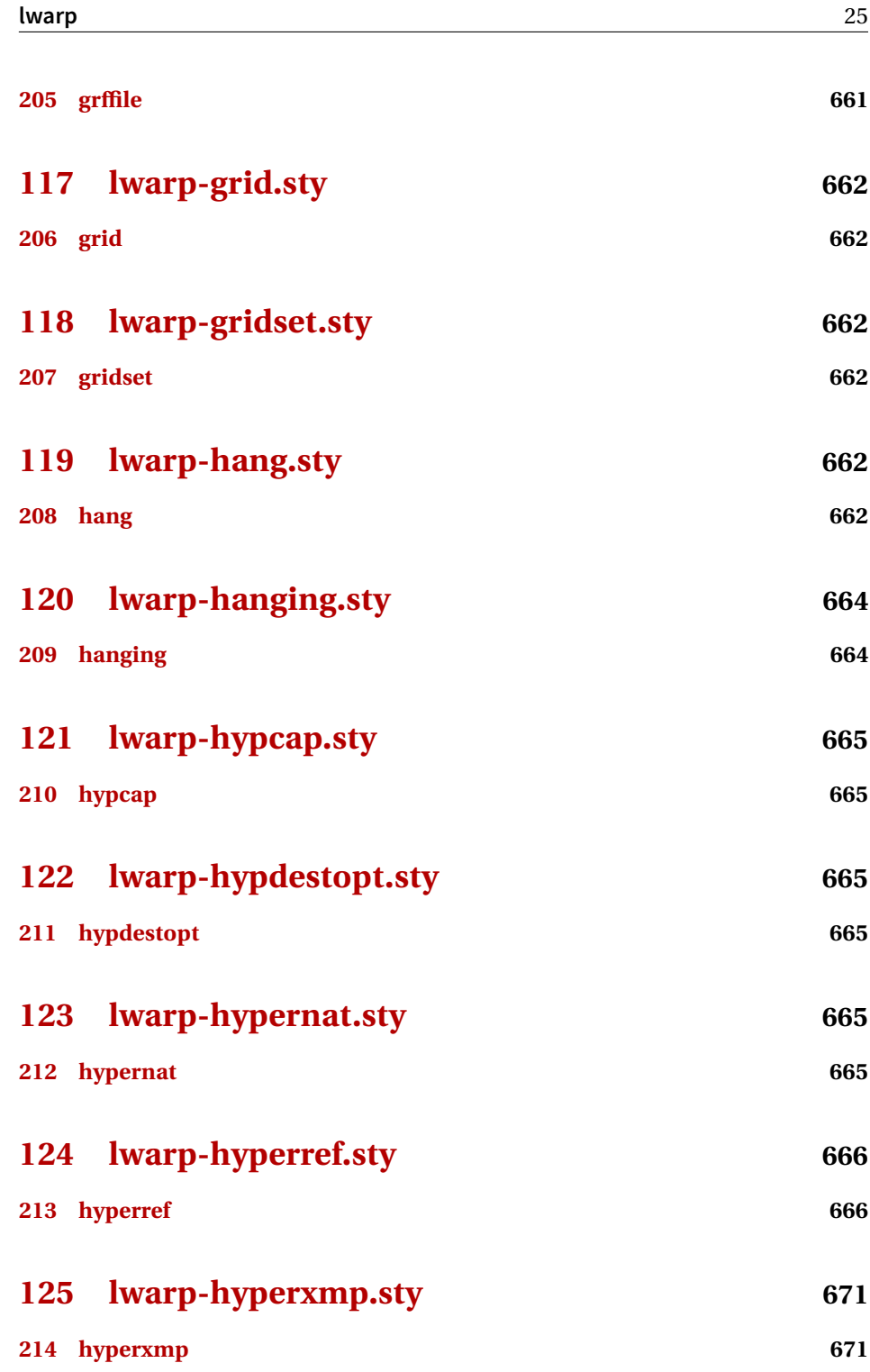

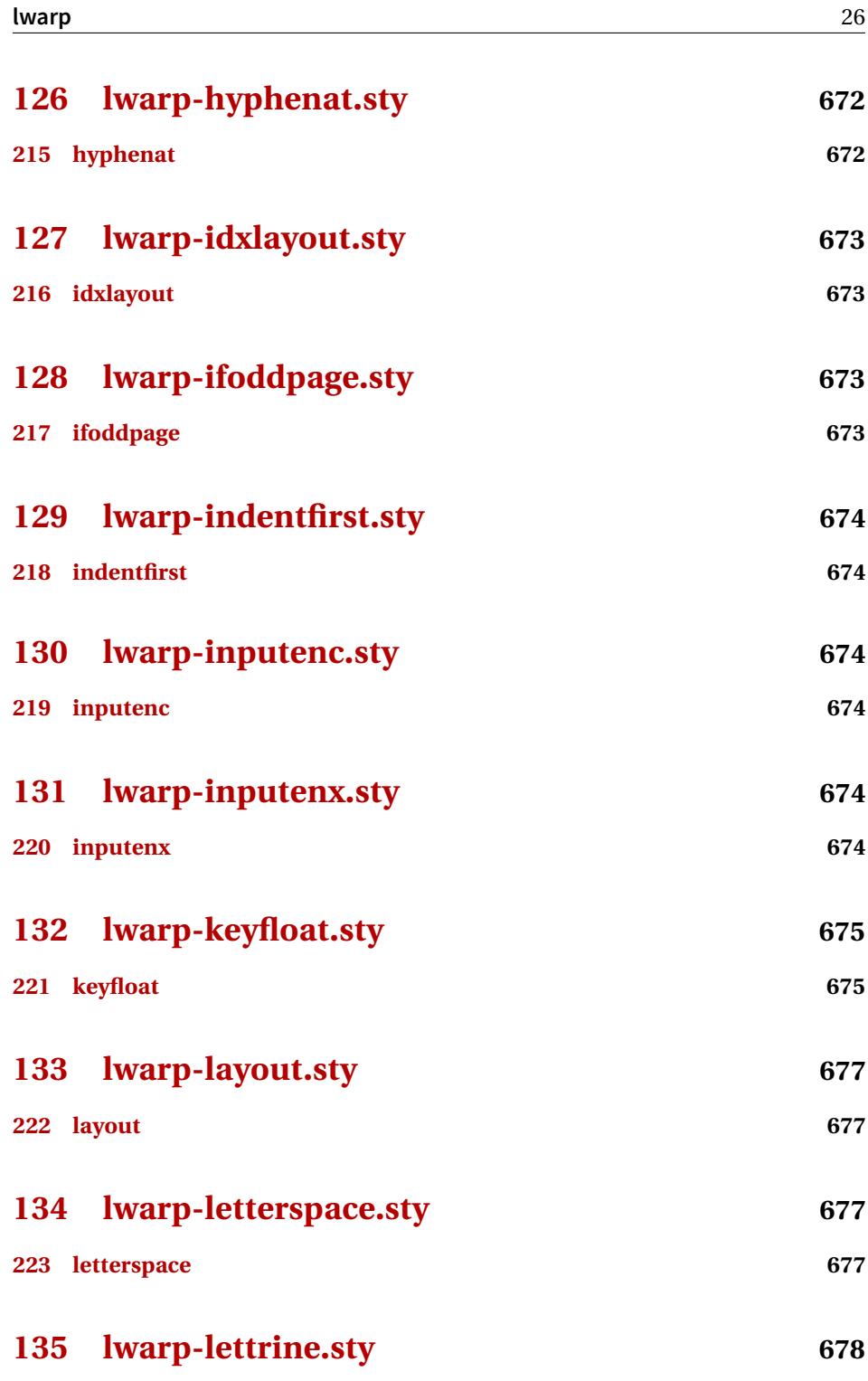

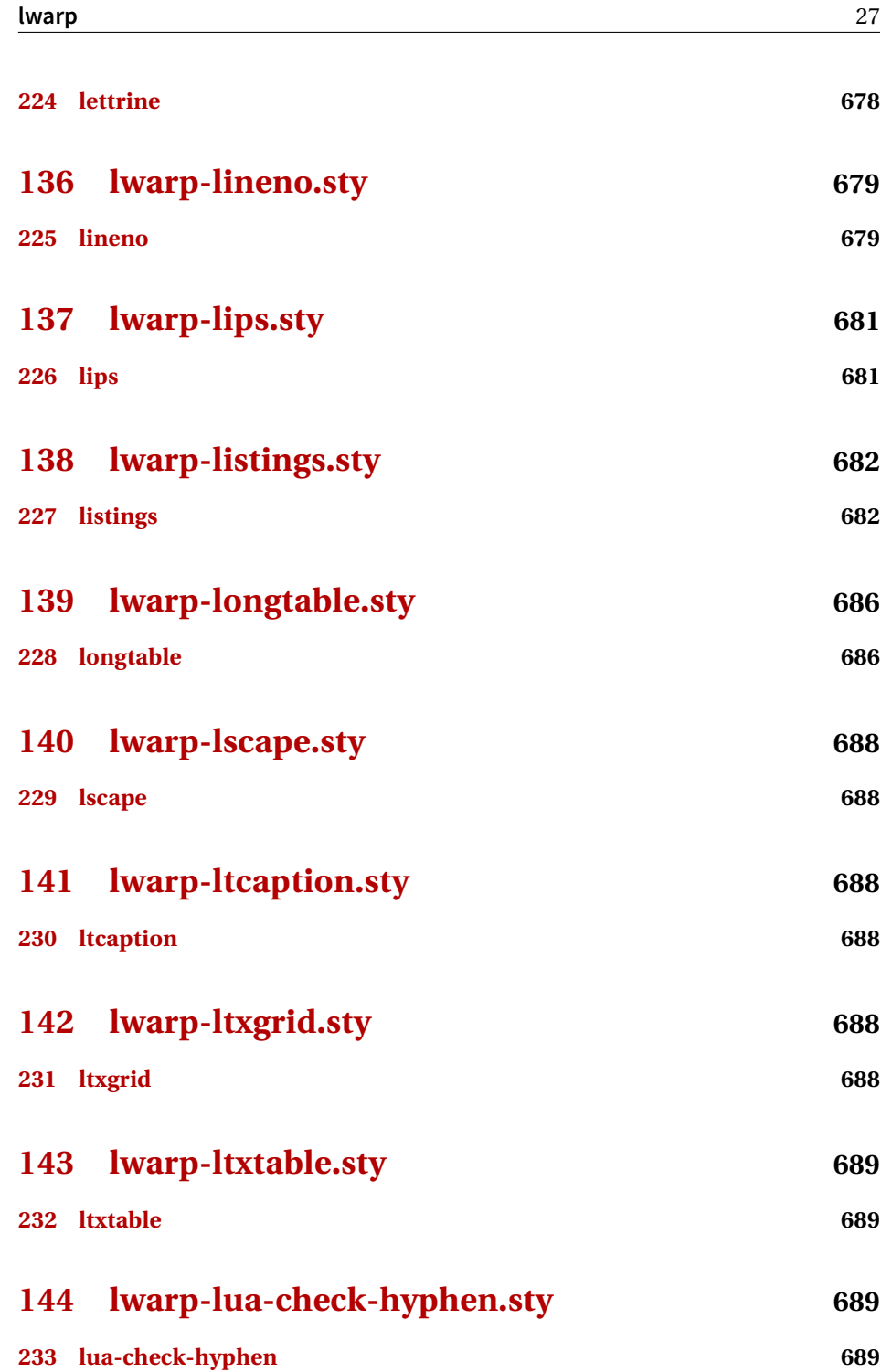

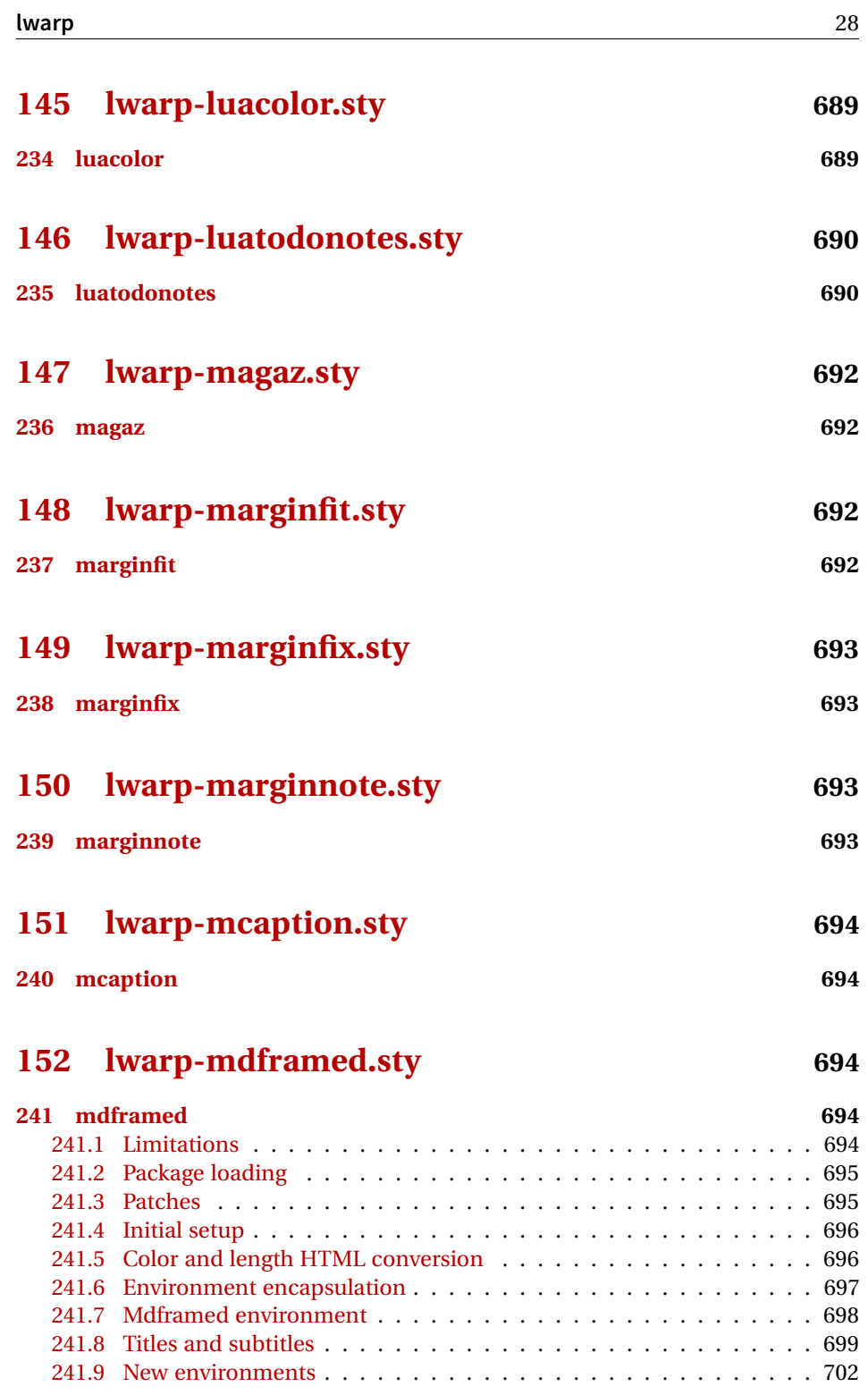

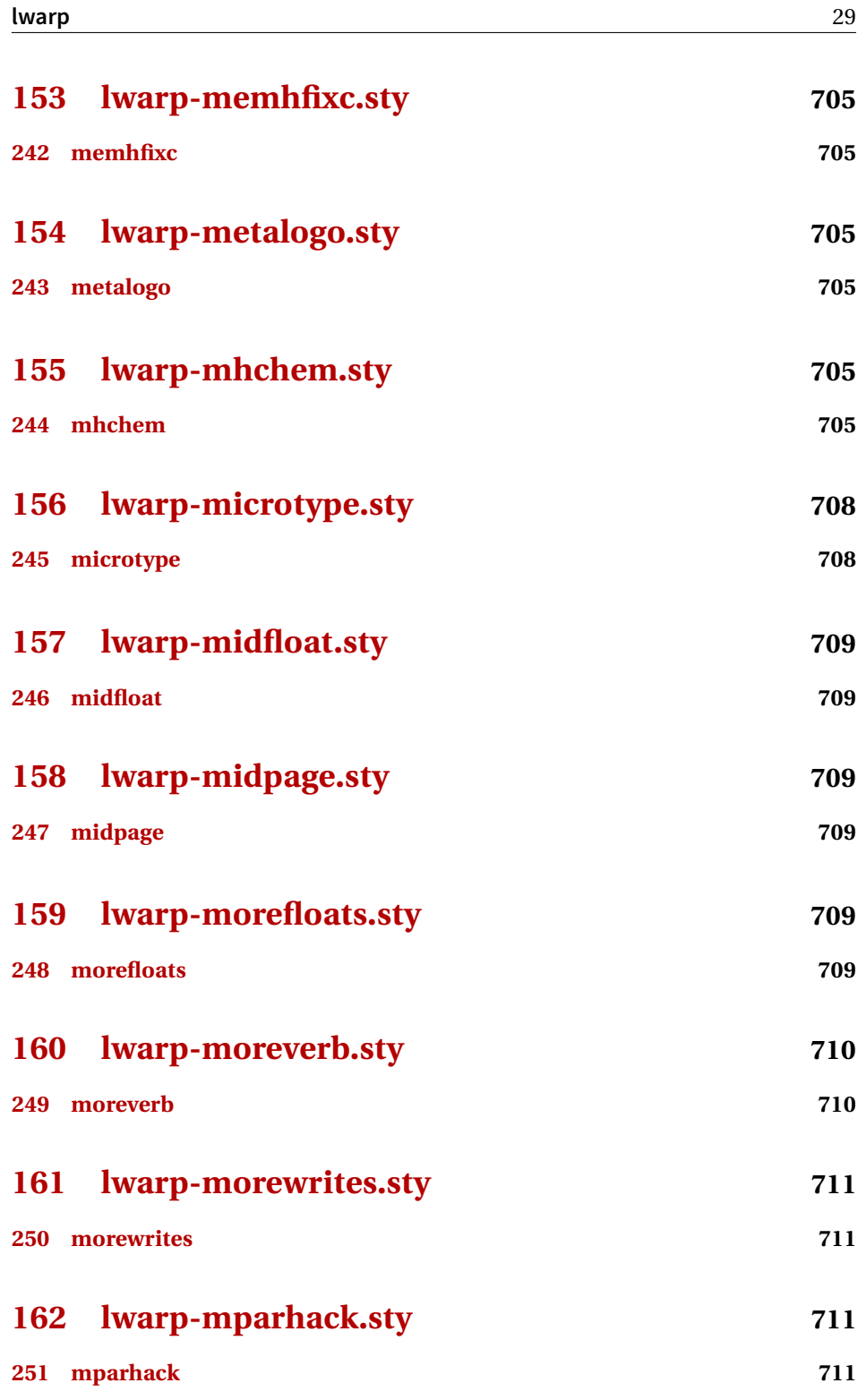

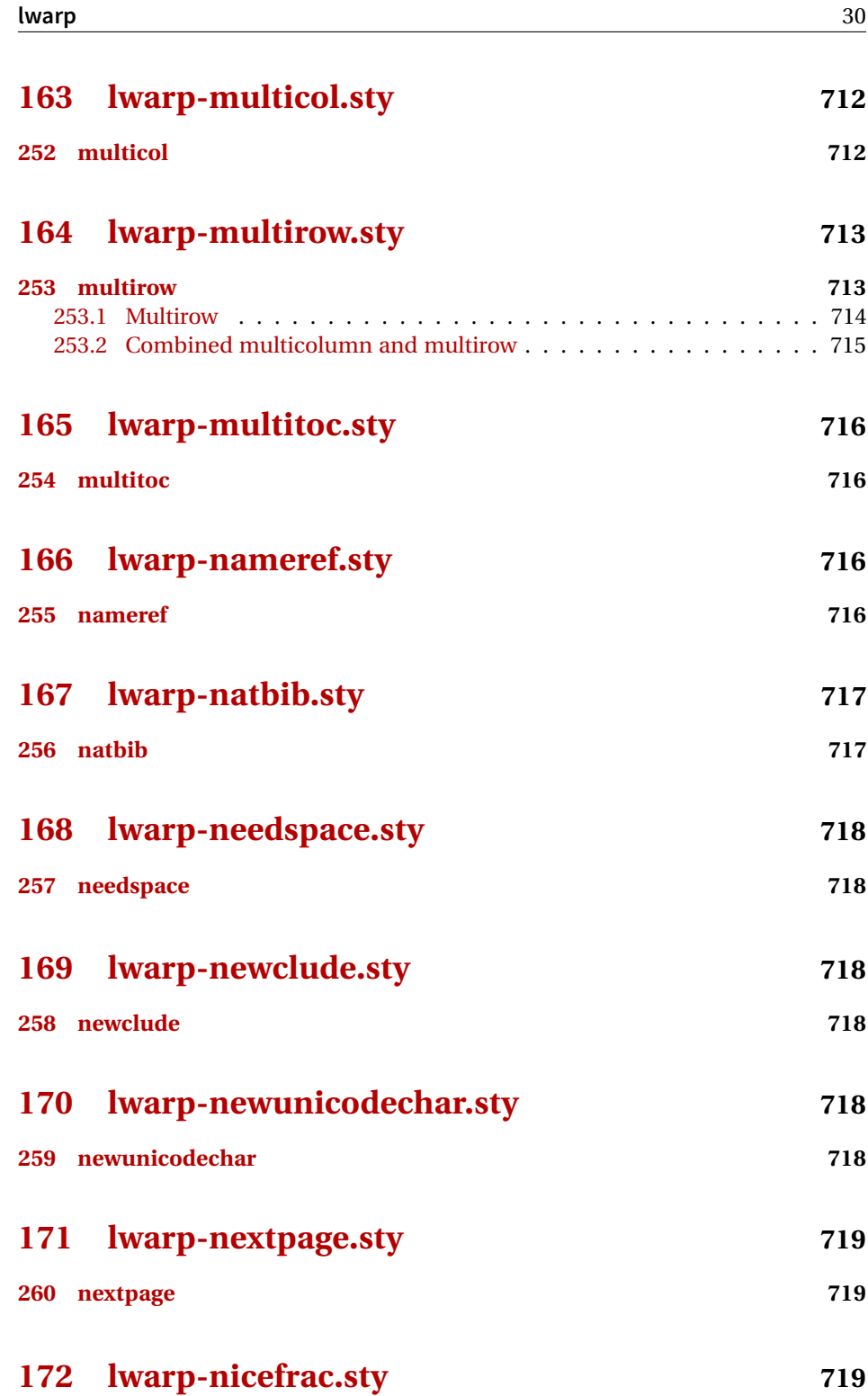

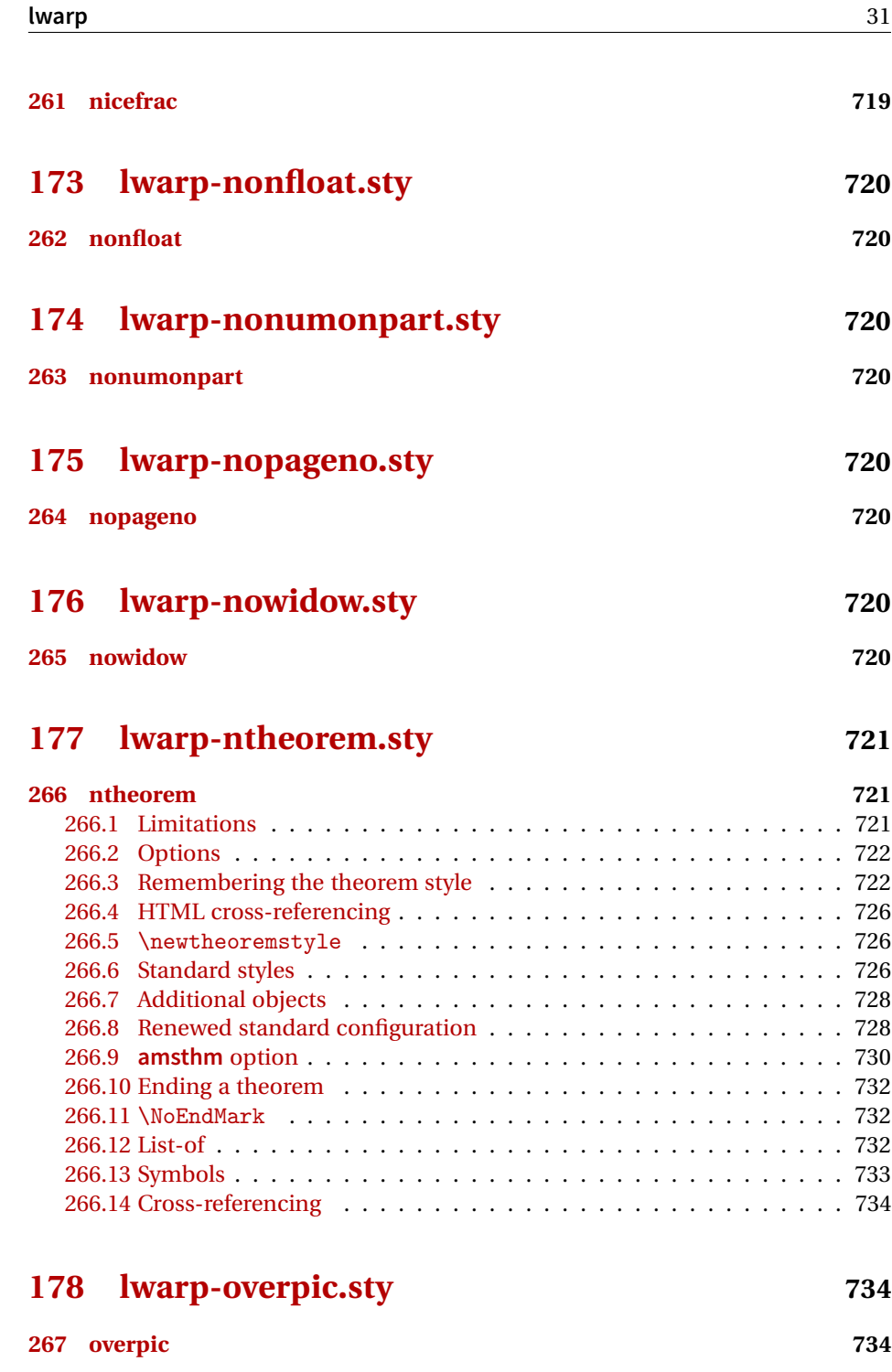

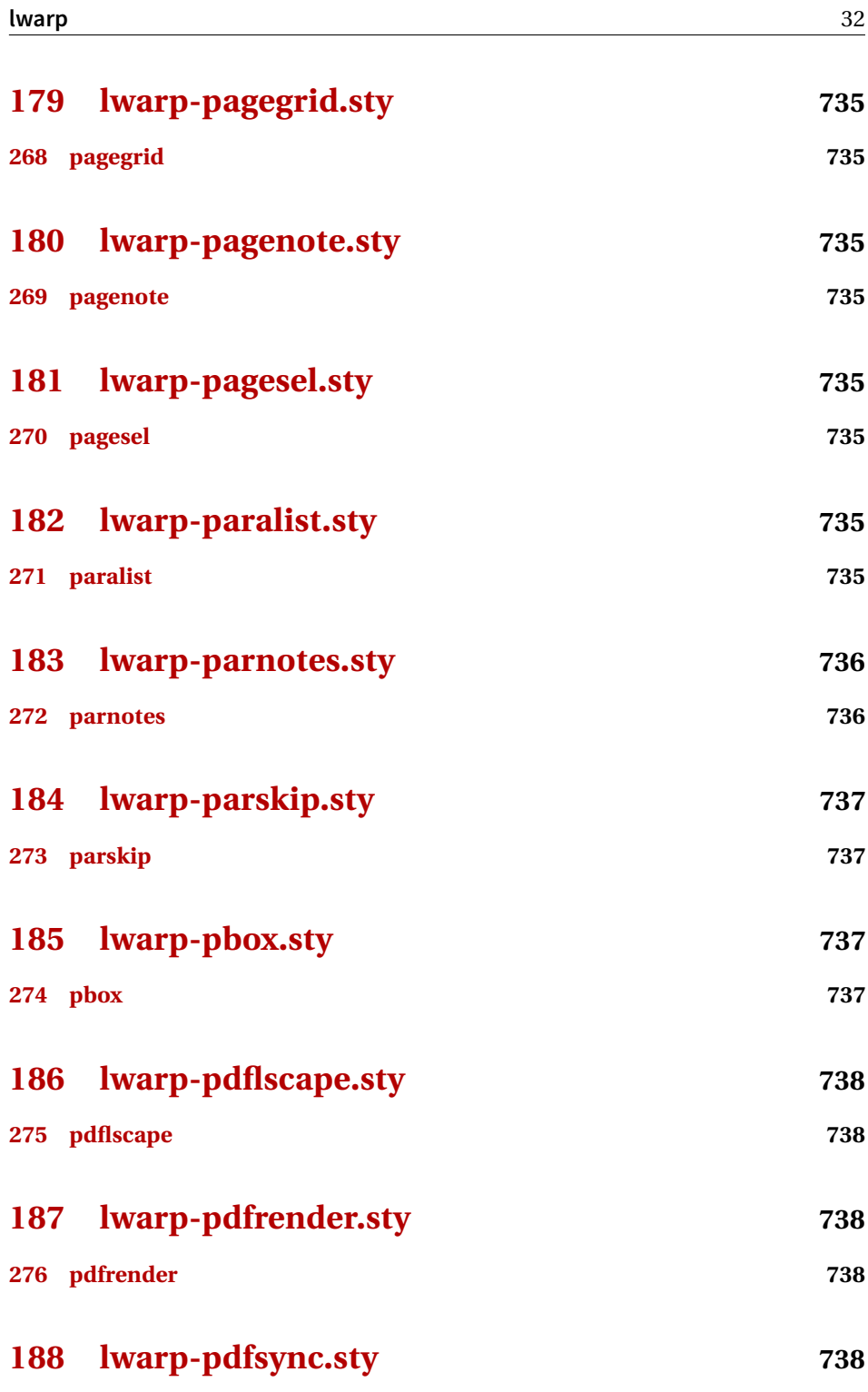

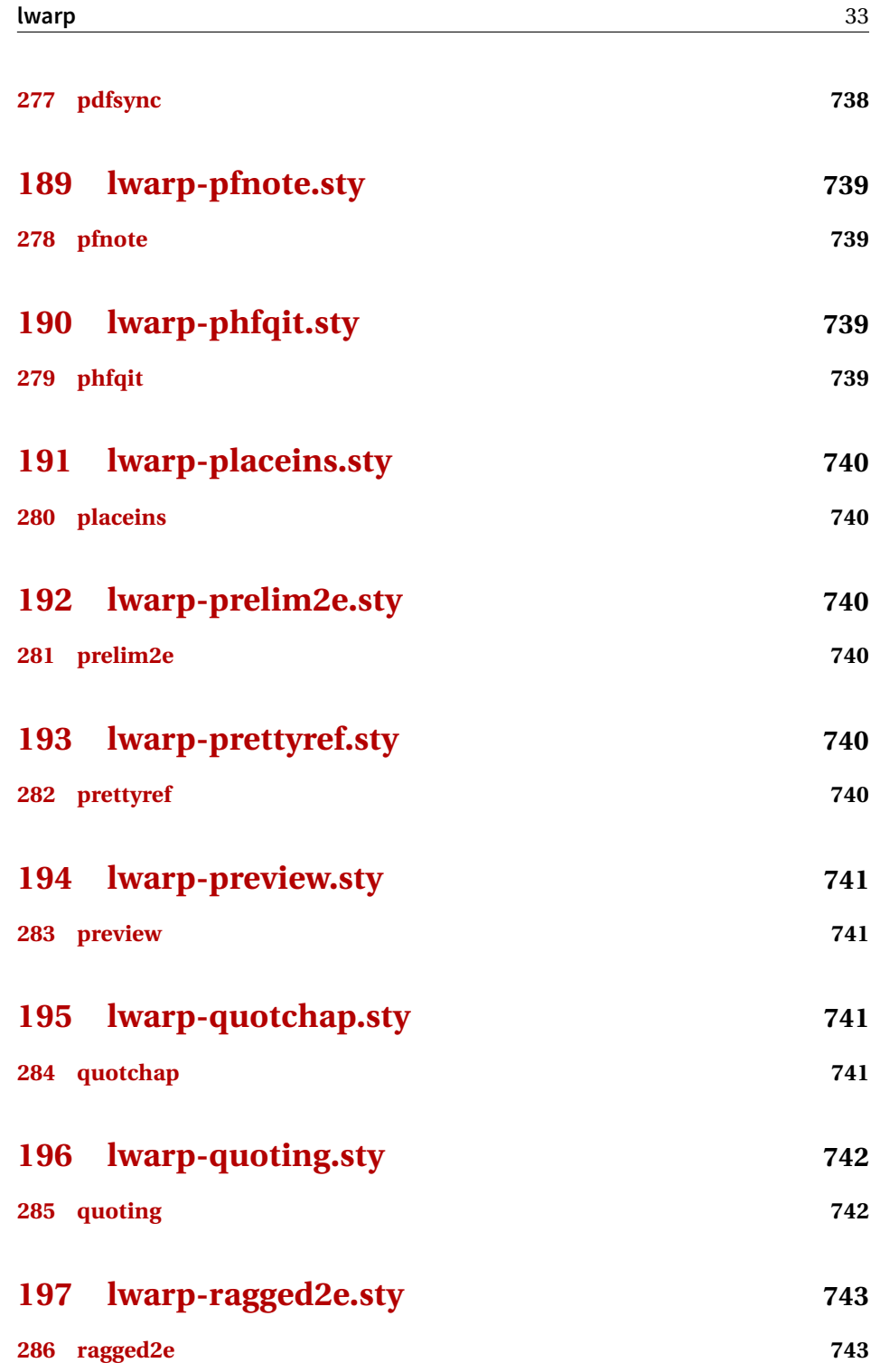

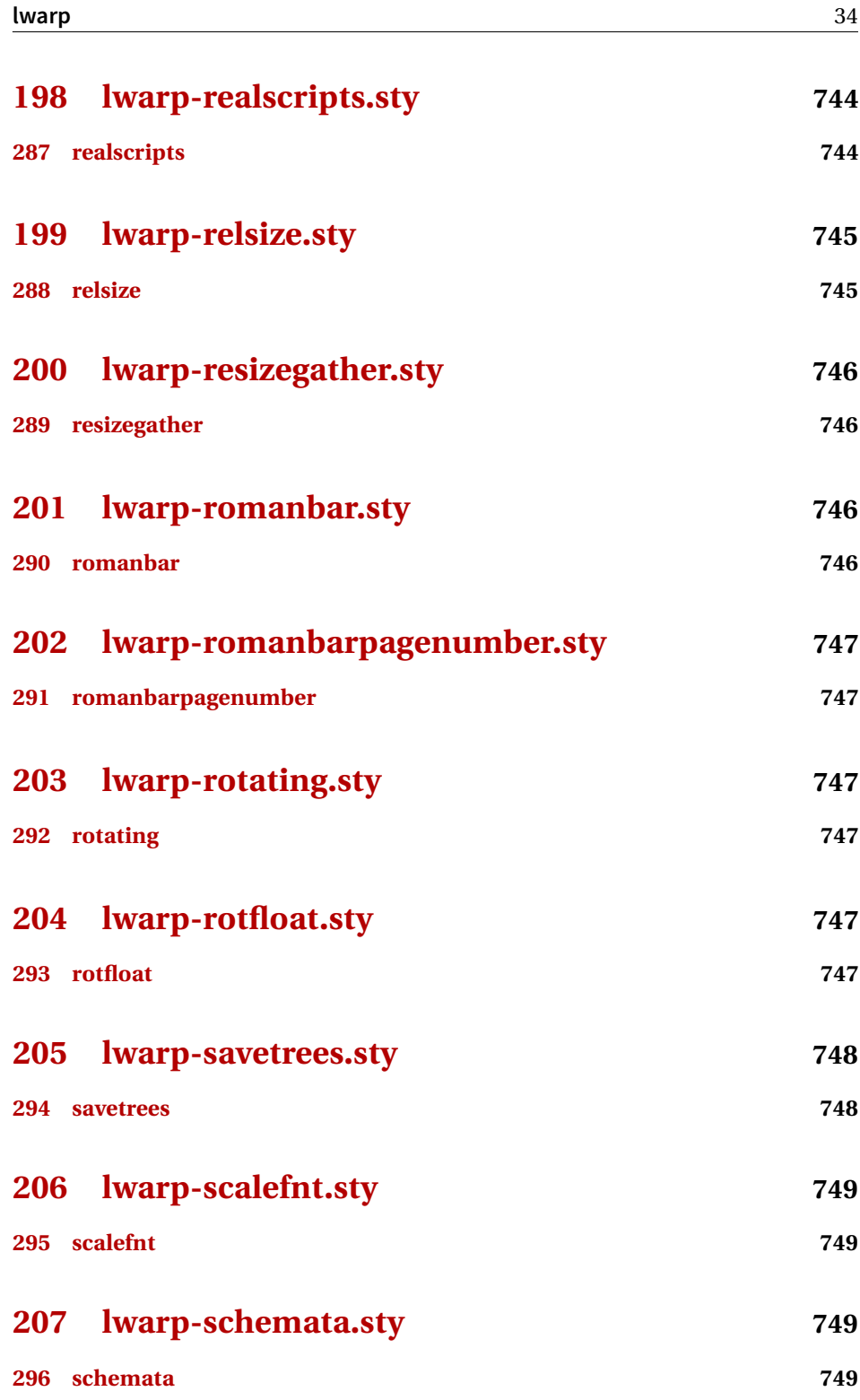

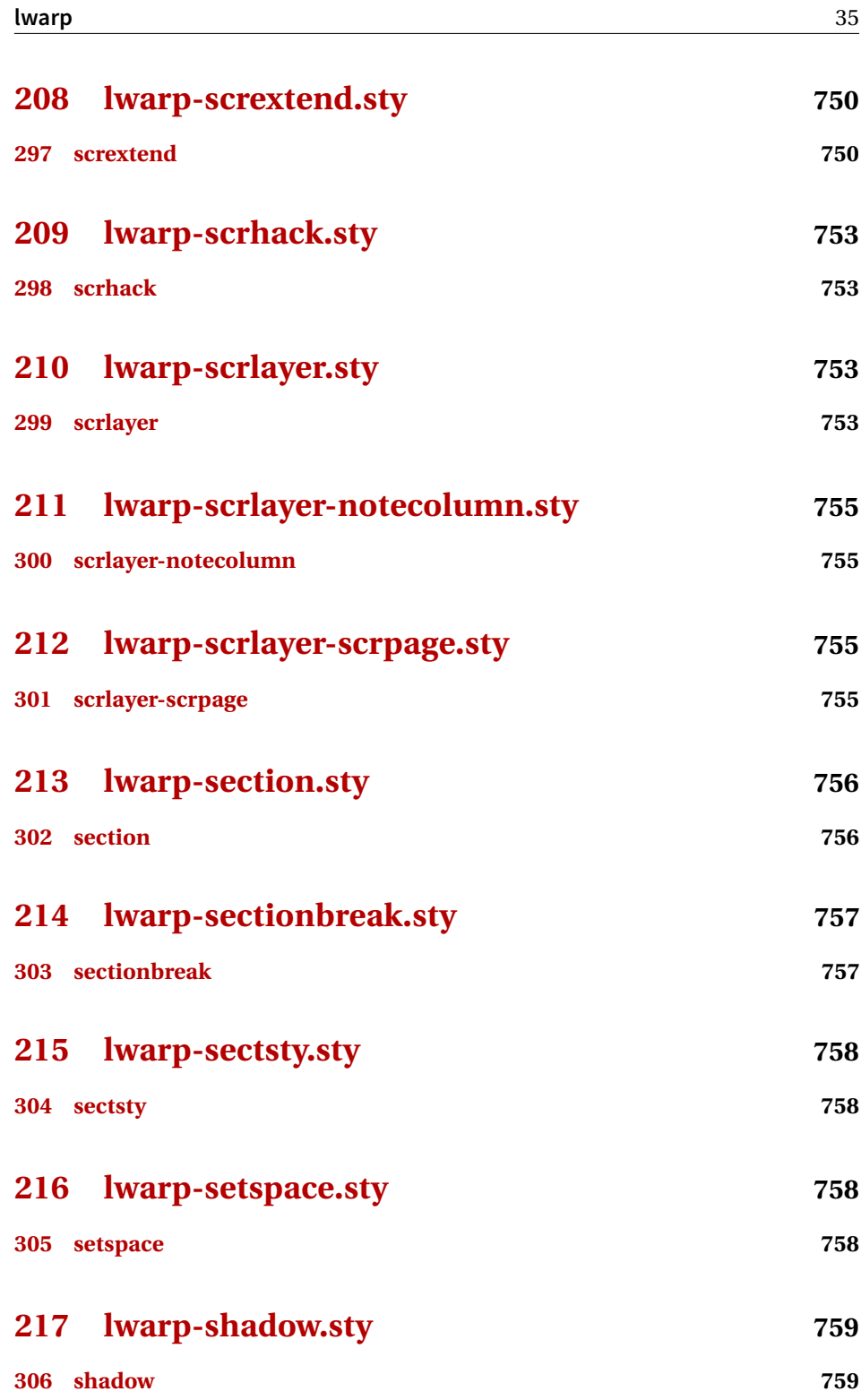

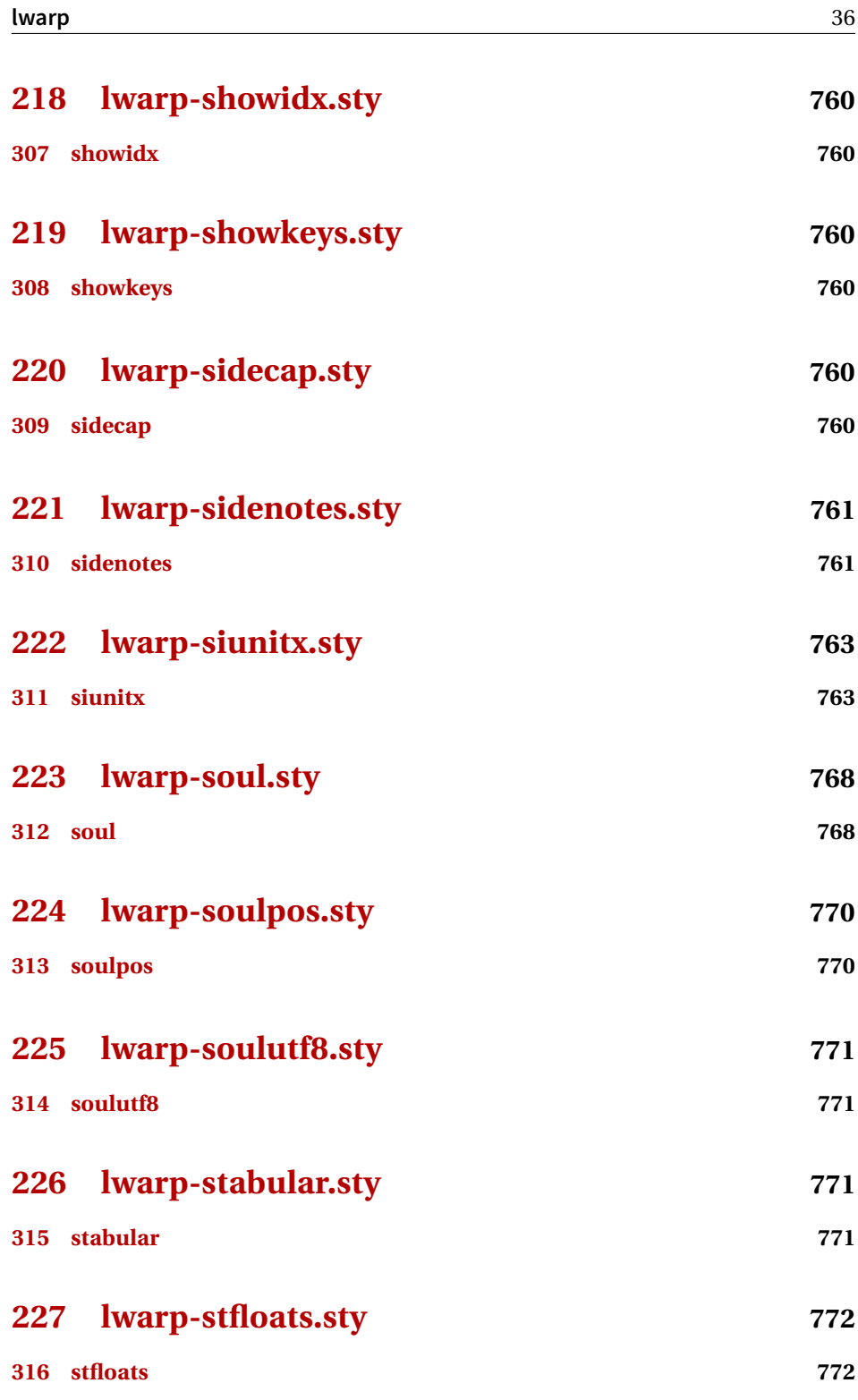
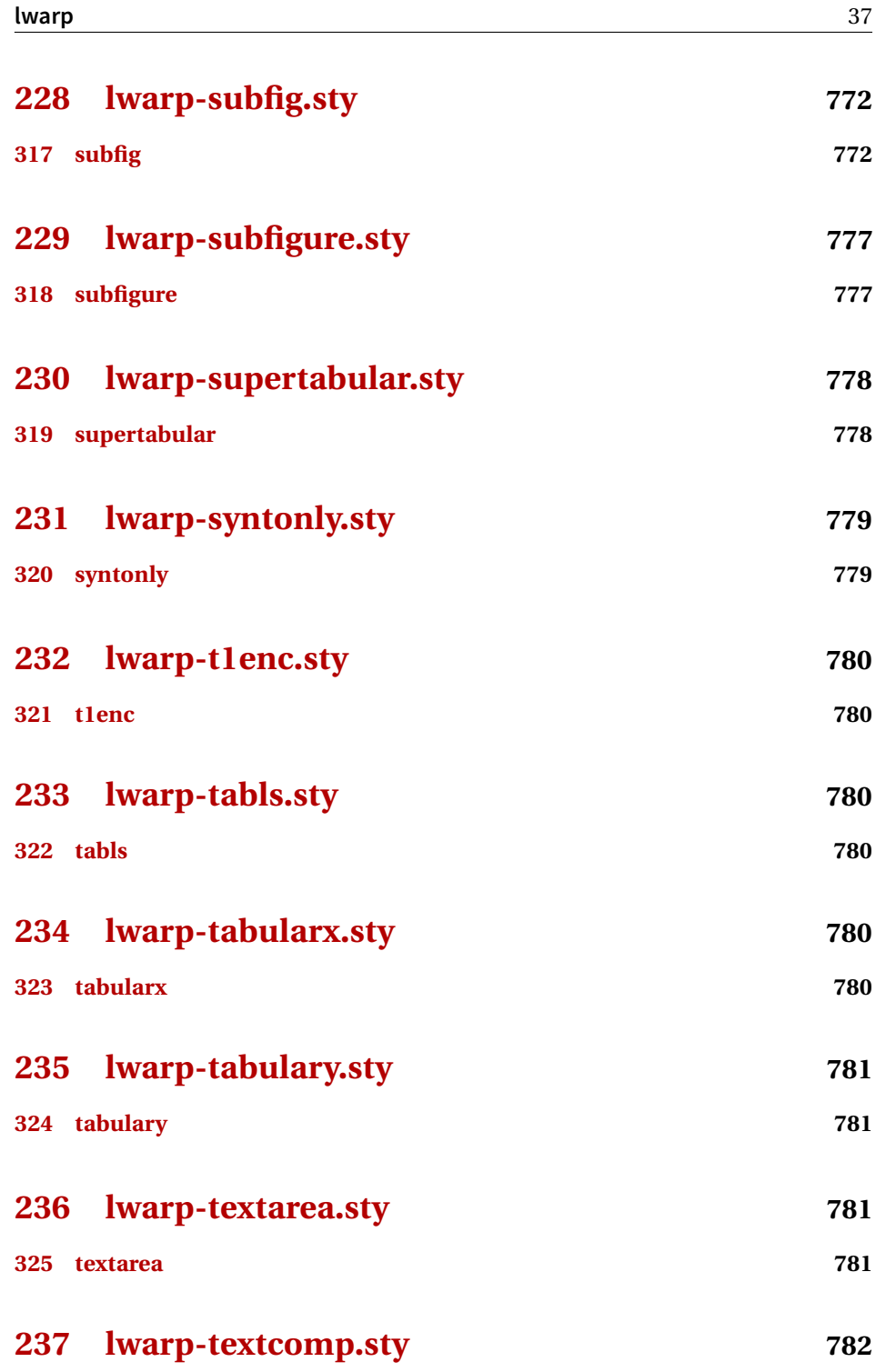

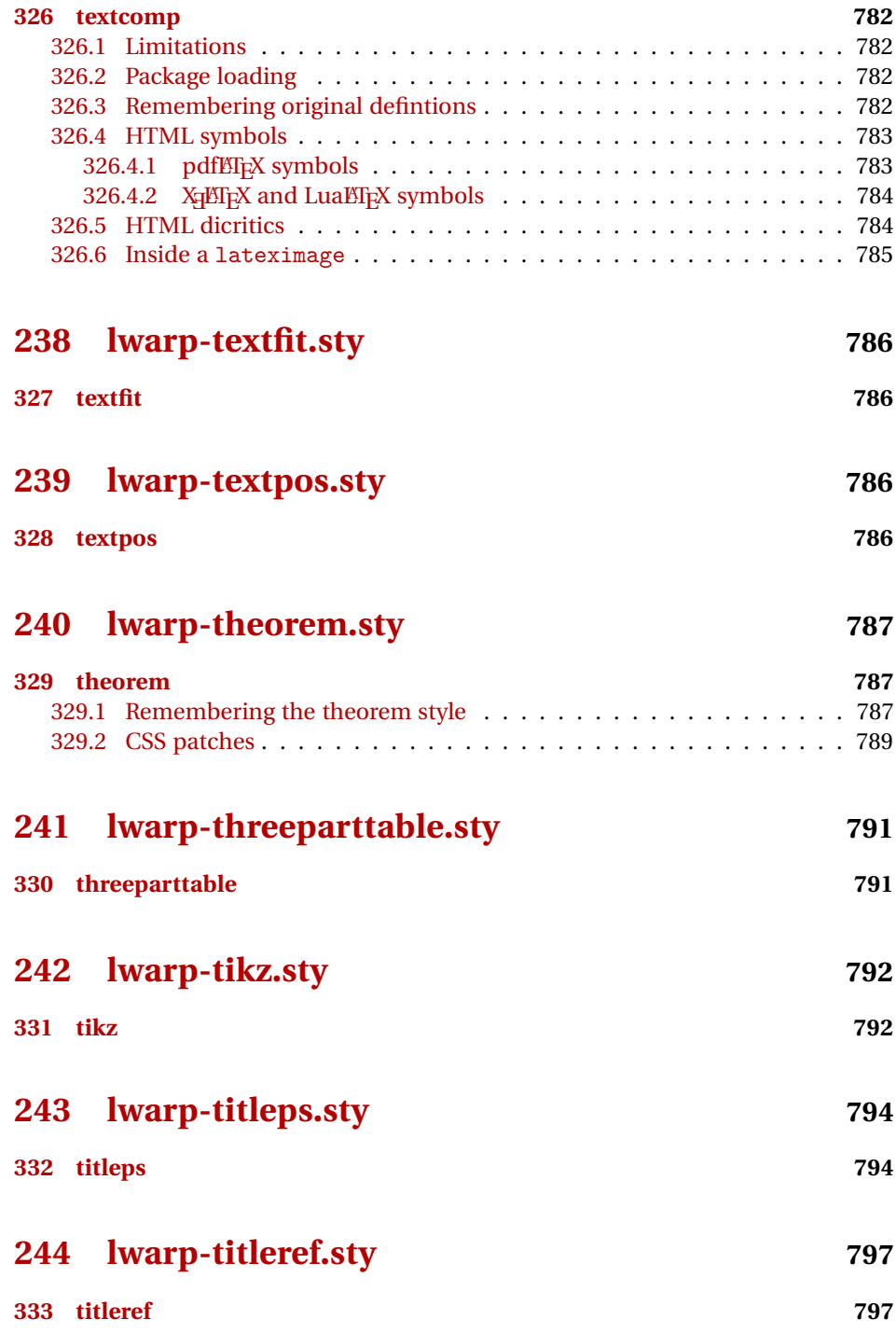

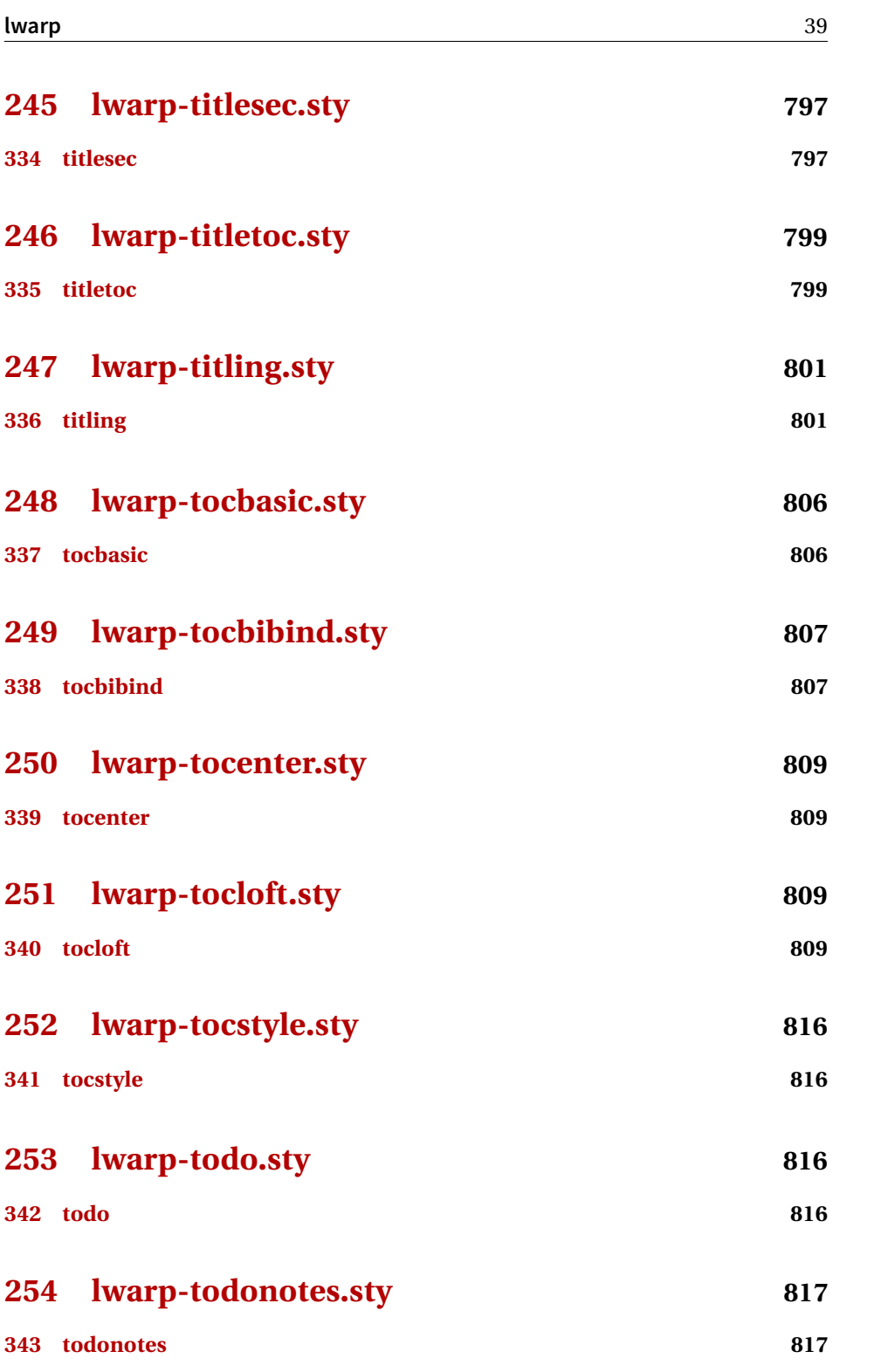

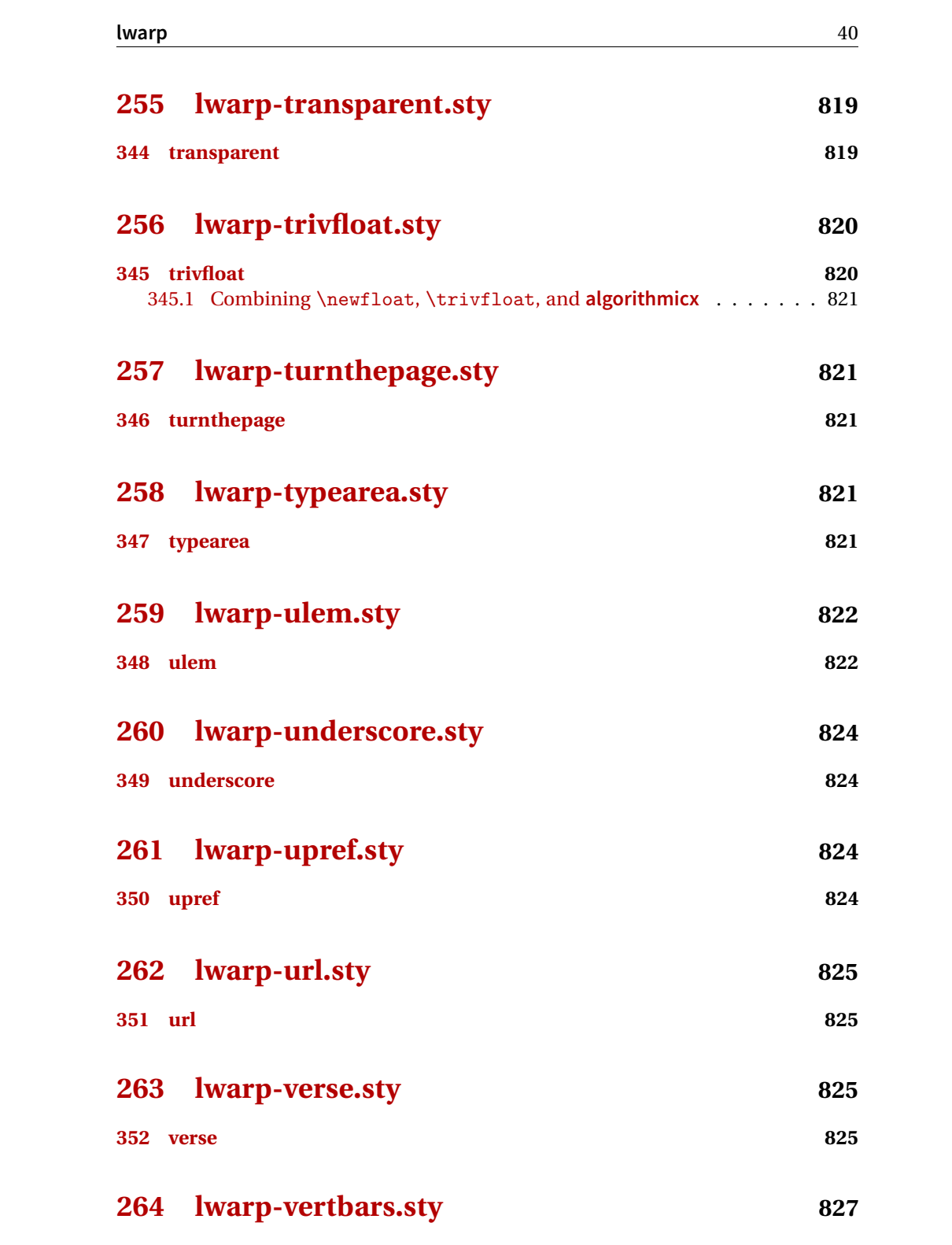

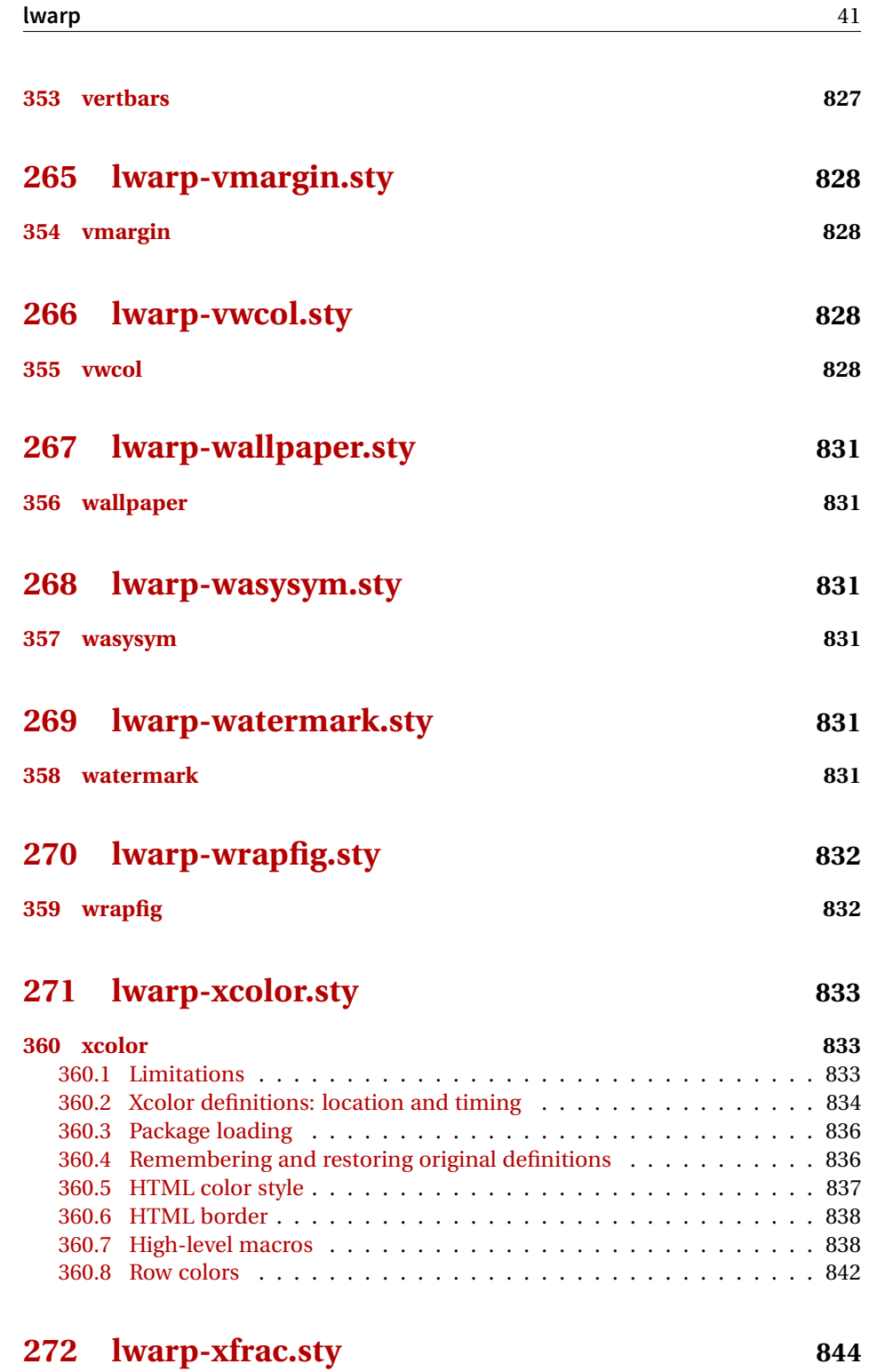

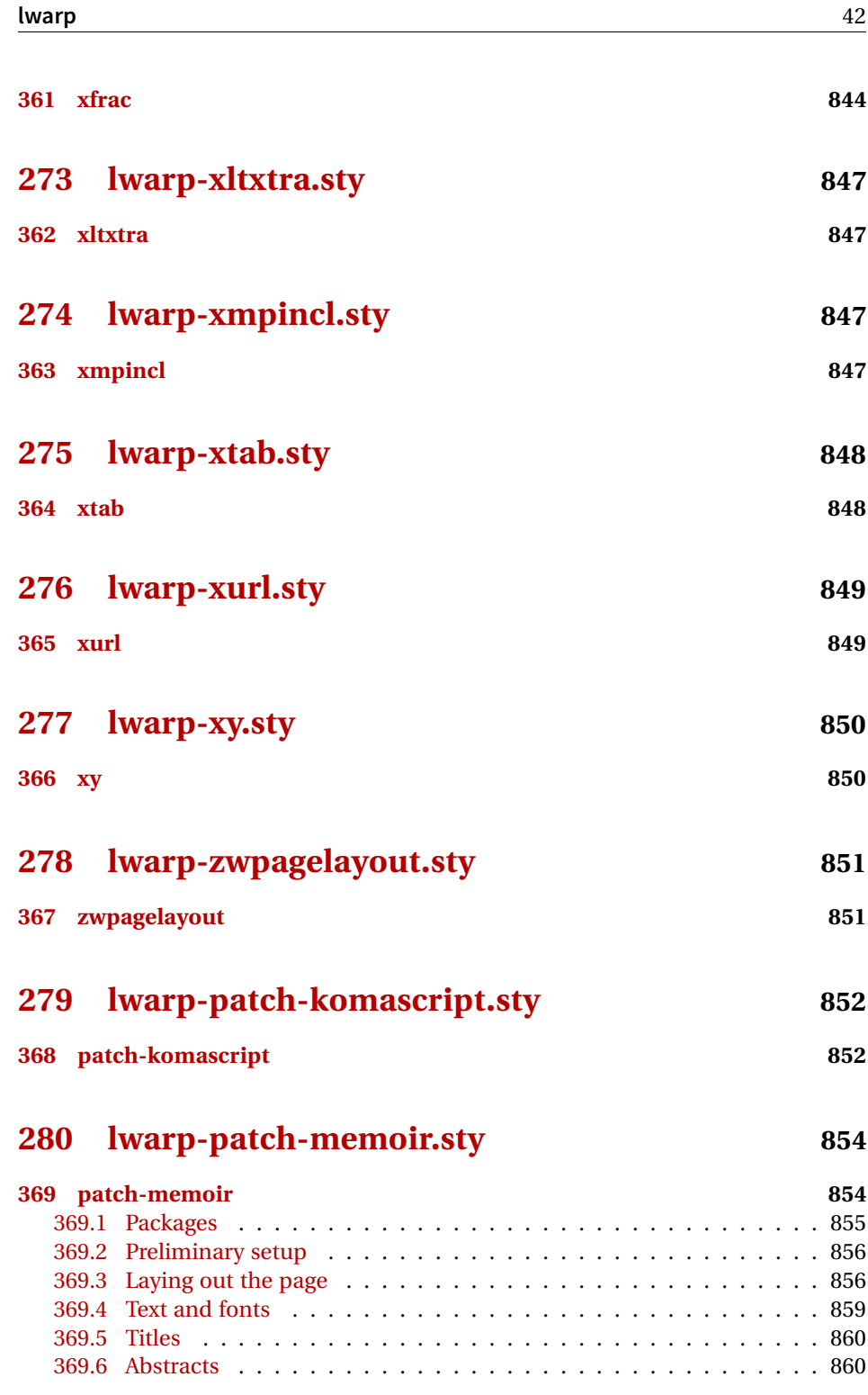

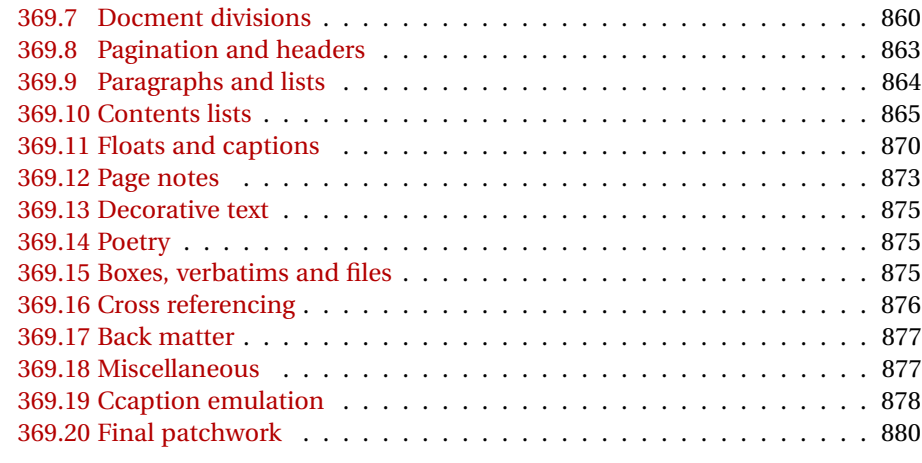

# **[Change History and Index](#page-880-0) 881**

# **List of Figures**

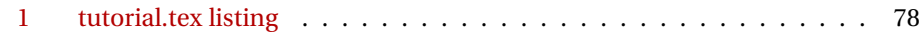

## **List of Tables**

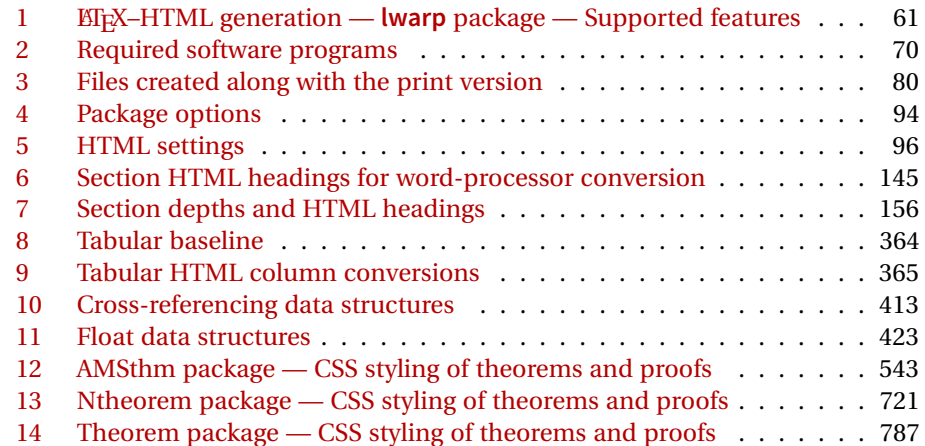

## **2 Updates**

The following is a summary of updates to **lwarp**, highlighting new features and any special changes which must be made due to improvements or modifications in **lwarp** itself.

For a detailed list of the most recent changes, see the end of the Change History on page [901.](#page-900-0)

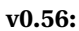

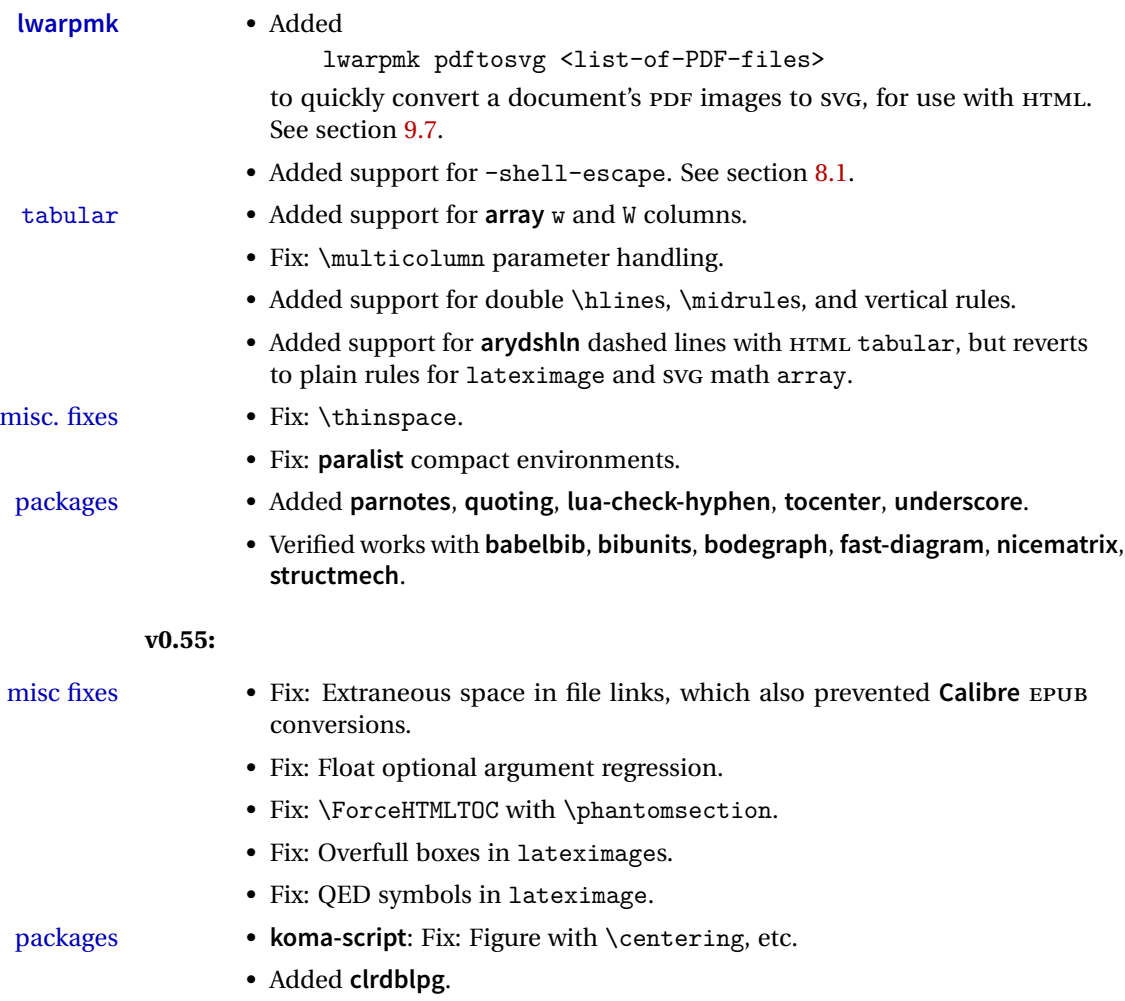

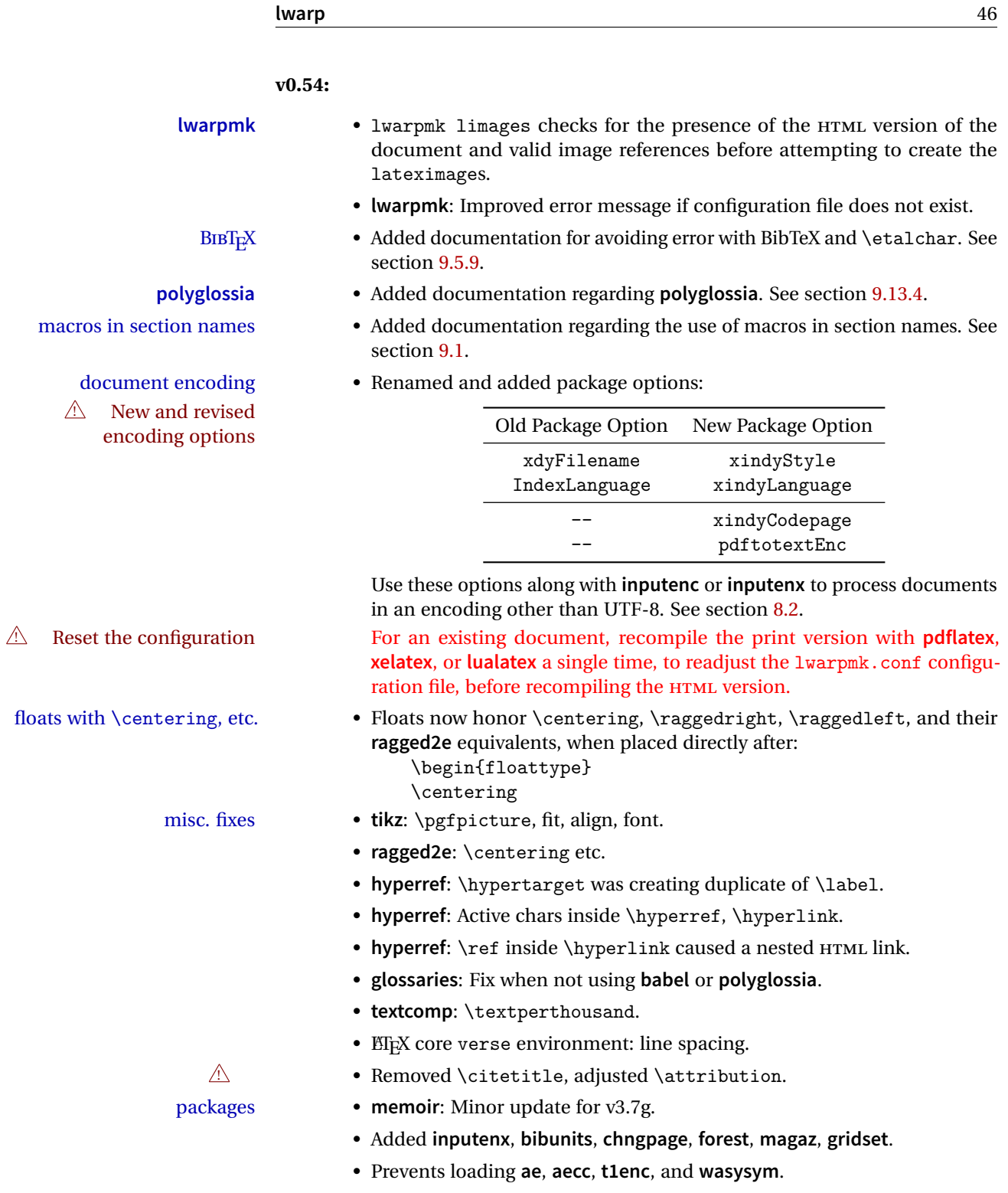

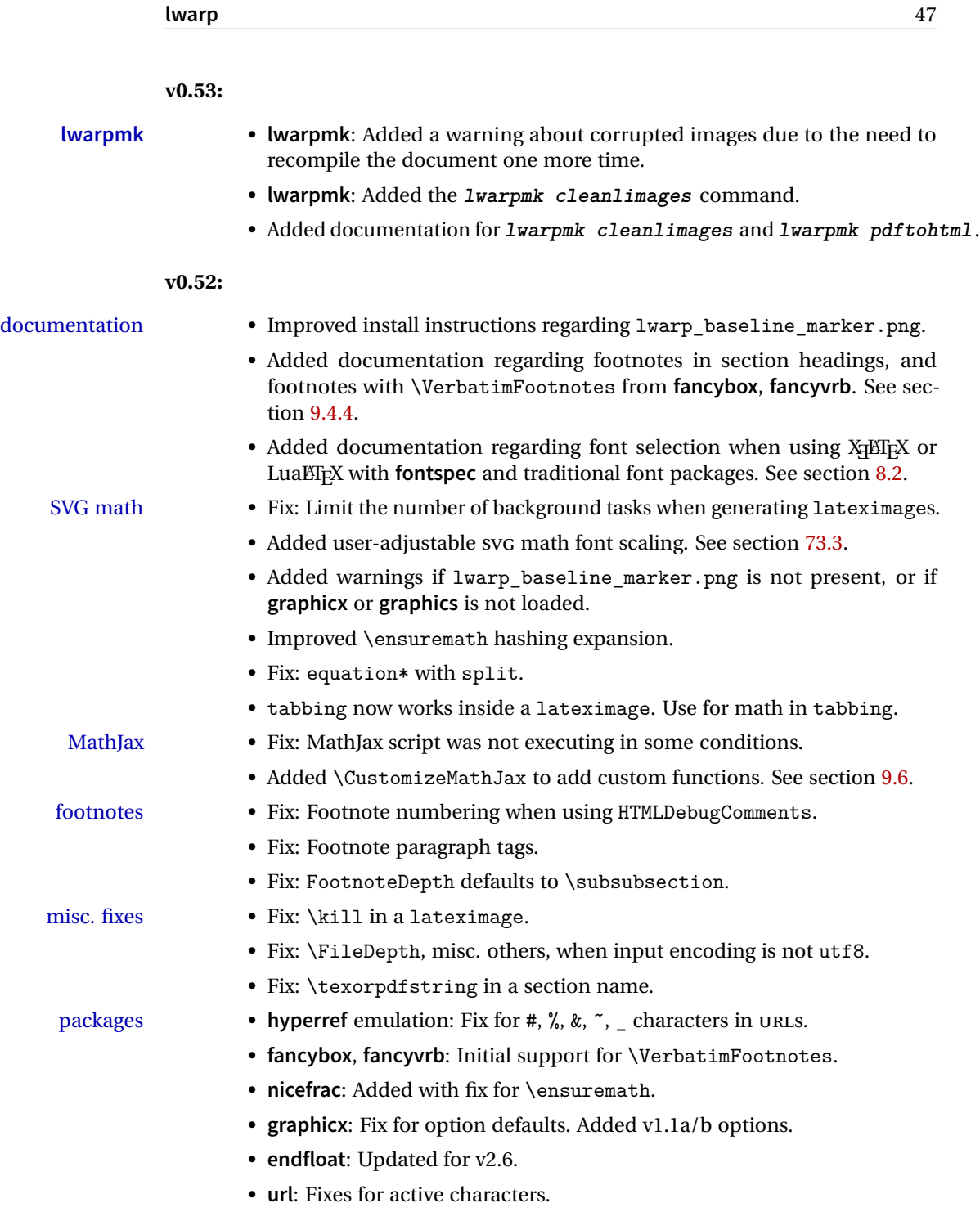

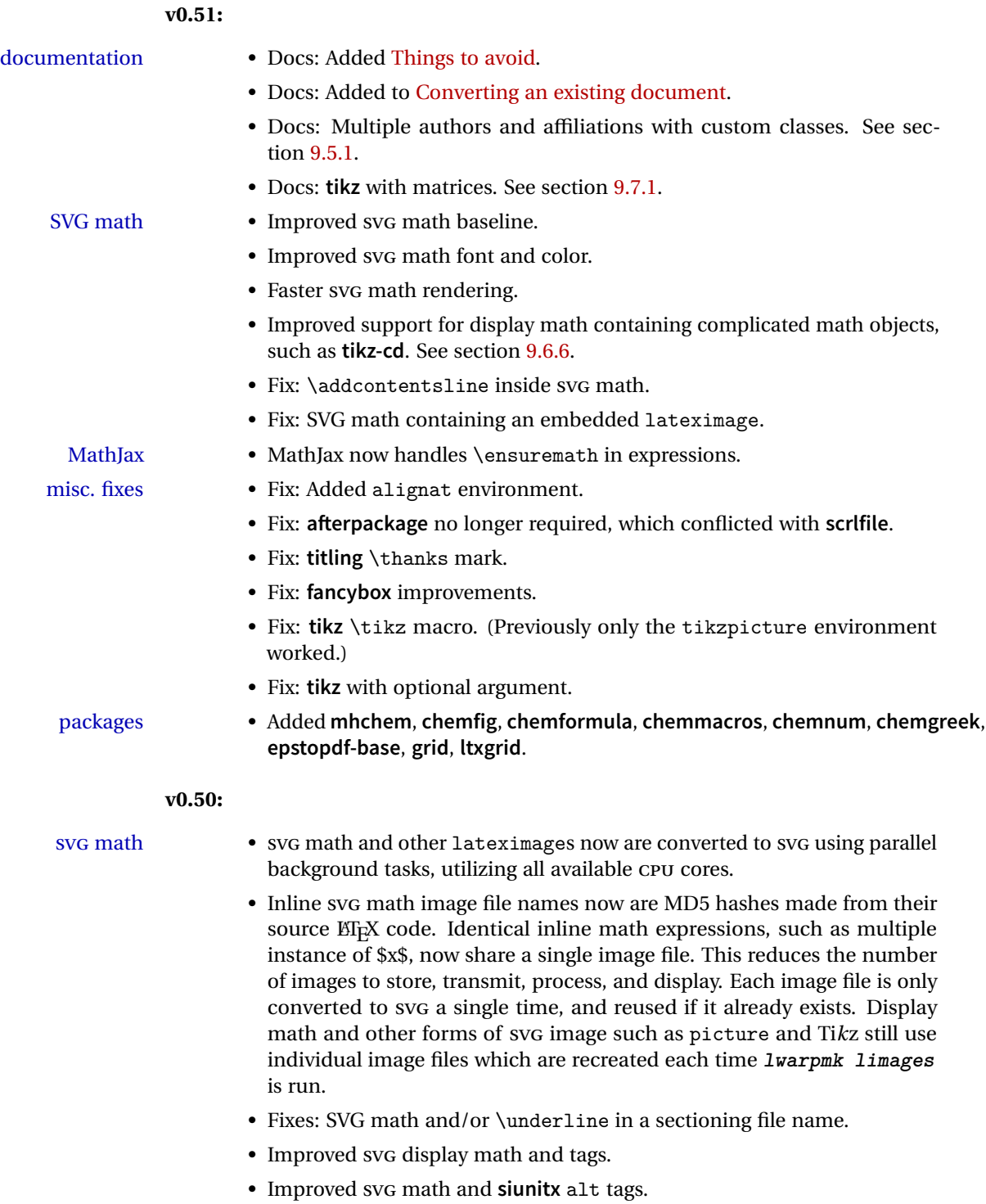

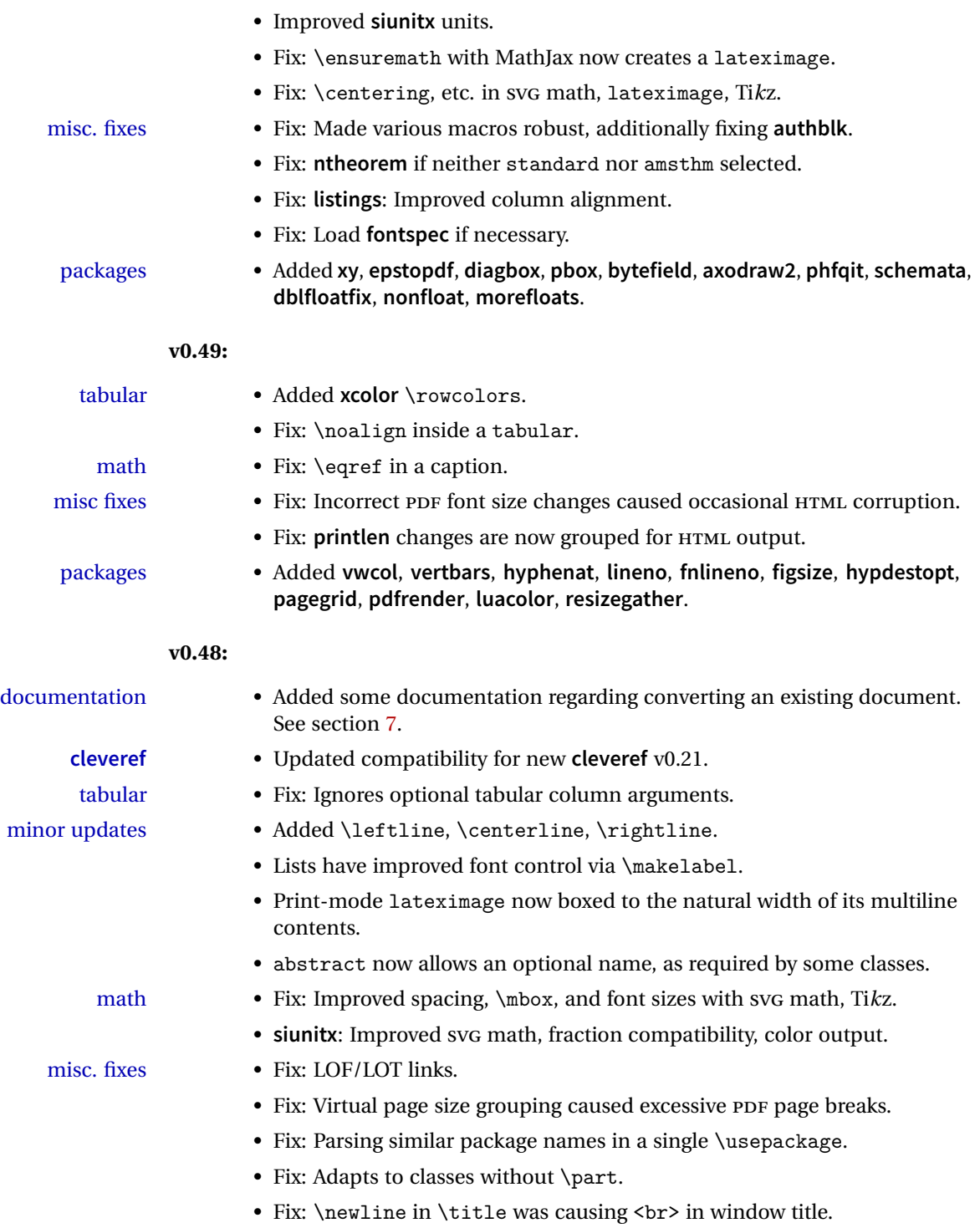

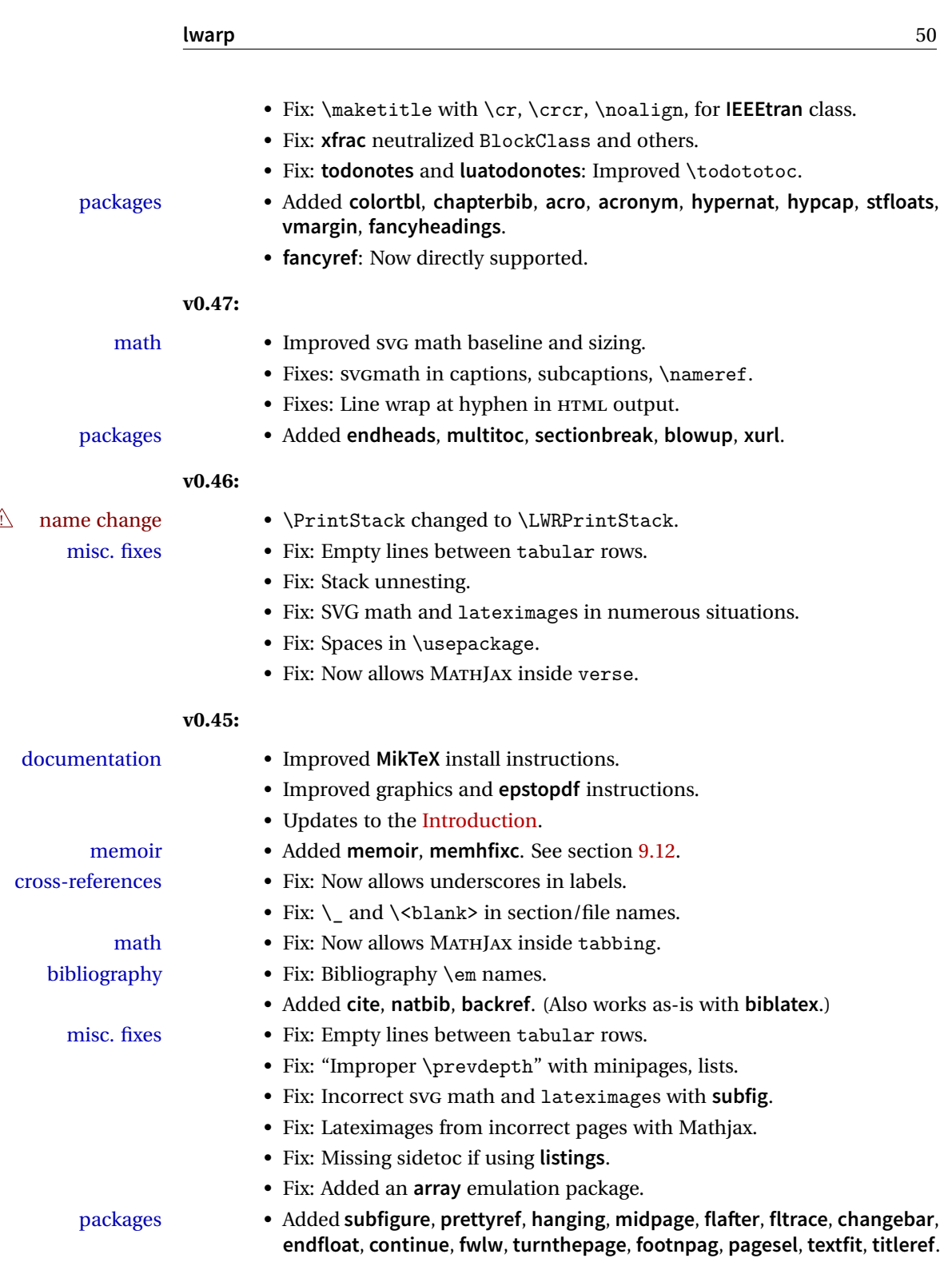

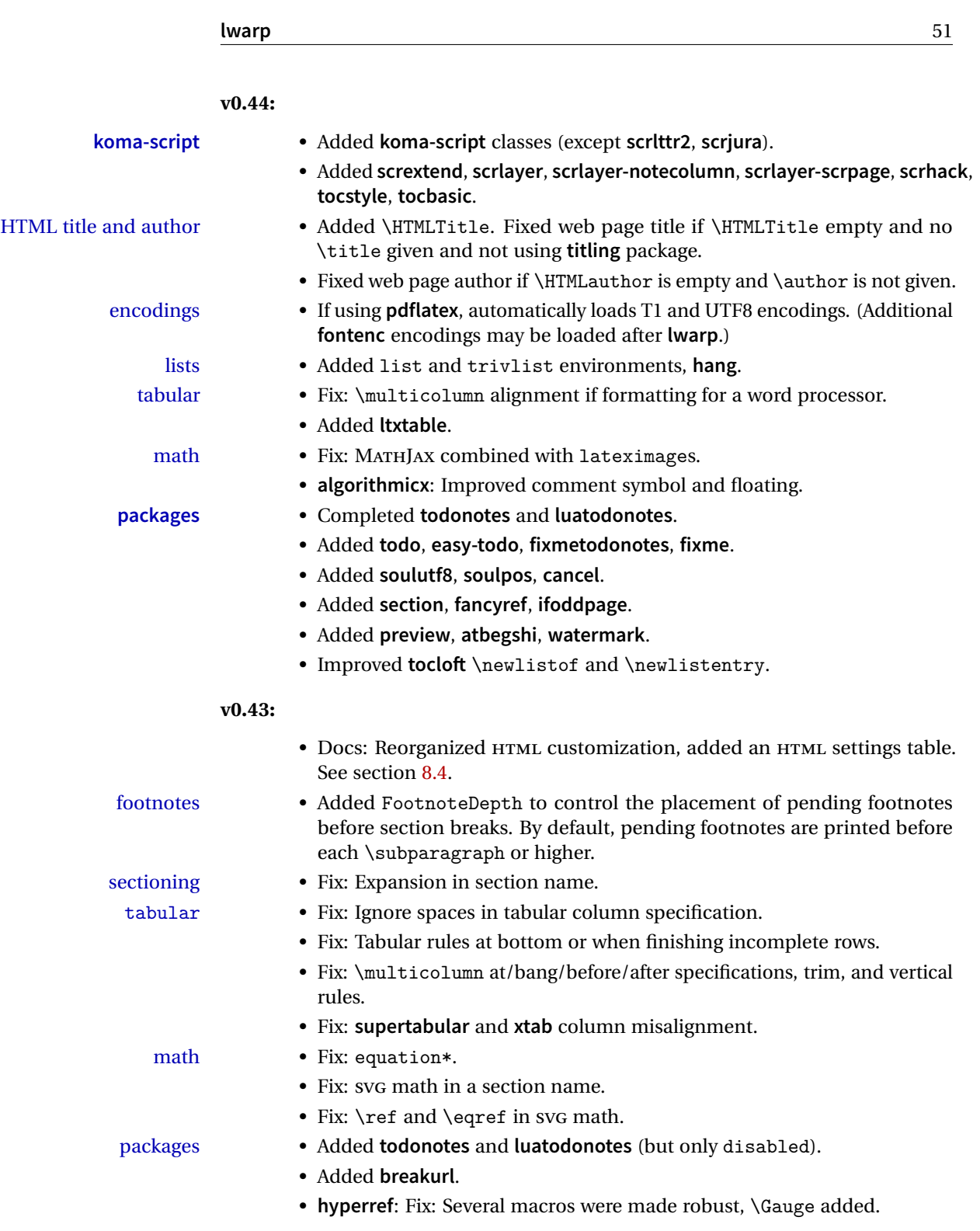

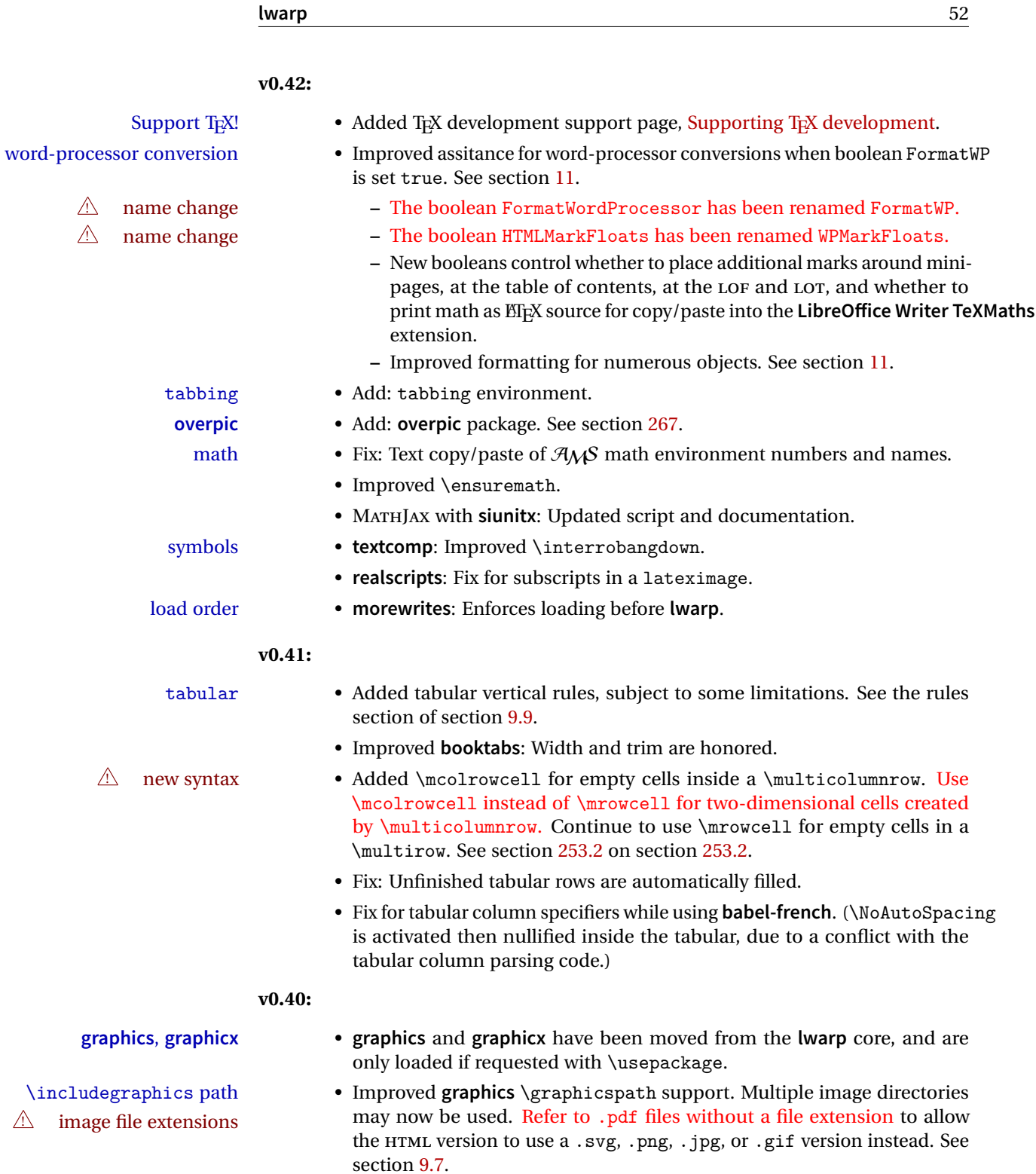

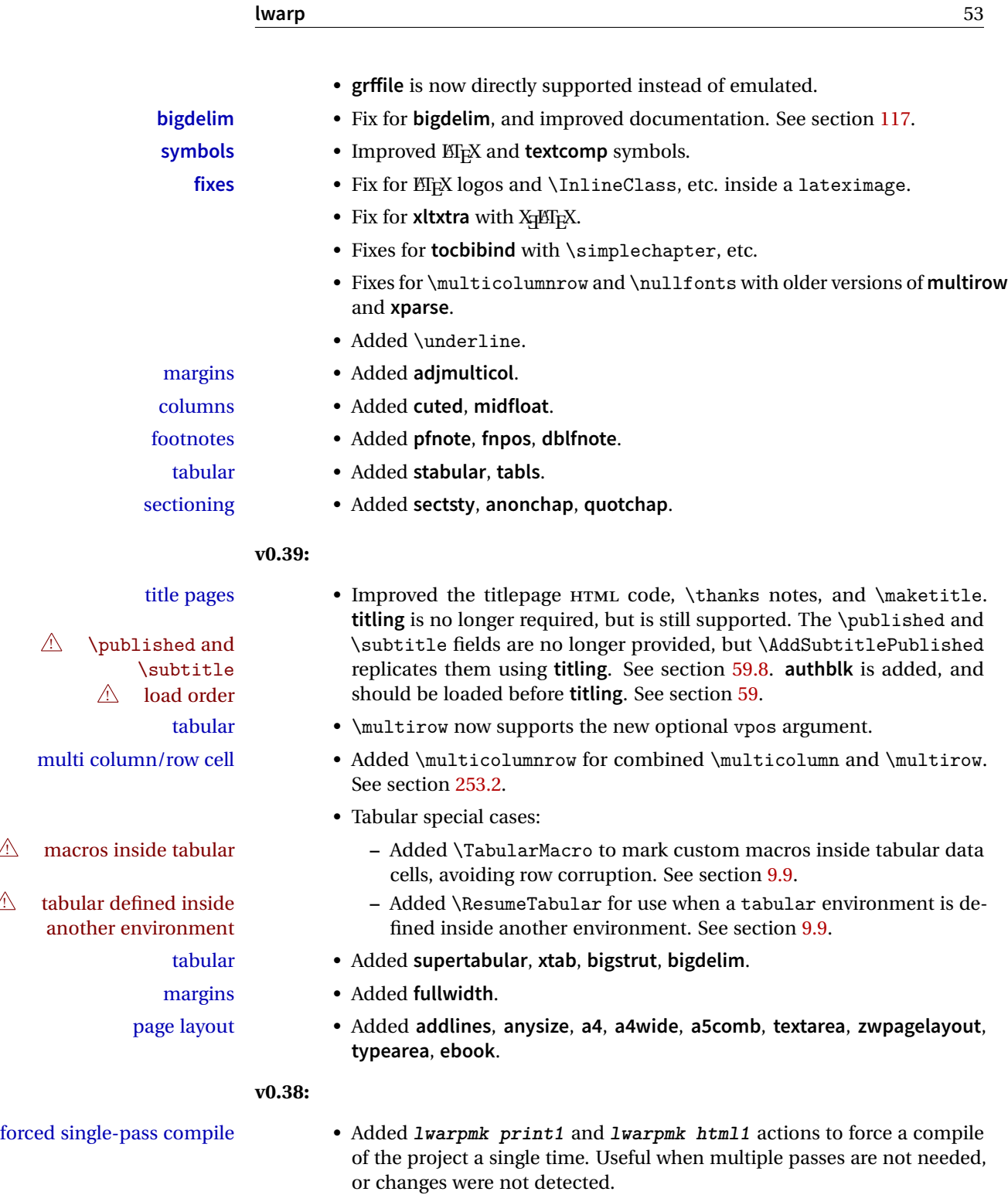

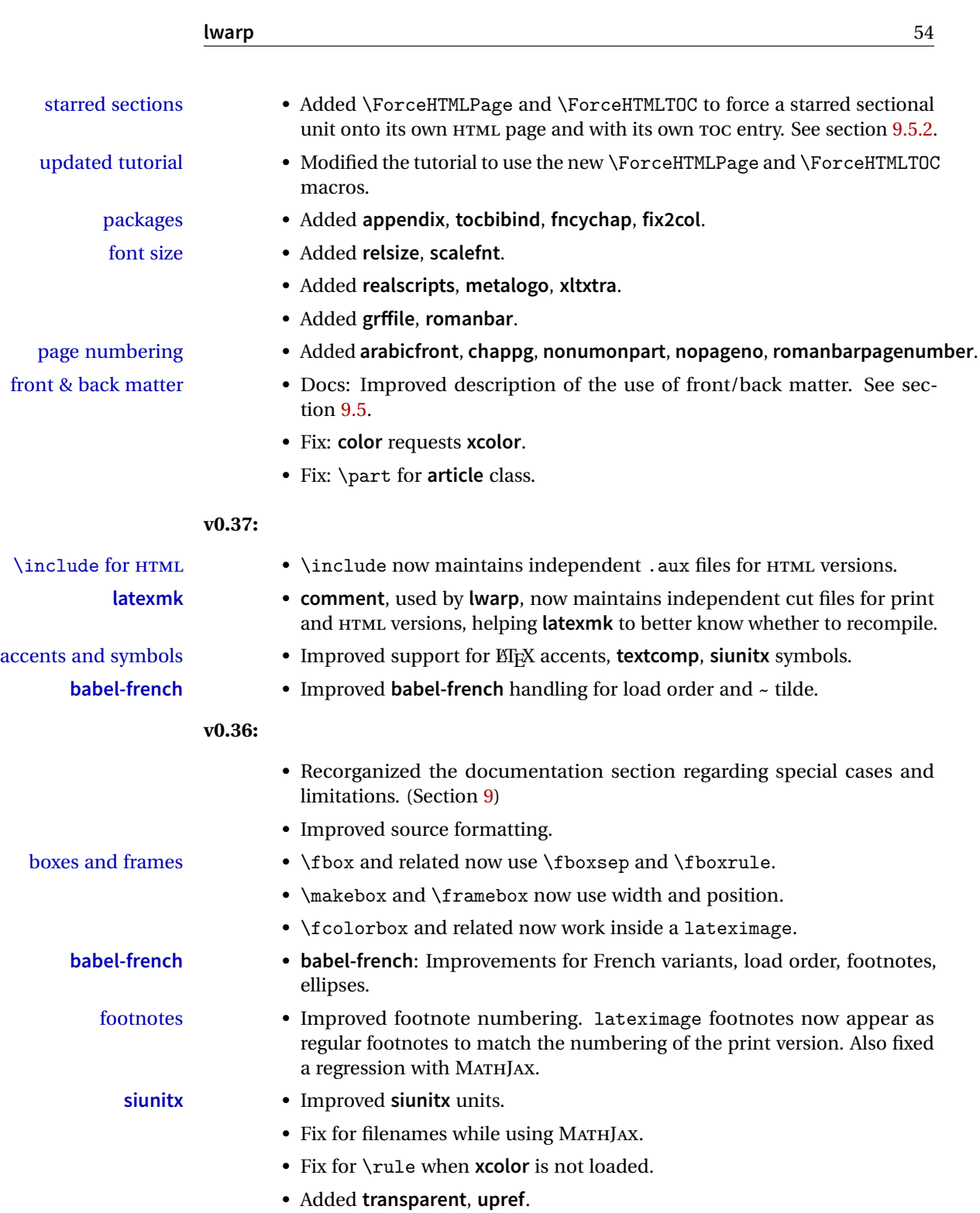

**v0.35:** Fix: \textbf and related.

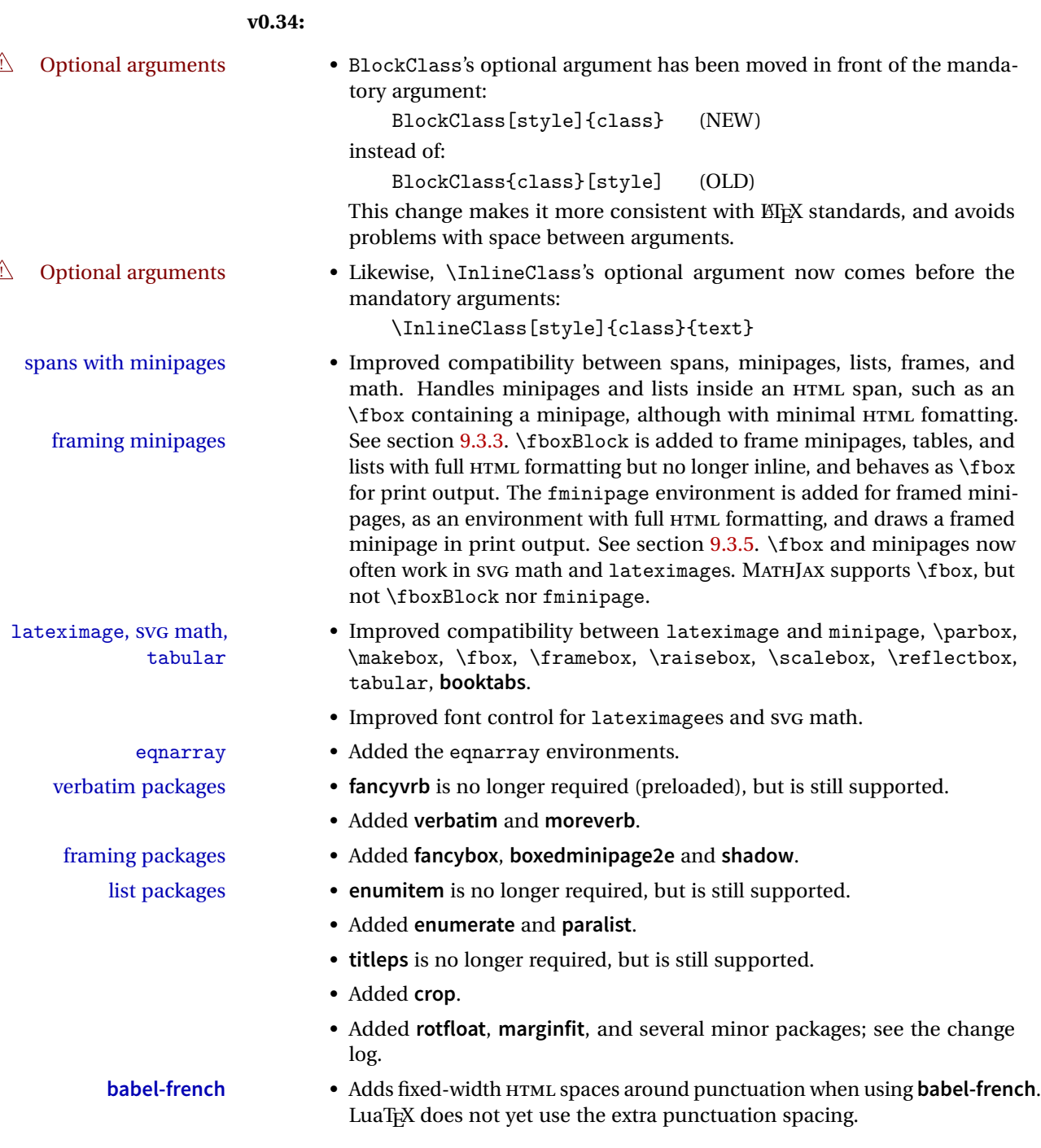

## **v0.33:**

- Tabular @ and ! columns now have their own HTML columns.
- & catcode changes are localized, perhaps causing errors about the tab alignment character &, so any definitions of macros or environments which themselves contain tabular and & must be enclosed within \StartDefiningTabulars and \EndDefiningTabulars. See section [65.5.1.](#page-352-0) This change is not required for the routine use of tables, but only when a table is defined inside another macro or environment, and while also using the & character inside the definition. This may include the use inside conditional expressions.
- Several math environments were incorrectly placed inline. Also, for amsmath with svG math, the fleqn option has been removed, resulting in improved spacing for aligned equations.
- Bug fixes; see the changelog.

**v0.32:** Bug fixes; no source changes needed:

- **lwarpmk** has been adjusted to work with the latest **luatex**.
- Spaces in the \usepackage and \RequirePackage package lists are now accepted and ignored.
- Fix for the **glossaries** package and \glo@name.

**v0.31:** Bug fix; no source changes needed:

• Improved compatibility with **keyfloat**, including the new keywrap environment.

#### **v0.30:**

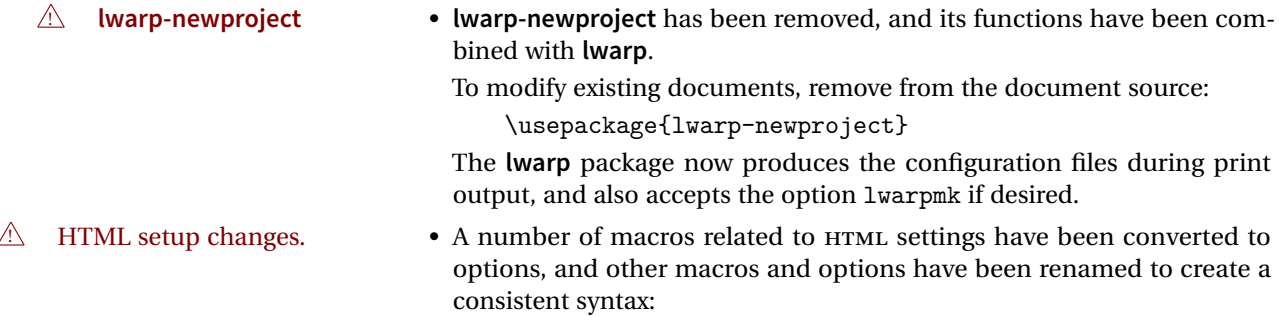

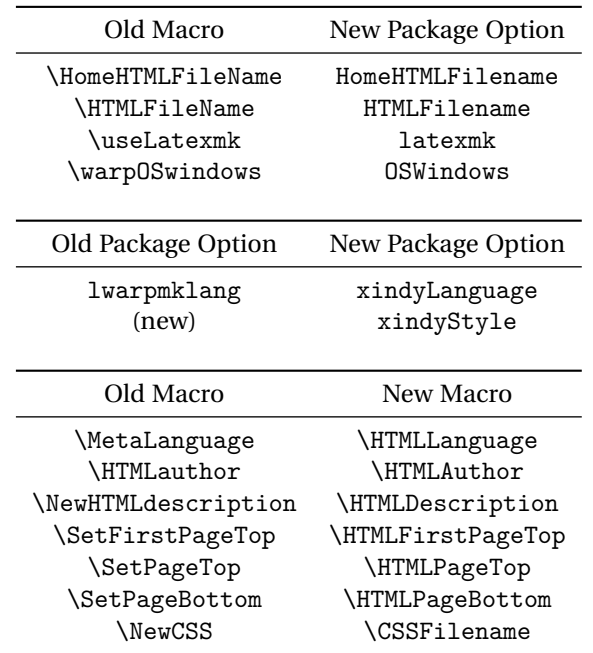

• Per the above changes, in existing documents, modify the package load of **lwarp**, such as:

```
\usepackage[
   HomeHTMLFilename=index,
   HTMLFilename={},
   xindyLanguage=english
]{lwarp}
```
- The file lwarp\_html.xdy has been renamed lwarp.xdy. To update each document's project:
	- 1. Make the changes shown above.
	- 2. Recompile the document in print mode. This updates the project's configuration files, and also generates the new file lwarp.xdy.
	- 3. The old file lwarp\_html.xdy may be deleted.
- The new **lwarp** package option optnxindyStyle may be used to tell **lwarpmk** to use a custom .xdy file instead of lwarp.xdy. See section [8.13.](#page-105-0)
- Improvements in index processing:
	- **– xindy**'s language is now used for index processing as well as glossary.
	- **–** Print mode without **latexmk** now uses **xindy** instead of **makeindex**.
	- **– texindy**/**xindy** usage depends on **pdflatex** vs **xelatex**, **lualatex**.
	- **–** For **pdflatex** and **texindy**, the -C utf8 option is used. This is supported in modern distributions, but a customized lwarpmk.lua may need to be created for use with older distributions.

## **v0.29:**

- Add: lwarpmklang option for **lwarp-newproject** and **lwarp**. Sets the language to use while processing the glossary. (As of v0.30, this has been changed to the IndexLanguage option.) (As of v0.54, this has been changed to the xindyLanguage option.)
- Fix: \includegraphics when no optional arguments.

## **v0.28:**

- \HTMLAuthor {\*name*}} assigns HTML meta author if non-empty. Defaults to \theauthor.
- Booean HTMLDebugComments controls whether HTML comments are added for closing <div>s, opening and closing sections, etc.
- Boolean FormatEPUB changes HTML output for easy EPUB conversion via an external program. Removes per-file headers, footers, and nav. Adds footnotes per chapter/section.
- Boolean FormatWordProcessor changes HTML output for easier conversion by a word processor. Removes headers and nav, prints footnotes per section, and also forces single-file output and turns off HTML debug comments. Name changed to FormatWP as of v0.42.
- Boolean HTMLMarkFloats adds text marks around floats only if the boolean FormatWordProcessor is true. These make it easier to identify float boundaries, which are to be manually converted to word-processor frames. Name changed to WPMarkFloats as of v0.42.
- Updated for the new MATHJAX CDN repository.
- Adds **tabulary**.
- Supports the options syntax for **graphics**.
- Improved index references, now pointing exactly to their target.
- Adds **glossaries**. **lwarpmk** is modified to add printglosssary and htmlglossary actions.

<span id="page-58-0"></span>The **lwarp** project aims to allow a rich EI<sub>F</sub>X document to be converted to a reasonable HTML5 interpretation, with only minor intervention on the user's part. No attempt has been made to force EIFX to provide for every HTML-related possibility, and HTML cannot exactly render every possible EI<sub>F</sub>X concept. Where compromise is necessary, it is desirable to allow the print output to remain typographically rich, and compromise only in the HTML conversion.

Several "modern" features of HTML5, CSS3, and SVG are employed to allow a fairly feature-rich document without relying on the use of JAVASCRIPT. Limited testing on older browsers shows that these new features degrade gracefully.

lwarp is a native EI<sub>F</sub>X package, and operates by either patching or emulating various functions. Source-level compatibility is a major goal, but occasional user intervention is required in certain cases.

As a package running directly in EI<sub>F</sub>X, **lwarp** has some advantages over other methods of HTML conversion. T<sub>EX</sub> itself is still used, allowing a wider range of TEX trickery to be understood. Lua expressions are still available with LuaTEX. Entire categories of EF<sub>K</sub> packages work as-is when used with lwarp: definitions, file handling, utilities, internal data structures and calculations, specialized math-mode typesetting for various fields of science and engineering, and anything generating plain-text output. Blocks of PDF output may be automatically converted to SVG images while using the same font and spacing as the original print document, directly supporting Ti*k*z and picture. Numerous packages are easily adapted for HTML versions, either by loading and patching the originals, or by creating nullified or emulated replacements, and all without resorting to external programming. As a result, several hundred packages have already been adapted (table [1\)](#page-60-0), and an uncounted number more work as-is.

Packages have been selected according to several criteria: perceived importance, popularity lists, recent CTAN updates, CTAN topics, mention in other packages, support by other HTML conversion methods, and from sample documents taken from public archives. These include some "obsolete" packages as well.<sup>1</sup>

Assistance is also provided for modifying the HTML output to suit the creation of EPUB documents, and for modifying the HTML output to ease import into a word processor.

<sup>&</sup>lt;sup>1</sup>An amazing number of decades-old packages are still in use today.

**pdflatex**, **xelatex**, or **lualatex** may be used, allowing **lwarp** to process the usual image formats. While generating HTML output, SVG files are used in place of PDF. Other formats such as PNG and JPG are used as-is.

SVG images may be used for math, and are also used for picture, Ti*k*z, and similar environments. The SVG format has better browser and e-book support than MathML (as of this writing), while still allowing for high-quality display and printing of images (again, subject to potentially bug-ridden<sup>2</sup> browser support).

Furthermore, SVG images allow math to be presented with the same precise formatting as in the print version. Math is accompanied by  $\langle \text{alt} \rangle$  tags holding the  $\text{ETr}X$ source for the expression, allowing it to be copy/pasted into other documents.<sup>3</sup> Custom LATEX macros may be used as-is in math expressions, since the math is evaluated entirely inside EFEX. An MD5 hash is used to combine multiple instances of the same inline math expression into a single image file, which then needs to be converted to SVG only a single time.

The MATHJAX JavaScript display engine may be selected for math display instead of using SVG images. Subject to browser support and Internet access, MATHJAX allows an HTML page to display math without relying on a large number of external image files.<sup>4</sup> lwarp maintains ETEX control for cross-referencing and equation numbering, and attempts to force MATHJAX to tag equations accordingly.

A **texlua** program called **lwarpmk** is used to process either the print or HTML version of the document. A few external utility programs are used to finish the conversion from a EIFX-generated PDF file which happens to have HTML5 tags, to a number of HTML5 plain-text files and accompanying images.

**lwarp** automatically generates the extra files necessary for the HTML conversion, such as CSS and .xdy files, and configuration files for the utility **lwarpmk**. Also included is a parallel version of the user's source document, <sourcename>-html.tex, which selects HTML output and then inputs the user's own source. This process allows both the printed and HTML versions to co-exist side-by-side, each with their own auxiliary files.

When requesting packages during HTML conversion, **lwarp** first looks to see if it has its own modified version to use instead of the standard EIFX version. These lwarp-packagename.sty files contain code used to emulate or replace functions for HTML output.

<sup>&</sup>lt;sup>2</sup>FIREFOX has had an on-again/off-again bug for quite some time regareding printing svGs at high resolution.

 $3$ There seems to be some debate as to whether MathML is actually an improvement over  $M_K$  for sharing math. The author has no particular opinion on the matter, except to say that in this case EIEX is much easier to implement!

<sup>&</sup>lt;sup>4</sup>One svG image file per math expression, except that duplicate inline math expressions are combined into a single file according to the MD5 hash function of its contents. A common scientific paper can easily include several thousand files, and in one case the MD5 hash cut the number of files in half and the rendering time by 30%.

## **3.1 Supported packages and features**

Table [1](#page-60-0) lists some of the various EIEX features and packages which may be used. Many are tested to work as-is, some are patches for the original packages, and some are emulations written for source-level compatibility. Many are nullified as being irrelevent to HTML output.

| Category                               | Status and supported features.                                                                                                    |
|----------------------------------------|----------------------------------------------------------------------------------------------------|
| Engines:                               | pdfBTFX, XHBTFX, LuaBTFX                                                                                                    |
| Classes:                               | article, book, report, scrartcl, scrbook, scrreprt,<br>memoir.                                                                                                    |
| Koma-script:                           | scrextend, scrhack, scrlayer. Others as listed be-<br>low.                                                                                                    |
| Memoir:                                | memhfixc                                                                                                    |
| Page layout:                           | a4, a4wide, a5comb, addlines, anysize, atbegshi,<br>blowup, clrdblpg, continue, draftwatermark,<br>ebook, everyshi, fancyhdr, fwlw, geometry,<br>grid, gridset, ltxgrid, pagegrid, pagesel, preview,<br>scrlayer-scrpage, textarea, titleps, tocenter,<br>turnthepage, typearea, vmargin, watermark,<br>zwpagelayout. |
| Sectioning:                            | Adds FileDepth for splitting the HTML output.<br>Files may be numbered sequentially or named<br>according to section name.<br>Common short<br>words and punctuation are removed from the file-<br>names. anonchap, fncychap, quotchap, section,<br>sectionbreak, sectsty, titlesec.                                   |
| Table of contents, figures,<br>tables: | Supported, with hyperlinks. multitoc, shorttoc,<br>titletoc, tocbasic, tocbibind, tocloft, tocstyle.                                                                                                    |
| Title page:                            | \maketitle, titlepage, authblk, titling.                                                                                                    |
| Front & back matter:                   | abstract, appendix.                                                                                                    |
| Indexing:                              | texindy is used, with hyperlinks. idxlayout.                                                                                                    |
| Glossary:                              | glossaries and xindy are used.                                                                                                    |
| Bibliography:                          | babelbib, backref, biblatex, bibunits, chapterbib,<br>cite, hypernat, natbib.                                                                                                    |

<span id="page-60-0"></span>Table 1: EFEX-HTML generation - lwarp package - Supported features

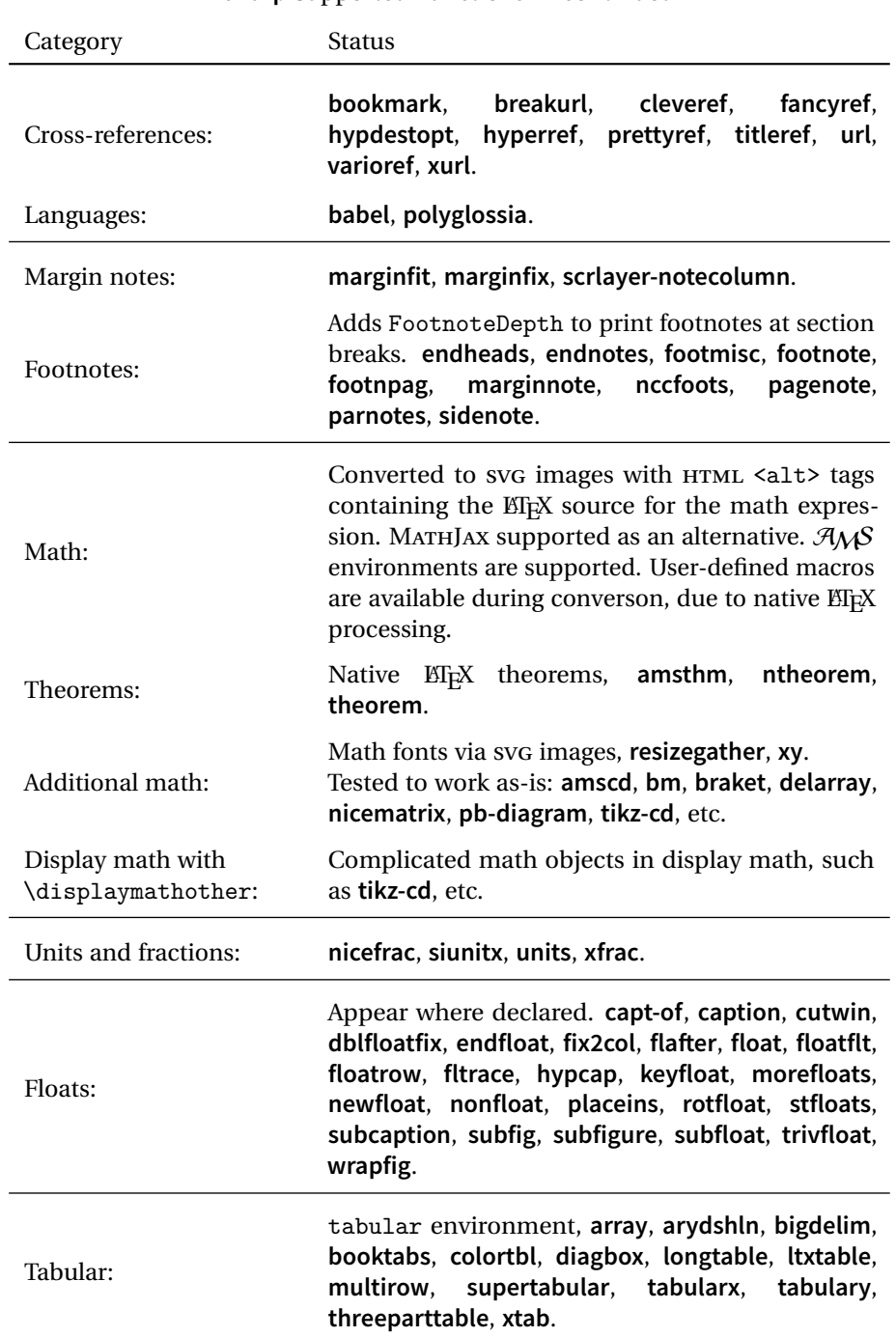

**lwarp** Supported Functions — continued

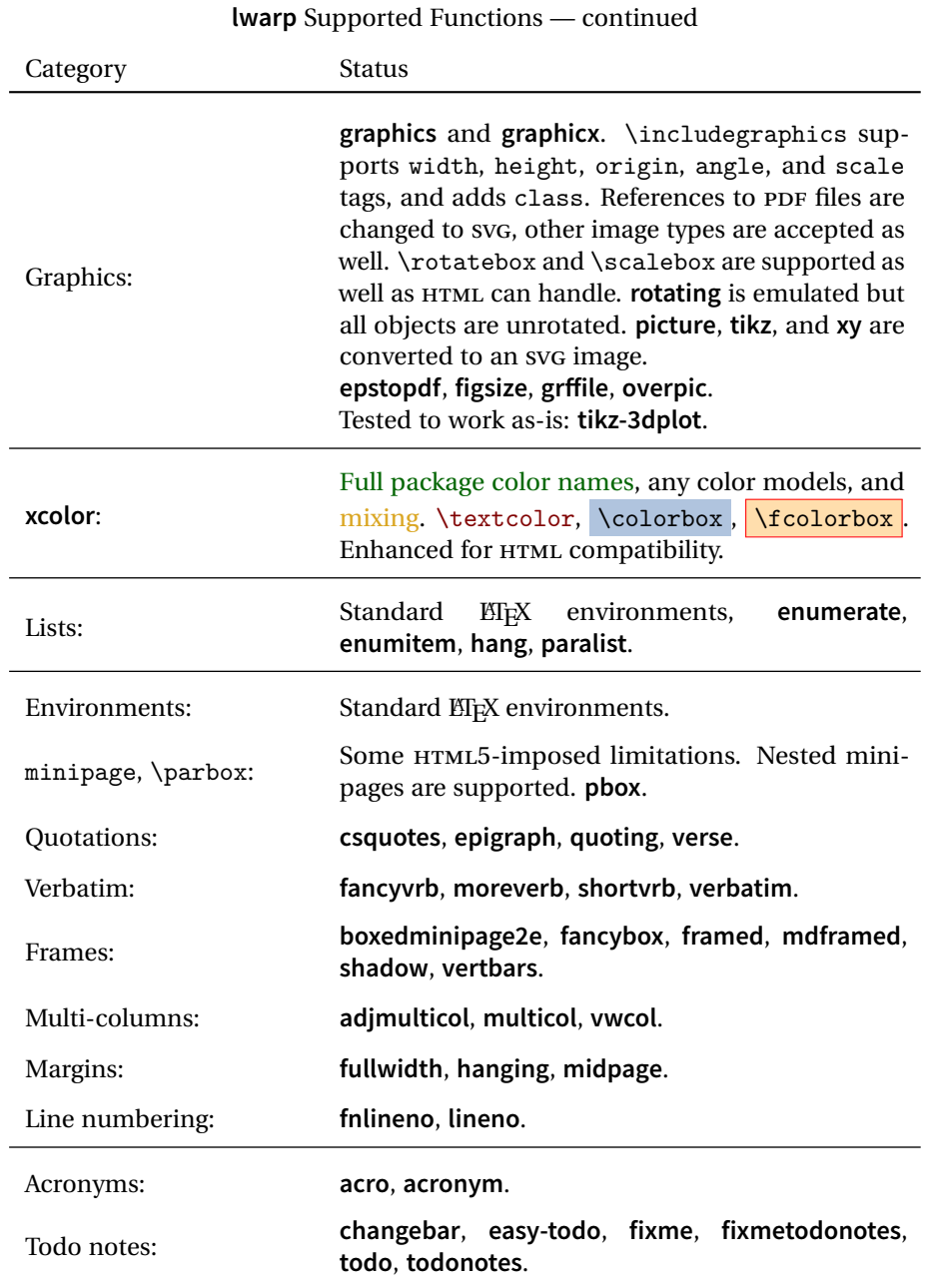

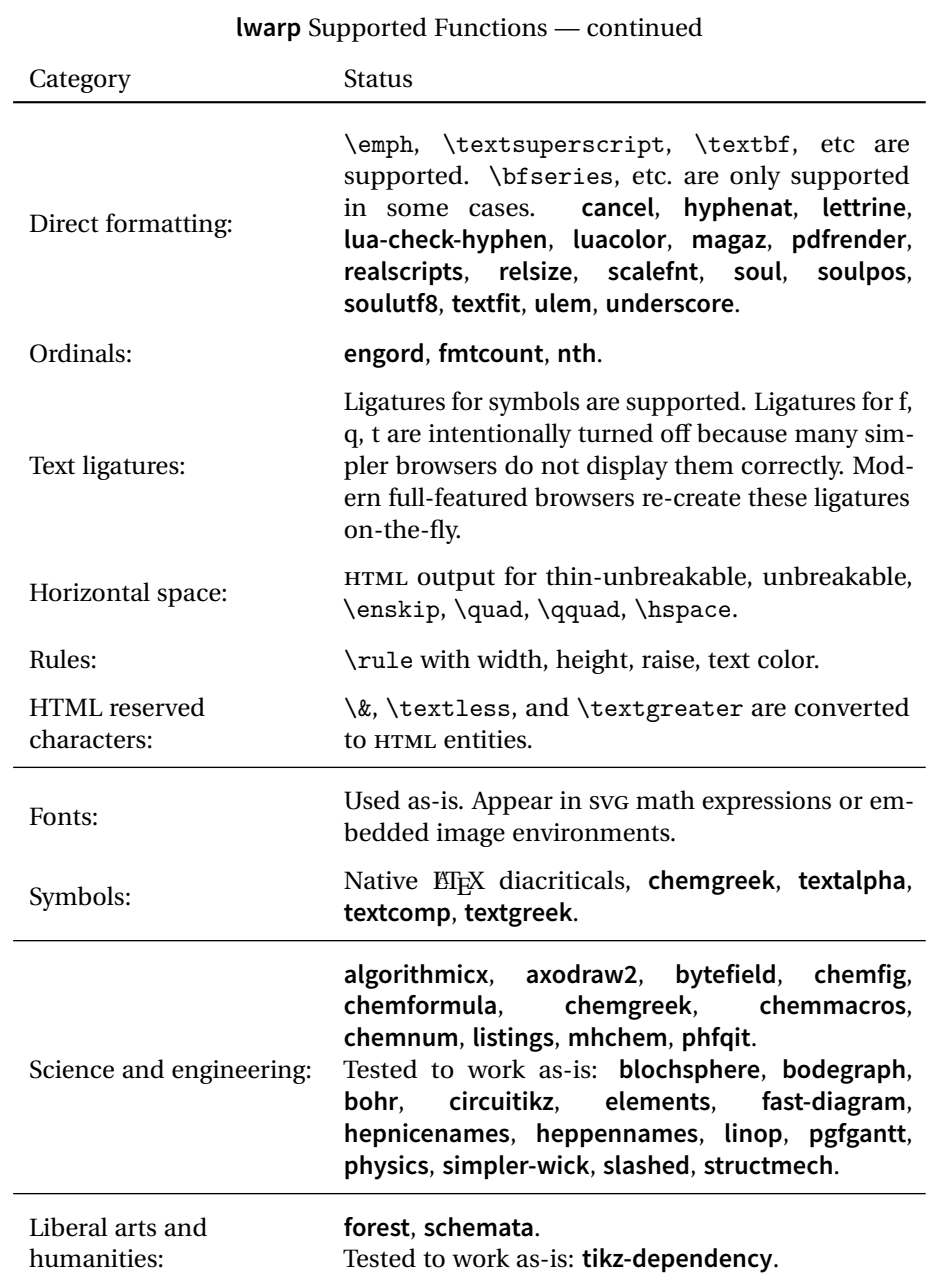

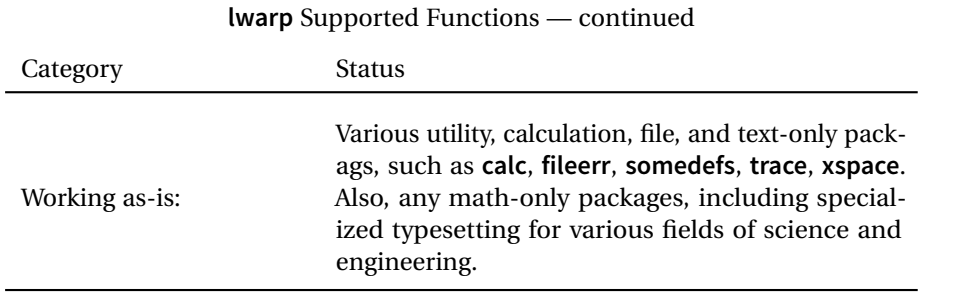

## **4 Alternatives**

Summarized below are several other ways to convert a ETEX or other document to HTML. Where an existing ETEX document is to be converted to HTML, lwarp may be a good choice. For new projects with a large number of documents, it may be worth investigating the alternatives before decided which path to take.

## **4.1 Internet class**

Cls internet The closest to **lwarp** in design principle is the internet class by Andrew Stacey an interesting project which directly produces several versions of markdown, and also HTML and EPUB. <https://github.com/loopspace/latex-to-internet>

#### **4.2 TeX4ht**

Prog TeX4ht <http://tug.org/tex4ht/>

Prog htlatex

This system uses native EIFX processing to produce a DVI file containing special commands, and then uses additional post-processing for the HTML conversion by way of numerous configuration files. In some cases **lwarp** provides a better HTML conversion, and it supports a different set of packages. TeX4ht produces several other forms of output beyond HTML, including ODT and a direct path to EPUB.

## **4.3 Translators**

These systems use external programs to translate a subset of EIPX syntax into HTML. Search for each on CTAN (<http:\ctan.org>).

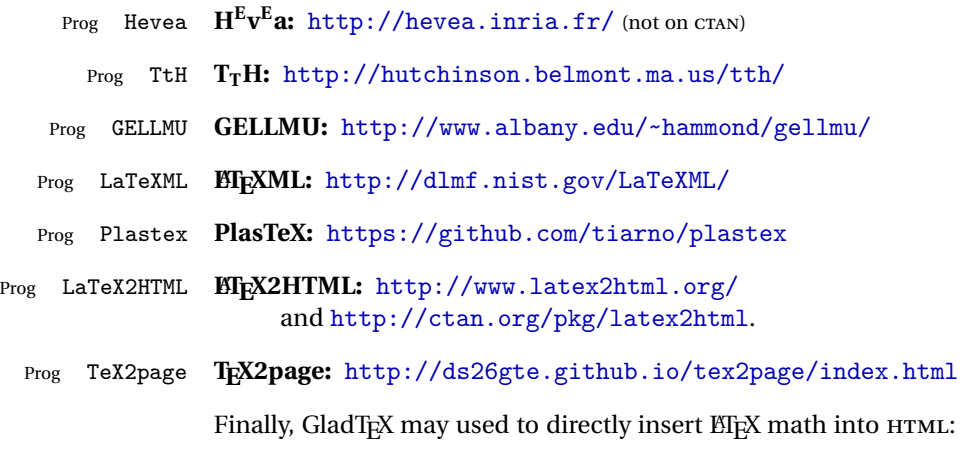

Prog GladTeX **GladTEX:** <http://humenda.github.io/GladTeX/>

## **4.4 AsciiDoc and Asciidoctor**

AsciiDoc is one of the most capable markup languages, providing enough features to produce the typical technical-writing document with cross-references, and it writes **EIFX** and HTML.

Prog AsciiDoc **Asciidoctor:** <http://asciidoctor.org/> (More active.)

Prog AsciiDoctor **AsciiDoc:** <http://asciidoc.org/> (The original project.)

#### **4.4.1 Asciidoctor-LaTeX**

The Asciidoctor-LaTeX project is developing additional ETEX-related features.

#### **Asciidoctor-LateX:**

<http://www.noteshare.io/book/asciidoctor-latex-manual> Prog Asciidoctor-LaTeX <https://github.com/asciidoctor/asciidoctor-latex>

### **4.5 Pandoc**

Prog Pandoc A markup system which also reads and writes ETEX and HTML.

**Pandoc:** <http://pandoc.org/>

(Watch for improvements in cross-references to figures and tables.)

#### **4.6 Word processors**

```
Prog LibreOffice
Prog OpenOffice
```
Prog Word It should be noted that the popular word processors have advanced through the years in their abilities to represent math with a EIFX-ish input syntax, unicode math fonts, and high-quality output, and also generate HTML with varying success. See recent developments in MICROSOFT ® **Word** ® and LIBREOFFICE™ **Writer**.

## **4.7 Commercial systems**

Prog FrameMaker Prog InDesign Prog Flare Prog Madcap

Prog Adobe Likewise, several professional systems exist whose abilities have been advancing in the areas of typesetting, cross-referencing, and HTML generation. See ADOBE  $^{\circ}$ **FrameMaker** ®, ADOBE **InDesign** ®, and MADCAP **Flare**™.

## **4.8 Comparisons**

AsciiDoc, Pandoc, and various other markup languages typically have a syntax which tries to be natural and human-readable, but the use of advanced features tends to require many combinations of special characters, resulting in a complicated mess of syntax. By contrast, EIFX spells things out in readable words but takes longer to type, although integrated editors exist which can provide faster entry and a graphic user interface. For those functions which are covered by the typical markup language it is arguable that  $E\natural X$  is comparably easy to learn, while  $E\natural X$  provides many more advanced features where needed, along with a large number of pre-existing packages which provide solutions to numerous common tasks.

Text-based document-markup systems share some of the advantages of  $Eirx$  vs. a typical word processor. Documents formats are stable. The documents themselves are portable, work well with revision control, do not crash or become corrupted, and are easily generated under program control. Formatting commands are visible, cross-referencing is automatic, and editing is responsive. Search/replace with regular expressions provides a powerful tool for the manipulation of both document contents and structure. Markup systems and some commercial systems allow printed output through a  $E$ <sub>F</sub>X back end, yielding high-quality results especially when the  $E$ F<sub>F</sub>X template is adjusted, but they lose the ability to use  $E_i$ T<sub>E</sub>X macros and other  $E_i$ <sub>E</sub>X source-document features.

The effort required to customize the output of each markup system varies. For print output, EIFX configuration files are usually used. For HTML output, a CSS file will be available, but additional configuration may require editing some form of control file with a different syntax, such as XML. In the case of **lwarp**, CSS is used, and much HTML output is adjusted through the usual EIFX optional macro parameters, but further customization may require patching EIFX code.

The popular word processors and professional document systems each has a large base of after-market support including pre-designed styles and templates, and often include content-management systems for topic reuse.

## **5 Installation**

Table [2](#page-69-0) shows the tools which are used for the ETEX to HTML conversion. In most cases, these will be available via the standard package-installation tools.

Detailed installation instructions follow.

#### Table 2: Required software programs

#### <span id="page-69-0"></span>**Provided by your LIFX distribution:**

From TEXLive: <http://tug.org/texlive/>.

**LATEX: pdflatex**, **xelatex**, or **lualatex**.

**The lwarp package:** This package.

- **The lwarpmk utility:** Provided along with this package. This should be an operating-system executable in the same way that **pdflatex** or **latexmk** is. It is possible to have the **lwarp** package generate a local copy of **lwarpmk** called lwarpmk.lua. See table [3.](#page-79-0)
- **luatex:** Used by the **lwarpmk** program to simplify and automate document generation.
- **xindy:** The **xindy** program is used by **lwarp** to create indexes. On a MiKT<sub>E</sub>X system this may have to be acquired separately, but it is part of the regular installer as of mid 2015.
- latexmk: Optionally used by lwarpmk to compile ET<sub>E</sub>X code. On a MiKT<sub>E</sub>X system, **Perl** may need to be installed first.

**pdfcrop:** Used to pull images out of the ET<sub>E</sub>X PDF.

#### **POPPLER PDF utilities:**

**pdftotext:** Used to convert PDF to text.

**pdfseparate:** Used to pull images out of the EI<sub>F</sub>X PDF.

**pdftocairo:** Used to convert images to svg.

These might be provided by your operating-system package manager.

From POPPLER: <poppler.freedesktop.org>.

For MACOS®, see <https://brew.sh/>, install **Homebrew**, then

Enter  $\Rightarrow$  brew install poppler

For WINDOWS, see:

```
https://sourceforge.net/projects/poppler-win32/ and:
http://blog.alivate.com.au/poppler-windows/
```
#### **Perl:**

This may be provided by your operating-system package manager, and is required for some of the POPPLER PDF utilities.

<strawberryperl.com> (recommended), <perl.org>

#### **Automatically downloaded from the internet as required:**

**MATHJAX:** Optionally used to display math. From: <mathjax.org>

## **5.1 Installing the lwarp package**

There are several ways to install **lwarp**. These are listed here with the preferred methods listed first:

**Pre-installed:** Try entering into a command line:

Enter ⇒ kpsewhich lwarp.sty

If a path to lwarp.sty is shown, then **lwarp** is already installed and you may skip to the next section.

**TEX Live:** If using a TEX Live distribution, try installing via **timgr**:

Enter  $\Rightarrow$  tlmgr install lwarp

**MIKTEX:** If using MIKTEX:

- 1. To install **lwarp** the first time, use the **MikTeX Package Manager (Admin)**.
- 2. To update **lwarp**, use **MikTeX Update (Admin)**.
- 3. Either way, also update the package **miktex-misc**, which will install and update the **lwarpmk** executable.
- **Operating-system package:** The operating-system package manager may already have **lwarp**, perhaps as part of a set of T<sub>E</sub>X-related packages.

**CTAN TDS archive: lwarp** may be downloaded from the Comprehensive T<sub>EX</sub> Archive:

- 1. See <http://ctan.org/pkg/lwarp> for the **lwarp** package.
- 2. Download the TDS archive: lwarp.tds.zip
- 3. Find the T<sub>E</sub>X local directory:

#### **TEX Live:**

Enter ⇒ kpsewhich -var-value TEXMFLOCAL

**MiKTEX:**

In the "Settings" window, "Roots" tab, look for a local TDS root.

This should be something like:

/usr/local/texlive/texmf-local/

- 4. Unpack the archive in the TDS local directory.
- 5. Renew the cache:

```
Enter \Rightarrow mktexlsr
```
 $-$  or  $-$ 

Enter ⇒ texhash

Or, for WINDOWS MIKTEX, start the program called

**MiKTeX Settings (Admin)** and click on the button called Refresh FNDB.

```
CTAN .dtx and .ins files: Another form of T<sub>E</sub>X<sup>I</sup> package is .dtx and .ins source
      files. These files are used to create the documentation and .sty files.
```
- 1. See <http://ctan.org/pkg/lwarp> for the **lwarp** package.
- 2. Download the zip archive lwarp.zip into your own lwarp directory.
- 3. Unpack lwarp.zip.
- 4. Locate the contents lwarp.dtx and lwarp.ins
- 5. Create the documentation:
	- Enter ⇒ pdflatex lwarp.dtx (several times)
- 6. Create the .sty files:

Enter  $\Rightarrow$  pdflatex lwarp.ins

7. Copy the .sty files somewhere such as the T<sub>E</sub>X Live local tree found in the previous CTAN TDS section, under the subdirectory:

<texlocal>/tex/latex/local/lwarp

- 8. Copy lwarp\_baseline\_marker.png to the same place as the .sty files.
- 9. Copy the documentation lwarp.pdf to a source directory in the local tree, such as:

<texlocal>/doc/local/lwarp

10. Renew the cache:

Enter  $\Rightarrow$  mktexlsr

```
- or -
```

```
Enter ⇒ texhash
```

```
Or, for WINDOWS MIKTEX, start the program called
MiKTeX Settings (Admin) and click on the button called Refresh FNDB.
```
- 11. See section [5.2.1](#page-73-0) to generate your local copy of **lwarpmk**.
- 12. Once the local version of lwarpmk.lua is installed, it may be made available system-wide as per section [5.2.](#page-72-0)
- **Project-local CTAN .dtx and .ins files:** The .dtx and .ins files may be downloaded to a project directory, then compiled right there, alongside the document source files. The resultant \*.sty and lwarpmk.lua files may be used as-is, so long as they are in the same directory as the document source. The file lwarp\_baseline\_marker.png must also be copied as well. This Just testing! approach is especially useful if you would like to temporarily test **lwarp** before deciding whether to permanently install it.
## **5.2 Installing the lwarpmk utility**

(Note: If **lwarpmk** is not already installed, it is easiest to use a local copy instead of installing it system-wide. See section [5.2.1.](#page-73-0))

After the **lwarp** package is installed, you may need to setup the **lwarpmk** utility:

- 1. At a command line, try executing **lwarpmk**. If the **lwarpmk** help message appears, then **lwarpmk** is already set up. If not, it is easiest to generate and use a local copy. See section [5.2.1.](#page-73-0)
- 2. For MiKTEX, try updating the **miktex-misc** package. This may install the **lwarpmk** executable for you.

Otherwise, continue with the following:

3. Locate the file lwarpmk.lua, which should be in the scripts directory of the TDS tree. On a TEX Live or MiKTEX system you may use

Enter ⇒ kpsewhich lwarpmk.lua

(If the file is not found, you may also generate a local copy and use it instead. See section [5.2.1.](#page-73-0))

4. Create **lwarpmk**:

**Unix:** Create a symbolic link and make it executable:

(a) Locate the T<sub>E</sub>X Live binaries: Enter ⇒ kpsewhich -var-value TEXMFROOT

This will be something like:

/usr/local/texlive/<year>

The binaries are then located in the bin/<arch> directory under the root:

/usr/local/texlive/<year>/bin/<architecture>/

- In this directory you will find programs such as **pdflatex** and **makeindex**.
- (b) In the binaries directory, create a new symbolic link from the binaries directory to lwarpmk.lua:

Enter ⇒ ln -s <pathtolwarpmk.lua> lwarpmk

(c) Make the link executable: Enter  $\Rightarrow$  chmod 0755 lwarpmk

**WINDOWS TEX Live:** Create a new lwarpmk.exe file:

- (a) Locate the T<sub>F</sub>X Live binaries as shown above for Unix.
- (b) In the binaries directory, make a *copy* of runscript.exe and call it lwarpmk.exe This will call the copy of lwarpmk.lua which is in the scripts directory of the distribution.

**WINDOWS MiKTEX:** Create a new lwarpmk.bat file:

- (a) Locate the binaries. These will be in a directory such as: C:\Program Files\MiKTeX 2.9\miktex\bin\x64 In this directory you will find programs such as pdflatex.exe and makeindex.exe.
- (b) Create a new file named lwarpmk.bat containing: texlua "C:\Program Files\MiKTeX 2.9\scripts\lwarp\lwarp.texlua" %\*

This will call the copy of lwarpmk.lua which is in the scripts directory of the distribution.

#### <span id="page-73-0"></span>**5.2.1 Using a local copy of lwarpmk**

It is also possible to use a local version of **lwarpmk**:

1. When compiling the tutorial in section [6,](#page-76-0) use the lwarpmk option for the **lwarp** package:

\usepackage[lwarpmk]{lwarp}

- 2. When the tutorial is compiled with **pdflatex**, the file lwarpmk.lua will be generated along with the other configuration files.
- 3. lwarpmk.lua may be used for this project:

**Unix:**

- (a) Make lwarpmk.lua executable: Enter ⇒ chmod 0755 lwarpmk.lua
- (b) Compile documents with
	- Enter ⇒ ./lwarpmk.lua html Enter  $\Rightarrow$  ./lwarpmk.lua print etc.
- (c) It may be useful to rename or link to a version without the .lua suffix.

#### **WINDOWS:**

Or:

Compile documents with either of the following, depending on which command shell is being used:

```
Enter ⇒ texlua lwarpmk.lua html
  Enter ⇒ texlua lwarpmk.lua print
etc.
  Enter \Rightarrow lwarpmk html
  Enter \Rightarrow lwarpmk print
```
etc.

Prog pdfseparate Prog pdftocairo

### **5.3 Installing additional utilities**

### **To test for the existence of the additional utilities:**

Enter the following in a command line. If each programs' version is displayed, then that utility is already installed. See table [2](#page-69-0) on page [70.](#page-69-0)

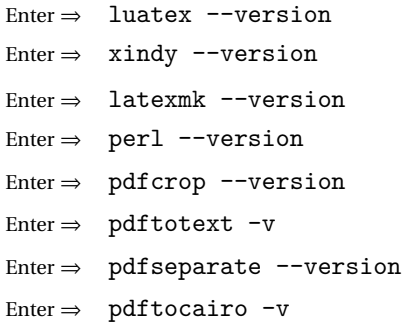

### **To install xindy, latexmk, and pdfcrop:**

The TEX utilities **xindy**, **latexmk**, and **pdfcrop** may be installed in **TexLive** with **tlmgr**, installed by **MikTeX**, provided by your operating system's package manager, or downloaded from the **CTAN** archive:

<http://ctan.org/pkg/xindy> <http://ctan.org/pkg/latexmk> <http://ctan.org/pkg/pdfcrop>

### Prog pdftotext **To install the POPPLER utilities to a Unix/Linux system:**

The tools from the POPPLER project should be provided by your operating system's package manager.

### **To install the POPPLER utilities to a MACOS machine:**

- 1. Install **Homebrew** from <https://brew.sh/>:
	- Enter  $\Rightarrow$

/usr/bin/ruby -e "\$(curl -fsSL https://raw.githubusercontent.com/Homebrew/install/master/install)"

2. Install the POPPLER utilities:

Enter  $\Rightarrow$  brew install poppler

#### **To install the POPPLER utilities to a WINDOWS machine:**

- 1. See table [2](#page-69-0) on table [2.](#page-69-0)
- 2. Download and extract the POPPLER utilities **pdftotext**, **pdfseparate**, and **pdfseparate** to a directory, such as Poppler.
- 3. In the Start window, type "Path" to search for results related to Path. Or, open the control panel and search for "Path".
- 4. Choose "Edit the system environment variables" in the control panel.
- 5. Choose the "Environment Variables" button.
- 6. Choose the "Path" variable, then the "Edit" button.
- 7. Choose the "New" button to make an additional entry.
- 8. Enter the bin directory of the POPPLER utilities, such as: C:\Users\<myname>\Desktop\Poppler\poppler-0.5\_x86\poppler-0.5\bin

Be sure to include \bin.

9. Click "Ok" when done.

#### Prog perl **To install Perl to a WINDOWS machine:**

- 1. Download and install a version of **Perl**, such as STRAWEBERRY PERL, to a directory without a space in its name, such as C:\Strawberry.
- 2. Edit the Path as seen above for the POPPLER utilities.
- 3. Enter the bin directory of the **Perl** utility, such as: C:\Strawberry\perl\bin

Be sure to include \bin.

4. Click "Ok" when done.

**Any utilities installed by hand must be added to the PATH.**

# <span id="page-76-0"></span>**6 Tutorial**

This section shows an example of how to create an **lwarp** document.

The index to this document contains several hundred custom entries. Also included are automated entries for each package, macro, environment, counter, boolean, and other objects; individually and also sorted by category. A [Troubleshooting](#page-149-0) section is also available. Need help?

### **6.1 Starting a new project**

- 1. Create a new project directory called tutorial.
- File tutorial.tex 2. Inside the tutorial directory, create a new file called tutorial.tex. This may be done several ways:

#### **Copy from the documentation PDF:**

A listing is in fig. [1,](#page-77-0) which may be copied/pasted from the figure directly into your own editor, depending on the quality of the PDF viewer and editor, or:

**Copy from the lwarp documentation directory:**

File lwarp\_tutorial.txt Another copy may be found by entering into a command line:

! Note: .txt suffix! Enter <sup>⇒</sup> texdoc -l lwarp\_tutorial.txt

This should be in the doc/latex/lwarp/ directory along with this PDF documentation. Copy lwarp\_tutorial.txt directly into your tutorial directory, renamed as tutorial.tex.

! Bad formatting! *When using* WINDOWS*, use an editor other than Notepad, since Notepad does not accept the end-of-line from a Unix text file.*

#### 3. Compile the project:

Enter  $\Rightarrow$  pdflatex tutorial.tex

(several times)

(**xelatex** or **lualatex** may be used as well.)

4. View the resulting tutorial.pdf with a PDF viewer.

A number of new files are created when tutorial.tex is compiled, as shown in table [3.](#page-79-0) These files are created by the lwarp package.

(Two of the new files are configuration files for the helper program **lwarpmk**. Whenever a print version of the document is created, the configuration files for **lwarpmk** are updated to record the operating system, EIFX program (pdflatex, xelatex, or **lualatex**), the filenames of the source code and HTML output, and whether the additional helper program **latexmk** will be used to compile the document.)

Figure 1: tutorial.tex listing

<span id="page-77-0"></span>Note: There are two pages!

% Save this as tutorial.tex for the lwarp package tutorial. \documentclass{book} \usepackage{iftex} % --- LOAD FONT SELECTION AND ENCODING BEFORE LOADING LWARP --- \ifPDFTeX \usepackage{lmodern} % pdflatex \usepackage[T1]{fontenc} \usepackage[utf8]{inputenc} \else \usepackage{fontspec} % XeLaTeX or LuaLaTeX \fi % --- LWARP IS LOADED NEXT --- \usepackage[ % HomeHTMLFilename=index, % Filename of the homepage. % HTMLFilename={node-}, % Filename prefix of other pages. % IndexLanguage=english, % Language for xindy index, glossary. % latexmk, % Use latexmk to compile. % OSWindows, % Force Windows. (Usually automatic.) % mathjax, % Use MathJax to display math. ]{lwarp} % \boolfalse{FileSectionNames} % If false, numbers the files. % --- LOAD PDFLATEX MATH FONTS HERE --- % --- OTHER PACKAGES ARE LOADED AFTER LWARP --- \usepackage{makeidx} \makeindex \usepackage{xcolor} % (Demonstration purposes only.) \usepackage{hyperref,cleveref} % LOAD THESE LAST! % --- LATEX AND HTML CUSTOMIZATION --- \title{The Lwarp Tutorial} \author{Some Author} \setcounter{tocdepth}{2} % Include subsections in the \TOC. \setcounter{secnumdepth}{2} % Number down to subsections. \setcounter{FileDepth}{1} % Split \HTML\ files at sections \booltrue{CombineHigherDepths} % Combine parts/chapters/sections \setcounter{SideTOCDepth}{1} % Include subsections in the side\TOC \HTMLTitle{Webpage Title} % Overrides \title for the web page. \HTMLAuthor{Some Author} % Sets the HTML meta author tag.

```
\HTMLLanguage{en-US} % Sets the HTML meta language.
\HTMLDescription{A description.}% Sets the HTML meta description.
\HTMLFirstPageTop{Name and \fbox{HOMEPAGE LOGO}}
\HTMLPageTop{\fbox{LOGO}}
\HTMLPageBottom{Contact Information and Copyright}
\CSSFilename{lwarp_sagebrush.css}
\begin{document}
\maketitle % Or titlepage/titlingpage environment.
% An article abstract would go here.
\tableofcontents % MUST BE BEFORE THE FIRST SECTION BREAK!
\listoffigures
\chapter{First chapter}
\section{A section}
This is some text which is indexed.\index{Some text.}
\subsection{A subsection}
See \cref{fig:withtext}.
\begin{figure}\begin{center}
\fbox{\textcolor{blue!50!green}{Text in a figure.}}
\caption{A figure with text\label{fig:withtext}}
\end{center}\end{figure}
\section{Some math}
Inline math: r = r_0 + vt - \frac{1}{2}at^2followed by display math:
\begin{equation}
a^2 + b^2 = c^2\end{equation}
\begin{warpprint} % For print output ...
\cleardoublepage % ... a common method to place index entry into TOC.
\phantomsection
\addcontentsline{toc}{chapter}{\indexname}
\end{warpprint}
\ForceHTMLPage % HTML index will be on its own page.
\ForceHTMLTOC % HTML index will have its own toc entry.
\printindex
```
\end{document}

Table 3: Files created along with the print version

- <span id="page-79-0"></span>tutorial.pdf: The PDF output from *ET<sub>F</sub>X*. The print version of the document.
- **tutorial\_html.tex:** A small .tex file used to create a parallel HTML version of the document, which co-exists with usual the PDF version, and which will have its own auxiliary files. In this way, both PDF and HTML documents may co-exist side-by-side.
- Auxiliary files: The usual ET<sub>F</sub>X files .aux, .log, .out, .toc, .lof, .idx. When an HTML version of the document is created, \_html versions of the auxiliary files will also be generated.
- **lwarpmk.conf:** A configuration file for **lwarpmk**, which is used to automate the compilation of PDF or HTML versions of the document.
- **tutorial.lwarpmkconf:** Another configuration file used by **lwarpmk**, which is only useful if you wish to have several projects residing in the same directory.
- **.css files:** lwarp.css, lwarp\_formal.css, lwarp\_sagebrush.css These files are standard for **lwarp**, and are not meant to be modified by the user.
- **sample\_project.css:** An example of a user-customized CSS file, which may be used for project-specific changes to the **lwarp** defaults.
- **lwarp.xdy:** Used by **lwarp** while creating an index. This file should not be modified by the user. A custom file may be used instead, if necessary.
- **lwarp\_one\_limage.txt:** For WINDOWS only. Used to process SVG images in the background. Copied to lwarp\_one\_limage.cmd when images are generated.
- **lwarp\_mathjax.txt:** Inserted into the HTML files when MATHJAX is used to display math. This file should not be modified by the user.
- **comment.cut:** A temporary file used by **lwarp** to conditionally process blocks of text. This file may be ignored.

When the lwarpmk option is given to the **lwarp** package:

**lwarpmk.lua:** A local copy of the **lwarpmk** utility.

- On Unix-related operating systems this file must be made executable: chmod u+x lwarpmk.lua
- This may be useful to have to archive with a project for future use.

### **6.2 Compiling the print version with lwarpmk**

The **lwarpmk** utility program is used to compile either the printed or the HTML version of the document.

lwarpmk print is used to recompile a printed version of the document.

1. Re-compile the print version:

Enter  $\Rightarrow$  lwarpmk print

**lwarpmk** prints an introduction then checks to see if the document must be recompiled. If it seems that the files are up-to-date, then **lwarpmk** informs you of that fact and then exits.

- 2. Make a small change in the original document, such as adding a space character.
- 3. Recompile again.

Enter ⇒ lwarpmk print

The document is recompiled when a change is seen in the source. Several compilations may be necessary to resolve cross-references.

4. Force a recompile to occur.

Enter ⇒ lwarpmk again

```
Enter ⇒ lwarpmk print
```
lwarpmk again updates the date code for the file, triggering a recompile the next time the document is made.<sup>5</sup>

5. Process the index.<sup>67</sup>

Enter ⇒ lwarpmk printindex

6. Recompile again to include the index.

Enter  $\Rightarrow$  lwarpmk print

7. To force a single recompile when needed, even if no changes were detected: Enter  $\Rightarrow$  lwarpmk print1

Note that the HTML customization commands are ignored while making the print version.

<sup>5</sup>Although, when using the utility **latexmk** (introduced later), the changed date is ignored and an actual change in contents must occur to cause a recompile.

<sup>6</sup>A **lwarpmk printglossary** command is also available to process a glossary produced with the glossaries package. See section [9.5.10.](#page-118-0)

<sup>7</sup>Also see section [9.5.11](#page-119-0) for index options.

### **6.3 Compiling the HTML version with lwarpmk**

lwarpmk html is used to recompile an HTML version of the document.

1. Compile the HTML version:

Enter  $\Rightarrow$  lwarpmk html

- (a) **lwarpmk** uses ETEX to process tutorial\_html.tex to create tutorial\_html.pdf.
- (b) **pdftotext** is then used to convert to the file tutorial\_html.html. This file is a plain-text file containing HTML tags and content for the entire document.
- (c) **lwarpmk** manually splits tutorial\_html.html into individual HTML files according to the HTML settings. For this tutorial, the result is tutorial.html (the home page), along with First-chapter.html<sup>8</sup>, Some-math.html, and the document's index in \_Index.html.<sup>9</sup>
- 2. View the HTML page in a web browser.

Open the file tutorial.html in a web browser.

math Note that math is still displayed as its alt tag, which is the plain-text  $EITR$ source, until the images of the math expressions have been generated. Math may be displayed as SVG images or by a MATHJAX script, as seen in sections [6.4](#page-82-0) and [6.5.](#page-83-0)

3. Force a recompile:

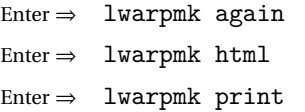

4. Process the HTML index and recompile:<sup>1011</sup>

Enter  $\Rightarrow$  lwarpmk htmlindex

Enter ⇒ lwarpmk html

 $_$  Index.html is updated for the new  $E$ F $X$  index.

- 5. Reload the web page to see the added index.
- 6. To force a single recompile when needed, even if no changes were detected:

Enter  $\Rightarrow$  lwarpmk html1

<sup>&</sup>lt;sup>8</sup>First-chapter.html also contains the first section, even though the second section is its own HTML page. This behavior is controlled by the boolean CombineHigherDepths.

 $9$ index.html is commonly used as a homepage, so the document index is in  $_$ Index.html.

 $^{10}\mathrm{A}$ lwarpmk htmlglossary command is also available to process a glossary produced with the glossaries package. See section [9.5.10.](#page-118-0)

<sup>&</sup>lt;sup>11</sup>Also see section [9.5.11](#page-119-0) for index options.

# <span id="page-82-0"></span>**6.4 Generating the SVG images**

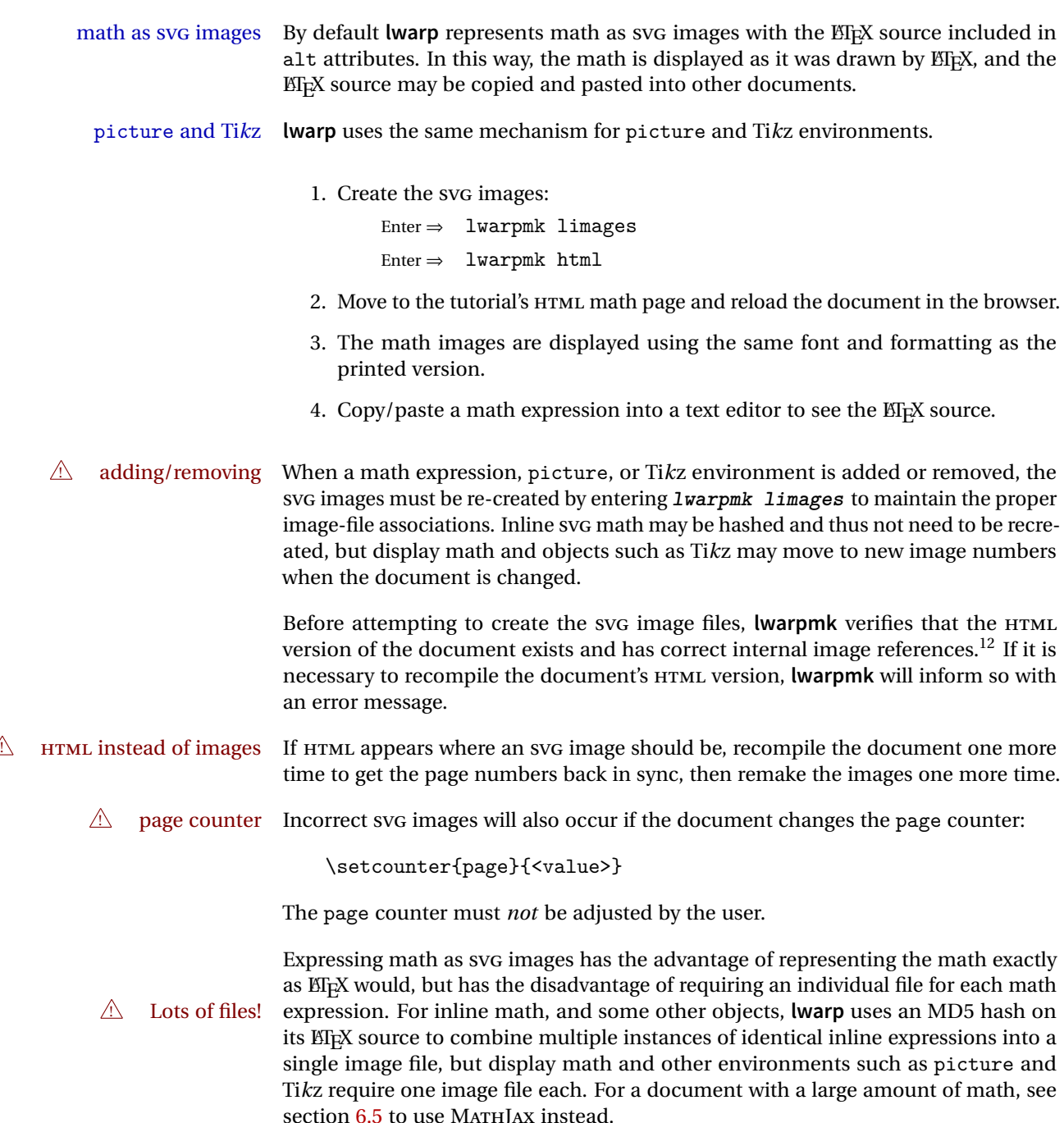

 $12$ This becomes important when dealing with a document containing thousands of images.

### <span id="page-83-0"></span>**6.5 Using MATHJAX for math**

math with MATHJAX Math may also be represented using the MATHJAX JAVASCRIPT project.

1. In the tutorial's source code, uncomment the mathjax package option for **lwarp**:

mathjax, % Use MathJax to display math.

2. Recompile

Enter  $\Rightarrow$  lwarpmk html

- 3. Reload the math page.
- $\triangle$  MATHJAX requirements MATHJAX requires web access unless a local copy of MATHJAX is available, and it also requires that JAVASCRIPT is enabled for the web page. The math is rendered by MATHJAX. Right-click on math to see several options for rendering, and for copying the ETEX source.

While using MATHJAX has many advantages, it may not be able to represent complex expressions or spacing adjustments as well as  $E\nabla F$ <sub>EX</sub>, and it may not support some math-related packages.

## **6.6 Changing the CSS style**

For a formal css style, add to the preamble:

```
\usepackage{lwarp}
...
\CSSFilename{lwarp_formal.css}
...
\begin{document}
```
For a modern CSS style, lwarp\_sagebrush.css is also provided:

```
\CSSFilename{lwarp_sagebrush.css}
```
See section [8.5](#page-100-0) for more information about modifying the CSS styling of the document.

# **6.7 Customizing the HTML output**

A number of settings may be made to control the HTML output, including filename generation, automatic compilation, math output, document splitting, meta data, and page headers and footers.

See section [8.4](#page-95-0) for more information.

### **6.8 Using latexmk**

latexmk is a ET<sub>F</sub>X utility used to monitor changes in source files and recompile as needed.

1. In the tutorial's source code uncomment the latexmk option for the **lwarp** package:

latexmk, % Use latexmk to compile.

2. Recompile the printed version of the document.

Enter  $\Rightarrow$  lwarpmk print

**lwarp** updates its own configuration files (lwarpmk.conf and tutorial.lwarpmkconf) whenever the printed version of the document is compiled. These configuration files remember that **lwarpmk** should use **latexmk** to compile the document.

3. Recompile the document.

Enter  $\Rightarrow$  lwarpmk print and/or Enter ⇒ lwarpmk html

Changes are detected by comparing checksums rather than modification times, so lwarpmk again will not trigger a recompile, but **latexmk** has a much better awareness of changes than the **lwarpmk** utility does and it is likely to correctly know when to recompile. A recompile may be forced by making a small change to the source, forced single-pass recompile and a single recompile may be forced with:

> Enter  $\Rightarrow$  lwarpmk print1 and/or Enter  $\Rightarrow$  lwarpmk html1

### **6.9 Using XeLaTeX or LuaLaTeX**

XHIFX or LuaIIFX may be used instead of <mark>ETFX</mark>.

1. Remove the auxiliary files for the project:

```
{\tt Enter} \Rightarrow {\tt lwarpmk} cleanall
```
2. Use **xelatex** or **lualatex** to compile the printed version a single time.

```
Enter \Rightarrow xelatex tutorial.tex
-or-
  Enter \Rightarrow lualatex tutorial.tex
```
When the compile occurs, the configuration files for **lwarpmk** are modified to remember which TEX engine was used. XHATEX or LuaATEX will be used for future runs of **lwarpmk**.

3. To recompile the document:

```
Enter ⇒ lwarpmk print
-and-
 Enter ⇒ lwarpmk html
```
4. Also remember to update the indexes and recompile again:

```
Enter \Rightarrow lwarpmk htmlindex
\text{Enter} \Rightarrow \quad \text{Iwarpmk } \text{html}Enter ⇒ lwarpmk printindex
Enter \Rightarrow lwarpmk print
```
### **6.10 Using a glossary**

**lwarp** supports the **glossaries** package, although this tutorial does not supply an example.

Opt xindyLanguage To assign the **xindy** language and codepage to be used while processing the index and glossary, use the xindyLanguage and xindyCodepage options:

\usepackage[xindyLanguage=english, xindyCodepage=utf8]{lwarp}

To process the glossary for the print version:

```
Enter ⇒ lwarpmk printglossary
```
To process the glossary for the HTML version:

Enter ⇒ lwarpmk htmlglossary

In each case, the document will have to be recompiled afterwards:

Enter  $\Rightarrow$  lwarpmk html1 Enter ⇒ lwarpmk html Enter  $\Rightarrow$  lwarpmk print1 Enter ⇒ lwarpmk print

### **6.11 Cleaning auxiliary files**

To remove the auxiliary files .aux, .toc, .lof, .lot, .idx, .ind, .log, and .gl\*:

```
Enter ⇒ lwarpmk clean
```
### **6.12 Cleaning auxiliary and output files**

To remove the auxiliary files, and also remove the .pdf and .html files:

Enter ⇒ lwarpmk cleanall

### **6.13 Cleaning the images from the lateximages directory**

The lateximage directory contains SVG images automatically generated for inline and display math, **tikz**, etc. To remove all the images from the lateximages directory:

```
Enter ⇒ lwarpmk cleanlimages
```
### **6.14 Converting PDF images to SVG**

HTML cannot display PDF images, so any external PDF graphics images must be converted to svG format. **pdftocairo** may be used one image at a time, but **lwarpmk** provides a way to convert images in bulk:

```
Enter \Rightarrow lwarpmk pdftosvg *.pdf (or a list of files)
```
### **6.15 Creating HTML from an incomplete compile**

During testing it may be useful to finish the HTML conversion even when the document had errors and did not compile successfully. To attempt an HTML conversion of an incomplete document:

Enter ⇒ lwarpmk pdftohtml [project]

### **6.16 Processing multiple projects in the same directory**

It is possible to have several projects in the same directory. **lwarpmk** has an optional parameter which is the document to compile.

To create each project:

Enter ⇒ pdflatex project\_a

Enter ⇒ pdflatex project\_b

Each project is given its own configuration file:

project\_a.lwarpmkconf, project\_b.lwarpmkconf

To compile each project with lwarkmk:

Enter ⇒ lwarpmk print project\_a

 $Enter \Rightarrow$  lwarpmk html project\_b

## **6.17 Using the make utility**

**lwarpmk** has an action which may be useful for integration with the common **make** utility:

```
lwarpmk pdftohtml [project]
```
**make** may be used to compile the code to PDF with HTML tags (project\_html.pdf), then **lwarpmk** may be used to convert each target to HTML files.

# **7 Converting an existing document**

To convert an existing document for use with **lwarp**:

- 1. Arrange the document in the following order:
	- (a) Declare the \documentclass.
	- (b) Load text fonts.
	- (c) Load **inputenc** or **inputenx**, **fontenc**, and/or **fontspec**.
	- (d) Load **lwarp**.
	- (e) Load remaining packages.
- 2. Also modify the document:
	- (a) Remove .pdf file extensions. Change:
		- \includegraphics{filename.pdf}
		- to:
			- \includegraphics{filename}

Other image formats may have a file extension.

(b) Avoid the scale option. Change:

\includegraphics[scale=<xx>]

to:

\includegraphics[width=<yy>\linewidth]

- (c) Possible changes to tabular environments include \* columns, **multirow**, **longtable**, **supertabular**, **xtab**, **bigdelim**. See section [9.9.](#page-128-0)
- (d) Possible option clashes with **memoir**. See section [9.12.](#page-134-0)
- (e) Other changes as per [Special cases and limitations,](#page-106-0) section [9.](#page-106-0)
- 3. Convert any PDF images to SVG. See section [9.7.](#page-125-0)
- 4. Manually compile the print version with **pdflatex**, **lualatex**, or **xelatex**.
- 5. lwarpmk print to finish the print version.
- 6. lwarpmk html to create the HTML version.
- 7. lwarpmk limages to create the SVG images of any SVG math, lateximage, Ti*k*z, etc.

The index to this document contains several hundred custom entries. Also included are automated entries for each package, macro, environment, counter, boolean, and other objects; individually and also sorted by category. A [Troubleshooting](#page-149-0) section is also available. Need help?

# **8 Additional details**

### **8.1 Shell escape**

Opt -shell-escape Some documents require the use of an external program, which is allowed when using the -shell-escape command-line option. When the document is first compiled manually, and also whenever the print version is recompiled, **lwarp** detects and remembers whether shell escape is enabled. If so, it will also be enabled when the document is recompiled with **lwarpmk**.

### **8.2 Font and UTF-8 support**

**lwarp** uses **pdftotext** to convert PDF output into UTF-8-encoded text. This process requires that UTF-8 information be embedded in the PDF file, which usually prevents the use of older bit-mapped fonts, and of older packages such as **ae**. The **lwarp** option pdftotextEnc may also be useful in some situations. See section [8.3.](#page-93-0)

pdflatex, T1, UTF8 While using **pdflatex**, **fontenc** is automatically loaded with T1 encoding. **fontenc** may be loaded with an additional encoding after **lwarp**. **inputenc** is automatically loaded with UTF8 encoding if if has not yet been loaded, but may also be specified with another encoding such as latin1. See the next section regarding index encoding.

vector fonts While using **pdflatex**, if no font-related package is specified, the default bit-mapped Computer Modern Computer Modern font is used, so simply add

! **pdflatex** usepackage{lmodern}

to the preamble to enable the related vector font instead, or use

\usepackage{dejavu}

or other font packages, which may provide an increased coverage of Unicode mappings. Avoid bit-mapped fonts.

**E** xelatex and lualatex X<sub>T</sub>ET<sub>E</sub>X and LuaET<sub>E</sub>X users must use the fontspec package. Do NOT use fontenc!

Place **fontspec** or **fontenc** and other font and UTF-8 related commands after the \documentclass command and before \usepackage{lwarp}.

- $\triangle$  package conflicts In some cases, a package conflict may require that a font package be loaded after **lwarp**, which should work as well:
	- 1. documentclass{article/book/report} comes first, followed by any of:
	- 2. Font and UTF-8 related commands:

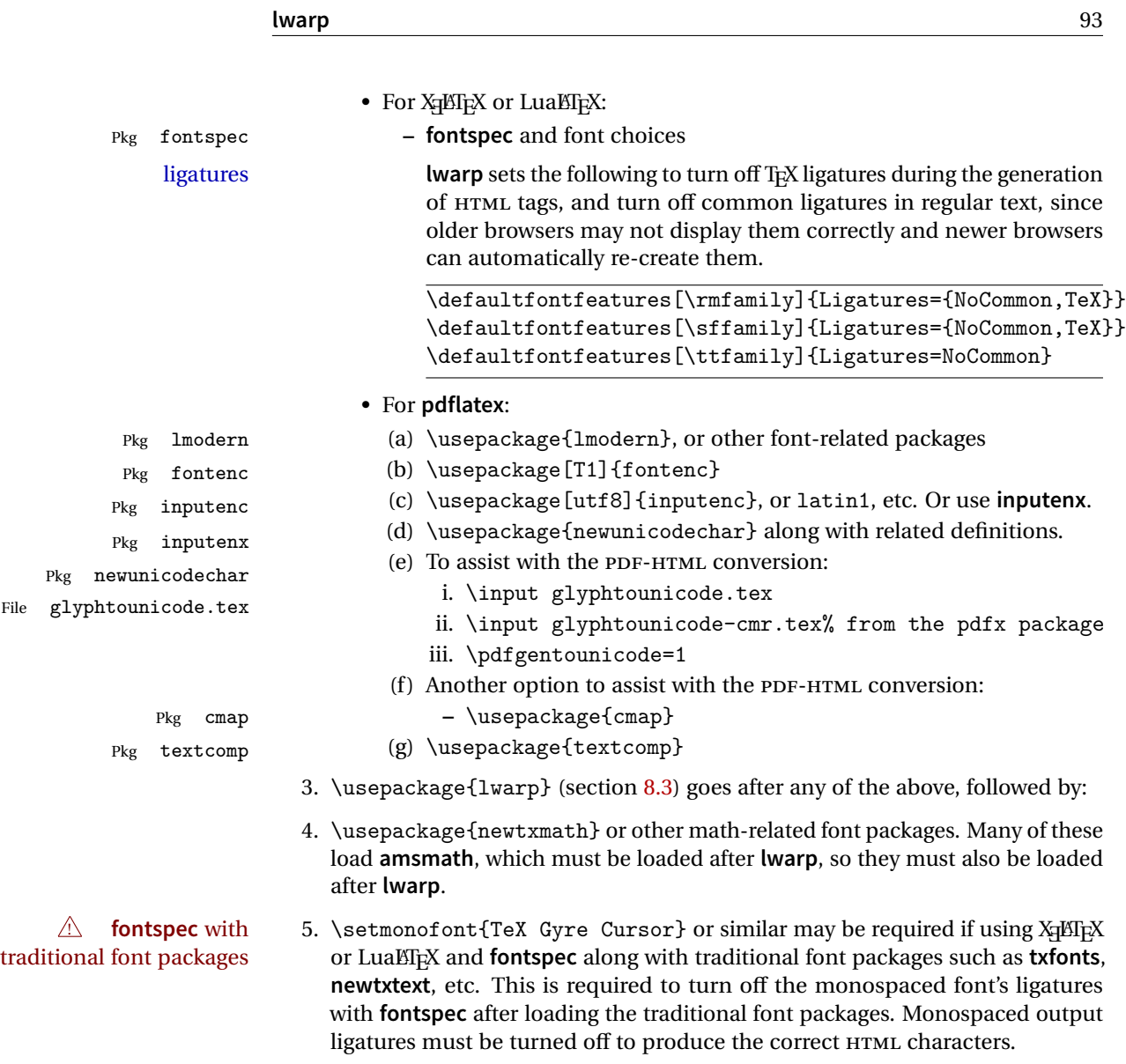

6. ... the rest of the preamble and the main document.

### **8.2.1 Indexes, glossaries, and encoding**

**lwarp** uses the **xindy** program to processes indexes. **xelatex** and **lualatex** use **xindy** and **pdflatex** uses **texindy**.

The **lwarp** option xindyLanguage may be used to set the language option for **xindy**, and the xindyCodepage option may be used to set the codepage option for **xindy**. These are used for both index and glossary generation.

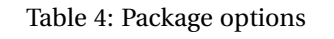

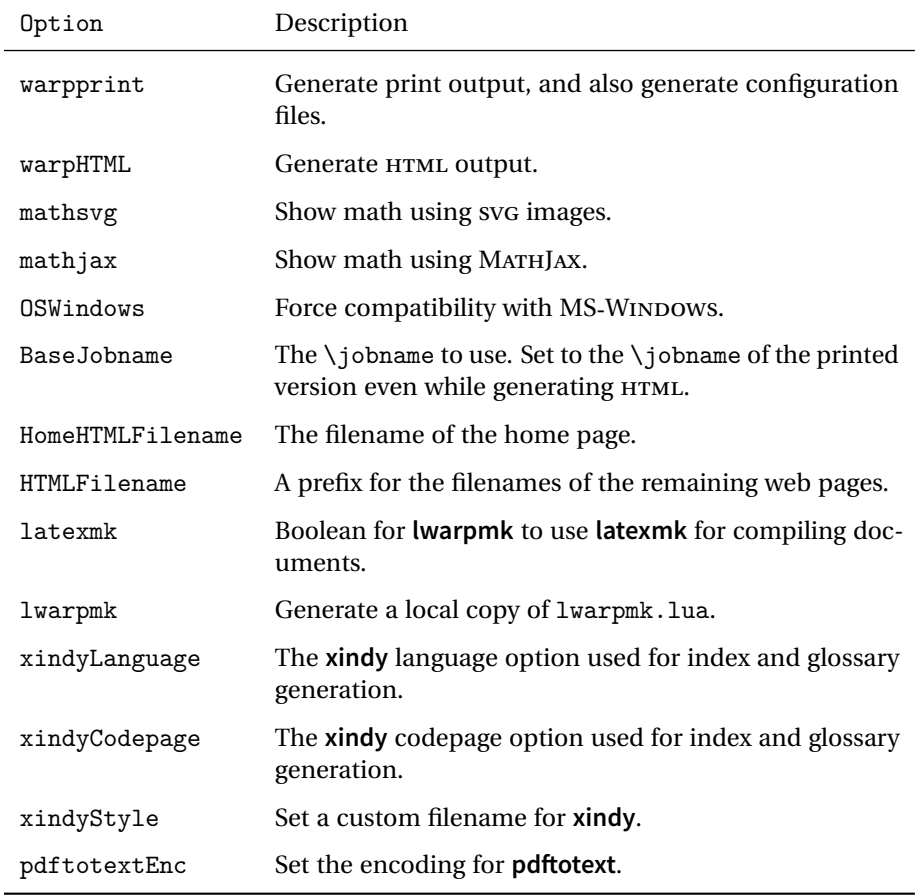

### <span id="page-93-0"></span>**8.3 lwarp package loading and options**

**lwarp** supports **book**, **report**, and **article** classes, as well as the equivalent Komascript classes and **memoir**.

Pkg lwarp Load the **lwarp** package immediately after the font and UTF-8 setup commands.

Opt warpprint Usually controlled by **lwarpmk**, and not set in the document. Select the warpprint Opt warpHTML option to generate print output (default), or the warpHTML option to generate HTML5 output. The default is print output, so the print version may be compiled with the usual **pdflatex**, etc. When **lwarp** is loaded in print mode, it creates <project>\_html.tex, which sets the warpHTML option before calling the user's source code <project>.tex. In this way, <project>.tex can \usepackage{lwarp}

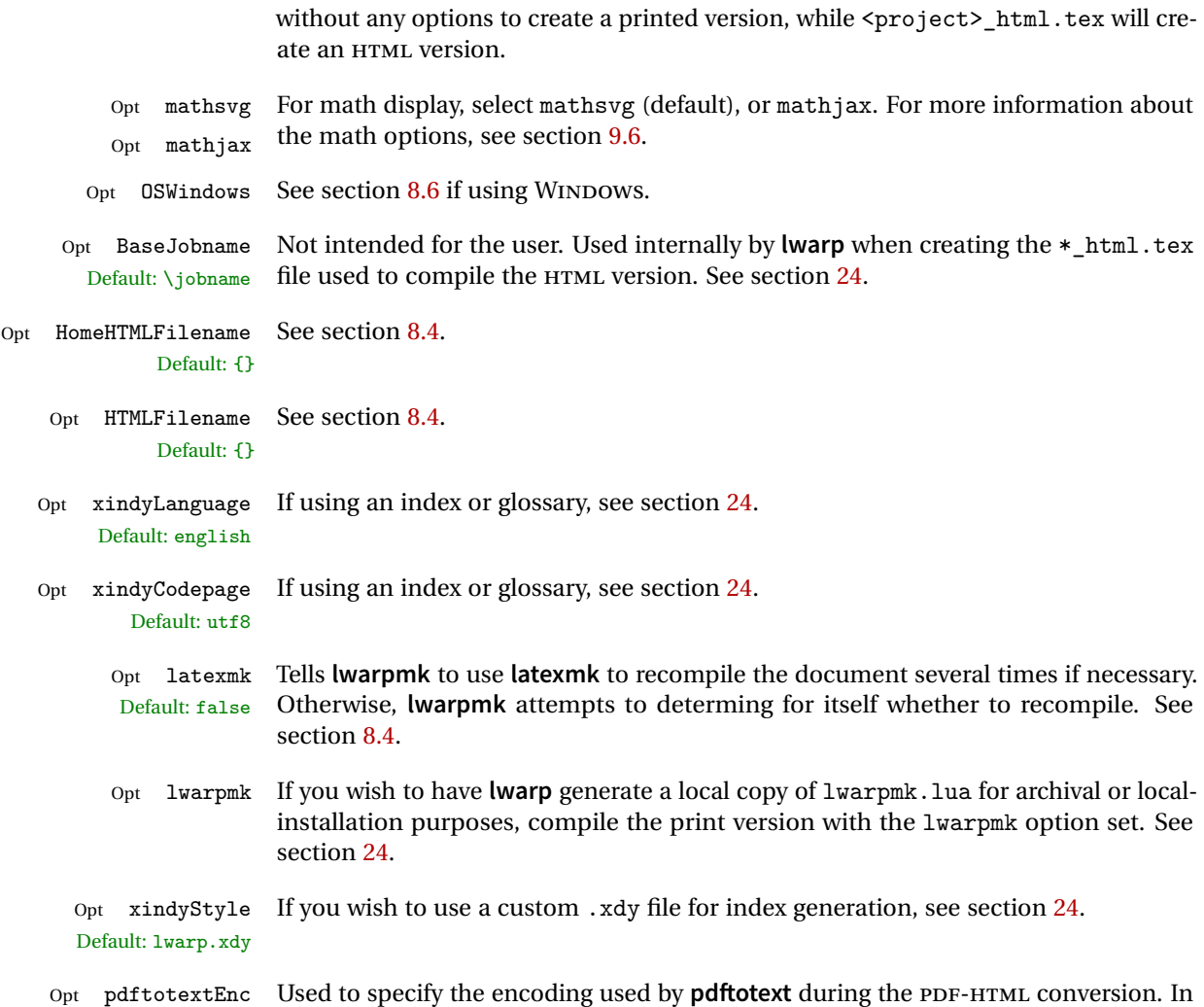

Default: UTF-8 most situations, the default is the correct choice.

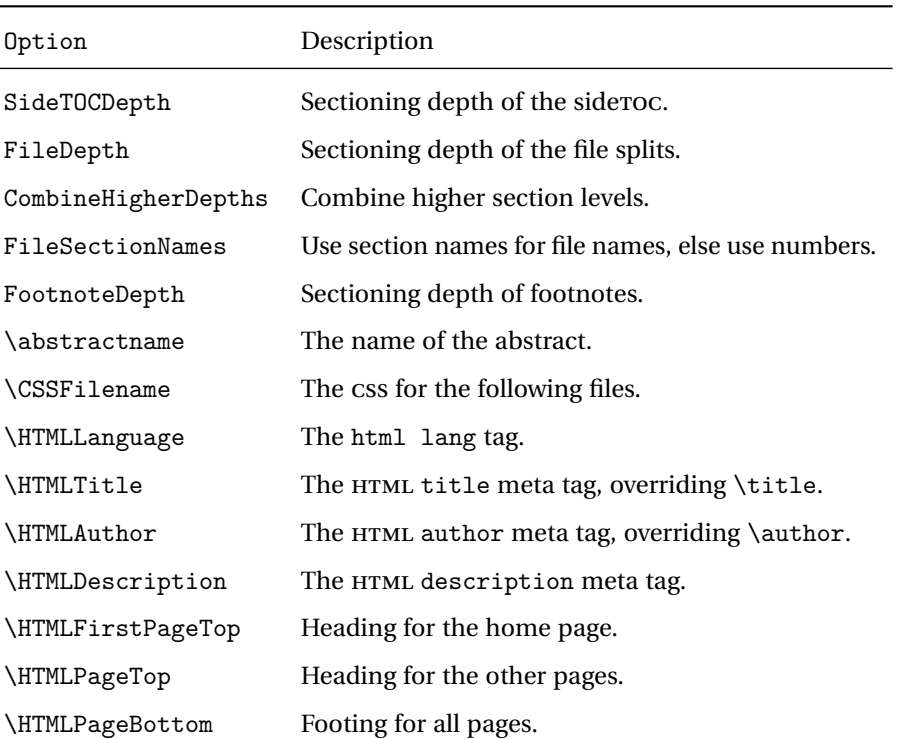

Table 5: HTML settings

# <span id="page-95-0"></span>**8.4 Customizing the HTML output**

Several settings may be used to customize the HTML output. Watch for the correct **Example 21 Placement!** placement of each!

 $\triangle$  Changes! Note that if changes are made, it is best to first:

- 1. Clear all the HTML, PDF, and auxiliary files: Enter ⇒ lwarpmk clearall
- 2. Recompile the print version in order to recreate the configuration files for **lwarpmk**:

Enter  $\Rightarrow$  lwarpmk print

3. Finally, recompile the HTML version with the new settings:

Enter  $\Rightarrow$  lwarpmk html

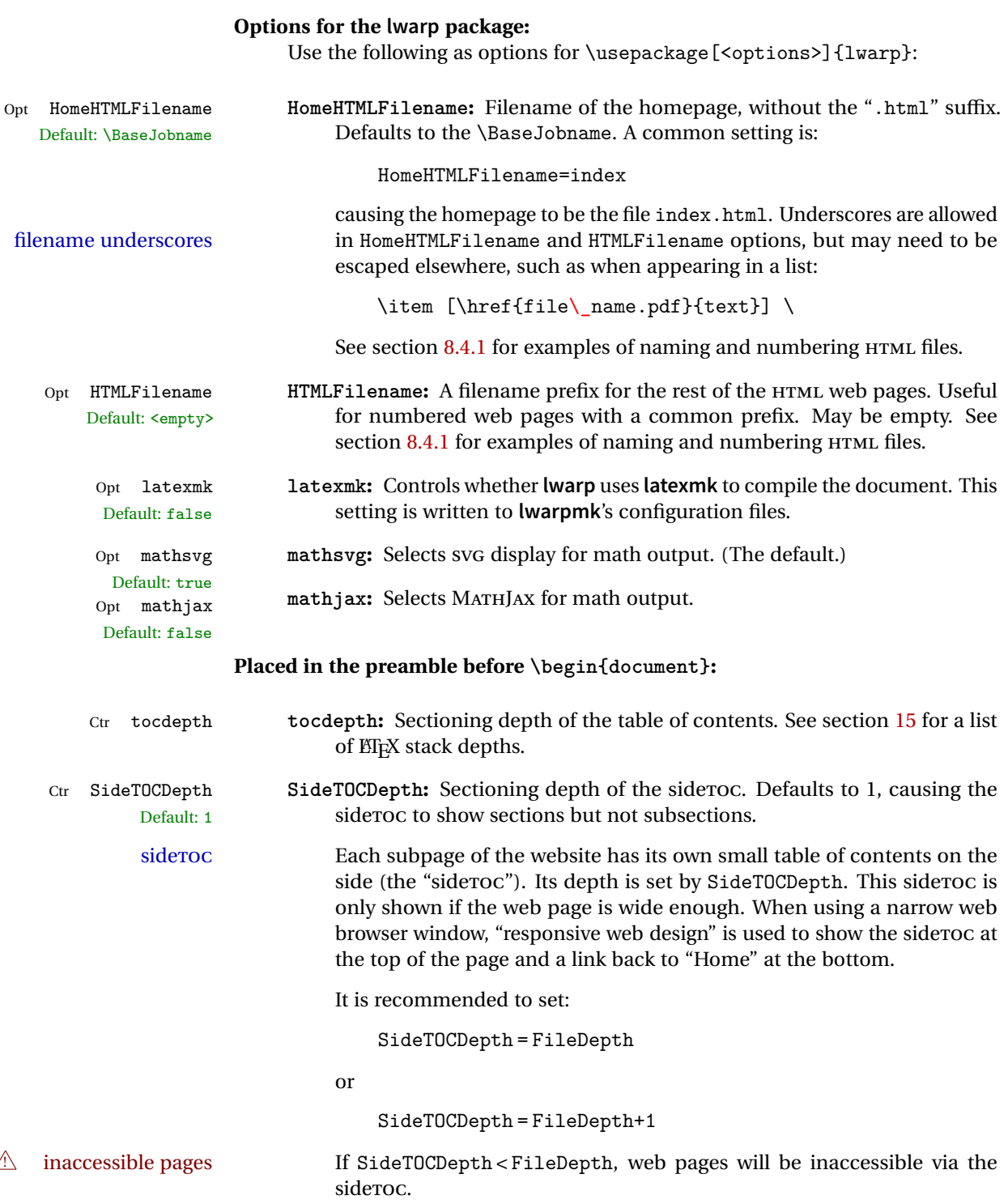

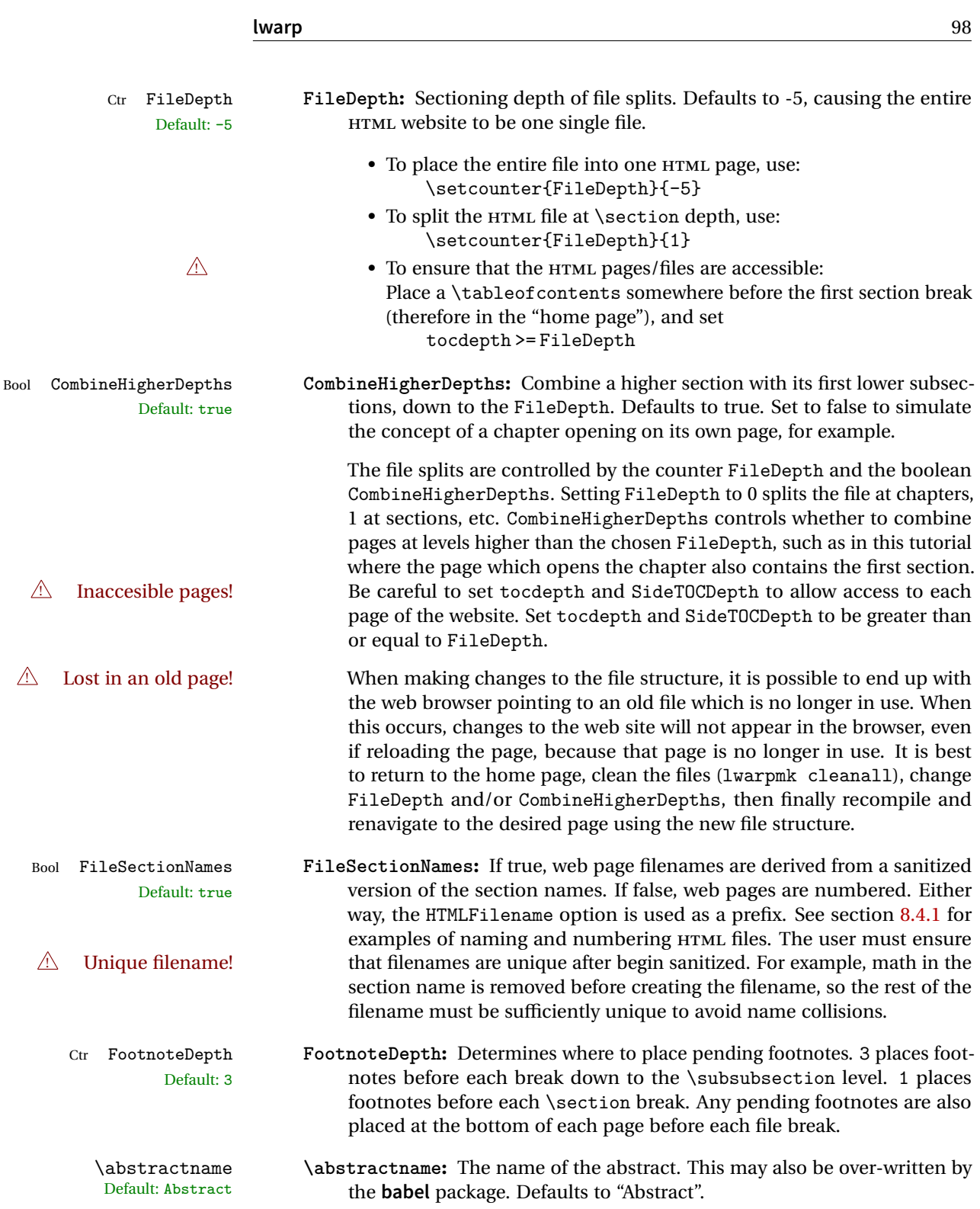

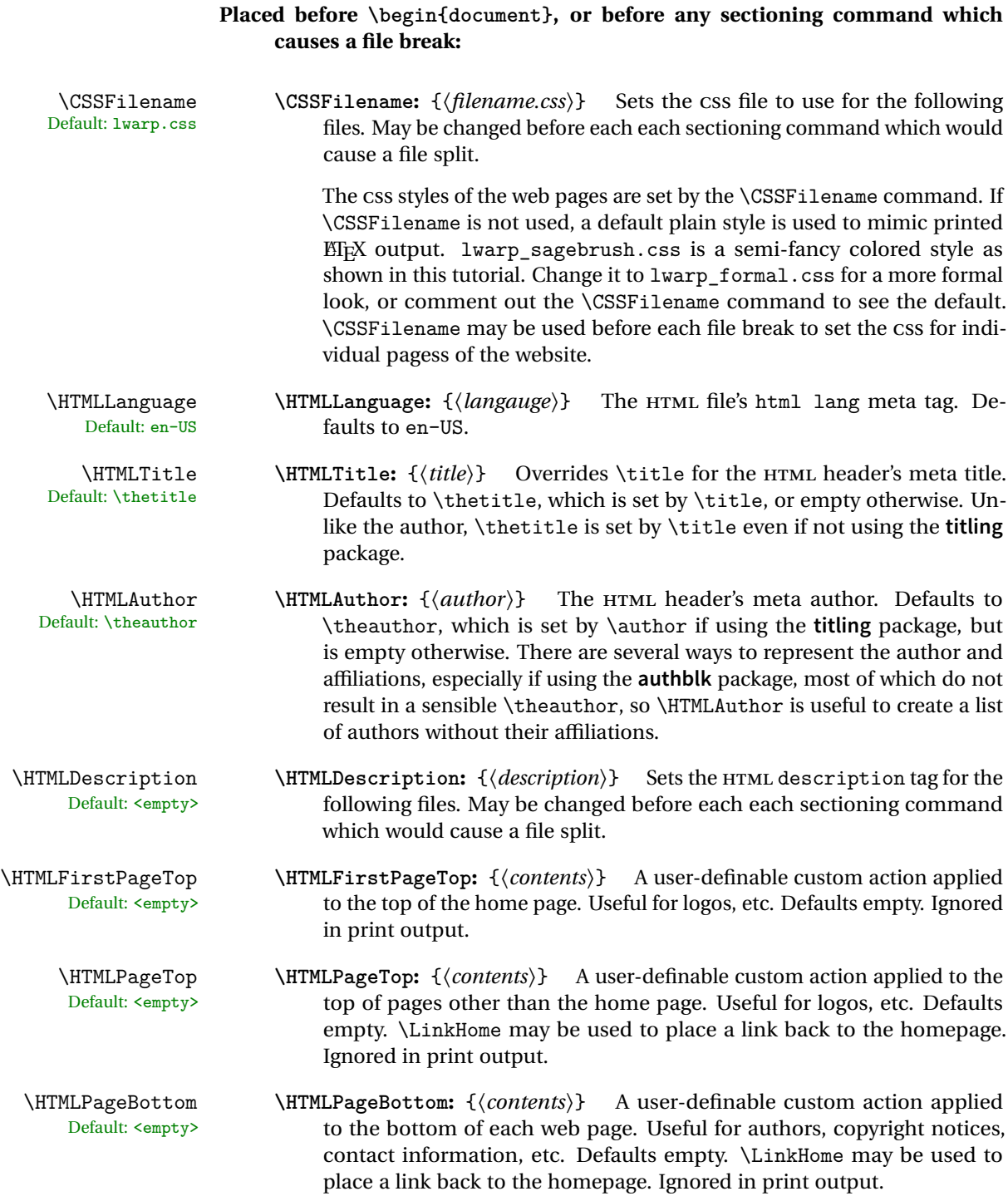

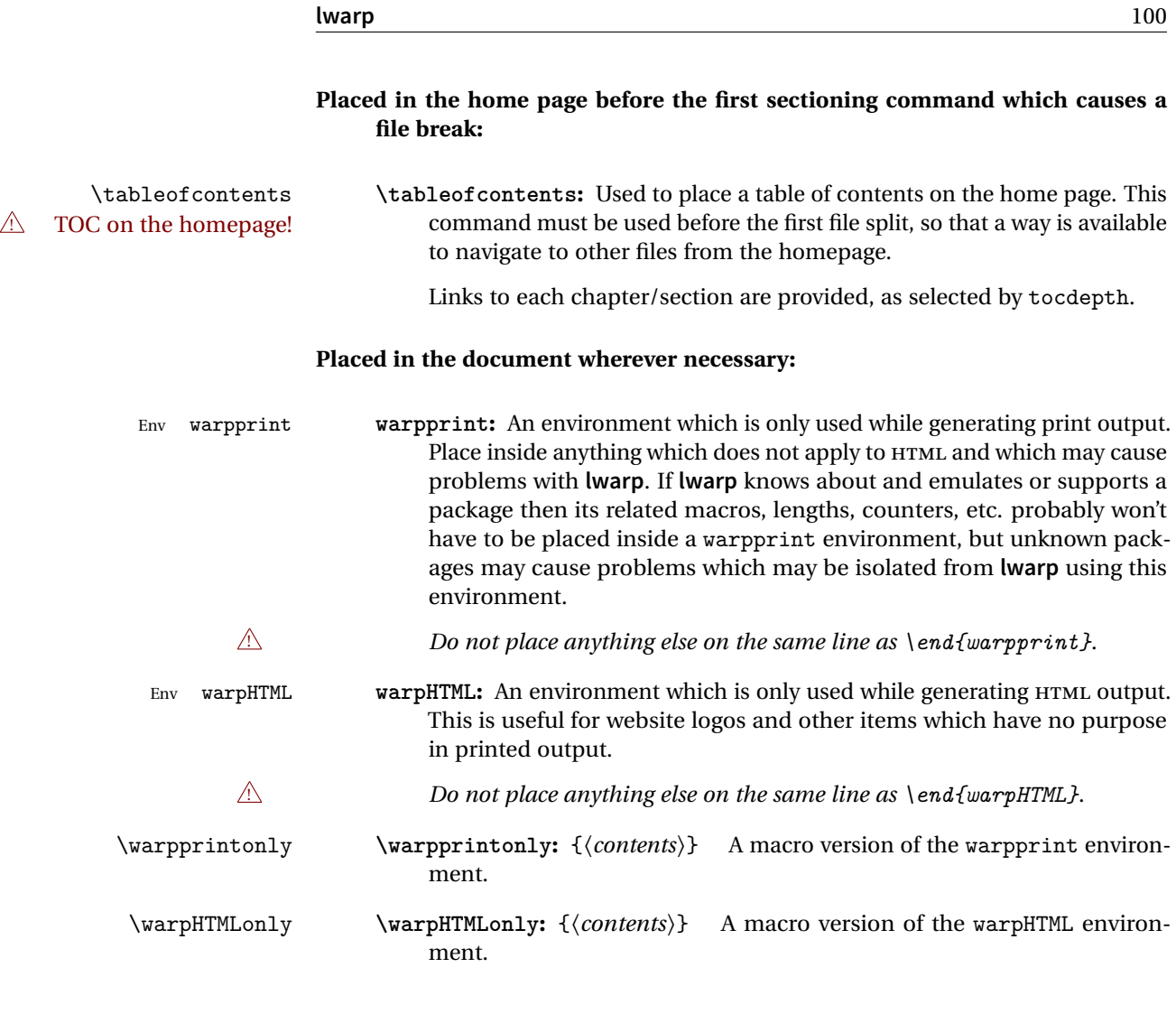

# <span id="page-99-0"></span>**8.4.1 Example HTML file naming**

Examples of ways to name or number HTML files:

## **Numbered HTML nodes:**

Example: Homepage <code>index.html</code>, and <code>node-1</code>, <code>node-2.  $^{\rm 13}$ </code>

\usepackage[ HomeHTMLFilename=index, HTMLFilename={node-}

 $13$ See \SetHTMLFileNumber to number in groups by chapter, for example.

```
]{lwarp}
\boolfalse{FileSectionNames}
```
#### **Named HTML sections, no prefix:**

Example: index.html, and About.html, Products.html

```
\usepackage[
    HomeHTMLFilename=index,
    HTMLFilename={}
]{lwarp}
\booltrue{FileSectionNames}
```
#### **Named HTML sections, with prefix:**

Example: Homepage mywebsite.html, and additional pages such as mywebsite-About.html, mywebsite-Products, etc.

```
\usepackage[
    HomeHTMLFilename=mywebsite,
    HTMLFilename={mywebsite-}
]{lwarp}
\booltrue{FileSectionNames}
```
## <span id="page-100-0"></span>**8.5 Customizing the CSS**

\CSSFilename \CSSFilename may be used to choose which .css file is used to display each page<br>Default: lyarp.css of the web site IIse \CSSFilename before \beginfdocument} to assign the style of of the web site. Use \CSSFilename before \begin{document} to assign the style of the home page. If different parts of the website should have different styles, call \CSSFilename again before each section heading which creates a new file. This may be changed numerous times throughout the file, resulting in different HTML pages having different CSS files assigned:

```
...
\CSSFilename{myCSS.css}
\chapter{Another Chapter}
...
```
The styles provided by **lwarp** include:

**lwarp.css:** A default style if \CSSFilename is not used. This style is comparable to a plain EIFX document. To set this style, you may use \CSSFilename{lwarp.css}, or no \CSSFilename call at all.

File

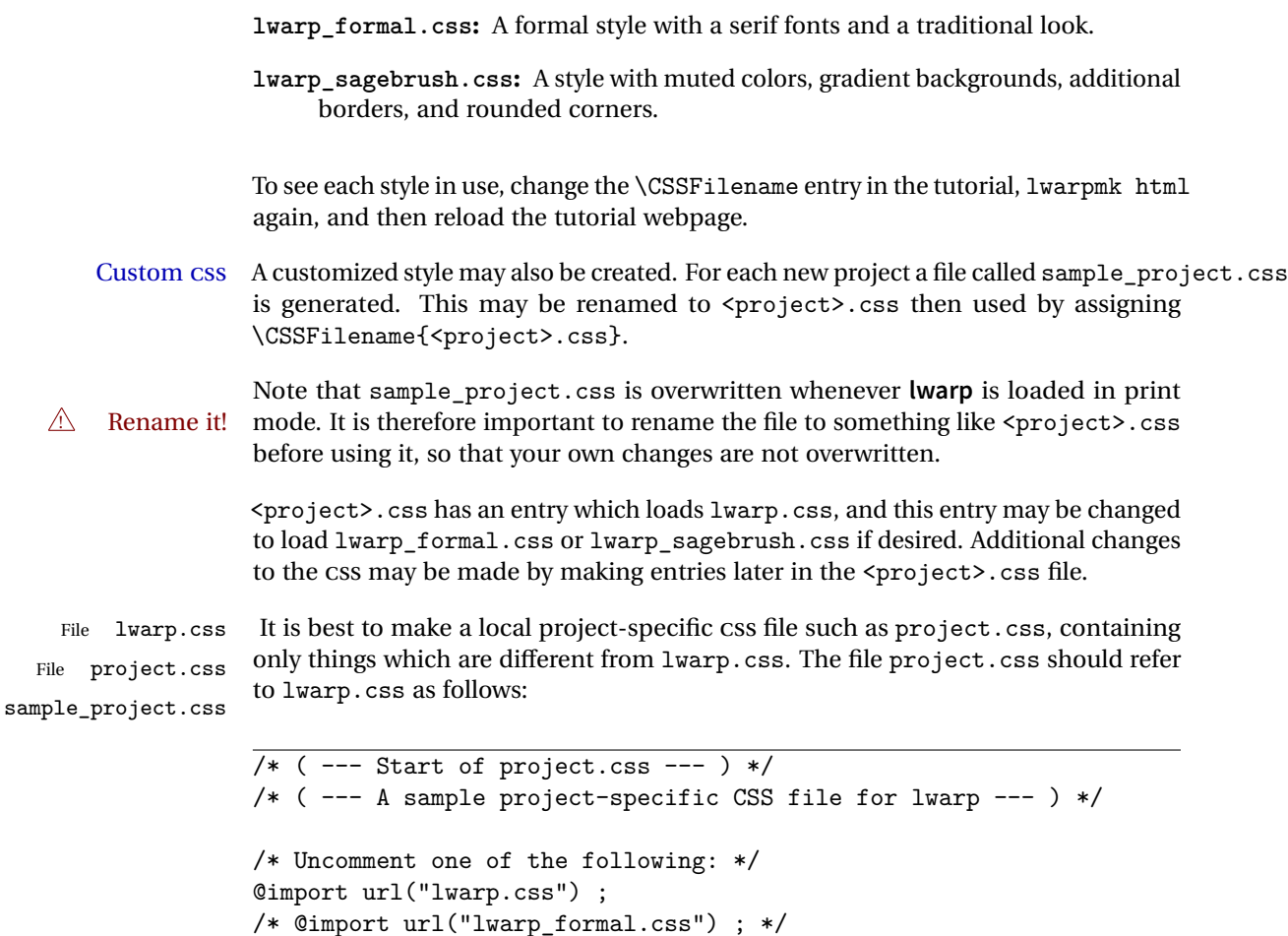

```
/* Project-specific CSS setting follow here. */
/* . . . . */
```
/\* @import url("lwarp\_sagebrush.css") ; \*/

```
/* ( --- End of project.css --- ) */
```
Finally use \CSSFilename{<project>.css} in the document to activate the custom CSS.

# <span id="page-101-0"></span>**8.6 Selecting the operating system**

Prog Unix **lwarp** tries to detect which operating system is being used. UNIX / MAC OS / LINUX Prog Mac OS Prog Linux

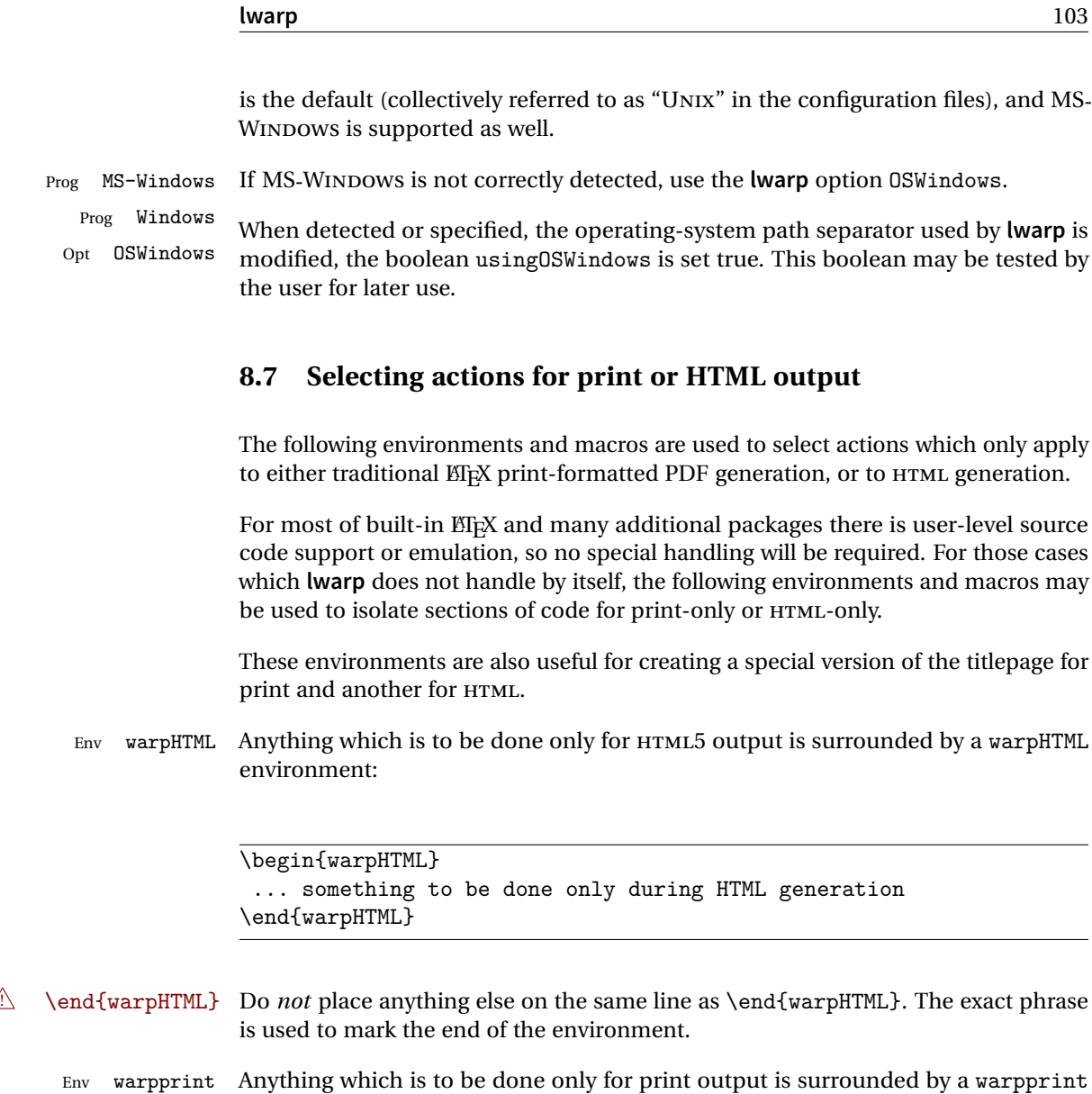

\begin{warpprint} ... something to be done only during traditional PDF generation \end{warpprint}

As above, do not place anything else on the line with \end{warpprint}.

Env warpall Anything which is to be done for any output may be surrounded by a warpall

environment:

environment. Doing so is optional.

```
\begin{warpall}
 ... something to be done during print PDF or HTML output
\end{warpall}
```
As above, do not place anything else on the line with \end{warpall}.

Macros are also provided for print-only or HTML-only code:

\warpprintonly {*{actions}*}

Performs the given actions only when print output is being generated.

\warpHTMLonly {*{actions}*}

Performs the given actions only when HTML output is being generated.

### **8.8 Commands to be placed into the warpprint environment**

Certain print-related commands should always be placed inside a warpprint environment, or may need other special handling. These are unrelated to HTML output, but are hard to isolate automatically. For example:

- Paragraph formatting: \parindent \parskip
- Manual page positions such as the **textpos** package, which is emulated but only in a limited way.

Some packages require additional setup commands. Where these packages are emulated for HTML, setup commands may work for the emulated HTML output as well as for print output. See the details for each package in this document for more information.

Also see section [13:](#page-149-0) [Troubleshooting.](#page-149-0)

### **8.9 Title page**

In the preamble, place an additional block of code to set the following:

<sup>\</sup>title{Document Title} % One line only \author{Author One\affiliation{Affiliation One} \and

```
Author Two\affiliation{Affiliation Two} }
\date{Optional date}
```
The title is used in the meta tags in the HTML files, unless overridden by \HTMLTitle, and the rest are used in \maketitle. To use a \subtitle or \published field, see section [59.8.](#page-327-0)

- \maketitle Use \maketitle just after the \begin{document}, as this will establish the title of the homepage. Optionally, use a titlepage environment instead.
- Env titlepage The titlepage environment may be used to hold a custom title page. The titlepage will be set in a <div> class titlepage, and \printtitle, etc. may be used inside this environment.
- Env titlingpage Another form of custom title page, where \maketitle is allowed, and additional information may be included as well.
	- \title {*(title)*}

Avoid newlines in the \title; these will interfere with the file break and css detec- $\triangle$  tion. Use a \subtitle command instead (section [59.8\)](#page-327-0). The title will appear in the document \maketitle as a heading <h1>. The HTML meta title tag will also have this title, unless \HTMLTitle is used to set the meta title to something else instead.

- \author {*(author*)}
	- $\triangle$  In \author, use \protect before formatting commands such as \textsc. In HTML, the author will appear in a <div> of class author in the \maketitle. If the **titling** package is used, the author will also appear in a HTML meta tag, but \HTMLAuthor may be necessary to create a plain list of names if \author had affiliations added. \affiliation is a new addition to **lwarp**.
	- \date {*{date*}}

\date works as expected. In HTML, this will appear in a <div> class titledate.

 $\{\text{text}\}$ 

\thanks are allowed in the titlepage fields, and will be rendered as HTML notes at the bottom of the title page.

### **8.10 HTML page meta descriptions**

 $\H$ TMLDescription  $\{\langle A \text{ description of the web page.}\}\$  The default is no description.

Each page of HTML output should have its own HTML meta description, which usually limitations shows up in web search results, is limited to around 150 characters in length, and should not include the ASCII double quote character ("). placement Use \HTMLDescription just before \begin{document} to set the description of the home page, and also just before each sectioning command such as \chapter or \section where a new file will be generated, depending on FileDepth. For example, if FileDepth is 1, use \HTMLDescription just before each \section command, and that description will be placed inside the HTML page for that \section. The same descrition will be used for all following HTML files as well, until reset by a new \HTMLDescription. It is best to use a unique description for each HTML file.

disabling To disable the generation of HTML description meta tags, use: \HTMLDescription{}

## **8.11 HTML page meta title**

\HTMLTitle  $\{$ i*title*} Sets the contents of the web page <meta name="title"> element. Defaults to \HTMLtitle{\thetitle}. May be set empty to cancel the meta title tag.

## **8.12 HTML page meta author**

 $\H$ MTMLAuthor  $\{\langle author\rangle\}$  Sets the contents of the web page <meta name="author"> element. Defaults to \HTMLAuthor{\theauthor}. May be set empty to cancel the meta author tag.

> \author may be used to create a list of authors and their affiliations, in several formats if using **authblk**, and these may not successfully parse properly into a sensible list for \theauthor. \HTMLAuthor may be used to set the meta tag to a simple list of names.

## **8.13 Modifying xindy index processing**

Prog xindy **lwarpmk** uses the file lwarp.xdy to process the index. This file is over-written by File lwarp.xdy **lwarp** whenever a print version of the document is processed.

To customize index processing:

- 1. Copy lwarp.xdy to a new filename such as projectname.xdy
- 2. Make changes to projectname.xdy. Keep the line which says

(markup-locref :open "\hyperindexref{" :close "}")

This line creates the hyperlinks for the HTML index. During print output \hyperindexref becomes a null function.

Opt xindyStyle 3. In the document source use the xindyStyle option for **lwarp**:

```
\usepackage[
    ... other options ...
    xindyStyle=projectname.xdy,
]{lwarp}
```
4. Recompile the print version, which causes **lwarp** to rewrite the lwarpmk.conf configuration file. This tells **lwarpmk** to use the custom projectname.xdy file instead of lwarp.xdy.

# <span id="page-106-0"></span>**9 Special cases and limitations**

Some commonly-used EIFX expressions should be modified as follows to allow for a smooth conversion to both HTML and print-formatted outputs.

The index to this document contains several hundred custom entries. Also included are automated entries for each package, macro, environment, counter, boolean, and other objects; individually and also sorted by category. A [Troubleshooting](#page-149-0) section is also available. Need help?

### **9.1 Things to avoid**

In the document, avoid the following:

- **page counter:** Do not adjust the page counter. If doing so is required for the print version, place the adjustment inside a warpprint environment.
- **Custom math environment macros:** Do not use expressions such as \beq as a replacement for \begin{equation}.
- **Custom macros in section, figure, table names:** Custom macros which appear in sectioning commands or float captions then appear in the .toc, .lof, and .lot lists, and should be made robust using \newrobustcmd or \robustify from **etoolbox**, **xparse**, etc.

When setting FileSectionNames to true to name the HTML files from the section names, the file names are created from sanitized versions of the chapter or section names, but the section names must be plain text or something which expands into plain text. Robust macros will not work at the sectioning level which is used for file names, but a robust macro or other complicated name may be used for the manditory argument of \chapter, \section, etc., if a plain-text version is also included in the optional argument:

\chapter[Plain Name]{\ARobustMacro{Fancy Name}}

### **9.2 Formatting**

### **9.2.1 Text formatting**

 $\triangle$  \bfseries, etc. \textbf, etc. are supported, but \bfseries, etc. work only in some situations.

 $\triangle$  HTML special chars &, <, and > have special meanings in HTML. If  $\&$ ,  $\text{test}}$ , and  $\text{test}}$ are used, the proper result should occur in HTML, but there may be HTML parsing problems if these special characters occur unescaped in program listings or other verbatim text.

### **9.2.2 Horizontal space**

- \hspace \hspace is converted to an inline HTML span of the given width, except that 0 width is ignored, a width of .16667em is converted to an HTML thin breakable space (U+2009), and a  $\tilde{\iota}$  is converted to a  $\qquad$ 
	- $\setminus$ ,  $\tilde{a}$  and  $\setminus$ , are converted to HTML entities.
- \kern \kern and \hskip are entered into the HTML PDF output as-is, then interpreted by \hskip **pdftotext**, and thus usually appear as a single space.

#### **9.2.3 Text alignment**

Use the environments center, flushright, flushleft instead of the macros \centering, \raggedright, \raggedleft.

figure & table alignment \centering, etc. are honored in a figure or table if they are the first command inside the float:

```
\begin{table*}
\centering
\caption{A Table}
...
```
#### **9.2.4 Accents**

Native EEX accents such as \" will work, but many more kinds of accents are available when using Unicode-aware XHEIFX and LuaEIFX.

#### **9.2.5 textcomp package**

- Pkg textcomp Some **textcomp** symbols do not have Unicode equivalents, and thus are not supported.
- ! missing symbols Many **textcomp** symbols are not supported by many fonts. Try using more complete fonts in the CSS, but expect to see gaps in coverage.

#### **9.2.6 Superscripts and other non-math uses of math mode**

Use \textsuperscript{x} instead of  $f(x)$ 

### **9.2.7 Empty \item followed by a new line of text or a nested list:**

lists Use a trailing backslash: \item[label] \

#### **9.2.8 Filenames and URLs in lists or footnotes**

filename underscore Escape underscores in the filenames:

\item[\href{file\\_name.pdf}{text}]

#### **9.2.9 relsize package**

Pkg relsize For HTML only the inline macros are supported: \textlarger, \textsmaller, and \textscale. Each becomes an inline span of a modified font-size.

\relsize, \larger, \smaller, and \relscale are ignored.

While creating svG math for HTML, the original definitions are temporarilty restored, and so should work as expected.

 $\triangle$  not small The HTML browser's setting for minumum font size may limit how small the output will be displayed.

# **9.3 Boxes and minipages**

## **9.3.1 Marginpars**

- \marginpar [h*left*i] {h*right*i} \marginpar may contains paragraphs, but in order to remain inline with the surrounding text **lwarp** nullifies block-related macros inside the \marginpar. Paragraph breaks are converted to <br /> tags.
- \marginparBlock  $[\langle \phi \rangle]$   $\{ \langle \phi \rangle \}$  To include block-related macros, use \marginparBlock, which takes the same arguments but creates a  $\langle \text{div} \rangle$  instead of a  $\langle \text{span} \rangle$ . A line break will occur in the text where the \marginBlock occurs.

#### **9.3.2 Save Boxes**

 $EIFX$  boxes are placed inline and do not allow line breaks, so boxes with long contents may overflow the line during HTML conversion. This is mostly a problem when the boxes contain objects which themselves hold large HTML tags, such as rotation commands with long contents. When this object overflows the line, some HTML code will be lost and the page will be corrupted.

#### **9.3.3 Minipages**

- $\triangle$  inline A line of text with an inline minipage or parbox will have the minipage or parbox placed onto its own line, because a paragraph is a block element and cannot be made inline-block.
- placement Minipages and parboxes will be placed side-by-side in HTML unless you place a \newline between them.
- side-by-side Side-by-side minipages may be separated by \quad, \qquad, \enskip, \hspace, \hfill, or a \rule. When inside a center environment, the result is similar in print and HTML. Paragraph tags are surpressed between side-by-side minipages and these spacing commands, but not at the start or end of the paragraph.
	- in a span There is limited support for minipages inside an HTML <span>. An HTML <div> cannot appear inside a <span>. While in a <span>, minipages, and parboxes, and any enclosed lists have limited HTML tags, resulting in an "inline" format, without markup except for HTML breaks. Use \newline or \par for an HTML break.
		- size When using \linewidth, \textwidth, and \textheight, widths and heights are scaled proportionally to a 6×9 inch text area.

no-width minipages A minipage of width exactly \linewidth is automatically given no HTML width.

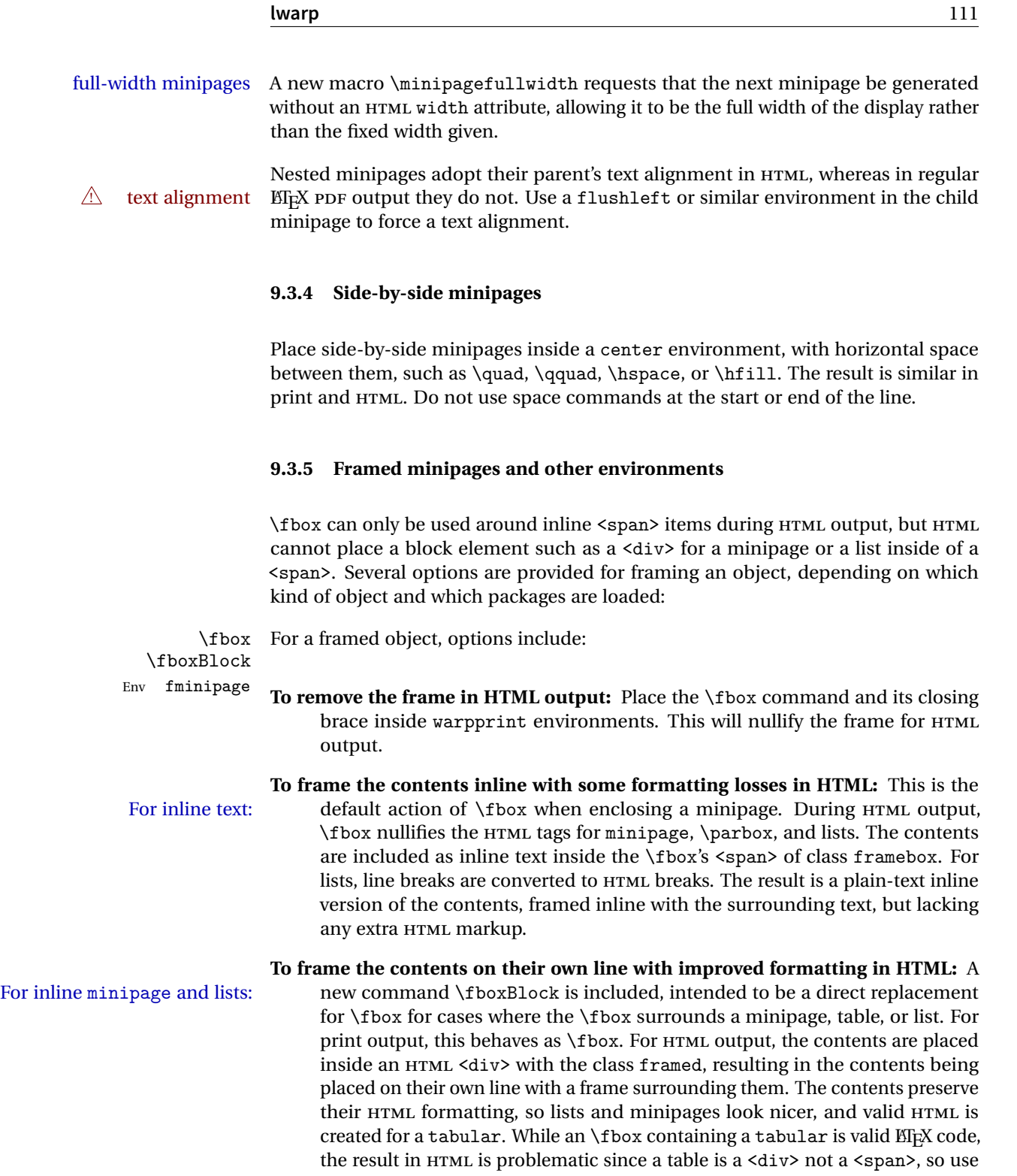

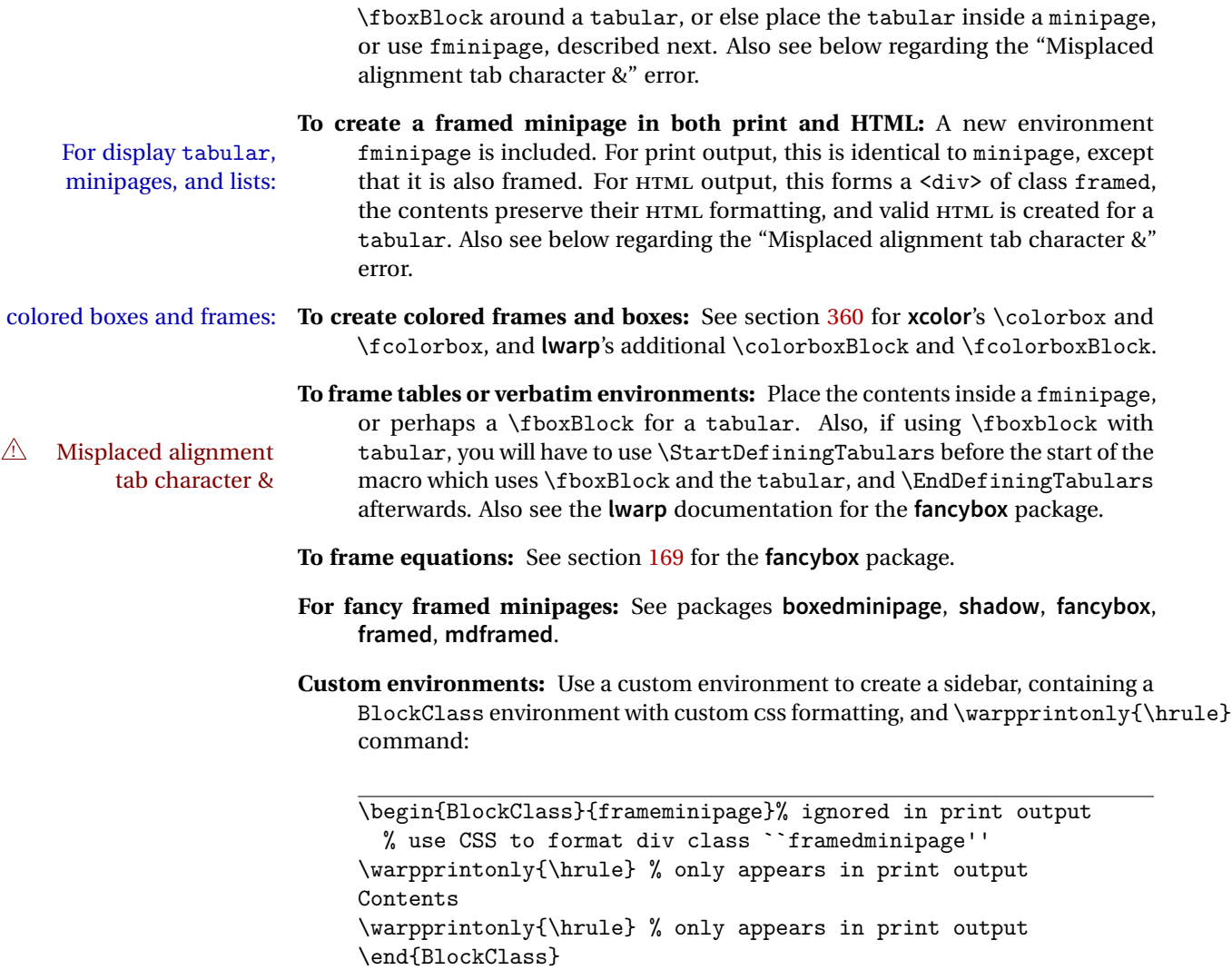

# **9.3.6 fancybox package**

Pkg fancybox **fancybox**'s documentation has an example FramedEqn environment which combines framed equation example math, \Sbox, a minipage, and an \fbox. This combination requires that the entire environment be enclosed inside a lateximage, which is done by adding \lateximage at the very start of FramedEqn's beginning code, and \endlateximage at the very end of the ending code. Unfortunately, the HTML alt attribute is not used here.

```
\newenvironmentFramedEqn
{
\lateximage% NEW
\setlength{\fboxsep}{15pt}
...}{...
\[\fbox{\TheSbox}\]
\endlateximage% NEW
}
```
framing alternatives \fbox works with **fancybox**. Also see **lwarp**'s \fboxBlock macro and fminipage environment for alternatives to \fbox for framing environments.

framed table example The **fancybox** documentation's example framed table using an \fbox containing a tabular does not work with **lwarp**, but the FramedTable environment does work if \fbox is replaced by \fboxBlock. This method loses HTML formatting. A better method is to enclose the table's contents inside a fminipage environment. The caption may be placed either inside or outside the fminipage:

```
\begin{table}
\begin{fminipage}{\linewidth}
\begin{tabular}{lr}
...
\end{tabular}
\end{fminipage}
\end{table}
```
framed verbatim **lwarp** does not support the verbatim environment inside a span, box, or **fancybox**'s \Sbox, but a verbatim may be placed inside a fminipage. The **fancybox** documentation's example FramedVerb may be defined as:

```
\newenvironment{FramedVerb}[1] % width
{
\VerbatimEnvironment
\fminipage{#1}
\beginVerbatim
}{
\endVerbatim
\endfminipage
}
```
framed \VerbBox **fancybox**'s \VerbBox may be used inside \fbox.

indented alignment LVerbatim, \LVerbatimInput, and \LUseVerbatim indent with horizontal space which may not line up exactly with what *pdftotext* detects. Some lines may be off slightly in their left edge.

#### **9.3.7 mdframed package**

- Pkg mdframed Most basic functionality is supported, including frame background colors and singlesupport border colors and thickness, title and subtitle background colors and borders and thickness, border radius, and shadow. CSS classes are created for **mdframed** environments and frame titles.
- $\triangle$  **loading** When used, **lwarp** loads **mdframed** in HTML with framemethod=none.
	- font For title font, use

frametitlefont=\textbf,

instead of

frametitlefont=\bfseries,

where \textbf must appear just before the comma and will receive the following text as its argument (since the text happens to be between braces in the **mdframed** source). Since **lwarp** does not support \bfseries and friends, only one font selection may be made at a time.

- theoremtitlefont theoremtitlefont is not supported, since the following text is not in braces in the **mdframed** source.
	- footnotes Footnotes are currently placed at the bottom of the HTML page.
- ignored options userdefinedwidth and align are currently ignored.

# **9.4 Cross-references**

labels Labels with special characters may be a problem. It is best to stick with alpha-  $\triangle$  underscores numeric, hyphen, underscore, and perhaps the colon (if not French).

\nameref \nameref refers to the most recently-used section where the \label was defined. If  $\triangle$  empty link no section has been defined before the \label, the link will be empty. Index entries also use \nameref and have the same limitation.

#### **9.4.1 Page references**

 $\triangle$  EI<sub>F</sub>X page numbers The printed page does not translate to the HTML page, so \pageref references are converted to parentheses containing \pagerefPageFor, which defaults to "see ", followed by a hyperlink to the appropriate object.

Ex:

```
\ref{sec:name} on page \pageref{sec:name}
in HTML becomes:
   "Sec. 1.23 on page (see sec. 1.23)".
```
\pagerefPageFor may be redefined to "page for ", empty, etc. See section [66.4.](#page-416-0)

#### **9.4.2 cleveref and varioref packages**

Pkg cleveref **cleveref** and **varioref** are supported, but printed page numbers do not map to HTML, Pkg varioref  $\triangle$  **cleveref** page numbers so a section name or a text phrase are used for \cpageref and \cpagerefrange. This phrase includes \cpagerefFor, which defaults to "for".

Ex:

```
\cpageref{tab:first,tab:second}
in HTML becomes:
   "pages for table 4.1 and for table 4.2"
```
See \cpagerefFor at section [80](#page-497-0) to redefine the message which is printed for page number references.

#### **9.4.3 Hyperlinks, hyperref, and url**

- Pkg hyperref **lwarp** emulates **hyperref**, including the creation of active hyperlinks, but does not <sub>Pkg</sub> url require that **hyperref** be loaded by the document.
	- $\triangle$  % Do not place a comment with a % character between arguments for \hyperref, etc., as it is neutralized for inclusion in HTML URLs.

**lwarp** can also load **url**, but **url** should not be used at the same time as **hyperref**, since they both define the \url command. **lwarp** does not (yet) attempt to convert **url** links into hyperlinks during HTML output, nor does **url** create hyperlinks during print output.

! backref When generating HTML, **lwarp**'s emulation of **hyperref** does not automatically load **backref**, so **backref** must be loaded explicitly.

## **9.4.4 Footnotes and page notes**

lwarp uses native ETEX footnote code, although with its own \box to avoid the ETEX output routine. The usual functions mostly work as-is.

The **footmisc** stable option is emulated by **lwarp**.

 $\triangle$  sectioning commands When using footnotes in sectioning commands, to generate consistent results be-

tween print and HTML, use the **footmisc** package with the stable option, provide a short TOC entry, and \protect the \footnote:

```
\usepackage[stable]{footmisc}
...
\subsection[Subsection Name]
    {Subsection Name\protect\footnote{A footnote.}}
```
If using **memoir** class, with which **lwarp** preloads **footmisc**, the stable option must be declared before **lwarp** is loaded:

```
\PassOptionsToPackage{stable}{footmisc}
\usepackage{lwarp}
...
```
Do not use a starred sectioning command. As an alternative, it may be possible to adjust \secnumdepth instead.

! \VerbatimFootnotes If using **fancybox** or **fancyvrb** with \VerbatimFootnotes, and using footnotes in a  $\triangle$  sectioning or sectioning command or display math, use \footnotemark and \footnotetext:

```
displaymath \subsection [Subsection Name]
                   {Subsection Name\protect\footnotemark}
               \footnotetext{A footnote with \verb+verbtim+.}
```
and likewise for equations or display math.

At present there is a bug such that paragraph closing tags are not present in footnotes when \VerbatimFootnotes are selected. The browser usually compensates.

! **pfnote** numbers While emulating **pfnote**, **lwarp** is not able to reset HTML footnote numbers per page number to match the printed version, as HTML has no concept of page numbers. **lwarp** therefore uses continuous footnote numbering even for **pfnote**.

# **9.5 Front and back matter**

#### **9.5.1 Custom classes with multiple authors and affiliations**

Some classes allow multiple authors and affiliations. Often it is possible to emulate these using a standard class along with **authblk**:

```
%\documentclass{customclass} % for print document
\documentclass{article} % for HTML document
```

```
\usepackage{lwarp}
\begin{warpHTML}
\usepackage{authblk}
\let\affiliation\affil % maybe required
\end{warpHTML}
```
## **9.5.2 Starred chapters and sections**

The following describes \ForceHTMLPage and \ForceHTMLTOC, which may be used for **endnotes**, **glossaries**, **tocbibind**, and the index. See the following sections where applicable. Continue here if interested in the reason for adding these commands to **lwarp**.

Some packages use \chapter\* or \section\* to introduce reference material such as notes or lists, often to be placed in the back matter of a book. These starred sections are placed inline instead of on their own HTML pages, and they are not given TOC entries.

**lwarp** provides a method to cause a starred section to be on its own HTML page, subject to FileDepth, and also a method to cause the starred section to have its own TOC entry during HTML output.

\ForceHTMLPage To place a starred section on its own HTML page, use \ForceHTMLPage just before the \chapter\* or \section\*. **lwarp** will create a new page for the starred sectional unit.

A starred sectional unit does not have a TOC entry unless one is placed manually. The typical method using \phantomsection and \addcontentsline works for inline text but fails when the new starred section is given its own webpage after the TOC entry is created, or when creating an EPUB where the TOC entry will point to the page before the starred section. If the starred section has its own HTML page but no correct  $\triangle$  inaccessible HTML page TOC entry pointing to that page, the page will be inaccessible unless some other link is created.

> \ForceHTMLTOC To automatically force the HTML version of the document to have a TOC entry for a starred section, use \ForceHTMLTOC just before the \chapter\* or \section\*, and place \phantomsection and \addcontentsline inside a warpprint environment.

> > For print output, \ForceHTMLTOC and \ForceHTMLPage have no effect.

#### **9.5.3 abstract package**

Pkg abstract If using the number option with file splits, be sure to place the table of contents  $\triangle$  missing TOC before the abstract. The number option causes a section break which may cause a file split, which would put a table of contents out of the home page if it is after the abstract.

## **9.5.4 titling and authblk**

Pkg titling **lwarp** supports the native ET<sub>F</sub>X titling commands, and also supports the packages Pkg authblk package support **authblk** and **titling**. If both are used, **authblk** should be loaded before **titling**.  $\triangle$  load order If using the **titling** package, additional titlepage fields for \published and \subtitle \published and \subtitle may be added by using \AddSubtitlePublished in the preamble. See section [59.8.](#page-327-0)

### **9.5.5 tocloft** package

Opt tocloft titles If using **tocloft** with **tocbibind**, **anonchap**, **fncychap**, or other packages which change Pkg tocloft Pkg tocloft **1 tocloft** & other packages chapter title formatting, load **tocloft** with its titles option, which tells **tocloft** to use standard EIFX commands to create the titles, allowing other packages to work with it.

#### **9.5.6 appendix package**

Pkg appendix During HTML conversion, the option toc without the option page results in a TOC link  $\triangle$  incorrect TOC link to whichever section was before the appendices environment. It is recommended to use both toc and also page at the same time.

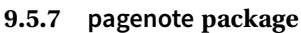

Pkg pagenote **pagenote** works as-is, but the page option is disabled.

# **9.5.8 endnotes package**

Pkg endnotes To place the endnotes in the TOC, use: table of contents \usepackage{endnotes} \appto\enoteheading{\addcontentsline{toc}{section}{\notesname}}

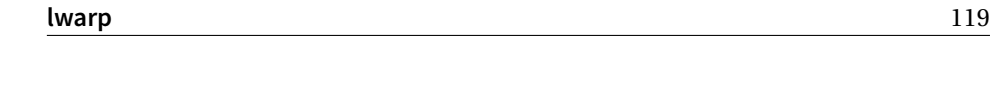

HTML page To additionally have the endnotes on their own HTML page, if FileDepth allows:

\ForceHTMLPage \theendnotes

# **9.5.9 BibTeX**

\etalchar Displays a superscript "+" to indicate "and others".

 $\hat{C}$  Modify \*.bib When enough authors are cited for a source, B1BT<sub>E</sub>X may use the **\etalchar** command to display a math superscript with a + character to indicate "and others". Without modification, this will result in an "Improper \prevdepth" error. At present, **lwarp** requires that \etalchar be replaced by a text superscript. To do so, add to the start of the .bib file the following:

@PREAMBLE{"\let\etalchar\relax \newcommand{\etalchar}[1]{\textsuperscript{#1}}"}

## **9.5.10 glossaries package**

Pkg glossaries **xindy** is required for **glossaries**.

The default style=item option for **glossaries** conflicts with **lwarp**, so the style is forced to index instead.

The page number list in the printed form would become \namerefs in HTML, which could become a very long string if many items are referenced. For now, the number list is simply turned off.

placement and TOC options The glossaries may be placed in a numbered or unnumbered section, given a TOC entry, and placed inline or on their own HTML page:

## **Numbered section, on its own HTML page:**

\usepackage[xindy,toc,numberedsection=nolabel]{glossaries} ... \printglossaries

**Unnumbered section, inline with the current HTML page:**

\usepackage[xindy,toc]{glossaries}

\printglossaries

...

## **Unnumbered section, on its own HTML page:**

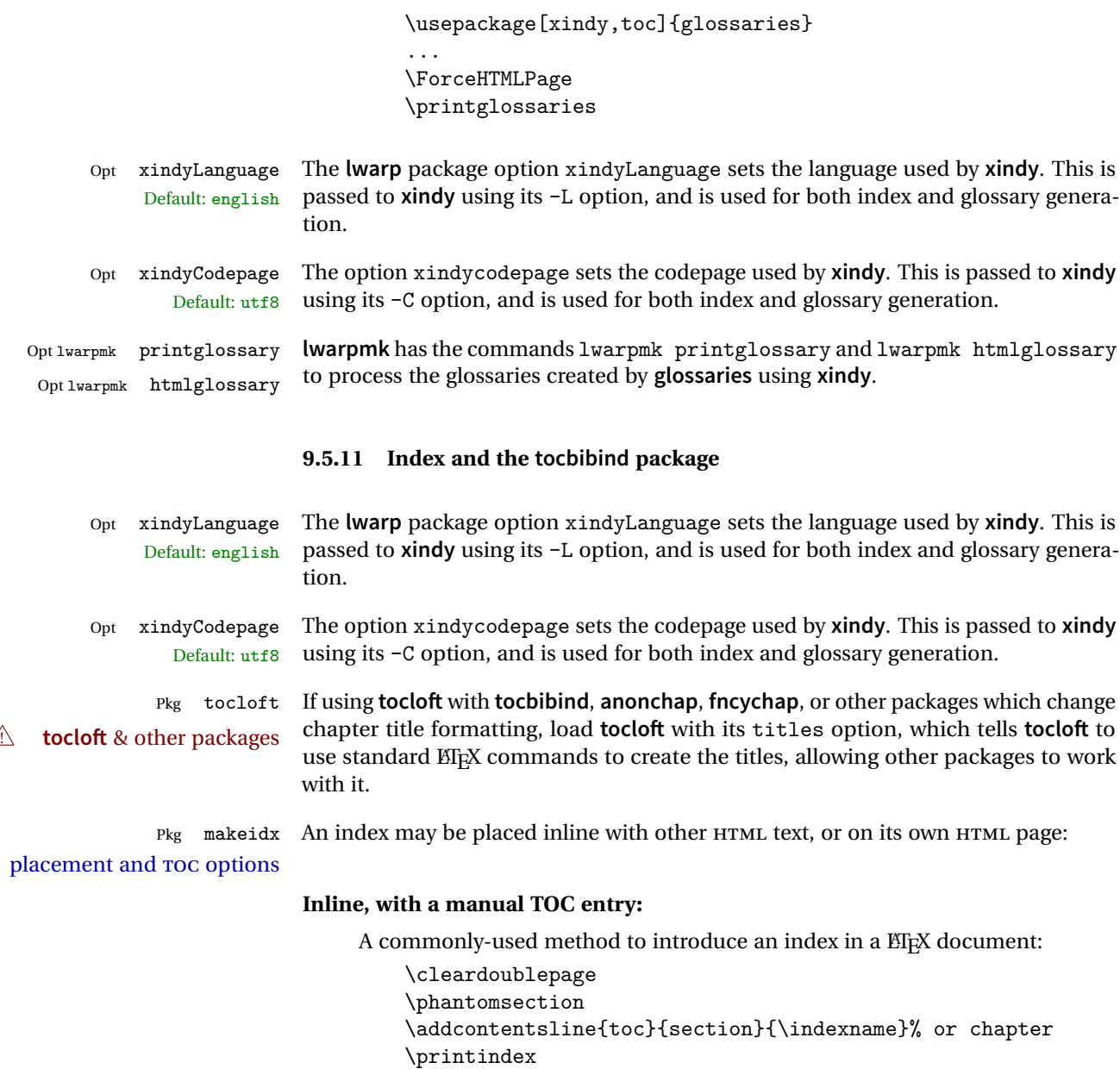

# **On its own HTML page, with a manual TOC entry:**

```
\begin{warpprint}
\cleardoublepage
\phantomsection
\addcontentsline{toc}{section}{\indexname}% or chapter
\end{warpprint}
\ForceHTMLPage
\ForceHTMLTOC
\printindex
```
# **Inline, with an automatic TOC entry:**

Pkg tocbibind The **tocbibind** package may be used to automatically place an entry in the TOC.

> ... \cleardoublepage \phantomsection % to fix print-version index link \printindex

## **On its own HTML page, with an automatic TOC entry:**

\usepackage[nottoc]{tocbibind}

\usepackage[nottoc]{tocbibind} ... \cleardoublepage \phantomsection % to fix print-version index link \ForceHTMLPage \printindex

Opt tocbibind numindex Use the **tocbibind** numindex option to generate a numbered index. Without this numbered index section option, the index heading has no number.

See section [69](#page-439-0) for **lwarp**'s core index and glossary code, and section [338](#page-806-0) for **tocbibind**.

# **9.6 Math**

#### **9.6.1 Rendering tradeoffs**

- Math rendering Math may be rendered as SVG graphics or using the MATHJAX JavaScript display engine.
	- SVG files Rendering math as images creates a new svG file for each expression, except that an MD5 hash is used to combine identical duplicates of the same inline math expression into a single file, which must be converted to SVG only once. Display math is still handled as individual files, since it may contain labels or references which are likely to change.

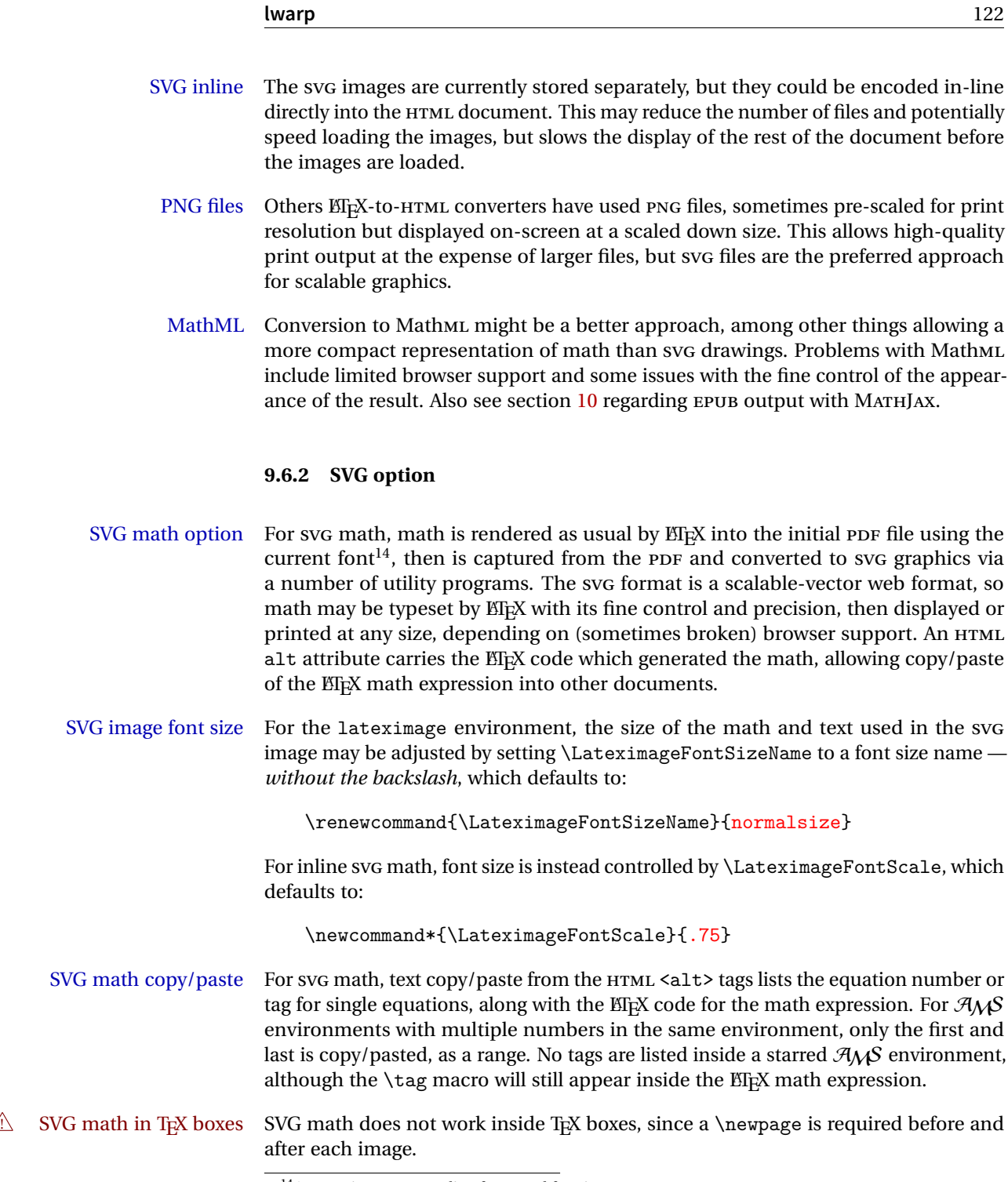

 $^{14}\mathrm{See}$  section  $361$  regarding fonts and fractions.

# **9.6.3 MATHJAX option**

MATHJAX math option The popular MATHJAX alternative (<mathjax.org>) may be used to display math.

Prog MathJax

When MATHJAX is enabled, math is rendered twice:

- 1. As regular EIFX PDF output placed inside an HTML comment, allowing equation numbering and cross referencing to be almost entirely under the control of LATEX, and
- 2. As detokenized printed EIFX commands placed directly into the HTML output for interpretation by the MATHJAX display scripts. An additional script is used to pre-set the equation number format and value according to the current  $E$ F<sub>K</sub> values, and the MATHJAX cross-referencing system is ignored in favor of the LATEX internal system, seamlessly integrating with the rest of the LATEX code.

# **9.6.4 Customizing MATHJAX**

MATHJAX does not have preexisting support every possible math function. Additional MATHJAX function definitions may be defined. These will be declared at the start of each HTML page, and thus will have a global effect.

Examples:

```
\CustomizeMathJax{
    \newcommand{\expval}[1]{\langle#1\rangle}
    \newcommand{\abs}[1]{\lvert#1\rvert}
}
\CustomizeMathJax{\newcommand{\arsinh}{\text{arsinh}}}
\CustomizeMathJax{\newcommand{\arcosh}{\text{arcosh}}}
\CustomizeMathJax{\newcommand{\NN}{\mathbb{N}}}
```
# **9.6.5 MATHJAX limitations**

MATHJAX limitations Limitations when using MATHJAX include: Prog MathJax chapter numbers • In document classes which have chapters, \tagged equations have the chapter number prepended in HTML output, unlike  $EEx. \tag{correctly}$ do not. This may be improved with future versions of the MATHJAX support script.

```
https://groups.google.com/forum/#!topic/
    mathjax-users/jUtewUcE2bY
```
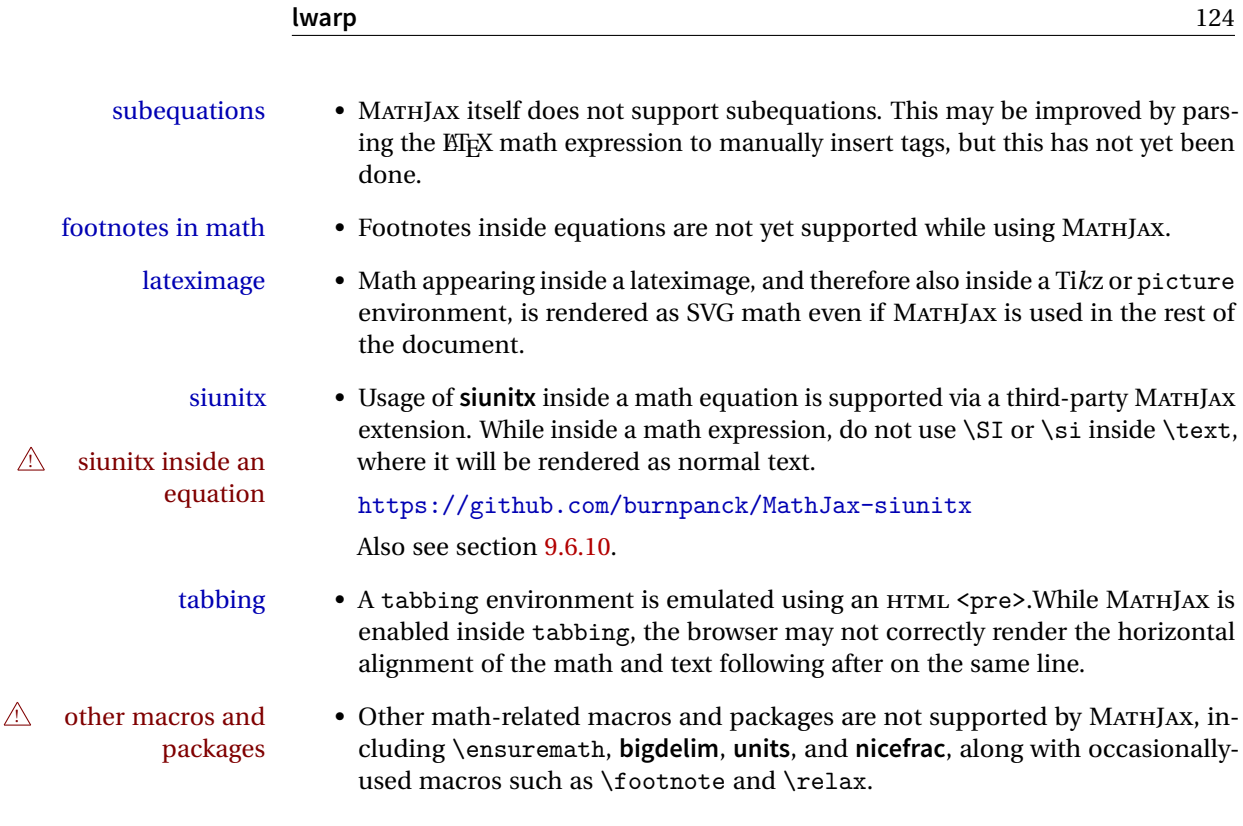

# **9.6.6 Display math**

- \displaymathnormal By default, or when selecting \displaymathnormal, math display environments print their contents in MATHJAX, and render their contents in SVG math as well as use their contents in the alt tag of HTML output. To do so, the contents are loaded into a macro for reuse. In some cases, such as complicated Ti*k*z pictures, compilation will fail.
- \displaymathother When selecting \displaymathother, it is assumed that the contents are more complicated than "pure" math. An example is an elaborate Ti*k*z picture, which will not render in MATHJAX and will not make sense as an HTML alt tag. In this mode, MATH-JAX is turned off, math display environments become SVG images, even for MATHJAX, and the HTML alt tags become simple messages. The contents are internally processed as an environment instead of a macro argument, so complicated objects such as Ti*k*z pictures are more likely to compile successfully.

# **9.6.7 chemformula package**

! **chemformula** with **chemformula** works best without MATHJAX. If MATHJAX is used, \displaymathother MATHJAX must be used before array, and then \displaymathnormal may be used after. (The **chemformula** package adapts to array, but does not know about MATHJAX, and MATHJAX does not know about **chemformula**.)

While using MATHJAX, \displaymathother may also be used for other forms of display and inline math which contain **chemformula** expressions.

## **9.6.8 mhchem package**

See section [244.](#page-704-0)

#### **9.6.9 ntheorem package**

Pkg ntheorem This conversion is not total. Font control is via css, and the custom EIFX font settings  $\triangle$  Font control are ignored.

**Equation numbering <b>ntheorem** has a bug with equation numbering in  $\mathcal{A}_{\mathcal{M}}\mathcal{S}$  environments when the option thref is used. *lwarp* does not share this bug, so equations with \split, etc, are numbered correctly with **lwarp**'s HTML output, but not with the print output. It is recommended to use **cleveref** instead of **ntheorem**'s thref option.

#### <span id="page-124-0"></span>**9.6.10 siunitx package**

- Pkg siunitx Due to **pdftolatex** limitations, fraction output is replaced by symbol output for fractions per-mode and quotient-mode.
- $\triangle$  math mode required Some units will require that the expression be placed inside math mode.

NOTE: As of this writing, the **siunitx** extension for MATHJAX is not currently hosted at any public CDN, thus **siunitx** is not usable with MATHJAX unless a local copy of this extension is created first.

 $\triangle$  tabular Tabular S columns are rendered as simple c columns, and tabular s columns are not supported. These may be replaced by c columns with each cell contained in  $\text{num}$  or \si.

#### **9.6.11 units and nicefrac packages**

Pkg units **units** and **nicefrac** work with **lwarp**, but MATHJAX does not have an extension for Pkg nicefrac **units** or **nicefrac**. These packages do work with **lwarp**'s option svgmath.

#### **9.6.12 newtxmath package**

\usepackage{newtxmath}

```
Pkg newtxmath The proper load order is:
\triangle loading sequence
                            \usepackage{lwarp}
                            ...
                            \usepackage{amsthm}
```
**9.7 Graphics**

...

```
Pkg graphics For \includegraphics with .pdf files, the user should provide a .pdf image file,
            Pkg graphicx
    \triangle .pdf image files
                            and also a .svg, .png, or .jpg version of the same image. These should be referred
                            to without a file extension:
    \triangle \quad no file extension \quad \includegraphics{filename} % print:.pdf, HTML:.svg or other
                            For print output, lwarp will automatically choose the .pdf if available, or some other
                            format otherwise. For HTML, one of the other formats is used instead.
         Prog pdftocairo To convert a PDF image to SVG, use the utility pdftocairo:
                                 Enter ⇒ pdftocairo -svg filename.pdf
                            For a large number of images, use lwarpmk:
                                 Enter \Rightarrow lwarpmk pdftosvg *.pdf (or a list of filenames)
                            If a .pdf file is referred to with its file extension, a link to the .pdf file will appear in
                            the HTML output.
                                 \includegraphics{filename.pdf} % creates a link in HTML
            Pkg epstopdf For .eps files, use epstopdf to provide a PDF version, and also provide a SVG version
                            as well.
         other image files For .png, .jpg, or .gif image files, the same file may be used in both print or HTML
                            versions, and may be used with a file extension, but will also be used without the file
                            extension if it is the only file of its base name.
! graphics vs. graphicx If using the older graphics syntax, use both optional arguments for \includegraphics.
                            A single optional parameter is interpreted as the newer graphicx syntax. Note that
           \triangle viewports viewports are not supported by warp; the entire image will be shown.
                     units For \includegraphics, avoid px and % units for width and height, or enclose them
```
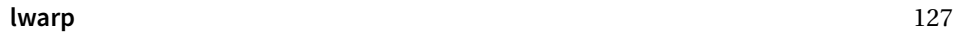

inside warpHTML environments. For font-proportional image sizes, use ex or em. For fixed-sized images, use cm, mm, in, pt, or pc. Use the keys width=.5\linewidth, or similar for \textwidth or \textheight to give fixed-sized images proportional to a 6 by 9 inch text area. Do not use the scale option, since it is not well supported by HTML browsers.

- options \includegraphics accepts width and height, origin, rotate and scale, plus a new class key.
- HTML class With HTML output, \includegraphics accepts an optional class=xyz keyval combination, and if this is given then the HTML output will include that class for the image. The class is ignored for print output.
- \rotatebox \rotatebox accepts the optional origin key.
- $\triangle$  browser support \rotatebox, \scalebox, and \reflectbox depend on modern browser support. The CSS3 standard declares that when an object is transformed the whitespace which they occupied is preserved, unlike EIFX, so expect some ugly results for scaling and rotating.

#### **9.7.1 tikz package**

Pkg tikz If using display math with tikzpicture or \tikz, along with matrices with the &  $\triangle$  displaymath and character, the document must be modified as follows:

matrices

\usepackage{tikz} \tikzset{every picture/.style={ampersand replacement=\&}}

and each instance of & in the **tikz** expression must be replaced with \&.

#### **9.7.2 grile package**

Pkg grffile grille is supported as-is. File types known to the browser are displayed, and unknown  $\triangle$  matching PDF and SVG file types are given a link. Each PDF image for print mode should be accompanied by an SVG, PNG, or JPG version for HTML.

### **9.7.3 color package**

Pkg color **color** is superceded by **xcolor**, and **lwarp** requires several of the features of **xcolor**.

! missing colors It should be sufficient for the user's document to load **color** then load **xcolor** as well.

## **9.7.4 xcolor package**

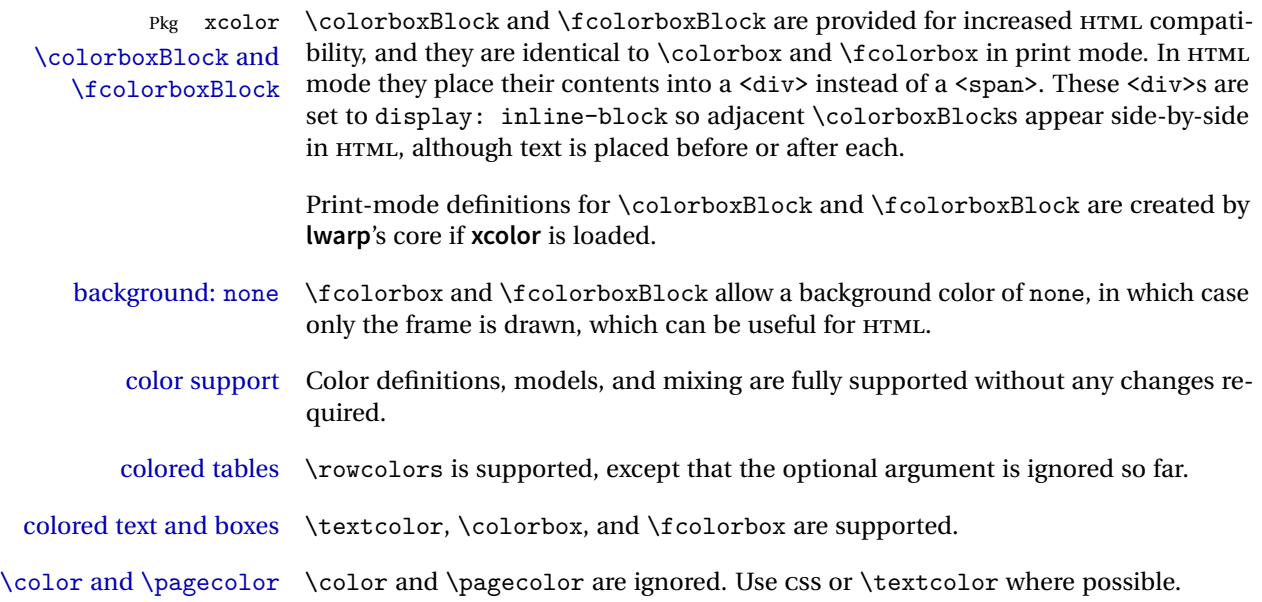

#### **9.7.5 epstopdf package**

Pkg epstopdf When using **epstopdf** to convert images to PDF, use the **pdftocairo** utility to also provide an SVG version as well. In the document, refer to the image filename without a suffix. The PDF version will be used in print output, and the SVG version will be used for HTML.

# **9.7.6 overpic package**

Pkg overpic The macros \overpicfontsize and \overpicfontskip are used during HTML gen- $\triangle$  scaling eration. These are sent to \fontsize to adjust the font size for scaling differences between the print and HTML versions of the document. Renew these macros before using the overpic and Overpic environments.

# **9.8 Tabbing**

The tabbing environment works, except that SVG math and lateximages do not yet work inside the environment.

math in tabbing If math is used inside tabbing, place tabbing inside a lateximage environment,

which will render the entire environment as a single svG image.

# <span id="page-128-0"></span>**9.9 Tabular**

Tabular mostly works as expected, but pay special attention to the following, especially if working with environments, macros inside tabulars, multirows, \* column specifiers, **siunitx** S columns, or the packages **multirow**, **longtable**, **supertabular**, or **xtab**.

# **Defining environments:**

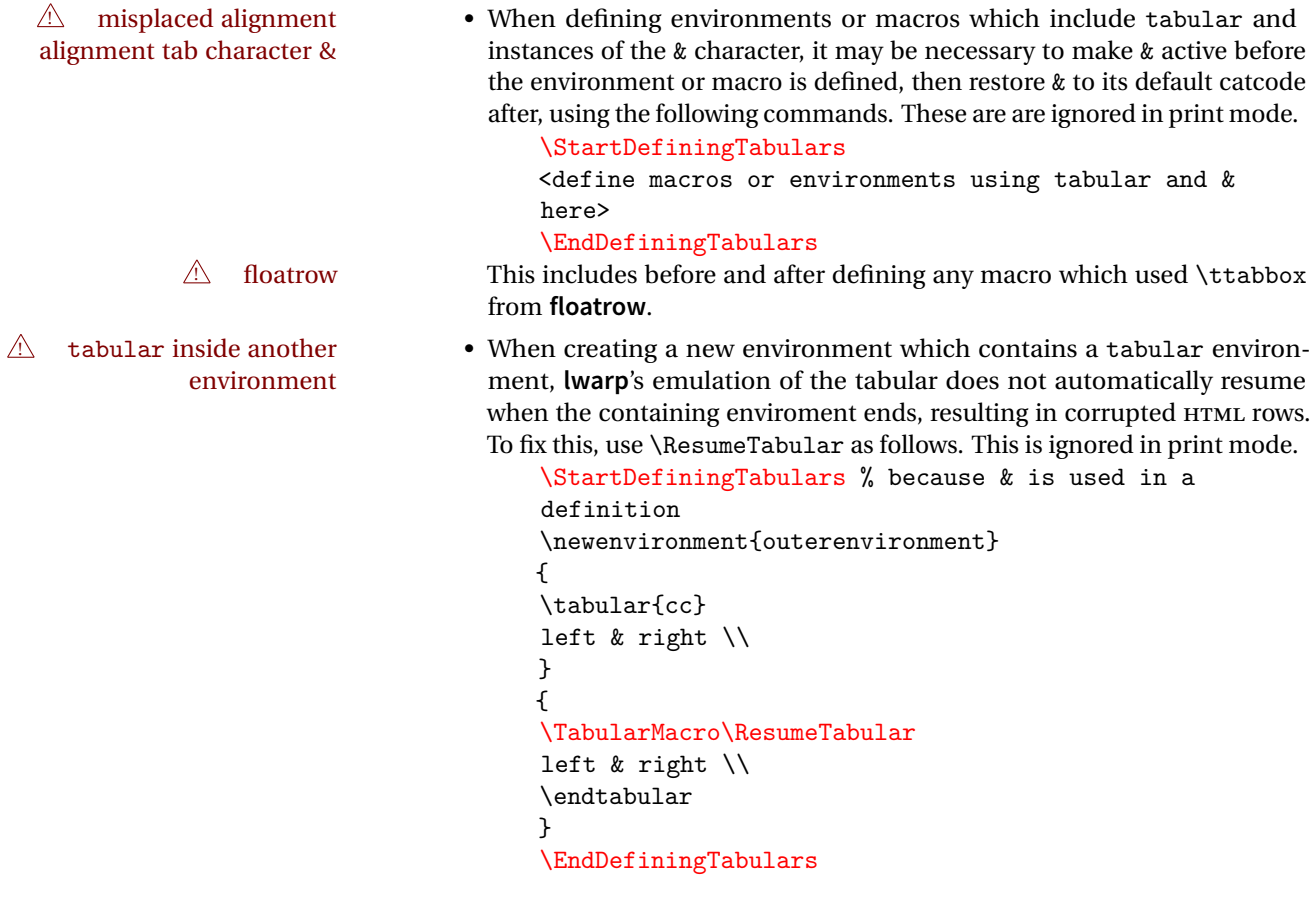

## **Cell contents:**

 $\triangle$  paragraphs • Multiple paragraphs in one cell of a p, b, m column must have \newline between paragraphs.

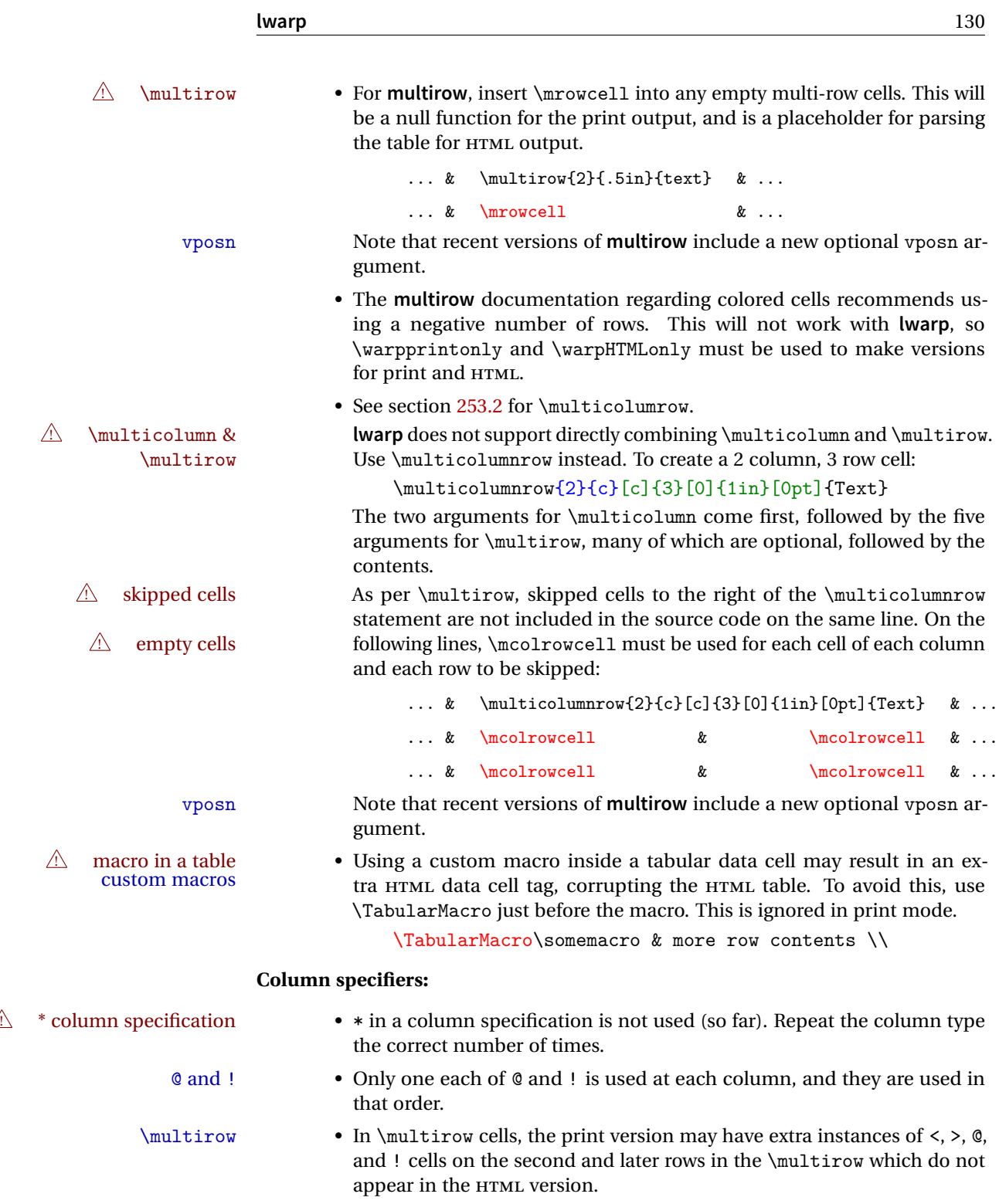

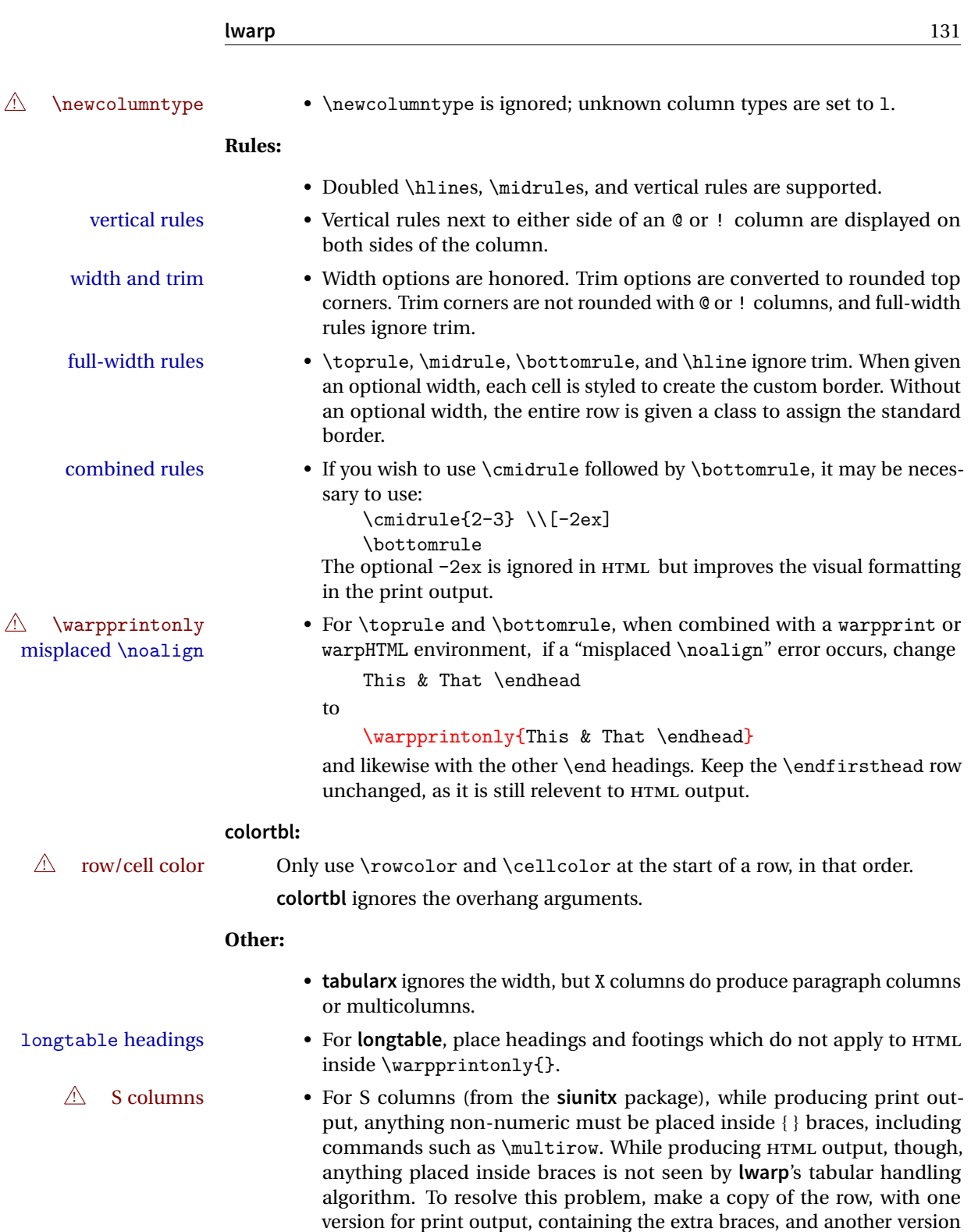

```
for HTML output, without the extra braces, such as:
      \warpprintonly{1 & 2 & {\multirow{2}{2cm}{Text}} & 3 \\}
      \warpHTMLonly{1 & 2 & \multirow{2}{2cm}{Text} & 3 \\}
```
#### **9.9.1 longtable package**

```
Pkg longtable Longtable \endhead, \endfoot, and \endlastfoot rows are not used for HTML, and
         \wedge these rows should be disabled. Use
```
\warpprintonly{row contents}

instead of

\begin{warpprint} ... \end{warpprint}

Doing so helps avoid "Misplaced \noalign." when using \begin{warpprint}.

Keep the \endfirsthead row, which is still relevent to HTML output.

 $\triangle$  \kill is ignored, place a \kill line inside

\begin{warpprint} ... \end{warpprint}

or place it inside \warpingprintonly.

 $\triangle$  lateximage **longtable** is not supported inside a lateximage.

# **9.9.2 supertabular and xtab packages**

Pkg supertabular For \tablefirsthead, etc., enclose them as follows:

Pkg xtab  $\triangle$  misplaced alignment alignment tab character &

\StartDefiningTabulars \tablefirsthead ... \EndDefiningTabulars

See section [9.9.](#page-128-0)

! lateximage **supertabular** and **xtab** are not supported inside a lateximage.

## **9.9.3 bigdelim package**

Pkg bigdelim \ldelim and \rdelim use \multirow, so \mrowcell must be used in the proper  $\triangle$  use \mrowcell number of empty cells in the same column below \ldelim or \rdelim, but not in cells which are above or below the delimiter:

```
\begin{tabular}{lll}
\langle \text{empty} \rangle & a & b \\
\ldelim{\{}{2}{.25in}[left ] & c & d \\
\text{Mncwell} & e & f \setminus\langle \text{empty} \rangle & g & h \\
\end{tabular}
  \leftrightarrow a b
  left
       Į
       \overline{\mathcal{L}}J.
           c d
           e f
  \leftrightarrow g h
```
# **9.10 Floats**

## **9.10.1 Float contents alignment**

figure & table alignment \centering, etc. are honored in a figure or table if they are the first command inside the float:

```
\begin{table*}
\centering
\caption{A Table}
...
```
## **9.10.2 float, trivfloat, and/or algorithmicx together**

Pkg float If using \newfloat, **trivfloat**, and/or **algorithmicx** together, see section [345.1.](#page-820-0) Pkg trivfloat Pkg algorithmx  $\triangle$  package conflicts **9.10.3 caption and subcaption packages** Pkg caption To pass options to caption, select the options before loading **lwarp**: Pkg subcaption \documentclass{article} ... \PassOptionsToPackage{options\_list}{caption} ... \usepackage{lwarp} ... \usepackage{caption}  $\triangle$  options

To ensure proper float numbering, set caption positions such as:

\captionsetup[table]{position=top} \captionsetup[figure]{position=bottom}

Similarly for **subtable**, **subfigure**, and **longtable**.

# **9.10.4 subfig package**

Pkg subfig

 $\triangle$  lof/lotdepth At present, the package options for lofdepth and lotdepth are not working. These counters must be set separately after the package has been loaded.

horizontal spacing In the document source, use \hfill and \hspace\* between subfigures to spread them apart horizontally. The use of other forms of whitespace may cause paragraph tags to be generated, resulting in subfigures appearing on the following lines instead of all on a single line.

#### **9.10.5 floatrow package**

Pkg floatrow Use \StartDefiningTabulars and \EndDefiningTabulars before and after defin-  $\triangle$  misplaced alignment alignment tab character & ing macros using \ttabbox with a tabular inside. See section [9.9.](#page-128-0) When combined with the subfig package, while inside a subfloatrow \ffigbox and  $\triangle$  subfig package  $\text{ttabbox}$  must have the caption in the first of the two of the mandatory arguments. The emulation of **floatrow** does not support \FBwidth or \FBheight. These values  $\triangle$  \FBwidth, \FBheight are pre-set to .3\linewidth and 2in. Possible solutions include:

- Use fixed lengths. **lwarp** will scale the HTML lengths appropriately.
- Use warpprint and warpHTML environments to select appropriate values for each case.
- Inside a warpHTML environment, manually change \FBwidth or \FBheight before the \ffigbox or \ttabbox. Use \FBwidth or \FBheight normally afterwards; it will be used as expected in print output, and will use your customselected value in HTML output. This custom value will be used repeatedly, until it is manually changed to a new value.

### **9.10.6 keyfloat package**

Pkg keyfloat If placing a \keyfig[H] inside a keywrap, use an absolute width for \keyfig, instead  $\mathbb{A}$  keywrap of lw-proportional widths. (The [H] option forces the use of a minipage, which internally adjusts for a virtual 6-inch wide minipage, which then corrupts the lw option.)

# **9.11 Koma-Script**

Cls komascript Many features are ignored during the HTML conversion. The goal is source-level compatibility.

> \titlehead, \subject, \captionformat, \figureformat, and \tableformat are not yet emulated.

 $\triangle$  Not fully tested! Please send bug reports!

Some features have not yet been tested. Please contact the author with any bug reports.

# **9.12 Memoir**

Cls memoir While emulating **memoir**, **lwarp** pre-loads a number of packages (section [369.1\)](#page-854-0). This  $\triangle$  options clash can cause an options clash when the user's document later loads the same packages with options. To fix this problem, specify the options before loading **lwarp**:

```
\documentclass{memoir}
...
\PassOptionsToPackage{options_list}{package_name}
...
\usepackage{lwarp}
...
\usepackage{package_name}
```
\verbfootnote is not supported.

\newfootnoteseries, etc. are not supported.

**lwarp** loads **pagenote** to perform **memoir**'s pagenote functions, but there are minor differences in \pagenotesubhead and related macros.

Poem numbering is not supported.

The verbatim environment does not yet support the **memoir** enhancements. It is currently recommended to load and use **fancyvrb** instead.

The **memoir** glossary system is not yet supported by **lwarpmk**. The **glossaries** package may be used instead, but does require the glossary entries be changed from the **memoir** syntax to the **glossaries** syntax.

# **9.13 Miscellaneous**

#### **9.13.1 verse and memoir**

Pkg verse When using **verse** or **memoir**, always place a \\ after each line.

Cls memoir The documentation for the **verse** and **memoir** packages suggest defining an \attrib \attrib command, which may already exist in current documents, but it will only work for print output. **lwarp** provides \attribution, which works for both print and HTML output. To combine the two so that \attrib is used for print and \attribution is used for HTML:

> \begin{warpHTML} \let\attrib\attribution \end{warpHTML}

Len \HTMLvleftskip Len \HTMLleftmargini

Len \vleftskip These lengths are used by **verse** and **memoir** to control the left margin, and they Len \vleftmargini may already be set by the user for print output. New lengths \HTMLvleftskip and \HTMLleftmargini are provided to control the margins in HTML output. These new lengths may be set by the user before any verse environment, and persist until they are manually changed again. One reason to change \HTMLleftmargini is if there is a wide \flagverse in use, such as the word "Chorus", in which case the value of \HTMLleftmargini should be set to a wide enough length to contain "Chorus". The default is wide enough for a stanza number.

 $\triangle$  spacing Horizontal spacing relies on **pdftotext**'s ability to discern the layout (-layout option) of the text in the HTML-tagged PDF output. For some settings of \HTMLleftmargini or \HTMLleftskip the horizontal alignment may not work out exactly, in which case a label may be shifted by one space.

#### **9.13.2 newclude package**

Pkg newclude **newclude** modifies \label in a non-adaptive way, so **newclude** must be loaded **h** loading before **lwarp** is loaded:

```
\documentclass{article}
...<font setup>
\usepackage{newclude}
\usepackage[warpHTML]{lwarp}
...
```
#### **9.13.3 babel package**

Pkg babel

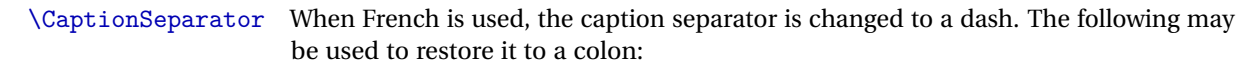

\renewcommand\*{\CaptionSeparator}{:~}

punctuation spaces Also when French is used, **lwarp** creates fixed-width space around punctuation by patching \FBcolonspace, \FBthinspace, \FBguillspace, \FBmedkern, \FBthickkern, \FBtextellipsis, and the tilde. If the user's document also changes these parame-  $\triangle$  customized spacing ters, the user's changes should be placed inside a warpprint environment so that the user's changes do not affect the HTML output.

## **9.13.4 polyglossia package**

Pkg polyglossia **lwarp** uses **cleveref**, which has some limitations when using **polyglossia**, possibly resulting in the error

! Undefined control sequence. ... \@begindocumenthook

To test compatibility, add

\usepackage{cleveref}

near the end of the preamble (as the last package to be loaded), and try to compile the print version. It may be necessary to set

\setdefaultlanguage{english}

or some other language supported by **cleveref**, then select other languages using \setotherlanguages.

Once the print version works with **cleveref** and **polyglossia**, the HTML version should work as well using **lwarp**.

## **9.13.5 todonotes and luatodonotes packages**

Pkg todonotes The documentation for **todonotes** and **luatodonotes** have an example with a todo Pkg luatodonotes inside a caption. If this example does not work it will be necessary to move the todo outside of the caption.

# **9.13.6 fixme**

Pkg fixme External layouts (\fxloadlayouts) are not supported.

 $\triangle$  external layouts User control is provided for setting the HTML styling of the "faces". The defaults are as follows, and may be changed in the preamble after **fixme** is loaded:

```
\def\FXFaceInlineHTMLStyle{font-weight:bold}
\def\FXFaceEnvHTMLStyle{font-weight:bold}
\def\FXFaceSignatureHTMLStyle{font-style:italic}
\def\FXFaceTargetHTMLStyle{font-style:italic}
```
## **9.13.7 xparse**

Pkg xparse To remove from the log any warnings about redeclaring objects, place the following before **lwarp** is loaded:

\usepackage[log-declarations=false]{xparse}

Default

# <span id="page-138-0"></span>**10 EPUB conversion**

**lwarp** does not produce EPUB documents, but it may be told to modify its HTML output to greatly assist in the conversion. An external program may then be used to finish the conversion to EPUB.

<meta> author To assign the author's name for regular **lwarp** HTML files, and also for the EPUB, use \HTMLAuthor {\*name*}}. This assigns the name to the <meta> author element. It may be set empty, and it defaults to \theauthor.

> A special boolean is provided to simplify the process of converting **lwarp** HTML output to EPUB:

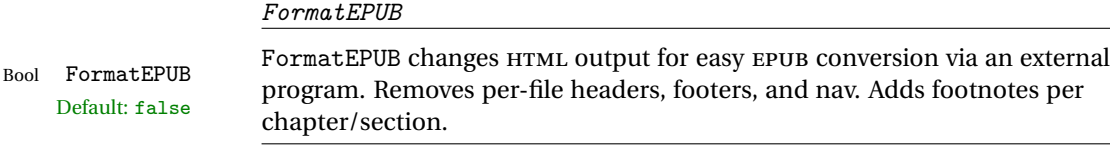

To help convert **lwarp** HTML output to EPUB, add

\booltrue{FormatEPUB}

to the project's source preamble after \usepackage{lwarp}. The EPUB version of the document cannot co-exist with the regular HTML version, so

```
Enter ⇒ lwarpmk cleanall
Enter ⇒ lwarpmk html
Enter ⇒ lwarpmk limages
```
to recompile with the FormatEPUB boolean turned on. Several changes are then made to the HTML output:

- Headers, footers, and navigation are removed at file splits.
- Any accumulated footnotes are printed at the bottom of each section.

The resulting files will be ready to be loaded into an EPUB conversion program, such **Calibre** as the open-source program **Calibre** (<https://calibre-ebook.com/>).

The EPUB conversion program must know what order the files are included. For  $\triangle$  search order **lwarp** projects, set the EPUB conversion software to do a breadth-first search of the files. For **Calibre**, this option is found in

Preferences  $\rightarrow$  Plugins  $\rightarrow$  File type plugins  $\rightarrow$  HTML to Zip

Check the box Add linked files in breadth first order. Set the document encoding as  $\triangle$  encoding utf-8, which is what **lwarp** generates for HTML, even if the original printed document uses some other encoding.

The EPUB-conversion program must also know where the section breaks are located.  $\triangle$  section breaks For a list of **lwarp**'s section headings, see table [7.](#page-155-0) For example, an article class document would break at \section, which is mapped to HTML heading level <h4>, whereas a book class document would break at \chapter, which is HTML heading level <h3>. For **Calibre**, this option is found in

> Preferences → Conversion (Common Options) → Structure Detection → Detect chapters at (XPath expression)

Select the "magic wand" to the right of this entry box, and set the first entry

Match HTML tags with tag name:

to "h4". (Or "h3" for document classes with \chapters.) The Detect chapters at field should then show

 $1/h:h4 - or 1/h:h3$ 

This option is also available on the main tool bar at the Convert books button.

Once these settings have been made, the **lwarp**-generated HTML files may be loaded by **Calibre**, and then converted to an EPUB.

#### MATHJAX *support*

MATHJAX may be used in EPUB documents. Some e-readers include MATHJAX, but any given reader may or may not have a recent version, and may or may not include extensions such as support for **siunitx**.

**lwarp** adds some modifications to MathML to support equations numbered by chapter. These modifications may not be compatible with the e-reader's version of MATHJAX, so **lwarp** requests that a known version be loaded instead. In some cases chapter numbering of equations still doesn't work.

Until math support in EPUB documents is improved, it is recommended to use SVG images instead of MATHJAX, especially for equations numbered by chapter, or where **siunitx** support is important.

# **11 Word-processor conversion**

**lwarp** may be told to modify its HTML output to make it easier to import the HTML document into a word processor. At the time of this writing, it seems that LIBREOF-FICE works best at preserving table layout, but it still has some limitations, such as an inability to automatically assign figure and table frames and captions according to user-selected HTML classes. **lwarp** provides some assistance in locating these frame boundaries, as shown below.

# **11.1 Activating word-processor conversion**

A special boolean is provided to simplify the process of converting **lwarp** HTML output to EPUB:

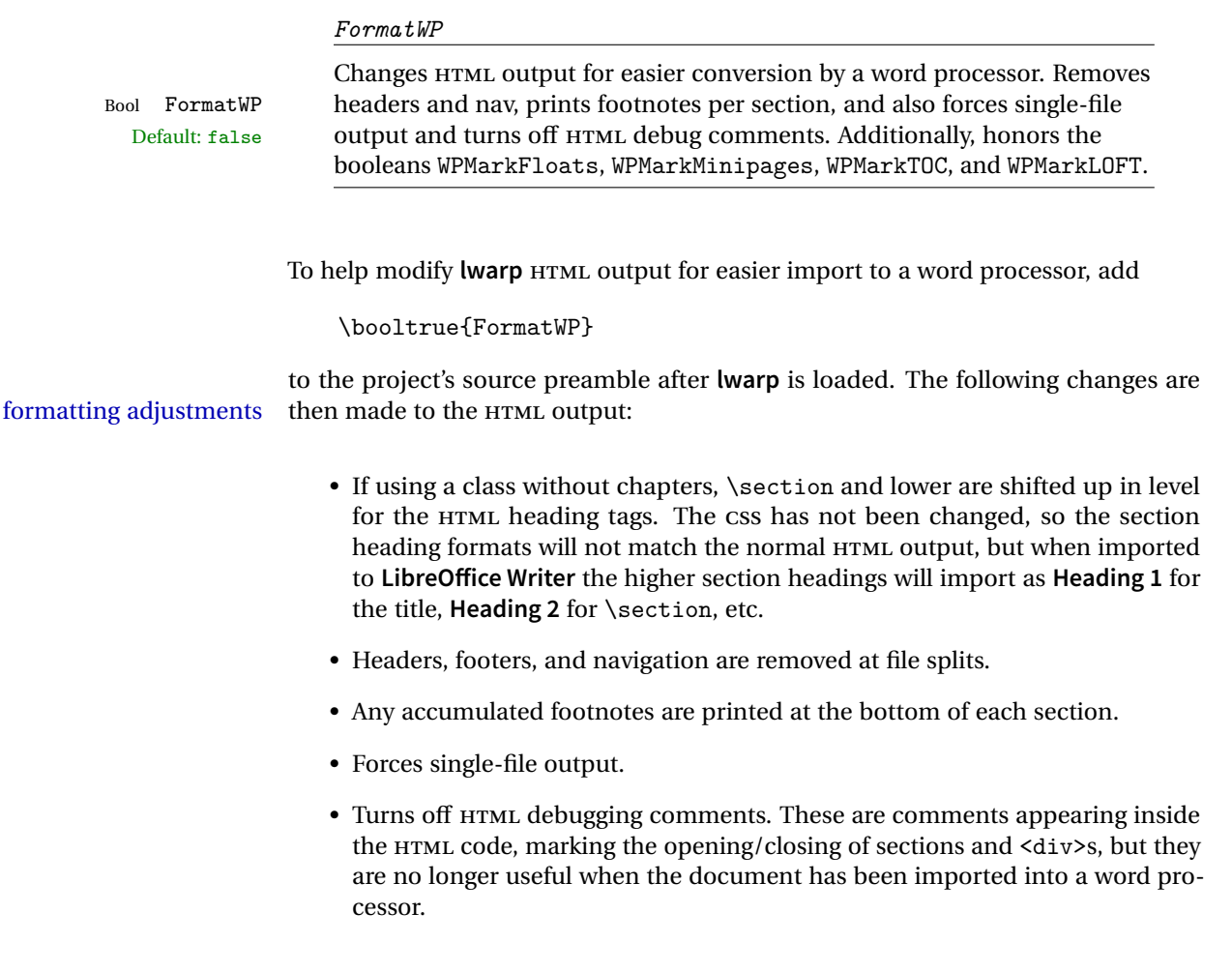

- An additional <div> with an id encapsulates each float and minipage, which on import into LibreOffice Writer causes a thin frame to appear around the text block for each.
- Float captions are given an explicit italic formatting.
- Tabular rule borders are made explicit for **LibreOffice Writer**. LIBREOFFICE displays a light border around each cell while editing, even those which have no border when printed, and **lwarp** also uses a light border for thin rules, so it will be best to judge the results using the print preview instead of while editing in LIBREOFFICE.
- \includegraphics and SVG math width and height are made explicit for LI-BREOFFICE.
- \hspace is approximated by a number of \quads, and rules are approximated by a number of underscores.
- Explicit HTML styles are given to:
	- **–** \textsc, etc.
	- **–** \underline, **soul** and **ulem** markup.
	- **–** center, flushleft, flushright.
	- **–** \marginpar, **keyfloat**, **sidenotes**, **floatflt**, and **wrapfig**.
	- **– fancybox** \shadowbox, etc.
	- **–** The EI<sub>F</sub>X and T<sub>F</sub>X logos.
- Honors several booleans:

**WPMarkFloats:** Marks the begin and end of floats. **WPMarkMinipages:** Marks the begin and end of minipages. **WPMarkTOC:** Marks the location of the Table of Contents. **WPMarkLOFT:** Marks the locations of the List of Figures/Tables. WPMarkMath: Prints LATEX math instead of using images. **WPTitleHeading:** Adjusts title and section headings.

Several of these may be used to add markers to the HTML text which help determine where to adjust the word processor document after import.

# **11.2 Additional modifications**

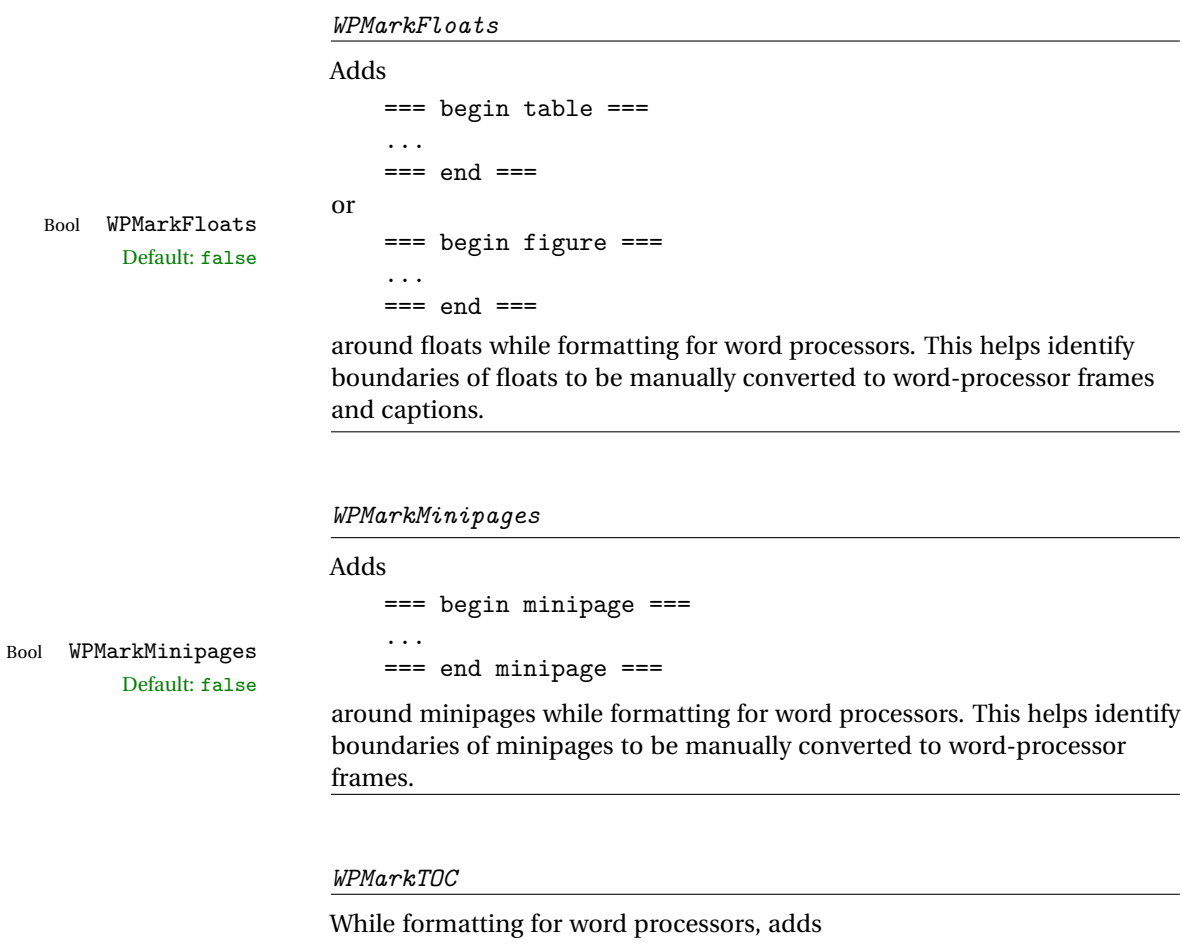

=== table of contents ===

Bool WPMarkTOC Default: true

where the Table of Contents would have been. This helps identify where to insert the actual TOC.

*If set false, the actual* TOC *is printed instead.*

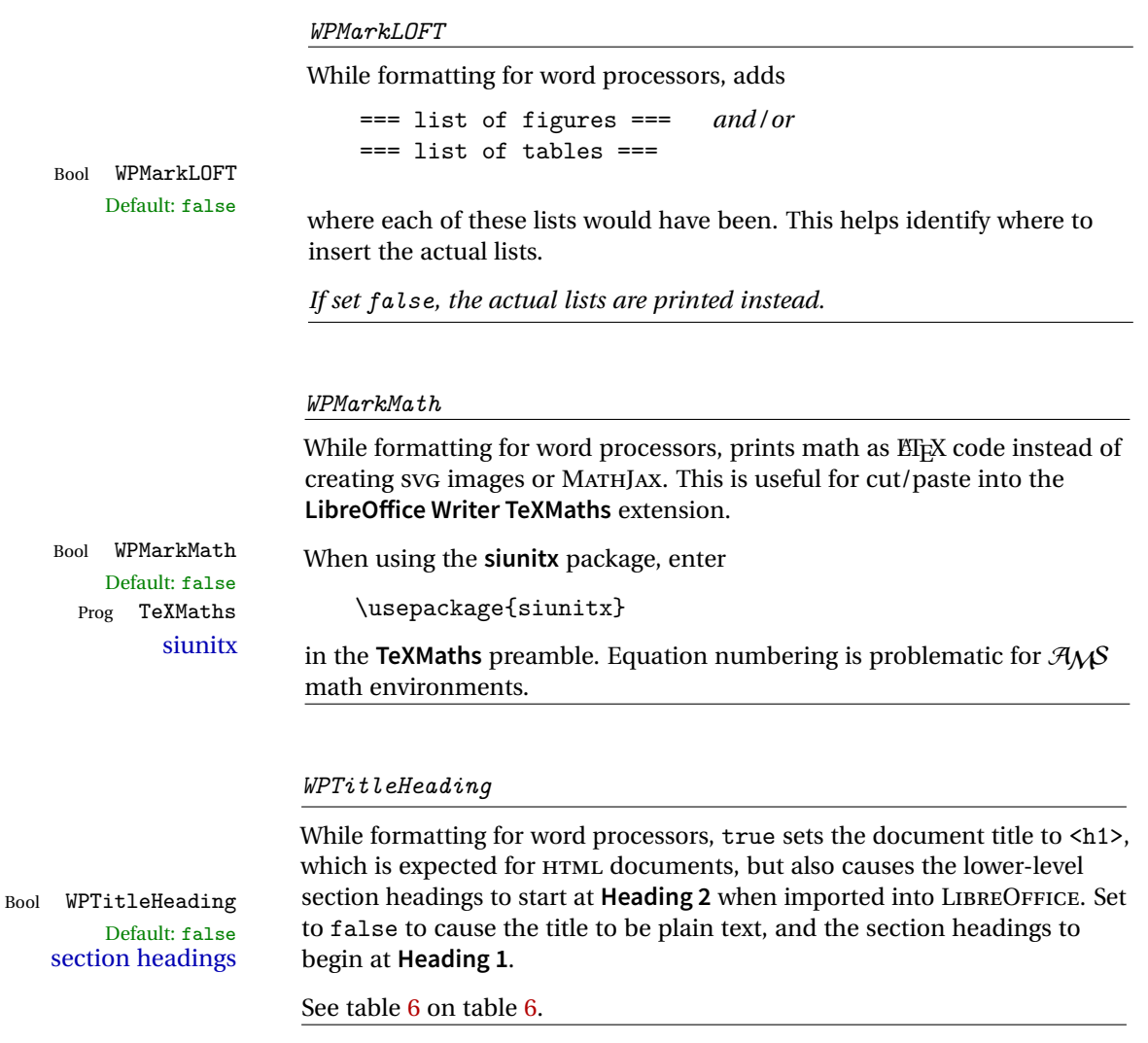

# **11.3 Recommendations**

TOC, LOF, LOT For use with **LibreOffice Writer**, it is recommended to:

- 1. Set \booltrue{FormatWP}.
- 2. Set \booltrue{WPMarkTOC} and \boolfalse{WPMarkLOFT}.
- 3. Use **lwarp** to generate the HTML document.
- 4. Copy/paste from the HTML document into an empty LibreOffice Writer document.
- 5. Manually insert a LIBREOFFICE TOC in the LIBREOFFICE document.
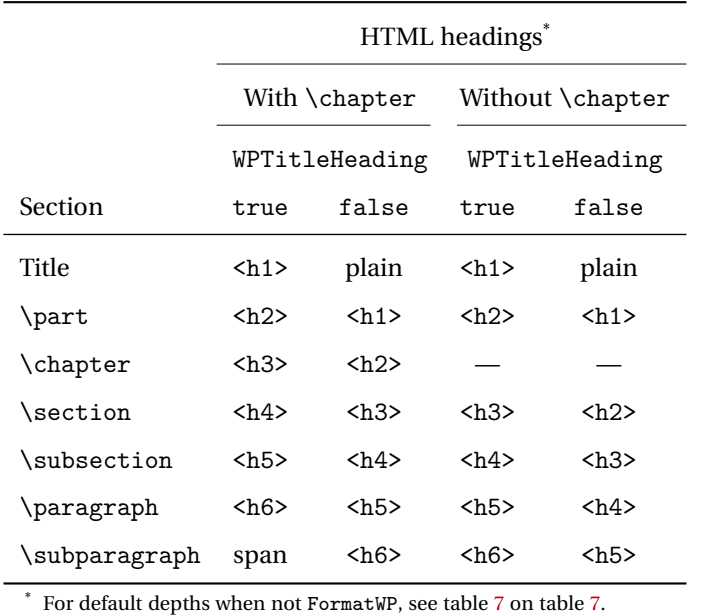

<span id="page-144-0"></span>Table 6: Section HTML headings for word-processor conversion

- 6. Manually add frames around each float, adding a caption which is cut/pasted from each float's simulated caption.
- 7. Manually create cross references.

This process yields a document with an actual LIBREOFFICE Table of Contents, but a simulated List of Figures and List of Tables.

siunitx For **siunitx**, remember to adjust the preamble as mentioned above.

LO view border options LIBREOFFICE has options in the **View** menu to turn on/off the display of thin borders around table cells and text objects.

## **11.4 Limitations**

Floats and captions are not explicitly converted to LIBREOFFICE floats with their own captions. Floats are surrounded by a thin frame in the LIBREOFFICE editor, and may be marked with WPMarkFloats, but are not given a proper LIBREOFFICE object frame. Captions are given an explicit italic formatting, but not a proper LIBREOFFICE paragraph style.

Cross references are not actual LIBREOFFICE linked cross references.

The List of Figures and List of Tables are not linked. The pasted pseudo LOF and LOT match the numbering of the ETEX and HTML versions.

Equation numbering is not automatic, but the equation numbers in SVG math will match the EIFX and HTML output. SVG math is recommended when using the  $A\mathcal{M}S$ environments, which may have multiple numbered equations per object.

As of when last checked, LIBREOFFICE ignores the following:

- Minipage alignment.
- Tabular cell vertical alignment.
- Image rotation and scaling.
- Rounded border corners, which are also used by:
	- **–** \textcircled
	- **– booktabs** trim
- \hspace and rules, also used by **algorithmic**.
- Coloring of text decorations, used by **soul** and **ulem**.
- Overline text decoration, used by **romanbar**.

Libreoffice also has limitations with frames and backgrounds:

- Multiple lines in an object are framed individually instead of as a whole.
- Nested frames are not handled correctly.
- Images inside boxes are not framed correctly.
- Spans with background colors and frames are not displayed correctly.

## **12 Modifying lwarp**

To quickly find the source for a package in lwarp.dtx, search for \*packagename, such as \*siunitx.

Likewise, to quickly find the source for a file in lwarp.dtx, search for \*filename, such as \*lwarp.css.

Purely text-based packages probably will work as-is when generating HTML.

Look to existing code for ideas on how to expand into new code.

An environment may be converted to a lateximage then displayed with an image of the resulting  $E$ F<sub>K</sub> output. See section [81](#page-501-0) for an example of the picture environment.

To create a custom HTML block or inline CSS class, see section [46.8.](#page-273-0)

 $\triangle$  T<sub>EX</sub> boxes Any T<sub>EX</sub> boxes must be undone, as svg math or lateximages require \newpage, which will not work in a TFX box.

## **12.1 Modifying a package for lwarp**

If a class loads additional packages, it will be required to modify the class for **lwarp**, since **lwarp** must be loaded before most other packages.

To work with **lwarp**, a class must first set up anything which replicates the functions of the basic LATEX classes, load any required fonts, then load **lwarp**, then finally load and adjust any other required packages.

When creating HTML, **lwarp** redefines the \usepackage and \RequirePackage macros such that it first looks to see if a lwarp- $\epsilon$ packagename>.sty version exists. If so, the **lwarp** version is used instead. This modular system allows users to create their own versions of packages for **lwarp** to use for HTML, simply by creating a new package with a lwarp- prefix. If placed in the local directory along with the source code, it will be seen by that project alone. If placed alongside the other lwarp- packages where TEX can see it, then the user's new package will be seen by any documents using **lwarp**. (Remember mktexlsr or texhash.)

An lwarp-<packagename>.sty package is only used during HTML generation. Its purpose is to pretend to be the original package, while modify anything necessary to create a successful HTML conversion. For many packages it is sufficient to simply provide nullified macros, lengths, counters, etc. for anything which the original package does, while passing the raw text on to be typeset. See the pre-existing lwarp- packages for examples.

Anything the user might expect of the original package must be replaced or emulated by the new lwarp- package, including package options, user-adjustable counters, lengths, and booleans, and conditional behaviors. In many of these packages, most of the new definitions have a "local" prefix according to the package name, and @ characters inside the name, which hides these names from the user. In most cases these macros will not need to be emulated for HTML output. Only the "user-facing" macros need to be nullified or emulated.

Each lwarp- package should first call either

\LWR@ProvidesPackageDrop

or

\LWR@ProvidesPackagePass

If "Drop"ped, the original print-version package is ignored, and only the lwarpversion is used. Use this where the original print version is useless for HTML. If "Pass"ed, the original package is loaded first, with the user-supplied options, then the lwarp- version continues loading as well. See section [266](#page-720-0) [\(ntheorem\)](#page-720-0) for an example of selectively disabling user options for a package. Use this when HTML output only requires some modifications of the original package. For a case where the original package is usable without changes, there is no need to create a lwarpversion.

### **12.1.1 Adding a package to the lwarp.dtx file**

When adding a package to lwarp.dtx for permanent inclusing in **lwarp**, provide the lwarp-<packagename> code in lwarp.dtx, add its entry into lwarp.ins, and also remember to add

\LWR@loadafter{<packagename>}

to lwarp.dtx in section [25.1.](#page-167-0) This causes **lwarp** to stop with an error if **packagename** is loaded before **lwarp**.

## **12.2 Modifying a class for lwarp**

If a class loads additional packages, it will be required to modify the class for **lwarp**, since **lwarp** must be loaded before most other packages.

To work with **lwarp**, a class must first set up anything which replicates the functions of the basic LATEX classes, load any required fonts, then load **lwarp**, then finally load and adjust any other required packages.

## **12.3 Testing lwarp**

When changes have been made, test the print output before testing the HTML. The print output compiles faster, and any errors in the printed version will be easier to figure out than the HTML version.

Remember that the configuration files are only rewritten when compiling the printed version of the document.

Sometimes it is worth checking the <project>\_html.pdf file, which is the PDF containing HTML tags. Also, <project>\_html.html has the text conversion of these tags, before the file is split into individual HTML files.

It is also worth checking the browser's tools for verifying the correctness of HTML and CSS code.

## **12.4 Modifying lwarpmk**

Prog lwarpmk In most installations, lwarpmk.lua is an executable file located somewhere the File lwarpmk.lua operating system knows about, and it is called by typing "lwarpmk" into a terminal.

> A project-local copy of lwarpmk.lua may be generated, modified, and then used to compile documents:

- 1. Add the lwarpmk option to the **lwarp** package.
- 2. Recompile the printed version of the document. The lwarpmk option causes **lwarp** to create a local copy of lwarpmk.lua
- 3. The lwarpmk option may now be removed from the **lwarp** package.
- 4. Copy and rename lwarpmk.lua to a new file such as mymake.lua.
- 5. Modify mymake.lua as desired.
- 6. If necessary, make mymake.lua executable.
- 7. Use mymake.lua instead of lwarpmk.lua.

To adjust the command-line arguments for compiling the document, look in mymake.lua for "latexname".

To adjust the command-line arguments for processing the index, look for "xindy".

## **13 Troubleshooting**

## **13.1 Using the lwarp.sty package**

#### **Text is not converting:**

• Font-related UTF-8 information must be embedded in the PDF file. See section [8.2](#page-91-0) regarding vector fonts.

### **Undefined HTML settings:**

• See the warning regarding the placement of the HTML settings at section [8.4.](#page-95-0)

### **Tabular problems:** See section [9.9.](#page-128-0)

#### **Obscure error messages:**

- **Print first:** Be sure that a print version of the document compiles and that your document's EIFX code is correct, before attempting to generate an HTML version.
- **\end{warpHTML}, \end{warpprint}, \end{warpall}:** Each of these must be without any other characters on the same line.
- **Options clash:** If using **memoir**, see section [9.12.](#page-134-0)
- **"Missing \$ inserted.":** If using a filename or URL in a footnote or \item, escape underscores with  $\setminus$ .

### **"Label(s) may have changed. Rerun to get cross-references right.":**

This warning may repeat endlessly if a math expression is used in a caption. Simple math expressions such as \$X=1\$ may be replaced with

 $\text{X}\,\,\equiv\,\,1$ 

- **"Leaders not followed by proper glue":** This can be caused by a missing l@<floattype> or l@<sectiontype> definition. See **lwarp**'s definitions for examples.
- **"Improper \prevdepth":** lateximages and SVG math require \newpage, which cannot work inside T<sub>EX</sub> boxes or \ensuremath. Anything using \newsavebox,  $\newbox, lrbox, \savebox, \hbox{vbox, \usebox, \shbox, etc., must be$ modified to work without box commands.

Also see:

Section [8.8:](#page-103-0) [Commands to be placed into the](#page-103-0) warpprint environment Section [9:](#page-106-0) [Special cases and limitations](#page-106-0)

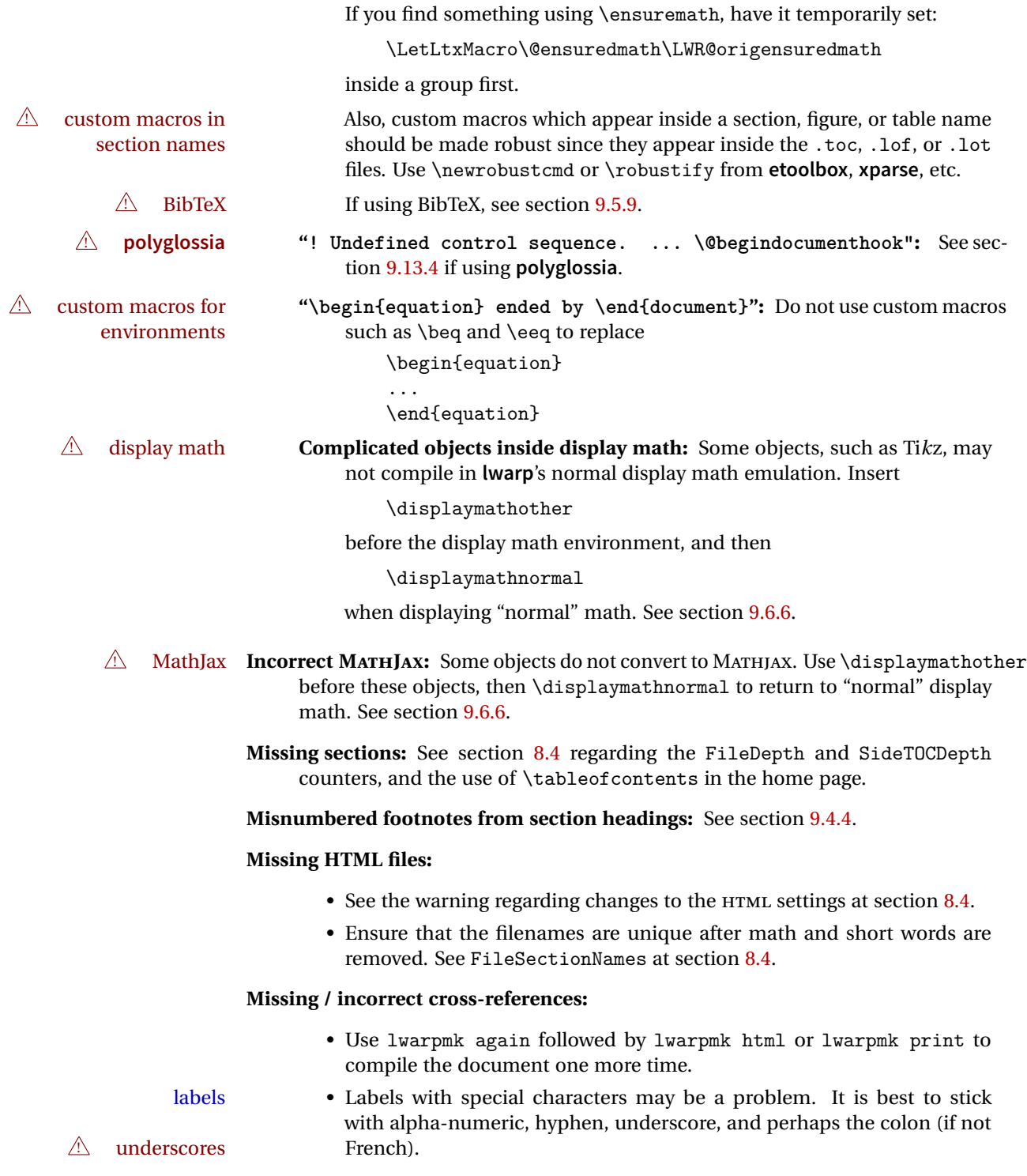

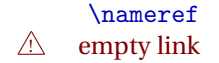

\nameref refers to the most recently-used section where the \label was defined. If no section has been defined before the \label, the link will be empty. Index entries also use \nameref and have the same limitation.

! **cleveref** page numbers • **cleveref** and **varioref** are supported, but printed page numbers do not map to HTML, so a section name or a text phrase are used for \cpageref and \cpagerefrange. This phrase includes \cpagerefFor, which defaults to "for".

Ex:

\cpageref{tab:first,tab:second}

in HTML becomes:

"pages **for** table 4.1 and **for** table 4.2"

See  $\csc$  See  $\csc$  For at section [80](#page-497-0) to redefine the message which is printed for page number references.

**BibTeX errors with \etalchar:** See section [9.5.9.](#page-118-0)

**Malformed URLs:** Do not use the % character between arguments of \hyperref, etc., as this character is among those which is neutralized for inclusion in HTML URLs.

#### **Em-dashes or En-dashes in listing captions and titles:**

Use X<sub>H</sub>ET<sub>E</sub>X or LuaET<sub>E</sub>X.

### **Floats out of sequence:**

- **Mixed "Here" and floating:** Floats [H]ere and regular floats may become out of order. \clearpage if necessary.
- **Caption setup:** With \captionsetup set the positions for the captions above or below to match their use in the source code.

### **Print document contains HTML tags:**

• Be sure that the document selects \usepackage[warpprint]{lwarp} instead of [warpHTML].

### **Images are appearing in strange places:**

• Enter **lwarpmk limages** to refresh the lateximage images.

### **SVG images:**

 $\triangle$  adding/removing When a math expression, picture, or Tikz environment is added or removed, the SVG images must be re-created by entering **lwarpmk limages** to maintain the proper image-file associations. Inline SVG math may be hashed and thus not need to be recreated, but display math and objects such as Ti*k*z may move to new image numbers when the document is changed.

> Before attempting to create the SVG image files, **lwarpmk** verifies that the HTML version of the document exists and has correct internal image references.<sup>15</sup> If it

 $15$ This becomes important when dealing with a document containing thousands of images.

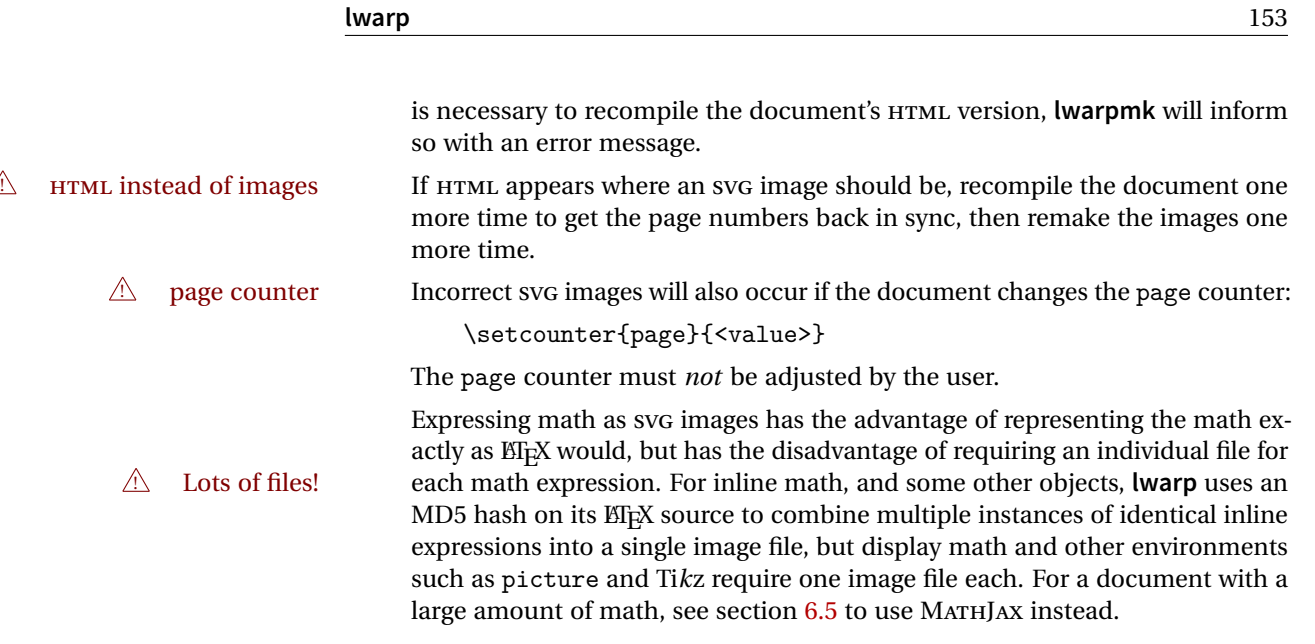

### **Plain-looking document:**

• The document's CSS stylesheet may not be available, or may be linked incorrectly. Verify any \CSSFilename statements point to a valid css file.

### **Broken fragments of HTML:**

• Check the PDF file used to create HTML to see if the tags overflowed the margin. (This is why such large page size and margins are used.)

### **Changes do not seem to be taking effect:**

- Be sure to lwarpmk clean, recompile, then start by reloading the home page. You may have been looking at an older version of the document. If you changed a section name, you may have been looking at the file for the old name.
- See the warning regarding changes to the HTML settings at section [8.4.](#page-95-0)
- Verify that the proper CSS is actually being used.
- The browser may compensate for some subtle changes, such as automatically generating ligatures, reflowing text, etc.

### **Un-matched conditional compiles:**

• Verify the proper begin/end of warpprint, warpHTML, and warpall environments.

### **13.1.1 Debug tracing output**

\tracinglwarp When \tracinglwarp is used, **lwarp** will add extra tracing messages to the .log file. The last several messages may help track down errors.

Place \tracinglwarp just after \usepackage{lwarp} to activate tracing.

## **13.2 Compiling the lwarp.dtx file**

**lwarp\_tutorial.tex:** Copy or link lwarp\_tutorial.txt from the TDS doc directory to the source directory, or wherever you wish to compile the documentation. This file is included verbatim in the documentation, but is in the doc directory so that it may be found by **texdoc** and copied by the user.

### **Illogical error messages caused by an out-of-sync lwarp.sty file:**

- 1. Delete the lwarp.sty file.
- 2. Enter **pdflatex lwarp.ins** to generate a new lwarp.sty file.
- 3. Enter **pdflatex lwarp.dtx** to recompile the lwarp.pdf documentation.

### **Un-nested environments:**

Be sure to properly nest:

- \begin{macrocode} and \end{macrocode}
- \begin{macro} and \end{macro}
- \begin{environment} and \end{environment}

# File 1 **lwarp**.sty

# **14 Implementation**

This package is perhaps best described as a large collection of smaller individual technical challenges, in many cases solved through a number of erude hacks clever tricks. Reference sources are given for many of the solutions, and a quick internet search will provide additional possibilities.

Judgement calls were made, and are often commented. Improvements are possible. The author is open to ideas and suggestions.

Packages were patched for re-use where they provided significant functionality. Examples include **xcolor** with its color models and conversion to HTML color output, and **siunitx** which provides many number and unit-formatting options, almost all of which are available in pure-text form, and thus easily used by *pdftotext*.

Packages were emulated where their primary purpose was visual formatting which is not relevent to HTML output. For example, packages related to sectioning are already patched by numerous other packages, creating a difficult number of combinations to try to support, and yet in HTML output all of the formatting is thrown away, so these packages are merely emulated.

Packages with graphical output are allowed as-is, but must be nested inside a lateximage environment to preserve the graphics.

Testing has primarily been done with the Iceweasel/Firefox browser.

<span id="page-155-0"></span>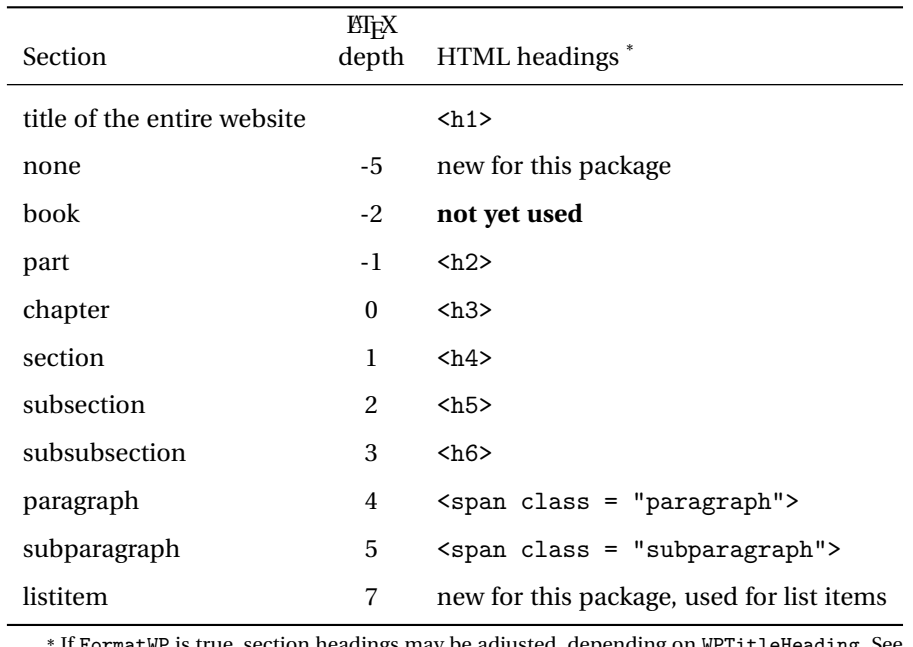

Table 7: Section depths and HTML headings

\* If FormatWP is true, section headings may be adjusted, depending on WPTitleHeading. See table [6](#page-144-0) on table [6.](#page-144-0)

## **15 Section depths and HTML headings**

Stacks are created to track depth inside the EIFX document structure. This depth is translated to HTML headings as shown in table [7.](#page-155-0) "Depth" here is not depth in the traditional computer-science stack-usage sense, but rather a representation of the nesting depth inside the EIFX document structure.

When starting a new section, the program first must close out any existing sections and lists of a deeper level to keep the HTML tags nested correctly.

Support for the **memoir** package will require the addition of a book level, which may push the HTML headings down a step, and also cause subsubsection to become a <div> due to a limit of six HTML headings.

It is possible to use HTML5 <section> and <h1> for all levels, but this may not be well-recognized by older browsers.

Fixed levels for parts and chapters allow the CSS to remain fixed as well.

## **16 Source Code**

This is where the documented source code for **lwarp** begins, continuing through the following sections all the way to the change log and index at the end of this document.

The following sections document the actual implementation of the **lwarp** package.

- line numbers The small numbers at the left end of a line refer to line numbers in the lwarp.sty file.
	- subjects Blue-colored tags in the left margin aid in quickly identifying the subject of each paragraph.
- objects Black-colored tags in the left marign are used to identify programming objects such as files, packages, environments, booleans, and counters. Items without a tag are index entries command macros. Each of these also appears in the index as individual entries, and are also listed together under "files", "packages", "environments", "booleans", and "counters".

 $\triangle$  warnings Special warnings are marked with a warning icon.

**for HTML output:** Green-colored tags in the left margin show which sections of source code apply to **for PRINT output: for HTML & PRINT:** the generation of HTML, print, or both forms of output.

— **lwarp** source code begins on the following page —

# 17 Detecting the T<sub>E</sub>X Engine — pdflatex, lualatex, xe**latex**

See: <http://tex.stackexchange.com/a/47579>.

Detects X<sub>H</sub>T<sub>E</sub>X and LuaLT<sub>E</sub>X:

```
1 \RequirePackage{iftex}
2 \newif\ifxetexorluatex
3 \ifXeTeX
4 \xetexorluatextrue
5 \else
6 \ifLuaTeX
7 \xetexorluatextrue
8 \else
9 \xetexorluatexfalse
10 \foralli
11 \fi
12
13 \ifLuaTeX
14 \RequirePackage{luatex85}% until the geometry package is updated
15 \fi
```
## **MD5 hashing**

The MD5 hash is used for lateximage filenames for SVG math.

```
16 \newcommand{\LWR@mdfive}[1]{%
17 \PackageError{lwarp}
18 {No MD5 macro was found.}
19 {Lwarp must find the macros pdfmdfivesum or mdfivesum.}
20 }
21
22 \ifPDFTeX
23 \let\LWR@mdfive\pdfmdfivesum
24 \fi
25
26 \ifLuaTeX
27 \RequirePackage{pdftexcmds}
28 \let\LWR@mdfive\pdf@mdfivesum
29 \fi
30
31 \ifXeTeX
32 \@ifundefined{pdffivesum}{}
33 {\let\LWR@mdfive\pdfmdfivesum}
```

```
34 \@ifundefined{mdfivesum}{}
35 {\let\LWR@mdfive\mdfivesum}
36 \fi
```
## **pdfLaTeX T1 and UTF8 encoding**

When using pdfBT<sub>F</sub>X, lwarp requires T1 encoding, and recommends UTF8 encoding.

If some other input encoding is already defined, **lwarp** will try to use it instead, and hope for the best.

XHIFX and LuaLIFX are both UTF8 by nature.

```
37 \ifPDFTeX
38 \RequirePackage[T1]{fontenc}
39
40 \@ifpackageloaded{inputenc}{}{
41 \@ifpackageloaded{inputenx}{}{
42 \RequirePackage[utf8]{inputenc}
43 }
44 }
45 \fi
```
## **Unicode input characters**

**for HTML & PRINT:** If using **pdflatex**, convert a minimal set of Unicode characters. Additional characters may be defined by the user, as needed.

A commonly-used multiply symbol is declared to be \texttimes.

The first arguments of \newunicodechar below are text ligatures in the source code, even though they are not printed in the following listing.

```
46
47 \RequirePackage{newunicodechar}
48
49 \newunicodechar{×}{\texttimes}
50
51 \ifPDFTeX
52 \newunicodechar{ff}{ff}% the first arguments are ligatures
53 \newunicodechar{fi}{fi}
54 \newunicodechar{fl}{fl}
55 \newunicodechar{ffi}{ffi}
```

```
56 \newunicodechar{ffl}{ffl}
57 \newunicodechar{–-}{---}
58 \newunicodechar{–}{--}
In PDFTEX, preserve upright quotes in verbatim text:
59 \RequirePackage{upquote}
```

```
60 \else
61 \fi
```
## **21 Miscellaneous tools**

\LWR@providelength {h*\lengthname* i} Provides the length if it isn't defined yet.

Used to provide source compatibility for lengths which will be ignored, but might or might not be already provided by other packages.

```
62 \newcommand*\LWR@providelength[1]{%
63 \ifdeflength{#1}{}{\newlength{#1}}%
64 }
```
Prints a length in the given units, without printing the unit itself.

```
\LWR@convertto {\dest unit}} {\length}}
```
65 \newcommand\*{\LWR@convertto}[2]{\strip@pt\dimexpr #2\*65536/\number\dimexpr 1#1}

## **22 Early package requirements**

- Pkg etoolbox Provides \ifbool and other functions.
- Pkg xpatch Patches macros with optional arguments.

```
66 \RequirePackage{etoolbox}[2011/01/03]% v2.6 for \BeforeBeginEnvironment, etc.
67 \RequirePackage{xpatch}
```
Pkg ifplatform Provides \ifwindows to try to automatically detect WINDOWS OS.

68 \RequirePackage{ifplatform}% sense op-system platform

Pkg letltxmacro Used to redefine \textbf and friends.

69 \RequirePackage{letltxmacro}

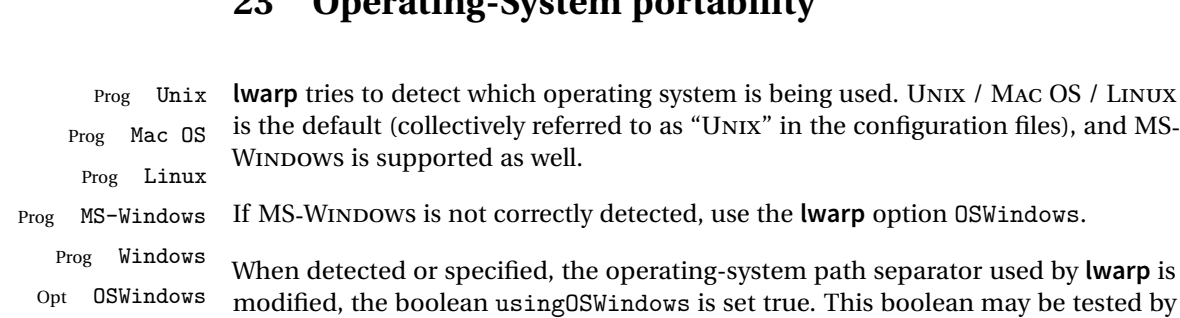

# **23 Operating-System portability**

## **23.1 Common portability code**

Bool usingOSWindows Set if the OSWindows option is used.

the user for later use.

70 \newbool{usingOSWindows} 71 \boolfalse{usingOSWindows}

### **23.2 Unix, Linux, and Mac OS**

\OSPathSymbol Symbol used to separate directories in a path.

72 \newcommand\*{\OSPathSymbol}{/}

### **23.3 MS-WINDOWS**

For MS-WINDOWS:

## \LWR@setOSWindows Set defaults for the MS-WINDOWS operating system. **lwarp** attempts to auto-detect the operatings system, and the OSWindows option may also be used to force MS-WINDOWS compatibility.

```
73 \newcommand*{\LWR@setOSWindows}
74 {
75 \booltrue{usingOSWindows}
76 \renewcommand*{\OSPathSymbol}{\@backslashchar}
77 }
```
Test for windows during compile. The user may also specify OSWindows package option in case this test fails.

```
78 \ifwindows
79 \LWR@setOSWindows
80 \fi
```
## **24 Package options**

```
Pkg kvoptions Allows key/value package options.
```

```
81 \RequirePackage{kvoptions}
82 \SetupKeyvalOptions{family=LWR,prefix=LWR@}
```
Bool warpingprint Bool warpingHTML Bool mathjax Bool LWR@origmathjax Set to true/false depending on the package option selections for print/HTML/EPUB output and mathsvg/mathjax. LWR@origmathjax remembers the original setting to be restored by \displaymathnormal. 83 \newbool{warpingprint} 84 \newbool{warpingHTML} 85 \newbool{mathjax} 86 \newbool{LWR@origmathjax} defaults The default is print output, and SVG math if the user chose HTML output. 87 \booltrue{warpingprint}% 88 \boolfalse{warpingHTML}% 89 \boolfalse{mathjax}% Opt warpprint If the warpprint option is given, boolean warpingprint is true and boolean warpingHTML is false, and may be used for \ifbool tests. 90 \DeclareVoidOption{warpprint}{% 91 \PackageInfo{lwarp}{Using option 'warpprint'} 92 \booltrue{warpingprint}% 93 \boolfalse{warpingHTML}% 94 } Env warpHTML Anything in the warpHTML environment will be generated for HTML output only.

```
is false, and may be used for \ifbool tests.
                     95 \DeclareVoidOption{warpHTML}{%
                     96 \PackageInfo{lwarp}{Using option 'warpHTML'}%
                     97 \booltrue{warpingHTML}%
                     98 \boolfalse{warpingprint}%
                     99 }
      Opt mathsvg Option mathsvg selects SVG math display: If the mathsvg option is given, boolean
                    mathjax is false, and may be used for \ifbool tests.
                    100 \DeclareVoidOption{mathsvg}{%
                    101 \PackageInfo{lwarp}{Using option 'mathsvg'}
                    102 \boolfalse{mathjax}%
                    103 \boolfalse{LWR@origmathjax}%
                    104 }
      Opt mathjax Option mathjax selects MATHJAX math display: If the mathjax option is given,
                    boolean mathjax is true, may be used for \ifbool tests.
                    105 \DeclareVoidOption{mathjax}{%
                    106 \PackageInfo{lwarp}{Using option 'mathjax'}
                    107 \booltrue{mathjax}%
                    108 \booltrue{LWR@origmathjax}%
                    109 }
  Opt BaseJobname Option BaseJobname sets the \BaseJobname for this document.
                    This is the \jobname of the printed version, even if currently compiling the HTML
                    version. I.e. this is the \jobname without _html appended. This is used to set
                    \HomeHTMLFilename if the user did not provide one.
                    110 \DeclareStringOption[\jobname]{BaseJobname}
Opt xindyLanguage Sets the xindy language to be assigned in lwarpmk's configuration files. This is then
                    used by lwarpmk while processing the index and glossary.
                    111 \DeclareStringOption[english]{xindyLanguage}
Opt xindyCodepage Sets the xindy codepage to be assigned in lwarpmk's configuration files. This is then
                    used by lwarpmk while processing the index and glossary.
                    112 \DeclareStringOption[utf8]{xindyCodepage}
   Opt xindyStyle Selects a custom .xdy file. The default is lwarp.xdy. A customized file should be
                    based on lwarp.xdy, and must retain the line
```
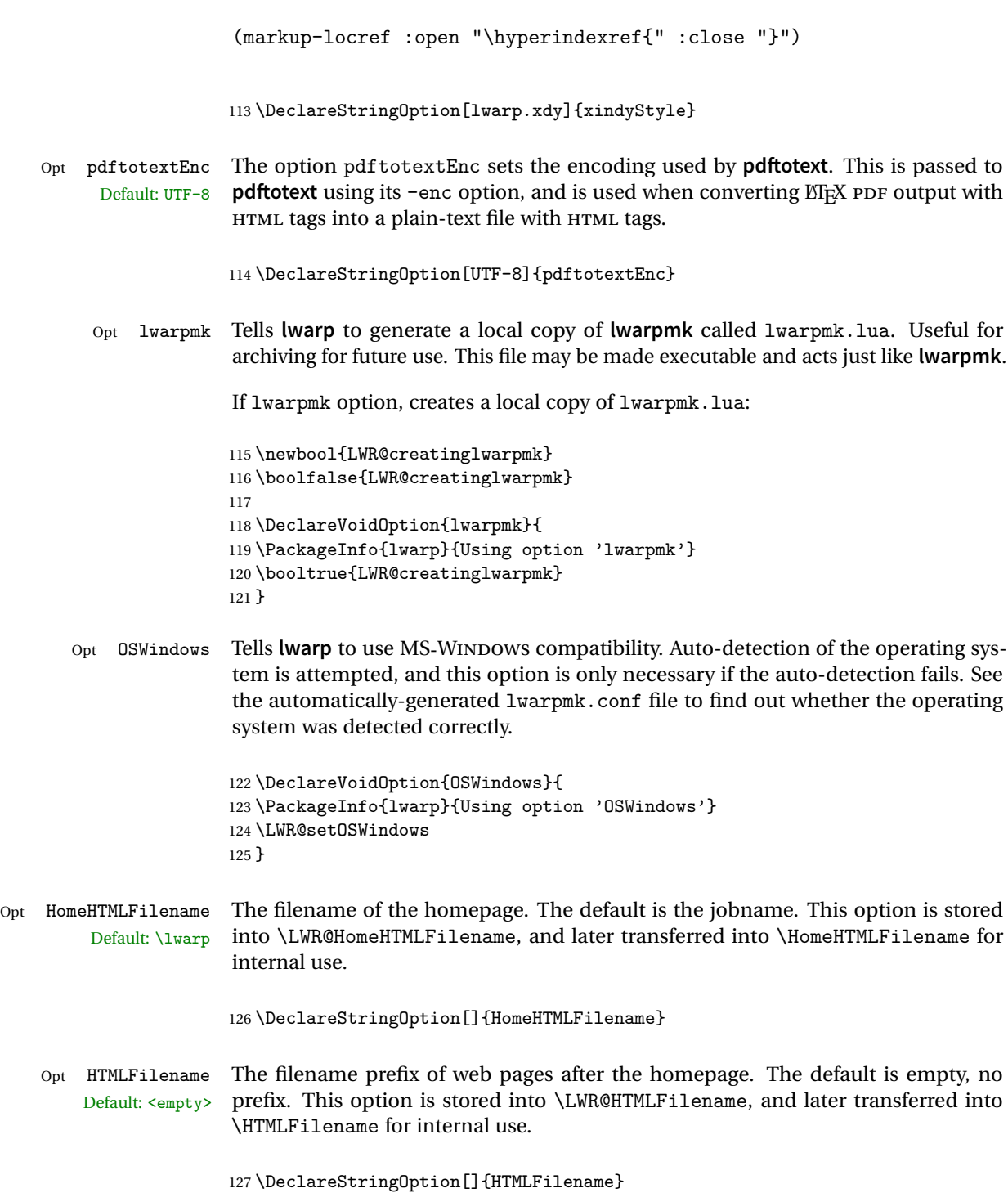

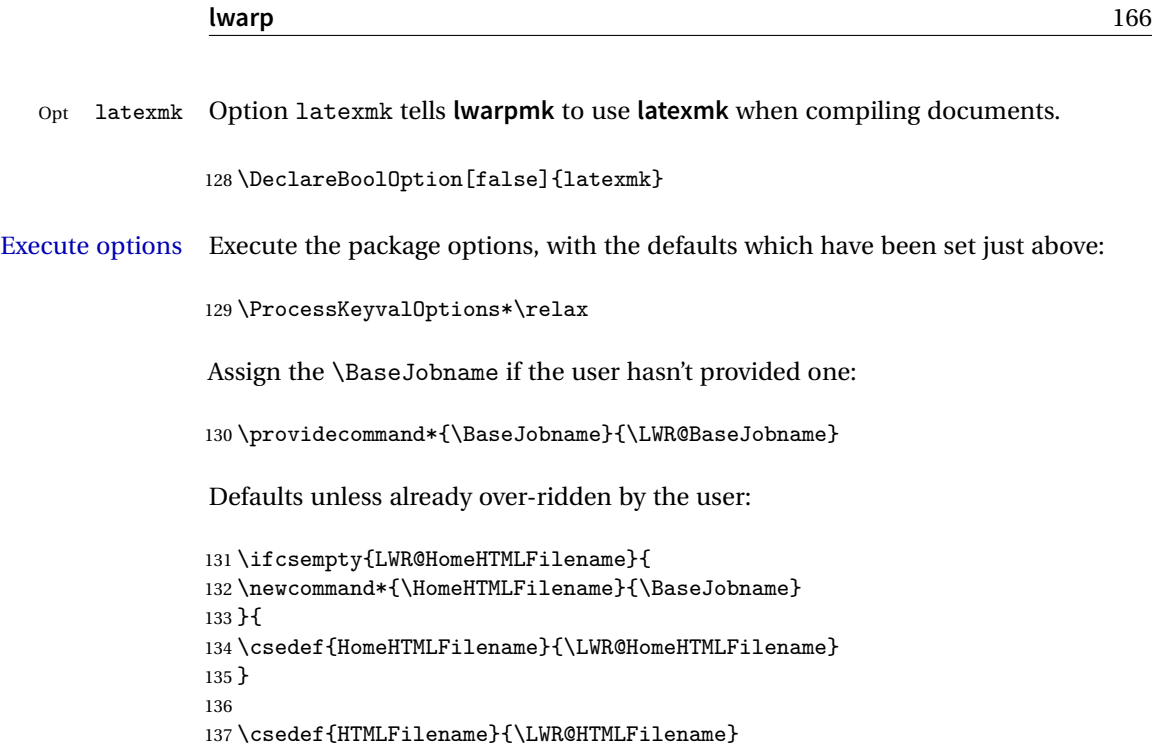

# **24.1 Conditional compilation**

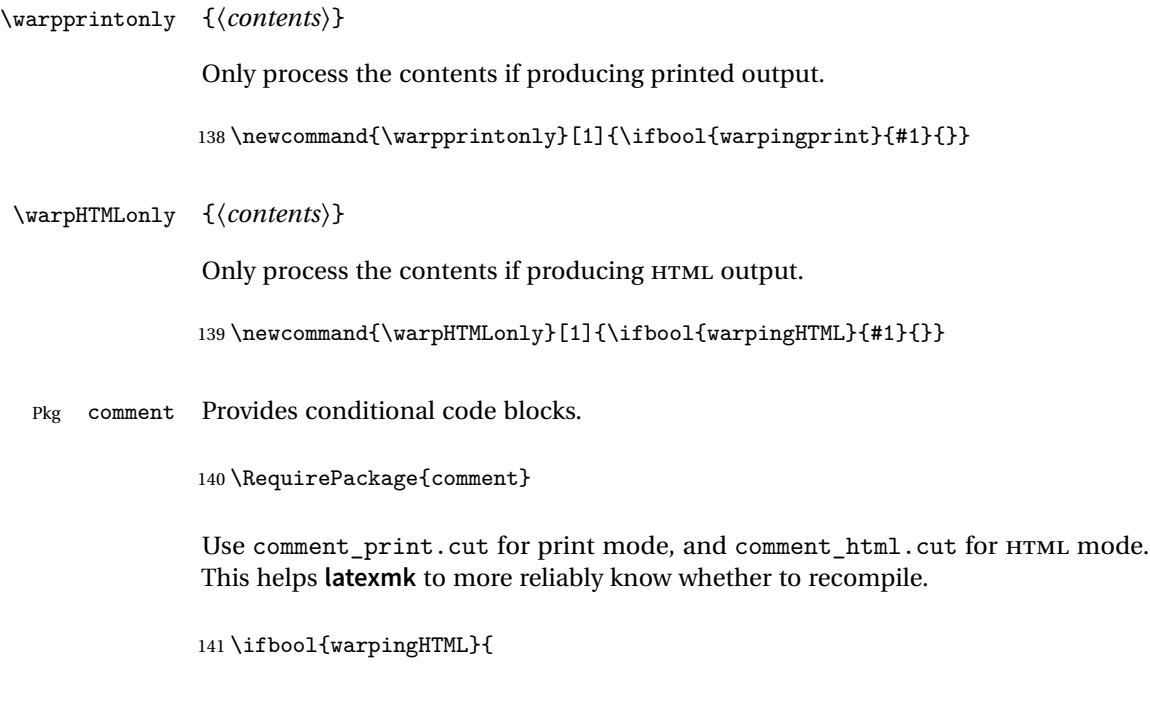

```
142 \def\DefaultCutFileName{\def\CommentCutFile{comment_html.cut}}
                143 }{}
                144
                145 \ifbool{warpingprint}{
                146 \def\DefaultCutFileName{\def\CommentCutFile{comment_print.cut}}
                147 }{}
                148 \excludecomment{testing}
  Env warpall Anything in the warpall environment will be generated for print or HTML outputs.
                149 \includecomment{warpall}
Env warpprint
Env warpHTML
                Anything in the warpprint environment will be generated for print output only.
                For HTML output:
                150 \ifbool{warpingHTML}{%
                151 \includecomment{warpHTML}
                152 }
                153 {\excludecomment{warpHTML}}%
                154 \ifbool{warpingprint}
                155 {\includecomment{warpprint}}
                156 {\excludecomment{warpprint}}
                Optionally generate a local copy of lwarpmk. Default to no.
```

```
157 \ifbool{LWR@creatinglwarpmk}
158 {\includecomment{LWR@createlwarpmk}}
159 {\excludecomment{LWR@createlwarpmk}}
```
## **25 Package load order**

Several packages should only be loaded before **lwarp**, and most others should only be loaded after.

Packages which should only be loaded before **lwarp** have their own

```
lwarp-<packagename>.sty
```
which use \LWR@loadbefore to trigger an error if they are loaded after **lwarp**. Examples include **fontspec**, **inputenc**, **inputenx**, **fontenc**, and **newunicodechar**.

Most packages should be loaded after **lwarp**. This is enfoced by a large number of \LWR@loadafter statements, below.

Some packages are emulated by **memoir**, and so these are tested by \LWR@notmemoirloadafter, which does not cause an error if **memoir** is used.

## <span id="page-167-0"></span>**25.1 Tests of package load order**

```
\LWR@loadafter {hpackagenamei} Error if this package was loaded before lwarp.
                         160 \newcommand*{\LWR@loadafter}[1]{%
                         161 \@ifpackageloaded{#1}
                         162 {
                         163 \PackageError{lwarp}
                         164 {Package #1, or one which uses #1, must be loaded after lwarp}
                         165 {Move \detokenize{\usepackage}{#1} after \detokenize{\usepackage}{lwarp}.
                         166 Package #1 may also be loaded by something else, which must also be moved
                         167 after lwarp.}
                         168 }
                         169 {}
                         170 }
\LWR@notmemoirloadafter {{packagename}} Error if not memoir class and this package was loaded before
                          lwarp.
                          memoir emulates many packages, and pretends that they have already been loaded.
                         171 \@ifclassloaded{memoir}
                         172 {\newcommand*{\LWR@notmemoirloadafter}[1]{}}
                         173 {\LetLtxMacro\LWR@notmemoirloadafter\LWR@loadafter}
        \LWR@loadbefore {\packagename}} Error if this package is after lwarp.
                         174 \newcommand*{\LWR@loadbefore}[1]{%
                         175 \@ifpackageloaded{#1}
                         176 {}
                         177 {
                         178 \PackageError{lwarp}
                         179 {Package #1 must be loaded before lwarp}
                         180 {Move \detokenize{\usepackage}{#1} before \detokenize{\usepackage}{lwarp}.}
                         181 }
                         182 }
         \LWR@loadnever {\badpackagename}} {\replacementpkgname}}
```
The first packages is not supported, so tell the user to use the second instead.

```
183 \newcommand*{\LWR@loadnever}[2]{%
184 \PackageError{lwarp}
185 {Package #1 is not supported by lwarp's HTML conversion.
186 Package(s) #2 may be useful instead}
187 {Package #1 might conflict with lwarp in some way,
188 or is superceded by another package.
189 For a possible alternative, see package(s) #2.}
190 }
```
\LWR@earlyloadnever {*\badpackagename*}} {*\replacementpkgname*}}

The first packages is not supported, so tell the user to use the second instead. This version checks immediately for packages which may have been loaded before **lwarp**.

```
191 \newcommand*{\LWR@earlyloadnever}[2]{%
192 \@ifpackageloaded{#1}{%
193 \PackageError{lwarp}
194 {Package #1 is not supported by lwarp's HTML conversion.
195 Package(s) #2 may be useful instead}
196 {Package #1 might conflict with lwarp in some way,
197 or is superceded by another package.
198 For a possible alternative, see package(s) #2.}
199 }{}%
200 }
```
## **25.2 Error for disallowed packages loaded before lwarp**

```
201 \LWR@earlyloadnever{ae}{lmodern}
202 \LWR@earlyloadnever{aecc}{lmodern}
203 \LWR@earlyloadnever{boxedminipage}{boxedminipage2e}
204 \LWR@earlyloadnever{caption2}{caption}
205 % \LWR@earlyloadnever{ccaption}{caption}% might be preloaded by memoir
206 \LWR@earlyloadnever{fancyheadings}{fancyhdr}
207 \LWR@earlyloadnever{t1enc}{fontenc, inputenc, inputenx}
208 \LWR@earlyloadnever{wasysym}{textcomp, amssymb, amsfonts, mnsymbol, fdsymbol}
```
## **25.3 Enforcing package loading after lwarp**

Packages which should only be loaded after **lwarp** are tested here to trip an error of they have already been loaded.

The following packages must be loaded after **lwarp**:

```
209 \LWR@loadafter{a4}
210 \LWR@loadafter{a4wide}
211 \LWR@loadafter{a5comb}
212 \LWR@notmemoirloadafter{abstract}
213 \LWR@loadafter{acro}
214 \LWR@loadafter{acronym}
215 \LWR@loadafter{adjmulticol}
216 \LWR@loadafter{addlines}
217 \LWR@loadafter{afterpage}
218 \LWR@loadafter{algorithmicx}
219 \LWR@loadafter{alltt}
220 \LWR@loadafter{amsmath}
221 \LWR@loadafter{amsthm}
222 \LWR@loadafter{anonchap}
223 \LWR@loadafter{anysize}
224 \LWR@notmemoirloadafter{appendix}
225 \LWR@loadafter{arabicfront}
226 \LWR@notmemoirloadafter{array}
227 % \LWR@loadafter{atbegshi}% used by morewrites
228 \LWR@loadafter{authblk}
229 \LWR@loadafter{axodraw2}
230 \LWR@loadafter{backref}
231 \LWR@loadafter{balance}
232 \LWR@loadafter{bigdelim}
233 \LWR@loadafter{bigstrut}
234 \LWR@loadafter{blowup}
235 \LWR@loadafter{bookmark}
236 \LWR@notmemoirloadafter{booktabs}
237 \LWR@loadafter{boxedminipage}
238 \LWR@loadafter{boxedminipage2e}
239 \LWR@loadafter{breakurl}
240 \LWR@loadafter{bytefield}
241 \LWR@loadafter{cancel}
242 \LWR@loadafter{caption}
243 \LWR@loadafter{changebar}
244 \LWR@notmemoirloadafter{changepage}
245 \LWR@notmemoirloadafter{chngpage}
246 \LWR@loadafter{chappg}
247 \LWR@loadafter{chapterbib}
248 \LWR@loadafter{chemfig}
249 \LWR@loadafter{chemformula}
250 \LWR@loadafter{chemgreek}
251 \LWR@loadafter{chemmacros}
252 \LWR@loadafter{chemnum}
253 \LWR@loadafter{cite}
254 \LWR@loadafter{color}
255 \LWR@loadafter{colortbl}
256 \LWR@loadafter{continue}
257 \LWR@notmemoirloadafter{crop}
258 \LWR@loadafter{cuted}
```

```
259 \LWR@loadafter{cutwin}
260 \LWR@loadafter{dblfloatfix}
261 \LWR@loadafter{dblfnote}
262 \LWR@notmemoirloadafter{dcolumn}
263 \LWR@loadafter{diagbox}
264 \LWR@loadafter{draftwatermark}
265 \LWR@loadafter{easy-todo}
266 \LWR@loadafter{ebook}
267 \LWR@loadafter{ellipsis}
268 \LWR@loadafter{emptypage}
269 \LWR@loadafter{endfloat}
270 \LWR@loadafter{endheads}
271 \LWR@loadafter{endnotes}
272 \LWR@notmemoirloadafter{enumerate}
273 \LWR@loadafter{enumitem}
274 \LWR@notmemoirloadafter{epigraph}
275 \LWR@loadafter{epstopdf}
276 \LWR@loadafter{epstopdf-base}
277 \LWR@loadafter{eso-pic}
278 \LWR@loadafter{everypage}
279 \LWR@loadafter{everyshi}
280 \LWR@loadafter{extramarks}
281 \LWR@loadafter{fancybox}
282 \LWR@loadafter{fancyhdr}
283 \LWR@loadafter{fancyref}
284 \LWR@loadafter{fancyvrb}
285 \LWR@loadafter{figcaps}
286 \LWR@loadafter{figsize}
287 \LWR@loadafter{fix2col}
288 \LWR@loadafter{fixme}
289 \LWR@loadafter{fixmetodonotes}
290 \LWR@loadafter{flafter}
291 \LWR@loadafter{float}
292 \LWR@loadafter{floatflt}
293 \LWR@loadafter{floatpag}
294 \LWR@loadafter{floatrow}
295 \LWR@loadafter{fltrace}
296 \LWR@loadafter{flushend}
297 \LWR@loadafter{fncychap}
298 \LWR@loadafter{fnlineno}
299 \LWR@loadafter{fnpos}
300 % fontenc must be loaded before lwarp
301 % fontspec must be loaded before lwarp
302 \LWR@loadafter{footmisc}
303 \LWR@loadafter{footnote}
304 \LWR@loadafter{footnotehyper}
305 \LWR@loadafter{footnpag}
306 \LWR@loadafter{forest}
307 \LWR@loadafter{framed}
308 \LWR@loadafter{ftnright}
```

```
309 \LWR@loadafter{fullpage}
310 \LWR@loadafter{fullwidth}
311 \LWR@loadafter{fwlw}
312 \LWR@loadafter{geometry}
313 \LWR@loadafter{glossaries}
314 % \LWR@loadafter{graphics}% pre-loaded by xunicode
315 % \LWR@loadafter{graphicx}% pre-loaded by xunicode
316 \LWR@loadafter{grffile}
317 \LWR@loadafter{grid}
318 \LWR@loadafter{gridset}
319 \LWR@loadafter{hang}
320 \LWR@loadafter{hanging}
321 \LWR@loadafter{hypcap}
322 \LWR@loadafter{hypdestopt}
323 \LWR@loadafter{hypernat}
324 \LWR@loadafter{hyperref}
325 \LWR@loadafter{hyperxmp}
326 \LWR@loadafter{hyphenat}
327 \LWR@loadafter{idxlayout}
328 \LWR@loadafter{ifoddpage}
329 \LWR@loadafter{indentfirst}
330 % inputenc must be loaded before lwarp
331 % inputenx must be loaded before lwarp
332 \LWR@loadafter{keyfloat}
333 \LWR@loadafter{layout}
334 \LWR@loadafter{letterspace}
335 \LWR@loadafter{lettrine}
336 \LWR@loadafter{lineno}
337 \LWR@loadafter{lips}
338 \LWR@loadafter{listings}
339 \LWR@loadafter{longtable}
340 \LWR@loadafter{lscape}
341 \LWR@loadafter{ltcaption}
342 \LWR@loadafter{ltxgrid}
343 \LWR@loadafter{ltxtable}
344 \LWR@loadafter{lua-check-hyphen}
345 \LWR@loadafter{luacolor}
346 \LWR@loadafter{luatodonotes}
347 \LWR@loadafter{magaz}
348 \LWR@loadafter{marginfit}
349 \LWR@loadafter{marginfix}
350 \LWR@loadafter{marginnote}
351 \LWR@loadafter{mcaption}
352 \LWR@loadafter{mdframed}
353 \LWR@loadafter{memhfixc}
354 \LWR@loadafter{metalogo}
355 \LWR@loadafter{mhchem}
356 \LWR@loadafter{microtype}
357 \LWR@loadafter{midfloat}
358 \LWR@loadafter{midpage}
```

```
359 \LWR@loadafter{morefloats}
360 \LWR@notmemoirloadafter{moreverb}
361 % morewrites must be loaded before lwarp
362 \LWR@notmemoirloadafter{mparhack}
363 %\LWR@loadafter{multicol}% loaded by ltxdoc
364 \LWR@loadafter{multirow}
365 \LWR@loadafter{multitoc}
366 \LWR@loadafter{nameref}
367 \LWR@loadafter{natbib}
368 \LWR@notmemoirloadafter{needspace}
369 % newclude must be loaded before lwarp
370 \LWR@loadafter{newtxmath}
371 % newunicodechar must be loaded before lwarp
372 \LWR@notmemoirloadafter{nextpage}
373 \LWR@loadafter{nicefrac}
374 \LWR@loadafter{nonfloat}
375 \LWR@loadafter{nonumonpart}
376 \LWR@loadafter{nopageno}
377 \LWR@loadafter{nowidow}
378 \LWR@loadafter{ntheorem}
379 \LWR@loadafter{overpic}
380 \LWR@loadafter{pagegrid}
381 \LWR@notmemoirloadafter{pagenote}
382 \LWR@loadafter{pagesel}
383 \LWR@loadafter{paralist}
384 \LWR@loadafter{parnotes}
385 \LWR@notmemoirloadafter{parskip}
386 \LWR@loadafter{pbox}
387 \LWR@loadafter{pdfrender}
388 \LWR@loadafter{pdflscape}
389 \LWR@loadafter{pdfsync}
390 \LWR@loadafter{pfnote}
391 \LWR@loadafter{phfqit}
392 \LWR@loadafter{placeins}
393 \LWR@loadafter{prelim2e}
394 \LWR@loadafter{prettyref}
395 \LWR@loadafter{preview}
396 \LWR@loadafter{quotchap}
397 \LWR@loadafter{quoting}
398 \LWR@loadafter{ragged2e}
399 \LWR@loadafter{realscripts}
400 \LWR@loadafter{relsize}
401 \LWR@loadafter{resizegather}
402 \LWR@loadafter{romanbar}
403 \LWR@loadafter{romanbarpagenumber}
404 \LWR@loadafter{rotating}
405 \LWR@loadafter{rotfloat}
406 \LWR@loadafter{savetrees}
407 % \LWR@loadafter{scalefnt}% loaded by babel-french
408 \LWR@loadafter{schemata}
```

```
409 \LWR@loadafter{scrextend}
410 \LWR@loadafter{scrhack}
411 \LWR@loadafter{scrlayer}
412 \LWR@loadafter{scrlayer-notecolumn}
413 \LWR@loadafter{scrlayer-scrpage}
414 \LWR@loadafter{section}
415 \LWR@loadafter{sectionbreak}
416 \LWR@loadafter{sectsty}
417 \LWR@notmemoirloadafter{setspace}
418 \LWR@loadafter{shadow}
419 \LWR@notmemoirloadafter{showidx}
420 \LWR@loadafter{showkeys}
421 \LWR@loadafter{sidecap}
422 \LWR@loadafter{sidenotes}
423 \LWR@loadafter{siunitx}
424 \LWR@loadafter{soul}
425 \LWR@loadafter{soulpos}
426 \LWR@loadafter{soulutf8}
427 \LWR@loadafter{stabular}
428 \LWR@loadafter{stfloats}
429 \LWR@loadafter{subfig}
430 \LWR@loadafter{subfigure}
431 \LWR@loadafter{supertabular}
432 \LWR@loadafter{tabls}
433 \LWR@notmemoirloadafter{tabularx}
434 \LWR@loadafter{tabulary}
435 \LWR@loadafter{textarea}
436 % \LWR@loadafter{textcomp}% maybe before lwarp with font packages
437 \LWR@loadafter{textfit}
438 \LWR@loadafter{textpos}
439 \LWR@loadafter{theorem}
440 \LWR@loadafter{threeparttable}
441 \LWR@loadafter{tikz}
442 \LWR@loadafter{titleps}
443 \LWR@loadafter{titlesec}
444 \LWR@loadafter{titletoc}
445 \LWR@notmemoirloadafter{titling}
446 % \LWR@loadafter{tocbasic}% preloaded by koma-script classes
447 \LWR@notmemoirloadafter{tocbibind}
448 \LWR@loadafter{tocenter}
449 \LWR@notmemoirloadafter{tocloft}
450 \LWR@loadafter{tocstyle}
451 \LWR@loadafter{todo}
452 \LWR@loadafter{todonotes}
453 \LWR@loadafter{transparent}
454 \LWR@loadafter{trivfloat}
455 \LWR@loadafter{turnthepage}
```
% \LWR@loadafter{typearea}% preloaded by koma-script classes

```
457 \LWR@loadafter{ulem}
458 \LWR@loadafter{underscore}
459 \LWR@loadafter{upref}
460 \LWR@loadafter{url}
461 \LWR@loadafter{varioref}% no lwarp package provided
462 \LWR@notmemoirloadafter{verse}
463 \LWR@loadafter{vertbars}
464 \LWR@loadafter{vmargin}
465 \LWR@loadafter{vwcol}
466 \LWR@loadafter{wallpaper}
467 \LWR@loadafter{watermark}
468 \LWR@loadafter{wrapfig}
469 \LWR@loadafter{xcolor}
470 \LWR@loadafter{xfrac}
471 \LWR@loadafter{xltxtra}
472 \LWR@loadafter{xmpincl}
473 \LWR@loadafter{xtab}
474 \LWR@loadafter{xurl}
475 \LWR@loadafter{xy}
476 \LWR@loadafter{zwpagelayout}
```
## **Required packages**

These packages are automatically loaded by lwarp when generating HTML output. Some of them are also automatically loaded when generating print output, but some are not.

**for HTML output:** 477 \begin{warpHTML}

Load **fontspec** if necessary:

```
478 \ifxetexorluatex
479 \@ifpackageloaded{fontspec}{}{
480 \usepackage[no-math]{fontspec}
481 }
```
The monospaced font is used for HTML tags, so turn off its TeX ligatures and common ligatures:

```
482 \defaultfontfeatures[\rmfamily]{Ligatures={NoCommon,TeX}}
483 \defaultfontfeatures[\sffamily]{Ligatures={NoCommon,TeX}}
484 \defaultfontfeatures[\ttfamily]{Ligatures=NoCommon}
485 \else
```
**pdflatex** only: Only pre-loaded if **pdflatex** is being used.

#### Pkg microtype

ligatures Older browsers don't display ligatures. Turn off letter ligatures, keeping EIFX dash and quote ligatures, which may fail on older browers but at least won't corrupt written words.

```
486 \RequirePackage {microtype}
487
488 \microtypesetup{
489 protrusion=false,
490 expansion=false,
491 tracking=false,
492 kerning=false,
493 spacing=false}
494
495\DisableLigatures[f,q,t,T,Q]{encoding = *,family = *}
496 \fi
497 \end{warpHTML}
```
Pkg geometry Tactics to avoid unwanted page breaks and margin overflow:

- Uses a very long and wide page to minimize page breaks and margin overflow.
- Uses a scriptsize font.
- Uses extra space at the margin to avoid HTML tag overflow off the page.
- Forces a new PDF page before some environments.
- Forces line break between major pieces of long tags.

```
for HTML output: 498 \begin{warpHTML}
                  499 \RequirePackage[paperheight=190in,paperwidth=20in,%
                  500 left=2in,right=6in,%
                  501 top=1in,bottom=1in,%
                  502 ]{geometry}
                  503 \@twosidefalse
                  504 \@mparswitchfalse
                  505 \end{warpHTML}
for HTML & PRINT: 506 \begin{warpall}
     Pkg xparse
                  LATEX3 command argument parsing
```
507 \RequirePackage{xparse}

508 \end{warpall}

## **for HTML output:** 509 \begin{warpHTML}

### Pkg expl3

LATEX3 programming

510 \RequirePackage{expl3}

### Pkg gettitlestring

Used to emulate \nameref.

511 \RequirePackage{gettitlestring}

#### Pkg everyhook

**everyhook** is used to patch paragraph handling.

512 \RequirePackage{everyhook} 513 \end{warpHTML}

**for HTML & PRINT:** 514 \begin{warpall}

#### Pkg filecontents

Used to write helper files, done in print mode.

Patched to work with **morewrites**, per [https://tex.stackexchange.com/question](https://tex.stackexchange.com/questions/312830/does-morewrites-not-support-filecontents-and-can-i-write-body-of-environment-us/312910)s/312830/ [does-morewrites-not-support-filecontents-and-can-i-write-body-of-env](https://tex.stackexchange.com/questions/312830/does-morewrites-not-support-filecontents-and-can-i-write-body-of-environment-us/312910)ironment-us/ [312910](https://tex.stackexchange.com/questions/312830/does-morewrites-not-support-filecontents-and-can-i-write-body-of-environment-us/312910)

```
515 \RequirePackage{filecontents}
516
517 \@ifpackagelater{filecontents}{2011/10/09}%
518 {}
519 {
520 \newwrite\fcwrite
521 \let\LWR@origfilec@ntents\filec@ntents
522 \def\filec@ntents{\def\chardef##1\write{\let\reserved@c\fcwrite}\LWR@origfilec@ntents}
523 }
524 \end{warpall}
```
**for HTML output:** 525 \begin{warpHTML}

Pkg xifthen

526 \RequirePackage{xifthen}

### Pkg xstring

527 \RequirePackage{xstring}

### Pkg verbatim

528 \RequirePackage{verbatim}

#### Pkg makeidx

529 \RequirePackage{makeidx} 530 \makeindex

#### Pkg calc

531 \RequirePackage{calc}

#### Pkg refcount

Provides \setcounterref, \setcounterpageref, etc.

532 \RequirePackage{refcount}

### Pkg newfloat

533 \RequirePackage{newfloat}

534 \end{warpHTML}

#### **for HTML & PRINT:** 535 \begin{warpall}

Pkg environ Used to encapsulate math environments for re-use in HTML <alt> text.

536 \RequirePackage{environ}

537 \end{warpall}

### **for HTML output:** 538 \begin{warpHTML}

### Pkg zref Used for cross-references.

539 \RequirePackage{zref}

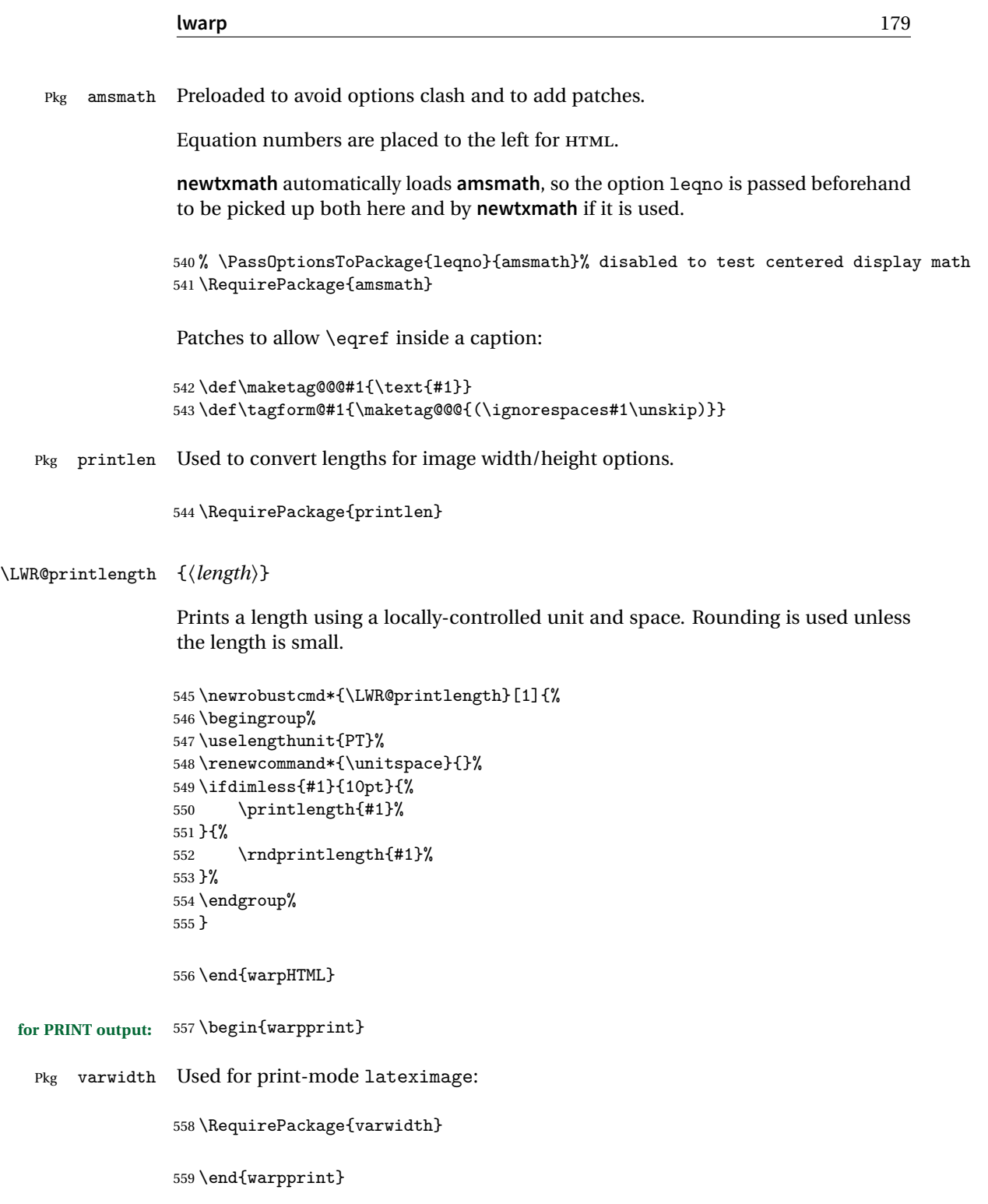

# **27 Loading packages**

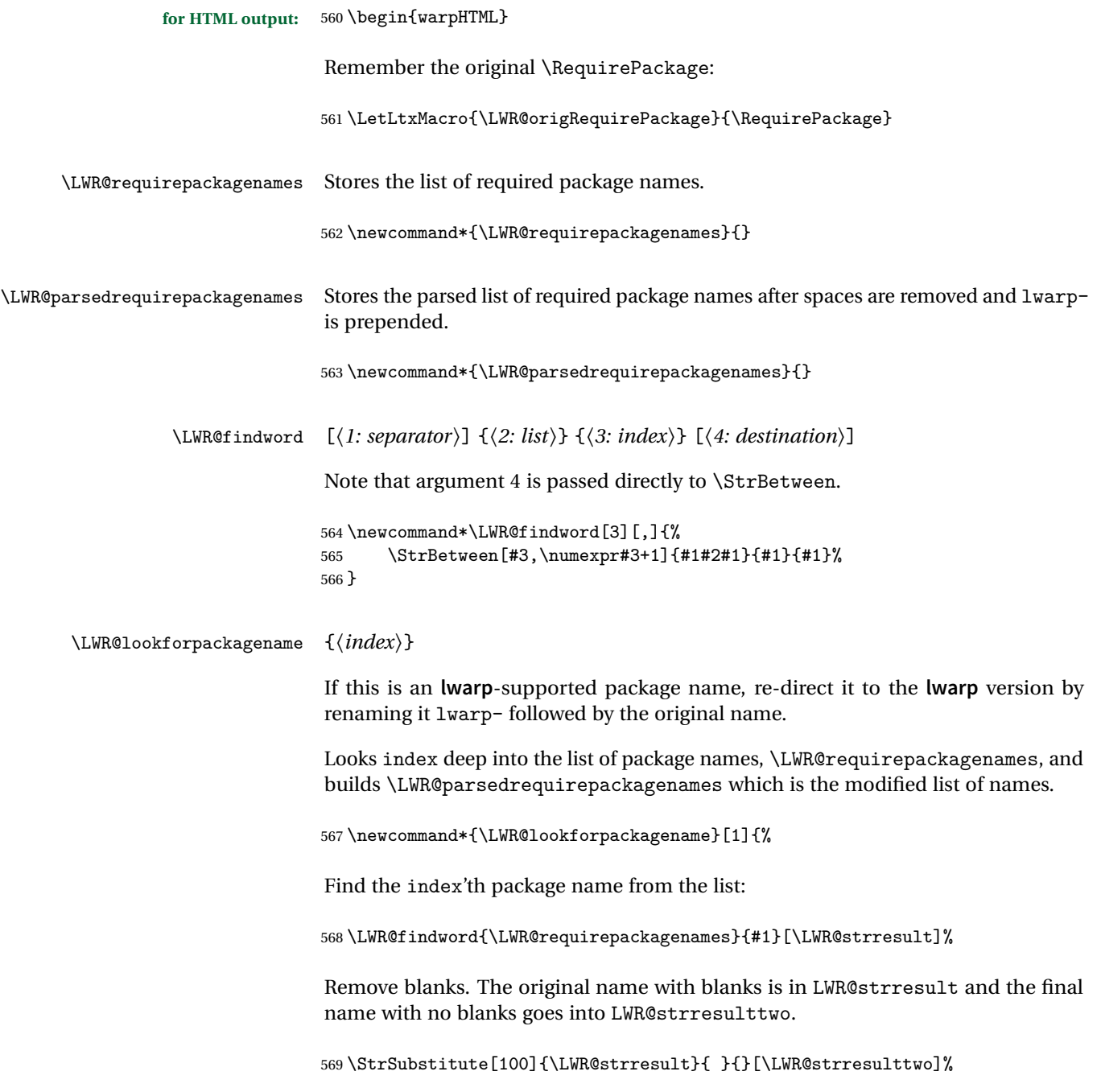
See if the package name was found:

 \IfStrEq{\LWR@strresulttwo}{}% {% }% no filename {% yes filename

If found, and if an **lwarp**-equivalent name exists, use lwarp-\* instead.

```
574 \IfFileExists{lwarp-\LWR@strresulttwo.sty}%
575 {% lwarp-* file found
576 \ifdefvoid{\LWR@parsedrequirepackagenames}{%
577 \edef\LWR@parsedrequirepackagenames{lwarp-\LWR@strresulttwo}%
578 }{%
579 \edef\LWR@parsedrequirepackagenames{%
580 \LWR@parsedrequirepackagenames,lwarp-\LWR@strresulttwo%
581 }%
582 }%
583 }%
584 {%
585 \ifdefvoid{\LWR@parsedrequirepackagenames}{%
586 \edef\LWR@parsedrequirepackagenames{\LWR@strresulttwo}%
587 }{%
588 \edef\LWR@parsedrequirepackagenames{%
589 \LWR@parsedrequirepackagenames,\LWR@strresulttwo%
590 }%
591 }%
592 }% no lwarp-* file
593 }% yes filename
594 }
```
\RequirePackage  $[(1: options)]$   $\{(2: package names)\}$   $[\(3: version)]$ 

For each of many package names in a comma-separated list, if an **lwarp** version of a package exists, select it instead of the EIEX version.

\RenewDocumentCommand{\RequirePackage}{o m o}{%

Redirect up to nine names:

 \renewcommand\*{\LWR@requirepackagenames}{#2}% \renewcommand\*{\LWR@parsedrequirepackagenames}{}% \LWR@lookforpackagename{1}% \LWR@lookforpackagename{2}% \LWR@lookforpackagename{3}% \LWR@lookforpackagename{4}% \LWR@lookforpackagename{5}%

```
603 \LWR@lookforpackagename{6}%
604 \LWR@lookforpackagename{7}%
605 \LWR@lookforpackagename{8}%
606 \LWR@lookforpackagename{9}%
```
\RequirePackage depending on the options and version:

```
607 \IfValueTF{#1}%
                          608 {% options given
                          609 \IfValueTF{#3}% version given?
                          610 {\LWR@origRequirePackage[#1]{\LWR@parsedrequirepackagenames}[#3]}%
                          611 {\LWR@origRequirePackage[#1]{\LWR@parsedrequirepackagenames}}%
                          612 }%
                          613 {% no options given
                          614 \IfValueTF{#3}% version given?
                          615 {\LWR@origRequirePackage{\LWR@parsedrequirepackagenames}[#3]}%
                          616 {\LWR@origRequirePackage{\LWR@parsedrequirepackagenames}}%
                          617 }%
                          618 }
                          619 \LetLtxMacro{\usepackage}{\RequirePackage}
\LWR@ProvidesPackagePass {\pkgname\} [\version\]
                           Uses the original package, including options.
                          620 \NewDocumentCommand{\LWR@ProvidesPackagePass}{m o}{
                          621 \PackageInfo{lwarp}{Using package '#1' and adding lwarp modifications, including options,}%
                          622 \IfValueTF{#2}
                          623 {\ProvidesPackage{lwarp-#1}[#2]}
                          624 {\ProvidesPackage{lwarp-#1}}
                          625 \DeclareOption*{\PassOptionsToPackage{\CurrentOption}{#1}}
                          626 \ProcessOptions\relax
                          627 \IfValueTF{#2}
                          628 {\LWR@origRequirePackage{#1}[#2]}
                          629 {\LWR@origRequirePackage{#1}}
                          630 }
\LWR@ProvidesPackageDrop \{\langle pkgname\rangle\} [\langle version\rangle]
                           Ignores the original package and uses lwarp's version instead. Drops/discards all
                           options.
                          631 \NewDocumentCommand{\LWR@ProvidesPackageDrop}{m o}{
                          632 \PackageInfo{lwarp}{Replacing package '#1' with the lwarp version, discarding options,}%
                          633 \IfValueTF{#2}
                          634 {\ProvidesPackage{lwarp-#1}[#2]}
```

```
635 {\ProvidesPackage{lwarp-#1}}
```
Ignore all options.

```
636 \DeclareOption*{}
```
Nullifies then processes the options. Seems to be required when options contain curly braces, which were causing "Missing \begin{document}".

```
637 % \ProcessOptions\relax% original LaTeX code
638 \let\ds@\@empty% from the original \ProcessOptions
639 \edef\@curroptions{}% lwarp modification to \ProcessOptions
640 \@process@ptions\relax% from the original \ProcessOptions
641 }
```
642 \end{warpHTML}

### **28 Additional required packages**

**for HTML output:** 643 \begin{warpHTML}

Pkg caption

644 \RequirePackage{caption}%

645 \end{warpHTML}

### **29 File handles**

Defines file handles for writes.

**for HTML & PRINT:** 646 \begin{warpall}

\LWR@quickfile For quick temporary use only. This is reused in several places.

647 \newwrite\LWR@quickfile%

648 \end{warpall}

**for HTML output:** 649 \begin{warpHTML}

\LWR@lateximagesfile For lateximages.txt.

650 \newwrite\LWR@lateximagesfile

```
651 \end{warpHTML}
```
## **Include a file**

During HTML output, \include{<filename>} causes the following to occur:

```
1. lwarp creates <filename>_html_inc.tex whose contents are:
      \input <filename>.tex
```
- 2. <filename>\_html\_inc.tex is then \included instead of <filename>.tex.
- 3. <filename>\_html\_inc.aux is automatically generated and used by LTFX.

#### **for HTML output:** 652 \begin{warpHTML}

```
\include {{filename}}
```
\@include {\*filename*}} Modified to load \_html\_inc files.

```
653 \def\@include#1 {%
654 \immediate\openout\LWR@quickfile #1_html_inc.tex% lwarp
655 \immediate\write\LWR@quickfile{\string\input{#1.tex}}% lwarp
656 \immediate\closeout\LWR@quickfile% lwarp
657 \LWR@origclearpage% \changed
658 \if@filesw
659 \immediate\write\@mainaux{\string\@input{#1_html_inc.aux}}% changed
660 \fi
661 \@tempswatrue
662 \if@partsw
663 \@tempswafalse
664 \edef\reserved@b{#1}%
665 \@for\reserved@a:=\@partlist\do
666 {\ifx\reserved@a\reserved@b\@tempswatrue\fi}%
667 \fi
668 \if@tempswa
669 \let\@auxout\@partaux
670 \if@filesw
671 \immediate\openout\@partaux #1_html_inc.aux % changed
672 \immediate\write\@partaux{\relax}%
673 \bigcupfi
674 \@input@{#1_html_inc.tex}% changed
675 \LWR@origclearpage% changed
676 \@writeckpt{#1}%
```

```
677 \if@filesw
678 \immediate\closeout\@partaux
679 \fi
680 \else
681 \deadcycles\z@
682 \@nameuse{cp@#1}%
683 \fi
684 \let\@auxout\@mainaux%
685 }
```
\end{warpHTML}

## **Copying a file**

```
for HTML output: 687 \begin{warpHTML}
```
\LWR@copyfile {*\source filename*}} {*\destination filename*}}

Used to copy the .toc file to .sidetoc to re-print the TOC in the sideTOC navigation pane.

```
688 \newwrite\LWR@copyoutfile % open the file to write to
689 \newread\LWR@copyinfile % open the file to read from
690
691 \newcommand*{\LWR@copyfile}[2]{%
692 \LWR@traceinfo{LWR@copyfile: copying #1 to #2}
693
694 \immediate\openout\LWR@copyoutfile=#2
695 \openin\LWR@copyinfile=#1
696 \begingroup\endlinechar=-1
697 \makeatletter
698
699 \LWR@traceinfo{LWR@copyfile: about to loop}
700
701 \loop\unless\ifeof\LWR@copyinfile
702 \LWR@traceinfo{LWR@copyfile: one line}
703 \read\LWR@copyinfile to\LWR@fileline % Read one line and store it into \LWR@fileline
704 % \LWR@fileline\par % print the content into the pdf
705 % print the content:
706 \immediate\write\LWR@copyoutfile{\unexpanded\expandafter{\LWR@fileline}}%
707 \repeat
708 \immediate\closeout\LWR@copyoutfile
709 \LWR@traceinfo{LWR@copyfile: done}
710 \endgroup
711 }
```
\end{warpHTML}

### **Debugging messages**

```
for HTML & PRINT: 713 \begin{warpall}
 Bool LWR@tracinglwarp True if tracing is turned on.
                         714 \newbool{LWR@tracinglwarp}
         \tracinglwarp Turns on the debug tracing messages.
                         715 \newcommand{\tracinglwarp}{\booltrue{LWR@tracinglwarp}}
        \LWR@traceinfo \{\langle text \rangle\} If tracing is turned on, writes the text to the .log file.
                         716 \newcommand{\LWR@traceinfo}[1]{%
                         717 \ifbool{LWR@tracinglwarp}%
                         718 {%
                         719 \typeout{*** lwarp: #1}%
                         720 % \PackageInfo{lwarp}{#1 : }%
                         721 }%
                         722 {}%
                         723 }
Bool HTMLDebugComments Add comments in HTML about closing <div>s, sections, etc.
            Default: false
                         724 \newbool{HTMLDebugComments}
                         725 \boolfalse{HTMLDebugComments}
                          If \tracinglwarp, show where preamble hooks occur:
                         726 \AfterEndPreamble{
                         727 \LWR@traceinfo{AfterEndPreamble}
                         728 }
                         729
                         730 \AtBeginDocument{
                         731 \LWR@traceinfo{AtBeginDocument}
                         732 }
                         733 \end{warpall}
```
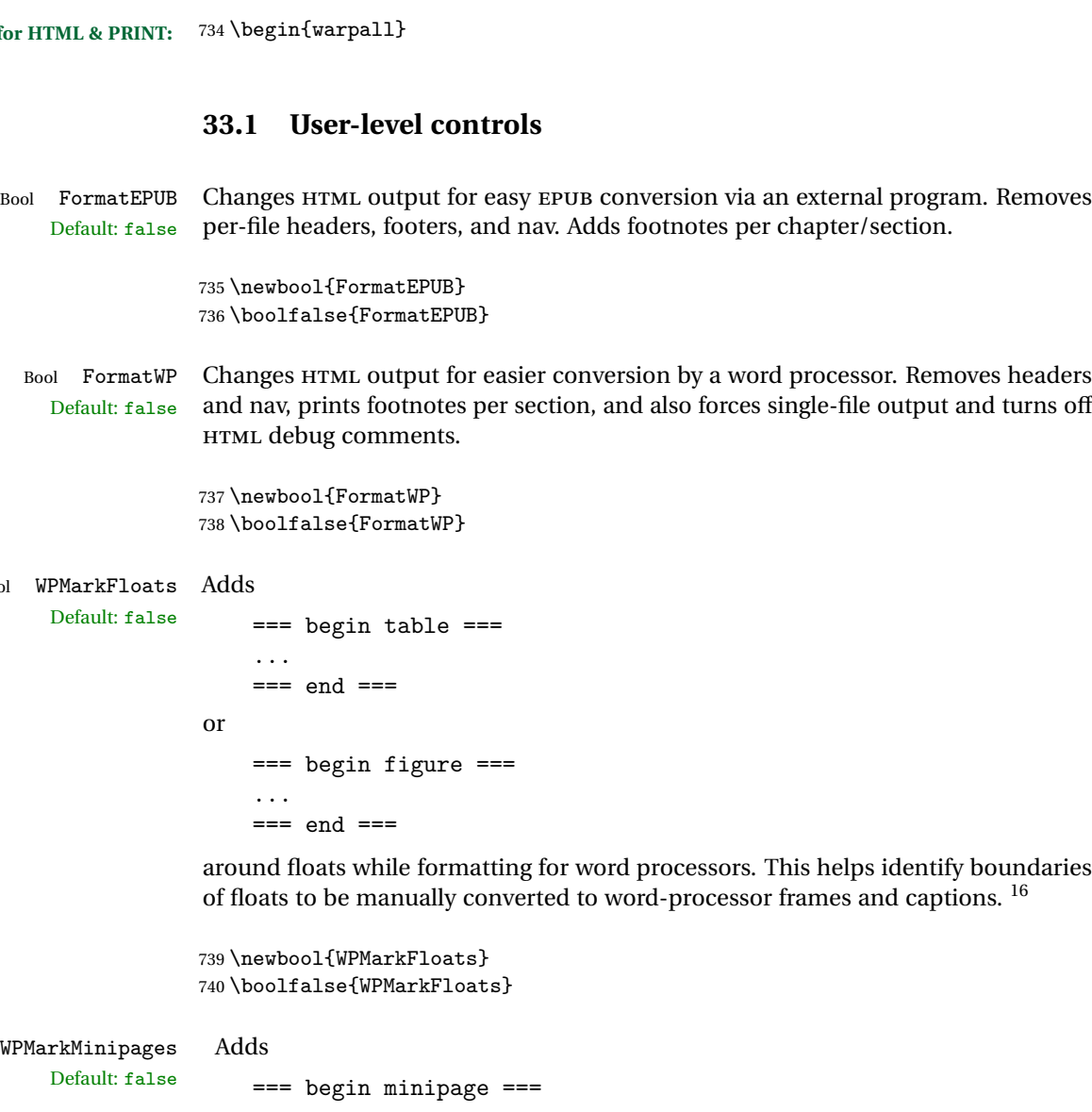

# **33 HTML-conversion output modifications**

These booleans modify the HTML output in various ways to improve conversion to EPUB or word processor imports.

for **HT** 

Default: false and nav, prints footnotes per section, and also forces single-file output and turns off

```
Bool WI
```
Bool WPMa

... === end minipage ===

<sup>16</sup> Perhaps some day word processors will have HTML import options for identifying <figure> and <figcaption> tags for figures and tables.

around minipages while formatting for word processors. This helps identify boundaries of minipages to be manually converted to word-processor frames.

```
741 \newbool{WPMarkMinipages}
742 \boolfalse{WPMarkMinipages}
```
Bool WPMarkTOC While formatting for word processors, adds Default:  $true$  === table of contents ===

where the Table of Contents would have been. This helps identify where to insert the actual TOC.

*If set false, the actual* TOC *is printed instead.*

```
743 \newbool{WPMarkTOC}
744 \booltrue{WPMarkTOC}
```
Bool WPMarkLOFT While formatting for word processors, adds

Default: false

=== list of figures === *and / or* === list of tables ===

where each of these lists would have been. This helps identify where to insert the actual lists.

*If set false, the actual lists are printed instead.*

745 \newbool{WPMarkLOFT} 746 \boolfalse{WPMarkLOFT}

Bool WPMarkMath While formatting for word processors, prints math as ETFX code instead of creating Default: false SVG images or MATHJAX. This is useful for cut/paste into the LibreOffice Writer TeXMaths extension.

> 747 \newbool{WPMarkMath} 748 \boolfalse{WPMarkMath}

Bool WPTitleHeading While formatting for word processors, true sets the document title to <h1>, which Default: false is expected for HTML documents, but also causes the lower-level section headings to start at **Heading 2** when imported into LIBREOFFICE. Set to false to cause the title to be plain text, and the section headings to begin at **Heading 1**.

See table [6](#page-144-0) on table [6.](#page-144-0)

749 \newbool{WPTitleHeading} 750 \boolfalse{WPTitleHeading}

```
751 \end{warpall}
```
#### **33.2 Heading adjustments**

If formatting the HTML for a word processor, adjust heading levels.

If WPTitleHeading is true, adjust so that part is **Heading 1**.

If WPTitleHeading is false, use <h1> for the title, and set part to **Heading 2**.

**for HTML output:** 752 \begin{warpHTML}

```
753 \AtBeginDocument{
754 \ifbool{FormatWP}{
755 \@ifundefined{chapter}{
756 \ifbool{WPTitleHeading}{% part and section starting at h2
757 \renewcommand*{\LWR@tagtitle}{h1}
758 \renewcommand*{\LWR@tagtitleend}{/h1}
759 \renewcommand*{\LWR@tagpart}{h2}
760 \renewcommand*{\LWR@tagpartend}{/h2}
761 \renewcommand*{\LWR@tagsection}{h3}
762 \renewcommand*{\LWR@tagsectionend}{/h3}
763 \renewcommand*{\LWR@tagsubsection}{h4}
764 \renewcommand*{\LWR@tagsubsectionend}{/h4}
765 \renewcommand*{\LWR@tagsubsubsection}{h5}
766 \renewcommand*{\LWR@tagsubsubsectionend}{/h5}
767 \renewcommand*{\LWR@tagparagraph}{h6}
768 \renewcommand*{\LWR@tagparagraphend}{/h6}
769 \renewcommand*{\LWR@tagsubparagraph}{span class="subparagraph"}
770 \renewcommand*{\LWR@tagsubparagraphend}{/span}
771 }% WPTitleHeading
772 {% not WPTitleHeading, part and section starting at h1
773 \renewcommand*{\LWR@tagtitle}{div class="title"}
774 \renewcommand*{\LWR@tagtitleend}{/div}
775 \renewcommand*{\LWR@tagpart}{h1}
776 \renewcommand*{\LWR@tagpartend}{/h1}
777 \renewcommand*{\LWR@tagsection}{h2}
778 \renewcommand*{\LWR@tagsectionend}{/h2}
779 \renewcommand*{\LWR@tagsubsection}{h3}
780 \renewcommand*{\LWR@tagsubsectionend}{/h3}
781 \renewcommand*{\LWR@tagsubsubsection}{h4}
782 \renewcommand*{\LWR@tagsubsubsectionend}{/h4}
783 \renewcommand*{\LWR@tagparagraph}{h5}
784 \renewcommand*{\LWR@tagparagraphend}{/h5}
785 \renewcommand*{\LWR@tagsubparagraph}{h6}
786 \renewcommand*{\LWR@tagsubparagraphend}{/h6}
787 }% not WPTitleHeading
788 }% chapter undefined
```

```
789 {% chapter defined
790 \ifbool{WPTitleHeading}{}
791 {% not WPTitleHeading, part and chapter starting at h1
792 \renewcommand*{\LWR@tagtitle}{div class="title"}
793 \renewcommand*{\LWR@tagtitleend}{/div}
794 \renewcommand*{\LWR@tagpart}{h1}
795 \renewcommand*{\LWR@tagpartend}{/h1}
796 \renewcommand*{\LWR@tagchapter}{h2}
797 \renewcommand*{\LWR@tagchapterend}{/h2}
798 \renewcommand*{\LWR@tagsection}{h3}
799 \renewcommand*{\LWR@tagsectionend}{/h3}
800 \renewcommand*{\LWR@tagsubsection}{h4}
801 \renewcommand*{\LWR@tagsubsectionend}{/h4}
802 \renewcommand*{\LWR@tagsubsubsection}{h5}
803 \renewcommand*{\LWR@tagsubsubsectionend}{/h5}
804 \renewcommand*{\LWR@tagparagraph}{h6}
805 \renewcommand*{\LWR@tagparagraphend}{/h6}
806 \renewcommand*{\LWR@tagsubparagraph}{span class="subparagraph"}
807 \renewcommand*{\LWR@tagsubparagraphend}{/span}
808 }% not WPTitleHeading
809 }% chapter defined
810 }{}% FormatWP
811 }% AtBeginDocument
```
### **Remembering original formatting macros**

```
for HTML output: 813 \begin{warpHTML}
```
\end{warpHTML}

Remember original definitions of formatting commands. Will be changed to HTML commands for most uses. Will be temporarily restored to original meaning inside any lateximage environment. Also nullify unused commands.

```
814 \LetLtxMacro\LWR@origmbox\mbox
815 \LetLtxMacro\LWR@origmakebox\makebox
```
Some packages redefine \#, which is used to generate HTML, so the original must be remembered here.

```
816 \chardef\LWR@origpound='\#
```

```
817 \let\LWR@origcomma\,
818 \let\LWR@origthinspace\thinspace
819 \let\LWR@origtilde~
```

```
821\let\LWR@origquad\quad
822 \let\LWR@origqquad\qquad
823
824 \let\LWR@orighspace\hspace
825 \let\LWR@orighfill\hfill
826 \let\LWR@orighfil\hfil
827 \let\LWR@origvspace\vspace
828 \let\LWR@orighss\hss
829 \let\LWR@origllap\llap
830 \let\LWR@origrlap\rlap
831 \let\LWR@orighfilneg\hfilneg
832
833 \let\LWR@origrule\rule
834 \let\LWR@orighrulefill\hrulefill
835 \let\LWR@origdotfill\dotfill
836
837 \let\LWR@origmedskip\medskip
838 \let\LWR@origbigskip\bigskip
839
840 \let\LWR@origtextellipsis\textellipsis
841
842 \let\LWR@orignormalsize\normalsize
843 \let\LWR@origsmall\small
844 \let\LWR@origfootnotesize\footnotesize
845 \let\LWR@origscriptsize\scriptsize
846 \let\LWR@origtiny\tiny
847 \let\LWR@origlarge\large
848 \let\LWR@origLarge\Large
849 \let\LWR@origLARGE\LARGE
850 \let\LWR@orighuge\huge
851 \let\LWR@origHuge\Huge
852
853 \LetLtxMacro{\LWR@origtextrm}{\textrm}
854 \LetLtxMacro{\LWR@origtextsf}{\textsf}
855 \LetLtxMacro{\LWR@origtexttt}{\texttt}
856 \LetLtxMacro{\LWR@origtextnormal}{\textnormal}
857 \LetLtxMacro{\LWR@origtextbf}{\textbf}
858 \LetLtxMacro{\LWR@origtextmd}{\textmd}
859 \LetLtxMacro{\LWR@origtextit}{\textit}
860 \LetLtxMacro{\LWR@origtextsl}{\textsl}
861 \LetLtxMacro{\LWR@origtextsc}{\textsc}
862 \LetLtxMacro{\LWR@origtextup}{\textup}
863 \LetLtxMacro{\LWR@origemph}{\emph}
864
865 \LetLtxMacro{\LWR@origrmfamily}{\rmfamily}
866 \LetLtxMacro{\LWR@origsffamily}{\sffamily}
867 \LetLtxMacro{\LWR@origttfamily}{\ttfamily}
868 \LetLtxMacro{\LWR@origbfseries}{\bfseries}
869 \LetLtxMacro{\LWR@origmdseries}{\mdseries}
```
\let\LWR@origenskip\enskip

```
870 \LetLtxMacro{\LWR@origupshape}{\upshape}
871 \LetLtxMacro{\LWR@origslshape}{\slshape}
872\LetLtxMacro{\LWR@origscshape}{\scshape}
873 \LetLtxMacro{\LWR@origitshape}{\itshape}
874 \LetLtxMacro{\LWR@origem}{\em}
875 \LetLtxMacro{\LWR@orignormalfont}{\normalfont}
876
877 \let\LWR@origraggedright\raggedright
878 \let\LWR@origonecolumn\onecolumn
879
880 \let\LWR@origsp\sp
881 \let\LWR@origsb\sb
882 \LetLtxMacro\LWR@origtextsuperscript\textsuperscript
883 \LetLtxMacro\LWR@orig@textsuperscript\@textsuperscript
884
885 \AtBeginDocument{
886 \LetLtxMacro\LWR@origtextsubscript\textsubscript
887 \LetLtxMacro\LWR@orig@textsubscript\@textsubscript
888 }
889
890 \LetLtxMacro\LWR@origunderline\underline
891 \let\LWR@origraggedright\raggedright
892 \let\LWR@origraggedleft\raggedleft
893 \let\LWR@origcentering\centering
894 \let\LWR@orignewpage\newpage
895
896 \let\LWR@origpagestyle\pagestyle
897 \let\LWR@origthispagestyle\thispagestyle
898 \LetLtxMacro\LWR@origpagenumbering\pagenumbering
899
900 \LetLtxMacro\LWR@origminipage\minipage
901 \let\LWR@origendminipage\endminipage
902 \LetLtxMacro{\LWR@origparbox}{\parbox}
903
904 \let\LWR@orignewline\newline
905
906
907 \AtBeginDocument{% in case packages change definition
908 \let\LWR@orig@trivlist\@trivlist
909 \let\LWR@origtrivlist\trivlist
910 \let\LWR@origendtrivlist\endtrivlist
911 \LetLtxMacro\LWR@origitem\item
912 \LetLtxMacro\LWR@origitemize\itemize
913 \LetLtxMacro\LWR@endorigitemize\enditemize
914 \LetLtxMacro\LWR@origenumerate\enumerate
915 \LetLtxMacro\LWR@endorigenumerate\endenumerate
916 \LetLtxMacro\LWR@origdescription\description
```

```
917 \LetLtxMacro\LWR@endorigdescription\enddescription
918 \let\LWR@orig@mklab\@mklab
919 \let\LWR@origmakelabel\makelabel
920 \let\LWR@orig@donoparitem\@donoparitem
921 \LetLtxMacro\LWR@orig@item\@item
922 \let\LWR@orig@nbitem\@nbitem
923 }
924
925 \let\LWR@origpar\par
926
927 \LetLtxMacro{\LWR@origfootnote}{\footnote}
928 \let\LWR@orig@mpfootnotetext\@mpfootnotetext
929
930 \let\LWR@origclearpage\clearpage
931
932
933 \AtBeginDocument{% in case packages change definition
934 \LetLtxMacro\LWR@orighline\hline%
935 \LetLtxMacro\LWR@origcline\cline%
936 }
```
\end{warpHTML}

#### **Accents**

Native  $E$ <sub>E</sub>X accents such as  $\Upsilon$  will work, but many more kinds of accents are available when using Unicode-aware XHATEX and LuaMEX.

**for HTML output:** 938 \begin{warpHTML}

Without \AtBeginDocument, \t was being re-defined somewhere.

\AtBeginDocument{

The following are restored for print when inside a lateximage.

For Unicode engines, only \t needs to be redefined:

```
940 \LetLtxMacro{\LWR@origt}{\t}
```
For pdfLTEX, additional work is required:

```
941 \ifPDFTeX
942 \LetLtxMacro{\LWR@origequalaccent}{\=}
943 \LetLtxMacro{\LWR@origdotaccent}{\.}
944 \LetLtxMacro{\LWR@origu}{\u}
```

```
945 \LetLtxMacro{\LWR@origv}{\v}
                         946 \LetLtxMacro{\LWR@origc}{\c}
                         947 \LetLtxMacro{\LWR@origd}{\d}
                         948 \LetLtxMacro{\LWR@origb}{\b}
                          The HTML redefinitions follow.
                          For pdfBTEX, Unicode diacritical marks are used:
                         949\renewcommand*{\=}[1]{#1\HTMLunicode{0305}}
                         950\renewcommand*{\.}[1]{#1\HTMLunicode{0307}}
                         951\renewcommand*{\u}[1]{#1\HTMLunicode{0306}}
                         952\renewcommand*{\v}[1]{#1\HTMLunicode{030C}}
                         953\renewcommand*{\c}[1]{#1\HTMLunicode{0327}}
                         954\renewcommand*{\d}[1]{#1\HTMLunicode{0323}}
                         955\renewcommand*{\b}[1]{#1\HTMLunicode{0331}}
                         956 \fi
                          For all engines, a Unicode diacritical tie is used:
                         957 \def\LWR@t#1#2{#1\HTMLunicode{0361}#2}
                         958\renewcommand*{\t}[1]{\LWR@t#1}
\LWR@restoreorigaccents Called from \restoreoriginalformatting when a lateximage is begun.
                         959 \ifPDFTeX
                         960 \newcommand*{\LWR@restoreorigaccents}{%
                         961 \LetLtxMacro{\=}{\LWR@origequalaccent}%
                         962 \LetLtxMacro{\.}{\LWR@origdotaccent}%
                         963 \LetLtxMacro{\u}{\LWR@origu}%
                         964 \LetLtxMacro{\v}{\LWR@origu}%
                         965 \LetLtxMacro{\t}{\LWR@origt}%
                         966 \LetLtxMacro{\c}{\LWR@origc}%
                         967 \LetLtxMacro{\d}{\LWR@origd}%
                         968 \LetLtxMacro{\b}{\LWR@origb}%
                         969 }%
                         970 \else% XeLaTeX, LuaLaTeX:
                         971 \newcommand*{\LWR@restoreorigaccents}{%
                         972 \LetLtxMacro{\t}{\LWR@origt}%
                         973 }%
                         974 \fi%
                         975 }% AtBeginDocument
                         976 \end{warpHTML}
```
### **36 Configuration Files**

```
977 \begin{warpprint}
978 \typeout{lwarp: generating configuration files}
979 \end{warpprint}
```
#### **36.1 project\_html.tex**

File project\_html.tex Used to allow an HTML version of the document to exist alongside the print version.

Only write \jobname\_html.tex if generating the print version.

```
980 \begin{warpprint}
981 \immediate\openout\LWR@quickfile=\jobname_html.tex
982 \immediate\write\LWR@quickfile{%
983 \detokenize{\PassOptionsToPackage}%
984 {warpHTML,BaseJobname=\jobname}{lwarp}%
985 }
986 \immediate\write\LWR@quickfile{%
987 \detokenize{\input}\string{\jobname.tex\string }%
988 }
989 \immediate\closeout\LWR@quickfile
990 \end{warpprint}
```
#### **36.2 lwarpmk.conf**

File lwarpmk.conf lwarpmk.conf is automatically (re-)created by the **lwarp** package when executing pdflatex <project.tex>,

> or similar for **xelatex** or **lualatex**, in print-document generation mode, which is the default unless the warpHTML option is given. lwarpmk.conf is then used by the utility **lwarpmk**.

An example lwarpmk.conf:

```
opsystem = "Unix" -- or "Windows"
latexname = "pdflatex" -- or "lualatex" or "xelatex"
sourcename = "projectname" -- your .tex source
homehtmlfilename = "index" -- or "projectname"
htmlfilename = "" -- or "projectname" if numbered HTML files
```
**for PRINT output:** 991 \begin{warpprint} \ifcsdef{LWR@quickfile}{}{\newwrite{\LWR@quickfile}} \immediate\openout\LWR@quickfile=lwarpmk.conf \ifbool{usingOSWindows}{

```
995 \immediate\write\LWR@quickfile{opsystem = "Windows"}
996 }{
997 \immediate\write\LWR@quickfile{opsystem = "Unix"}
998 }
999 \ifPDFTeX
1000 \immediate\write\LWR@quickfile{latexname = "pdflatex"}
1001 \fi
1002 \ifXeTeX
1003 \immediate\write\LWR@quickfile{latexname = "xelatex"}
1004 \fi
1005 \ifLuaTeX
1006 \immediate\write\LWR@quickfile{latexname = "lualatex"}
1007 \fi
1008 \immediate\write\LWR@quickfile{sourcename = "\jobname"}
1009 \immediate\write\LWR@quickfile{%
1010 homehtmlfilename = "\HomeHTMLFilename"%
1011 }
1012 \immediate\write\LWR@quickfile{htmlfilename = "\HTMLFilename"}
1013 \immediate\write\LWR@quickfile{latexmk = "\ifbool{LWR@latexmk}{true}{false}"}
1014 \immediate\write\LWR@quickfile{shellescape = "\ifshellescape true\else false\fi"}
1015 \immediate\write\LWR@quickfile{xindylanguage = "\LWR@xindyLanguage"}
1016 \immediate\write\LWR@quickfile{xindycodepage = "\LWR@xindyCodepage"}
1017 \immediate\write\LWR@quickfile{xindystyle = "\LWR@xindyStyle"}
1018 \immediate\write\LWR@quickfile{pdftotextenc = "\LWR@pdftotextEnc"}
1019 \immediate\closeout\LWR@quickfile
1020 \end{warpprint}
```
#### **36.3 project.lwarpmkconf**

File project.lwarpmkconf A project-specific configuration file for **lwarpmk**.

```
1021 \begin{warpprint}
1022 \ifcsdef{LWR@quickfile}{}{\newwrite{\LWR@quickfile}}
1023 \immediate\openout\LWR@quickfile=\jobname.lwarpmkconf
1024 \ifbool{usingOSWindows}{
1025 \immediate\write\LWR@quickfile{opsystem = "Windows"}
1026 }{
1027 \immediate\write\LWR@quickfile{opsystem = "Unix"}
1028 }
1029 \ifPDFTeX
1030 \immediate\write\LWR@quickfile{latexname = "pdflatex"}
1031 \fi
1032 \ifXeTeX
1033 \immediate\write\LWR@quickfile{latexname = "xelatex"}
1034 \fi
1035 \ifLuaTeX
1036 \immediate\write\LWR@quickfile{latexname = "lualatex"}
```

```
1037 \fi
1038 \immediate\write\LWR@quickfile{sourcename = "\jobname"}
1039 \immediate\write\LWR@quickfile{%
1040 homehtmlfilename = "\HomeHTMLFilename"%
1041 }
1042 \immediate\write\LWR@quickfile{htmlfilename = "\HTMLFilename"}
1043 \immediate\write\LWR@quickfile{latexmk = "\ifbool{LWR@latexmk}{true}{false}"}
1044 \immediate\write\LWR@quickfile{shellescape = "\ifshellescape true\else false\fi"}
1045 \immediate\write\LWR@quickfile{xindylanguage = "\LWR@xindyLanguage"}
1046 \immediate\write\LWR@quickfile{xindycodepage = "\LWR@xindyCodepage"}
1047 \immediate\write\LWR@quickfile{xindystyle = "\LWR@xindyStyle"}
1048 \immediate\write\LWR@quickfile{pdftotextenc = "\LWR@pdftotextEnc"}
1049 \immediate\closeout\LWR@quickfile
1050 \end{warpprint}
```
#### **36.4 lwarp.css**

File lwarp.css This is the base CSS layer used by **lwarp**.

This must be present both when compiling the project and also when distributing the HTML files.

```
1051 \begin{warpprint}
1052 \begin{filecontents*}{lwarp.css}
1053 /*
1054 CSS stylesheet for the LaTeX lwarp package
1055 Copyright 2016-2018 Brian Dunn –- BD Tech Concepts LLC
1056 */
1057
1058
1059 /* a fix for older browsers: */
1060 header, section, footer, aside, nav, main,
1061 article, figure { display: block; }
1062
1063
1064 A:link {color:#000080 ; text-decoration: none ; }
1065 A:visited {color:#800000 ; }
1066 A:hover {color:#000080 ; text-decoration: underline ;}
1067 A:active {color:#800000 ; }
1068
1069 a.tocpart {display: inline-block ; margin-left: 0em ;
1070 font-weight: bold ;}
1071 a.tocchapter {display: inline-block ; margin-left: 0em ;
1072 font-weight: bold ;}
1073 a.tocsection {display: inline-block ; margin-left: 1em ;
1074 text-indent: -.5em ; font-weight: bold ; }
1075 a.tocsubsection {display: inline-block ; margin-left: 2em ;
```

```
1076 text-indent: -.5em ; }
1077 a.tocsubsubsection {display: inline-block ; margin-left: 3em ;
1078 text-indent: -.5em ; }
1079 a.tocparagraph {display: inline-block ; margin-left: 4em ;
1080 text-indent: -.5em ; }
1081 a.tocsubparagraph {display: inline-block ; margin-left: 5em ;
1082 text-indent: -.5em ; }
1083 a.tocfigure {margin-left: 0em}
1084 a.tocsubfigure {margin-left: 2em}
1085 a.toctable {margin-left: 0em}
1086 a.tocsubtable {margin-left: 2em}
1087 a.toctheorem {margin-left: 0em}
1088 a.toclstlisting {margin-left: 0em}
1089
1090 body {
1091 font-family: "DejaVu Serif", "Bitstream Vera Serif",
1092 "Lucida Bright", Georgia, serif;
1093 background: #FAF7F4 ;
1094 color: black ;
1095 margin:0em ;
1096 padding:0em ;
1097 font-size: 100% ;
1098 line-height: 1.2 ;
1099 }
1100
1101 p {margin: 1.5ex 0em 1.5ex 0em ;}
1102 table p {margin: .5ex 0em .5ex 0em ;}
1103
1104 /* Holds a section number to add space between it and the name */
1105 span.sectionnumber { margin-right: 0em }
1106
1107 /* Inserted in front of index lines */
1108 span.indexitem {margin-left: 0em}
1109 span.indexsubitem {margin-left: 2em}
1110 span.indexsubsubitem {margin-left: 4em}
1111
1112 div.hidden, span.hidden { display: none ; }
1113
1114 kbd, span.texttt {
1115 font-family: "DejaVu Mono", "Bitstream Vera Mono", "Lucida Console",
1116 "Nimbus Mono L", "Liberation Mono", "FreeMono", "Andale Mono",
1117 "Courier New", monospace;
1118 font-size: 100% ;
1119 }
1120
1121 pre { padding: 3pt ; }
1122
1123 span.strong, span.textbf, div.strong, div.textbf { font-weight: bold; }
1124
1125 span.textit, div.textit { font-style: italic; }
```

```
1126
1127 span.textmd, div.textmd { font-weight: normal; }
1128
1129 span.textsc, div.textsc { font-variant: small-caps; }
1130
1131 span.textsl, div.textsl { font-style: oblique; }
1132
1133 span.textup, div.textup { font-variant: normal; }
1134
1135 span.textrm, div.textrm {
1136 font-family: "DejaVu Serif", "Bitstream Vera Serif",
1137 "Lucida Bright", Georgia, serif;
1138 }
1139
1140 span.textsf, div.textsf {
1141 font-family: "DejaVu Sans", "Bitstream Vera Sans",
1142 Geneva, Verdana, sans-serif ;
1143 }
1144
1145 span.textcircled { border: 1px solid black ; border-radius: 1ex ; }
1146
1147 span.underline {
1148 text-decoration: underline ;
1149 text-decoration-skip: auto ;
1150 }
1151
1152 span.overline {
1153 text-decoration: overline ;
1154 text-decoration-skip: auto ;
1155 }
1156
1157 /* for diagbox */
1158 div.diagboxtitleN { border-bottom: 1px solid gray }
1159 div.diagboxtitleS { border-top: 1px solid gray }
1160
1161 div.diagboxE {
1162 padding-left: 2em ;
1163 text-align: right ;
1164 }
1165
1166 div.diagboxW {
1167 padding-right: 2em ;
1168 text-align: left ;
1169 }
1170
1171
1172
1173 /* For realscripts */
1174 .supsubscript {
1175 display: inline-block;
```

```
1176 text-align:left ;
1177 }
1178
1179 .supsubscript sup,
1180 .supsubscript sub {
1181 position: relative;
1182 display: block;
1183 font-size: .5em;
1184 line-height: 1;
1185 }
1186
1187 .supsubscript sup {
1188 top: .5em;
1189 }
1190
1191 .supsubscript sub {<br>1192 top: .5em;
       top: .5em;
1193 }
1194
1195 div.attribution p {
1196 text-align: right ;
1197 font-size: 80%
1198 }
1199
1200 span.poemtitle {
1201 font-size: 120% ; font-weight: bold;
1202 }
1203
1204 pre.tabbing {
1205 font-family: "Linux Libertine Mono O", "Lucida Console",
1206 "Droid Sans Mono", "DejaVu Mono", "Bitstream Vera Mono",
1207 "Liberation Mono", "FreeMono", "Andale Mono",
1208 "Nimbus Mono L", "Courier New", monospace;
1209 }
1210
1211 blockquote {
1212 margin-left: 0px ;
1213 margin-right: 0px ;
1214 }
1215
1216 /* quotchap is for the quotchap package */
1217 div.quotchap {
1218 font-style: oblique ;
1219 overflow-x: auto ;
1220 margin-left: 2em ;
1221 margin-right: 2em ;
1222 }
1223
1224 blockquote p, div.quotchap p {
1225 line-height: 1.5;
```

```
1226 text-align: left ;
1227 font-size: .85em ;
1228 margin-left: 3em ;
1229 margin-right: 3em ;
1230 }
1231
1232 /* qauthor is for the quotchap package */
1233 div.qauthor {
1234 display: block ;
1235 text-align: right ;
1236 margin-left: auto ;
1237 margin-right: 2em ;
1238 font-size: 80% ;
1239 font-variant: small-caps;
1240 }
1241
1242 div.qauthor p {
1243 text-align: right ;
1244 }
1245
1246 blockquotation {
1247 margin-left: 0px ;
1248 margin-right: 0px ;
1249 }
1250
1251 blockquotation p {
1252 line-height: 1.5;
1253 text-align: left ;
1254 font-size: .85em ;
1255 margin-left: 3em ;
1256 margin-right: 3em ;
1257 }
1258
1259 div.epigraph, div.dictum {
1260 line-height: 1.2;
1261 text-align: left ;
1262 padding: 3ex 1em 0ex 1em ;
1263 /* margin: 3ex auto 3ex auto ; */ /* Epigraph centered */
1264 margin: 3ex 1em 3ex auto ; /* Epigraph to the right */
1265 /* margin: 3ex 1em 3ex 1em ; */ /* Epigraph to the left */
1266 font-size: .85em ;
1267 max-width: 27em ;
1268 }
1269
1270
1271
1272 div.epigraphsource, div.dictumauthor {
1273 text-align:right ;
1274 margin-left:auto ;
1275 /* max-width: 50% ; */
```

```
1276 border-top: 1px solid #A0A0A0 ;
1277 padding-bottom: 3ex ;
1278 line-height: 1.2;
1279 }
1280
1281 div.epigraph p, div.dictum p { padding: .5ex ; margin: 0ex ;}
1282 div.epigraphsource p, div.dictumauthor p { padding: .5ex 0ex 0ex 0ex ; margin: 0ex ; }
1283 div.dictumauthor { font-style:italic }
1284
1285
1286 /* lettrine package: */
1287 span.lettrine { font-size: 4ex ; float: left ; }
1288 span.lettrinetext { font-variant: small-caps ; }
1289
1290 /* ulem and soul packages: */
1291 span.uline {
1292 text-decoration: underline ;
1293 text-decoration-skip: auto ;
1294 }
1295
1296 span.uuline {
1297 text-decoration: underline ;
1298 text-decoration-skip: auto ;
1299 text-decoration-style: double ;
1300 }
1301
1302 span.uwave {
1303 text-decoration: underline ;
1304 text-decoration-skip: auto ;
1305 text-decoration-style: wavy ;
1306 }
1307
1308 span.sout {
1309 text-decoration: line-through ;
1310 }
1311
1312 span.xout {
1313 text-decoration: line-through ;
1314 }
1315
1316 span.dashuline {
1317 text-decoration: underline ;
1318 text-decoration-skip: auto ;
1319 text-decoration-style: dashed ;
1320 }
1321
1322 span.dotuline {
1323 text-decoration: underline ;
1324 text-decoration-skip: auto ;
```

```
1326 }
1327
1328 span.letterspacing { letter-spacing: .2ex ; }
1329
1330 span.capsspacing {
1331 font-variant: small-caps ;
1332 letter-spacing: .1ex ;
1333 }
1334
1335 span.highlight { background: #F8E800 ; }
1336
1337
1338
1339
1340 html body {
1341 margin: 0 ;
1342 line-height: 1.2;
1343 }
1344
1345
1346 body div {
1347 margin: 0ex;
1348 }
1349
1350
1351 h1, h2, h3, h4, h5, h6, span.paragraph, span.subparagraph
1352 {
1353 font-family: "Linux Libertine O", "Hoefler Text", "Garamond",
1354 "Bembo", "Janson", "TeX Gyre Pagella", "Palatino",
1355 "Liberation Serif", "Nimbus Roman No 9 L", "FreeSerif", Times,
1356 "Times New Roman", serif;
1357 font-style: normal ;
1358 font-weight: bold ;
1359 text-align: left ;
1360 }
1361
1362 h1 { /* title of the entire website, used on each page */
1363 text-align: center ;
1364 font-size: 2.5em ;
1365 padding: .4ex 0em 0ex 0em ;
1366 }
1367 h2 { font-size: 2.25em }
1368 h3 { font-size: 2em }
1369 h4 { font-size: 1.75em }
1370 h5 { font-size: 1.5em }
1371 h6 { font-size: 1.25em }
1372 span.paragraph {font-size: 1em ; font-variant: normal ;
1373 margin-right: 1em ; }
1374 span.subparagraph {font-size: 1em ; font-variant: normal ;
1375 margin-right: 1em ; }
```

```
1376
1377 div.minisec {
1378 font-family: "DejaVu Sans", "Bitstream Vera Sans",
1379 Geneva, Verdana, sans-serif ;
1380 font-style: normal ;
1381 font-weight: bold ;
1382 text-align: left ;
1383 }
1384
1385 /* Title of the file */
1386 h1 {
1387 margin: 0ex 0em 0ex 0em ;
1388 line-height: 1.3;
1389 text-align: center ;
1390 }
1391
1392 /* Part */
1393 h2 {
1394 margin: 1ex 0em 1ex 0em ;
1395 line-height: 1.3;
1396 text-align: center ;
1397 }
1398
1399 /* Chapter */
1400 h3 {
1401 margin: 3ex 0em 1ex 0em ;
1402 line-height: 1.3;
1403 }
1404
1405 /* Section */
1406 h4 {
1407 margin: 3ex 0em 1ex 0em ;
1408 line-height: 1.3;
1409 }
1410
1411 /* Sub-Section */
1412 h5 {
1413 margin: 3ex 0em 1ex 0em ;
1414 line-height: 1.3;
1415 }
1416
1417 /* Sub-Sub-Section */
1418 h6 {
1419 margin: 3ex 0em 1ex 0em ;
1420 line-height: 1.3;
1421 }
1422
1423
1424 div.titlepage {
1425 text-align: center ;
```

```
1426
}
1427
1428 .footnotes {
1429 font-size: .85em ;
1430 margin: 3ex 2em 0ex 2em ;
1431 border-top: 1px solid silver ;
1432
}
1433
1434 .marginpar, .marginparblock {
1435 max-width:50%;
1436 float:right;
1437 text-align:left;
1438 margin: 1ex 0.5em 1ex 1em ;
1439 padding: 1ex 0.5em 1ex 0.5em ;
1440 font-size: 85% ;
1441 border-top: 1px solid silver ;
1442 border-bottom: 1px solid silver ;
1443 overflow-x: auto;
1444
}
1445
1446 .marginpar br { margin-bottom: 2ex ; }
1447
1448 div.marginblock, div.marginparblock {
1449 max-width:50%;
1450 float:right;
1451 text-align:left;
1452 margin: 1ex 0.5em 1ex 1em ;
1453 padding: 1ex 0.5em 1ex 0.5em ;
1454 overflow-x: auto;
1455
}
1456
1457 div.marginblock div.minipage,
1458 div.marginparblock div.minipage {
1459 display: block ;
1460 margin: Opt auto Opt auto;
1461
}
1462
1463 div.marginblock div.minipage p ,
1464 div.marginparblock div.minipage p
1465 { font-size: 85%}
1466
1467 div.marginblock br,
1468 div.marginparblock br
1469 { margin-bottom: 2ex ; }
1470
1471
1472 section.textbody div.footnotes{
1473 margin: 3ex 2em 0ex 2em ;
1474 border-bottom: 2px solid silver ;
1475
}
```

```
1476
1477 .footnoteheader {
1478 border-top: 2px solid silver ;
1479 margin-top: 3ex ;
1480 padding-top: 1ex ;
1481 font-weight: bold ;
1482 }
1483
1484 .mpfootnotes {
1485 text-align: left ;
1486 font-size: .85em ;
1487 margin-left: 1em ;
1488 border-top: 1px solid silver ;
1489 }
1490
1491 /* Remove footnote top border in the title page. */
1492 div.titlepage div.mpfootnotes {
1493 border-top: none ;
1494 }
1495
1496
1497
1498 ol {
1499 margin: 1ex 1em 1ex 0em;
1500 line-height: 1.2;
1501 }
1502
1503 ul, body dir, body menu {
1504 margin: 3ex 1em 3ex 0em;
1505 line-height: 1.2;
1506 }
1507
1508 li { margin: 0ex 0em 1ex 0em; }
1509
1510 html {
1511 margin: 0;
1512 padding: 0;
1513 }
1514
1515 .programlisting {
1516 font-family: "DejaVu Mono", "Bitstream Vera Mono", "Lucida Console",
1517 "Nimbus Mono L", "Liberation Mono", "FreeMono", "Andale Mono",
1518 "Courier New", monospace;
1519 margin: 1ex 0ex 1ex 0ex ;
1520 padding: .5ex 0pt .5ex 0pt ;
1521 overflow-x: auto;
1522 }
1523
1524 section.textbody>pre.programlisting {
1525 border-top: 1px solid silver ;
```

```
1526 border-bottom: 1px solid silver ;
1527 }
1528
1529
1530 div.displaymath {
1531 text-align: center ;
1532 }
1533
1534 div.displaymathnumbered {
1535 text-align: right ;
1536 margin-left: 5% ;
1537 margin-right: 5% ;
1538 min-width: 2.5in ;
1539 }
1540
1541 @media all and (min-width: 400px) {
1542 div.displaymathnumbered {
1543 margin-left: 10% ;
1544 margin-right: 10% ;
1545 }
1546 }
1547
1548 @media all and (min-width: 800px) {
1549 div.displaymathnumbered {
1550 margin-right: 20% ;
1551 }
1552 }
1553
1554 @media all and (min-width: 1200px) {
1555 div.displaymathnumbered {
1556 margin-right: 30% ;
1557 }
1558 }
1559
1560
1561 .inlineprogramlisting {
1562 font-family: "DejaVu Mono", "Bitstream Vera Mono", "Lucida Console",
1563 "Nimbus Mono L", "Liberation Mono", "FreeMono", "Andale Mono",
1564 "Courier New", monospace;
1565 overflow-x: auto;
1566 }
1567
1568 span.listinglabel {
1569 display: inline-block ;
1570 font-size: 70% ;
1571 width: 4em ;
1572 text-align: right ;
1573 margin-right: 2em ;
1574 }
1575
```

```
1576 div.abstract {
1577 margin: 2em 5% 2em 5% ;
1578 padding: 1ex 1em 1ex 1em ;
1579 /* font-weight: bold ; */
1580 font-size: 90% ;
1581 text-align: left ;
1582 }
1583
1584 div.abstract dl {line-height:1.5;}
1585 div.abstract dt {color:#304070;}
1586
1587 div.abstracttitle{
1588 font-family: "URW Classico", Optima, "Linux Biolinum O",
1589 "Linux Libertine O", "Liberation Serif", "Nimbus Roman No 9 L",
1590 "FreeSerif", "Hoefler Text", Times, "Times New Roman", serif;
1591 font-weight:bold;<br>1592 font-size:1.25em:
       font-size:1.25em;
1593 text-align: center ;
1594 }
1595
1596 span.abstractrunintitle{
1597 font-family: "URW Classico", Optima, "Linux Biolinum O",
1598 "Linux Libertine O", "Liberation Serif", "Nimbus Roman No 9 L",
1599 "FreeSerif", "Hoefler Text", Times, "Times New Roman", serif;
1600 font-weight:bold;
1601 }
1602
1603
1604 .verbatim {
1605 overflow-x: auto ;
1606 }
1607
1608 .alltt {
1609 overflow-x: auto ;
1610 }
1611
1612
1613 .bverbatim {
1614 margin: 1ex 0pt 1ex 0pt ;
1615 padding: .5ex 0pt .5ex 0pt ;
1616 overflow-x: auto ;
1617 }
1618
1619 .lverbatim {
1620 margin: 1ex 0pt 1ex 0pt ;
1621 padding: .5ex 0pt .5ex 0pt ;
1622 overflow-x: auto ;
1623 }
1624
1625 .fancyvrb {
```

```
1626 font-size:.85em ;
1627 margin: 3ex 0pt 3ex 0pt
1628 }
1629
1630 .fancyvrblabel {
1631 font-weight:bold;
1632 text-align: center ;
1633 }
1634
1635
1636 .verse {
1637 font-family: "Linux Libertine Mono O", "Lucida Console",
1638 "Droid Sans Mono", "DejaVu Mono", "Bitstream Vera Mono",
1639 "Liberation Mono", "FreeMono", "Andale Mono",
1640 "Nimbus Mono L", "Courier New", monospace;
1641 margin-left: 1em ;
1642 }
1643
1644
1645 div.singlespace { line-height: 1.2 ; }
1646 div.onehalfspace { line-height: 1.5 ; }
1647 div.doublespace { line-height: 2 ; }
1648
1649
1650 /* Word processor format output: */
1651 div.wpfigure { border: 1px solid red ; margin: .5ex ; padding: .5ex ; }
1652 div.wptable { border: 1px solid blue ; margin: .5ex ; padding: .5ex ; }
1653 div.wpminipage { border: 1px solid green ; margin: .5ex ; padding: .5ex ;}
1654
1655
1656
1657
1658 /* Minipage environments, vertically aligned to top, center, bottom: */
1659 .minipage, .fminipage, .fcolorminipage {
1660 /* display: inline-block ; */
1661 /* Mini pages which follow each other will be tiled. */
1662 margin: .25em .25em .25em .25em;
1663 padding: .25em .25em .25em .25em;
1664 display: inline-flex;
1665 flex-direction: column ;
1666 overflow: auto;
1667 }
1668
1669 /* Paragraphs in the flexbox did not collapse their margins. */
1670 /* Have not yet researched this. */
1671 .minipage p {margin: .75ex 0em .75ex 0em ;}
1672
1673 .fboxBlock .minipage, .colorbox .minipage, .colorboxBlock .minipage,
1674 .fcolorbox .minipage, .fcolorboxBlock .minipage
1675 {border: none ; background: none;}
```

```
1676
1677 .fbox, .fboxBlock { border: 1px solid black ; }
1678
1679 .fbox, .fboxBlock, .fcolorbox, .fcolorboxBlock, .colorbox, .colorboxBlock,
1680 .fminipage, .fcolorminipage
1681 {display: inline-block}
1682
1683 .shadowbox, .shabox {
1684 border: 1px solid black;
1685 box-shadow: 3px 3px 3px #808080 ;
1686 border-radius: 0px ;
1687 padding: .4ex .3em .4ex .3em ;
1688 margin: 0pt .3ex 0pt .3ex ;
1689 display: inline-block ;
1690 }
1691
1692 .doublebox {
1693 border: 3px double black;
1694 border-radius: 0px ;
1695    padding: .4ex .3em .4ex .3em ;
1696 margin: 0pt .3ex 0pt .3ex ;
1697 display: inline-block ;
1698 }
1699
1700 .ovalbox, .Ovalbox {
1701 border: 1px solid black;
1702 border-radius: 1ex ;
1703 padding: .4ex .3em .4ex .3em ;
1704 margin: 0pt .3ex 0pt .3ex ;
1705 display: inline-block ;
1706 }
1707
1708.Ovalbox { border-width: 2px ; }
1709
1710 .framebox {
1711 border: 1px solid black;
1712 border-radius: 0px ;
1713 padding: .3ex .2em 0ex .2em ;
1714 margin: 0pt .1ex 0pt .1ex ;
1715 display: inline-block ;
1716 }
1717
1718
1719 .mdframed {
1720 /* padding: 0ex ; */
1721 /* border: 1px solid blafck; */
1722 /* border-radius: 0px ; */
1723 padding: 0ex ;
1724 margin: 3ex 5% 3ex 5% ;
1725 /* display: inline-block ; */
```

```
1726 }
1727
1728 .mdframed p { padding: 0ex .5em 0ex .5em ; }
1729
1730 .mdframed dl { padding: 0ex .5em 0ex .5em ; }
1731
1732 .mdframedtitle {
1733 padding: .5em ;
1734 display: block ;
1735 font-size: 130% ;
1736 margin-bottom: 1ex ;
1737 }
1738
1739 .mdframedsubtitle {
1740 padding: 0ex .5em 0ex .5em ;
1741 display: block;<br>1742 font-size: 115%
       font-size: 115%;
1743 }
1744
1745 .mdframedsubsubtitle {
1746 padding: 0ex .5em 0ex .5em ;
1747 display: block ;
1748 }
1749
1750 .mdtheorem {
1751 padding: 0ex .5em 0ex .5em ;
1752 margin: 3ex 5% 3ex 5% ;
1753 /* display: inline-block ; */
1754 }
1755
1756
1757 /* framed package */
1758 .framed, pre.boxedverbatim, fcolorbox {
1759 margin: 3ex 0em 3ex 0em ;
1760 border: 1px solid black;
1761 border-radius: 0px ;
1762 padding: .3ex 1em 0ex 1em ;
1763 display: block ;
1764 }
1765
1766 .shaded {
1767 margin: 3ex 0em 3ex 0em ;
1768 padding: .3ex 1em .3ex 1em ;
1769 display: block ;
1770 }
1771
1772 .snugframed {
1773 margin: 3ex 0em 3ex 0em ;
1774 border: 1px solid black;
1775 border-radius: 0px ;
```

```
1776 display: block ;
1777 }
1778
1779 .framedleftbar {
1780 margin: 3ex 0em 3ex 0em ;
1781 border-left: 3pt solid black;
1782 border-radius: 0px ;
1783 padding: .3ex .2em .3ex 1em ;
1784 display: block ;
1785 }
1786
1787 .framedtitle {
1788 margin: 0em ;
1789 padding: 0em ;
1790 font-size: 130%
1791 }
1792
1793 .framedtitle p { padding: .3em }
1794
1795
1796
1797 dl {
1798 margin: 1ex 2em 1ex 0em;
1799 line-height: 1.3;
1800 }
1801
1802 dl dt {
1803 margin-top: 1ex;
1804 margin-left: 1em ;
1805 font-weight: bold;
1806 }
1807
1808 dl dd p { margin-top: 0em; }
1809
1810
1811 nav {
1812 font-family: "URW Classico", Optima, "Linux Biolinum O",
1813 "DejaVu Sans", "Bitstream Vera Sans",
1814 Geneva, Verdana, sans-serif ;
1815 margin-bottom: 4ex ;
1816 }
1817
1818 nav p {
1819 line-height: 1.2 ;
1820 margin-top:.5ex ;
1821 margin-bottom:.5ex;
1822 font-size: .9em ;
1823 }
1824
1825
```

```
1826
1827 img, img.hyperimage, img.borderimage {
1828 max-width: 600px;
1829 border: 1px solid silver;
1830 box-shadow: 3px 3px 3px #808080 ;
1831 padding: .5% ;
1832 margin: .5% ;
1833 background: none ;
1834 }
1835
1836 img.inlineimage{
1837 padding: 0px ;
1838 box-shadow: none ;
1839 border: none ;
1840 background: none ;
1841 margin: 0px ;
1842 display: inline-block ;
1843 border-radius: 0px ;
1844 }
1845
1846 img.logoimage{
1847 max-width: 300px ;
1848 box-shadow: 3px 3px 3px #808080 ;
1849 border: 1px solid black ;
1850 background:none ;
1851 padding:0 ;
1852 margin:.5ex ;
1853 border-radius: 10px ;
1854 }
1855
1856
1857 .section {
1858 /*
1859 To have each section float relative to each other:
1860 */
1861 /*
1862 display: block ;
1863 float: left ;
1864    position: relative ;
1865 background: white ;
1866 border: 1px solid silver ;
1867 padding: .5em ;
1868 */
1869 margin: 0ex .5em 0ex .5em ;
1870 padding: 0 ;
1871 }
1872
1873
1874 figure {
1875 margin: 3ex auto 3ex auto ;
```

```
1876 padding: 1ex 1em 1ex 1em ;
1877 overflow-x: auto ;
1878 }
1879
1880
1881 /* To automatically center images in figures: */
1882 /*
1883 figure img.inlineimage {
1884 margin: 0ex auto 0ex auto ;
1885 display: block ;
1886 }
1887 */
1888
1889 /* To automatically center minipages in figures: */
1890 /*
1891 figure div.minipage, figure div.minipage div.minipage {
1892 margin: 1ex auto 1ex auto ;
1893 display: block ;
1894 }
1895 */
1896
1897 figure div.minipage p { font-size: 85% ; }
1898
1899 figure.subfigure, figure.subtable {
1900 display: inline-block ; margin: 3ex 1em 3ex 1em ;
1901 }
1902
1903 figcaption .minipage { margin:0 ; padding: 0 }
1904
1905 div.minipage figure { border: none ; box-shadow: none ; }
1906
1907 div.floatrow { text-align: center; }
1908
1909 div.floatrow figure { display: inline-block ; margin: 1ex 2% ; }
1910
1911 div.floatfoot { font-size: .85em ;
1912 border-top: 1px solid silver ; line-height: 1.2 ; }
1913
1914 figcaption , .lstlistingtitle {
1915 font-size: .85em ;
1916 text-align: center ;
1917 font-weight: bold ;
1918 margin-top: 1ex ;
1919 margin-bottom: 1ex ;
1920 }
1921
1922 figure.subfigure figcaption, figure.subtable figcaption {
1923 border-bottom: none ; background: none ;
1924 }
1925
```

```
1926 div.nonfloatcaption {
1927 margin: 1ex auto 1ex auto ;
1928 font-size: .85em ;
1929 text-align: center ;
1930 font-weight: bold ;
1931 }
1932
1933 /* For a \RawCaption inside a minipage inside a figure's floatrow: */
1934 figure div.floatrow div.minipage figcaption {
1935 border: none ;
1936 background: none ;
1937 }
1938
1939
1940 table {
1941 margin: 1ex auto 1ex auto ;
1942 border-collapse: separate ;
1943 border-spacing: 0px ;
1944 line-height: 1.3 ;
1945 }
1946
1947 tr.hline td {border-top: 1px solid #808080 ; margin-top: 0ex ;
1948 margin-bottom: 0ex ; } /* for \hline */
1949
1950 tr.tbrule td {border-top: 1px solid black ; margin-top: 0ex ;
1951 margin-bottom: 0ex ; } /* for \toprule, \bottomrule */
1952
1953 td {padding: .5ex .5em .5ex .5em ;}
1954
1955 table td.tdl { text-align: left ; vertical-align: middle ; }
1956 table td.tdc { text-align: center ; vertical-align: middle ; }
1957 table td.tdat { text-align: center ; vertical-align: middle ; padding: 0px ; margin: 0px ; }
1958 table td.tdbang { text-align: center ; vertical-align: middle ; }
1959 table td.tdr { text-align: right ; vertical-align: middle ; }
1960 table td.tdp { text-align: left ; vertical-align: bottom ; }
1961 table td.tdm { text-align: left ; vertical-align: middle ; }
1962 table td.tdb { text-align: left ; vertical-align: top ; }
1963 table td.tdP { text-align: center ; vertical-align: bottom ; }
1964 table td.tdM { text-align: center ; vertical-align: middle ; }
1965 table td.tdB { text-align: center ; vertical-align: top ; }
1966
1967 table td.tvertbarl { border-left: 1px solid black }
1968 table td.tvertbarldouble { border-left: 4px double black }
1969 table td.tvertbarr { border-right: 1px solid black }
1970 table td.tvertbarrdouble { border-right: 4px double black }
1971
1972 table td.tvertbarldash { border-left: 1px dashed black }
1973 table td.tvertbarldoubledash { border-left: 2px dashed black }
1974 table td.tvertbarrdash { border-right: 1px dashed black }
1975 table td.tvertbarrdoubledash { border-right: 2px dashed black }
```

```
1976
1977
1978 /* for cmidrules: */
1979 table td.tdrule {
1980 border-top: 1px solid #A0A0A0 ;
1981 }
1982
1983 table td.tdrulel {
1984 border-top-left-radius:.5em ;
1985 border-top: 1px solid #A0A0A0 ;
1986 }
1987
1988 table td.tdruler {
1989 border-top-right-radius:.5em ;
1990 border-top: 1px solid #A0A0A0 ;
1991 }
1992
1993 table td.tdrulelr {
1994 border-top-left-radius:.5em ;
1995 border-top-right-radius:.5em ;
1996 border-top: 1px solid #A0A0A0 ;
1997 }
1998
1999
2000 /* Margins of paragraphs inside table cells: */
2001 td.tdp p , td.tdprule p , td.tdP p , td.tdPrule p { padding-top: 1ex ;
2002 padding-bottom: 1ex ; margin: 0ex ; }
2003 td.tdm p , td.tmbrule p , td.tdM p , td.tdMrule p { padding-top: 1ex ;
2004 padding-bottom: 1ex ; margin: 0ex ; }
2005 td.tdb p , td.tdbrule p , td.tdB p , td.tdBrule p { padding-top: 1ex ;
2006 padding-bottom: 1ex ; margin: 0ex ; }
2007
2008 td.tdp , td.tdprule , td.tdP , td.tdPrule
2009 { padding: 0ex .5em 0ex .5em ; }
2010 td.tdm , td.tdmrule , td.tdM , td.tdMrule
2011 { padding: 0ex .5em 0ex .5em ; }
2012 td.tdb , td.tdbrule , td.tdB , td.tdBrule
2013 { padding: 0ex .5em 0ex .5em ; }
2014
2015
2016 /* table notes: */
2017 .tnotes {
2018 margin: 0ex 5% 1ex 5% ;
2019 padding: 0.5ex 1em 0.5ex 1em;
2020 font-size:.85em;
2021 text-align: left ;
2022 }
2023
2024 .tnotes dl dt p {margin-bottom:0px;}
2025
```
```
2026 .tnoteitemheader {margin-right: 1em;}
2027
2028
2029 /* for colortbl and cell color */
2030 div.cellcolor {
2031 width: 100% ;
2032 padding: .5ex .5em .5ex .5em ;
2033 margin: -.5ex -.5em -.5ex -.5em ;
2034 }
2035
2036
2037 /* for bigdelim */
2038 .ldelim, .rdelim { font-size: 200% }
2039
2040
2041 /* center, flushleft, flushright environments */
2042 div.center{text-align:center;}
2043 div.center table {margin-left:auto;margin-right:auto;}
2044 div.flushleft{text-align:left;}
2045 div.flushleft table {margin-left:0em ; margin-right:auto;}
2046 div.flushright{text-align:right;}
2047 div.flushright table {margin-left:auto ; margin-right: 0em ;}
2048
2049
2050 /* Fancybox */
2051 div.Btrivlist table tr td {
2052 padding: .2ex 0em ;
2053 }
2054
2055
2056 /* program listing callouts: */
2057 span.callout {
2058 font-family: "DejaVu Sans", "Bitstream Vera Sans",
2059 Geneva, Verdana, sans-serif ;
2060 border-radius: .5em;
2061 background-color:black;
2062 color:white;
2063 padding:0px .25em 0px .25em;
2064 margin: 0 ;
2065 font-weight: bold;
2066 font-size:.72em ;
2067 }
2068
2069 div.programlisting pre.verbatim span.callout{
2070 font-size: .85em ;
2071 }
2072
2073 span.verbatim {
2074 font-family: "DejaVu Mono", "Bitstream Vera Mono", "Lucida Console",
2075 "Nimbus Mono L", "Liberation Mono", "FreeMono", "Andale Mono",
```

```
2076 "Courier New", monospace;
2077 }
2078
2079
2080
2081 div.published
2082 {
2083 text-align: center ;
2084 font-variant: normal ;
2085 font-style: italic ;
2086 font-size: 1em ;
2087 margin: 3ex 0em 3ex 0em ;
2088 }
2089
2090 div.subtitle
2091\ \{ \\ 2092text-align: center ;
2093 font-variant: normal ;
2094 font-style: italic ;
2095 font-size: 1.25em ;
2096 margin: 3ex 0em 3ex 0em ;
2097 }
2098
2099 div.subtitle p { margin: 1ex ; }
2100
2101 div.author
2102 {
2103 font-variant: normal ;
2104 font-style: normal ;
2105 font-size: 1em ;
2106 margin: 3ex 0em 3ex 0em ;
2107 }
2108
2109 div.oneauthor {
2110 display: inline-block ;
2111 margin: 3ex 1em 0ex 1em ;
2112 }
2113
2114 /*
2115 div.author table {
2116 margin: 3ex auto 0ex auto ;
2117 background: none ;
2118 }
2119
2120 div.author table tbody tr td { padding: .25ex ; }
2121 */
2122
2123 span.affiliation {font-size: .85em ; font-variant: small-caps; }
2124
2125 div.titledate {
```

```
2126 text-align: center ;
2127 font-size: .85em ;
2128 font-style: italic;
2129 margin: 6ex 0em 6ex 0em ;
2130 }
2131
2132
2133 nav.topnavigation{
2134 text-align: left ;
2135 padding: 0.5ex 1em 0.5ex 1em ;
2136 /* margin: 2ex 0em 3ex 0em ; */
2137 margin: 0 ;
2138 border-bottom: 1px solid silver ;
2139 border-top: 1px solid silver ;
2140 clear:right ;
2141 }
2142
2143 nav.botnavigation{
2144 text-align: left ;
2145 padding: 0.5ex 1em 0.5ex 1em ;
2146 /* margin: 3ex 0em 2ex 0em ; */
2147 margin: 0 ;
2148 border-top: 1px solid silver ;
2149 border-bottom: 1px solid silver ;
2150 clear:right ;
2151 }
2152
2153
2154 header{
2155 line-height: 1.2 ;
2156 font-size: 1em ;
2157 /* border-bottom: 2px solid silver ; */
2158 margin: 0px ;
2159 padding: 0ex 1em 0ex 1em ;
2160 text-align:center ;
2161 }
2162
2163 header p {margin:0ex;padding:4ex 0em 2ex 0em ;text-align:center;}
2164
2165
2166 footer{
2167 font-size: .85em ;
2168 line-height: 1.2 ;
2169 margin-top: 1ex ;
2170 border-top: 2px solid silver ;
2171 padding: 2ex 1em 2ex 1em ;
2172 clear:right ;
2173 text-align:left ;
2174 }
2175
```

```
2176
2177 a.linkhome { font-weight:bold ; font-size: 1em ;}
2178
2179
2180 div.lateximagesource { padding: 0px ; margin: 0px ; display: none; }
2181
2182 img.lateximage{
2183 padding: 0pt ;
2184 margin: 0pt ;
2185 box-shadow: none ;
2186 border: none ;
2187 background: none ;
2188 max-width: 100% ;
2189 border-radius: 0ex ;
2190 border: none ;
2191 }
2192
2193
2194
2195 nav.sidetoc {
2196 font-family: "DejaVu Serif", "Bitstream Vera Serif",
2197 "Lucida Bright", Georgia, serif;
2198 float:right ;
2199 width: 20%;
2200 border-left: 1px solid silver;
2201 border-top: 1px solid silver;
2202 border-bottom: 1px solid silver;
2203 /* border-top: 2px solid #808080 ; */
2204 background: #FAF7F4 ;
2205 padding: 2ex 0em 2ex 1em ;
2206 margin: 0ex 0em 2ex 1em ;
2207 font-size:.9em ;
2208 border-radius: 20px 0px 0px 20px ;
2209 }
2210
2211 div.sidetoccontents {
2212 /* border-top: 1px solid silver ; */
2213 overflow-y: auto ;
2214 width: 100% ;
2215 text-align: left ;
2216 }
2217
2218
2219 nav.sidetoc p {line-height:1.2 ; margin: 1ex .5em 1ex .5em ;
2220 text-indent: 0 ; }
2221
2222 nav.sidetoc p a {color:black ; font-size: .7em ;}
2223
2224 div.sidetoctitle {font-size: 1.2em; font-weight:bold; text-align:center;
2225 border-bottom: 1px solid silver ; }
```

```
2226
2227 nav.sidetoc a:hover {text-decoration: underline ; }
2228
2229
2230
2231 section.textbody { margin: 0ex 1em 0ex 1em ;}
2232
2233
2234 div.multicolsheading { -webkit-column-span: all;
2235 -moz-column-span: all; column-span: all; }
2236 div.multicols { -webkit-columns: 3 380px ;
2237 -moz-columns: 3 380px ; columns: 3 380px ; }
2238 div.multicols p {margin-top: 0ex}
2239
2240
2241
2242 /* Used to support algorithmicx: */
2243 span.floatright { float: right ; }
2244
2245
2246
2247
2248 /* Native LaTeX theorems: */
2249
2250 .theoremcontents { font-style: italic; margin-top: 3ex ; margin-bottom: 3ex ; }
2251 .theoremlabel { font-style: normal; font-weight: bold ; margin-right: .5em ; }
2252
2253
2254 /* theorem, amsthm, and ntheorem packages */
2255
2256 span.theoremheader,
2257 span.theoremheaderplain,
2258 span.theoremheaderdefinition,
2259 span.theoremheaderbreak,
2260 span.theoremheadermarginbreak,
2261 span.theoremheaderchangebreak,
2262 span.theoremheaderchange,
2263 span.theoremheadermargin
2264 {
2265 font-style:normal ; font-weight: bold ; margin-right: 1em ;
2266 }
2267
2268 span.amsthmnameplain,
2269 span.amsthmnamedefinition,
2270 span.amsthmnumberplain,
2271 span.amsthmnumberdefinition
2272 {
2273 font-style:normal ; font-weight: bold ;
2274 }
2275
```

```
2276
2277 span.amsthmnameremark,
2278 span.amsthmnumberremark
2279 {font-style:italic ; font-weight: normal ; }
2280
2281
2282 span.amsthmnoteplain,
2283 span.amsthmnotedefinition
2284 {font-style:normal ;}
2285
2286
2287 span.theoremheaderremark,
2288 span.theoremheaderproof,
2289 span.amsthmproofname
2290 {font-style:italic ; font-weight: normal ; margin-right: 1em ; }
2291
2292 span.theoremheadersc
2293 {
2294 font-style:normal ;
2295 font-variant: small-caps ;
2296 font-weight: normal ;
2297 margin-right: 1em ;
2298 }
2299
2300 .theoremendmark {float:right}
2301
2302 div.amsthmbodyplain, div.theorembodyplain, div.theorembodynonumberplain,
2303 div.theorembodybreak, div.theorembodynonumberbreak,
2304 div.theorembodymarginbreak,
2305 div.theorembodychangebreak,
2306 div.theorembodychange,
2307 div.theorembodymargin
2308 {
2309 font-style:italic;
2310 margin-top: 3ex ; margin-bottom: 3ex ;
2311 }
2312
2313 div.theorembodydefinition, div.theorembodyremark, div.theorembodyproof,
2314 div.theorembodyplainupright, nonumberplainuprightsc,
2315 div.amsthmbodydefinition, div.amsthmbodyremark,
2316 div.amsthmproof
2317 {
2318 font-style: normal ;
2319 margin-top: 3ex ; margin-bottom: 3ex ;
2320 }
2321
2322 span.amsthmnoteremark {}
2323
2324
2325
```

```
2326 /*
2327 For CSS LaTeX and related logos:
2328 Based on:
2329 http://edward.oconnor.cx/2007/08/tex-poshlet
2330 http://nitens.org/taraborelli/texlogo
2331 */
2332
2333 .latexlogofont {
2334 font-family: "Linux Libertine O", "Nimbus Roman No 9 L",
2335 "FreeSerif", "Hoefler Text", Times, "Times New Roman", serif;
2336 font-variant: normal ;
2337 }
2338
2339 .latexlogo {
2340 font-family: "Linux Libertine O", "Nimbus Roman No 9 L",
2341 "FreeSerif", "Hoefler Text", Times, "Times New Roman", serif;
2342 letter-spacing: .03em ;
2343 font-size: 1.1em;
2344 }
2345
2346 .latexlogo sup {
2347 text-transform: uppercase;
2348 letter-spacing: .03em ;
2349 font-size: 0.85em;
2350 vertical-align: 0.15em;
2351 margin-left: -0.36em;
2352 margin-right: -0.15em;
2353 }
2354
2355 .latexlogo sub {
2356 text-transform: uppercase;
2357 vertical-align: -0.5ex;
2358 margin-left: -0.1667em;
2359 margin-right: -0.125em;
2360 font-size: 1em;
2361 }
2362
2363 .xetexlogo {
2364 font-family: "Linux Libertine O", "Nimbus Roman No 9 L",
2365 "FreeSerif", "Hoefler Text", Times, "Times New Roman", serif;
2366 letter-spacing: .03em ;
2367 font-size: 1.1em;
2368 }
2369
2370 /* A smaller gap between Xe and Tex v.s. LaTeX: */
2371 .xetexlogo sub {
2372 text-transform: uppercase;
2373 vertical-align: -0.5ex;
2374 margin-left: -0.0667em;
2375 margin-right: -0.2em;
```

```
2376 font-size: 1em;
2377 letter-spacing: .03em ;
2378 }
2379
2380 /* A large gap between Xe and LaTeX v.s. TeX: */
2381 .xelatexlogo sub {
2382 text-transform: uppercase;
2383 vertical-align: -0.5ex;
2384 margin-left: -0.0667em;
2385 margin-right: -.05em;
2386 font-size: 1em;
2387 letter-spacing: .03em ;
2388 }
2389
2390 .amslogo {
2391 font-family: "TeXGyreChorus","URW Chancery L",
2392 "Apple Chancery","ITC Zapf Chancery","Monotype Corsiva",
2393 "Linux Libertine O", "Nimbus Roman No 9 L", "FreeSerif",
2394 "Hoefler Text", Times, "Times New Roman", serif;
2395 font-style: italic;
2396 }
2397
2398 .lyxlogo {
2399 font-family: "URW Classico", Optima, "Linux Biolinum O",
2400 "DejaVu Sans", "Bitstream Vera Sans", Geneva,
2401 Verdana, sans-serif ;
2402 }
2403
2404
2405 /* Only display top and bottom navigation if a small screen: */
2406 /* Hide the sidetoc if a small screen: */
2407 nav.topnavigation { display:none; }
2408 nav.botnavigation { display:none; }
2409
2410 @media screen and (max-width: 45em) {
2411 /* nav.sidetoc {display:none;} */
2412 nav.sidetoc {
2413 float: none ;
2414 width: 100% ;
2415 margin: 5ex 0px 5ex 0px ;
2416 padding: 0 ;
2417 border-radius: 0 ;
2418 border-bottom: 1px solid black ;
2419 border-top: 1px solid black ;
2420 box-shadow: none ;
2421 }
2422 /* nav.topnavigation { display:block } */
2423 nav.botnavigation { display:block }
2424 .marginpar {
2425 max-width: 100%;
```

```
2426 float: none;
2427 display:block ;
2428 margin: 1ex 1em 1ex 1em ;
2429 }
2430 }
2431
2432 @media print {
2433 body {
2434 font-family: "Linux Libertine O",
2435 "DejaVu Serif", "Bitstream Vera Serif",
2436 "Liberation Serif", "Nimbus Roman No 9 L",
2437 "FreeSerif", "Hoefler Text", Times, "Times New Roman", serif;
2438 }
2439 nav.sidetoc { display:none; }
2440 nav.topnavigation { display: none; }
2441 nav.botnavigation { display: none; }
2442 }
2443
2444 @media handheld {
2445 nav.sidetoc { display:none; }
2446 nav.topnavigation { display:block }
2447 nav.botnavigation { display:block }
2448 }
2449
2450 @media projection {
2451 nav.sidetoc { display:none; }
2452 nav.topnavigation { display:block }
2453 nav.botnavigation { display:block }
2454 }
2455 \end{filecontents*}
2456 % \end{Verbatim}% for syntax highlighting
2457 \end{warpprint}
```
### **36.5 lwarp\_sagebrush.css**

File lwarp\_sagebrush.css An optional css which may be used for a semi-modern appearance.

If used, this must be present both when compiling the project and also when distributing the HTML files.

```
2458 \begin{warpprint}
2459 \begin{filecontents*}{lwarp_sagebrush.css}
2460 @import url("lwarp.css") ;
2461
2462
2463 A:link {color:#105030 ; text-decoration: none ; }
2464 A:visited {color:#705030 ; text-shadow:1px 1px 2px #a0a0a0;}
```

```
2465 A:hover {color:#006000 ; text-decoration: underline ; text-shadow:0px 0px 2px #a0a0a0;}
2466 A:active {color:#00C000 ; text-shadow:1px 1px 2px #a0a0a0;}
2467
2468
2469
2470 h1, h2, h3, h4, h5, h6, span.paragraph, span.subparagraph
2471 {
2472 font-family: "URW Classico", Optima, "Linux Biolinum O",
2473 "Linux Libertine O", "Liberation Serif",
2474 "Nimbus Roman No 9 L", "FreeSerif",
2475 "Hoefler Text", Times, "Times New Roman", serif;
2476 font-variant: small-caps ;
2477 font-weight: normal ;
2478 color: #304070 ;
2479 text-shadow: 2px 2px 3px #808080;
2480 }
2481
2482 h1 { /* title of the entire website, used on each page */
2483 font-variant: small-caps ;
2484 color: #304070 ;
2485 text-shadow: 2px 2px 3px #808080;
2486 background-color: #F7F7F0 ;
2487 background-image: linear-gradient(to bottom, #F7F7F0, #C0C0C4);
2488 }
2489
2490 h1 {
2491 border-bottom: 1px solid #304070;
2492 border-top: 2px solid #304070;
2493 }
2494
2495 h2 {
2496 border-bottom: 1px solid #304070;
2497 border-top: 2px solid #304070;
2498 background-color: #F7F7F0 ;
2499 background-image: linear-gradient(to bottom, #F7F7F0, #DAD0C0);
2500 }
2501
2502
2503
2504 div.abstract {
2505 background: #f5f5eb ;
2506 background-image: linear-gradient(to bottom, #f5f5eb, #C8C8B8);
2507
2508 border: 1px solid silver;
2509 border-radius: 1em ;
2510 }
2511
2512 div.abstract dl {line-height:1.5;}
2513 div.abstract dt {color:#304070;}
2514
```

```
2515 div.abstracttitle{
2516 font-family: "URW Classico", Optima, "Linux Biolinum O",
2517 "Linux Libertine O", "Liberation Serif", "Nimbus Roman No 9 L",
2518 "FreeSerif", "Hoefler Text", Times, "Times New Roman", serif;
2519 font-weight:bold;
2520 font-variant: small-caps ;
2521 font-size:1.5em;
2522 border-bottom: 1px solid silver ;
2523 color: #304070 ;
2524 text-align: center ;
2525 text-shadow: 1px 1px 2px #808080;
2526 }
2527
2528 span.abstractrunintitle{
2529 font-family: "URW Classico", Optima, "Linux Biolinum O",
2530 "Linux Libertine O", "Liberation Serif", "Nimbus Roman No 9 L",
2531 "FreeSerif", "Hoefler Text", Times, "Times New Roman", serif;
2532 font-weight:bold;
2533 }
2534
2535
2536 div.epigraph, div.dictum {
2537 background: #f5f5eb ;
2538 background-image: linear-gradient(to bottom, #f5f5eb, #C8C8B8);
2539
2540 border: 1px solid silver ;
2541 border-radius: 1ex ;
2542 box-shadow: 3px 3px 3px #808080 ;
2543 }
2544
2545
2546 .example {
2547 background-color: #f5f5eb ;
2548 background-image: linear-gradient(to bottom, #f5f5eb, #C8C8B8);
2549
2550 }
2551
2552 div.exampletitle{
2553 font-family: "URW Classico", Optima, "Linux Biolinum O",
2554 "Linux Libertine O", "Liberation Serif", "Nimbus Roman No 9 L",
2555 "FreeSerif", "Hoefler Text", Times, "Times New Roman", serif;
2556 font-weight:bold;
2557 font-variant: small-caps ;
2558 border-bottom: 1px solid silver ;
2559 color: #304070 ;
2560 text-align: center ;
2561 text-shadow: 1px 1px 2px #808080;
2562 }
2563
2564
```

```
2565 .sidebar {
2566 background-color: #f5f5eb ;
2567 background-image: linear-gradient(to bottom, #f5f5eb, #C8C8B8);
2568
2569 }
2570
2571 div.sidebartitle{
2572 font-family: "URW Classico", Optima, "Linux Biolinum O",
2573 "Linux Libertine O", "Liberation Serif", "Nimbus Roman No 9 L",
2574 "FreeSerif", "Hoefler Text", Times, "Times New Roman", serif;
2575 font-weight:bold;
2576 font-variant: small-caps ;
2577 border-bottom: 1px solid silver ;
2578 color: #304070 ;
2579 text-align: center ;
2580 text-shadow: 1px 1px 2px #808080;
2581 }
2582
2583
2584 .fancyvrblabel {
2585 font-family: "URW Classico", Optima, "Linux Biolinum O",
2586 "Linux Libertine O", "Liberation Serif", "Nimbus Roman No 9 L",
2587 "FreeSerif", "Hoefler Text", Times, "Times New Roman", serif;
2588 font-weight:bold;
2589 font-variant: small-caps ;
2590 font-size: 1.5em ;
2591 color: #304070 ;
2592 text-align: center ;
2593 text-shadow: 1px 1px 2px #808080;
2594 }
2595
2596 div.minipage {
2597 background-color: #eeeee7 ;
2598 border: 1px solid silver ;
2599 border-radius: 1ex ;
2600 }
2601
2602 table div.minipage { background: none ; border: none ; }
2603
2604 div.framebox div.minipage {border:none ; background:none}
2605
2606 section.textbody > div.minipage {
2607 box-shadow: 3px 3px 3px #808080 ;
2608 }
2609
2610 div.fboxBlock div.minipage { box-shadow: none ; }
2611
2612 .framed .minipage , .framedleftbar .minipage {
2613 border: none ;
2614 background: none ;
```

```
2615 padding: 0ex ;
2616 margin: 0ex ;
2617 }
2618
2619 figure.figure .minipage, figcaption .minipage { border: none; }
2620
2621 div.marginblock div.minipage ,
2622 div.marginparblock div.minipage
2623 { border: none; }
2624
2625 figure , div.marginblock {
2626 background-color: #eeeee7 ;
2627 border: 1px solid silver ;
2628 border-radius: 1ex ;
2629 box-shadow: 3px 3px 3px #808080 ;
2630 }
2631
2632 figure figure {
2633 border: 1px solid silver ;
2634 margin: 0em ;
2635 box-shadow: none ;
2636 }
2637
2638 /*
2639 figcaption {
2640 border-top: 1px solid silver ;
2641 border-bottom: 1px solid silver ;
2642 background-color: #e8e8e8 ;
2643 }
2644 */
2645
2646
2647 div.table {
2648 box-shadow: 3px 3px 3px #808080 ;
2649 }
2650
2651 /*
2652 .tnotes {
2653 background: #e8e8e8;
2654 border: 1px solid silver;
2655 }
2656 * /2657
2658
2659 nav.topnavigation{
2660 background-color: #b0b8b0 ;
2661 background-image: linear-gradient(to bottom,#e0e0e0,#b0b8b0) ;
2662 }
2663
2664 nav.botnavigation{
```

```
2665 background-color: #b0b8b0 ;
2666 background-image: linear-gradient(to top,#e0e0e0,#b0b8b0) ;
2667 }
2668
2669
2670
2671 header{
2672 background-color: #F7F7F0 ;
2673 background-image: linear-gradient(to top, #F7F7F0, #b0b8b0);
2674 }
2675
2676 footer{
2677 background-color: #F7F7F0 ;
2678 background-image: linear-gradient(to bottom, #F7F7F0, #b0b8b0);
2679 }
2680
2681
2682
2683 nav.sidetoc {
2684 background-color: #F7F7F0 ;
2685 background-image: linear-gradient(to bottom, #F7F7F0, #C0C0C0);
2686 box-shadow: 3px 3px 3px #808080 ;
2687 border-radius: 0px 0px 0px 20px ;
2688 }
2689
2690 div.sidetoctitle {color: #304070 ; }
2691
2692 nav.sidetoc a:hover {
2693 color:#006000 ;
2694 text-decoration: none ;
2695 text-shadow:0px 0px 2px #a0a0a0;
2696 }
2697
2698
2699 @media screen and (max-width: 45em) {
2700 nav.sidetoc { border-radius: 0 ; }
2701 }
2702
2703
2704 \end{filecontents*}
2705 % \end{Verbatim}% for syntax highlighting
2706 \end{warpprint}
```
### **36.6 lwarp\_formal.css**

File lwarp\_formal.css An optional css which may be used for a more formal appearance.

If used, this must be present both when compiling the project and also when distributing the HTML files.

```
2707 \begin{warpprint}
2708 \begin{filecontents*}{lwarp_formal.css}
2709 @import url("lwarp.css") ;
2710
2711
2712
2713 A:link {color:#802020 ; text-decoration:none; }
2714 A:visited {color:#802020 ; text-shadow:none ;}
2715 A:hover {color:#400000 ; text-shadow:none ;}
2716 A:active {color:#C00000 ; text-shadow:none ;}
2717
2718
2719 body {
2720 font-family: "Linux Libertine O", "Hoefler Text", "Garamond",
2721 "Bembo", "Janson", "TeX Gyre Pagella", "Palatino",
2722 "Liberation Serif", "Nimbus Roman No 9 L", "FreeSerif", Times,
2723 "Times New Roman", serif;
2724 background: #fffcf5;
2725 }
2726
2727 span.textrm {
2728 font-family: "Linux Libertine O", "Hoefler Text", "Garamond",
2729 "Bembo", "Janson", "TeX Gyre Pagella", "Palatino",
2730 "Liberation Serif", "Nimbus Roman No 9 L", "FreeSerif", Times,
2731 "Times New Roman", serif;
2732 }
2733
2734 span.textsf {
2735 font-family: "DejaVu Sans", "Bitstream Vera Sans",
2736 Geneva, Verdana, sans-serif ;
2737 }
2738
2739
2740
2741 h1, h2, h3, h4, h5, h6, span.paragraph, span.subparagraph
2742 {
2743 font-family: "Linux Libertine O", "Hoefler Text", "Garamond",
2744 "Bembo", "Janson", "TeX Gyre Pagella", "Palatino",
2745 "Liberation Serif", "Nimbus Roman No 9 L", "FreeSerif", Times,
2746 "Times New Roman", serif;
2747 color: #800000 ;
2748 text-shadow: none ;
2749 }
2750
2751 h1, h2 {
2752 background-color: #fffcf5 ;
```

```
2753 background-image: none ;
2754 border-bottom: 1px solid #808080;
2755 border-top: 2px solid #808080;
2756 }
2757
2758 div.abstracttitle {
2759 font-family: "Linux Libertine O", "Hoefler Text", "Garamond",
2760 "Bembo", "Janson", "TeX Gyre Pagella", "Palatino",
2761 "Liberation Serif", "Nimbus Roman No 9 L", "FreeSerif", Times,
2762 "Times New Roman", serif;
2763 color: black ;
2764 text-shadow: none ;
2765 }
2766
2767 span.abstractrunintitle {
2768 font-family: "Linux Libertine O", "Hoefler Text", "Garamond",
2769 "Bembo", "Janson", "TeX Gyre Pagella", "Palatino",
2770 "Liberation Serif", "Nimbus Roman No 9 L", "FreeSerif", Times,
2771 "Times New Roman", serif;
2772 color: black ;
2773 text-shadow: none ;
2774 }
2775
2776 div.abstract { font-size: 100% }
2777
2778 .sidebar {
2779 background: #fffcf5;
2780 background-image: none ;
2781 margin: 2em 5% 2em 5%;
2782 padding: 0.5em 1em;
2783 border: none ;
2784 border-top : 1px solid silver;
2785 border-bottom : 1px solid silver;
2786 font-size: 90% ;
2787 }
2788
2789 div.sidebartitle{
2790 font-family: "Linux Libertine O", "Hoefler Text", "Garamond",
2791 "Bembo", "Janson", "TeX Gyre Pagella", "Palatino",
2792 "Liberation Serif", "Nimbus Roman No 9 L", "FreeSerif", Times,
2793 "Times New Roman", serif;
2794 color: #800000 ;
2795 text-shadow: none ;
2796 border: none ;
2797 }
2798
2799 .example {
2800 background: #fffcf5;
2801 background-image: none ;
2802 margin: 2em 5% 2em 5%;
```

```
2803 padding: 0.5em 1em;
2804 border: none ;
2805 border-top : 1px solid silver;
2806 border-bottom : 1px solid silver;
2807 }
2808
2809 div.exampletitle{
2810 font-family: "Linux Libertine O", "Hoefler Text", "Garamond",
2811 "Bembo", "Janson", "TeX Gyre Pagella", "Palatino",
2812 "Liberation Serif", "Nimbus Roman No 9 L", "FreeSerif", Times,
2813 "Times New Roman", serif;
2814 color: #800000 ;
2815 text-shadow: none ;
2816 border: none ;
2817 }
2818
2819 div.fancyvrblabel{
2820 font-family: "Linux Libertine O", "Hoefler Text", "Garamond",
2821 "Bembo", "Janson", "TeX Gyre Pagella", "Palatino",
2822 "Liberation Serif", "Nimbus Roman No 9 L", "FreeSerif", Times,
2823 "Times New Roman", serif;
2824 color: #800000 ;
2825 text-shadow: none ;
2826 border: none ;
2827 }
2828
2829
2830
2831 .verse {
2832 font-family: "Linux Libertine O", "Hoefler Text", "Garamond",
2833 "Bembo", "Janson", "TeX Gyre Pagella", "Palatino",
2834 "Liberation Serif", "Nimbus Roman No 9 L", "FreeSerif", Times,
2835 "Times New Roman", serif;
2836 }
2837
2838
2839 figure {
2840 margin: 3ex 5% 3ex 5% ;
2841 padding: 1ex 1em 1ex 1em ;
2842 background-color: #fffcf5 ;
2843 overflow-x: auto ;
2844 border: none ;
2845 /* border-top: 1px solid silver; */
2846 /* border-bottom: 1px solid silver; */
2847 }
2848
2849
2850 figcaption , .lstlisting {
2851 border: none ;
2852 /* border-top: 1px solid silver ; */
```

```
2853 /* border-bottom: 1px solid silver ; */
2854 background-color: #fffcf5 ;
2855 }
2856
2857 .tnotes {
2858 background: #fffcf5 ;
2859 }
2860
2861 .theorem {
2862 background: none ;
2863 }
2864
2865 .minipage {
2866 background-color: #fffcf5 ;
2867 border: none ;
2868 }
2869
2870 div.floatrow figure { border: none ; }
2871
2872 figure figure { border: none ; }
2873
2874
2875 nav.toc, nav.lof, nav.lot, nav.lol {
2876 font-family: "Linux Libertine O", "Hoefler Text", "Garamond",
2877 "Bembo", "Janson", "TeX Gyre Pagella", "Palatino",
2878 "Liberation Serif", "Nimbus Roman No 9 L", "FreeSerif", Times,
2879 "Times New Roman", serif;
2880 }
2881
2882 nav.sidetoc {
2883 font-family: "Linux Libertine O", "Hoefler Text", "Garamond",
2884 "Bembo", "Janson", "TeX Gyre Pagella", "Palatino",
2885 "Liberation Serif", "Nimbus Roman No 9 L", "FreeSerif", Times,
2886 "Times New Roman", serif;
2887 background-image: linear-gradient(to bottom, #fffcf5, #C0C0C0);
2888 border-radius: 0px 0px 0px 20px ;
2889 }
2890
2891 div.sidetoctitle{
2892 color: #800000 ;
2893 }
2894
2895 header{
2896 background-color: #e0e0e0 ;
2897 background-image: linear-gradient(to top, #fffcf5, #b0b0b0);
2898 text-align:center ;
2899 }
2900
2901 footer{
2902 background-color: #e0e0e0 ;
```

```
2903 background-image: linear-gradient(to bottom, #fffcf5, #b0b0b0);
2904 padding: 2ex 1em 2ex 1em ;
2905 clear:right ;
2906 text-align:left ;
2907 }
2908
2909 nav.botnavigation {
2910 background: #dedcd5 ;
2911 border-top: 1px solid black ;
2912 }
2913 \end{filecontents*}
2914 % \end{Verbatim}% for syntax highlighting
2915 \end{warpprint}
```
#### **36.7 sample\_project.css**

File sample\_project.css The project-specific css file. Use with \CSSFilename.

If used, this must be present both when compiling the project and also when distributing the HTML files.

```
2916 \begin{warpprint}
2917 \begin{filecontents*}{sample_project.css}
2918 /* ( --- Start of project.css --- ) */
2919 /* ( --- A sample project-specific CSS file for lwarp --- ) */
2920
2921 /* Uncomment one of the following: */
2922 @import url("lwarp.css") ;
2923 /* @import url("lwarp_formal.css") ; */
2924 /* @import url("lwarp_sagebrush.css") ; */
2925
2926 /* Project-specific CSS setting follow here. */
2927 /* . . . */
2928
2929 /* ( --- End of project.css --- ) */
2930 \end{filecontents*}
2931 % \end{Verbatim}% for syntax highlighting
2932 \end{warpprint}
```
#### **36.8 lwarp.xdy**

File lwarp.xdy Used to modify the index for **lwarp**.

This must be present when compiling the project, but does not need to be present when distributing the resulting HTML files.

```
2933 \begin{warpprint}
2934 \begin{filecontents*}{lwarp.xdy}
2935 (require "tex/inputenc/latin.xdy")
2936 (merge-rule "\\PS *" "Postscript")
2937 (require "texindy.xdy")
2938 (require "page-ranges.xdy")
2939 (require "book-order.xdy")
2940 (require "page-ranges.xdy")
2941 (markup-locref :open "\hyperindexref{" :close "}")
2942 (define-location-class "arabic-page-numbers"
2943 ("arabic-numbers") :min-range-length 1)
2944 (define-location-class-order ("roman-page-numbers"
2945 "arabic-page-numbers"
2946 "alpha-page-numbers"
2947 "Roman-page-numbers"
2948 "Alpha-page-numbers"
2949 "see"
2950 "seealso"))
2951 \end{filecontents*}
2952 % \end{Verbatim}% for syntax highlighting
2953 \end{warpprint}
```
# **36.9 lwarp\_one\_limage.cmd**

File lwarp\_one\_limage.cmd Used by **lwarp** to help make lateximages when using WINDOWS.

This must be present when compiling the project, but does not need to be present when distributing the resulting HTML files.

The arguments are each of the three fields from lateximages.txt, and also the base name of the source file.

**MikTeX** does not allow file lwarp\_one\_limage.cmd to be created directly by **lwarpmk**, so lwarp\_one\_limage.txt is created instead, then copied to lwarp\_one\_limage.cmd by **lwarpmk**. This occurs each time **lwarpmk** used to create lateximages.

```
2954 \begin{warpprint}
2955 \begin{filecontents*}{lwarp_one_limage.txt}
2956 @echo off
2957 pdfseparate -f %1 -l %1 %4_html.pdf lateximages\lateximagetemp-%%d.pdf
2958 pdfcrop --hires lateximages\lateximagetemp-%1.pdf lateximages\%3.pdf
2959 pdftocairo -svg -noshrink lateximages\%3.pdf lateximages\%3.svg
2960 del lateximages\%3.pdf
2961 del lateximages\lateximagetemp-%1.pdf
```

```
2962 exit
2963 \end{filecontents*}
2964 \end{warpprint}
```
# **36.10 lwarp\_mathjax.txt**

File lwarp\_mathjax.txt Used by **lwarp** when using MATHJAX.

This must be present when compiling the project, but does not need to be present when distributing the resulting HTML files.

```
2965 \begin{warpprint}
2966 \begin{filecontents*}{lwarp_mathjax.txt}
2967 <!-- https://groups.google.com/forum/#!topic/
2968 mathjax-users/jUtewUcE2bY -->
2969 <script type="text/x-mathjax-config">
2970 MathJax.Hub.Register.StartupHook("TeX AMSmath Ready",function () {
2971 var seteqsectionDefault = {\{name: "", num: 0\}};2972 var seteqsections = \{\}, seteqsection = seteqsectionDefault;
2973 var TEX = MathJax.InputJax.TeX, PARSE = TEX.Parse;
2974 var AMS = MathJax.Extension["TeX/AMSmath"];
2975 TEX.Definitions.Add({
2976 macros: {
2977 seteqsection: "mySection",
2978 seteqnumber: "mySetEqNumber"
2979 }
2980 });
2981
2982 PARSE.Augment({
2983 mySection: function (name) {
2984 seteqsection.num = AMS.number;
2985 var n = this.GetArgument(name);
2986 if (n === "") {
2987 seteqsection = seteqsectionDefault;
2988 } else {
2989 if (!seteqsections["_"+n])
2990 \text{setegsections}["_ "+n] = \{name:n, num:0\};2991 seteqsection = seteqsections["_"+n];
2992 }
2993 AMS.number = seteqsection.num;
2994 },
2995 mySetEqNumber: function (name) {
2996 var n = this.GetArgument(name);
2997 if (!n || !n.match(/^ *[0-9]+ *$/))
2998 n = ""; else n = parseInt(n)-1;
2999 <!-- $ syntax highlighting -->
3000 if (n === "" || n < 1)
```

```
3001 TEX.Error
3002 ("Argument to "+name+" should be a positive integer");
3003 AMS.number = n;
3004 }
3005 });
3006 MathJax.Hub.Config({
3007 TeX: {
3008 equationNumbers: {
3009 formatTag: function (n)
3010 \{return "("+(setegsection.name +". "+n).replace (/^*, ', "") +");\}3011 formatID: function (n) {
3012 n = (seteqsection.name+'.'+n).replace
3013 \left(\frac{1}{\cdot}\right)^{1/2} (\left(\frac{1}{\cdot}\right)^{1/2}, \left(\frac{1}{\cdot}\right)^{1/2}, \left(\frac{1}{\cdot}\right)^{1/2}, \left(\frac{1}{\cdot}\right)^{1/2}, \left(\frac{1}{\cdot}\right)^{1/2}3014 return 'mjx-eqn-' + n;
3015 }
3016 }<br>3017 }
3017
3018 });
3019 });
3020 </script>
3021
3022 <!-- http://docs.mathjax.org/en/latest/options/ThirdParty.html -->
3023 <script type="text/x-mathjax-config">
3024 MathJax.Ajax.config.path["Contrib"] =
3025 "https://cdn.mathjax.org/mathjax/contrib";
3026 </script>
3027
3028 <!-- https://github.com/burnpanck/MathJax-siunitx -->
3029
3030 <script type="text/x-mathjax-config">
3031 MathJax.Hub.Config({
3032 extensions: ["tex2jax.js","[siunitx]/siunitx.js"],
3033 jax: ["input/TeX","output/HTML-CSS"],
3034 tex2jax: {
3035 inlineMath: [["$","$"],["\\(","\\)"]] ,
3036 processClass: "tabbing|verse"
3037 },
3038 TeX: {extensions: ["AMSmath.js","AMSsymbols.js", "sinuitx.js"]}
3039 });
3040 MathJax.Ajax.config.path['siunitx'] = 'http://rawgit.com/burnpanck/MathJax-siunitx/master/';
3041 </script>
3042
3043 <script type="text/x-mathjax-config">
3044 MathJax.Hub.Config({
3045 TeX: {
3046 equationNumbers: {
3047 autoNumber: "AMS"
3048 }
3049 }
3050 });
```

```
3051 </script>
3052
3053 <!-- Alternative CDN provider: -->
3054 <script type="text/javascript" async
3055 src="https://cdnjs.cloudflare.com/ajax/libs/mathjax/2.7.1/MathJax.js?config=TeX-AMS_HTML-full">
3056 </script>
3057
3058 <!-- No longer supported after April 30, 2017: -->
3059 < !--3060 <script
3061 src="https://cdn.mathjax.org/mathjax/latest/MathJax.js?config=TeX-AMS_HTML-full">
3062 </script>
3063 -->
3064
3065 \end{filecontents*}
3066 % \end{Verbatim}% for syntax highlighting
3067 \end{warpprint}
```
## **36.11 lwarpmk option**

Opt lwarpmk Creates a local copy of **lwarpmk**.

Prog lwarpmk Command-line utility to process **lwarp** files and images.

parallel processing lateximages and SVG math images are generated using multiple processes in parallel. For UNIX and LINUX, every 32 images the wait command is issued to wait for the previous batch of images to finish processing before starting a new batch. For WINDOWS, every 32 images one task is dispatched with

START /B /WAIT /BELOWNORMAL

which causes the operating system to wait until this lesser-priority tasks finishes, hopefully also waiting for the normal priority tasks which were already in progress to also complete. Afterwards, the next batch of images is started.

The following is only generated if the lwarpmk option was given to **lwarp**.

```
3068 \begin{LWR@createlwarpmk}
```

```
3069 \begin{filecontents*}{lwarpmk.lua}
3070 #!/usr/bin/env texlua
3071
3072 -- Copyright 2016-2018 Brian Dunn
3073
3074 -- Print the usage of the lwarpmk command:
3075
3076 printversion = "v0.56"
```

```
3077
3078 function printhelp ()
3079 print ("lwarpmk: Use lwarpmk -h or lwarpmk --help for help.") ;
3080 end
3081
3082 function printusage ()
3083 print ( [[
3084
3085 lwarpmk print [project]: Compile the print version if necessary.
3086 lwarpmk print1 [project]: Forced single compile of the print version.
3087 lwarpmk printindex [project]: Process the index for the print version.
3088 lwarpmk printglossary [project]: Process the glossary for the print version.
3089 lwarpmk html [project]: Compile the HTML version if necessary.
3090 lwarpmk html1 [project]: Forced single compile of the HTML version.
3091 lwarpmk htmlindex [project]: Process the index for the html version.
3092 lwarpmk htmlglossary [project]: Process the glossary for the html version.
3093 lwarpmk again [project]: Touch the source code to trigger recompiles.
3094 lwarpmk limages [project]: Process the "lateximages" created by lwarp.sty.
3095 lwarpmk pdftohtml [project]:
3096 For use with latexmk or a Makefile:
3097 Converts project_html.pdf to project_html.html and individual HTML files.
3098 Finishes the HTML conversion even if there was a compile error.
3099 lwarpmk pdftosvg <list of file names>: Converts each PDF file to SVG.
3100 lwarpmk clean [project]: Remove .aux, .toc, .lof/t, .idx, .ind, .log, *_html_inc.*, .gl*
3101 lwarpmk cleanall [project]: Remove auxiliary files and also project.pdf, *.html
3102 lwarpmk cleanlimages: Removes all images from the "lateximages" directory.
3103 lwarpmk -h: Print this help message.
3104 lwarpmk --help: Print this help message.
3105
3106 ]] )
3107 printconf ()
3108 end
3109
3110 -- Print the format of the configuration file lwarpmk.conf:
3111
3112 function printconf ()
3113 print ( [[
3114 An example lwarpmk.conf or <project>.lwarpmkconf project file:
3115 - -3116 opsystem = "Unix" (or "Windows")
3117 latexname = "pdflatex" (or "lualatex", or "xelatex")
3118 sourcename = "projectname" (the source-code filename w/o .tex)
3119 homehtmlfilename = "index" (or perhaps the project name)
3120 htmlfilename = "" (or "projectname" - filename prefix)
3121 latexmk = "false" (or "true" to use latexmk to build PDFs)
3122 shellescape = "false"
3123 xindylanguge = "english" (use a language supported by xindy)
3124 xindycodepage = "utf8" (use a codepage supported by xindy)
3125 xindystyle = "lwarp.xdy" (or a custom file based on lwarp.xdy)
3126 pdftotextenc = "UTF-8" (use an encoding supported by pdftotext)
```

```
3127 - -3128 Filenames must contain only letters, numbers, underscore, or dash.
3129 Values must be in upright "quotes".
3130
3131 ]] ) ;
3132 end
3133
3134
3135 -- Split one large sourcefile into a number of files,
3136 -- starting with destfile.
3137 -- The file is split at each occurance of <!--|Start file|newfilename|*
3138
3139 function splitfile (destfile,sourcefile)
3140 print ("lwarpmk: Splitting " .. sourcefile .. " into " .. destfile) ;
3141 local sfile = io.open(sourcefile)
3142 io.output(destfile)
3143 for line in sfile:lines() do
3144i,j,copen,cstart,newfilename = string.find (\text{line},\text{''(.*)}|(.*)|(.*)|") ;
3145 if ( (i \text{--} = \text{nil}) and (copen == "<!--") and (cstart == "Start file")) then
3146 -- split the file
3147 io.output(newfilename) ;
3148 else
3149 -- not a splitpoint
3150 io.write (line .. "\n") ;
3151 end
3152 end -- do
3153 io.close(sfile)
3154 end - function
3155
3156 -- Incorrect value, so print an error and exit.
3157
3158 function cvalueerror ( line, linenum , cvalue )
3159 print ("lwarpmk: ===")
3160 print ("lwarpmk: " .. linenum .. " : " .. line ) ;
3161 print ("lwarpmk: incorrect variable value \"" .. cvalue .. "\" in lwarpmk.conf.\n" ) ;
3162 print ("lwarpmk: ===")
3163 printconf () ;
3164 os.exit(1) ;
3165 end
3166
3167 -- Load settings from the project's "lwarpmk.conf" file:
3168
3169 function loadconf ()
3170 -- Default configuration filename:
3171 local conffile = "lwarpmk.conf"
3172 -- Optional configuration filename:
3173 if (arg[2] \sim = nil) then conffile = arg[2] \ldots".lwarpmkconf" end
3174 -- Additional defaults:
3175 opsystem = "Unix"
3176 latexmk = "false"
```

```
3177 shellescape = "false"
3178 xindylanguage = "english"
3179 xindycodepage = "utf8"
3180 xindystyle = "lwarp.xdy"
3181 pdftotextenc = "UTF-8"
3182 -- Verify the file exists:
3183 if (lfs.attributes(conffile,"mode")==nil) then
3184 -- file not exists
3185 print ("lwarpmk: ===")
3186 print ("lwarpmk: File \"" .. conffile .."\" does not exist.")
3187 print ("lwarpmk: Move to the project's source directory,")
3188 print ("lwarpmk: recompile using pdflatex, xelatex, or lualatex,")
3189 print ("lwarpmk: then try using lwarpmk again.")
3190 if ( arg[2] ~= nil ) then
3191 print ("lwarpmk: (\"" .. arg[2] .. "\" does not appear to be a project name.)")
3192 end
3193 print ("lwarpmk: ===")
3194 printhelp () ;
3195 os.exit(1) -- exit the entire lwarpmk script
3196 else -- file exists
3197 -- Read the file:
3198 print ("lwarpmk: Reading " .. conffile ..".")
3199 local cfile = io.open(conffile)
3200 -- Scan each line:
3201 local linenum = 0
3202 for line in cfile:lines() do -- scan lines
3203 linenum = linenum + 1
3204 i,j,cvarname,cvalue = string.find (line,"([%w-_]*)%s*=%s*\"([%w%-_%.]*)\"") ;
3205 -- Error if incorrect enclosing characters:
3206 if ( i == nil ) then
3207 print ("lwarpmk: ===")
3208 print ("lwarpmk: " .. linenum .. " : " .. line ) ;
3209 print ("lwarpmk: Incorrect entry in " .. conffile ..".\n" ) ;
3210 print ("lwarpmk: ===")
3211 printconf () ;
3212 os.exit(1) ;
3213 end -- nil
3214 if ( cvarname == "opsystem" ) then
3215 -- Verify choice of opsystem:
3216 if ( (cvalue == "Unix") or (cvalue == "Windows") ) then
3217 opsystem = cvalue
3218 else
3219 cvalueerror ( line, linenum , cvalue )
3220 end
3221 elseif ( cvarname == "latexname" ) then
3222 -- Verify choice of LaTeX compiler:
3223 if (
3224 (cvalue == "pdflatex") or
3225 (cvalue == "xelatex") or
3226 (cvalue == "lualatex")
```

```
3227 ) then
3228 latexname = cvalue
3229 else
3230 cvalueerror ( line, linenum , cvalue )
3231 end
3232 elseif ( cvarname == "sourcename" ) then sourcename = cvalue
3233 elseif ( cvarname == "homehtmlfilename" ) then homehtmlfilename = cvalue
3234 elseif ( cvarname == "htmlfilename" ) then htmlfilename = cvalue
3235 elseif ( cvarname == "latexmk" ) then latexmk = cvalue
3236 elseif ( cvarname == "shellescape" ) then shellescape = cvalue
3237 elseif ( cvarname == "xindylanguage" ) then xindylanguage = cvalue
3238 elseif ( cvarname == "xindycodepage" ) then xindycodepage = cvalue
3239 elseif ( cvarname == "xindystyle" ) then xindystyle = cvalue
3240 elseif ( cvarname == "pdftotextenc" ) then pdftotextenc = cvalue
3241 else
3242 print ("lwarpmk: ===")
3243 print ("lwarpmk: " .. linenum .. " : " .. line ) ;
3244 print ("lwarpmk: Incorrect variable name \"" .. cvarname .. "\" in " .. conffile ..".\n" ) ;
3245 print ("lwarpmk: ===")
3246 printconf () ;
3247 os.exit(1) ;
3248 end - cvarname
3249 end - do scan lines
3250 io.close(cfile)
3251 end - file exists
3252 -- Error if sourcename is "lwarp".
3253 -- This could happen if a local copy of lwarp has recently been recompiled.
3254 if sourcename=="lwarp" then
3255 print ("lwarpmk: ===")
3256 print ("lwarpmk: Lwarp has recently been recompiled in this directory,")
3257 print ("lwarpmk: and \"lwarpmk.conf\" is no longer set for your own project.")
3258 print ("lwarpmk: Recompile your own project using pdf/lua/xelatex <projectname>.")
3259 print ("lwarpmk: After a recompile, \"lwarpmk.conf\" will be set for your project,")
3260 print ("lwarpmk: and you may again use lwarpmk.")
3261 print ("lwarpmk: ===")
3262 os.exit(1)
3263 end -- sourcename of "lwarp"
3264 -- Select some operating-system commands:
3265 if opsystem=="Unix" then -- For Unix / Linux / Mac OS:
3266 rmname = "rm"
3267 mvname = "mv"
3268 cpname = "cp"
3269 touchnamepre = "touch"
3270 touchnamepost = ""
3271 newtouchname = "touch"
3272 dirslash = \frac{11}{10}3273 opquote= "\'"
3274 cmdgroupopenname = " ( "
3275 cmdgroupclosename = " ) "
3276 seqname = " ; "
```

```
3277 bgname = " &"
3278 elseif opsystem=="Windows" then -- For Windows
3279 rmname = "DEL"
3280 mvname = "MOVE"
3281 cpname = "COPY"
3282 touchnamepre = "COPY /b"
3283 touchnamepost = "+,,"3284 newtouchname = "echo empty >"
3285 dirslash = "\/\"3286 opquote= "\""
3287 cmdgroupopenname = ""
3288 cmdgroupclosename = ""
3289 seqname = " & "
3290 bgname = ""
3291 else print ( "lwarpmk: Select Unix or Windows for opsystem" )
3292 end --- for Windows
3293
3294 -- set xindycmd, glossarycmd according to pdflatex vs xelatex/lualatex:
3295 if ( latexname == "pdflatex" ) then
3296 xindycmd = "texindy "
3297 glossarycmd = "xindy "
3298 else
3299 xindycmd = "xindy -M texindy "
3300 glossarycmd = "xindy "
3301 end
3302
3303 end -- loadconf
3304
3305
3306 function refreshdate ()
3307 os.execute(touchnamepre .. " " .. sourcename .. ".tex " .. touchnamepost)
3308 end
3309
3310
3311 -- Scan the LaTeX log file for the phrase "Rerun to get",
3312 -- indicating that the file should be compiled again.
3313 -- Return true if found.
3314
3315 function reruntoget (filesource)
3316 local fsource = io.open(filesource)
3317 for line in fsource:lines() do
3318 if ( string.find(line,"Rerun to get") ~= nil ) then
3319 io.close(fsource)
3320 return true
3321 end -- if
3322 end -- do
3323 io.close(fsource)
3324 return false
3325 end
3326
```

```
3327
3328 -- Compile one time, return true if should compile again.
3329 -- fsuffix is "" for print, "_html" for HTML output.
3330
3331 function onetime (fsuffix)
3332 print("lwarpmk: Compiling with " .. latexname .. " " .. sourcename..fsuffix)
3333 local thisshellescape = " "
3334 if ( shellescape == "true" ) then
3335 thisshellescape = " -shell-escape "
3336 else
3337 thisshellescape = " "
3338 end
3339 err = os.execute(latexname .. thisshellescape .. sourcename..fsuffix)
3340 if ( err ~= 0 ) then
3341 print ("lwarpmk: ===")
3342 print ("lwarpmk: Compile error.")
3343 print ("lwarpmk: ===")
3344 os.exit(1)
3345 end
3346 return (reruntoget(sourcename .. fsuffix .. ".log") ) ;
3347 end
3348
3349
3350 -- Compile up to five times.
3351 -- fsuffix is "" for print, "_html" for HTML output
3352
3353 function manytimes (fsuffix)
3354 if onetime(fsuffix) == true then
3355 if onetime(fsuffix) == true then
3356 if onetime(fsuffix) == true then
3357 if onetime(fsuffix) == true then
3358 if onetime(fsuffix) == true then
3359 end end end end end
3360 end
3361
3362 -- Exit if the given file does not exist.
3363
3364 function verifyfileexists (filename)
3365 if (lfs.attributes ( filename , "modification" ) == nil ) then
3366 print ("lwarpmk: ===")
3367 print ("lwarpmk: " .. filename .. " not found." ) ;
3368 print ("lwarpmk: ===")
3369 os.exit (1) ;
3370 end
3371 end
3372
3373
3374 -- Convert <project>_html.pdf into HTML files:
3375
3376 function pdftohtml ()
```

```
3377 -- Convert to text:
3378 print ("lwarpmk: Converting " .. sourcename
3379 .."_html.pdf to " .. sourcename .. "_html.html")
3380 os.execute("pdftotext -enc " .. pdftotextenc .. " -nopgbrk -layout "
3381 .. sourcename .. "_html.pdf " .. sourcename .. "_html.html")
3382 -- Split the result into individual HTML files:
3383 splitfile (homehtmlfilename .. ".html" , sourcename .. "_html.html")
3384 end
3385
3386
3387 -- Remove auxiliary files:
3388 -- All aux files are removed since there may be many bbl*.aux files.
3389 function removeaux ()
3390 os.execute ( rmname .. " *.aux " ..
3391 sourcename ..".toc " .. sourcename .. "_html.toc " ..
3392 sourcename ..".lof " .. sourcename .. "_html.lof " ..
3393 sourcename ..".lot " .. sourcename .. "_html.lot " ..
3394 sourcename ..".idx " .. sourcename .. "_html.idx " ..
3395 sourcename ..".ind " .. sourcename .. "_html.ind " ..
3396 sourcename ..".log " .. sourcename .. "_html.log " ..
3397 sourcename \ldots".gl* " \ldots sourcename \ldots "_html.gl* " \ldots3398 " *_html_inc.* "
3399 )
3400 end
3401
3402 -- Error if the HTML document does not exist.
3403 -- The lateximages are drawn from the HTML PDF verison of the document,
3404 -- so "lwarpmk html" must be done before "lwarpmk limages".
3405 function checkhtmlpdfexists ()
3406 local htmlpdffile = io.open(sourcename .. "_html.pdf", "r")
3407 if ( htmlpdffile == nil ) then
3408 print ("")
3409 print ("lwarpmk: ===")
3410 print ("lwarpmk: The HTML version of the document does not exist.")
3411 print ("lwarpmk: Enter \"lwarpmk html\" to compile the HTML version.")
3412 print ("lwarpmk: ===")
3413 os.exit(1)
3414 end
3415 io.close (htmlpdffile)
3416 end -- checkhtmlpdfexists
3417
3418 -- Warning of a missing lateximages.txt file:
3419 function warnlimages ()
3420 print ("lwarpmk: ===")
3421 print ("lwarpmk: \"lateximages.txt\" does not exist.")
3422 print ("lwarpmk: Your project does not use SVG math or other lateximages,")
3423 print ("lwarpmk: or the file has been deleted somehow.")
3424 print ("lwarpmk: Use \"lwarpmk html\" to recompile your project")
3425 print ("lwarpmk: and recreate \"lateximages.txt\".")
3426 print ("lwarpmk: If your project does not use SVG math or other lateximages,")
```

```
3427 print ("lwarpmk: then \"lateximages.txt\" will never exist, and")
3428 print ("lwarpmk: \"lwarpmk limages\" will not be necessary.")
3429 print ("lwarpmk: ===")
3430 end -- warnlimages
3431
3432
3433 -- Check lateximages.txt to see if need to recompile first.
3434 -- If any entry has a page number of zero, then there were incorrect images.
3435 function checklimages ()
3436 print ("lwarpmk: Checking for a valid lateximages.txt file.")
3437 local limagesfile = io.open("lateximages.txt", "r")
3438 if ( limagesfile == nil ) then
3439 warnlimages ()
3440 os.exit(1)
3441 end
3442 -- Track warning to recompile if find a page 0
3443 local pagezerowarning = false
3444 -- Scan lateximages.txt
3445 for line in limagesfile:lines() do
3446 -- lwimgpage is the page number in the PDF which has the image
3447 -- lwimghash is true if this filename is a hash
3448 -- lwimgname is the lateximage filename root to assign for the image
3449 i,j,lwimgpage,lwimghash,lwimgname = string.find (line,"|(.*)|(.*)|(.*)|")
3450 -- For each entry:
3451 if ( (i~=nil) ) then
3452 -- If the page number is 0, image references are incorrect
3453 -- and must recompile the soure document:
3454 if ( lwimgpage == "0" ) then
3455 pagezerowarning = true
3456 end
3457 end -- if i~=nil
3458 end -- do
3459 if ( pagezerowarning ) then
3460 print ("")
3461 print ("lwarpmk: ===")
3462 print ("lwarpmk: The document must be recompiled before creating the lateximages.")
3463 print ("lwarpmk: Enter \"lwarpmk html\" again, then try \"lwarpmk limages\" again.")
3464 print ("lwarpmk: ===")
3465 os.exit(1) ;
3466 end -- pagezerowarning
3467 end -- checklateximages
3468
3469
3470 -- Create lateximages based on lateximages.txt:
3471 function createlateximages ()
3472 -- See if the document must be recompiled first:
3473 checklimages ()
3474 -- See if the print version exists:
3475 checkhtmlpdfexists ()
3476 -- Attempt to create the lateximages:
```

```
3477 print ("lwarpmk: Creating lateximages.")
3478 local limagesfile = io.open("lateximages.txt", "r")
3479 if ( limagesfile == nil ) then
3480 warnlateximages ()
3481 os.exit(1)
3482 end
3483 -- Create the lateximages directory, ignore error if already exists
3484 err = os.execute("mkdir lateximages")
3485 -- For Windows, create lwarp_one_limage.cmd from lwarp_one_limage.txt:
3486 if opsystem=="Windows" then
3487 err = os.execute (
3488 cpname .. " lwarp_one_limage.txt lwarp_one_limage.cmd"
3489 )
3490 if ( err ~= 0 ) then
3491 print ("lwarpmk: ===")
3492 print ("lwarpmk: File error trying to copy")
3493 print (" lwarp_one_limage.txt to lwarp_one_limage.cmd")
3494 print ("lwarpmk: ===")
3495 os.exit(1) ;
3496 end
3497 end -- create lwarp_one_limage.cmd
3498 -- Track the number of parallel processes
3499 numimageprocesses = 0
3500 -- Track warning to recompile if find a page 0
3501 pagezerowarning = false
3502 -- Scan lateximages.txt
3503 for line in limagesfile:lines() do
3504 -- lwimgpage is the page number in the PDF which has the image
3505 -- lwimghash is true if this filename is a hash
3506 -- lwimgname is the lateximage filename root to assign for the image
3507 i,j,lwimgpage,lwimghash,lwimgname = string.find (line,"|(.*)|(.*)|(.*)|")
3508 -- For each entry:
3509 if ( (i~=nil) ) then
3510 -- Skip if the page number is 0:
3511 if ( lwimgpage == "0" ) then
3512 pagezerowarning = true
3513 else
3514 -- Skip is this image is hashed and already exists:
3515 local lwimgfullname = "lateximages" .. dirslash .. lwimgname .. ".svg"
3516 if (
3517 (lwimghash ~= "true") or
3518 (lfs.attributes(lwimgfullname,"mode")==nil) -- file not exists
3519 )
3520 then -- not hashed or not exists:
3521 -- Print the name of the file being generated:
3522 print ( "lwarpmk: " .. lwimgname )
3523 -- Touch/create the dest so that only once instance tries to build it:
3524 err = os.execute(newtouchname .. " " .. lwimgfullname)
3525 if ( err ~= 0 ) then
3526 print ("lwarpmk: ===")
```

```
3527 print ("lwarpmk: File error trying to touch " .. lwimgfullname)
3528 print ("lwarpmk: ===")
3529 os.exit(1) ;
3530 end
3531 -- Separate out the image into its own single-page pdf:
3532 if opsystem=="Unix" then
3533 -- For Unix / Linux / Mac OS:
3534 err = os. execute(
3535 cmdgroupopenname ..
3536 "pdfseparate -f " .. lwimgpage .. " -l " .. lwimgpage .. " " ..
3537 sourcename .."_html.pdf " ..
3538 "lateximages" .. dirslash .."lateximagetemp-%d" .. ".pdf" ..
3539 seqname ..
3540 -- Crop the image:
3541 "pdfcrop --hires lateximages" .. dirslash .. "lateximagetemp-" .. lwimgpage .. ".pdf " ..
3542 "lateximages" .. dirslash .. lwimgname .. ".pdf" ..
       seqname ..
3544 -- Convert the image to svg:
3545 "pdftocairo -svg -noshrink lateximages" .. dirslash .. lwimgname .. ".pdf " ..
3546 "lateximages" .. dirslash .. lwimgname ..".svg" ..
3547 seqname ..
3548 -- Remove the temporary files:
3549 rmname .. " lateximages" .. dirslash .. lwimgname .. ".pdf" .. seqname ..
3550 rmname .. " lateximages" .. dirslash .. "lateximagetemp-" .. lwimgpage .. ".pdf" ..
3551 cmdgroupclosename .. " >/dev/null " .. bgname
3552 )
3553 -- Every 32 images, wait for completion at below normal priority,
3554 -- allowing other image tasks to catch up.
3555 numimageprocesses = numimageprocesses + 1
3556 if ( numimageprocesses > 32 ) then
3557 numimageprocesses = 0
3558 print ( "lwarpmk: waiting" )
3559 err = os.execute ( "wait" )
3560 end
3561 elseif opsystem=="Windows" then
3562 -- For Windows
3563 -- Every 32 images, wait for completion at below normal priority,
3564 -- allowing other image tasks to catch up.
3565 numimageprocesses = numimageprocesses + 1
3566 if ( numimageprocesses > 32 ) then
3567 numimageprocesses = 0
3568 thiswaitcommand = "/WAIT /BELOWNORMAL"
3569 print ( "lwarpmk: waiting" )
3570 else
3571 thiswaitcommand = ""
3572 end
3573 -- Execute the image generation command
3574 err = os.execute (
3575 "start /B " .. thiswaitcommand .. " \"\" lwarp_one_limage " ..
3576 lwimgpage .. " " ..
```

```
3577 lwimghash .. " " ..
3578 lwimgname .. " " ..
3579 sourcename .. " <nul >nul"
3580 )
3581 end -- Windows
3582 if ( err ~= 0 ) then
3583 print ("lwarpmk: ===")
3584 print ("lwarpmk: File error trying to create one lateximage.")
3585 print ("lwarpmk: ===")
3586 os.exit(1)
3587 end
3588 end -- not hashed or not exists
3589 end -- not page 0
3590end -- not nil
3591 end -- do
3592 io.close(limagesfile)
3593 print ( "lwarpmk limages: ===")
3594 print ( "lwarpmk limages: Wait a moment for the images to complete" )
3595 print ( "lwarpmk limages: before reloading the page." )
3596 print ( "lwarpmk limages: ===")
3597 print ( "lwarpmk limages: done" )
3598 if ( pagezerowarning == true ) then
3599 print ( "lwarpmk limages: WARNING: Images will be incorrect." )
3600 print ( "lwarpmk limages: Enter \"lwarpmk cleanlimages\", then" )
3601 print ( "lwarpmk limages: recompile the document one more time, then" )
3602 print ( "lwarpmk limages: repeat \"lwarpmk images\" again." )
3603 end -- pagezerowarning
3604 end -- function
3605
3606
3607 -- Use latexmk to compile source and index:
3608 -- fsuffix is "" for print, or "_html" for HTML
3609 function compilelatexmk ( fsuffix )
3610 -- Maybe select the shell-escape option:
3611 local thisshellescape = " "
3612 if ( shellescape == "true" ) then
3613 thisshellescape = " -shell-escape "
3614 else
3615 thisshellescape = " "
3616 end
3617 -- The recorder option is required to detect changes in <project>.tex
3618 -- while we are loading <project>_html.tex.
3619 err=os.execute ( "latexmk -pdf -dvi- -ps- -recorder "
3620 .. "-e "
3621 .. opquote
3622 .. "$makeindex = q/" -- $
3623 .. xindycmd
3624 .. " -M " .. xindystyle
3625 .. " -C " .. xindycodepage
3626 .. " -L " .. xindylanguage .. " /"
```

```
3627 .. opquote
3628 .. " -pdflatex=\"" .. latexname .. thisshellescape .." %O %S\" "
3629 .. sourcename..fsuffix ..".tex" ) ;
3630 if ( err ~= 0 ) then
3631 print ("lwarpmk: ===")
3632 print ("lwarpmk: Compile error.")
3633 print ("lwarpmk: ===")
3634 os.exit(1)
3635 end
3636 end -- function
3637
3638 -- Converts PDF files to SVG files.
3639 -- The filenames are arg[2] and up.
3640 -- arg[1] is the command "pdftosvg".
3641 function convertpdftosvg ()
3642 for i = 2 , #arg do
3643 if (lfs.attributes(arg[i],"mode")==nil) then
3644 print ("lwarpmk: File \"" .. arg[i] .. "\" does not exist.")
3645 else
3646 print ("lwarpmk: Converting \"" .. arg[i] .. "\"")
3647 os.execute ( "pdftocairo -svg " .. arg[i] )
3648 end -- if
3649 end -- do
3650 end --function
3651
3652 -- lwarpmk --version :
3653
3654 if (\arg[1] == "--version") then
3655 print ( "lwarpmk: " .. printversion )
3656
3657 else -- not --version
3658
3659 -- print intro:
3660
3661 print ("lwarpmk: " .. printversion .. " Automated make for the LaTeX lwarp package.")
3662
3663 -- lwarpmk print:
3664
3665 if arg[1] == "print" then
3666 loadconf ()
3667 if ( latexmk == "true" ) then
3668 compilelatexmk ("")
3669 print ("lwarpmk: Done.")
3670 else -- not latexmk
3671 verifyfileexists (sourcename .. ".tex") ;
3672 -- See if up to date:
3673 if (
3674 ( lfs.attributes ( sourcename .. ".pdf" , "modification" ) == nil ) or
3675 (
3676 lfs.attributes ( sourcename .. ".tex" , "modification" ) >
```

```
3677 lfs.attributes ( sourcename .. ".pdf" , "modification" )
3678 )
3679 ) then
3680 -- Recompile if not yet up to date:
3681 manytimes("")
3682 print ("lwarpmk: Done.") ;
3683 else
3684 print ("lwarpmk: " .. sourcename .. ".pdf is up to date.") ;
3685 end
3686 end -- not latexmk
3687
3688 elseif arg[1] == "print1" then
3689 loadconf ()
3690 verifyfileexists (sourcename .. ".tex") ;
3691 onetime("")
3692 print ("lwarpmk: Done.") ;
3693
3694 -- lwarp printindex:
3695 -- Compile the index then touch the source
3696 -- to trigger a recompile of the document:
3697
3698 elseif arg[1] == "primitive" then3699 loadconf ()
3700 print ("lwarpmk: Processing the index.")
3701 os.execute(
3702 xindycmd
3703 .. " -M " .. xindystyle
3704 .. " -C " .. xindycodepage
3705 .. " -L " .. xindylanguage
3706 .. " " .. sourcename .. ".idx")
3707 print ("lwarpmk: Forcing an update of " .. sourcename ..".tex.")
3708 refreshdate ()
3709 print ("lwarpmk: " .. sourcename ..".tex is ready to be recompiled.")
3710 print ("lwarpmk: Done.")
3711
3712 -- lwarp printglossary:
3713 -- Compile the glossary then touch the source
3714 -- to trigger a recompile of the document:
3715
3716 elseif arg[1] == "printglossary" then
3717 loadconf ()
3718 print ("lwarpmk: Processing the glossary.")
3719
3720 os.execute(glossarycmd ..
3721 " -L " .. xindylanguage ..
3722 " -C " .. xindycodepage ..
3723 " -I xindy -M " .. sourcename ..
3724 " -t " .. sourcename .. ".glg -o " .. sourcename .. ".gls "
3725 .. sourcename .. ".glo")
3726 print ("lwarpmk: Forcing an update of " .. sourcename ..".tex.")
```
```
3727 refreshdate ()
3728 print ("lwarpmk: " .. sourcename ..".tex is ready to be recompiled.")
3729 print ("lwarpmk: Done.")
3730
3731 -- lwarpmk html:
3732
3733 elseif arg[1] == "html" then3734 loadconf ()
3735 if ( latexmk == "true" ) then
3736 compilelatexmk ("_html")
3737 pdftohtml ()
3738 print ("lwarpmk: Done.")
3739 else -- not latexmk
3740 verifyfileexists ( sourcename .. ".tex" ) ;
3741 -- See if exists and is up to date:
3742 if (
3743 ( lfs.attributes ( homehtmlfilename .. ".html" , "modification" ) == nil ) or
3744 (
3745 lfs.attributes ( sourcename .. ".tex" , "modification" ) >
3746 lfs.attributes ( homehtmlfilename .. ".html" , "modification" )
3747 )
3748 ) then
3749 -- Recompile if not yet up to date:
3750 manytimes("_html")
3751 pdftohtml ()
3752 print ("lwarpmk: Done.")
3753 else
3754 print ("lwarpmk: " .. homehtmlfilename .. ".html is up to date.")
3755 end
3756 end -- not latexmk
3757
3758 elseif arg[1] == "html1" then
3759 loadconf ()
3760 verifyfileexists ( sourcename .. ".tex" ) ;
3761 onetime("_html")
3762 pdftohtml ()
3763 print ("lwarpmk: Done.")
3764
3765 elseif arg[1] == "pdftohtml" then3766 loadconf ()
3767 pdftohtml ()
3768
3769 -- lwarpmk htmlindex:
3770 -- Compile the index then touch the source
3771 -- to trigger a recompile of the document:
3772
3773 elseif arg[1] == "htmlindex" then3774 loadconf ()
3775 print ("lwarpmk: Processing the index.")
3776 os.execute(
```

```
3777 xindycmd
3778 .. " -M " .. xindystyle
3779 .. " -L " .. xindylanguage
3780 .. " -C " .. xindycodepage
3781 .. " " .. sourcename .. "_html.idx"
3782 )
3783 print ("lwarpmk: Forcing an update of " .. sourcename ..".tex.")
3784 refreshdate ()
3785 print ("lwarpmk: " .. sourcename ..".tex is ready to be recompiled.")
3786 print ("lwarpmk: Done.")
3787
3788 -- lwarpmk htmlglossary:
3789 -- Compile the glossary then touch the source
3790 -- to trigger a recompile of the document:
3791
3792 elseif arg[1] == "htmlglossary" then
3793 loadconf ()
3794 print ("lwarpmk: Processing the glossary.")
3795
3796 os.execute(glossarycmd ..
3797 " -L " ... xindylanguage ...3798 " -C " .. xindycodepage ..
3799 " -I xindy -M " ..sourcename ..
3800 "_html -t " .. sourcename .. "_html.glg -o " ..sourcename ..
3801 "_html.gls " ..sourcename .. "_html.glo")
3802
3803 print ("lwarpmk: Forcing an update of " .. sourcename ..".tex.")
3804 refreshdate ()
3805 print ("lwarpmk: " .. sourcename ..".tex is ready to be recompiled.")
3806 print ("lwarpmk: Done.")
3807
3808 -- lwarpmk limages:
3809 -- Scan the lateximages.txt file to create lateximages.
3810
3811 elseif arg[1] == "limages" then3812 loadconf ()
3813 print ("lwarpmk: Processing images.")
3814 createlateximages ()
3815 print ("lwarpmk: Done.")
3816
3817 -- lwarpmk again:
3818 -- Touch the source to trigger a recompile.
3819
3820 elseif arg[1] == "again" then
3821 loadconf ()
3822 print ("lwarpmk: Forcing an update of " .. sourcename ..".tex.")
3823 refreshdate ()
3824 print ("lwarpmk: " .. sourcename ..".tex is ready to be recompiled.")
3825 print ("lwarpmk: Done.")
3826
```

```
3827 -- lwarpmk clean:
3828 -- Remove project.aux, .toc, .lof, .lot, .idx, .ind, .log, *_html_inc.*, .gl*
3829
3830 elseif arg[1] == "clean" then3831 loadconf ()
3832 removeaux ()
3833 print ("lwarpmk: Done.")
3834
3835 -- lwarpmk cleanall
3836 -- Remove project.aux, .toc, .lof, .lot, .idx, .ind, .log, *_html_inc.*, .gl*
3837 -- and also project.pdf, *.html
3838
3839 elseif arg[1] == "cleanall" then
3840 loadconf ()
3841 removeaux ()
3842 os.execute ( rmname .. " " ..
3843 sourcename .. ".pdf " .. sourcename .. "_html.pdf " ..
3844 "*.html"
3845 )
3846 print ("lwarpmk: Done.")
3847
3848 -- lwarpmk cleanlimages
3849 -- Remove images from the lateximages directory.
3850
3851 elseif arg[1] == "cleanlimages" then
3852 loadconf ()
3853 os.execute ( rmname .. " lateximages/*" )
3854 print ("lwarpmk: Done.")
3855
3856 -- lwarpmk pdftosvg <list of file names>
3857 -- Convert PDf files to SVG using pdftocairo
3858 elseif arg[1] == "pdftosvg" then
3859 convertpdftosvg ()
3860 print ("lwarpmk: Done.")
3861
3862 -- lwarpmk with no argument :
3863
3864 elseif (\arg[1] == nil) then
3865 printhelp ()
3866
3867 -- lwarpmk -h or lwarpmk --help :
3868
3869 elseif (\arg[1] == "-h" ) or (\arg[1] == "-help") then
3870 printusage ()
3871
3872 else
3873 printhelp ()
3874 print ("\nlwarpmk: ****** Unknown command \""..arg[1].."\". ******\n")
3875 end
3876
```

```
3877 end -- not --version
3878 \end{filecontents*}
3879 % \end{Verbatim}% for syntax highlighting
```
3880 \end{LWR@createlwarpmk}

### **37 Stacks**

**for HTML output:** 3881 \begin{warpHTML}

Stacks are used to remember how to close sections and list items. Before a new section is started, previously nested sections and items must be closed out (un-nested) in proper order. Note that starting a new section may close several levels of previ-  $\triangle$  ously nested items at the same time. For example, starting a new \section would close any currently open subsection, subsubsection, and paragraph. General environments are not nested on the stack since they have their own close mechanism. List environments are nested, and items inside those environments are nested one level deeper still. List environments may be nested inside other list environments, and list items are nested inside list environments as well. Thus, the stack may have items which are not necessarily in order, since a description may contain an enumerate, for example. Depths to be recorded in \LWR@closedepthone, etc.

#### **37.1 Assigning depths**

initial depths for empty stack entries:

```
3882 \newcommand*{\LWR@depthnone}{-5}
```
all sectioning depths are deeper than LWR@depthfinished:

```
3883 \newcommand*{\LWR@depthfinished}{-4}
3884 \newcommand*{\LWR@depthpart}{-1}
3885 \newcommand*{\LWR@depthchapter}{0}
3886 \newcommand*{\LWR@depthsection}{1}
3887 \newcommand*{\LWR@depthsubsection}{2}
3888 \newcommand*{\LWR@depthsubsubsection}{3}
3889 \newcommand*{\LWR@depthparagraph}{4}
3890 \newcommand*{\LWR@depthsubparagraph}{5}
```
used by \itemize, \enumerate, \description:

```
3891 \newcommand*{\LWR@depthlist}{6}
```
used by \item:

```
3892 \newcommand*{\LWR@depthlistitem}{7}
```
#### **37.2 Closing actions**

A stack to record the action to take to close each nesting level: Add more levels of stack if necessary for a very deeply nested document, adding to \pushclose and \popclose as well.

```
3893 \newcommand*{\LWR@closeone}{}% top of the stack
3894 \newcommand*{\LWR@closetwo}{}
3895 \newcommand*{\LWR@closethree}{}
3896 \newcommand*{\LWR@closefour}{}
3897 \newcommand*{\LWR@closefive}{}
3898 \newcommand*{\LWR@closesix}{}
3899 \newcommand*{\LWR@closeseven}{}
3900 \newcommand*{\LWR@closeeight}{}
3901 \newcommand*{\LWR@closenine}{}
3902 \newcommand*{\LWR@closeten}{}
3903 \newcommand*{\LWR@closeeleven}{}
3904 \newcommand*{\LWR@closetwelve}{}
```
### **37.3 Closing depths**

A stack to record the depth of each level:

 $\triangle$  Note that nested ET<sub>F</sub>X structures may push depths which are non-sequential.

```
Ex:
```

```
\begin{itemize}
   \item{A}
   \begin{description}
      \item{B}
   \end{description}
\end{itemize}
```
3905 \newcommand\*{\LWR@closedepthone}{\LWR@depthnone}% top of the stack

```
3906 \newcommand*{\LWR@closedepthtwo}{\LWR@depthnone}
```

```
3907 \newcommand*{\LWR@closedepththree}{\LWR@depthnone}
```

```
3908 \newcommand*{\LWR@closedepthfour}{\LWR@depthnone}
```

```
3909 \newcommand*{\LWR@closedepthfive}{\LWR@depthnone}
3910 \newcommand*{\LWR@closedepthsix}{\LWR@depthnone}
3911 \newcommand*{\LWR@closedepthseven}{\LWR@depthnone}
3912 \newcommand*{\LWR@closedeptheight}{\LWR@depthnone}
3913 \newcommand*{\LWR@closedepthnine}{\LWR@depthnone}
3914 \newcommand*{\LWR@closedepthten}{\LWR@depthnone}
3915 \newcommand*{\LWR@closedeptheleven}{\LWR@depthnone}
3916 \newcommand*{\LWR@closedepthtwelve}{\LWR@depthnone}
```
### **37.4 Pushing and popping the stack**

\pushclose {*\action*}} {*\depth*}}

Pushes one return action and its EIFX depth onto the stacks.

```
3917 \NewDocumentCommand{\pushclose}{m m}
3918 {
3919 \global\let\LWR@closetwelve\LWR@closeeleven
3920 \global\let\LWR@closeeleven\LWR@closeten
3921 \global\let\LWR@closeten\LWR@closenine
3922 \global\let\LWR@closenine\LWR@closeeight
3923 \global\let\LWR@closeeight\LWR@closeseven
3924 \global\let\LWR@closeseven\LWR@closesix
3925 \global\let\LWR@closesix\LWR@closefive
3926 \global\let\LWR@closefive\LWR@closefour
3927 \global\let\LWR@closefour\LWR@closethree
3928 \global\let\LWR@closethree\LWR@closetwo
3929 \global\let\LWR@closetwo\LWR@closeone
3930 \global\let\LWR@closeone#1
3931 \global\let\LWR@closedepthtwelve\LWR@closedeptheleven
3932 \global\let\LWR@closedeptheleven\LWR@closedepthten
3933 \global\let\LWR@closedepthten\LWR@closedepthnine
3934 \global\let\LWR@closedepthnine\LWR@closedeptheight
3935 \global\let\LWR@closedeptheight\LWR@closedepthseven
3936 \global\let\LWR@closedepthseven\LWR@closedepthsix
3937 \global\let\LWR@closedepthsix\LWR@closedepthfive
3938 \global\let\LWR@closedepthfive\LWR@closedepthfour
3939 \global\let\LWR@closedepthfour\LWR@closedepththree
3940 \global\let\LWR@closedepththree\LWR@closedepthtwo
3941 \global\let\LWR@closedepthtwo\LWR@closedepthone
3942 \global\let\LWR@closedepthone#2
3943 }
```
\popclose Pops one action and its depth off the stacks.

\newcommand\*{\popclose}

```
3945 {
3946 \global\let\LWR@closeone\LWR@closetwo
3947 \global\let\LWR@closetwo\LWR@closethree
3948 \global\let\LWR@closethree\LWR@closefour
3949 \global\let\LWR@closefour\LWR@closefive
3950 \global\let\LWR@closefive\LWR@closesix
3951 \global\let\LWR@closesix\LWR@closeseven
3952 \global\let\LWR@closeseven\LWR@closeeight
3953 \global\let\LWR@closeeight\LWR@closenine
3954 \global\let\LWR@closenine\LWR@closeten
3955 \global\let\LWR@closeten\LWR@closeeleven
3956 \global\let\LWR@closeeleven\LWR@closetwelve
3957 \global\let\LWR@closedepthone\LWR@closedepthtwo
3958 \global\let\LWR@closedepthtwo\LWR@closedepththree
3959 \global\let\LWR@closedepththree\LWR@closedepthfour
3960 \global\let\LWR@closedepthfour\LWR@closedepthfive
3961 \global\let\LWR@closedepthfive\LWR@closedepthsix
3962 \global\let\LWR@closedepthsix\LWR@closedepthseven
3963 \global\let\LWR@closedepthseven\LWR@closedeptheight
3964 \global\let\LWR@closedeptheight\LWR@closedepthnine
3965 \global\let\LWR@closedepthnine\LWR@closedepthten
3966 \global\let\LWR@closedepthten\LWR@closedeptheleven
3967 \global\let\LWR@closedeptheleven\LWR@closedepthtwelve
3968 }
```
\end{warpHTML}

### **Data arrays**

These macros are similar to the **arrayjobx** package, except that \LWR@setexparray's argument is expanded only once when assigned.

name has no backslash, index can be a number or a text name, and an empty value must be \relax instead of empty.

To assign an empty value:

```
\LWR@setexparray{name}{index}{}
```
**for HTML output:** 3970 \begin{warpHTML}

```
\LWR@setexparray {\name}} {\index}} {\contents}}
```

```
3971 \NewDocumentCommand{\LWR@setexparray}{m m m}{%
3972 \ifstrempty{#3}%
3973 {\csdef{#1#2}{}}%
```

```
3974 {\expandafter\edef\csname #1#2\endcsname{\expandonce#3}}%
3975 }
```

```
\LWR@getexparray {\name}} {\index}}
```
\newcommand\*{\LWR@getexparray}[2]{\csuse{#1#2}}

\end{warpHTML}

## **Sanitizing labels and filenames**

Special handling for underscores in labels and filenames.

```
for HTML output: 3978 \begin{warpHTML}
```
\LWR@sanitized The sanitized version of what was given to \LWR@sanitize. Characters are set to their detokenized versions. Required for underscores in labels and filenames.

```
3979 \newcommand*{\LWR@sanitized}{}
```

```
\LWR@sanitize {\text}}
```
Sanitizes the text and returns the result in \LWR@sanitized.

```
3980 \newcommand*{\LWR@sanitize}[1]{%
3981 \LWR@traceinfo{LWR@sanitize: !#1!}%
3982 \edef\LWR@sanitized{#1}%
3983 \LWR@traceinfo{LWR@sanitize expanded: !\LWR@sanitized!}%
3984 \edef\LWR@sanitized{\detokenize\expandafter{\LWR@sanitized}}%
3985 \LWR@traceinfo{LWR@sanitize result: !\LWR@sanitized!}%
3986 }
```
\end{warpHTML}

## **HTML entities**

**for HTML output:** 3988 \begin{warpHTML}

HTML entites and HTML Unicode entities:

\let\LWR@origampersand\&

```
\HTMLentity {\entitytag}}
```

```
3990 \newcommand*{\HTMLentity}[1]{%
3991 % \LWR@traceinfo{HTMLentity \detokenize{#1}}%
3992 \begingroup%
3993 \LWR@FBcancel%
3994 \LWR@origampersand#1;%
3995 \endgroup
3996 % \LWR@traceinfo{HTMLentity done}%
3997 }
```

```
\HTMLunicode {\\\nt \tex_unicode}}
```
3998 \newcommand\*{\HTMLunicode}[1]{\HTMLentity{\LWR@origpound{}x#1}}

#### \&

```
3999 \renewrobustcmd*{\&}{\HTMLentity{amp}}
```
#### \textless \textgreater

```
4000 \let\LWR@origtextless\textless
4001 \renewcommand*{\textless}{\HTMLentity{lt}}
4002
4003 \let\LWR@origtextgreater\textgreater
4004 \renewcommand*{\textgreater}{\HTMLentity{gt}}
```
4005 \end{warpHTML}

## **41 HTML filename generation**

The filename of the homepage is set to  $\H$ omeHTMLFilename.html. The filenames of additional sections start with \HTMLFilename, to which is appended a section number or a simplified section name, depending on FileSectionNames.

```
for HTML & PRINT: 4006 \begin{warpall}
```
\BaseJobname The \jobname of the printed version, even if currently compiling the HTML version. I.e. this is the \jobname without \_html appended. This is used to set \HomeHTMLFilename if the user did not provide one.

4007 \providecommand\*{\BaseJobname}{\jobname}

\HTMLFilename The prefix for all generated HTML files other than the home page, defaulting to empty. See section [8.4.1.](#page-99-0)

4008 \providecommand\*{\HTMLFilename}{}

\HomeHTMLFilename The filename of the home page, defaulting to the \BaseJobname. See section [8.4.1.](#page-99-0)

4009 \providecommand\*{\HomeHTMLFilename}{\BaseJobname}

\SetHTMLFileNumber {*\number*}}

Sets the file number for the next file to be generated. 0 is the home page. Use just before the next sectioning command, and set it to one less than the desired number of the next section. May be used to generate numbered groups of nodes such as 100+ for one chapter, 200+ for another chapter, etc.

```
4010 \newcommand*{\SetHTMLFileNumber}[1]{%
4011 \setcounter{LWR@htmlfilenumber}{#1}%
4012 }
```
Bool FileSectionNames Selects how to create HTML file names.

Defaults to use section names in the filenames.

4013 \newbool{FileSectionNames} 4014 \booltrue{FileSectionNames}

4015 \end{warpall}

**for HTML output:** 4016 \begin{warpHTML}

Ctr LWR@htmlfilenumber Records the number of each HTML file as it is being created. Number 0 is the home page.

> 4017 \newcounter{LWR@htmlfilenumber} 4018 \setcounter{LWR@htmlfilenumber}{0}

\LWR@htmlsectionfilename {\*htmlfilenumber or name*}}

Prints the filename for a given section: \HTMLFilename{}filenumber/name.html

4019 \newcommand\*{\LWR@htmlsectionfilename}[1]{% 4020 \LWR@traceinfo{LWR@htmlsectionfilename A !\detokenize{#1}!}% Section 0 or empty is given the home filename. The filename must be detokenized for underscores.

```
4021 % \LWR@traceinfo{about to assign temp}%
4022 \edef\LWR@tempone{#1}%
4023 \LWR@traceinfo{about to compare with ??}%
4024 \ifthenelse{\equal{\LWR@tempone}{??}}%
4025 {\LWR@traceinfo{found ??}}%
4026 {\LWR@traceinfo{not found ??}}%
4027 \LWR@traceinfo{about to compare with zero or empty}%
4028 \ifthenelse{%
4029 \equal{\LWR@tempone}{0}%
4030 \OR \equal{\LWR@tempone}{}%
4031 \OR \equal{\LWR@tempone}{??}%
4032 }%
4033 {%
4034 \LWR@traceinfo{LWR@htmlsectionfilename B \HomeHTMLFilename.html}%
4035 \HomeHTMLFilename.html%
4036 }%
```
For a EI<sub>F</sub>X section named "Index" or "index" without a prefix, create a filename with a leading underscore to avoid colliding with the HTML filename index.html:

```
4037 {%
4038 \LWR@traceinfo{LWR@htmlsectionfilename C \LWR@tempone}%
4039 \ifthenelse{%
4040 \equal{\HTMLFilename}{} \AND
4041 \equal{\LWR@tempone}{Index} \OR
4042 \equal{\LWR@tempone}{index}%
4043 }%
4044 {%
4045 \LWR@traceinfo{Prefixing the index name with an underscore.}%
4046 \_#1.html%
4047 }%
```
Otherwise, create a filename with the chosen prefix:

```
4048 {\HTMLFilename#1.html}%
4049 }%
4050 \LWR@traceinfo{LWR@htmlsectionfilename Z}%
4051 }
```
\LWR@htmlrefsectionfilename {*\label*}}

Prints the filename for the given label

 \newcommand\*{\LWR@htmlrefsectionfilename}[1]{% \LWR@traceinfo{LWR@htmlrefsectionfilename: !\detokenize{#1}!}% \LWR@nullfonts to allow math in a section name.

```
4054 \begingroup%
4055 \LWR@nullfonts%
4056 \LWR@htmlsectionfilename{\LWR@htmlfileref{#1}}%
4057 \endgroup%
4058 \LWR@traceinfo{LWR@htmlrefsectionfilename: done}%
4059 }
```
\end{warpHTML}

# **Homepage link**

```
for HTML output: 4061 \begin{warpHTML}
```
\LinkHome May be used wherever you wish to place a link back to the homepage. The filename must be detokenized for underscores.

```
4062 \newcommand*{\LinkHome}{%
4063 \LWR@subhyperrefclass{%
4064 \HomeHTMLFilename.html}%
4065 {Home}{linkhome}%
4066 }
```
\LWR@topnavigation Creates a link to the homepage at the top of the page for use when the window is too narrow for the sideroc.

```
4067 \newcommand*{\LWR@topnavigation}{
4068 \LWR@htmlelementclassline{nav}{topnavigation}{\LinkHome}
4069 }
```
\LWR@botnavigation Creates a link to the homepage at the bottom of the page for use when the window is too narrow for the sideroc.

```
4070 \newcommand*{\LWR@botnavigation}{
4071 \LWR@htmlelementclassline{nav}{botnavigation}{\LinkHome}
4072 }
```
\end{warpHTML}

## **\LWRPrintStack diagnostic tool**

Diagnostics tool: Prints the ETEX nesting depth values for the stack levels. \LWR@startpars  $\triangle$  is used before printing the stack, so that \LWRPrintStack may be called from anywhere in the normal text flow.

```
for HTML output: 4074 \begin{warpHTML}
```
\LWRPrintStack Prints the closedepth stack.

```
4075 \newcommand*{\LWR@subprintstack}{
4076 \LWR@closedepthone\ \LWR@closedepthtwo\ \LWR@closedepththree\
4077 \LWR@closedepthfour\ \LWR@closedepthfive\ \LWR@closedepthsix\
4078 \LWR@closedepthseven\ \LWR@closedeptheight\ \LWR@closedepthnine\
4079 \LWR@closedepthten\ \LWR@closedeptheleven\ \LWR@closedepthtwelve\
4080 }
4081
4082 \newcommand*{\LWRPrintStack}{
4083 \LWR@startpars
4084 \LWR@subprintstack
4085 }
4086 \end{warpHTML}
```

```
for PRINT output: 4087 \begin{warpprint}
```

```
4088 \newcommand*{\LWRPrintStack}{}
```

```
4089 \end{warpprint}
```
## **Closing stack levels**

**for HTML output:** 4090 \begin{warpHTML}

Close one nested level:

```
4091 \newcommand*{\LWR@closeoneprevious}{%
4092
4093 \LWR@closeone
4094
4095 \popclose
4096 }
```
\LWR@closeprevious  ${\langle \text{depth}\rangle}$  Close everything up to the given depth:

```
4097 \newcommand*{\LWR@closeprevious}[1]{
4098 \LWR@traceinfo{LWR@closeprevious to depth #1, depths are \LWR@subprintstack}%
```
Close any pending paragraph:

\LWR@stoppars%

Close anything nested deeper than the desired depth. First close anything deeper, then at most one of the same level.

```
4100 \whileboolexpr{test{\ifnumcomp{\LWR@closedepthone}{>}{#1}}}%
4101 {%
4102 \LWR@traceinfo{LWR@closeprevious: closing out depth \LWR@closedepthone}%
4103 \LWR@closeoneprevious%
4104 }%
4105 \ifboolexpr{test{\ifnumcomp{\LWR@closedepthone}{=}{#1}}}%
4106 {%
4107 \LWR@traceinfo{LWR@closeprevious: closing out depth \LWR@closedepthone}%
4108 \LWR@closeoneprevious%
4109 }{}%
4110 \LWR@traceinfo{LWR@closeprevious: done, depths are \LWR@subprintstack}%
4111 }
```
\end{warpHTML}

# **PDF pages and styles**

```
for HTML output: 4113 \begin{warpHTML}
```
\LWR@forcenewpage New PDF page a before major environment.

This is used just before major environments, such as verse. Reduces the chance of an environment overflowing the HTML PDF output page.

```
4114 \newcommand{\LWR@forcenewpage}{%
4115 \LWR@traceinfo{LWR@forcenewpage}%
4116 \ifinner\else%
4117 \LWR@stoppars\LWR@orignewpage\LWR@startpars%
4118 \fi%
4119 }
```
\pagestyle, etc. are nullified for HTML output.

\pagestyle {\*style*}}

4120 \renewcommand\*{\pagestyle}[1]{}

\thispagestyle  $\{\langle style\rangle\}$ 

4121 \renewcommand\*{\thispagestyle}[1]{}

\markboth  $\{\langle left\rangle\}$   $\{\langle right\rangle\}$ 

4122 \renewcommand\*{\markboth}[2]{}

\markright {\*right*}}

4123 \renewcommand\*{\markright}[1]{}

#### \raggedbottom

4124 \renewcommand\*{\raggedbottom}{}

#### \flushbottom

```
4125 \renewcommand*{\flushbottom}{}
```
#### \sloppy

```
4126 \renewcommand*{\sloppy}{}
```
#### \fussy

4127 \renewcommand\*{\fussy}{}

\pagenumbering \* {\*commands*}}

4128 \RenewDocumentCommand{\pagenumbering}{s m}{}

4129 \end{warpHTML}

## **46 HTML tags, spans, divs, elements**

```
for HTML output: 4130 \begin{warpHTML}
```
### **46.1 Mapping ELRX Sections to HTML Sections**

```
4131 \newcommand*{\LWR@tagtitle}{h1}
4132 \newcommand*{\LWR@tagtitleend}{/h1}
4133 \newcommand*{\LWR@tagpart}{h2}
4134 \newcommand*{\LWR@tagpartend}{/h2}
4135 \newcommand*{\LWR@tagchapter}{h3}
4136 \newcommand*{\LWR@tagchapterend}{/h3}
4137 \newcommand*{\LWR@tagsection}{h4}
4138 \newcommand*{\LWR@tagsectionend}{/h4}
4139 \newcommand*{\LWR@tagsubsection}{h5}
4140 \newcommand*{\LWR@tagsubsectionend}{/h5}
4141 \newcommand*{\LWR@tagsubsubsection}{h6}
4142 \newcommand*{\LWR@tagsubsubsectionend}{/h6}
4143 \newcommand*{\LWR@tagparagraph}{span class="paragraph"}
4144 \newcommand*{\LWR@tagparagraphend}{/span}
4145 \newcommand*{\LWR@tagsubparagraph}{span class="subparagraph"}
4146 \newcommand*{\LWR@tagsubparagraphend}{/span}
4147
4148 \newcommand*{\LWR@tagregularparagraph}{p}
```
#### **46.2 Babel-French tag modifications**

Adjust **babel-french** for HTML spaces. So far, this only works for **pdflatex** and **xelatex**.

```
(Emulates or patches code by DANIEL FLIPO.)
```

```
4149 \providecommand*{\LWR@FBcancel}{}
4150
4151 \AtBeginDocument{%
4152 \@ifundefined{frenchbsetup}%
4153 {}%
4154 {%
4155 \frenchbsetup{FrenchFootnotes=false}%
4156 %
4157 \LetLtxMacro\LWR@FBcancel\NoAutoSpacing%
4158 \renewrobustcmd*{\FBcolonspace}{%
4159 \begingroup%
4160 \LWR@FBcancel%
4161 \LWR@origampersand{}nbsp;%
4162 \endgroup%
4163 }%
4164 \renewrobustcmd*{\FBthinspace}{%
4165 \begingroup%
4166 \LWR@FBcancel%
4167 \LWR@origampersand\LWR@origpound{}x202f;% \,
4168 \endgroup%
```
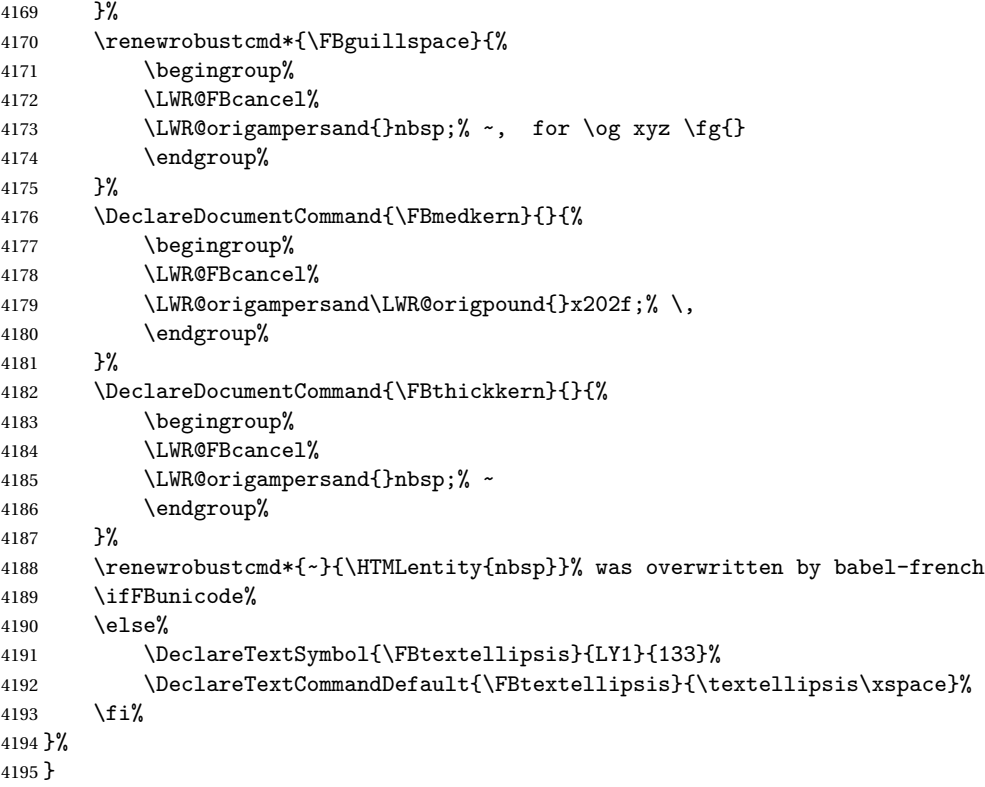

#### **46.3 HTML tags**

\LWR@htmltagc { $\langle tag \rangle$ } Break ligatures and use upright apostrophes in HTML tags.

\protect is in case the tag appears in TOC, LOF, LOT.

```
4196 \newcommand*{\LWR@htmltagc}[1]{%
4197 \LWR@traceinfo{LWR@htmltagc !\detokenize{#1}!}%
4198 \begingroup%
4199 \LWR@FBcancel%
4200 \ifmmode\else\protect\LWR@origttfamily\fi%
4201 \protect\LWR@origtextless%
4202 #1%
4203 \protect\LWR@origtextgreater%
4204 \endgroup%
4205 % \LWR@traceinfo{LWR@htmltagc: done}%
4206 }
```
Env LWR@nestspan Disable minipage, \parbox, and HTML <div>s inside a <span>.

- $\triangle$  \begin{LWR@nestspan} must follow the opening <span> tag to allow a paragraph to start if the span is at the beginning of a new paragraph.
- $\triangle$  \end{LWR@nestspan} must follow the </span> or a <p> may appear inside the span.

```
4207 \newcommand*{\LWR@nestspanitem}{%
4208 \if@newlist\else{\LWR@htmltagc{br /}}\fi%
4209 \LWR@origitem%
4210 }
4211
4212 \newenvironment*{LWR@nestspan}
4213 {%
4214 \LWR@traceinfo{LWR@nestspan starting}%
4215 \ifnumcomp{\value{LWR@lateximagedepth}}{>}{0}%
4216 {%
4217 \LWR@traceinfo{LWR@nestspan: inside a lateximage}%
4218 }%
4219 {% not in a lateximage
4220 \LWR@traceinfo{LWR@nestspan: NOT inside a lateximage}%
4221 \addtocounter{LWR@spandepth}{1}%
4222 \RenewDocumentEnvironment{minipage}{O{t} o O{t} m}{}{}%
4223 \RenewDocumentEnvironment{BlockClass}{o m}{}{}%
4224 \renewcommand{\BlockClassSingle}[2]{##2}%
4225 \renewcommand{\LWR@forcenewpage}{}%
4226 \renewcommand{\LWR@liststart}{%
4227 \let\item\LWR@nestspanitem%
4228 }%
4229 \renewcommand{\LWR@listend}{\LWR@htmltagc{br /}\LWR@htmltagc{br /}}%
4230 }% not in a lateximage
4231 \LWR@traceinfo{LWR@nestspan starting: done}%
4232 }% starting env
4233 {% ending env
4234 \LWR@traceinfo{LWR@nestspan ending}%
4235 \ifnumcomp{\value{LWR@lateximagedepth}}{>}{0}%
4236 {}%
4237 {\addtocounter{LWR@spandepth}{-1}}%
4238 \LWR@traceinfo{LWR@nestspan ending: done}%
4239 }
4240
4241 \AfterEndEnvironment{LWR@nestspan}{\global\let\par\LWR@closeparagraph}
```

```
\LWR@htmlspan {\langle tag \rangle} {\{\langle text \rangle\}}
```
\LWR@spandepth is used to ensure that paragraph tags are not generated inside a  $\triangle$  span. The exact sequence of when to add and subtract the counter is important to correctly handle the paragraph tags before and after the span.

```
4242 \NewDocumentCommand{\LWR@htmlspan}{m +m}{%
4243 \LWR@ensuredoingapar%
```

```
4244 \LWR@htmltagc{#1}%
4245 \begin{LWR@nestspan}%
4246 #2%
4247 \LWR@htmltagc{/#1}%
4248 \end{LWR@nestspan}%
4249 }
```

```
\LWR@htmlspanclass [(style)\] {\langle class \rangle} {\langle text \rangle}
```

```
4250 \NewDocumentCommand{\LWR@htmlspanclass}{o m +m}{%
4251 \LWR@traceinfo{LWR@htmlspanclass |#1|#2|}%
4252 \LWR@ensuredoingapar%
4253 \LWR@subhtmlelementclass{span}[#1]{#2}%
4254 \begin{LWR@nestspan}%
4255 #3%
4256 \LWR@htmltagc{/span}%
4257 \LWR@traceinfo{LWR@htmlspanclass done}%
4258 \end{LWR@nestspan}%
4259 }
```
\LWR@htmltag {\*tag*}}

Print an HTML tag: <tag>

```
4260 \newcommand*{\LWR@htmltag}[1]{%
4261 % \LWR@traceinfo{LWR@htmltagb !\detokenize{#1}!}%
4262 \LWR@htmltagc{#1}%
4263 % \LWR@traceinfo{LWR@htmltagb: done}%
4264 }
```
#### **46.4 Block tags and comments**

In the following, \origttfamily breaks ligatures, which may not be used for HTML codes:

```
\LWR@htmlopencomment
\LWR@htmlclosecomment
```

```
4265 \newcommand*{\LWR@htmlopencomment}{%
4266 {%
4267 % \LWR@traceinfo{LWR@htmlopencomment}%
4268 \begingroup%
4269 \LWR@FBcancel%
4270 \ifmmode\else\protect\LWR@origttfamily\fi%
4271 \LWR@origmbox{\LWR@origtextless{}!{-}{-}}%
```

```
4272 \endgroup%
                       4273 }%
                       4274 }
                       4275
                       4276 \newcommand*{\LWR@htmlclosecomment}{%
                       4277 {%
                       4278 % \LWR@traceinfo{LWR@htmlclosecomment}%
                       4279 \begingroup%
                       4280 \LWR@FBcancel%
                       4281 \ifmmode\else\protect\LWR@origttfamily\fi%
                       4282 \LWR@origmbox{{-}{-}\LWR@origtextgreater}%
                       4283 \endgroup%
                       4284 }%
                       4285 }
     \LWR@htmlcomment {\comment}}
                       4286 \newcommand{\LWR@htmlcomment}[1]{%
                       4287 \LWR@htmlopencomment{}%
                       4288 {%
                       4289 \LWR@origttfamily% break ligatures
                       4290 #1%
                       4291 }%
                       4292 \LWR@htmlclosecomment{}}
\LWR@htmlblockcomment {\comment}}
                       4293 \newcommand{\LWR@htmlblockcomment}[1]
                       4294 {\LWR@stoppars\LWR@htmlcomment{#1}\LWR@startpars}
    \LWR@htmlblocktag {htagi} print a stand-alone HTML tag
                       4295 \newcommand*{\LWR@htmlblocktag}[1]{%
                       4296 \LWR@stoppars%
                       4297 \LWR@htmltag{#1}%
                       4298 \LWR@startpars%
                       4299 }
```
#### **46.5 Div class and element class**

```
\LWR@subhtmlelementclass {\element}} [\/style}] {\class}}
```
Factored and reused in several places.

The trailing spaces allow more places for a line break.

```
4300 \NewDocumentCommand{\LWR@subhtmlelementclass}{m O{} m}{%
4301 \LWR@traceinfo{LWR@subhtmlelementclass !#1!#2!#3!}%
4302 \ifblank{#2}%
4303 {\LWR@htmltag{#1 class="#3"}}% empty option
4304 {\LWR@htmltag{#1 class="#3" style="#2"}}% non-empty option
4305 \LWR@traceinfo{LWR@subhtmlelementclass done}%
4306 }
```

```
\LWR@htmlelementclass {\element}} {\class}} [\/style}]
```

```
4307 \NewDocumentCommand{\LWR@htmlelementclass}{m o m}{%
4308 \LWR@stoppars%
4309 \LWR@subhtmlelementclass{#1}[#2]{#3}%
4310 \LWR@startpars%
4311 }
```

```
\LWR@htmlelementclassend {\element}} {\class}}
```

```
4312 \newcommand*{\LWR@htmlelementclassend}[2]{%
4313 \LWR@stoppars%
4314 \LWR@htmltag{/#1}%
4315 \ifbool{HTMLDebugComments}{%
4316 \LWR@htmlcomment{End of #1 ''#2''}%
4317 }{}%
4318 \LWR@startpars%
4319 }
```
\LWR@htmldivclass  $[\langle style \rangle] \{ \langle class \rangle\}$ 

```
4320 \NewDocumentCommand{\LWR@htmldivclass}{o m}{%
4321 \LWR@htmlelementclass{div}[#1]{#2}%
4322 }
```
\LWR@htmldivclassend {*(class*)}

```
4323 \newcommand*{\LWR@htmldivclassend}[1]{%
4324 \LWR@htmlelementclassend{div}{#1}%
4325 }
```
### **46.6 Single-line elements**

A single-line element, without a paragraph tag for the line of text:

```
\LWR@htmlelementclassline {\element}} [\\style\] {\\class\} {\\text\}
```

```
4326 \NewDocumentCommand{\LWR@htmlelementclassline}{m o m +m}{%
4327 \LWR@stoppars
4328 \LWR@subhtmlelementclass{#1}[#2]{#3}%
4329 #4%
4330 \LWR@htmltag{/#1}
4331 \LWR@startpars
4332 }
```
### **46.7 HTML5 semantic elements**

```
\LWR@htmlelement {\element}}
                    4333 \newcommand*{\LWR@htmlelement}[1]{%
                    4334 \LWR@htmlblocktag{#1}
                    4335 }
\LWR@htmlelementend {\element}}
                    4336 \newcommand*{\LWR@htmlelementend}[1]{%
                    4337 \LWR@stoppars
                    4338 \LWR@htmltag{/#1}
                    4339 \LWR@startpars
```

```
4340 }
4341
4342 \end{warpHTML}
```
### **46.8 High-level block and inline classes**

These are high-level commands which allow the creation of arbitrary block or inline sections which may be formatted with css.

Nullified versions are provided for print mode.

For other direct-formatting commands, see section [83.](#page-511-0)

Env BlockClass  $[\langle style \rangle] \{ \langle class \rangle\}$  High-level interface for <div> classes.

Ex: \begin{BlockClass}{class} text \end{BlockClass}

**for HTML output:** 4343 \begin{warpHTML} 4344 \NewDocumentEnvironment{BlockClass}{o m}%

```
4345 {%
                        4346 \LWR@origpar%
                        4347 \LWR@htmldivclass[#1]{#2}%
                        4348 }
                        4349 {\LWR@htmldivclassend{#2}}
                        4350 \end{warpHTML}
       for PRINT output: 4351 \begin{warpprint}
                        4352 \NewDocumentEnvironment{BlockClass}{o m}{}{}%
                        4353 \end{warpprint}
   \BlockClassSingle {\langle \text{class} \rangle} {\langle \text{text} \rangle} A single-line <div>, without a paragraph tag for the line of text.
       for HTML output: 4354 \begin{warpHTML}
                        4355 \newcommand{\BlockClassSingle}[2]{%
                        4356 \LWR@origpar%
                        4357 \LWR@htmlelementclassline{div}{#1}{#2}%
                        4358 }
                        4359 \end{warpHTML}
       for PRINT output: 4360 \begin{warpprint}
                        4361 \newcommand{\BlockClassSingle}[2]{#2}
                        4362 \end{warpprint}
         \InlineClass [\langle style \rangle] {\langle class \rangle} {\langle text \rangle} High-level interface for inline span classes.
       for HTML output: 4363 \begin{warpHTML}
                        4364 \NewDocumentCommand{\InlineClass}{o m +m}{%
                        4365 \LWR@htmlspanclass[#1]{#2}{#3}%
                        4366 }
                        4367 \end{warpHTML}
       for PRINT output: 4368 \begin{warpprint}
                        4369 \NewDocumentCommand{\InlineClass}{o m +m}{#3}%
                        4370 \end{warpprint}
Env LWR@BlockClassWP {{WPstyle}} {{HTMLstyle}} {{class} Low-level interface for <div> classes with
                         an automatic float ID. These are often used when \ifbool{FormatWP}.
       for HTML output: 4371 \begin{warpHTML}
                        4372 \NewDocumentEnvironment{LWR@BlockClassWP}{m m m}%
                        4373 {%
                        4374 \LWR@stoppars%
                        4375 \ifbool{FormatWP}%
                        4376 {%
                        4377 \addtocounter{LWR@thisautoidWP}{1}%
                        4378 \LWR@htmltag{%
                        4379 div class="#3" %
```

```
4380 id="\LWR@origmbox{autoidWP-\arabic{LWR@thisautoidWP}}"%
               4381 \ifblank{#1}{}{ style="#1"}%
               4382 }%
               4383 }% FormatWP
               4384 {% not FormatWP
               4385 \LWR@htmltag{%
               4386 div class="#3"%
               4387 \ifblank{#2}{}{ style="#2"}%
               4388 }%
               4389 }% not FormatWP
               4390 \LWR@startpars%
               4391 }
               4392 {\LWR@htmldivclassend{#3}}
               4393 \end{warpHTML}
for PRINT output: 4394 \begin{warpprint}
               4395 \NewDocumentEnvironment{LWR@BlockClassWP}{m m m}{}{}%
               4396 \end{warpprint}
```
#### **46.9 Closing HTML tags**

**for HTML output:** 4397 \begin{warpHTML}

Sections H1, H2, etc. do not need a closing HTML tag, but we add a comment for readability:

```
4398 \newcommand*{\LWR@printclosepart}
4399 {\ifbool{HTMLDebugComments}{\LWR@htmlcomment{Closing part}}{}}
4400 \newcommand*{\LWR@printclosechapter}
4401 {\ifbool{HTMLDebugComments}{\LWR@htmlcomment{Closing chapter}}{}}
4402 \newcommand*{\LWR@printclosesection}
4403 {\ifbool{HTMLDebugComments}{\LWR@htmlcomment{Closing section}}{}}
4404 \newcommand*{\LWR@printclosesubsection}
4405 {\ifbool{HTMLDebugComments}{\LWR@htmlcomment{Closing subsection}}{}}
4406 \newcommand*{\LWR@printclosesubsubsection}
4407 {\ifbool{HTMLDebugComments}{\LWR@htmlcomment{Closing subsubsection}}{}}
4408 \newcommand*{\LWR@printcloseparagraph}
4409 {\ifbool{HTMLDebugComments}{\LWR@htmlcomment{Closing paragraph}}{}}
4410 \newcommand*{\LWR@printclosesubparagraph}
4411 {\ifbool{HTMLDebugComments}{\LWR@htmlcomment{Closing subparagraph}}{}}
 Lists require closing HTML tags:
```

```
4412 \newcommand*{\LWR@printcloselistitem}
4413 {\LWR@htmltag{/li}}
4414 \newcommand*{\LWR@printclosedescitem}
```

```
4415 {\LWR@htmltag{/dd}}
4416 \newcommand*{\LWR@printcloseitemize}
4417 {\LWR@htmltag{/ul}}
4418 \newcommand*{\LWR@printcloseenumerate}
4419 {\LWR@htmltag{/ol}}
4420 \newcommand*{\LWR@printclosedescription}
4421 {\LWR@htmltag{/dl}}
```
4422 \end{warpHTML}

## <span id="page-276-0"></span>**47 Paragraph handling**

These commands generate the HTML paragraph tags when allowed and required.

Paragraph tags are or are not allowed depending on many conditions. Section [48](#page-280-0) has high-level commands which allow paragraph-tag generation to start/stop. Even when allowed ( $\Lambda$ LWR@doingstartpars), tags are not generated until a ET<sub>EX</sub> paragraph is being used (\LWR@doingapar). LWR@lateximagedepth is used to prevent nesting tags inside a lateximage. LWR@spandepth is used to prevent nesting paragraph tags inside a paragraph, which became important inside \fbox commands and other spans.

```
for HTML output: 4423 \begin{warpHTML}
      Ctr LWR@spandepth Do not create paragraph tags inside of an HTML span.
                          4424 \newcounter{LWR@spandepth}
                         4425 \setcounter{LWR@spandepth}{0}
Bool LWR@doingstartpars Tells whether paragraphs may be generated.
                          4426 \newbool{LWR@doingstartpars}
                         4427 \boolfalse{LWR@doingstartpars}
     Bool LWR@doingapar Tells whether have actually generated and are currently processing paragraph text.
                          4428 \newbool{LWR@doingapar}
                          4429 \global\boolfalse{LWR@doingapar}
   \LWR@ensuredoingapar If are about to print something visible, and if allowed to start a new paragraph, ensure
                           that are LWR@doingapar, so that paragraph tags are placed:
                          4430 \newcommand*{\LWR@ensuredoingapar}{%
```

```
4431 \ifbool{LWR@doingstartpars}%
```

```
4432 {\global\booltrue{LWR@doingapar}}%
4433 {}%
4434 }
```
\PN@parnotes@auto Redefined by **parnotes** to print paragraph notes at the end of each paragraph.

4435 \def\PN@parnotes@auto{}%

#### \LWR@openparagraph

```
4436 \newcommand*{\LWR@openparagraph}
4437 {%
```
See if paragraph handling is enabled:

```
4438 \ifbool{LWR@doingstartpars}%
4439 {% handling pars
```
See if have already started a lateximage or a <span>. If so, do not generate nested paragraph tags.

```
4440 \ifboolexpr{
4441 test {\ifnumcomp{\value{LWR@lateximagedepth}}{>}{0}} or
4442 test {\ifnumcomp{\value{LWR@spandepth}}{>}{0}}
4443 }% nested par tags?
```
If so: Do nothing if already started a lateximage page. Cannot nest a lateximage. Also do nothing if already inside a <span>. Do not nest paragraph tags inside a <span>.

4444 {}% no nested par tags

Else: No lateximage or <span> has been started yet, so it's OK to generate paragraph tags.

4445 {% yes nest par tags

If **parnotes** is used, paragraph notes are inserted before starting the next paragraph:

4446 \PN@parnotes@auto%

The opening paragraph tag:

4447 \LWR@htmltagc{\LWR@tagregularparagraph}%

Now have started a paragraph.

\global\booltrue{LWR@doingapar}%

At the endof each paragraph, generate closing tag and do regular /par stuff. (Attempting to use the **everyhook** cr hook for \LWR@closeparagraph does not work well.)

```
4449 \let\par\LWR@closeparagraph%
4450 }% end of yes nest par tags
4451 }% end of handling pars
4452 {}% not handling pars
4453 }
```
#### \LWR@closeparagraph

```
4454 \newcommand*{\LWR@closeparagraph}
4455 {%
4456 % \LWR@traceinfo{LWR@closeparagraph}%
```
See if paragraph handling is enabled:

\ifbool{LWR@doingapar}%

If currently in paragraph mode:

{% handling pars

See if already started a lateximage or a <span>:

```
4459 \ifboolexpr{
4460 test {\ifnumcomp{\value{LWR@lateximagedepth}}{>}{0}} or
4461 test {\ifnumcomp{\value{LWR@spandepth}}{>}{0}}<br>4462 }%
4462
```
Do nothing if already started a lateximage or a <span>, but add a parbreak if in a span but not a lateximage.

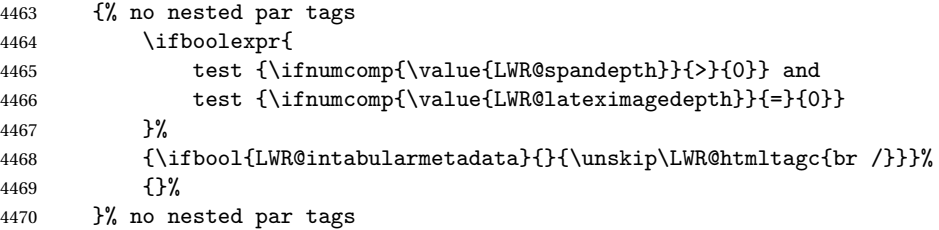

If have not already started a lateximage or a <span>:

{% yes nest par tags

Print a closing tag and some extra vertical space.

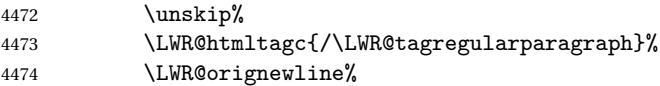

No longer doing a paragraph:

\global\boolfalse{LWR@doingapar}%

Disable the special minipage & \hspace interaction until a new minipage is found:

\global\boolfalse{LWR@minipagethispar}%

If **parnotes** is used, paragraph notes are inserted after ending the previous paragraph:

```
4477 \PN@parnotes@auto%
4478 }% end of yes nest par tags
4479 }% end of handling pars
```
Add a parbreak if in a span, but not in a table outside a row:

```
4480 {% not handling pars
4481 \ifnumcomp{\value{LWR@spandepth}}{>}{0}%
4482 {\ifbool{LWR@intabularmetadata}{}{\unskip\LWR@htmltagc{br /}}}%
4483 {}%
4484 }% not handling pars
```
In most cases, finish with a EIEX \par, but in the case of paragraphs between lines in a tabular fetch the next token instead:

```
4485 \ifboolexpr{%
4486 not bool {LWR@doingapar} and
4487 test {\ifnumcomp{\value{LWR@tabulardepth}}{>}{0}} and
4488 test {
4489 \ifnumcomp{\value{LWR@tabulardepth}}{=}{\value{LWR@tabularpardepth}}
4490 } and
4491 bool {LWR@intabularmetadata} and
4492 not bool {LWR@tableparcell} and
4493 test {\ifnumcomp{\value{LWR@lateximagedepth}}{=}{0}}
4494 }%
4495 {%
4496 \LWR@getmynexttoken%
4497 }{%
4498 \LWR@origpar%
4499 }%
4500 }
```

```
4501 \end{warpHTML}
```
## <span id="page-280-0"></span>**48 Paragraph start/stop handling**

These commands allow/disallow the generation of HTML paragraph tags.

Section [47](#page-276-0) has the commands which actually generate the tags.

The everyhook package is used to generate the opening paragraph tags. The closing tags are generated by \par.

```
for HTML output: 4502 \begin{warpHTML}
```

```
\LWR@startpars Begin handling HTML paragraphs. This allows an HTML paragraph to start, but one
                has not yet begun.
```

```
4503 \newcommand*{\LWR@startpars}%
4504 {%
4505 % \LWR@traceinfo{LWR@startpars}%
```
Ignore if inside a span:

```
4506 \ifnumcomp{\value{LWR@spandepth}}{>}{0}%
4507 {}%
4508 {%
```
See if currently handling HTML paragraphs:

```
4509 \ifbool{LWR@doingstartpars}%
```
If already in paragraph mode, do nothing.

4510 {}%

If not currently in paragraph mode:

4511 {%

At the start of each paragraph, generate an opening tag:

4512 \PushPreHook{par}{\LWR@openparagraph}%

At the end of each paragraph, generate closing tag and do regular /par actions:

```
4513 \let\par\LWR@closeparagraph
              4514
              4515 }% an intentionally blank line
              Are now handling paragraphs, but have not yet actually started one:
              4516 \global\setbool{LWR@doingstartpars}{true}%
               No <par> tag yet to undo:
              4517 \global\boolfalse{LWR@doingapar}%
              4518 }% nestspan
              4519 % \LWR@traceinfo{LWR@startpars: done}%
              4520 }
\LWR@stoppars Stop handling HTML paragraphs. Any currently open HTML paragraph is closed, and
               no more will be opened.
              4521 \newcommand*{\LWR@stoppars}%
              4522 {%
               Ignore if inside a span:
              4523 \ifnumcomp{\value{LWR@spandepth}}{>}{0}%
              4524 {}%
              4525 {%
               See if currently handling HTML paragraphs:
              4526 \ifbool{LWR@doingapar}%
               if currently in an HTML paragraph:
              4527 {%
               Print a closing tag:
              4528 \unskip%
              4529 \LWR@htmltagc{/\LWR@tagregularparagraph}%
              4530 \LWR@orignewline%
               No longer have an open HTML paragraph:
              4531 \global\boolfalse{LWR@doingapar}%
```
Disable the special minipage & \hspace interaction until a new minipage is found:

```
4532 \global\boolfalse{LWR@minipagethispar}
4533
4534 }% an intentionally blank line
If was not in an HTML paragraph:
4535 {}%
See if currently allowing HTML paragraphs:
4536 \ifbool{LWR@doingstartpars}%
If so: clear the par hook to no longer catch paragraphs:
4537 {\ClearPreHook{par}}%
 Else: Do nothing:
4538 {}%
No longer in paragraph mode:
4539 \global\setbool{LWR@doingstartpars}{false}%
No <p> tag to undo:
4540 \global\boolfalse{LWR@doingapar}%
4541 }% nestspan
4542 }
4543 \end{warpHTML}
```
# **Page headers and footers**

```
for HTML & PRINT: 4544 \begin{warpall}
```
In the following, catcode is manually changed back and forth without groups, since new macros are being defined which must not be contained within the groups.

```
4545 \newcommand{\LWR@firstpagetop}{} % for the home page alone
4546 \newcommand{\LWR@pagetop}{} % for all other pages
4547 \newcommand{\LWR@pagebottom}{}
```

```
\HTMLFirstPageTop {\text and logos}}
                  4548 \newcommand{\HTMLFirstPageTop}[1]{%
                  4549 \renewcommand{\LWR@firstpagetop}{#1}%
                  4550 }
     \HTMLPageTop {\text and logos}}
                  4551 \newcommand{\HTMLPageTop}[1]{%
                  4552 \renewcommand{\LWR@pagetop}{#1}%
                  4553 }
  \HTMLPageBottom {\text and logos}}
                  4554 \newcommand{\HTMLPageBottom}[1]{%
                  4555 \renewcommand{\LWR@pagebottom}{#1}%
                  4556 }
                  4557 \end{warpall}
```
### **CSS**

```
for HTML output: 4558 \begin{warpHTML}
```
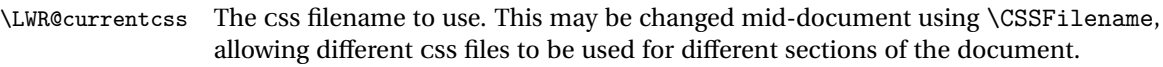

\newcommand\*{\LWR@currentcss}{lwarp.css}

\CSSFilename {h*new-css-filename.css*i} Assigns the CSS file to be used by the following HTML pages.

```
4560 \newcommand*{\CSSFilename}[1]{%
4561 \renewcommand*{\LWR@currentcss}{#1}%
4562 \@onelevel@sanitize\LWR@currentcss%
4563 }
4564
4565 \end{warpHTML}
```
**for PRINT output:** 4566 \begin{warpprint} \newcommand\*{\CSSFilename}[1]{} \end{warpprint}

## **Title, HTML meta author, HTML meta description**

**for HTML output:** 4569 \begin{warpHTML}

\title  $\{title\}$  Modified to remember \thetitle, which is used to set the HTML page titles.

```
4570 \let\LWR@origtitle\title
4571
4572 \renewcommand*{\title}[1]{%
4573 \LWR@origtitle{#1}%
4574 \begingroup%
4575 \renewcommand{\thanks}[1]{}%
4576 \protected@xdef\thetitle{#1}%
4577 \endgroup%
4578 }
```
\end{warpHTML}

```
for HTML & PRINT: 4580 \begin{warpall}
```
\HTMLTitle {h*Titlename*i} The Title to place into an HTML meta tag. The default is to use the document \title's setting.

```
4581 \providecommand{\thetitle}{}
4582
4583 \newcommand{\theHTMLTitle}{\thetitle}
4584
4585 \newcommand{\HTMLTitle}[1]{\renewcommand{\theHTMLTitle}{#1}}
```
\HTMLAuthor {h*authorname*i} The author to place into an HTML meta tag. If none given, the default is \theauthor, which is empty unless the **titling** package is used.

```
4586 \providecommand{\theauthor}{}
4587
4588 \newcommand{\theHTMLAuthor}{\theauthor}
4589
4590 \newcommand{\HTMLAuthor}[1]{\renewcommand{\theHTMLAuthor}{#1}}
```
This is placed inside an HTML meta tag at the start of each file. This may be changed mid-document using \HTMLDescription, allowing different HTML descriptions to be used for different sections of the document.

 $\triangle$  Do not use double quotes, and do not exceed 150 characters.

```
\HTMLDescription {hNew HTML meta description.i} Assigns the HTML file's description meta tag.
                 4591 \newcommand{\LWR@currentHTMLDescription}{}
                 4592
                 4593 \newcommand{\HTMLDescription}[1]{%
                 4594 \renewcommand{\LWR@currentHTMLDescription}{#1}
                 4595 }
                 4596
```
### **52 Footnotes**

4597 \end{warpall}

**lwarp** uses native EIFX footnote code, although with its own \box to avoid the EIFX output routine. The usual functions mostly work as-is.

The **footmisc** stable option is emulated by **lwarp**.

 $\triangle$  sectioning commands When using footnotes in sectioning commands, to generate consistent results between print and HTML, use the **footmisc** package with the stable option, provide a short TOC entry, and \protect the \footnote:

```
\usepackage[stable]{footmisc}
...
\subsection[Subsection Name]
    {Subsection Name\protect\footnote{A footnote.}}
```
If using **memoir** class, with which **lwarp** preloads **footmisc**, the stable option must be declared before **lwarp** is loaded:

```
\PassOptionsToPackage{stable}{footmisc}
\usepackage{lwarp}
...
```
Do not use a starred sectioning command. As an alternative, it may be possible to adjust \secnumdepth instead.

Several kinds of footnotes are used: in a regular page, in a minipage, or as thanks in the titlepage. Each of these is handle differently.

#### **52.1 Regular page footnotes**

In HTML documents, footnotes are placed at the bottom of the web page or the section, depending on FootnoteDepth, using the EIFX box \LWR@footnotes. Using this instead of the original \footins box avoids having footnotes be printed by the output routine, since footnotes should be printed per HTML page instead of per PDF page.

See section [52.4](#page-286-0) for the implementation.

### **52.2 Minipage footnotes**

See section [52.5](#page-288-0) for how minipage footnotes are gathered. See section [82.3](#page-502-0) for how minipage footnotes are placed into the document.

#### **52.3 Titlepage thanks**

See section [59.7](#page-323-0) for titlepage footnotes.

### <span id="page-286-0"></span>**52.4 Regular page footnote implementation**

**for HTML & PRINT:** 4598 \begin{warpall}

Ctr FootnoteDepth Determines how deeply to place footnotes in the HTML files, similar to tocdepth. Default: 3 The default of 3 places footnotes before each \subsubsection or higher. See table [7](#page-155-0) for a table of EIFX section headings.

> 4599 \newcounter{FootnoteDepth} 4600 \setcounter{FootnoteDepth}{3}

4601 \end{warpall}

**for HTML output:** 4602 \begin{warpHTML}

Patch EI<sub>F</sub>X footnotes to use a new \box instead of an insert for **lwarp** footnotes. This avoids having the original \footins appear at the bottom of a lateximage, which is on its own new page.

4603 \newbox\LWR@footnotes

Much of the following has unneeded print-mode formatting removed.

\@makefntext {\*text*}}

4604 \long\def\@makefntext#1{\textsuperscript{\@thefnmark}~#1}

#### \@makefnmark

```
4605 \def\@makefnmark{%
4606 \textsuperscript{\@thefnmark}%
4607 }
```
Footnotes may be in regular text, in which case paragraphs are tagged, or in a table data cell or lateximage, in which case paragraph tags must be added manually.

In a lateximage during HTML output, the lateximage is placed inside a print-mode minipage, but the footnotes are broken out by:

```
\def\@mpfn{footnote}
\def\thempfn{\thefootnote}
\let\@footnotetext\LWR@footnotetext
```

```
\LWR@footnotetext {\text}}
```

```
4608 \long\def\LWR@footnotetext#1{%
4609 \LWR@traceinfo{LWR@footnotetext}%
4610 \global\setbox\LWR@footnotes=\vbox{%
```
Add to any current footnotes:

4611 \unvbox\LWR@footnotes%

Remember the footnote number for \ref:

```
4612 \protected@edef\@currentlabel{%
4613 \csname p@footnote\endcsname\@thefnmark%
4614 }% @currentlabel
```
Open a group:

4615 \color@begingroup%

Use HTML superscripts in the footnote even inside a lateximage:

4616 \renewrobustcmd{\textsuperscript}[1]{\LWR@htmlspan{sup}{##1}}%

Use paragraph tags if in a tabular data cell or a lateximage:

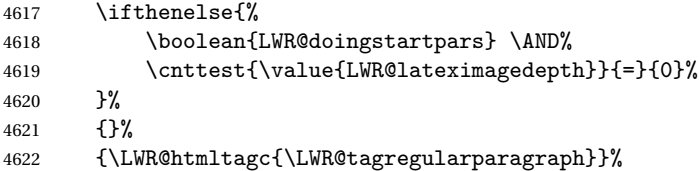
Append the footnote to the list:

```
4623 \@makefntext{#1}%
 Closing paragraph tag:
4624 \ifthenelse{%
4625 \boolean{LWR@doingstartpars} \AND%
4626 \cnttest{\value{LWR@lateximagedepth}}{=}{0}%
4627 }%
4628 {\par}%
4629 {%
4630 \LWR@htmltagc{/\LWR@tagregularparagraph}%
4631 \LWR@orignewline%
4632 }%
Close the group:
4633 \color@endgroup%
4634 }% vbox
 Paragraph handling:
4635 \LWR@ensuredoingapar%
4636 }%
```

```
\@footnotetext {\text}}
```
\LetLtxMacro\@footnotetext\LWR@footnotetext

### **52.5 Minipage footnote implementation**

Patch EF<sub>R</sub>X minipage footnotes to use a new \box instead of an insert for **lwarp** minipage footnotes. This avoids having the original \@mpfootins appear at the bottom of a lateximage, which is on its own new page.

```
4638 \newbox\LWR@mpfootnotes
```

```
\@mpfootnotetext {\text}}
```

```
4639 \long\def\@mpfootnotetext#1{%
4640 \LWR@traceinfo{@mpfootnotetext}%
4641 \global\setbox\LWR@mpfootnotes\vbox{%
4642 \unvbox\LWR@mpfootnotes%
```

```
4643 \reset@font\footnotesize%
4644 \hsize\columnwidth%
4645 \@parboxrestore%
4646 \protected@edef\@currentlabel%
4647 {\csname p@mpfootnote\endcsname\@thefnmark}%
4648 \color@begingroup%
```
Use paragraph tags if in a tabular data cell or a lateximage:

```
4649 \ifthenelse{%
4650 \boolean{LWR@doingstartpars} \AND%
4651 \cnttest{\value{LWR@lateximagedepth}}{=}{0}%
4652 }%
4653 {}%
4654 {\LWR@htmltagc{\LWR@tagregularparagraph}}%
4655 \@makefntext{%
4656 \ignorespaces#1%
4657 }%
```
Don't add the closing paragraph tag if are inside a lateximage:

```
4658 \ifthenelse{\cnttest{\value{LWR@lateximagedepth}}{>}{0}}%
4659 \{ \}%<br>4660 \{ \}%
4660
4661 \LWR@htmltagc{/\LWR@tagregularparagraph}%
4662 \LWR@orignewline%
4663 }%
4664 \color@endgroup%
4665 }% vbox
```
Paragraph handling:

```
4666 \LWR@ensuredoingapar%
4667 \LWR@traceinfo{@mpfootnotetext: done}%
4668 }
```
\thempfootnote Redefined to remove the \itshape, which caused an obscure compiling error in some situations.

```
4669 \AtBeginDocument{
4670 \def\thempfootnote{\@alph\c@mpfootnote}
4671 }
```
### **52.6 Printing pending footnotes**

```
\LWR@printpendingfootnotes Enclose the footnotes in a class, print, then clear.
```

```
4672 \newcommand*{\LWR@printpendingfootnotes}{%
4673 \ifvoid\LWR@footnotes\else
4674 \LWR@forcenewpage
4675 \begin{BlockClass}{footnotes}
4676 \LWR@origmedskip
4677 \unvbox\LWR@footnotes
4678 \setbox\LWR@footnotes=\vbox{}
4679 \end{BlockClass}
4680 \fi
4681 }
```
\LWR@maybeprintpendingfootnotes {h*depth*i} Used to print footnotes before sections only if formatting for an EPUB or word processor:

```
4682 \newcommand*{\LWR@maybeprintpendingfootnotes}[1]{%
4683 \ifboolexpr{
4684 not test{\ifnumcomp{#1}{>}{\value{FootnoteDepth}}} or
4685 bool{FormatEPUB} or
4686 bool{FormatWP}
4687 }%
4688 {\LWR@printpendingfootnotes}%
4689 {}%
4690 }
```
\LWR@printpendingmpfootnotes Enclose the minipage footnotes in a class, print, then clear.

```
4691 \newcommand*{\LWR@printpendingmpfootnotes}{%
4692 \ifvoid\LWR@mpfootnotes\else
4693 \LWR@forcenewpage
4694 \begin{BlockClass}{footnotes}
4695 \LWR@origvspace*{\baselineskip}
4696 \unvbox\LWR@mpfootnotes
4697 \setbox\LWR@mpfootnotes=\vbox{}
4698 \end{BlockClass}
4699 \fi
4700 }
```
\end{warpHTML}

### **Marginpars**

- \marginpar  $[\langle left \rangle] \{ \langle right \rangle \}$  \marginpar may contains paragraphs, but in order to remain inline with the surrounding text **lwarp** nullifies block-related macros inside the \marginpar. Paragraph breaks are converted to <br /> tags.
- \marginparBlock  $[\langle \phi \rangle]$   $\{ \langle \phi \rangle \}$  To include block-related macros, use \marginparBlock, which takes the same arguments but creates a  $\langle \text{div} \rangle$  instead of a  $\langle \text{span} \rangle$ . A line break will occur in the text where the \marginBlock occurs.

**for HTML output:** 4702 \begin{warpHTML}

 $\langle \text{marginpar}$  [ $\langle \text{left} \rangle$ ]  $\{ \text{right} \}$ 

```
4703 \renewcommand{\marginpar}[2][]{%
4704 \ifbool{FormatWP}%
4705 {%
4706 \begin{LWR@BlockClassWP}{width:2in; float:right; margin:10pt}{}{marginblock}
4707 #2
4708 \end{LWR@BlockClassWP}
4709 }%
4710 {%
4711 \LWR@htmlspanclass{marginpar}{#2}%
4712 }%
4713 }
```

```
\marginparBlock [\langle left \rangle] \{\langle right \rangle\}
```
For use when the marginpar will be more than one paragraph, and/or contains more than simple text.

HTML version.

```
4714 \newcommand{\marginparBlock}[2][]{%
4715 \ifbool{FormatWP}%
4716 {%
4717 \begin{LWR@BlockClassWP}{width:2in; float:right; margin:10pt}{}{marginblock}
4718 #2
4719 \end{LWR@BlockClassWP}
4720 }%
4721 {%
4722 \begin{BlockClass}[width:2in; float:right; margin:10pt]{marginparblock}
4723 #2
4724 \end{BlockClass}
4725 }%
4726 }
```
\reversemarginpar

4727 \renewcommand\*{\reversemarginpar}{}

\normalmarginpar

4728 \renewcommand\*{\normalmarginpar}{}

4729 \end{warpHTML}

**for PRINT output:** 4730 \begin{warpprint}

\marginparBlock  $[(left)\] {\langle right\rangle}$ 

For use when the marginpar will be more than one paragraph, and/or contains more than simple text.

Print version.

4731 \LetLtxMacro\marginparBlock\marginpar

```
4732 \end{warpprint}
```
# **54 Splitting HTML files**

- Files are split according to FileDepth and CombineHigherDepths.
- Filenames are sanitized by \LWR@filenamenoblanks.
- \LWR@newhtmlfile finishes an HTML page, adds a comment to tell where and how to split the file, then starts a new HTML page.

**for HTML & PRINT:** 4733 \begin{warpall}

Ctr FileDepth {*(section depth*)} determines how deeply to break into new HTML files, similar to tocdepth. The default of -5 produces one large HTML file.

> 4734 \newcounter{FileDepth} 4735 \setcounter{FileDepth}{-5}

Bool CombineHigherDepths Combile higher-level sections together into one file?

4736 \newbool{CombineHigherDepths} 4737 \booltrue{CombineHigherDepths} 4738 \end{warpall}

**for HTML output:** 4739 \begin{warpHTML}

\LWR@thisfilename The currently-active filename or number.

4740 \newcommand\*{\LWR@thisfilename}{}

\LWR@thisnewfilename The filename being sanitized.

4741 \newcommand\*{\LWR@thisnewfilename}{}

\LWR@filenamenoblanks {\*filename*}}

Convert blanks into dashes, removes short words, store result in \LWR@thisfilename.

 $\triangle$  Be sure that this does not result in filename collisions! Use the optional TOC caption entry parameter for formatting. Remember to \protect LHEX commands which appear in section names and TOC captions.

```
4742 \newcommand*{\LWR@filenamenoblanks}[1]{%
4743 \begingroup
```
Locally temporarily disable direct-formatting commands, not used in filenames:

```
4744 \LWR@nullfonts%
4745 \renewcommand*{\LWR@htmltagc}[1]{}%
```
Replaces common symbols and short words with hyphens:

```
4746 \edef\LWR@thisnewfilename{#1}%
4747 \LWR@traceinfo{LWR@filenamenoblanks edef: !\LWR@thisnewfilename!}%
4748 \fullexpandarg%
```
Convert spaces into hyphens:

4749 \StrSubstitute{\LWR@thisnewfilename}{ }{-}[\LWR@thisnewfilename]

Convert punctutation into hyphens:

```
4750 \StrSubstitute{\LWR@thisnewfilename}{,}{-}[\LWR@thisnewfilename]
4751 \StrSubstitute{\LWR@thisnewfilename}{'}{-}[\LWR@thisnewfilename]
4752 \StrSubstitute{\LWR@thisnewfilename}%
4753 {\LWR@origampersand}{-}[\LWR@thisnewfilename]
4754 \StrSubstitute{\LWR@thisnewfilename}{+}{-}[\LWR@thisnewfilename]
```

```
4755 \StrSubstitute{\LWR@thisnewfilename}{,}{-}[\LWR@thisnewfilename]
4756 \StrSubstitute{\LWR@thisnewfilename}{/}{-}[\LWR@thisnewfilename]
4757 \StrSubstitute{\LWR@thisnewfilename}{:}{-}[\LWR@thisnewfilename]
4758 \StrSubstitute{\LWR@thisnewfilename}{;}{-}[\LWR@thisnewfilename]
4759 \StrSubstitute{\LWR@thisnewfilename}{=}{-}[\LWR@thisnewfilename]
4760 \StrSubstitute{\LWR@thisnewfilename}{?}{-}[\LWR@thisnewfilename]
4761 \StrSubstitute{\LWR@thisnewfilename}{@}{-}[\LWR@thisnewfilename]
4762 \StrSubstitute{\LWR@thisnewfilename}{"}{-}[\LWR@thisnewfilename]
4763 \StrSubstitute{\LWR@thisnewfilename}%
4764 {\textless}{-}[\LWR@thisnewfilename]
4765 \StrSubstitute{\LWR@thisnewfilename}%
4766 {\textgreater}{-}[\LWR@thisnewfilename]
4767 \StrSubstitute{\LWR@thisnewfilename}{\LWR@origpound}{-}[\LWR@thisnewfilename]
```
#### \StrSubstitute{\LWR@thisnewfilename}{\\_}{-}[\LWR@thisnewfilename]

```
4769 \StrSubstitute{\LWR@thisnewfilename}{\ }{-}[\LWR@thisnewfilename]
4770 \StrSubstitute{\LWR@thisnewfilename}{\%}{-}[\LWR@thisnewfilename]
4771 \StrSubstitute{\LWR@thisnewfilename}{\{}{-}[\LWR@thisnewfilename]
4772 \StrSubstitute{\LWR@thisnewfilename}{\}}{-}[\LWR@thisnewfilename]
4773 \StrSubstitute{\LWR@thisnewfilename}{|}{-}[\LWR@thisnewfilename]
4774 \StrSubstitute{\LWR@thisnewfilename}%
4775 {\textbackslash}{-}[\LWR@thisnewfilename]
4776 \StrSubstitute{\LWR@thisnewfilename}{^}{-}[\LWR@thisnewfilename]
4777 \StrSubstitute{\LWR@thisnewfilename}{~}{-}[\LWR@thisnewfilename]
4778 \StrSubstitute{\LWR@thisnewfilename}{~{}}{-}[\LWR@thisnewfilename]
4779 % "~{}" for babel
4780 \StrSubstitute{\LWR@thisnewfilename}{[}{-}[\LWR@thisnewfilename]
4781 \StrSubstitute{\LWR@thisnewfilename}{]}{-}[\LWR@thisnewfilename]
4782 \StrSubstitute{\LWR@thisnewfilename}{'}{-}[\LWR@thisnewfilename]
```
Convert short words:

```
4783 \StrSubstitute{\LWR@thisnewfilename}{-s-}{-}[\LWR@thisnewfilename]
4784 \StrSubstitute{\LWR@thisnewfilename}{-S-}{-}[\LWR@thisnewfilename]
4785 \StrSubstitute{\LWR@thisnewfilename}{-a-}{-}[\LWR@thisnewfilename]
4786 \StrSubstitute{\LWR@thisnewfilename}{-A-}{-}[\LWR@thisnewfilename]
4787 \StrSubstitute{\LWR@thisnewfilename}{-an-}{-}[\LWR@thisnewfilename]
4788 \StrSubstitute{\LWR@thisnewfilename}{-AN-}{-}[\LWR@thisnewfilename]
4789 \StrSubstitute{\LWR@thisnewfilename}{-to-}{-}[\LWR@thisnewfilename]
4790 \StrSubstitute{\LWR@thisnewfilename}{-TO-}{-}[\LWR@thisnewfilename]
4791 \StrSubstitute{\LWR@thisnewfilename}{-by-}{-}[\LWR@thisnewfilename]
4792 \StrSubstitute{\LWR@thisnewfilename}{-BY-}{-}[\LWR@thisnewfilename]
4793 \StrSubstitute{\LWR@thisnewfilename}{-of-}{-}[\LWR@thisnewfilename]
4794 \StrSubstitute{\LWR@thisnewfilename}{-OF-}{-}[\LWR@thisnewfilename]
4795 \StrSubstitute{\LWR@thisnewfilename}{-and-}{-}[\LWR@thisnewfilename]
4796 \StrSubstitute{\LWR@thisnewfilename}{-AND-}{-}[\LWR@thisnewfilename]
4797 \StrSubstitute{\LWR@thisnewfilename}{-for-}{-}[\LWR@thisnewfilename]
```

```
4798 \StrSubstitute{\LWR@thisnewfilename}{-FOR-}{-}[\LWR@thisnewfilename]
4799 \StrSubstitute{\LWR@thisnewfilename}{-the-}{-}[\LWR@thisnewfilename]
4800 \StrSubstitute{\LWR@thisnewfilename}{-THE-}{-}[\LWR@thisnewfilename]
```
Convert multiple hyphens:

```
4801 \StrSubstitute{\LWR@thisnewfilename}{-----}{-}[\LWR@thisnewfilename]
4802 \StrSubstitute{\LWR@thisnewfilename}{----}{-}[\LWR@thisnewfilename]
4803 \StrSubstitute{\LWR@thisnewfilename}{---}{-}[\LWR@thisnewfilename]
4804 \StrSubstitute{\LWR@thisnewfilename}{--}{-}[\LWR@thisnewfilename]
```
If pdfLT<sub>E</sub>X and not utf8 encoding, don't try to convert emdash, endash:

```
4805 \ifPDFTeX%
4806 \ifdefstring{\inputencodingname}{utf8}{%
4807 \StrSubstitute{\LWR@thisnewfilename}{–-}{-}[\LWR@thisnewfilename]
4808 % emdash
4809 \StrSubstitute{\LWR@thisnewfilename}{–}{-}[\LWR@thisnewfilename]
4810 % endash
4811 }{}%
4812 \else% not PDFTeX
4813 \StrSubstitute{\LWR@thisnewfilename}{–-}{-}[\LWR@thisnewfilename]
4814 \StrSubstitute{\LWR@thisnewfilename}{–}{-}[\LWR@thisnewfilename]
4815 \fi%
 Return the result:
```

```
4816 \global\let\LWR@thisfilename\LWR@thisnewfilename% return a global result
4817 \endgroup%
4818 \LWR@traceinfo{LWR@filenamenoblanks: result is \LWR@thisfilename}%
4819 }
```
 $Ctr$  Remembers which autopage label was most recently generated. Used to avoid dupli-LWR@previousautopagelabel cates.

```
4820 \newcounter{LWR@previousautopagelabel}
4821 \setcounter{LWR@previousautopagelabel}{-1}
```
\LWR@newautopagelabel {*\pagenumber counter*}}

```
4822 \newcommand*{\LWR@newautopagelabel}[1]{%
4823 \ifnumequal{\value{LWR@previousautopagelabel}}{\value{page}}%
4824 {}% no action if this autopage label has already been defined
4825 {%
4826 \label{autopage-\arabic{#1}}%
4827 \setcounter{LWR@previousautopagelabel}{\value{page}}
4828 }%
4829 }
```
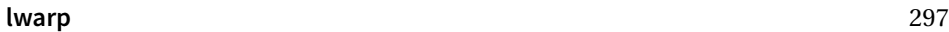

```
\LWR@customizedMathJax Additional MATHJAX definitions to be added to the start of each HTML page.
                       4830 \newcommand*{\LWR@customizedMathJax}{}
    \CustomizeMathJax MATHJAX does not have preexisting support every possible math function. Additional
                        MATHJAX function definitions may be defined. These will be declared at the start of
                        each HTML page, and thus will have a global effect.
                        Examples:
                             \CustomizeMathJax{
                                 \newcommand{\expval}[1]{\langle#1\rangle}
                                  \newcommand{\abs}[1]{\lvert#1\rvert}
                            }
                             \CustomizeMathJax{\newcommand{\arsinh}{\text{arsinh}}}
                             \CustomizeMathJax{\newcommand{\arcosh}{\text{arcosh}}}
                             \CustomizeMathJax{\newcommand{\NN}{\mathbb{N}}}
                       4831 \newcommand*{\CustomizeMathJax}[1]{%
                       4832 \appto{\LWR@customizedMathJax}{%
                       4833 \(#1\)\par
                       4834 }%
                       4835 }
\LWR@customizeMathJax
                       4836 \newcommand{\LWR@customizeMathJax}{%
                       4837 \ifbool{mathjax}{
                       4838 \LWR@stoppars
                       4839 \LWR@htmlcomment{Nullify \textbackslash{}ensuremath for MathJax:}
                       4840
                       4841 \(\hbox{newcommand}\enskip\hspace{1.5pt} \texttt{(1] {##1}}\)4842
                       4843 \LWR@htmlcomment{Additional customizations for MathJax:}
                       4844
                       4845 \LWR@customizedMathJax
```
4846 4847 \LWR@startpars 4848 }{} 4849 } 4850 \end{warpHTML}

**for PRINT output:** 4851 \begin{warpprint}

\CustomizeMathJax The print-mode version:

```
4852 \newcommand*{\CustomizeMathJax}[1]{}
```
\end{warpprint}

**for HTML output:** 4854 \begin{warpHTML}

```
\LWR@newhtmlfile {\section name}}
```
Finishes the current HTML page with footnotes, footer, navigation, then starts a new HTML page with an HTML comment telling where to split the page and what the new filename and CSS are, then adds navigation, side TOC, header, and starts the text body.

```
4855 \newcommand*{\LWR@newhtmlfile}[1]{
4856 \LWR@traceinfo{LWR@newhtmlfile}
```
At the bottom of the ending file:

```
4857 \LWR@htmlelementclassend{section}{textbody}
4858
4859 \LWR@printpendingfootnotes
4860
```
No footer between files if EPUB:

```
4861 \ifbool{FormatEPUB}
4862 {}
4863 {
4864 \LWR@htmlelement{footer}
4865
4866 \LWR@pagebottom
4867
4868 \LWR@htmlelementend{footer}
4869 }
```
No bottom navigation if are finishing the home page or formatting for EPUB or a word-processor.

```
4870 \ifthenelse{\boolean{FormatEPUB}\OR\boolean{FormatWP}}
4871 {}
4872 {\ifnumcomp{\value{LWR@htmlfilenumber}}{>}{0}{\LWR@botnavigation}{}}
```
End of this HTML file:

```
4873 \LWR@stoppars
4874 \LWR@htmltag{/body}\LWR@orignewline
```

```
4875 \LWR@htmltag{/html}\LWR@orignewline
4876 \LWR@traceinfo{LWR@newhtmlfile: about to LWR@orignewpage}
4877 \LWR@orignewpage
4878
4879 \addtocounter{LWR@htmlfilenumber}{1}%
```
If using a filename, create a version without blanks. The filename without blanks will be placed into \LWR@thisfilename. If not using a filename, the file number will be used instead.

```
4880 \ifbool{FileSectionNames}%
4881 {\LWR@filenamenoblanks{#1}}
4882 {\renewcommand*{\LWR@thisfilename}{\arabic{LWR@htmlfilenumber}}}
```
Include an HTML comment to instruct lwarpmk where to split the files apart. Uses pipe-separated fields for split\_html.gawk. Uses monospaced font with ligatures disabled for everything except the title.

```
4883 \LWR@traceinfo{LWR@newhtmlfile: about to print start file}%
```
\LWR@nullfonts to allow math in a section name.

```
4884 \begingroup%
4885 \LWR@nullfonts%
4886 \LWR@htmlblockcomment{%
4887 |Start file|%
4888 \LWR@htmlsectionfilename{\LWR@thisfilename}|%
4889 }
4890 \endgroup%
```
At the top of the starting file:

```
4891 \LWR@stoppars
4892
```
If pdfEIEX and not utf8 encoding, use a hyphen instead of an emdash:

```
4893 \ifPDFTeX%
4894 \ifdefstring{\inputencodingname}{utf8}{%
4895 \LWR@filestart{ –- #1}% there is an EMdash in front of the #1
4896 }{
4897 \LWR@filestart{ - #1}% hyphen
4898 }
4899 \else%
4900 \LWR@filestart{ –- #1}% there is an EMdash in front of the #1
4901 \fi%
4902
```
Track the page numbers:

```
4903 \setcounter{LWR@latestautopage}{\value{page}}%
4904 \LWR@newautopagelabel{LWR@latestautopage}%
```
No navigation between files if formatting for an EPUB or word processor:

```
4905 \ifthenelse{\boolean{FormatEPUB}\OR\boolean{FormatWP}}
4906 {}
4907 {\LWR@topnavigation}
4908
```
No header if between files if formatting for an EPUB or word processor:

```
4909 \ifthenelse{\boolean{FormatEPUB}\OR\boolean{FormatWP}}
4910 {}
4911 {
4912 \LWR@htmlelement{header}
4913
4914 \LWR@pagetop
4915
4916 \LWR@htmlelementend{header}
4917 }
4918
```
Print title only if there is one. Skip if formatting for an EPUB or word processor:

```
4919 \ifthenelse{\boolean{FormatEPUB}\OR\boolean{FormatWP}}
4920 {}
4921 {\ifcsvoid{thetitle}{}{\LWR@printthetitle}}
4922
```
No side TOC if formatting for an EPUB or word processor:

```
4923 \ifthenelse{\boolean{FormatEPUB}\OR\boolean{FormatWP}}
4924 {}
4925 {\LWR@sidetoc}
4926
```
Start of the <textbody>:

```
4927 \LWR@htmlelementclass{section}{textbody}
4928
```
Keep paragraph tags disabled for now:

 \LWR@stoppars 

If using MathJax, disable \ensuremath by printing a nullified definition at the start of each file, and add further customizations:

```
4931 \LWR@customizeMathJax
4932 \LWR@traceinfo{LWR@newhtmlfile: done}
4933 }
```
4934 \end{warpHTML}

### **55 Sectioning**

Sectioning and cross-references have been emulated from scratch, rather than try to patch several layers of existing LIFX code and packages. Formatting is handled by CSS, so the emulated code has much less work to do than the print versions.

Unicode Section names and the resulting filenames with accented characters are partially supported, depending on the ability of **pdflatex** to generate characters and **pdftotext**  $\triangle$  to read them. If extra symbols appear in the text, it may be that **pdflatex** is actually producing a symbol over or under a character, resulting in **pdftotext** picking up the accent symbol separately.

X<sub>H</sub>AT<sub>E</sub>X and LuaAT<sub>E</sub>X directly support accented section and file names.

**for HTML output:** 4935 \begin{warpHTML}

### **55.1 User-level starred section commands**

\ForceHTMLPage For HTML output, forces the next section to be on its own HTML page, if FileDepth allows, even if starred. For use with \printindex and others which generate a starred section which should be on its own HTML page. Also see \ForceHTMLTOC.

For print output, no effect.

```
4936 \newbool{LWR@forcinghtmlpage}
4937 \boolfalse{LWR@forcinghtmlpage}
4938
4939 \newcommand*{\ForceHTMLPage}{%
4940 \global\booltrue{LWR@forcinghtmlpage}%
4941 }
```
\ForceHTMLTOC For HTML output, forces the next section to have a TOC entry, even if starred. For use with \printindex and others which generate a starred section which should be

in the TOC so that it may be accessed via HTML. Not necessary if used with **tocbibind**. Also see \ForceHTMLPage.

For print output, no effect.

```
4942 \newbool{LWR@forcinghtmltoc}
4943 \boolfalse{LWR@forcinghtmltoc}
4944
4945 \newcommand*{\ForceHTMLTOC}{%
4946 \global\booltrue{LWR@forcinghtmltoc}%
4947 }
```
\end{warpHTML}

```
for PRINT output: 4949 \begin{warpprint}
                4950 \newcommand*{\ForceHTMLPage}{}
                4951 \newcommand*{\ForceHTMLTOC}{}
                4952 \end{warpprint}
```

```
for HTML output: 4953 \begin{warpHTML}
```
### **55.2 Book class commands**

```
\mainmatter Declare the main matter section of the document. Does not reset the page number,
      \triangle which must be consecutive arabic numbers for the HTML conversion.
```

```
4954 \newbool{LWR@mainmatter}
4955 \DeclareDocumentCommand{\mainmatter}{}{%
4956 \booltrue{LWR@mainmatter}%
4957 }
```
\frontmatter Declare the front matter section of the document, using arabic numbering for the internal numbering. Does not reset the page number.

```
4958 \DeclareDocumentCommand{\frontmatter}{}{%
4959 \boolfalse{LWR@mainmatter}%
4960 }
```
\backmatter Declare the back matter section of the document. Does not reset the page number.

```
4961 \DeclareDocumentCommand{\backmatter}{}{%
4962 \boolfalse{LWR@mainmatter}
4963 }
```
### **55.3 Sectioning support macros**

```
\LWR@sectionumber {\section type}}
                      Typeset a section number and its trailing space with CSS formatting:
                     4964 \newcommand*{\LWR@sectionnumber}[1]{%
                     4965 \InlineClass{sectionnumber}{#1}%
                     4966 }
           autosec A tag used by the TOC and index.
\LWR@createautosec {\section type}}
                      Create an autosection tag.
                     4967 \newcommand*{\LWR@createautosec}[1]{%
                     4968 \LWR@htmltag{#1 id="\LWR@origmbox{autosec-\arabic{page}}"}%
                     4969 }
\LWR@pushoneclose {\langle \text{depth} \rangle} {\langle \text{printclose} \rangle} Stacks the new sectioning level's closing tag, to be used
                      when this section is closed some time later.
              \triangle \LWR@stoppars must be executed first.
                     4970 \NewDocumentCommand{\LWR@pushoneclose}{m m}{%
                     4971 \LWR@traceinfo{LWR@pushoneclose #1}%
                     4972 \pushclose{#2}{#1}%
                     4973 }
\LWR@startnewdepth {\depth}} {\printclose}}
                      Closes currently stacked tags of a lesser level, then opens the new nesting level by
                      saving this new sectioning level's closing tag for later use.
              \triangle \LWR@stoppars must be executed first.
                     4974 \NewDocumentCommand{\LWR@startnewdepth}{m m}{%
                      Close any stacked sections up to this new one.
                     4975 \LWR@closeprevious{#1}%
                      Push a new section depth:
```

```
4976 \LWR@pushoneclose{#1}{#2}%
4977 }
```
Ctr LWR@prevFileDepth Remembers the previous LWR@FileDepth.

```
Initialized to a deep level so that any section will trigger a new HTML page after the
home page.
```
4978 \newcounter{LWR@prevFileDepth} 4979 \setcounter{LWR@prevFileDepth}{\LWR@depthsubparagraph}

\@seccntformat {*\sectiontype*}}

4980 \def\@seccntformat#1{\csname the#1\endcsname\protect\quad}

\simplechapterdelim Used by **tocbibind** and **anonchap**.

4981 \newcommand\*{\simplechapterdelim}{}

\@chapcntformat {\*sectiontype*}}

\let to \@seccntformat by default, but may be redefined by \simplechapter and \restorechapter from **tocbibind** or **anonchap**.

4982 \let\@chapcntformat\@seccntformat

 $Ctr$  LWR@currentautosec Records the page number when the section was created. If a math expression is included in the section name, and SVG math is used, the corresponding lateximage will cause the page number to change by the time the following autosec label is created.

4983 \newcounter{LWR@currentautosec}

\LWR@section \* [\*TOC name*}] {\*name*}} {\sectiontype}}

The common actions for the high-level sectioning commands.

```
4984 \DeclareDocumentCommand{\LWR@section}{m m m m}{%
4985 \LWR@traceinfo{LWR@section |#2| |#3|}%
4986 \LWR@traceinfo{LWR@section: not an empty section}%
4987 \LWR@stoppars%
```
Cancel special minipage horizontal space interaction:

4988 \global\boolfalse{LWR@minipagethispar}%

Start a new HTML file unless starred, and if is a shallow sectioning depth.

Exception: Also start a new HTML file for \part\*, for **appendix**.

Generate a new EIFX page so that TOC and index page number points to the section:

```
4989 \LWR@traceinfo{LWR@section: testing whether to start a new HTML file}%
4990 \IfBooleanT{#1}{\LWR@traceinfo{LWR@section: starred}}%
4991 \ifbool{LWR@forcinghtmlpage}{\LWR@traceinfo{LWR@section: forcinghtmlpage}}{}%
4992 \ifthenelse{%
4993 \(%
4994 \{\NOT\equal{#1}{\BooleanTrue}\}\)4995 \(\cnttest{\csuse{LWR@depth#4}}{=}{\LWR@depthpart}\)\OR%
4996 \(\boolean{LWR@forcinghtmlpage}\)%
4997 \)%
4998 \AND%
4999 \cnttest{\csuse{LWR@depth#4}}{<=}{\value{FileDepth}}%
5000 \AND%
5001 \(%
5002 \NOT\boolean{CombineHigherDepths}\OR%
5003 \cnttest{\csuse{LWR@depth#4}}{<=}{\value{LWR@prevFileDepth}}%
5004 \)%
5005 \AND%
5006 \(% phantomsection
5007 \NOT\isempty{#3}%
5008 \OR%
5009 \\\NOT\equal{#1}{\BooleanTrue}\)%
5010 \)%
5011 }%
If so: start a new HTML file:
5012 {% new file
5013 \LWR@traceinfo{LWR@section: new HTML file}%
 See if there was an optional TOC name entry:
5014 \IfNoValueTF{#2}%
 If no optional entry
5015 {\LWR@newhtmlfile{#3}}%
 If yes an optional entry
5016 {\LWR@newhtmlfile{#2}}%
5017 }% new file
```
Else: No new HTML file:

{% not new file

Generate a new  $M<sub>F</sub>X$  page so that toc and index page number points to the section:

```
5019 \LWR@traceinfo{LWR@section: not a new HTML file, about to LWR@orignewpage}%
5020 \LWR@orignewpage%
5021
5022 }% not new file
```
Remember this section's name for \nameref:

```
5023 \IfValueT{#3}{%
5024 \LWR@traceinfo{LWR@section: about to LWR@setlatestname}%
5025 \IfValueTF{#2}{\LWR@setlatestname{#2}}{\LWR@setlatestname{#3}}%
5026 }%
```
Print an opening comment with the level and the name; ex: "section" "Introduction" Footnotes may be used in section names, which would also appear in the HTML section opening comments, so the short TOC entry is used if possible, and a limited opening comment is made if the sectional unit is starred.

```
5027
5028 \ifbool{HTMLDebugComments}{%
5029 \begingroup%
5030 \LWR@nullfonts%
5031 \IfBooleanTF{#1}% starred
5032 {\LWR@htmlcomment{Opening #4*}}%
5033 {%
5034 \IfNoValueTF{#2}% short TOC
5035 {\LWR@htmlcomment{Opening #4 ''#3''}}%
5036 {\LWR@htmlcomment{Opening #4 ''#2''}}%
5037 }
5038 \endgroup%
5039 }{}%
5040
```
For inline sections paragraph and subparagraph, start a new paragraph now:

```
5041 \ifthenelse{%
5042 \cnttest{\csuse{LWR@depth#4}}{>=}{\LWR@depthparagraph}%
5043 }%
5044 {\LWR@startpars}%
5045 {}%
```
Create the opening tag with an autosec:

```
5046 \LWR@traceinfo{LWR@section: about to LWR@createautosec}%
5047 \LWR@createautosec{\csuse{LWR@tag#4}}%
5048 \setcounter{LWR@currentautosec}{\value{page}}
 Check if starred:
5049 \IfBooleanTF{#1}%
5050 {%
5051 \LWR@traceinfo{LWR@section: starred}%
 Starred, but also forcing a TOC entry, so add unnumbered TOC name or regular
 name:
5052 \ifbool{LWR@forcinghtmltoc}%
5053 {\addcontentsline{toc}{#4}{\IfValueTF{#2}{#2}{#3}}}%
5054 {}%
5055 }% starred
 Not starred, so step counter and add to TOC:
```

```
5056 {% not starred
```
Only add a numbered TOC entry if section number is not too deep:

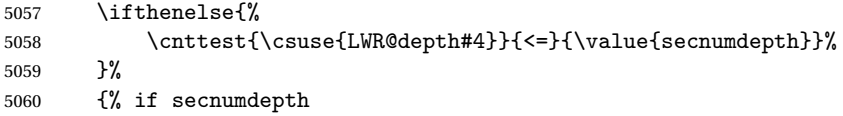

If in the main matter, step the counter and add the TOC entry. For article class, **lwarp** assumes that all is mainmatter.

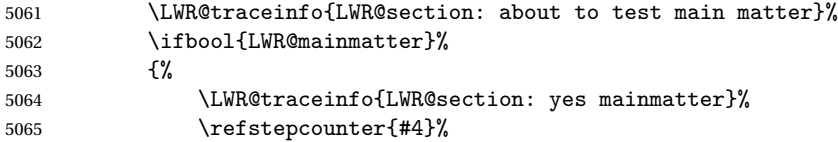

Add main matter numbered TOC entry with the TOC name or the regular name:

```
5066 \LWR@traceinfo{LWR@section: about to addcontentsline}%
5067 \addcontentsline{toc}{#4}%
5068 {%
5069 \protect\numberline{\csuse{the#4}}%
5070 {\ignorespaces\IfValueTF{#2}{#2}{#3}\protect\relax}%
5071 }%
```
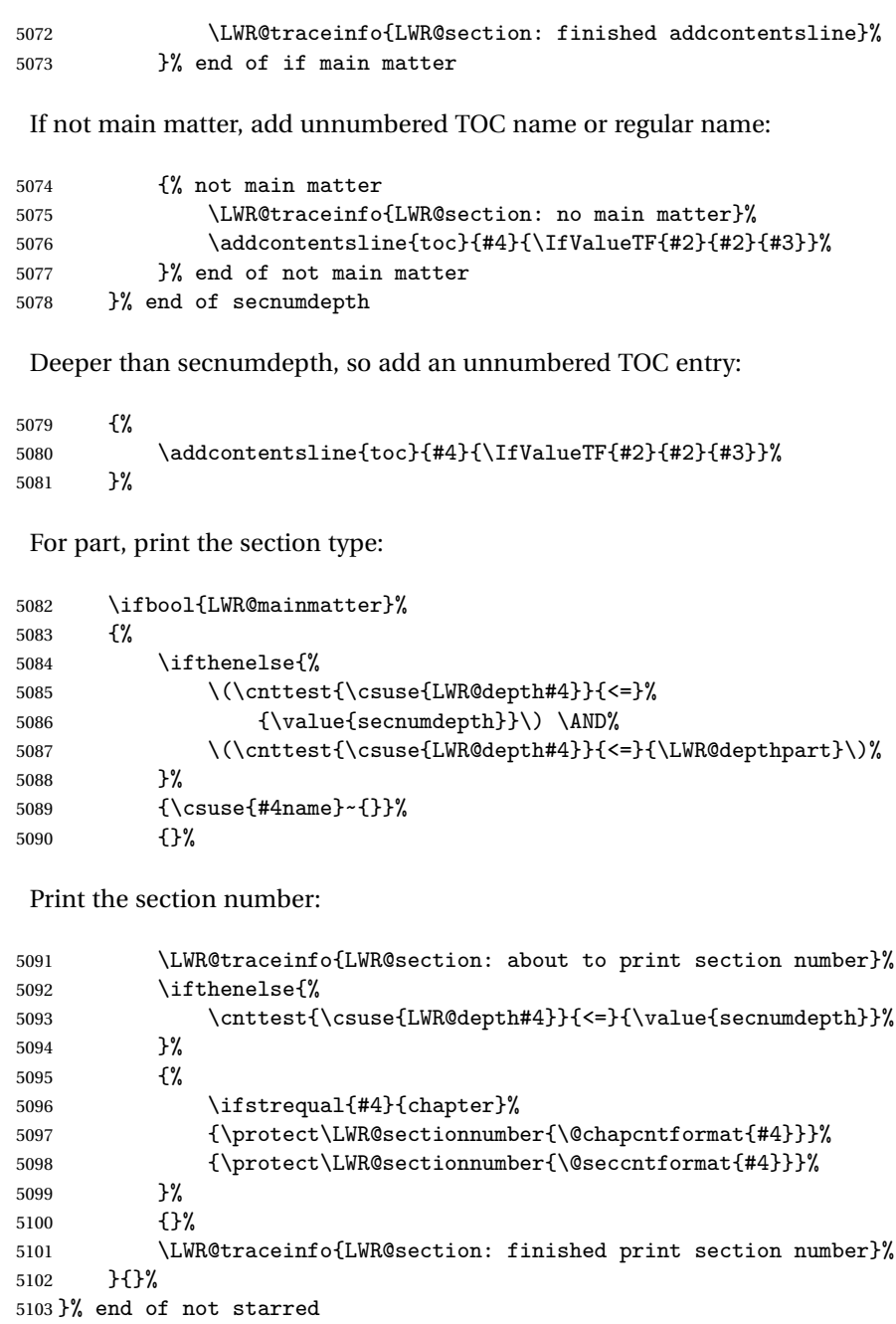

Print the section name:

 \LWR@traceinfo{LWR@section: about to print the section name}% #3%

Close the heading tag, such as /H2:

```
5106 \LWR@traceinfo{LWR@section: about to close the heading tag}%
5107 \LWR@htmltag{\csuse{LWR@tag#4end}}%
```
Generate a EIFX label:

```
5108 \LWR@traceinfo{LWR@section: about to create the LaTeX label}%
5109 \LWR@newautopagelabel{LWR@currentautosec}%
```
Start paragraph handing unless is an inline paragraph or subparagraph:

```
5110 \ifthenelse{%
5111 \cnttest{\csuse{LWR@depth#4}}{<}{\LWR@depthparagraph}%
5112 }%
5113 {\LWR@startpars}%
5114 {}%
```
If not starred, remember the previous depth to possibly trigger a new HTML page.

HOWEVER, allow a \part\* to start a new HTML page. This is used by **appendix**.

A starred section does not trigger a new HTML page at the beginning of this macro, so it should not affect it here at the end either. This became an issue when a \listoftables was tested in the middle of the document. The \chapter\* for the list was not allowing a new HTML page for the section following it while CombineHigherDepths was true.

```
5115 \ifthenelse{%
5116 \NOT\equal{#1}{\BooleanTrue}\OR%
5117 \cnttest{\csuse{LWR@depth#4}}{=}{\LWR@depthpart}%
5118 }%
5119 {% not starred
5120 \setcounter{LWR@prevFileDepth}{\csuse{LWR@depth#4}}%
5121 }% not starred
5122 {}%
```
Reset to defaults if not a phantomsection:

```
5123 \ifstrempty{#3}%
5124 {}%
5125 {%
5126 \global\boolfalse{LWR@forcinghtmlpage}%
5127 \global\boolfalse{LWR@forcinghtmltoc}%
5128 }%
5129 %
5130 \LWR@traceinfo{LWR@section: done}%
5131 }
```
### **55.4 \section and friends**

```
\part * [\TOC name\] {\name\}
```

```
5132 \newcommand{\part@preamble}{}% for koma-script
5133
5134 \DeclareDocumentCommand{\part}{s o m}{%
5135 \LWR@maybeprintpendingfootnotes{\LWR@depthpart}%
5136 \LWR@stoppars%
5137
5138 \LWR@startnewdepth{\LWR@depthpart}{\LWR@printclosepart}%
5139
5140 \LWR@section{#1}{#2}{#3}{part}%
5141
5142 \part@preamble% for koma-script
5143 \renewcommand{\part@preamble}{}%
5144 }
```
\chapter \* [ $\langle TOC \ name \rangle$ ] [ $\{haame \}$ ] { $\langle name \rangle$ }

```
5145 \let\@printcites\relax% for quotchap package
5146
5147 \newcommand{\chapter@preamble}{}% for koma-script
5148
5149 \@ifundefined{chapter}
5150 {}
5151 {%
5152 \DeclareDocumentCommand{\chapter}{s o o m}{%
5153 \IfValueTF{#2}{
5154 \LWR@traceinfo{chapter #2}%
5155 }{
5156 \LWR@traceinfo{chapter #4}%
5157 }
5158 \LWR@maybeprintpendingfootnotes{\LWR@depthchapter}%
5159 \LWR@stoppars%
5160
5161 \LWR@startnewdepth{\LWR@depthchapter}{\LWR@printclosechapter}%
5162
5163 \LWR@section{#1}{#2}{#4}{chapter}%
5164
5165 \@printcites% for quotchap package
5166
5167 \chapter@preamble% for koma-script
5168 \renewcommand{\chapter@preamble}{}%
5169 }
5170 }
```

```
\section * [\TOC name\] [\\heading name\] {\name\}
         5171 \DeclareDocumentCommand{\section}{s o o m}{%
         5172 \IfValueTF{#2}{
         5173 \LWR@traceinfo{section #2}%
         5174 }{
         5175 \LWR@traceinfo{section #4}%
         5176 }
         5177 \LWR@maybeprintpendingfootnotes{\LWR@depthsection}%
         5178 \LWR@stoppars%
         5179
         5180 \LWR@startnewdepth{\LWR@depthsection}{\LWR@printclosesection}%
         5181
         5182 \LWR@section{#1}{#2}{#4}{section}%
         5183 }
```
\subsection \* [\*TOC name*}] {\*name*}}

```
5184 \DeclareDocumentCommand{\subsection}{s o m}{%
5185 \LWR@maybeprintpendingfootnotes{\LWR@depthsubsection}%
5186 \LWR@stoppars%
5187
5188 \LWR@startnewdepth{\LWR@depthsubsection}{\LWR@printclosesubsection}%
5189
5190 \LWR@section{#1}{#2}{#3}{subsection}%
5191 }
```
\subsubsection \* [\*TOC name*}] {\*name*}}

```
5192 \DeclareDocumentCommand{\subsubsection}{s o m}{%
5193 \LWR@maybeprintpendingfootnotes{\LWR@depthsubsubsection}%
5194 \LWR@stoppars%
5195
5196 \LWR@startnewdepth{\LWR@depthsubsubsection}%
5197 {\LWR@printclosesubsubsection}%
5198
5199 \LWR@section{#1}{#2}{#3}{subsubsection}%
5200 }
```
\paragraph \* [ $\langle TOC \ name \rangle$ ] { $\langle name \rangle$ }

```
5201 \DeclareDocumentCommand{\paragraph}{s o m}{%
5202 \LWR@maybeprintpendingfootnotes{\LWR@depthparagraph}%
5203 \LWR@stoppars%
5204
5205 \LWR@startnewdepth{\LWR@depthparagraph}{\LWR@printcloseparagraph}%
5206
```

```
5207 \LWR@section{#1}{#2}{#3}{paragraph}%
5208 }
```
\subparagraph \* [\*TOC name*}] {\*name*}}

```
5209\DeclareDocumentCommand{\subparagraph}{s o m}{%
5210 \LWR@maybeprintpendingfootnotes{\LWR@depthsubparagraph}%
5211 \LWR@stoppars%
5212
5213 \LWR@startnewdepth{\LWR@depthsubparagraph}{\LWR@printclosesubparagraph}%
5214
5215 \LWR@section{#1}{#2}{#3}{subparagraph}%
5216 }
5217 \end{warpHTML}
```
# **Starting a new file**

```
for HTML & PRINT: 5218 \begin{warpall}
```

```
\HTMLLanguage Default language for the HTML lang tag.
```

```
5219 \newcommand*{\LWR@currentHTMLLanguage}{en-US}
5220
5221 \newcommand*{\HTMLLanguage}[1]{%
5222 \renewcommand*{\LWR@currentHTMLLanguage}{#1}%
5223 }
```
\end{warpall}

**for HTML output:** 5225 \begin{warpHTML}

\LWR@filestart {\*title\_suffix*}}

Creates the opening HTML tags.

```
5226 \newcommand*{\LWR@filestart}[1]{
5227 \LWR@traceinfo{LWR@filestart !#1!}
```
Locally temporarily disable direct-formatting commands:

 \begingroup \LWR@nullfonts Create the page's HTML header:

```
5230 \LWR@htmltag{!DOCTYPE html}\LWR@orignewline
```
The language is user-adjustable:

\LWR@htmltag{html lang="\LWR@currentHTMLLanguage"}\LWR@orignewline

Start of the meta data:

\LWR@htmltag{head}\LWR@orignewline

Charset is fixed at UTF-8:

\LWR@htmltag{meta charset="UTF-8" /}\LWR@orignewline

Author:

```
5234 \ifthenelse{\equal{\theHTMLAuthor}{}}%
5235 {}%
5236 {\LWR@htmltag{meta name="author" content="\theHTMLAuthor" /}\LWR@orignewline}%
```

```
lwarp is the generator:
```

```
5237 \LWR@htmltag{meta name="generator" content="LaTeX lwarp package" /}%
5238 \LWR@orignewline
```
If there is a description, add it now:

```
5239 \ifdefempty{\LWR@currentHTMLDescription}{}{%
5240 \LWR@htmltag{%
5241 meta name="description" content="\LWR@currentHTMLDescription" /}%
5242 \LWR@orignewline
5243 }%
```
Mobile-friendly viewport:

```
5244 \LWR@htmltag{meta name="viewport" %
5245 content="width=device-width, initial-scale=1.0" /}%
5246 \LWR@orignewline
```
IE patch:

```
5247 \LWR@htmltag{!{-}{-}[if lt IE 9]}\LWR@orignewline
5248 \LWR@htmltag{%
5249 script src="http://html5shiv.googlecode.com/svn/trunk/html5.js"}%
5250 \LWR@htmltag{/script}\LWR@orignewline
5251 \LWR@htmltag{![endif]{-}{-}}\LWR@orignewline
```
The page's title:

```
5252 \ifthenelse{\equal{\theHTMLTitle}{}}%
5253 {}%
5254 {\LWR@htmltag{title}\theHTMLTitle#1\LWR@htmltag{/title}\LWR@orignewline}%
```
The page's stylesheet:

```
5255 \LWR@htmltag{%
5256 link rel="stylesheet" type="text/css" href="\LWR@currentcss" /}%
5257 \LWR@orignewline
```
Optional MATHJAX support. The HTML tags must be turned off during the verbatim input, and the paragraph handling which was turned on at the end of verbatim input must be immediately turned off again.

```
5258 \ifbool{mathjax}%
5259 {%
5260 \begingroup%
5261 \LWR@restoreoriglists%
5262 \boolfalse{LWR@verbtags}
5263 \verbatiminput{lwarp_mathjax.txt}%
5264 \booltrue{LWR@verbtags}
5265 \endgroup%
5266 \LWR@stoppars
5267 }% end of mathjax
5268 {}%
```
End of the header:

\LWR@htmltag{/head}\LWR@orignewline

Start of the body:

```
5270 \LWR@htmltag{body}\LWR@orignewline
5271 \endgroup
5272 \LWR@traceinfo{LWR@filestart: done}
5273 }
```
\end{warpHTML}

# **Starting HTML output**

**for HTML output:** 5275 \begin{warpHTML}

\LWR@LwarpStart Executed at the beginning of the entire document.

```
5276 \catcode'\$=\active
5277 \newcommand*{\LWR@LwarpStart}
5278 {%
5279 \LWR@traceinfo{LWR@lwarpStart}
```
If formatting for a word processor, force filedepth to single-file only, force HTML debug comments off.

```
5280 \ifbool{FormatWP}{%
5281 \setcounter{FileDepth}{-5}%
5282 \boolfalse{HTMLDebugComments}%
5283 }{}
```
Expand and detokenize \HomeHTMLFilename and \HTMLFilename:

```
5284 \edef\LWR@strresult{\HomeHTMLFilename}
5285 \edef\HomeHTMLFilename{\detokenize\expandafter{\LWR@strresult}}
5286 \edef\LWR@strresult{\HTMLFilename}
5287 \edef\HTMLFilename{\detokenize\expandafter{\LWR@strresult}}
```
Force onecolumn and empty page style:

```
5288 \LWR@origonecolumn%
5289 \LWR@origpagestyle{empty}%
```
No black box for overfull lines:

```
5290 \overfullrule=0pt
```
Reduce chance of line overflow in verbatim environments:

```
5291 \LWR@origscriptsize%
```
In PDF output, don't allow line breaks to interfere with HTML tags:

```
5292 \LWR@origraggedright%
5293 \LetLtxMacro{\\}{\LWR@endofline}%
```
Spread the lines for *pdftotext* to read them well:

```
5294 \linespread{1.3}%
```
For **pdftotext** to reliably identify paragraph splits:

```
5295 \setlength{\parindent}{0pt}
5296 \setlength{\parskip}{2ex}
```
For the lateximages record file:

\immediate\openout\LWR@lateximagesfile=lateximages.txt

Removes space around the caption in the HTML:

```
5298 \setlength{\belowcaptionskip}{0ex}
5299 \setlength{\abovecaptionskip}{0ex}
```
Redefine the plain page style to be empty when used by index pages:

```
5300 \renewcommand{\ps@plain}{}
```
Plug in some new actions. This is done just before the document start so that they won't be over-written by some other package.

Tabular:

```
5301 \LetLtxMacro{\LWR@origtabular}{\tabular}
5302 \LetLtxMacro{\LWR@origendtabular}{\endtabular}
5303 \LetLtxMacro{\tabular}{\LWR@tabular}
5304 \LetLtxMacro{\endtabular}{\endLWR@tabular}
```
Float captions:

```
5305 \let\LWR@origcaption\caption
```
Labels: \ltx@label is used in **amsmath** environments and is also patched by Label in HTML **cleveref**.

```
5306 \let\LWR@origltx@label\ltx@label
5307 \let\ltx@label\LWR@htmlmathlabel
```
Logos:

```
5308 \let\TeX\LWR@TeX
5309 \let\LaTeX\LWR@LaTeX
5310 \let\LuaTeX\LWR@LuaTeX
5311 \let\LuaLaTeX\LWR@LuaLaTeX
5312 \let\XeTeX\LWR@XeTeX
5313 \let\XeLaTeX\LWR@XeLaTeX
5314 \let\ConTeXt\LWR@ConTeXt
```
Not yet started any paragraph handling:

 \global\boolfalse{LWR@doingapar} \global\boolfalse{LWR@doingstartpars} Document and page settings:

```
5317 \mainmatter
5318 \LWR@origpagenumbering{arabic}
 Start a new HTML file and a header:
5319 \LWR@traceinfo{LWR@lwarpStart: Starting new file.}
5320 \LWR@filestart{}
```

```
5321 \LWR@traceinfo{LWR@lwarpStart: Generating first header.}
5322 \LWR@htmltag{header}\LWR@orignewline
5323 \LWR@startpars
5324 \LWR@firstpagetop
5325 \LWR@stoppars
5326 \LWR@htmltag{/header}\LWR@orignewline
5327 \LWR@traceinfo{LWR@lwarpStart: Generating textbody.}
5328 \LWR@htmltag{section class="textbody"}
```
Patch the itemize, enumerate, and description environments and \item. This works with the native EF<sub>K</sub> environments, as well as those provided by *enumitem*, **enumerate**, and **paralist**.

```
5329 \LWR@patchlists
```
Ensure that math mode is active to call **lwarp**'s patches:

```
5330 \catcode'\$=\active
```
Required for \nameref to work with SVG math:

```
5331 \immediate\write\@mainaux{\catcode'\string$\active}%
5332 \LetLtxMacro\LWR@syntaxhighlightone$% balance for editor syntax highlighting
```
Allow HTML paragraphs to begin:

```
5333 \LWR@startpars
```
If using MathJax, disable \ensuremath by printing a nullified definition at the start of each file, and add further customizations:

\LWR@customizeMathJax

```
5335 \LWR@traceinfo{LWR@lwarpStart: done}
5336 }
5337 \catcode'\$=3% math shift until lwarp starts
```
\end{warpHTML}

## **Ending HTML output**

```
for HTML output: 5339 \begin{warpHTML}
```
\LWR@requesttoc {*\boolean*}} {*\suffix*}} Requests that a toc, lof, or lot be generated.

```
5340 \newcommand*{\LWR@requesttoc}[2]{%
5341 \ifbool{#1}
5342 {
5343 \expandafter\newwrite\csuse{tf@#2}
5344 \immediate\openout \csuse{tf@#2} \jobname.#2\relax
5345 }{}
5346 }
```
\LWR@LwarpEnd Final stop of all HTML output:

```
5347 \newcommand*{\LWR@LwarpEnd}
5348 {
5349 \LWR@stoppars
5350 \LWR@closeprevious{\LWR@depthfinished}
```
At the bottom of the ending file:

Close the textbody:

\LWR@htmlelementclassend{section}{textbody}

Print any pending footnotes:

```
5352 \LWR@printpendingfootnotes
```
Create the footer:

```
5353 \LWR@htmlelement{footer}
5354
5355 \LWR@pagebottom
5356
5357 \LWR@htmlelementend{footer}
```
No bottom navigation if are finishing the home page, or if formatting for an EPUB or word processor.

Presumably has a table-of-contents.

```
5358 \ifthenelse{\boolean{FormatEPUB}\OR\boolean{FormatWP}}
5359 {}
```

```
5360 {
5361 \ifnumcomp{\value{LWR@htmlfilenumber}}{>}{0}{\LWR@botnavigation}{}
5362 }
5363 \LWR@stoppars% final stop of all paragraphs
 Finish the HTML file:
5364 \LWR@htmltag{/body}\LWR@orignewline
5365 \LWR@htmltag{/html}\LWR@orignewline
 Seems to be required sometimes:
5366 \LWR@orignewpage
 For lateximage commands:
5367 \immediate\closeout\LWR@lateximagesfile
5368 }
5369 \end{warpHTML}
```
# **59 Title page**

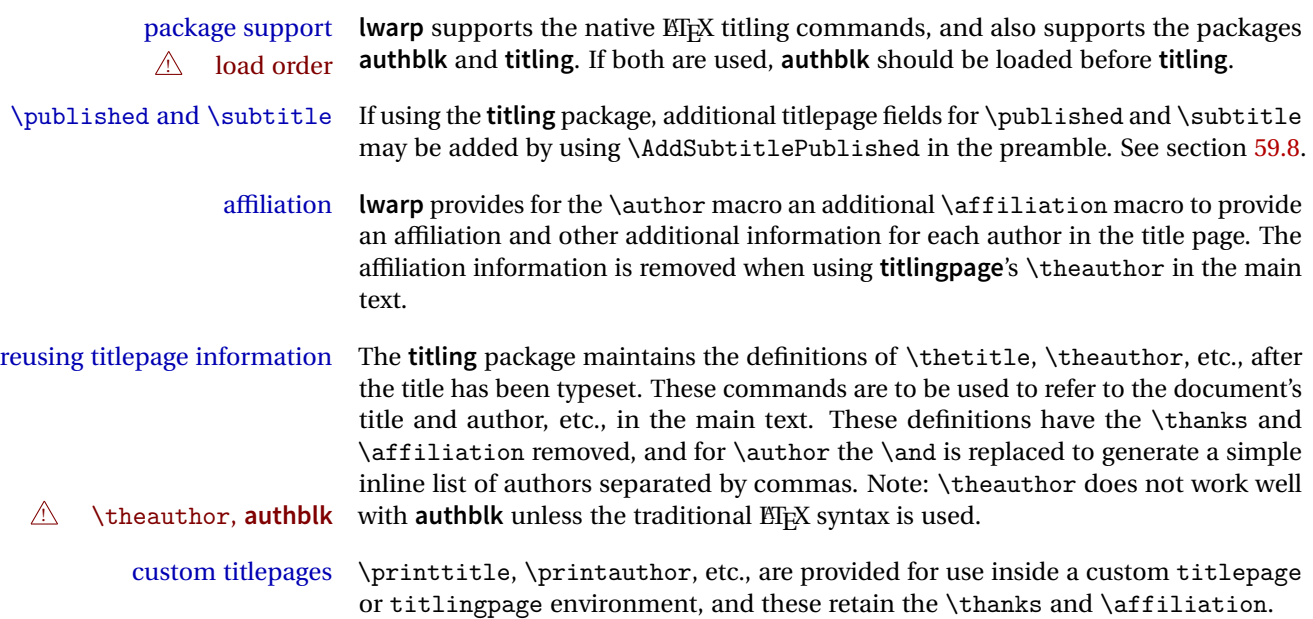

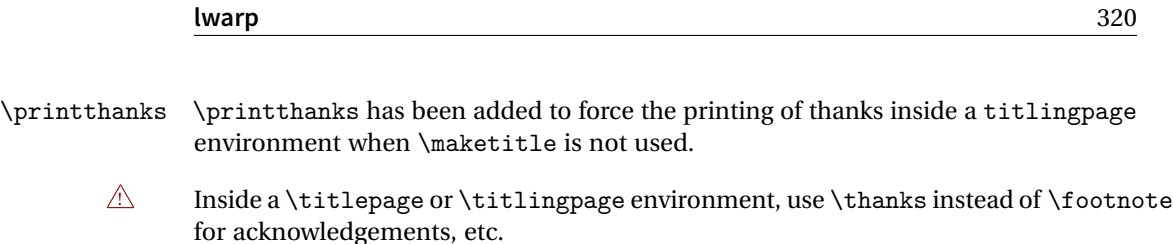

## **59.1 Setting the title, etc.**

The following provide setting commands for both HTML and print outputs.

\author  $\{author\}$  While using \maketitle and print mode, the author is treated as a single-\and column tabular and the \and feature finishes the current tabular then starts a new one for the next author. Each author thus is placed into its own tabular, and an affiliation may be placed on its own line such as

\author{Name \\ Affiliation \and Second Name \\ Second Affiliation}

For HTML, the entire author block is placed inside a <div> of class author, and each individual author is inside a <div> of class oneauthor.

\@title \@title, \@author, etc. store the values as originally assigned, including any \@author \@date \thanks, \and, or \affiliation. These are low-level macros intended to be used by other macros only inside a titlepage or titlingpage, and are used by \maketitle. The author is printed inside a single-column tabular, which becomes multiple single-column tabulars if multiples authors are included. For HTML these tabulars become side-by-side <div>s of class oneauthor, all of which are combined into one <div> of class author.

\printtitle \printtitle, etc. are user-level macros intended to be used in custom titlepage \printauthor \printdate or titlingpage environments in cases where \maketitle is not desired. These commands preserve the \thanks, etc., and should not be used in the main text.

\thetitle \thetitle, \theauthor, and \thedate are available if **titling** has been loaded, and \theauthor \thedate are sanitized user-level versions from which have been removed the \thanks and \affiliation, and \and is changed for inline text usage. The author is printed inline without \affiliation or \thanks, with \and placing commas between multiple authors. Thus, these commands are to be used in the main text whenever the user wishes to refer to the document's title and such. One practical use for this is to place the authors at the bottom of each HTML page, such as:

\HTMLPageBottom {\*text*}}

\HTMLPageBottom{ \begin{center}\textcopyright~2016 \theauthor\end{center} }

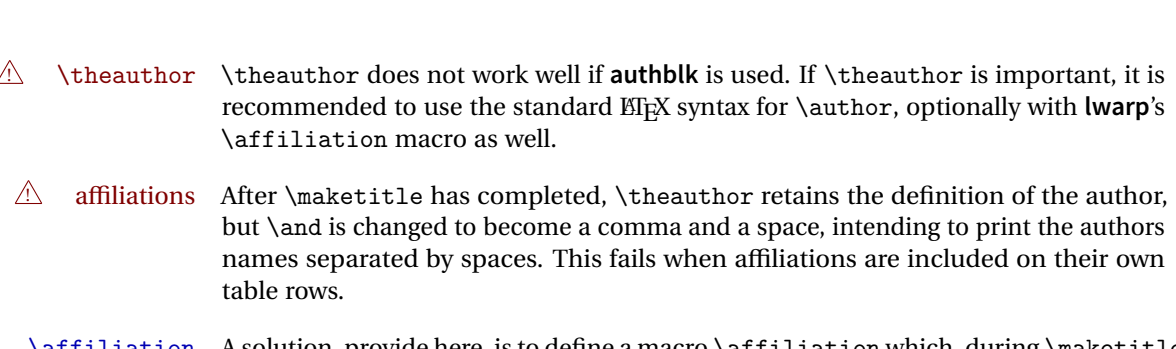

\affiliation A solution, provide here, is to define a macro \affiliation which, during \maketitle, starts a new row and adds the affiliation, but after \maketitle is finished \affiliation is re-defined to discard its argument, thus printing only the author names when \author is later used inline.

#### **59.2 \if@titlepage**

**for HTML & PRINT:** 5370 \begin{warpall}

\if@titlepage Some classes do not provide \if@titlepage. In this case, provide it and force it false.

```
5371 \ifcsvoid{@titlepagefalse}{
5372 \newif\if@titlepage
5373 \@titlepagefalse
5374 }{}
```
5375 \end{warpall}

#### **59.3 Changes for \affiliation**

 $\left\{\text{iteration} \quad \left\{\text{textright}\right\}$ 

Adds the affiliation to the author for use in \maketitle.

Inside titlepage, this macro prints its argument. Outside, it is null.

```
for HTML & PRINT: 5376 \begin{warpall}
                 5377 \providerobustcmd{\affiliation}[1]{}
                 5378 \end{warpall}
```
**for PRINT output:** 5379 \begin{warpprint}

5380 \AtBeginEnvironment{titlepage}{

```
5381 \renewrobustcmd{\affiliation}[1]{\\ \textsc{\small#1}}
5382 }
5383
5384 \AtBeginDocument{
5385 \@ifpackageloaded{titling}{
5386 \AtBeginEnvironment{titlingpage}{
5387 \renewrobustcmd{\affiliation}[1]{\\ \textsc{\small#1}}
5388 }
5389 }{}% titling loaded
5390 }% AtBeginDocument
5391 \end{warpprint}
```

```
for HTML output: 5392 \begin{warpHTML}
```

```
Env titlepage Sets up a <div> of class titlepage. Provided even for memoir class, since it is used
                by \maketitle.
```

```
5393 \DeclareDocumentEnvironment{titlepage}{}
5394 {
5395 \renewrobustcmd{\affiliation}[1]{\\ \InlineClass{affiliation}{##1}}
5396 \LWR@printpendingfootnotes
5397 \LWR@forcenewpage
5398 \BlockClass{titlepage}
5399 }
5400 {
5401 \endBlockClass
5402 \LWR@printpendingfootnotes
5403 }
```

```
5404 \end{warpHTML}
```
### **59.4 Printing the thanks**

```
for HTML & PRINT: 5405 \begin{warpall}
```
\printthanks Forces the \thanks to be printed.

This is necessary in a titlingpage environment when \maketitle was not used.

```
5406 \newcommand*{\printthanks}{\@thanks}
```
\end{warpall}

### **59.5 Printing the title, etc. in HTML**

The following are for printing the title, etc. in a titlepage or a titlingpage in HTML:

```
for HTML output: 5408 \begin{warpHTML}
```
\printtitle

```
5409 \newcommand*{\printtitle}
5410 {
5411 \LWR@stoppars
5412 \LWR@htmltag{\LWR@tagtitle}%
5413 \@title%
5414 \LWR@htmltag{\LWR@tagtitleend}
5415 \LWR@startpars
5416 }
```
\LWR@printthetitle A private version which prints the title without footnotes, used to title each HTML page.

```
5417 \newcommand*{\LWR@printthetitle}
5418 {
5419 \LWR@stoppars
5420 \LWR@htmltag{\LWR@tagtitle}%
5421 \thetitle%
5422 \LWR@htmltag{\LWR@tagtitleend}
5423 \LWR@startpars
5424 }
```
\printauthor HTML version.

\newcommand\*{\printauthor}{

The entire author block is contained in a  $\langle \text{div} \rangle$  named author:

```
5426 \begin{BlockClass}{author}
```
\and finishes one author and starts the next:

```
5427\renewcommand{\and}{%
5428 \end{BlockClass}
5429 \begin{BlockClass}{oneauthor}
5430 }
```
Individual authors are contained in a <div> named oneauthor:

```
5431 \begin{BlockClass}{oneauthor}
5432 \@author
5433 \end{BlockClass}
5434 \end{BlockClass}
5435 }
```
#### \printdate

```
5436 \newcommand*{\printdate}{%
5437 \begin{BlockClass}{titledate}
5438 \@date
5439 \end{BlockClass}
5440 }
```

```
5441 \end{warpHTML}
```
### **59.6 Printing the title, etc. in print form**

The following are for printing the title, etc. in a titlepage or a titlingpage in print form:

**for PRINT output:** 5442 \begin{warpprint}

\printtitle

5443 \newcommand\*{\printtitle}{{\Huge\@title}}

\printauthor Print mode.

```
5444 \newcommand*{\printauthor}
5445 {{\large\begin{tabular}[t]{c}\@author\end{tabular}}}
```
\printdate

```
5446 \newcommand*{\printdate}{{\small\textit{\@date}}}
```

```
5447 \end{warpprint}
```
### **59.7 \maketitle for HTML output**

An HTML <div> of class titlepage is used.
\thanks are a form of footnotes used in the title page. See section [52](#page-285-0) for other kinds of footnotes.

See \thanksmarkseries{series}, below, to set the style of the footnote marks.

**for HTML output:** 5448 \begin{warpHTML}

```
5449 \@ifclassloaded{memoir}
5450 {
5451 \newcommand{\LWR@setfootnoteseries}{%
5452 \renewcommand\thefootnote{\@arabic\c@footnote}%
5453 }
5454 }{% not memoir
5455 \if@titlepage
5456 \newcommand{\LWR@setfootnoteseries}{%
5457 \renewcommand\thefootnote{\@arabic\c@footnote}%
5458 }
5459 \else
5460 \newcommand{\LWR@setfootnoteseries}{%
5461 \renewcommand\thefootnote{\@fnsymbol\c@footnote}%
5462 }
5463 \fi
5464 }% not memoir
```
\LWR@maketitlesetup Patches \thanks macros.

\newcommand\*{\LWR@maketitlesetup}{%

Redefine the footnote mark:

```
5466 \LWR@setfootnoteseries%
5467 \def\@makefnmark{\textsuperscript{\thefootnote}}
```
\thefootnote ⇒ \nameuse{arabic}{footnote}, or \thefootnote ⇒ \nameuse{fnsymbol}{footnote}

Redefine the footnote text:

```
5468 \long\def\@makefntext##1{%
```
Make the footnote mark and some extra horizontal space for the tags:

\textsuperscript{\@thefnmark}~%

\makethanksmark ⇒ \thanksfootmark ⇒ \tamark ⇒  $\text{Otherwise} \Rightarrow \text{shape}$  a (or similar) Print the text:

5470 ##1% 5471 }% 5472 }

\@fnsymbol {*\counter*}}

Re-defined to use an HTML entity for the double vertical bar symbol. The original definition used \| which was not being seen by **pdftotext**.

```
5473 \def\@fnsymbol#1{\ifcase#1\or *\or \HTMLentity{dagger}\or \HTMLentity{Dagger}\or
5474 \HTMLentity{sect}\or \HTMLentity{para}\or \text{\HTMLunicode{2016}}\or
5475 **\or \HTMLentity{dagger}\HTMLentity{dagger} \or
5476 \HTMLentity{Dagger}\HTMLentity{Dagger} \else\@ctrerr\fi}
```
\maketitle HTML mode. Creates an HTML titlepage div and typesets the title, etc.

Code from the **titling** package is adapted, simplified, and modified for HTML output.

5477 \renewcommand\*{\maketitle}{%

An HTML titlepage <div> is used for all classes.

5478 \begin{titlepage}

Set up special patches:

5479 \LWR@maketitlesetup

Typeset the title, etc:

5480 \@maketitle

Immediately generate any \thanks footnotes:

5481 \@thanks

Close the HTML titlepage div and cleanup:

```
5482 \end{titlepage}
5483 \setcounter{footnote}{0}%
5484 \global\let\thanks\relax
5485 \global\let\maketitle\relax
5486 \global\let\@maketitle\relax
5487 \global\let\@thanks\@empty
```

```
5488 \global\let\@author\@empty
5489 \global\let\@date\@empty
5490 \global\let\@title\@empty
5491 \global\let\title\relax
5492 \global\let\author\relax
5493 \global\let\date\relax
5494 \global\let\and\relax
5495 }
```
\@maketitle HTML mode. Typesets the title, etc.:

```
5496 \DeclareDocumentCommand{\@maketitle}{}{%
5497 \LWR@stoppars\LWR@htmltag{\LWR@tagtitle}
5498 \@title
5499 \LWR@htmltag{\LWR@tagtitleend}\LWR@startpars
5500 \begin{BlockClass}{author}
```
### For **IEEEtran** class:

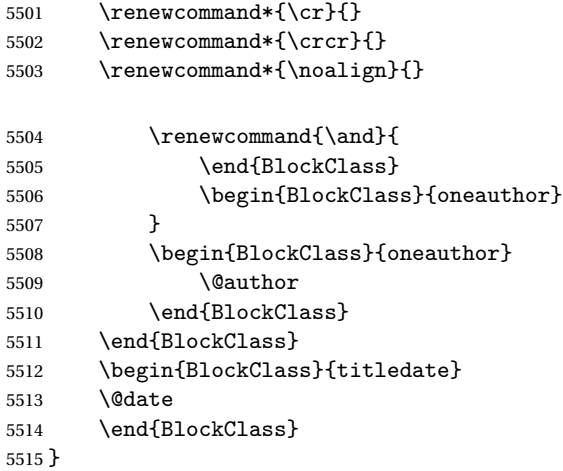

\LWR@titlingmaketitle \maketitle for use inside an HTML titlingpage environment.

```
5516 \newcommand*{\LWR@titlingmaketitle}{%
```
Keep pending footnotes out of the title block:

\@thanks

Set up special patches:

\LWR@maketitlesetup

Typeset the title, etc:

5519 \@maketitle

Immediately generate any \thanks footnotes:

5520 \@thanks 5521 }

5522 \end{warpHTML}

## **59.8 \published and \subtitle**

\subtitle and \published To add \subtitle and \published to the titlepage, load the **titling** package and use \AddSubtitlePublished in the preamble.

The default lwarp.css has definitions for the published and subtitle classes.

If **titling** is loaded, \AddSubtitlePublished creates a number of additional macros, and also assigns some of the **titling** hooks. If **titling** is not loaded, \AddSubtitlePublished creates null macros.

! **titling** hooks Do not use \AddSubtitlePublished if the user has patched the **titling** hooks for some other reason. Portions are marked \warpprintonly to reduce extra tags in HTML. Similarly, BlockClass has no effect in print mode. Thus, the following may be marked warpall.

**for HTML & PRINT:** 5523 \begin{warpall}

\AddSubtitlePublished Adds \published and \subtitle, and related.

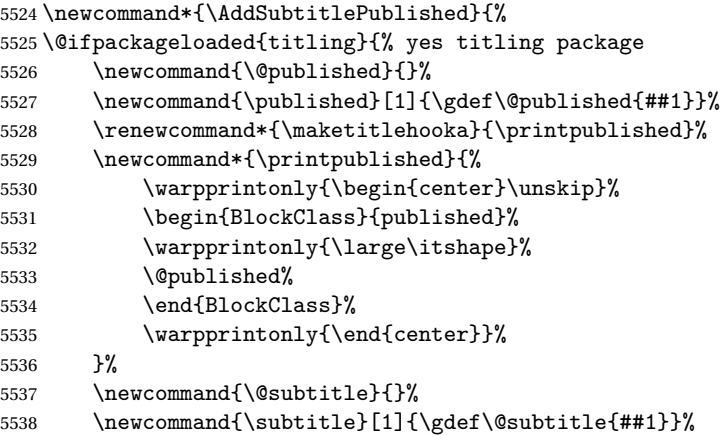

```
5539 \renewcommand*{\maketitlehookb}{\printsubtitle}%
5540 \newcommand*{\printsubtitle}{%
5541 \warpprintonly{\begin{center}\unskip}%
5542 \begin{BlockClass}{subtitle}%
5543 \warpprintonly{\Large\itshape}%
5544 \@subtitle%
5545 \end{BlockClass}%
5546 \warpprintonly{\end{center}}%
5547 }%
5548 }% yes titling package
5549 {% no titling package
5550 \newcommand{\published}[1]{}%
5551 \newcommand*{\printpublished}{}%
5552 \newcommand{\subtitle}{}%
5553 \newcommand*{\printsubtitle}%
5554 }% no titling package
5555 }% \AddSubtitlePublished
```
5556 \end{warpall}

# **60 Abstract**

The following code replaces the ETEX default, and will itself be replaced later if the **abstract** package is loaded.

```
for HTML output: 5557 \begin{warpHTML}
```
\abstractname User-redefinable title for the abstract.

Also over-written by the **babel** package.

5558 \providecommand\*{\abstractname}{Abstract}

Some classes allow an optional name, so it is allowed here.

#### Env abstract

```
5559 \DeclareDocumentEnvironment{abstract}{O{\abstractname}}
5560 {
5561 \LWR@forcenewpage
5562 \BlockClass{abstract}
5563 \BlockClassSingle{abstracttitle}{#1}
5564 }
5565 {
```

```
5566 \endBlockClass
5567 }
```
\end{warpHTML}

# **Quote and verse**

## **61.1 Attributions**

\attribution For use with quote, quotation, verse:

```
Ex: "A quotation." \attribution{\textsc{Author Name}\\\textsl{Book Title}}
```

```
for HTML output: 5569 \begin{warpHTML}
               5570 \newcommand{\attribution}[1]{%
               5571 \begin{BlockClass}{attribution}
               5572 #1
               5573 \end{BlockClass}
               5574 }
               5575 \end{warpHTML}
```

```
for PRINT output: 5576 \begin{warpprint}
               5577 \newcommand{\attribution}[1]{
               5578 \begin{flushright}
               5579 \unskip
               5580 #1
               5581 \end{flushright}%
               5582 }
               5583 \end{warpprint}
```
## **61.2 Quotes, quotations**

```
for HTML output: 5584 \begin{warpHTML}
```

```
Env quote
```

```
5585 \renewenvironment*{quote}
5586 {
5587 \LWR@forcenewpage
5588 \LWR@htmlblocktag{blockquote}
5589 }
5590 {\LWR@htmlblocktag{/blockquote}}
```

```
5591
5592 \renewenvironment*{quotation}
5593 {
5594 \LWR@forcenewpage
5595 \LWR@htmlblocktag{blockquotation}
5596 }
5597 {\LWR@htmlblocktag{/blockquotation}}
```
5598 \end{warpHTML}

### **61.3 Verse**

When using **verse** or **memoir**, always place a \\ after each line.

\attrib The documentation for the **verse** and **memoir** packages suggest defining an \attrib command, which may already exist in current documents, but it will only work for print output. **lwarp** provides \attribution, which works for both print and HTML output. To combine the two so that \attrib is used for print and \attribution is used for HTML:

```
\begin{warpHTML}
\let\attrib\attribution
\end{warpHTML}
```
Len \HTMLvleftskip Len \HTMLleftmargini

Len \vleftskip These lengths are used by **verse** and **memoir** to control the left margin, and they Len \vleftmargini may already be set by the user for print output. New lengths \HTMLvleftskip and \HTMLleftmargini are provided to control the margins in HTML output. These new lengths may be set by the user before any verse environment, and persist until they are manually changed again. One reason to change \HTMLleftmargini is if there is a wide \flagverse in use, such as the word "Chorus", in which case the value of \HTMLleftmargini should be set to a wide enough length to contain "Chorus". The default is wide enough for a stanza number.

 $\triangle$  spacing Horizontal spacing relies on **pdftotext**'s ability to discern the layout (-layout option) of the text in the HTML-tagged PDF output. For some settings of \HTMLleftmargini or \HTMLleftskip the horizontal alignment may not work out exactly, in which case a label may be shifted by one space.

### **61.3.1 LATEX core verse environment**

**for HTML output:** 5599 \begin{warpHTML}

Env verse

```
5600 \renewenvironment{verse}
5601 {\let\\\newline% lwarp
5602 \list{}{\itemsep \z@
5603 \ditemindent -1.5em%
5604 \listparindent\itemindent
5605 \rightmargin \leftmargin
5606 \dvance\leftmargin 1.5em}%
5607 \item\relax}
5608 {\endlist}
```
5609 \end{warpHTML}

```
for HTML & PRINT: 5610 \begin{warpall}
```
### **61.3.2 verse and memoir**

The following lengths are used by **verse** and **memoir**. They may be set in either print or HTML output, but are only used in HTML. This allows the user to set \vleftskip and \leftmargini for print output, and optionally select different values for HTML.

Len \HTMLvleftskip Sets \vleftskip inside a verse environment in HTML.

5611 \newlength{\HTMLvleftskip} 5612 \setlength{\HTMLvleftskip}{1em}

Len \HTMLleftmargini Sets \leftmargini inside a verse environment in HTML.

5613 \newlength{\HTMLleftmargini} 5614 \setlength{\HTMLleftmargini}{4.5em}

5615 \end{warpall}

# **62 Verbatim and tabbing**

```
for HTML & PRINT: 5616 \begin{warpall}
```
Len \VerbatimHTMLWidth Width to use in HTML Verbatim environment.

This width is used when placing line numbers to the right. Ignored during print output.

```
5617 \newlength{\VerbatimHTMLWidth}
5618 \setlength{\VerbatimHTMLWidth}{4in}
5619 \end{warpall}
```
**for HTML output:** 5620 \begin{warpHTML}

```
Bool LWR@verbtags Used to temporarily turn off verbatim tags while doing \verbatiminput in the HTML
                    head.
```
 \newbool{LWR@verbtags} \booltrue{LWR@verbtags}

\LWR@atbeginverbatim  $\{(l: style) \{2: negative \} baselineskip \wedge \text{vspace}\} \{(3: class)\}$ 

Encloses a verbatim environment with the given css class.

```
5623 \newcommand*{\LWR@atbeginverbatim}[3][]
5624 {%
```
Avoid excessive space between lines:

```
5625 \setlength{\parskip}{0ex}%
```
Stop generating HTML paragraph tags:

```
5626 \LWR@stoppars%
```
Create a new pre of the given class. The tags may temporarily be turned off for internal use, such as loading the MATHJAX script.

```
5627 \ifbool{LWR@verbtags}{%
5628 \LWR@htmltag{pre class="#3"
5629 \ifthenelse{\equal{#1}{}}{}{style="#1"}%
5630 }%
5631 \LWR@orignewline% pre
5632 \leavevmode\unskip\LWR@origvspace*{-#2\baselineskip}%
5633 }{}%
```
Use a mono-spaced font to preserve horizontal positioning. If horizontal alignment is important for the user, use a mono-spaced font in the css for the verse class.

```
5634 \begingroup%
```

```
5635 % \LWR@orignormalsize%
5636 \LWR@origttfamily%
5637 \LWR@origsmall%
```
Since inside a <pre>, restore the original list processing:

```
5638 \LWR@restoreoriglists%
```
Turn off **babel-french** extra space before punctuation:

\LWR@FBcancel%

Do not produce HTML tags for  $\hbar$  and  $\hbar$  is a verse par. Restore plain  $\hbar$ <sub>F</sub>X \hspace functionality:

```
5640 \LetLtxMacro{\hspace}{\LWR@orighspace}%
5641 }
```
\LWR@afterendverbatim {*{negative \baselineskip \vspace}}* 

Finishes enclosing a verbatim environment.

```
5642 \newcommand*{\LWR@afterendverbatim}[1]{%
5643 \endgroup%
5644 \par%
```
At the end of the environment, close the pre:

```
5645 \ifbool{LWR@verbtags}{%
5646 \LWR@origvspace*{-#1\baselineskip}%
5647 \noindent\LWR@htmltag{/pre}\LWR@orignewline% pre
5648 }{}%
```
Resume regular paragraph handling:

 \LWR@startpars% }

\verbatiminput {\*filename*}}

Patch \verbatiminput to add HTML tags:

```
5651 \let\LWRV@origverbatim@input\verbatim@input
5652
5653 \renewcommand{\verbatim@input}[2]{%
5654 \ifbool{LWR@verbtags}{\LWR@forcenewpage}{}%
5655 \LWR@atbeginverbatim{2.5}{Verbatim}%
5656 \LWRV@origverbatim@input{#1}{#2}%
5657 \LWR@afterendverbatim{1.5}%
5658 }
```
Env verbatim

```
5659 \AfterEndPreamble{
5660 \LWR@traceinfo{Patching verbatim.}
5661 \AtBeginEnvironment{verbatim}{%
5662 \LWR@forcenewpage%
5663 \LWR@atbeginverbatim{2.5}{verbatim}%
5664 }
5665 \AfterEndEnvironment{verbatim}{%
5666 \LWR@afterendverbatim{1}%
5667 }
5668 }
```
- Env tabbing The tabbing environment works, except that SVG math and lateximages do not yet work inside the environment.
- math in tabbing If math is used inside tabbing, place tabbing inside a lateximage environment, which will render the entire environment as a single SVG image.

```
5669 \LetLtxMacro\LWR@origtabbing\tabbing
5670 \LetLtxMacro\LWR@origendtabbing\endtabbing
5671
5672 \renewcommand*{\tabbing}{%
5673 \LWR@forcenewpage%
5674 \LWR@atbeginverbatim{3}{tabbing}%
5675 \LWR@origtabbing%
5676 }
5677
5678 \renewcommand*{\endtabbing}{%
5679 \LWR@origendtabbing%
5680 \LWR@afterendverbatim{1}%
5681 }
```
\AtBeginDocument because \LWR@restoreorigformatting has not yet been defined:

```
5682 \AtBeginDocument{
5683 \appto\LWR@restoreorigformatting{%
5684 \LetLtxMacro\tabbing\LWR@origtabbing%
5685 \LetLtxMacro\endtabbing\LWR@origendtabbing%
5686 }
5687 }
```
\end{warpHTML}

# **Theorems**

\newtheorem { $\text{for } (\text{counter}) - \text{oldname} \$  {\*text*}\newtheorem {\langle \} \end{*\text*}\newtheorem \} \end{*\text*}\newtheorem \} \end{*\text*}\newtheorem \} \end{*\text*}\newtheorem \} \end{*\text*}\newtheorem \} \end{*\text*}\

A few minor changes are made to supply HTML tags.

- The entire theorem is placed into a <div> of class theoremcontents.
- The label for each theorem is placed inside a <span> of class theoremlabel.
- The contents are placed inside a <div> of class theoremcontents.

**for HTML output:** 5689 \begin{warpHTML}

```
\@begintheorem {\name}} {\number}}
```

```
5690 \renewcommand{\@begintheorem}[2]{%
5691 \LWR@forcenewpage
5692 \BlockClass{theoremcontents}
5693 \trivlist
5694 \item[\InlineClass{theoremlabel}{#1\ #2\ }]\itshape
5695 }
```
\@opargbegintheorem {\*name*}} {\number}} {\oparg}}

```
5696 \renewcommand{\@opargbegintheorem}[3]{%
5697 \LWR@forcenewpage
5698 \BlockClass{theoremcontents}
5699 \trivlist
5700 \item[\InlineClass{theoremlabel}{#1\ #2\ (#3)\ }]\itshape
5701 }
```
#### \@endtheorem

```
5702 \renewcommand*{\@endtheorem}{%
5703 \endtrivlist
5704 \endBlockClass% theoremcontents
5705 }
```
\end{warpHTML}

# **64 Lists**

The environments itemize, enumerate, and description are patched when **lwarp** is started. These patches support the standard  $E/FX$  environments, as well as those of **enumerate**, **enumitem**, and **paralist**, and at least the French version of **babel**. Additional patches are done on a package-specific basis.

The ET<sub>F</sub>X source for itemize and enumerate are found in source2e, but the source for description is found in article.cls, etc.

empty item To have an empty item, use  $\mbox{nbox}$  or a trailing backslash. This forces a new line in print output, matching the new line which will appear in HTML output. Ex:

```
begin{itemize}
item \mbox{}
    \begin{itemize}
...
    \end{itemize}
item \
    \begin{itemize}
  ...
    \end{itemize}
```
- \makelabel While inside a list environment, **lwarp** nullifies a number of T<sub>E</sub>X horizontal skip and fill commands, allowing the user to define \makelabel for print mode while HTML mode ignores those commands.
- $\triangle$  label font When defining \makelabel in a list environment, use \textbf etc. instead of \bfseries.

## **64.1 List environment**

**for HTML output:** 5707 \begin{warpHTML}

\LWR@printcloselist May be locally redefined by enumerate or description.

5708 \newcommand\*{\LWR@printcloselist}{\LWR@printcloseitemize}

\LWR@printopenlist May be locally redefined by enumerate or description.

5709 \newcommand\*{\LWR@printopenlist}{ul style="\LWR@origmbox{list-style-type:none}"}

\@mklab Removes PDF spacing.

```
5710 \AtBeginDocument{
5711 \def\@mklab#1{%
5712 % \hfil %
5713 #1}
5714 \let\makelabel\@mklab
5715 }
```
\@donoparitem Modified for HTML output by replacing T<sub>EX</sub> boxes with plain text. Also removes PDF spacing.

```
5716 \def\@donoparitem{%
5717 \@noparitemfalse
5718 % \global\setbox\@labels\hbox{\hskip -\leftmargin
5719 % \unhbox\@labels
5720 % \hskip \leftmargin}%
5721 % \if@minipage\else
5722 % \@tempskipa\lastskip
5723 % \vskip -\lastskip
5724 % \advance\@tempskipa\@outerparskip
5725 % \advance\@tempskipa -\parskip
5726 % \vskip\@tempskipa
5727 % \fi
5728 }
```
\@item Modified for HTML output by replacing TEX boxes with plain text. Also removes PDF spacing.

```
5729 \def\LWR@HTML@item[#1]{%
5730 \LWR@traceinfo{@item}
5731 \if@noparitem
5732 \@donoparitem
5733 \else
5734 % \if@inlabel
5735 % \indent
5736 \par
5737 % \fi
5738 \ifhmode
5739 % \unskip\unskip
5740 \parbox{0.75\hbox{.}}5741 \fi
5742 \if@newlist
5743 \if@nobreak
5744 \@nbitem
5745 \else
5746% \addpenalty\@beginparpenalty
5747% \addvspace\@topsep
```

```
5748% \addvspace{-\parskip}%
5749 \fi
5750 \else
5751% \addpenalty\@itempenalty
5752% \addvspace\itemsep
5753 \fi
5754 \global\@inlabeltrue
5755 \fi
5756 % \everypar{%
5757 \@minipagefalse
5758 \global\@newlistfalse
5759 % \if@inlabel
5760% \global\@inlabelfalse
5761% {\setbox\z@\lastbox
5762 % \ifvoid\z@
5763% \kern-\itemindent
5764 % \fi}%
5765 % \box\@labels
5766 % \penalty\z@
5767 % \fi
5768 % \if@nobreak
5769% \@nobreakfalse
5770% \clubpenalty \@M
5771 % \else
5772% \clubpenalty \@clubpenalty
5773 % \everypar{}%
5774 % \fi}%
5775 \if@noitemarg
5776 \@noitemargfalse
5777 \if@nmbrlist
5778 \refstepcounter\@listctr
5779 \fi
5780 \fi
5781 \makelabel{#1} % extra space
5782 % \sbox\@tempboxa{\makelabel{#1}%
5783 % \global\setbox\@labels\hbox{%
5784 % \unhbox\@labels
5785 % \hskip \itemindent
5786 % \hskip -\labelwidth
5787% \hskip -\labelsep
5788% \ifdim \wd\@tempboxa >\labelwidth
```

```
5789 % \box\@tempboxa
5790 % \else
5791% \hbox to\labelwidth {\unhbox\@tempboxa}%
5792 \{f_i\}5793 % \hskip \labelsep}%
5794 \ignorespaces%
5795 }
```
#### \@nbitem

```
5796 \def\@nbitem{%
5797 % \@tempskipa\@outerparskip
5798 % \advance\@tempskipa -\parskip
5799 % \addvspace\@tempskipa
5800 }
```
### \LWR@listitem [\*label*}]

Handles \item inside a list, itemize, or enumerate.

See \LWR@openparagraph where extra \hspace is used to leave room for the label while inside a list during paragraph construction.

```
5801 \newcommand*{\LWR@listitem}{%
5802 \LWR@stoppars%
5803 \LWR@startnewdepth{\LWR@depthlistitem}{\LWR@printcloselistitem}%
5804 \LWR@htmltag{li}%
5805 \LWR@startpars%
5806 \LWR@origitem%
5807 }
```
\LWR@nulllistfills Nullifies various TpX fill commands, in case they are used inside \makelabel. Problems are caused when these are nullified all the time.

```
5808 \newcommand*{\LWR@nulllistfills}{%
5809 \renewcommand*{\hss}{}%
5810 \renewcommand*{\llap}[1]{##1}%
5811 \renewcommand*{\rlap}[1]{##1}%
5812 \renewcommand*{\hfil}{}%
5813 \renewcommand*{\hfilneg}{}%
5814 \renewcommand*{\hfill}{}%
5815 }
```
### Env list  ${\langle label \rangle} {\{\langle commands \rangle\}}$

```
5816 \newcommand*{\LWR@liststart}{%
5817 \LWR@traceinfo{LWR@liststart}%
5818 \LWR@stoppars%
5819 \LWR@pushoneclose{\LWR@depthlist}{\LWR@printcloselist}%
5820 \LWR@htmltag{\LWR@printopenlist}\LWR@orignewline%
5821 \LWR@startpars%
5822 \setlength{\topsep}{0pt}%
5823 \setlength{\partopsep}{0pt}%
5824 \setlength{\itemsep}{0pt}%
5825 \setlength{\parsep}{0pt}%
5826 \setlength{\leftmargin}{0pt}%
5827 \setlength{\rightmargin}{0pt}%
5828 \setlength{\listparindent}{0pt}%
5829 \setlength{\itemindent}{0pt}%
5830 \setlength{\labelsep}{1em}%
5831 \LWR@nulllistfills%
5832 }
5833 \newcommand*{\LWR@listend}{%
5834 \LWR@traceinfo{LWR@listend}%
5835 \LWR@stoppars%
5836 \LWR@closeprevious{\LWR@depthlist}%
5837 \LWR@startpars%
5838 }
```
### **64.2 Itemize**

\LWR@itemizeitem [\*label*}]

Handles \item inside an itemize or enumerate.

See \LWR@openparagraph where extra \hspace is used to leave room for the label while inside a list during paragraph construction.

```
5839 \newcommand*{\LWR@itemizeitem}{%
5840 \LWR@stoppars%
5841 \LWR@startnewdepth{\LWR@depthlistitem}{\LWR@printcloselistitem}%
5842 \LWR@htmltag{li}%
5843 \LWR@startpars%
5844 \LWR@origitem%
5845 }
```

```
Env itemize [<i>optims</i>]
```

```
5846 \newcommand*{\LWR@itemizestart}{%
5847 \renewcommand*{\LWR@printcloselist}{\LWR@printcloseitemize}
```

```
5848 \renewcommand*{\LWR@printopenlist}{ul style="\LWR@origmbox{list-style-type:none}"}
5849 \let\item\LWR@itemizeitem%
5850 \LWR@nulllistfills%
5851 }
```
## **64.3 Enumerate**

An HTML unordered list is used with customized ETEX-generated labels.

Env enumerate  $[$ *(options)*]

```
5852 \newcommand*{\LWR@enumeratestart}{%
5853 \renewcommand*{\LWR@printcloselist}{\LWR@printcloseitemize}
5854 \renewcommand*{\LWR@printopenlist}{ul style="\LWR@origmbox{list-style-type:none}"}
5855 \let\item\LWR@itemizeitem%
5856 \LWR@nulllistfills%
5857 }
```
### **64.4 Description**

\LWR@descitem [*{label}*] Handles an \item inside a description.

```
5858\newcommand*{\LWR@descitem}[1][]%
5859 {%
5860 \LWR@stoppars%
5861 \LWR@setlatestname{#1}%
5862 \LWR@startnewdepth{\LWR@depthlistitem}{\LWR@printclosedescitem}%
```
Temporarily disable \hspace, which article.cls, etc. use per \item for descriptions only. This causes **lwarp** to mistakenly place an empty span between HTML list tags.

\LetLtxMacro\hspace\LWR@nohspace%

Process the original \item code:

\LWR@origitem[]%

Restore \hspace for use in the item text:

```
5865 \LetLtxMacro\hspace\LWR@hspace%
5866 \LWR@htmltag{dt}#1\LWR@htmltag{/dt}%
5867 \LWR@orignewline%
```

```
5868 \LWR@htmltag{dd}%
5869 \LWR@startpars%
5870 }
```
Env description [ $\langle options \rangle$ ]

```
5871 \newcommand*{\LWR@descriptionstart}{%
5872 \renewcommand*{\LWR@printcloselist}{\LWR@printclosedescription}
5873 \renewcommand*{\LWR@printopenlist}{dl}
5874 \let\item\LWR@descitem%
5875 \LWR@nulllistfills%
5876 }
```
### **64.5 Patching the lists**

\LWR@patchlists Patches list environments.

\LWR@patchlists remembers \item as defined by whatever packages have been loaded, then patches the itemize, enumerate, and description environments and \item. This works with the native ETEX environments, as well as those provided by **enumitem**, **enumerate**, and **paralist**.

```
5877 \newcommand*{\LWR@patchlists}{%
5878 \LetLtxMacro\item\LWR@listitem%
5879 \LetLtxMacro\@item\LWR@HTML@item%
5880 \renewcommand*{\@trivlist}{%
5881 \LWR@traceinfo{@trivlist start}%
5882 \LWR@liststart%
5883 \LWR@orig@trivlist%
5884 \LWR@traceinfo{@trivlist done}%
5885 }%
5886 \renewcommand*{\trivlist}{%
5887 \LWR@traceinfo{trivlist}%
5888 \LWR@origtrivlist%
5889 }%
5890 \renewcommand*{\endtrivlist}{%
5891 \LWR@traceinfo{endtrivlist start}%
5892 \LWR@origendtrivlist\LWR@listend%
5893 \LWR@traceinfo{endtrivlist done}%
5894 }%
5895 \renewcommand*{\itemize}{%
5896 \LWR@itemizestart\LWR@origitemize%
5897 }%
5898 \renewcommand*{\enumerate}{%
5899 \LWR@enumeratestart\LWR@origenumerate%
5900 }%
```

```
5901 \renewcommand*{\description}{%
5902 \LWR@descriptionstart\LWR@origdescription%
5903 }%
5904 }
```
\LWR@restoreoriglists Restores the original trivlist environment.

```
5905 \newcommand*{\LWR@restoreoriglists}{%
5906 \LWR@traceinfo{LWR@restoreoriglists}%
5907 \LetLtxMacro\item\LWR@origitem%
5908 \LetLtxMacro\@item\LWR@orig@item%
5909 \let\@trivlist\LWR@orig@trivlist%
5910 \let\trivlist\LWR@origtrivlist%
5911 \let\endtrivlist\LWR@origendtrivlist%
5912 \LetLtxMacro\itemize\LWR@origitemize%
5913 \LetLtxMacro\enditemize\LWR@endorigitemize%
5914 \LetLtxMacro\enumerate\LWR@origenumerate%
5915 \LetLtxMacro\endenumerate\LWR@endorigenumerate%
5916 \LetLtxMacro\description\LWR@origdescription%
5917 \LetLtxMacro\enddescription\LWR@endorigdescription%
5918 \let\@mklab\LWR@orig@mklab%
5919 \let\makelabel\LWR@origmakelabel%
5920 \let\@donoparitem\LWR@orig@donoparitem%
5921 \let\@nbitem\LWR@orig@nbitem%
5922 }
```
\end{warpHTML}

# **Tabular**

This is arguably the most complicated part of the entire package. Numerous tricks are employed to handle the syntax of the EIFX core and the various tabular-related packages.

### **65.1 Limitations**

Tabular mostly works as expected, but pay special attention to the following, especially if working with environments, macros inside tabulars, multirows, \* column specifiers, **siunitx** S columns, or the packages **multirow**, **longtable**, **supertabular**, or **xtab**.

### **Defining environments:**

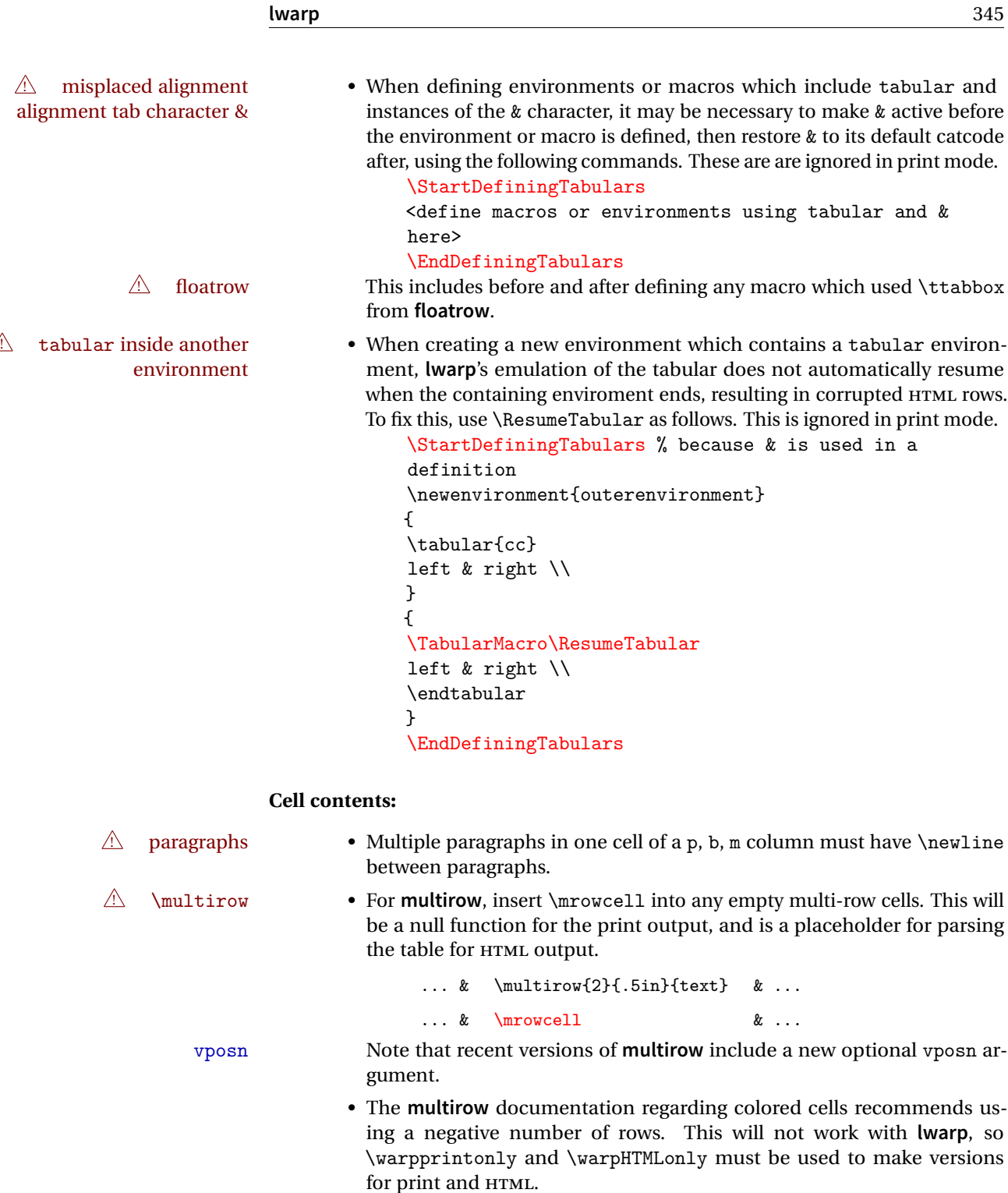

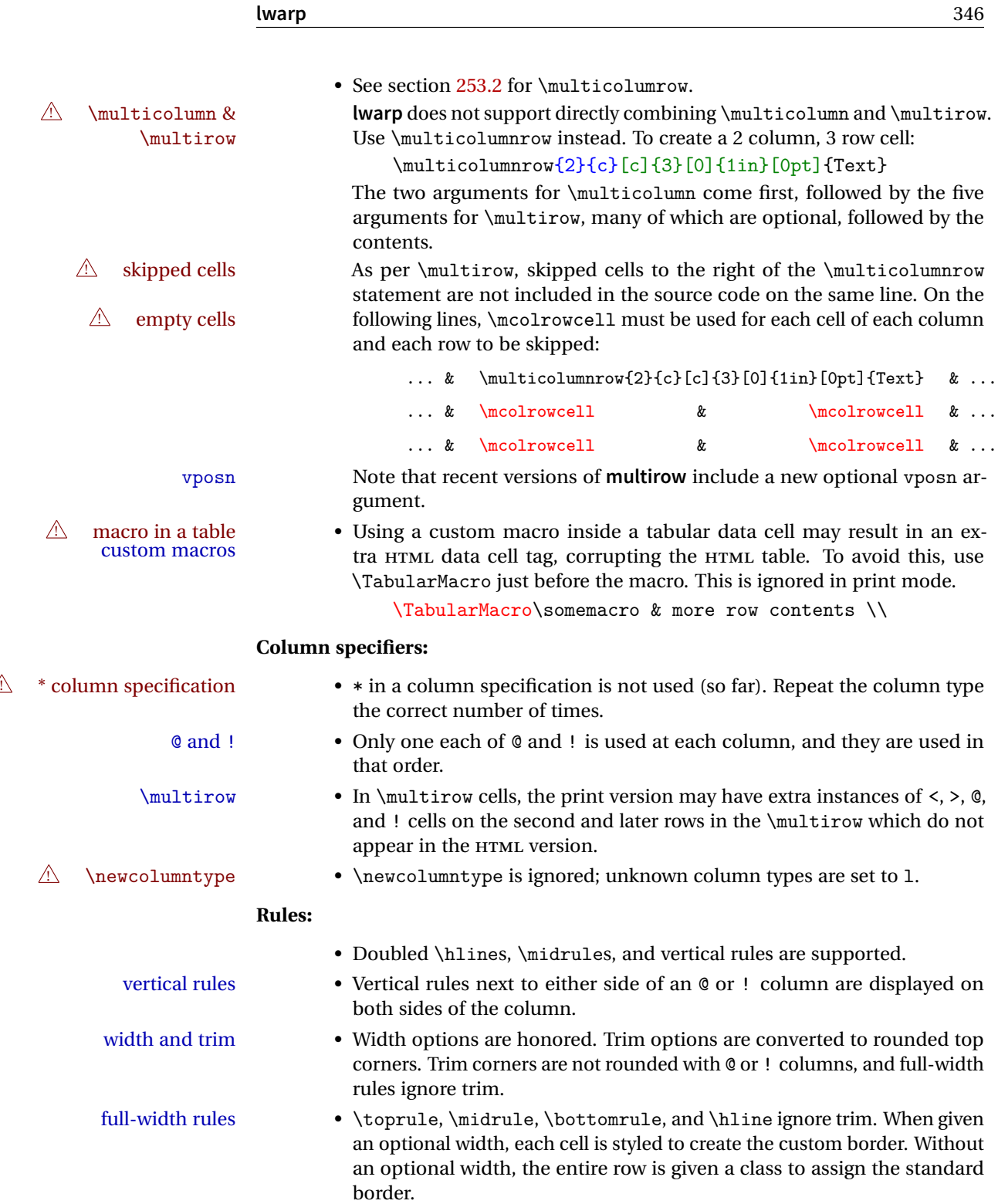

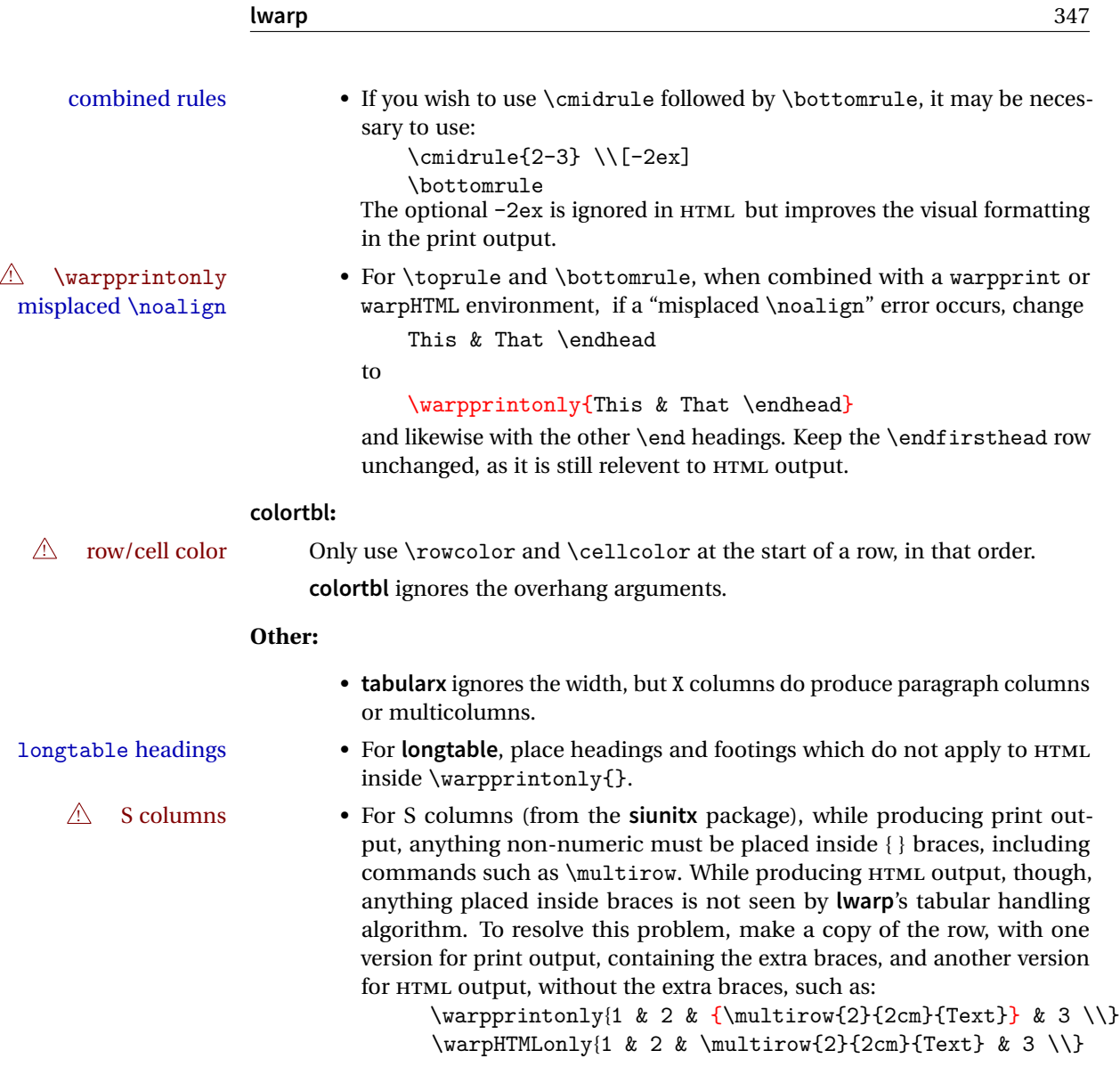

**for HTML output:** 5924 \begin{warpHTML}

# **65.2 Temporary package-related macros**

These macros are temporary placeholders for macros defined by various packages. If the relevent package is not loaded, these placeholders are used instead.

### **65.2.1 arydshln**

Emualated by the original EIEX non-dashed versions.

```
5925 \LetLtxMacro\hdashline\hline
5926 \LetLtxMacro\cdashline\cline
5927 \LetLtxMacro\firsthdashline\hline
5928 \LetLtxMacro\lasthdashline\hline
```
### **65.3 Token lookahead**

Used by \LWR@futurenonspacelet to look at the next token.

#### \LWR@mynexttoken

\newcommand\LWR@mynexttoken\relax

\futurelet copies the next token then executes a function to analyze

\LWR@futurenonspacelet does the same, but ignores intervening white space

Based on the **booktabs** style:

#### \LWR@futurenonspacelet

```
5930 \def\LWR@futurenonspacelet#1{\def\LWR@cs{#1}%
5931 \afterassignment\LWR@fnslone\let\nexttoken= }
5932 \def\LWR@fnslone{\expandafter\futurelet\LWR@cs\LWR@fnsltwo}
5933 \def\LWR@fnsltwo{%
5934 \expandafter\ifx\LWR@cs\@sptoken\let\next=\LWR@fnslthree%
5935 \else\let\next=\nexttoken\fi\next}
5936 \def\LWR@fnslthree{\afterassignment\LWR@fnslone\let\next= }
```
\LWR@getmynexttoken Looks ahead and copies the next token into \LWR@mynexttoken.

```
5937 \newcommand*{\LWR@getmynexttoken}{%
5938 \LWR@traceinfo{LWR@getmynexttoken}%
5939 % nothing must follow this next line
5940 \LWR@futurenonspacelet\LWR@mynexttoken\LWR@tabledatacolumntag
5941 }
```
# **65.4 Tabular variables**

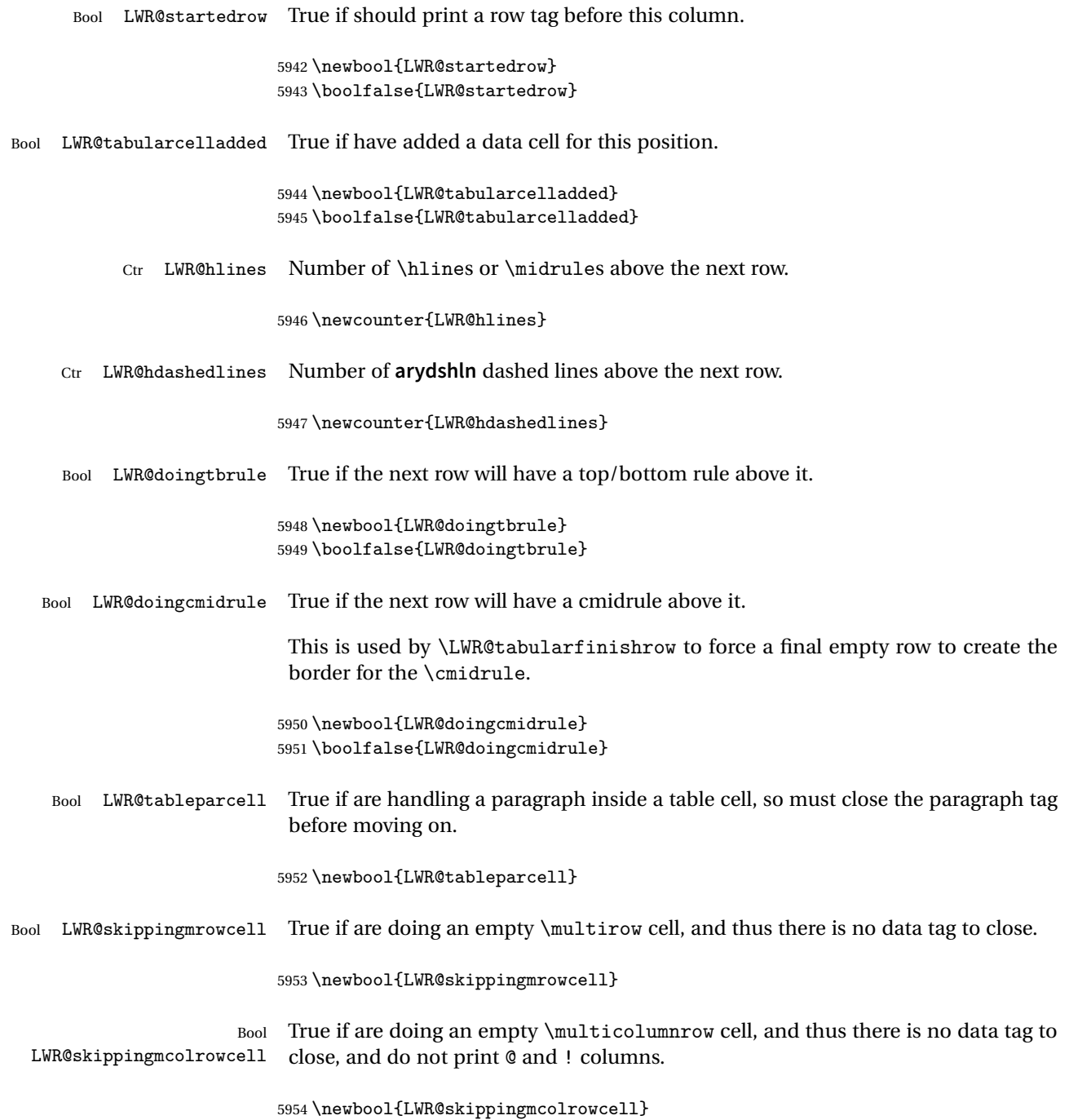

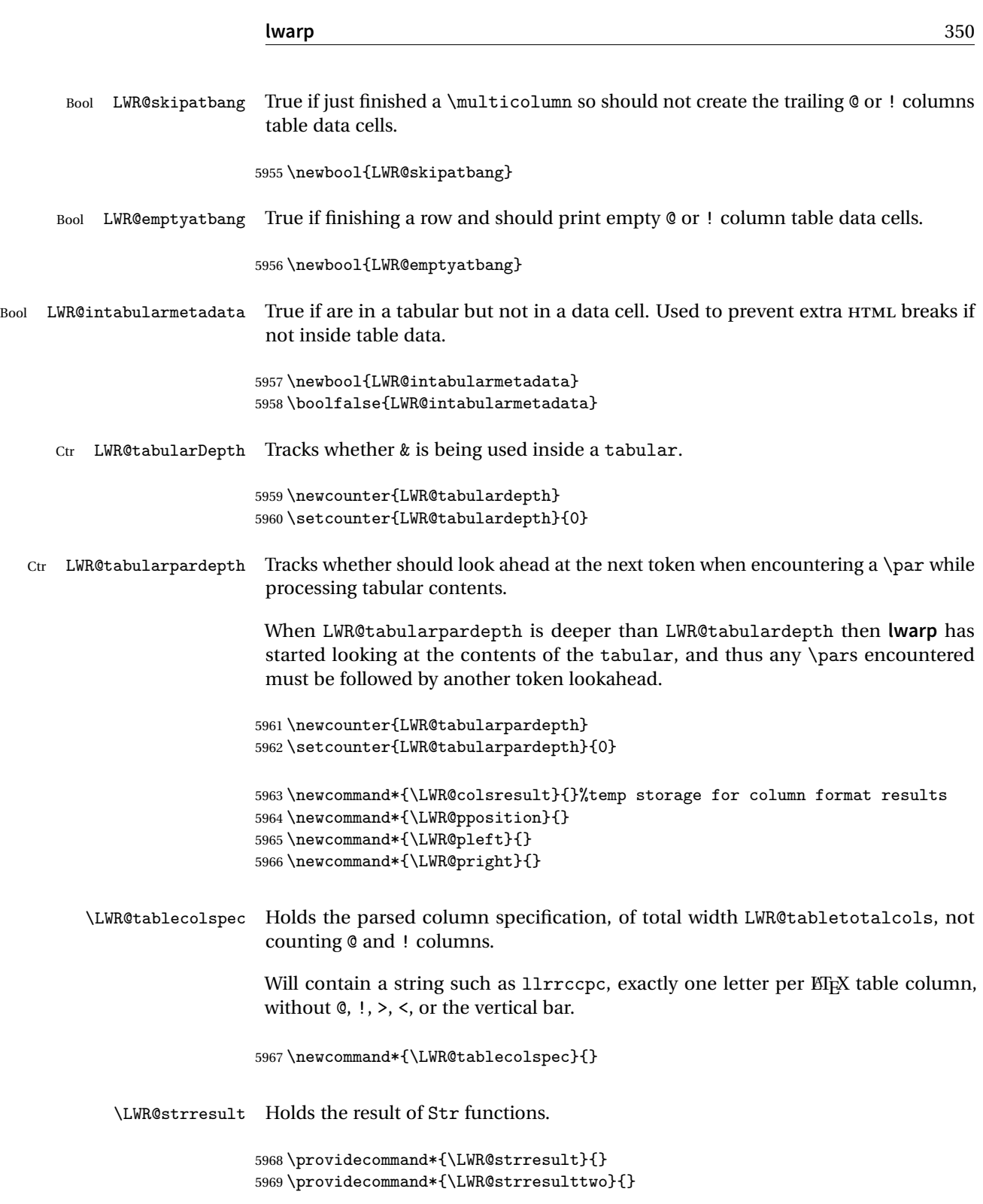

5970 \newcommand\*{\LWR@origcolspec}{}  $Ctr$  LWR@tablecolspecwidth Holds the number of tokens in the table columns specification. This is includes one for each  $\mathcal{Q}, 1, \leq, >$  column, and also one for each of the parameters of p, @, !, <, > columns, and three for each D column. (This is not the total  $#$  of  $\Delta E_F X$  columns in the table.) 5971 \newcounter{LWR@tablecolspecwidth}  $Ctr$  LWR@tablecolspecindex While parsing the EI<sub>F</sub>X table column specification, starts at 1 and is incremented per token of the specification. While producing the table, resets to 1 at the start of the table and also at each end of line, and is incremented by 1 by each ampersand. 5972 \newcounter{LWR@tablecolspecindex} Ctr LWR@tablecolindex While parsing the ETEX table column specification, starts at 1 and is incremented per token of the specification. While producing the table, resets to 1 at the start of the table and also at each end of line, and is incremented by 1 by each ampersand. 5973 \newcounter{LWR@tablecolindex}  $Ctr$  LWR@tabletotalcols While parsing a table column specification, begins at 0 and increments by 1 per ET<sub>E</sub>X table column. Eventually holds the final number of EIFX table columns in each row, not counting @ and ! columns. (In HTML, @ and ! cells become their own columns, but are not included in LWR@tabletotalcols.) 5974 \newcounter{LWR@tabletotalcols}  $Ctr$  LWR@tabletotalcolsnext Holds the next ET<sub>E</sub>X table column index while parsing, equal to one more than LWR@tabletotalcols. 5975 \newcounter{LWR@tabletotalcolsnext} LWR@colatspec A data array of specifications for @ columns. The leftmost's index is leftedge, the others are counter values. See section [38.](#page-258-0) LWR@colbangspec A data array of specifications for ! columns. The leftmost's index is leftedge, the others are counter values. See section [38.](#page-258-0) LWR@colbeforespec A data array of specifications for > columns. LWR@colafterspec A data array of specifications for < columns. LWR@colbarspec A data array of specifications for vertical rules.

### **65.5 Handling &, @, !, and bar**

For technical discussion regarding problems redefining \&, See: [http://tex.stackexchange.com/questions/11638/](http://tex.stackexchange.com/questions/11638/where-do-i-find-futurelets-nasty-behaviour-documented/11860#11860) [where-do-i-find-futurelets-nasty-behaviour-documented/11860#11860](http://tex.stackexchange.com/questions/11638/where-do-i-find-futurelets-nasty-behaviour-documented/11860#11860)

#### \LWR@instertatbangcols

```
5976 \newcommand*{\LWR@insertatbangcols}{%
                       5977 \ifbool{LWR@skipatbang}%
                      5978 {}%
                      5979 {%
                      5980 \LWR@printatbang{at}{\arabic{LWR@tablecolindex}}%
                       5981 \LWR@printatbang{bang}{\arabic{LWR@tablecolindex}}%
                       5982 }%
                       5983 }
\LWR@closetabledatacell If LWR@skippingmrowcell or LWR@skippingmcolrowcell then there is no data tag
                        to close. Otherwise, close any paragraphs, then close the data tag.
                       5984 \newcommand*{\LWR@closetabledatacell}{%
                       5985 \global\booltrue{LWR@intabularmetadata}%
                       5986 \ifbool{LWR@exitingtabular}{}%
                       5987 {% not exiting tabular
                       5988 \ifboolexpr{bool{LWR@skippingmrowcell} or bool{LWR@skippingmcolrowcell}}%
                       5989 {%
                        If not skipping a \multicolumnrow cell, insert the @ and ! columns after this non-
                        existant column.
                       5990 \ifbool{LWR@skippingmcolrowcell}%
                       5991 {}%
                       5992 {\LWR@insertatbangcols}%
                       5993 }%
                       5994 {% not skippingmrowcell
                        Insert any < then any @ and ! column contents, unless muted for the \bottomrule
                        or a \multicolumn:
                       5995 \unskip%
                       5996 \ifboolexpr{%
                       5997 bool{LWR@tabularmutemods} or
                       5998 bool{LWR@skipatbang} or
                       5999 bool{LWR@emptyatbang}
                       6000 }%
                       6001 {}%
                       6002 {\LWR@getexparray{LWR@colafterspec}{\arabic{LWR@tablecolindex}}}%
```
Close paragraphs:

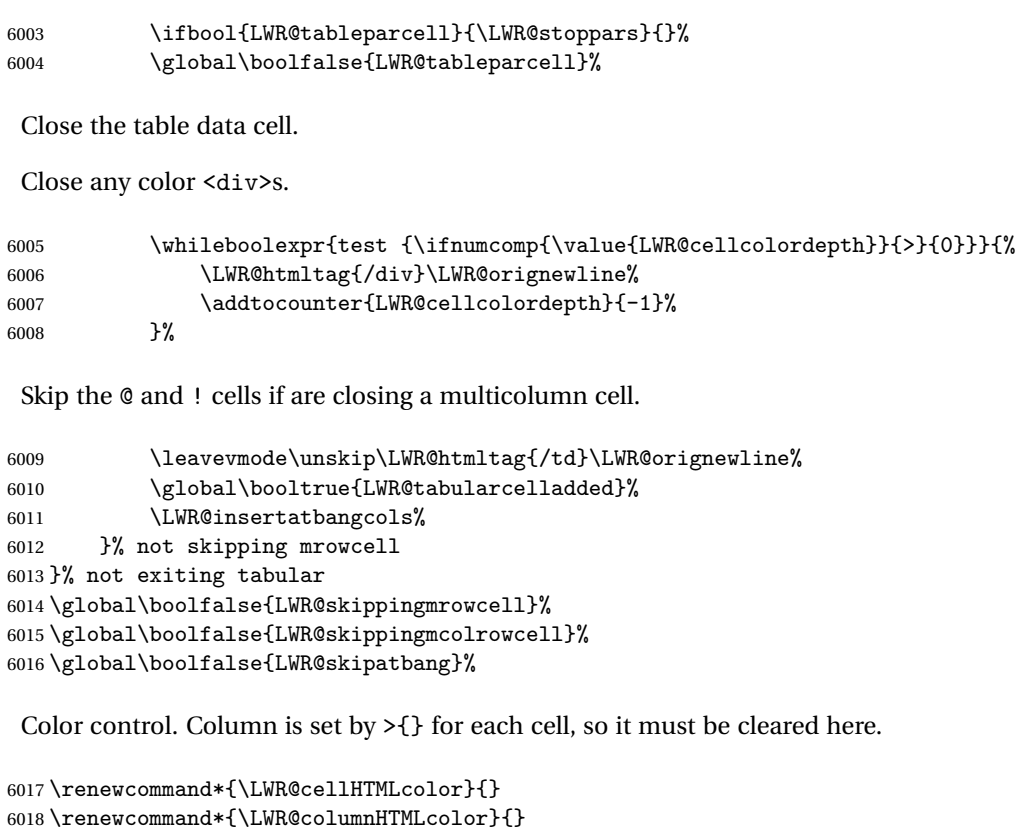

When not used inside a tabular, & performs its original function as recorded here (

### **65.5.1 Localizing & catcodes**

\setcounter{LWR@cellcolordepth}{0}

**for HTML & PRINT:** 6023 \begin{warpall}

}

with catcode 4 ).

\end{warpHTML}

\let\LWR@origampmacro&

 $\triangle$  misplaced alignment Place \StartDefiningTabulars and \EndDefiningTabulars before and after defintab character & ing macros or environments which include the tabular & character in their definitions.

The catcode of & must be changed before the definitions begin, and must be restored afterwards. Doing so avoids the error

misplaced alignment tab character &

\StartDefiningTabulars Place before defining something with & in it.

```
6024 \newcommand{\StartDefiningTabulars}{%
6025 \LWR@traceinfo{StartDefiningTabulars}%
6026 \warpHTMLonly{\catcode'\&=\active}%
6027 }
```
\EndDefiningTabulars Place after defining something with & in it.

```
6028 \newcommand{\EndDefiningTabulars}{%
6029 \LWR@traceinfo{EndDefiningTabulars}%
6030 \warpHTMLonly{\catcode'\&=4}%
6031 }
```
6032 \end{warpall}

### **65.5.2 Handling &**

**for HTML output:** 6033 \begin{warpHTML}

& Will behave depending on whether it is being used inside tabular.

& is redefined to test whether it is inside a tabular environment, in which case it performs special processing for HTML conversion. If not, it behaves normally.

```
6034 \newcommand*{\LWR@tabularampersand}{%
6035 \LWR@traceinfo{LWR@tabularampersand}%
6036 \ifnumcomp{\value{LWR@tabulardepth}}{>}{0}%
6037 {%
```
If not skipping a multirow cell, close the current data cell.

```
6038 \unskip%
6039 \LWR@closetabledatacell%
```
Move to the next column.

6040 \addtocounter{LWR@tablecolindex}{1}%

Have not yet added data in this column:

```
6041 \boolfalse{LWR@tabularcelladded}%
```
Look at the next token to decide multi or single column data tag.

```
6042 \LWR@getmynexttoken%
6043 }%
```
If not inside a tabular, performs the original action:

```
6044 {\LWR@origampmacro}%
6045 }
```
& is left with its original catcode for now.

**tikz** package seems to require & be left alone until after **tikz** has been loaded. Also, **cleveref** uses the ampersand in one of its options.

& is made active inside a tabular.

& is left alone when in math alignments.

### **65.5.3 Filling an unfinished row**

\LWR@tabularfinishrow Adds empty table cells if necessary to finish the row.

At the end of the table, if any bottom rules are requested then an empty row must be generated to form the borders which show the rules.

```
6046 \newcommand*{\LWR@tabularfinishrow}{%
```
If not exiting the tabular, or doing a rule, or have already started a row, finish this row:

```
6047 \ifboolexpr{%
6048 not bool {LWR@exitingtabular} or%
6049 bool{LWR@doingtbrule} or%
6050 bool{LWR@doingcmidrule} or%
6051 test{\ifnumcomp{\value{LWR@hlines}}{>}{0}} or%
6052 test{\ifnumcomp{\value{LWR@hdashedlines}}{>}{0}} or%
6053 bool{LWR@startedrow}%
6054 }{%
```
To locally temporarily turn off LWR@exitingtabular so that table data tags will still be generated:

```
6055 \begingroup%
```
If generating a final row for the \bottomrule borders, turn off the @, !, <, and > column output:

```
6056 \ifbool{LWR@exitingtabular}{%
6057 \booltrue{LWR@tabularmutemods}%
6058 }{}%
```
Reenable the table data tags until finished with the final row:

```
6059 \global\boolfalse{LWR@exitingtabular}%
```
Generate table data tags and ampersands until the right edge:

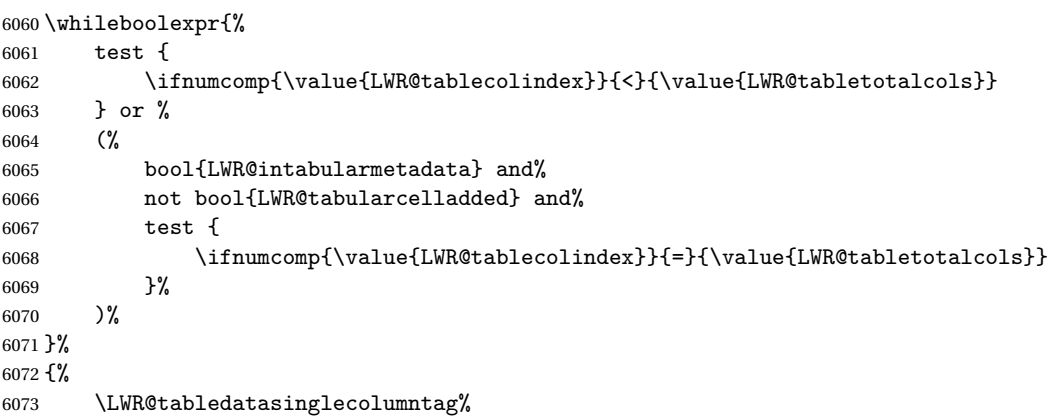

The following is essentially \LWR@tabularampersand with LWR@emptyatbang added to empty the following cells:

```
6074 \LWR@closetabledatacell%
6075 \addtocounter{LWR@tablecolindex}{1}%
6076 \boolfalse{LWR@tabularcelladded}%
6077 \global\booltrue{LWR@emptyatbang}%
```
Starts the next cell:

```
6078 \ifnumcomp{\value{LWR@tablecolindex}}{<}{\value{LWR@tabletotalcols}}%
6079 {\LWR@getmynexttoken}%
6080 {}%
6081 }%
```
Reenable the original LWR@exitingtabular to close the entire table:

\endgroup%

```
6083 \global\boolfalse{LWR@emptyatbang}%
6084 }{}% ifboolexpr
6085 }
```
## **65.6 Handling \\**

Inside tabular, \\ is redefined to \LWR@tabularendofline

```
Throws away options \lvert \cdot \rvert or \lvert \cdot \rvert
```
### \LWR@tabularendofline

\NewDocumentCommand{\LWR@tabularendofline}{s o}{%

Finish the row:

```
6087 \ifnumcomp{\value{LWR@tablecolindex}}{<}{\value{LWR@tabletotalcols}}%
6088 {\LWR@tabularfinishrow}%
6089 {\LWR@closetabledatacell}%
6090 \LWR@htmltag{/tr}\LWR@orignewline%
```
**xcolor** row color support:

\@rowc@lors%

No longer inside a data cell:

\global\booltrue{LWR@intabularmetadata}%

Not yet started a table row:

\global\boolfalse{LWR@startedrow}%

Additional setup:

```
6094 \setcounter{LWR@hlines}{0}%
6095 \setcounter{LWR@hdashedlines}{0}%
6096 \global\boolfalse{LWR@doingtbrule}%
6097 \global\boolfalse{LWR@doingcmidrule}%
6098 \LWR@clearmidrules%
6099 \renewcommand*{\LWR@rowHTMLcolor}{}%
```
Start at first column:

\setcounter{LWR@tablecolindex}{1}%

Have not yet added data in this column:

```
6101 \boolfalse{LWR@tabularcelladded}%
```
Look at the next token to decide between single column data tag or a special case:

```
6102 \LWR@getmynexttoken%
6103 }
```
## **65.7 Looking ahead in the column specifications**

### \LWR@columnspeclookahead {\*offset*}}

Looks offset tokens ahead in the column specification, setting \LWR@strresulttwo.

The w column alignment will be seen as a single unit such as {c}.

```
6104 \newcommand*{\LWR@columnspeclookahead}[1]{%
6105 \setcounter{LWR@tempcountone}{\value{LWR@tablecolspecindex}}%
6106 \addtocounter{LWR@tempcountone}{#1}%
6107 \fullexpandarg%
6108 \StrChar{\LWR@origcolspec}{\arabic{LWR@tempcountone}}[\LWR@strresulttwo]%
```
Get the contents of the first group in \LWR@strresulttwo:

```
6109 \exploregroups%
6110 \StrChar{\LWR@strresulttwo}{1}[\LWR@strresulttwo]%
6111 \noexploregroups%
6112 }
```
## **65.8 Parsing @, >, <, !, bar columns**

Holds the parsed argument for  $\mathcal{Q}, \geq, \leq, \text{or} ! \text{ columns:}$ 

```
6113 \newcommand*{\LWR@colparameter}{}
```
\LWR@parseatcolumn Handles @{text} columns.

6114 \newcommand\*{\LWR@parseatcolumn}{%

Move to the next token after the '@':

```
6115 \LWR@traceinfo{at column}%
6116 \addtocounter{LWR@tablecolspecindex}{1}%
```
Read the next token into \LWR@colparameter, expanding once:

```
6117 \LWR@traceinfo{about to read the next token:}%
6118 \expandarg%
6119 \StrChar{\LWR@origcolspec}%
6120 {\arabic{LWR@tablecolspecindex}}[\LWR@colparameter]
6121 \fullexpandarg%
```
Store the result into a data array, expanding once out of \LWR@colparameter:

```
6122 \LWR@traceinfo{have now read the next token}%
6123 \ifnumcomp{\value{LWR@tabletotalcols}}{=}{0}%
6124 {% left edge of the table:
6125 \LWR@traceinfo{at the left edge}%
6126 \LWR@setexparray{LWR@colatspec}{leftedge}{\LWR@colparameter}%
6127 \LWR@traceinfo{at the left edge: %
6128 \LWR@getexparray{LWR@colatspec}{leftedge}}%
6129 }%
6130 {% not at the left edge:
6131 \LWR@traceinfo{not at the left edge}%
6132 \LWR@setexparray{LWR@colatspec}%
6133 {\arabic{LWR@tabletotalcols}}{\LWR@colparameter}%
6134 \LWR@traceinfo{at \arabic{LWR@tabletotalcols}: %
6135 \LWR@getexparray{LWR@colatspec}{\arabic{LWR@tabletotalcols}}}%
6136 }%
6137 \let\LWR@colparameter\relax%
6138 \booltrue{LWR@validtablecol}%
6139 }
```
\LWR@parsebangcolumn Handles !{text} columns.

\newcommand\*{\LWR@parsebangcolumn}{%

Move to the next token after the '!':

```
6141 \LWR@traceinfo{bang column}%
6142 \addtocounter{LWR@tablecolspecindex}{1}%
```
Read the next token into \LWR@colparameter, expanding once:

```
6143 \LWR@traceinfo{about to read the next token:}%
6144 \expandarg%
6145 \StrChar{\LWR@origcolspec}%
6146 {\arabic{LWR@tablecolspecindex}}[\LWR@colparameter]
6147 \fullexpandarg%
```
Store the result into a data array, expanding once out of \LWR@colparameter:

```
6148 \LWR@traceinfo{have now read the next token}%
6149 \ifnumcomp{\value{LWR@tabletotalcols}}{=}{0}%
6150 {% left edge of the table:
6151 \LWR@traceinfo{at the left edge}%
6152 \LWR@setexparray{LWR@colbangspec}{leftedge}{\LWR@colparameter}%
6153 }%
6154 {% not at the left edge:
6155 \LWR@traceinfo{not at the left edge}%
6156 \LWR@setexparray{LWR@colbangspec}%
6157 {\arabic{LWR@tabletotalcols}}{\LWR@colparameter}%
6158 \LWR@traceinfo{bang \arabic{LWR@tabletotalcols}: \LWR@colparameter!}%
6159 }%
6160 \let\LWR@colparameter\relax%
6161 \booltrue{LWR@validtablecol}%
6162 }
```
\LWR@parsebeforecolumn Handles >{text} columns.

\newcommand\*{\LWR@parsebeforecolumn}{%

Move to the next token after the '>':

\addtocounter{LWR@tablecolspecindex}{1}%

Read the next token, expanding once into \LWR@colparameter:

```
6165 \expandarg%
6166 \StrChar{\LWR@origcolspec}%
6167 {\arabic{LWR@tablecolspecindex}}[\LWR@colparameter]%
6168 \fullexpandarg%
```
Store the result into a data array, expanding once out of \LWR@colparameter:

```
6169 \LWR@setexparray{LWR@colbeforespec}%
6170 {\arabic{LWR@tabletotalcolsnext}}{\LWR@colparameter}%
6171 \let\LWR@colparameter\relax%
6172 \booltrue{LWR@validtablecol}%
6173 }
```
\LWR@parseaftercolumn Handles <{text} columns.

```
6174 \newcommand*{\LWR@parseaftercolumn}{%
```
Move to the next token after the '<':
\addtocounter{LWR@tablecolspecindex}{1}%

Read the next token, expanding once into \LWR@colparameter:

```
6176 \expandarg%
6177 \StrChar{\LWR@origcolspec}%
6178 {\arabic{LWR@tablecolspecindex}}[\LWR@colparameter]%
6179 \fullexpandarg%
```
Store the result into a data array, expanding once out of \LWR@colparameter:

```
6180 \LWR@setexparray{LWR@colafterspec}%
6181 {\arabic{LWR@tabletotalcols}}{\LWR@colparameter}%
6182 \let\LWR@colparameter\relax%
6183 \booltrue{LWR@validtablecol}%
6184 }
```
\LWR@parsebarcolumn Handles vertical rules.

```
6185 \newcommand*{\LWR@parsebarcolumn}{%
6186 \LWR@traceinfo{LWR@parsebarcolumn}%
```
Remember the bar at this position:

```
6187 \ifnumcomp{\value{LWR@tabletotalcols}}{=}{0}%
6188 {% left edge of the table:
6189 \edef\LWR@tempone{\LWR@getexparray{LWR@colbarspec}{leftedge}}%
6190 \ifdefstring{\LWR@tempone}{tvertbarl}%
6191 {\LWR@setexparray{LWR@colbarspec}{leftedge}{tvertbarldouble}}%
6192 {\LWR@setexparray{LWR@colbarspec}{leftedge}{tvertbarl}}%
6193 }%
6194 {% not at the left edge:
6195 \edef\LWR@tempone{%
6196 \LWR@getexparray{LWR@colbarspec}{\arabic{LWR@tabletotalcols}}%
6197 }%
6198 \ifdefstring{\LWR@tempone}{tvertbarr}%
6199 {%
6200 \LWR@setexparray{LWR@colbarspec}%
6201 {\arabic{LWR@tabletotalcols}}{tvertbarrdouble}%
6202 }%
6203 {%
6204 \LWR@setexparray{LWR@colbarspec}%
6205 {\arabic{LWR@tabletotalcols}}{tvertbarr}%
6206 }%
6207 }%
6208 \booltrue{LWR@validtablecol}%
6209 }
```
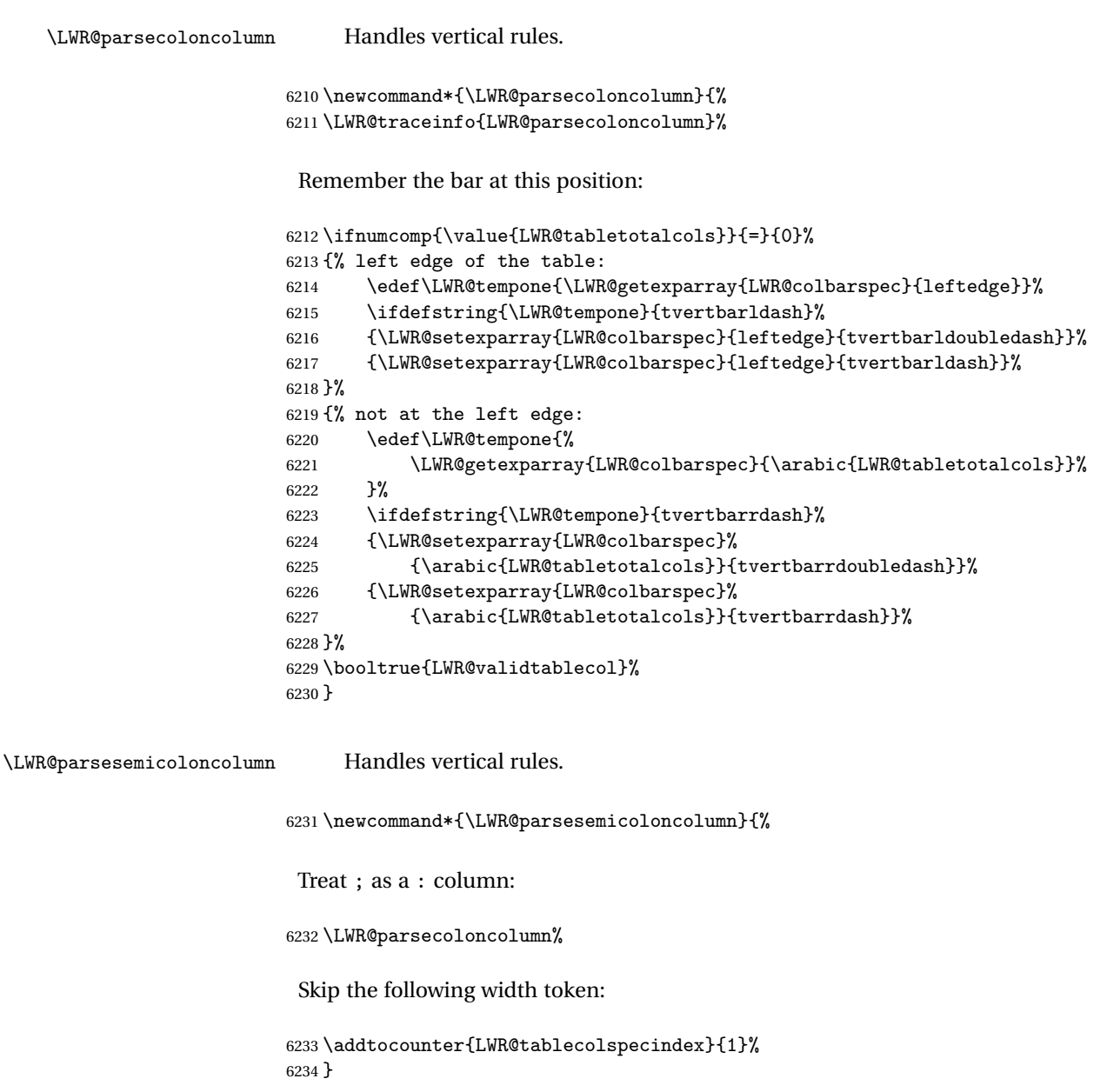

# **65.9 Parsing 'l', 'c', or 'r' columns**

 $\Upsilon$ WR@parsenormalcolumn  $\{*thiscolumn*\}$ 

Add to the accumulated column specs, advance counters, and pre-clear another column of at, before, and after specs.

```
6235 \newcommand*{\LWR@parsenormalcolumn}[1]{%
6236 \appto\LWR@tablecolspec{#1}%
6237 \addtocounter{LWR@tabletotalcols}{1}%
6238 \addtocounter{LWR@tabletotalcolsnext}{1}%
6239 \LWR@traceinfo{normal column \arabic{LWR@tabletotalcols}: #1}%
6240 \LWR@setexparray{LWR@colatspec}{\arabic{LWR@tabletotalcolsnext}}{}%
6241 \LWR@setexparray{LWR@colbangspec}{\arabic{LWR@tabletotalcolsnext}}{}%
6242 \LWR@setexparray{LWR@colbeforespec}{\arabic{LWR@tabletotalcolsnext}}{}%
6243 \LWR@setexparray{LWR@colafterspec}{\arabic{LWR@tabletotalcolsnext}}{}%
6244 \LWR@setexparray{LWR@colbarspec}{\arabic{LWR@tabletotalcolsnext}}{}%
6245 \booltrue{LWR@validtablecol}%
6246 }
```
#### **65.10 Parsing 'p', 'm', or 'b' columns**

\LWR@parsepcolumn {\thiscolumn}} The width will be ignored.

\newcommand\*{\LWR@parsepcolumn}[1]{%

Converts to the given column type:

\LWR@parsenormalcolumn{#1}%

Skips the following width token:

```
6249 \addtocounter{LWR@tablecolspecindex}{1}%
6250 }
```
#### **65.11 Parsing 'w' columns**

\LWR@parsewcolumn The width will be ignored.

```
6251 \newcommand*{\LWR@parsewcolumn}{%
6252 \LWR@columnspeclookahead{1}%
6253 \expandafter\LWR@parsenormalcolumn\expandafter{\LWR@strresulttwo}%
```
Skips the following width and alignment tokens:

<span id="page-363-0"></span>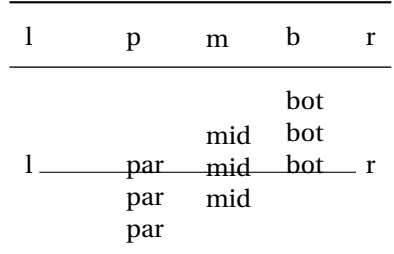

Table 8: Tabular baseline

6254 \addtocounter{LWR@tablecolspecindex}{2}% 6255 }

### **65.12 Parsing 'D' columns**

From the **dcolumn** package.

\LWR@parseDcolumn {\*thiscolumn*}} The three parameters will be ignored.

6256 \newcommand\*{\LWR@parseDcolumn}[1]{%

Converts to the given column type.

6257 \LWR@parsenormalcolumn{#1}%

Skips the following three parameters.

6258 \addtocounter{LWR@tablecolspecindex}{3}% 6259 }

# **65.13 Parsing the column specifications**

 $\triangle$  HTML css cannot exactly match the EIEX concept of a baseline for a table row. Table [8](#page-363-0) shows the EIFX results for various vertical-alignment choices, with the baseline of the first column drawn across all the columns for comparison. See the p column specification in table [9](#page-364-0) for details.

Table [9](#page-364-0) describes how each kind of column is converted to HTML.

Bool LWR@validtablecol True if found a valid table column type.

Table 9: Tabular HTML column conversions

- <span id="page-364-0"></span>**l, r, c:** Converted to table cells without paragraph tags. Uses css vertical-align: middle so that top or bottom-aligned cells may go above or below this cell.
- **p:** Converted to table cells with paragraph tags. Ref: Table [8,](#page-363-0) ET<sub>EX</sub> places the top line of a parbox aligned with the rest of the text line, so css vertical-align:bottom is used to have the HTML result appear with the paragraph extending below the L, R, C cells at the middle, if possible. This may be confusing as a P cell may not top-align with an L,R,C cell in the HTML conversion, especially in the presence of a B cell, and two P cells side-by-side will be aligned at the bottom instead of the top. Some adjustment of the css may be desired, changing td.tdp, td.tdP, td.tdprule, and td.tdPrule to vertical-align: middle. Another possibility is to change L,R,C, and P to vertical-align: top and not worry about the alignment of B and M cells or trying to approximate ETEX baselines.
- m: With paragraph tags, CSS vertical-align:middle.
- **b:** With paragraph tags, css vertical-align: top so that the bottom of the text is closest to the middle of the text line.
- **P, M, B:** Horizontally-centered versions.
- **S:** Converted to 'r'. Ignores optional argument. From the **siunitx** package.
- **D:** Converted to 'c'. From the **dcolumn** package.
- **@, !, >, <:** One each, in that order.
- **|:** Vertical rule.

**Unknown:** Converted to 'l'.

**\newcolumn:** Currently treated as unknown.

\newbool{LWR@validtablecol}

```
Bool LWR@opttablecol True if found a table column optional argument.
```
\newbool{LWR@opttablecol}

\LWR@parsetablecols {*\colspecs*}}

Scans the column specification left to right.

Builds \LWR@tablecolspec with the final specification, one column per entry. The final number of cells in each row is stored in LWR@tabletotalcols.

```
6262 \newcommand*{\LWR@parsetablecols}[1]{%
6263 \LWR@traceinfo{LWR@parsetablecols}%
```
Remember the original supplied column spec:

\renewcommand\*{\LWR@origcolspec}{#1}%

Remove spaces:

```
6265 \expandarg%
6266 \StrSubstitute{\LWR@origcolspec}{ }{}[\LWR@origcolspec]%
```
Clear the parsed resulting column spec:

```
6267 \renewcommand*{\LWR@tablecolspec}{}%
```
Total number of columns found so far. Also pre-initialize the first several columns of specs:

```
6268 \setcounter{LWR@tabletotalcols}{0}%
6269 \setcounter{LWR@tabletotalcolsnext}{1}%
6270 \LWR@setexparray{LWR@colatspec}{leftedge}{}%
6271 \LWR@setexparray{LWR@colatspec}{1}{}%
6272 \LWR@setexparray{LWR@colatspec}{2}{}%
6273 \LWR@setexparray{LWR@colatspec}{3}{}%
6274 \LWR@setexparray{LWR@colbangspec}{leftedge}{}%
6275 \LWR@setexparray{LWR@colbangspec}{1}{}%
6276 \LWR@setexparray{LWR@colbangspec}{2}{}%
6277 \LWR@setexparray{LWR@colbangspec}{3}{}%
6278 \LWR@setexparray{LWR@colbeforespec}{1}{}%
6279 \LWR@setexparray{LWR@colbeforespec}{2}{}%
6280 \LWR@setexparray{LWR@colbeforespec}{3}{}%
6281 \LWR@setexparray{LWR@colafterspec}{1}{}%
6282 \LWR@setexparray{LWR@colafterspec}{2}{}%
```

```
6283 \LWR@setexparray{LWR@colafterspec}{3}{}%
6284 \LWR@setexparray{LWR@colbarspec}{leftedge}{}%
6285 \LWR@setexparray{LWR@colbarspec}{1}{}%
6286 \LWR@setexparray{LWR@colbarspec}{2}{}%
6287 \LWR@setexparray{LWR@colbarspec}{3}{}%
```
Starting at the first column specification:

```
6288 \setcounter{LWR@tablecolspecindex}{1}%
```
Place the colspecs string length into \LWR@strresult, and remember the number of characters in the column specification:

```
6289 \expandarg%
6290 \StrLen{\LWR@origcolspec}[\LWR@strresult]%
6291 \fullexpandarg%
6292 \LWR@traceinfo{original column spec length: \LWR@strresult}%
6293 \setcounter{LWR@tablecolspecwidth}{\LWR@strresult}%
```
Haven't seen any optional arguments so far

```
6294 \boolfalse{LWR@opttablecol}%
```
Scan through the column specifications:

```
6295 \whileboolexpr{%
6296 not test{%
6297 \ifnumcomp{\value{LWR@tablecolspecindex}}{>}%
6298 {\value{LWR@tablecolspecwidth}}%
6299 }%
6300 }%
6301 {%
```
Place the next single-character column type into \LWR@strresult:

```
6302 \expandarg%
6303 \StrChar{\LWR@origcolspec}{\arabic{LWR@tablecolspecindex}}[\LWR@strresult]%
6304 \LWR@traceinfo{position \arabic{LWR@tablecolspecindex}: \LWR@strresult}%
6305 \fullexpandarg%
```
Not yet found a valid column type:

```
6306 \boolfalse{LWR@validtablecol}%
```
Skip over any optional arguments, such as **siunitx** S column:

\IfStrEq{\LWR@strresult}{[}{\booltrue{LWR@opttablecol}}{}%

Throw away anything found inside the optional argument:

 \ifbool{LWR@opttablecol}% {}% inside an optional argument {% not an optional tabular argument

Not inside an optional argument, so consider the column type:

```
6311 \IfStrEq{\LWR@strresult}{l}{\LWR@parsenormalcolumn{l}}{}%
6312 \IfStrEq{\LWR@strresult}{c}{\LWR@parsenormalcolumn{c}}{}%
6313 \IfStrEq{\LWR@strresult}{r}{\LWR@parsenormalcolumn{r}}{}%
6314 \IfStrEq{\LWR@strresult}{L}{\LWR@parsenormalcolumn{l}}{}%
6315 \IfStrEq{\LWR@strresult}{C}{\LWR@parsenormalcolumn{c}}{}%
6316 \IfStrEq{\LWR@strresult}{R}{\LWR@parsenormalcolumn{r}}{}%
6317 \IfStrEq{\LWR@strresult}{J}{\LWR@parsenormalcolumn{l}}{}%
6318 \IfStrEq{\LWR@strresult}{S}{\LWR@parsenormalcolumn{c}}{}%
6319 \IfStrEq{\LWR@strresult}{s}{\LWR@parsenormalcolumn{c}}{}%
6320 \IfStrEq{\LWR@strresult}{\detokenize{@}}{\LWR@parseatcolumn}{}%
6321 \IfStrEq{\LWR@strresult}{!}{\LWR@parsebangcolumn}{}%
6322 \IfStrEq{\LWR@strresult}{>}{\LWR@parsebeforecolumn}{}%
6323 \IfStrEq{\LWR@strresult}{<}{\LWR@parseaftercolumn}{}%
6324 \IfStrEq{\LWR@strresult}{|}{\LWR@parsebarcolumn}{}%
6325 \IfStrEq{\LWR@strresult}{:}{\LWR@parsecoloncolumn}{}%
6326 \IfStrEq{\LWR@strresult}{;}{\LWR@parsesemicoloncolumn}{}%
6327 \IfStrEq{\LWR@strresult}{p}{\LWR@parsepcolumn{p}}{}%
6328 \IfStrEq{\LWR@strresult}{m}{\LWR@parsepcolumn{m}}{}%
6329 \IfStrEq{\LWR@strresult}{b}{\LWR@parsepcolumn{b}}{}%
6330 \IfStrEq{\LWR@strresult}{w}{\LWR@parsewcolumn}{}%
6331 \IfStrEq{\LWR@strresult}{W}{\LWR@parsewcolumn}{}%
```
From the **dcolumn** package:

\IfStrEq{\LWR@strresult}{D}{\LWR@parseDcolumn{c}}{}%

From the **tabularx** package. X column has no parameter, but will be given paragraph tags.

\IfStrEq{\LWR@strresult}{X}{\LWR@parsenormalcolumn{X}}{}%

Many people define centered versions "P", "M", and "B": \newcolumntype{P}[1]{>{\centering\arraybackslash}p{#1}}

```
6334 \IfStrEq{\LWR@strresult}{P}{\LWR@parsepcolumn{P}}{}%
6335 \IfStrEq{\LWR@strresult}{M}{\LWR@parsepcolumn{M}}{}%
6336 \IfStrEq{\LWR@strresult}{B}{\LWR@parsepcolumn{B}}{}%
```
If this column was an invalid column type, convert it to an l column:

```
6337 \ifbool{LWR@validtablecol}{}{%
6338 \LWR@traceinfo{invalid column type: \LWR@strresult}%
6339 \LWR@parsenormalcolumn{l}%
6340 }%
6341 }% not an optional column argument
```
If read the closing bracket, no longer inside the optional argument:

6342 \IfStrEq{\LWR@strresult}{]}{\boolfalse{LWR@opttablecol}}{}%

Move to the next character:

```
6343 \addtocounter{LWR@tablecolspecindex}{1}%
6344 }% whiledo
6345 \LWR@traceinfo{LWR@parsetablecols: Final table column spec: !\LWR@tablecolspec!}%
6346 }%
```
# **65.14 colortbl and xparse tabular color support**

These macros provide a minimal emulation of some **colortbl** macros which might appear between table cells. If **colortbl** is loaded, these macros will be replaced with functional versions.

For each of the HTML colors below, the text for the HTML color is set if requested, but the macro is empty if none has been set.

\rownum Reserve a counter register.

6347 \@ifundefined{rownum}{\newcount\rownum}{}

\@rowcolors Emulated in case **xcolor** is not used.

6348 \newcommand\*{\@rowcolors}{}

\@rowc@lors Emulated in case **xcolor** is not used.

6349 \newcommand\*{\@rowc@lors}{}

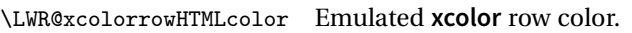

6350 \newcommand\*{\LWR@xcolorrowHTMLcolor}{}

\LWR@columnHTMLcolor HTMLstyle code for the column color.

6351 \newcommand\*{\LWR@columnHTMLcolor}{}

\LWR@rowHTMLcolor HTMLstyle code for the row color.

6352 \newcommand\*{\LWR@rowHTMLcolor}{}

\LWR@cellHTMLcolor HTMLstyle code for the cell color.

6353 \newcommand\*{\LWR@cellHTMLcolor}{}

\LWR@ruleHTMLcolor HTMLstyle code for the cell color.

6354 \newcommand\*{\LWR@ruleHTMLcolor}{}

Inside an HTML tabular, each of \columncolor etc. is \let to the \LWR@HTML versions below. When **colortbl** is loaded, its definitions override the following.

\columncolor  $[\langle model \rangle] {\langle color \rangle} [\langle left \space overlap] [\langle right \space overlap]$ 

\LWR@HTMLcolumncolor  $[(model)] \{ (color) \} [\langle left \ overhang \rangle] [\langle right \ overhang \rangle]$ 

6355 \NewDocumentCommand{\LWR@HTMLcolumncolor}{O{named} m o o}{}

- \rowcolor  $[\langle model \rangle] {\langle color \rangle} [\langle left \overline{dependent} \rangle] [\langle right \overline{b} \overline{b} \rangle]$
- \LWR@HTMLrowcolor [(model)] {\color}} [\left overhang}] [\right overhang}] Used before starting a tabular data cell, thus \LWR@getmynexttoken.

6356 \NewDocumentCommand{\LWR@HTMLrowcolor}{O{named} m o o}{\LWR@getmynexttoken}

- \cellcolor  $[\langle model \rangle] {\langle color \rangle} [\langle left \overline{open}]\ ] [\langle right \overline{open}]\ ]$
- \LWR@HTMLcellcolor [\*model*}] {\color}} [\left overhang}] [\right overhang}]

6357 \NewDocumentCommand{\LWR@HTMLcellcolor}{O{named} m o o}{}

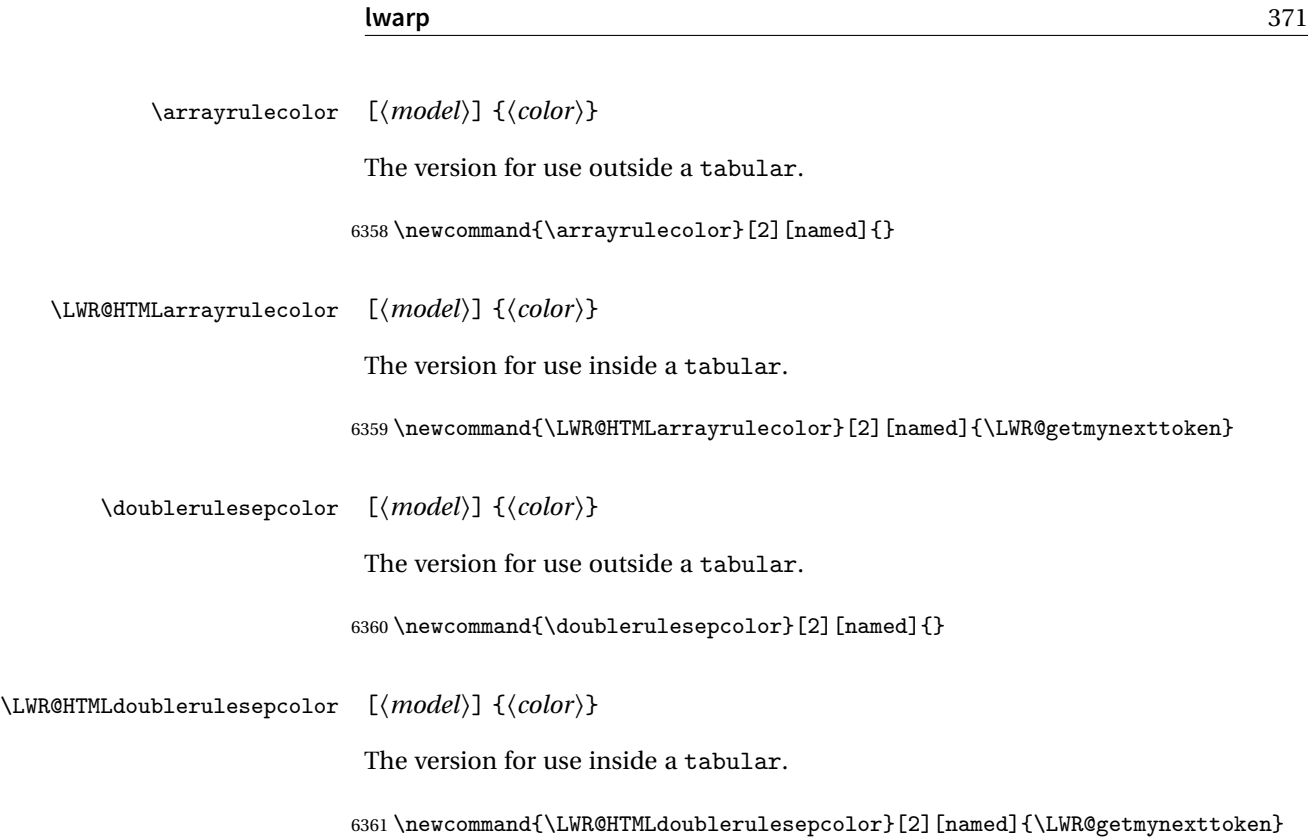

# **65.15 Starting a new row**

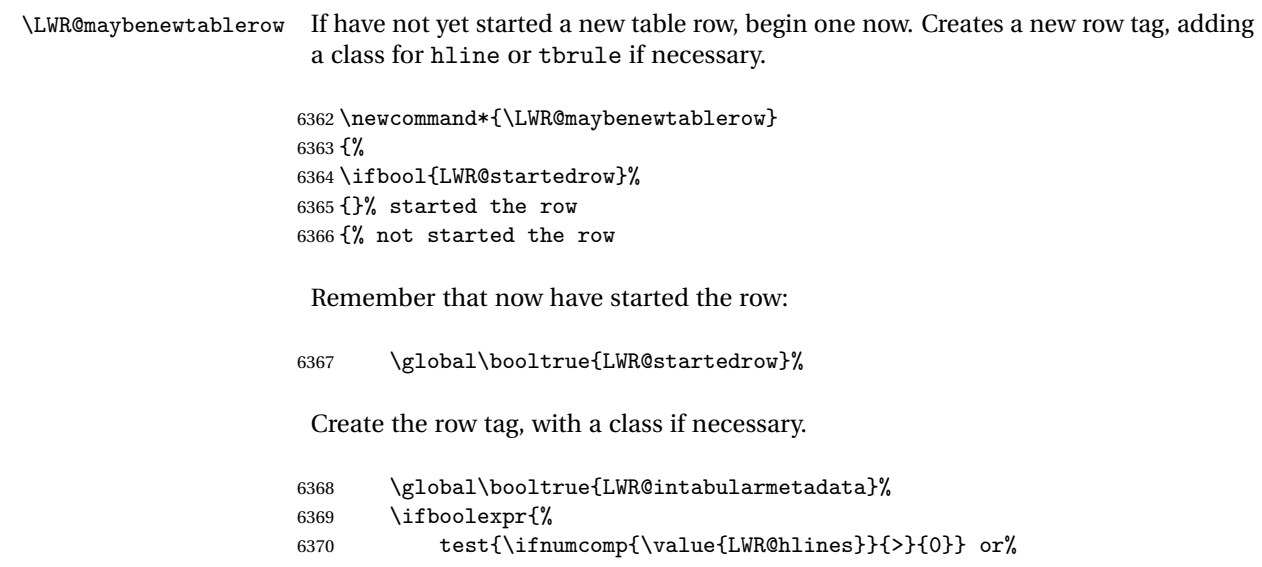

```
6371 test{\ifnumcomp{\value{LWR@hdashedlines}}{>}{0}}%
6372 }%
6373 {%
6374 \LWR@htmltag{tr class="hline" }%
6375 \LWR@orignewline%
6376 }%
6377 {% not doing hline
6378 \ifbool{LWR@doingtbrule}%
6379 {%
6380 \ifdefvoid{\LWR@ruleHTMLcolor}{%
6381 \LWR@htmltag{tr class="tbrule"}%
6382 }{%
6383 \LWR@htmltag{%
6384 tr class="tbrule" % space
6385 style="border-top: 1px solid % space
6386 \LWR@origpound\LWR@ruleHTMLcolor "%
6387 }<sup>3</sup>
6388 }%
6389 \LWR@orignewline%
6390 }%
6391 {\LWR@htmltag{tr}\LWR@orignewline}%
6392 }% end of not doing hline
6393 }% end of not started the row
6394 }
```
## **65.16 Printing vertical bar tags**

```
\LWR@printbartag {\index}}
```
Adds to a tabular data cell an HTML class name for a left/right vertical bar.

```
6395 \newcommand*{\LWR@printbartag}[1]{%
6396 \LWR@traceinfo{LWR@printbartag !#1!}%
6397 \ifboolexpr{bool{LWR@tabularmutemods} or bool{LWR@emptyatbang}}%
6398 {}% muting or empty
6399 {% not muting
6400 \edef\LWR@tempone{\LWR@getexparray{LWR@colbarspec}{#1}}%
6401 \ifdefempty{\LWR@tempone}{}{ \LWR@tempone}%
6402 }% not muting
6403 \LWR@traceinfo{LWR@printbartag done}%
6404 }
```
# **65.17 Printing at or bang tags**

\LWR@printatbang {\*at -or- bang*}} {\*index*}}

```
6405 \newcommand*{\LWR@printatbang}[2]{%
```
Fetch the column at or bang spec:

```
6406 \edef\LWR@atbangspec{\LWR@getexparray{LWR@col#1spec}{#2}}%
6407 \LWR@traceinfo{atbang: #2 !\LWR@atbangspec!}%
```
Only generate if is not empty;

```
6408 \ifdefempty{\LWR@atbangspec}%
6409 {}%
6410 {% not empty
6411 \LWR@htmltag{%
6412 td class="td#1%
6413 \LWR@subaddcmidruletrim{}{}%
6414 \LWR@printbartag{#2}%
6415 "%
6416 \LWR@tdstartstyles%
6417 \LWR@addcmidrulewidth%
6418 \LWR@addcdashline%
6419 \LWR@addtabularrulecolors%
6420 \LWR@tdendstyles%
6421 }%
```
Create an empty cell if muting for the \bottomrule:

```
6422 \ifboolexpr{bool{LWR@tabularmutemods} or bool{LWR@emptyatbang}}%
6423 {}%
6424 {\LWR@atbangspec}%
6425 %
6426 \LWR@htmltag{/td}\LWR@orignewline%
6427 \global\booltrue{LWR@tabularcelladded}%
6428 }% not empty
6429 }%
```
\LWR@addleftmostbartag

```
6430 \newcommand*{\LWR@addleftmostbartag}{%
6431 \ifnumcomp{\value{LWR@tablecolindex}}{=}{1}{%
6432 \LWR@printbartag{leftedge}%
6433 }{}%
6434 }
```
\LWR@tabularleftedge

```
6435 \newcommand*{\LWR@tabularleftedge}{%
6436 \ifnumcomp{\value{LWR@tablecolindex}}{=}{1}%
6437 {%
6438 \LWR@printatbang{at}{leftedge}%
6439 \LWR@printatbang{bang}{leftedge}%
6440 }% left edge
6441 {}% not left edge
6442 }
```
# **65.18 Data opening tag**

\LWR@thiscolspec Temporary storage.

```
6443 \newcommand*{\LWR@thiscolspec}{}
```
\LWR@tabledatasinglecolumntag Print a table data opening tag with style for alignment and color.

```
6444 \newcommand*{\LWR@tabledatasinglecolumntag}%
6445 {%
6446 \LWR@traceinfo{LWR@tabledatasinglecolumntag}%
6447 \LWR@maybenewtablerow%
```
Don't start a new paragraph tag if have already started one:

 \ifbool{LWR@intabularmetadata}% {%

If have found the end of tabular command, do not create the next data cell:

 \ifbool{LWR@exitingtabular}{}% {% not exiting tabular

Print the @ and ! contents before first column:

\LWR@tabularleftedge%

Fetch the current column's alignment character into \LWR@strresult:

 \StrChar{\LWR@tablecolspec}% {\arabic{LWR@tablecolindex}}[\LWR@strresult]%

print the start of a new table data cell:

```
6455 \LWR@traceinfo{LWR@tabledatasinglecolumntag: about to print td tag}%
6456 \LWR@htmltag{td class="td%
```
append this column's spec:

\LWR@strresult%

If this column has a cmidrule, add "rule" to the end of the HTML class tag. Also add vertical bar tags.

```
6458 \LWR@addcmidruletrim%
6459 \LWR@addleftmostbartag%
6460 \LWR@printbartag{\arabic{LWR@tablecolindex}}%
6461 "%
```
Add styles for rules, alignment:

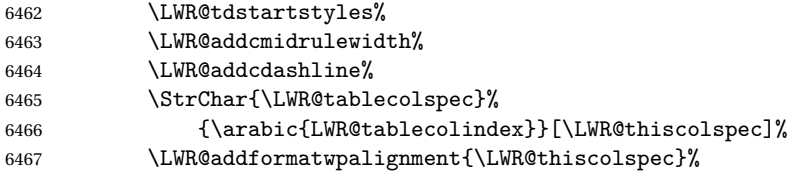

Add styles for cell and rule colors:

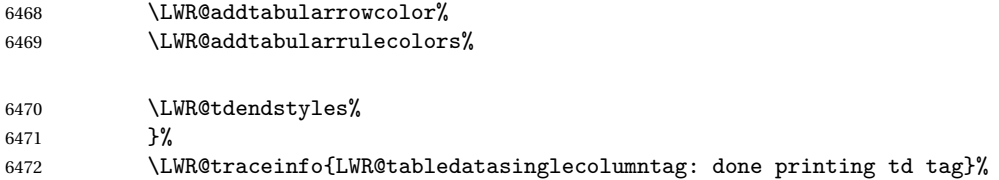

If this is a p, m, b, or X column, allow paragraphs:

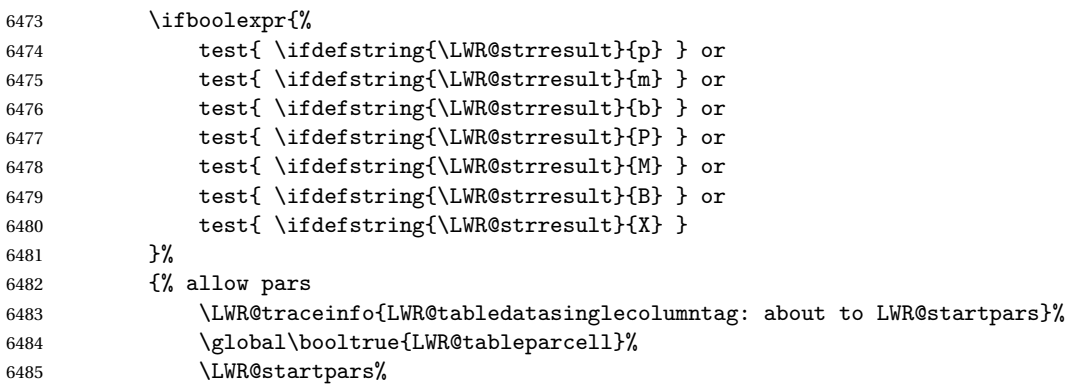

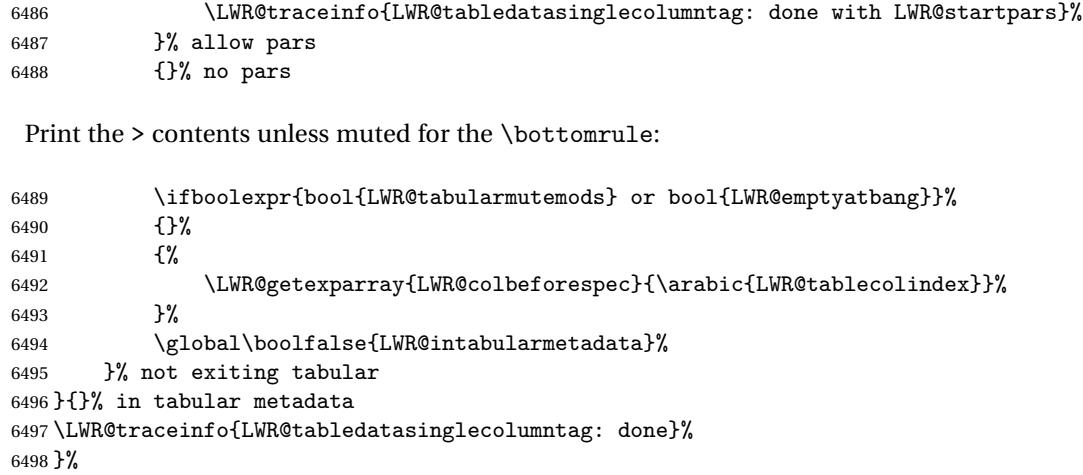

## **65.19 Midrules**

- LWR@midrules LWR@midrules is a data array (section [38\)](#page-258-0) of columns each containing a non-zero width if a midrule should be created for this column.
- LWR@trimlrules LWR@trimlrules is a data array (section [38\)](#page-258-0) of columns containing l if a midrule should be left trimmed for each column.
- LWR@trimrrules LWR@trimrrules is a data array (section [38\)](#page-258-0) of columns containing r if a midrule should be right trimmed for each column.
- LWR@cdashlines LWR@cdashlines is a data array (section [38\)](#page-258-0) of columns each containing a Y if an **arydshln** package "cdashed line" should be created for this column.
- Ctr LWR@midrulecounter Indexes across the LWR@midrules and LWR@trim<l/r>>l/r>rules data arrays.

6499 \newcounter{LWR@midrulecounter}

Len \LWR@heavyrulewidth The default width of the rule.

6500 \newlength{\LWR@heavyrulewidth} 6501 \setlength{\LWR@heavyrulewidth}{.08em}

Len \LWR@lightrulewidth The default width of the rule.

6502 \newlength{\LWR@lightrulewidth} 6503 \setlength{\LWR@lightrulewidth}{.05em}

Len \LWR@cmidrulewidth The default width of the rule.

```
6504 \newlength{\LWR@cmidrulewidth}
                            6505 \setlength{\LWR@cmidrulewidth}{.03em}
Len \LWR@thiscmidrulewidth The width of the next rule, defaulting to \LWR@cmidrulewidth.
                             If not \LWR@cmidrulewidth, a style will be used to generate the custom width.
                             Assigned from the LWR@midrules array.
                            6506 \newlength{\LWR@thiscmidrulewidth}
                            6507 \setlength{\LWR@thiscmidrulewidth}{\LWR@cmidrulewidth}
         \LWR@clearmidrules Start new midrules. Called at beginning of tabular and also at \\.
                             Clears all LWR@midrules and LWR@trimrules markers for this line.
                            6508 \newcommand*{\LWR@clearmidrules}
                            6509 {%
                            6510 \setcounter{LWR@midrulecounter}{1}%
                            6511 \whileboolexpr{%
                            6512 not test{%
                            6513 \ifnumcomp{\value{LWR@midrulecounter}}{>}%
                            6514 {\value{LWR@tablecolspecwidth}}%
                            6515 }%
                            6516 }%
                            6517 {%
                            6518 \LWR@setexparray{LWR@midrules}{\arabic{LWR@midrulecounter}}{0pt}%
                            6519 \setlength{\LWR@thiscmidrulewidth}{\LWR@cmidrulewidth}%
                            6520 \LWR@setexparray{LWR@trimlrules}{\arabic{LWR@midrulecounter}}{}%
                            6521 \LWR@setexparray{LWR@trimrrules}{\arabic{LWR@midrulecounter}}{}%
                            6522 \LWR@setexparray{LWR@cdashlines}{\arabic{LWR@midrulecounter}}{N}%
                            6523 \addtocounter{LWR@midrulecounter}{1}%
                            6524 }%
                            6525 }
           \LWR@subcmidrule {\width}} {\trim}} {\leftcolumn}} {\rightcolumn}}
                             Marks LWR@midrules data array elements to be non-zero widths from left to right
                             columns. Also marks trimming for the L and/or R columns.
                             LWR@doingcmidrule is set to force an empty row at the end of the tabular to create
                             the rule.
                            6526 \newcommand*{\LWR@subcmidrule}[4]{%
                            6527 \setcounter{LWR@midrulecounter}{#3}%
                            6528 \whileboolexpr{%
                            6529 not test {%
                            6530 \ifnumcomp{\value{LWR@midrulecounter}}{>}{#4}%
```

```
6531 }%
                   6532 }%
                   6533 {%
                   6534 \LWR@setexparray{LWR@midrules}{\arabic{LWR@midrulecounter}}{#1}%
                  6535 \addtocounter{LWR@midrulecounter}{1}%
                   6536 }% whiledo
                   6537 \IfSubStr{#2}{l}{\LWR@setexparray{LWR@trimlrules}{#3}{l}}{}%
                   6538 \IfSubStr{#2}{r}{\LWR@setexparray{LWR@trimrrules}{#4}{r}}{}%
                   6539 \booltrue{LWR@doingcmidrule}%
                   6540 }
  \LWR@docmidrule [\langle width \rangle] (\langle trim \rangle) \{ \langle left column-rightcolumn \rangle \}Marks LWR@midrules array elements to be a non-zero width from left to right
                    columns. Also marks trimming for the L and/or R columns.
                   6541 \NewDocumentCommand{\LWR@docmidrule}
                   6542 {O{\LWR@cmidrulewidth} D(){} >{\SplitArgument{1}{-}}m}
                   6543 {\LWR@subcmidrule{#1}{#2}#3}
\LWR@subcdashline {\leftcolumn}} {\rightcolumn}}
                    Marks LWR@cdashlines data array elements to be Y from left to right columns.
                    LWR@doingcmidrule is set to force an empty row at the end of the tabular to create
                    the rule.
                   6544 \newcommand*{\LWR@subcdashline}[2]{%
                   6545 \setcounter{LWR@midrulecounter}{#1}%
                   6546 \whileboolexpr{%
                   6547 not test {%
                   6548 \ifnumcomp{\value{LWR@midrulecounter}}{>}{#2}%
                   6549 }%
                   6550 }%
                  6551 {%
                   6552 \LWR@setexparray{LWR@cdashlines}{\arabic{LWR@midrulecounter}}{Y}%
                   6553 \addtocounter{LWR@midrulecounter}{1}%
                   6554 }% whiledo
                   6555 \booltrue{LWR@doingcmidrule}%
                   6556 }
```
\LWR@docdashline {*\leftcolumn-rightcolumn*}}

Marks LWR@cdashlines data array elements to be Y from left to right columns.

```
6557 \NewDocumentCommand{\LWR@docdashline}
6558 {>{\SplitArgument{1}{-}}m}%
```
 {% \LWR@subcdashline#1% }

Used to compute margins, tabular trims, column offsets:

```
6562 \newlength{\LWR@templengthone}
6563 \newlength{\LWR@templengthtwo}
6564 \newlength{\LWR@templengththree}
6565 \newcounter{LWR@tempcountone}
```
Used to add a style to a table data cell:

```
6566 \newboolean{LWR@tdhavecellstyle}
```
\LWR@tdstartstyles Begins possibly adding a table data cell style.

```
6567 \newcommand*{\LWR@tdstartstyles}{\global\boolfalse{LWR@tdhavecellstyle}}
```
\LWR@tdaddstyle Starts adding a table data cell style.

```
6568 \newcommand*{\LWR@tdaddstyle}{%
6569 \ifbool{LWR@tdhavecellstyle}%
6570 {; }%
6571 { style="}%
6572 \booltrue{LWR@tdhavecellstyle}%
6573 }
```
\LWR@tdendstyles Finishes possibly adding a table data cell style. Prints the closing quote.

```
6574 \newcommand*{\LWR@tdendstyles}{%
6575 \ifbool{LWR@tdhavecellstyle}{%
6576 "%
6577 \global\boolfalse{LWR@tdhavecellstyle}%
6578 }{}%
6579 }
```
\LWR@subaddcmidruletrim { $\{if itm\} {if itm\}$  Adds a \cmidrule with optional trim.

```
6580 \newcommand*{\LWR@subaddcmidruletrim}[2]{%
6581 \setlength{\LWR@templengthone}{%
6582 \LWR@getexparray{LWR@midrules}{\arabic{LWR@tablecolindex}}%
6583 }%
6584 \ifdimcomp{\LWR@templengthone}{>}{0pt}%
6585 {%
```
Print the class with left and right trim letters appended:

\LWR@origtilde tdrule#1#2%

Remember the width of the rule:

```
6587 \setlength{\LWR@thiscmidrulewidth}{\LWR@templengthone}%
6588 }%
6589 {%
6590 \setlength{\LWR@thiscmidrulewidth}{0pt}%
6591 }%
6592 }
```
\LWR@addcmidruletrim Adds left or right trim to a \cmidrule.

```
6593 \newcommand*{\LWR@addcmidruletrim}{%
6594 \LWR@subaddcmidruletrim%
6595 {\LWR@getexparray{LWR@trimlrules}{\arabic{LWR@tablecolindex}}}%
6596 {\LWR@getexparray{LWR@trimrrules}{\arabic{LWR@tablecolindex}}}%
6597 }
```
\LWR@addrulewidth {\thiswidth\} {\defaultwidth\}}

If not default width, add a custom style with width and color depending on thiswidth.

Must be placed between \LWR@tdstartstyles and \LWR@tdendstyles.

\newcommand{\LWR@addrulewidth}[2]{%

Only add a custom width if thiswidth is different than the defaultwidth, or if a color is being used:

```
6599 \ifboolexpr{%
6600 test{\ifdimcomp{#1}{=}{0pt}} or
6601 (
6602 ( test{\ifdimcomp{#1}{=}{#2}} and not bool{FormatWP} )
6603 and ( test {\ifdefvoid{\LWR@ruleHTMLcolor}} )
6604 )
6605 }%
6606 {}% default width and color
6607 {% custom width and/or color
```
Ensure that the width is wide enough to display in the browser:

\LWR@forceminwidth{#1}%

Begin adding another style:

\LWR@tdaddstyle%

The style itself:

border-top:\LWR@printlength{\LWR@atleastonept} solid %

If default gray, the darkness of the color depends on the thickness of the rule:

```
6611 \ifdefvoid{\LWR@ruleHTMLcolor}{%
6612 \ifdimcomp{#1}{<}{\LWR@lightrulewidth}%
6613 {\LWR@origpound{}A0A0A0}%
6614 {% lightrule or heaver
6615 \ifdimcomp{#1}{<}{\LWR@heavyrulewidth}%
6616 {\LWR@origpound{}808080}%
6617 {black}%
6618 }% lightrule or heavier
6619 }{%
6620 \LWR@origpound\LWR@ruleHTMLcolor%
6621 }
6622 }% custom width and/or color
6623 }
```
\LWR@addcmidrulewidth Adds a style for the rule width.

Must be placed between \LWR@tdstartstyles and \LWR@tdendstyles.

```
6624 \newcommand{\LWR@addcmidrulewidth}{%
6625 \LWR@addrulewidth{\LWR@thiscmidrulewidth}{\LWR@cmidrulewidth}%
6626 }
```
\LWR@addcdashline Must be placed between \LWR@tdstartstyles and \LWR@tdendstyles.

```
6627 \newcommand{\LWR@addcdashline}{%
6628 \edef\LWR@tempone{%
6629 \LWR@getexparray{LWR@cdashlines}{\arabic{LWR@tablecolindex}}%
6630 }%
6631 \ifdefstring{\LWR@tempone}{Y}{%
6632 \LWR@tdaddstyle%
6633 border-top: 1pt dashed %
6634 \ifdefvoid{\LWR@ruleHTMLcolor}%
6635 {black}%
6636 {\LWR@origpound\LWR@ruleHTMLcolor}%
6637 }{}%
6638 }
```

```
\LWR@WPcell {\text-align}} {\vertical-align}}
             6639 \newcommand*{\LWR@WPcell}[2]{%
             6640 \LWR@tdaddstyle%
             6641 \LWR@origmbox{text-align:#1}; \LWR@origmbox{vertical-align:#2}%
            6642 }
```
\LWR@addformatwpalignment If FormatWP, adds a style for the alignment.

Must be placed between \LWR@tdstartstyles and \LWR@tdendstyles.

```
6643 \newcommand*{\LWR@addformatwpalignment}[1]{%
6644 \ifbool{FormatWP}{%
6645 \IfSubStr{#1}{l}{\LWR@WPcell{left}{middle}}{}%
6646 \IfSubStr{#1}{c}{\LWR@WPcell{center}{middle}}{}%
6647 \IfSubStr{#1}{r}{\LWR@WPcell{right}{middle}}{}%
6648 \IfSubStr{#1}{p}{\LWR@WPcell{left}{bottom}}{}%
6649 \IfSubStr{#1}{m}{\LWR@WPcell{left}{middle}}{}%
6650 \IfSubStr{#1}{b}{\LWR@WPcell{left}{top}}{}%
6651 \IfSubStr{#1}{P}{\LWR@WPcell{center}{bottom}}{}%
6652 \IfSubStr{#1}{M}{\LWR@WPcell{center}{middle}}{}%
6653 \IfSubStr{#1}{B}{\LWR@WPcell{center}{top}}{}%
6654 }{}%
6655 }
```
## **65.20 Cell colors**

\LWR@addtabularrowcolor Adds a cell's row color style, if needed.

No color is added for the final row of empty cells which finishes each tabular.

```
6656 \newcommand*{\LWR@addtabularrowcolor}{%
6657 \ifbool{LWR@tabularmutemods}{}{%
6658 \ifdefvoid{\LWR@rowHTMLcolor}{%
6659 \ifdefvoid{\LWR@xcolorrowHTMLcolor}{}%
6660 {% xcolor row color
6661 \LWR@tdaddstyle%
6662 background:\LWR@origpound\LWR@xcolorrowHTMLcolor%
6663 }%
6664 }%
6665 {% explicit row color
6666 \LWR@tdaddstyle%
6667 background:\LWR@origpound\LWR@rowHTMLcolor%
6668 }%
6669 }%
6670 }
```

```
\LWR@addtabularhrulecolor Adds a cell's horizontal rule color style, if needed.
```
\newcommand\*{\LWR@addtabularhrulecolor}{%

If either form of horizontal rule is requested:

```
6672 \ifboolexpr{%
6673 test{\ifnumcomp{\value{LWR@hlines}}{>}{0}} or%
6674 test{\ifnumcomp{\value{LWR@hdashedlines}}{>}{0}} or%
6675 bool{LWR@doingtbrule}%
6676 }{%
```
If there is a no custom color:

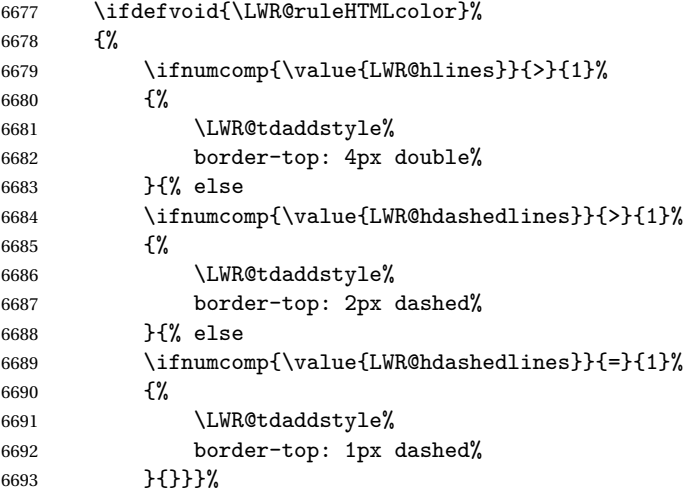

If no color and not doubled or dashed, then add nothing, since a simpler rule is the default.

}%

If there is a custom color:

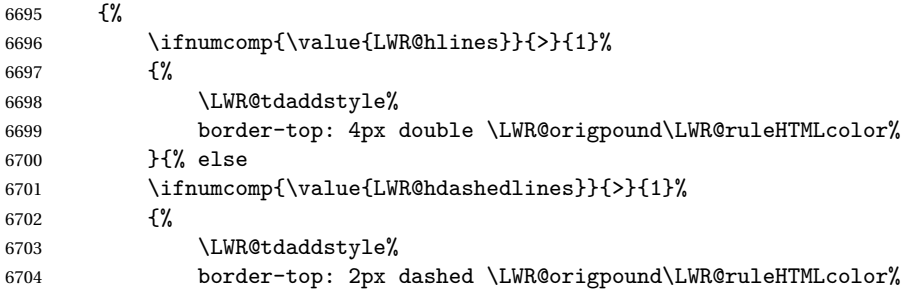

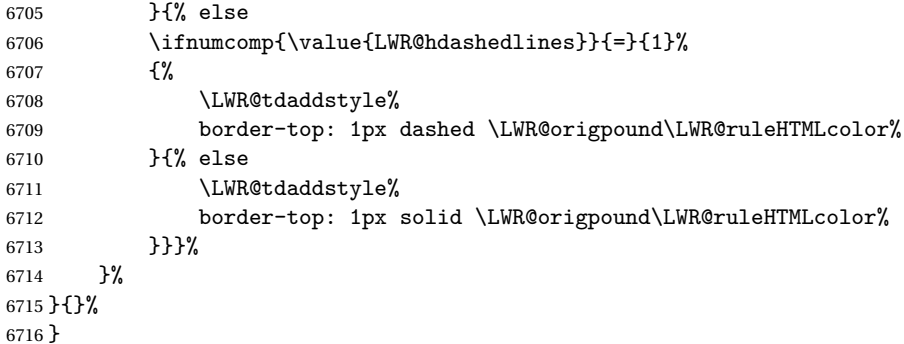

\LWR@addtabularrulecolors Adds a cell's rule color styles, if needed.

No color is added for the final row of empty cells which finishes each tabular.

\newcommand\*{\LWR@addtabularrulecolors}{%

Custom horizonal rule color:

\LWR@addtabularhrulecolor%

No vertical rules if finishing the tabular with a row of empty cells:

\ifbool{LWR@tabularmutemods}{}{%

If at the leftmost cell, possibly add a leftmost vertical rule:

\ifnumequal{\value{LWR@tablecolindex}}{1}{%

Fetch the left edge's vertical bar specification:

\edef\LWR@tempone{\LWR@getexparray{LWR@colbarspec}{leftedge}}%

Add a custom style if a vertical bar was requested:

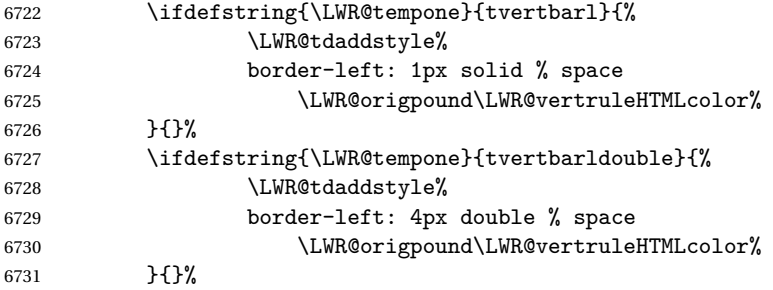

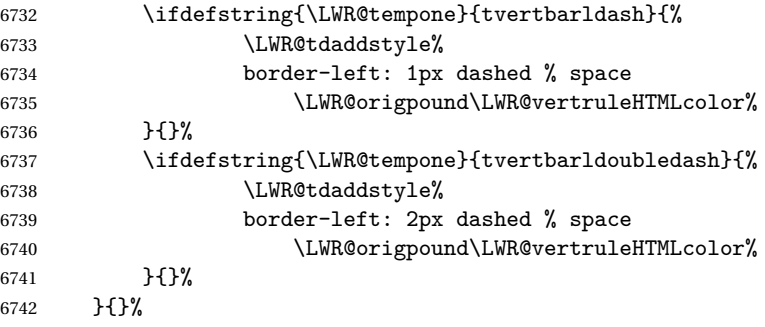

Possibly add a right vertical rule for this cell:

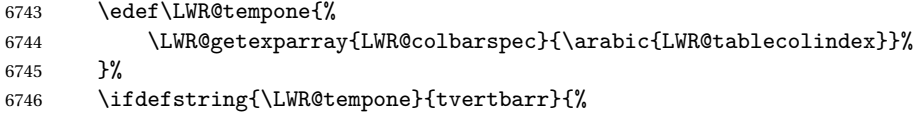

Add a custom style if a vertical bar was requested:

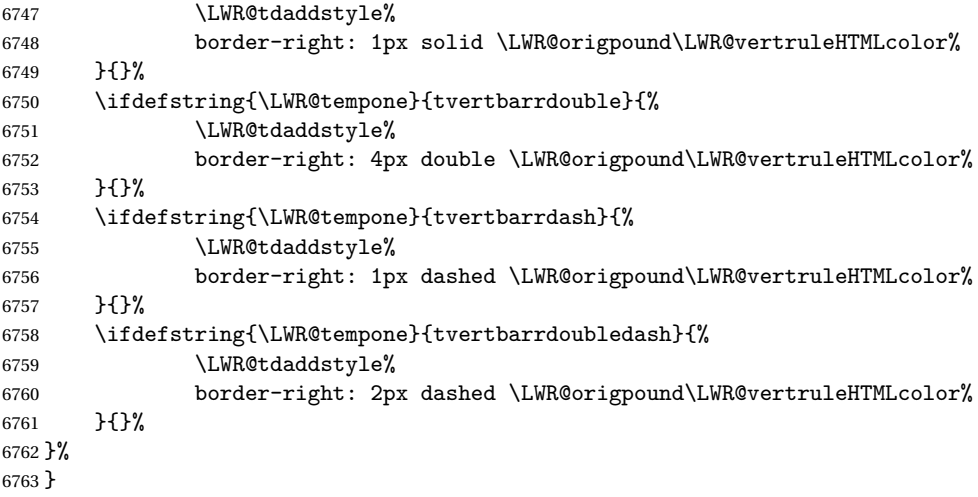

Ctr LWR@cellcolordepth Counts how many cell color <div>s were added to the current tabular data cell.

\newcounter{LWR@cellcolordepth}

\LWR@subaddtabularcellcolor {*{HTML color*}}

 \newcommand\*{\LWR@subaddtabularcellcolor}[1]{% \LWR@htmltag{div class="cellcolor" style="% background:\LWR@origpound{}{}#1 %

```
6768 " }%
6769 \addtocounter{LWR@cellcolordepth}{1}%
6770 }
```
\LWR@addtabularcellcolor Adds a cell color style, if needed.

```
6771 \newcommand*{\LWR@addtabularcellcolor}{%
6772 \ifdefvoid{\LWR@cellHTMLcolor}%
6773 {%
6774 \ifdefvoid{\LWR@rowHTMLcolor}%
6775 {%
6776 \ifdefvoid{\LWR@xcolorrowHTMLcolor}%
6777 {%
6778 \ifdefvoid{\LWR@columnHTMLcolor}%
6779 {}%
6780 {\LWR@subaddtabularcellcolor{\LWR@columnHTMLcolor}}%
6781 }%
6782 {\LWR@subaddtabularcellcolor{\LWR@xcolorrowHTMLcolor}}%
6783 }%
6784 {\LWR@subaddtabularcellcolor{\LWR@rowHTMLcolor}}%
6785 }%
6786 {\LWR@subaddtabularcellcolor{\LWR@cellHTMLcolor}}%
6787 }
```
### **65.21 Multicolumns**

#### **65.21.1 Parsing multicolumns**

\newcounter{LWR@tablemulticolswidth}

Indexes into the multicolumn specification:

\newcounter{LWR@tablemulticolspos}

Remembers multicolumn vertical rules if found in the column spec.

```
6790 \newcounter{LWR@mcolvertbarsl}
6791 \newcounter{LWR@mcolvertbarsr}
6792 \newcounter{LWR@mcolvertbarsldash}
6793 \newcounter{LWR@mcolvertbarsrdash}
6794 \newboolean{LWR@mcolvertbaronleft}%
```
\LWR@printmccoltype {h*colspec*i} Print any valid column type found. Does not print @, !, >, or < columns or their associated tokens.

This is printed as part of the table data tag's class.

```
6795 \newcommand*{\LWR@printmccoltype}[1]{%
6796 \LWR@traceinfo{lwr@printmccoltype -#1-}%
```
Get one token of the column spec:

\StrChar{#1}{\arabic{LWR@tablemulticolspos}}[\LWR@strresult]%

Add to the HTML tag depending on which column type is found:

```
6798 \IfStrEq{\LWR@strresult}{l}{l}{}%
6799 \IfStrEq{\LWR@strresult}{c}{c}{}%
6800 \IfStrEq{\LWR@strresult}{r}{r}{}%
6801 \IfStrEq{\LWR@strresult}{p}{p}{}%
6802 \IfStrEq{\LWR@strresult}{m}{m}{}%
6803 \IfStrEq{\LWR@strresult}{b}{b}{}%
6804 \IfStrEq{\LWR@strresult}{P}{P}{}%
6805 \IfStrEq{\LWR@strresult}{M}{M}{}%
6806 \IfStrEq{\LWR@strresult}{B}{B}{}%
6807 \IfStrEq{\LWR@strresult}{w}{w}{}%
6808 \IfStrEq{\LWR@strresult}{W}{W}{}%
6809 \IfStrEq{\LWR@strresult}{S}{c}{}%
6810 \IfStrEq{\LWR@strresult}{s}{c}{}%
6811 \IfStrEq{\LWR@strresult}{X}{p}{}%
6812 \IfStrEq{\LWR@strresult}{|}%
6813 {%
6814 \ifbool{LWR@mcolvertbaronleft}%
6815 {\addtocounter{LWR@mcolvertbarsl}{1}}% left edge
6816 {\addtocounter{LWR@mcolvertbarsr}{1}}% not left edge
6817 }%
6818 {%
6819 \IfStrEq{\LWR@strresult}{:}%
6820 {%
6821 \ifbool{LWR@mcolvertbaronleft}%
6822 {\addtocounter{LWR@mcolvertbarsldash}{1}}% left edge
6823 {\addtocounter{LWR@mcolvertbarsrdash}{1}}% not left edge
6824 }%
6825 {%
6826 \IfStrEq{\LWR@strresult}{;}%
6827 {%
6828 \ifbool{LWR@mcolvertbaronleft}%
6829 {\addtocounter{LWR@mcolvertbarsldash}{1}}% left edge
```

```
6830 {\addtocounter{LWR@mcolvertbarsrdash}{1}}% not left edge
                      6831 }%
                      6832 {\setboolean{LWR@mcolvertbaronleft}{false}}%
                     6833 }%
                     6834 }%
                     6835 \LWR@traceinfo{lwr@printmccoltype done}%
                     6836 }
\LWR@multicolpartext {{num parameters}} Print the data with paragraph tags, advance to bypass the given
                       number of parameters.
                      6837 \newcommand*{\LWR@multicolpartext}[1]{%
                     6838 \LWR@startpars%
                     6839 \LWR@multicoltext%
                     6840 \addtocounter{LWR@tablemulticolspos}{#1}%
                     6841 \LWR@stoppars%
                     6842 }
  \LWR@multicolother \{ \c{colspec}\} For @, !, >, <, print the next token without paragraph tags:
                      6843 \newcommand*{\LWR@multicolother}[1]{%
                     6844 \addtocounter{LWR@tablemulticolspos}{1}%
                     6845 \StrChar{#1}{\arabic{LWR@tablemulticolspos}}[\LWR@strresult]%
                     6846 \LWR@strresult%
                      A valid column data type was found:
                     6847 \booltrue{LWR@validtablecol}%
                     6848 }
   \LWR@multicolskip Nothing to print for this column type.
                      6849 \newcommand*{\LWR@multicolskip}{%
                      A valid column data type was found:
                      6850 \booltrue{LWR@validtablecol}%
                      6851 }
 \LWR@printmccoldata {hcolspeci} Print the data for any valid column type found.
                      6852 \newcommand*{\LWR@printmccoldata}[1]{%
                      6853 \LWR@traceinfo{lwr@printmccoldata -#1}%
                       Not yet found a valid column type:
                      6854 \boolfalse{LWR@validtablecol}%
```
Get one token of the column spec:

```
6855 \StrChar{#1}{\arabic{LWR@tablemulticolspos}}[\LWR@strresult]%
```
Print the text depending on which column type is found. Also handles @, >, < as it comes to them.

```
6856 \IfStrEq{\LWR@strresult}{l}{\LWR@multicoltext}{}%
6857 \IfStrEq{\LWR@strresult}{c}{\LWR@multicoltext}{}%
6858 \IfStrEq{\LWR@strresult}{r}{\LWR@multicoltext}{}%
6859 \IfStrEq{\LWR@strresult}{D}{%
6860 \addtocounter{LWR@tablemulticolspos}{3}% skip parameters
6861 \LWR@multicoltext%
6862 }{}%
6863 \IfStrEq{\LWR@strresult}{p}{\LWR@multicolpartext{0}}{}%
6864 \IfStrEq{\LWR@strresult}{m}{\LWR@multicolpartext{0}}{}%
6865 \IfStrEq{\LWR@strresult}{b}{\LWR@multicolpartext{0}}{}%
6866 \IfStrEq{\LWR@strresult}{P}{\LWR@multicolpartext{0}}{}%
6867 \IfStrEq{\LWR@strresult}{M}{\LWR@multicolpartext{0}}{}%
6868 \IfStrEq{\LWR@strresult}{B}{\LWR@multicolpartext{0}}{}%
6869 \IfStrEq{\LWR@strresult}{w}{\LWR@multicolpartext{3}}{}%
6870 \IfStrEq{\LWR@strresult}{W}{\LWR@multicolpartext{3}}{}%
6871 \IfStrEq{\LWR@strresult}{S}{\LWR@multicoltext}{}%
6872 \IfStrEq{\LWR@strresult}{s}{\LWR@multicoltext}{}%
6873 \IfStrEq{\LWR@strresult}{X}{\LWR@multicolpartext{0}}{}%
6874 \IfStrEq{\LWR@strresult}{|}{\LWR@multicolskip}{}%
6875 \IfStrEq{\LWR@strresult}{:}{\LWR@multicolskip}{}%
6876 \IfStrEq{\LWR@strresult}{;}{%
6877 \LWR@multicolskip%
6878 \addtocounter{LWR@tablemulticolspos}{1}% skip parameter
6879 }{}%
6880 \IfStrEq{\LWR@strresult}{\detokenize{@}}{\LWR@multicolother{#1}}{}%
6881 \IfStrEq{\LWR@strresult}{\detokenize{!}}{\LWR@multicolother{#1}}{}%
6882 \IfStrEq{\LWR@strresult}{\detokenize{>}}{\LWR@multicolother{#1}}{}%
6883 \IfStrEq{\LWR@strresult}{\detokenize{<}}{\LWR@multicolother{#1}}{}%
```
If an invalid column type:

\ifbool{LWR@validtablecol}{}{\LWR@multicoltext}%

Tracing:

```
6885 \LWR@traceinfo{lwr@printmccoldata done}%
6886 }
```
\parsemulticolumnalignment {\*1: colspec*}} {\*2: printresults*}}

Scan the multicolumn specification and execute the printfunction for each entry.

Note that the spec for a p{spec} column, or  $\mathcal{O}, \geq, \leq$ , is a token list which will NOT match l, c, r, or p.

```
6887 \newcommand*{\LWR@parsemulticolumnalignment}[2]{%
6888 \setcounter{LWR@tablemulticolspos}{1}%
6889 \StrLen{#1}[\LWR@strresult]%
6890 \setcounter{LWR@tablemulticolswidth}{\LWR@strresult}%
```
Scan across the tokens in the column spec:

```
6891 \whileboolexpr{%
6892 not test {%
6893 \ifnumcomp{\value{LWR@tablemulticolspos}}{>}%
6894 {\value{LWR@tablemulticolswidth}}%
6895 }%
6896 }%
6897 {%
```
Execute the assigned print function for each token in the column spec:

#2{#1}%

Move to the next token in the column spec:

```
6899 \addtocounter{LWR@tablemulticolspos}{1}%
6900 }%
6901 }
```
#### **65.21.2 Multicolumn factored code**

\LWR@addmulticolvertrulecolor

\newcommand\*{\LWR@addmulticolvertrulecolor}{%

No vertical rules if finishing the tabular with a row of empty cells:

```
6903 \ifbool{LWR@tabularmutemods}{}{%
```
Left side:

 \ifnumcomp{\value{LWR@mcolvertbarsl}}{=}{1}{% \LWR@tdaddstyle%

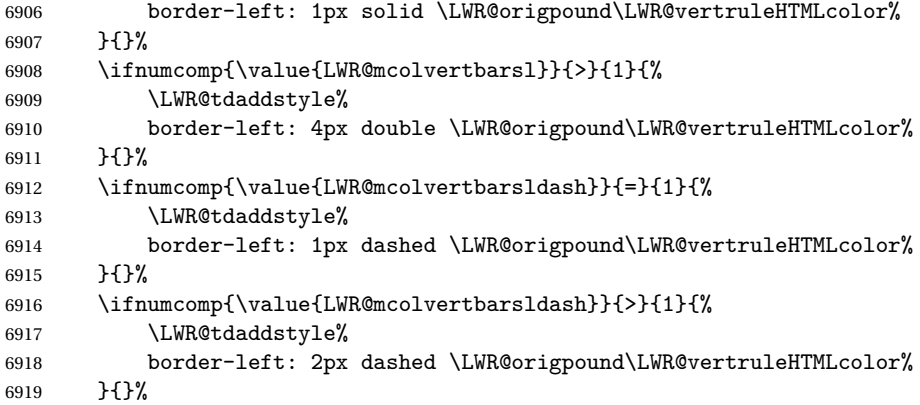

Right side:

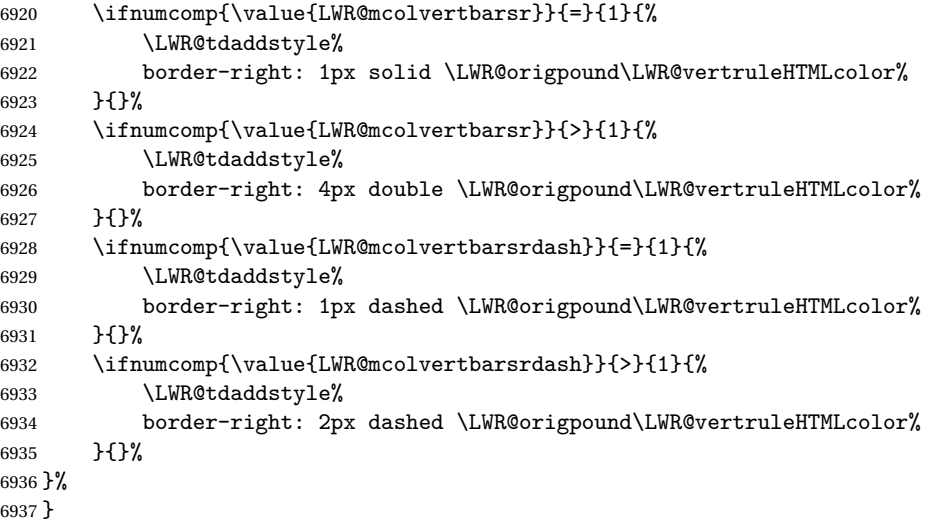

\newcommand{\LWR@multicoltext}{}

To find multicolumn right trim:

\newcounter{LWR@lastmulticolumn}

```
\LWR@domulticolumn [\{1: \text{ppos}\}] [\{2: \text{#rows}\}] \{\langle 3: \text{numL} \text{aText} \text{cols}\} {\{\langle 4: \text{numHTML} \text{cols}\rangle\} {\{\langle 5: \text{colspec}\rangle\}\{\langle 6: \text{text}\rangle\}
```

```
6940 \NewDocumentCommand{\LWR@domulticolumn}{o o m m m +m}{%
6941 \LWR@traceinfo{LWR@domulticolumn -#1- -#2- -#4- -#5-}%
```
Remember the text to be inserted, and remember that a valid column type was found:

```
6942 \renewcommand{\LWR@multicoltext}{%
6943 #6%
6944 \booltrue{LWR@validtablecol}%
6945 }%
```
Compute the rightmost column to be included. This is used to create the right trim.

```
6946 \setcounter{LWR@lastmulticolumn}{\value{LWR@tablecolindex}}%
6947 \addtocounter{LWR@lastmulticolumn}{#3}%
6948 \addtocounter{LWR@lastmulticolumn}{-1}%
```
Row processing:

```
6949 \LWR@maybenewtablerow%
```
Begin the opening table data tag:

```
6950 \LWR@htmltag{td colspan="#4" %
```

```
6951 \IfValueT{#2}{ % rows?
6952 rowspan="#2" %
```

```
6953 \IfValueT{#1}{% vpos?
6954 \ifstrequal{#1}{b}{style="\LWR@origmbox{vertical-align:bottom}" }{}%
6955 \ifstrequal{#1}{t}{style="\LWR@origmbox{vertical-align:top}" }{}%
6956 }% vpos?
6957 }% rows?
```

```
6958 class="td%
```
Print the column type and vertical bars:

```
6959 \setcounter{LWR@mcolvertbarsl}{0}%
6960 \setcounter{LWR@mcolvertbarsr}{0}%
6961 \setcounter{LWR@mcolvertbarsldash}{0}%
6962 \setcounter{LWR@mcolvertbarsrdash}{0}%
6963 \setboolean{LWR@mcolvertbaronleft}{true}%
6964 \LWR@parsemulticolumnalignment{#5}{\LWR@printmccoltype}%
```
If this column has a cmidrule, add "rule" to the end of the HTML class tag.

If this position had a "Y" then add "rule" for a horizontal rule:

```
6965 \LWR@subaddcmidruletrim%
6966 {\LWR@getexparray{LWR@trimlrules}{\arabic{LWR@tablecolindex}}}%
6967 {\LWR@getexparray{LWR@trimrrules}{\arabic{LWR@lastmulticolumn}}}%
```
Also add vertical bar class.

```
6968 \ifnumcomp{\value{LWR@mcolvertbarsl}}{=}{1}{ tvertbarl}{}%
6969 \ifnumcomp{\value{LWR@mcolvertbarsl}}{>}{1}{ tvertbarldouble}{}%
6970 \ifnumcomp{\value{LWR@mcolvertbarsr}}{=}{1}{ tvertbarr}{}%
6971 \ifnumcomp{\value{LWR@mcolvertbarsr}}{>}{1}{ tvertbarrdouble}{}%
6972 \ifnumcomp{\value{LWR@mcolvertbarsldash}}{=}{1}{ tvertbarldash}{}%
6973 \ifnumcomp{\value{LWR@mcolvertbarsldash}}{>}{1}{ tvertbarldoubledash}{}%
6974 \ifnumcomp{\value{LWR@mcolvertbarsrdash}}{=}{1}{ tvertbarrdash}{}%
6975 \ifnumcomp{\value{LWR@mcolvertbarsrdash}}{>}{1}{ tvertbarrdoubledash}{}%
 Close the class tag's opening quote: " NOT A TYPO
6976 %
6977 \LWR@tdstartstyles%
6978 \LWR@addtabularrowcolor%
6979 \LWR@addcmidrulewidth%
6980 \LWR@addcdashline%
6981 \LWR@addtabularhrulecolor%
6982 \LWR@addmulticolvertrulecolor%
6983 \LWR@addformatwpalignment{#5}%
6984 \LWR@tdendstyles%
6985 }% end of the opening table data tag
6986 \global\boolfalse{LWR@intabularmetadata}%
6987 \LWR@parsemulticolumnalignment{#5}{\LWR@printmccoldata}%
6988 }
```
#### **65.21.3 Multicolumn**

\LWR@htmlmulticolumn { $\langle numcols \rangle$ } { $\langle alignment \rangle$ } { $\langle text \rangle$ }

```
6989 \NewDocumentCommand{\LWR@htmlmulticolumn}{m m +m}%
6990 {%
```
Figure out how many extra HTML columns to add for @ and ! columns:

\LWR@tabularhtmlcolumns{\arabic{LWR@tablecolindex}}{#1}

Create the multicolumn tag:

\LWR@domulticolumn{#1}{\arabic{LWR@tabhtmlcoltotal}}{#2}{#3}%

Move to the next ETEX column:

```
6993 \addtocounter{LWR@tablecolindex}{#1}%
                              6994 \addtocounter{LWR@tablecolindex}{-1}%
                               Skip any trailing @ or ! columns for this cell:
                              6995 \booltrue{LWR@skipatbang}%
                              6996 }
                               65.21.4 Longtable captions
                               longtable captions use \multicolumn.
  Bool LWR@starredlongtable Per the caption pacakge, step the counter if longtable*.
                              6997 \newbool{LWR@starredlongtable}
                              6998 \boolfalse{LWR@starredlongtable}
                               Per the caption package. User-redefinable float type.
                              6999 \providecommand*{\LTcaptype}{table}
\LWR@longtabledatacaptiontag * [\toc entry)] {\caption}}
                              7000 \NewDocumentCommand{\LWR@longtabledatacaptiontag}{s o +m}
                              7001 {%
                               Remember the latest name for \nameref:
                              7002 \IfValueTF{#2}{% optional given?
                              7003 \ifblank{#2}% optional empty?
                              7004 {\LWR@setlatestname{#3}}% empty
                              7005 {\LWR@setlatestname{#2}}% given and non-empty
                              7006 }% optional given
                              7007 {\LWR@setlatestname{#3}}% no optional
                               Create a multicolumn across all the columns:
                               Figure out how many extra HTML columns to add for @ and ! columns found between
                               the first and the last column:
                              7008 \LWR@tabularhtmlcolumns{1}{\arabic{LWR@tabletotalcols}}
```
Create the multicolumn tag:

```
7009 \LWR@domulticolumn{\arabic{LWR@tabletotalcols}}%
7010 {\arabic{LWR@tabhtmlcoltotal}}%
7011 {P}%
7012 {% \LWR@domulticolumn
7013 \IfBooleanTF{#1}% star?
```
Star version, show a caption but do not make a LOT entry:

```
7014 {% yes star
7015 \LWR@figcaption%
7016 #3%
7017 \endLWR@figcaption%
7018 }%
7019 {% No star:
```
Not the star version:

Don't step the counter if \caption[]{A caption.}

```
7020 \ifbool{LWR@starredlongtable}%
7021 {%
7022 \ifblank{#2}% TOC entry
7023 {}%
7024 {%
7025 \refstepcounter{\LTcaptype}%
7026 \protected@edef\@currentlabel{%
7027 \csuse{p@\LTcaptype}\csuse{the\LTcaptype}}%
7028 }%
7029 }{}%
```
Create an HTML caption. Afterwards, maybe make a LOT entry.

```
7030 \LWR@figcaption%
7031 \csuse{fnum@\LTcaptype}\CaptionSeparator#3%
7032 \endLWR@figcaption%
```
See if an optional caption was given:

\ifblank{#2}% TOC entry empty

if the optional caption was given, but empty, do not form a TOC entry

{}%

If the optional caption was given, but might only be []:

```
7035 {% TOC entry not empty
7036 \IfNoValueTF{#2}% No TOC entry?
```
The optional caption is []:

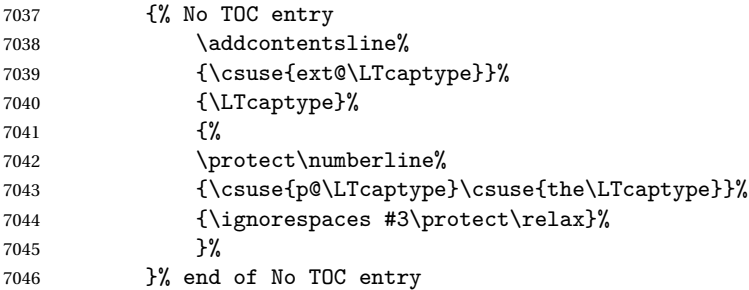

The optional caption has text enclosed:

```
7047 {% yes TOC entry
7048 \addcontentsline%
7049 {\csuse{ext@\LTcaptype}}%
7050 {\LTcaptype}%
7051 {%
7052 \protect\numberline%
7053 {\csuse{p@\LTcaptype}\csuse{the\LTcaptype}}%
7054 {\ignorespaces #2\protect\relax}%
7055 }%
7056 }% end of yes TOC entry
7057 }% end of TOC entry not empty
7058 }% end of no star
```
Skip any trailing @ or ! columns for this cell:

```
7059 \booltrue{LWR@skipatbang}%
7060 }% end of \LWR@domulticolumn
7061
7062 \addtocounter{LWR@tablecolindex}{\arabic{LWR@tabletotalcols}}
7063 \addtocounter{LWR@tablecolindex}{-1}
7064
7065 }
```
#### **65.21.5 Counting HTML tabular columns**

The EIFX specification for a table includes a number of columns separated by the & character. These columns differ in content from line to line. Additional virtual columns may be specified by the special @ and ! columns. These columns are identical from line to line, but may be skipped during a multicolumn cell.

For HTML output, @ and ! columns are placed into their own tabular columns. Thus, a LATEX \multicolumn command may span several additional @ and ! columns in HTML
output. These additional columns must be added to the total number of columns spanned by an HTML multi-column data cell.

```
7066 \newcounter{LWR@tabhtmlcolindex}
7067 \newcounter{LWR@tabhtmlcolend}
7068 \newcounter{LWR@tabhtmlcoltotal}
```
\LWR@subtabularhtmlcolumns {*\index*}}

Factored from \LWr@tabularhtmlcolumns, which follows.

7069 \newcommand\*{\LWR@subtabularhtmlcolumns}[1]{%

Temporarily define a macro equal to the @ specification for this column:

7070 \edef\LWR@atbangspec{\LWR@getexparray{LWR@colatspec}{#1}}%

If the @ specification is not empty, add to the count:

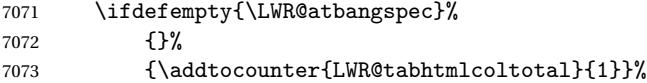

Likewise for the ! columns:

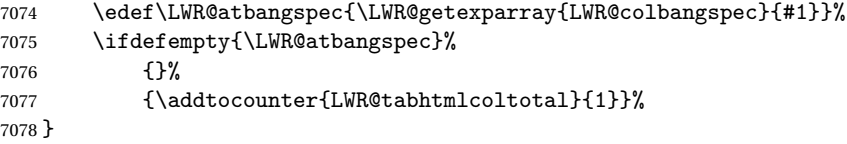

\LWR@tabularhtmlcolumns {\tarting *EIFX column*}} {\*number EIFX columns*}}

Compute the total number of HTML columns being spanned, considering the starting ETEX table column and the number of ETEX tabular columns being spanned. Any @ and ! columns within this span are included in the total count. The resulting number of HTML columns is returned in the counter LWR@tabhtmlcoltotal.

7079 \newcommand\*{\LWR@tabularhtmlcolumns}[2]{%

Count the starting index, compute ending index, and begin with the count being the  $E/FX$  span, to which additional  $@$  and  $@$  columns may be added:

```
7080 \setcounter{LWR@tabhtmlcolindex}{#1}%
7081 \setcounter{LWR@tabhtmlcoltotal}{#2}%
7082 \setcounter{LWR@tabhtmlcolend}{#1}%
7083 \addtocounter{LWR@tabhtmlcolend}{#2}%
```
If at the left edge, add the at/bang columns for the left edge:

```
7084 \ifnumcomp{\value{LWR@tabhtmlcolindex}}{=}{1}{%
7085 \LWR@subtabularhtmlcolumns{leftedge}%
7086 }{}%
```
Walk across the EIFX columns looking for @ and ! columns:

```
7087 \whileboolexpr{%
7088 test {%
7089 \ifnumcomp{\value{LWR@tabhtmlcolindex}}{<}{\value{LWR@tabhtmlcolend}}%
7090 }%
7091 }%
7092 {%
7093 \LWR@subtabularhtmlcolumns{\arabic{LWR@tabhtmlcolindex}}%
7094 \addtocounter{LWR@tabhtmlcolindex}{1}%
7095 }% whiledo
7096 }
```
7097 \end{warpHTML}

## **65.22 Multicolumnrow**

A print-mode version is defined here, and is also used during HTML output while inside a lateximage.

See section [253](#page-712-0) for the HTML versions.

```
for HTML & PRINT: 7098 \begin{warpall}
```

```
\multicolumnrow {h1:colsi} {h2:haligni} [h3:vposi] {h4:numrowsi} [h5:bigstrutsi] {h6:widthi} [h7:fixupi]
                    \{\langle 8:text \rangle\}
```
For discussion of the use of \DeclareExpandableDocumentCommand, see: [https://tex.stackexchange.com/questions/168434/](https://tex.stackexchange.com/questions/168434/problem-with-abbreviation-of-multirow-and-multicolumn-latex) [problem-with-abbreviation-of-multirow-and-multicolumn-latex](https://tex.stackexchange.com/questions/168434/problem-with-abbreviation-of-multirow-and-multicolumn-latex)

After the user may have

7099 \AtBeginDocument{

\@ifundefined{@xmultirow} determines if **multirow** was never loaded.

```
7100 \@ifundefined{@xmultirow}
7101 {}% no version of multirow was loaded
7102 {% \@xmultirow defined, so some version of multirow was loaded
```
\@ifpackageloaded{multirow} determines if v2.0 or later of **multirow** was used, which included the \ProvidesPackage macro.

```
7103 \@ifpackageloaded{multirow}{% v2.0 or newer
7104 \@ifpackagelater{multirow}{2016/09/01}% 2016/09/27 for v2.0
7105 {% v2.0+:
7106 \DeclareExpandableDocumentCommand{\LWR@origmulticolumnrow}%
7107 {+m +m +O{c} +m +O{0} +m +O{0pt} +m}%
7108 {\multicolumn{#1}{#2}{\@xmultirow[#3]{#4}[#5]{#6}[#7]{#8}}}%
7109 }
7110 {% loaded but older, probably not executed:
7111 \DeclareExpandableDocumentCommand{\LWR@origmulticolumnrow}%
7112 {+m +m +O{c} +m +O{0} +m +O{0pt} +m}%
7113 {\multicolumn{#1}{#2}{\@xmultirow{#4}[#5]{#6}[#7]{#8}}}%
7114 }
7115 }% packageloaded{multirow}
```
If not \@ifpackageloaded{multirow} but \@xmultirow is defined, then this must be v1.6 or earlier, which did not \ProvidesPackage{multirow}, and did not have the vposn option.

```
7116 {% v1.6 or older did not \ProvidePackage
7117 \DeclareExpandableDocumentCommand{\LWR@origmulticolumnrow}%
7118 {+m +m +O{c} +m +O{0} +m +O{0pt} +m}%
7119 {\multicolumn{#1}{#2}{\@xmultirow{#4}[#5]{#6}[#7]{#8}}}%
7120 }
```
The user-level interface. This is provided if the HTML version was not already given.

```
7121 \providecommand*{\multicolumnrow}{\LWR@origmulticolumnrow}
7122 }% \@xmultirow defined, so multirow was loaded
7123 }% AtBeginDocument
```
\end{warpall}

## **65.23 Utility macros inside a table**

**for HTML output:** 7125 \begin{warpHTML}

Used to prevent opening a tabular data cell if the following token is one which does not create tabular data:

```
7126 \newcommand*{\LWR@donothing}{}
```
In case **bigdelim** is not loaded:

```
7127 \newcommand*{\ldelim}{}
7128 \newcommand*{\rdelim}{}
```
7129 \end{warpHTML}

# **65.24 Special-case tabular markers**

**for HTML & PRINT:** 7130 \begin{warpall}

\TabularMacro Place this just before inserting a custom macro in a table data cell. Doing so tells **lwarp** not to automatcally start a new HTML table data cell yet. See section [9.9.](#page-128-0)

7131 \newcommand\*{\TabularMacro}{}

7132 \end{warpall}

\ResumeTabular Used to resume tabular entries after resuming an environment.

 $\triangle$  tabular inside another When creating a new environment which contains a tabular environment, **lwarp**'s environment emulation of the tabular does not automatically resume when the containing enviroment ends, resulting in corrupted HTML rows. To fix this, use \ResumeTabular as follows. This is ignored in print mode.

```
\StartDefiningTabulars % because & is used in a definition
\newenvironment{outerenvironment}
{
\tabular{cc}
left & right \\
}
{
\TabularMacro\ResumeTabular
left & right \\
\endtabular
}
\EndDefiningTabulars
```
**for HTML output:** 7133 \begin{warpHTML}

7134 \newcommand\*{\ResumeTabular}{% 7135 \global\boolfalse{LWR@exitingtabular}% 7136 \global\boolfalse{LWR@tabularmutemods}%

```
7137 \LWR@getmynexttoken%
7138 }
7139 \end{warpHTML}
```
**for PRINT output:** 7140 \begin{warpprint}

7141 \newcommand\*{\ResumeTabular}{}

7142 \end{warpprint}

# **65.25 Checking for a new table cell**

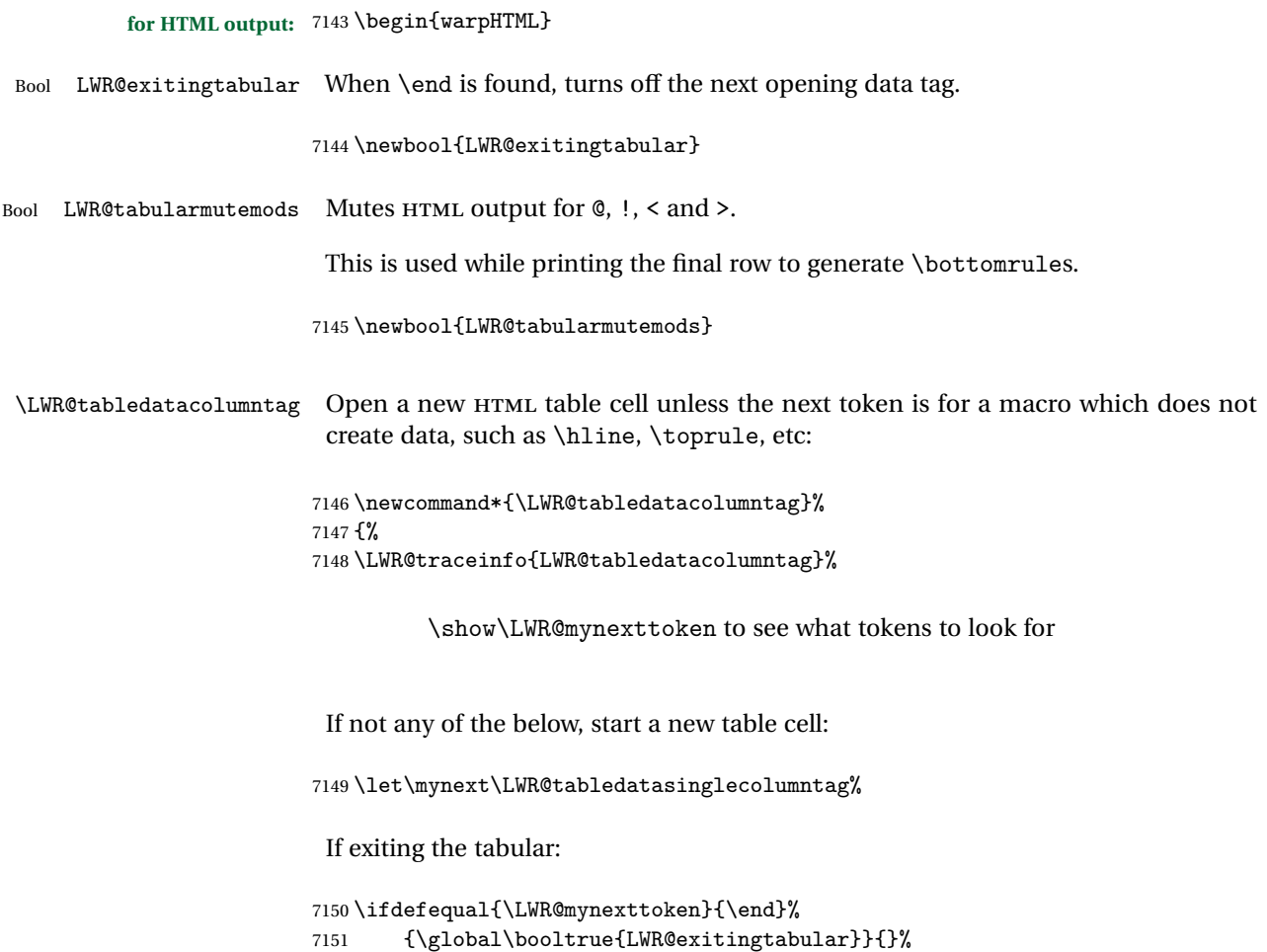

longtable can have a caption in a cell

```
7152 \ifdefequal{\LWR@mynexttoken}{\caption}%
7153 {\let\mynext\LWR@donothing}{}%
```
Look for other things which would not start a table cell:

```
7154 \ifdefequal{\LWR@mynexttoken}{\multicolumn}%
7155 {\let\mynext\LWR@donothing}{}%
7156 \ifdefequal{\LWR@mynexttoken}{\multirow}%
7157 {\let\mynext\LWR@donothing}{}%
7158 \ifdefequal{\LWR@mynexttoken}{\multicolumnrow}%
7159 {\let\mynext\LWR@donothing}{}%
7160\ifdefequal{\LWR@mynexttoken}{\noalign}%
7161 {\let\mynext\LWR@donothing}{}%
```
If an \mrowcell, this is a cell to be skipped over:

```
7162 \ifdefequal{\LWR@mynexttoken}{\mrowcell}%
7163 {\let\mynext\LWR@donothing}{}%
```
If an \mcolrowcell, this is a cell to be skipped over:

```
7164 \ifdefequal{\LWR@mynexttoken}{\mcolrowcell}%
7165 {\let\mynext\LWR@donothing}{}%
```

```
7166 \ifdefequal{\LWR@mynexttoken}{\TabularMacro}%
7167 {\let\mynext\LWR@donothing}{}%
```

```
7168 \ifdefequal{\LWR@mynexttoken}{\hline}%
7169 {\let\mynext\LWR@donothing}{}%
```
 \ifdefequal{\LWR@mynexttoken}{\firsthline}% {\let\mynext\LWR@donothing}{}%

```
7172 \ifdefequal{\LWR@mynexttoken}{\lasthline}%
7173 {\let\mynext\LWR@donothing}{}%
```

```
7174 \ifdefequal{\LWR@mynexttoken}{\toprule}%
7175 {\let\mynext\LWR@donothing}{}%
```

```
7176 \ifdefequal{\LWR@mynexttoken}{\midrule}%
7177 {\let\mynext\LWR@donothing}{}%
```

```
7178 \ifdefequal{\LWR@mynexttoken}{\cmidrule}%
7179 {\let\mynext\LWR@donothing}{}%
```

```
7180 \ifdefequal{\LWR@mynexttoken}{\morecmidrules}%
7181 {\let\mynext\LWR@donothing}{}%
7182\ifdefequal{\LWR@mynexttoken}{\specialrule}%
7183 {\let\mynext\LWR@donothing}{}%
7184 \ifdefequal{\LWR@mynexttoken}{\cline}%
7185 {\let\mynext\LWR@donothing}{}%
7186 \ifdefequal{\LWR@mynexttoken}{\bottomrule}%
7187 {\let\mynext\LWR@donothing}{}%
7188 \ifdefequal{\LWR@mynexttoken}{\rowcolor}%
7189 {\let\mynext\LWR@donothing}{}%
7190 \ifdefequal{\LWR@mynexttoken}{\arrayrulecolor}%
7191 {\let\mynext\LWR@donothing}{}%
7192 \ifdefequal{\LWR@mynexttoken}{\doublerulesepcolor}%
7193 {\let\mynext\LWR@donothing}{}%
7194 \ifdefequal{\LWR@mynexttoken}{\warpprintonly}%
7195 {\let\mynext\LWR@donothing}{}%
7196 \ifdefequal{\LWR@mynexttoken}{\warpHTMLonly}%
7197 {\let\mynext\LWR@donothing}{}%
7198 \ifdefequal{\LWR@mynexttoken}{\ldelim}%
7199 {\let\mynext\LWR@donothing}{}%
7200 \ifdefequal{\LWR@mynexttoken}{\rdelim}%
7201 {\let\mynext\LWR@donothing}{}%
 For arydshln:
7202 \ifdefequal{\LWR@mynexttoken}{\hdashline}%
7203 {\let\mynext\LWR@donothing}{}%
7204 \ifdefequal{\LWR@mynexttoken}{\cdashline}%
7205 {\let\mynext\LWR@donothing}{}%
7206 \ifdefequal{\LWR@mynexttoken}{\firsthdashline}%
7207 {\let\mynext\LWR@donothing}{}%
7208 \ifdefequal{\LWR@mynexttoken}{\lasthdashline}%
7209 {\let\mynext\LWR@donothing}{}%
```
Ignore an empty line between rows:

```
7210 \ifdefequal{\LWR@mynexttoken}{\par}%
7211 {\let\mynext\LWR@donothing}{}%
```
No action for an \end token.

Add similar to the above for any other non-data tokens which might appear in the table.

Start the new table cell if was not any of the above:

```
7212 \LWR@traceinfo{LWR@tabledatacolumntag: about to do mynext}%
7213 \mynext%
7214 \LWR@traceinfo{LWR@tabledatacolumntag: done}%
7215 }
```
7216 \end{warpHTML}

# **65.26 \mrowcell**

## **for HTML & PRINT:** 7217 \begin{warpall}

\mrowcell The user must insert \mrowcell into any \multirow cells which must be skipped.  $\triangle$  This command has no action during print output.

7218 \newcommand\*{\mrowcell}{}

7219 \end{warpall}

# **65.27 \mcolrowcell**

**for HTML & PRINT:** 7220 \begin{warpall}

\mcolrowcell The user must insert \mcolrowcell into any \multicolumnrow cells which must be  $\triangle$  skipped. This command has no action during print output.

7221 \newcommand\*{\mcolrowcell}{}

7222 \end{warpall}

# **65.28 HTML tabular environment**

```
for HTML output: 7223 \begin{warpHTML}
```
These are default defininitions in case **booktabs** is not loaded, and are not expected to used, but must exist as placeholders.

```
7224 \newcommand*{\LWR@origtoprule}[1][]{\hline}
7225 \newcommand*{\LWR@origmidrule}[1][]{\hline}
7226 \LetLtxMacro\LWR@origcmidrule\cline
7227 \newcommand*{\LWR@origbottomrule}[1][]{\hline}
7228 \newcommand*{\LWR@origaddlinespace}[1][]{}
7229 \newcommand*{\LWR@origmorecmidrules}{}
7230 \newcommand*{\LWR@origspecialrule}[3]{\hline}
```
 $\n\cdot \frac{text}{B} Redefined for use inside tabular.$ 

```
7231 \LetLtxMacro\LWR@orignoalign\noalign
7232
7233 \newcommand{\LWR@tabularnoalign}[1]{%
7234 \begingroup%
7235 \global\advance\rownum\m@ne%
7236 \renewcommand*{\LWR@xcolorrowHTMLcolor}{}%
7237 \multicolumn{\value{LWR@tabletotalcols}}{l}{#1} \\
7238 \endgroup%
7239 % \@rowc@lors%
7240 \LWR@getmynexttoken%
7241 }
```
\LWR@HTMLhline The definition of \hline depends on whether **tabls** has been loaded. If so, optional space below the line may be specified, but will be ignored.

```
7242 \AtBeginDocument{
7243 \@ifpackageloaded{lwarp-tabls}
7244 {
7245 \newcommand*{\LWR@HTMLhline}[1][]{%
7246 \ifbool{FormatWP}%
7247 {\LWR@docmidrule{1-\arabic{LWR@tabletotalcols}}}%
7248 {\addtocounter{LWR@hlines}{1}}%
7249 \LWR@getmynexttoken}%
7250 }
7251 {
7252 \newcommand*{\LWR@HTMLhline}{%
7253 \ifbool{FormatWP}%
7254 {\LWR@docmidrule{1-\arabic{LWR@tabletotalcols}}}%
7255 {\addtocounter{LWR@hlines}{1}}%
7256 \LWR@getmynexttoken}%
```

```
7257 }
                           7258 }% AtBeginDocument
           \LWR@HTMLcline {\columns}}
                            7259 \NewDocumentCommand{\LWR@HTMLcline}{m}%
                            7260 {\LWR@docmidrule{#1}\LWR@getmynexttoken}%
\LWR@nullifyNoAutoSpacing For babel-french, turn off auto spacing at the start of the tabular, then nullify the
                             autospacing commands inside the tabular, since they were not compatible with the
                             tabular column parsing code, which uses xstring.
                            7261 \AtBeginDocument{
                           7262 \@ifundefined{frenchbsetup}%
                           7263 {% no babel-french
                           7264 \newcommand*{\LWR@nullifyNoAutoSpacing}{}
                           7265 }% no babel-french
                           7266 {% yes babel-french
                           7267 \newcommand*{\LWR@nullifyNoAutoSpacing}{%
                           7268 \NoAutoSpacing%
                           7269 \renewcommand*{\NoAutoSpacing}{}%
                           7270 \renewcommand*{\LWR@FBcancel}{}%
                           7271 }
                           7272 }% yes babel-french
                           7273 }% AtBeginDocument
          Env LWR@tabular [\langle \textit{vertposition} \rangle] \{ \langle \textit{colspecs} \rangle \}The new tabular environment will be \let in \LWR@LwarpStart, since siunitx might
                             redefine tabular in the user's document.
                           7274 \StartDefiningTabulars
                           7275
                           7276 \newenvironment*{LWR@tabular}[2][]
                           7277 {%
                           7278 \LWR@traceinfo{LWR@tabular started}%
                           7279 \addtocounter{LWR@tabulardepth}{1}%
                             Not yet started a table row:
                            7280 \global\boolfalse{LWR@startedrow}%
                             Not yet doing any rules:
                           7281 \setcounter{LWR@hlines}{0}%
                            7282 \setcounter{LWR@hdashedlines}{0}%
```

```
7283 \global\boolfalse{LWR@doingtbrule}%
7284 \global\boolfalse{LWR@doingcmidrule}%
```
For **babel-french**, turn off auto spacing one time, then nullify the autospacing commands since were not compatible with the tabular parsing code.

```
7285 \LWR@nullifyNoAutoSpacing%
```
Have not yet found the end of tabular command. Unmute the @ and ! columns.

```
7286 \global\boolfalse{LWR@exitingtabular}%
7287 \global\boolfalse{LWR@tabularmutemods}%
```
Create the table tag:

```
7288 \global\booltrue{LWR@intabularmetadata}%
7289 \LWR@traceinfo{LWR@tabular: About to LWR@forecenewpage.}%
7290 \LWR@forcenewpage
7291 \LWR@htmlblocktag{table}%
```
Parse the table columns:

7292 \LWR@parsetablecols{#2}%

Table col spec is: \LWR@tablecolspec which is a string of llccrr, etc.

Do not place the table inside a paragraph:

```
7293 \LWR@stoppars%
```
Track column #:

7294 \setcounter{LWR@tablecolindex}{1}%

Have not yet added data in this column:

7295 \boolfalse{LWR@tabularcelladded}%

Start looking for midrules:

7296 \LWR@clearmidrules%

\\ becomes a macro to end the table row:

7297 \LetLtxMacro{\\}{\LWR@tabularendofline}%

The following adjust for **colortbl**:

```
7298 \LetLtxMacro\columncolor\LWR@HTMLcolumncolor%
7299 \LetLtxMacro\rowcolor\LWR@HTMLrowcolor%
7300 \LetLtxMacro\cellcolor\LWR@HTMLcellcolor%
7301 \LetLtxMacro\arrayrulecolor\LWR@HTMLarrayrulecolor%
7302 \LetLtxMacro\doublerulesepcolor\LWR@HTMLdoublerulesepcolor%
7303 \renewcommand*{\LWR@columnHTMLcolor}{}%
7304 \renewcommand*{\LWR@rowHTMLcolor}{}%
7305 \renewcommand*{\LWR@cellHTMLcolor}{}%
7306 \@rowcolors%
```
The vertical rules are set to the color active at the start of the tabular. \arrayrulecolor will then affect horizontal rules inside the tabular, but not the vertical rules.

\edef\LWR@vertruleHTMLcolor{\LWR@ruleHTMLcolor}%

Tracking the depth of cell color <div>s:

```
7308 \setcounter{LWR@cellcolordepth}{0}%
```
The following may appear before a data cell is created, so after doing their actions, we look ahead with \LWR@getmynextoken to see if the next token might create a new data cell:

The optional parameter for \hline supports the **tabls** package.

```
7309 \LWR@traceinfo{LWR@tabular: redefining macros}%
7310 \LetLtxMacro\noalign\LWR@tabularnoalign%
7311 \LetLtxMacro\hline\LWR@HTMLhline%
7312 \LetLtxMacro\cline\LWR@HTMLcline%
```

```
7313 \DeclareDocumentCommand{\toprule}{o d()}%
7314 {%
7315 \IfValueTF{##1}%
7316 {\LWR@docmidrule[##1](){1-\arabic{LWR@tabletotalcols}}}%
7317 {%
7318 \ifbool{FormatWP}%
7319 {\LWR@docmidrule[##1](){1-\arabic{LWR@tabletotalcols}}}%
7320 {\booltrue{LWR@doingtbrule}}%<br>7321 }%
7321 }%
7322 \LWR@getmynexttoken}%
7323 \DeclareDocumentCommand{\midrule}{o d()}%
7324 {%
7325 \IfValueTF{##1}%
7326 {\LWR@docmidrule[##1](){1-\arabic{LWR@tabletotalcols}}}%
7327 {%
```

```
7328 \ifbool{FormatWP}%
7329 {\LWR@docmidrule[##1](){1-\arabic{LWR@tabletotalcols}}}%
7330 {\addtocounter{LWR@hlines}{1}}%
7331 }%
7332 \LWR@getmynexttoken}%
7333 \DeclareDocumentCommand{\cmidrule}{O{\LWR@cmidrulewidth} d() m}{%
7334 \LWR@docmidrule[##1](##2){##3}%
7335 \LWR@getmynexttoken%
7336 }%
7337 \DeclareDocumentCommand{\bottomrule}{o d()}{%
7338 \IfValueTF{##1}%
7339 {\LWR@docmidrule[##1](){1-\arabic{LWR@tabletotalcols}}}%
7340 {%
7341 \ifbool{FormatWP}%
7342 {\LWR@docmidrule[##1](){1-\arabic{LWR@tabletotalcols}}}%
7343 {\booltrue{LWR@doingtbrule}}%
7344 }%
7345 \LWR@getmynexttoken%
7346 }%
7347 \DeclareDocumentCommand{\addlinespace}{o}{}%
7348 \DeclareDocumentCommand{\morecmidrules}{}{}%
7349 \DeclareDocumentCommand{\specialrule}{m m m d()}%
7350 {\LWR@docmidrule[##1](){1-\arabic{LWR@tabletotalcols}}\LWR@getmynexttoken}%
7351 \DeclareDocumentCommand{\hdashline}{o}{%
7352 \ifbool{FormatWP}%
7353 {\LWR@docdashline{1-\arabic{LWR@tabletotalcols}}}%
7354 {\addtocounter{LWR@hdashedlines}{1}}%
7355 \LWR@getmynexttoken%
7356 }%
7357 \DeclareDocumentCommand{\cdashline}{m}{%
7358 \LWR@docdashline{##1}\LWR@getmynexttoken%
7359 }%
7360 \DeclareDocumentCommand{\firsthdashline}{o}{%
7361 \ifbool{FormatWP}%
7362 {\LWR@docdashline{1-\arabic{LWR@tabletotalcols}}}%
7363 {\addtocounter{LWR@hdashedlines}{1}}%
7364 \LWR@getmynexttoken%
7365 }%
```

```
7366 \DeclareDocumentCommand{\lasthdashline}{o}{%
7367 \ifbool{FormatWP}%
7368 {\LWR@docdashline{1-\arabic{LWR@tabletotalcols}}}%
7369 {\addtocounter{LWR@hdashedlines}{1}}%
7370 \LWR@getmynexttoken%
7371 }%
```
The following create data cells and will have no more data in this cell, so we do not want to look ahead for a possible data cell, so do not want to use \LWR@getmynexttoken.

```
7372 \renewcommand{\multicolumn}{\LWR@htmlmulticolumn}%
7373 \renewcommand*{\mrowcell}{%
7374 \LWR@maybenewtablerow%
7375 \LWR@tabularleftedge%
7376 \global\booltrue{LWR@skippingmrowcell}%
7377 }%
7378 \renewcommand*{\mcolrowcell}{%
7379 \LWR@maybenewtablerow%
7380 \global\booltrue{LWR@skippingmcolrowcell}%
7381 }%
7382 \LetLtxMacro\caption\LWR@longtabledatacaptiontag%
```
Reset for new processing:

```
7383 \global\boolfalse{LWR@tableparcell}%
7384 \global\boolfalse{LWR@skippingmrowcell}%
7385 \global\boolfalse{LWR@skippingmcolrowcell}%
7386 \global\boolfalse{LWR@skipatbang}%
7387 \global\boolfalse{LWR@emptyatbang}%
```
Set & for its special meaning inside the tabular:

```
7388 \StartDefiningTabulars%
7389 \protected\gdef&{\LWR@tabularampersand}%
```
Nest one level deeper of tabular paragraph handling:

```
7390 \addtocounter{LWR@tabularpardepth}{1}%
```
Look ahead for a possible table data cell:

```
7391 \LWR@traceinfo{LWR@tabular: about to LWR@getmynexttoken}%
7392 \LWR@getmynexttoken%
7393 }%
```
Ending the environment:

{%

\LWR@traceinfo{LWR@tabular ending}%

Unnest one level of tabular paragraph handling:

```
7396 \addtocounter{LWR@tabularpardepth}{-1}%
7397 \ifboolexpr{%
7398 test {%
7399 \ifnumcomp{\value{LWR@tablecolindex}}{<}{\value{LWR@tabletotalcols}}
7400 } or %
7401 (%
7402 bool{LWR@intabularmetadata} and%
7403 not bool{LWR@tabularcelladded} and%
7404 test {%
7405 \ifnumcomp{\value{LWR@tablecolindex}}{=}{\value{LWR@tabletotalcols}}%
7406 }%
7407
7408 }%
7409 {%
7410 \LWR@tabularfinishrow%
7411 }%
7412 {%
7413 \LWR@closetabledatacell%
7414 }%
7415 \LWR@htmlblocktag{/tr}%
xcolor row color support:
7416 \@rowc@lors%
7417 \LWR@htmlblocktag{/table}%
7418 \global\boolfalse{LWR@intabularmetadata}%
 Unnest one level of tabular:
7419 \addtocounter{LWR@tabulardepth}{-1}%
 Restore & to its usual meaning:
7420 \protected\gdef&{\LWR@origampmacro}%
7421 \EndDefiningTabulars%
7422 \LWR@traceinfo{LWR@tabular finished ending}%
7423 }
7424
7425 \EndDefiningTabulars
7426 \end{warpHTML}
```
# **66 Cross-references**

Sectioning commands have been emulated from scratch, so the cross-referencing commands are custom-written for them. Emulating both avoids several layers of patches.

The **zref** package is used to remember section name, file, and lateximage depth and number for each label.

Table [10](#page-412-0) shows the data structures related to cross-referencing.

**for HTML output:** 7427 \begin{warpHTML}

## **66.1 Setup**

\@currentlabelname To remember the most recently defined section name, description, or caption, for \nameref.

7428 \providecommand\*{\@currentlabelname}{}

\LWR@stripperiod {\*text*}} [\, \]

Removes a trailing period.

7429 \def\LWR@stripperiod#1.\ltx@empty#2\@nil{#1}%

#### \LWR@setlatestname {*\object name*}}

Removes \label, strips any final period, and remembers the result.

7430 \newcommand\*{\LWR@setlatestname}[1]{%

Remove \label and other commands from the name, the strip any final period. See **zref-titleref** and **gettitlestring**.

```
7431 \GetTitleStringExpand{#1}%
7432 \edef\@currentlabelname{\detokenize\expandafter{\GetTitleStringResult}}%
7433 \edef\@currentlabelname{%
7434 \expandafter\LWR@stripperiod\@currentlabelname%
7435 \ltx@empty.\ltx@empty\@nil%
7436 }%
7437 }
```
Table 10: Cross-referencing data structures

<span id="page-412-0"></span>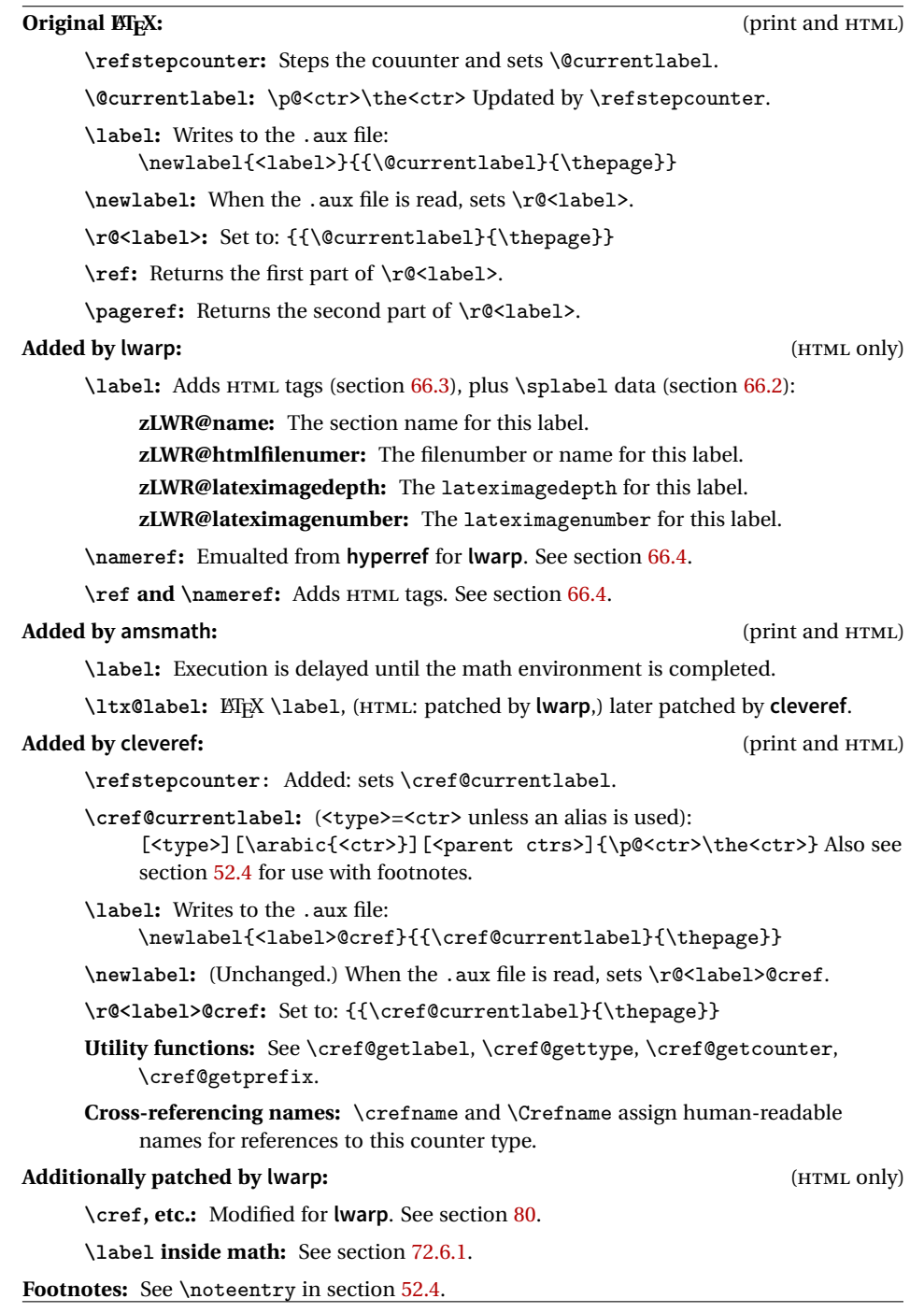

# <span id="page-413-0"></span>**66.2 Zref setup**

```
See:
http://tex.stackexchange.com/questions/57194/
    extract-section-number-from-equation-reference
```
Create a new property list called special:

```
7438 \zref@newlist{special}
```
Define a new property which has the name of the most recently declared section:

7439 \zref@newprop{zLWR@name}{\@currentlabelname}

Define a new property which has either a filename or a file number:

```
7440 \zref@newprop{zLWR@htmlfilenumber}{%
7441 \ifbool{FileSectionNames}{\LWR@thisfilename}{\arabic{LWR@htmlfilenumber}}%
7442 }%
```
Additional properties for lateximages:

```
7443 \zref@newprop{zLWR@lateximagedepth}{\arabic{LWR@lateximagedepth}}
7444 \zref@newprop{zLWR@lateximagenumber}{\arabic{LWR@lateximagenumber}}
```
zLWR@htmlfilenumber property holds the file number or name

Add a LWR@htmlfilenumber property, and lateximage properties to special:

```
7445 \zref@addprop{special}{zLWR@name}
7446 \zref@addprop{special}{zLWR@htmlfilenumber}
7447 \zref@addprop{special}{zLWR@lateximagedepth}
7448 \zref@addprop{special}{zLWR@lateximagenumber}
```
Returns the selected field:

```
7449 \newcommand*{\LWR@spref}[2]{%
7450 \zref@extractdefault{#1}{#2}{??}%
7451 }
```
\LWR@nameref {*\label*}} Returns the section name for this label:

```
7452 \newcommand*{\LWR@nameref}[1]{%
7453 \LWR@spref{#1}{zLWR@name}%
7454 }
```

```
\LWR@htmlfileref {{label}} Returns the file number or name for this label:
                          7455 \newcommand*{\LWR@htmlfileref}[1]{%
                           DO NOT USE \LWR@traceinfo HERE! Will be expanded.
                          7456 \LWR@spref{#1}{zLWR@htmlfilenumber}%
                          7457 }
 \LWR@lateximagedepthref \{(label)} Returns the lateximagedepth for this label:
                          7458 \newcommand*{\LWR@lateximagedepthref}[1]{%
                          7459 \LWR@spref{#1}{zLWR@lateximagedepth}%
                          7460 }
\LWR@lateximagenumberref {\langle label \rangle} Returns the lateximagenumber for this label:
                          7461 \newcommand*{\LWR@lateximagenumberref}[1]{%
                          7462 \LWR@spref{#1}{zLWR@lateximagenumber}%
                          7463 }
            \LWR@splabel {\label}} Sanitize the name and then creates the label:
                          7464 \newcommand*{\LWR@splabel}[1]{%
                          7465 \LWR@traceinfo{LWR@splabel !#1!}%
                          7466 \LWR@setlatestname{\@currentlabelname}%
                          7467 \zref@labelbylist{#1}{special}%
                          7468 }
```
# <span id="page-414-0"></span>**66.3 Labels**

```
\LWR@sublabel {\label}} Creates an HTML id tag.
```
\detokenize is used to allow underscores in the labels.

```
7469 \newcommand*{\LWR@sublabel}[1]{%
7470 \LWR@traceinfo{LWR@sublabel !#1!}%
```
Create an HTML id tag unless are inside a lateximage, since it would appear in the image:

```
7471 \ifnumcomp{\value{LWR@lateximagedepth}}{>}{0}%
7472 {}%
7473 {% not lateximage
```
If not doing a lateximage, create an HTML ID tag: (To be factored... )

```
7474 \LWR@sanitize{#1}%
7475 \ifbool{LWR@doingstartpars}%
7476 {% pars allowed
7477 \ifbool{LWR@doingapar}%
7478 {% par started
7479 \LWR@htmltag{a \LWR@origmbox{id="\LWR@sanitized"}}\LWR@htmltag{/a}%
7480 }% par started
7481 {% par not started
7482 \LWR@stoppars%
7483 \LWR@htmltag{a \LWR@origmbox{id="\LWR@sanitized"}}\LWR@htmltag{/a}%
7484 \LWR@startpars%
7485 }% par not started
7486 }% pars allowed
7487 {% pars not allowed
7488 \LWR@htmltag{a \LWR@origmbox{id="\LWR@sanitized"}}\LWR@htmltag{/a}%
7489 }% pars not allowed
7490 }% not lateximage
7491 }
```

```
\LWR@newlabel (\langle \text{bookmark} \rangle) \{ \langle \text{label} \rangle\} [\langle \text{type} \rangle]
```
\label during HTML output when not in SVG math mode, removing extra spaces around the label, as done by regular  $\mathbb{E}[\mathbb{X} \setminus \mathbb{Z}]$  abel.

**clevereref** later encases this to add its own cross-referencing.

The optional  $\langle \textit{bookmark} \rangle$  is per the **memoir** class, and is ignored.

The optional  $\langle type \rangle$  is per the **ntheorem** package, and is ignored.

```
7492 \NewDocumentCommand{\LWR@newlabel}{d() m o}{%
7493 \LWR@traceinfo{LWR@newlabel: starting}%
7494 \LWR@traceinfo{LWR@newlabel: !#2!}%
7495 % \@bsphack%
```
Create a traditional ET<sub>E</sub>X label, as modified by **cleveref**:

```
7496 \LWR@origlabel{#2}%
```
Create a special label which holds the section number, LWR@htmlfilenumber, LWR@lateximagedepth, and LWR@lateximagenumber:

```
7497 \LWR@traceinfo{LWR@newlabel: filesectionnames is \ifbool{FileSectionNames}{true}{false}}%
7498 \LWR@traceinfo{LWR@newlabel: LWR@thisfilename is !\LWR@thisfilename!}%
7499 \LWR@traceinfo{LWR@newlabel: LWR@htmlfilenumber is \arabic{LWR@htmlfilenumber}}%
7500 \LWR@splabel{#2}%
7501 \LWR@sublabel{#2}%
```

```
7502 % \@esphack%
7503 \LWR@traceinfo{LWR@newlabel: done}%
7504 }
```
### <span id="page-416-0"></span>**66.4 References**

\LWR@startref {*\label*}} (Common code for \ref and \nameref.)

Open an HTML tag reference to a filename, # character, and a label.

```
7505 \newcommand*{\LWR@startref}[1]
7506 {%
7507 \edef\LWR@lidref{\LWR@lateximagedepthref{#1}}%
7508 \LWR@sanitize{#1}%
7509 \LWR@traceinfo{LWR@startref A: !#1!}%
```
Create the filename part of the link:

```
7510 \LWR@htmltag{a href="%
7511 \LWR@traceinfo{LWR@startref B}%
7512 \LWR@origmbox{\LWR@htmlrefsectionfilename{#1}}%
7513 \LWR@traceinfo{LWR@startref C}%
7514 \LWR@origpound%
```
Create the destination id:

See if LWR@lateximagedepth is unknown:

```
7515 \LWR@traceinfo{LWR@startref D: !#1!}%
7516 \ifthenelse{\equal{\LWR@lidref}{??}}%
```
"??" if LWR@lateximagedepth is unknown, so create a link with an unknown destination:

```
7517 {%
7518 \LWR@traceinfo{LWR@startref D0: ??}%
7519 ??%
7520 }%
```
If LWR@lateximagedepth is known. Use a lateximage if the depth is greater than zero, or a regular link otherwise:

```
7521 {%
7522 \LWR@traceinfo{LWR@startref D1: \LWR@lidref}%
7523 \ifthenelse{\cnttest{\LWR@lidref}{>}{0}}%
```

```
7524 {%
               7525 \LWR@traceinfo{LWR@startref D2: \LWR@lidref}%
               7526 lateximage\LWR@lateximagenumberref{#1}%
               7527 }%
               7528 {%
               7529 \LWR@traceinfo{LWR@startref D3}%
                \detokenize is used to allow underscores in the labels:
               7530 \LWR@origmbox{\LWR@sanitized}%
               7531 }%
               7532 }%
               7533 \LWR@traceinfo{LWR@startref E}%
                Closing quote:
               7534 "}%
               7535 \LWR@traceinfo{LWR@startref F}%
               7536 }
\LWR@subnewref {\label}} {\label or sub@label}}
                Factored for the subfig package. Uses the original label for the hyper-reference, but
                prints its own text, such as "1(b)".
               7537 \NewDocumentCommand{\LWR@subnewref}{m m}{%
               7538 \LWR@traceinfo{LWR@subnewref #1 #2}%
               7539 \LWR@startref{#1}%
               7540 \LWR@origref{#2}%
               7541 \LWR@htmltag{/a}%
               7542 }
          \ref * {\label}} \ref is \let to \LWR@newref
   \LWR@newref * {\label}} Create an internal document reference link, or without a link if starred
                per hyperref.
```

```
7543 \NewDocumentCommand{\LWR@newref}{s m}{%
7544 \LWR@traceinfo{LWR@newref !#2!}%
7545 \IfBooleanTF{#1}%
7546 {\LWR@origref{#2}}%
7547 {\LWR@subnewref{#2}{#2}}%
7548 }
```
\pagerefPageFor Text for page references.

```
7549 \newcommand*{\pagerefPageFor}{see }
```
\pageref \* {\*label*}} Create an internal document reference, or just the unlinked number if starred, per **hyperref**.

```
7550 \NewDocumentCommand{\LWR@newpageref}{s m}{%
7551 \IfBooleanTF{#1}%
7552 {(\pagerefPageFor\LWR@origref{#2})}%
7553 {(\cpageref{#2})}%
7554 }
```
\nameref {*\label*}}

```
7555 \newrobustcmd*{\nameref}[1]{%
7556 \LWR@traceinfo{nameref}%
7557 \LWR@startref{#1}%
7558 \LWR@traceinfo{nameref B}%
7559 \LWR@nameref{#1}%
7560 \LWR@traceinfo{nameref C}%
7561 \LWR@htmltag{/a}%
7562 \LWR@traceinfo{nameref: done}%
7563 }
```
\Nameref {h*label*i} In print, adds the page number. In HTML, does not.

```
7564 \LetLtxMacro\Nameref\nameref
```
# **66.5 Hyper-references**

- $\triangle$  Note that the code currently only sanitizes the underscore character. Additional characters should be rendered inert as well. See the hyperref.sty definition of \gdef\hyper@normalise for an example.
- Pkg hyperref
	- <sup> $\triangle$ </sup> Do not tell other packages that **hyperref** is emulated. Some packages patch various commands if **hyperref** is present, which will probably break something, and the emulation already handles whatever may be emulated anyhow.
	- Any reference to \usepackage{hyperref} must be placed inside a warpprint envi-  $\triangle$  ronment.

7565 % DO NOT TELL OTHER PACKAGES TO ASSUME HYPERREF, lest they attempt to patch it: 7566 % \EmulatesPackage{hyperref}[2015/08/01]% Disabled. Do not do this.

```
lwarp 420
```
Emulates **hyperref**:

```
\@currentHref Added to support backref.
                       7567 \AtBeginDocument{
                       7568 \def\@currentHref{%
                       7569 autopage-\theLWR@currentautosec%
                       7570 }
                       7571 }
                        Create a link with a text name:
     \LWR@subhyperref {\URL}} {\text}}
                       7572 \NewDocumentCommand{\LWR@subhyperref}{m +m}{%
                       7573 \LWR@traceinfo{LWR@subhyperref !#1!}%
                       7574 \LWR@sanitize{#1}%
                       7575 \LWR@htmltag{%
                       7576 a href="\LWR@sanitized" %
                       7577 target="\_{}blank"\LWR@orignewline%
                       7578 }%
                       7579 #2%
                       7580 \LWR@htmltag{/a}%
                       7581 \LWR@ensuredoingapar%
                       7582 }
\LWR@subhyperrefclass {\{URL\} {\{text\}} {\{htmlclass\}}
                       7583 \NewDocumentCommand{\LWR@subhyperrefclass}{m +m m}{%
                       7584 \LWR@htmltag{%
```
 a href="% 7586 \begingroup\@sanitize#1\endgroup% class="#3"\LWR@orignewline% }% #2% \LWR@htmltag{/a}% \LWR@ensuredoingapar% }

\href  $[\langle options \rangle] \{ \langle URL \rangle \} \{ \langle text \rangle \}$ 

Create a link with accompanying text:

```
7594 \DeclareDocumentCommand{\LWR@hrefb}{O{} m +m}{%
7595 \LWR@ensuredoingapar%
```

```
7596 \LWR@subhyperref{#2}{#3}%
7597 \endgroup%
7598 }
7599
7600 \newrobustcmd*{\href}{%
7601 \begingroup%
7602 \catcode'\#=12%
7603 \catcode'\%=12%
7604 \catcode'\&=12%
7605 \catcode'\~=12%
7606 \catcode'\_=12%
7607 \LWR@hrefb%
7608 }
```
#### $\n\lambda \{ \text{URL} \}$

Print the name of the link without creating the link:

```
7609 \newcommand*{\LWR@nolinkurlb}[1]{%
7610 \LWR@ensuredoingapar%
7611 \def\LWR@templink{#1}%
7612 \@onelevel@sanitize\LWR@templink%
7613 \LWR@templink%
7614 \endgroup%
7615 }
7616
7617 \newrobustcmd*{\nolinkurl}{%
7618 \begingroup%
7619 \catcode'\#=12%
7620 \catcode'\%=12%
7621 \catcode'\&=12%
7622 \catcode'\~=12%
7623 \catcode'\_=12%
7624 \LWR@nolinkurlb%
7625 }
```
## $\ur1 \quad {\langle \text{URL}\rangle}$

Create a link whose text name is the address of the link.

The **url** package may redefine \url, so it is \let to \LWR@urlahere and also redefined by **lwarp-url**.

```
7626 \DeclareDocumentCommand{\LWR@urlb}{m}{%
7627 \LWR@ensuredoingapar%
7628 \def\LWR@templink{#1}%
7629 \@onelevel@sanitize\LWR@templink%
7630 \href{\LWR@templink}{\LWR@templink}%
```

```
7631 \endgroup%
7632 }
7633
7634 \newrobustcmd*{\url}{%
7635 \begingroup%
7636 \catcode'\#=12%
7637 \catcode'\%=12%
7638 \catcode'\&=12%
7639 \catcode'\~=12%
7640 \catcode'\_=12%
7641 \LWR@urlb%
7642 }
```
\LWR@subinlineimage  $[\langle alttag \rangle] {\langle class \rangle} {\{filename \}} {\langle extension \rangle} {\langle style \rangle} \}$ 

```
7643 \newcommand*{\LWR@subinlineimage}[5][]{%
7644 \ifblank{#1}%
7645 {\LWR@htmltag{img src="#3.#4" alt="#3" style="#5" class="#2"}}%
7646 {\LWR@htmltag{img src="#3.#4" alt="#1" style="#5" class="#2"}}%
7647 }
```
\end{warpHTML}

#### Table 11: Float data structures

<span id="page-422-0"></span>For each <type> of float (figure, table, etc.) there exists the following:

**counter <type>:** A counter called <type>, such as figure, table.

**\<type>name:** Name. \figurename prints "Figure", etc.

**\ext@<type>:** File extension. \ext@figure prints "lof", etc.

**\fps@<type>:** Placement.

**\the<type>:** Number. \thetable prints the number of the table, etc.

**\p@<type>:** Parent's number. Prints the number of the [within] figure, etc.

**\fnum@<type>:** Prints the figure number for the caption. \<type>name \the<type>, "Figure 123".

**\<type>:** Starts the float environment. \figure or \begin{figure}

**\end<type>:** Ends the float environment. \endfigure or \end{figure}

\tf@<ext>: The LTEX file identifier for the output file.

- **LWR@have<type>:** A boolean remembering whether a \listof was requested for a float of this type.
- **File with extension**  $\text{lo}\le f$ **,**  $t$ **,**  $a-z$ **): An output file containing the commands to** build the \listof<type> "table-of-contents" structure.
- **Cross-referencing names:** For **cleveref**'s \cref and related, \crefname and \Crefname assign human-readable names for references to this float type.

# **67 Floats**

Floats are supported, although partially through emulation.

Table [11](#page-422-0) shows the data structure associated with each <type> of float.

\@makecaption is redefined to print the float number and caption text, separated by \CaptionSeparator, which works with the **babel** package to adjust the caption separator according to the language. French, for example, uses an en-dash instead of a colon: "Figure 123 – Caption text".

## **67.1 Float environment**

```
for HTML output: 7649 \begin{warpHTML}
\LWR@floatbegin {\type}} [\placement}] Begins a \newfloat environment.
                7650 \NewDocumentCommand{\LWR@floatbegin}{m o}{%
                7651 \ifbool{FormatWP}{\newline}{}%
                7652 \LWR@stoppars
                 There is a new float, so increment the unique float counter:
                7653 \addtocounter{LWR@thisautoid}{1}%
                7654 \booltrue{LWR@freezethisautoid}%
                7655 \begingroup%
                 Settings while inside the environment:
                7656 \LWR@origraggedright%
                 Open an HTML figure tag:
                7657 \LWR@htmltag{figure id="\LWR@origmbox{autoid-\arabic{LWR@thisautoid}}" class="#1"}%
                7658 \ifbool{FormatWP}{%
                7659 \LWR@orignewline%
                7660 \LWR@BlockClassWP{}{}{wp#1}%
                7661 }{}%
                 Update the caption type:
                7662 \renewcommand*{\@captype}{#1}%
                7663 \caption@settype{#1}%
                 Mark the float for a word processor conversion:
                7664 \LWR@startpars%
                7665 \ifboolexpr{bool{FormatWP} and bool{WPMarkFloats}}{%
                7666
                7667 == begin #1 ===
                7668
                7669 }{}%
                 Look for \centering, etc:
```
 \LWR@futurenonspacelet\LWR@mynexttoken\LWR@floatalignment% }

For **koma-script**. The following does not work for tables.

```
7672 \AtBeginDocument{
7673 \@ifpackageloaded{tocbasic}{
7674 \appto\figure@atbegin{%
7675 \LWR@futurenonspacelet\LWR@mynexttoken\LWR@floatalignment%
7676 }
7677 }{}
7678 }
```
\@float Support packages which create floats directly.

```
\@dlbfloat
```

```
7679 \let\@float\LWR@floatbegin
7680 \let\@dblfloat\LWR@floatbegin
```
\LWR@floatend Ends a \newfloat environment.

```
7681 \newcommand*{\LWR@floatend}{%
```
If saw a \centering, finish the center environment:

```
7682 \LWR@endfloatalignment%
```
Mark the float end for a word processor conversion:

```
7683 \ifboolexpr{bool{FormatWP} and bool{WPMarkFloats}}{%
7684
7685 == end ==7686
7687 }{}%
7688 \LWR@stoppars%
```
Close an HTML figure tag:

```
7689 \ifbool{FormatWP}{\endLWR@BlockClassWP}{}%
7690 \LWR@htmlelementend{figure}%
7691 \endgroup%
7692 \boolfalse{LWR@freezethisautoid}%
7693 \LWR@startpars%
7694 \ifbool{FormatWP}{\newline}{}%
7695 }
```
\end@float Support packages which create floats directly. \end@dlbfloat \let\end@float\LWR@floatend

\let\end@dblfloat\LWR@floatend

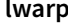

# **67.2 Float tracking**

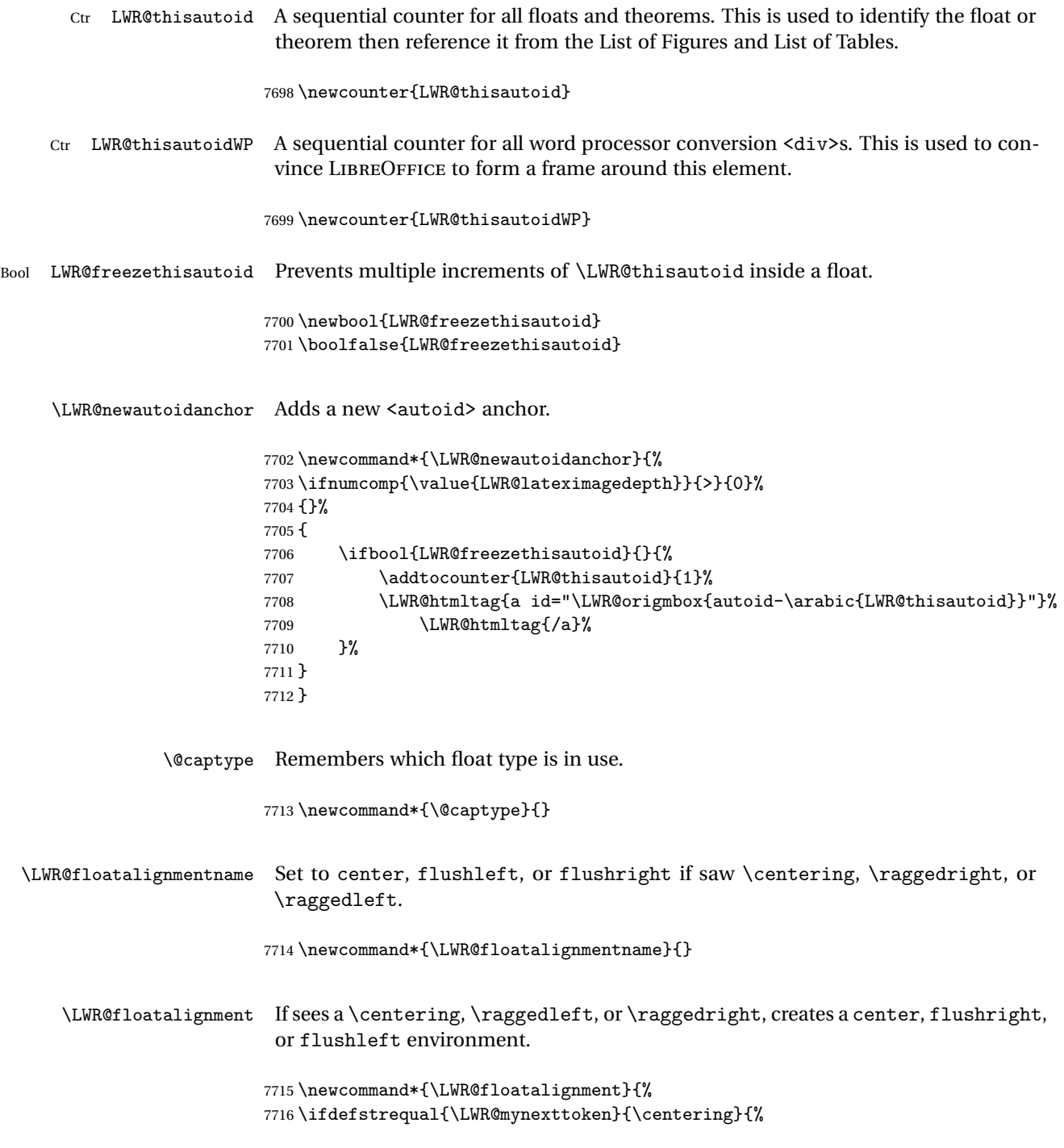

```
7717 \center%
7718 \renewcommand*{\LWR@floatalignmentname}{center}%
7719 }{}%
7720 \ifdefstrequal{\LWR@mynexttoken}{\raggedright}{%
7721 \flushleft%
7722 \renewcommand*{\LWR@floatalignmentname}{flushleft}%
7723 }{}%
7724 \ifdefstrequal{\LWR@mynexttoken}{\raggedleft}{%
7725 \flushright%
7726 \renewcommand*{\LWR@floatalignmentname}{flushright}%
7727 }{}%
7728 }
```
\LWR@endfloatalignment Closes an environment from \LWR@floatalignment.

```
7729 \newcommand*{\LWR@endfloatalignment}{%
7730 \ifdefvoid{\LWR@floatalignmentname}{}{\csuse{end\LWR@floatalignmentname}}%
7731 \renewcommand*{\LWR@floatalignmentname}{}%
7732 }
```
### **67.3 Caption inside a float environment**

```
\CaptionSeparator How to separate the float number and the caption text.
                  7733 \AtBeginDocument{\providecommand*{\CaptionSeparator}{:~}}
    \@makecaption {\name and num}} {\text}}
                   Prints the float type and number, the caption separator, and the caption text.
                  7734 \AtBeginDocument{\renewcommand{\@makecaption}[2]{%
                  7735 \LWR@traceinfo{@makecaption}%
                  7736 #1\CaptionSeparator#2%
                  7737 \LWR@traceinfo{@makecaption: done}%
                  7738 }%
                  7739 }
```
# **67.4 Caption and LOF linking and tracking**

When a new HTML file is marked in the  $E/FX$  PDF file, the  $E/FX$  page number at that point is stored in LWR@latestautopage, (and the associated filename is remembered by the special EI<sub>F</sub>X labels). This page number is used to generate an autopage HTML

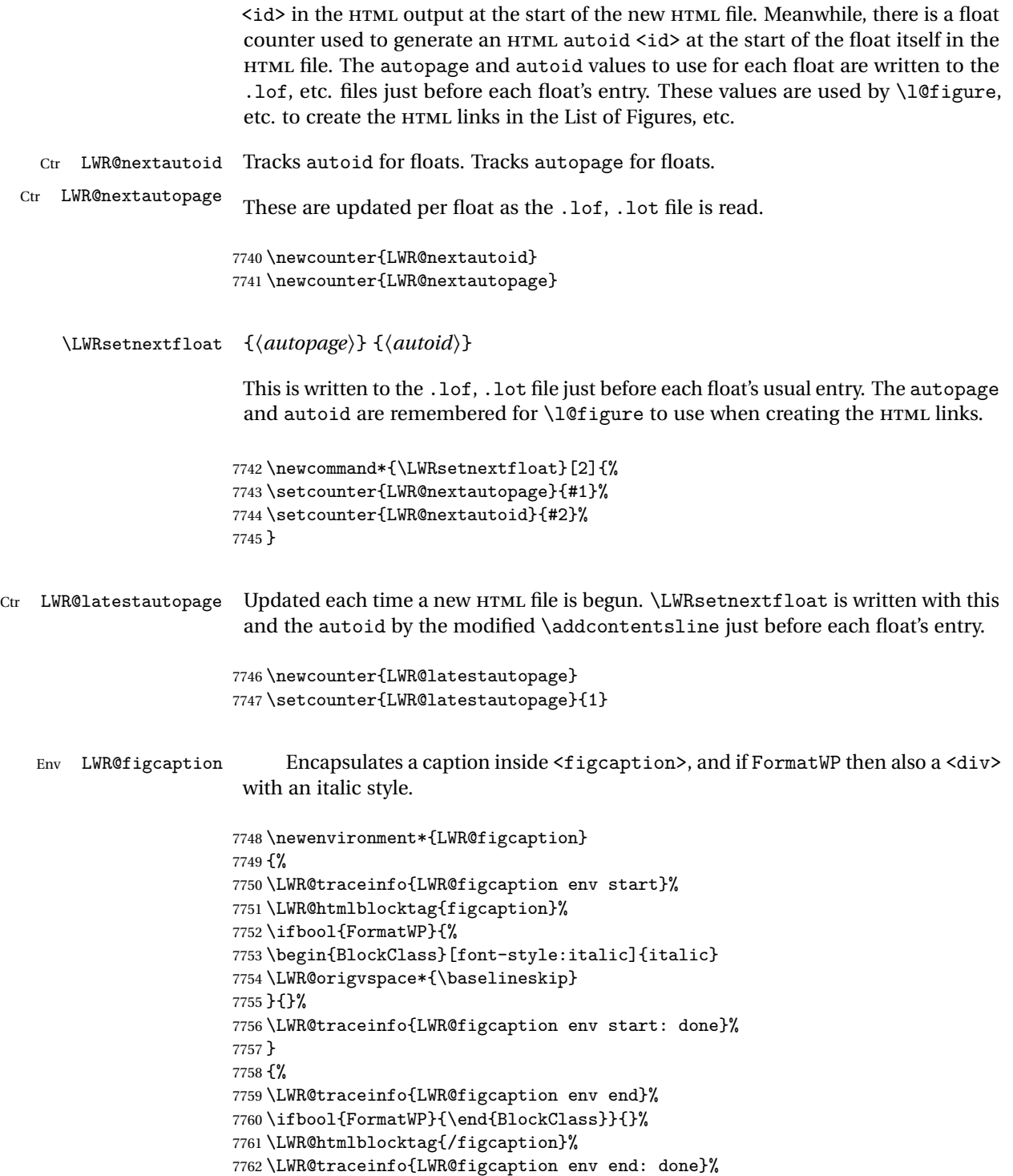

}

After packages have loaded, remember the print-mode version of the following:

```
7764 \AtBeginDocument{
7765 \LetLtxMacro\LWR@origcaption@begin\caption@begin
7766 \LetLtxMacro\LWR@origcaption@end\caption@end
7767 }
```
\LWR@caption@begin Low-level patches to create HTML tags for captions.

```
7768 \newcommand{\LWR@caption@begin}[1]
7769 {
7770 \LWR@traceinfo{LWR@caption@begin}%
```
Keep par and minipage changes local:

```
7771 \begingroup%
```
The **caption** code was not allowing the closing par tag:

```
7772 \@setpar{\LWR@closeparagraph\@@par}%
```
No need for a minipage or \parbox inside the caption:

```
7773 \RenewDocumentEnvironment{minipage}{O{t} o O{t} m}{}{}%
7774 \RenewDocumentCommand{\parbox}{O{t} o O{t} m +m}{##5}%
```
Enclose the original caption code inside an HTML tag:

```
7775 \LWR@figcaption%
7776 \LWR@traceinfo{LWR@caption@begin: about to LWR@origcaption@begin}%
7777 \LWR@origcaption@begin{#1}%
7778 \LWR@traceinfo{LWR@caption@begin: done}%
7779 }
```
\LWR@caption@end Low-level patches to create HTML tags for captions.

```
7780 \newcommand{\LWR@caption@end}
7781 {%
7782 \LWR@traceinfo{LWR@caption@end}%
7783 \LWR@origcaption@end%
```
Closing tag:

\endLWR@figcaption%

```
7785 \endgroup%
                   7786 % \leavevmode% avoid bad space factor (0) error
                   7787 \LWR@traceinfo{LWR@caption@end: done}%
                  7788 }
   \caption@begin
Low-level patches to create HTML tags for captions.
     \caption@end
                  7789 \AtBeginDocument{
                  7790 \let\caption@begin\LWR@caption@begin
                  7791 \let\caption@end\LWR@caption@end
                  7792 }
\captionlistentry Tracks the float number for this caption used outside a float. Patched to create an
                    HTML anchor.
                  7793 \let\LWR@origcaptionlistentry\captionlistentry
                  7794
                  7795 \renewcommand*{\captionlistentry}{%
                  7796 \LWR@ensuredoingapar%
                  7797 \LWR@origcaptionlistentry%
                  7798 }
                  7799
                  7800 \def\LWR@LTcaptionlistentry{%
                  7801 \LWR@ensuredoingapar%
                  7802 \LWR@htmltag{a id="\LWR@origmbox{autoid-\arabic{LWR@thisautoid}}"}\LWR@htmltag{/a}%
                  7803 \bgroup
                  7804 \@ifstar{\egroup\LWR@LT@captionlistentry}% gobble *
                  7805 {\egroup\LWR@LT@captionlistentry}}%
                  7806 \def\LWR@LT@captionlistentry#1{%
                  7807 \caption@listentry\@firstoftwo[\LTcaptype]{#1}}%
 \addcontentsline Patched to write the autopage and autoid before each float's entry. No changes if
                    writing .toc For a theorem, automatically defines \ext@<type> as needed, to mimic
                    and reuse the float mechanism.
                    f
                   7808 \let\LWR@origaddcontentsline\addcontentsline
                  7809
                  7810 \renewcommand*{\addcontentsline}[3]{%
                  7811 \ifstrequal{#1}{toc}{}{% not TOC
                  7812 \ifnumcomp{\value{LWR@lateximagedepth}}{>}{0}%
                  7813 {}%
                  7814 {\LWR@newautoidanchor}%
```

```
7815 \ifcsvoid{ext@#2}{\csdef{ext@#2}{#1}}{}%
7816 \addtocontents{\@nameuse{ext@#2}}{%
7817 \protect\LWRsetnextfloat%
7818 {\arabic{LWR@latestautopage}}%
7819 {\arabic{LWR@thisautoid}}%
7820 }%
7821 }% not TOC
7822 \LWR@origaddcontentsline{#1}{#2}{#3}%
7823 }
```
Pkg capt-of Either package provides \captionof, which is later patched at the beginning of the Pkg caption document.

\captionof Patched to handle paragraph tags.

```
7824 \AtBeginDocument{
7825 \let\LWR@origcaptionof\captionof
7826
7827 \renewcommand*{\captionof}{%
7828 \LWR@stoppars
7829 \LWR@origcaptionof%
7830 }
7831 }
```
7832 \end{warpHTML}

# **68 Table of Contents, LOF, LOT**

This section controls the generation of the TOC, LOF, and LOT.

The .toc, .lof, and .lot files are named by the source code \jobname.

In HTML, the printed tables are placed inside a <div> of class toc, lof, or lot.

A "sidetoc" is provided which prints a subset of the TOC on the side of each page other than the homepage.

The regular EIEX infrastructure is used for TOC, along with some patches to generate HTML output.

**for HTML output:** 7833 \begin{warpHTML}

# **68.1 Reading and printing the TOC**

```
\LWR@myshorttoc {\toc/lof/lot/sidetoc}}
```
Reads in and prints the TOC/LOF/LOT at the current position. While doing so, makes the @ character into a normal letter to allow formatting commands in the section names.

Unlike in regular EI<sub>F</sub>X, the file is not reset after being read, since the sideroc may be referred to again in each HTML page.

```
7834 \newcommand*{\LWR@myshorttoc}[1]{%
7835 \LWR@traceinfo{LWR@myshorttoc: #1}%
7836 \LWR@ensuredoingapar%
```
Only if the file exists:

```
7837 \IfFileExists{\jobname.#1}{%
7838 \LWR@traceinfo{LWR@myshorttoc: loading}%
```
 $\triangle$  Many of the commands in the file will have @ characters in them, so @ must be made a regular letter.

7839 \begingroup% 7840 \makeatletter%

Read in the TOC file:

```
7841 \@input{\jobname.#1}%
7842 \endgroup%
7843 }%
7844 {}%
7845 \LWR@traceinfo{LWR@myshorttoc: done}%
7846 }
```
\LWR@subtableofcontents {\*tocllof/lot*}} {\sectionstarname}}

Places a TOC/LOF/LOT at the current position.

7847 \NewDocumentCommand{\LWR@subtableofcontents}{m m}{%

Closes previous levels:

```
7848 \@ifundefined{chapter}
7849 {\LWR@closeprevious{\LWR@depthsection}}
7850 {\LWR@closeprevious{\LWR@depthchapter}}
```
7851 \LWR@printpendingfootnotes

Place the list into its own chapter (if defined) or section:

7852 \@ifundefined{chapter}{\section\*{#2}}{\chapter\*{#2}}

Create a new HTML nav containing the TOC/LOF/LOT:

7853 \LWR@htmlelementclass{nav}{#1}

Create the actual list:

7854 \LWR@myshorttoc{#1}

Close the nav:

```
7855 \LWR@htmlelementclassend{nav}{#1}
7856 }
```
 $\setminus$ @starttoc  $\{\langle ext \rangle\}$ 

Patch \@starttoc to encapsulate the TOC inside HTML tags:

```
7857 \let\LWR@orig@starttoc\@starttoc
7858
7859 \renewcommand{\@starttoc}[1]{
7860 \LWR@htmlelementclass{nav}{#1}
7861 \LWR@orig@starttoc{#1}
7862 \LWR@htmlelementclassend{nav}{#1}
7863 }
```
Bool LWR@copiedsidetoc Used to only copy the toc file to the sidetoc a single time.

(**listings** and perhaps other packages would re-use \tableofcontents for their own purposes, causing the sidetoc to be copied more than once, and thus end up empty.)

7864 \newbool{LWR@copiedsidetoc} 7865 \boolfalse{LWR@copiedsidetoc}

\tableofcontents Patch \tableofcontents, etc. to print footnotes first. **newfloat** uses \listoffigures for all future float types.

7866 \AtBeginDocument{

```
7867 \let\LWR@origtableofcontents\tableofcontents
7868
7869 \renewcommand*{\tableofcontents}{%
```
Do not print the table of contents if formatting for a word processor, which will presumably auto-generate its own updated table of contents:

```
7870 \ifboolexpr{bool{FormatWP} and bool{WPMarkTOC}}{
7871
7872 == table of contents ==7873
7874 }
7875 {
```
Copy the .toc file to .sidetoc for printing the sideTOC. The original .toc file is renewed when \tableofcontents is finished.

```
7876 \ifbool{LWR@copiedsidetoc}{}{%
7877 \LWR@copyfile{\jobname.toc}{\jobname.sidetoc}%
7878 \booltrue{LWR@copiedsidetoc}%
7879 }%
7880 \LWR@printpendingfootnotes
7881 \LWR@origtableofcontents
7882 }
7883 }% \tableofcontents
7884 }% AtBeginDocument
```
#### \listoffigures

```
7885 \let\LWR@origlistoffigures\listoffigures
7886
7887 \renewcommand*{\listoffigures}{
7888 \ifboolexpr{bool{FormatWP} and bool{WPMarkLOFT}}{
7889
7890 == list of figures ===
7891
7892 }
7893 {
7894 \LWR@printpendingfootnotes
7895 \LWR@origlistoffigures
7896 }
7897 }
```
#### \listoftables

```
7898 \let\LWR@origlistoftables\listoftables
7899
7900 \renewcommand*{\listoftables}{
```

```
7901 \ifboolexpr{bool{FormatWP} and bool{WPMarkLOFT}}{
7902
7903 == list of tables ===
7904
7905 }
7906 {
7907 \LWR@printpendingfootnotes
7908 \LWR@origlistoftables
7909 }
7910 }
```
## **68.2 High-level TOC commands**

```
\listof {\langle \textit{type} \rangle} {\langle \textit{title} \rangle}
```
Emulate the \listof command from the **float** package (section [180\)](#page-627-0). Used to create lists of custom float types. Also used to redefine the standard  $E$ F $X \ll 1$ istoffigures and \listoftables commands.

```
7911 \NewDocumentCommand{\listof}{m +m}{%
7912 \LWR@subtableofcontents{\@nameuse{ext@#1}}{#2}
7913 \expandafter\newwrite\csname tf@\csname ext@#1\endcsname\endcsname
7914 \immediate\openout \csname tf@\csname ext@#1\endcsname\endcsname
7915 \jobname.\csuse{ext@#1}\relax
7916 }
```
## **68.3 Side TOC**

The "side TOC" is a table-of-contents positioned to the side.

It may be renamed by redefining \sidetocname, and may contain paragraphs.

CSS may be used to format the sideTOC:

```
CSS related to sideTOC:
```
**nav.sidetoc:** The entire sideTOC.

**div.sidetoctitle:** The title.

**div.sidetoccontents:** The table of contents.

7917 \end{warpHTML}

```
for HTML & PRINT: 7918 \begin{warpall}
```

```
Ctr SideT0CDepth Controls how deep the side-TOC gets. Use a standard EIFX section level similar to
                   tocdepth.
```

```
7919 \newcounter{SideTOCDepth}
7920 \setcounter{SideTOCDepth}{1}
```
\sidetocname Holds the default name for the sideTOC.

\newcommand{\sidetocname}{Contents}

\end{warpall}

```
for HTML output: 7923 \begin{warpHTML}
```
\LWR@sidetoc Creates the actual side-TOC.

```
7924 \newcommand*{\LWR@sidetoc}{
7925 \LWR@forcenewpage
7926 \LWR@stoppars
7927
```
The entire sideroc is placed into a nav of class sidetoc.

```
7928 \LWR@htmlelementclass{nav}{sidetoc}
7929
7930 \setcounter{tocdepth}{\value{SideTOCDepth}}
7931
```
The title is placed into a <div> of class sidetoctitle, and may contain paragraphs.

```
7932 \begin{BlockClass}{sidetoctitle}
7933 \sidetocname
7934 \end{BlockClass}
```
The table of contents is placed into a <div> of class sidetoccontents.

```
7935 \begin{BlockClass}{sidetoccontents}
7936 \LinkHome
7937
7938 \LWR@myshorttoc{sidetoc}
7939 \end{BlockClass}
7940 \LWR@htmlelementclassend{nav}{sidetoc}
7941 }
```
# **68.4 Low-level TOC line formatting**

\numberline {*\number*}}

(Called from each line in the .aux, .lof files.)

Record this section number for further use:

```
7942 \newcommand*{\LWR@numberline}[1]{%
7943 \LWR@sectionnumber{#1}\quad%
7944 }
7945
7946 \LetLtxMacro\numberline\LWR@numberline
```
\hypertoc {\*1: depth*}} {\*2: type*}} {\*3: name*}} {\*4: page*}}

Called by \1@section, etc. to create a hyperlink to a section.

The autopage label is always created just after the section opens.

- **#1** is depth
- **#2** is section, subsection, etc.
- **#3** the text of the caption
- **#4** page number

```
7947 \NewDocumentCommand{\hypertoc}{m m +m m}{%
7948 \LWR@traceinfo{hypertoc !#1!#2!#3!#4!}%
```
Respond to tocdepth:

```
7949 \ifthenelse{\cnttest{#1}{<=}{\value{tocdepth}}}{%
7950 \LWR@startpars%
```
Create an HTML link to filename#autosec-(page), with text of the caption, of the given HTML class.

```
7951 \LWR@subhyperrefclass{%
7952 \LWR@htmlrefsectionfilename{autopage-#4}\LWR@origpound\LWR@origmbox{autosec-#4}%
7953 }{#3}{toc#2}%
7954 \LWR@stoppars%
7955 }%
7956 {}%
7957 \LWR@traceinfo{hypertoc done}%
7958 }
```
Ctr lofdepth TOC depth for figures.

```
7959 \@ifclassloaded{memoir}{}{
7960 \newcounter{lofdepth}
7961 \setcounter{lofdepth}{1}
7962 }
```
Ctr lotdepth TOC depth for tables.

```
7963 \@ifclassloaded{memoir}{}{
7964 \newcounter{lotdepth}
7965 \setcounter{lotdepth}{1}
7966 }
```
\hypertocfloat { $\{2: \text{type}\}$  { $\{3: \text{action}\}$  { $\{4: \text{option}\}$ } { $\{5: \text{page}\}$ }

```
#1 is depth
```
- **#2** is figure, table, etc.
- **#3** is lof, lot, of the parent.
- **#4** the text of the caption
- **#5** page number

```
7967 \newcommand{\hypertocfloat}[5]{%
7968 \LWR@startpars
```
If some float-creation package has not yet defined the float type's lofdepth counter, etc, define it here:

```
7969 \@ifundefined{c@#3depth}{%
7970 \newcounter{#3depth}%
7971 \setcounter{#3depth}{1}%
7972 }{}%
```
Respond to lofdepth, etc.:

```
7973 \LWR@traceinfo{hypertocfloat depth is #1 #3depth is \arabic{#3depth}}%
\label{thm:main} $$7974 \iff \label{thm:1} {<=} {\arabic{#3depth}}{X''}$$7975 \LWR@startpars%
```
Create an HTML link to filename#autoid-(float number), with text of the caption, of the given HTML class.

```
7976 \LWR@subhyperrefclass{%
7977 \LWR@htmlrefsectionfilename{autopage-\arabic{LWR@nextautopage}}%
7978 \LWR@origpound\LWR@origmbox{autoid-\arabic{LWR@nextautoid}}}%
7979 {#4}{toc#2}%
7980 \LWR@stoppars%
7981 }{}%
7982 }
```
Automatically called by \contentsline:

```
\l@part {\name}} {\page}}
```
Uses \DeclareDocumentCommand in case the class does not happen to have a \part.

7983 \DeclareDocumentCommand{\l@part}{m m}{\hypertoc{-1}{part}{#1}{#2}}

\l@chapter {*\name*}} {*\page*}}

Uses \DeclareDocumentCommand in case the class does not happen to have a \chapter.

7984 \DeclareDocumentCommand{\l@chapter}{m m} 7985 {\hypertoc{0}{chapter}{#1}{#2}}

\l@section {*\name*}} {*\page*}}

7986 \renewcommand{\l@section}[2]{\hypertoc{1}{section}{#1}{#2}}

\l@subsection {*\name*}} {*\page*}}

7987 \renewcommand{\l@subsection}[2]{\hypertoc{2}{subsection}{#1}{#2}}

\l@subsubsection {*\name*}} {*\page*}}

7988 \renewcommand{\l@subsubsection}[2]{\hypertoc{3}{subsubsection}{#1}{#2}}

\l@paragraph {\*name*}} {\page}}

7989 \renewcommand{\l@paragraph}[2]{\hypertoc{4}{paragraph}{#1}{#2}}

\l@subparagraph {\*name*}} {\*page*}}

7990 \renewcommand{\l@subparagraph}[2]{\hypertoc{5}{subparagraph}{#1}{#2}}

\l@figure {\*name*}} {\page}}

7991 \renewcommand{\l@figure}[2]{\hypertocfloat{1}{figure}{lof}{#1}{#2}}

\l@table {*\name*}} {*\page*}}

7992 \renewcommand{\l@table}[2]{\hypertocfloat{1}{table}{lot}{#1}{#2}}

7993 \end{warpHTML}

# **69 Index and glossary**

#### See:

```
http://tex.stackexchange.com/questions/187038/
   how-to-mention-section-number-in-index-created-by-imakeidx
```
Index links are tracked by the counter LWR@autoindex. This counter is used to create a label for each index entry, and a reference to this label for each entry in the index listing. This method allows each index entry to link directly to its exact position in the document.

**for HTML output:** 7994 \begin{warpHTML}

```
7995 \newcounter{LWR@autoindex}
7996 \setcounter{LWR@autoindex}{0}
7997
7998 \newcounter{LWR@autoglossary}
7999 \setcounter{LWR@autoglossary}{0}
```
\printindex

```
8000 \let\LWR@origprintindex\printindex
8001
8002 \renewcommand*{\printindex}
8003 {
8004 \LWR@startpars
8005 \LWR@origprintindex
8006 }
```
#### Env theindex

```
8007 \@ifundefined{chapter}
8008 {\newcommand*{\LWR@indexsection}[1] {\section*{#1}}}
```

```
8009 {\newcommand*{\LWR@indexsection}[1]{\chapter*{#1}}}
8010
8011 \renewenvironment*{theindex}{%
8012 \LWR@indexsection{\indexname}%
8013 \let\item\LWR@indexitem%
8014 \let\subitem\LWR@indexsubitem%
8015 \let\subsubitem\LWR@indexsubsubitem%
8016 }{}
```
#### \LWR@indexitem

```
8017 \newcommand{\LWR@indexitem}{
8018
8019 \InlineClass{indexitem}{}
8020 }
```
#### \LWR@indexitem

```
8021 \newcommand{\LWR@indexsubitem}{
8022
8023 \InlineClass{indexsubitem}{}
8024 }
```
#### \LWR@indexitem

```
8025 \newcommand{\LWR@indexsubsubitem}{
8026
8027 \InlineClass{indexsubsubitem}{}
8028 }
```
\@wrindex {\*term*}} Redefined to write the LWR@autoindex counter instead of page

```
8029 \def\LWR@wrindex#1{%
8030 \addtocounter{LWR@autoindex}{1}%
8031 \LWR@newlabel{LWRindex-\arabic{LWR@autoindex}}%
8032 \protected@write\@indexfile{}%
8033 {\string\indexentry{#1}{\arabic{LWR@autoindex}}}%
8034 \endgroup
8035 \@esphack}
8036
8037 \let\@wrindex\LWR@wrindex
```
\@wrglossary {\term}} Redefined to write the LWR@latestautopage counter instead of page

 \def\@wrglossary#1{% \addtocounter{LWR@autoglossary}{1}%

```
8040 \LWR@newlabel{LWRglossary-\theLWR@autoglossary}%
8041 \protected@write\@glossaryfile{}%
8042 {\string\glossaryentry{#1}{\theLWR@autoglossary}}%
8043 \endgroup
8044 \@esphack}
```

```
\hyperindexref {{autosecnumber}}
```
\hyperindexref{web address} is inserted into \*.ind by the xindy style file lwarp.xdy

\newcommand\*{\hyperindexref}[1]{\nameref{LWRindex-#1}}

\end{warpHTML}

**for PRINT output:** A null command for print mode, in case **hyperref** was not used:

```
8047 \begin{warpprint}
8048 \newcommand{\hyperindexref}[1]{#1}
8049 \end{warpprint}
```
**for HTML & PRINT:** For the **glossaries** package, try to prevent an error where \glo@name was not found:

```
8050 \begin{warpall}
8051 \providecommand{\glo@name}{}
8052 \end{warpall}
```
# **Bibliography presentation**

```
for HTML output: 8053 \begin{warpHTML}
```

```
\bibliography {{filenames}}
```
Modified to use the base jobname instead of the \_html jobname.

```
8054 \def\bibliography#1{%
8055 \if@filesw
8056 \immediate\write\@auxout{\string\bibdata{#1}}%
8057 \fi
8058 % \@input@{\jobname.bbl}% original
8059 \begingroup%
8060 \@input@{\BaseJobname.bbl}% lwarp
8061 \endgroup%
8062 }
```

```
lwarp 443
         \@biblabel {\text-refnumber}}
                    8063 \renewcommand{\@biblabel}[1]{[#1]\quad}
Env thebibliography To emphasize document titles in the bibliography, the following redefines \em inside
                     thebibliography to gather everything until the next closing brace, then display
                     these tokens with \textit.
                     Adapted from embracedef.sty, which is by TAKAYUKI YATO:
                        https://gist.github.com/zr-tex8r/b72555e3e7ad2f0a37f1
                    8064 \AtBeginDocument{
                    8065 \AtBeginEnvironment{thebibliography}{
                    8066 \providecommand*{\LWR@newem}[1]{\textit{#1}}
                    8067
                    8068 \renewrobustcmd{\em}{%
                    8069 \begingroup
                    8070 \gdef\LWR@em@after{\LWR@em@finish\LWR@newem}%
                    8071 \afterassignment\LWR@em@after
                    8072 \toks@\bgroup
                   8073 }
                   8074
                   8075 \def\LWR@em@finish#1{%
                   8076 \xdef\LWR@em@after{\noexpand#1{\the\toks@}}%
                   8077 \endgroup
                    8078 \LWR@em@after\egroup
                   8079 }
                    8080 }% \AtBeginEnvironment{thebibliography}
                    8081 }% \AtBeginDocument
```

```
8082 \end{warpHTML}
```
# **Restoring original formatting**

```
for HTML output: 8083 \begin{warpHTML}
```
\LWR@restoreorigformatting Used to temporarily restore the print-mode meaning of a number of formatting, graphics, and symbols-related macros while generating SVG math or a lateximage. A number of packages will \appto additional actions to this macro.

Various packages add to this macro using \appto.

```
8084 \newcommand*{\LWR@restoreorigformatting}{%
8085 \LWR@traceinfo{LWR@restoreorigformatting}%
8086 \linespread{1}%
```

```
8087 \LetLtxMacro\caption@begin\LWR@origcaption@begin%
8088 \LetLtxMacro\caption@end\LWR@origcaption@end%
8089 \let\par\LWR@origpar%
8090 \LetLtxMacro\ref\LWR@origref%{} syntax highlighting
8091 \let\normalsize\LWR@orignormalsize%
8092 \let\small\LWR@origsmall%
8093 \let\footnotesize\LWR@origfootnotesize%
8094 \let\scriptsize\LWR@origscriptsize%
8095 \let\tiny\LWR@origtiny%
8096 \let\large\LWR@origlarge%
8097 \let\Large\LWR@origLarge%
8098 \let\LARGE\LWR@origLARGE%
8099 \let\huge\LWR@orighuge%
8100 \let\Huge\LWR@origHuge%
8101 \RenewDocumentCommand{\InlineClass}{o m +m}{##3}%
8102 \RenewDocumentEnvironment{BlockClass}{o m}{}{}%
8103 \renewcommand{\BlockClassSingle}[2]{##2}%
8104 \LetLtxMacro\hspace\LWR@orighspace%
8105 \LetLtxMacro\hfill\LWR@orighfill%
8106 \LetLtxMacro\hfil\LWR@orighfil%
8107 \LetLtxMacro\rule\LWR@origrule%
8108 \LetLtxMacro\hrulefill\LWR@orighrulefill%
8109 \LetLtxMacro\dotfill\LWR@origdotfill%
8110 \let\vspace\LWR@origvspace%
8111 \let\hss\LWR@orighss%
8112 \let\llap\LWR@origllap%
8113 \let\rlap\LWR@origrlap%
8114 \let\hfilneg\LWR@orighfilneg%
8115 \let\raggedright\LWR@origraggedright%
8116 \let\raggedleft\LWR@origraggedleft%
8117 \let\centering\LWR@origcentering%
8118 \let\,\LWR@origcomma% disable HTML short unbreakable space
8119 \let\thinspace\LWR@origthinspace% disable HTML short unbreakable space
8120 \let\textellipsis\LWR@origtextellipsis%
8121 \let\textless\LWR@origtextless%
8122 \let\textgreater\LWR@origtextgreater%
8123 \LetLtxMacro{\textrm}{\LWR@origtextrm}%
8124 \LetLtxMacro{\textsf}{\LWR@origtextsf}%
8125 \LetLtxMacro{\texttt}{\LWR@origtexttt}%
8126 \LetLtxMacro{\textbf}{\LWR@origtextbf}%
8127 \LetLtxMacro{\textmd}{\LWR@origtextmd}%
```

```
8128 \LetLtxMacro{\textit}{\LWR@origtextit}%
8129 \LetLtxMacro{\textsl}{\LWR@origtextsl}%
8130 \LetLtxMacro{\textsc}{\LWR@origtextsc}%
8131 \LetLtxMacro{\textup}{\LWR@origtextup}%
8132 \LetLtxMacro{\textnormal}{\LWR@origtextnormal}%
8133 \LetLtxMacro{\emph}{\LWR@origemph}%
8134 \LetLtxMacro{\rmfamily}{\LWR@origrmfamily}%
8135 \LetLtxMacro{\sffamily}{\LWR@origsffamily}%
8136 \LetLtxMacro{\ttfamily}{\LWR@origttfamily}%
8137 \LetLtxMacro{\bfseries}{\LWR@origbfseries}%
8138 \LetLtxMacro{\mdseries}{\LWR@origmdseries}%
8139 \LetLtxMacro{\upshape}{\LWR@origupshape}%
8140 \LetLtxMacro{\slshape}{\LWR@origslshape}%
8141 \LetLtxMacro{\scshape}{\LWR@origscshape}%
8142 \LetLtxMacro{\itshape}{\LWR@origitshape}%
8143 \LetLtxMacro{\em}{\LWR@origem}%
8144 \LetLtxMacro{\normalfont}{\LWR@orignormalfont}%
8145 \let\sp\LWR@origsp%
8146 \let\sb\LWR@origsb%
8147 \LetLtxMacro\textsuperscript\LWR@origtextsuperscript%
8148 \LetLtxMacro\@textsuperscript\LWR@orig@textsuperscript%
8149 \LetLtxMacro\textsubscript\LWR@origtextsubscript%
8150 \LetLtxMacro\@textsubscript\LWR@orig@textsubscript%
8151 \LetLtxMacro\underline\LWR@origunderline%
8152 \let~\LWR@origtilde%
8153 \let\enskip\LWR@origenskip%
8154 \let\quad\LWR@origquad%
8155 \let\qquad\LWR@origqquad%
8156 \LetLtxMacro\tabular\LWR@origtabular%
8157 \LetLtxMacro\endtabular\LWR@origendtabular%
8158 \LetLtxMacro\noalign\LWR@orignoalign%
8159 \LetLtxMacro\hline\LWR@orighline%
8160 \LetLtxMacro\toprule\LWR@origtoprule%
8161 \LetLtxMacro\midrule\LWR@origmidrule%
8162 \LetLtxMacro\cmidrule\LWR@origcmidrule%
8163 \LetLtxMacro\bottomrule\LWR@origbottomrule%
8164 \LetLtxMacro\addlinespace\LWR@origaddlinespace%
8165 \LetLtxMacro\morecmidrules\LWR@origmorecmidrules%
8166 \LetLtxMacro\specialrule\LWR@origspecialrule%
8167 \let\newline\LWR@orignewline%
8168 \LetLtxMacro{\raisebox}{\LWR@origraisebox}%
8169 \LetLtxMacro\includegraphics\LWR@origincludegraphics%
8170 \LetLtxMacro{\scalebox}{\LWR@origscalebox}%
8171 \LetLtxMacro{\rotatebox}{\LWR@origrotatebox}%
8172 \let\reflectbox\LWR@origreflectbox%
8173 \LetLtxMacro\resizebox\LWR@origresizebox%
8174 \let\framebox\LWR@origframebox%
```
\LetLtxMacro\mbox\LWR@origmbox%

```
8176 \LetLtxMacro\makebox\LWR@origmakebox%
8177 \let\fbox\LWRprint@fbox%
8178 \let\fboxBlock\LWRprint@fbox%
8179 \LetLtxMacro\fminipage\LWRprint@fminipage%
8180 \LetLtxMacro\endfminipage\endLWRprint@fminipage%
8181 \LetLtxMacro\minipage\LWR@origminipage%
8182 \let\endminipage\LWR@origendminipage%
8183 \LetLtxMacro\parbox\LWR@origparbox%
8184 \let\TeX\LWR@origTeX%
8185 \let\LaTeX\LWR@origLaTeX%
8186 \let\LaTeXe\LWR@origLaTeXe%
8187 \renewcommand*{\Xe}{X\textsubscript{E}}%
8188 \LetLtxMacro\@ensuredmath\LWR@origensuredmath%
8189 %
8190 \LWR@restoreorigaccents%
8191 \LWR@restoreoriglists%
8192 %
8193 \LWR@FBcancel%
8194 }
```
8195 \end{warpHTML}

# **72 Math**

## **72.1 Limitations**

#### **72.1.1 Rendering tradeoffs**

Math rendering Math may be rendered as SVG graphics or using the MATHJAX JavaScript display engine.

- SVG files Rendering math as images creates a new SVG file for each expression, except that an MD5 hash is used to combine identical duplicates of the same inline math expression into a single file, which must be converted to SVG only once. Display math is still handled as individual files, since it may contain labels or references which are likely to change.
- SVG inline The SVG images are currently stored separately, but they could be encoded in-line directly into the HTML document. This may reduce the number of files and potentially speed loading the images, but slows the display of the rest of the document before the images are loaded.
	- PNG files Others EI<sub>F</sub>X-to-HTML converters have used PNG files, sometimes pre-scaled for print

resolution but displayed on-screen at a scaled down size. This allows high-quality print output at the expense of larger files, but SVG files are the preferred approach for scalable graphics.

MathML Conversion to MathML might be a better approach, among other things allowing a more compact representation of math than svG drawings. Problems with MathML include limited browser support and some issues with the fine control of the appearance of the result. Also see section [10](#page-138-0) regarding EPUB output with MATHJAX.

#### **72.1.2 SVG option**

- $SVG$  math option For svG math, math is rendered as usual by  $ETeX$  into the initial PDF file using the current font<sup>17</sup>, then is captured from the PDF and converted to svG graphics via a number of utility programs. The SVG format is a scalable-vector web format, so math may be typeset by EIFX with its fine control and precision, then displayed or printed at any size, depending on (sometimes broken) browser support. An HTML alt attribute carries the EIFX code which generated the math, allowing copy/paste of the EIFX math expression into other documents.
- SVG image font size For the lateximage environment, the size of the math and text used in the SVG image may be adjusted by setting \LateximageFontSizeName to a font size name *without the backslash*, which defaults to:

\renewcommand{\LateximageFontSizeName}{normalsize}

For inline SVG math, font size is instead controlled by \LateximageFontScale, which defaults to:

\newcommand\*{\LateximageFontScale}{.75}

- SVG math copy/paste For svG math, text copy/paste from the HTML <alt> tags lists the equation number or tag for single equations, along with the EI<sub>F</sub>X code for the math expression. For  $\mathcal{F}_{\mathcal{N}}$ S environments with multiple numbers in the same environment, only the first and last is copy/pasted, as a range. No tags are listed inside a starred  $\mathcal{A}_{\mathcal{M}}\mathcal{S}$  environment, although the  $\tag{18}$  macro will still appear inside the ETEX math expression.
- $\triangle$  SVG math in T<sub>EX</sub> boxes SVG math does not work inside T<sub>EX</sub> boxes, since a \newpage is required before and after each image.

#### **72.1.3 MATHJAX option**

MATHJAX math option The popular MATHJAX alternative (<mathjax.org>) may be used to display math.

Prog MathJax  $\frac{17}{17}$ See section [361](#page-843-0) regarding fonts and fractions.

When MATHJAX is enabled, math is rendered twice:

- 1. As regular EIFX PDF output placed inside an HTML comment, allowing equation numbering and cross referencing to be almost entirely under the control of LATEX, and
- 2. As detokenized printed EIFX commands placed directly into the HTML output for interpretation by the MATHJAX display scripts. An additional script is used to pre-set the equation number format and value according to the current ETEX values, and the MATHJAX cross-referencing system is ignored in favor of the  $EIFX$  internal system, seamlessly integrating with the rest of the  $EIFX$  code.

#### **72.1.4 Customizing MATHJAX**

MATHJAX does not have preexisting support every possible math function. Additional MATHJAX function definitions may be defined. These will be declared at the start of each HTML page, and thus will have a global effect.

Examples:

```
\CustomizeMathJax{
    \newcommand{\expval}[1]{\langle#1\rangle}
    \newcommand{\abs}[1]{\lvert#1\rvert}
}
\CustomizeMathJax{\newcommand{\arsinh}{\text{arsinh}}}
\CustomizeMathJax{\newcommand{\arcosh}{\text{arcosh}}}
\CustomizeMathJax{\newcommand{\NN}{\mathbb{N}}}
```
#### **72.1.5 MATHJAX limitations**

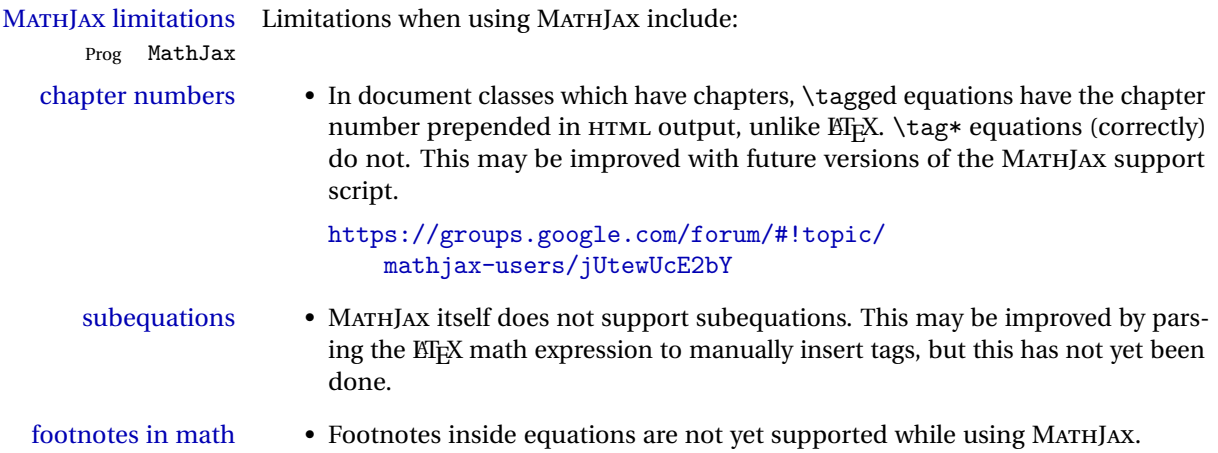

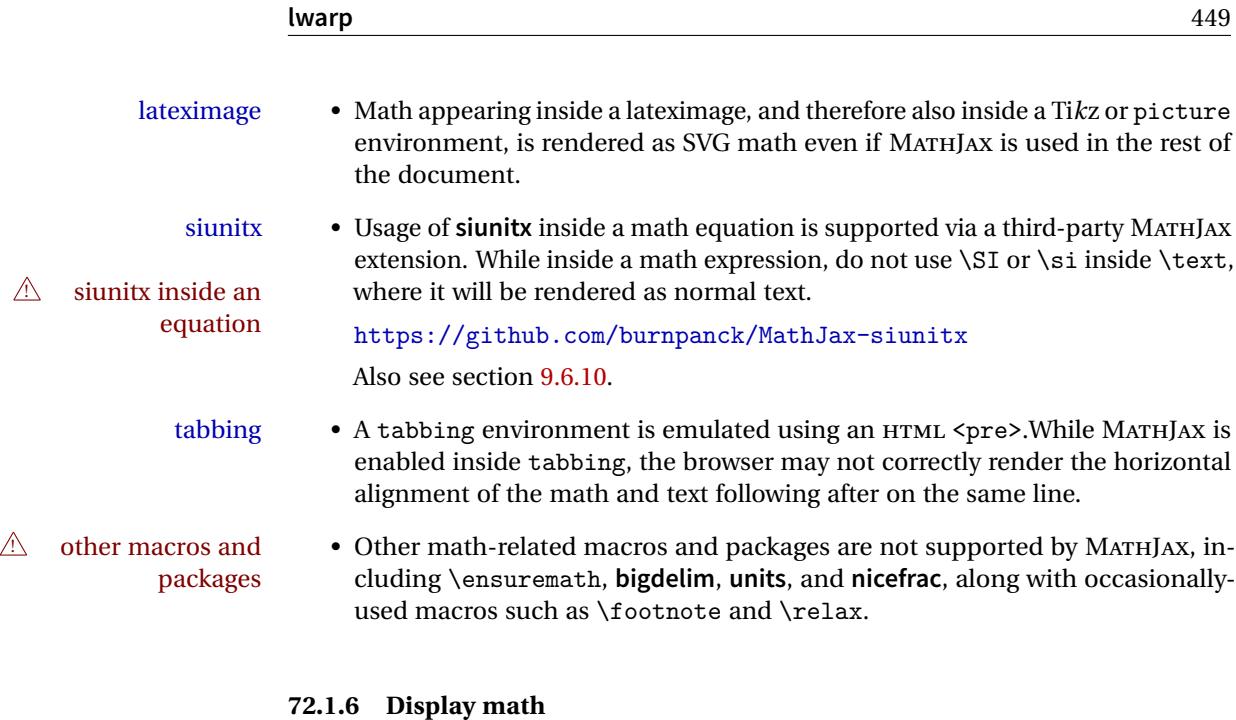

- \displaymathnormal By default, or when selecting \displaymathnormal, math display environments print their contents in MATHJAX, and render their contents in SVG math as well as use their contents in the alt tag of HTML output. To do so, the contents are loaded into a macro for reuse. In some cases, such as complicated Ti*k*z pictures, compilation will fail.
- \displaymathother When selecting \displaymathother, it is assumed that the contents are more complicated than "pure" math. An example is an elaborate Ti*k*z picture, which will not render in MATHJAX and will not make sense as an HTML alt tag. In this mode, MATH-JAX is turned off, math display environments become SVG images, even for MATHJAX, and the HTML alt tags become simple messages. The contents are internally processed as an environment instead of a macro argument, so complicated objects such as Ti*k*z pictures are more likely to compile successfully.

# **72.2 Inline and display math**

**for HTML output:** 8196 \begin{warpHTML}

Ctr LWR@externalfilecnt Counter for the external files which are generated and then referenced from the HTML:

8197 \newcounter{LWR@externalfilecnt}

Bool True if processing display math for SVG output. Inside a lateximage, display math LWR@indisplaymathimage is only set to print-mode output if LWR@indisplaymathimage is false. Used to avoid nullifying display math before it has been completed.

8198 \newbool{LWR@indisplaymathimage}

\\$ Plain dollar signs appearing in the HTML output may be interpreted by MATHJAX to be math shifts. For a plain text dollar \\$, use an HTML entity to avoid it being interpreted by MATHJAX, unless are inside a lateximage, in which case it will not be seen by MATHJAX.

```
8199 \let\LWR@origtextdollar\$
8200
8201 \renewcommand*{\$}{%
8202 \ifnumcomp{\value{LWR@lateximagedepth}}{>}{0}%
8203 {\LWR@origtextdollar}%
8204 {\HTMLentity{dollar}}%
8205 }
```
File A marker to be used to help **pdfcrop** identify the inline math baseline and width. lwarp\_baseline\_marker.png If either **graphicx** or **graphics** is loaded, this marker is placed at the lower left and lower right corners of the inline math. **pdfcrop** is then able to identify the width of the image, and also the height of an image such as a horizontal dash which does not otherwise touch the baseline.

> A marker with alpha or opacity of 0% is not registered by **pdfcrop**, so the marker is a small square block of 1% alpha, which seems to work while still being effectively invisible in the final SVG image.

> If **graphicx** is loaded, this marker is sized as a tiny 1 sp square. If **graphics** is loaded, this marker is used at its default size of around .25 pt. If neither graphics package is loaded, the marker is replaced by a 10 sp horizontal space, and there is no assistance for determining baseline or width of the inline math image. The best results are obtained when using **graphicx**.

\LWR@addbaselinemarker Places a small marker in an SVG inline image. If **graphics** or **graphicx** are loaded, the marker is a mostly transparent image. If neither is loaded, no marker is used.

```
8206 \AtBeginDocument{
8207
8208 \IfFileExists{lwarp_baseline_marker.png}%
8209 {
8210 \@ifpackageloaded{graphicx}{
8211 \newcommand*{\LWR@addbaselinemarker}{%
8212 \LWR@origincludegraphics[%]
8213 width=10sp,height=10sp%
8214 ]{lwarp_baseline_marker.png}%
```

```
8215 }
                       8216 }{
                       8217 \@ifpackageloaded{graphics}{
                       8218 \newcommand*{\LWR@addbaselinemarker}{%
                       8219 \LWR@origincludegraphics{lwarp_baseline_marker.png}%
                       8220 }
                       8221 }{
                       8222 \PackageWarning{lwarp}{Load graphicx or graphics
                       8223 for improved SVG math baselines, }
                       8224 \newcommand*{\LWR@addbaselinemarker}{%
                       8225 \hspace*{10sp}%
                       8226 }
                       8227 }
                       8228 }
                       8229 }{% lwarp_baseline_marker.png not present
                       8230 \PackageWarning{lwarp}{File lwarp_baseline_marker.png is not installed alongside
                       8231 the lwarp-*.sty files, so SVG math baselines may not be accurate, }
                       8232 \newcommand*{\LWR@addbaselinemarker}{%
                       8233 \hspace*{10sp}%
                       8234 }
                       8235 }
                       8236
                      8237 }% AtBeginDocument
 \LWR@subsingledollar * {\langle 2: alt text \rangle} {\langle 3: add'l hashing \rangle} {\langle 4: math expression \rangle}
                        For inline math. Uses MathJax, or for SVG math the image is measured and ajusted
                        to the baseline of the HTML output, and placed inside a lateximage.
image filename hashing If starred, a hashed filename is used. If so, the hash is based on the alt tag and also
                        the additional hashing argument.
                        This may be used to provide an expression with a simple alt tag but also enough
                        additional information to provide a unique hash.
                        An example is when the expression is a complicated T<sub>E</sub>X expression, which would
                        not copy/paste well. A simplified tag may be used, while the complicated expression
                        is duplicated in the additional hashing argument.
                        Another example is when the expression is simple, but the image depends on options.
                        These options may be decoded into text form and included in the additional hashing
                        argument in order to make the hash unique according to the set of options, even if
                        the simple alt tag is still the same.
                       8238 \newlength{\LWR@singledollarwidth}
                       8239 \newlength{\LWR@singledollarheight}
                       8240 \newlength{\LWR@singledollardepth}
                      8241
                       8242 \newsavebox{\LWR@singledollarbox}
```

```
8243
8244 \NewDocumentCommand{\LWR@subsingledollar}{s m m m}{%
8245 \LWR@traceinfo{LWR@subsingledollar}%
8246 \ifnumcomp{\value{LWR@lateximagedepth}}{>}{0}%
8247 {%
8248 \LWR@traceinfo{LWR@subsingledollar: already in a lateximage}%
8249 #4% contents
8250 }%
8251 {% not in a lateximage
8252 \begingroup%
```
MathJax cannot parse the often complicated T<sub>E</sub>X expressions which appear in the various uses of \ensuredmath. \ensuremath forces the alt tag to "(math image)". If this is the case, force the use of a lateximage even if MathJax. Likewise for **siunitx** if parse-numbers=false.

If MathJax, or if formatting math for a word processor, and not \ensuredmath, print the math expression.

```
8253 \ifboolexpr{%
8254 (
8255 bool{mathjax} or
8256 ( bool{FormatWP} and bool{WPMarkMath} )
8257 ) and
8258 ( not test { \ifstrequal {#2} {(math image)} } )% from \ensuredmath
8259 }%
```
For MATHJAX, print the math between  $\setminus$  ( and  $\setminus$ ):

```
8260 {%
8261 {\textbackslash(\LWR@HTMLsanitize{#4}\textbackslash)}%
8262 }% mathjax
```
For SVG, print the math inside a lateximage, with an <alt> tag of the EIEX code, and a CSS style to control the baseline adjustment.

```
8263 {% not mathjax
8264 \LWR@traceinfo{LWR@subsingledollar: not mathjax}%
```
Measure the depth, width, and height of the math image:

\begingroup%

Temporarily disable formatting while measuring the image parameters:

```
8266 \LWR@restoreorigformatting%
8267 \RenewDocumentEnvironment{lateximage}{s o o o}{}{}% inside group
```
8268 \LWR@orignormalsize%

Temporarily set font for the HTML PDF output:

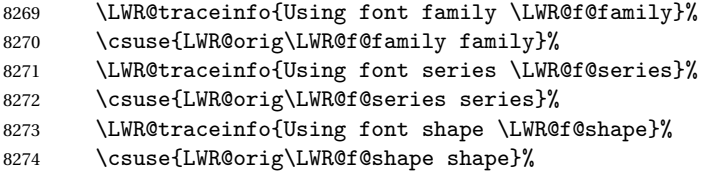

lateximagedepth must be nested to avoid generating paragraph tags.  $\mathcal{A}_{\mathcal{N}}S$  math modifies the \text macro such that \addtocounter does not always occur as expected. Lower-level code is used instead.

8275 \global\advance\c@LWR@lateximagedepth 1\relax%

Typeset and save the contents:

8276 \global\sbox{\LWR@singledollarbox}{#4}%

Add a small and almost transparent marker at the depth of the image.

A math minus sign has the same depth as a plus, even though it does not draw anything below the baseline. This means that **pdfcrop** would crop the image without depth. The marker below the baseline is seen by **pdfcrop** and preserves the depth.

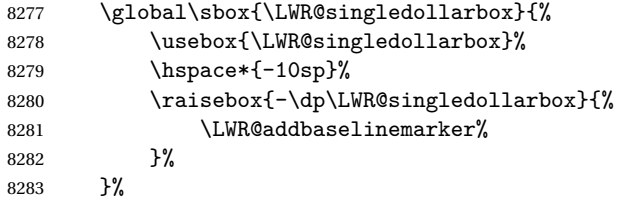

More low-level code to undo the counter change.

8284 \global\advance\c@LWR@lateximagedepth -1\relax% Due to AmS \text macro.

Measure the depth:

```
8285 \setlength{\LWR@singledollardepth}{%
8286 \LateximageFontScale\dp\LWR@singledollarbox%
8287 }%
```
Make the length a global change:

8288 \global\LWR@singledollardepth=\LWR@singledollardepth%

Likewise for width:

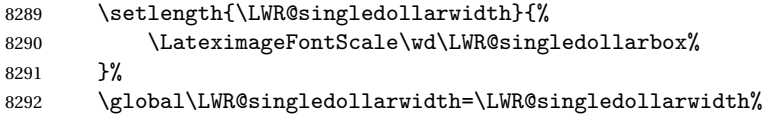

Likewise for total height:

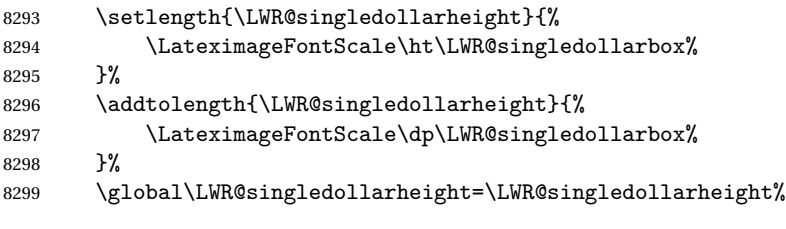

\endgroup%

Set a style for the the height or width. The em unit is used so that the math scales according to the user's selected font size.

Start with the greater of the width or the height, biased towards the width:

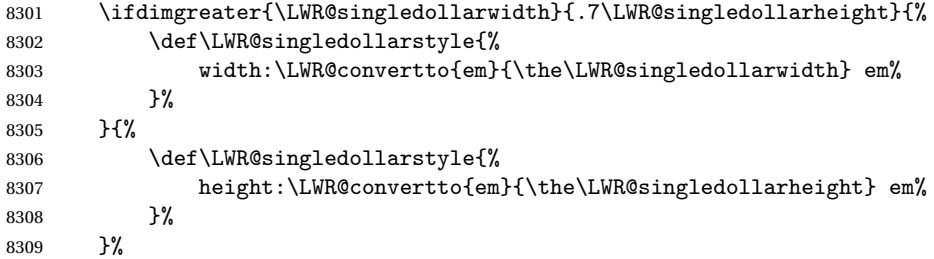

If a very narrow width, use the height.

```
8310 \ifdimless{\LWR@singledollarwidth}{.2em}%
8311 {%
8312 \def\LWR@singledollarstyle{%
8313 height:\LWR@convertto{em}{\the\LWR@singledollarheight} em%
8314 }%
8315 }%
8316 {}%
```
If very wide and short, use the width:

 \ifdimless{\LWR@singledollarheight}{.2em}% {%

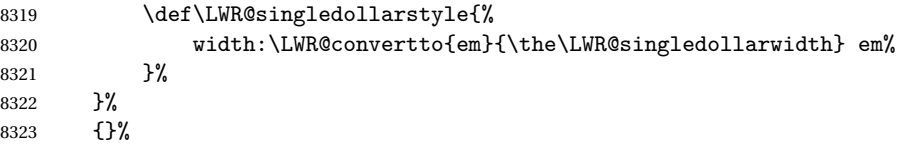

If there is significant text depth, add the depth to the style.

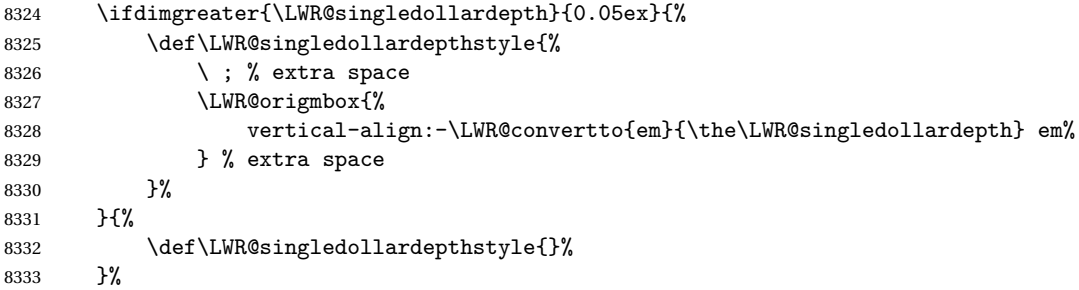

Create the lateximage using the alternate tag and the computed size and depth. The star causes lateximage to use an MD5 hash as the filename. When hashing, also include the current font and color in the hash.

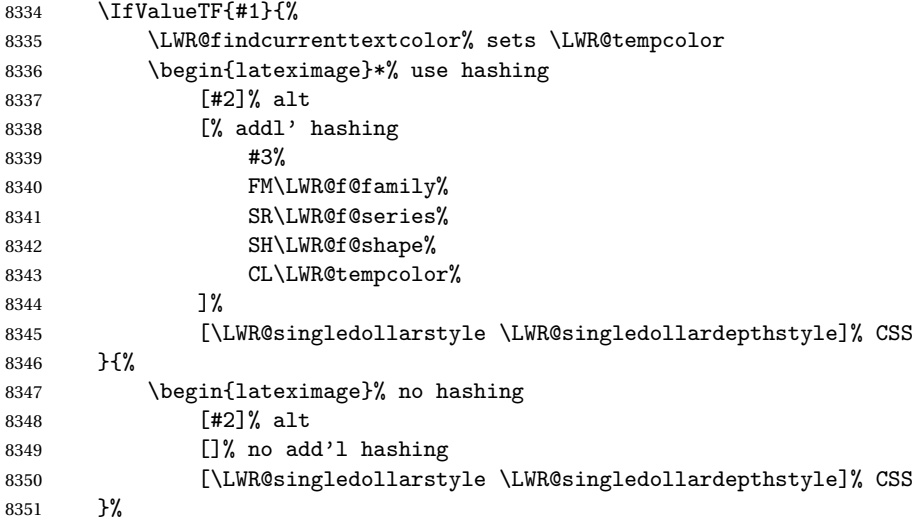

Place small and almost transparent markers on the baseline at the left and right edges of the image. These markers are seen by **pdfcrop**, and force vertically-centered objects such as a dash to be raised off the baseline in the cropped image, and also force the total width and left/right margins to be correct. (Except that in some fonts

a character may exceed the bounding box, and thus may appear wider than expected when converted to an image.)

```
8352 \LWR@addbaselinemarker%
8353 \hspace*{-10sp}%
```
Typeset the contents:

```
8354 \usebox{\LWR@singledollarbox}%
```
The closing baseline marker:

```
8355 \hspace*{-10sp}%
8356 \LWR@addbaselinemarker%
8357 \end{lateximage}%
8358 %
8359 }% not mathjax
8360 \endgroup%
8361 }% not in a lateximage
8362 \LWR@traceinfo{LWR@subsingledollar: done}%
8363 }
```

```
8364 \LetLtxMacro\LWR@origdollar$
8365 \LetLtxMacro\LWR@secondorigdollar$% balance for editor syntax highlighting
```

```
8366 \LetLtxMacro\LWR@origopenparen\(
8367 \LetLtxMacro\LWR@origcloseparen\)
8368 \LetLtxMacro\LWR@origopenbracket\[
8369 \LetLtxMacro\LWR@origclosebracket\]
```
\$ Redefine the dollar sign to place math inside a lateximage, or use MATHJAX:

\$\$

```
8370 \begingroup
8371 \catcode'\$=\active%
8372 \protected\gdef${\@ifnextchar$\LWR@doubledollar\LWR@singledollar}%
```
Used by **chemformula** to escape single-dollar math:

```
8373\protected\gdef\LWR@newsingledollar{\@ifnextchar$\LWR@doubledollar\LWR@singledollar}%
```
\LWR@doubledollar Redefine the double dollar sign to place math inside a lateximage, or use MATHJAX:

\protected\gdef\LWR@doubledollar\$#1\$\${%

If MATHJAX or formatting for a word processor, print the EIFX expression:

\ifboolexpr{bool{mathjax} or ( bool{FormatWP} and bool{WPMarkMath} ) }%

For MATHJAX, print the math between \[ and \]:

```
8376 {
8377
8378 \textbackslash[%
8379 \LWR@HTMLsanitize{#1}%
8380 \textbackslash]
8381
8382 }% mathjax
```
For SVG, print the math inside a lateximage, with an <alt> tag of the ETEX code:

```
8383 {% not mathjax
8384 \begin{BlockClass}{displaymath}%
8385 \LWR@newautoidanchor%
8386 \booltrue{LWR@indisplaymathimage}%
8387 \begin{lateximage}%
8388 [%
8389 \textbackslash{[} % extra space
8390 \LWR@HTMLsanitize{#1} % extra space
8391 \textbackslash{]}%
8392 ]%
8393 \LWR@origdollar\LWR@origdollar#1\LWR@origdollar\LWR@origdollar%
8394 \end{lateximage}%
8395 \end{BlockClass}%
8396 }% not mathjax
8397 }%
```
\LWR@singledollar {*\alt text*}} {*\math expression*}}

```
8398 \protected\gdef\LWR@singledollar#1${%
8399 \ifbool{mathjax}{%
8400 \LWR@subsingledollar*%
8401 {% alt tag
8402 \textbackslash( %)
8403 \LWR@HTMLsanitize{#1} % extra space
8404 \textbackslash)%
8405 }%
8406 {singledollar}% add'l hashing
8407 {#1}% contents
8408 }{% not mathjax
8409 \LWR@subsingledollar*%
8410 {% alt tag
8411 \textbackslash( %)
8412 \LWR@HTMLsanitize{#1} % extra space
8413 \textbackslash)%
8414 }%
8415 {singledollar}% add'l hashing
8416 {\LWR@origensuredmath{#1}}% contents
```

```
8417 }% not mathjax
   8418 }
\(
Redefine to the above dollar macros.
\setminus8419 \protected\gdef\(#1\){$#1$}
   8420 \protected\gdef\[#1\]{$$#1$$}
   8421
   8422 \endgroup
   8423
   8424 \LetLtxMacro\LWR@openbracketnormal\[
   8425 \LetLtxMacro\LWR@closebracketnormal\]
```
#### \@ensuredmath {\*expression*}}

If MathJax, a lateximage is used, since \ensuremath is often used for complex TEX expressions which MathJax may not render. If SVG math, a hashed file is used with a simple alt tag, but additional hashing provided by the contents.

```
8426 \LetLtxMacro\LWR@origensuredmath\@ensuredmath
8427
8428\renewcommand{\@ensuredmath}[1]{%
8429 \ifbool{mathjax}{%
8430 \LWR@subsingledollar*{(math image)}{%
8431 \protect\LWR@HTMLsanitize{\detokenize\expandafter{#1}}%
8432 }{\relax%
8433 \LWR@origensuredmath{#1}%
8434 }%
8435 }{% SVG math
```
If already inside a lateximage in math mode, continue as-is.

```
8436 \ifmmode%
8437 \LWR@origensuredmath{#1}%
8438 \else%
```
Create an inline math lateximage with a simple alt tag and additional hashing according to the contents.

```
8439 \ifnumcomp{\value{LWR@lateximagedepth}}{>}{0}%
8440 {\LWR@origensuredmath{#1}}%
8441 {%
8442 \LWR@subsingledollar*{(math image)}{%
8443 \protect\LWR@HTMLsanitize{\detokenize\expandafter{#1}}%
8444 }{%
8445 \LWR@origensuredmath{#1}%
8446 }%
```
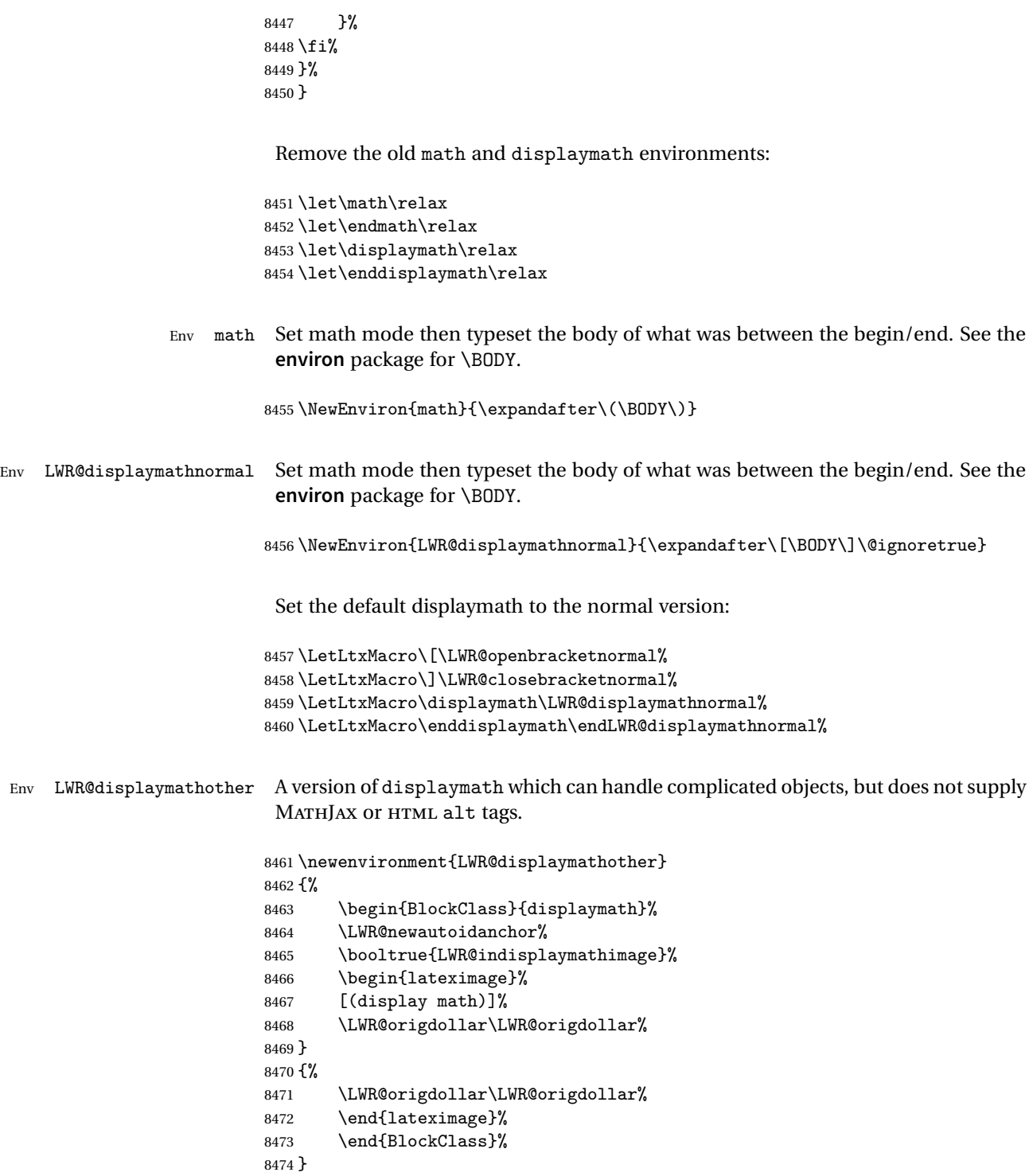

Env LWR@equationother A version of displaymath which can handle complicated objects, but does not supply MATHJAX or HTML alt tags.

```
8475 \newenvironment{LWR@equationother}
8476 {%
8477 \begin{BlockClass}{displaymathnumbered}%
8478 \LWR@newautoidanchor%
8479 \booltrue{LWR@indisplaymathimage}%
8480 \begin{lateximage}%
8481 [(display math)]%
8482 \LWR@origequation%
8483 }
8484 {%
8485 \LWR@origendequation%
8486 \end{lateximage}%
8487 \end{BlockClass}%
8488 }
```
#### **72.3 MATHJAX support**

Ctr LWR@nextequation Used to add one to compute the next equation number.

```
8489 \newcounter{LWR@nextequation}
```
\LWR@syncmathjax Sets the MATHJAX equation format and number for the following equations.

These MATHJAX commands are printed inside " $\langle$ " and " $\rangle$ " characters. They are printed to HTML output, not interpreted by EIFX.

```
8490 \newcommand*{\LWR@syncmathjax}{%
```
If using chapters, place the chapter number in front of the equation. Otherwise, use the simple equation number.

```
8491 \ifcsdef{thechapter}{
8492 \InlineClass{hidden}{
8493 \textbackslash(
8494 \textbackslash{}seteqsection \{\thechapter\}
8495 \textbackslash)
8496 }
8497 }
8498 {}% not using chapters
```
MATHJAX doesn't allow setting the equation number to 1:

```
8499 \ifthenelse{\cnttest{\value{equation}}>0}
8500 {
```
Tell MATHJAX that the next set of equations begins with the current ETEX equation number, plus one.

```
8501 \setcounter{LWR@nextequation}{\value{equation}}
8502 \addtocounter{LWR@nextequation}{1}
```
Place the MATHJAX command inside "\(" and "\)" characters, to be printed to HTML, not interpreted by EIFX.

```
8503 \InlineClass{hidden}{
8504 \textbackslash(
8505 \textbackslash{}seteqnumber \{\arabic{LWR@nextequation}\}
8506 \textbackslash)
8507 }
8508 }{}% not eq > 0
8509 }
```
\LWR@hidelatexequation {\*environment*} } {\*contents*}}

Creates the EIEX version of the equation inside an HTML comment.

8510 \NewDocumentCommand{\LWR@hidelatexequation}{m +m}{%

Stop HTML paragraph handling and open an HTML comment:

```
8511 \LWR@stoppars
8512 \LWR@htmlopencomment
8513
```
Start the EIEX math environment inside the HTML comment:

```
8514 \begingroup
8515 \csuse{LWR@orig#1}
```
While in the math environment, restore various commands to their EIFX meanings.

```
8516 \LWR@restoreorigformatting
```
See \LWR@htmlmathlabel in section [72.6.1.](#page-465-0)

Print the contents of the equation:

8517 #2

End the ETEX math environment inside the HTML comment:

```
8518 \csuse{LWR@origend#1}
8519 \endgroup
8520
```
Close the HTML comment and resume HTML paragraph handling:

```
8521 \LWR@htmlclosecomment
8522 \LWR@startpars
8523 }
```
#### \LWR@addmathjax {*\environment*}} {*\contents*}}

Given the name of a math environment and its contents, create a MATHJAX instance. The contents are printed to HTML output, not interpreted by ETEX.

```
8524 \NewDocumentCommand{\LWR@addmathjax}{m +m}{%
```
Enclose the MATHJAX environment inside printed " $\langle$ " and " $\rangle$ " characters.

```
8525 \LWR@origtilde\LWR@orignewline
8526 \textbackslash{}begin\{#1\}
```
Print the contents, sanitizing for HTML special characters.

```
8527 \LWR@HTMLsanitizeexpand{\detokenize\expandafter{#2}}
```
Close the MATHJAX environment:

```
8528 \textbackslash{}end\{#1\}
8529 \LWR@orignewline
8530 }
```
## **72.4 Equation environment**

Remember existing equation environment:

```
8531 \let\LWR@origequation\equation
8532 \let\LWR@origendequation\endequation
8533 \csletcs{LWR@origequation*}{equation*}
8534 \csletcs{LWR@origendequation*}{endequation*}
```
\LWR@doequation For SVG math output, the contents are typeset using the original equation inside a lateximage, along with an <alt> tag containing a detokenized copy of the ETEX source for the math.

> For MATHJAX output, the contents are typeset in an original equation environment placed inside a HTML comment, with special processing for \labels. The contents are also printed to the HTML output for processing by the MATHJAX script.

```
8535 \newcommand*{\LWR@doequation}[2]{%
8536
```
If mathjax or FormatWP, print the ET<sub>F</sub>X expression:

8537 \ifboolexpr{bool{mathjax} or ( bool{FormatWP} and bool{WPMarkMath} ) }%

MATHJAX output:

8538 {

Print commands to syncronize MATHJAX's equation number and format to the current LATEX chapter/section and equation number:

8539 \LWR@syncmathjax

Print the EIFX math inside an HTML comment:

```
8540 \LWR@hidelatexequation{#2}{#1}
8541 }
```
SVG output: Create the lateximage along with an HTML <alt> tag having an equation number, the EIEX equation environment commmands, and the contents of the environment's \BODY.

```
8542 {% not mathjax
```
Begin the lateximage with an <alt> tag containing the math source:

```
8543 \ifstrequal{#2}{equation*}{%
8544 \begin{BlockClass}{displaymath}%
8545 }{%
8546 \begin{BlockClass}{displaymathnumbered}%
8547 }%
8548 \LWR@newautoidanchor%
8549 \booltrue{LWR@indisplaymathimage}%
8550 \begin{lateximage}[%
8551 \ifstrequal{#2}{equation*}{%
8552 \ifdefequal{\LWR@equationtag}{\theequation}{%
```

```
8553% no tag was given
8554 }{%
8555 (\LWR@equationtag) % tag was given
8556 }%
8557 }{%
8558 (\LWR@equationtag) % automatic numbering
8559 }%
8560 \textbackslash{begin\{#2\}} % extra space
8561 \LWR@HTMLsanitizeexpand{\detokenize\expandafter{#1}} % extra space
8562 \textbackslash{end\{#2\}}%
8563 ]% alt tag
```
Create the actual EI<sub>F</sub>X-formatted equation inside the lateximage using the contents of the environment.

```
8564 \csuse{LWR@orig#2}
8565 #1% contents collected by \collect@body
8566 \csuse{LWR@origend#2}
8567 \end{lateximage}%
8568 \end{BlockClass}
8569 }% not mathjax
8570 }
```
After the environment, if MATHJAX, print the math to the HTML output for MATHJAX processing:

```
8571 \newcommand*{\LWR@doendequation}[1]{%
8572 \ifboolexpr{bool{mathjax} or ( bool{FormatWP} and bool{WPMarkMath} ) }%
8573 {%
8574 \LWR@addmathjax{#1}{\BODY}%
8575 }{}%
8576
8577 }
```
Remove existing equation environment:

```
8578 \let\equation\relax
8579 \let\endequation\relax
8580 \csletcs{equation*}{relax}
8581 \csletcs{endequation*}{relax}
```

```
Env equation The new equation environment is created with \NewEnviron (from the environ
               package), which stores the contents of its environment in a macro called \BODY.
```

```
8582 \NewEnviron{equation}
8583 {
8584 \LWR@doequation{\BODY}{equation}
```

```
8585 }
8586 [\LWR@doendequation{equation}]
8587
8588 \LetLtxMacro\LWR@equationnormal\equation
8589 \LetLtxMacro\LWR@endequationnormal\endequation
```
Env equation\*

```
8590 \NewEnviron{equation*}
8591 {\LWR@doequation{\BODY}{equation*}}
8592 [\LWR@doendequation{equation*}]
8593
8594 \csletcs{LWR@equationnormalstar}{equation*}
8595 \csletcs{LWR@endequationnormalstar}{endequation*}
```
Remember the "less" version of equation, which use MATHJAX and alt tags, but does not support complicated contents such as some Ti*k*z expressions.

```
8596 \LetLtxMacro\LWR@equationless\equation
8597 \LetLtxMacro\LWR@endequationless\endequation
8598 \csletcs{LWR@equationlessstar}{equation*}
8599 \csletcs{LWR@endequationlessstar}{endequation*}
```
### **72.5 \displaymathnormal and \displaymathother**

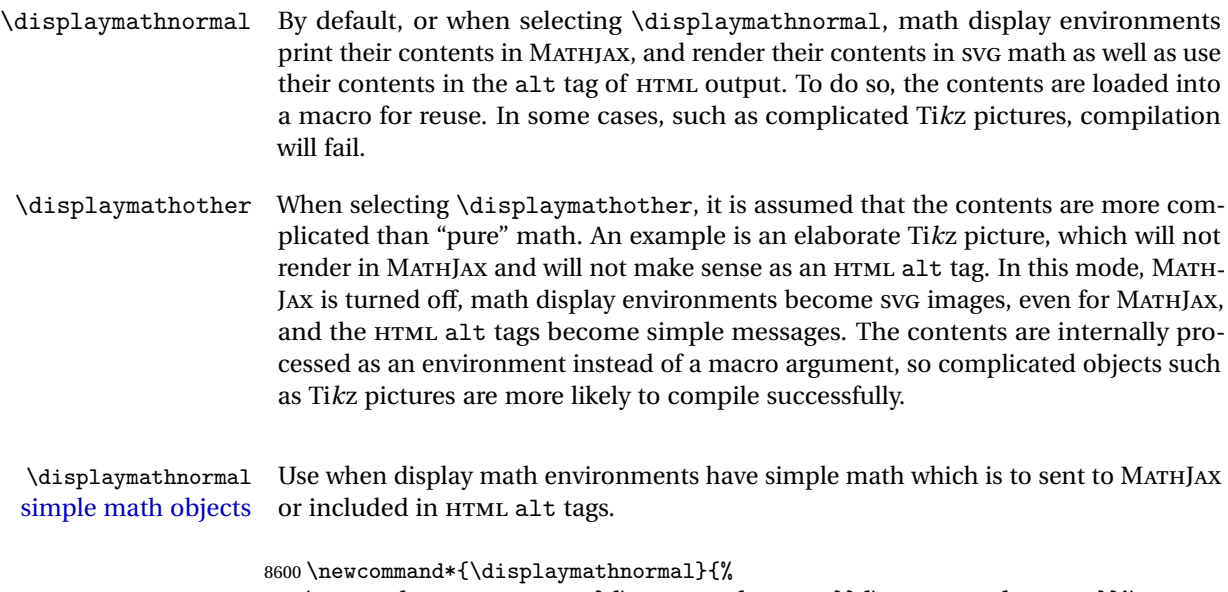

8601 \ifbool{LWR@origmathjax}{\booltrue{mathjax}}{\boolfalse{mathjax}}%

```
8602 \LetLtxMacro\[\LWR@openbracketnormal%
                         8603 \LetLtxMacro\]\LWR@closebracketnormal%
                         8604 \LetLtxMacro\displaymath\LWR@displaymathnormal%
                         8605 \LetLtxMacro\enddisplaymath\endLWR@displaymathnormal%
                         8606 \LetLtxMacro\equation\LWR@equationnormal%
                         8607 \LetLtxMacro\endequation\LWR@endequationnormal%
                         8608 \csletcs{equation*}{LWR@equationnormalstar}%
                         8609 \csletcs{endequation*}{LWR@endequationnormalstar}%
                         8610 }
       \displaymathother Use when display math environments have complicated objects which will not work
complicated math objects with MathJax or should not be included in HTML alt tags. Complicated contents are
                          more likely to compile correctly.
                         8611 \newcommand*{\displaymathother}{%
                         8612 \boolfalse{mathjax}%
                         8613 \LetLtxMacro\displaymath\LWR@displaymathother%
                         8614 \LetLtxMacro\enddisplaymath\endLWR@displaymathother%
                         8615 \LetLtxMacro\[\LWR@displaymathother%
                         8616 \LetLtxMacro\]\endLWR@displaymathother%
                         8617 \LetLtxMacro\equation\LWR@equationother%
                         8618 \LetLtxMacro\endequation\endLWR@equationother%
                         8619 \csletcs{equation*}{displaymath}%
                         8620 \csletcs{endequation*}{enddisplaymath}%
                         8621 }
                         8622 \end{warpHTML}
         for PRINT output: 8623 \begin{warpprint}
                          Print-mode versions:
                         8624 \newcommand*{\displaymathnormal}{}
                         8625 \newcommand*{\displaymathother}{}
                         8626 \end{warpprint}
          for HTML output: 8627 \begin{warpHTML}
                          72.6 AMS Math environments
```
#### <span id="page-465-0"></span>**72.6.1 Support macros**

Bool LWR@amsmultline True if processing a multline environment.

To compensate for multline-spefific code, LWR@amsmultline is used to add extra horizontal space in \LWR@htmlmathlabel if is used in an **amsmath** environment which is not a multline environment and not an equation.

```
8628 \newbool{LWR@amsmultline}
8629 \boolfalse{LWR@amsmultline}
```
\LWR@htmlmathlabel {*\label*}}

lwarp points \ltx@label here. This is used by \label when inside a ETEX AMS math environment's math display environment.

\LWR@origltx@label points to the LATEX original, modified by **lwarp**, then by **amsmath**, then by **cleveref**.

```
8630 \newcommand*{\LWR@htmlmathlabel}[1]{%
8631 \LWR@traceinfo{LWR@htmlmathlabelb #1}%
```
If mathjax or FormatWP, print the ETEX expression:

```
8632 \ifboolexpr{bool{mathjax} or ( bool{FormatWP} and bool{WPMarkMath} ) }%
8633 {%
```
The combined  $\boxtimes X$  a html label is printed in a \text field:

8634 \text{

Shift the label over to the right side of the environment to avoid over-printing the math:

8635 \ifbool{LWR@amsmultline}{}{\hspace\*{\totwidth@}}

Temporarily end the HTML comment, insert the EIFX & HTML label, then resume the HTML comment. *\@firstofone* is required to remove extra braces introduced by the **amsmath** package.)

```
8636 \LWR@htmlclosecomment%
8637 \LWR@origltx@label{#1}%
8638 \LWR@htmlopencomment%
8639 }% text
8640 }% mathjax
8641 {%
8642 \LWR@origltx@label{#1}%
8643 }%
8644 }
```
\LWR@beginhideamsmath Starts hiding LTFX math inside an HTML comment.

```
8645 \newcommand*{\LWR@beginhideamsmath}{
8646 \LWR@stoppars
8647 \LWR@origtilde\LWR@orignewline
8648 \LWR@htmlopencomment
8649
8650 \begingroup
8651 \LWR@restoreorigformatting
8652 }
```
\LWR@endhideamsmath Ends hiding ETpX math inside an HTML comment.

```
8653\newcommand*{\LWR@endhideamsmath}{
8654 \endgroup
8655
8656 \LWR@htmlclosecomment
8657 \LWR@orignewline
8658 \LWR@startpars
8659 }
```
#### **72.6.2 Environment patches**

The following **amsmath** environments already collect their contents in \@envbody for further processing. equarray is not an  $\mathcal{A}_{\mathcal{M}}\mathcal{S}$  package, and thus requires special handling.

For SVG math: Each envrionment is encapsulated inside a lateximage environment, along with a special optional argument of \LWR@amsmathbody or \LWR@amsmathbodynumbered telling lateximage to use as the HTML <alt> tag the environment's contents which were automatically captured by the  $A_{\mathcal{M}}S$  environment.

For MATHJAX: Each environment is syched with EIFX's equation numbers, typeset with EIFX inside an HTML comment, then printed to HTML output for MATHJAX to process.

Env eqnarray This environmnet is not an  $\mathcal{H}_{\mathcal{N}}\mathcal{S}$  environment and thus its body is not automatically captured, so the **environ** package is used to capture the environment into \BODY.

```
8660 \let\LWR@origeqnarray\eqnarray
8661 \let\LWR@origendeqnarray\endeqnarray
```
To remember whether the starred environment was used, and thus whether to number the equations:
```
8662 \newbool{LWR@numbereqnarray}
8663 \booltrue{LWR@numbereqnarray}
```
Common code used by eqnarray and Beqnarray (from **fancybox**):

\newcommand{\LWR@eqnarrayfactor}{%

If mathjax or FormatWP, print the ET<sub>F</sub>X expression:

```
8665 \ifboolexpr{bool{mathjax} or ( bool{FormatWP} and bool{WPMarkMath} ) }%
8666 {%
```
If MATHJAX, the environment contents (the \BODY) are executed in a HTML comment to trigger the correct equation number increment (if not starred), then are included verbatim in the output for MATHJAX to interpret:

```
8667 \LWR@syncmathjax
8668 \boolfalse{LWR@amsmultline}
8669 \ifbool{LWR@numbereqnarray}
8670 {
```
If numbering the equations, execute a copy inside an HTML comment block:

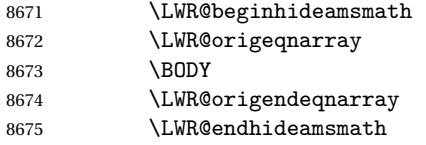

Then print the (sanitized) contents to the output for MATHJAX to interpret:

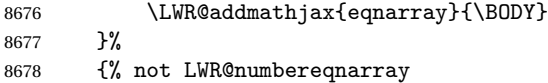

If not numbering equations, just create the contents for MATHJAX:

```
8679 \LWR@addmathjax{eqnarray*}{\BODY}
8680 }% LWR@numbereqnarray
8681 }% mathjax
8682 {% not mathjax
8683 \ifbool{LWR@numbereqnarray}
8684 {
```
For numbered SVG equations, first create a lateximage with an alt attribute containing sanitized copy of the source code:

\begin{BlockClass}{displaymathnumbered}%

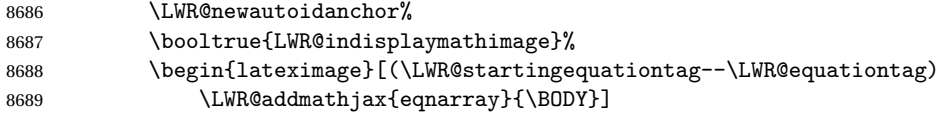

Then create the image contents using an actual eqnarray:

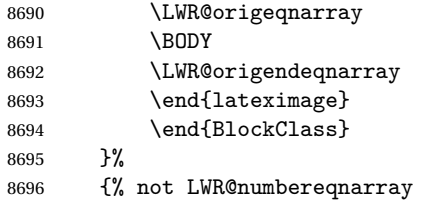

If not numbered, do the same, but an extra \nonumber seems to be required:

```
8697 \begin{BlockClass}{displaymath}
8698 \LWR@newautoidanchor%
8699 \booltrue{LWR@indisplaymathimage}%
8700 \begin{lateximage}[\LWR@addmathjax{eqnarray*}{\BODY}]
8701 \LWR@origeqnarray
8702 \BODY
8703 \nonumber
8704 \LWR@origendeqnarray
8705 \end{lateximage}
8706 \end{BlockClass}
8707 }% LWR@numbereqnarray
8708 }% not mathjax
```
Default to number equations in the future:

```
8709 \booltrue{LWR@numbereqnarray}
8710 }
```
eqnarray itself is made with a blank line before and after to force it to be on its own line:

```
8711 \RenewEnviron{eqnarray}
8712 {%
8713
8714 \LWR@eqnarrayfactor
8715
8716 }
```
The starred version is patched to turn off the numbering:

\csgpreto{eqnarray\*}{\boolfalse{LWR@numbereqnarray}}

The following  $A\mathcal{M}S$  environments are more easily patched in-place:

Env multline

```
8718 \BeforeBeginEnvironment{multline}{
8719
8720 \ifboolexpr{bool{mathjax} or ( bool{FormatWP} and bool{WPMarkMath} ) }%
8721 {
8722 \LWR@syncmathjax
8723 \booltrue{LWR@amsmultline}
8724 \LWR@beginhideamsmath
8725 }
8726 {
8727 \begin{BlockClass}{displaymathnumbered}
8728 \LWR@newautoidanchor%
8729 \booltrue{LWR@indisplaymathimage}%
8730 \begin{lateximage}[\LWR@amsmathbodynumbered{multline}]
8731 }
8732 }
8733
8734 \AfterEndEnvironment{multline}{
8735
8736 \ifboolexpr{bool{mathjax} or ( bool{FormatWP} and bool{WPMarkMath} ) }%
8737 {
8738 \LWR@endhideamsmath
8739 \boolfalse{LWR@amsmultline}
8740 \LWR@addmathjax{multline}{\the\@envbody}
8741 }
8742 {\end{lateximage}\end{BlockClass}}
8743
8744 }
```

```
Env multline*
```

```
8745 \BeforeBeginEnvironment{multline*}{
8746
8747 \ifboolexpr{bool{mathjax} or ( bool{FormatWP} and bool{WPMarkMath} ) }%
8748 {
8749 \LWR@syncmathjax
8750 \booltrue{LWR@amsmultline}
8751 \LWR@beginhideamsmath
8752 }
8753 {
8754 \begin{BlockClass}{displaymath}
8755 \LWR@newautoidanchor
8756 \booltrue{LWR@indisplaymathimage}%
8757 \begin{lateximage}[\LWR@amsmathbody{multline*}]
8758 }
```

```
8759 }
8760
8761 \AfterEndEnvironment{multline*}{
8762
8763 \ifboolexpr{bool{mathjax} or ( bool{FormatWP} and bool{WPMarkMath} ) }%
8764 {
8765 \LWR@endhideamsmath
8766 \boolfalse{LWR@amsmultline}
8767 \LWR@addmathjax{multline*}{\the\@envbody}
8768 }
8769 {\end{lateximage}\end{BlockClass}}
8770
8771 }
8772
```
#### Env gather

```
8773 \BeforeBeginEnvironment{gather}{
8774
8775 \ifboolexpr{bool{mathjax} or ( bool{FormatWP} and bool{WPMarkMath} ) }%
8776 {
8777 \LWR@syncmathjax
8778 \boolfalse{LWR@amsmultline}
8779 \LWR@beginhideamsmath
8780 }
8781 {
8782 \begin{BlockClass}{displaymathnumbered}
8783 \LWR@newautoidanchor%
8784 \booltrue{LWR@indisplaymathimage}%
8785 \begin{lateximage}[\LWR@amsmathbodynumbered{gather}]
8786 }
8787 }
8788
8789 \AfterEndEnvironment{gather}{
8790
8791 \ifboolexpr{bool{mathjax} or ( bool{FormatWP} and bool{WPMarkMath} ) }%
8792 {
8793 \LWR@endhideamsmath
8794 \LWR@addmathjax{gather}{\the\@envbody}
8795 }
8796 {\end{lateximage}\end{BlockClass}}
8797
8798 }
```
## Env gather\*

```
8799 \BeforeBeginEnvironment{gather*}{
8800
```

```
8801 \ifboolexpr{bool{mathjax} or ( bool{FormatWP} and bool{WPMarkMath} ) }%
8802 {
8803 \LWR@syncmathjax
8804 \boolfalse{LWR@amsmultline}
8805 \LWR@beginhideamsmath
8806 }
8807 {
8808 \begin{BlockClass}{displaymath}
8809 \LWR@newautoidanchor%
8810 \booltrue{LWR@indisplaymathimage}%
8811 \begin{lateximage}[\LWR@amsmathbody{gather*}]
8812 }
8813 }
8814
8815 \AfterEndEnvironment{gather*}{
8816
8817 \ifboolexpr{bool{mathjax} or ( bool{FormatWP} and bool{WPMarkMath} ) }%
8818 {
8819 \LWR@endhideamsmath
8820 \LWR@addmathjax{gather*}{\the\@envbody}
8821 }
8822 {\end{lateximage}\end{BlockClass}}
8823
8824 }
```
#### Env align

```
8825 \BeforeBeginEnvironment{align}{
8826
8827 \ifboolexpr{bool{mathjax} or ( bool{FormatWP} and bool{WPMarkMath} ) }%
8828 {
8829 \LWR@syncmathjax
8830 \boolfalse{LWR@amsmultline}
8831 \LWR@beginhideamsmath
8832 }
8833 {
8834 \begin{BlockClass}{displaymathnumbered}
8835 \LWR@newautoidanchor%
8836 \booltrue{LWR@indisplaymathimage}%
8837 \begin{lateximage}[\LWR@amsmathbodynumbered{align}]
8838 }
8839 }
8840
8841 \AfterEndEnvironment{align}{
8842
8843 \ifboolexpr{bool{mathjax} or ( bool{FormatWP} and bool{WPMarkMath} ) }%
8844 {
8845 \LWR@endhideamsmath
8846 \LWR@addmathjax{align}{\the\@envbody}
```

```
8847 }
8848 {\end{lateximage}\end{BlockClass}}
8849
8850 }
```
Env align\*

```
8851 \BeforeBeginEnvironment{align*}{
8852
8853 \ifboolexpr{bool{mathjax} or ( bool{FormatWP} and bool{WPMarkMath} ) }%
8854 {
8855 \LWR@syncmathjax
8856 \boolfalse{LWR@amsmultline}
8857 \LWR@beginhideamsmath
8858 }
8859 {
8860 \begin{BlockClass}{displaymath}
8861 \LWR@newautoidanchor%
8862 \booltrue{LWR@indisplaymathimage}%
8863 \begin{lateximage}[\LWR@amsmathbody{align*}]
8864 }
8865 }
8866
8867 \AfterEndEnvironment{align*}{
8868
8869 \ifboolexpr{bool{mathjax} or ( bool{FormatWP} and bool{WPMarkMath} ) }%
8870 {
8871 \LWR@endhideamsmath
8872 \LWR@addmathjax{align*}{\the\@envbody}
8873 }
8874 {\end{lateximage}\end{BlockClass}}
8875
8876 }
```
#### Env flalign

```
8877 \BeforeBeginEnvironment{flalign}{
8878
8879 \ifboolexpr{bool{mathjax} or ( bool{FormatWP} and bool{WPMarkMath} ) }%
8880 {
8881 \LWR@syncmathjax
8882 \boolfalse{LWR@amsmultline}
8883 \LWR@beginhideamsmath
8884 }
8885 {
8886 \begin{BlockClass}{displaymathnumbered}
8887 \LWR@newautoidanchor%
8888 \booltrue{LWR@indisplaymathimage}%
```

```
8889 \begin{lateximage}[\LWR@amsmathbodynumbered{flalign}]
8890 }
8891 }
8892
8893 \AfterEndEnvironment{flalign}{
8894
8895 \ifboolexpr{bool{mathjax} or ( bool{FormatWP} and bool{WPMarkMath} ) }%
8896 {
8897 \LWR@endhideamsmath
8898 \LWR@addmathjax{flalign}{\the\@envbody}
8899 }
8900 {\end{lateximage}\end{BlockClass}}
8901
8902 }
```

```
Env flalign*
```

```
8903 \BeforeBeginEnvironment{flalign*}{
8904
8905 \ifboolexpr{bool{mathjax} or ( bool{FormatWP} and bool{WPMarkMath} ) }%
8906 {
8907 \LWR@syncmathjax
8908 \boolfalse{LWR@amsmultline}
8909 \LWR@beginhideamsmath
8910 }
8911 {
8912 \begin{BlockClass}{displaymath}
8913 \LWR@newautoidanchor%
8914 \booltrue{LWR@indisplaymathimage}%
8915 \begin{lateximage}[\LWR@amsmathbody{flalign*}]
8916 }
8917 }
8918
8919 \AfterEndEnvironment{flalign*}{
8920
8921 \ifboolexpr{bool{mathjax} or ( bool{FormatWP} and bool{WPMarkMath} ) }%
8922 {
8923 \LWR@endhideamsmath
8924 \LWR@addmathjax{flalign*}{\the\@envbody}
8925 }
8926 {\end{lateximage}\end{BlockClass}}
8927
8928 }
```

```
Env alignat
```

```
8929 \BeforeBeginEnvironment{alignat}{
8930
```

```
8931 \ifboolexpr{bool{mathjax} or ( bool{FormatWP} and bool{WPMarkMath} ) }%
8932 {
8933 \LWR@syncmathjax
8934 \boolfalse{LWR@amsmultline}
8935 \LWR@beginhideamsmath
8936 }
8937 {
8938 \begin{BlockClass}{displaymathnumbered}
8939 \LWR@newautoidanchor%
8940 \booltrue{LWR@indisplaymathimage}%
8941 \begin{lateximage}[\LWR@amsmathbodynumbered{alignat}]
8942 }
8943 }
8944
8945 \AfterEndEnvironment{alignat}{
8946
8947 \ifboolexpr{bool{mathjax} or ( bool{FormatWP} and bool{WPMarkMath} ) }%
8948 {
8949 \LWR@endhideamsmath
8950 \LWR@addmathjax{alignat}{\the\@envbody}
8951 }
8952 {\end{lateximage}\end{BlockClass}}
8953
8954 }
```

```
Env alignat*
```

```
8955 \BeforeBeginEnvironment{alignat*}{
8956
8957 \ifboolexpr{bool{mathjax} or ( bool{FormatWP} and bool{WPMarkMath} ) }%
8958 {
8959 \LWR@syncmathjax
8960 \boolfalse{LWR@amsmultline}
8961 \LWR@beginhideamsmath
8962 }
8963 {
8964 \begin{BlockClass}{displaymath}
8965 \LWR@newautoidanchor%
8966 \booltrue{LWR@indisplaymathimage}%
8967 \begin{lateximage}[\LWR@amsmathbody{alignat*}]
8968 }
8969 }
8970
8971 \AfterEndEnvironment{alignat*}{
8972
8973 \ifboolexpr{bool{mathjax} or ( bool{FormatWP} and bool{WPMarkMath} ) }%
8974 {
8975 \LWR@endhideamsmath
8976 \LWR@addmathjax{alignat*}{\the\@envbody}
```

```
8977 }
8978 {\end{lateximage}\end{BlockClass}}
8979
8980 }
```
8981 \end{warpHTML}

# **73 Lateximages**

### **73.1 Description**

 $E_{\text{IV}}$  lateximage A lateximage is a piece of the document which is typeset in  $E_{\text{IV}}$  then included in the HTML output as an image. This is used for math if SVG math is chosen, and also for the picture, tikzpicture, and other environments.

> Before typesetting the lateximage a large number of formatting, graphics, and symbols-related macros are temporarily restored to their print-mode meaning by \LWR@restoreorigformatting. (See section [71.](#page-442-0))

> A lateximage is typeset on its own PDF page inside an HTML comment which starts on the preceeding page and ends on following page, and instructions are written to lateximage.txt for **lwarpmk** to extract the lateximage from the page of the PDF file then generate an accompanying .svg file image file. Meanwhile, instructions to show this image are placed into the HTML file after the comment.

> An HTML <span> is created to hold both the HTML comment, which will have the **pdftotext** conversion, and also the link to the final . svg image.

> A LATEX label is used to remember which PDF page has the image. A label is used because footnotes, endnotes, and pagenotes may cause the image to appear at a later time. The label is declared along with the image, and so it correctly remembers where the image finally ended up.

SVG image font size For the lateximage environment, the size of the math and text used in the SVG image may be adjusted by setting \LateximageFontSizeName to a font size name *without the backslash*, which defaults to:

\renewcommand{\LateximageFontSizeName}{normalsize}

For inline SVG math, font size is instead controlled by \LateximageFontScale, which defaults to:

\newcommand\*{\LateximageFontScale}{.75}

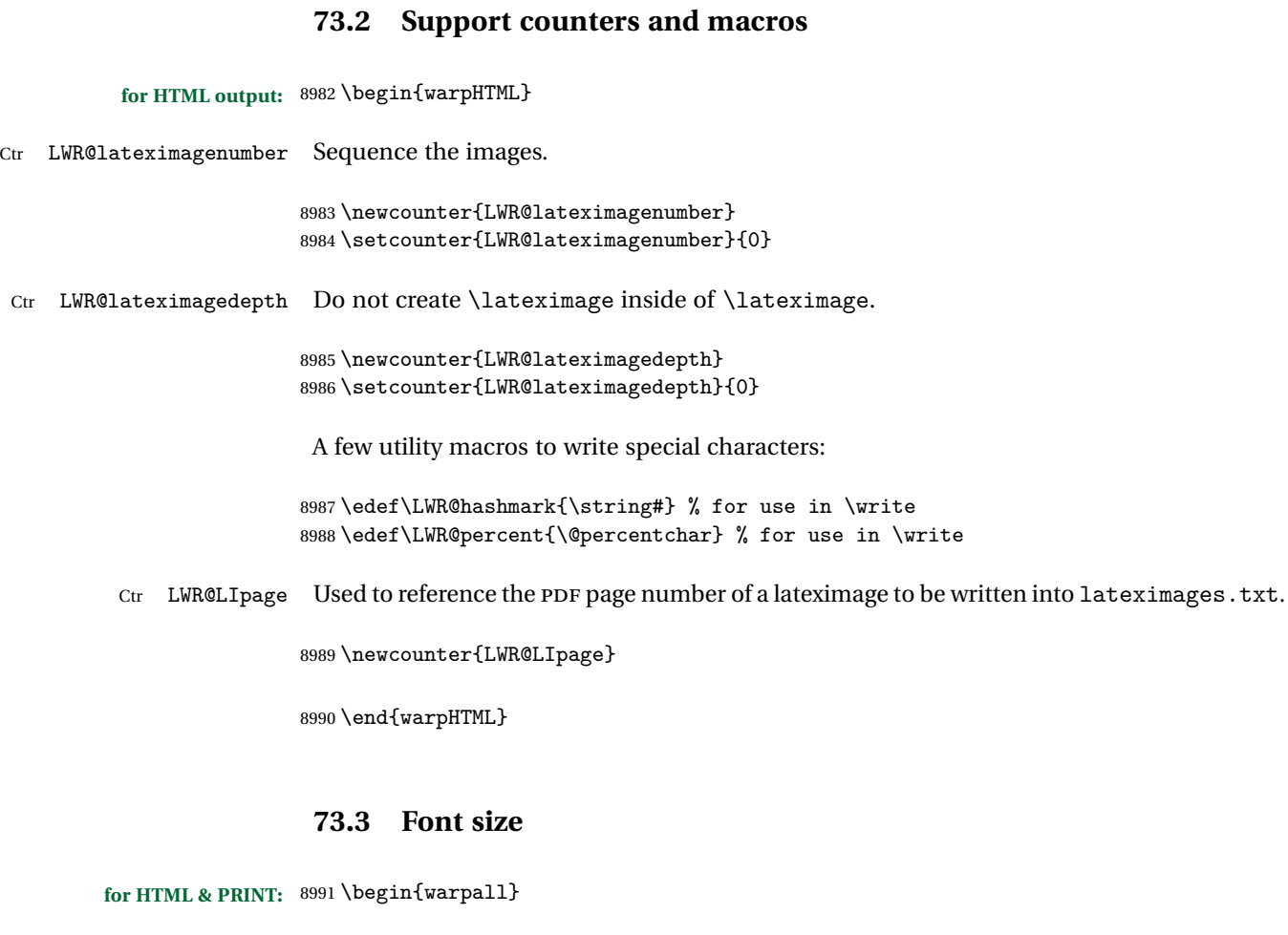

\LateximageFontSizeName Declares how large to write text in \lateximages. The .svg file text size should blend well with the surrounding HTML text size.

! no backslash *Do not include the leading backslash in the name.*

8992 \newcommand\*{\LateximageFontSizeName}{normalsize}

\LateximageFontScale Declares how large to scale inline SVG math images. The .svg file text size should blend well with the surrounding HTML text size. The default is .75, but it may be redefined as needed depending on the HTML font.

8993 \newcommand\*{\LateximageFontScale}{.75}

8994 \end{warpall}

## **73.4 Sanitizing math expressions for HTML**

```
for HTML output: 8995 \begin{warpHTML}
```

```
\LWR@HTMLsanitize {\langle text \rangle}
```
Math expressions are converted to lateximages, and some math environments may contain  $k$ ,  $\lt$ , or  $\gt$ , which should not be allowed inside an HTML  $\lt$ alt $\gt$  tag, so must convert them to HTML entities.

Two versions follow, depending on expansion needs. There may be a better way...

```
8996 \newrobustcmd{\LWR@HTMLsanitize}[1]{%
```
Cancel French **babel** character handling, and fully expand the strings:

```
8997 \begingroup%
8998 \LWR@FBcancel%
8999 \fullexpandarg%
```
The  $\&$ ,  $\lt$ , and  $\gt$  may be interpreted by the browser:

```
9000 \protect\StrSubstitute{\detokenize{#1}}%
9001{\detokenize{&}}{\detokenize{&}}[\LWR@strresult]%
```

```
9002 \protect\StrSubstitute{\detokenize\expandafter{\LWR@strresult}}%
9003 {\detokenize{<}}{\detokenize{&lt;}}[\LWR@strresult]%
```

```
9004 \protect\StrSubstitute{\detokenize\expandafter{\LWR@strresult}}%
9005 {\detokenize{>}}{\detokenize{>}}[\LWR@strresult]%
```
The double quote occasionally causes problems.

```
9006 \protect\StrSubstitute{\detokenize\expandafter{\LWR@strresult}}%
9007{\detokenize{"}}{\detokenize{"}}[\LWR@strresult]%
```
MathJax allows expressions to be defined with \newcommand. These expressions would appear with ## for each argument, and each must be changed to a single #. This must be done after all the above changes. Attempting another conversion after this causes an error upon further expansion.

```
9008 \protect\StrSubstitute{\detokenize\expandafter{\LWR@strresult}}%
9009 {\detokenize{##}}{\LWR@origpound}[\LWR@strresult]%
```

```
9010 \LWR@strresult%
9011 \endgroup%
9012 }
```
#### \LWR@HTMLsanitizeexpand {\*text*}}

This version expands the argument before sanitizing it.

```
9013 \newrobustcmd{\LWR@HTMLsanitizeexpand}[1]{%
```
Cancel French **babel** character handling, and fully expand the strings:

```
9014 \begingroup%
9015 \LWR@FBcancel%
9016 \fullexpandarg%
```
The difference between this and \LWR@HTMLsanitize (without "expand") is the following \expandafter:

```
9017 \protect\StrSubstitute{\detokenize\expandafter{#1}}%
9018 {\detokenize{&}}{\detokenize{&}}[\LWR@strresult]%
```

```
9019 \protect\StrSubstitute{\detokenize\expandafter{\LWR@strresult}}%
9020 {\detokenize{<}}{\detokenize{&lt;}}[\LWR@strresult]%
```

```
9021 \protect\StrSubstitute{\detokenize\expandafter{\LWR@strresult}}%
9022 {\detokenize{>}}{\detokenize{>}}[\LWR@strresult]%
```

```
9023 \protect\StrSubstitute{\detokenize\expandafter{\LWR@strresult}}%
9024 {\detokenize{"}}{\detokenize{"}}[\LWR@strresult]%
```
\LWR@HTMLsanitizeexpand is not used for defining new MathJax macros, so the ## conversion is not needed here.

```
9025 \LWR@strresult%
9026 \endgroup%
9027 }
```
## **73.5 Equation numbers**

```
Ctr LWR@startingequation For use with lateximage and multi-line numbered equations. Remembers the next
                           equation number so that it may be printed in the alt tag.
```

```
9028 \newcounter{LWR@startingequation}
9029
9030 \@ifundefined{chapter}
9031 {
9032 \renewcommand{\theLWR@startingequation}{%
```

```
9033 \arabic{LWR@startingequation}%
                         9034 }
                         9035 }
                         9036 {% chapter defined
                         9037 \renewcommand{\theLWR@startingequation}{%
                         9038 \ifnumcomp{\value{chapter}}{>}{0}{\arabic{chapter}.}{}%
                          9039 \arabic{LWR@startingequation}%
                          9040 }
                          9041 }
                     Bool True for the first equation tag, false for later tags in the same environment.
 LWR@isstartingequation
                          9042 \newbool{LWR@isstartingequation}
\LWR@startingequationtag Prints the starting equation number or tag.
                         9043 \let\LWR@startingequationtag\theLWR@startingequation
        \LWR@equationtag Prints the ending equation number or tag.
                           This is reset by lateximage, may be temporarily overwritten by \tag calling
                           \LWR@remembertag.
                          9044 \newcommand*{\LWR@equationtag}{}
                           Only if SVG math, patch \tag after packages have loaded, in case someone else
                           modified \tag.
                          9045 \AtBeginDocument{
                          9046
                          9047 \ifbool{mathjax}{}{% not mathjax
        \LWR@remembertag {\tag}}
                           For use inside the math environments while using svG math. Sets \theLWR@startingequation
                           and \theequation to the given tag.
                          9048 \NewDocumentCommand{\LWR@remembertag}{m}{%
                          9049 \ifbool{LWR@isstartingequation}%
                         9050 {%
                         9051 \global\boolfalse{LWR@isstartingequation}%
                          9052 \xdef\LWR@startingequationtag{#1}%
                          9053 }{}%
                         9054 \xdef\LWR@equationtag{#1}%
                         9055 }%
```
Patches for  $A\mathcal{M}S$  math \tag macro to remember the first tag:

```
9056 \LetLtxMacro\LWR@origmake@df@tag@@\make@df@tag@@
9057 \LetLtxMacro\LWR@origmake@df@tag@@@\make@df@tag@@@
9058
9059 \renewcommand*{\make@df@tag@@}[1]{%
9060 \LWR@remembertag{#1}%
9061 \LWR@origmake@df@tag@@{#1}%
9062 }
9063
9064 \renewcommand*{\make@df@tag@@@}[1]{%
9065 \LWR@remembertag{#1}%
9066 \LWR@origmake@df@tag@@@{#1}%
9067 }
9068
9069 }% not mathjax
9070 }% AtBeginDocument
```
### **73.6 HTML <alt> tags**

\LWR@amsmathbody {*{envname}}* For use inside the optional argument to a lateximage to add the contents of a AMS math environment to the <alt> tag.

```
9071 \newcommand*{\LWR@amsmathbody}[1]
9072 {%
9073 \textbackslash\{begin\}\{#1\} % extra space
9074 \LWR@HTMLsanitizeexpand{\detokenize\expandafter{\the\@envbody}}%
9075 \textbackslash\{end\}\{#1\}%
9076 }
```
\LWR@amsmathbodynumbered {*{envname}*} For use inside the optional argument to a lateximage to add the contents of a AMS math environment to the alt tag, prefixed by the equation numbers.

```
9077 \newcommand*{\LWR@amsmathbodynumbered}[1]
9078 {%
9079 \ifnumcomp{\value{LWR@startingequation}}{=}{\value{equation}}%
9080 {(\LWR@equationtag)}%
9081 {(\LWR@startingequationtag--\LWR@equationtag)} % extra space
9082 \LWR@amsmathbody{#1} % extra space
9083 }
```
# **73.7 lateximage**

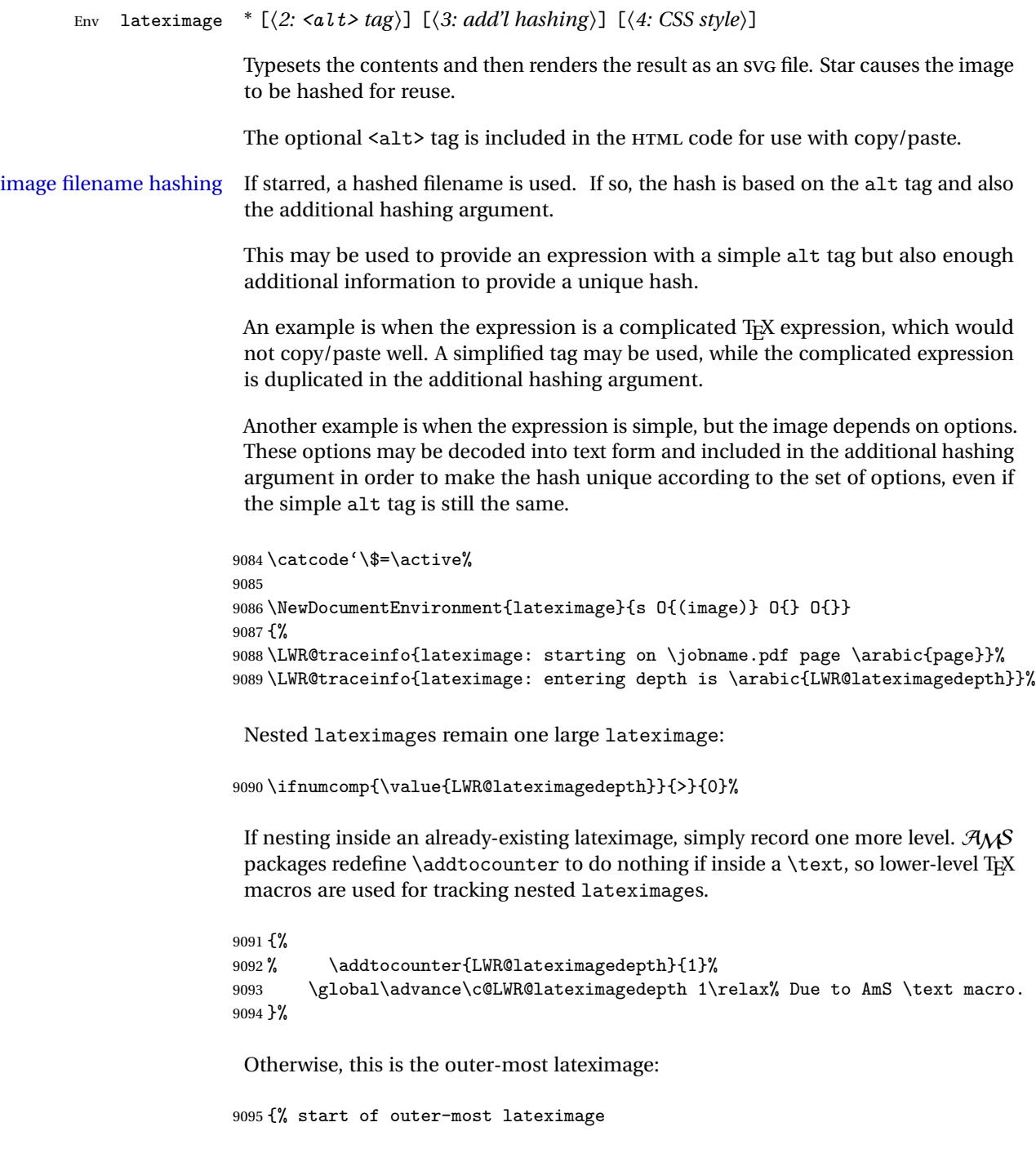

Remember the next equation number to be allocated, in case it must be printed in a multi-equation environment:

```
9096 \LWR@traceinfo{lateximage: starting outer-most lateximage}%
9097 \setcounter{LWR@startingequation}{\value{equation}}%
9098 \addtocounter{LWR@startingequation}{1}%
9099 \booltrue{LWR@isstartingequation}%
9100 \let\LWR@startingequationtag\theLWR@startingequation%
```
The default equation tag, unless overwritten by  $\text{tag}:$ 

```
9101 \let\LWR@equationtag\theequation%
```
Starting a new lateximage:

```
9102 \addtocounter{LWR@lateximagenumber}{1}%
9103 \LWR@traceinfo{lateximage: LWR@lateximagenumber is \arabic{LWR@lateximagenumber}}%
```
While inside a lateximage, locally do not use mathjax:

9104 \boolfalse{mathjax}%

Be sure that are doing a paragraph:

9105 \LWR@ensuredoingapar%

Next file:

```
9106 \addtocounter{LWR@externalfilecnt}{1}%
9107 \LWR@traceinfo{lateximage: LWR@externalfilecnt is \arabic{LWR@externalfilecnt}}%
```
Figure out what the next page number will be. \setcounterpageref assigns LWR@LIpage to the page number for the reference LWRlateximageXXX:

```
9108 \setcounterpageref{LWR@LIpage}{LWRlateximage\arabic{LWR@lateximagenumber}}%
9109 \LWR@traceinfo{lateximage: LWR@LIpage is \arabic{LWR@LIpage}}%
```
Create an HTML span which will hold the comment which contains the **pdotext** translation of the image's page, and also will hold the link to the .svg file:

```
9110 \LWR@htmltag{span id="lateximage\arabic{LWR@lateximagenumber}" % extra space
9111 class="lateximagesource"}%
```
Write instructions to the lateximages.txt file:

```
9112 \LWR@traceinfo{lateximage: about to write to lateximages.txt}%
9113 \IfBooleanTF{#1}% starred
```
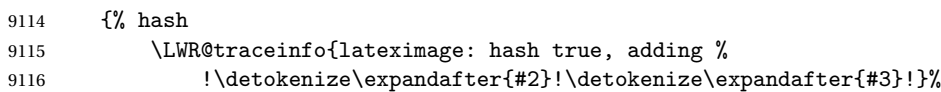

Compute and save the hashed file name for later use:

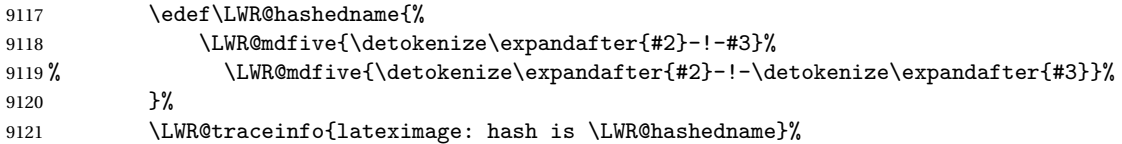

Write the page, hashing, and hashed name:

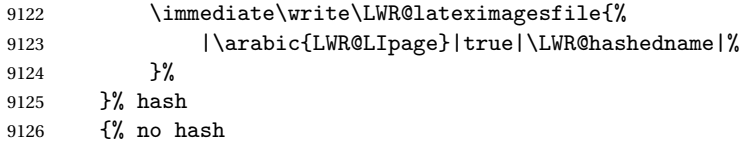

No hash, so write the page, no hashing, and the image number:

```
9127 \LWR@traceinfo{lateximage: hash false}%
9128 \immediate\write\LWR@lateximagesfile{%
9129 |\arabic{LWR@LIpage}|false|lateximage-\arabic{LWR@externalfilecnt}|%
9130 }%
9131 }% no hash
```
Place an open comment tag. This will hide any traces of the lateximage PDF page which were picked up by **pdftotext**.

```
9132 \LWR@traceinfo{lateximage: about to create open comment}%
9133 \LWR@htmlopencomment%
```
One level deeper. At this outer-most lateximage, it is known that this is not being used inside an  $\mathcal{A}\mathcal{S}$  \text, since the outer-most level will never be in math mode.

\addtocounter{LWR@lateximagedepth}{1}%

Start the new PDF page:

```
9135 \LWR@traceinfo{lateximage: about to create a new page}%
9136 \LWR@orignewpage%
```
Typeset the image in a "standard" width page and font size:

```
9137 \LWR@traceinfo{lateximage: about to create minipage}%
9138 \LWR@origminipage{6in}%
```
#### 9139 \csuse{LWR@orig\LateximageFontSizeName}%

Temporarily restore formatting to its PDF definitions: Do not produce HTML tags for \hspace, etc. inside a lateximage.

```
9140 \LWR@traceinfo{lateximage: about to temporarily restore formatting}%
9141 \LWR@restoreorigformatting%
```
Use full-page footnotes instead of minipage footnotes. These become HTML footnotes.

```
9142 \def\@mpfn{footnote}%
9143 \def\thempfn{\thefootnote}%
9144 \LetLtxMacro\@footnotetext\LWR@footnotetext%
```
Create the LWRlateximage<number> label:

```
9145 \LWR@traceinfo{lateximage: about to create label}%
9146 \LWR@origlabel{LWRlateximage\arabic{LWR@lateximagenumber}}%
9147 \LWR@traceinfo{lateximage: finished creating the label}%
```
Enable print-mode math functions:

```
9148 \LetLtxMacro$\LWR@origdollar%
9149 \catcode'\$=3% math shift
9150 \LetLtxMacro\(\LWR@origopenparen%
9151 \LetLtxMacro\)\LWR@origcloseparen%
```
Only enable print-mode display math if are not already inside display math:

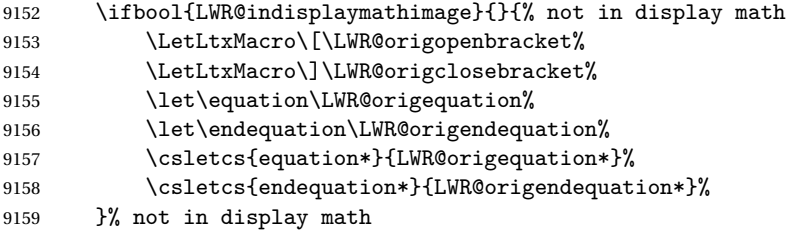

For **chemformula**:

```
9160 \LetLtxMacro\LWR@newsingledollar$%
9161 \LetLtxMacro\LWR@newsingledollar$% syntax highlighting
9162 }% end of outer-most lateximage
9163 \LWR@traceinfo{lateximage: finished start of environment}%
9164 }% end of \begin{lateximage}
```

```
\endlateximage When the environment closes:
```

```
9165 {% start of \end{lateximage}
9166 \LWR@traceinfo{lateximage: starting end of lateximage}%
```
Nested more than one deep?

```
9167 \LWR@traceinfo{lateximage: internal depth was \arabic{LWR@lateximagedepth}}%
9168 \ifnumcomp{\value{LWR@lateximagedepth}}{>}{1}%
```
If nesting inside an already existing lateximage, simply record one less level. Uses a lower-level T<sub>E</sub>X macro due to  $\mathcal{A}\mathcal{A}$ S \text change of \addtocounter.

```
9169 {%
9170 \LWR@traceinfo{lateximage: unnesting}%
9171 \global\advance\c@LWR@lateximagedepth -1\relax%
9172 }%
```
If this is the outer-most lateximage:

9173 {% end of outer-most lateximage

Finish the lateximage minipage and start a new PDF page:

```
9174 \LWR@traceinfo{lateximage: ending outer-most lateximage}%
9175 \LWR@origendminipage%
9176 \LWR@orignewpage%
9177 \LWR@origscriptsize%
```
Close the HTML comment which encapsulated any traces of the lateximage picked up by **pdftotext**:

```
9178 \LWR@origvspace*{.5\baselineskip}%
9179 \LWR@htmlclosecomment%
9180 \LWR@traceinfo{lateximage: The page after the image is \arabic{page}}%
```
Create a link to the lateximage, allowing its natural height:

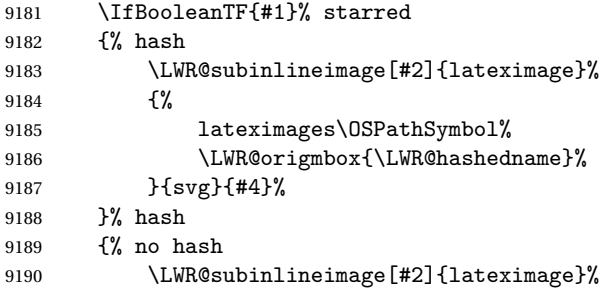

```
9191 {%
9192 lateximages\OSPathSymbol%
9193 \LWR@origmbox{lateximage-\theLWR@externalfilecnt}%
9194 }{svg}{#4}%
9195 }% no hash
 Be sure that are doing a paragraph:
9196 \LWR@ensuredoingapar%
 Close the HTML span which has the pdftotext comment and also the link to the .svg
 image:
9197 \LWR@htmltag{/span}%
9198 \ifbool{HTMLDebugComments}{%
9199 \LWR@htmlcomment{End of lateximage}%
9200 }{}%
 Undo one lateximage level. This is not inside an \mathcal{A}\mathcal{A}S \text, so regular \addtocounter
 may be used here.
9201 \addtocounter{LWR@lateximagedepth}{-1}%
9202 }% end of outer-most lateximage
9203 \LWR@traceinfo{lateximage: exiting depth is \arabic{LWR@lateximagedepth}}%
9204 \LWR@traceinfo{lateximage: done}%
9205 }%
9206 \catcode'\$=3% math shift
```

```
for PRINT output: 9208 \begin{warpprint}
```

```
Env lateximage \left[ \langle \langle \alpha l t \rangle \, tag \rangle \right] \left[ \langle \langle CSS \, style \rangle \right] \right]
```
9207 \end{warpHTML}

varwidth is used to create a box of the natural width of its contents.

```
9209 \NewDocumentEnvironment{lateximage}{s o o o}
9210 {\begin{varwidth}[b]{\linewidth}}
9211 {\end{varwidth}}
```

```
9212 \end{warpprint}
```
# **74 center, flushleft, flushright**

```
for HTML output: 9213 \begin{warpHTML}
```
Env center Replace center functionality with CSS tags:

```
9214 \renewenvironment*{center}
9215 {
9216 \LWR@forcenewpage
9217 \ifbool{FormatWP}
9218 {\BlockClass[\LWR@origmbox{text-align:center}]{center}}
9219 {\BlockClass{center}}
9220 }
9221 {\endBlockClass}
```
#### Env flushright

```
9222 \renewenvironment*{flushright}
9223 {
9224 \LWR@forcenewpage
9225 \ifbool{FormatWP}
9226 {\BlockClass[\LWR@origmbox{text-align:right}]{flushright}}
9227 {\BlockClass{flushright}}
9228 }
9229 {\endBlockClass}
```
#### Env flushleft

```
9230 \renewenvironment*{flushleft}
9231 {
9232 \LWR@forcenewpage
9233 \ifbool{FormatWP}
9234 {\BlockClass[\LWR@origmbox{text-align:left}]{flushleft}}
9235 {\BlockClass{flushleft}}
9236 }
9237 {\endBlockClass}
```
\centering, \raggedleft, and \raggedright usually have no effect on the HTML output, but they may be used to compare with the next token to identify their use at the start of a float. See \LWR@floatalignment.

#### \centering

```
9238 \renewcommand*{\centering}{%
9239 \ifbool{HTMLDebugComments}{%
9240 \LWR@htmlcomment{centering}%
9241 }{}%
9242 }
```
**lwarp** 490

\raggedleft

```
9243 \renewcommand*{\raggedleft}{%
9244 \ifbool{HTMLDebugComments}{%
9245 \LWR@htmlcomment{raggedleft}%
9246 }{}%
9247 }
```
#### \raggedright

```
9248 \renewcommand*{\raggedright}{%
9249 \ifbool{HTMLDebugComments}{%
9250 \LWR@htmlcomment{raggedright}%
9251 }{}%
9252 }
```
\leftline  $\{\langle text \rangle\}$ 

```
9253\renewcommand{\leftline}[1]{\begin{flushleft}#1\end{flushleft}}
```
\centerline  $\{\langle text \rangle\}$ 

9254\renewcommand{\centerline}[1]{\begin{center}#1\end{center}}

 $\langle \right\rangle$  \rightline  $\{\langle text \rangle\}$ 

\renewcommand{\rightline}[1]{\begin{flushright}#1\end{flushright}}

\end{warpHTML}

# **Pre-loaded packages**

**for HTML output:** 9257 \begin{warpHTML}

If **textcomp** was loaded before **lwarp**, perhaps as part of the font-related packages, explicitly load the lwarp patches now:

```
9258 \@ifpackageloaded{textcomp}
9259 {
9260 \LWR@origRequirePackage{lwarp-textcomp}
9261 }
9262 {}
```
If **graphics** or **graphicx** were loaded before **lwarp**, perhaps by **xunicode**, explicitly load the lwarp patches now:

```
9263 \@ifpackageloaded{graphics}
9264 {
9265 \LWR@origRequirePackage{lwarp-graphics}
9266 }
9267 {}
```
9268 \end{warpHTML}

# **76 Siunitx**

Pkg siunitx The **lwarp** core passes a few options to **siunitx**.

fractions Due to **pdftolatex** limitations, fraction output is replaced by symbol output for per-mode and quotient-mode.

 $\triangle$  math mode required Some units will require that the expression be placed inside math mode.

NOTE: As of this writing, the **siunitx** extension for MATHJAX is not currently hosted at any public CDN, thus **siunitx** is not usable with MATHJAX unless a local copy of this extension is created first.

 $\triangle$  tabular Tabular S columns are rendered as simple c columns, and tabular s columns are not supported. These may be replaced by c columns with each cell contained in  $\text{num}$  or \si.

**for HTML output:** 9269 \begin{warpHTML}

Options for siunitx:

```
9270 \newrobustcmd{\LWR@siunitx@textcelsius}{\HTMLentity{deg}C}
9271 \newrobustcmd{\LWR@siunitx@textdegree}{\HTMLentity{deg}}
9272\newrobustcmd{\LWR@siunitx@textprime}{\HTMLunicode{2032}}
9273 \newrobustcmd{\LWR@siunitx@textdblprime}{\HTMLunicode{2033}}
9274 \newrobustcmd{\LWR@siunitx@textplanckbar}{\text{\textit{\HTMLunicode{0127}}}}
9275
9276 \appto\LWR@restoreorigformatting{%
9277 \renewrobustcmd{\LWR@siunitx@textcelsius}{\text{\ensuremath{^\circ}C}}%
9278\renewrobustcmd{\LWR@siunitx@textdegree}{\text{\ensuremath{^\circ}}}%
9279\renewrobustcmd{\LWR@siunitx@textprime}{\text{\ensuremath{^\prime}}}%
9280 \renewrobustcmd{\LWR@siunitx@textdblprime}{\text{\ensuremath{^{\prime\prime}}}}%
9281 \renewrobustcmd{\LWR@siunitx@textplanckbar}{\text{\ensuremath{\hbar}}}%
9282 }
9283
```

```
9284 \PassOptionsToPackage{
9285 detect-mode=true,
9286 per-mode=symbol,% fraction is not seen by pdftotext
9287 text-celsius = {\LWR@siunitx@textcelsius},
9288 text-degree = {\LWR@siunitx@textdegree},
9289 text-arcminute = {\LWR@siunitx@textprime} ,
9290 text-arcsecond = {\LWR@siunitx@textdblprime} ,
9291 }{siunitx}
```

```
9292 \end{warpHTML}
```
# **77 Graphics print-mode modifications**

### **77.1 General limitations**

 $\triangle$  .pdf image files For \includegraphics with .pdf files, the user should provide a .pdf image file, and also a .svg, .png, or .jpg version of the same image. These should be referred  $\triangle$  no file extension to without a file extension: \includegraphics{filename} % print:.pdf, HTML:.svg or other For print output, **lwarp** will automatically choose the .pdf if available, or some other format otherwise. For HTML, one of the other formats is used instead. Prog pdftocairo To convert a PDF image to SVG, use the utility pdftocairo: Enter ⇒ pdftocairo -svg filename.pdf For a large number of images, use **lwarpmk**: Enter  $\Rightarrow$  lwarpmk pdftosvg \*.pdf (or a list of filenames) If a .pdf file is referred to with its file extension, a link to the .pdf file will appear in the HTML output. \includegraphics{filename.pdf} % creates a link in HTML Pkg epstopdf For .eps files, use **epstopdf** to provide a PDF version, and also provide a SVG version as well. other image files For .png, .jpg, or .gif image files, the same file may be used in both print or HTML versions, and may be used with a file extension, but will also be used without the file extension if it is the only file of its base name.

## ! **graphics** vs. **graphicx** If using the older **graphics** syntax, use both optional arguments for \includegraphics.

- A single optional parameter is interpreted as the newer **graphicx** syntax. Note that  $\triangle$  viewports viewports are not supported by **warp**; the entire image will be shown.
	- units For \includegraphics, avoid px and % units for width and height, or enclose them inside warpHTML environments. For font-proportional image sizes, use ex or em. For fixed-sized images, use cm, mm, in, pt, or pc. Use the keys width=.5\linewidth, or similar for \textwidth or \textheight to give fixed-sized images proportional to a 6 by 9 inch text area. Do not use the scale option, since it is not well supported by HTML browsers.
	- options \includegraphics accepts width and height, origin, rotate and scale, plus a new class key.
	- HTML class With HTML output, \includegraphics accepts an optional class=xyz keyval combination, and if this is given then the HTML output will include that class for the image. The class is ignored for print output.
	- \rotatebox \rotatebox accepts the optional origin key.
- $\triangle$  browser support \rotatebox, \scalebox, and \reflectbox depend on modern browser support. The CSS3 standard declares that when an object is transformed the whitespace which they occupied is preserved, unlike EIFX, so expect some ugly results for scaling and rotating.

## **77.2 Print-mode modifications**

**for PRINT output:** For print output, accept and then discard the new class key:

```
9293 \begin{warpprint}
9294 \define@key{Gin}{class}{}
```
Print-mode additions for the **overpic** package. See section [267](#page-733-0) for the HTML version.

```
9295 \AtBeginDocument{
9296 \@ifpackageloaded{overpic}{
9297\newcommand*{\overpicfontsize}{12}
9298 \newcommand*{\overpicfontskip}{14}
9299 }{}
9300 }
9301 \end{warpprint}
```
# **78 Xcolor boxes**

Pkg xcolor A few new definitions are provided for enhanced HTML colored boxes, and \fcolorbox

is slightly modified. Print-mode version are also provided.

Print-mode versions of new **xcolor** defintions. These are defined inside warpall because they are also used for HTML while inside a lateximage. They are defined \AtBeginDocument so that the **xcolor** originals may first be loaded and saved for reuse.

The framed versions are modified to allow a background color of none, in which case only the frame is drawn, allowing the background page color to show.

```
for HTML & PRINT: 9302 \begin{warpall}
```
After **xparse** may have been loaded ...

9303 \AtBeginDocument{

... and *only* if **xcolor** was loaded:

9304 \@ifpackageloaded{xcolor}{ 9305 \LWR@traceinfo{patching xcolor}

\colorboxBlock \colorboxBlock is the same as \colorbox:

9306 \LetLtxMacro\colorboxBlock\colorbox

In HTML mode, the following is done when **xcolor** is loaded. Following is the printmode action:

```
9307 \warpprintonly{
9308 \LetLtxMacro\LWRprint@colorboxBlock\colorbox
9309 \LetLtxMacro\LWRorigprint@fcolorbox\fcolorbox
9310 \LetLtxMacro\LWRorigprint@fcolorboxBlock\fcolorbox
9311 }
```
\fcolorbox [\*framemodel*}] {\*framecolor*}} [\*boxmodel*}] {\*boxcolor*}} {\*text*}}

In print mode, \fcolorbox is modified to accept a background color of none.

(\fcolorbox is particular about its optional arguments, thus the elaborate combinations of \ifthenelse.)

```
9312 \newsavebox{\LWR@colorminipagebox}
9313
9314 \DeclareDocumentCommand{\LWRprint@fcolorbox}{o m o m +m}{%
9315 \LWR@traceinfo{LWRprint@fcolorbox #2 #4}%
```
Pre-load the contents into an LR box so that they can be used inside a \fcolorbox:

```
9316 \begin{lrbox}{\LWR@colorminipagebox}%
9317 #5%
9318 \end{lrbox}%
```
Sort out the various optional arguments and the background color of none. In each case, the LRbox is placed inside a \fcolorbox.

The current color is remembered, then set to the frame, then the current color is used for the contents.

```
9319 \ifthenelse{\equal{#4}{none}}%
9320 {% #4 none
9321 \LWR@traceinfo{background is none}%
9322 {% scope the \colorlet
9323 \colorlet{LWR@currentcolor}{.}%
9324 \color{#2}%
9325 \fbox{%
9326 \color{LWR@currentcolor}%
9327 \usebox{\LWR@colorminipagebox}%
9328 }% fbox
9329 }% colorlet
9330 }% #4 none
9331 {% #4 not none
9332 \LWR@traceinfo{background not none}%
9333 \IfValueTF{#1}%
9334 {%
9335 \IfValueTF{#3}%
9336 {\LWRorigprint@fcolorbox[#1]{#2}[#3]{#4}{\usebox{\LWR@colorminipagebox}}}%
9337 {\LWRorigprint@fcolorbox[#1]{#2}{#4}{\usebox{\LWR@colorminipagebox}}}%
9338 }%
9339 {% no value #1
9340 \IfValueTF{#3}%
9341 {\LWRorigprint@fcolorbox{#2}[#3]{#4}{\usebox{\LWR@colorminipagebox}}}%
9342 {\LWRorigprint@fcolorbox{#2}{#4}{\usebox{\LWR@colorminipagebox}}}%
9343 }% no value #1
9344 }% #4 not none
9345 \LWR@traceinfo{LWRprint@fcolorbox done}%
9346 }
```
\fcolorboxBlock [\*framemodel*\] {\*framecolor*\} [\*boxmodel*\] {\*boxcolor*\} {\*text*}}

In print mode, \fcolorboxBlock is the same as \fcolorbox.

\LetLtxMacro\LWRprint@fcolorboxBlock\LWRprint@fcolorbox

```
Env fcolorminipage [\{I:framemodel\}] [\{2:framecolor\} [\{3:boxmodel\}] [\{4:boxcolor\}] [\{5:align\}] [\{6:height\}]
                                 \left[\langle 7:inner\text{-}align \rangle\right] \left\{\langle 8:width \rangle\right\}
```
In print mode, becomes a \fcolorbox containing a minipage:

```
9348 \NewDocumentEnvironment{LWRprint@fcolorminipage}{o m o m O{c} O{} o m}
9349 {%
9350 \LWR@traceinfo{*** fcolorminipage: #2 #4 #8}%
```
Pre-load the contents into an LR box so that they can be used inside a \fcolorbox:

```
9351 \begin{lrbox}{\LWR@colorminipagebox}%
```
If inner alignment is not given, use the outer alignment instead:

```
9352 \IfValueTF{#7}%
9353 {\begin{minipage}[#5][#6][#7]{#8}}%
9354 {\begin{minipage}[#5][#6][#5]{#8}}%
9355 }%
9356 {%
9357 \end{minipage}%
9358 \end{lrbox}%
9359 \LWR@traceinfo{*** starting end fcolorminipage #1 #2 #3 #4 #8}%
```
Sort out the various optional arguments and the background color of none. In each case, the LRbox is placed inside a \fcolorbox.

The current color is remembered, then set to the frame, then the current color is used for the contents.

```
9360 \ifthenelse{\equal{#4}{none}}%
9361 {% #4 none
9362 {% scope the \colorlet
9363 \colorlet{LWR@currentcolor}{.}%
9364 \color{#2}%
9365 \fbox{%
9366 \color{LWR@currentcolor}%
9367 \usebox{\LWR@colorminipagebox}%
9368 }% fbox
9369 }% colorlet
9370 }% #4 none
9371 {% #4 not none
9372 \IfValueTF{#1}%
9373 {%
9374 \IfValueTF{#3}%
9375 {\LWRorigprint@fcolorbox[#1]{#2}[#3]{#4}{\usebox{\LWR@colorminipagebox}}}%
9376 {\LWRorigprint@fcolorbox[#1]{#2}{#4}{\usebox{\LWR@colorminipagebox}}}%
9377 }%
9378 {% no value #1
```

```
9379 \IfValueTF{#3}%
                             9380 {\LWRorigprint@fcolorbox{#2}[#3]{#4}{\usebox{\LWR@colorminipagebox}}}%
                             9381 {\LWRorigprint@fcolorbox{#2}{#4}{\usebox{\LWR@colorminipagebox}}}%
                             9382 }% no value #1
                             9383 }% #4 not none
                             9384 \LWR@traceinfo{*** finished end fcolorminipage}%
                             9385 }
\LWR@restoreorigprintxcolor Used to activate print-mode additions for xcolor. In print mode, this is used imme-
                              diately following. In HTML mode, this is used inside a lateximage.
                             9386 \newcommand*{\LWR@restoreorigprintxcolor}{%
                             9387 \LWR@traceinfo{LWR@restoreorigprintxcolor}%
                             9388 \LetLtxMacro\colorboxBlock\LWRprint@colorboxBlock%
                            9389 \LetLtxMacro\fcolorbox\LWRprint@fcolorbox%
                            9390 \LetLtxMacro\fcolorboxBlock\LWRprint@fcolorboxBlock%
                            9391 \LetLtxMacro\fcolorminipage\LWRprint@fcolorminipage%
                            9392 \LetLtxMacro\endfcolorminipage\endLWRprint@fcolorminipage%
                            9393 }
                            9394
                            9395 \appto\LWR@restoreorigformatting{%
                            9396 \LWR@restoreorigprintxcolor%
                            9397 }
```
If print mode, immediately activate the print-mode enhancements for **xcolor**:

```
9398 \warpprintonly{\LWR@restoreorigprintxcolor}
9399
9400 \LWR@traceinfo{xcolor patches done}
9401 }{}% xcolor loaded
9402 }% AtBeginDocument
```
\end{warpall}

# **Chemmacros environments**

\makepolymerdelims and redox reactions must be enclosed in a lateximage during HTML output. These environments are provided here in print mode, and in the **chemmacros** code in HTML mode, as a high-level semantic syntax which automatically embeds the contents in a lateximage with an appropriate alt tag.

```
for PRINT output: 9404 \begin{warpprint}
```

```
9405 \AtBeginDocument{
9406 \@ifpackageloaded{chemmacros}{
```

```
Env polymerdelims
                     9407 \DeclareDocumentEnvironment{polymerdelims}{}
                     9408 {}{}
Env redoxreaction {\{\langle space \ above\rangle\}} {\{\langle space \ below\rangle\}}For print output, extra space is include above and below the image, and a lateximage
                      is not necessary. This extra space must be enforced, even inside a float, so zero-width
                      rules are used.
                      For the HTML version, see section 138.4.
                     9409 \DeclareDocumentEnvironment{redoxreaction}{m m}
                     9410 {\rule{0pt}{#1}}{\rule[-#2]{0pt}{#2}}
                     9411 }{}% chemmacros
                     9412 }% AtBeginDocument
                     9413 \end{warpprint}
```
## <span id="page-497-0"></span>**80 Cleveref**

Pkg cleveref **cleveref** package is used as-is with minor patches.

 $\triangle$  **cleveref** page numbers **cleveref** and **varioref** are supported, but printed page numbers do not map to HTML, so a section name or a text phrase are used for \cpageref and \cpagerefrange. This phrase includes \cpagerefFor, which defaults to "for".

Ex:

```
\cpageref{tab:first,tab:second}
in HTML becomes:
   "pages for table 4.1 and for table 4.2"
```
See \cpagerefFor at section [80](#page-497-0) to redefine the message which is printed for page number references.

loading order **cleveref** and the following associated macro patches are automatically preloaded at the end of the preamble via \AtEndPreamble and \AfterEndPreamble. This is done because the HTML conversion requires **cleveref**. The user's document may not require **cleveref**, thus the user may never explicitly load it, so during HTML output **lwarp** loads it last. If the user's document preamble uses **cleveref** options, or functions such as \crefname, then **cleveref** may be loaded in the user's preamble near the end, and **lwarp**'s additional loading of **cleveref** will have no effect.

Table [10](#page-412-0) on page [413](#page-412-0) shows the data structure of the label/reference system as revised by **lwarp** and **cleveref**.

A few patches allow **cleveref** to work as-is:

```
for HTML output: 9414 \begin{warpHTML}
```
\AtEndPreable forces **cleveref** to be loaded last:

```
9415 \AtEndPreamble{
9416 \RequirePackage{cleveref}
9417 }
```
The following patches are applied after **cleveref** has loaded, and after \AtBeginDocument. Print-mode versions are not required since they all come down to \ref eventually, and \ref has a print-mode version.

```
9418 \AfterEndPreamble{
9419 \LWR@traceinfo{Patching cleveref.}
```

```
\@@@setcref {\kindofref}} {\label}}
```
\@templabel becomes the section number.

```
9420 \def\LWR@orig@@@setcref#1#2{\cref@getlabel{#2}{\@templabel}#1{\@templabel}{}{}}%
9421
9422 \ifdefequal{\@@setcref}{\LWR@orig@@@setcref}{% before v0.21
9423 \renewcommand*{\@@setcref}[2]{#1{\ref{#2}}{}{}}
9424 }{
9425 \ifdefequal{\@@@setcref}{\LWR@orig@@@setcref}{% as of v0.21
9426 \renewcommand*{\@@@setcref}[2]{#1{\ref{#2}}{}{}}
9427 }{
9428 \PackageWarning{lwarp-cleveref}{
9429 Unknown verison of cleveref.
9430 \protect\cref\space will fail.
9431 }%
9432 }
9433 }
```
\@@@setcrefrange {\*text*}} {\*label*}} {\*label*}}

```
9434 \def\LWR@orig@@@setcrefrange#1#2#3{%
9435 \cref@getlabel{#2}{\@labela}%
9436 \cref@getlabel{#3}{\@labelb}%
9437 #1{\@labela}{\@labelb}{}{}{}{}}%
9438
```

```
9439 \ifdefequal{\@@setcrefrange}{\LWR@orig@@@setcrefrange}{
9440 \renewcommand{\@@setcrefrange}[3]{%
9441 #1{\ref{#2}}{\ref{#3}}{}{}{}{}
9442 }
9443 }{
9444 \ifdefequal{\@@@setcrefrange}{\LWR@orig@@@setcrefrange}{
9445 \renewcommand{\@@@setcrefrange}[3]{%
9446 #1{\ref{#2}}{\ref{#3}}{}{}{}}
9447 }
9448 }{
9449 \PackageWarning{lwarp-cleveref}{
9450 Unknown verison of cleveref.
9451 \protect\crefrange\space will fail.
9452 }
9453 }
9454 }
9455
```
\cpagerefFor Redefinable word between "page(s)" and the page numbers.

```
9456 \newcommand*{\cpagerefFor}{for}
```
\@@setcpageref {\*typeofref*}} {\*label*}}, where typeofref is "page" or "pages"

```
9457 \def\LWR@orig@@setcpageref#1#2{% before v0.21
9458 \cref@getpageref{#2}{\@temppage}#1{\@temppage}{}{}}%
9459
9460 \def\LWR@orig@@@setcpageref#1#2{% as of v0.21
9461 \cpageref@getlabel{#2}{\@temppage}#1{\@temppage}{}{}}%
9462
9463 \ifdefequal{\@@setcpageref}{\LWR@orig@@setcpageref}{
9464 \renewcommand*{\@@setcpageref}[2]{%
9465 #1{\cpagerefFor\ \cref{#2}}{}{}%
9466 }
9467 }{
9468 \ifdefequal{\@@@setcpageref}{\LWR@orig@@@setcpageref}{
9469 \renewcommand*{\@@@setcpageref}[2]{%
9470 #1{\cpagerefFor\ \cref{#2}}{}{}%
9471 }
9472 }
9473 {
9474 \PackageWarning{lwarp-cleveref}{
9475 Unknown verison of cleveref.
9476 \protect\cpageref\space will fail.
9477 }
9478 }
9479 }
```

```
9480 \def\LWR@orig@@setcpagerefrange#1#2#3{% before v0.21
9481 \cref@getpageref{#2}{\@pagea}%
9482 \cref@getpageref{#3}{\@pageb}%
9483 #1{\@pagea}{\@pageb}{}{}{}{}}%
9484
9485 \def\LWR@orig@@@setcpagerefrange#1#2#3{% as of v0.21
9486 \cpageref@getlabel{#2}{\@pagea}%
9487 \cpageref@getlabel{#3}{\@pageb}%
9488 #1{\@pagea}{\@pageb}{}{}{}{}}%
9489
9490 \ifdefequal{\@@setcpagerefrange}{\LWR@orig@@setcpagerefrange}{
9491 \renewcommand*{\@@setcpagerefrange}[3]{%
9492 #1{\cpagerefFor\ \cref{#2}}{\cref{#3}}{}{}{}{}%
9493 }
9494 }{
9495 \ifdefequal{\@@@setcpagerefrange}{\LWR@orig@@@setcpagerefrange}{
9496 \renewcommand*{\@@@setcpagerefrange}[3]{%
9497 #1{\cpagerefFor\ \cref{#2}}{\cref{#3}}{}{}{}{}%
9498 }
9499 }
9500 {
9501 \PackageWarning{lwarp-cleveref}{
9502 Unknown verison of cleveref.
9503 \protect\cpagerefrange\space will fail.
9504 }
9505 }
9506 }
9507
9508 }% AfterEndPreamble
```
Remember and patch some label-related defintions. These will be further encased and patched by other packages later.

```
9509 \LetLtxMacro\LWR@origlabel\label
9510 \RenewDocumentCommand{\label}{}{\LWR@newlabel}
9511
9512 \LetLtxMacro\LWR@origref\ref
9513 \RenewDocumentCommand{\ref}{}{\LWR@newref}%
9514
9515 \LetLtxMacro\LWR@origpageref\pageref
9516 \RenewDocumentCommand{\pageref}{}{\LWR@newpageref}
9517
9518 \end{warpHTML}
```
## **81 Picture**

Env picture The picture environment is enclosed inside a \lateximage.

**for HTML output:** 9519 \begin{warpHTML}

Env picture

```
9520 \BeforeBeginEnvironment{picture}{\begin{lateximage}}
9521
9522 \AfterEndEnvironment{picture}{\end{lateximage}}
```
9523 \end{warpHTML}

# **82 Boxes and Minipages**

A CSS flexbox is used for minipages and parboxes, allowing external and internal vertical positioning.

- $\triangle$  inline A line of text with an inline minipage or parbox will have the minipage or parbox placed onto its own line, because a paragraph is a block element and cannot be made inline-block.
- placement Minipages and parboxes will be placed side-by-side in HTML unless you place a \newline between them.
- side-by-side Side-by-side minipages may be separated by \quad, \qquad, \enskip, \hspace, \hfill, or a \rule. When inside a center environment, the result is similar in print and HTML. Paragraph tags are surpressed between side-by-side minipages and these spacing commands, but not at the start or end of the paragraph.
	- in a span There is limited support for minipages inside an HTML <span>. An HTML <div> cannot appear inside a <span>. While in a <span>, minipages, and parboxes, and any enclosed lists have limited HTML tags, resulting in an "inline" format, without markup except for HTML breaks. Use \newline or \par for an HTML break.
		- size When using \linewidth, \textwidth, and \textheight, widths and heights are scaled proportionally to a 6×9 inch text area.
- no-width minipages A minipage of width exactly \linewidth is automatically given no HTML width.

full-width minipages A new macro \minipagefullwidth requests that the next minipage be generated without an HTML width attribute, allowing it to be the full width of the display rather than the fixed width given.

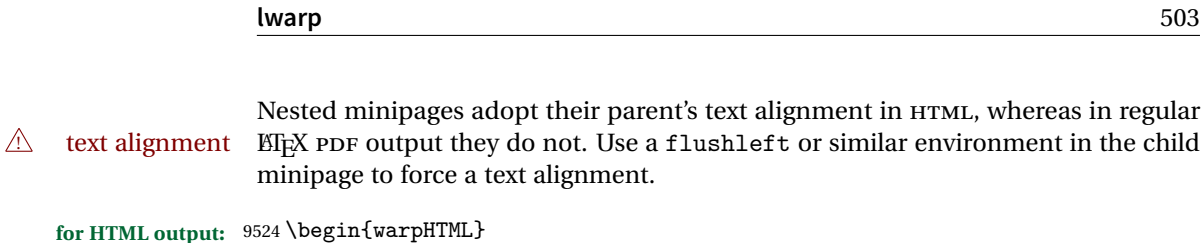

### **82.1 Counters and lengths**

Ctr LWR@minipagedepth Used to only reset the line width at the outermost minipage.

9525 \newcounter{LWR@minipagedepth} 9526 \setcounter{LWR@minipagedepth}{0}

Len \LWR@minipagewidth Used to convert the width into printable units.

9527 \newlength{\LWR@minipagewidth}

Len \LWR@minipageheight Used to convert the height into printable units.

9528 \newlength{\LWR@minipageheight}

## **82.2 Footnote handling**

Also see section [52](#page-285-0) for other forms of footnotes. Minipage footnotes are gathered in section [52.5,](#page-288-0) and then placed into the document in section [82.3.](#page-502-0)

### <span id="page-502-0"></span>**82.3 Minipage handling**

Bool LWR@minipagefullwidth Should the next minipage have no HTML width?

9529 \newbool{LWR@minipagefullwidth} 9530 \boolfalse{LWR@minipagefullwidth}

\minipagefullwidth Requests that the next minipage have no width tag in HTML:

for HTML output:  $9531 \newcommand*{\minipagefullwidth}{\boldsymbol{b}}$ 9532 \end{warpHTML}

**for PRINT output:** <sup>9533</sup> \begin{warpprint} 9534 \newcommand\*{\minipagefullwidth}{} 9535 \end{warpprint}

```
for HTML output: 9536 \begin{warpHTML}
```

```
Bool LWR@minipagethispar Has a minipage been seen this paragraph? If true, prevents paragraph tags around
                           horizontal space between minipages.
```

```
9537 \newbool{LWR@minipagethispar}
9538 \boolfalse{LWR@minipagethispar}
```

```
Env minipage [\langle vert\ position\rangle] [\langle height\rangle] [\langle inner\ vert\ position\rangle] [\langle width\rangle]
```
The vertical positions may be 'c', 't', or 'b'. The inner position may also be 's'.

When using \linewidth, \textwidth, or \textheight, these are scaled proportionally to a 6×9 inch text area.

```
9539 \RenewDocumentEnvironment{minipage}{O{t} o O{t} m}
9540 {%
9541 \LWR@traceinfo{minipage}%
```
Temporarily open a group, in which width and height is computed based on a virtual page size instead of the extra-large PDF page used during HTML tag generation.

The following used to be an actual LTFX minipage.

```
9542 \begingroup
```
Compute width, adjusted for frames:

```
9543 \setlength{\LWR@minipagewidth}{#4}%
9544 \ifthenelse{\cnttest{\value{LWR@minipagedepth}}{=}{0}}{%
```
Only create a new page if not yet nested:

9545 \LWR@orignewpage%

Adjust virtual page size:

```
9546 \addtolength{\LWR@minipagewidth}{3em}% room for frames
9547 \setlength{\linewidth}{6in}%
9548 \setlength{\textwidth}{6in}%
9549 \setlength{\textheight}{9in}%
9550 }{}%
9551 \LWR@traceinfo{computed width is \LWR@printlength{\LWR@minipagewidth}}%
```
Compute height:
```
9552 \setlength{\LWR@minipageheight}{\textheight}% default unless specified
9553 \IfValueT{#2}{\setlength{\LWR@minipageheight}{#2}}%
```
Track nesting depth:

```
9554 \addtocounter{LWR@minipagedepth}{1}%
```
 $EIFX$  wants to start a paragraph for the virtual minipage, then start a paragraph again for the contents of the minipage, so cancel the paragraph tag handling until the minipage has begun.

```
9555 \ifbool{FormatWP}{\newline}{}%
9556 \LWR@stoppars%
```
If FormatWP, add a text frame:

```
9557 \ifbool{FormatWP}{%
9558
9559 \addtocounter{LWR@thisautoidWP}{1}%
9560 \LWR@htmltag{div id="\LWR@origmbox{autoidWP-\arabic{LWR@thisautoidWP}}" class="wpminipage"}%
9561
9562 }{}%
```
Create the  $\langle \text{div} \rangle$  tag with optional alignment style:

```
9563 \LWR@traceinfo{minipage: creating div class}%
9564 \LWR@htmltag{div class="minipage" style="%
9565 \ifthenelse{\equal{#1}{t}}{\LWR@origmbox{vertical-align:bottom} ; }{}%
9566 \ifthenelse{\equal{#1}{c}}{\LWR@origmbox{vertical-align:middle} ; }{}%
9567 \ifthenelse{\equal{#1}{b}}{\LWR@origmbox{vertical-align:top} ; }{}%
9568 \ifthenelse{\equal{#3}{t}}{\LWR@origmbox{justify-content:flex-start} ; }{}%
9569 \ifthenelse{\equal{#3}{c}}{\LWR@origmbox{justify-content:center} ; }{}%
9570 \ifthenelse{\equal{#3}{b}}{\LWR@origmbox{justify-content:flex-end} ; }{}%
9571 \ifthenelse{\equal{#3}{s}}{\LWR@origmbox{justify-content:space-between} ; }{}%
```
Print the width and optional height styles:

```
9572 \LWR@traceinfo{minipage: about to print the width of \LWR@printlength{\LWR@minipagewidth}}%
9573 \ifbool{LWR@minipagefullwidth}%
9574 {\boolfalse{LWR@minipagefullwidth}}%
9575 {%
9576 \ifthenelse{\lengthtest{#4}=\linewidth}%
9577 {}%
9578 {width:\LWR@printlength{\LWR@minipagewidth} ; }%
9579 }%
9580 \LWR@traceinfo{minipage: about to print the height}%
9581 \IfValueT{#2}{height:\LWR@printlength{\LWR@minipageheight} ; }%
9582 "}%
```
Finish with an empty line to start the contents on a new line.

 % The preceding empty line is required.

Set the user-accessible line and text width and height values inside the virtual minipage. These do not affect the actual size of the PDF output, but are used by any reference to \linewidth, etc. inside the virtual minipage being created here.

```
9585 \setlength{\linewidth}{#4}% the original width
9586 \setlength{\textwidth}{6in}%
9587 \setlength{\textheight}{9in}%
```
\raggedright cancels hyphenation, which will be done by HTML instead.

```
9588 \LWR@origraggedright%
```
Set minipage footnotes:

```
9589 \def\@mpfn{mpfootnote}%
9590 \def\thempfn{\thempfootnote}\c@mpfootnote\z@%
9591 \let\@footnotetext\@mpfootnotetext%
```
Resume paragraph tag handling for the contents of the minipage:

```
9592 \LWR@startpars%
9593 \ifboolexpr{bool{FormatWP} and bool{WPMarkMinipages}}{%
9594
9595 == begin minipage ==9596
9597 }{}%
9598 \LWR@traceinfo{minipage: finished starting the minipage}%
9599 }% finished \minipage
9600 {% \endminipage
```
Print pending minipage footnotes:

```
9601 \LWR@printpendingmpfootnotes%
```
End the environment with closing tag:

```
9602 \ifboolexpr{bool{FormatWP} and bool{WPMarkMinipages}}{%
9603
9604 == end mining = ==9605
9606 }{}%
9607 \LWR@stoppars%
```
The following used to be an actual ETEX minipage.

```
9608 \endgroup%
9609
9610 \ifbool{FormatWP}{%
9611
9612 \LWR@htmlelementend{div}%
9613
9614 }{}%
9615 \LWR@htmldivclassend{minipage}%
9616
9617 \addtocounter{LWR@minipagedepth}{-1}%
9618 \LWR@startpars%
9619\ifbool{FormatWP}{\newline}{}%
```
Prevent paragraph tags around horizontal white space until the start of the next paragraph:

```
9620 \global\booltrue{LWR@minipagethispar}%
9621 \LWR@traceinfo{LWR@minipage: done}%
9622 }
```
### **82.4 Parbox, mbox, makebox, framebox, fbox, raisebox**

```
for HTML output: [\langle pos \rangle] [\langle height \rangle] [\langle inner-pos \rangle] \{\langle width \rangle\} \{\langle text \rangle\}
```
A parbox uses the minipage code:

```
9623 \RenewDocumentCommand{\parbox}{O{t} o O{t} m +m}
9624 {
9625 \LWR@traceinfo{parbox of width #4}%
9626 \begin{minipage}[#1][#2][#3]{#4}%
9627 #5
9628 \end{minipage}%
9629 }
```
\mbox { $\text{text}}$ } Nullified for HTML.

\renewcommand\*{\mbox}[1]{#1}

 $\mathcal{h}\$  ((()posn)  $[\langle width \rangle] [\langle pos \rangle] {\langle text \rangle}$ 

```
9631 \RenewDocumentCommand{\makebox}{d() o o m}{%
```
Check for the optional width:

 \IfValueTF{#2}% {%

Check for the horizontal text alignment. For stretched, the best HTML can do is justified alignment.

```
9634 {% scope
9635 \def\LWR@align{center}%
9636 \ifstrequal{#3}{l}{\def\LWR@align{left}}{}%
9637 \ifstrequal{#3}{r}{\def\LWR@align{right}}{}%
9638 \ifstrequal{#3}{s}{\def\LWR@align{justify}}{}%
```
To print the width argument:

```
9639 \setlength{\LWR@tempwidth}{#2}%
```
inline-block allows width and text-alignment to be used in a <span>.

```
9640 \InlineClass[%
9641 \LWR@origmbox{display:inline-block} ; %
9642 \LWR@origmbox{text-align}:\LWR@align\ ; %
9643 width:\LWR@printlength{\LWR@tempwidth}%
9644 ]%
9645 {makebox}%
9646 {#4}%
9647 }% scope
9648 }%
```
Without a width argument, the text is simply used inline:

 {#4}% no width }

 $\frac{iv\frac{d}{h}}{(\frac{post}{h}) ^{t}}$ 

```
9651 \LetLtxMacro\LWR@origframebox\framebox
9652
9653 \RenewDocumentCommand{\framebox}{o o m}{%
9654 \fbox{\makebox[#1][#2]{#3}}%
9655 }
```
\LWR@forceminwidth {\legth}}

Sets \LWR@atleastonept to be at least 1pt.

```
9656 \newlength{\LWR@atleastonept}
9657
9658 \newcommand*{\LWR@forceminwidth}[1]{%
9659 \setlength{\LWR@atleastonept}{#1}%
9660 \ifthenelse{%
9661 \lengthtest{\LWR@atleastonept>0pt}\AND%
9662 \lengthtest{\LWR@atleastonept<1pt}%
9663 }%
9664 {\setlength{\LWR@atleastonept}{1pt}}%
9665 {}%
9666 }
```
\LWR@blackborderpadding Prints the HTML attributes for a black border and padding.

\LWR@forceminwidth must be used first in order to set the border width.

```
9667 \newcommand*{\LWR@blackborderpadding}{%
9668 border:\LWR@printlength{\LWR@atleastonept} solid black ; %
9669 padding:\LWR@printlength{\fboxsep}%
9670 }
```
 $\text{box} \quad \{\text{text}\}$ 

Creates a framed inline span enclosing the text.

Remember the print-mode version:

\let\LWRprint@fbox\fbox

Create a new HTML version, but don't use it until after **xcolor** may have loaded:

```
9672 \newcommand{\LWRhtml@fbox}[1]{%
9673 \LWR@traceinfo{HTML fbox}%
9674 \LWR@forceminwidth{\fboxrule}%
9675 \InlineClass[%
9676 \LWR@blackborderpadding%
9677 ]{fbox}{#1}
9678 }
```
**xcolor** \lets things to \fbox when it is loaded, and this must remain even for HTML output while in a lateximage, so \fbox is not modified until \AtBeginDocument:

```
9679 \AtBeginDocument{\let\fbox\LWRhtml@fbox}
```
\fboxBlock {*{text}*} Creates a framed HTML <div> of the text.

A print-output version is also supplied below.

```
9680 \newcommand{\fboxBlock}[1]{%
9681 \LWR@forceminwidth{\fboxrule}%
9682 \begin{BlockClass}[%
9683 \LWR@blackborderpadding%
9684 ]{fboxBlock}
9685 #1
9686 \end{BlockClass}
9687 }
```
Env fminipage  $[\langle align \rangle] [\langle height \rangle] [\langle align \rangle] \{\langle width \rangle\}$ 

Creates a framed HTML <div> around its contents.

A print-output version is also supplied below.

```
9688 \NewDocumentEnvironment{fminipage}{O{t} o O{t} m}
9689 {%
9690 \LWR@traceinfo{fminipage #1 #2 #3 #4}%
9691 \LWR@forceminwidth{\fboxrule}%
9692 \setlength{\LWR@tempwidth}{#4}%
9693 \IfValueT{#2}{\setlength{\LWR@tempheight}{#2}}%
9694 \begin{BlockClass}[%
9695 \LWR@blackborderpadding ; %
9696 \IfValueT{#2}{height:\LWR@printlength{\LWR@tempheight} ; }%
9697 width:\LWR@printlength{\LWR@tempwidth}%
9698 ]{fminipage}%
9699 }
9700 {%
9701\end{BlockClass}%
9702 \LWR@traceinfo{fminipage done}%
9703 }
```
\raisebox {*{raiselen}*} [*{height}*] [*{depth}*] {*{text}*}

 \LetLtxMacro{\LWR@origraisebox}{\raisebox} \RenewDocumentCommand{\raisebox}{m o o m}{% #4% }

\end{warpHTML}

```
for HTML & PRINT: 9710 \begin{warpall}
```
LWRprint@fminipage is defined inside warpall. For print output, it is \let to fminipage. For HTML output, the HTML version of fminipage is used instead, but the print version is still available for use inside a lateximage.

Env LWRprint@fminipage  $[\langle 1:align \rangle] [\langle 2:height \rangle] [\langle 3:inner-align:4] (4:width)$ 

Creates a frame around its contents.

```
9711 \newsavebox{\LWR@fminipagebox}
9712
9713 \NewDocumentEnvironment{LWRprint@fminipage}{O{t} o O{t} m}
9714 {%
```
An outer minipage will be used for vertical alignment. An inner minipage will be framed with \fbox.

If the optional inner alignment is not given, use the outer instead:

```
9715 \IfValueTF{#3}%
9716 {\def\LWR@thisalign{#3}}
9717 {\def\LWR@thisalign{#1}}%
```
Form the outer minipage depending on whether a height was given. Make the outer minipage larger to compensate for the frame.

```
9718 \IfValueTF{#2}%
9719 {\minipage[#1][#2+2\fboxsep+2\fboxrule][\LWR@thisalign]{#4+2\fboxsep+2\fboxrule}}%
9720 {\minipage[#1]{#4+2\fboxsep+2\fboxrule}}%
```
Capture the contents of the environment:

```
9721 \begin{lrbox}{\LWR@fminipagebox}%
```
Nest the contents inside an inner minipage of the desired size:

```
9722 \IfValueTF{#2}%
9723 {\minipage[#1][#2][\LWR@thisalign]{#4}}%
9724 {\minipage[#1]{#4}}%
9725 }
9726 {%
```
Close the inner minipage and the LR box with the contents:

9727 \endminipage% 9728 \end{lrbox}%

Create a frame around the contents of the environment:

9729 \fbox{\usebox{\LWR@fminipagebox}}%

The entire thing is placed inside the outer minipage:

9730 \endminipage% 9731 }

9732\end{warpall}

**for PRINT output:** 9733 \begin{warpprint}

For print output, the following are \let to become active.

 $\{text\{text}\}$ 

Creates a framed HTML <div> around the text.

9734 \let\fboxBlock\fbox

Env fminipage  $[\langle align \rangle] [\langle height \rangle] [\langle align \rangle] \{\langle width \rangle\}$ 

Creates a frame around its contents.

9735 \LetLtxMacro{\fminipage}{\LWRprint@fminipage} 9736 \LetLtxMacro{\endfminipage}{\endLWRprint@fminipage}

9737 \end{warpprint}

# **83 Direct formatting**

 $\triangle$  \bfseries, etc. \textbf, etc. are supported, but \bfseries, etc. work only in some situations.

 $\triangle$  HTML special chars &, <, and > have special meanings in HTML. If  $\&$ ,  $\text{test}}$ , and  $\text{test}}$ are used, the proper result should occur in HTML, but there may be HTML parsing problems if these special characters occur unescaped in program listings or other verbatim text.

For high-level block and inline custom CSS classes, see section [46.8.](#page-273-0)

**for HTML output:** 9738 \begin{warpHTML}

\LWR@HTMLtextstyle {*{FormatWP style}* } {*{class}* } {*{text}* }

If FormatWP, adds an explicit style to the text span class. This is used by LIBREOFFICE to mark its imported text using the given style.

```
9739 \DeclareRobustCommand{\LWR@HTMLtextstyle}[3]{%
9740 \ifbool{FormatWP}%
9741 {\LWR@htmlspanclass[#1]{#2}{#3}}%
9742 {\LWR@htmlspanclass{#2}{#3}}%
9743 }
```

```
\text{depth} \{\text{text}\}\
```

```
9744 \DeclareRobustCommand{\LWR@HTMLemph}[1]{\LWR@htmlspan{em}{#1}}
9745 \DeclareRobustCommand{\LWR@nullemph}[1]{#1}
9746 \LetLtxMacro{\emph}{\LWR@HTMLemph}
```
 $\text{text}$  { $\langle \text{text}\rangle$ }

```
9747\DeclareRobustCommand{\LWR@HTMLtextmd}[1]{%
9748 \LWR@HTMLtextstyle{font-weight:normal}{textmd}{#1}%
9749 }
9750\DeclareRobustCommand{\LWR@nulltextmd}[1]{#1}
9751
9752 \LetLtxMacro{\textmd}{\LWR@HTMLtextmd}
```

```
\textbf {\text}}
```

```
9753 \DeclareRobustCommand{\LWR@HTMLtextbf}[1]{\LWR@htmlspan{b}{#1}}
9754 \DeclareRobustCommand{\LWR@nulltextbf}[1]{#1}
9755 \LetLtxMacro{\textbf}{\LWR@HTMLtextbf}
```

```
\textrm {\text}}
```

```
9756\DeclareRobustCommand{\LWR@HTMLtextrm}[1]{%
9757 \LWR@HTMLtextstyle{font-family:serif}{textrm}{#1}%
9758 }
9759
9760\DeclareRobustCommand{\LWR@nulltextrm}[1]{#1}
9761
9762 \LetLtxMacro{\textrm}{\LWR@HTMLtextrm}
```

```
\textsf {\text}}
```

```
9763 \DeclareRobustCommand{\LWR@HTMLtextsf}[1]{%
9764 \LWR@HTMLtextstyle{font-family:sans}{textsf}{#1}%
9765 }
9766 \DeclareRobustCommand{\LWR@nulltextsf}[1]{#1}
9767 \LetLtxMacro{\textsf}{\LWR@HTMLtextsf}
```

```
\texttt {\text}}
            9768 \DeclareRobustCommand{\LWR@HTMLtexttt}[1]{\LWR@htmlspan{kbd}{#1}}
            9769\DeclareRobustCommand{\LWR@nulltexttt}[1]{#1}
            9770 \LetLtxMacro{\texttt}{\LWR@HTMLtexttt}
    \textup \{\langle text \rangle\}9771 \DeclareRobustCommand{\LWR@HTMLtextup}[1]{%
            9772 \LWR@HTMLtextstyle{font-variant:normal}{textup}{#1}%
            9773 }
            9774
            9775 \DeclareRobustCommand{\LWR@nulltextup}[1]{#1}
            9776
            9777 \LetLtxMacro{\textup}{\LWR@HTMLtextup}
    \text{text} {\langle \text{text} \rangle}
            9778 \DeclareRobustCommand{\LWR@HTMLtextit}[1]{\LWR@htmlspan{i}{#1}}
            9779\DeclareRobustCommand{\LWR@nulltextit}[1]{#1}
            9780 \LetLtxMacro{\textit}{\LWR@HTMLtextit}
    \textsc {\text}}
            9781 \DeclareRobustCommand{\LWR@HTMLtextsc}[1]{%
            9782 \LWR@HTMLtextstyle{font-variant:small-caps}{textsc}{#1}%
            9783 }
            9784
            9785 \DeclareRobustCommand{\LWR@nulltextsc}[1]{#1}
            9786
            9787 \LetLtxMacro{\textsc}{\LWR@HTMLtextsc}
    \textsl {\text}}
            9788 \DeclareRobustCommand{\LWR@HTMLtextsl}[1]{%
            9789 \LWR@HTMLtextstyle{font-style:oblique}{textsl}{#1}%
            9790 }
            9791
            9792 \DeclareRobustCommand{\LWR@nulltextsl}[1]{#1}
            9793
            9794 \LetLtxMacro{\textsl}{\LWR@HTMLtextsl}
\textnormal {\text}}
            9795\DeclareRobustCommand{\LWR@HTMLtextnormal}[1]{\textmd{\textrm{\textup{#1}}}}
            9796 \DeclareRobustCommand{\LWR@nulltextnormal}[1]{#1}
            9797 \LetLtxMacro{\textnormal}{\LWR@HTMLtextnormal}
```

```
9798 \DeclareRobustCommand{\LWR@nullrmfamily}{}
9799\DeclareRobustCommand{\LWR@nullsffamily}{}
9800 \DeclareRobustCommand{\LWR@nullttfamily}{}
9801 \DeclareRobustCommand{\LWR@nullbfseries}{}
9802 \DeclareRobustCommand{\LWR@nullmdseries}{}
9803 \DeclareRobustCommand{\LWR@nullupshape}{}
9804 \DeclareRobustCommand{\LWR@nullslshape}{}
9805 \DeclareRobustCommand{\LWR@nullscshape}{}
9806 \DeclareRobustCommand{\LWR@nullitshape}{}
9807 \DeclareRobustCommand{\LWR@nullem}[1]{}
9808 \DeclareRobustCommand{\LWR@nullnormalfont}{}
```
\LWR@nullfonts Removes formatting during filename operations.

### $\triangle$  Use only inside a group.

The following are *not* made robust, since they must be expanded to their nullified versions.

```
9809 \newcommand*{\LWR@nullfonts}{%
9810 \LetLtxMacro{\emph}{\LWR@nullemph}%
9811 \LetLtxMacro{\textmd}{\LWR@nulltextmd}%
9812 \LetLtxMacro{\textbf}{\LWR@nulltextbf}%
9813 \LetLtxMacro{\textrm}{\LWR@nulltextrm}%
9814 \LetLtxMacro{\textsf}{\LWR@nulltextsf}%
9815 \LetLtxMacro{\texttt}{\LWR@nulltexttt}%
9816 \LetLtxMacro{\textup}{\LWR@nulltextup}%
9817 \LetLtxMacro{\textit}{\LWR@nulltextit}%
9818 \LetLtxMacro{\textsc}{\LWR@nulltextsc}%
9819 \LetLtxMacro{\textsl}{\LWR@nulltextsl}%
9820 \LetLtxMacro{\textnormal}{\LWR@nulltextnormal}%
9821 \LetLtxMacro{\rmfamily}{\LWR@nullrmfamily}%
9822 \LetLtxMacro{\sffamily}{\LWR@nullsffamily}%
9823 \LetLtxMacro{\ttfamily}{\LWR@nullttfamily}%
9824 \LetLtxMacro{\bfseries}{\LWR@nullbfseries}%
9825 \LetLtxMacro{\mdseries}{\LWR@nullmdseries}%
9826 \LetLtxMacro{\upshape}{\LWR@nullupshape}%
9827 \LetLtxMacro{\slshape}{\LWR@nullslshape}%
9828 \LetLtxMacro{\scshape}{\LWR@nullscshape}%
9829 \LetLtxMacro{\itshape}{\LWR@nullitshape}%
9830 \LetLtxMacro{\em}{\LWR@nullem}%
9831 \LetLtxMacro{\normalfont}{\LWR@nullnormalfont}%
```

```
9832 \renewcommand*{\,}{-}%
9833 \renewcommand*{~}{-}%
9834 \renewcommand*{\newline}{ }%
9835 \renewcommand*{\textellipsis}{-}%
```

```
9836 \renewcommand*{\HTMLunicode}[1]{-}%
9837 \renewcommand*{\HTMLentity}[1]{-}%
```
Ampersand becomes "and", which is a short word and is then removed from the filename.

```
9838 \renewcommand*{\&}{and}%
```

```
9839 \renewcommand{\textsuperscript}[1]{##1}%
9840 \renewcommand{\textsubscript}[1]{##1}%
```

```
9841\renewcommand{\underline}[1]{##1}%
```

```
9842 \RenewDocumentCommand{\LWR@htmlspanclass}{o m +m}{##3}%
9843 \DeclareExpandableDocumentCommand{\InlineClass}{+o +m +m}{##3}%
9844 \DeclareRobustCommand{\LWR@HTMLtextstyle}[3]{##3}%
```
Nullify math macros.

```
9845 \def\(##1\){}%
9846 \def\[##1\]{}%
9847 \RenewDocumentCommand{\LWR@subsingledollar}{s m m m}{}%
```
Use the simpler form with \texorpdfstring:

```
9848 \let\texorpdfstring\relax%
9849 \newcommand{\texorpdfstring}[2]{##2}%
9850 }
```
Remembers the current font family, series, and shape.

```
9851 \newcommand*{\LWR@f@family}{rm}
9852 \newcommand*{\LWR@f@series}{md}
9853 \newcommand*{\LWR@f@shape}{up}
```
\LWR@textcurrentfont {*\text*}}

Prints the text with the current font choices.

```
9854 \newcommand*{\LWR@textcurrentfont}[1]{%
9855 \InlineClass{%
9856 text\LWR@f@family\LWR@origtilde{}%
9857 text\LWR@f@series\LWR@origtilde{}%
9858 text\LWR@f@shape%
9859 }%
9860 {#1}%
9861 }
```
Env LWR@blocktextcurrentfont Prints the contents with the current font choices.

```
9862 \newenvironment*{LWR@blocktextcurrentfont}{%
9863 \BlockClass{%
9864 text\LWR@f@family\LWR@origtilde{}%
9865 text\LWR@f@series\LWR@origtilde{}%
9866 text\LWR@f@shape%
9867 }%
9868 }{\endBlockClass}
```
#### \mdseries

9869 \renewrobustcmd\*{\mdseries}{\renewcommand\*{\LWR@f@series}{md}}

#### \bfseries

9870 \renewrobustcmd\*{\bfseries}{\renewcommand\*{\LWR@f@series}{bf}}

### \rmfamily

```
9871\renewrobustcmd*{\rmfamily}{\renewcommand*{\LWR@f@family}{rm}}
```
#### \sffamily

9872 \renewrobustcmd\*{\sffamily}{\renewcommand\*{\LWR@f@family}{sf}}

#### \ttfamily

```
9873 \renewrobustcmd*{\ttfamily}{\renewcommand*{\LWR@f@family}{tt}}
```
#### \upshape

9874 \renewrobustcmd\*{\upshape}{\renewcommand\*{\LWR@f@shape}{up}}

#### \itshape

9875 \renewrobustcmd\*{\itshape}{\renewcommand\*{\LWR@f@shape}{it}}

#### \scshape

9876 \renewrobustcmd\*{\scshape}{\renewcommand\*{\LWR@f@shape}{sc}}

9877\renewrobustcmd\*{\normalfont}{\rmfamily\mdseries\upshape}

 $\simeq$  { $\langle text \rangle$ }

For **siunitx**. Must work in math mode.

9878\renewcommand{\sp}[1]{\text{<sup>#1</sup>}{}}

 $\succeq$  { $\langle text \rangle$ }

For **siunitx**. Must work in math mode.

9879\renewcommand{\sb}[1]{\text{<sub>#1</sub>}{}}

\textsuperscript {\*text*}}

9880 \renewrobustcmd{\textsuperscript}[1]{\LWR@htmlspan{sup}{#1}}

\@textsuperscript {\*text*}}

9881\renewcommand{\@textsuperscript}[1]{\LWR@htmlspan{sup}{#1}}

\textsubscript  $\{\langle text \rangle\}$ 

```
9882 \AtBeginDocument{
9883 \renewrobustcmd{\textsubscript}[1]{\LWR@htmlspan{sub}{#1}}
9884 }
```
\@textsubscript {\*text*}}

```
9885 \AtBeginDocument{
9886 \renewcommand{\@textsubscript}[1]{\LWR@htmlspan{sub}{#1}}
9887 }
```
\up {*\text*}} Prints superscript.

This is \let at the beginning of the document in case some other package has changed the definition.

```
9888 \AtBeginDocument{\let\up\textsuperscript}
```

```
\fup {htexti} Prints superscript.
```
Supports **fmtcount** package.

This is \let at the beginning of the document in case some other package has changed the definition.

9889 \AtBeginDocument{\let\fup\textsuperscript}

```
\underline \{\langle text \rangle\}
```

```
9890\renewcommand{\underline}[1]{%
9891 \LWR@HTMLtextstyle%
9892 {text-decoration:underline; text-decoration-skip: auto}%
9893 {underline}{#1}%
9894 }
```
\LWR@overline {\*text*}}

```
9895 \newcommand{\LWR@overline}[1]{%
9896 \LWR@HTMLtextstyle%
9897 {text-decoration: overline; text-decoration-skip: auto}%
9898 {overline}{#1}%
9899 }
```

```
\LWR@currenttextcolor The color to use for text and \rule, defaulting to black:
```

```
9900 \newcommand*{\LWR@currenttextcolor}{black}
```
\LWR@tempcolor The color converted to HTML colorspace. \LWR@tempcolortwo 9901 \newcommand\*{\LWR@tempcolor}{} 9902 \newcommand\*{\LWR@tempcolortwo}{}

\LWR@findcurrenttextcolor Sets \LWR@tempcolor to the current color.

```
9903 \newcommand*{\LWR@findcurrenttextcolor}{%
9904 \renewcommand{\LWR@tempcolor}{black}%
9905 }
```
\LWR@textcurrentcolor {h*text*i} Like \textcolor but uses the current \color instead.

```
9906 \NewDocumentCommand{\LWR@textcurrentcolor}{m}{%
9907 \renewcommand*{\LWR@currenttextcolor}{black}%
9908 #1%
9909 }
```
\end{warpHTML}

# **Skips, spaces, font sizes**

**for HTML output:** 9911 \begin{warpHTML}

\, must be redefined after \RequirePackage{printlen}

Direct-formatting space commands become HTML entities:

```
9912 \renewrobustcmd*{\,}{\HTMLunicode{202f}} % HTML thin non-breakable space
9913 \renewrobustcmd*{\thinspace}{\HTMLunicode{202f}} % HTML thin non-breakable space
```

```
9914
9915 \renewrobustcmd*{~}{\HTMLentity{nbsp}}
9916
9917 \renewrobustcmd*{\textellipsis}{\HTMLunicode{2026}}
```
Direct-formatting font sizes are ignored:

```
9918 \renewrobustcmd*{\normalsize}{}
9919 \renewrobustcmd*{\small}{}
9920 \renewrobustcmd*{\footnotesize}{}
9921 \renewrobustcmd*{\scriptsize}{}
9922 \renewrobustcmd*{\tiny}{}
9923 \renewrobustcmd*{\large}{}
9924 \renewrobustcmd*{\Large}{}
9925 \renewrobustcmd*{\LARGE}{}
9926 \renewrobustcmd*{\huge}{}
9927 \renewrobustcmd*{\Huge}{}
9928 \DeclareDocumentCommand{\onecolumn}{}{}
9929
9930 \DeclareDocumentCommand{\twocolumn}{O{}}{
9931
9932 #1
9933
9934 }
```
\hfill

9935\renewcommand\*{\hfill}{\qquad}

\hrulefill

9936\renewcommand\*{\hrulefill}{\rule{1in}{1pt}}

#### \dotfill

```
9937\renewcommand*{\dotfill}{\dots}
```
\newpage

```
9938 \renewcommand*{\newpage}{
9939
9940 }
```
\newline Uses the HTML <br /> element.

```
9941 \newrobustcmd*{\LWR@newlinebr}{\unskip\LWR@htmltag{br /}\LWR@orignewline}%
9942 \LetLtxMacro\newline\LWR@newlinebr
```
\\ Redefined to \LWR@endofline or \LWR@tabularendofline.

\LWR@endofline \* [\*len*}]

\\ is assigned to \LWR@endofline at \LWR@LwarpStart.

Inside tabular, \\ is temporarily changed to \LWR@tabularendofline.

```
9943 \LetLtxMacro\LWR@origendofline\\
9944 \NewDocumentCommand{\LWR@endofline}{s o}
9945 {%
9946 \newline%
9947 }
```
\LWR@minipagestartpars Minipages are often placed side-by-side inside figures, with a bit of horizontal space to separate them. Since HTML does not allow a <div> to be inside a p, paragraphs must be turned off during the generation of the minipage, then turned on after the minipage is complete. When this occurs between side-by-side minipages, lwarp correctly surpresses the paragraph tags between the minipages, unless some other text is between the minipages. Such text forms its own paragraph, resulting in text \hspace after a minipage to be on its own line. Since people often place small horizontal space \enskip \quad \qquad between minipages, it is desirable to maintain this space if possible. lwarp tries to do this by remembering that a minipage has been seen, in which case paragraph tags are surpressed around \hspace, \enskip, \quad, and \qquad until the end of the paragraph, when the closing p tag is created.

When a minipage is seen, the boolean LWR@minipagethispar is set, telling the following horizontal whitespace commands to try to surpress their surrounding paragraph tags. LWR@minipagethispar is cleared at the next end of paragraph, when the HTML paragraph closing tag is generated.

Placed just before \hspace, \quad, or \qquad's HTML output.

```
9948 \newcommand*{\LWR@minipagestartpars}{%
9949 \ifbool{LWR@minipagethispar}{\LWR@startpars}{}%
9950 }
```
\LWR@minipagestoppars Placed just after \hspace, \quad, or \qquad's HTML output.

```
9951 \newcommand*{\LWR@minipagestoppars}{%
9952 \ifbool{LWR@minipagethispar}{\LWR@stoppars}{}%
9953 }
```
\quad Handles special minipage & horizontal space interactions.

```
9954 \renewcommand*{\quad}{%
9955 \LWR@minipagestoppars%
9956 \HTMLunicode{2001}%
9957 \LWR@minipagestartpars%
9958 }
```
\qquad Handles special minipage & horizontal space interactions.

```
9959\renewcommand*{\qquad}{\quad\quad}
```
\enskip Handles special minipage & horizontal space interactions.

```
9960 \renewcommand*{\enskip}{%
9961 \LWR@minipagestoppars%
9962 \HTMLunicode{2000}%
9963 \LWR@minipagestartpars%
9964 }
```
Len \LWR@tempwidth Used to compute span width, height, raise for \hspace and \rule:

```
Len \LWR@tempheight
```

```
Len \LWR@tempraise \frac{1}{9966}\newlength{\LWR@tempheight}
                     9965 \newlength{\LWR@tempwidth}
                     9967 \newlength{\LWR@tempraise}
```
\LWR@hspace \* {\length}}

Handles special minipage & horizontal space interactions.

Prints a span of a given width. Ignores the optional star.

\hspace{\fill} is converted to \hspace{2em}, equal to \qquad.

```
9968 \NewDocumentCommand{\LWR@hspace}{s m}{%
9969 \setlength{\LWR@tempwidth}{#2}%
```
If \fill, change to \qquad:

```
9970 \ifnum\gluestretchorder\LWR@tempwidth>0%
9971 \setlength{\LWR@tempwidth}{2em}%
9972 \fi%
```
Only if the width is not zero:

```
9973 \ifdimcomp{\LWR@tempwidth}{=}{0pt}{}{%
```
If had a minipage this paragraph, try to inline the white space without generating paragraph tags:

```
9974 \LWR@minipagestoppars%
```
Support the HTML thin wrappable space:

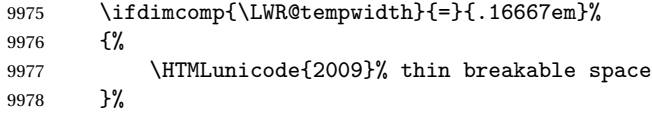

Print the span with the converted width. Not rounded.

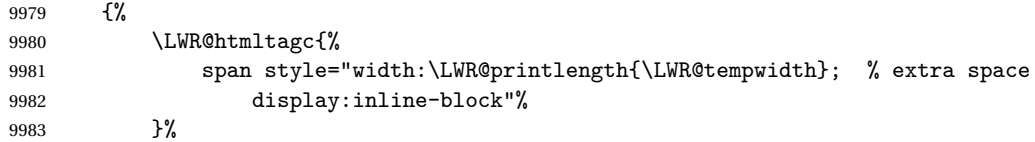

If formatting for a word processor, approximate with a number of \quads, in case a span of a given width is not supported:

```
9984 \ifbool{FormatWP}{%
9985 \setlength{\LWR@templengthone}{\LWR@tempwidth}%
9986 \whiledo{\lengthtest{\LWR@templengthone>1em}}{%
9987 \quad%
9988 \addtolength{\LWR@templengthone}{-1em}%
9989 }%
9990 }{}%
```
Close the span:

```
9991 \LWR@htmltagc{/span}%<br>9992 }%
9992 }%
```
If had a minipage this paragraph, try to inline the white space without generating paragraph tags:

```
9993 \LWR@minipagestartpars%
9994 }% width not 0
9995 }
```
 $\Upsilon$ WR@nohspace \* { $\langle length \rangle$ }

Used to disable \hspace while creating description \items.

```
9996 \NewDocumentCommand{\LWR@nohspace}{s m}{}
```
\hspace \* {\length\}

Handles special minipage & horizontal space interactions.

9997 \LetLtxMacro\hspace\LWR@hspace

\LWR@vspace \* {\*length*}} Nullified vspace.

9998 \NewDocumentCommand{\LWR@vspace}{s m}{}

\vspace \* {\length}} Nullified.

9999 \LetLtxMacro\vspace\LWR@vspace

\linebreak  $[(num)]$  Inserts an HTML br tag.

10000 \renewcommand\*{\linebreak}[1][]{\newline}

\nolinebreak  $[(num)]$ 

10001\renewcommand\*{\nolinebreak}[1][]{}

\pagebreak [ $\langle num \rangle$ ] Starts a new paragraph.

10002 \renewcommand\*{\pagebreak}[1][]{ 10003 10004 }

\nopagebreak [\\num\]

10005 \renewcommand\*{\nopagebreak}[1][]{}

 $\ell$ enlargethispage \*  $\{\langle len \rangle\}$ 

10006 \RenewDocumentCommand{\enlargethispage}{s m}{}

#### \clearpage

```
\cleardoublepage
```

```
10007 \renewcommand*{\clearpage}{}
10008 \renewcommand*{\cleardoublepage}{}
```
\LWR@rule  $[\langle raise \rangle] \{ \langle width \rangle \} \{ \langle height \rangle \}$ 

Handles special minipage & horizontal space interactions.

Creates a span of a given width and height. Ignores the optional star.

\fill is zero-width, so \hspace{\fill} is ignored.

10009 \NewDocumentCommand{\LWR@rule}{o m m}{%

The width is copied into a temporary ETEX length, from which comparisons and conversions may be made:

```
10010 \setlength{\LWR@tempwidth}{#2}%
```
If it's zero-width then skip the entire rule:

```
10011 \ifthenelse{\lengthtest{\LWR@tempwidth=0pt}}
10012 {}% zero- width
10013 {% non-zero width
```
If it's non-zero width, set a minimal thickness so that it more reliably shows in the browser:

```
10014 \ifthenelse{%
10015 \lengthtest{\LWR@tempwidth>0pt}\AND%
10016 \lengthtest{\LWR@tempwidth<1pt}%
10017 }%
10018 {\setlength{\LWR@tempwidth}{1pt}}{}%
```
Likewise with height:

10019 \setlength{\LWR@tempheight}{#3}%

```
10020 \ifthenelse{%
10021 \lengthtest{\LWR@tempheight>0pt}\AND%
10022 \lengthtest{\LWR@tempheight<1pt}%
10023 }%
10024 {\setlength{\LWR@tempheight}{1pt}}{}%
```
If had a minipage this paragraph, try to inline the rule without generating paragraph tags:

\LWR@minipagestoppars%

Print the span with the converted width and height. The width and height are NOT rounded, since a height of less than 1pt is quite common in EIFX code.

```
10026 \LWR@htmltagc{%
10027 span
10028 style="%
```
The background color is used to draw the filled rule. The color may be changed by \textcolor.

```
10029 \ifbool{FormatWP}{}{background:\LWR@currenttextcolor ; }%
```
The width and height are printed, converted to PT:

```
10030 width:\LWR@printlength{\LWR@tempwidth} ; %
10031 height:\LWR@printlength{\LWR@tempheight} ; %
```
The raise height is converted to a css transform. The \*2 raise multiplier is to approximately match  $HTML$  output's X height. Conversion to a  $BTx$  length allows a typical  $EIFX$  expression to be used as an argument for the raise, whereas printing the raise argument directly to HTML output without conversion to a EIFX length limits the allowable syntax. To do: A superior method would compute a ratio of ETEX ex height, then print that to HTML with an ex unit.

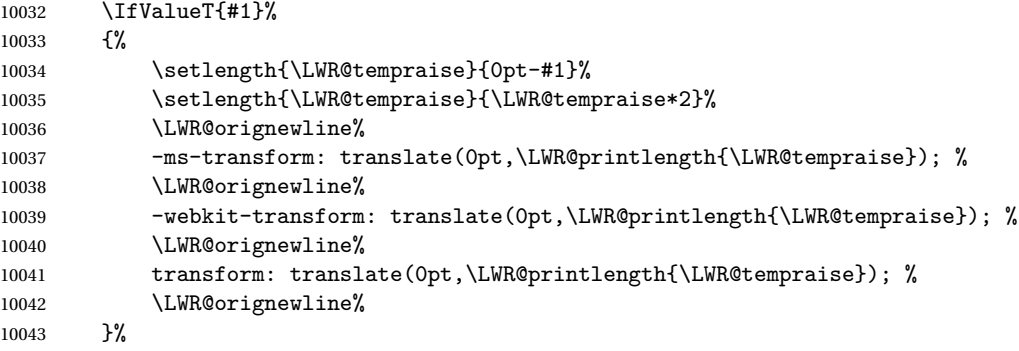

Display inline-block to place the span inline with the text:

```
10044 display:inline-block;"%
10045 }%
```
If formatting for a word processor, approximate with a number of underscores, in case a span of a given width is not supported:

```
10046 \ifbool{FormatWP}{%
10047 \setlength{\LWR@templengthone}{\LWR@tempwidth}%
10048 \whiledo{\lengthtest{\LWR@templengthone>1em}}{%
10049 \{\}%
10050 \addtolength{\LWR@templengthone}{-1em}%
10051 }%
10052 }{}%
```
Close the span:

10053 \LWR@htmltagc{/span}%

If had a minipage this paragraph, try to inline the white space without generating paragraph tags:

```
10054 \LWR@minipagestartpars%
10055 }% non-zero width
10056 }
```
\rule  $[\langle raise \rangle] \{ \langle width \rangle \} \{ \langle height \rangle \}$ 

Handles special minipage & horizontal space interactions.

10057 \renewrobustcmd{\rule}{\LWR@rule}

10058 \end{warpHTML}

### **85 \phantomsection**

**for HTML output:** 10059 \begin{warpHTML}

\phantomsection Emulate the **hyperref** \phantomsection command, often used to insert the bibliography into the table of contents. Ignores \ForceHTMLTOC.

> 10060 \DeclareDocumentCommand{\phantomsection}{}{% 10061 \begingroup%

```
10062 \boolfalse{LWR@forcinghtmltoc}%
10063 \section*{}%
10064 \endgroup%
10065 }
```
10066 \end{warpHTML}

# **86 \LaTeX and other logos**

Logos for HTML and print modes:

Some of these logos may be redefined in a later package, so after loading other packages, and at the beginning of the document, their definitions are finally \let in \LWR@LwarpStart.

For CSS conversions, see: <http://edward.oconnor.cx/2007/08/tex-poshlet> <http://nitens.org/taraborelli/texlogo>

### **86.1 HTML logos**

**for HTML output:** 10067 \begin{warpHTML}

\TeX TEX

latexlogo is a css class used to properly typeset the E and A in EIEX and friends.

latexlogofont is a css class used to select the font for the rest of the logo in EIFX, LuaT<sub>E</sub>X, ConT<sub>E</sub>Xt, etc.

```
10068 \let\LWR@origTeX\TeX
10069
10070 \newcommand*{\LWR@TeX}
10071 {%
10072 \InlineClass{latexlogofont}%
10073 {%
10074 \LWR@HTMLtextstyle%
10075 {text-transform:uppercase}%
10076 {latexlogo}%
10077 {T\textsubscript{e}X}%
10078 }%
10079 }
```

```
\LaTeX EIEX, EIEX2<sub>ε</sub><br>LaTeXe
\LaTeXe
       10080 \let\LWR@origLaTeX\LaTeX
       10081
       10082 \newcommand*{\LWR@LaTeX}
       10083 {%
       10084 \InlineClass{latexlogofont}%
       10085 {%
       10086 \LWR@HTMLtextstyle%
       10087 {text-transform:uppercase}%
       10088 {latexlogo}%
       10089 {L\textsuperscript{a}T\textsubscript{e}X}%
       10090 }%
       10091 }
       10092
       10093 \let\LWR@origLaTeXe\LaTeXe
       10094
       10095 \renewcommand*{\LaTeXe}
       10096 {\LaTeX\InlineClass{latexlogofont}%
       10097 {\,2\textsubscript{\textit{\HTMLunicode{3B5}}}}}
```
\LuaTeX LuaT<sub>E</sub>X, LuaETEX

#### \LuaLaTeX

```
10098 \newcommand*{\LWR@LuaTeX}{\InlineClass{latexlogofont}{Lua}\TeX}
10099 \newcommand*{\LWR@LuaLaTeX}{\InlineClass{latexlogofont}{Lua}\LaTeX}
```
\XeTeX XqTEX, Xq<mark>BTEX</mark>

```
\XeLaTeX
```
xetexlogo is a CSS class which aligns the backwards E in X<sub>T</sub>TEX and spaces TEX appropriately.

 $\mathtt{x}$ e $\mathtt{lat}$ ex $\mathtt{log}$ o is a  $\mathtt{c}$ ss class which aligns the backwards E in X $\mathtt{H}$ EX and spaces ET $\mathtt{K}$ appropriately.

```
10100 \newcommand*{\Xe}
10101 {X\textsubscript{\HTMLunicode{18e}}}
10102 \newcommand*{\LWR@XeTeX}{\InlineClass{xetexlogo}{\Xe}\TeX}
10103 \newcommand*{\LWR@XeLaTeX}{\InlineClass{xelatexlogo}{\Xe}\LaTeX}
```
\ConTeXt ConTEXt

```
10104 \newcommand*{\LWR@ConTeXt}
10105 {\InlineClass{latexlogofont}{Con}\TeX{}%
10106 \InlineClass{latexlogofont}{t}}
```
\BibTeX BIBTE X, *MakeIndex*

\MakeIndex

```
10107 \providecommand*{\BibTeX}
10108 {\InlineClass{latexlogofont}{B\textsc{ib}}\TeX}
10109
10110 \newcommand*{\MakeIndex}
10111 {\InlineClass{latexlogofont}{\textit{MakeIndex}}}
```
### $\text{MMS}$   $\mathcal{A}$

amslogo is a css class used for the  $A$ <sup>S</sup>logo.

```
10112 \AtBeginDocument{\DeclareDocumentCommand{\AmS}{}
10113 {\InlineClass{amslogo}{\textit{A\textsubscript{M}S}}}}
```
#### \MiKTeX MiKTEX

\newcommand\*{\MiKTeX}{\InlineClass{latexlogofont}{MiK}\TeX}

#### \LyX LyX

lyxlogo is a CSS class used for the LyXlogo.

\newcommand\*{\LyX}{\InlineClass{lyxlogo}{LyX}}

\end{warpHTML}

### **86.2 Print logos**

```
for PRINT output: 10117 \begin{warpprint}
               10118 \newcommand*{\XeTeXrevE}
               10119 {\hspace{-.1667em}\raisebox{-.5ex}{\reflectbox{E}}\hspace{-.125em}}
               10120 \providecommand*{\XeTeX}{\mbox{X\XeTeXrevE\TeX}}
               10121 \providecommand*{\XeLaTeX}{\mbox{X\XeTeXrevE\LaTeX}}
               10122 \providecommand*{\AmS}{%
               10123 \leavevmode\hbox{$\mathcal A\kern-.2em\lower.376ex%
               10124 \hbox{$\mathcal M$}\kern-.2em\mathcal S$}}
               10125 \newcommand*{\LyX}{\textsf{LyX}}
               10126 \providecommand*{\LuaTeX}{\mbox{Lua\TeX}}
               10127 \providecommand*{\LuaLaTeX}{\mbox{Lua\LaTeX}}
               10128 \providecommand*{\BibTeX}{\mbox{B\textsc{ib}\TeX}}
               10129 \providecommand*{\MakeIndex}{\mbox{\textit{MakeIndex}}}
               10130 \providecommand*{\ConTeXt}{\mbox{Con\TeX{}t}}
               10131 \providecommand*{\MiKTeX}{\mbox{MiK\TeX}}
               10132 \end{warpprint}
```
## **87 \AtBeginDocument, \AtEndDocument**

**for HTML output:** 10133 \begin{warpHTML}

```
\LWR@LwarpStart
Automatically sets up the HTML-related actions for the start and end of the document.
 \LWR@LwarpEnd
```

```
10134 \AfterEndPreamble{\LWR@LwarpStart}
10135 \AtEndDocument{\LWR@LwarpEnd}
```
10136 \end{warpHTML}

# **88 Koma-script**

Load patches to **koma-script**.

**for HTML output:** 10137 \begin{warpHTML}

```
10138 \@ifclassloaded{scrbook}{\RequirePackage{lwarp-patch-komascript}}{}
10139 \@ifclassloaded{scrartcl}{\RequirePackage{lwarp-patch-komascript}}{}
10140 \@ifclassloaded{scrreprt}{\RequirePackage{lwarp-patch-komascript}}{}
```
10141 \end{warpHTML}

## **89 Memoir**

Load patches to **memoir**.

**for HTML output:** 10142 \begin{warpHTML}

10143 \@ifclassloaded{memoir}{\RequirePackage{lwarp-patch-memoir}}{}

10144 \end{warpHTML}

# **90 Trademarks**

- TEX is a trademark of American Mathematical Society.
- ADOBE® and ADOBE **Framemaker**® are either registered trademarks or trademarks of ADOBE SYSTEMS INCORPORATED in the United States and/or other countries.
- LINUX® is the registered trademark of Linus Torvalds in the U.S. and other countries.
- MAC OS® is a trademark of APPLE INC.
- MADCAP FLARE<sup>TM</sup> is the property of MADCAP SOFTWARE, INC.
- MATHJAX is copyright 2009 and later. The MATHJAX CONSORTIUM is a joint venture of the AMERICAN MATHEMATICAL SOCIETY (AMS) and the SOCIETY FOR INDUSTRIAL AND APPLIED MATHEMATICS (SIAM) to advance mathematical and scientific content on the web.
- MICROSOFT®, ENCARTA, MSN, and WINDOWS® are either registered trademarks or trademarks of MICROSOFT CORPORATION in the United States and/or other countries.
- UNIX<sup>®</sup> is a registered trademark of THE OPEN GROUP.

The following adjustments apply to the lwarp-\* package listings:

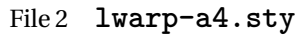

# § 91 Package **a4**

- Pkg a4 **a4** is ignored.
- **for HTML output:** <sup>1</sup> \LWR@ProvidesPackageDrop{a4}
	- 2 \newcommand\*{\WideMargins}{}
	- File 3 **lwarp-a4wide.sty**

# § 92 Package **a4wide**

- Pkg a4wide **a4wide** is ignored.
- **for HTML output:** <sup>1</sup> \LWR@ProvidesPackageDrop{a4wide}

File 4 **lwarp-a5comb.sty**

# § 93 Package **a5comb**

- Pkg a5comb **a5comb** is ignored.
- **for HTML output:** <sup>1</sup> \LWR@ProvidesPackageDrop{a5comb}

## File 5 **lwarp-abstract.sty**

# § 94 Package **abstract**

(*Emulates or patches code by* PETER WILSON.)

Pkg abstract **abstract** is supported and patched by **lwarp**.

 $\triangle$  missing TOC If using the number option with file splits, be sure to place the table of contents before the abstract. The number option causes a section break which may cause a file split, which would put a table of contents out of the home page if it is after the abstract.

**for HTML output: memoir** provides an abstract environment even though it is not an **article** or **report** class. Meanwhile, **lwarp** loads **book** to emulate **memoir**, but **book** does not have an abstract environment, so when the **abstract** package is loaded for emulation there is no pre-existing abstract to redefine, which would cause an error. Thus, a null abstract is provide here:

```
1 \ProvideDocumentEnvironment{abstract}{}{}{}
```
Accept all options for **lwarp-abstract**:

```
2 \LWR@ProvidesPackagePass{abstract}
```

```
3 \AtBeginDocument{
4 \BeforeBeginEnvironment{abstract}{
5 \LWR@forcenewpage
6 \BlockClass{abstract}
7 }
8 \AfterEndEnvironment{abstract}{\endBlockClass}
9 }
10
11 \renewcommand{\@bsrunintitle}{%
12 \hspace*{\abstitleskip}%
13 {\abstractnamefont%
14 \InlineClass{abstractrunintitle}{\abstractname}%
15 \@bslabeldelim}%
16 }
17
18 \@ifclassloaded{memoir}
19 {
20 \renewenvironment{abstract}{%
21 % \titlepage
22 \null\vfil
23 \@beginparpenalty\@lowpenalty
24 \if@bsrunin
25 \else
26 \if@bsstyle
27 \abstitlestyle{\BlockClassSingle{abstracttitle}{\abstractname}}
28 \else
29 \ifnumber@bs
30 \num@bs
31 \else
32 \begin{\absnamepos}%
33 \abstractnamefont \BlockClassSingle{abstracttitle}{\abstractname}
34 \@endparpenalty\@M
35 \end\absnamepos%
36 %% \vspace{\abstitleskip}%
```

```
37 \quad \text{if}38 \fi
39 \vspace{\abstitleskip}%
40 \qquad \qquad \int fi
41 \put@bsintoc%
42 \begin{@bstr@ctlist}\if@bsrunin\@bsrunintitle\fi\abstracttextfont}%
43 {\par\end{@bstr@ctlist}\vfil\null%\endtitlepage
44 }
45 }{% not memoir
46 \if@titlepage
47 \renewenvironment{abstract}{%
48 % \titlepage
49 \null\vfil
50 \@beginparpenalty\@lowpenalty
51 \if@bsrunin
52 \else
53 \if@bsstyle
54 \abstitlestyle{\BlockClassSingle{abstracttitle}{\abstractname}}
55 \else
56 \ifnumber@bs
57 \num@bs
58 \else
59 \begin{\absnamepos}%
60 \abstractnamefont \BlockClassSingle{abstracttitle}{\abstractname}
61 \@endparpenalty\@M
62 \end\absnamepos%
63 %% \vspace{\abstitleskip}%
64 \overline{\ } \65 \fi
66 \vspace{\abstitleskip}%
67 \fi
68 \put@bsintoc%
69 \begin{@bstr@ctlist}\if@bsrunin\@bsrunintitle\fi\abstracttextfont}%
70 {\par\end{@bstr@ctlist}\vfil\null%\endtitlepage
71 }
72 \else
73 \renewenvironment{abstract}{%
74 \if@bsrunin
75 \else
76 \if@bsstyle
77 \abstitlestyle{\BlockClassSingle{abstracttitle}{\abstractname}}
78 \else
79 \ifnumber@bs
80 \num@bs
81 \else
82 \begin{\absnamepos}%
83 \abstractnamefont\BlockClassSingle{abstracttitle}{\abstractname}%
84 \end\absnamepos%
85%% \vspace{\abstitleskip}%
86 \fi
```

```
87 \setminusfi
88 \vspace{\abstitleskip}%
89 \fi
90 \put@bsintoc%
91 \begin{@bstr@ctlist}\if@bsrunin\@bsrunintitle\fi\abstracttextfont}%
92 {\par\end{@bstr@ctlist}}
93 \fi
94 }% not memoir
```
File 6 **lwarp-acro.sty**

### § 95 Package **acro**

(*Emulates or patches code by* CLEMENS NIEDERBERGER.)

Pkg acro **acro** is patched for use by **lwarp**.

### **for HTML output:** <sup>1</sup> \LWR@ProvidesPackagePass{acro}

\DeclareAcronym is used in the preamble, where **lwarp** has not yet made the dollar active, so temporarily enable **lwarp** math catcode just for this definition:

```
2 \ExplSyntaxOn
3 \NewDocumentCommand \LWR@DeclareAcronym {mm}
4 {
5 \acro_declare_acronym:nn {#1} {#2}
6 \catcode'\$=3% lwarp
7 }
8 \ExplSyntaxOff
9
10 \RenewDocumentCommand{\DeclareAcronym}{}{
11 \catcode'\$=\active% lwarp
12 \LWR@DeclareAcronym
13 }
```
Modified to activate the current font:

```
14 \ExplSyntaxOn
15 \cs_gset_protected:Npn \acro_write_short:nn #1#2
16 {
17 \mode_if_horizontal:F { \leavevmode }
18 \group_begin:
19 \bool_if:NTF \l__acro_custom_format_bool
20 \{ \lceil \log_2 \rceil \leq \lceil \log_2 \rceil \}21 { \l__acro_short_format_tl }
22 {\LWR@textcurrentfont{#2}}% lwarp
```

```
23 \group_end:
24 }
25
26 \cs_gset_protected:Npn \acro_write_alt:nn #1#2
27 {
28 \mode_if_horizontal:F { \leavevmode }
29 \group_begin:
30 \bool_if:NTF \l__acro_custom_format_bool
31 \{ \lq \ldots \lq (\lq \ldots custom_format_tl }
32 { \l__acro_alt_format_tl }
33 {\LWR@textcurrentfont{#2}}% lwarp
34 \group_end:
35 }
36
37 \cs_gset_protected:Npn \acro_write_long:nn #1#2
38 {
39 \mode_if_horizontal:F { \leavevmode }
40 \group_begin:
41 \bool_if:NTF \l__acro_custom_long_format_bool
42 \{ \lceil \log_{10} \rceil \leq \lceil \log_{10} \rceil \leq \lceil \log_{10} \rceil \leq \lceil \log_{10} \rceil \leq \lceil \log_{10} \rceil \leq \lceil \log_{10} \rceil \leq \lceil \log_{10} \rceil \leq \lceil \log_{10} \rceil \leq \lceil \log_{10} \rceil \leq \lceil \log_{10} \rceil \leq \lceil \log_{10} \rceil \leq \lceil \log_{10} \rceil \leq \lceil \log_{10} \rceil \leq \lceil \log_{10} \rceil \leq \lceil \log_{43 { \use:n }
44 {
45 \use:x
46 {
47 \exp_not:n {#1}
48 {
49 \bool_if:NTF \l__acro_first_upper_bool
50 \{ \exp_not: N \_\acro\_first\_upper\_case:n \} \exp_not: n \}51 \LWR@textcurrentfont{#2}% lwarp
52 } } }
53 { \exp_not:n {\LWR@textcurrentfont{#2}} }% lwarp
54 }
55 }
56 }
57 \group_end:
58 }
59 \ExplSyntaxOff
```
File 7 **lwarp-acronym.sty**

### § 96 Package **acronym**

(*Emulates or patches code by* TOBIAS OETIKER.)

Pkg acronym **acronym** is patched for use by **lwarp**.

 $\triangle$  \acresetall does not work with **cleveref**, causing multiply-defined labels. **lwarp** 

patches **acronym** for HTML, but not for print mode.

**for HTML output:** <sup>1</sup> \LWR@ProvidesPackagePass{acronym}

Uses \textit instead of \itshape:

```
2 \renewcommand{\acfia}[1]{%
3 \quad \{ \texttt{\ACGac1{#1}} \} \quad \texttt{\ACGac1{#1}} \quad \texttt{\ACGstarred}\,ass\{#1}\,els \, \texttt{\ACG} \quad \texttt{\ACGac1{#1}} \} \quad \texttt{\ACGac1{#1}} \quad \texttt{\ACGac1} \quad \texttt{\ACGsc1} \quad \texttt{\ACGsc1} \quad \texttt{\ACGsc1} \quad \texttt{\ACGsc1} \quad \texttt{\ACGsc1} \quad \texttt{\ACGsc1} \quad \texttt{\ACGsc1} \quad \texttt{\ACGsc1} \quad \texttt{\ACGsc1} \quad \texttt{\ACGsc1} \quad \texttt{\
```
Removes the mbox to allow math inside:

```
4 \renewcommand*\AC@acs[1]{%
5% \hbox{mbox}6 \expandafter\AC@get\csname fn@#1\endcsname\@firstoftwo{#1}}
7 % }
```
Modified for **cleveref** and **zref**:

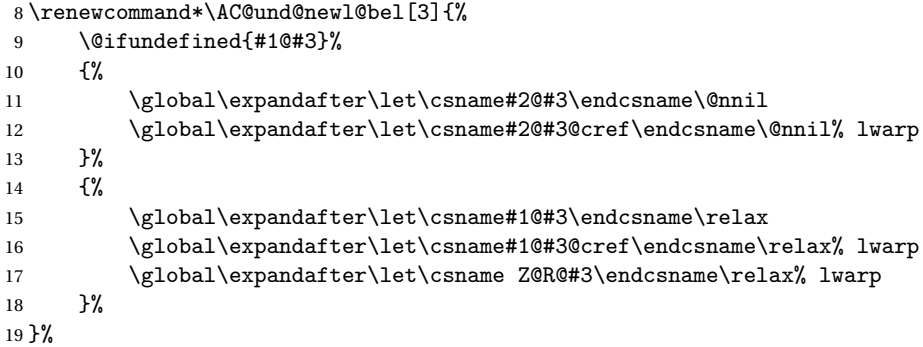

Modified for **cleveref** and **zref**:

```
20 \renewcommand*\AC@testdef[3]{%
21 \ifstrequal{#1}{Z@R}{}{% lwarp
22 \@ifundefined{s@#2}\@secondoftwo\@firstofone
23 {%
24 \expandafter\ifx\csname s@#2\endcsname\empty
25 \expandafter\@firstofone
26 \else
27 \expandafter\xdef\csname s@#2\endcsname{%
28 \expandafter\expandafter
29 \expandafter\@gobble
30 \csname s@#2\endcsname
31 }%
32 \expandafter\@gobble
33 \overrightarrow{fi}34 }%
35 {%
```

```
36 \@testdef{#1}{#2}{#3}%
37 }%
38 }% lwarp
39 }%
```
### File 8 **lwarp-adjmulticol.sty**

# § 97 Package **adjmulticol**

(*Emulates or patches code by* BORIS VEYTSMAN.)

Pkg adjmulticol **adjmulticol** is emulated.

Emulation similar to **multicols** is used, with adjusted margins. If the number of columns is specified as 1, it is set so, but if two or greater are used, **lwarp** allows a variable number of columns up to three.

**for HTML output:** <sup>1</sup> \LWR@ProvidesPackageDrop{adjmulticol}

2 \RequirePackage{multicol}

adjmulticols \* {\*numcols*}} {\left margi}} {\right margin}}

```
3 \NewDocumentEnvironment{adjmulticols}{s m m m}
4 {%
```
Compute the margins, and limit to positive only:

```
5 \setlength{\LWR@templengthone}{#3}%
6 \ifdimcomp{\LWR@templengthone}{<}{0pt}{\setlength{\LWR@templengthone}{0pt}}{}%
7 \setlength{\LWR@templengthtwo}{#4}
8 \ifdimcomp{\LWR@templengthtwo}{<}{0pt}{\setlength{\LWR@templengthtwo}{0pt}}{}%
```
If one column is specified, use a <div> of class singlecolumn, else use multicols:

```
9 \newcommand*{\LWR@mcolstype}{multicols}%
10 \ifnumcomp{#2}{=}{1}{\renewcommand*{\LWR@mcolstype}{singlecolumn}}{}%
```
Help avoid page overflow:

11 \LWR@forcenewpage%

Create the <div> with the given margin and class:

12 \BlockClass[%

```
13 \LWR@origmbox{margin-left:\LWR@printlength{\LWR@templengthone}} ; %
14 \LWR@origmbox{margin-right:\LWR@printlength{\LWR@templengthtwo}}%
15 ]{\LWR@mcolstype}%
16 }
17 {\endBlockClass}
```
### File 9 **lwarp-addlines.sty**

# § 98 Package **addlines**

(*Emulates or patches code by* WILL ROBERTSON.)

```
Pkg addlines addlines is emulated.
  for HTML output: 1 \LWR@ProvidesPackageDrop{addlines}
                   2 \neq 2 2 \newcommand*\addlines[1][1]{}
                   3 \let\addline\addlines
                   4 \newcommand*\removelines[1][1]{}
                   5 \let\removeline\removelines
          File 10 lwarp-ae.sty
 § 99 Package ae
         Pkg ae ae does not work with pdftotext, and is superceded by latinmodern.
  for HTML output: 1 \LWR@loadnever{ae}{latinmodern}
          File 11 lwarp-aecc.sty
§ 100 Package aecc
       Pkg aecc aecc does not work with pdftotext, and is superceded by latinmodern.
  for HTML output: 1 \LWR@loadnever{aecc}{latinmodern}
```
#### File 12 **lwarp-afterpage.sty**

#### §101 Package **afterpage**

(*Emulates or patches code by* DAVID CARLISLE.)

Pkg afterpage Emulated.

#### for HTML output: Discard all options for **lwarp-afterpage**:

1 \LWR@ProvidesPackageDrop{afterpage}

2 \newcommand{\afterpage}[1]{#1}

#### File 13 **lwarp-algorithmicx.sty**

## § 102 Package **algorithmicx**

(*Emulates or patches code by* SZÁSZ JÁNOS.)

```
Pkg algorithmicx algorithmicx is supported with minor adjustments.
```
**for HTML output:** 1 \LWR@ProvidesPackagePass{algorithmicx}

Inside the algorithmic environment, level indenting is converted to a <span> of the required length, and comments are placed inside a <span> which is floated right.

! package conflicts If using \newfloat, **trivfloat**, and/or **algorithmicx** together, see section [345.1.](#page-820-0)

**for HTML output:** 2 \begin{warpHTML}

 \AtBeginEnvironment{algorithmic}{% 4 % \let\origALG@doentity\ALG@doentity% 6 % \renewcommand\*{\ALG@doentity}{% \origALG@doentity% \LWR@htmltagc{% span style="width:\LWR@printlength{\ALG@thistlm}; display:inline-block;"% 11 }% \ifbool{FormatWP}{% \setlength{\LWR@templengthone}{\the\ALG@thistlm}% \whiledo{\lengthtest{\LWR@templengthone>1em}}{%

```
15 \quad%
16 \addtolength{\LWR@templengthone}{-1em}%
17 }%
18 }{}%
19 \LWR@htmltagc{/span}%
20 }%
21
22 \let\LWR@origComment\Comment%
23
24 \renewcommand{\Comment}[1]{%
25 \InlineClass{floatright}{\LWR@origComment{#1}}%
26 }%
27 }
28
29 \renewcommand\algorithmiccomment[1]{%
30 \hfill\HTMLunicode{25B7} #1% white right triangle
31 }%
```
\end{warpHTML}

File 14 **lwarp-alltt.sty**

#### § 103 Package **alltt**

(*Emulates or patches code by* JOHANNES BRAAMS.)

```
Pkg alltt alltt is patched for use by lwarp.
for HTML output: 1 \LWR@ProvidesPackagePass{alltt}
                 2 \AfterEndPreamble{
                 3 \LWR@traceinfo{Patching alltt.}
                 4 \AtBeginEnvironment{alltt}{%
                 5 \LWR@forcenewpage
                 6 \LWR@atbeginverbatim{3}{alltt}%
                 7 }
                 8 \AfterEndEnvironment{alltt}{%
                 9 \LWR@afterendverbatim{2}%
                 10 }
                 11 }
```
#### File 15 **lwarp-amsthm.sty**

## § 104 Package **amsthm**

(*Emulates or patches code by* PUBLICATIONS TECHNICAL GROUP — AMERICAN MATHEMATICAL SOCIETY.) The original source code is located in amsclass.dtx, and printed in amsclass.pdf.

Pkg amsthm **amsthm** is patched for use by **lwarp**.

Table 12: AMSthm package — CSS styling of theorems and proofs

Theorem: <div> of class amsthmbody<theoremstyle>

**Theorem Name:** <span> of class amsthmname<theoremtyle>

**Theorem Number:** <span> of class amsthmnumber<theoremstyle>

**Theorem Note:** <span> of class amsthmnote<theoremstyle>

**Proof:** <div> of class amsthmproof

Proof Name: <span> of class amsthmproofname

where <theoremstyle> is plain, definition, etc.

**for HTML output:** <sup>1</sup> \LWR@ProvidesPackagePass{amsthm}

Storage for the style being used for new theorems:

2 \newcommand{\LWR@newtheoremstyle}{plain}

Patched to remember the style being used for new theorems:

```
3 \renewcommand{\theoremstyle}[1]{%
4 \@ifundefined{th@#1}{%
5 \PackageWarning{amsthm}{Unknown theoremstyle '#1'}%
6 \thm@style{plain}%
7 \renewcommand{\LWR@newtheoremstyle}{plain}% lwarp
8 }{%
9 \thm@style{#1}%
10 \renewcommand{\LWR@newtheoremstyle}{#1}% lwarp
11 }%
12 }
```
Patched to remember the style for this theorem type:

```
13 \def\@xnthm#1#2{%
14 \csedef{LWR@thmstyle#2}{\LWR@newtheoremstyle}% lwarp
15 \let\@tempa\relax
16 \@xp\@ifdefinable\csname #2\endcsname{%
17 \global\@xp\let\csname end#2\endcsname\@endtheorem
18 \ifx *#1% unnumbered, need to get one more mandatory arg
19 \edef\@tempa##1{%
20 \gdef\@xp\@nx\csname#2\endcsname{%
21 \@nx\@thm{\@xp\@nx\csname th@\the\thm@style\endcsname}%
22 {}{##1}}}%
23 \else % numbered theorem, need to check for optional arg
24 \def\@tempa{\@oparg{\@ynthm{#2}}[]}%
25 \fi
26 \AtBeginEnvironment{#2}{\edef\LWR@thisthmstyle{\csuse{LWR@thmstyle#2}}}% lwarp
27 }%
28 \@tempa
29 }
```
Patched to enclose with css:

```
30 \newcommand{\LWR@haveamsthmname}{
31 \renewcommand{\thmname}[1]{\InlineClass{amsthmname\LWR@thisthmstyle}{##1}}
32 }
33
34 \newcommand{\LWR@haveamsthmnumber}{
35 \renewcommand{\thmnumber}[1]{\InlineClass{amsthmnumber\LWR@thisthmstyle}{##1}}
36 }
37
38 \newcommand{\LWR@haveamsthmnote}{
39 \renewcommand{\thmnote}[1]{\InlineClass{amsthmnote\LWR@thisthmstyle}{##1}}
40 }
41
42 \LWR@haveamsthmname
43 \LWR@haveamsthmnumber
44 \LWR@haveamsthmnote
```
Patches for css:

```
45 \def\@begintheorem#1#2[#3]{%
```

```
46 \item[
```

```
47 % \deferred@thm@head{
```
- % \the\thm@headfont \thm@indent
- \@ifempty{#1}{\let\thmname\@gobble}{\LWR@haveamsthmname}% lwarp
- \@ifempty{#2}{\let\thmnumber\@gobble}{\LWR@haveamsthmnumber}% lwarp
- \@ifempty{#3}{\let\thmnote\@gobble}{\LWR@haveamsthmnote}% lwarp
- \thm@swap\swappedhead\thmhead{#1}{#2}{#3}%
- 53 \the\thm@headpunct~

```
54 \thmheadnl % possibly a newline.
55 \hskip\thm@headsep
56 % }%
57 ]
58 \ignorespaces}
Patched for css:
59 \def\@thm#1#2#3{%
60 \ifhmode\unskip\unskip\par\fi
61 \normalfont
62 \LWR@forcenewpage% lwarp
63 \BlockClass{amsthmbody\LWR@thisthmstyle}% lwarp
64 \trivlist
65 \let\thmheadnl\relax
66 \let\thm@swap\@gobble
67 \thm@notefont{\fontseries\mddefault\upshape}%
68 \thm@headpunct{.}% add period after heading
69 \thm@headsep 5\p@ plus\p@ minus\p@\relax
70 \thm@space@setup
71 #1% style overrides
72 \@topsep \thm@preskip % used by thm head
73 \@topsepadd \thm@postskip % used by \@endparenv
74 \def\@tempa{#2}\ifx\@empty\@tempa
75 \def\@tempa{\@oparg{\@begintheorem{#3}{}}[]}%
76 \else
77 \refstepcounter{#2}%
78 \def\@tempa{\@oparg{\@begintheorem{#3}{\csname the#2\endcsname}}[]}%
79 \fi
80 \@tempa
81 }
```
**cleveref** patches \@thm to do \cref@thmoptarg if an optional argument is given. **lwarp** then patches \cref@thmoptarg \AtBeginDocument.

```
82 \AtBeginDocument{
83 \def\cref@thmoptarg[#1]#2#3#4{%
84 \ifhmode\unskip\unskip\par\fi%
85 \normalfont%
86 \LWR@forcenewpage% lwarp
87 \BlockClass{amsthmbody\LWR@thisthmstyle}% lwarp
88 \trivlist%
89 \let\thmheadnl\relax%
90 \let\thm@swap\@gobble%
91 \thm@notefont{\fontseries\mddefault\upshape}%
92 \thm@headpunct{.}% add period after heading
93 \thm@headsep 5\p@ plus\p@ minus\p@\relax%
94 \thm@space@setup%
```

```
95 #2% style overrides
```

```
96 \@topsep \thm@preskip % used by thm head
97 \@topsepadd \thm@postskip % used by \@endparenv
98 \def\@tempa{#3}\ifx\@empty\@tempa%
99 \def\@tempa{\@oparg{\@begintheorem{#4}{}}[]}%
100 \else%
101 \refstepcounter[#1]{#3}% <<< cleveref modification
102 \def\@tempa{\@oparg{\@begintheorem{#4}{\csname the#3\endcsname}}[]}%
103 \{f_i\}104 \@tempa
105 }%
106 }% AtBeginDocument
107
108 \def\@endtheorem{\endtrivlist\endBlockClass\@endpefalse }
Proof QED symbol:
109 \AtBeginDocument{
110 \@ifundefined{LWR@orig@openbox}{
111 \LetLtxMacro\LWR@orig@openbox\openbox
112 \LetLtxMacro\LWR@orig@blacksquare\blacksquare
113 \LetLtxMacro\LWR@orig@Box\Box
114
115 \def\openbox{\text{\HTMLunicode{25A1}}}% UTF-8 white box
116 \def\blacksquare{\text{\HTMLunicode{220E}}}% UTF-8 end-of-proof
117 \def\Box{\text{\HTMLunicode{25A1}}}% UTF-8 white box
118
119 \appto\LWR@restoreorigformatting{%
120 \LetLtxMacro\openbox\LWR@orig@openbox%
121 \LetLtxMacro\blacksquare\LWR@orig@blacksquare%
122 \LetLtxMacro\Box\LWR@orig@Box%
123 }% appto
124 }{}% @ifundefined
125 }% AtBeginDocument
Patched for css:
126 \renewenvironment{proof}[1][\proofname]{\par
127 \LWR@forcenewpage% lwarp
128 \BlockClass{amsthmproof}% lwarp
129 \pushQED{\qed}%
130 \normalfont \topsep6\p@\@plus6\p@\relax
131 \trivlist
132 \item[
133 \InlineClass{amsthmproofname}{#1\@addpunct{.}}]\ignorespaces% changes
134 }{%
135 \InlineClass{theoremendmark}{\popQED}\endtrivlist%
136 \endBlockClass% lwarp
137 \@endpefalse
```

```
138 }
```
#### File 16 **lwarp-anonchap.sty**

### § 105 Package **anonchap**

(*Emulates or patches code by* PETER WILSON.)

Pkg anonchap **anonchap** is emulated.

Pkg tocloft If using **tocloft** with **tocbibind**, **anonchap**, **fncychap**, or other packages which change  $\triangle$  **tocloft** & other packages chapter title formatting, load **tocloft** with its titles option, which tells **tocloft** to use standard EIFX commands to create the titles, allowing other packages to work with it.

The code is shared by **tocbibind**.

**for HTML output:** <sup>1</sup> \LWR@ProvidesPackageDrop{anonchap}

2 \newcommand{\simplechapter}[1][\@empty]{% 3 \def\@chapcntformat##1{% 4 #1~\csname the##1\endcsname\simplechapterdelim\protect\quad% 5 }% 6 } 7 8 \newcommand{\restorechapter}{% 9 \let\@chapcntformat\@seccntformat% 10 }

File 17 **lwarp-anysize.sty**

#### § 106 Package **anysize**

(*Emulates or patches code by* MICHAEL SALZENBERG, THOMAS ESSER.)

Pkg anysize **anysize** is emulated.

**for HTML output:** <sup>1</sup> \LWR@ProvidesPackageDrop{anysize}

2 \def\papersize#1#2{} 3 \def\marginsize#1#2#3#4{}

#### File 18 **lwarp-appendix.sty**

### § 107 Package **appendix**

(*Emulates or patches code by* PETER WILSON.)

Pkg appendix **appendix** is patched for use by **lwarp**.

 $\triangle$  incorrect TOC link During HTML conversion, the option toc without the option page results in a TOC link to whichever section was before the appendices environment. It is recommended to use both toc and also page at the same time.

```
for HTML output: 1 \LWR@ProvidesPackagePass{appendix}
```

```
2 \renewcommand*{\@chap@pppage}{%
3 \part*{\appendixpagename}
4 \if@dotoc@pp
5 \addappheadtotoc
6 \fi
7 }
8
9 \renewcommand*{\@sec@pppage}{%
10 \part*{\appendixpagename}
11 \if@dotoc@pp
12 \addappheadtotoc
13 \fi
14 }
```
File 19 **lwarp-arabicfront.sty**

# § 108 Package **arabicfront**

Pkg arabicfront **arabicfront** is ignored.

**for HTML output:** <sup>1</sup> \LWR@ProvidesPackageDrop{arabicfront}

```
File 20 lwarp-array.sty
```
#### § 109 Package **array**

Pkg array **array** is used as-is for print output, and emulated for HTML.

```
for HTML output: 1 \LWR@ProvidesPackagePass{array}
```

```
2 \let\LWR@origfirsthline\firsthline
3 \let\LWR@origlasthline\lasthline
4
5 \appto\LWR@restoreorigformatting{%
6 \let\firsthline\LWR@origfirsthline%
7 \let\lasthline\LWR@origlasthline%
8 }
9
10 \renewcommand*{\firsthline}{\LWR@HTMLhline}%
11 \renewcommand*{\lasthline}{\LWR@HTMLhline}%
```
File 21 **lwarp-arydshln.sty**

#### § 110 Package **arydshln**

(*Emulates or patches code by* HIROSHI NAKASHIMA.)

Pkg arydshln **arydshln** heavily patches tabular code, so the actual package is not used. **arydshln** is emulated for HTML tabular, and reverts to solid rules for SVG math array and tabular in a lateximage.

> CSS is not able to display a double-dashed border, so a single-dashed rule is displayed as a single-dashed border, and a double-dashed rule is displayed as a thicker singledashed border.

**for HTML output: array** is required to allow \newcolumn below.

```
1 \RequirePackage{array}
```
2 \LWR@ProvidesPackageDrop{arydshln}

Ignored, but included for source compatibility:

3 \newdimen\dashlinedash \dashlinedash4pt %

```
4 \newdimen\dashlinegap \dashlinegap4pt %
5 \let\hdashlinewidth\dashlinedash
6 \let\hdashlinegap\dashlinegap
7
8 \def\ADLnullwide{}
9 \def\ADLsomewide{}
10 \def\ADLnullwidehline{}
11 \def\ADLsomewidehline{}
12
13 \def\ADLactivate{}
14 \def\ADLinactivate{}
15 \newcommand*{\ADLdrawingmode}[1]{}
16 \newcommand*{\ADLnoshorthanded}{}
17 \newcommand*{\dashgapcolor}[2][]{}
18 \newcommand*{\nodashgapcolor}{}
```
In a lateximage, revert to solid vertical rules:

```
19 \appto\LWR@restoreorigformatting{
20 \newcolumntype{:}{|}%
21 \newcolumntype{;}[1]{|}%
22 \LetLtxMacro\hdashline\hline%
23 }
```
Some of these macros are already defined as temporary placeholders in the **lwarp** core, so they must be redefined here.

The emulated defaults also work for an emulated print mode inside a lateximage:

```
24 \def\hdashline{
25 % \adl@hdashline\adl@ihdashline
26 \adl@hdashline\adl@inactivehdl
27 }
28 \def\adl@hdashline#1{\noalign{\ifnum0='}\fi
29 % \ifadl@zwhrule \vskip-\arrayrulewidth
30 % \else
31% \adl@hline\adl@connect\arrayrulewidth
32 \hrule \@height \arrayrulewidth% lwarp
33 \% \fi
34 \@ifnextchar[%]
35 {+1}%
36 {#1[%
37% \dashlinedash/\dashlinegap
38 1pt/1pt
39 ]}}
40 % \def\adl@ihdashline[#1/#2]{\ifnum0='{\fi}%
41 % \multispan{\adl@columns}\unskip \adl@hcline\z@[#1/#2]%
42 % \noalign{\ifnum0='}\fi
43 % \futurelet\@tempa\adl@xhline}
```

```
44 \def\adl@inactivehdl[#1/#2]{
45 % \ifadl@zwhrule \vskip-\arrayrulewidth \fi
46 \hrule\@height\arrayrulewidth
47 \futurelet\@tempa\adl@xhline}
48 \def\adl@xhline{\ifx\@tempa\hline \adl@ixhline\fi
49 \ifx\@tempa\hdashline \adl@ixhline\fi
50 \ifnum0='{\fi}}
51 \def\adl@ixhline{\vskip\doublerulesep \adl@hline\relax\doublerulesep}
52 \def\adl@hline#1#2{%
53 % \@tempcnta#2
54 % \global\advance\adl@totalheight\@tempcnta
55 % \xdef\adl@rowsL{\adl@rowsL
56 % (#1/\number\@tempcnta);}%
57% \xdef\adl@rowsR{\adl@rowsR
58 % (#1/\number\@tempcnta);}
59 }
60
61 \def\cdots\fi = \fi + 1{\n 0={\ifmm0='}\fi62 \@ifnextchar[%]
63 % {\add{Cdline[H1]}}\64% {\add0cdline[#1][\dash][\dash] \dash}65 {\add10inactivecdl[#1]}66 {\adl@inactivecdl[#1][\dashlinedash/\dashlinegap]}
67 }
68
69 \def\adl@inactivecdl[#1-#2][#3]{\ifnum0='{\fi}\cline{#1-#2}}
```

```
File 22 lwarp-atbegshi.sty
```
## § 111 Package **atbegshi**

(*Emulates or patches code by* HEIKO OBERDIEK.)

Pkg atbegshi Emulated.

**for HTML output:** Discard all options for **lwarp-atbegshi**:

\LWR@ProvidesPackageDrop{atbegshi}[2011/10/05]

\newcommand\*{\AtBeginShipout}[1]{}

- \newbox\AtBeginShipoutBox
- \newcommand\*{\AtBeginShipoutNext}[1]{}

\newcommand\*{\AtBeginShipoutFirst}[1]{}

- \newcommand\*{\AtBeginShipoutDiscard}{}
- \newcommand\*{\AtBeginShipoutInit}{}
- \newcommand\*{\AtBeginShipoutAddToBox}[1]{}
- \newcommand\*{\AtBeginShipoutAddToBoxForeground}[1]{}

```
10 \newcommand*{\AtBeginShipoutUpperLeft}[1]{}
11 \newcommand*{\AtBeginShipoutUpperLeftForeground}[1]{}
12 \newcommand*{\AtBeginShipoutOriginalShipout}[1]{}
13 \def\AtBeginShipoutBoxWidth{0pt}
14 \def\AtBeginShipoutBoxHeight{0pt}
15 \def\AtBeginShipoutBoxDepth{0pt}
16
```

```
File 23 lwarp-authblk.sty
```
## § 112 Package **authblk**

(*Emulates or patches code by* PATRICK W. DALY.) Pkg authblk **authblk** is patched for HTML. package support **lwarp** supports the native EI<sub>F</sub>X titling commands, and also supports the packages **Authblicity** and **authblicity** and **titling**. If both are used, **authblic** should be loaded before **titling**. \published and \subtitle If using the **titling** package, additional titlepage fields for \published and \subtitle may be added by using \AddSubtitlePublished in the preamble. See section [59.8.](#page-327-0) (*Emulates or patches code by* PATRICK W. DALY.) **for HTML output:** Require that **authblk** be loaded before **titling**: 1 \@ifpackageloaded{titling}{ 2 \PackageError{lwarp-authblk} 3 {Package authblk must be loaded before titling} 4 {Titling appends authblk's author macro, so authblk must be loaded first.} 5 } 6 {} Load **authblk**: 7 \LWR@ProvidesPackagePass{authblk} Patch to add a class for the affiliation:

```
8 \LetLtxMacro\LWRAB@affil\affil
 9
10 \renewcommand{\affil}[2][]{%
11 \LWRAB@affil[#1]{\protect\InlineClass{affiliation}{#2}}
12 }
```
Create an HTML break for an \authorcr:

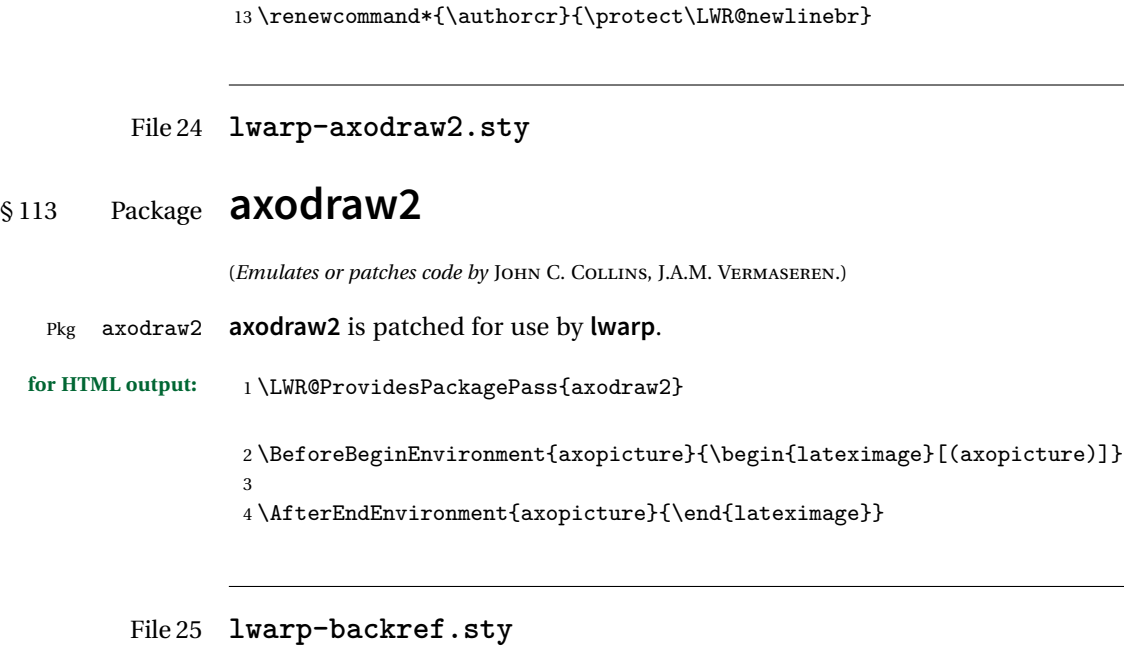

# § 114 Package **backref**

(*Emulates or patches code by* DAVID CARLISLE AND SEBASTIAN RAHTZ.)

- Pkg backref **backref** is patched for use by **lwarp**.
- ! loading Note that **backref** must be explicitly loaded, and is not automatically loaded by **hyperref** when generating HTML output.
- **for HTML output:** <sup>1</sup> \LWR@ProvidesPackagePass{backref}

Force the hyperref option:

 $2\def\backslash\text{}$ 

#### File 26 **lwarp-balance.sty**

#### § 115 Package **balance**

(*Emulates or patches code by* PATRICK W. DALY.)

Pkg balance Emulated.

**for HTML output:** Discard all options for **lwarp-balance**:

1 \LWR@ProvidesPackageDrop{balance}

2 \newcommand\*{\balance}{}

3 \newcommand\*{\nobalance}{}

File 27 **lwarp-bibunits.sty**

# § 116 Package **bibunits**

(*Emulates or patches code by* THORSTEN HANSEN.)

Pkg bibunits **bibunits** is patched for use by **lwarp**.

**for HTML output:** <sup>1</sup> \LWR@ProvidesPackagePass{bibunits}

2 \def\bu@bibdata{\BaseJobname}

File 28 **lwarp-bigdelim.sty**

## § 117 Package **bigdelim**

(*Emulates or patches code by* PIET VAN OOSTRUM, ØYSTEIN BACHE, JERRY LEICHTER.)

Pkg bigdelim **bigdelim** is used as-is for print or lateximage, and patched for HTML.

The delimiters are displayed in HTML by printing the delimiter, the text, and a thick border across the side of the \multirow which indicates the actual height of the delimiter. The delimiter character is given a <span> class of ldelim or rdelim, and the default CSS sets this to font-size:200%

 $\triangle$  use \mrowcell \ldelim and \rdelim use \multirow, so \mrowcell must be used in the proper number of empty cells in the same column below \ldelim or \rdelim, but not in cells which are above or below the delimiter:

```
\begin{tabular}{lll}
\langle \text{empty} \rangle & a & b \\
\ldelim{\{}{2}{.25in}[left ] & c & d \\
\mrowcell & e & f \\
\langle \text{empty} \rangle & g & h \\
\end{tabular}
 \leftrightarrow a b
 left
       Į
       \overline{\mathcal{L}}J.
          c d
               {\tt f}<> g h
```
**for HTML output:** First, remove the temporary definitions of \ldelim and \rdelim, which were previously defined for tabular scanning in case **bigdelim** was not loaded:

```
1 \let\ldelim\relax
2 \let\rdelim\relax
```
Next, load the package's new definitions:

3 \LWR@ProvidesPackagePass{bigdelim}

Remember the print-mode versions:

```
4 \LetLtxMacro\LWR@origldelim\ldelim
5 \LetLtxMacro\LWR@origrdelim\rdelim
```

```
\1delim {\limiter}} {\latit {\limiter}} {\latit {h} } {\latit {A:text}} }
\rdelim
           6 \RenewDocumentCommand{\ldelim}{m m m O{}}{%
           7 \renewcommand{\LWR@multirowborder}{right}%
           8 \multirow{#2}{#3}{#4 \InlineClass{ldelim}{#1}}%
           9 }
           10
           11 \RenewDocumentCommand{\rdelim}{m m m O{}}{%
           12 \renewcommand{\LWR@multirowborder}{left}%
           13 \multirow{#2}{#3}{\InlineClass{rdelim}{#1} #4}%
           14 }
```
When entering a lateximage, restore the print-mode versions:

```
15 \appto\LWR@restoreorigformatting{%
16 \LetLtxMacro{\ldelim}{\LWR@origldelim}%
17 \LetLtxMacro{\rdelim}{\LWR@origrdelim}%
18 }
```

```
File 29 lwarp-bigstrut.sty
```
## § 118 Package **bigstrut**

(*Emulates or patches code by* PIET VAN OOSTRUM, ØYSTEIN BACHE, JERRY LEICHTER.)

Pkg bigstrut **bigstrut** is used as-is for print or lateximage, and patched for HTML.

**for HTML output:** <sup>1</sup> \LWR@ProvidesPackagePass{bigstrut}

2 \LetLtxMacro\LWR@origbigstrut\bigstrut 3 4 \renewcommand\bigstrut[1][x]{} 5 6 \appto\LWR@restoreorigformatting{% 7 \LetLtxMacro{\bigstrut}{\LWR@origbigstrut}% 8 }

File 30 **lwarp-blowup.sty**

#### § 119 Package **blowup**

Pkg blowup **blowup** is ignored.

**for HTML output:** <sup>1</sup> \LWR@ProvidesPackageDrop{blowup}

2 \newcommand\*\blowUp[1]{}

File 31 **lwarp-bookmark.sty**

# § 120 Package **bookmark**

(*Emulates or patches code by* HEIKO OBERDIEK.)

Pkg bookmark **bookmark** is emulated.

**for HTML output:** Discard all options for **lwarp-bookmark**:

1 \LWR@ProvidesPackageDrop{bookmark}

```
2 \newcommand*{\bookmarksetup}[1]{}
3 \newcommand*{\bookmarksetupnext}[1]{}
```

```
4 \newcommand*{\bookmark}[2][]{}
```

```
5 \newcommand*{\bookmarkdefinestyle}[2]{}
```

```
6 \newcommand*{\bookmarkget}[1]{}
```
7 \newcommand{\BookmarkAtEnd}[1]{}

#### File 32 **lwarp-booktabs.sty**

## § 121 Package **booktabs**

(*Emulates or patches code by* SIMON FEAR.)

Pkg booktabs **booktabs** is emulated during HTML output, and used as-is during print output and inside an HTML lateximage.

**for HTML output:** 1 \LWR@ProvidesPackagePass{booktabs}

Booktabs emulation is spread among the tabular code. The original definitions are saved here for use in HTML lateximages. The HTML versions temporarily overwrite these print versions when tabular is started.

 \LetLtxMacro\LWR@origtoprule\toprule \LetLtxMacro\LWR@origmidrule\midrule \LetLtxMacro\LWR@origcmidrule\cmidrule \LetLtxMacro\LWR@origbottomrule\bottomrule

- 
- 6 \LetLtxMacro\LWR@origaddlinespace\addlinespace
- 7 \LetLtxMacro\LWR@origmorecmidrules\morecmidrules
- 8 \LetLtxMacro\LWR@origspecialrule\specialrule

File 33 **lwarp-boxedminipage.sty**

# § 122 Package **boxedminipage**

Pkg boxedminipage **boxedminipage** is superceded by **boxedminipage2e**.

**for HTML output:** 1 \LWR@loadnever{boxedminipage}{boxedminipage2e}

```
File 34 lwarp-boxedminipage2e.sty
   § 123 Package boxedminipage2e
                     (Emulates or patches code by SCOTT PAKIN.)
Pkg boxedminipage2e boxedminipage2e is emulated.
     for HTML output: Discard all options for lwarp-boxedminipage2e:
                      1 \LWR@ProvidesPackageDrop{boxedminipage2e}
                      2 \newenvironment{boxedminipage}{%
                      3 \begin{BlockClass}{framebox}%
                      4 \minipage%
                      5 }
                      6 {
                      7 \endminipage%
                      8 \end{BlockClass}
                      9 }
```
File 35 **lwarp-breakurl.sty**

#### § 124 Package **breakurl**

(*Emulates or patches code by* VILAR CAMARA NETO.)

```
Pkg breakurl breakurl is emulated.
for HTML output: 1 \LWR@ProvidesPackageDrop{breakurl}
                 2 \LetLtxMacro\burl\url
                 3
                 4 \NewDocumentCommand{\LWR@burlaltb}{O{} +m m}{%
                 5 \LWR@ensuredoingapar%
                 6 \def\LWR@templink{#2}%
                 7 \@onelevel@sanitize\LWR@templink%
                 8 \def\LWR@templinktwo{#3}%
                 9 \@onelevel@sanitize\LWR@templinktwo%
                 10 \LWR@subhyperref{\LWR@templink}{\LWR@templinktwo}%
                 11 \LWR@ensuredoingapar%
                 12 \endgroup%
                 13 }
```

```
14
15 \newrobustcmd*{\burlalt}{%
16 \begingroup%
17 \catcode'\#=12%
18 \catcode'\%=12%
19 \catcode'\&=12%
20 \catcode'\~=12%
21 \catcode'\_=12%
22 \LWR@burlaltb%
23 }
24
25 \LetLtxMacro\urlalt\burlalt
```
#### File 36 **lwarp-bytefield.sty**

#### § 125 Package **bytefield**

(*Emulates or patches code by* SCOTT PAKIN.)

- Pkg bytefield **bytefield** is patched for use by **lwarp**. **for HTML output:** <sup>1</sup> \LWR@ProvidesPackagePass{bytefield} \BeforeBeginEnvironment{bytefield}{\begin{lateximage}[(bytefield)]} \AfterEndEnvironment{bytefield}{\end{lateximage}}
	- File 37 **lwarp-cancel.sty**

### § 126 Package **cancel**

Pkg cancel **cancel** is used as-is for SVG math, and emulated for HTML text output.

**for HTML output:** <sup>1</sup> \LWR@origRequirePackage{lwarp-xcolor}% for \convertcolorspec \LWR@ProvidesPackagePass{cancel}

\cancelto is math-only, so is used as-is.

```
3 \LetLtxMacro\LWR@origcancel\cancel
4 \LetLtxMacro\LWR@origbcancel\bcancel
5 \LetLtxMacro\LWR@origxcancel\xcancel
6
7 \appto\LWR@restoreorigformatting{%
```

```
8 \LetLtxMacro\cancel\LWR@origcancel%
                    9 \LetLtxMacro\bcancel\LWR@origbcancel%
                   10 \LetLtxMacro\xcancel\LWR@origxcancel%
                   11 }
\LWR@cancelcolor {{text} {{color} {{class} {{colorstyle} } {{FormatWPstyle}}
                  Add colors if not empty:
                   12 \newcommand{\LWR@cancelcolor}[5]{%
                   13 \ifcsempty{#2}%
                   14 {\LWR@HTMLtextstyle{#5}{#3}{#1}}%
                   15 {\LWR@htmlspanclass[#5;#4:\LWR@origpound\LWR@tempcolor]{#3}{#1}}%
                   16 }
         \text{cancel} {\text}}
                   17 \DeclareRobustCommand{\cancel}[1]{%
                   18 \begingroup%
                   19 \CancelColor%
                   20 \LWR@findcurrenttextcolor%
                   21 \color{black}%
                   22 \LWR@cancelcolor{#1}{LWR@tempcolor}{sout}{text-decoration-color}%
                   23 {text-decoration:line-through}%
                   24 \endgroup%
                   25 }
                   26
                   27 \LetLtxMacro\bcancel\cancel
                   28 \LetLtxMacro\xcancel\cancel
```
File 38 **lwarp-caption.sty**

# § 127 Package **caption**

(*Emulates or patches code by* AXEL SOMMERFELDT.)

```
Pkg caption caption is patched for use by lwarp.
for HTML output: 1 \LWR@ProvidesPackagePass{caption}
                2 \renewcommand\caption@ibox[3]{%
                3 \@testopt{\caption@iibox{#1}{#2}{#3}}{%
                4% \wd\@tempboxa%
                5 \linewidth% lwarp
                6 }%
                7 % \LWR@traceinfo{caption@ibox: done}%
                8 }
```

```
9 \long\def\caption@iibox#1#2#3[#4]{%
10 \@testopt{\caption@iiibox{#1}{#2}{#3}{#4}}\captionbox@hj@default
11 }
12 \long\def\caption@iiibox#1#2#3#4[#5]#6{%
13% \setbox\@tempboxa\hbox{#6}%
14 \begingroup
15 #1*% set \caption@position
16 \caption@iftop{%
17 \LWR@traceinfo{caption@iiibox top}%
18 \endgroup
19 \parbox[t]{#4}{%
20 \#1\ref{math>relax}21 \caption@setposition t%
22 % \vbox{\caption#2{#3}}%
23 {\caption#2{#3}}% lwarp
24% \captionbox@hrule
25 % \csname caption@hj@#5\endcsname
26% \unhbox\@tempboxa
27 #6% lwarp
28 }%
29 }{%
30 \LWR@traceinfo{caption@iiibox bottom}%
31 \endgroup
32 \parbox[b]{#4}{%
33 #1\relax
34 \caption@setposition b%
35 % \csname caption@hj@#5\endcsname
36 % \unhbox\@tempboxa
37 #6% lwarp
38 % \captionbox@hrule
39% \vtop{\cap{\phi}} 43}}}
40 {\caption#2{#3}}% lwarp
41 }%
42 }%
43 \LWR@traceinfo{caption@iiibox: done}%
44 }
45
46 \def\caption@caption{%
47 \caption@iftype
48 {%
49 \caption@checkgrouplevel\@empty\caption
50 \caption@star
51 {\caption@refstepcounter\@captype}%
52 {\caption@dblarg{\@caption\@captype}}}%
53 {\caption@Error{\noexpand\caption outside float}%
54 \caption@gobble}%
55 }
56
```

```
57 \long\def\caption@@caption#1[#2]#3{%
                58 \ifcaption@star \else
                59 \caption@prepareanchor{#1}{#2}%
                60 \memcaptioninfo{#1}{\csname the#1\endcsname}{#2}{#3}%
                61 \@nameuse{nag@hascaptiontrue}%
                62 \overline{f}63 \par
                64 \caption@beginex{#1}{#2}{#3}%
                65 \caption@setfloatcapt{%
                66 \caption@boxrestore
                67 \if@minipage
                68 \@setminipage
                69 \overrightarrow{fi}70 \caption@normalsize
                71 \ifcaption@star
                72 \let\caption@makeanchor\@firstofone
                73 \overrightarrow{fi}74 \@makecaption{\csname fnum@#1\endcsname}%
                75 {\ignorespaces\caption@makeanchor{#3}}\par
                76 \caption@if@minipage\@minipagetrue\@minipagefalse}%
                77 \caption@end%
                78 }
\caption@@make {\caption label} {\caption text}}
                79 \renewcommand\caption@@@make[2]{%
                80 \LWR@startpars% lwarp
                81 % \sbox\@tempboxa{#1}%
                82 % \ifdim\wd\@tempboxa=\z@
                83% \let\caption@lsep\relax
                84\% \fi
                85 \caption@ifempty{#2}{%
                86 \let\caption@lsep\@empty
                87 \let\caption@tfmt\@firstofone
                88 }%
                89 \@setpar{\LWR@closeparagraph\@@par}% lwarp
                90 \caption@applyfont
                91 \caption@fmt
                92 {\ifcaption@star\else
                93 \begingroup
                94 \captionlabelfont
                95 #1%
                96 \endgroup
                97 \fi}%
                98 {\ifcaption@star\else
                99 \begingroup
               100 \caption@iflf\captionlabelfont
```

```
101 \relax\caption@lsep
                102 \endgroup
                103 \fi}%
                104 {{\captiontextfont
                105 \caption@ifstrut
                106 {\vrule\@height\ht\strutbox\@width\z@}%
                107 \{ \}%
                108 \nobreak\hskip\z@skip % enable hyphenation
                109 \caption@tfmt{#2}
               110 \LWR@ensuredoingapar% lwarp
                111 \caption@ifstrut
               112 {\ifhmode\@finalstrut\strutbox\fi}%
                113 {}%
                114 \par}}
               115 \LWR@stoppars% lwarp
               116 }
\emptyset \caption@@make@ {\{\{\}\} {\{\{\}\}\117 \renewcommand{\caption@@make@}[2]{%
               118 \caption@stepthecounter
               119 \caption@beginhook
               120 \caption@@@make{#1}{#2}%
                121 \caption@endhook
               122 }
                123 % \DeclareCaptionBox{none}{#2}
               124 \DeclareCaptionBox{parbox}{%
               125 #2%
               126 }
               127 \DeclareCaptionBox{colorbox}{%
               128 #2%
               129 }
```
File 39 **lwarp-caption2.sty**

## § 128 Package **caption2**

Pkg caption2 **caption2** is not used. The user is recommended to use **caption** instead.

**for HTML output:** 1 \LWR@loadnever{caption2}{caption}

```
File 40 lwarp-ccaption.sty
§ 129 Package ccaption
   Pkg ccaption ccaption is not used. The user is recommended to use caption instead.
  for HTML output: 1 \LWR@loadnever{ccaption}{caption}
          File 41 lwarp-changebar.sty
§ 130 Package changebar
  Pkg changebar changebar is ignored.
  for HTML output: 1 \LWR@ProvidesPackageDrop{changebar}
                   2 \newcommand*{\cbstart}{}
                   3 \newcommand*{\cbend}{}
                   4 \newenvironment*{\changebar}{}{}
                   5 \newcommand*{\\cbdeletef}{\label{thm:3}6 \newcommand*{\nochnagebars}{}
                   7 \newcommand*{\cdot}{cbcolor}{1}{} \8 \newlength{\changebarwidth}
                   9 \newlength{\deletebarwidth}
                   10 \newlength{\changebarsep}
                   11 \newcounter{changebargrey}
```
File 42 **lwarp-changepage.sty**

# § 131 Package **changepage**

(*Emulates or patches code by* PETER WILSON.)

- Pkg changepage **changepage** is emulated.
- **for HTML output:** Discard all options for **lwarp-changepage**:

1 \LWR@ProvidesPackageDrop{changepage}

2 \newif\ifoddpage

```
3 \ {\tt DeclareRobustCommand} {\tt checkoddpage} {\tt oddpagetrue}4 \DeclareRobustCommand{\changetext}[5]{}
5 \DeclareRobustCommand{\changepage}[9]{}
6
7 \@ifundefined{adjustwidth}{
8 \newenvironment{adjustwidth}[2]{}{}
9\newenvironment{adjustwidth*}[2]{}{}
10 }{
11 \renewenvironment{adjustwidth}[2]{}{}
12 \renewenvironment{adjustwidth*}[2]{}{}
13 }
```

```
14 \DeclareDocumentCommand{\strictpagecheck}{}{}
15 \DeclareDocumentCommand{\easypagecheck}{}{}
```
File 43 **lwarp-chngpage.sty**

### § 132 Package **chngpage**

(*Emulates or patches code by* PETER WILSON.)

Pkg chngpage **chngpage** is emulated.

**for HTML output:** Discard all options for **lwarp-chngpage**:

1 \LWR@ProvidesPackageDrop{chngpage}

2 \LWR@origRequirePackage{changepage}

File 44 **lwarp-chappg.sty**

## § 133 Package **chappg**

(*Emulates or patches code by* ROBIN FAIRBAIRNS.)

- Pkg chappg **chappg** is emulated.
- **for HTML output:** <sup>1</sup> \LWR@ProvidesPackageDrop{chappg}

2 \renewcommand{\pagenumbering}[2][]{} 3 \providecommand{\chappgsep}{--}

#### File 45 **lwarp-chapterbib.sty**

### § 134 Package **chapterbib**

(*Emulates or patches code by* DONALD ARSENEAU.)

Pkg chapterbib **chapterbib** is patched for use by **lwarp**.

**for HTML output:** <sup>1</sup> \LWR@ProvidesPackagePass{chapterbib}

2 \xdef\@savedjobname{\BaseJobname} 3 \let\@currentipfile\@savedjobname

File 46 **lwarp-chemfig.sty**

## § 135 Package **chemfig**

(*Emulates or patches code by* CHRISTIAN TELLECHEA.)

Pkg chemfig **chemfig** is patched for use by **lwarp**.

The images are not hashed because they depend on external settings which may be changed at any time, and are unlikely to be reused inline anyhow.

**for HTML output:** <sup>1</sup> \LWR@ProvidesPackagePass{chemfig}

```
2 \LetLtxMacro\LWR@chemfig@origchemfig\chemfig
3
4 \DeclareDocumentCommand\chemfig{s O{} O{} m}{%
5 \begin{lateximage}[(chemfig)]%
6 \IfBooleanTF{#1}{%
7 \LWR@chemfig@origchemfig*[#2][#3]{#4}%
8 }{%
9 \LWR@chemfig@origchemfig[#2][#3]{#4}%
10 }
11 \end{lateximage}%
12 }
13
14 \LetLtxMacro\LWR@chemfig@origCF@lewis@b\CF@lewis@b
15
16 \def\CF@lewis@b#1#2{%
17 \begin{lateximage}[(chemfig)]%
```

```
18 \LWR@chemfig@origCF@lewis@b{#1}{#2}%
19 \end{lateximage}%
20 }
21
22 \preto{\schemestart}{\begin{lateximage}[(chemfig)]}
23 \appto{\CF@schemestop}{\end{lateximage}}
24
25 \LetLtxMacro\LWR@chemfig@origchemleft\chemleft
26
27 \def\chemleft#1#2\chemright#3{%
28 \begin{lateximage}[(chemfig)]%
29 \LWR@chemfig@origchemleft#1#2\chemright#3%
30 \end{lateximage}%
31 }
32
33 \LetLtxMacro\LWR@chemfig@origchemup\chemup
34
35 \def\chemup#1#2\chemdown#3{%
36 \begin{lateximage}[(chemfig)]%
37 \LWR@chemfig@origchemup#1#2\chemdown#3%
38 \end{lateximage}%
39 }
```
File 47 **lwarp-chemformula.sty**

# § 136 Package **chemformula**

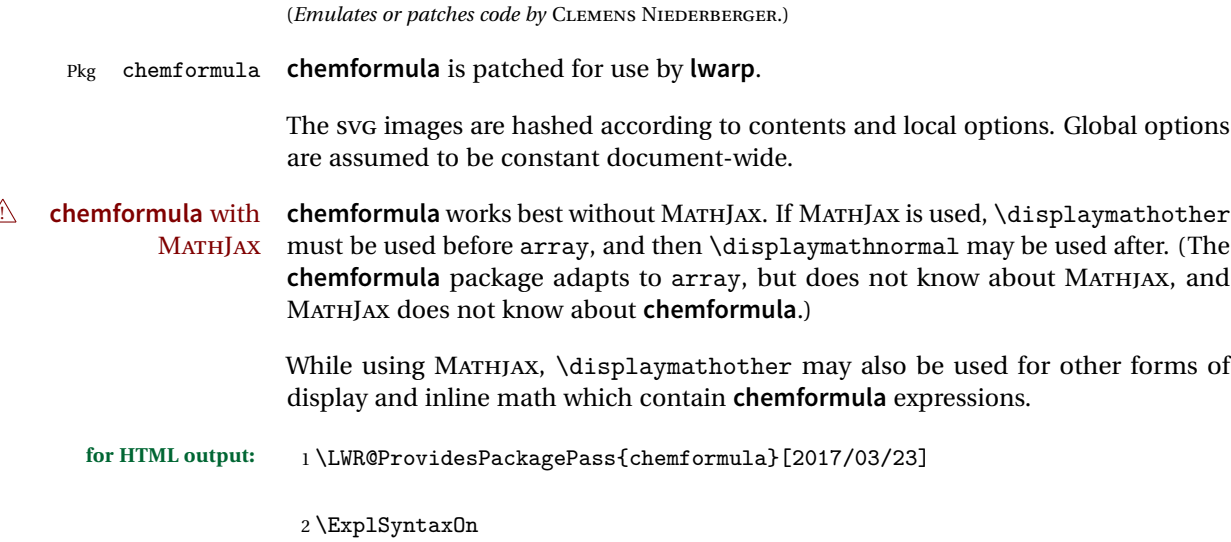

\ch Enclose in an inline SVG image or MathJax. The alt tag is is the contents of the \ch expression. The filename is hashed, and also has additional hashing information based on the local options.

```
3 \RenewDocumentCommand \ch { O{}m }
4 {%
```
To work inside align with \displaymathother, a simple version must be used to work with **chemformula**'s adaptation to align.

```
5 \ifnumcomp{\value{LWR@lateximagedepth}}{>}{0}% lwarp
6 {
7 \chemformula_ch:nn {#1} {#2}% original
8 }
```
If used as the outer level, must temporarily ensure MATHJAX is disabled:

 { \begingroup% 11 \boolfalse{mathjax}%

An inline image is used, adjusted for the baseline:

```
12 \LWR@subsingledollar*{% lwarp
13 \textbackslash{}ch\{\LWR@HTMLsanitize{#2}\}% alt text
14 }{%
15 \protect\LWR@HTMLsanitize{\detokenize\expandafter{#1}}% add'l hashing
16 }%
17 {%
18 \chemformula_ch:nn {#1} {#2}% original
19 }%
20 \endgroup%
21 }
22 }
```
\chcpd Similar to \ch.

```
23 \cs_gset_protected:Npn \chemformula_chcpd:nn #1#2
24 {
25 \begingroup%
26 \boolfalse{mathjax}%
27 \LWR@subsingledollar*{% lwarp
28 \textbackslash{}chcpd\{\LWR@HTMLsanitize{#2}\}%
29 }{%
30 \protect\LWR@HTMLsanitize{\detokenize\expandafter{#1}}%
31 }{% original
32 \group_begin:
33 \tl_if_blank:nF {#2}
34 {
35 \keys_set:nn {chemformula} {#1}
36 \__chemformula_save_catcodes:
37 \__chemformula_sanitize:Nn
```

```
38 \l__chemformula_chemformula_tmpa_tl
         39 {#2}
         40 \__chemformula_input_compound_no_check:NV
         41 \l__chemformula_compound_tl
         42 \l__chemformula_chemformula_tmpa_tl
         43 \__chemformula_prepare_output:N \l__chemformula_compound_tl
         44 \chemformula_write:V \l__chemformula_compound_tl
         45 }
         46 \group_end:
         47 }
         48 \endgroup
         49 }
\charrow If standalone, appears in a regular lateximage.
         50 \RenewDocumentCommand \charrow { mO{}O{} }
         51 {
         52 \begin{lateximage}[(charrow)]
         53 \group_begin:
         54 \__chemformula_draw_arrow:nnn {#1} {#2} {#3}55 \group_end:
         56 \end{lateximage}
         57 }
\chname If standalone, appears in a regular lateximage, hashed according to contents.
         58 \RenewDocumentCommand \chname { R(){}R(){} }
         59 {
         60 \begin{lateximage}*[%
         61 \textbackslash{}chname(\LWR@HTMLsanitize{#1})(\LWR@HTMLsanitize{#2})
         62 ]%
         63 \chemformula_chwritebelow:nn {#1} {#2}
         64 \end{lateximage}
         65 }
\chlewis Placed inline, hashed according to contents and options.
         66 \RenewDocumentCommand \chlewis { O{}mm }
         67 {
         68 \begingroup%
         69 \boolfalse{mathjax}%
         70 \LWR@subsingledollar*{\textbackslash{}chlewis\{#2\}\{#3\}}%
         71 {
         72 \protect\LWR@HTMLsanitize{\detokenize\expandafter{#1}}%
         73 }{
         74 \chemformula_lewis:nnn {#1} {#2} {#3}
         75 }
         76 \endgroup%
         77 }
```
**lwarp** redefines the \$ character, so special handling is required to escape math expressions inside \ch.

This boolean tracks a new kind of escaped math:

\bool\_new:N \l\_\_chemformula\_first\_last\_LWRdollar\_bool

\chemformula\_input\_escape\_math

Adds additional escaping for the new dollar definition:

```
79 \cs_gset_protected:Npn \__chemformula_input_escape_math:n #1
80 {
81 \ chemformula_first_last_math:n {#1}
82 \bool_if:NT \l__chemformula_first_last_dollar_bool
83 {
84 \bool_set_true:N \l__chemformula_first_last_math_bool
85 \__chemformula_read_escape_dollar:w #1 \q_nil
86 }
87 \bool_if:NT \l__chemformula_first_last_mathbraces_bool
88 {
89 \bool_set_true:N \l__chemformula_first_last_math_bool
90 \__chemformula_read_escape_mathbraces:w #1 \q_nil
91 }
```
Added by **lwarp**:

```
92 \bool_if:NT \l__chemformula_first_last_LWRdollar_bool% lwarp
93 {
94 \bool_set_true:N \l_chemformula_first_last_math_bool% lwarp
95 \__chemformula_read_escape_LWRdollar:w #1 \q_nil% lwarp
96 }
97 }
```
\chemformula\_read\_escape\_LWRdollar

The following parses the contents inside the new dollars.

**lwarp** keeps the dollar as its original math shift until the document starts. While **chemmacros** is being patched, the dollar must temporarily be set to its new meaning during the following definition.

```
98 \begingroup
99 \catcode'\$=\active
100
101 \cs_new_protected:Npn \__chemformula_read_escape_LWRdollar:w $#1$ \q_nil
102 {
103 \__chemformula_read_escape_math:n {#1}
104 }
```
105 106 \endgroup

```
\chemformula_bool_set_if_first_last
```
The following looks at the first and last tokens for delimiters to escape math inside \ch. The original definition is modified to look for the control sequences which are used by the new meaning of \$.

```
107 \cs_new_protected:Npn \__chemformula_bool_cs_set_if_first_last:NnNN #1#2#3#4
108 {
109 \int_zero:N \l__chemformula_tmpa_int
110 \int_zero:N \l__chemformula_tmpb_int
111 \int_set:Nn \l__chemformula_tmpa_int { \tl_count:n {#2} }
112 \tl_map_inline:nn {#2}
113 \qquad \qquad114 \int_incr:N \l__chemformula_tmpb_int
115 \int_{\infty}^{1} {\lceil \ln n \rceil}116 {
At the start, the cs_ version compares control sequences:
117 \ifdefstrequal{##1}{#3}% lwarp
118 {
119 \bool_set_true:N #1
120 }% lwarp
121 \{ \}122 }
At the end, compare more control sequences:
123 \int \int_C \phi = \frac{1}{\lceil \phi \rceil} \left( \frac{1}{\lceil \phi \rceil} \right)124 {
125 \ifdefstrequal{##1}{#4}
126 \{ \}127 {
128 \bool_set_false:N #1
129 }
130 }
131 }
132 }
```
\chemformula\_first\_last\_math

Modified to check for the new meaning of \$ at first/last:

```
133 \cs_gset_protected:Npn \__chemformula_first_last_math:n #1
134 {
135 \bool_set_false:N \l__chemformula_first_last_math_bool
136 \bool_set_false:N \l__chemformula_first_last_dollar_bool
```

```
137 \bool_set_false:N \l__chemformula_first_last_LWRdollar_bool% lwarp
138 \bool_set_false:N \l__chemformula_first_last_mathbraces_bool
139 \__chemformula_bool_set_if_first_last:Nnnn
140 \l__chemformula_first_last_dollar_bool
141 {#1}
142 { $ } { $ }
143 \bool_if:NF \l__chemformula_first_last_dollar_bool
144 {
145 \__chemformula_bool_set_if_first_last:Nnnn
146 \l__chemformula_first_last_mathbraces_bool
147 {#1}
148 \{\ \setminus (\ \} \ \set \ \set)
```
#### Added by **lwarp**:

```
149 \bool if:NF \l chemformula first last mathbraces bool% lwarp
150 {
151 \__chemformula_bool_cs_set_if_first_last:NnNN
152 \l__chemformula_first_last_LWRdollar_bool
153 {#1}
154 { \LWR@newsingledollar } { \LWR@newsingledollar }
155 }% lwarp
156 }
157 }
158 \ExplSyntaxOff
```
File 48 **lwarp-chemgreek.sty**

### § 137 Package **chemgreek**

(*Emulates or patches code by* CLEMENS NIEDERBERGER.)

Pkg chemgreek **chemgreek** is patched for use by **lwarp**.

Greek symbols To use text-mode symbols, use packages **textalpha** or **textgreek**. Using the other ! package selection packages supported by **chemgreek** will result in math-mode greek characters, which will result in SVG images being used. These images will be hashed.

```
\mathbb N — Хартех, Lual Tex — If using Хартех or Lual Tex, select the fontspec mapping:
```
\selectchemgreekmapping{fontspec}

**for HTML output:** <sup>1</sup> \LWR@ProvidesPackagePass{chemgreek}[2016/02/10]

2 \ExplSyntaxOn

3

```
4 \cs_gset_protected:Npn \chemgreek_text:n #1
5 { { \text {#1} } }
6
7 \appto\LWR@restoreorigformatting{%
8 \cs_set_protected:Npn \chemgreek_text:n #1%
9 { \ensuremath { \text {#1} } }%
10 }
11
12 \ExplSyntaxOff
```
File 49 **lwarp-chemmacros.sty**

## § 138 Package **chemmacros**

(*Emulates or patches code by* CLEMENS NIEDERBERGER.)

Pkg chemmacros **chemmacros** is patched for use by **lwarp**.

**for HTML output:** <sup>1</sup> \LWR@ProvidesPackagePass{chemmacros}

SVG file hashing assumes that the relevent options are constant for the entire document.

#### § 138.1 **Changes to the user's document**

 $\triangle$  \makepolymerdelims When using \makepolymerdelims, enclose the entire expression inside a polymerdelims environment, such as (from the **chemmacros** manual):

```
\begin{polymerdelims}
\chemfig{-[@{op,.75}]CH_2-CH(-[6]Cl)-[@{cl,0.25}]}
\makepolymerdelims{5pt}[27pt]{op}{cl}
\end{polymerdelims}
```
 $\triangle$  redox reactions Redox reactions must be enclosed inside a redoxreaction environment. For print output, extra space must be included above and/or below the result, so they are declared as arguments to the environment, instead of being manually entered as per the **chemmacros** manual. For HTML output, the extra space is ignored and a lateximage is used instead.

```
\begin{redoxreaction}{7mm}{7mm}
\OX{a,Na} $\rightarrow$ \OX{b,Na}\pch\redox(a,b){oxidation}
\end{redoxreaction}
```
#### § 138.2 **Code**

#### § 138.3 **Loading modules**

Patching **chemmacros** modules must be done \AtBeginDocument, since modules are invoked by the user in the preamble, and each patch is only done if the module is loaded.

```
2 \ExplSyntaxOn
3
4 \newcommand{\@ifchemmacrosmoduleloaded}[1]{%
5 \@ifl@aded{\c__chemmacros_module_extension_tl}{\c__chemmacros_module_prefix_tl.#1}%
6 }
7
8 \ExplSyntaxOff
```
#### § 138.4 **New environments**

\makepolymerdelims and redox reactions must be enclosed in a lateximage during HTML output. These environments are provided here in HTML mode, and in the **lwarp** core in print mode, as a high-level semantic syntax which automatically embeds the contents in a lateximage with an appropriate alt tag.

```
Env polymerdelims
```

```
9 \DeclareDocumentEnvironment{polymerdelims}{}
                       10 {\begin{lateximage}[(polymer)]}
                       11 {\end{lateximage}}
Env redoxreaction {\{\langle space \ above\rangle\}} {\{\langle space \ below\rangle\}}For HTML output, the above and below space is ignored, and a lateximage is used
                      instead. For the print output version, see section 79.
                       12 \DeclareDocumentEnvironment{redoxreaction}{m m}
                       13 {\begin{lateximage}[(redox~reaction)]}
                       14 {\end{lateximage}}
```
15 \ExplSyntaxOn

#### § 138.5 **Acid-base**

```
16 \AtBeginDocument{
17 \@ifchemmacrosmoduleloaded{acid-base}{
18 \PackageInfo{lwarp}{Patching~chemmacros~module~acid-base}
19
20 \cs_gset_protected:Npn \chemmacros_p:n #1
21 {
22 \begingroup
23 \boolfalse{mathjax}
24 \LWR@subsingledollar*{
25 \textbackslash{}p\{\LWR@HTMLsanitize{#1}\}
26 }{
27 chemmacrosp\protect\LWR@HTMLsanitize{\detokenize\expandafter{#1}}%
28 }{
29 \group_begin:
30 \mbox
31 {
32 \chemmacros_p_style:n {p}
33 \ensuremath {#1}
34 }
35 \group_end:
36 }
37 \endgroup
38 }
39
40 \RenewDocumentCommand \pH {} {
41 \begingroup
42 \boolfalse{mathjax}
43 \LWR@subsingledollar*{\textbackslash{}pH}{chemmacros}{
44 \chemmacros_p:n { \chemmacros_chemformula:n {H} }
45 }
46 \endgroup
47 }
48
49 \RenewDocumentCommand \pOH {} {
50 \begingroup
51 \boolfalse{mathjax}
52 \LWR@subsingledollar*{\textbackslash{}pOH}{chemmacros}{
53 \chemmacros_p:n { \chemmacros_chemformula:n {OH} }
54 }
55 \endgroup
56 }
57
58 \RenewDocumentCommand \pKa {O{}}
59 {
60 \begingroup
61 \boolfalse{mathjax}
62 \LWR@subsingledollar*{\textbackslash{}pKa{[}#1{]}}{chemmacros #1}{
63 \chemmacros_p:n
```

```
64 {
65 \kappa {\in} {\text{#1}} {\}66 \{ \} \c_{\text{subscript\_token} \cdot \text{[#1]} } \}67 }
68 }
69 \endgroup
70 }
71
72 \RenewDocumentCommand \pKb {O{}}
73 {
74 \begingroup
75 \boolfalse{mathjax}
76 \LWR@subsingledollar*{\textbackslash{}pKb{[}#1{]}}{chemmacros #1}{
77 \chemmacros_p:n
78 {
79 \Kb \ifblank {#1} {}
80 { {} \c_math_subscript_token { \chemmacros_bold:n {#1} } }
81 }
82 }
83 \endgroup
84 }
85
86 \LetLtxMacro\LWR@chemmacros@origKa\Ka
87 \renewcommand*{\Ka}{%
88 \begingroup
89 \boolfalse{mathjax}
90 \LWR@subsingledollar*{\textbackslash{}Ka}{chemmacros}{%
91 \LWR@chemmacros@origKa%
92 }%
93 \endgroup
94 }
95
96 \LetLtxMacro\LWR@chemmacros@origKb\Kb
97 \renewcommand*{\Kb}{%
98 \begingroup
99 \boolfalse{mathjax}
100 \LWR@subsingledollar*{\textbackslash{}Kb}{chemmacros}{%
101 \LWR@chemmacros@origKb%
102 }%
103 \endgroup
104 }
105
106 \LetLtxMacro\LWR@chemmacros@origKw\Kw
107\renewcommand*{\Kw}{%
108 \begingroup
109 \boolfalse{mathjax}
110 \LWR@subsingledollar*{\textbackslash{}Kw}{chemmacros}{
111 \LWR@chemmacros@origKw
112 }
113 \endgroup
```
```
114 }
115
116 }{}% \@ifchemmacrosmoduleloaded
117 }% AtBeginDocument
```
## § 138.6 **Charges**

```
118 \AtBeginDocument{
119 \@ifchemmacrosmoduleloaded{charges}{
120 \PackageInfo{lwarp}{Patching~chemmacros~module~charges}
121
122 \cs_gset_protected:Npn \fplus {
123 \begingroup
124 \boolfalse{mathjax}
125 \LWR@subsingledollar*{\textbackslash{}fplus}{chemmacros}
126 { \LWR@origensuredmath{\chemformula_fplus:} }
127 \endgroup
128 }
129 \cs_gset_protected:Npn \fminus {
130 \begingroup
131 \boolfalse{mathjax}
132 \LWR@subsingledollar*{\textbackslash{}fminus}{chemmacros}
133 { \LWR@origensuredmath{\chemformula_fminus:} }
134 \endgroup
135 }
136
137 }{}% \@ifchemmacrosmoduleloaded
138 }% AtBeginDocument
```
### § 138.7 **Nomenclature**

```
139 \AtBeginDocument{
140 \@ifchemmacrosmoduleloaded{nomenclature}{
141 \PackageInfo{lwarp}{Patching~chemmacros~module~nomenclature}
142
143 \cs_gset_protected:Npn \chemmacros_charge:n #1
144 {
145 \ifnumcomp{\value{LWR@lateximagedepth}}{>}{0}
146 {\chemmacros_chemformula:n { {}^{*41} }}
147 {
148 \ifmmode
149 {\chemmacros_chemformula:n { {}^{#1} }}
150 \else
151 { \textsuperscript{\ensuremath{#1}} }
152 \qquad \qquad \int fi
153 }
154 }
155
156
```

```
157 \LetLtxMacro\LWR@chemmacros@origchemprime\chemprime
158
159 \protected\def\chemprime { \HTMLunicode{2032} }
160
161 \appto\LWR@restoreorigformatting{%
162 \LetLtxMacro\chemprime\LWR@chemmacros@origchemprime%
163 }
164 \ChemCompatibilityFrom{5.8}
165 \cs_gset_protected:Npn \__chemmacros_cip:n #1
166 {
167 \tl_set:Nn \l_chemmacros_tmpa_tl {#1}
168 \int_step_inline:nnnn {0} {1} {9}
169 \{170 \tl_replace_all:Nnn \l__chemmacros_tmpa_tl
171 {4\#1}172 { { \l_chemmacros_cip_number_tl ##1} }
173 }
174 {
175 \l__chemmacros_cip_inner_tl
176 \LWR@textcurrentcolor{\LWR@textcurrentfont{% lwarp
177 \l__chemmacros_tmpa_tl
178 }}% 1warp
179 }
180 }
181 \EndChemCompatibility
182 \RenewDocumentCommand \Sconf { O{S} } {
183 \begin{lateximage}[\textbackslash{}Sconf{[}#1{]}]
184 \chemmacros_sconf:n {#1}
185 \end{lateximage}
186 }
187
188 \RenewDocumentCommand \Rconf { O{R} } {
189 \begin{lateximage}[\textbackslash{}Rconf{[}#1{]}]
190 \chemmacros_rconf:n {#1}
191 \end{lateximage}
192 }
193 \cs_gset_protected:Npn \chemmacros_hapto:n #1
194 {
195 \begingroup
196 \boolfalse{mathjax}
197 \LWR@subsingledollar*{\textbackslash{}hapto\{#1\}}{chemmacros}{
198 \chemmacros_coordination_symbol:nnnn
199 { \l__chemmacros_coord_use_hyphen_bool }
200 {
201 \chemmacros_if_compatibility:nnTF {>} {5.7}
202 { \c_true_bool }
203 			{ \c_false_bool }
```

```
204 }
205 { \chemeta }
206 {#1}
207 }
208 \endgroup
209 }
210
211 \cs_gset_protected:Npn \chemmacros_dento:n #1
212 {
213 \begingroup
214 \boolfalse{mathjax}
215 \LWR@subsingledollar*{\textbackslash{}dento\{#1\}}{chemmacros}{
216 \chemmacros_coordination_symbol:nnnn
217 { \l__chemmacros_coord_use_hyphen_bool }
218 {
219 \chemmacros_if_compatibility:nnTF {>} {5.7}
220 \{ \c_{true\_bool} \}221 \{ \c_{false\_bool} \}222 }
223 { \chemkappa }
224 {#1}
225 }
226 \endgroup
227 }
228229 \cs_gset_protected:Npn \chemmacros_bridge:n #1
230 {
231 \begingroup
232 \boolfalse{mathjax}
233 \LWR@subsingledollar*{\textbackslash{}bridge\{#1\}}{chemmacros}{
234 \chemmacros_coordination_symbol:nnnn
235 { \l__chemmacros_coord_use_hyphen_bool }
236 { \l_chemmacros_bridge_super_bool }
237 { \chemmu }
238 {#1}
239 }
240 \endgroup
241 }
242 }{}% \@ifchemmacrosmoduleloaded
243 }% AtBeginDocument
```
### § 138.8 **Particles**

```
244 \AtBeginDocument{
245 \@ifchemmacrosmoduleloaded{particles}{
246 \PackageInfo{lwarp}{Patching~chemmacros~module~particles}
247
248 \cs_gset_protected:Npn \chemmacros_declare_nucleophile:Nn #1#2
249 {
```

```
250 \cs_set_protected:cpn {__chemmacros_ \chemmacros_remove_backslash:N #1:}
251 {
252 \bool_if:NTF \l__chemmacros_nucleophile_elpair_bool
253 {
254 \chemmacros_elpair:n { #2 }
255 \chemmacros_if_compatibility:nnT {>=} {5.3}
256 { \skip_horizontal:N \l__chemmacros_nucleophile_dim }
257 \chemmacros_chemformula:n { {}^{e}258 }
259 { \chemmacros_chemformula:n { \#2^{-}-} } }
260 }
261 \DeclareDocumentCommand #1 {o}
262 {%
263 \begin{lateximage}%
264 \group_begin:%
265 \IfNoValueF {##1}%
266 { \chemmacros_set_keys:nn {particles} {##1} }%
267 \use:c {__chemmacros_ \chemmacros_remove_backslash:N #1:}%
268 \group_end:%
269 \end{lateximage}%
270 }
271 }
272
273 \RenewChemNucleophile \Nuc {Nu}
274 \RenewChemNucleophile \ba {ba}
275
276 }{}% \@ifchemmacrosmoduleloaded
277 }% AtBeginDocument
```
#### § 138.9 **Phases**

```
278 \AtBeginDocument{
279 \@ifchemmacrosmoduleloaded{phases}{
280 \PackageInfo{lwarp}{Patching~chemmacros~module~phases}
281
282 \cs_undefine:N \chemmacros_phase:n
283 \cs_new_protected:Npn \chemmacros_phase:n #1
284 {
285 \chemmacros_leave_vmode:
286 \bool_if:NTF \l__chemmacros_phases_sub_bool
287 {
288 \ifnumequal{\value{LWR@lateximagedepth}}{0}
289 {
290 \textsubscript{ (#1) }
291 }
292 {
293 \chemformula_subscript:n { (#1) }
294 }
295 }
```

```
296 {
297 \skip_horizontal:N \l__chemmacros_phases_space_dim
298 \chemmacros_text:n { (#1) }<br>299 }
299 }
300 }
301
302 }{}% \@ifchemmacrosmoduleloaded
303 }% AtBeginDocument
```
### § 138.10 **Mechanisms**

```
304 \AtBeginDocument{
305 \backslash @ifchemmacrosmoduleloaded{mechanisms}{} {
306 \PackageInfo{lwarp}{Patching~chemmacros~module~mechanisms}
307
308 \chemmacros_define_keys:nn {textmechanisms}
309 {
310 type .choice: ,
311 type / .code:n =
312 {
313 \__chemmacros_set_mechanisms:nnn { S }
314 {
315 \textsubscript{N}
316 }
317 { }
318 \qquad \qquad \} \quad ,319 type / 1 .code:n =
320 {
321 \__chemmacros_set_mechanisms:nnn { S }
322 {
323 \textsubscript{N}
324 1
325 }
326 { }
327 },
328 type / 2 .code:n =
329 {
330 \__chemmacros_set_mechanisms:nnn { S }
331 {
332 \textsubscript{N}
333 2
334 }
335 { }
336 \qquad \qquad \} \quad ,337 type / se .code:n =
338 {
\verb|339| \verb|\c{}| \verb|\c{}| \verb|\chemmacros_set_mechanisms:nnn { S }340 {
341 \textsubscript{E}
```

```
342 }
343 { }
344 \qquad \qquad \} \quad ,345 type / 1e .code:n =
346 {
\verb|347| - \verb|\n  (hemmacros_set_mechanisms:nnn { S }348 {
349 \textsubscript{E}
350 1
351 }
352 { }
353 } ,
354 type / 2e .code:n =
355 {
356 \__chemmacros_set_mechanisms:nnn { S }
357 {
358 \textsubscript{E}
359 2
360 }
361 { }
362 \qquad \qquad \} \quad ,363 type / ar .code:n =
364 {
365 \__chemmacros_set_mechanisms:nnn { S }
366 {
367 \textsubscript{E}
368 }
369 { Ar - }
370 \qquad \qquad \} \quad ,371 type / e .code:n =
372 \{\ \setminus \_\_chemmacros_set_mechanisms:nnn \{ E \} \{ \} \{ \} \},
373 type / e1 .code:n =
374 \{\ \setminus \_\_chemmacros_set_mechanisms:nnn \{ E \} \{ 1 \} \{ \} \},
375 type / e2 .code:n =
376 \{\ \setminus \_\_chemmacros_set_mechanisms:nnn \{ E \} \{ 2 \} \{ \} \},
377 type / cb .code:n =
378 {
379 \qquad \qquad \setminus \_chemmacros_set_mechanisms:nnn { E }
380 {
381 1
382 \textsubscript{cb}
383 }
384 { }
385 \qquad \qquad \} \quad ,386 type .default:n =
387 }
388
389 \cs_gset_protected:Npn \chemmacros_mechanisms:n #1
390 {
391 \tl_if_blank:nTF {#1}
```

```
392 { \chemmacros_set_keys:nn {textmechanisms} { type } }
393 { \chemmacros_set_keys:nn {textmechanisms} { type = #1 } }
394 \mbox
395 {
396 \tl_use:N \l__chemmacros_mechanisms_ar_tl
397 \tl_use:N \l__chemmacros_mechanisms_type_tl
398 \tl_use:N \l__chemmacros_mechanisms_mol_tl
399 }
400 }
401
402 \appto\LWR@restoreorigformatting{%
403 \cs_set_protected:Npn \chemmacros_mechanisms:n #1%
404 {%
405 \tl_if_blank:nTF {#1}%
406 { \chemmacros_set_keys:nn {mechanisms} { type } }%
407 { \chemmacros_set_keys:nn {mechanisms} { type = #1 } }%
408 \mbox%
409 {%
410 \tl_use:N \l__chemmacros_mechanisms_ar_tl%
411 \tl_use:N \l__chemmacros_mechanisms_type_tl%
412 \tl_use:N \l__chemmacros_mechanisms_mol_tl%
413 }%
414 }%
415 }
416
417 }{}% \@ifchemmacrosmoduleloaded
418 }% AtBeginDocument
```
## § 138.11 **Newman**

```
419 \AtBeginDocument{
420 \@ifchemmacrosmoduleloaded{newman}{
421 \PackageInfo{lwarp}{Patching~chemmacros~module~newman}
422
423 \RenewDocumentCommand \newman {od()m}%
424 {
425 \IfValueTF{#2}
426 {\begin{lateximage}[\textbackslash{}newman(#2)\{#3\}]}
427 {\begin{lateximage}[\textbackslash{}newman\{#3\}]}
428 \group_begin:
429 \IfNoValueF {#1} { \chemmacros_set_keys:nn {newman} {#1} }
430 \IfNoValueTF {#2}
431 { \chemmacros_newman:nn { } {#3} }
432 { \chemmacros_newman:nn {#2} {#3} }
433 \group_end:
434 \end{lateximage}
435 }%
436
437 }{}% \@ifchemmacrosmoduleloaded
```
}% AtBeginDocument

### § 138.12 **Orbital**

```
439 \AtBeginDocument{
440 \@ifchemmacrosmoduleloaded{orbital}{
441 \PackageInfo{lwarp}{Patching~chemmacros~module~orbital}
442
443 \RenewDocumentCommand \orbital {om}
444 {
445 \IfValueTF{#1}
446 {
447 \begin{lateximage}[%
448 \textbackslash{}orbital{[}\LWR@HTMLsanitize{#1}{]}\{#2\}%
449 ][][margin-left: 1em ; margin-right: 1em]
450 }
451 {
452 \begin{lateximage}[%
453 \textbackslash{}orbital\{#2\}%
454 ][][margin-left: 1em ; margin-right: 1em]
455 }
456 \group_begin:
457 \chemmacros_set_keys:nn {orbital/type} {#2}
458 \IfNoValueTF {#1}
459 { \chemmacros_orbital:n { } }
460 { \chemmacros_orbital:n {#1} }
461 \group end:
462 \end{lateximage}
463 }
464
465 }{}% \@ifchemmacrosmoduleloaded
466 }% AtBeginDocument
```
### § 138.13 **Reactions**

\chemmacros\_declare\_reaction\_env {\*chem*}} {\*math*}} {\args number}} {\argument list ({#2}{#3}...)}}

```
467 \AtBeginDocument{
468 \@ifchemmacrosmoduleloaded{reactions}{
469 \PackageInfo{lwarp}{Patching~chemmacros~module~orbital}
470
471 \cs_gset_protected:Npn \chemmacros_declare_reaction_env:nnnn #1#2#3#4
472 {
473 \exp_args:Nnx \DeclareDocumentEnvironment {#1} { O{} \prg_replicate:nn {#3+0} {m} }
474 {
475 \boolfalse{mathjax}% lwarp
476 \chemmacros_add_reaction_description:n {##1}
477 \__chemmacros_begin_reaction:
478 \chemmacros_reaction_read:nnw {#2} {#4}
```

```
479 }
480 {
481 \__chemmacros_end_reaction:
482 }
483 }
484 \cs_generate_variant:Nn \chemmacros_declare_reaction_env:nnnn {nnnV}
485
486 \RenewChemReaction {reaction} {equation}
487 \RenewChemReaction {reaction*} {equation*}
488 \RenewChemReaction {reactions} {align}
489 \RenewChemReaction {reactions*} {align*}
490
491 }{}% \@ifchemmacrosmoduleloaded
492 }% AtBeginDocument
```
### § 138.14 **Redox**

```
493 \AtBeginDocument{
494 \@ifchemmacrosmoduleloaded{redox}{
495 \PackageInfo{lwarp}{Patching~chemmacros~module~redox}
496
497 \NewDocumentCommand \LWR@chemmacros@ox { s m >{\SplitArgument{1}{,}}m }
498 {
499 \IfBooleanTF {#1}
500 { \chemmacros_ox:nnnn {#1} {#2} #3 }
501 { \chemmacros_ox:nnnn { } {#2} #3 }
502 }
503
504 \RenewDocumentCommand \ox { s O{} m }
505 {
506 \begingroup
507 \boolfalse{mathjax}
508 \IfBooleanTF {#1}
509 {
510 \LWR@subsingledollar*{% yes hash
511 \textbackslash{}ox*\{\LWR@HTMLsanitize{#3}\}% alt
512 }{%
513 star \protect\LWR@HTMLsanitize{\detokenize\expandafter{#2}}%
514 }{%
515 \LWR@chemmacros@ox* {#2} {#3}% contents
516 }%
517 }
518 {
519 \LWR@subsingledollar*{% yes hash
520 \textbackslash{}ox*\{\LWR@HTMLsanitize{#3}\}% alt
521 }{%
522 \protect\LWR@HTMLsanitize{\detokenize\expandafter{#2}}%
523 }{%
524 \LWR@chemmacros@ox {#2} {#3}% contents
525 }%
```

```
526 }
527 \endgroup
528 }
529
530 }{}% \@ifchemmacrosmoduleloaded
531 }% AtBeginDocument
```
### § 138.15 **Scheme**

Fix for **chemmacros** as of v5.8b, when using **newfloat** and **babel**:

```
532 \AtBeginDocument{
533 \@ifchemmacrosmoduleloaded{scheme}{
534 \PackageInfo{lwarp}{Patching~chemmacros~module~scheme}
535
536\ifdefstring{\schemename}{los}{
537 \SetupFloatingEnvironment{scheme}{
538 name = \chemmacros_translate:n {scheme-name}
539 }
540 }{}
541
542 }{}% \@ifchemmacrosmoduleloaded
543 }% AtBeginDocument
```
### § 138.16 **Spectroscopy**

```
544 \AtBeginDocument{
545 \@ifchemmacrosmoduleloaded{spectroscopy}{
546 \PackageInfo{lwarp}{Patching~chemmacros~module~spectroscopy}
547
548 \ChemCompatibilityTo{5.8}
549 \cs_gset_protected:Npn \__chemmacros_nmr_base:nn #1#2
550 {
551 \tl_if_blank:VF \g__chemmacros_nmr_element_coupled_tl
552 {
553 \tl_put_left:Nn \g__chemmacros_nmr_element_coupled_tl { \{ }
554 \tl_put_right:Nn \g__chemmacros_nmr_element_coupled_tl { \} }
555 }
556 \tl_put_left:Nn \g__chemmacros_nmr_element_coupled_tl {#2}
557% \chemmacros_chemformula:n { ^{\{#1\}} }
558 \textsuperscript{#1}
559 \bool_if:NTF \l__chemmacros_nmr_parse_bool
560 { \chemformula_ch:nV {} \g__chemmacros_nmr_element_coupled_tl }
561 { \chemmacros_chemformula:V \g__chemmacros_nmr_element_coupled_tl }
562 \tl_use:N \l__chemmacros_nmr_element_method_connector_tl
563 \tl_use:N \l__chemmacros_nmr_method_tl
564 }
565 \EndChemCompatibility
566 \ChemCompatibilityFrom{5.8}
```

```
567 \cs_gset_protected:Npn \__chemmacros_nmr_base:nn #1#2
568 {
569 \group_begin:
570 \tl_use:N \l__chemmacros_nmr_base_format_tl
571 \tl_if_blank:VF \g__chemmacros_nmr_element_coupled_tl
572 {
573 \tl_put_left:Nn \g__chemmacros_nmr_element_coupled_tl { \{ }
574 \tl_put_right:Nn \g__chemmacros_nmr_element_coupled_tl { \} }
575 }
576 \tl_put_left:Nn \g__chemmacros_nmr_element_coupled_tl {#2}
577% \chemmacros_chemformula:n \{ f \{ #1 \} \}578 \textsuperscript{#1}
579 \tl_if_blank:VF \g__chemmacros_nmr_element_coupled_tl
580 {
581 \bool_if:NTF \l__chemmacros_nmr_parse_bool
582 { \chemformula_ch:nV {} \g__chemmacros_nmr_element_coupled_tl }
583 { \chemmacros_chemformula:V \g__chemmacros_nmr_element_coupled_tl }
584 }
585 \tl_use:N \l__chemmacros_nmr_element_method_connector_tl
586 \tl_use:N \l__chemmacros_nmr_method_tl
587 \group_end:
588 }
589 \EndChemCompatibility
590
591
592 \cs_gset_protected:Npn \chemmacros_nmr_position:n #1
593 {
594 \chemmacros_chemformula:x
595 {
596 \exp_not:V \g__chemmacros_nmr_element_tl
597 \bool_if:NF \l__chemmacros_nmr_position_side_bool
598 {
599 \tl_if_eq:NnTF \l__chemmacros_nmr_position_tl {^}% lwarp
600 { \textsuperscript{\exp_not:n { {#1} }} }% lwarp
601 { \textsubscript{\exp_not:n { {#1} }} }% lwarp
602 % \exp_not:V \l__chemmacros_nmr_position_tl
603 % \exp_not:n { {#1} }
604 }
605 }
606 \bool_if:NT \l__chemmacros_nmr_position_side_bool
607 {
608 \tl_use:N \l__chemmacros_nmr_position_tl
609 \__chemmacros_nmr_position:n {#1}
610 }
611 }
612
613 \cs_gset_protected:Npn \__chemmacros_nmr_coupling:w (#1;#2)
614 {
615 \tl_set:Nn \l__chemmacros_nmr_coupling_bonds_tl
616 {
```

```
617 \l__chemmacros_nmr_coupling_bonds_pre_tl
618 #1
619 \l__chemmacros_nmr_coupling_bonds_post_tl
620 }
621 \bool_if:NTF \l__chemmacros_nmr_coupling_nuclei_sub_bool
622 {
623 \tl_set:Nn \l__chemmacros_nmr_coupling_nuclei_tl
624 {
625% \c_math_subscript_token
626 \textsubscript% lwarp
627 {
628 \l__chemmacros_nmr_coupling_nuclei_pre_tl
629 \chemmacros_chemformula:n {#2}
630 \l__chemmacros_nmr_coupling_nuclei_post_tl
631 }
\begin{array}{ccc}\n632 & & & \end{array}
\begin{array}{ccc}\n633 & & & \end{array}633 }
634 {
635 \tl_set:Nn \l__chemmacros_nmr_coupling_nuclei_tl
636 {
637 \l__chemmacros_nmr_coupling_nuclei_pre_tl
638 \chemmacros_chemformula:n {#2}
639 \l__chemmacros_nmr_coupling_nuclei_post_tl
640 }
641 }
642 \__chemmacros_nmr_coupling_aux_i:w
643 }
644
645 \AfterEndPreamble{% After \AtBeginDocument
646 % \NMR{<num>,<elem>}(<num>,<unit>)[<solvent>] ALL arguments are optional
647 % \NMR* same but without ": $\delta$" at end
648 \cs_gset_protected:Npn \chemmacros_nmr:nnnn #1#2#3#4
649 {
650 \bool_if:NT \l__chemmacros_nmr_list_bool { \item \scan_stop: }
651 \group_begin:
652 \chemmacros_leave_vmode:
653 \bool_set_false:N \l__chemmacros_nmr_frequency_bool
654 \bool_set_false:N \l__chemmacros_nmr_solvent_bool
655 \tl_if_empty:nF {#3}
656 { \bool_set_true:N \l__chemmacros_nmr_frequency_bool }
657 \tilde{\text{t1}_empty: nF } \{ \#4 \}658 { \bool_set_true:N \l__chemmacros_nmr_solvent_bool }
659 \bool_if:nT
660 {
661 \l__chemmacros_nmr_frequency_bool
662 ||
663 \l__chemmacros_nmr_solvent_bool
664 }
665 { \bool_set_true:N \l__chemmacros_nmr_delimiters_bool }
666 \bool_if:nT
```

```
667 {
668 \l__chemmacros_nmr_frequency_bool
669 &&
670 \l__chemmacros_nmr_solvent_bool
671 }
672 { \bool_set_true:N \l__chemmacros_nmr_comma_bool }
673 \tl_if_empty:nTF {#2}
674 {
675 \__chemmacros_nmr_nucleus:VV
676 \l__chemmacros_nmr_isotope_default_tl
677 \l__chemmacros_nmr_element_default_tl
678 }
679 \{\ \mathcal{L}_\text{chemmacros\_mm\_nucleus: w #2 } \qquad \680 \mode_if_math:TF
681 {
682 \text
683 {
684 \group_begin:
685 \tl_use:N \l__chemmacros_nmr_format_tl
686 \LWR@textcurrentcolor{\LWR@textcurrentfont{% lwarp
687 \__chemmacros_nmr_base:VV
688 \g__chemmacros_nmr_isotope_tl
689 \g__chemmacros_nmr_element_tl
690 \bool_if:NT \l__chemmacros_nmr_delimiters_bool
691 { ~ ( }
692 \bool_if:NT \l__chemmacros_nmr_frequency_bool
693 { \__chemmacros_nmr_frequency:n {#3} }
694 \bool_if:NT \l__chemmacros_nmr_comma_bool
695 { , ~ }
696 \bool_if:NT \l__chemmacros_nmr_solvent_bool
697 { \chemmacros_chemformula:n {#4} }
698 \bool_if:NT \l__chemmacros_nmr_delimiters_bool
699 { ) }
700 \tl_if_blank:nT {#1} {:~}
701 }}% lwarp
702 \group_end:
703 }
704 \tl_if_blank:nT {#1}
705 {
706 \delta
707 \text { \l_chemmacros_nmr_delta_tl }
708 \bool_if:NT \l__chemmacros_nmr_use_equal_bool {=}
709 }
710 }
711 {
712 \group_begin:
713 \tl_use:N \l__chemmacros_nmr_format_tl
714 \LWR@textcurrentcolor{\LWR@textcurrentfont{% lwarp
715 \__chemmacros_nmr_base:VV
716 \g_chemmacros_nmr_isotope_tl
```

```
717 \g__chemmacros_nmr_element_tl
718 \bool_if:NT \l__chemmacros_nmr_delimiters_bool
719 \{-(\}720 \bool_if:NT \l__chemmacros_nmr_frequency_bool
721 \{\ \mathcal{N}_\text{S} \text{chem}\text{macro\_mm\_frequency:} \ \text{if} \ \text{if} \ \} \ \}722 \bool_if:NT \l__chemmacros_nmr_comma_bool
723 {, ~}
724 \bool_if:NT \l__chemmacros_nmr_solvent_bool
725 {
726 \bool_if:NTF \l__chemmacros_nmr_parse_bool
727 { \chemformula_ch:nn { } {#4} }
728 {#4}
729 }
730 \bool_if:NT \l__chemmacros_nmr_delimiters_bool
731 \{ )\}732 }}% lwarp
733 \tl_if_blank:nT {#1} {:}
734 \group_end:
735 \tl_if_blank:nT {#1}
736 {
737 \tl_use:N \c_space_tl
738 \c_math_toggle_token
739 \delta740 \c_math_toggle_token
741 \l__chemmacros_nmr_delta_tl
742 \bool_if:NT \l__chemmacros_nmr_use_equal_bool {-=}
743 }
744 }
745 \group_end:
746 }
747 }% AfterEndPremble
748
749
750 \RenewDocumentCommand \chemmacros_data:w { smo }
751 {
752 \bool_if:NT \l__chemmacros_nmr_list_bool { \item }
753 {
754 % \tl_use:N \l__chemmacros_nmr_format_tl #2
755 \tl_use:N \l__chemmacros_nmr_format_tl
756 \LWR@textcurrentcolor{\LWR@textcurrentfont{% lwarp
757 #2
758 \IfNoValueF {#3} { ~ ( #3 ) }
759 \I{} \IfBooleanT {#1} { \bool_if:NT \l__chemmacros_nmr_use_equal_bool { : } }
760 }}% lwarp
761 }
762 \IfBooleanF {#1} { \bool_if:NT \l__chemmacros_nmr_use_equal_bool { \sim = } }
763 }
764
765 }{}% \@ifchemmacrosmoduleloaded
766 }% AtBeginDocument
```
### § 138.17 **Thermodynamics**

```
767 \AtBeginDocument{
768 \@ifchemmacrosmoduleloaded{thermodynamics}{
769 \PackageInfo{lwarp}{Patching~chemmacros~module~thermodynamics}
770
771 \cs_gset_protected:Npn \chemmacros_state:nn #1#2
772 {
773 \group_begin:
774 \boolfalse{mathjax}
775 \chemmacros_set_keys:nn {thermodynamics} {#1}
776 \LWR@subsingledollar*{% yes hashing
777 \textbackslash{}state\{\LWR@HTMLsanitize{#2}\}% alt
778 }{%
779 chemmacros_state% add'l hashing
780 #1% options
781 LSP \tl_use:N \l__chemmacros_state_sp_left_tl% super/subscripts
782 LSB \tl_use:N \l__chemmacros_state_sb_left_tl
783 RSP \tl_use:N \l__chemmacros_state_sp_right_tl
784 RSB \tl_use:N \l__chemmacros_state_sb_right_tl
785 }
786 {
787 \LWR@origensuredmath{
788 \chemmacros_text:V \l__chemmacros_state_pre_tl
789 \c_math_superscript_token
790 { \chemmacros_text:V \l__chemmacros_state_sp_left_tl }
```
Only add the subscripts if they are being used. This avoids causing an incorrect depth, as the empty subscript will be measured by T<sub>EX</sub> but cropped out by **pdfcrop**.

```
791 \tl_if_empty:NTF \l__chemmacros_state_sb_left_tl
792 {}
793 {
794 \c_math_subscript_token
795 \{ \chemm across\_text:V \l \_chemm across\_state\_sb\_left\_tl \}796
797 #2
798 \c_math_superscript_token
799 { \chemmacros_text:V \l__chemmacros_state_sp_right_tl }
800 \tl_if_empty:NTF \l__chemmacros_state_sb_right_tl
801 {}
802 {
803 \c_math_subscript_token
804 { \chemmacros_text:V \l__chemmacros_state_sb_right_tl }
805 }
806 \chemmacros_text:V \l__chemmacros_state_post_tl
807 }
808 }
809 \group_end:
810 }
```

```
811 \cs_generate_variant:Nn \chemmacros_state:nn { nV }
812
813 \cs_gset_protected:Npn \chemmacros_declare_state:Nn #1#2
814 {
815 \chemmacros_define_keys:xn
816 {thermodynamics/\chemmacros_remove_backslash:N #1}
817 {
818 pre .meta:nn = {chemmacros/thermodynamics} { pre = ##1 },
819 post .meta:nn = {chemmacros/thermodynamics} { post = ##1 } ,
820 superscript-left .meta:nn = {chemmacros/thermodynamics} { superscript-left = ##1 } ,
821 superscript-right .meta:nn = {chemmacros/thermodynamics} { superscript-right = ##1 } ,
822 superscript .meta:n = { superscript-right = \##1 }
823 subscript-left .meta:nn = {chemmacros/thermodynamics} { subscript-left = ##1 }
824 subscript-right .meta:nn = {chemmacros/thermodynamics} { subscript-right = ##1 } ,
825 subscript .meta:n = { subscript-left = \#41 },
826 subscript-pos .choices:nn =
827 { left , right }
828 \{ \tilde{\zeta}_N \lceil \Delta \tilde{\zeta}_N \rceil \leq \tilde{\zeta}_N \lceil \Delta \tilde{\zeta}_N \rceil \leq \tilde{\zeta}_N \}829 symbol .tl_set:N = \l__chemmacros_state_symbol_tl ,
830 unit .tl_set:N = \l_chemmacros_state_unit_tl
831 }
832 \DeclareDocumentCommand #1 { sO{}D(){}m }
833 {
834 \group_begin:
835 \chemmacros_set_keys:xn
836 {thermodynamics/\chemmacros_remove_backslash:N #1}
837 {#2}
838 \tl_if_blank:nF {##3}
839 {
840 \chemmacros_set_keys:nx {thermodynamics}
841 \{ subscript-\l_chemacros\_state\_sb\_pos_t1 = \exp_not:n_{\#43} \}842 }
843 \chemmacros_state:nV {##2} \l__chemmacros_state_symbol_tl
844 \chemmacros_set_keys_groups:nnn {thermodynamics} {variables} {##2}
845 \{fBooleanF \{#41\} \{ = \sim \ST \{#44\} \ \{ \l_{\text{memacros\_state\_unit\_tl} \} \}846 \group_end:
847 }
848 }
```
The pre-existing macros are redefined with the new definition:

```
849 \RenewChemState \enthalpy { symbol = H , unit = \kilo\joule\per\mole }
850 \RenewChemState \entropy { symbol = S , unit = \joule\per\kelvin\per\mole , pre = }
851 \RenewChemState \gibbs { symbol = G , unit = \kilo\joule\per\mole }
852
853 }{}% \@ifchemmacrosmoduleloaded
854 }% AtBeginDocument
855 \ExplSyntaxOff
```
### File 50 **lwarp-chemnum.sty**

## § 139 Package **chemnum**

(*Emulates or patches code by* CLEMENS NIEDERBERGER.)

Pkg chemnum **chemnum** is patched for use by **lwarp**.

**for HTML output:** <sup>1</sup> \LWR@ProvidesPackagePass{chemnum}

```
2 \ExplSyntaxOn
3
4 \cs_gset_protected:Npn \chemnum_compound_write:n #1
5 {
6 \chemnum_get_compound_property:nn {#1} {pre-main-label-code}
7 \group_begin:
8 \thinspace \verb|blockdir:NTF~ \l_chemnum\_compound\_local\_bool|9 { \l__chemnum_local_label_format_tl }
10 { \chemnum_get_compound_property:nn {#1} {label-format} }
11 {
12 \LWR@textcurrentfont{
13 \chemnum_get_compound_property:nn {#1} {counter-representation}
14 }
15 }
16 \group_end:
17 \chemnum_get_compound_property:nn {#1} {post-main-label-code}
18 }
19
20 \cs_gset_protected:Npn \chemnum_subcompound_write:nn #1#2
21 {
22 \group_begin:
23 \bool_if:NTF \l__chemnum_compound_local_bool
24 { \l__chemnum_local_label_format_tl }
25 { \chemnum_get_compound_property:nn {#1} {label-format} }
26 {
27 \LWR@textcurrentfont{
28 \chemnum_get_subcompound_property:nnn {#1} {#2}
29 {counter-representation}
30 }
31 }
32 \group_end:
33 }
34
35 \ExplSyntaxOff
```
## File 51 **lwarp-cite.sty**

# § 140 Package **cite**

(*Emulates or patches code by* DONALD ARSENEAU.)

- Pkg cite **cite** is patched for use by **lwarp**.
- **for HTML output:** <sup>1</sup> \LWR@ProvidesPackagePass{cite}

For the [super] option, the \kern must be removed:

2 \def\LWRCT@biblabel#1{\@citess{#1}\kern-\labelsep\,} 3 4 \ifdefstrequal{\@biblabel}{\LWRCT@biblabel} 5 { 6 \def\@biblabel#1{\@citess{#1}}

7 }{}

For the [super] option, \textsuperscript is used instead of math superscript:

```
8 \def\@citess#1{\textsuperscript{#1}}
9
10 \DeclareDocumentCommand\citepunct{}{,\,\relax}
```
## File 52 **lwarp-clrdblpg.sty**

# § 141 Package **clrdblpg**

Pkg clrdblpg **clrdblpg** is ignored.

**for HTML output:** <sup>1</sup> \LWR@ProvidesPackageDrop{clrdblpg}

## File 53 **lwarp-color.sty**

# § 142 Package **color**

Pkg color Allowed but ignored. **xcolor** is then required as well.

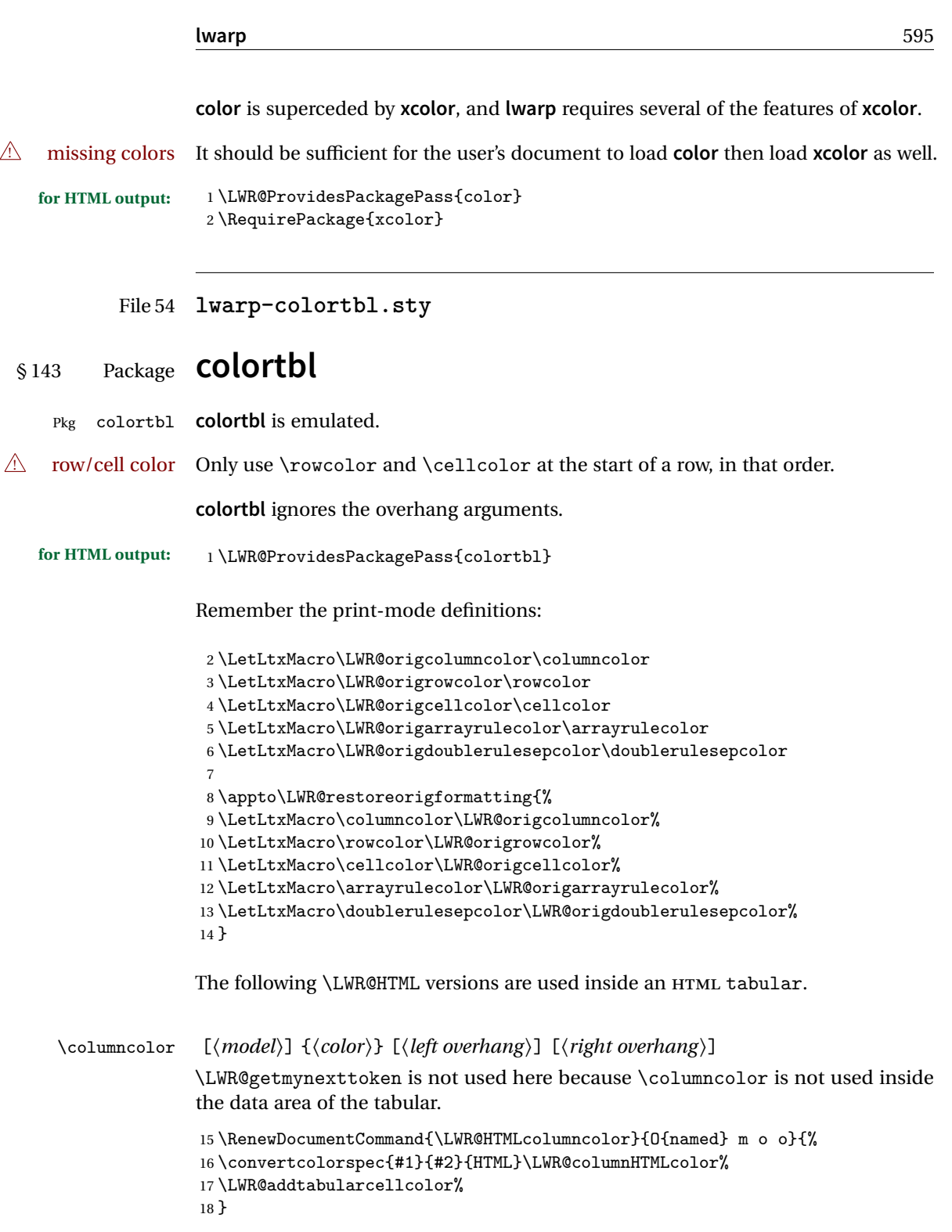

\LWR@getmynexttoken is used for \rowcolor because it is used inside the data area of the tabular.

```
\rowcolor [(model)] \{ (color) \} [\langle left \text{ overhang} \rangle] [\langle right \text{ overhang} \rangle]19 \RenewDocumentCommand{\LWR@HTMLrowcolor}{O{named} m o o}{%
                            20 \convertcolorspec{#1}{#2}{HTML}\LWR@rowHTMLcolor%
                            21 \LWR@getmynexttoken%
                            22 }
              \cellcolor [\model\] {\color\} [\left overhang\] [\right overhang\]
                            23 \RenewDocumentCommand{\LWR@HTMLcellcolor}{O{named} m o o}{%
                            24 \convertcolorspec{#1}{#2}{HTML}\LWR@cellHTMLcolor%
                            25 \LWR@addtabularcellcolor%
                            26 }
         \arrayrulecolor [(model)] \{ (color)\}The version for use outside a tabular.
                            27 \renewcommand{\arrayrulecolor}[2][named]{%
                            28 \convertcolorspec{#1}{#2}{HTML}\LWR@ruleHTMLcolor%
                            29 }
    \LWR@arrayrulecolor [\langle model \rangle] {\langle color \rangle}
                           The version for use inside a tabular.
                            30 \renewcommand{\LWR@HTMLarrayrulecolor}[2][named]{%
                            31 \convertcolorspec{#1}{#2}{HTML}\LWR@ruleHTMLcolor%
                            32 \LWR@getmynexttoken%
                            33 }
    \doublerulesepcolor [\model}] {\color}}
                           The version for use outside a tabular.
                            34 \renewcommand{\doublerulesepcolor}[2][named]{}
\LWR@doublerulesepcolor [(model)] \{ (color)\}The version for use inside a tabular.
                            35 \renewcommand{\LWR@HTMLdoublerulesepcolor}[2][named]{\LWR@getmynexttoken}
```

```
File 55 lwarp-continue.sty
§ 144 Package continue
   Pkg continue continue is ignored.
  for HTML output: 1 \LWR@ProvidesPackageDrop{continue}
                   2 \newcommand*{\flagcont}{}
                   3 \newcommand*{\flagend}{}
                   4 \newcommand*{\flagword}{}
                   5 \newcommand*{\preflagword}{}
                   6 \newcommand*{\postflagword}{}
                   7 \newlength\contsep
                   8 \newlength\contdrop
```
File 56 **lwarp-crop.sty**

## § 145 Package **crop**

(*Emulates or patches code by* MELCHIOR FRANZ.)

Pkg crop Emulated.

**for HTML output:** Discard all options for **lwarp-crop**:

1 \LWR@ProvidesPackageDrop{crop}

 $2 \newcommand{*}{\crop}[1][]{}$ 3 \newcommand\*{\cropdef}[6][]{}

File 57 **lwarp-cuted.sty**

## § 146 Package **cuted**

(*Emulates or patches code by* SIGITAS TOLUŠIS.)

Pkg cuted **cuted** is emulated.

**for HTML output:** <sup>1</sup> \LWR@ProvidesPackageDrop{cuted}

```
2 \newcommand{\mbox}{\Delta} 2 \newcommand{\mbox}{\Delta} 2 \newcommand3 \newskip\stripsep
4 \def\oldcolsbreak#1{}
```
## File 58 **lwarp-cutwin.sty**

# § 147 Package **cutwin**

(*Emulates or patches code by* PETER WILSON AND ALAN HOENIG.)

```
Pkg cutwin Emulated.
```
**for HTML output:** Discard all options for **lwarp-cutwin**:

\LWR@ProvidesPackageDrop{cutwin}

```
2 \newcommand*{\opencutleft}{}
3 \newcommand*{\opencutright}{}
4 \newcommand*{\opencutcenter}{}
5 \newcommand*{\cutfuzz}{}
6
7 \newenvironment{cutout}[4]
8 {\marginpar{\windowpagestuff}}
9 {}
10
11 \newcommand*{\windowpagestuff}{}
12
13 \newcommand*{\pageinwindow}{%
14 % \begin{minipage}{.3\linewidth}
15 \windowpagestuff
16 % \end{minipage}
17 }
18
19 \newenvironment{shapedcutout}[3]
20 {\marginpar{\picinwindow}}
21 {}
22
23 \newcommand*{\putstuffinpic}{}
24
25 \newcommand*{\picinwindow}{%
26 \begin{picture}(0,0)
27 \putstuffinpic
28 \end{picture}}
```
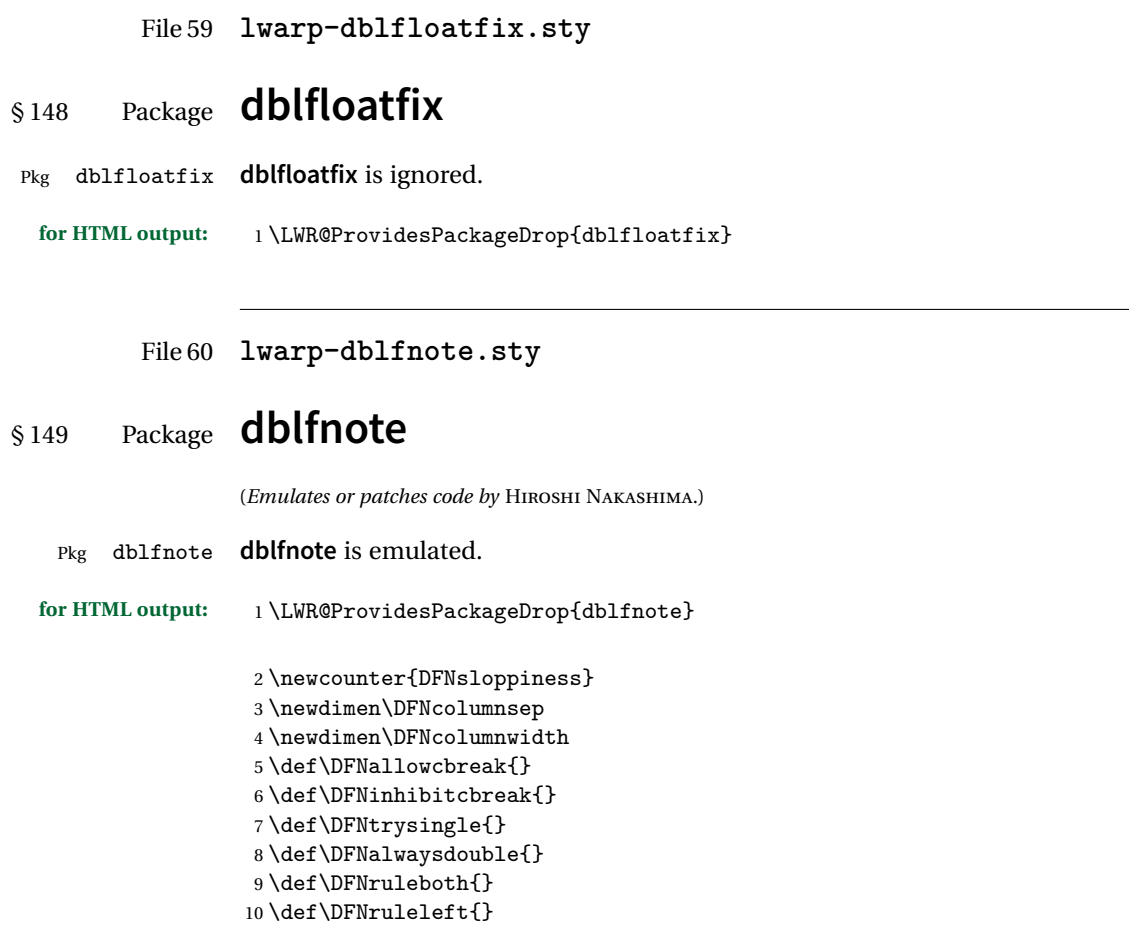

File 61 **lwarp-dcolumn.sty**

# § 150 Package **dcolumn**

Pkg dcolumn **dcolumn** is emulated by the **lwarp** core.

1 \LWR@ProvidesPackageDrop{dcolumn}

# File 62 **lwarp-diagbox.sty**

# § 151 Package **diagbox**

(*Emulates or patches code by* LEO LIU.)

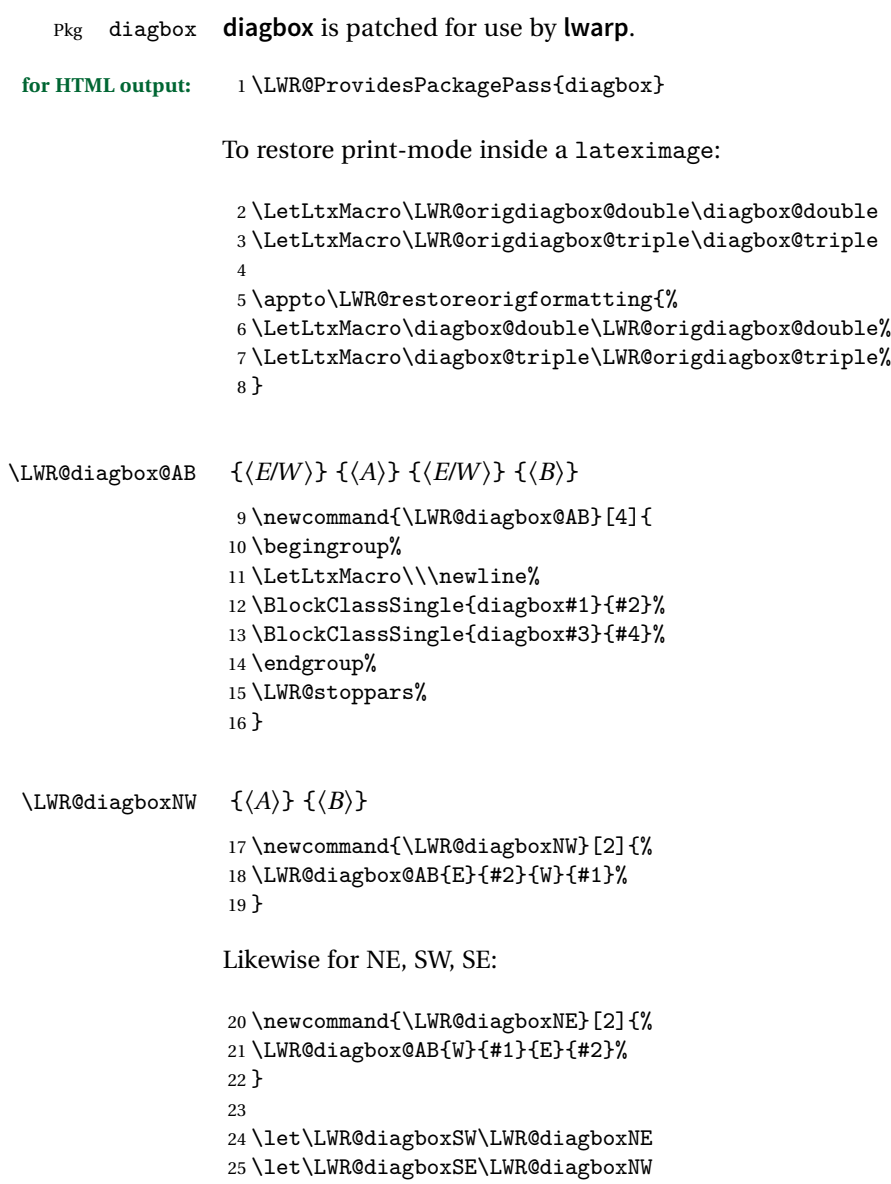

```
\delta {\langle keys \rangle} {\langle A \rangle} {\langle B \rangle}
                    26 \def\diagbox@double#1#2#3{%
                    27 \setkeys{diagbox}{dir=NW,#1}%
                    28 \csuse{LWR@diagbox\diagbox@dir}{#2}{#3}%
                    29 }
\UpsilonWR@diagboxTNW {\langle title \rangle} {\langle A \rangle} {\langle B \rangle}30 \newcommand{\LWR@diagboxTNW}[3]{%
                    31 \BlockClassSingle{diagboxtitleN}{#1}
                    32 \LWR@diagboxNW{#2}{#3}
                    33 }
                    Likewise for NE, SW, SE:
                    34 \newcommand{\LWR@diagboxTNE}[3]{%
                    35 \BlockClassSingle{diagboxtitleN}{#1}
                    36 \LWR@diagboxNE{#2}{#3}
                    37 }
                    38
                    39 \newcommand{\LWR@diagboxTSW}[3]{%
                    40 \LWR@diagboxSW{#2}{#3}
                    41 \BlockClassSingle{diagboxtitleS}{#1}
                    42 }
                    43
                    44 \newcommand{\LWR@diagboxTSE}[3]{%
                    45 \LWR@diagboxSE{#2}{#3}
                    46 \BlockClassSingle{diagboxtitleS}{#1}
                    47 }
\label{eq:ad} \diagbox@triple {\keys} {\A} {\T} {\B}}
                    48 \def\diagbox@triple#1#2#3#4{%
                    49 \setkeys{diagbox}{dir=NW,#1}%
                    50 \csuse{LWR@diagboxT\diagbox@dir}{#3}{#2}{#4}%
                    51 }
```

```
File 63 lwarp-draftwatermark.sty
```
# § 152 Package **drawatermark**

(*Emulates or patches code by* SERGIO CALLEGARI.)

Pkg draftwatermark draftwatermark is emulated.

# **lwarp** 602 **for HTML output:** <sup>1</sup> \LWR@ProvidesPackageDrop{draftwatermark} \newcommand{\SetWatermarkAngle}[1]{} \newcommand{\SetWatermarkColor}[1]{} \newcommand{\SetWatermarkLightness}[1]{} \newcommand{\SetWatermarkFontSize}[1]{} \newcommand{\SetWatermarkScale}[1]{} \newcommand{\SetWatermarkHorCenter}[1]{} \newcommand{\SetWatermarkVertCenter}[1]{} \newcommand{\SetWatermarkText}[1]{}

File 64 **lwarp-easy-todo.sty**

# § 153 Package **easy-todo**

(*Emulates or patches code by* JUAN RADA-VILELA.)

```
Pkg easy-todo easy-todo is patched for use by lwarp.
for HTML output: 1 \LWR@ProvidesPackagePass{easy-todo}
 \listoftodos Modified to correct buggy use of \flushright.
                 2 \let\LWR@origlistoftodos\listoftodos
                 3
                 4 \renewcommand{\listoftodos}{%
                 5 \begingroup
                 6 \renewcommand{\flushright}{}
                 7 \LWR@origlistoftodos
                 8 \endgroup
                 9 }
       \todoii Modified to use \textcolor instead of \color.
                10 \renewcommand{\todoii}[2]{%
                11 \ifthenelse{\equal{\@todoobeyfinal}{true}}{%
                12 \ifoptionfinal{\todoenable{false}}{\todoenable{true}}%
                13 }{}%
                14 \ifthenelse{\equal{\@todoenable}{true}}{%
                15 \refstepcounter{todos}%
                16 \noindent{%
                17 \todocolor%
                18 \LWR@textcurrentcolor{%
                19 \normalfont\scriptsize{\bfseries{\thetodos.#1}}%
                20 }%
                21 }%
```

```
22 \addcontentsline{lod}{todos}{\protect{\thetodos. }#2}%
23 }{}%
24 }
```
## File 65 **lwarp-ebook.sty**

# § 154 Package **ebook**

(*Emulates or patches code by* JØRGEN STEENSGAARD.)

```
Pkg ebook ebook is emulated.
```

```
for HTML output: 1 \LWR@ProvidesPackageDrop{ebook}
```

```
2 \setcounter{secnumdepth}{0}
3 \setcounter{tocdepth}{2}
4
5 \providecommand{\pagefill}[1][0.001mm]{\noindent}
6
7 \providecommand{\ebook}{
8 \setcounter{secnumdepth}{0}
9 \setcounter{tocdepth}{2}
10 }
```
File 66 **lwarp-ellipsis.sty**

# § 155 Package **ellipsis**

(*Emulates or patches code by* PETER J. HESLIN.)

Pkg ellipsis **ellipsis** is emulated.

2

```
1 \LWR@ProvidesPackageDrop{ellipsis}
```

```
3 \newcommand{\ellipsisgap}{0.1em}
```
File 67 **lwarp-emptypage.sty**

## § 156 Package **emptypage**

Pkg emptypage **emptypage** is ignored.

```
lwarp 604
 for HTML output: Discard all options for lwarp-emptypage:
                  1 \LWR@ProvidesPackageDrop{emptypage}
         File 68 lwarp-endfloat.sty
§ 157 Package endfloat
   Pkg endfloat endfloat is ignored.
 for HTML output: 1 \LWR@ProvidesPackageDrop{endfloat}
                  2 \newcommand\figureplace{}
                  3 \newcommand\tableplace{}
                  4 \newcommand\floatplace[1]{}
                  5 \newcounter{posttable}
                  6 \newcounter{postfigure}
                  7 \newcommand*{\theposttbl}{}
                  8 \newcommand*{\thepostfig}{}
                  9 \newcommand{\AtBeginFigures}[1]{}
                 10 \newcommand{\AtBeginTables}[1]{}
                 11 \newcommand{\AtBeginDelayedFloats}[1]{}
                 12 \newcommand*{\processdelayedfloats}{}
                 13 \newcommand*{\efloatseparator}{}
                 14 \def\efloattype{}
                 15 \providecommand\efloatheading[1]{}
                 16 \providecommand\efloatpreamble{}
                 17 \providecommand\efloatpostamble{}
```
File 69 **lwarp-endheads.sty**

# § 158 Package **endheads**

Pkg endheads **endheads** is ignored.

```
for HTML output: 1 \LWR@ProvidesPackageDrop{endheads}
```
\newcommand{\changesinglepageabbrev}[1]{}

- \newcommand{\changemultiplepageabbrev}[1]{}
- $4 \neq \mathtt{\changenotesname}[1]{}$
- \newcommand{\changenotesheader}[1]{}
- \newcommand{\changenotescontentsname}[1]{}
- \newcommand{\changechapternotesline}[1]{}
- \newcommand{\checknoteheaders}{}

```
9 \newif\ifnotesincontentson \notesincontentsonfalse
10 \newcommand{\notesincontents}{\notesincontentsontrue}
11 \newif\ifendnoteheaderson \endnoteheadersonfalse
12 \newcommand{\setupendnoteheaders}{%
13 \endnoteheadersontrue%
14 }
15 \newif\iftitleinnotes \titleinnotestrue
16 \newcommand{\styleforchapternotebegin}{}
17 \newcommand{\styleforchapternoteend}{}
18 \newcommand{\setstyleforchapternotebegin}[1]{%
19 \renewcommand{\styleforchapternotebegin}{#1}%
20 }
21 \newcommand{\setstyleforchapternoteend}[1]{%
22 \renewcommand{\styleforchapternoteend}{#1}%
23 }
24 \newcommand{\resetendnotes}{}
25 \newif\ifnotesbychapteron \notesbychapteronfalse
26 \newcommand{\notesbychapter}{\notesbychapterontrue}
```
File 70 **lwarp-endnotes.sty**

# § 159 Package **endnotes**

(*Emulates or patches code by* JOHN LAVAGNINO.)

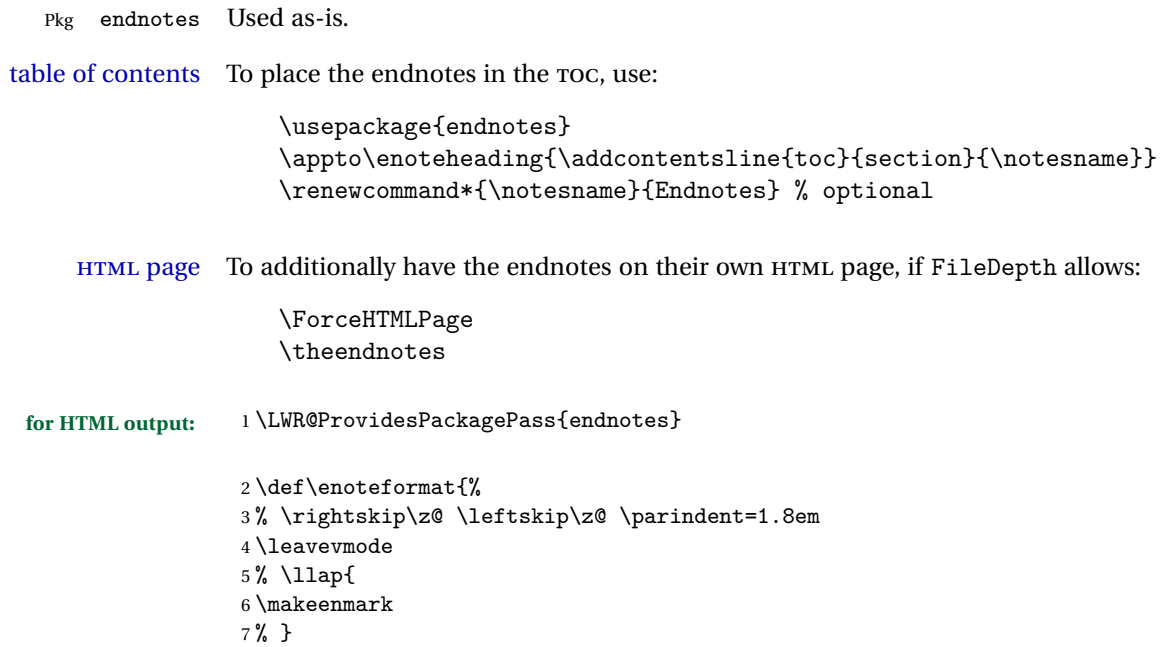

```
8 }
\mathbf{q}10 \def\@makeenmark{\hbox{\LWR@htmlspan{sup}{\normalfont\theenmark}}}
11 \def\makeenmark{\@makeenmark}
```

```
File 71 lwarp-enumerate.sty
```
## § 160 Package **enumerate**

```
Pkg enumerate enumerate is supported with no changes.
```
This package is only required because it was used in the past to drop and then emulate the package. It cannot be removed because an older version which dropped the package may still remain, for example in a local vs. distribution directory, but it is now supported directly by **lwarp** and thus must no longer be dropped.

**for HTML output:** 1 \LWR@ProvidesPackagePass{enumerate}

File 72 **lwarp-enumitem.sty**

# § 161 Package **enumitem**

(*Emulates or patches code by* JAVIER BEZOS.)

Pkg enumitem **enumitem** is supported with minor adjustments.

**for HTML output:** 1 \LWR@ProvidesPackagePass{enumitem}

**for HTML output:** 2 \begin{warpHTML}

\newlist {*\name*}} {*\type*}} {*\maxdepth*}} \renewlist {*\name*}} {*\type*}} {*\maxdepth*}}

For **enumitem** lists, new lists must have the start and end actions assigned to the new environment. Renewed lists already have their actions assigned, and thus need no changes.

```
3 \let\LWR@orignewlist\newlist
4
5 \renewcommand*{\newlist}[3]{%
6 \LWR@orignewlist{#1}{#2}{#3}%
7 \AtBeginEnvironment{#1}{\csuse{LWR@#2start}}%
8 \AtEndEnvironment{#1}{\csuse{LWR@#2end}}%
9 }
```
\end{warpHTML}

## File 73 **lwarp-epigraph.sty**

# § 162 Package **epigraph**

(*Emulates or patches code by* PETER WILSON.)

```
Pkg epigraph epigraph is emulated.
for HTML output: 1 \LWR@ProvidesPackageDrop{epigraph}
                 2 \DeclareDocumentCommand{\qitem}{m m}
                 3 {
                 4 \begin{BlockClass}{qitem}
                 5 #1
                 6 \ifbool{FormatWP}
                 7 {\begin{BlockClass}[border-top:1px solid gray]{epigraphsource}}
                 8 {\begin{BlockClass}{epigraphsource}}
                 9 #2
                 10 \end{BlockClass}
                 11 \end{BlockClass}
                 12 }
                 13 \DeclareDocumentCommand{\epigraph}{m m}
                 14 {
                 15 \begin{LWR@BlockClassWP}{\LWR@origmbox{text-align:right}}{}{epigraph}
                 16 \qitem{#1}{#2}
                 17 \end{LWR@BlockClassWP}
                 18 }
                 19
                 20 \DeclareDocumentEnvironment{epigraphs}{}
                 21 {\LWR@BlockClassWP{\LWR@origmbox{text-align:right}}{}{epigraph}}
                 22 {\endLWR@BlockClassWP}
```
Use CSS to format epigraphs.

The following are null commands for source compatibility:

```
23 \newenvironment*{flushepinormal}{}{}
24 \@ifclassloaded{memoir}{
25 \setlength{\epigraphwidth}{.5\linewidth}
26 \renewcommand{\textflush}{flushepinormal}
27 \renewcommand{\epigraphhead}[2][0]{#2}
```

```
28 \renewcommand{\dropchapter}[1]{}
29 \renewcommand*{\undodrop}{}
30 }{% not memoir
31 \newlength{\epigraphwidth}
32 \setlength{\epigraphwidth}{.5\linewidth}
33 \newcommand{\textflush}{flushepinormal}
34 \newcommand{\epigraphflush}{flushright}
35 \newcommand{\sourceflush}{flushright}
36 \newcommand*{\epigraphsize}{\small}
37 \newlength{\epigraphrule}
38 \newlength{\beforeepigraphskip}
39 \newlength{\afterepigraphskip}
40 \newcommand{\epigraphhead}[2][0]{#2}
41 \newcommand{\dropchapter}[1]{}
42 \newcommand*{\undodrop}{}
43 }% not memoir
44
45 \let\cleartoevenpage\relax% also in nextpage
46 \newcommand{\cleartoevenpage}[1][]{}
```
File 74 **lwarp-epstopdf.sty**

## § 163 Package **epstopdf**

Pkg epstopdf **epstopdf** is ignored.

Filenames should be used without a suffix so that SVG, PNG, or JPG versions of the file will be used for HTML output.

**for HTML output:** <sup>1</sup> \LWR@ProvidesPackageDrop{epstopdf}

```
2 \providecommand*{\epstopdfsetup}[1]{}
3 \providecommand*{\epstopdfcall}[1]{}
4 \providecommand*{\epstopdfDeclareGraphicsRule}[4]{}
```
File 75 **lwarp-epstopdf-base.sty**

# § 164 Package **epstopdf-base**

Pkg epstopdf-base **epstopdf-base** is ignored.

Filenames should be used without a suffix so that SVG, PNG, or JPG versions of the file will be used for HTML output.

**for HTML output:** <sup>1</sup> \LWR@ProvidesPackageDrop{epstopdf-base}[2016/05/15]

```
2 \providecommand*{\epstopdfsetup}[1]{}
```

```
3 \providecommand*{\epstopdfcall}[1]{}
```
4 \providecommand\*{\epstopdfDeclareGraphicsRule}[4]{}

File 76 **lwarp-eso-pic.sty**

# § 165 Package **eso-pic**

(*Emulates or patches code by* ROLF NIEPRASCHK.)

```
Pkg eso-pic eso-pic is emulated.
```

```
for HTML output: 1 \LWR@ProvidesPackageDrop{eso-pic}
```

```
2 \newcommand*{\LenToUnit}{}
3 \newcommand{\AtPageUpperLeft}[1]{}
4 \newcommand{\AtPageLowerLeft}[1]{}
5 \newcommand{\AtPageCenter}[1]{}
```

```
6 \newcommand{\AtStockLowerLeft}[1]{}
```

```
7 \newcommand{\AtStockUpperLeft}[1]{}
```

```
8 \newcommand{\AtStockCenter}[1]{}
```

```
9\newcommand{\AtTextUpperLeft}[1]{}
```

```
10 \newcommand{\AtTextLowerLeft}[1]{}
```

```
11 \newcommand{\AtTextCenter}[1]{}
```
12 \NewDocumentCommand{\AddToShipoutPictureBG}{s +m}{}

```
13 \newcommand{\AddToShipoutPicture}{\AddToShipoutPictureBG}
```

```
14 \NewDocumentCommand{\AddToShipoutPictureFG}{s +m}{}
```

```
15 \newcommand*{\ClearShipoutPictureBG}{}
```

```
16 \newcommand*{\ClearShipoutPicture}{}
```

```
17 \newcommand*{\ClearShipoutPictureFG}{}
```

```
18 \newcommand{\gridSetup}[6][]{}
```
File 77 **lwarp-everypage.sty**

## § 166 Package **everypage**

(*Emulates or patches code by* SERGIO CALLEGARI.)

Pkg everypage **everypage** is emulated.

**for HTML output:** 1 \LWR@ProvidesPackageDrop{everypage}

2 \newcommand\*{\AddEverypageHook}[1]{}

```
3 \newcommand*{\AddThispageHook}[1]{}
```
## File 78 **lwarp-everyshi.sty**

# § 167 Package **everyshi**

(*Emulates or patches code by* MARTIN SCHRÖDER.)

Pkg everyshi Emulated.

**for HTML output:** Discard all options for **lwarp-everyshi**:

1 \LWR@ProvidesPackageDrop{everyshi}

2 \newcommand\*{\EveryShipout}[1]{}

3 \newcommand\*{\AtNextShipout}[1]{}

File 79 **lwarp-extramarks.sty**

# § 168 Package **extramarks**

(*Emulates or patches code by* PIET VAN OOSTRUM.)

Pkg extramarks **extramarks** is emulated.

**for HTML output:** Discard all options for **lwarp-extramarks**:

1 \LWR@ProvidesPackageDrop{extramarks}

```
2 \newcommand*{\extramarks}[2]{}
3 \newcommand*{\firstleftxmark}{}
4 \newcommand*{\lastleftxmark}{}
5 \newcommand*{\firstrightxmark}{}
6 \newcommand*{\lastrightxmark}{}
7 \newcommand*{\firstxmark}{}
8 \newcommand*{\lastxmark}{}
9 \newcommand*{\topxmark}{}
10 \newcommand*{\topleftxmark}{}
11 \newcommand*{\firstleftmark}{}
12 \newcommand*{\lastrightmark}{}
```
## File 80 **lwarp-fancybox.sty**

# § 169 Package **fancybox**

(*Emulates or patches code by* TIMOTHY VAN ZANDT.)

Pkg fancybox **fancybox** is supported with some patches.

framed equation example **fancybox**'s documentation has an example FramedEqn environment which combines math,  $\S$ box, a minipage, and an  $\f$ box. This combination requires that the entire environment be enclosed inside a lateximage, which is done by adding \lateximage at the very start of FramedEqn's beginning code, and \endlateximage at the very end of the ending code. Unfortunately, the HTML alt attribute is not used here.

> \newenvironmentFramedEqn { \lateximage% NEW \setlength{\fboxsep}{15pt} ...}{... \[\fbox{\TheSbox}\] \endlateximage% NEW }

framing alternatives \fbox works with **fancybox**. Also see **lwarp**'s \fboxBlock macro and fminipage environment for alternatives to \fbox for framing environments.

framed table example The **fancybox** documentation's example framed table using an \fbox containing a tabular does not work with **lwarp**, but the FramedTable environment does work if \fbox is replaced by \fboxBlock. This method loses HTML formatting. A better method is to enclose the table's contents inside a fminipage environment. The caption may be placed either inside or outside the fminipage:

```
\begin{table}
\begin{fminipage}{\linewidth}
\begin{tabular}{lr}
...
\end{tabular}
\end{fminipage}
\end{table}
```
framed verbatim **lwarp** does not support the verbatim environment inside a span, box, or **fancybox**'s \Sbox, but a verbatim may be placed inside a fminipage. The **fancybox** documentation's example FramedVerb may be defined as:

```
\newenvironment{FramedVerb}[1] % width
                                 {
                                  \VerbatimEnvironment
                                  \fminipage{#1}
                                  \beginVerbatim
                                  }{
                                  \endVerbatim
                                  \endfminipage
                                  }
          framed \VerbBox fancybox's \VerbBox may be used inside \fbox.
       indented alignment LVerbatim, \LVerbatimInput, and \LUseVerbatim indent with horizontal space
                             which may not line up exactly with what pdftotext detects. Some lines may be off
                             slightly in their left edge.
! \VerbatimFootnotes If using fancybox or fancyvrb with \VerbatimFootnotes, and using footnotes in a
         \triangle sectioning or sectioning command or display math, use \footnotesize\bigwedge footnotemark and \footnotesize\bigwedge sectioning or sectioning command or display math, use \footnotesize\bigwedge footnotetext:
              displaymath \subsection [Subsection Name]
                                       {Subsection Name\protect\footnotemark}
                                  \footnotetext{A footnote with \verb+verbtim+.}
                             and likewise for equations or display math.
                             At present there is a bug such that paragraph closing tags are not present in footnotes
                             when \VerbatimFootnotes are selected. The browser usually compensates.
                              1 \LWR@ProvidesPackagePass{fancybox}
                             After the preamble is loaded, after any patches to Verbatim:
                              2 \AfterEndPreamble{
                              3 \LWR@traceinfo{Patching fancybox.}
       \VerbatimFootnotes Patched to use the new version.
                              4 \def\VerbatimFootnotes{%
                              5 \let\@footnotetext\V@footnotetext%
                              6 \let\LWR@footnotetext\V@footnotetext% lwarp
                              7 }
         \V@@footnotetext Patches in a subset of lwarp's \LWR@footnotetext to the fancyvrb version of
                             \V@@footnotetext.
                              8 \def\V@@footnotetext{%
                              9 \LWR@traceinfo{V@footnotetext}%
                              10 \global\setbox\LWR@footnotes=\vbox\bgroup%
```
Add to any current footnotes:

```
11 \unvbox\LWR@footnotes%
```
Remember the footnote number for \ref:

```
12 \protected@edef\@currentlabel{%
13 \csname p@footnote\endcsname\@thefnmark%
14 }% @currentlabel
```
Use HTML superscripts in the footnote even inside a lateximage:

```
15 \renewrobustcmd{\textsuperscript}[1]{\LWR@htmlspan{sup}{##1}}%
```
Use paragraph tags if in a tabular data cell or a lateximage:

```
16 \ifthenelse{%
17 \boolean{LWR@doingstartpars} \AND%
18 \cnttest{\value{LWR@lateximagedepth}}{=}{0}%
19 }%
20 {}%
21 {\LWR@htmltagc{\LWR@tagregularparagraph}}%
```
Append the footnote to the list:

```
22 \@makefntext{}%
```

```
23 \bgroup%
24 \aftergroup{\V@@@footnotetext}%
25 \ignorespaces%
26 }%
```
}% AfterEndPreamble

```
28 \renewcommand*{\@shadowbox}[1]{%
29 \ifbool{FormatWP}%
30 {\InlineClass[border:1px solid black]{shadowbox}{#1}}%
31 {\InlineClass{shadowbox}{#1}}%
32 }
33
34 \renewcommand*{\@doublebox}[1]{%
35 \ifbool{FormatWP}%
36 {\InlineClass[border:1px double black]{doublebox}{#1}}%
37 {\InlineClass{doublebox}{#1}}%
38 }
39
40 \renewcommand*{\@ovalbox}[2]{%
41 \ifbool{FormatWP}%
42 {\InlineClass[border:1px solid black; border-radius:1ex]{ovalbox}{#2}}%
43 {%
44 \ifthenelse{\isequivalentto{#1}{\thinlines}}%
45 {\InlineClass{ovalbox}{#2}}%
46 {\InlineClass{Ovalbox}{#2}}%
```
 }% }

Convert minipages, parboxes, and lists into linear text using the LWR@nestspan environment:

```
49 \let\LWR@origSbox\Sbox
50
51 \def\Sbox{\LWR@origSbox\LWR@nestspan}
52
53
54 \let\LWR@origendSbox\endSbox
55
56 \def\endSbox{\endLWR@nestspan\LWR@origendSbox}
```
Beqnarray is adapted for MATHJAX or enclosed inside a lateximage:

```
57 \RenewEnviron{Beqnarray}
58 {\LWR@eqnarrayfactor}
59
60 \csgpreto{Beqnarray*}{\boolfalse{LWR@numbereqnarray}}
```
\GenericCaption is enclosed in an HTML block:

```
61 \renewcommand{\GenericCaption}[1]{%
62 \LWR@figcaption%
63 #1%
64 \endLWR@figcaption%
65 }
```
Btrivlist is enclosed in an HTML block. This is a tabular, and does not use \item.

#### \trivlist  $\{\langle l/c/r \rangle\}$  [ $\langle t/c/b \rangle$ ]

```
66 \RenewDocumentEnvironment{Btrivlist}{m o}
67 {%
68 \begin{BlockClass}{Btrivlist}%
69 \text{tabular} \{ \text{#1} \}70 }
71 {%
72 \endtabular%
73 \end{BlockClass}%
74 }
```
Btrivlist is also neutralized when used inside a span:

\AtBeginEnvironment{LWR@nestspan}{%

```
76 \RenewDocumentEnvironment{Btrivlist}{m o}{}{}%
77 }
```
**lwarp**'s handling of \item is patched to accept **fancybox**'s optional arguments:

```
78 \let\LWRFB@origitemizeitem\LWR@itemizeitem
79 \let\LWRFB@origdescitem\LWR@descitem
80
81 \RenewDocumentCommand{\LWR@itemizeitem}{d()o}{%
82 \IfValueTF{#2}{%
83 \LWRFB@origitemizeitem[#2]%
84 }{%
85 \LWRFB@origitemizeitem%
86 }%
87 }
88
89 \RenewDocumentCommand{\LWR@descitem}{d()o}{%
90 \IfValueTF{#2}{%
91 \LWRFB@origdescitem[#2]~%
92 }{%
93 \LWRFB@origdescitem%
94 }%
95 }
96 \RenewDocumentCommand{\LWR@nestspanitem}{d()}{%
97 \if@newlist\else{\LWR@htmltagc{br /}}\fi%
98 \LWR@origitem%
99 }
```
The various boxed lists become regular lists:

```
100 \renewenvironment{Bitemize}[1][]{\begin{itemize}}{\end{itemize}}
101 \renewenvironment{Benumerate}[1][]{\begin{enumerate}}{\end{enumerate}}
102 \renewenvironment{Bdescription}[1][]{\begin{description}}{\end{description}}
```
\boxput simply prints one then the other argument, side-by-side instead of above and behind:

```
103 \RenewDocumentCommand{\boxput}{s d() m m}{%
104 \IfBooleanTF{#1}{#3\quad#4}{#4\quad#3}%
105 }
```
Neutralized commands:

```
106 \RenewDocumentCommand{\fancyput}{s d() m}{}
107 \RenewDocumentCommand{\thisfancyput}{s d() m}{}
108
```

```
109 \RenewDocumentCommand{\fancypage}{m m}{}
110 \RenewDocumentCommand{\thisfancypage}{m m}{}
111
112 \def\LandScape#1{}
113 \def\endLandScape{}
114 \def\@Landscape#1#2#3{}
115 \def\endLandscape{}
```
Low-level patches for UseVerbatim and friends:

```
116 \let\LWRFB@UseVerbatim\UseVerbatim
117 \renewcommand*{\UseVerbatim}[1]{%
118 \LWR@atbeginverbatim{3}{Verbatim}%
119 \LWRFB@UseVerbatim{#1}%
120 \LWR@afterendverbatim{.5}%
121 }
122
123 \let\LWRFB@LUseVerbatim\LUseVerbatim
124
125 \renewcommand*{\LUseVerbatim}[1]{%
126 \LWR@atbeginverbatim{3}{LVerbatim}%
127 \noindent%
128 \LWRFB@LUseVerbatim{#1}%
129 \LWR@afterendverbatim{.5}%
130 }
131
132 \def\@BUseVerbatim[#1]#2{%
133 \LWR@atbeginverbatim{3}{BVerbatim}%
134 \LWRFB@UseVerbatim{#2}%
135 \LWR@afterendverbatim{.5}%
136 }
```
File 81 **lwarp-fancyheadings.sty**

# § 170 Package **fancyheadings**

Pkg fancyheadings **fancyheadings** is superceded by **fancyhdr**.

**for HTML output:** 1 \LWR@loadnever{fancyheadings}{fancyhdr}

#### File 82 **lwarp-fancyhdr.sty**

#### § 171 Package **fancyhdr**

(*Emulates or patches code by* PIET VAN OOSTRUM.)

Pkg fancyhdr **fancyhdr** is nullified. **for HTML output:** Discard all options for **lwarp-fancyhdr**: \LWR@ProvidesPackageDrop{fancyhdr} \newcommand\*{\fancyhead}[2][]{} \newcommand\*{\fancyfoot}[2][]{}  $4 \newcommand{*\frac{\frac{\frac{\frac{\pi}{2}}{\frac{1}{\pi}}{\frac{1}{\pi}}}{1}}$  \newcommand\*{\fancypagestyle}[2]{}  $6 \newcommand{*}{\hbox{\0.5}5}$  6 \newcommand\*{\lhead}[2][]{} \newcommand\*{\chead}[2][]{}  $8 \neq$ command\*{\rhead}[2][]{} \newcommand\*{\lfoot}[2][]{} \newcommand\*{\cfoot}[2][]{} \newcommand\*{\rfoot}[2][]{} \newcommand\*{\headrulewidth}{} \newcommand\*{\footrulewidth}{} \newcommand\*{\fancyheadoffset}[2][]{} \newcommand\*{\fancyfootoffset}[2][]{} \newcommand\*{\fancyhfoffset}[2][]{} \newcommand\*{\iffloatpage}[2]{#2} \newcommand\*{\ifftopfloat}[2]{#2} \newcommand\*{\iffbotfloat}[2]{#2}

File 83 **lwarp-fancyref.sty**

## § 172 Package **fancyref**

Pkg fancyref **fancyref** is emulated.

**for HTML output:** 1 \LWR@ProvidesPackagePass{fancyref}

To remove the margin option, if \fancyrefhook is anything other than the paren option, then force it to the default instead. (Comparing to the margin option was not possible since **lwarp** has revised the meaning of  $\n\times$  so the comparison failed.)

```
2 \newcommand*{\LWRfref@parenfancyrefhook}[1]{(#1)}
3
4 \ifdefstrequal{\fancyrefhook}{\LWRfref@parenfancyrefhook}
5 {}{
6 \renewcommand*{\fancyrefhook}[1]{#1}%
7 }
```
Modified to ignore the page number and **varioref**.

```
8 \renewcommand*{\@f@ref}[4]{%
9 \@ifundefined{#1r@#2@#3}{%
10 \PackageError{fancyref}{%
11 \backslashchar#1ref\space format ''#2''
12 undefined\MessageBreak
13 for label type ''#3''%
14 }{%
15 The format ''#2'' was not defined for the label type
16 ''#3''\MessageBreak
17 and the \backslashchar#1ref\space command. Perhaps
18 you have only misspelled its name.\MessageBreak
19 Otherwise you will have to define it with
20 \protect\new#1refformat\MessageBreak
21 prior to using it.%
22 }%
23 }{%
24 \fancyrefhook{%
25 \@nameuse{#1r@#2@#3}%
26 {\ref{#3\fancyrefargdelim#4}}%
27 % {\pageref{#3\fancyrefargdelim#4}}% original
28 % {\@fancyref@page@ref{#3\fancyrefargdelim#4}}% original
29 {}% lwarp
30 {}% lwarp
31 \frac{1}{6}32 }%
33 }%
```
File 84 **lwarp-fancyvrb.sty**

### § 173 Package **fancyvrb**

(*Emulates or patches code by* TIMOTHY VAN ZANDT.)

Pkg fancyvrb **fancyvrb** is supported with some patches.

 $\triangle$  \VerbatimFootnotes If using **fancybox** or **fancyvrb** with \VerbatimFootnotes, and using footnotes in a  $\triangle$  sectioning or sectioning command or display math, use \footnotemark and \footnotetext: displaymath

```
\subsection[Subsection Name]
    {Subsection Name\protect\footnotemark}
\footnotetext{A footnote with \verb+verbtim+.}
```
and likewise for equations or display math.

At present there is a bug such that paragraph closing tags are not present in footnotes when \VerbatimFootnotes are selected. The browser usually compensates.

```
1 \RequirePackage{xcolor}% for \convertcolorspec
2
3 \LWR@ProvidesPackagePass{fancyvrb}
```
Initial default patch for fancyvrb:

```
4 \fvset{frame=none}%
```
After the preamble is loaded, after any patches to Verbatim:

```
5 \AfterEndPreamble{
6 \LWR@traceinfo{Patching fancyvrb.}
```

```
\VerbatimFootnotes Patched to use the new version.
                     7 \def\VerbatimFootnotes{%
                     8 \let\@footnotetext\V@footnotetext%
                     9 \let\footnote\V@footnote%
                    10 \let\LWR@footnotetext\V@footnotetext% lwarp
                    11 }
 \V@@footnotetext Patches in a subset of lwarp's \LWR@footnotetext to the fancyvrb version of
                    \V@@footnotetext.
```
12 \def\V@@footnotetext{% 13 \LWR@traceinfo{V@footnotetext}% 14 \global\setbox\LWR@footnotes=\vbox\bgroup%

Add to any current footnotes:

```
15 \unvbox\LWR@footnotes%
```
Remember the footnote number for \ref:

```
16 \protected@edef\@currentlabel{%
17 \csname p@footnote\endcsname\@thefnmark%
18 }% @currentlabel
```
Use HTML superscripts in the footnote even inside a lateximage:

```
19 \renewrobustcmd{\textsuperscript}[1]{\LWR@htmlspan{sup}{##1}}%
```
Use paragraph tags if in a tabular data cell or a lateximage:

```
20 \ifthenelse{%
21 \boolean{LWR@doingstartpars} \AND%
22 \cnttest{\value{LWR@lateximagedepth}}{=}{0}%
23 }%
24 {}%
25 {\LWR@htmltagc{\LWR@tagregularparagraph}}%
```
Append the footnote to the list:

```
26 \@makefntext{}%
27 \bgroup%
28 \aftergroup{\V@@@footnotetext}%
29 \ignorespaces%
30 }%
31 \preto\FVB@Verbatim{\LWR@forcenewpage}
```

```
32 \preto\FVB@LVerbatim{\LWR@forcenewpage}
33 % \preto\FVB@BVerbatim{\LWR@forcenewpage}% Fails, so done below.
```
Simplified to remove PDF formatting:

```
34 \def\FV@BeginListFrame@Single{%
35 \FV@SingleFrameLine{\z@}%
36 }
37
38 \def\FV@EndListFrame@Single{%
39 \FV@SingleFrameLine{\@ne}%
40 }
41
42 \def\FV@BeginListFrame@Lines{%
43 \FV@SingleFrameLine{\z@}%
44 }
45
46 \def\FV@EndListFrame@Lines{%
47 \FV@SingleFrameLine{\@ne}%
48 }
49
50 \renewcommand*{\FV@SingleFrameSep}{}
```
Adds HTML formatting:

```
51 \def\FV@BUseVerbatim#1{%
52 \LWR@atbeginverbatim[\LWR@FVstyle]{0}{verbatim}%
53 \FV@BVerbatimBegin#1\FV@BVerbatimEnd%
54 \LWR@afterendverbatim{0}%
55 }
```

```
\LWR@FVstyle Holds the style of the verbatim.
```

```
56 \newcommand*{\LWR@FVstyle}{}
```
The following patches to Verbatim are executed at the start and end of the environment, depending on the choice of frame. Original code is from the **fancyvrb** package.

```
57 \newcommand*{\LWR@fvstartnone}{%
58 \LWR@traceinfo{fvstartnone}%
59 % \hbox to\z@{
60 \LWR@atbeginverbatim[\LWR@FVstyle]{0}{verbatim}%
61 % }%
62 }
63
64 \newcommand*{\LWR@fvendnone}{%
65 \LWR@traceinfo{fvendnone}%
66 % \hbox to\z@{
67 \LWR@afterendverbatim{0}%
68 % }%
69 }
70
71 \newcommand*{\LWR@fvstartsingle}{%
72 \LWR@traceinfo{fvstartsingle}%
73 \LWR@fvstartnone%
74 \FV@BeginListFrame@Single%
75 }
76
77 \newcommand*{\LWR@fvendsingle}{%
78 \LWR@traceinfo{fvendsingle}%
79 \FV@EndListFrame@Single%
80 \LWR@fvendnone%
81 }
82
83 \newcommand*{\LWR@fvstartline}{%
84 \LWR@traceinfo{fvstartline}%
85 \LWR@fvstartnone%
86 % \setlength{\LWR@templengthone}{\baselineskip}%
87 \FV@BeginListFrame@Lines%
88 % \setlength{\baselineskip}{\LWR@templengthone}%
89 % \setlength{\baselineskip}{5pt}%
90 }
91
92 \newcommand*{\LWR@fvendline}{%
93 \LWR@traceinfo{fvendline}%
94 \FV@EndListFrame@Lines%
95 \LWR@fvendnone%
```
}

The following patches select the start/left/right/end behaviors depending on frame. Original code is from the **fancyvrb** package.

```
97 \newcommand*{\LWR@FVfindbordercolor}{%
98 \FancyVerbRuleColor%
99 \LWR@findcurrenttextcolor%
100 \color{black}%
101 }
102
103 % border width of \FV@FrameRule
104 \newcommand*{\LWR@FVborderstyle}[1]{%
105 padding#1: \strip@pt\dimexpr \FV@FrameSep\relax\relax pt ; %
106 \LWR@FVfindbordercolor %
107 border#1: \strip@pt\dimexpr \FV@FrameRule\relax\relax pt %
108 solid \LWR@origpound\LWR@tempcolor ; %
109 }
110
111 \def\FV@Frame@none{%
112 \renewcommand*{\LWR@FVstyle}{\LWR@currenttextcolorstyle}%
113 \let\FV@BeginListFrame\LWR@fvstartnone%
114 \let\FV@LeftListFrame\relax%
115 \let\FV@RightListFrame\relax%
116 \let\FV@EndListFrame\LWR@fvendnone}
117
118 \FV@Frame@none% default values
119
120 \def\FV@Frame@single{%
121 \renewcommand*{\LWR@FVstyle}{\LWR@currenttextcolorstyle\LWR@FVborderstyle{}}%
122 \let\FV@BeginListFrame\LWR@fvstartsingle%
123 \let\FV@LeftListFrame\FV@LeftListFrame@Single%
124 \let\FV@RightListFrame\FV@RightListFrame@Single%
125 \let\FV@EndListFrame\LWR@fvendsingle}
126
127 \def\FV@Frame@lines{%
128 \renewcommand*{\LWR@FVstyle}{%
129 \LWR@currenttextcolorstyle\LWR@FVborderstyle{-top}\LWR@FVborderstyle{-bottom}%
130 }%
131 \let\FV@BeginListFrame\LWR@fvstartline%
132 \let\FV@LeftListFrame\relax%
133 \let\FV@RightListFrame\relax%
134 \let\FV@EndListFrame\LWR@fvendline}
135
136 \def\FV@Frame@topline{%
137 \renewcommand*{\LWR@FVstyle}{\LWR@currenttextcolorstyle\LWR@FVborderstyle{-top}}%
138 \let\FV@BeginListFrame\LWR@fvstartline%
139 \let\FV@LeftListFrame\relax%
140 \let\FV@RightListFrame\relax%
141 \let\FV@EndListFrame\LWR@fvendnone}
142
```

```
143 \def\FV@Frame@bottomline{%
144 \renewcommand*{\LWR@FVstyle}{\LWR@currenttextcolorstyle\LWR@FVborderstyle{-bottom}}%
145 \let\FV@BeginListFrame\LWR@fvstartnone%
146 \let\FV@LeftListFrame\relax%
147 \let\FV@RightListFrame\relax%
148 \let\FV@EndListFrame\LWR@fvendline}
149
150 \def\FV@Frame@leftline{%
151 \renewcommand*{\LWR@FVstyle}{\LWR@currenttextcolorstyle\LWR@FVborderstyle{-left}}%
152 % To define the \FV@FrameFillLine macro (from \FV@BeginListFrame)
153 \ifx\FancyVerbFillColor\relax%
154 \let\FV@FrameFillLine\relax%
155 \else%
156 \@tempdima\FV@FrameRule\relax%
157 \multiply\@tempdima-\tw@%
158 \edef\FV@FrameFillLine{%
159 {\noexpand\FancyVerbFillColor{\vrule\@width\number\@tempdima sp}%
160 \kern-\number\@tempdima sp}}%
161 \text{ t}162 \let\FV@BeginListFrame\LWR@fvstartnone%
163 \let\FV@LeftListFrame\FV@LeftListFrame@Single%
164 \let\FV@RightListFrame\relax%
165 \let\FV@EndListFrame\LWR@fvendnone}
```
Adds the optional label to the top and bottom edges. Original code is from the **fancyvrb** package.

```
166 \def\FV@SingleFrameLine#1{%
167 % \hbox to\z@{%
168% \kern\leftmargin
169 \ifnum#1=\z@\relax
170 \let\FV@Label\FV@LabelBegin
171 \else
172 \let\FV@Label\FV@LabelEnd
173 \fi
174 \ifx\FV@Label\relax
175% \FancyVerbRuleColor{\vrule \@width\linewidth \@height\FV@FrameRule}%
176 \else
177 \ifnum#1=\z@
178% \setbox\z@\hbox{\strut\enspace\FV@LabelBegin\enspace\strut}%
179 \ifx\FV@LabelPositionTopLine\relax
180 \else
181 \LWR@FVfindbordercolor
182 \LWR@htmltagc{%
183 div class="fancyvrblabel" % extra space
184 style="color: \LWR@origpound\LWR@tempcolor"%
185 }
186 \LWR@origtextrm{\FV@LabelBegin}% \textrm preserves emdash
187 \LWR@htmltagc{/div}
```

```
188 \fi
189 \else
190% \setbox\z@\hbox{\strut\enspace\FV@LabelEnd\enspace\strut}%
191 \ifx\FV@LabelPositionBottomLine\relax
192 \else
193 \LWR@FVfindbordercolor
194
195 \LWR@htmltagc{%
196 div class="fancyvrblabel" % extra space
197 style="color: \LWR@origpound\LWR@tempcolor"%
198 }
199 \LWR@origtextrm{\FV@LabelEnd}
200 \LWR@htmltagc{/div}
201 \qquad \qquad \int fi
202 \qquad \qquad \fi
203 \fi <br>204 % \
        \hspace{0.1cm}\text{^{hss}}205 % }
206 }
```
Processes each line, adding optional line numbers. Original code is from the **fancyvrb** package.

```
207 \def\FV@ListProcessLine#1{%
208 \hbox to \hsize{%
209% \kern\leftmargin
210 \hbox to \VerbatimHTMLWidth {%
211 \ifcsvoid{FV@LeftListNumber}{}{\kern 2.5em}%
212 \FV@LeftListNumber%
213% \FV@LeftListFrame
214 \FancyVerbFormatLine{#1}%
215 \hbox{hss}%
216% \FV@RightListFrame
217 \FV@RightListNumber%
218 \frac{1}{6}219 \hss% required to avoid underfull hboxes
220 }
221 }
```
#### Env BVerbatim

```
222 \AtBeginEnvironment{BVerbatim}
223 {%
224 \LWR@forcenewpage% instead of \preto
225 \LWR@atbeginverbatim{0}{bverbatim}%
226 }
227
228 \AfterEndEnvironment{BVerbatim}
229 {%
```

```
230 \LWR@afterendverbatim{0}%
231 }
```
End of the modifications to make at the end of the preamble:

232 } % \AfterEndPreamble

File 85 **lwarp-figcaps.sty**

# § 174 Package **figcaps**

(*Emulates or patches code by* PATRICK W. DALY.)

Pkg figcaps Emulated.

**for HTML output:** Discard all options for **lwarp-figcaps**:

1 \LWR@ProvidesPackageDrop{figcaps}

```
2 \newcommand*{\figcapson}{}
3 \newcommand*{\figcapsoff}{}
4 \newcommand*{\printfigures}{}
5 \newcommand*{\figmarkon}{}
6 \newcommand*{\figmarkoff}{}
7 \def\figurecapname{Figure Captions}
8 \def\tablepagename{Tables}
9 \def\figurepagename{Figures}
```
File 86 **lwarp-figsize.sty**

## § 175 Package **figsize**

(*Emulates or patches code by* ANTHONY A. TANBAKUCHI.)

Pkg figsize **figsize** is emulated.

**for HTML output:** <sup>1</sup> \LWR@ProvidesPackageDrop{figsize}

Emulates a virtual 6×9 inch textsize.

2 \newlength{\figwidth} 3 \newlength{\figheight} 4

```
5 \newcommand{\SetFigLayout}[3][0]{%
6 \setlength{\figheight}{8in}%
7 \setlength{\figheight}{\figheight / #2}%
8 %
9 \setlength{\figwidth}{5.5in}%
10 \setlength{\figwidth}{\figwidth / #3}%
11 }
```
File 87 **lwarp-fix2col.sty**

## § 176 Package **fix2col**

Pkg fix2col **fix2col** is ignored.

**for HTML output:** <sup>1</sup> \LWR@ProvidesPackageDrop{fix2col}

#### File 88 **lwarp-fixme.sty**

## § 177 Package **fixme**

(*Emulates or patches code by* DIDIER VERNA.)

```
Pkg fixme fixme is patched for use by lwarp.
```
 $\triangle$  external layouts External layouts (\fxloadlayouts) are not supported.

User control is provided for setting the HTML styling of the "faces". The defaults are as follows, and may be changed in the preamble after **fixme** is loaded:

```
\def\FXFaceInlineHTMLStyle{font-weight:bold}
\def\FXFaceEnvHTMLStyle{font-weight:bold}
\def\FXFaceSignatureHTMLStyle{font-style:italic}
\def\FXFaceTargetHTMLStyle{font-style:italic}
```
**for HTML output:** <sup>1</sup> \LWR@ProvidesPackagePass{fixme}

Restore **lwarp**'s version of \@wrindex, ignoring the **fixme** package's target option:

2 \let\@wrindex\LWR@wrindex

Float-related macros required by **lwarp**:

3 \newcommand{\ext@fixme}{lox}

```
4
5 \renewcommand{\l@fixme}[2]{\hypertocfloat{1}{fixme}{lox}{#1}{#2}}
Other modifications:
6 \def\FXFaceInlineHTMLStyle{font-weight:bold}
 7
8 \renewcommand*\FXLayoutInline[3]{ %
9 \InlineClass[\FXFaceInlineHTMLStyle]{fixmeinline}%
10 {\@fxtextstd{#1}{#2}{#3}}%
11 }
12
13 \def\FXFaceEnvHTMLStyle{font-weight:bold}
14
15 \renewcommand*\FXEnvLayoutPlainBegin[2]{%
16 \BlockClass[\FXFaceEnvHTMLStyle]{fixmebold}
17 \ignorespaces#2 \fxnotename{#1}: \ignorespaces}
18
19 \renewcommand*\FXEnvLayoutPlainEnd[2]{\endBlockClass}
20
21 \renewcommand*\FXEnvLayoutSignatureBegin[2]{%
22 \BlockClass[\FXFaceEnvHTMLStyle]{fixmebold}
23 \fxnotename{#1}: \ignorespaces}
24
25 \renewcommand*\FXEnvLayoutSignatureEnd[2]{\@fxsignature{#2}\endBlockClass}
26
27 \def\FXFaceSignatureHTMLStyle{font-style:italic}
28
29 \DeclareRobustCommand*\@fxsignature[1]{%
30 \ifthenelse{\equal{#1}{}}%
31 {}%
32 { -- {\InlineClass[\FXFaceSignatureHTMLStyle]{fixmesignature}{#1}}}%
33 }
34
35
36 \def\FXFaceTargetHTMLStyle{font-style:italic}
37
38 \renewcommand\FXTargetLayoutPlain[2]{%
39 \InlineClass[\FXFaceTargetHTMLStyle]{fixmetarget}{#2}%
40 }
```
File 89 **lwarp-fixmetodonotes.sty**

## § 178 Package **fixmetodonotes**

(*Emulates or patches code by* GIOELE BARABUCCI.)

**lwarp** 628

```
Pkg fixmetodonotes fixmetodonotes is patched for use by lwarp.
    for HTML output: 1 \LWR@ProvidesPackagePass{fixmetodonotes}
                    2 \renewcommand{\NOTES@addtolist}[2]{%
                    3 \refstepcounter{NOTES@note}%
                    4 % \phantomsection% REMOVED
                    5 \addcontentsline{notes}{NOTES@note}{%
                    6 \protect\numberline{\theNOTES@note}{{#1}: {#2}}%
                    7 }%
                    8 }
                    9
                    10 \renewcommand{\NOTES@marker}[2]{\fbox{%
                    11 \textcolor{#2}{% WAS \color
                    12 \textbf{#1}}\13 \t} }}
                    14
                    15 \renewcommand{\NOTES@colorline}[2]{%
                    16 \bgroup%
                    17 \ULon{\LWR@backgroundcolor{#1}{#2}}%
                    18 }
            File 90 lwarp-flafter.sty
  §179 Package flafter
      Pkg flafter flafter is ignored.
    for HTML output: 1 \LWR@ProvidesPackageDrop{flafter}
                    2 \providecommand\fl@trace[1]{}
            File 91 lwarp-float.sty
  § 180 Package float and \newfloat
                   (Emulates or patches code by ANSELM LINGNAU.)
        Pkg float float is emulated.
    for HTML output: 1 \LWR@ProvidesPackageDrop{float}[2016/03/04]
```
See section [68.2](#page-434-0) for the \listof command.

```
\newfloat {\1: type}} {\2: placement}} {\3: ext}} [\\angle uithin}]
                  Emulates the \newfloat command from the float package.
                  "placement" is ignored.
                    2 \NewDocumentCommand{\newfloat}{m m m o}{%
                    3 \IfValueTF{#4}%
                    4 {\DeclareFloatingEnvironment[fileext=#3,within=#4]{#1}}%
                    5 {\DeclareFloatingEnvironment[fileext=#3]{#1}}%
                  newfloat package automatically creates the \listof command for new floats, but
                  float does not, so remove \listof here in case it is manually created later.
                    6 \cslet{listof#1s}\relax%
                    7 \cslet{listof#1es}\relax%
                    8 }
     \{\langle type \rangle\} {\langle name \rangle\}Sets the text name of the float, such as "Figure".
                    9 \NewDocumentCommand{\floatname}{m +m}{%
                   10 \SetupFloatingEnvironment{#1}{name=#2}%
                   11 }
\floatplacement {\type}} {\placement}}
                  Float placement is ignored.
                   12 \newcommand*{\floatplacement}[2]{%
                   13 \SetupFloatingEnvironment{#1}{placement=#2}%
                   14 }
    \floatstyle {\style}}
                  Float styles are ignored.
                   \verb|15\newcommand{\tfloatstyle}[1]{t!}\text{testyleft} * {\langle \text{style} \rangle}
                  Float styles are ignored.
                   16 \NewDocumentCommand{\restylefloat}{s m}{%
                   17 }
```
#### File 92 **lwarp-floatflt.sty**

# § 181 Package **floatflt**

(*Emulates or patches code by* MATS DAHLGREN.)

Pkg floatflt Emulated.

**for HTML output:** Discard all options for **lwarp-floatflt**:

```
1 \LWR@ProvidesPackageDrop{floatflt}
```
Env  $[\langle \rangle]$  offset  $\{\langle type \rangle\}$   $\{\langle width \rangle\}$  Borrowed from the **lwarp** version of **keyfloat**:

```
2 \NewDocumentEnvironment{KFLTfloatflt@marginfloat}{O{-1.2ex} m m}
                       3 {%
                       4 \setlength{\LWR@templengthone}{#3}%
                       5 \LWR@BlockClassWP{%
                       6 float:right; %
                       7 width:\LWR@printlength{\LWR@templengthone}; % extra space
                       8 margin:10pt%
                      9 }{%
                      10 width:\LWR@printlength{\LWR@templengthone}%
                      11 }%
                      12 {marginblock}%
                      13 \captionsetup{type=#2}%
                      14 }
                      15 {%
                      16 \endLWR@BlockClassWP%
                      17 }
Env floatingfigure [\langle placement \rangle] \{\langle width \rangle\}18 \DeclareDocumentEnvironment{floatingfigure}{o m}
                      19 {\begin{KFLTfloatflt@marginfloat}{figure}{#2}}
                      20 {\end{KFLTfloatflt@marginfloat}}
 Env floatingtable [\langle placement \rangle]21 \DeclareDocumentEnvironment{floatingtable}{o}
                      22 {\begin{KFLTfloatflt@marginfloat}{table}{1.5in}}
                      23 {\end{KFLTfloatflt@marginfloat}}
```
#### File 93 **lwarp-floatpag.sty**

## § 182 Package **floatpag**

(*Emulates or patches code by* VYTAS STATULEVIČIUS AND SIGITAS TOLUŠIS.)

Pkg floatpag Emulated.

**for HTML output:** Discard all options for **lwarp-floatpag**:

1 \LWR@ProvidesPackageDrop{floatpag}

- 2 \newcommand\*{\floatpagestyle}[1]{}
- 3 \newcommand\*{\rotfloatpagestyle}[1]{}
- 4 \newcommand\*{\thisfloatpagestyle}[1]{}
- File 94 **lwarp-floatrow.sty**

## § 183 Package **floatrow**

(*Emulates or patches code by* OLGA LAPKO.)

- Pkg floatrow **floatrow** is emulated.
- **for HTML output:** 1 \LWR@ProvidesPackageDrop{floatrow}

 $\triangle$  misplaced alignment Use \StartDefiningTabulars and \EndDefiningTabulars before and after definalignment tab character & ing macros using \ttabbox with a tabular inside. See section [9.9.](#page-128-0)

 $\triangle$  **subfig** package When combined with the **subfig** package, while inside a subfloatrow  $\frac{\text{tfigbox}}{\text{gbox}}$  and \ttabbox must have the caption in the first of the two of the mandatory arguments.

The emulation of **floatrow** does not support \FBwidth or \FBheight. These values  $\triangle$  \FBwidth, \FBheight are pre-set to .3\linewidth and 2in. Possible solutions include:

- Use fixed lengths. **lwarp** will scale the HTML lengths appropriately.
- Use warpprint and warpHTML environments to select appropriate values for each case.
- Inside a warpHTML environment, manually change \FBwidth or \FBheight before the \ffigbox or \ttabbox. Use \FBwidth or \FBheight normally af-

terwards; it will be used as expected in print output, and will use your customselected value in HTML output. This custom value will be used repeatedly, until it is manually changed to a new value.

After everything has loaded, remember whether **subcaption** was loaded. If not, it is assumed that **subfig** is used instead:

```
2 \newbool{LWR@subcaptionloaded}
3
4 \AtBeginDocument{
5 \@ifpackageloaded{subcaption}
6 {\booltrue{LWR@subcaptionloaded}}
7 {\boolfalse{LWR@subcaptionloaded}}
8 }
```

```
\floatbox [(1 \text{ preample})] \{ \langle 2 \text{ capture} \} \{ \langle 3 \text{ width} \rangle \} \{ \langle 4 \text{ height} \rangle \} \{ \langle 5 \text{ vert } pos \rangle \} \{ \langle 6 \text{ caption} \rangle \}\{\langle 7 \text{ object}\rangle\}
```
Only parameters for captype, width, caption, and object are used.

LWR@insubfloatrow is true if inside a subfloatrow environment.

There are two actions, depending on the use of **subcaption** or **subfig**.

```
9 \NewDocumentCommand{\floatbox}{o m o o o +m +m}{%
10 \ifbool{LWR@subcaptionloaded}%
11 {% subcaption
```
#### For **subcaption**:

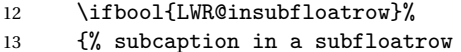

subfigure and subtable environments take width as an argument.

```
14 \IfValueTF{#3}%
15 {\@nameuse{sub#2}{#3}}%
16 {\@nameuse{sub#2}{\linewidth}}%
17 }% subcaption in a subfloatrow
18 {% subcaption not in subfloatrow
```
figure and table environments do not take a width argument.

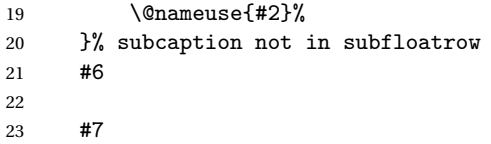

End the environments:

```
24 \ifbool{LWR@insubfloatrow}%
```

```
25 {\@nameuse{endsub#2}}%
```

```
26 {\@nameuse{end#2}}%
27 }% subcaption
28 {% assume subfig
```
For **subfig**:

 \ifbool{LWR@insubfloatrow}% {% subfig in a subfloatrow

\subfloat is a macro, not an environment.

Package **subfig**'s \subfloat command takes an optional argument which is the caption, but \floatbox argument #6 contains commands to create the caption and label, not the caption itself. Thus, \caption is temporarily disabled to return its own argument without braces.

```
31 \begingroup
32 \let\caption\@firstofone
33 \subfloat[#6]{#7}
34 \endgroup
35 }% subfig in a subfloatrow
36 {% subfig package, but not a subfig
```
figure and table are environments:

```
37 \@nameuse{#2}
38 #6
39
40 #7
41 \@nameuse{end#2}
42 }% subfig package, but not a subfig
43 }% assume subfig
44 }
```
Not used:

```
45 \newcommand*{\nocapbeside}{}
46 \newcommand*{\capbeside}{}
47 \newcommand*{\captop}{}
48 \newlength{\FBwidth}
49 \setlength{\FBwidth}{.3\linewidth}
50 \newlength{\FBheight}
51 \setlength{\FBheight}{2in}
52 \newcommand*{\useFCwidth}{}
53 \newcommand{\floatsetup}[2][]{}
54 \newcommand{\thisfloatsetup}[1]{}
55 \newcommand{\clearfloatsetup}[1]{}
56 \newcommand*{\killfloatstyle}{}
```

```
\newfloatcommand \{\langle 1 \text{ command} \} \{ \langle 2 \text{ apply} \} [ \langle 3 \text{ problem}] \] [\alignation default width\}]
                           Preamble and default width are ignored.
```

```
57 \NewDocumentCommand{\newfloatcommand}{m m o o}{%
                         58 \@namedef{#1}{
                         59 \floatbox{#2}
                         60 }
                         61 }
\renewfloatcommand {\{l command} \{{ captype} [\{3 preamble}] [\{4 default width}]
                         Preamble and default width are ignored.
                         62 \NewDocumentCommand{\renewfloatcommand}{m m o o}{%
                         63 \@namedef{#1}{%
                         64 \floatbox{#2}
                         65 }
                         66 }
            \ffigbox [\langle width \rangle] [\langle height \rangle] [\langle vposn \rangle] \{ \langle caption\, commands \rangle \} {\langle contents \rangle}67 \newfloatcommand{ffigbox}{figure}[\nocapbeside][]
            \ttabbox [\langle width \rangle] [\langle height \rangle] [\langle vposn \rangle] \{ \langle caption\, commands \rangle \} {\langle contents \rangle}68 \newfloatcommand{ttabbox}{table}[\captop][\FBwidth]
           \fcapside [\langle width \rangle] [\langle height \rangle] [\langle vposn \rangle] \{ \langle caption\, commands \rangle \} \{ \langle contents \rangle \}69 \newfloatcommand{fcapside}{figure}[\capbeside][]
      Env floatrow [\langle numfloats\rangle]
                         The row of floats is placed into a <div> of class floatrow.
                         70 \newenvironment*{floatrow}[1][2]
                         71 {
                         72 \LWR@forcenewpage
                         73 \BlockClass{floatrow}
                         While inside the floatrow, divide the \linewidth by the number of floats.
                         74 \booltrue{LWR@infloatrow}
                         75 \setlength{\linewidth}{6in/#1}
                         76 }
                         77 {
                         78 \boolfalse{LWR@infloatrow}
                         79 \endBlockClass
                         80 }
                         Keys for \DeclareNewFloatType:
                         81 \newcommand*{\LWR@frowkeyplacement}{}
```

```
82 \newcommand*{\LWR@frowkeyname}{}
                       83 \newcommand*{\LWR@frowkeyfileext}{}
                       84 \newcommand*{\LWR@frowkeywithin}{}
                       85 \newcommand*{\LWR@frowkeycapstyle}{}
                       86
                       87 \define@key{frowkeys}{placement}{}%
                       88 \define@key{frowkeys}{name}{\renewcommand{\LWR@frowkeyname}{#1}}%
                       89 \define@key{frowkeys}{fileext}{\renewcommand{\LWR@frowkeyfileext}{#1}}%
                       90 \define@key{frowkeys}{within}{\renewcommand{\LWR@frowkeywithin}{#1}}%
                       91 \define@key{frowkeys}{relatedcapstyle}{}%
\DeclareNewFloatType {\type}} {\options}}
                      Use \listof{type}{Title} to print a list of the floats.
                       92 \newcommand*{\DeclareNewFloatType}[2]{%
                      Reset key values:
                       93 \renewcommand*{\LWR@frowkeyplacement}{}%
                       94 \renewcommand*{\LWR@frowkeyname}{}%
                       95 \renewcommand*{\LWR@frowkeyfileext}{}%
                       96 \renewcommand*{\LWR@frowkeywithin}{}%
                       97 \renewcommand*{\LWR@frowkeycapstyle}{}%
                      Read new key values:
                       98 \LWR@traceinfo{about to setkeys frowkeys}%
                       99 \setkeys{frowkeys}{#2}%
                      100 \LWR@traceinfo{finished setkeys frowkeys}%
                      Create a new float with optional [within]:
                      101 \ifthenelse{\equal{\LWR@frowkeywithin}{}}%
                      102 {%
                      103 \LWR@traceinfo{about to newfloat #1 \LWR@frowkeyplacement\ %
                      104 \LWR@frowkeyfileext}%
                      105 \newfloat{#1}{\LWR@frowkeyplacement}{\LWR@frowkeyfileext}%
                      106 }%
                      107 {%
                      108 \LWR@traceinfo{about to newfloat #1\ \LWR@frowkeyplacement\ %
                      109 \LWR@frowkeyfileext\ \LWR@frowkeywithin}%
                      110 \newfloat{#1}{\LWR@frowkeyplacement}%
                      111 {\LWR@frowkeyfileext}[\LWR@frowkeywithin]%
                      112 \LWR@traceinfo{finished newfloat #1}%
                      113 }%
                      Rename the float if a name was given:
                      114 \ifthenelse{\equal{\LWR@frowkeyname}{}}%
                      115 {}%
                      116 {\floatname{#1}{\LWR@frowkeyname}}%
                      117 }
```
Not used:

```
118 \newcommand{\buildFBBOX}[2]{}
                  119 \newcommand*{\CenterFloatBoxes}{}
                  120 \newcommand*{\TopFloatBoxes}{}
                  121 \newcommand*{\BottomFloatBoxes}{}
                  122 \newcommand*{\PlainFloatBoxes}{}
                  123
                  124 \newcommand{\capsubrowsettings}{}
                  125
                  126 \NewDocumentCommand{\RawFloats}{o o}{}
    \RawCaption {\text}}
                   To be used inside a minipage or parbox.
                  127 \newcommand{\RawCaption}[1]{#1}
      \floatfoot {\text}}
                   Places additional text inside a float, inside a css <div> of class floatfoot.
                  128 \NewDocumentCommand{\floatfoot}{s +m}{%
                  129 \begin{BlockClass}{floatfoot}
                  130 #2
                  131 \end{BlockClass}
                  132 }
                   Used to compute \linewidth.
                  133 \newbool{LWR@insubfloatrow}
                  134 \boolfalse{LWR@insubfloatrow}
Env subfloatrow [\langle num_f|loats}]
                  135 \newenvironment*{subfloatrow}[1][2]
                  136 {
                  The row of floats is placed into a <div> of class floatrow:
                  137 \LWR@forcenewpage
                  138 \BlockClass{floatrow}
                  While inside the floatrow, LWR@insubfloatrow is set true, which tells \floatbox to
                   use \subfigure or \subtable.
                  139 \begingroup
                  140 \booltrue{LWR@insubfloatrow}
                  141 }
                  142 {
```

```
144 \endBlockClass
145 \boolfalse{LWR@insubfloatrow}
146 }
```
File 95 **lwarp-fltrace.sty**

## § 184 Package **fltrace**

Pkg fltrace **fltrace** is ignored.

**for HTML output:** 1 \LWR@ProvidesPackageDrop{fltrace}

2 \def\tracefloats{} 3 \def\tracefloatsoff{} 4 \def\tracefloatvals{}

File 96 **lwarp-flushend.sty**

## § 185 Package **flushend**

(*Emulates or patches code by* SIGITAS TOLUŠIS.)

```
Pkg flushend Emulated.
```
**for HTML output:** Discard all options for **lwarp-flushend**:

```
1 \LWR@ProvidesPackageDrop{flushend}
2% \end{ma-crocode}
3 %
4% \begin{macrocode}
5 \newcommand*{\flushend}{}
6 \newcommand*{\raggedend}{}
7 \newcommand*{\flushcolsend}{}
8 \newcommand*{\raggedcolsend}{}
9 \newcommand*{\atColsBreak}[1]{}
10 \newcommand*{\atColsEnd}[1]{}
11 \newcommand*{\showcolsendrule}{}
```

```
File 97 lwarp-fncychap.sty
```
## § 186 Package **fncychap**

(*Emulates or patches code by* ULF A. LINDGREN.)

#### **lwarp** 638

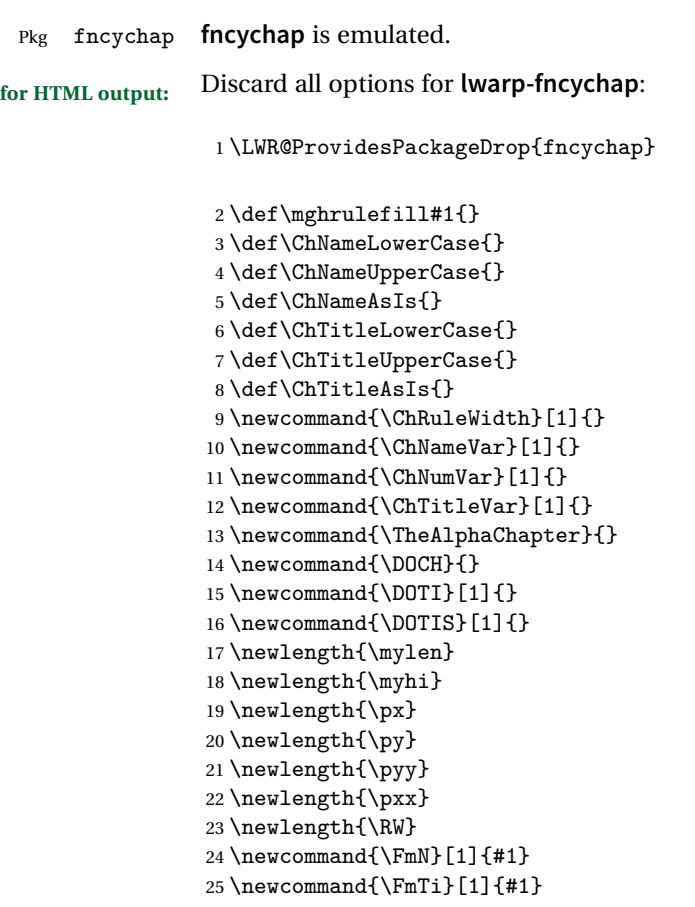

File 98 **lwarp-fnlineno.sty**

# § 187 Package **fnlineno**

- Pkg fnlineno **fnlineno** is ignored.
- **for HTML output:** <sup>1</sup> \LWR@ProvidesPackageDrop{fnlineno}

File 99 **lwarp-fnpos.sty**

# § 188 Package **fnpos**

(*Emulates or patches code by* HIROSHI NAKASHIMA.)

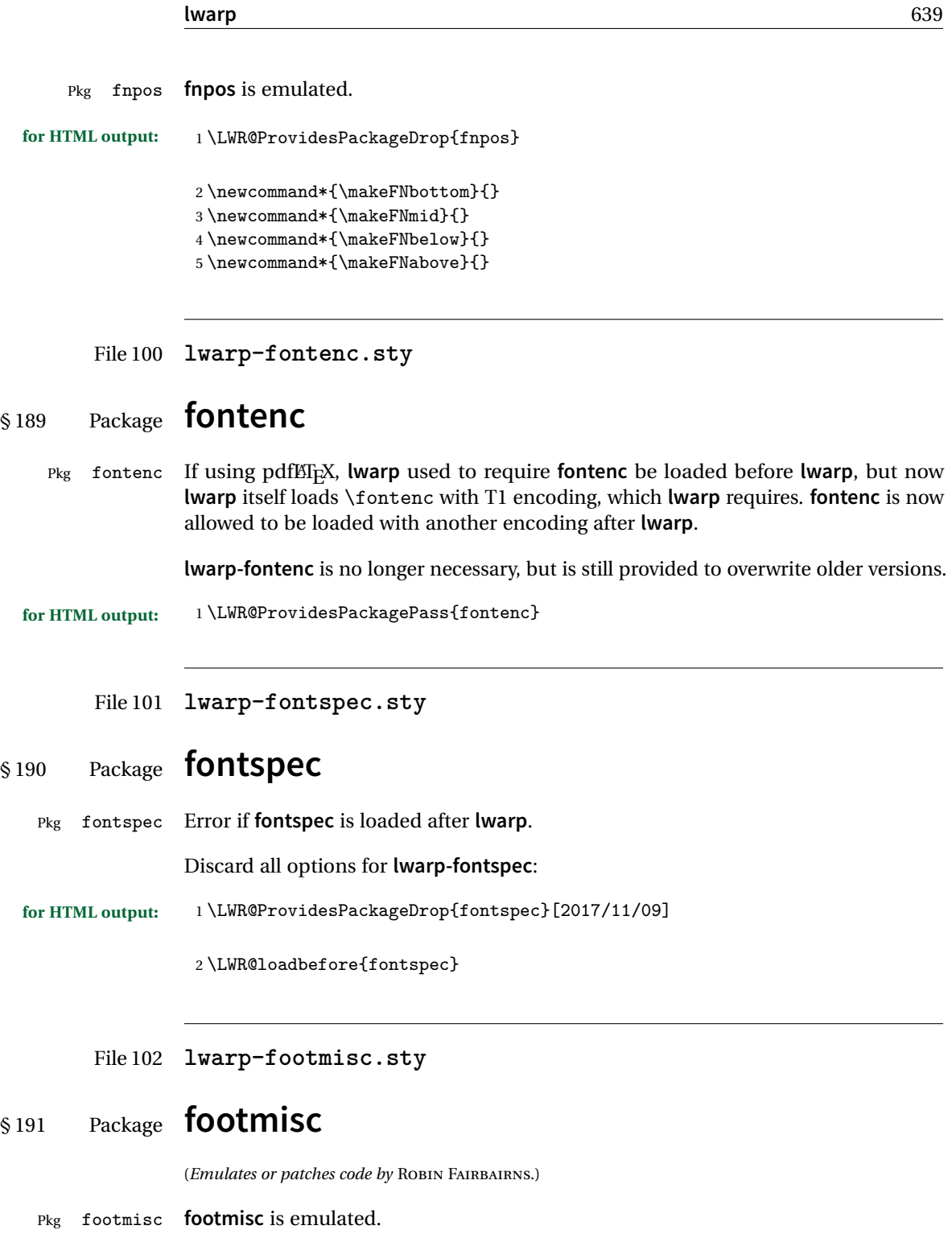

**lwarp** incidentally happens to emulate the stable option.

```
1 \LWR@ProvidesPackageDrop{footmisc}
```
Some nullified commands:

```
2 \newcommand{\footnotelayout}{}
3 \newcommand{\setfnsymbol}[1]{}
4 \NewDocumentCommand{\DefineFNsymbols}{s m o m}{}
5
6 \newdimen\footnotemargin
7 \footnotemargin1.8em\relax
8
9 \newcommand*\hangfootparskip{0.5\baselineskip}
10 \newcommand*\hangfootparindent{0em}%
11
12 \let\pagefootnoterule\footnoterule
13 \let\mpfootnoterule\footnoterule
14 \def\splitfootnoterule{\kern-3\p@ \hrule \kern2.6\p@}
15
16 \providecommand*{\multiplefootnotemarker}{3sp}
17 \providecommand*{\multfootsep}{,}
```
#### Using **cleveref**:

\providecommand\*{\footref}[1]{\labelcref{#1}}

The following work as-is:

```
19 \newcommand\mpfootnotemark{%
20 \@ifnextchar[%
21 \@xmpfootnotemark%
22 \{ \%23 \stepcounter\@mpfn%
24 \protected@xdef\@thefnmark{\thempfn}%
25 \@footnotemark%
26 }%
27 }
28 \def\@xmpfootnotemark[#1]{%
29 \begingroup%
30 \csname c@\@mpfn\endcsname #1\relax%
31 \unrestored@protected@xdef\@thefnmark{\thempfn}%
32 \endgroup%
33 \@footnotemark%
34 }
```
#### File 103 **lwarp-footnote.sty**

### § 192 Package **footnote**

(*Emulates or patches code by* MARK WOODING.)

Pkg footnote **footnote** is used with minor patches.

**for HTML output:** 1 \LWR@ProvidesPackagePass{footnote}

Removed print-version formatting:

```
2 \def\fn@startnote{%
3 % \@parboxrestore%
4 \protected@edef\@currentlabel{\csname p@\@mpfn\endcsname\@thefnmark}%
5 % \color@begingroup% *** conflicts with lwarp
6 }
7
8% \let\fn@endnote\color@endgroup% *** conflicts with lwarp
9 \def\fn@endnote{%
10 \LWR@htmltagc{/\LWR@tagregularparagraph}%
11 \LWR@orignewline%
12 }
```
Removed print-version formatting:

```
13 \def\fn@startfntext{%
14 \setbox\z@\vbox\bgroup%
15 \fn@startnote%
16 \fn@prefntext%
17 \ignorespaces%
18 }
```
Removed print-version formatting, added closing paragraph tag:

```
19 \def\fn@endfntext{%
20 \LWR@htmltagc{/\LWR@tagregularparagraph}%
21 \LWR@orignewline%
22 \fn@postfntext%
23 \egroup%
24 \begingroup%
25 \let\@makefntext\@empty%
26 \let\@finalstrut\@gobble%
27 \LetLtxMacro\rule\@gobbletwo% *8* also the optional argument?
```

```
28 \@footnotetext{\unvbox\z@}%
```

```
29 \endgroup%
30 }
```
These have been redefined, so re-\let them again:

```
31 \let\endfootnote\fn@endfntext
32 \let\endfootnotetext\endfootnote
```
File 104 **lwarp-footnotehyper.sty**

## § 193 Package **footnotehyper**

Pkg footnotehyper **footnotehyper** is a **hyperref**-safe version of **footnote**. For **lwarp**, **footnotehyper** is emulated.

**for HTML output:** Discard all options for **lwarp-footnotehyper**:

1 \RequirePackage{footnote}

2 \LWR@ProvidesPackageDrop{footnotehyper}

File 105 **lwarp-footnpag.sty**

### § 194 Package **footnpag**

Pkg footnpag **footnpag** is ignored.

**for HTML output:** <sup>1</sup> \LWR@ProvidesPackageDrop{footnpag}

File 106 **lwarp-forest.sty**

# § 195 Package **forest**

(*Emulates or patches code by* SAŠO ŽIVANOVIć.)

Pkg forest **forest** is patched for use by **lwarp**.

! \Forest\* The starred version of the macro \Forest\* is not supported. **lwarp** encases each lateximage in an environment, so the global results of the starred \Forest\* are lost.

**for HTML output:** <sup>1</sup> \LWR@ProvidesPackagePass{forest}

```
2 \BeforeBeginEnvironment{forest}{\begin{lateximage}[forest]}
3
4 \AfterEndEnvironment{forest}{\end{lateximage}}
5
6 \backslash \ensuremath{\text{RenewDocumentCommand}}{\\text{Forest}}{s D(){} {\} m}{\7 \forest@config{#2}%
8 \IfBooleanTF{#1}{%
9 \PackageError{lwarp-forest}%
10 {Starred \Forest is not supported}%
11 {Lwarp uses an environment for images, but \Forest* cannot work in an environment.}%
12 \let\forest@next\forest@env%
13 }{\let\forest@next\forest@group@env}%
14 \begin{lateximage}[forest]% lwarp
15 \forest@next{#3}%
16 \end{lateximage}% lwarp
17 }
```
#### File 107 **lwarp-framed.sty**

### § 196 Package **framed**

(*Emulates or patches code by* DONALD ARSENEAU.)

Pkg framed **framed** is supported and patched by **lwarp**.

```
for HTML output: Accept all options for lwarp-framed:
```

```
1 \LWR@ProvidesPackagePass{framed}
2 \RequirePackage{xcolor}% for \convertcolorspec
3
4 \renewenvironment{framed}{%
5 \LWR@forcenewpage
6 \BlockClass{framed}%
7 }
8 {\endBlockClass}
9
10 \renewenvironment{oframed}{%
11 \LWR@forcenewpage
12 \BlockClass{framed}%
13 }
14 {\endBlockClass}
15
16
17 \renewenvironment{shaded}{%
18 \convertcolorspec{named}{shadecolor}{HTML}\LWR@tempcolor%
19 \LWR@forcenewpage
```

```
20 \BlockClass[background: \LWR@origpound\LWR@tempcolor]{shaded}%
21 }
22 {\endBlockClass}
23
24 \renewenvironment{shaded*}{%
25 \convertcolorspec{named}{shadecolor}{HTML}\LWR@tempcolor%
26 \LWR@forcenewpage
27 \BlockClass[background: \LWR@origpound\LWR@tempcolor]{shaded}%
28 }
29 {\endBlockClass}
30
31
32 \renewenvironment{leftbar}{%
33 \LWR@forcenewpage
34 \BlockClass{framedleftbar}
35 \def\FrameCommand{}%
36 \MakeFramed {}
37 }%
38 {\endMakeFramed\endBlockClass}
39
40
41 \renewenvironment{snugshade}{%
42 \convertcolorspec{named}{shadecolor}{HTML}\LWR@tempcolor%
43 \LWR@forcenewpage
44 \BlockClass[background: \LWR@origpound\LWR@tempcolor]{snugframed}%
45 }
46 {\endBlockClass}
47
48 \renewenvironment{snugshade*}{%
49 \convertcolorspec{named}{shadecolor}{HTML}\LWR@tempcolor%
50 \LWR@forcenewpage
51 \BlockClass[background: \LWR@origpound\LWR@tempcolor]{snugframed}%
52 }
53 {\endBlockClass}
54
55 \let\oframed\framed
56 \let\endoframed\endframed
57
58
59 \RenewEnviron{titled-frame}[1]{%
60 \CustomFBox{#1}{}{0pt}{0pt}{0pt}{0pt}{\BODY}
61 }
```

```
\CustomFBox {\toptitle\} {\bottitle\} {\thicknesstop\} {\bottom\} {\left\} {\right\}
\{\langle text \, contents \rangle\}
```

```
62 \renewcommand{\CustomFBox}[7]{%
63 \convertcolorspec{named}{TFFrameColor}{HTML}\LWR@tempcolor%
64 \LWR@forcenewpage
```
}

```
65 \begin{BlockClass}[border: 3px solid \LWR@origpound\LWR@tempcolor]{framed}%
66 \ifthenelse{\isempty{#1}}{}{% not empty
67 \begin{BlockClass}[background: \LWR@origpound\LWR@tempcolor]{framedtitle}%
68 \textcolor{TFTitleColor}{\textbf{#1}}%
69 \end{BlockClass}
70 }% not empty
71
72 #7
73
74 \ifthenelse{\isempty{#2}}{}{% not empty
75 \convertcolorspec{named}{TFFrameColor}{HTML}\LWR@tempcolor%
76 \begin{BlockClass}[background: \LWR@origpound\LWR@tempcolor]{framedtitle}%
77 \textcolor{TFTitleColor}{\textbf{#2}}%
78 \end{BlockClass}
79 }% not empty
80 \end{BlockClass}
81 }
\TitleBarFrame [\{mark> marker}] {\{\'{i}(contents)}
82 \renewcommand\TitleBarFrame[3][]{
83 \CustomFBox
84 {#2}{}%
85 \fboxrule\fboxrule\fboxrule\fboxrule
86 {#3}%
87 }
88 \renewcommand{\TF@Title}[1]{#1}
MakeFramed {\langlesettings}}
89 \let\MakeFramed\relax
90 \let\endMakeFramed\relax
91
92 \NewEnviron{MakeFramed}[1]{%
93 \FrameCommand{\begin{minipage}{\linewidth}\BODY\end{minipage}}%
94 }
\fb@put@frame {\frame cmd no split}} {\frame cmd split}}
95 \renewcommand*{\fb@put@frame}[2]{%
96 \relax%
97 \@tempboxa%
```
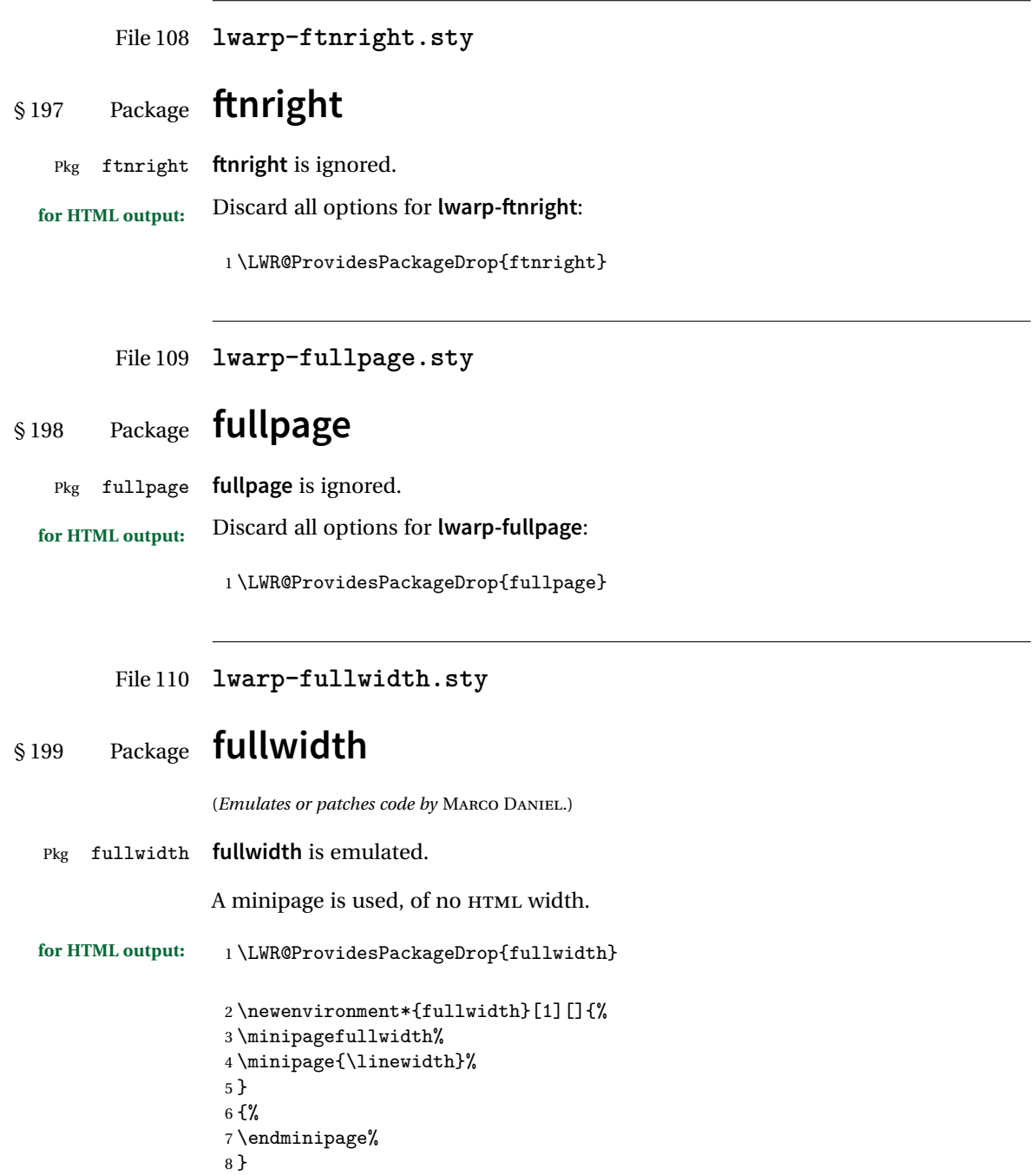

```
File 111 lwarp-fwlw.sty
```
# § 200 Package **fwlw**

Pkg fwlw **fwlw** is ignored.

**for HTML output:** <sup>1</sup> \LWR@ProvidesPackageDrop{fwlw}

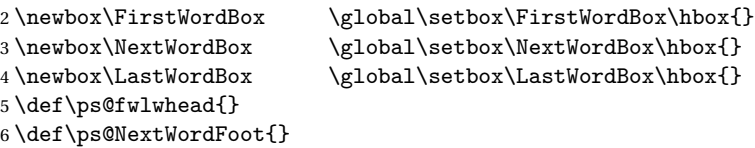

File 112 **lwarp-geometry.sty**

#### § 201 Package **geometry**

(*Emulates or patches code by* HIDEO UMEKI.)

Pkg geometry **geometry** is preloaded by **lwarp**, but must be nullified as seen by the user's source code.

**for HTML output:** Discard all options for **lwarp-geometry**:

1 \LWR@ProvidesPackageDrop{geometry}

2 \renewcommand\*{\geometry}[1]{}

- 3 \renewcommand\*{\newgeometry}[1]{}
- 4 \renewcommand\*{\restoregeometry}{}
- 5 \renewcommand\*{\savegeometry}[1]{}
- 6 \renewcommand\*{\loadgeometry}[1]{}

File 113 **lwarp-glossaries.sty**

# § 202 Package **glossaries**

(*Emulates or patches code by* NICOLA L.C. TALBOT.)

Pkg glossaries **xindy** is required for **glossaries**.

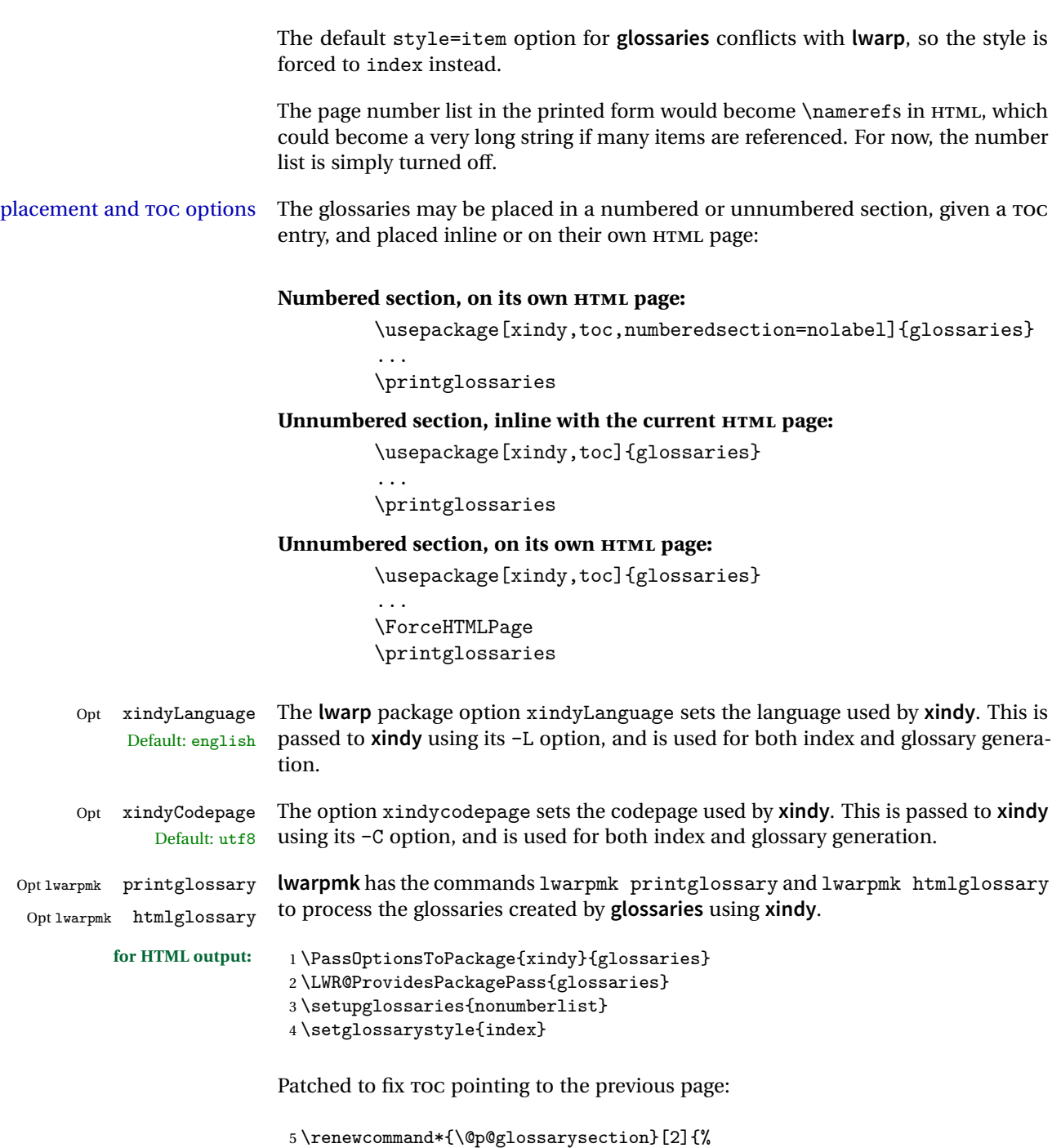

- 6 \glsclearpage
- 7 \phantomsection
- 8 \ifdefempty\@@glossarysecstar
{% \csname\@@glossarysec\endcsname{#2}% }% {%

In the original, the TOC entry was made before the section, thus linking to the phantomsection in the printed version, but for HTML this caused the link to point to the page before the glossaries, which could be a different HTML file. Here, the TOC entry is made after the section is created:

```
13 \csname\@@glossarysec\endcsname*{#2}%
14 \@gls@toc{#1}{\@@glossarysec}% Moved after the previous line.
15 }%
16 \@@glossaryseclabel
17 }
```
**lwarp**'s sectioning commands cannot handle robust macros when splitting HTML into named filenames. **glossaries** uses \translate in sectioning names, and \translate is robust and cannot be expanded. The following pre-expands the translations at this moment, making use of \translatelet.

```
18 \newcommand*{\LWR@comp@glossaryname}{\translate{Glossary}}
19
20 \ifdefstrequal{\glossaryname}{\LWR@comp@glossaryname}{
21 \translatelet\LWR@translatetemp{Glossary}
22 \edef\glossaryname{\LWR@translatetemp}
23 }{}
24
25 \newcommand*{\LWR@comp@acronymname}{\translate{Acronym}}
26
27 \ifdefstrequal{\acronymname}{\LWR@comp@acronymname}{
28 \translatelet\LWR@translatetemp{Acronym}
29 \edef\acronymname{\LWR@translatetemp}
30 }{}
31
32 \newcommand*{\LWR@comp@glssymbolsgroupname}{\translate{Symbols (glossaries)}}
33
34 \ifdefstrequal{\glssymbolsgroupname}{\LWR@comp@glssymbolsgroupname}{
35 \translatelet\LWR@translatetemp{Symbols (glossaries)}
36 \edef\glssymbolsgroupname{\LWR@translatetemp}
37 }{}
38
39 \newcommand*{\LWR@comp@glsnumbersgroupname}{\translate{Numbers (glossaries)}}
40
41 \ifdefstrequal{\glsnumbersgroupname}{\LWR@comp@glsnumbersgroupname}{
42 \translatelet\LWR@translatetemp{Numbers (glossaries)}
43 \edef\glsnumbersgroupname{\LWR@translatetemp}
44 }{}
```
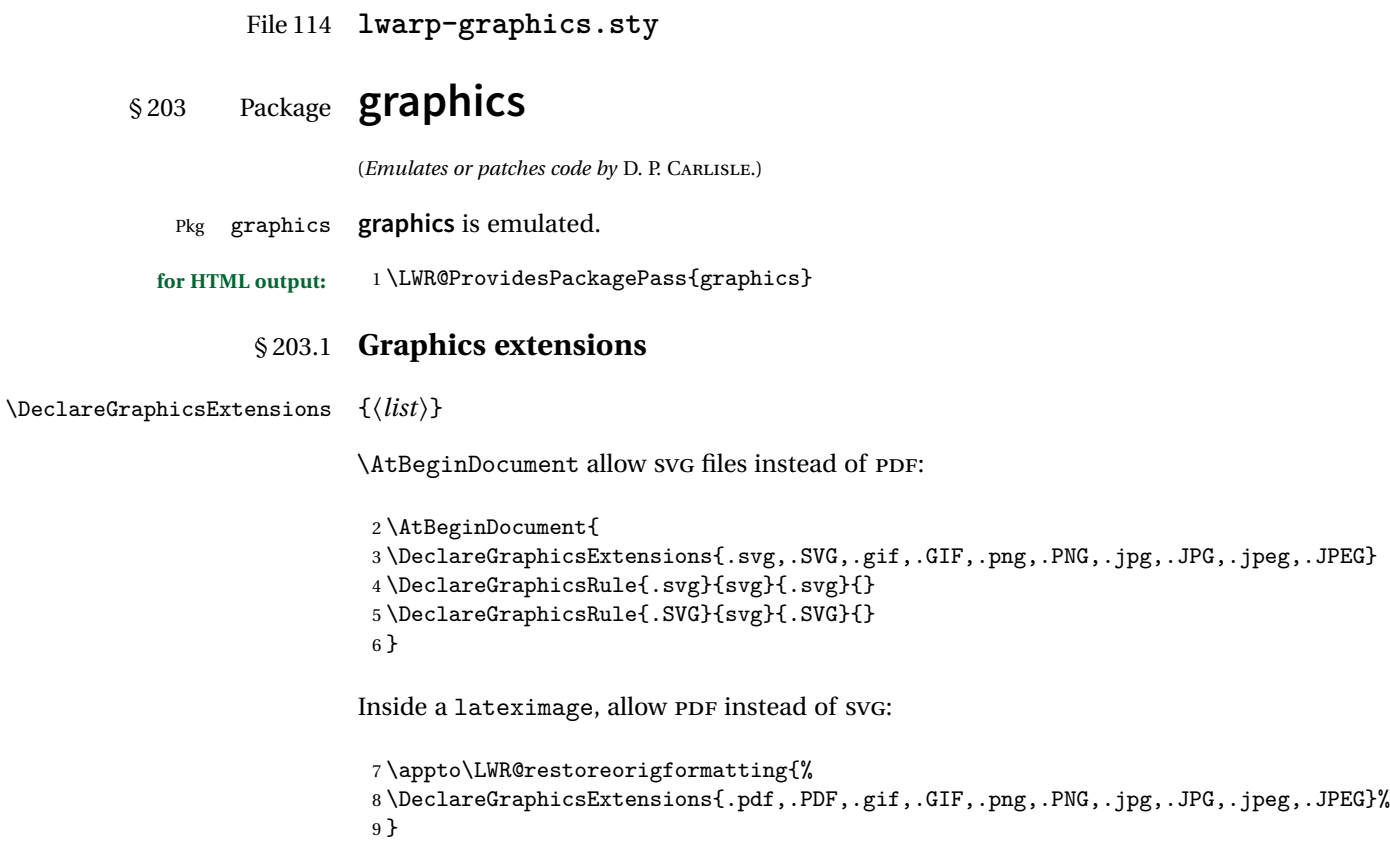

### § 203.2 **Length conversions and graphics options**

A scaled image in EIEX by default takes only as much space on the page as it requires,  $\triangle$  whitespace but HTML browsers use as much space as the original unscaled image would have taken, with the scaled image over- or under-flowing the area.

Used to store the user's selected dimensions and HTML class.

The class defaults to "inlineimage" unless changed by a class=xyx option.

```
10 \newlength{\LWR@igwidth}
11 \newlength{\LWR@igheight}
12 \newcommand*{\LWR@igwidthstyle}{}
13 \newcommand*{\LWR@igheightstyle}{}
14 \newcommand*{\LWR@igorigin}{}
15 \newcommand*{\LWR@igangle}{}
```

```
16 \newcommand*{\LWR@igxscale}{1}
17 \newcommand*{\LWR@igyscale}{1}
18 \newcommand*{\LWR@igclass}{inlineimage}
```
Set the actions of each of the key/value combinations for \includegraphics. Many are ignored.

If an optional width was given, set an HTML style:

```
19 \define@key{igraph}{width}{%
20 \setlength{\LWR@igwidth}{#1}%
21 \ifthenelse{\lengthtest{\LWR@igwidth > 0pt}}%
22 f%
```
Default to use the converted fixed length given:

\renewcommand\*{\LWR@igwidthstyle}{width:\LWR@printlength{\LWR@igwidth}}%

If ex or em dimensions were given, use those instead:

```
24 \IfEndWith{#1}{ex}%
25 {\renewcommand*{\LWR@igwidthstyle}{width:#1}}% yes ex
26 {}% not ex
27 \IfEndWith{#1}{em}%
28 {\renewcommand*{\LWR@igwidthstyle}{width:#1}}% yes em
29 {}% not em
30 \IfEndWith{#1}{\%}%
31 {\renewcommand*{\LWR@igwidthstyle}{width:#1}}% yes percent
32 {}% not percent
33 \IfEndWith{#1}{px}%
34 {\renewcommand*{\LWR@igwidthstyle}{width:#1}}% yes px
35 {}% not px
36 }{}% end of length > 0pt
37 }
```
If an optional height was given, set an HTML style:

```
38 \define@key{igraph}{height}{%
39 \setlength{\LWR@igheight}{#1}%
40 \ifthenelse{\lengthtest{\LWR@igheight > 0pt}}%
41 {%
```
Default to use the converted fixed length given:

```
42 \renewcommand*{\LWR@igheightstyle}{%
43 height:\LWR@printlength{\LWR@igheight} % extra space
44 }%
```
If ex or em dimensions were given, use those instead:

```
45 \IfEndWith{#1}{ex}%
46 {\renewcommand*{\LWR@igheightstyle}{height:#1}}% yes ex
47 {}% not ex
48 \IfEndWith{#1}{em}%
49 {\renewcommand*{\LWR@igheightstyle}{height:#1}}% yes em
50 {}% not em
51 \IfEndWith{#1}{\%}%
52 {\renewcommand*{\LWR@igheightstyle}{height:#1}}% yes percent
53 {}% not percent
54 \IfEndWith{#1}{px}%
55 {\renewcommand*{\LWR@igheightstyle}{height:#1}}% yes px
56 {}% not px
57 }{}% end of length > 0pt
58 }
```
Handle origin key:

```
59 \define@key{igraph}{origin}[c]{%
60 \renewcommand*{\LWR@igorigin}{#1}%
61 }
```
Handle angle key:

```
62 \define@key{igraph}{angle}{\renewcommand*{\LWR@igangle}{#1}}
```
Handle class key:

```
63 \define@key{igraph}{class}{\renewcommand*{\LWR@igclass}{#1}}
64
```
It appears that **graphicx** does not have separate keys for xscale and yscale. scale adjusts both at the same time.

```
65 \define@key{igraph}{scale}{%
66 \renewcommand*{\LWR@igxscale}{#1}%
67 \renewcommand*{\LWR@igyscale}{#1}}
```
Numerous ignored keys:

```
68 \define@key{igraph}{bb}{}
69 \define@key{igraph}{bbllx}{}
70 \define@key{igraph}{bblly}{}
71 \define@key{igraph}{bburx}{}
72 \define@key{igraph}{bbury}{}
73 \define@key{igraph}{natwidth}{}
74 \define@key{igraph}{natheight}{}
```

```
75 \define@key{igraph}{hiresbb}[true]{}
76 \define@key{igraph}{viewport}{}
77 \define@key{igraph}{trim}{}
78 \define@key{igraph}{totalheight}{}
79 \define@key{igraph}{keepaspectratio}[true]{}
80 \define@key{igraph}{clip}[true]{}
81 \define@key{igraph}{draft}[true]{}
82 \define@key{igraph}{type}{}
83 \define@key{igraph}{ext}{}
84 \define@key{igraph}{read}{}
85 \define@key{igraph}{command}{}
```
New in v1.1a:

```
86 \define@key{igraph}{quite}{}
87 \define@key{igraph}{page}{}
88 \define@key{igraph}{pagebox}{}
89 \define@key{igraph}{interpolate}[true]{}
```
New in v1.1b:

\define@key{igraph}{decodearray}{}

#### § 203.3 **Printing HTML styles**

```
\LWR@rotstyle {\prefix}} {\degrees}}
                  Prints the rotate style with the given prefix.
                  prefix is -ms- or -webkit- or nothing, and is used to generate three versions of
                  the transform:rotate style.
                  91 \newcommand*{\LWR@rotstyle}[2]{%
                  92 #1transform:rotate(-#2deg);
                  93 }
\LWR@scalestyle {\prefix}} {\xscale}} {\yscale}}
                  Prints the scale style with the given prefix.
                  prefix is -ms- or -webkit- or nothing, and is used to generate three versions of
                  the transform:scale style.
```

```
94 \newcommand*{\LWR@scalestyle}[3]{%
95 #1transform:scale(#2,#3);
96 }
```
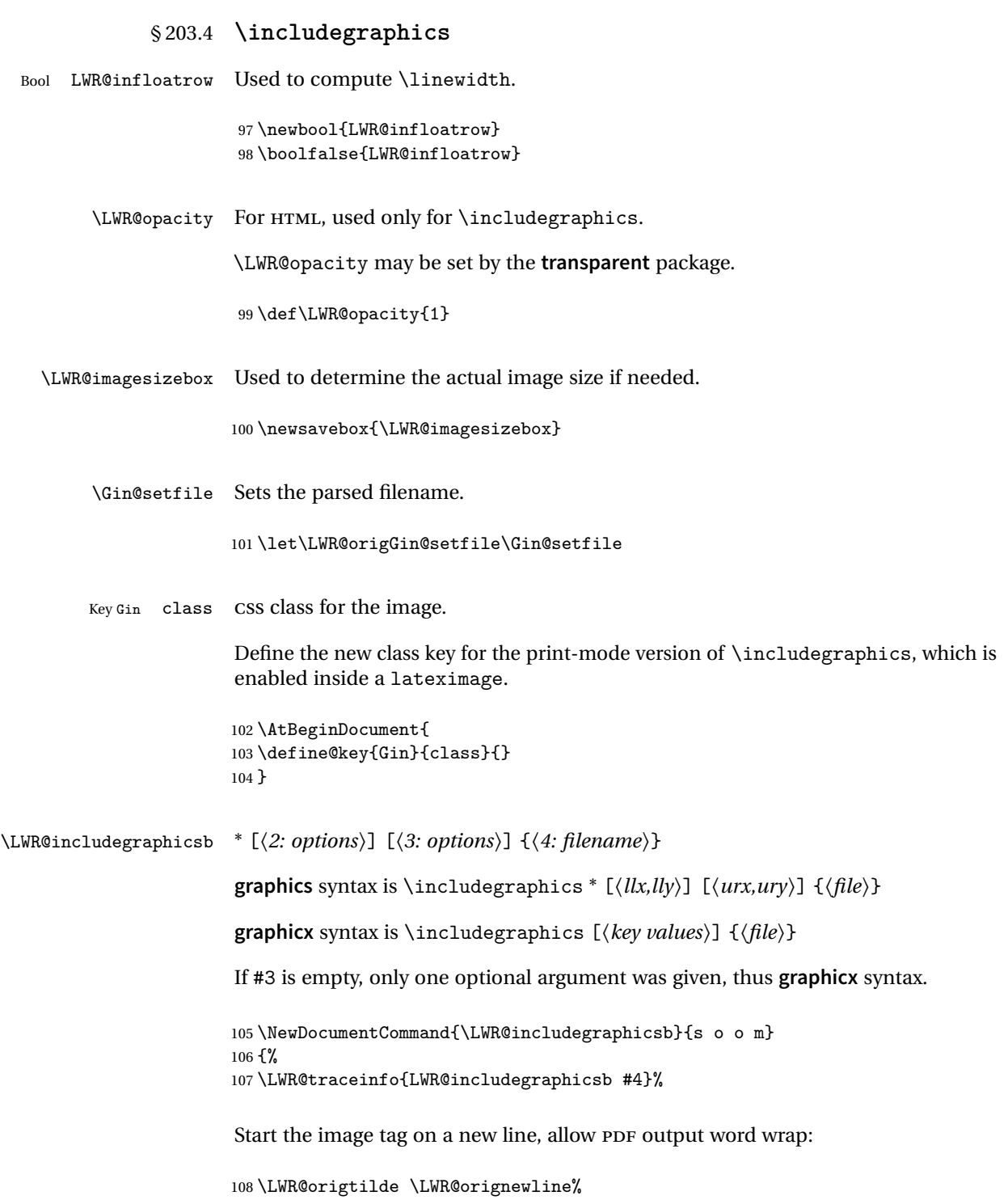

Temporarily compute \linewidth, \textwidth, \textheight arguments with a 6x9 inch size until the next \endgroup.

```
109 \begingroup%
110 \ifthenelse{\cnttest{\value{LWR@minipagedepth}}{=}{0}}%
111 {%
112 \ifbool{LWR@infloatrow}%
113 {}
114 {% not in a minipage or a floatrow:
115 \setlength{\linewidth}{6in}%
116 \setlength{\textwidth}{6in}%
117 \setlength{\textheight}{9in}%
118 }%
119 }{}%
120 \begingroup%
121 \renewcommand*{\Gin@setfile}[3]{%
122 \LWR@traceinfo{Gin@setfile ##3}%
123 \xdef\LWR@parsedfilename{##3}%
124 }%
125 \Ginclude@graphics{\detokenize\expandafter{#4}}%
126 \endgroup%
127 \filename@parse{\LWR@parsedfilename}%
128 \LWR@traceinfo{LWR@parsedfilename is \LWR@parsedfilename}%
129 % \LWR@sanitize{\LWR@parsedfilename}%
```
For correct em sizing during the width and height conversions:

\large%

Reset some defaults, possibly will be changed below if options were given:

```
131 \setlength{\LWR@igwidth}{0pt}%
132 \setlength{\LWR@igheight}{0pt}%
133 \renewcommand*{\LWR@igwidthstyle}{}%
134 \renewcommand*{\LWR@igheightstyle}{}%
135 \renewcommand*{\LWR@igorigin}{}%
136 \renewcommand*{\LWR@igangle}{}%
137 \renewcommand*{\LWR@igxscale}{1}%
138 \renewcommand*{\LWR@igyscale}{1}%
139 \renewcommand*{\LWR@igclass}{inlineimage}%
```
If #3 is empty, only one optional argument was given, thus **graphicx** syntax:

```
140 \IfValueF{#3}{%
141 \IfValueTF{#2}%
142 {\setkeys{igraph}{#2}}%
143 {\setkeys{igraph}{}}%
144 }%
```
If formatting for a word processor, find and set the actual image size, without rotation, using PDF instead of SVG to find the original bounding box:

```
145 \ifbool{FormatWP}{%
146 \begingroup%
147 \DeclareGraphicsExtensions{.pdf,.PDF,.gif,.GIF,.png,.PNG,.jpg,.JPG,.jpeg,.JPEG}%
148 \define@key{Gin}{angle}{}%
149 \IfBooleanTF{#1}%
150 {% starred
151 \IfValueTF{#3}%
152 \{%
153 \global\sbox{\LWR@imagesizebox}{\LWR@origincludegraphics*[#2][#3]{#4}}%
154 }%
155 \{ \%156 \IfValueTF{#2}%
157 \{ \%158 \global\sbox{\LWR@imagesizebox}{\LWR@origincludegraphics*[#2]{#4}}%
159 } { \frac{7}{3}160 \global\sbox{\LWR@imagesizebox}{\LWR@origincludegraphics*{#4}}%
161 }%
162 }%
163 }% starred
164 {% not starred
165 \IfValueTF{#3}%
166 \{%
167 \global\sbox{\LWR@imagesizebox}{\LWR@origincludegraphics[#2][#3]{#4}}%
168 }%
169 {%
170 \IfValueTF{#2}%
171 \{ \%172 \global\sbox{\LWR@imagesizebox}{\LWR@origincludegraphics[#2]{#4}}%
173    }    {%
174 \global\sbox{\LWR@imagesizebox}{\LWR@origincludegraphics{#4}}%
175 }%
176 }%
177 }% not starred
178 \endgroup%
179 \settowidth{\LWR@igwidth}{\usebox{\LWR@imagesizebox}}%
180 \global\renewcommand*{\LWR@igwidthstyle}{width:\LWR@printlength{\LWR@igwidth}}%
181 \settoheight{\LWR@igheight}{\usebox{\LWR@imagesizebox}}%
182 \global\renewcommand*{\LWR@igheightstyle}{height:\LWR@printlength{\LWR@igheight}}%
183 }{}%
```
Create the HTML reference with the graphicspath, filename, extension, alt tag, style, and class.

The \LWR@origtilde adds space between tags in case this is being done inside a \savebox where \newline has no effect.

```
184 \LWR@traceinfo{LWR@includegraphicsb: about to create href}%
185 \href{\LWR@parsedfilename}%
186 {% start of href
187 \LWR@traceinfo{LWR@includegraphicsb: about to LWR@htmltag}%
188 \LWR@htmltag{% start of image tags
189 img src="%
190 \begingroup\@sanitize\LWR@parsedfilename\endgroup%
191 " \LWR@orignewline%
```
Only include a style tag if a width, height, angle, or scale was given:

```
192 \ifthenelse{
193 \NOT\equal{\LWR@igwidthstyle}{} \OR
194 \NOT\equal{\LWR@igheightstyle}{} \OR
195 \NOT\equal{\LWR@igorigin}{} \OR
196 \NOT\equal{\LWR@igangle}{} \OR
197 \NOT\equal{\LWR@igxscale}{1} \OR
198 \NOT\equal{\LWR@igyscale}{1}
199 }%
200 {\LWR@origtilde{} style="%
201 \ifthenelse{\NOT\equal{\LWR@igwidthstyle}{}}%
202 {\LWR@igwidthstyle;}{}%
203 \ifthenelse{\NOT\equal{\LWR@igheightstyle}{}}%
204 {\LWR@igheightstyle;}{}%
205 \ifthenelse{\NOT\equal{\LWR@igorigin}{}}%
206 {\LWR@origtilde{} transform-origin: \LWR@originnames{\LWR@igorigin}; \LWR@orignewline}{}%
207 \ifthenelse{\NOT\equal{\LWR@igangle}{}}%
208 {%
209 \LWR@rotstyle{-ms-}{\LWR@igangle} % extra space
210 \LWR@rotstyle{-webkit-}{\LWR@igangle} % extra space
211 \LWR@rotstyle{}{\LWR@igangle %
212 }}{}%
213 \ifthenelse{\NOT\equal{\LWR@igxscale}{1}\OR%
214 \NOT\equal{\LWR@igyscale}{1}}%
215 {\LWR@scalestyle{-ms-}{\LWR@igxscale}{\LWR@igyscale} % extra space
216 \LWR@scalestyle{-webkit-}{\LWR@igxscale}{\LWR@igyscale} % extra space
217 \LWR@scalestyle{}{\LWR@igxscale}{\LWR@igyscale}}{} % extra space
218 %
219 \ifthenelse{\NOT\equal{\LWR@opacity}{1}}%
220 {opacity:\LWR@opacity; }%
221 {}%
222 %
223 " \LWR@orignewline}{}%
Set the class:
```

```
224 \LWR@origtilde{} class="\LWR@igclass" \LWR@orignewline%
225 }% end of image tags
226 }% end of href
```
Return to original page size and font size:

```
227 \endgroup
228 \LWR@traceinfo{LWR@includegraphicsb done}%
229 }
```
#### \includegraphics  $[\langle key=val \rangle] \{ \{filename \} \}$

Handles width and height, converted to fixed width and heights.

The user should always use no file suffix in the document source.

```
230 \AtBeginDocument{
231
232 \LWR@traceinfo{Patching includegraphics.}
233
234 \LetLtxMacro\LWR@origincludegraphics\includegraphics
235
236 \renewcommand*{\includegraphics}
237 {%
```
This graphic should trigger an HTML paragraph even if alone, so ensure that are doing paragraph handling:

```
238 \LWR@traceinfo{includegraphics}%
239 \LWR@ensuredoingapar%
240 \LWR@includegraphicsb%
241 }% includegraphics
242 }% AtBeginDocument
```
### § 203.5 **Boxes**

\LWR@rotboxorigin Holds the origin key letters.

\newcommand\*{\LWR@rotboxorigin}{}

\LWR@originname {*\letter*}}

Given one ETEX origin key value, translate into an HTML origin word:

```
244 \newcommand*{\LWR@originname}[1]{%
245 \ifthenelse{\equal{#1}{t}}{top}{}%
246 \ifthenelse{\equal{#1}{b}}{bottom}{}%
247 \ifthenelse{\equal{#1}{c}}{center}{}%
248 \text{thenelse}\qquad \qquad \texttt{1}{1}^{left}\} \qquad \qquad \texttt{248}249 \ifthenelse{\equal{#1}{r}}{right}{}%
250 }
```

```
\LWR@originnames {\letters}}
```
Given one- or two-letter ETEX origin key values, translate into HTML origin words:

```
251 \newcommand*{\LWR@originnames}[1]{%
252 \StrChar{#1}{1}[\LWR@strresult]%
253 \LWR@originname{\LWR@strresult}
254 \StrChar{#1}{2}[\LWR@strresult]%
255 \LWR@originname{\LWR@strresult}
256 }
```
Handle the origin key for \rotatebox:

```
257 \define@key{krotbox}{origin}{%
258 \renewcommand*{\LWR@rotboxorigin}{#1}%
259 }
```
These keys are ignored:

```
260 \define@key{krotbox}{x}{}
261 \define@key{krotbox}{y}{}
262 \define@key{krotbox}{units}{}
```
\rotatebox  $[\langle \text{keyval list} \rangle] \{ \langle \text{keyval} \rangle \}$ 

```
263 \LetLtxMacro\LWR@origrotatebox\rotatebox
264
265 \AtBeginDocument{
266 \RenewDocumentCommand{\rotatebox}{O{} m +m}{%
```
Reset the origin to "none-given":

\renewcommand\*{\LWR@rotboxorigin}{}

Process the optional keys, which may set \LWR@rotateboxorigin:

```
268 \setkeys{krotbox}{#1}%
```
Select inline-block so that HTML will transform this span:

\LWR@htmltagc{span style="display: inline-block; %

If an origin was given, translate and print the origin information:

```
270 \ifthenelse{\NOT\equal{\LWR@rotboxorigin}{}}%
271 {transform-origin: \LWR@originnames{\LWR@rotboxorigin};\LWR@origtilde}{}%
```
Print the rotation information:

```
272 \LWR@rotstyle{-ms-}{#2} % extra space
273 \LWR@rotstyle{-webkit-}{#2} % extra space
274 \LWR@rotstyle{}{#2} % extra space
275 "}\LWR@orignewline%
```
Print the text to be rotated:

```
276 \begin{LWR@nestspan}%
277 #3%
```
Close the span:

```
278 \LWR@htmltagc{/span}%
279 \end{LWR@nestspan}%
280 }
281 }% AtBeginDocument
```
 $\simeq {\langle h-scale \rangle} [\langle v-scale \rangle] {\langle text \rangle}$ 

```
282 \LetLtxMacro\LWR@origscalebox\scalebox
283
284 \AtBeginDocument{
285 \RenewDocumentCommand{\scalebox}{m o m}{%
```
Select inline-block so that HTML will transform this span:

\LWR@htmltagc{span style="display: inline-block; %

Print the scaling information:

```
287 \LWR@scalestyle{-ms-}{#1}{\IfNoValueTF{#2}{#1}{#2}} % extra space
288 \LWR@scalestyle{-webkit-}{#1}{\IfNoValueTF{#2}{#1}{#2}} % extra space
289 \LWR@scalestyle{}{#1}{\IfNoValueTF{#2}{#1}{#2}} % extra space
290 "}%
```
Print the text to be scaled:

```
291 \begin{LWR@nestspan}%
292 #3%
```
Close the span:

```
293 \LWR@htmltagc{/span}%
294 \end{LWR@nestspan}%
295 }
296 }% AtBeginDocument
```

```
\reflectbox {\text}}
```

```
297 \let\LWR@origreflectbox\reflectbox
298
299 \AtBeginDocument{
300 \renewcommand{\reflectbox}[1]{\scalebox{-1}[1]{#1}}
301 }
```
\resizebox {\latit {h-length}} {\latit {v-length}} {\latit {text}}

Simply prints its text argument.

```
302 \LetLtxMacro\LWR@origresizebox\resizebox
303
304 \AtBeginDocument{
305 \renewcommand{\resizebox}[3]{#3}
306 }
```
File 115 **lwarp-graphicx.sty**

## § 204 Package **graphicx**

Pkg graphicx **graphicx** is emulated.

**graphicx** loads **graphics**, which also loads **lwarp-graphics**, which remembers the original graphics definitions for use inside a lateximage, and then patches them \AtBeginDocument for HTML output.

**lwarp-graphics** handles the syntax of either **graphics** or **graphicx**.

**for HTML output:** 1 \LWR@ProvidesPackagePass{graphicx}

File 116 **lwarp-grffile.sty**

# §205 Package **grffile**

Pkg grffile **grffile** is supported as-is. File types known to the browser are displayed, and unknown  $\triangle$  matching PDF and SVG file types are given a link. Each PDF image for print mode should be accompanied by an SVG, PNG, or JPG version for HTML.

> **lwarp-grille** now exists as a placeholder since grifile used to be emulated by lwarp, and thus older versions of **lwarp-grile** may exist and should be overwritten by this newer version.

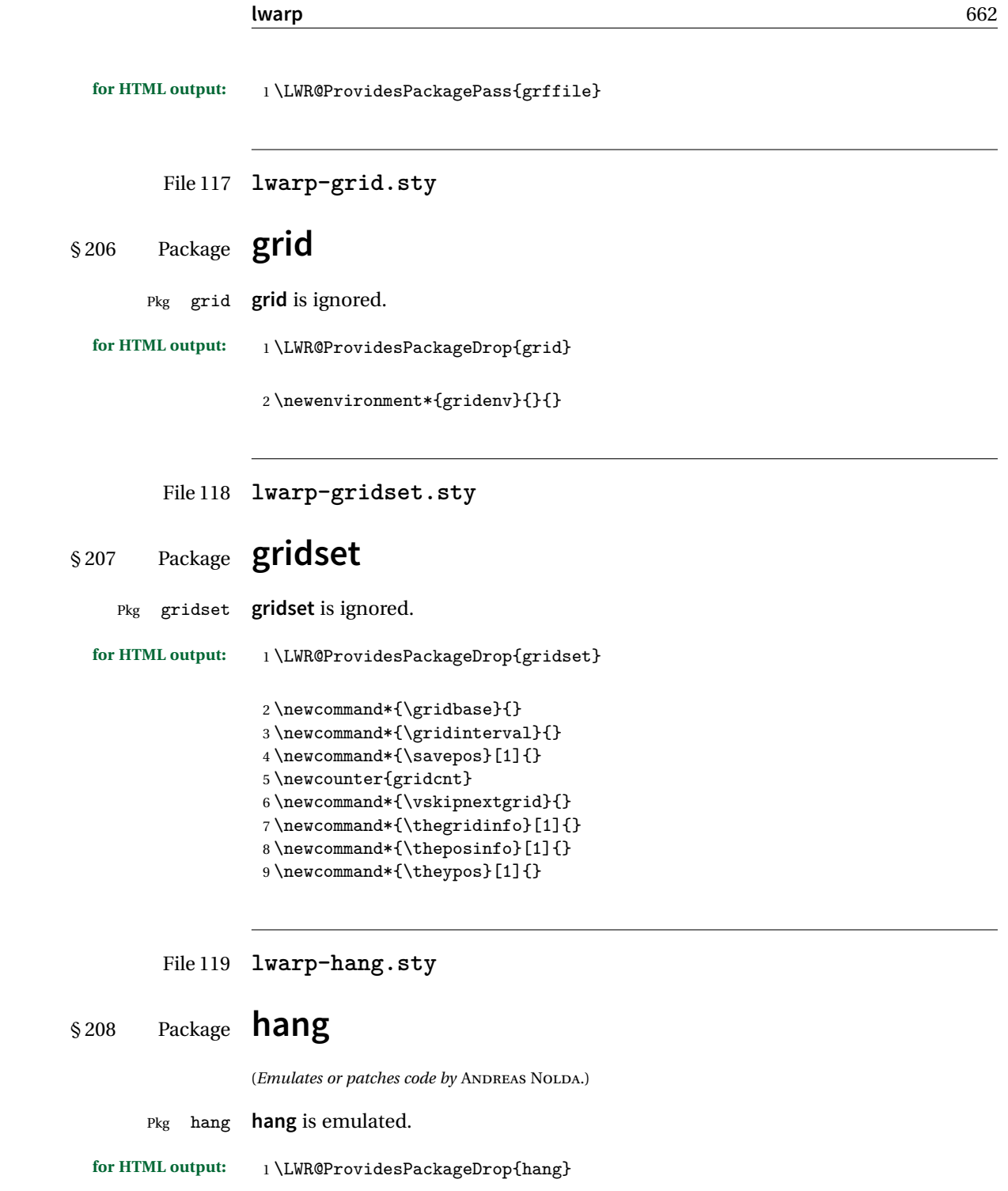

```
2 \newlength{\hangingindent}
3 \setlength{\hangingindent}{1em}
4 \newlength{\hangingleftmargin}
5 \setlength{\hangingleftmargin}{0em}
6
7 \newcommand*{\LWR@findhangingleftmargin}{%
8 \setlength{\LWR@templengthone}{\hangingleftmargin}%
9 \addtolength{\LWR@templengthone}{\hangingindent}%
10 }
11
12 \newenvironment{hangingpar}
13 {
14 \LWR@findhangingleftmargin%
15 \BlockClass[%
16 \LWR@origmbox{margin-left:\LWR@printlength{\LWR@templengthone}} ; %
17 \LWR@origmbox{text-indent:-\LWR@printlength{\hangingindent}}%
18 ]%
19 {hangingpar}%
20 }
21 {\endBlockClass}
22
23 \newenvironment{hanginglist}
24 {%
25 \renewcommand*{\LWR@printcloselist}{\LWR@printcloseitemize}%
26 \renewcommand*{\LWR@printopenlist}{%
27 \LWR@findhangingleftmargin%
28 ul style="%
29 \LWR@origmbox{list-style-type:none;} % extra space
30 \LWR@origmbox{%
31 margin-left:\LWR@printlength{\LWR@templengthone}%
32 } ; % extra space
33 \LWR@origmbox{%
34 text-indent:-\LWR@printlength{\hangingindent}%
35 } }36 "%
37 }%
38 \let\item\LWR@itemizeitem%
39 \list{}{}%
40 }
41 {\endlist}
42
43 \newenvironment{compacthang}
44 {\hanginglist}
45 {\endhanginglist}
46
47 \newlength{\labeledleftmargin}
48 \setlength{\labeledleftmargin}{0em}
49
50 \newenvironment{labeledpar}[2]
51 {%
```

```
52 \BlockClass[%
53 \LWR@findhangingleftmargin%
54 \LWR@origmbox{margin-left:\LWR@printlength{\LWR@templengthone}} ; %
55 \LWR@origmbox{text-indent:-\LWR@printlength{\hangingindent}}%
56 ]{labeledpar}#2%
57 }
58 {\endBlockClass}
59
60 \newenvironment{labeledlist}[1]
61 {\hanginglist}
62 {\endhanginglist}
63
64 \newenvironment{compactlabel}[1]
65 {\hanginglist}
66 {\endhanginglist}
```

```
File 120 lwarp-hanging.sty
```
# § 209 Package **hanging**

```
Pkg hanging hanging is emulated.
for HTML output: 1 \LWR@ProvidesPackageDrop{hanging}
                  2 \@ifclassloaded{memoir}{
                  3 \let\hangpara\relax
                  4 \let\hangparas\relax
                  5 \let\endhangparas\relax
                  6 \let\hangpunct\relax
                  7 \let\endhangpunct\relax
                  8 }{}
     \hangpara {\indent}} {\afternum}}
                 Use hangparas instead.
                  9 \newcommand*{\hangpara}[2]{}
Env hangparas {\langle \text{indent} \rangle} {\{\langle \text{afternum} \rangle\}}10 \newenvironment*{hangparas}[2]
                 11 {%
                 12 \BlockClass[%
                 13 \LWR@origmbox{margin-left:\LWR@printlength{#1}} ; %
                 14 \LWR@origmbox{text-indent:-\LWR@printlength{#1}}%
                 15 ]%
```
16 {hangingpar}% 17 } 18 {\endBlockClass}

#### Env hangpunct

```
19 \newenvironment*{hangpunct}
20 {\BlockClass{hangpunct}}
21 {\endBlockClass}
22 \newcommand{\nhpt}{.}
```

```
23 \newcommand{\nhlq}{'}
24 \newcommand{\nhrq}{'}
```
File 121 **lwarp-hypcap.sty**

## § 210 Package **hypcap**

Pkg hypcap **hypcap** is ignored.

**for HTML output:** <sup>1</sup> \LWR@ProvidesPackageDrop{hypcap}

2 \newcommand\*{\capstart}{} 3 \newcommand\*{\hypcapspace}{}  $4 \neq \text{-hypergraph}$ 

- 5 \newcommand\*{\capstartfalse}{}
- 6 \newcommand\*{\capstarttrue}{}

File 122 **lwarp-hypdestopt.sty**

# § 211 Package **hypdestopt**

Pkg hypdestopt **hypdestopt** is ignored.

**for HTML output:** <sup>1</sup> \LWR@ProvidesPackageDrop{hypdestopt}

File 123 **lwarp-hypernat.sty**

### § 212 Package **hypernat**

Pkg hypernat **hypernat** is ignored.

```
lwarp 666
  for HTML output: 1 \LWR@ProvidesPackageDrop{hypernat}
         File 124 lwarp-hyperref.sty
§ 213 Package hyperref
                  (Emulates or patches code by SEBASTIAN RAHTZ, HEIKO OBERDIEK.)
   Pkg hyperref hyperref is emulated.
  for HTML output: 1 % \LWR@ProvidesPackageDrop{hyperref}
                   2 \typeout{Using the lwarp html version of package 'hyperref', discarding options.}
                   3 \typeout{ Are not using ProvidesPackage, so that other packages}
                    4 \typeout{ do not attempt to patch lwarp's version of 'hyperref'.}
                   5 % \ProvidesPackage{lwarp-#1-#2}
                    6 \DeclareOption*{}
                    7 \ProcessOptions\relax
                    8 \newcommand*{\hypersetup}[1]{}
                    9 \newcommand*{\hyperbaseurl}[1]{}
     \hbox{\hbox{hyperimage}} {\langle \text{URL} \rangle} {\langle \text{d}t \text{ text} \rangle}
                  Insert an image with alt text:
                   10 \NewDocumentCommand{\LWR@hyperimageb}{m +m}{%
                   11 \LWR@ensuredoingapar%
                   12 \def\LWR@templink{#1}%
                   13 \@onelevel@sanitize\LWR@templink%
                   14 \LWR@htmltag{img src="\LWR@templink" alt="#2" class="hyperimage"}%
                   15 \LWR@ensuredoingapar%
                   16 \endgroup%
                   17 }
                   18
                   19 \newrobustcmd*{\hyperimage}{%
                   20 \begingroup%
                   21 \catcode'\#=12%
                   22 \catcode'\%=12%
                   23 \catcode'\&=12%
                   24 \catcode'\~=12%
                   25 \text{ (catcode') = 12\%}26 \LWR@hyperimageb%
                   27 }
                   28
```

```
\hyperdef {\{1: category\} {\{2: name\} {\{3: text\}}
```
Creates an HTML anchor to category.name with the given text.

```
29 \NewDocumentCommand{\LWR@hyperdefb}{m m +m}{%
                 30 \LWR@ensuredoingapar%
                 31 \LWR@sublabel{#1.#2}%
                 32 #3%
                 33 \endgroup%
                 34 }
                 35
                 36 \newcommand*{\hyperdef}{%
                 37 \begingroup%
                 38 \catcode'\#=12%
                 39 \catcode'\%=12%
                 40 \catcode'\&=12%
                 41 \catcode'\~=12%
                 42 \text{tode}' =12%
                 43 \LWR@hyperdefb%
                 44 }
                 45
\LWR@hyperrefb {\{l: URL\}} {\{2: category\} {\{3: name\}} {\{4: text\}}
                Creates an HTML link to URL#category.name with the given text.
                 46 \newcommand{\LWR@hyperreffinish}[1]{%
                 47 \begingroup%
                 48 \LetLtxMacro\ref\LWR@origref%{} syntax highlighting
                 49 #1%
                 50 \endgroup%
                 51 \LWR@htmltag{/a}%
                 52 }
                 53
                 54 \newcommand*{\LWR@hyperrefbb}[3]{%
                 55 \LWR@htmltag{%
                 56 a href="%
                 57 \detokenize\expandafter{#1}\LWR@hashmark%
                 58 \detokenize\expandafter{#2}.\detokenize\expandafter{#3}%
                 59 "%
                 60 }%
                 61 \endgroup%
                 62 \LWR@hyperreffinish%
                 63 }
                 64
                 65 \newrobustcmd*{\LWR@hyperrefb}{%
                 66 \begingroup%
                 67 \catcode'\#=12%
                 68 \catcode'\%=12%
                 69 \catcode'\&=12%
                 70 \catcode'\~=12%
                 71 \catcode'\_=12%
```

```
72 \LWR@hyperrefbb%
                  73 }
\LWR@hyperrefc [\label\] {\text}}
                  Creates text as an HTML link to the ETEX label.
                  74
                  75 \NewDocumentCommand{\LWR@hyperrefcb}{O{label}}{%
                  76 \LWR@startref{#1}%
                  77 \endgroup%
                  78 \LWR@hyperreffinish%
                  79 }
                  80
                  81 \newcommand*{\LWR@hyperrefc}{%
                  82 \begingroup%
                  83 \catcode'\#=12%
                  84 \catcode'\%=12%
                  85 \catcode'\&=12%
                  86\catcode'\~=12%
                  87 \catcode'\_=12%
                  88 \LWR@hyperrefcb%
                  89 }
     \hyperref {\{i: \text{URL}\}\ {\{2: \text{category}\} \ {\{3: \text{name}\} \ {\{4: \text{text}\}} — or —
                  [\langle 1: label \rangle] \{ \langle 2: text \rangle\}90 \DeclareRobustCommand*{\hyperref}{%
                  91 \LWR@ensuredoingapar%
                  92 \@ifnextchar[\LWR@hyperrefc\LWR@hyperrefb%
                  93 }
  \hypertarget {\name}} {\text}}
                  Creates an anchor to name with the given text.
                  94 \NewDocumentCommand{\LWR@hypertargetb}{m +m}{%
                  95 \label{LWR-ht-#1}%
                  96 #2%
                  97 \endgroup%
                  98 }
                  99
                  100 \newcommand*{\hypertarget}{%
                  101 \begingroup%
                 102 \catcode'\#=12%
                 103 \catcode'\%=12%
                 104 \catcode'\&=12%
                 105 \catcode'\~=12%
                 106 \catcode'\_=12%
                  107 \LWR@hypertargetb%
```
}

```
\hyperlink {\name}} {\text}}
                      Creates a link to the anchor created by hypertarget, with the given link text.
                      Declared because also defined by memoir.
                      109 \DeclareDocumentCommand{\LWR@hyperlinkb}{m}{%
                      110 \LWR@hyperrefcb[LWR-ht-#1]%
                      111 }
                      112
                      113 \DeclareDocumentCommand{\hyperlink}{}{%
                      114 \LWR@ensuredoingapar%
                      115 \begingroup%
                      116 \catcode'\#=12%
                      117 \catcode'\%=12%
                      118 \catcode'\&=12%
                      119 \catcode'\~=12%
                      120 \catcode'\_=12%
                      121 \LWR@hyperlinkb%
                      122 }
           \autoref * {\label}}
                      For HTML, \cleveref is used instead.
                      123 \NewDocumentCommand{\autoref}{s m}{%
                      124 \IfBooleanTF{#1}{\ref{#2}}{\cref{#2}}%
                      125 }
       \autopageref {\label}}
                      For HTML, \cleveref is used instead.
                      126 \NewDocumentCommand{\autopageref}{s m}{%
                      127 \IfBooleanTF{#1}{\cpageref{#2}}{\cref{#2}}%
                      128 }
      \pdfstringdef {\macroname}} {\TEXstring}}
                      129 \newcommand{\pdfstringdef}[2]{}
       \pdfbookmark [\langle level \rangle] {\langle text \rangle} {\langle name \rangle}130 \newcommand{\pdfbookmark}[3][]{}
\currentpdfbookmark {\text}} {\name}}
                      131 \newcommand{\currentpdfbookmark}[2]{}
```
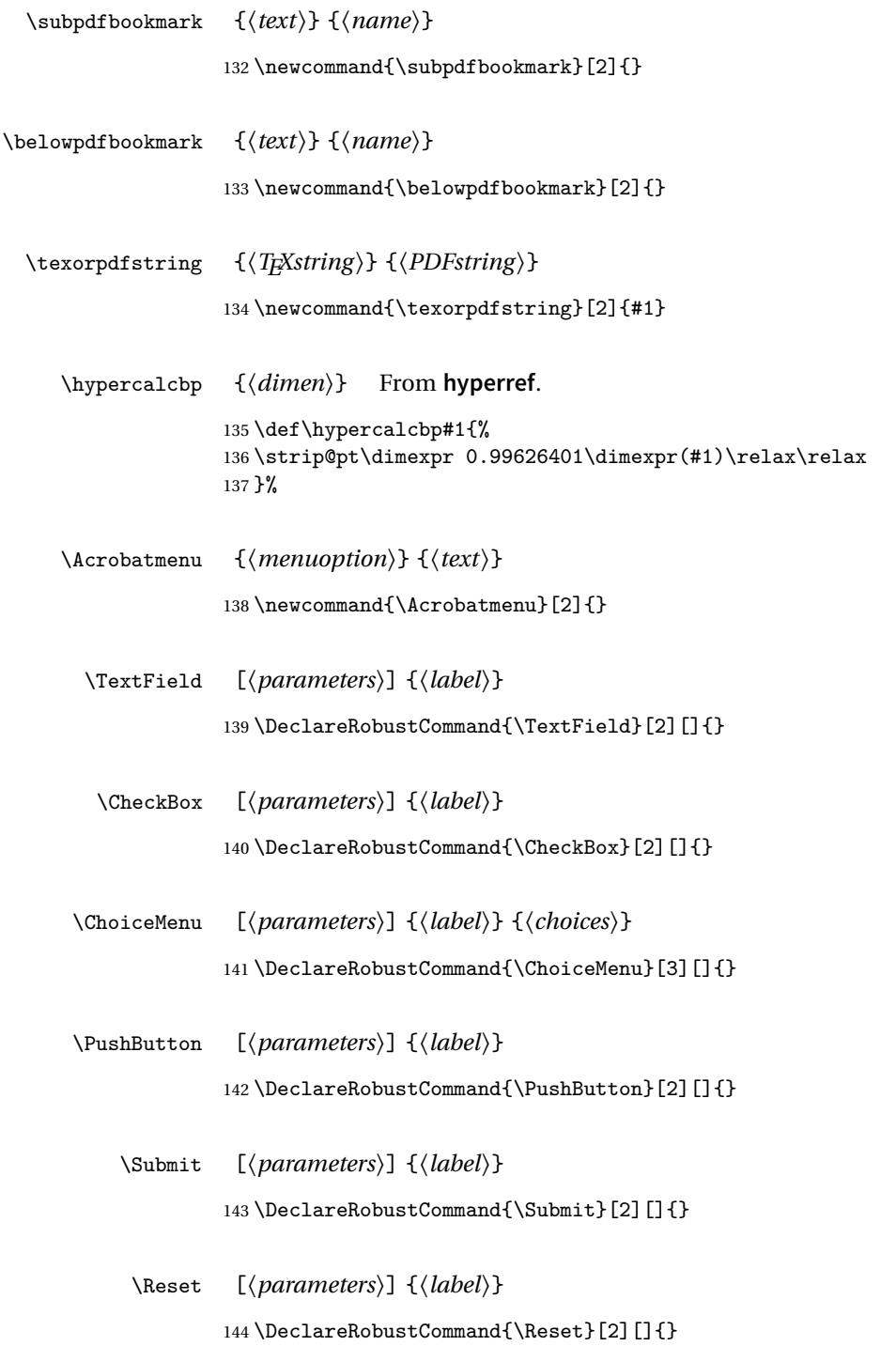

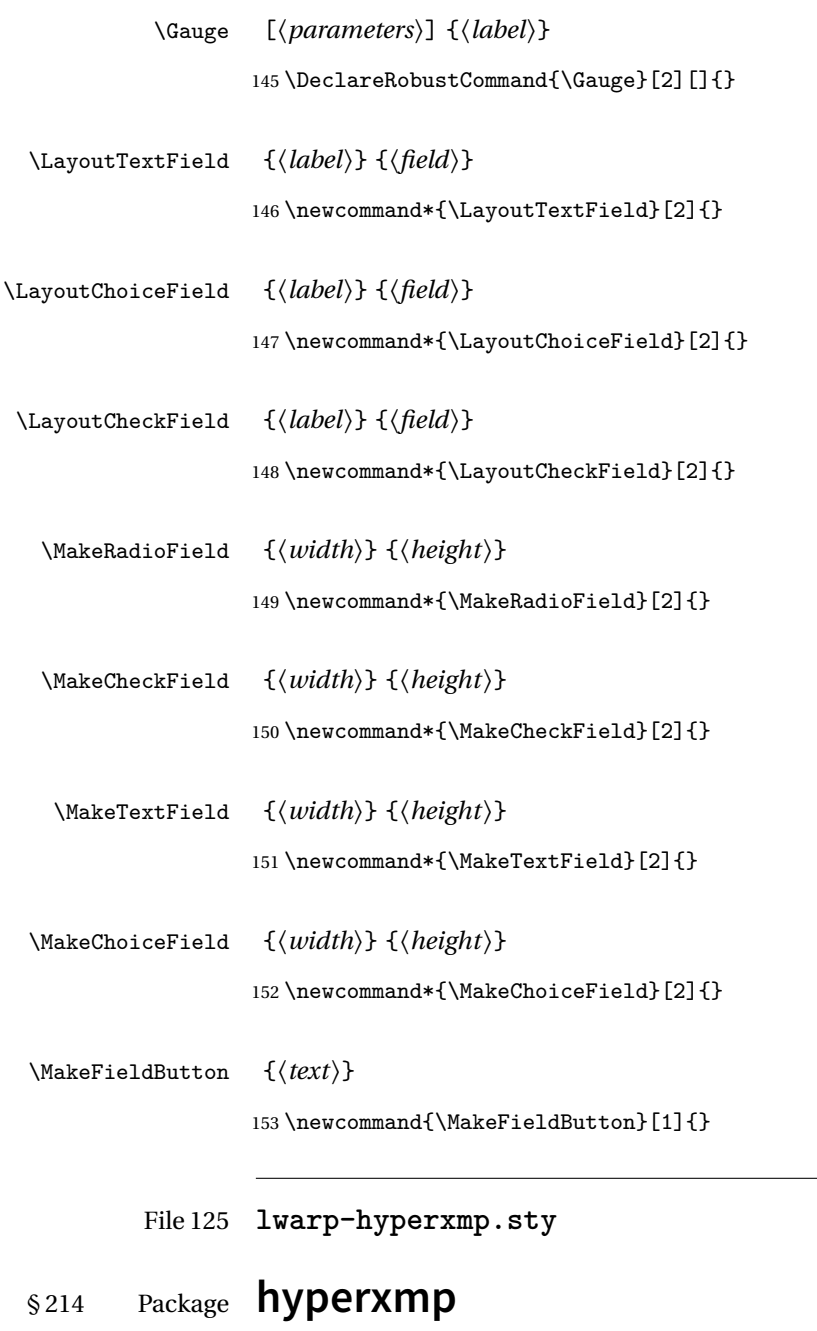

Pkg hyperxmp Emulated.

**for HTML output:**

Discard all options for **lwarp-hyperxmp**:

\LWR@ProvidesPackageDrop{hyperxmp}

File 126 **lwarp-hyphenat.sty**

# § 215 Package **hyphenat**

Pkg hyphenat **hyphenat** is emulated during HTML output, while the print-mode version is used inside a lateximage.

#### **for HTML output:** <sup>1</sup> \LWR@ProvidesPackagePass{hyphenat}

 \LetLtxMacro\LWRHYNAT@origtextnhtt\textnhtt \LetLtxMacro\LWRHYNAT@orignhttfamily\nhttfamily \LetLtxMacro\LWRHYNAT@orignohyphens\nohyphens \LetLtxMacro\LWRHYNAT@origbshyp\bshyp \LetLtxMacro\LWRHYNAT@origfshyp\fshyp \LetLtxMacro\LWRHYNAT@origdothyp\dothyp \LetLtxMacro\LWRHYNAT@origcolonhyp\colonhyp \LetLtxMacro\LWRHYNAT@orighyp\hyp \LetLtxMacro\textnhtt\texttt \LetLtxMacro\nhttfamily\ttfamily \renewcommand{\nohyphens}[1]{#1} \renewrobustcmd{\bshyp}{% \ifmmode\backslash\else\textbackslash\fi% } \renewrobustcmd{\fshyp}{/} \renewrobustcmd{\dothyp}{.} \renewrobustcmd{\colonhyp}{:} \renewrobustcmd{\hyp}{-} \appto\LWR@restoreorigformatting{% \LetLtxMacro\textnhtt\LWRHYNAT@origtextnhtt% \LetLtxMacro\nhttfamily\LWRHYNAT@orignhttfamily% \LetLtxMacro\nohyphens\LWRHYNAT@orignohyphens% \LetLtxMacro\bshyp\LWRHYNAT@origbshyp% \LetLtxMacro\fshyp\LWRHYNAT@origfshyp% \LetLtxMacro\dothyp\LWRHYNAT@origdothyp% \LetLtxMacro\colonhyp\LWRHYNAT@origcolonhyp% \LetLtxMacro\hyp\LWRHYNAT@orighyp% }

### File 127 **lwarp-idxlayout.sty**

# § 216 Package **idxlayout**

(*Emulates or patches code by* THOMAS TITZ.)

Pkg idxlayout Emulated.

### **for HTML output:** Discard all options for **lwarp-idxlayout**:

```
1 \LWR@ProvidesPackageDrop{idxlayout}
```

```
2 \newcommand{\LWR@indexprenote}{}
3
4 \renewcommand*{\printindex}
5 {
6 \LWR@startpars
7
8 \LWR@indexprenote
9
10 \LWR@origprintindex
11 }
12
13\newcommand{\setindexprenote}[1]{\renewcommand{\LWR@indexprenote}{#1}}
14 \newcommand*{\noindexprenote}{\renewcommand{\LWR@indexprenote}{}}
15
16 \newcommand{\idxlayout}[1]{}
17 \newcommand*{\indexfont}{}
18 \newcommand*{\indexjustific}{}
19 \newcommand*{\indexsubsdelim}{}
20 \newcommand*{\indexstheadcase}{}
```
File 128 **lwarp-ifoddpage.sty**

# § 217 Package **ifoddpage**

(*Emulates or patches code by* MARTIN SCHARRER.)

Pkg ifoddpage **ifoddpage** is emulated.

**for HTML output:** Discard all options for **lwarp-ifoddpage**:

1 \LWR@ProvidesPackageDrop{ifoddpage}

```
2 \newif\ifoddpage
3
4 \newif\ifoddpageoroneside
5
6 \ \texttt{Command} {\check{\ } \texttt{odd} pagetrue \ } \texttt{odd} page or one side true}7
8 \def\oddpage@page{1}
9
10 \def\@ifoddpage{%
11 \expandafter\@firstoftwo
12 }
13
14 \def\@ifoddpageoroneside{%
15 \expandafter\@firstoftwo
16 }
```
File 129 **lwarp-indentfirst.sty**

# § 218 Package **indentfirst**

- Pkg indentfirst **indentfirst** is ignored. Discard all options for **lwarp-indentfirst**:
- **for HTML output:** <sup>1</sup> \LWR@ProvidesPackageDrop{indentfirst}
	- File 130 **lwarp-inputenc.sty**

# § 219 Package **inputenc**

- Pkg inputenc Error if **inputenc** is loaded after **lwarp**.
- **for HTML output:** <sup>1</sup> \LWR@ProvidesPackageDrop{inputenc}

2 \LWR@loadbefore{inputenc}

File 131 **lwarp-inputenx.sty**

### § 220 Package **inputenx**

Pkg inputenx Error if **inputenx** is loaded after **lwarp**.

```
lwarp 675
  for HTML output: 1 \LWR@ProvidesPackageDrop{inputenx}
                   2 \LWR@loadbefore{inputenx}
         File 132 lwarp-keyfloat.sty
§ 221 Package keyfloat
                  (Emulates or patches code by BRIAN DUNN.)
   Pkg keyfloat keyfloat is supported with minor adjustments.
   \triangle keywrap If placing a \keyfig[H] inside a keywrap, use an absolute width for \keyfig, instead
                  of lw-proportional widths. (The [H] option forces the use of a minipage, which
                  internally adjusts for a virtual 6-inch wide minipage, which then corrupts the lw
                  option.)
  for HTML output: 1 \LWR@ProvidesPackagePass{keyfloat}
                 After keyfloat has loaded:
                   2 \AtBeginDocument{
                   3 \RenewDocumentCommand{\KFLT@onefigureimage}{}
                   4 {%
                   5 \LWR@traceinfo{KFLT@onefigureimage}%
                   6 % \begin{lrbox}{\KFLT@envbox}%
                   7 \ifthenelse{\NOT\equal{\KFLT@lw}{}}%
                   8 {\includegraphics%
                   9 [scale=\KFLT@s,width=\KFLT@imagewidth]{\KFLT@i}}%
                  10 {% not linewidth
                  11 \ifthenelse{\dimtest{\KFLT@w}{>}{0pt}}%
                  12 {% width is given
                  13 \ifthenelse{\dimtest{\KFLT@h}{>}{0pt}}%
                  14 {% w and h
                  15 \includegraphics%
                  16 [scale=\KFLT@s,%
                  17 width=\KFLT@imagewidth,height=\KFLT@h]{\KFLT@i}%
                  18 }% w and h
                  19 {% only w
                  20 \includegraphics%
                  21 [scale=\KFLT@s,width=\KFLT@imagewidth]{\KFLT@i}%
                  22 }% only w
                  23 }% width is given
                  24 {% width is not given
                  25 \ifthenelse{\dimtest{\KFLT@h}{>}{0pt}}%
```

```
26 {\includegraphics%
27 [scale=\KFLT@s,height=\KFLT@h]{\KFLT@i}}%
28 {\includegraphics%
29 [scale=\KFLT@s]{\KFLT@i}}%
30 }% width is not given
31 }% not linewidth
32 % \end{lrbox}%
33 % \unskip%
34 % \KFLT@findenvboxwidth%
35 % \begin{turn}{\KFLT@r}%
36 % \KFLT@frame{\usebox{\KFLT@envbox}}%
37 % \unskip%
38 % \end{turn}%
39 \LWR@traceinfo{KFLT@onefigureimage: done}%
40 }
41 \RenewDocumentEnvironment{KFLT@boxinner}{}
42 {%
43 \LWR@traceinfo{KFLT@boxinner}%
44 \LWR@stoppars%
45 }
46 {
47 \LWR@startpars%
48 \LWR@traceinfo{KFLT@boxinner: done}%
49 }
50 \DeclareDocumentEnvironment{KFLT@marginfloat}{O{-1.2ex} m}
51 {%
52 \LWR@BlockClassWP{float:right; width:2in; margin:10pt}{}{marginblock}%
53 \captionsetup{type=#2}%
54 }
55 {%
56 \endLWR@BlockClassWP%
57 }
58 \DeclareDocumentEnvironment{marginfigure}{o}
59 {\begin{KFLT@marginfloat}{figure}}
60 {\end{KFLT@marginfloat}}
61
62 \DeclareDocumentEnvironment{margintable}{o}
63 {\begin{KFLT@marginfloat}{table}}
64 {\end{KFLT@marginfloat}}
65 \DeclareDocumentEnvironment{keywrap}{m +m}
66 {%
67 \LWR@ensuredoingapar%
68 \setlength{\LWR@templengthone}{#1}%
```

```
70 float:right; width:\LWR@printlength{\LWR@templengthone}; % extra space
71 margin:10pt%
72 }%
73 {%
74 width:\LWR@printlength{\LWR@templengthone}%
75 }%
76 {marginblock}%
77 \setlength{\linewidth}{.95\LWR@templengthone}%
78 #2%
79 \end{LWR@BlockClassWP}%
80 }
81 {%
82 }
83 }% AtBeginDocument
```
File 133 **lwarp-layout.sty**

## § 222 Package **layout**

(*Emulates or patches code by* KENT MCPHERSON, JOHANNES BRAAMS, HIDEO UMEKI.)

- Pkg layout **layout** is emulated.
- **for HTML output:** Discard all options for **lwarp-layout**:
	- 1 \LWR@ProvidesPackageDrop{layout}
	- 2 \NewDocumentCommand{\layout}{s}{}
	- File 134 **lwarp-letterspace.sty**

## § 223 Package **letterspace**

(*Emulates or patches code by* R SCHLICHT.)

Pkg letterspace **letterspace** is a subset of microtype, which is pre-loaded by **lwarp**. All user options and macros are ignored and disabled.

**for HTML output:** Discard all options for **lwarp-letterspace**:

1 \LWR@ProvidesPackageDrop{letterspace}

2 \newcommand\*\lsstyle{}

```
3\newcommand\textls[2][]{}
4 \def\textls#1#{}
5 \newcommand*\lslig[1]{#1}
```
#### File 135 **lwarp-lettrine.sty**

### § 224 Package **lettrine**

(*Emulates or patches code by* DANIEL FLIPO.)

Pkg lettrine Emulated.

**for HTML output:** Discard all options for **lwarp-lettrine**:

\LWR@ProvidesPackageDrop{lettrine}

The initial letter is in a <span> of class lettrine, and the following text is in a <span> of class lettrinetext. \lettrine [h*keys*i] {h*letter*i} {h*additional text*i}

```
2 \DeclareDocumentCommand{\lettrine}{o m m}{%
3 \InlineClass{lettrine}{#2}\InlineClass{lettrinetext}{#3} % extra space
4 }
5
6 \newcounter{DefaultLines}
7 \setcounter{DefaultLines}{2}
8 \newcounter{DefaultDepth}
9 \newcommand*{\DefaultOptionsFile}{\relax}
10 \newcommand*{\DefaultLoversize}{0}
11 \newcommand*{\DefaultLraise}{0}
12 \newcommand*{\DefaultLhang}{0}
13 \newdimen\DefaultFindent
14 \setlength{\DefaultFindent}{\z@}
15 \newdimen\DefaultNindent
16 \setlength{\DefaultNindent}{0.5em}
17 \newdimen\DefaultSlope
18 \setlength{\DefaultSlope}{\z@}
19 \newdimen\DiscardVskip
20 \setlength{\DiscardVskip}{0.2\p@}
21 \newif\ifLettrineImage
22 \newif\ifLettrineOnGrid
23 \newif\ifLettrineRealHeight
24
25\newcommand*{\LettrineTextFont}{\scshape}
26 \newcommand*{\LettrineFontHook}{}
27 \newcommand*{\LettrineFont}[1]{\InlineClass{lettrine}{#1}}
```
#### File 136 **lwarp-lineno.sty**

# § 225 Package **lineno**

(*Emulates or patches code by* STEPHAN I. BÖTTCHER.)

```
Pkg lineno lineno is ignored.
```

```
for HTML output: 1 \LWR@ProvidesPackageDrop{lineno}
                 2\newcommand*\resetlinenumber[1][\@ne]{}
                 3
                 4 \def\linenumbers{%
                 5 \@ifnextchar[{\resetlinenumber}%]
                 6 {\@ifstar{\resetlinenumber}{}}%
                 7 }
                 8
                 9\newcommand*{\nolinenumbers}{}
                10
                11 \@namedef{linenumbers*}{\par\linenumbers*}
                12 \@namedef{runninglinenumbers*}{\par\runninglinenumbers*}
                13
                14 \def\endlinenumbers{\par}
                15 \let\endrunninglinenumbers\endlinenumbers
                16 \let\endpagewiselinenumbers\endlinenumbers
                17 \expandafter\let\csname endlinenumbers*\endcsname\endlinenumbers
                18 \expandafter\let\csname endrunninglinenumbers*\endcsname\endlinenumbers
                19 \let\endnolinenumbers\endlinenumbers
                20
                21 \def\pagewiselinenumbers{\linenumbers\setpagewiselinenumbers}
                22
                23\def\runninglinenumbers{\setrunninglinenumbers\linenumbers}
                24
                25 \def\setpagewiselinenumbers{}
                26
                27 \def\setrunninglinenumbers{}
                28
                29 \def\linenomath{}%
                30 \@namedef{linenomath*}{}%
                31 \def\endlinenomath{}
                32 \expandafter\let\csname endlinenomath*\endcsname\endlinenomath
                33
                34 \let\linelabel\label
                35
                36 \def\switchlinenumbers{\@ifstar{}{}}
```

```
37 \def\setmakelinenumbers#1{\@ifstar{}{}}
38
39 \def\leftlinenumbers{\@ifstar{}{}}
40 \def\rightlinenumbers{\@ifstar{}{}}
41
42 \newcounter{linenumber}
43 \newcount\c@pagewiselinenumber
44 \let\c@runninglinenumber\c@linenumber
45
46 \def\runningpagewiselinenumbers{}
47 \def\realpagewiselinenumbers{}
48
49
50 \NewDocumentCommand\modulolinenumbers{s o}{}
51
52 \chardef\c@linenumbermodulo=5
53 \modulolinenumbers[1]
54
55 \newcommand*\firstlinenumber[1]{}
56
57 \newcommand\internallinenumbers{}
58 \let\endinternallinenumbers\endlinenumbers
59 \@namedef{internallinenumbers*}{\internallinenumbers*}
60 \expandafter\let\csname endinternallinenumbers*\endcsname\endlinenumbers
61
62 \newcommand*{\linenoplaceholder}[1]{% redefine per language
63 (line number reference for \detokenize\expandafter{#1})
64 }
65
66 \newcommand*{\lineref}[2][]{\linenoplaceholder{#2}}
67 \newcommand*{\linerefp}[2][]{\linenoplaceholder{#2}}
68 \newcommand*{\linerefr}[2][]{\linenoplaceholder{#2}}
69
70 \newcommand\quotelinenumbers
71 {\@ifstar\linenumbers{\@ifnextchar[\linenumbers{\linenumbers*}}}
72
73 \newdimen\linenumbersep
74 \newdimen\linenumberwidth
75 \newdimen\quotelinenumbersep
76
77 \quotelinenumbersep=\linenumbersep
78 \let\quotelinenumberfont\linenumberfont
79
80 \def\linenumberfont{\normalfont\tiny\sffamily}
81
82
83 \linenumberwidth=10pt
84 \linenumbersep=10pt
85
86 \def\thelinenumber{}
```

```
87
88 \def\LineNumber{}
89 \def\makeLineNumber{}
90 \def\makeLineNumberLeft{}
91\def\makeLineNumberRight{}
92 \def\makeLineNumberOdd{}
93 \def\makeLineNumberEven{}
94 \def\makeLineNumberRunning{}
95
96
97\newenvironment{numquote} {\quote}{\endquote}
98 \newenvironment{numquotation} {\quotation}{\endquotation}
99 \newenvironment{numquote*} {\quote}{\endquote}
100 \newenvironment{numquotation*}{\quotation}{\endquotation}
101
102 \newdimen\bframerule
103 \bframerule=\fboxrule
104
105 \newdimen\bframesep
106 \bframesep=\fboxsep
107
108 \newenvironment{bframe}
109 {%
110 \LWR@forceminwidth{\bframerule}%
111 \BlockClass[
112 border:\LWR@printlength{\LWR@atleastonept} solid black ; %
113 padding:\LWR@printlength{\bframesep}%
114 ]{bframe}
115 }
116 {\endBlockClass}
```
File 137 **lwarp-lips.sty**

§ 226 Package **lips**

(*Emulates or patches code by* MATT SWIFT.)

```
Pkg lips lips is emulated.
```

```
1 % \LWR@ProvidesPackageDrop{lips}
2 \PackageInfo{lwarp}{Using the lwarp version of package 'lips'.}%
3 \ProvidesPackage{lwarp-lips}
4
5 \NewDocumentCommand{\Lips}{}{\textellipsis}
6
7 \NewDocumentCommand{\BracketedLips}{}{[\textellipsis]}
8
```

```
9 \let\lips\Lips
10 \let\olips\lips
11
12 \DeclareOption*{}
13 \DeclareOption{mla}{
14 \let\lips\BracketedLips
15 }
16 \ProcessOptions\relax
17
18 \newcommand \LPNobreakList {}
```
File 138 **lwarp-listings.sty**

```
§ 227 Package listings
```
(*Emulates or patches code by* CARSTEN HEINZ, BROOKS MOSES, JOBST HOFFMANN.)

```
Pkg listings listings is supported with some limitations. Text formatting is not yet supported.
```
**for HTML output:** 1 \begin{warpHTML}

\LWR@ProvidesPackagePass{listings}

Force flexible columns:

\lst@column@flexible

Patches to embed listings inside pre tags:

```
4 \let\LWR@origlst@Init\lst@Init
5 \let\LWR@origlst@DeInit\lst@DeInit
6
7 \let\LWR@origlsthkEveryPar\lsthk@EveryPar
8
9 \renewcommand{\l@lstlisting}[2]{\hypertocfloat{1}{lstlisting}{lol}{#1}{#2}}
```

```
\lst@Init {\hackslash-processing}} Done at the start of a listing.
```
\renewcommand{\lst@Init}[1]{%

First, perform the **listings** initialization:

```
11 \LWR@traceinfo{lst@Init}%
12 \renewcommand*{\@captype}{lstlisting}%
13 \let\lst@aboveskip\z@\let\lst@belowskip\z@%
14 \gdef\lst@boxpos{t}%
```

```
15 \let\lst@frame\@empty
16 \let\lst@frametshape\@empty
17 \let\lst@framershape\@empty
18 \let\lst@framebshape\@empty
19 \let\lst@framelshape\@empty
20 \lstframe@\lst@frameround ffff\relax%
21 \lst@multicols\@empty%
22 \LWR@origlst@Init{#1}\relax%
23 \LWR@traceinfo{finished origlst@Init}%
24 \lst@ifdisplaystyle%
```
Creating a display.

Disable line numbers, produce the <pre>, then reenable line numbers.

```
25 \LWR@traceinfo{About to create verbatim.}%
26 \let\lsthk@EveryPar\relax%
27 \LWR@forcenewpage
28 \LWR@atbeginverbatim{2}{programlisting}%
29
30 \let\lsthk@EveryPar\LWR@origlsthkEveryPar%
31 \else%
```
Inline, so open a <span>:

```
32 \ifbool{LWR@verbtags}{\LWR@htmltag{span class="inlineprogramlisting"}}{}%
33 \fi%
34 }
```
\lst@DeInit Done at the end of a listing.

```
35 \renewcommand*{\lst@DeInit}{%
36 \lst@ifdisplaystyle%
```
Creating a display.

Disable line numbers, produce the </pre>, then reenable line numbers:

```
37 \let\lsthk@EveryPar\relax%
38 \LWR@afterendverbatim{0}%
39 \let\lsthk@EveryPar\LWR@origlsthkEveryPar%
40 \else%
```
Inline, so create the closing  $\langle$ /span>:

```
41 \ifbool{LWR@verbtags}{\noindent\LWR@htmltag{/span}}{}%
42 \fi%
```
Final **listings** deinit:

 \LWR@origlst@DeInit% }

\lst@MakeCaption { $\langle t/b \rangle$ }

This is called BOTH at the top and at the bottom of each listing. Patched for **lwarp**.

```
45 \def\lst@MakeCaption#1{%
46 \LWR@traceinfo{MAKING CAPTION at #1}%
47 \lst@ifdisplaystyle
48 \LWR@traceinfo{making a listings display caption}%
49 \ifx #1t%
50 \ifx\lst@@caption\@empty\expandafter\lst@HRefStepCounter \else
51 \expandafter\refstepcounter
52 \fi {lstlisting}%
53 \LWR@traceinfo{About to assign label: !\lst@label!}%
54% \ifx\lst@label\@empty\else
55 % \label{\lst@label}\fi
56 \LWR@traceinfo{Finished assigning the label.}%
57 \let\lst@arg\lst@intname \lst@ReplaceIn\lst@arg\lst@filenamerpl
58 \global\let\lst@name\lst@arg \global\let\lstname\lst@name
59 \lst@ifnolol\else
60 \ifx\lst@@caption\@empty
61 \ifx\lst@caption\@empty
62 \ifx\lst@intname\@empty \else \def\lst@temp{ }%
63 \ifx\lst@intname\lst@temp \else
```
This code places a contents entry for a non-float. This would have to be modified for **lwarp**:

```
64 \LWR@traceinfo{addcontents lst@name: -\lst@name-}%
65% \addcontentsline{lol}{lstlisting}{\lst@name}
66 \ifmmode\big\{\n} \fi\fi
67 \quad \text{if}68 \else
```
This would have to be modified for **lwarp**:

```
69 \LWR@traceinfo{addcontents lst@@caption: -\lst@@caption-}%
70 \addcontentsline{lol}{lstlisting}%
71 {\protect\numberline{\thelstlisting}%
72 {\protect\ignorespaces \lst@@caption \protect\relax}}%
73 \quad \text{If}74 \overline{\phantom{a}} \fi
75 \fi
76 \ifx\lst@caption\@empty\else
77 \LWR@traceinfo{lst@caption not empty-}%
78 \lst@IfSubstring #1\lst@captionpos
79 {\begingroup
80 \LWR@traceinfo{at the selected position}%
```
These space and box commands are not needed for HTML output:

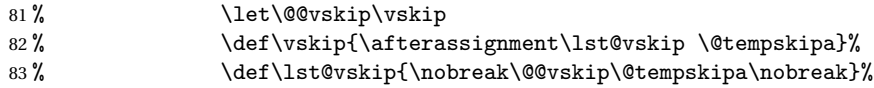
```
84 % \par\@parboxrestore\normalsize\normalfont % \noindent (AS)
85\% \ifx #1t\alpha\lozenge \ifx \ifx \allowbreak \fi
86 \ifx\lst@title\@empty
```
New **lwarp** code to create a caption:

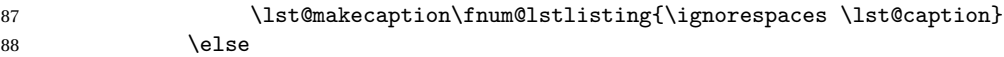

New **lwarp** code to create a title:

```
89% \lst@maketitle\lst@title % (AS)
90 \LWR@traceinfo{Making title: \lst@title}%
91 \begin{BlockClass}{lstlistingtitle}% lwarp
92 \lst@maketitle\lst@title% lwarp
93 \end{BlockClass}% lwarp
94 \overline{\ } \}95 \LWR@traceinfo{About to assign label: !\lst@label!}%
96 \ifx\lst@label\@empty\else
97 \leavevmode% gets rid of bad space factor error
98 \GetTitleStringExpand{\lst@caption}%
99 \edef\LWR@lntemp{\GetTitleStringResult}%
100 \edef\@currentlabelname{\detokenize\expandafter{\LWR@lntemp}}%
101 \label{\lst@label}\fi
102 \LWR@traceinfo{Finished assigning the label.}%
```
Not needed for **lwarp**:

```
103 % \iint x #1b\alpha b \text{ is } 1104 \endgroup}{}%
105 \fi
106 \LWR@traceinfo{end of making a listings display caption}%
107 \else
108 \LWR@traceinfo{INLINE}%
109 \fi
110 \LWR@traceinfo{DONE WITH CAPTION at #1}%
111 }
```
Patched to keep left line numbers outside of the left margin, and place right line numbers in a field \VerbatimHTMLWidth wide.

```
112 \lst@Key{numbers}{none}{%
113 \let\lst@PlaceNumber\@empty
114 \lstKV@SwitchCases{#1}%
115 {none&\\%
116 left&\def\lst@PlaceNumber{%
117 % \llap{
118 \LWR@orignormalfont%
119 \lst@numberstyle{\thelstnumber}\kern\lst@numbersep%
120 % }
121 }
122 \lambda\%
```
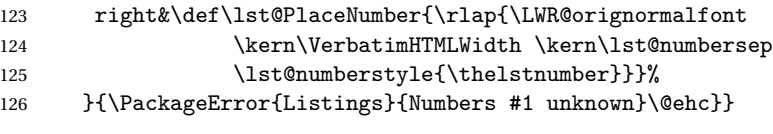

127 \end{warpHTML}

#### File 139 **lwarp-longtable.sty**

### § 228 Package **longtable**

(*Emulates or patches code by* DAVID CARLISLE.)

- Pkg longtable **longtable** is emulated.
- **for HTML output:** 1 \LWR@ProvidesPackageDrop{longtable}
	-

Longtable \endhead, \endfoot, and \endlastfoot rows are not used for HTML, and  $\triangle$  these rows should be disabled. Use

\warpprintonly{row contents}

instead of

\begin{warpprint} ... \end{warpprint}

Doing so helps avoid "Misplaced \noalign." when using \begin{warpprint}.

Keep the \endfirsthead row, which is still relevent to HTML output.

 $\triangle$  \kill is ignored, place a \kill line inside

\begin{warpprint} ... \end{warpprint}

or place it inside \warpingprintonly.

 $\triangle$  lateximage **longtable** is not supported inside a lateximage.

```
See:
http://tex.stackexchange.com/questions/43006/
why-is-input-not-expandable
```
Env longtable  $*(horizontalignment) \{(colspec)\}$  Emulates the longtable environment.

Per the **caption** package, the starred version steps the counter per caption. The unstarred version steps the counter once at the beginning, but not at each caption. Options [c], [l], and [r] are thrown away.

```
2 \newenvironment{longtable*}[2][]{%
3 \LWR@floatbegin{table}%
4 \setcaptiontype{\LTcaptype}%
5 \caption@setoptions{longtable}%
6 \caption@setoptions{@longtable}%
7 \caption@LT@setup%
8 \booltrue{LWR@starredlongtable}%
9 \let\captionlistentry\LWR@LTcaptionlistentry%
10 \LWR@tabular{#2}
11 }
12 {\endLWR@tabular\LWR@floatend}
13
14 \newenvironment{longtable}[2][]{%
15 \LWR@floatbegin{table}%
16 \setcaptiontype{\LTcaptype}%
17 \caption@setoptions{longtable}%
18 \caption@setoptions{@longtable}%
19 \caption@LT@setup%
20 \refstepcounter{\LTcaptype}%
21 \let\captionlistentry\LWR@LTcaptionlistentry%
22 \LWR@tabular{#2}
23 }
24 {\endLWR@tabular\LWR@floatend}
25
```
Provided for compatibility, but ignored:

```
26 \newcounter{LTchunksize}
27 \def\endhead{\LWR@tabularendofline}% throws away options //[dim] and //*
28 \def\endfirsthead{\LWR@tabularendofline}
29 \def\endfoot{\LWR@tabularendofline}
30 \def\endlastfoot{\LWR@tabularendofline}
31 \newcommand\tabularnewline{\LWR@tabularendofline}
32 \newcommand{\setlongtables}{}% Obsolete command, does nothing.
33 \newlength{\LTleft}
34 \newlength{\LTright}
35 \newlength{\LTpre}
36 \newlength{\LTpost}
37 \newlength{\LTcapwidth}
38 \LetLtxMacro\LWR@origkill\kill
39 \renewcommand*{\kill}{\LWR@tabularendofline}
40 \appto\LWR@restoreorigformatting{%
41 \LetLtxMacro\kill\LWR@origkill%
42 }
```

```
File 140 lwarp-lscape.sty
```
### § 229 Package **lscape**

(*Emulates or patches code by* D. P. CARLISLE.)

Pkg lscape **lscape** is emulated.

**for HTML output:** Discard all options for **lwarp-lscape**.

1 \LWR@ProvidesPackageDrop{lscape}

2 \newenvironment\*{landscape}{}{}

File 141 **lwarp-ltcaption.sty**

### § 230 Package **ltcaption**

(*Emulates or patches code by* AXEL SOMMERFELDT.)

- Pkg ltcaption **ltcaption** is emulated.
- **for HTML output:** 1 \LWR@ProvidesPackageDrop{ltcaption}

\LTcaptype is already defined by **lwarp**.

longtable\* is already defined by **lwarp-longtable**.

```
2 \newlength{\LTcapskip}
3 \newlength{\LTcapleft}
4 \neq \texttt{ \LTcapright}5 \newcommand*{\LTcapmarginsfalse}{}
```
File 142 **lwarp-ltxgrid.sty**

### § 231 Package **ltxgrid**

Pkg ltxgrid **ltxgrid** is ignored.

**for HTML output:** <sup>1</sup> \LWR@ProvidesPackageDrop{ltxgrid}

```
2 \newcommand*{\onecolumngrid}{}
3 \newcommand*{\twocolumngrid}{}
4 \newcommand*{\removestuff}{}
5 \neq \mathrm{*}\adstuff}[2]{6\newcommand*{\replacestuff}[2]{}
```
File 143 **lwarp-ltxtable.sty**

## § 232 Package **ltxtable**

Pkg ltxtable **ltxtable** is emulated.

**for HTML output:** <sup>1</sup> \LWR@ProvidesPackageDrop{ltxtable}

\LTXtable {*\width*} {*\file*}}

```
2 \newcommand*{\LTXtable}[2]{%
3 \input{#2}%
4 }
```
File 144 **lwarp-lua-check-hyphen.sty**

## § 233 Package **lua-check-hyphen**

Pkg lua-check-hyphen **lua-check-hyphen** is ignored.

**for HTML output:** <sup>1</sup> \LWR@ProvidesPackageDrop{lua-check-hyphen}

2 \newcommand\*{\LuaCheckHyphen}[1]{}

#### File 145 **lwarp-luacolor.sty**

## § 234 Package **luacolor**

Pkg luacolor **luacolor** is ignored.

**for HTML output:** <sup>1</sup> \LWR@ProvidesPackageDrop{luacolor}

2 \newcommand{\luacolorProcessBox}[1]{}

#### File 146 **lwarp-luatodonotes.sty**

## § 235 Package **luatodonotes**

(*Emulates or patches code by* FABIAN LIPP.)

#### Pkg luatodonotes **luatodonotes** is emulated.

The documentation for **todonotes** and **luatodonotes** have an example with a todo inside a caption. If this example does not work it will be necessary to move the todo outside of the caption.

**for HTML output:** <sup>1</sup> \LWR@ProvidesPackagePass{luatodonotes}

Nullify options:

\@todonotes@additionalMarginEnabledfalse

```
3 \if@todonotes@disabled
4 \else
5
6 \newcommand{\ext@todo}{tdo}
7
8 \verb+\renewcommand{\lltdo+ [2]{\hbox*{!}}{todo}{{\tt1}}{todo}{{\tt41}}{t42}}9 \let\LWRTODONOTES@orig@todototoc\todototoc
10
11 \renewcommand*{\todototoc}{%
12 \phantomsection%
13 \LWRTODONOTES@orig@todototoc%
14 }
15
16
17 \renewcommand{\@todonotes@drawMarginNoteWithLine}{%
18 \fcolorbox
19 {\@todonotes@currentbordercolor}
20 {\@todonotes@currentbackgroundcolor}
21 {\arabic{@todonotes@numberoftodonotes}}
22 \marginpar{\@todonotes@drawMarginNote}
23 }
24
25 \renewcommand{\@todonotes@drawInlineNote}{%
26 \fcolorboxBlock%
27 {\@todonotes@currentbordercolor}%
```

```
28 {\@todonotes@currentbackgroundcolor}%
29 {%
30 \if@todonotes@authorgiven%
31 {\@todonotes@author:\,}%
32 \overrightarrow{fi}33 \@todonotes@text%
34 }%
35 }
36
37 \newcommand{\@todonotes@drawMarginNote}{%
38 \if@todonotes@authorgiven%
39 \@todonotes@author\par%
40 \foralli%
41 \arabic{@todonotes@numberoftodonotes}: %
42 \fcolorbox%
43 {\@todonotes@currentbordercolor}%
44 {\@todonotes@currentbackgroundcolor}%
45 {%
46 \@todonotes@sizecommand%
47 \@todonotes@text %
48 }%
49 }%
50
51 \renewcommand{\missingfigure}[2][]{%
52 \setkeys{todonotes}{#1}%
53 \addcontentsline{tdo}{todo}{\@todonotes@MissingFigureText: #2}%
54 \fcolorboxBlock%
55 {\@todonotes@currentbordercolor}%
56 {\@todonotes@currentfigcolor}%
57 {%
58 \setlength{\fboxrule}{4pt}%
59 \fcolorbox{red}{white}{Missing figure} \quad #2%
60 }
61 }
62
63 \LetLtxMacro\LWRTODONOTES@orig@todocommon\@todocommon
64
65 \RenewDocumentCommand{\@todocommon}{m m}{%
66 \begingroup%
67 \renewcommand*{\phantomsection}{}%
68 \LWRTODONOTES@orig@todocommon{#1}{#2}%
69 \endgroup%
70 }
71
72 \renewcommand{\@todoarea}[3][]{%
73 \@todonotes@areaselectedtrue%
74 \@todocommon{#1}{#2}%
75 \todonotes@textmark@highlight{#3}%
76 \zref@label{@todonotes@\arabic{@todonotes@numberoftodonotes}@end}%
77 }%
```

```
78
79
80 \DeclareDocumentCommand{\todonotes@textmark@highlight}{m}{%
81 \InlineClass[background:\LWR@origpound{}B3FFB3]{highlight}{#1}%
82 }
83
84 \fi% \if@todonotes@disabled
```
File 147 **lwarp-magaz.sty**

### § 236 Package **magaz**

Pkg magaz **magaz** is emulated.

```
for HTML output: 1 \LWR@ProvidesPackageDrop{magaz}
```

```
2 \newcommand\FirstLine[1]{%
3 \begingroup%
4 \FirstLineFont{%
5 \LWR@textcurrentcolor{%
6 \LWR@textcurrentfont{%
7 + 1%8 }%
9 }%
10 }%
11 \endgroup%
12 }
13
14 \providecommand\FirstLineFont{\scshape}
```
File 148 **lwarp-marginfit.sty**

## § 237 Package **marginfit**

Pkg marginfit **marginfit** is ignored.

**for HTML output:** Discard all options for **lwarp-marginfit**:

\LWR@ProvidesPackageDrop{marginfit}

#### File 149 **lwarp-marginfix.sty**

# § 238 Package **marginfix**

(*Emulates or patches code by* STEPHEN HICKS.)

Pkg marginfix Emulated.

**for HTML output:** Discard all options for **lwarp-marginfix**:

\LWR@ProvidesPackageDrop{marginfix}

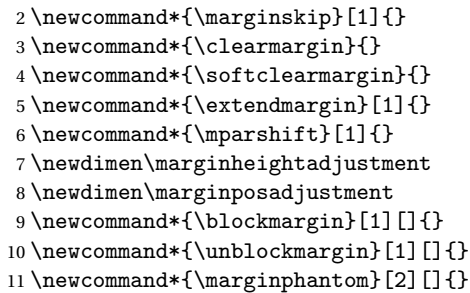

File 150 **lwarp-marginnote.sty**

### § 239 Package **marginnote**

(*Emulates or patches code by* MARKUS KOHM.)

Pkg marginnote Emulated.

**for HTML output:** Discard all options for **lwarp-marginnote**:

\LWR@ProvidesPackageDrop{marginnote}

 $2 \NewDocumentCommand{\marginnote}{o + m o}({\marginnote})$ 

- \newcommand\*{\marginnoteleftadjust}{}
- \newcommand\*{\marginnoterightadjust}{}
- \newcommand\*{\marginnotetextwidth}{}
- \let\marginnotetextwidth\textwidth
- \newcommand\*{\marginnotevadjust}{}
- \newcommand\*{\marginfont}{}
- \newcommand\*{\raggedleftmarginnote}{}

10 \newcommand\*{\raggedrightmarginnote}{}

```
File 151 lwarp-mcaption.sty
```
### § 240 Package **mcaption**

(*Emulates or patches code by* STEPHAN HENNIG.)

Pkg mcaption **mcaption** is nullified.

**for HTML output:** Discard all options for **lwarp-mcaption**:

1 \LWR@ProvidesPackageDrop{mcaption}

2 \newenvironment{margincap}{}{}

3 \newcommand\*{\margincapalign}{}

4 \newlength{\margincapsep}

File 152 **lwarp-mdframed.sty**

## § 241 Package **mdframed**

(*Emulates or patches code by* MARCO DANIEL, ELKE SCHUBERT.)

- Pkg mdframed **mdframed** is loaded with options forced to framemethod=none.
	- § 241.1 **Limitations**
	- support Most basic functionality is supported, including frame background colors and singleborder colors and thickness, title and subtitle background colors and borders and thickness, border radius, and shadow. CSS classes are created for **mdframed** environments and frame titles.
- ! loading When used, **lwarp** loads **mdframed** in HTML with framemethod=none.
	- font For title font, use

frametitlefont=\textbf,

instead of

frametitlefont=\bfseries,

where \textbf must appear just before the comma and will receive the following text as its argument (since the text happens to be between braces in the **mdframed**

source). Since **lwarp** does not support \bfseries and friends, only one font selection may be made at a time.

- theoremtitlefont theoremtitlefont is not supported, since the following text is not in braces in the **mdframed** source.
	- footnotes Footnotes are currently placed at the bottom of the HTML page.
- ignored options userdefinedwidth and align are currently ignored.
	- CSS classes Environments created or encapsulated by **mdframed** are enclosed in a <div> of class md<environmentname>, or mdframed otherwise.

Frame titles are placed into a <span> of class mdframedtitle. Subtitles are in a <span> of class mdframedsubtitle, and likewise for subsubtitles.

Pre-existing hooks are used to patch extra functions before and after the frames.

#### § 241.2 **Package loading**

2

**for HTML output:** 1 \RequirePackage{xcolor}% for \convertcolorspec

3 \LWR@ProvidesPackageDrop{mdframed}

**amsthm** must be loaded before **mdframed**

4 \LWR@origRequirePackage{amsthm}

Do not require Ti*k*z or pstricks:

5 \LWR@origRequirePackage[framemethod=none]{mdframed}

#### § 241.3 **Patches**

Patch to remove PDF formatting and add HTML tags:

```
6 \AtBeginDocument{
7 \def\mdf@trivlist#1{%
8 \edef\mdf@temp{%
9% \topsep=\the\topsep\relax%
10% \partopsep=\the\partopsep\relax%
11% \parsep=\the\parsep\relax%
12 }%
13 % \setlength{\topsep}{#1}%
14 % \topskip\z@%
15 % \partopsep\z@%
16% \parsep\z@%
17% \@nmbrlistfalse%
18 % \@trivlist%
```

```
19 % \labelwidth\z@%
20 % \leftmargin\z@%
21 % \itemindent\z@%
22 \let\@itemlabel\@empty%
23 \def\makelabel##1{##1}%
24 % \item\relax\mdf@temp\relax%
25 }
26
27 \renewcommand*{\endmdf@trivlist}{%
28 \LWR@traceinfo{endmdf@trivlist}%
29 % \endtrivlist%
30 \LWR@listend%
31 }
32 }% AtBeginDocument
```
### § 241.4 **Initial setup**

To handle CSS and paragraphs, patch code at start and end of environment and contents. \LWR@origraggedright helps avoid hyphenation.

```
33 \mdfsetup{
34 startcode={\LWR@mdframedstart\LWR@origraggedright},
35 endcode={\LWR@mdframedend},
36 startinnercode={\LWR@startpars\LWR@origraggedright},
37 endinnercode={\LWR@stoppars},
38 }
```
### § 241.5 **Color and length HTML conversion**

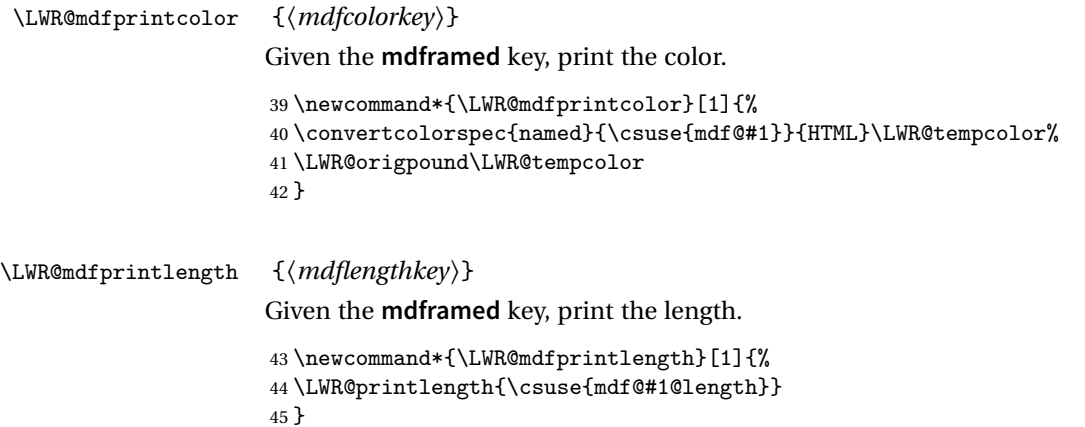

#### § 241.6 **Environment encapsulation**

\LWR@mdframedstart Actions before an mdframe starts.

Encapsulate a frame inside a <div> of the desired class.

```
46 \newcommand*{\LWR@mdframedstart}{%
47 \LWR@traceinfo{LWR@mdframedstart start}%
```
Turn off paragraph handling during the generation of the encapsulating tags:

\LWR@stoppars%

Open a <div> and with custom class and custom style:

 \LWR@htmltagc{div class="\LWR@mdthisenv" \LWR@orignewline style=" \LWR@orignewline

Convert and print the background color:

background: \LWR@mdfprintcolor{backgroundcolor} ; \LWR@orignewline

Convert and print the border color and width:

 border: \LWR@mdfprintlength{linewidth} solid \LWR@mdfprintcolor{linecolor} ; \LWR@orignewline

Convert and print the border radius:

border-radius: \LWR@mdfprintlength{roundcorner} ; \LWR@orignewline

Convert and print the shadow:

```
55 \ifbool{mdf@shadow}{%
```

```
56 box-shadow:
57 \LWR@mdfprintlength{shadowsize}
58 \LWR@mdfprintlength{shadowsize}
59 \LWR@mdfprintlength{shadowsize}
60 \LWR@mdfprintcolor{shadowcolor} ;
61 }
62 {box-shadow: none ;}
63 \LWR@orignewline
64 "}
```
% \LWR@htmldivclass{\LWR@mdthisenv}

mdframed environment may not work with the HTML versions of the following, so restore them to their originals while inside mdframed:

```
66 \LetLtxMacro\hspace\LWR@orighspace%
67 \LetLtxMacro\rule\LWR@origrule%
68 \LetLtxMacro\makebox\LWR@origmakebox%
69 \LWR@startpars%
70 \LWR@traceinfo{LWR@mdframedstart done}%
71 }
```
\LWR@mdframedend Actions after an mdframe ends.

After closing the <div>, globally restore to the default environment type:

72 \newcommand\*{\LWR@mdframedend}{ 73 \LWR@traceinfo{LWR@mdframedend start}%

Close the custom <div>:

74 \LWR@htmldivclassend{\LWR@mdthisenv}

Reset future custom class to the default:

75 \gdef\LWR@mdthisenv{mdframed}

Resume paragraph handling:

```
76 \LWR@startpars%
77 \LWR@traceinfo{LWR@mdframedend done}%
78 }
```
### § 241.7 **Mdframed environment**

```
79 \renewenvironment{mdframed}[1][]{%
80 \color@begingroup%
81 \mdfsetup{userdefinedwidth=\linewidth,#1}%
82 \mdf@startcode%
83 \mdf@preenvsetting%
84 \ifdefempty{\mdf@firstframetitle}{}%
85 {\let\mdf@frametitlesave\mdf@frametitle%
86 \let\mdf@frametitle\mdf@firstframetitle%
87 }%
88 \ifvmode\nointerlineskip\fi%
89 \ifdefempty{\mdf@frametitle}{}%
90 {\mdfframedtitleenv{\mdf@frametitle}%
91% \mdf@@frametitle@use%
92 }%
93 \mdf@trivlist{\mdf@skipabove@length}%%
94 \mdf@settings%
95 % \mdf@lrbox{\mdf@splitbox@one}%
96% \mdf@startinnercode%
97 }%
98 {%
99 % \mdf@@ignorelastdescenders%
100 \par%
101% \unskip\ifvmode\nointerlineskip\hrule \@height\z@ \@width\hsize\fi%%
102 \ifmdf@footnoteinside%
103 \def\mdf@reserveda{%
104 \mdf@footnoteoutput%
105% \mdf@endinnercode%
106% \endmdf@lrbox%
107% \ifdefempty{\mdf@frametitle}{}%
108 % {\mdfframedtitleenv{\mdf@frametitle}\mdf@@frametitle@use}%
109% \detected@mdf@put@frame
```
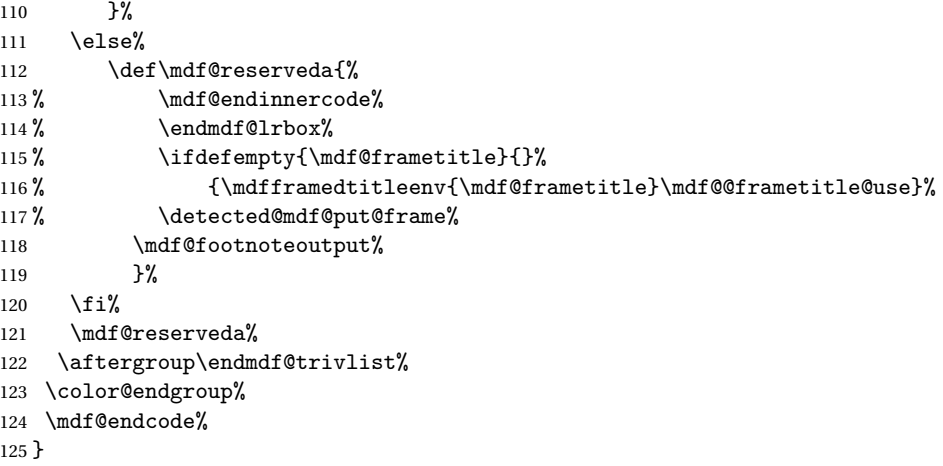

\mdf@footnoteoutput

 \renewrobustcmd\*\mdf@footnoteoutput{% \LWR@printpendingmpfootnotes% }

#### § 241.8 **Titles and subtitles**

\mdfframedtitleenv {*\title*}}

Encapsulation of the original which places the title inside a <span> of class mdframedtitle:

```
129 \LetLtxMacro\LWR@origmdfframedtitleenv\mdfframedtitleenv
130
131 \newlength{\LWR@titleroundcorner}
132
133 \renewrobustcmd\mdfframedtitleenv[1]{%
134 \LWR@traceinfo{LWR@mdframedtitleenv start}%
135 % \LWR@origmdfframedtitleenv{%
```
Open a <span> with a custom class and custom style:

 \LWR@htmltagc{span class="mdframedtitle" \LWR@orignewline style=" \LWR@orignewline

Convert and print the title background color:

```
138 background:
139 \LWR@mdfprintcolor{frametitlebackgroundcolor}
140 ; \LWR@orignewline
```
Convert and print the title rule:

```
141 \ifbool{mdf@frametitlerule}{%
142 border-bottom:
143 \LWR@mdfprintlength{frametitlerulewidth}
```

```
144 solid
145 \LWR@mdfprintcolor{frametitlerulecolor}
146 ; \LWR@orignewline
147 }{}%
```
The title's top border radius is adjusted for the line width:

```
148 border-radius:
149 \setlength{\LWR@titleroundcorner}
150 {\maxof{\mdf@roundcorner@length-\mdf@linewidth@length}{0pt}}
151 \LWR@printlength{\LWR@titleroundcorner}
152 \LWR@printlength{\LWR@titleroundcorner}
153 0pt 0pt
154 \LWR@orignewline
```
Finish the custom style and the opening span tag:

 " \LWR@orignewline }% span

Restrict paragraph tags inside a span:

```
157 \begin{LWR@nestspan}%
```
Print the title inside the span:

#1%

Closee the span and unnest the paragraph tag restriction:

```
159 \LWR@htmltagc{/span}%
160 \end{LWR@nestspan}%
161 % }
162 \LWR@traceinfo{LWR@mdframedtitleenv end}%
163 }
```
\LWR@mdfsubtitlecommon { $\langle sub - or - subsub \rangle$ } [ $\langle options \rangle$ ] { $\langle title \rangle$ } Common code for \LWR@mdfsubtitle and \LWR@mdfsubsubtitle.

Encapsulate the subtitle inside a <span> of class mdframedsubtitle:

```
164 \NewDocumentCommand{\LWR@mdfsubtitlecommon}{m o m}
165 {% the following empty line is required
166
167 \LWR@traceinfo{LWR@mdframedsubtitlecommon start}%
```
Special handling for mdframed: Subtitles have \pars around them, so temporarily disable them here.

\let\par\LWR@origpar%

Open a <span> with a custom class and custom style:

```
169 \LWR@htmltagc{span class="mdframed#1title"
170 style=" \LWR@orignewline
```
Convert and print the background color:

```
171 background:
172 \LWR@mdfprintcolor{#1titlebackgroundcolor}
173 ; \LWR@orignewline
```
Convert and print the above line:

```
174 \ifbool{mdf@#1titleaboveline}{%
175 border-top:
176 \LWR@mdfprintlength{#1titleabovelinewidth}
177 solid
178 \LWR@mdfprintcolor{#1titleabovelinecolor}
179 ; \LWR@orignewline
180 }{}%
```
Convert and print the below line:

```
181 \ifbool{mdf@#1titlebelowline}{%
182 border-bottom:
183 \LWR@mdfprintlength{#1titlebelowlinewidth}
184 solid
185 \LWR@mdfprintcolor{#1titlebelowlinecolor}
186 ; \LWR@orignewline
187 }{}%
```
Finish the custom style and the opening span tag:

"}% span

Restrict paragraph tags inside a span:

```
189 \begin{LWR@nestspan}%
```
Perform the original subtitle action:

```
190 \IfNoValueTF{#2}
191 {\csuse{LWR@origmdf#1title}{#3}}%
192 {\csuse{LWR@origmdf#1title}[#2]{#3}}%
```
Close the span and unnest the paragraph tag restriction:

```
193 \LWR@htmltagc{/span}% the following empty line is required
194 \end{LWR@nestspan}% must follow the /span or an extra <p> appears
195
196 \LWR@traceinfo{LWR@mdframedsubtitlecommon end}%
197 }
```
#### \LWR@mdfsubtitle  $[*optims*] $\{*title*\}$$

```
198 \newcommand*{\LWR@mdfsubtitle}{%
199 \LWR@mdfsubtitlecommon{sub}%
200 }
201 \let\mdfsubtitle\LWR@mdfsubtitle
```

```
\LWR@mdfsubsubtitle [\langle options \rangle] \{\langle title \rangle\}202 \newcommand*{\LWR@mdfsubsubtitle}{%
                       203 \LWR@mdfsubtitlecommon{subsub}%
                       204 }
                       205 \let\mdfsubsubtitle\LWR@mdfsubsubtitle
               § 241.9 New environments
       \LWR@mdthisenv Stores the environment of the frame about to be created:
                       206 \newcommand*{\LWR@mdthisenv}{mdframed}
            \newmdenv [\options}] {\env-name}}
                       Modified from the original to remember the environment.
                       207 \renewrobustcmd*\newmdenv[2][]{%
                       208 \newenvironment{#2}%
                       209 {%
                       210 \mdfsetup{#1}%
                       211 \renewcommand*{\LWR@mdthisenv}{md#2}%
                       212 \begin{mdframed}%
                       213 }
                       214 {\end{mdframed}}%
                       215 }
\surroundwithmdframed [\options}] {\environment}}
                       Modified from the original to remember the environment.
                       216 \renewrobustcmd*{\surroundwithmdframed}[2][]{%
                       217 \BeforeBeginEnvironment{#2}{%
                       218 \renewcommand*{\LWR@mdthisenv}{md#2}%
                       219 \begin{mdframed}[#1]}%
                       220 \AfterEndEnvironment{#2}{\end{mdframed}}%
                       221 }
           \mdtheorem [\{mdframed-options\}] {\{envanee\} [\{numberedlike\}] {\{caption\} [\{within\}]
                       Modified from the original to remember the environment.
                       222 \DeclareDocumentCommand{\mdtheorem}{ O{} m o m o }%
                       223 {\ifcsdef{#2}%
                       224 {\mdf@PackageWarning{Environment #2 already exits\MessageBreak}}%
                       225 {%
                       226 \IfNoValueTF {#3}%
                       227 {%#3 not given -- number relationship
                       228 \IfNoValueTF {#5}%
                       229 {%#3+#5 not given
                       230 \@definecounter{#2}%
```
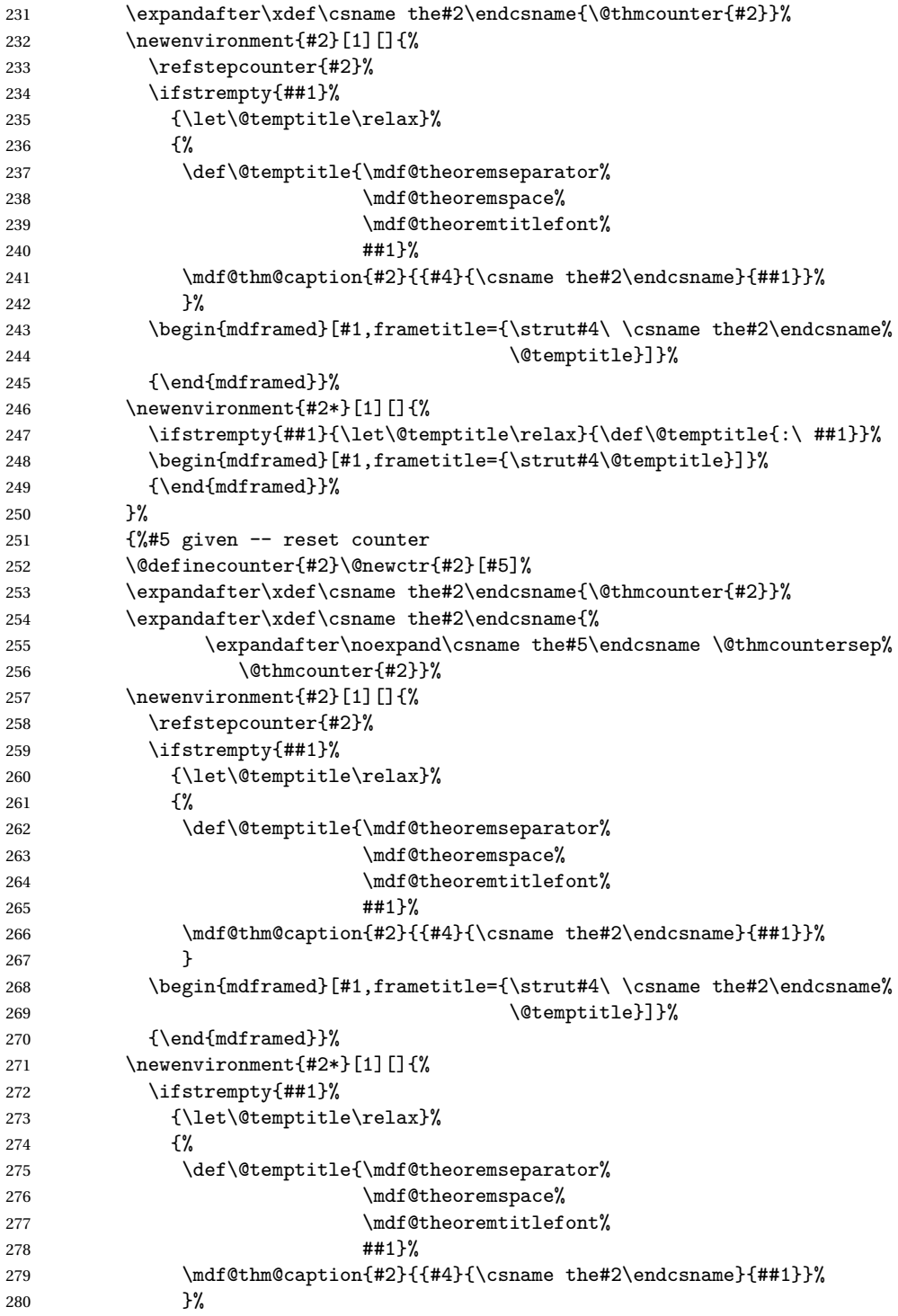

```
281 \begin{mdframed}[#1,frametitle={\strut#4\@temptitle}]}%
282 {\end{mdframed}}%
283 }%
284 }%
285 {%#3 given -- number relationship
286 \global\@namedef{the#2}{\@nameuse{the#3}}%
287 \newenvironment{#2}[1][]{%
288 \refstepcounter{#3}%
289 \ifstrempty{##1}%
290 {\let\@temptitle\relax}%
291 \{ \%292 \def\@temptitle{\mdf@theoremseparator%
293 \mdf@theoremspace%
294 \mdf@theoremtitlefont%
295 \# \# 1 \}%
296 \text{\mathcal{+2}({#4}{\csname the#2}\end{+H1}}\297 }
298 \begin{mdframed}[#1,frametitle={\strut#4\ \csname the#2\endcsname%
299 \\temptitle}] \%300 {\end{mdframed}}%
301 \newenvironment{#2*}[1][]302 \ifstrempty{##1}{\let\@temptitle\relax}{\def\@temptitle{:\ ##1}}%
303 \begin{mdframed}[#1,frametitle={\strut#4\@temptitle}]}%
304 {\end{mdframed}}%
305 }%
306 \BeforeBeginEnvironment{#2}{\renewcommand*{\LWR@mdthisenv}{md#2}}% lwarp
307 \BeforeBeginEnvironment{#2*}{\renewcommand*{\LWR@mdthisenv}{md#2}}% lwarp
308 }%
309 }
```

```
\newmdtheoremenv [\langle \text{math}] \{ \langle \text{numberedlike} \rangle \} \{ \langle \text{caption} \rangleModified from the original to remember the environment.
```

```
310 \DeclareDocumentCommand\newmdtheoremenv{O{} m o m o }{%
311 \ifboolexpr{ test {\IfNoValueTF {#3}} and test {\IfNoValueTF {#5}} }%
312 {\newtheorem{#2}{#4}}%
313 {%
314 \IfValueT{#3}{\newtheorem{#2}[#3]{#4}}%
315 \IfValueT{#5}{\newtheorem{#2}{#4}[#5]}%
316 }%
317 \BeforeBeginEnvironment{#2}{%
318 \renewcommand*{\LWR@mdthisenv}{md#2}%
319 \begin{mdframed}[#1]}%
320 \AfterEndEnvironment{#2}{%
321 \end{mdframed}}%
322 }
```
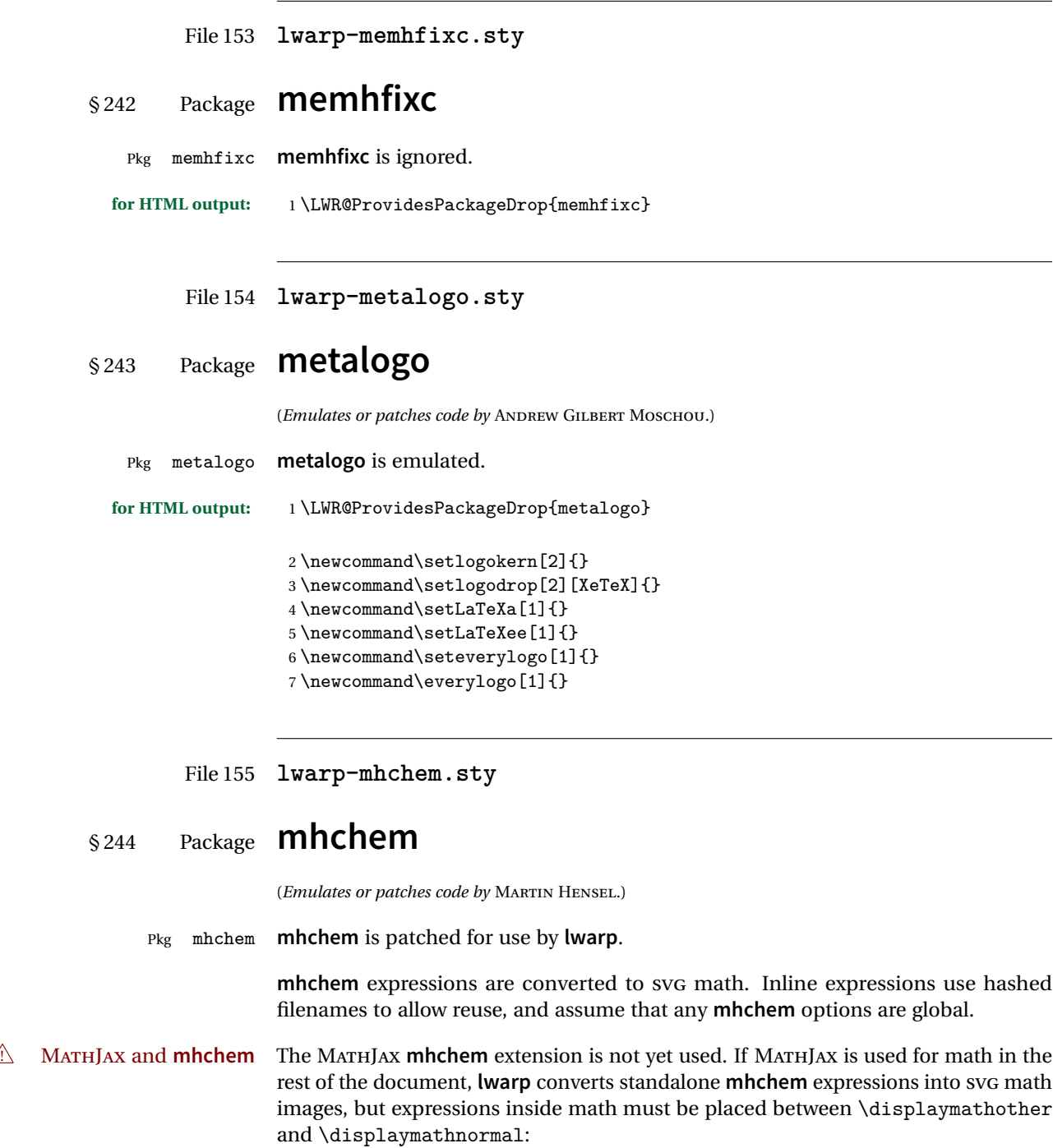

```
\displaymathother
\[ \ce{ ... } \] ... $ \ce { ... } $
\displaymathnormal
```
 $\triangle$  nested math When producing HTML output, **lwarp** does not support the use of nested dollar signs in **mhchem** expressions.

For some examples from the **mhchem** manual, change as follows:

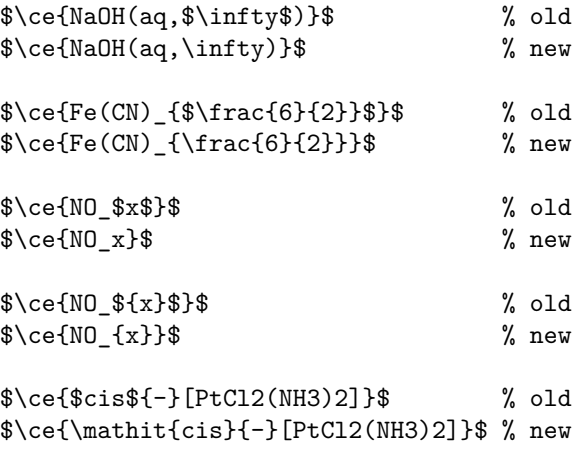

**for HTML output:** <sup>1</sup> \LWR@ProvidesPackagePass{mhchem}

The original definition of \ce:

```
2 \LetLtxMacro\LWR@mhchem@origce\ce
```
The new definition, called from the new \ce after math shift is set. The starred lateximage uses a hashed filename for the SVG image. The alt tag is set to the **mhchem** expression.

```
3 \newcommand{\LWR@mhchem@HTML@ce}[1]{%
4 \begin{lateximage}*[\textbackslash{}ce\{\LWR@HTMLsanitize{#1}\}]%
5 \LWR@mhchem@origce{#1}%
6 \end{lateximage}%
7 \endgroup%
8 \addtocounter{LWR@mhchem@cedepth}{-1}%
9 }
```
Only set math shift if outer depth:

```
10 \newcounter{LWR@mhchem@cedepth}
11 \setcounter{LWR@mhchem@cedepth}{0}
```
The new \ce. Sets math shift then continues.

```
12 \renewcommand{\ce}{%
13 \begingroup%
14 \ifnumequal{\value{LWR@mhchem@cedepth}}{0}{%
15 \catcode'\$=3% math shift
16 }{}%
17 \addtocounter{LWR@mhchem@cedepth}{1}%
18 \LWR@mhchem@HTML@ce%
19 }
```
The original definition of \cesplit:

```
20 \LetLtxMacro\LWR@mhchem@origcesplit\cesplit
```
The new definition, called from the new \cesplit after math shift is set. The starred lateximage uses a hashed filename for the SVG image. The alt tag is set to the **mhchem** expression.

```
21 \newcommand*{\LWR@mhchem@HTML@cesplit}[2]
22 {%
23 \begin{lateximage}*[\textbackslash{}cesplit\{\LWR@HTMLsanitize{#2}\}]%
24 \LWR@mhchem@origcesplit{#1}{#2}%
25 \end{lateximage}%
26 \endgroup%
27 }
```
Only set math shift if outer depth:

```
28 \newcounter{LWR@mhchem@cesplitdepth}
29 \setcounter{LWR@mhchem@cesplitdepth}{0}
```
The new \cesplit. Sets math shift then continues.

```
30 \renewcommand{\cesplit}{%
31 \begingroup%
32 \ifnumequal{\value{LWR@mhchem@cesplitdepth}}{0}{%
33 \catcode'\$=3% math shift
34 }{}%
35 \addtocounter{LWR@mhchem@cesplitdepth}{1}%
36 \LWR@mhchem@HTML@cesplit%
37 }
```
Resore originals inside a lateximage:

```
38 \appto\LWR@restoreorigformatting{%
39 \LetLtxMacro\ce\LWR@mhchem@origce%
40 \LetLtxMacro\cesplit\LWR@mhchem@origcesplit%
41 }
```
#### File 156 **lwarp-microtype.sty**

### § 245 Package **microtype**

(*Emulates or patches code by* R SCHLICHT.)

Pkg microtype **microtype** is pre-loaded by **lwarp**. All user options and macros are ignored and disabled.

**for HTML output:** Discard all options for **lwarp-microtype**:

\LWR@ProvidesPackageDrop{microtype}

```
2 \DeclareDocumentCommand{\DeclareMicrotypeSet}{o m m}{}
3 \DeclareDocumentCommand{\UseMicrotypeSet}{o m}{}
4 \DeclareDocumentCommand{\DeclareMicrotypeSetDefault}{o m}{}
5 \DeclareDocumentCommand{\SetProtrusion}{o m m}{}
6 \DeclareDocumentCommand{\SetExpansion}{o m m}{}
7 \DeclareDocumentCommand{\SetTracking}{o m m}{}
8 \DeclareDocumentCommand{\SetExtraKerning}{o m m}{}
9 \DeclareDocumentCommand{\SetExtraSpacing}{o m m}{}
10 \DeclareDocumentCommand{\DisableLigatures}{o m}{}
11 \DeclareDocumentCommand{\DeclareCharacterInheritance}{o m m}{}
12 \DeclareDocumentCommand{\DeclareMicrotypeVariants}{m}{}
13 \DeclareDocumentCommand{\DeclareMicrotypeAlias}{m m}{}
14 \DeclareDocumentCommand{\LoadMicrotypeFile}{m}{}
15 \DeclareDocumentCommand{\DeclareMicrotypeBabelHook}{m m}{}
16 \DeclareDocumentCommand{\microtypesetup}{m}{}
17 \DeclareDocumentCommand{\microtypecontext}{m}{}
18 \DeclareDocumentCommand{\textmicrotypecontext}{m m}{#2}
19 \@ifpackageloaded{letterspace}{\let\MT@textls\relax}{%
20 \DeclareDocumentCommand{\lsstyle}{}{}
21 \DeclareDocumentCommand{\textls}{o +m}{}
22 \DeclareDocumentCommand{\lslig}{m}{#1}
23 }
24 \def\DeclareMicrotypeSet#1#{\@gobbletwo}
25 \def\DeclareMicrotypeVariants#1#{\@gobble}
26 \@onlypreamble\DeclareMicrotypeSet
27 \@onlypreamble\UseMicrotypeSet
28 \@onlypreamble\DeclareMicrotypeSetDefault
29 \@onlypreamble\DisableLigatures
30 \@onlypreamble\DeclareMicrotypeVariants
31 \@onlypreamble\DeclareMicrotypeBabelHook
```

```
File 157 lwarp-midfloat.sty
```
# § 246 Package **midfloat**

(*Emulates or patches code by* SIGITAS TOLUŠIS.)

Pkg midfloat **midfloat** is emulated.

**for HTML output:** <sup>1</sup> \LWR@ProvidesPackageDrop{midfloat}

2 \newenvironment $\{strip\}[1][]{\}$ 3 \newskip\stripsep

File 158 **lwarp-midpage.sty**

## § 247 Package **midpage**

Pkg midpage **midpage** is ignored.

**for HTML output:** <sup>1</sup> \LWR@ProvidesPackageDrop{midpage}

2 \newenvironment{midpage} 3 {\begin{BlockClass}[\LWR@origmbox{margin-top:6ex} ; \LWR@origmbox{margin-bottom:6ex}]{midpage}} 4 {\end{BlockClass}}

File 159 **lwarp-morefloats.sty**

# § 248 Package **morefloats**

Pkg morefloats **morefloats** is ignored.

**for HTML output:** <sup>1</sup> \LWR@ProvidesPackageDrop{morefloats}

#### File 160 **lwarp-moreverb.sty**

## § 249 Package **moreverb**

(*Emulates or patches code by* ROBIN FAIRBAIRNS.)

```
Pkg moreverb moreverb is supported with some patches.
for HTML output: 1 \begin{warpHTML}
                  2 \LWR@ProvidesPackagePass{moreverb}
                  3 \BeforeBeginEnvironment{verbatimtab}{%
                  4 \LWR@forcenewpage
                  5 \LWR@atbeginverbatim{3}{Verbatim}%
                  6 }
                  7 \AfterEndEnvironment{verbatimtab}{%
                  8 \LWR@afterendverbatim{1}%
                 9 }
                 10
                 11
                 12 \LetLtxMacro\LWRMV@orig@verbatimtabinput\@verbatimtabinput
                 13
                 14 \renewcommand{\@verbatimtabinput}[2][]{%
                 15 \LWR@forcenewpage
                 16 \LWR@atbeginverbatim{3}{Verbatim}%
                 17 \LWRMV@orig@verbatimtabinput[#1]{#2}%
                 18 \LWR@afterendverbatim{1}%
                 19 }
                 20
                 21 \BeforeBeginEnvironment{listing}{%
                 22 \LWR@forcenewpage
                 23 \LWR@atbeginverbatim{3}{programlisting}%
                 24 }
                 25
                 26 \AfterEndEnvironment{listing}{%
                 27 \LWR@afterendverbatim{1}%
                 28 }
                 29
                 30 \BeforeBeginEnvironment{listingcont}{%
                 31 \LWR@forcenewpage
                 32 \LWR@atbeginverbatim{3}{programlisting}%
                 33 }
                 34
                 35 \AfterEndEnvironment{listingcont}{%
```

```
36 \LWR@afterendverbatim{1}%
37 }
38 \LetLtxMacro\LWRMV@@listinginput\@listinginput
39
40 \renewcommand{\@listinginput}[3][]{
41 \LWR@forcenewpage
42 \LWR@atbeginverbatim{3}{programlisting}%
43 \LWRMV@@listinginput[#1]{#2}{#3}%
44 \LWR@afterendverbatim{1}%
45 }
46
47
48 \renewenvironment*{boxedverbatim}
49 {
50 \LWR@forcenewpage
51 \LWR@atbeginverbatim{3}{boxedverbatim}%
52 \verbatim%
53 }
54 {
55 \endverbatim%
56 \LWR@afterendverbatim{1}%
57 }
58 \end{warpHTML}
```
File 161 **lwarp-morewrites.sty**

### § 250 Package **morewrites**

Pkg morewrites Error if **morewrites** is loaded after **lwarp**.

Discard all options for **lwarp-morewrites**:

**for HTML output:** <sup>1</sup> \LWR@ProvidesPackageDrop{morewrites}

\LWR@loadbefore{morewrites}

File 162 **lwarp-mparhack.sty**

### § 251 Package **mparhack**

Pkg mparhack Ignored.

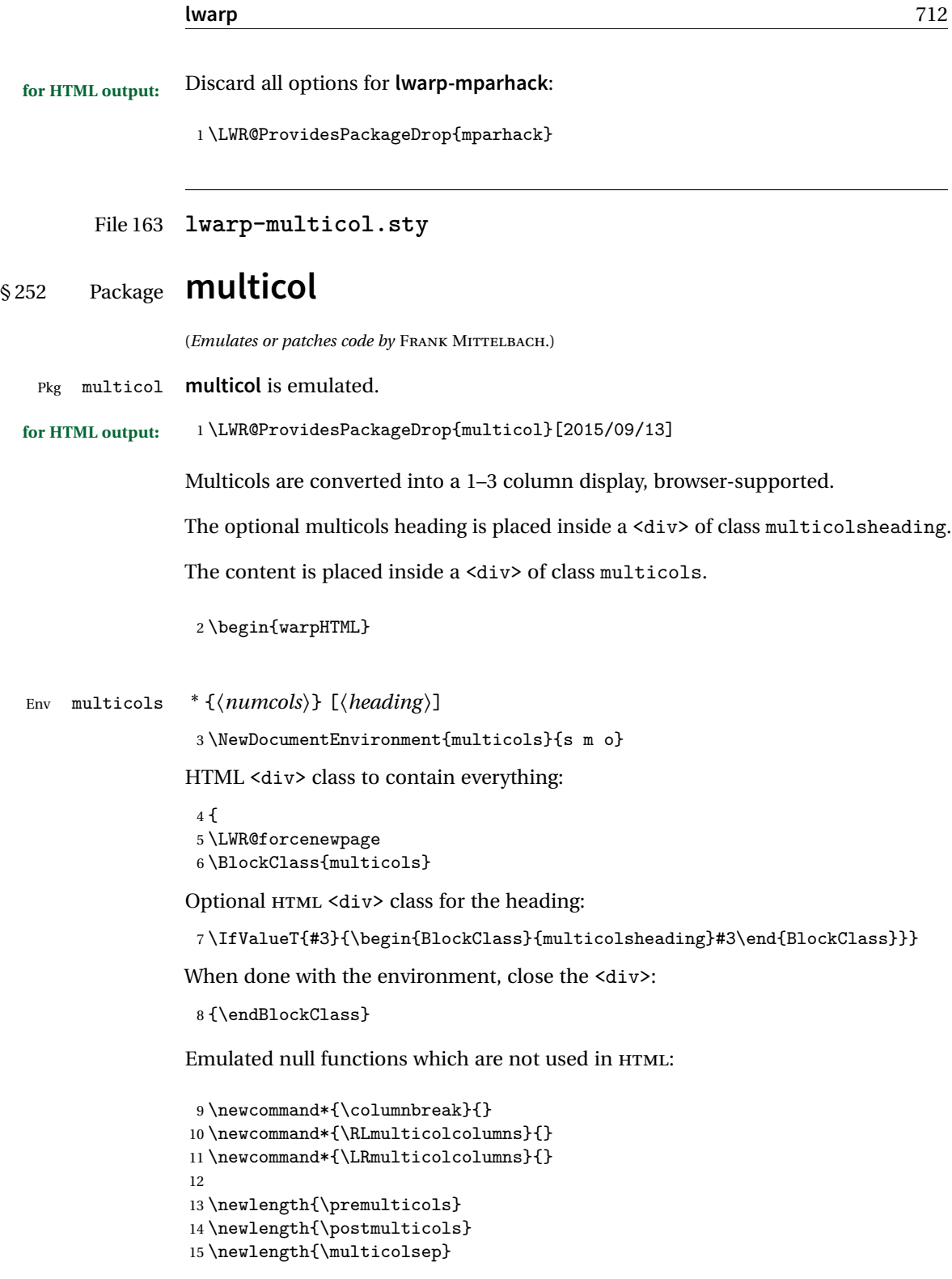

```
16 \newlength{\multicolbaselineskip}
17 \newlength{\multicoltolerance}
18 \newlength{\multicolpretolerance}
19 \newcommand*{\columnseprulecolor}{\normalcolor}
20 \newcounter{columnbadness}
21 \newcounter{finalcolumnbadness}
22 \newcounter{collectmore}
23 \newcounter{unbalance}
24 \newlength{\multicolovershoot}
25 \newlength{\multicolundershoot}
```
26 \end{warpHTML}

File 164 **lwarp-multirow.sty**

## § 253 Package **multirow**

(*Emulates or patches code by* PIET VAN OOSTRUM, ØYSTEIN BACHE, JERRY LEICHTER.)

Pkg multirow **multirow** is emulated during HTML output, and used as-is while inside a lateximage.

In a lateximage, the original print-mode versions are temporarily restored by \LWR@restoreorigformatting.

See section [65.22](#page-397-0) for the print-mode versions.

**for HTML output:** 1 \LWR@ProvidesPackagePass{multirow}

Remember the print-mode version:

2 \LetLtxMacro\LWR@origmultirow\multirow

\LWR@multirowborder Set to left or right to create a thick border for the cell, for use by **bigdelim**:

3 \newcommand{\LWR@multirowborder}{}

#### § 253.1 **Multirow**

```
\multirow [\langle vpos \rangle] {\langle numrows \rangle [\langle bigstruts \rangle] {\langle width \rangle} [\langle fixup \rangle] {\langle text \rangle}
```

```
4 \RenewDocumentCommand{\multirow}{O{c} m o m o +m}%
5 {%
6 \LWR@traceinfo{*** multirow #1 #2 #4}%
7 \LWR@maybenewtablerow%
8 \LWR@tabularleftedge%
```
Print the start of a new table data cell:

\LWR@htmltag{td rowspan="#2" %

The vertical alignment, if given:

```
10 \IfValueT{#1}{%
11 \ifstrequal{#1}{b}{style="\LWR@origmbox{vertical-align:bottom}" }{}%
12 \ifstrequal{#1}{t}{style="\LWR@origmbox{vertical-align:top}" }{}%
13 }%
```
The left/right border, if given:

```
14 \ifdefvoid{\LWR@multirowborder}{}{%
15 style="\LWR@origmbox{border-\LWR@multirowborder:} 2px dotted black ; %
16 \LWR@origmbox{padding-\LWR@multirowborder:} 2px" %
17 }%
```
A class adds the column spec and the rule:

```
18 class="td%
```
Append this column's spec:

```
19 \StrChar{\LWR@tablecolspec}{\arabic{LWR@tablecolindex}}%
```
If this column has a cmidrule, add "rule" to the end of the HTML class tag. Also add the vertical bar class.

```
20 \LWR@addcmidruletrim%
21 \LWR@addleftmostbartag%
22 \LWR@printbartag{\arabic{LWR@tablecolindex}}%
23 "%
```

```
24 \LWR@tdstartstyles%
25 \LWR@addcmidrulewidth%
26 \LWR@addcdashline%
```

```
27 \LWR@addtabularrulecolors%
28 \LWR@tdendstyles%
29 }%
```
The column's < spec:

30 \LWR@getexparray{LWR@colbeforespec}{\arabic{LWR@tablecolindex}}%

While printing the text, redefine  $\setminus \setminus$  to generate a new line

```
31 \begingroup\LetLtxMacro{\\}{\LWR@endofline}#6\endgroup%
32 \LWR@stoppars%
33 \global\boolfalse{LWR@intabularmetadata}%
34 \renewcommand{\LWR@multirowborder}{}%
35 \LWR@traceinfo{*** multirow done}%
36 }%
```
#### § 253.2 **Combined multicolumn and multirow**

! \multicolumn & **lwarp** does not support directly combining \multicolumn and \multirow. Use \multirow \multicolumnrow instead. To create a 2 column, 3 row cell:

\multicolumnrow{2}{c}[c]{3}[0]{1in}[0pt]{Text}

The two arguments for \multicolumn come first, followed by the five arguments for \multirow, many of which are optional, followed by the contents.

 $\triangle$  skipped cells As per \multirow, skipped cells to the right of the \multicolumnrow statement are not included in the source code on the same line. On the following lines,  $\triangle$  empty cells \mcolrowcell must be used for each cell of each column and each row to be skipped:

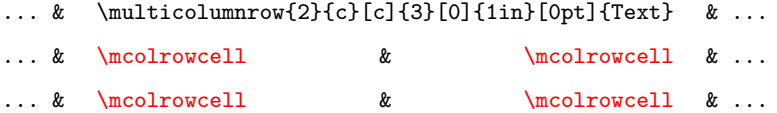

vposn Note that recent versions of **multirow** include a new optional vposn argument.

\multicolumnrow {h*1:cols*i} {h*2:halign*i} [h*3:vpos*i] {h*4:numrows*i} [h*5:bigstruts*i] {h*6:width*i} [h*7:fixup*i]  $\{\langle 8:text\rangle\}$ 

37\NewDocumentCommand{\multicolumnrow}{m m O{} m O{} m O{} +m}{%

Figure out how many extra HTML columns to add for @ and ! columns:

38 \LWR@tabularhtmlcolumns{\arabic{LWR@tablecolindex}}{#1}

Create the multicolumn/multirow tag:

```
39 \begingroup%
40 \LetLtxMacro{\\}{\LWR@endofline}%
41 \LWR@domulticolumn[#3][#4]{#1}{\arabic{LWR@tabhtmlcoltotal}}{#2}{#8}%
42 \endgroup%
```
Move to the next EIFX column:

```
43 \addtocounter{LWR@tablecolindex}{#1}%
44 \addtocounter{LWR@tablecolindex}{-1}%
```
Skip any trailing @ or ! columns for this cell:

```
45 \booltrue{LWR@skipatbang}%
46 }
47 \appto\LWR@restoreorigformatting{%
48 \LetLtxMacro\multirow\LWR@origmultirow%
49 \renewcommand{\multicolumnrow}{\LWR@origmulticolumnrow}%
50 }
```
File 165 **lwarp-multitoc.sty**

## § 254 Package **multitoc**

Pkg multitoc **multitoc** is ignored.

```
for HTML output: 1 \LWR@ProvidesPackageDrop{multitoc}
```

```
2 \newcommand{\multicolumntoc}{2}
3 \newcommand{\multicolumnlot}{2}
4 \newcommand{\multicolumnlof}{2}
```
5 \newcommand\*{\immediateaddtocontents}[2]{}

File 166 **lwarp-nameref.sty**

### § 255 Package **nameref**

Pkg nameref **nameref** is emulated by **lwarp**.

**for HTML output:** Discard all options for **lwarp-nameref**:

```
1 \typeout{Using the lwarp html version of package 'nameref', discarding options.}
2 \typeout{ Are not using ProvidesPackage, so that other packages}
3 \typeout{ do not attempt to patch lwarp's version of 'nameref'.}
4 \DeclareOption*{}
5 \ProcessOptions\relax
```
#### File 167 **lwarp-natbib.sty**

### § 256 Package **natbib**

(*Emulates or patches code by* PATRICK W. DALY.)

- Pkg natbib **natbib** is patched for use by **lwarp**.
- **for HTML output:** <sup>1</sup> \LWR@ProvidesPackagePass{natbib}

Replace math  $\alpha$  and  $>$  with  $\text{les}$  and  $\text{reg}$ .

A macro to compare:

\newcommand{\LWRNB@NAT@open}{\$<\$}

To patch \NAT@open and \NAT@close

```
3 \newcommand{\LWRNB@patchnatbibopenclose}{
4 \ifdefstrequal{\NAT@open}{\LWRNB@NAT@open}
5 {
6 \renewcommand{\NAT@open}{\textless}
7 \renewcommand{\NAT@close}{\textgreater}
8 }{}
9 }
```
Do it now in case angle was selected as an option:

\LWRNB@patchnatbibopenclose

Also patch \setcitestyle to patch after settings are made:

```
11 \let\LWRNB@origsetcitestyle\setcitestyle
12
13 \renewcommand{\setcitestyle}[1]{%
14 \LWRNB@origsetcitestyle{#1}%
15 \LWRNB@patchnatbibopenclose%
16 }
```
#### File 168 **lwarp-needspace.sty**

### § 257 Package **needspace**

(*Emulates or patches code by* PETER WILSON.)

Pkg needspace **needspace** is not used during HTML conversion.

**for HTML output:** Discard all options for **lwarp-needspace**:

1 \LWR@ProvidesPackageDrop{needspace}

2 3 \DeclareDocumentCommand{\needspace}{m}{}

4 \DeclareDocumentCommand{\Needspace}{s m}{}

File 169 **lwarp-newclude.sty**

### § 258 Package **newclude**

Pkg newclude Error if **newclude** is loaded after **lwarp**.

Discard all options for **lwarp-newclude**:

**for HTML output:** 1 \LWR@ProvidesPackageDrop{newclude}

2 \LWR@loadbefore{newclude}

File 170 **lwarp-newunicodechar.sty**

# § 259 Package **newunicodechar**

Pkg newunicodechar Error if **newunicodechar** is loaded after **lwarp**.

Discard all options for **lwarp-newunicodechar**:

**for HTML output:** 1 \LWR@ProvidesPackageDrop{newunicodechar}

2 \LWR@loadbefore{newunicodechar}

#### File 171 **lwarp-nextpage.sty**

## § 260 Package **nextpage**

(*Emulates or patches code by* PETER WILSON.)

Pkg nextpage **nextpage** is nullified.

**for HTML output:** Discard all options for **lwarp-nextpage**.

1 \LWR@ProvidesPackageDrop{nextpage}

2 \DeclareDocumentCommand{\cleartoevenpage}{o}{}

3 \DeclareDocumentCommand{\movetoevenpage}{o}{}

- 4 \DeclareDocumentCommand{\cleartooddpage}{o}{}
- 5 \DeclareDocumentCommand{\movetooddpage}{o}{}

File 172 **lwarp-nicefrac.sty**

## § 261 Package **nicefrac**

(*Emulates or patches code by* AXEL REICHERT.)

Pkg nicefrac **nicefrac** is patched for use by **lwarp**.

**for HTML output:** <sup>1</sup> \LWR@ProvidesPackagePass{nicefrac}[1998/08/04]

nicefrac uses T<sub>F</sub>X boxes, so \@ensuredmath must be restored temporarily:

 \LetLtxMacro\LWR@origUnitsNiceFrac\@UnitsNiceFrac 3 \DeclareRobustCommand\*{\@UnitsNiceFrac}[3][]{% \begingroup% \LetLtxMacro\@ensuredmath\LWR@origensuredmath% \LWR@origUnitsNiceFrac[#1]{#2}{#3}% \endgroup% 9 }

### File 173 **lwarp-nonfloat.sty**

# § 262 Package **nonfloat**

(*Emulates or patches code by* KAI RASCHER.)

Pkg nonfloat **nonfloat** is emulated.

**for HTML output:** <sup>1</sup> \LWR@ProvidesPackageDrop{nonfloat}

2 \LetLtxMacro\topcaption\caption

3 \newcommand{\figcaption}{\def\@captype{figure}\caption}

- 4 \newcommand{\tabcaption}{\def\@captype{table}\topcaption}
- 5 \newenvironment{narrow}[2]{}{}

File 174 **lwarp-nonumonpart.sty**

### § 263 Package **nonumonpart**

Pkg nonumonpart **nonumonpart** is ignored.

**for HTML output:** <sup>1</sup> \LWR@ProvidesPackageDrop{nonumonpart}

File 175 **lwarp-nopageno.sty**

### § 264 Package **nopageno**

Pkg nopageno **nopageno** is ignored.

- **for HTML output:** <sup>1</sup> \LWR@ProvidesPackageDrop{nopageno}
	- File 176 **lwarp-nowidow.sty**

# § 265 Package **nowidow**

(*Emulates or patches code by* RAPHAËL PINSON.)
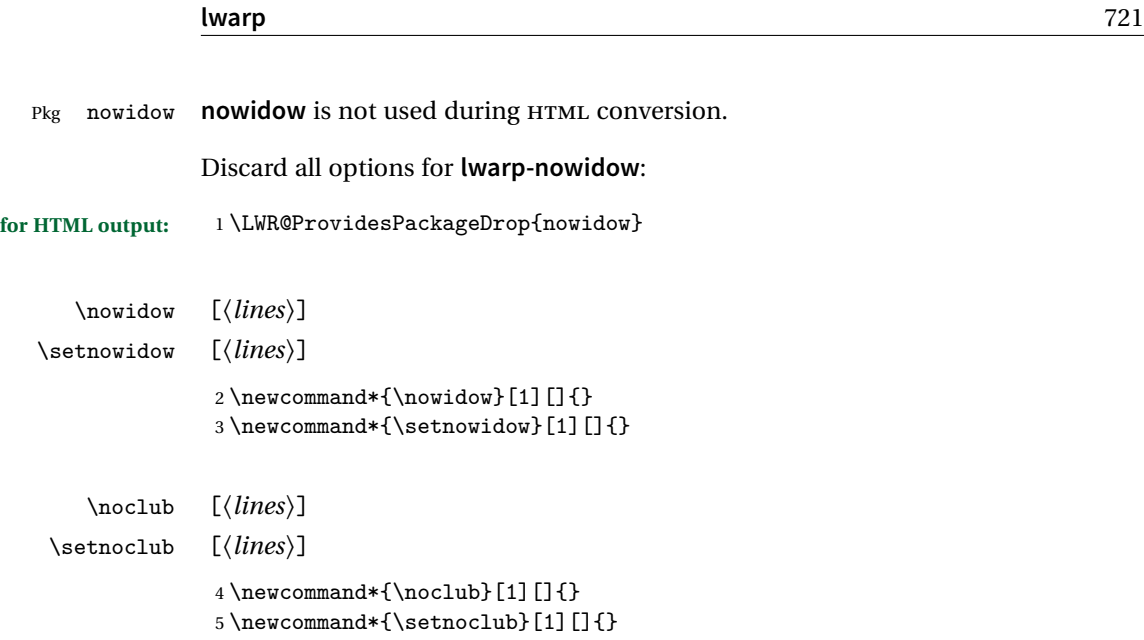

File 177 **lwarp-ntheorem.sty**

### § 266 Package **ntheorem**

(*Emulates or patches code by* WOLFGANG MAY, ANDREAS SCHEDLER.)

Pkg ntheorem **ntheorem** is patched for use by **lwarp**.

Table 13: Ntheorem package — CSS styling of theorems and proofs

**Theorem:** <div> of class theorembody<theoremstyle>

Theorem Header: <span> of class theoremheader<style>

where <theoremstyle> is plain, break, etc.

#### § 266.1 **Limitations**

 $\triangle$  Font control This conversion is not total. Font control is via css, and the custom EIFX font settings are ignored.

**Equation numbering <b>ntheorem** has a bug with equation numbering in  $\mathcal{A}_{\mathcal{M}}\mathcal{S}$  environments when the option thref is used. **lwarp** does not share this bug, so equations with \split, etc, are numbered correctly with **lwarp**'s HTML output, but not with the print output. It is recommended to use **cleveref** instead of **ntheorem**'s thref option.

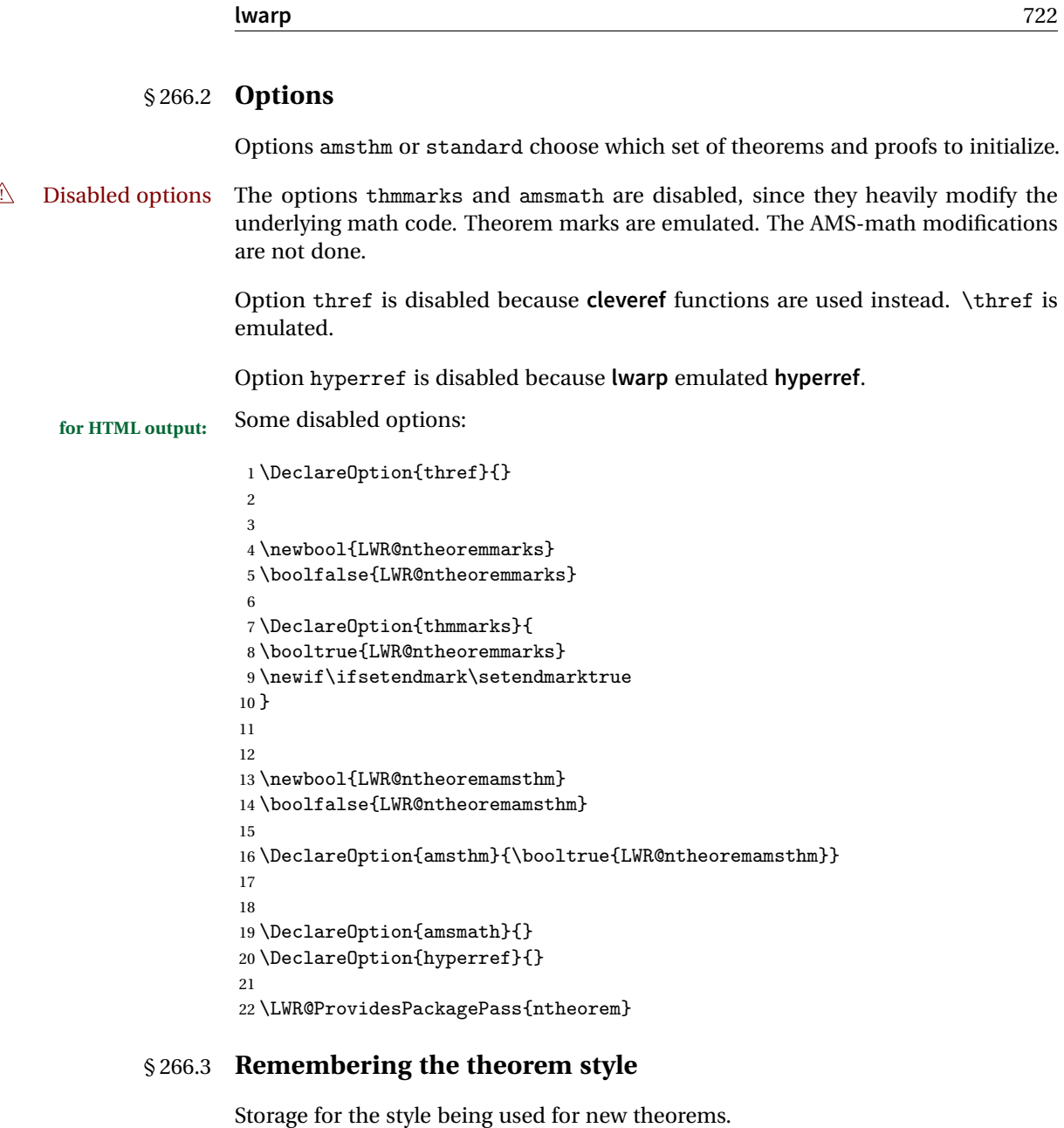

```
23 \ne wcommand{\\LWR@newtheoremstyle}{{\scriptsize\textsf{plain}}24 \AtBeginDocument{
25 \@ifpackageloaded{cleveref}{
26 \gdef\@thm#1#2#3{%<br>27 \if@thmmarks
     \iotaif@thmmarks
28 \stepcounter{end\InTheoType ctr}%
29 \foralli
```

```
30 \renewcommand{\InTheoType}{#1}%
31 \if@thmmarks
32 \stepcounter{curr#1ctr}%
33 \setcounter{end#1ctr}{0}%
34 \fi
35 \refstepcounter[#1]{#2}% <<< cleveref modification
36 \theorem@prework
37 \LWR@forcenewpage% lwarp
38 \BlockClass{theorembody#1}%\LWR@thisthmstyle% lwarp
39 \trivlist % latex's \trivlist, calling latex's \@trivlist unchanged
40 \ifuse@newframeskips % cf. latex.ltx for topsepadd: \@trivlist
41 \ifthm@inframe
42 \thm@topsep\theoreminframepreskipamount
43 \thm@topsepadd\theoreminframepostskipamount
44 \else
45 \thm@topsep\theorempreskipamount
46 \thm@topsepadd\theorempostskipamount
47 \fi
48 \else% oldframeskips
49 \thm@topsep\theorempreskipamount
50 \thm@topsepadd \theorempostskipamount
51 \ifvmode\advance\thm@topsepadd\partopsep\fi
52 \overrightarrow{fi}53 \@topsep\thm@topsep
54 \@topsepadd\thm@topsepadd
55 \advance\linewidth -\theorem@indent
56 \advance\linewidth -\theorem@rightindent
57 \advance\@totalleftmargin \theorem@indent
58 \parshape \@ne \@totalleftmargin \linewidth
59 \@ifnextchar[{\@ythm{#1}{#2}{#3}}{\@xthm{#1}{#2}{#3}}
60 }
61 }{% not @ifpackageloaded{cleveref}
62 \gdef\@thm#1#2#3{%
63 \if@thmmarks
64 \stepcounter{end\InTheoType ctr}%
65 \fi
66 \renewcommand{\InTheoType}{#1}%
67 \if@thmmarks
68 \stepcounter{curr#1ctr}%
69 \setcounter{end#1ctr}{0}%
70 \overline{f}71 \refstepcounter{#2}%
72 \theorem@prework
73 \LWR@forcenewpage% lwarp
74 \BlockClass{theorembody#1}%\LWR@thisthmstyle% lwarp
75 \trivlist % latex's \trivlist, calling latex's \@trivlist unchanged
76 \ifuse@newframeskips % cf. latex.ltx for topsepadd: \@trivlist
77 \ifthm@inframe
78 \thm@topsep\theoreminframepreskipamount
79 \thm@topsepadd\theoreminframepostskipamount
```

```
80 \else
81 \thm@topsep\theorempreskipamount
82 \thm@topsepadd\theorempostskipamount
83 \setminusfi
84 \else% oldframeskips
85 \thm@topsep\theorempreskipamount
86 \thm@topsepadd \theorempostskipamount
87 \ifvmode\advance\thm@topsepadd\partopsep\fi
88 \fi
89 \@topsep\thm@topsep
90 \@topsepadd\thm@topsepadd
91 \advance\linewidth -\theorem@indent
92 \advance\linewidth -\theorem@rightindent
93 \advance\@totalleftmargin \theorem@indent
94 \parshape \@ne \@totalleftmargin \linewidth
95 \@ifnextchar[{\@ythm{#1}{#2}{#3}}{\@xthm{#1}{#2}{#3}}
96 }
97 }
98 }% AtBeginDocument
```
Patched to remember the style being used for new theorems:

```
99 \gdef\theoremstyle#1{%
100 \@ifundefined{th@#1}{\@warning
101 {Unknown theoremstyle '#1'. Using 'plain'}%
102 \theorem@style{plain}
103 \renewcommand{\LWR@newtheoremstyle}{plain}% lwarp
104 }%
105 {
106 \theorem@style{#1}
107 \renewcommand{\LWR@newtheoremstyle}{#1}% lwarp
108 }
109 }
```
Patched to remember the style for this theorem type, and set it later when the environment is started.

```
110
111 \gdef\@xnthm#1#2[#3]{%
112 \ifthm@tempif
113 \csedef{LWR@thmstyle#1}{\LWR@newtheoremstyle}% lwarp
114 \expandafter\@ifundefined{c@#1}%
115 {\text{\textless}} {\@definecounter{#1}}{}%
116 \@newctr{#1}[#3]%
117 \expandafter\xdef\csname the#1\endcsname{%
118 \expandafter\noexpand\csname the#3\endcsname \@thmcountersep
119 {\noexpand\csname\the\theoremnumbering\endcsname{#1}}}%
120 \expandafter\gdef\csname mkheader@#1\endcsname
121 {\csname setparms@#1\endcsname
```

```
122 \\thm{#1}{#1}{#2}
123 }%
124 \global\@namedef{end#1}{\@endtheorem}
125 \AtBeginEnvironment{#1}{\edef\LWR@thisthmstyle{\csuse{LWR@thmstyle#1}}}% lwarp
126 \fi
127 }
128
129 \gdef\@ynthm#1#2{%
130 \ifthm@tempif
131 \csedef{LWR@thmstyle#1}{\LWR@newtheoremstyle}% lwarp
132 \expandafter\@ifundefined{c@#1}%
133 {\@definecounter{#1}}{}%
134 \expandafter\xdef\csname the#1\endcsname
135 {\noexpand\csname\the\theoremnumbering\endcsname{#1}}%
136 \expandafter\gdef\csname mkheader@#1\endcsname
137 {\csname setparms@#1\endcsname
138 \@thm{#1}{#1}{#2}
139 }%
140 \global\@namedef{end#1}{\@endtheorem}
141 \AtBeginEnvironment{#1}{\edef\LWR@thisthmstyle{\csuse{LWR@thmstyle#1}}}% lwarp
142 \fi
143 }
144
145 \gdef\@othm#1[#2]#3{%
146 \@ifundefined{c@#2}{\@nocounterr{#2}}%
147 {\ifthm@tempif
148 \csedef{LWR@thmstyle#1}{\LWR@newtheoremstyle}% lwarp
149 \global\@namedef{the#1}{\@nameuse{the#2}}%
150 \expandafter\protected@xdef\csname num@addtheoremline#1\endcsname{%
151 \noexpand\@num@addtheoremline{#1}{#3}}%
152 \expandafter\protected@xdef\csname nonum@addtheoremline#1\endcsname{%
153 \noexpand\@nonum@addtheoremline{#1}{#3}}%
154 \theoremkeyword{#3}%
155 \expandafter\protected@xdef\csname #1Keyword\endcsname
156 {\the\theoremkeyword}%
157 \expandafter\gdef\csname mkheader@#1\endcsname
158 {\csname setparms@#1\endcsname
159 \\thm{#1}{#2}{#3}
160 }%
161 \global\@namedef{end#1}{\@endtheorem}
162 \AtBeginEnvironment{#1}{\edef\LWR@thisthmstyle{\csuse{LWR@thmstyle#1}}}% lwarp
163 \fi}
164 }
```
#### § 266.4 **HTML cross-referencing**

Mimics a float by incrementing the float counter and generating an HTML anchor. These are used for list-of-theorem cross-references.

```
165 \newcommand{\LWR@inctheorem}{%
166 \addtocounter{LWR@thisautoid}{1}%
167 \LWR@stoppars%
168 \LWR@htmltag{a id="\LWR@origmbox{autoid-\arabic{LWR@thisautoid}}"}\LWR@htmltag{/a}%
169 \LWR@startpars%
170 }
```
#### § 266.5 **\newtheoremstyle**

The following are patched for css.

These were in individual files thp.sty for plain, thmb.sty for margin break, etc. They are gathered together here.

Each theorem is encased in a BlockClass environment of class theorembody<style>.

Each header is encased in an \InlineClass of class theoremheader<style>.

```
171 \gdef\newtheoremstyle#1#2#3{%
172 \expandafter\@ifundefined{th@#1}%
173 {\expandafter\gdef\csname th@#1\endcsname{%
174 \def\@begintheorem####1####2{%
175 \LWR@inctheorem% lwarp
176 #2}%
177 \def\@opargbegintheorem####1####2####3{%
178 \LWR@inctheorem% lwarp
179 #3}%
180 }%
181 }%
182 {\PackageError{\basename}{Theorem style #1 already defined}\@eha}
183 }
```
#### § 266.6 **Standard styles**

```
184 \renewtheoremstyle{plain}%
185 {\item[
186 \InlineClass{theoremheaderplain}{##1\ ##2\theorem@separator}]}%
187 {\item[
188 \InlineClass{theoremheaderplain}{##1\ ##2\ (##3)\theorem@separator}]}
189
190 \renewtheoremstyle{break}%
191 {\item[
192 \InlineClass{theoremheaderbreak}{##1\ ##2\theorem@separator}\newline
193 ]}%
```

```
194 {\item[
195 \InlineClass{theoremheaderbreak}%
196 {##1\ ##2\ (##3)\theorem@separator}\newline
197 ]}
198
199 \renewtheoremstyle{change}%
200 {\item[
201 \InlineClass{theoremheaderchange}{##2\ ##1\theorem@separator}]}%
202 {\item[
203 \InlineClass{theoremheaderchange}{##2\ ##1\ (##3)\theorem@separator}]}
204
205 \renewtheoremstyle{changebreak}%
206 {\item[
207 \InlineClass{theoremheaderchangebreak}%
208 {#2\  ##1\theorem@separator} \neuline209 ]}%
210 {\item[
211 \InlineClass{theoremheaderchangebreak}%
212 {##2\ ##1\ (##3)\theorem@separator}\newline
213 ]}
214
215 \renewtheoremstyle{margin}%
216 {\item[
217 \InlineClass{theoremheadermargin}{##2 \qquad ##1\theorem@separator}
218 ]}%
219 {\item[
220 \InlineClass{theoremheadermargin}{##2 \qquad ##1\ (##3)\theorem@separator}
221 ]}
222
223 \renewtheoremstyle{marginbreak}%
224 {\item[
225 \InlineClass{theoremheadermarginbreak}%
226 {##2 \qquad ##1\theorem@separator}\newline
227 ]}%
228 {\item[
229 \InlineClass{theoremheadermarginbreak}%
230 {##2 \qquad ##1\ (##3)\theorem@separator}\newline
231 ]}
232
233 \renewtheoremstyle{nonumberplain}%
234 {\item[
235 \InlineClass{theoremheaderplain}{##1\theorem@separator}]}%
236 {\item[
237 \InlineClass{theoremheaderplain}{##1\ (##3)\theorem@separator}]}
238
239 \renewtheoremstyle{nonumberbreak}%
240 {\item[
241 \InlineClass{theoremheaderbreak}{##1\theorem@separator}\newline
242 ]}%
243 {\item[
```

```
244 \InlineClass{theoremheaderbreak}{##1\ (##3)\theorem@separator}\newline
245 ]}
246
247 \renewtheoremstyle{empty}%
248 {\item[]}%
249 {\item[
250 \InlineClass{theoremheaderplain}{##3}]}
251
252 \renewtheoremstyle{emptybreak}%
253 {\item[]}%
254 {\item[
255 \InlineClass{theoremheaderplain}{##3}] \\newline}
```
#### § 266.7 **Additional objects**

The following manually adjust the css for the standard configuration objects which are not a purely plain style:

\ifbool{LWR@ntheoremamsthm}{}{%

Upright text via CSS:

```
257 \newtheoremstyle{plainupright}%
258 {\item[
259 \InlineClass{theoremheaderplain}{##1\ ##2\theorem@separator}]}%
260 {\item[
261 \InlineClass{theoremheaderplain}{##1\ ##2\ (##3)\theorem@separator}]}
```
Upright text and small caps header via CSS:

```
262 \newtheoremstyle{nonumberplainuprightsc}%
263 {\item[
264 \InlineClass{theoremheadersc}{##1\theorem@separator}]}%
265 {\item[
266 \InlineClass{theoremheadersc}{##1\ (##3)\theorem@separator}]}
267 }% not amsthm
```
#### § 266.8 **Renewed standard configuration**

The following standard configuration is renewed using the new css:

```
268 \ifbool{LWR@ntheoremamsthm}{}{%
269 \ifx\thm@usestd\@undefined
270 \else
271 \theoremnumbering{arabic}
272 \theoremstyle{plain}
273 \RequirePackage{latexsym}
```

```
274 \theoremsymbol{\Box}
275 \theorembodyfont{\itshape}
276 \theoremheaderfont{\normalfont\bfseries}
277 \theoremseparator{}
278 \renewtheorem{Theorem}{Theorem}
279 \renewtheorem{theorem}{Theorem}
280 \renewtheorem{Satz}{Satz}
281 \renewtheorem{satz}{Satz}
282 \renewtheorem{Proposition}{Proposition}
283 \renewtheorem{proposition}{Proposition}
284 \renewtheorem{Lemma}{Lemma}
285 \renewtheorem{lemma}{Lemma}
286 \renewtheorem{Korollar}{Korollar}
287 \renewtheorem{korollar}{Korollar}
288 \renewtheorem{Corollary}{Corollary}
289 \renewtheorem{corollary}{Corollary}
290
291 \theoremstyle{plainupright}
292 \theorembodyfont{\upshape}
293 \theoremsymbol{\HTMLunicode{25A1}}% UTF-8 white box
294 \renewtheorem{Example}{Example}
295 \renewtheorem{example}{Example}
296 \renewtheorem{Beispiel}{Beispiel}
297 \renewtheorem{beispiel}{Beispiel}
298 \renewtheorem{Bemerkung}{Bemerkung}
299 \renewtheorem{bemerkung}{Bemerkung}
300 \renewtheorem{Anmerkung}{Anmerkung}
301 \renewtheorem{anmerkung}{Anmerkung}
302 \renewtheorem{Remark}{Remark}
303 \renewtheorem{remark}{Remark}
304 \renewtheorem{Definition}{Definition}
305 \renewtheorem{definition}{Definition}
306
307 \theoremstyle{nonumberplainuprightsc}
308 \theoremsymbol{\HTMLunicode{220E}}% UTF-8 end-of-proof
309 \renewtheorem{Proof}{Proof}
310 \renewtheorem{proof}{Proof}
311 \renewtheorem{Beweis}{Beweis}
312 \renewtheorem{beweis}{Beweis}
313 \qedsymbol{\HTMLunicode{220E}}% UTF-8 end-of-proof
314
315 \theoremsymbol{}
316 \fi
317 }% not amsthm
```
#### § 266.9 **amsthm option**

Only if the amsthm option was given:

```
318 \ifbool{LWR@ntheoremamsthm}{
319
320 \gdef\th@plain{%
321 \def\theorem@headerfont{\normalfont\bfseries}\itshape%
322 \def\@begintheorem##1##2{%
323 \LWR@inctheorem% lwarp
324 \item[
325 \InlineClass{theoremheaderplain}{##1\ ##2.}
326 ]}%
327 \def\@opargbegintheorem##1##2##3{%
328 \LWR@inctheorem% lwarp
329 \item[
330 \InlineClass{theoremheaderplain}{##1\ ##2\ (##3).}
331 ]}}
332
333 \gdef\th@nonumberplain{%
334 \def\theorem@headerfont{\normalfont\bfseries}\itshape%
335 \def\@begintheorem##1##2{%
336 \LWR@inctheorem% lwarp
337 \item[
338 \InlineClass{theoremheaderplain}{##1.}
339 ]}%
340 \def\@opargbegintheorem##1##2##3{%
341 \LWR@inctheorem% lwarp
342 \item[
343 \InlineClass{theoremheaderplain}{##1\ (##3).}
344 ]}}
345
346 \gdef\th@definition{%
347 \def\theorem@headerfont{\normalfont\bfseries}\normalfont%
348 \def\@begintheorem##1##2{%
349 \LWR@inctheorem% lwarp
350 \item[
351 \InlineClass{theoremheaderdefinition}{##1\ ##2.}
352 ]}%
353 \def\@opargbegintheorem##1##2##3{%
354 \LWR@inctheorem% lwarp
355 \item[
356 \InlineClass{theoremheaderdefinition}{##1\ ##2\ (##3).}
357 ]}}
358
359 \gdef\th@nonumberdefinition{%
360 \def\theorem@headerfont{\normalfont\bfseries}\normalfont%
361 \def\@begintheorem##1##2{%
362 \LWR@inctheorem% lwarp
363 \item[
```

```
364 \InlineClass{theoremheaderdefinition}{##1.}
365 ]}%
366 \def\@opargbegintheorem##1##2##3{%
367 \LWR@inctheorem% lwarp
368 \item[
369 \InlineClass{theoremheaderdefinition}{##1\ (##3).}
370 ]}}
371
372 \gdef\th@remark{%
373 \def\theorem@headerfont{\itshape}\normalfont%
374 \def\@begintheorem##1##2{%
375 \LWR@inctheorem% lwarp
376 \item[
377 \InlineClass{theoremheaderremark}{##1\ ##2.}
378 ]}%
379 \def\@opargbegintheorem##1##2##3{%
380 \LWR@inctheorem% lwarp
381 \item[
382 \InlineClass{theoremheaderremark}{##1\ ##2\ (##3).}
383 ]}}
384
385 \gdef\th@nonumberremark{%
386 \def\theorem@headerfont{\itshape}\normalfont%
387 \def\@begintheorem##1##2{%
388 \LWR@inctheorem% lwarp
389 \item[
390 \InlineClass{theoremheaderremark}{##1.}
391 ]}%
392 \def\@opargbegintheorem##1##2##3{%
393 \LWR@inctheorem% lwarp
394 \item[
395 \InlineClass{theoremheaderremark}{##1\ (##3).}
396 ]}}
397
398 \gdef\th@proof{%
399 \def\theorem@headerfont{\normalfont\bfseries}\itshape%
400 \def\@begintheorem##1##2{%
401 \LWR@inctheorem% lwarp
402 \item[
403 \InlineClass{theoremheaderproof}{##1.}
404 ]}%
405 \def\@opargbegintheorem##1##2##3{%
406 \LWR@inctheorem% lwarp
407 \item[
408 \InlineClass{theoremheaderproof}{##1\ (##3).}
409 ]}}
410
411
412
413 \newcounter{proof}%
```

```
414 \if@thmmarks
415 \newcounter{currproofctr}%
416 \newcounter{endproofctr}%
417 \fi
418
419 \gdef\proofSymbol{\openbox}
420
421 \newcommand{\proofname}{Proof}
422
423 \newenvironment{proof}[1][\proofname]{
424 \th@proof
425 \def\theorem@headerfont{\itshape}%
426 \normalfont
427 \theoremsymbol{\HTMLunicode{220E}}% UTF-8 end-of-proof
428 \@thm{proof}{proof}{#1}
429 }%
430 {\@endtheorem}
431
432 }{}% amsthm option
```
#### § 266.10 **Ending a theorem**

Patched for css:

```
433 \let\LWR@origendtheorem\@endtheorem
434 \renewcommand{\@endtheorem}{%
435 \ifbool{LWR@ntheoremmarks}{%
436 \ifsetendmark%
437 \InlineClass{theoremendmark}{\csname\InTheoType Symbol\endcsname}%
438 \setendmarkfalse%
439 \{f_i\}440 }{}%
441 \LWR@origendtheorem% also does \@endtrivlist
442 \ifbool{LWR@ntheoremmarks}{\global\setendmarktrue}{}%
443 \endBlockClass%
444 }
```
#### § 266.11 **\NoEndMark**

```
445 \gdef\NoEndMark{\global\setendmarkfalse}
```
#### § 266.12 **List-of**

Redefined to reuse the float mechanism to add list-of-theorem links:

\thm@thmline {\*1: printed type*}} {\*2: #*}} {\*3: optional*}} {\*4: page*}}

```
446 \renewcommand{\thm@@thmline@noname}[4]{%
```

```
447 \hypertocfloat{1}{theorem}{thm}{#2 #3}{}%
```

```
448 }
449
450 \renewcommand{\thm@@thmline@name}[4]{%
451 \hypertocfloat{1}{theorem}{thm}{#1 #2 #3}{}%
452 }
```
This was redefined by **ntheorem** when loaded, so it is now redefined for **lwarp**:

```
453 \def\thm@@thmline{\thm@@thmline@name}
```
Patch for css:

```
454 \def\listtheorems#1{
455 \LWR@htmlelementclass{nav}{lothm}%
456 \begingroup
457 \c@tocdepth=-2%
458 \def\thm@list{#1}\thm@processlist
459 \endgroup
460 \LWR@htmlelementclassend{nav}{lothm}%
461 }
```
#### § 266.13 **Symbols**

Proof QED symbol:

```
462\newcommand{\qed}{\qquad\the\qedsymbol}
463
464 \AtBeginDocument{
465 \@ifundefined{LWR@orig@openbox}{
466 \LetLtxMacro\LWR@orig@openbox\openbox
467 \LetLtxMacro\LWR@orig@blacksquare\blacksquare
468 \LetLtxMacro\LWR@orig@Box\Box
469
470 \def\openbox{\text{\HTMLunicode{25A1}}}% UTF-8 white box
471 \def\blacksquare{\text{\HTMLunicode{220E}}}% UTF-8 end-of-proof
472 \def\Box{\text{\HTMLunicode{25A1}}}% UTF-8 white box
473
474 \appto\LWR@restoreorigformatting{%
475 \LetLtxMacro\openbox\LWR@orig@openbox%
476 \LetLtxMacro\blacksquare\LWR@orig@blacksquare%
477 \LetLtxMacro\Box\LWR@orig@Box%
478 }% appto
479 }{}% @ifundefined
480 }% AtBeginDocument
```
#### § 266.14 **Cross-referencing**

\thref {*\label*}}

481\newcommand\*{\thref}[1]{\cref{#1}}

#### File 178 **lwarp-overpic.sty**

### § 267 Package **overpic**

(*Emulates or patches code by* ROLF NIEPRASCHK.)

- Pkg overpic **overpic** is patched for use by **lwarp**.
- $\triangle$  scaling The macros \overpicfontsize and \overpicfontskip are used during HTML generation. These are sent to \fontsize to adjust the font size for scaling differences between the print and HTML versions of the document. Renew these macros before using the overpic and Overpic environments.

See section [77.2](#page-492-0) for the print-mode version of \overpicfontsize and \overpicfontskip.

```
for HTML output: 1 \LWR@ProvidesPackagePass{overpic}
                 2 \newcommand*{\overpicfontsize}{12}
                 3 \newcommand*{\overpicfontskip}{14}
                 4
                 5 \BeforeBeginEnvironment{overpic}{%
                 6 \begin{lateximage}%
                 7 \fontsize{\overpicfontsize}{\overpicfontskip}%
                 8 \selectfont%
                 9 }
                10
                11 \AfterEndEnvironment{overpic}{\end{lateximage}}
                12
                13 \BeforeBeginEnvironment{Overpic}{%
                14 \begin{lateximage}%
                15 \fontsize{\overpicfontsize}{\overpicfontskip}%
                16 \selectfont%
                17 }
                18
                19 \AfterEndEnvironment{Overpic}{\end{lateximage}}
```
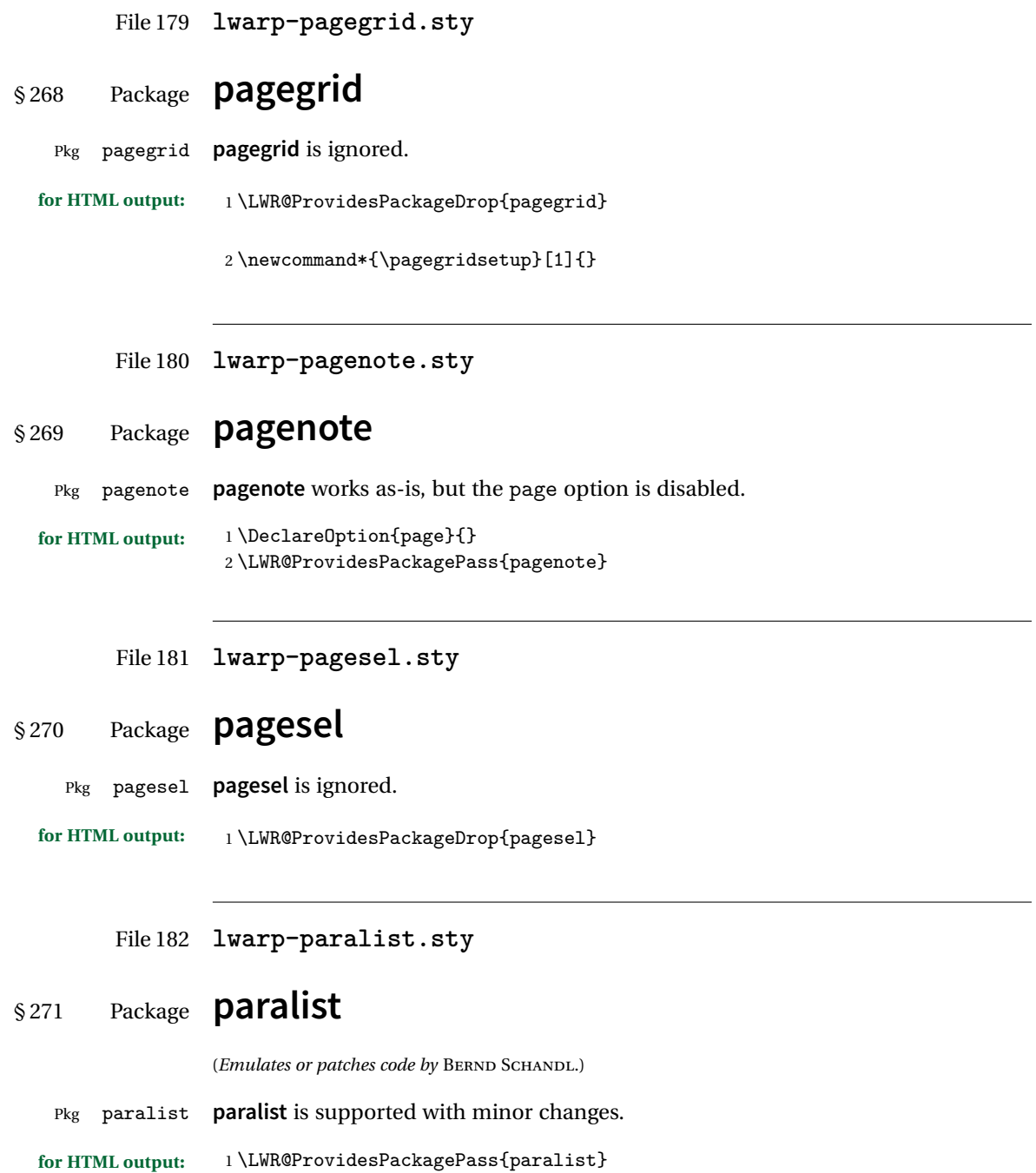

The compact environments are identical to the regular ones:

2 \LetLtxMacro\compactitem\itemize

3 \LetLtxMacro\compactenum\enumerate

4 \LetLtxMacro\compactdesc\description

5 \LetLtxMacro\endcompactitem\enditemize

6 \LetLtxMacro\endcompactenum\endenumerate

7 \LetLtxMacro\endcompactdesc\enddescription

For the inline environments, revert \item to its original print-mode version:

```
8 \AtBeginEnvironment{inparaitem}{\LetLtxMacro\item\LWR@origitem}
9 \AtBeginEnvironment{inparaenum}{\LetLtxMacro\item\LWR@origitem}
10 \AtBeginEnvironment{inparadesc}{\LetLtxMacro\item\LWR@origitem}
```
Manual formatting of the description labels:

11 \def\paradescriptionlabel#1{{\normalfont\textbf{#1}}}

#### File 183 **lwarp-parnotes.sty**

#### § 272 Package **parnotes**

(*Emulates or patches code by* CHELSEA HUGHES.)

```
Pkg parnotes parnotes is supported with some patches.
```

```
for HTML output: 1 \LWR@ProvidesPackagePass{parnotes}
```
2 \long\def\PN@parnote@real#1#2{%

```
3 \parnotemark{#1}%
```

```
4 % Unless this is the first parnote in \PN@text, add a separator first
5 \unless\ifx\PN@text\@empty\g@addto@macro\PN@text{\parnoteintercmd}\fi
6 % Redefine \@currentlabel to the parnote label, so \label works
7 \g@addto@macro\PN@text{%
8% \phantomsection%
9 \def\@currentlabel{#1}%
10 \def\cref@currentlabel{% lwarp
11 [parnotemark][\arabic{parnotemark}][]\theparnotemark%
12 }%
13 }%
14 \g@addto@macro\PN@text{%
15 \LWR@textcurrentfont{% lwarp
16 \parnotemark{#1}\nolinebreak\thinspace#2%
17 }%
18 }%
```

```
19 }
20
21 \def\PN@parnotes@real{%
22 % We call \par later, so this avoids recursion with \PN@parnotes@auto
23 \PN@inparnotestrue
24 \unless\ifvmode\par\fi
25 % Avoid page breaks between a paragraph and its parnotes
26 \nopagebreak\addvspace{\parnotevskip}%
27 \LWR@forcenewpage% lwarp
28 \begin{BlockClass}{footnotes}% lwarp
29 {\parnotefmt{\PN@text}\par}%
30 \end{BlockClass}% lwarp
31 \global\def\PN@text{}%
32 \addvspace{\parnotevskip}%
33 %
34 % These can be enabled or disabled by package options
35 %
36 \PN@disable@indent
37 \PN@reset@optional
38 \PN@inparnotesfalse
39 }
40
41 \AtBeginDocument{
42 \crefname{parnotemark}{paragraph note}{paragraph notes}
43 \Crefname{parnotemark}{Paragraph note}{Paragraph notes}
44 }
```

```
File 184 lwarp-parskip.sty
```
### § 273 Package **parskip**

Pkg parskip **parskip** is ignored.

**for HTML output:** Discard all options for **lwarp-parskip**.

\LWR@ProvidesPackageDrop{parskip}

File 185 **lwarp-pbox.sty**

#### § 274 Package **pbox**

(*Emulates or patches code by* SIMON LAW.)

Pkg pbox **pbox** is emulated.

#### **lwarp** 738

```
for HTML output: 1 \LWR@ProvidesPackageDrop{pbox}
                  2 \NewDocumentCommand{\pbox}{O{t} o O{t} m +m}{%
                  3 \booltrue{LWR@minipagefullwidth}%
                  4 \parbox[#1][#2][#3]{#4}{#5}%
                  5 }
                  6
                  7 \newcommand{\settominwidth}[3][\columnwidth]{%
                  8 \settowidth{#2}{#3}%
                 9 }
                 10
                 11 \newcommand{\widthofpbox}[1]{%
                 12 \widthof{#1}%
                 13 }
```
File 186 **lwarp-pdflscape.sty**

## § 275 Package **pdflscape**

Pkg pdflscape **pdflscape** is ignored. **for HTML output:** Discard all options for **lwarp-pdflscape**:

1 \LWR@ProvidesPackageDrop{pdflscape}

#### File 187 **lwarp-pdfrender.sty**

§ 276 Package **pdfrender**

Pkg pdfrender **pdfrender** is ignored.

**for HTML output:** 1 \LWR@ProvidesPackageDrop{pdfrender}

2 \newcommand\*{\pdfrender}[1]{} 3 \newcommand{\textpdfrender}[2]{#2}

File 188 **lwarp-pdfsync.sty**

### § 277 Package **pdfsync**

(*Emulates or patches code by* J. LAURENS.)

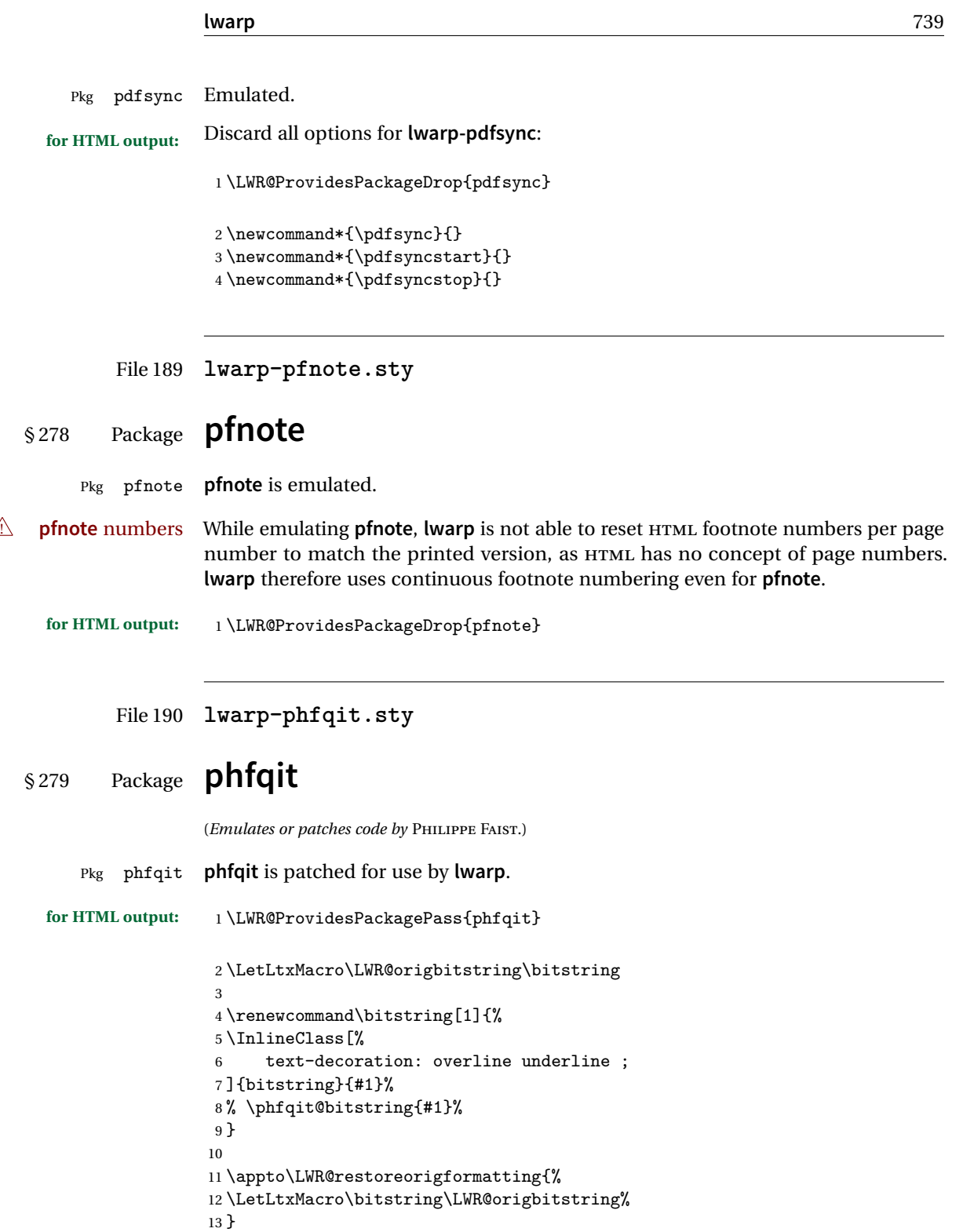

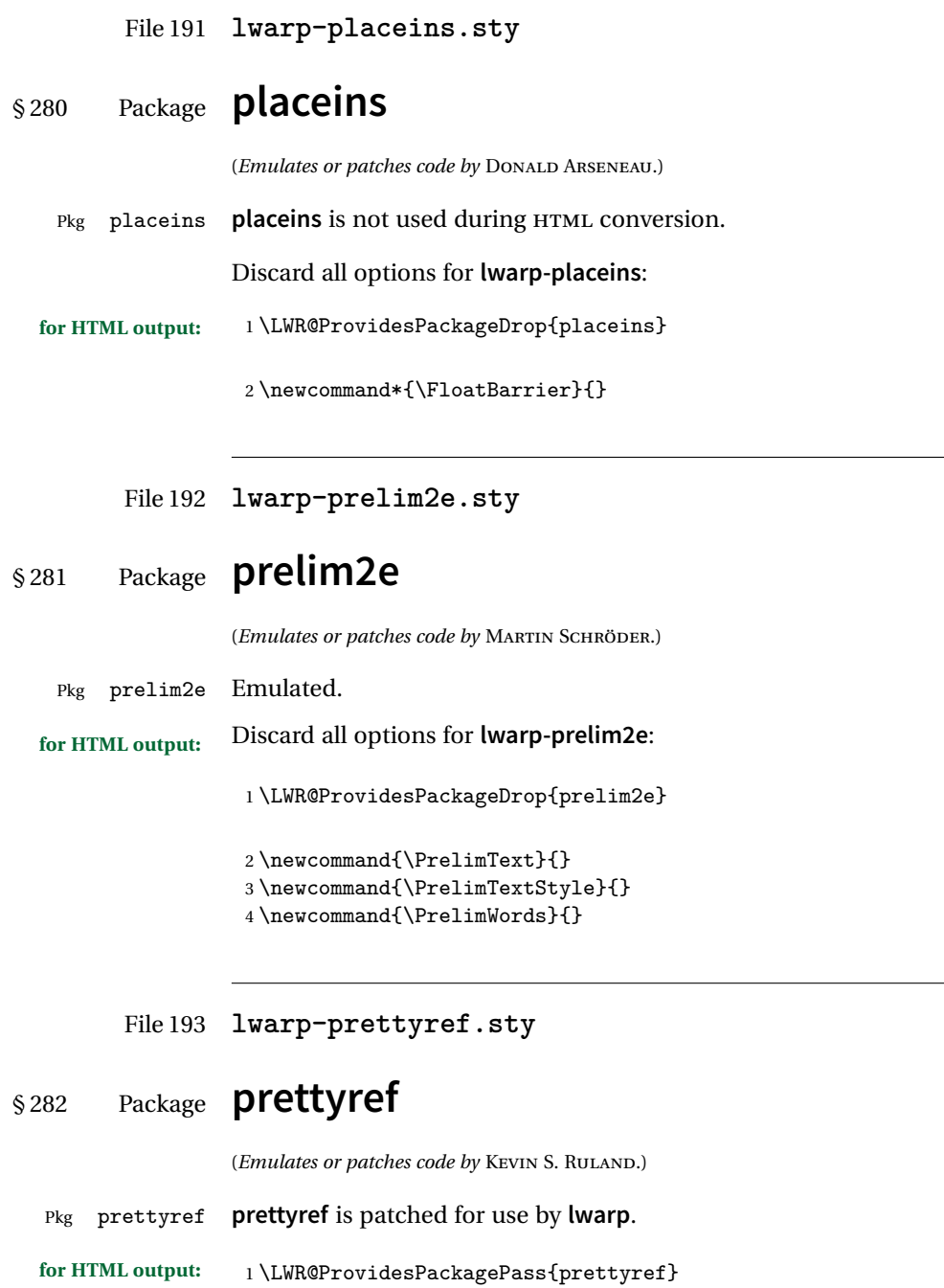

```
2 \newrefformat{fig}{Figure \ref{#1}}
                   3 \newrefformat{tab}{Table \ref{#1}}
         File 194 lwarp-preview.sty
§ 283 Package preview
    Pkg preview preview is ignored.
  for HTML output: 1 \LWR@ProvidesPackageDrop{preview}
                   2 \newenvironment{preview}{}{}
                   3 \newenvironment{nopreview}{}{}
                   4 \NewDocumentCommand{\PreviewMacro}{s o o +m}{}
                   5 \NewDocumentCommand{\PreviewEnvironment}{s o o +m}{}
                   6 \newcommand{\PreviewSnarfEnvironment}[2][]{}
                   7 \NewDocumentCommand{\PreviewOpen}{s o}{}
                   8 \NewDocumentCommand{\PreviewClose}{s o}{}
                   9 \let\ifPreview\iffalse% \fi for syntax highlighting
```
File 195 **lwarp-quotchap.sty**

### § 284 Package **quotchap**

(*Emulates or patches code by* KARSTEN TINNEFELD, JAN KLEVER.)

```
Pkg quotchap quotchap is emulated.
```
**for HTML output:** <sup>1</sup> \LWR@ProvidesPackageDrop{quotchap}

 \newcommand{\@quotchap}{} \newlength{\LWR@quotchapwidth} \let\@printcites\relax \newcommand\*{\@iprintcites}{%

Place the quotes inside a <div> of class quotchap, of the maximum selected width:

```
8 \begin{array}{l} {\scriptstyle \text{8\begin{array}{c} \text{4\textwidth} \end{array}} } \end{array}9 %\begin{minipage}{\LWR@quotchapwidth}
10 \@quotchap
11 %\end{minipage}
12 \end{BlockClass}
```
Deactivate the quote printing:

```
13 \global\let\@printcites\relax
14 }
15
16 \NewEnviron{savequote}[1][\linewidth]{%
```
Remember the width, adjusted for HTML, and make the length assignment global, per:

```
https://tex.stackexchange.com/questions/300823/
     why-is-setlength-ineffective-inside-a-tabular-environment
```

```
17 \setlength{\LWR@quotchapwidth}{#1*2}%
18 \global\LWR@quotchapwidth=\LWR@quotchapwidth%
```
Remember the body, and activate the quote printing:

```
19 \global\let\@quotchap\BODY
20 \global\let\@printcites\@iprintcites%
21 }
```
The quotation author is placed inside a <div> of class qauthor:

22 \newcommand{\qauthor}[1]{\begin{BlockClass}{qauthor}{#1}\end{BlockClass}}

\qsetcnfont is ignored:

```
23 \newcommand{\qsetcnfont}[1]{}
```
File 196 **lwarp-quoting.sty**

### § 285 Package **quoting**

(*Emulates or patches code by* THOMAS TITZ.)

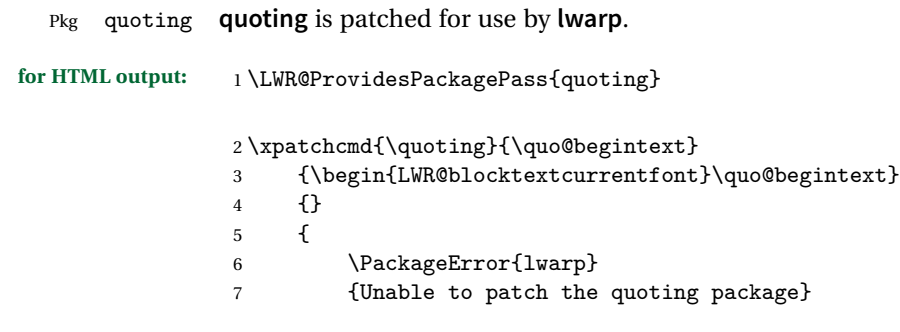

```
8 {Please contact the author of lwarp.}
9 }
10\xpatchcmd{\endquoting}{\quo@endtext}
11 {\quo@endtext\end{LWR@blocktextcurrentfont}}
12 \{ \}13 {
14 \PackageError{lwarp}
15 {Unable to patch the quoting package}
16 {Please contact the author of lwarp.}<br>17 }
17 }
```
File 197 **lwarp-ragged2e.sty**

# § 286 Package **ragged2e**

(*Emulates or patches code by* MARTIN SCHRÖDER.)

Pkg ragged2e **ragged2e** is not used during HTML conversion.

Discard all options for **lwarp-ragged2e**:

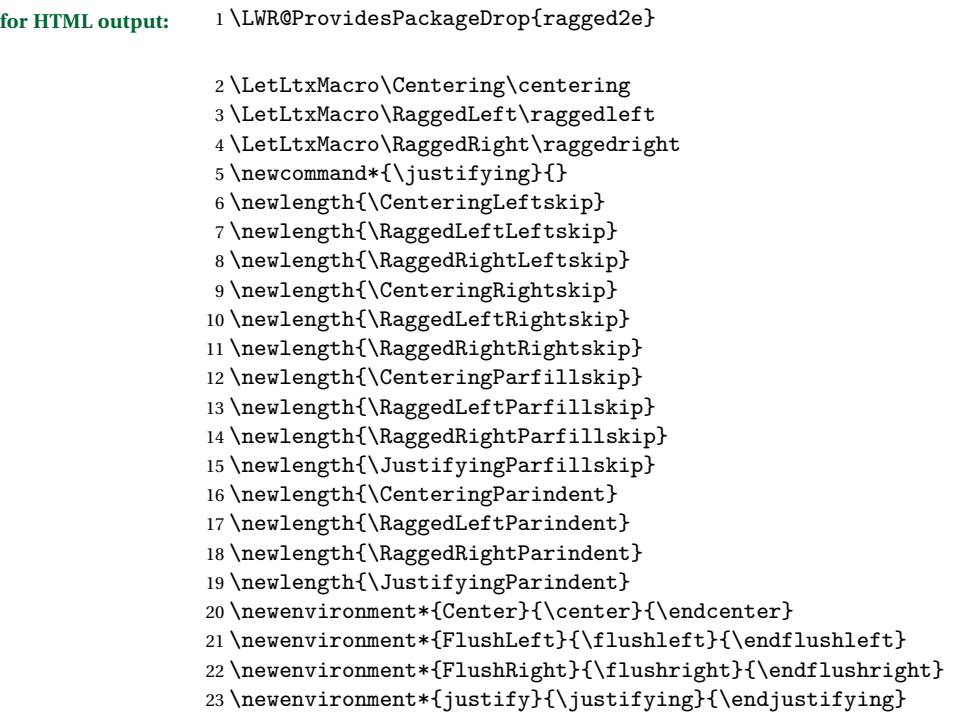

#### File 198 **lwarp-realscripts.sty**

### § 287 Package **realscripts**

(*Emulates or patches code by* WILL ROBERTSON.)

Pkg realscripts **realscripts** is emulated. See lwarp.css for the <span> of class supsubscript.

```
for HTML output: 1 \LWR@ProvidesPackageDrop{realscripts}
                  2 \let\realsuperscript\textsuperscript
                  3 \let\realsubscript\textsubscript
                  4
                  5 \let\fakesuperscript\textsuperscript
                  6 \let\fakesubscript\textsubscript
                  7
                  8 \newlength{\subsupersep}
                  9
                 10 \newcommand*{\LWR@realscriptsalign}{}
                 11
                 12 \newcommand*{\LWR@setrealscriptsalign}[1]{%
                 13 \renewcommand*{\LWR@realscriptsalign}{}%
                 14 \ifthenelse{\equal{#1}{c}}{\renewcommand{\LWR@realscriptsalign}{\LWR@origmbox{text-align:center} ; }}{}%
                 15 \ifthenelse{\equal{#1}{r}}{\renewcommand{\LWR@realscriptsalign}{\LWR@origmbox{text-align:right} ; }}{}%
                 16 }
                 17
                 18 \DeclareDocumentCommand \textsubsuperscript {s O{l} mm} {%
                 19 \LWR@setrealscriptsalign{#2}%
                 20 \InlineClass[\LWR@realscriptsalign]{supsubscript}{%
                 21 \textsuperscript{#4}\textsubscript{#3}%
                 22 }%
                 23 }
                 2425 \DeclareDocumentCommand \textsupersubscript {s O{l} mm} {%
                 26 \LWR@setrealscriptsalign{#2}%
                 27 \InlineClass[\LWR@realscriptsalign]{supsubscript}{%
                 28 \textsubscript{#4}\textsuperscript{#3}%
                 29 }%
                 30 }
```
#### File 199 **lwarp-relsize.sty**

## § 288 Package **relsize**

(*Emulates or patches code by* DONALD ARSENEAU, BERNIE COSELL, MATT SWIFT.)

#### Pkg relsize **relsize** is patched for use by **lwarp**.

For HTML only the inline macros are supported: \textlarger, \textsmaller, and \textscale. Each becomes an inline span of a modified font-size.

\relsize, \larger, \smaller, and \relscale are ignored.

While creating svG math for HTML, the original definitions are temporarilty restored, and so should work as expected.

 $\triangle$  not small The HTML browser's setting for minumum font size may limit how small the output will be displayed.

**for HTML output:** <sup>1</sup> \LWR@ProvidesPackagePass{relsize}

```
2 \let\LWR@origrelsize\relsize
3 \LetLtxMacro\LWR@origlarger\larger
4 \LetLtxMacro\LWR@origsmaller\smaller
5 \let\LWR@relscale\relscale
6 \LetLtxMacro\LWR@origtextlarger\textlarger
7 \LetLtxMacro\LWR@origtextsmaller\textsmaller
8 \let\LWR@textscale\textscale
 9
10 \appto\LWR@restoreorigformatting{%
11 \let\relsize\LWR@origrelsize%
12 \LetLtxMacro\larger\LWR@origlarger%
13 \LetLtxMacro\smaller\LWR@origsmaller%
14 \let\relscale\LWR@relscale%
15 \LetLtxMacro\textlarger\LWR@origtextlarger%
16 \LetLtxMacro\textsmaller\LWR@origtextsmaller%
17 \let\textscale\LWR@textscale%
18 }
19
20 \newcounter{LWR@relsizetemp}
21
22 \renewcommand*{\relsize}[1]{}
23 \renewcommand*{\larger}[1][]{}
24 \ (renew command \{\mathrm{smaller}\}[1][1]\]25 \renewcommand*{\relscale}[1]{}
```

```
26
27 \renewcommand*{\textlarger}[2][1]{%
28 \setcounter{LWR@relsizetemp}{100+(#1*20)}%
29 \InlineClass[font-size:\arabic{LWR@relsizetemp}\%]{textlarger}{#2}%
30 }
31
32 \renewcommand*{\textsmaller}[2][1]{%
33 \setcounter{LWR@relsizetemp}{100-(#1*20)}%
34 \InlineClass[font-size:\arabic{LWR@relsizetemp}\%]{textsmaller}{#2}%
35 }
36
37 \renewcommand*{\textscale}[2]{%
38 \setcounter{LWR@relsizetemp}{100*\real{#1}}%
39 \InlineClass[font-size:\arabic{LWR@relsizetemp}\%]{textscale}{#2}%
40 }
```
File 200 **lwarp-resizegather.sty**

### § 289 Package **resizegather**

Pkg resizegather **resizegather** is ignored.

**for HTML output:** <sup>1</sup> \LWR@ProvidesPackageDrop{resizegather}

\newcommand\*{\resizegathersetup}[1]{}

#### File 201 **lwarp-romanbar.sty**

### § 290 Package **romanbar**

(*Emulates or patches code by* H.-MARTIN MÜNCH.)

Pkg romanbar **romanbar** is patched for use by **lwarp**.

An inline class with an overline and underline is used.

```
for HTML output: 1 \LWR@ProvidesPackagePass{romanbar}
```

```
2 \DeclareRobustCommand{\Roman@bar}[1]{% #1 is in Roman, i.e. MMXII
3 \InlineClass[%
4 text-decoration: overline underline ;
5 ]{romanbar}{#1}%
6 }
```
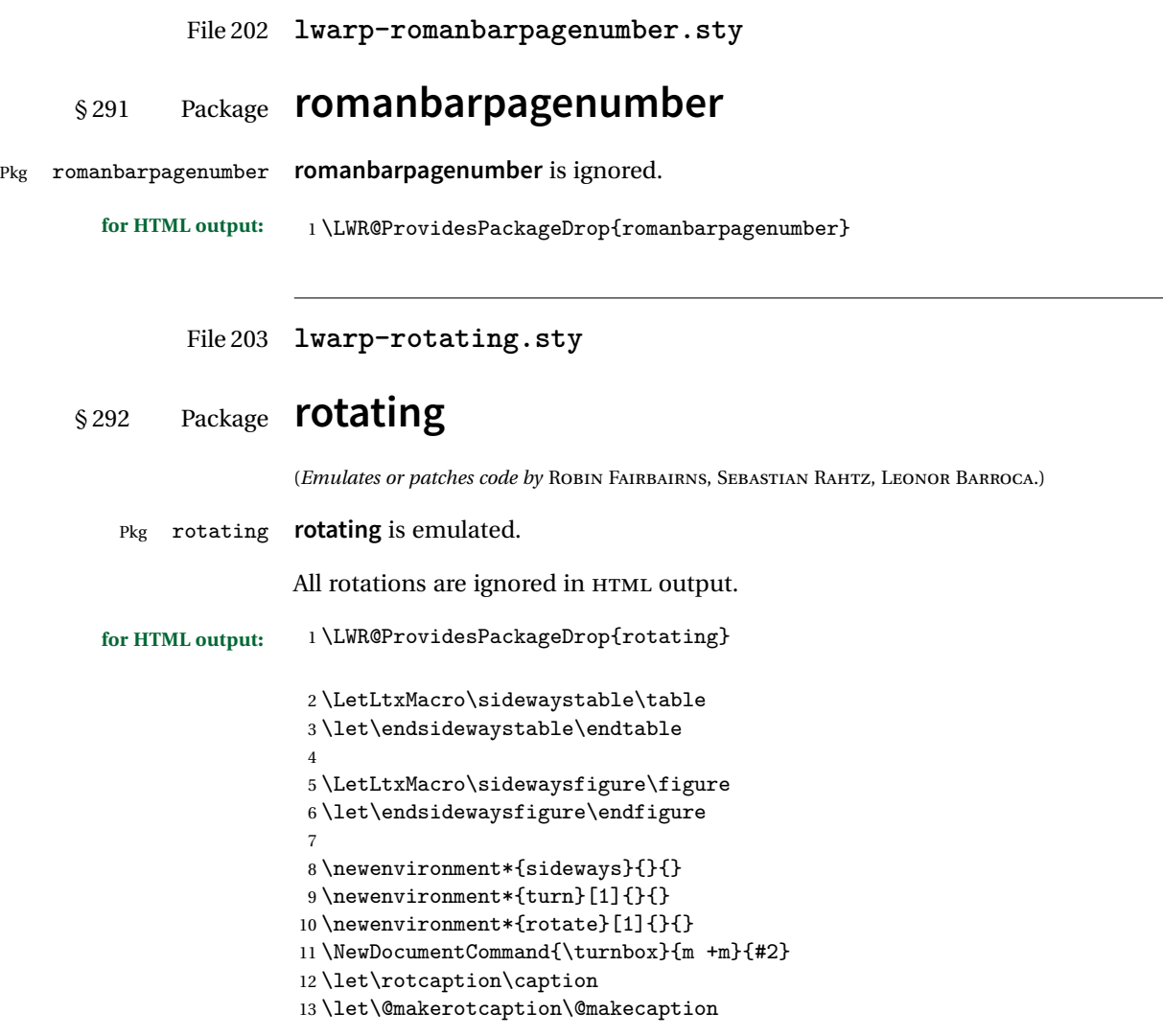

File 204 **lwarp-rotfloat.sty**

## § 293 Package **rotfloat**

(*Emulates or patches code by* AXEL SOMMERFELDT.)

Pkg rotfloat **rotfloat** is emulated.

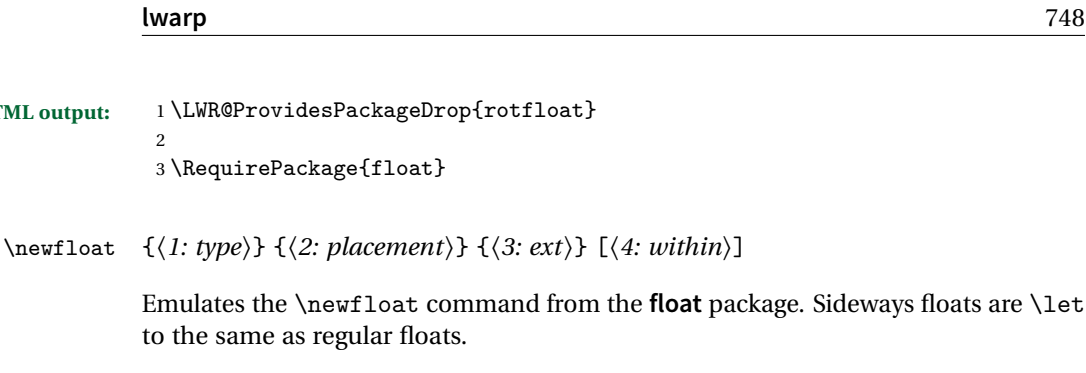

"placement" is ignored.

for HTML output:

```
4 \RenewDocumentCommand{\newfloat}{m m m o}{%
5 \IfValueTF{#4}%
6 {%
7 \DeclareFloatingEnvironment[fileext=#3,within=#4]{#1}%
8 }%
9 {%
10 \DeclareFloatingEnvironment[fileext=#3]{#1}%
11 \DeclareFloatingEnvironment[fileext=#3]{sideways#1}%
12 }%
13 \csletcs{sideways#1}{#1}%
14 \csletcs{endsideways#1}{end#1}%
```
**newfloat** package automatically creates the \listof command for new floats, but float does not, so remove *\listof here in case it is manually created later.* 

```
15 \cslet{listof#1s}\relax%
16 \cslet{listof#1es}\relax%
17 }
```
File 205 **lwarp-savetrees.sty**

### § 294 Package **savetrees**

Pkg savetrees Emulated.

**for HTML output:** Discard all options for **lwarp-savetrees**:

1 \LWR@ProvidesPackageDrop{savetrees}

 $17<sup>17</sup>$ 

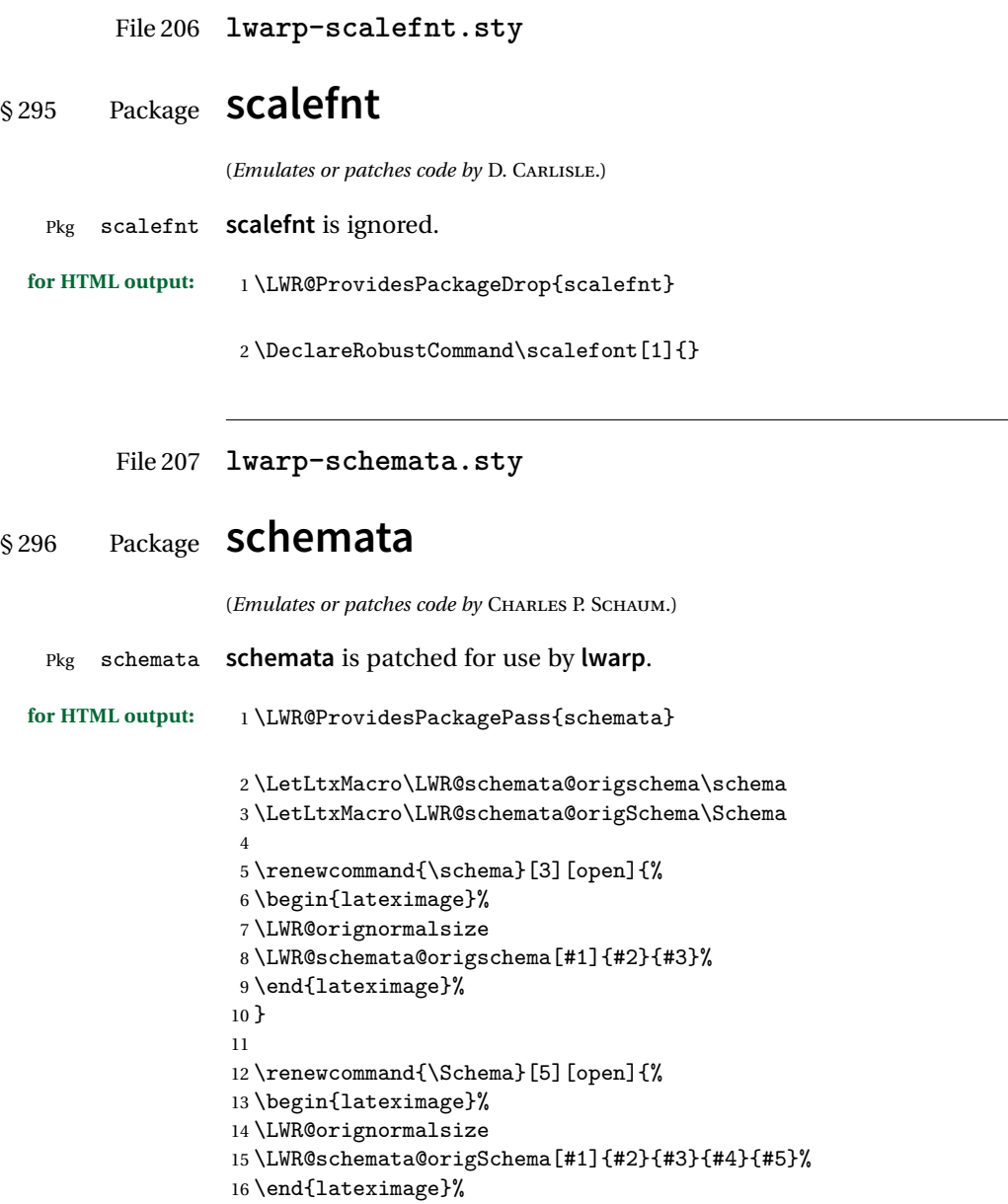

```
File 208 lwarp-scrextend.sty
```
### § 297 Package **scrextend**

Pkg scrextend **scrextend** is emulated.

This package may be loaded standalone, but is also loaded automatically if **koma-script** classes are in use. \DeclareDocumentCommand is used to overwrite the **koma-script** definitions.

```
for HTML output: 1 \LWR@ProvidesPackageDrop{scrextend}
```

```
2 \DeclareDocumentCommand{\setkomafont}{m m}{}
3 \DeclareDocumentCommand{\addkomafont}{m m}{}
4 \DeclareDocumentCommand{\usekomafont}{m}{}
5
6 \DeclareDocumentCommand{\usefontofkomafont}{m}{}
7 \DeclareDocumentCommand{\useencodingofkomafont}{m}{}
8 \DeclareDocumentCommand{\usesizeofkomafont}{m}{}
9 \DeclareDocumentCommand{\usefamilyofkomafont}{m}{}
10 \DeclareDocumentCommand{\useseriesofkomafont}{m}{}
11 \DeclareDocumentCommand{\useshapeofkomafont}{m}{}
12
13 \AtBeginDocument{
14 \let\LWR@maketitle\maketitle
15 \DeclareDocumentCommand{\maketitle}{o}{\LWR@maketitle}
16 }
17
18 \DeclareDocumentCommand{\extratitle}{m}{}
19 \DeclareDocumentCommand{\titlehead}{m}{}
20 \DeclareDocumentCommand{\subject}{m}{}
21 \DeclareDocumentCommand{\publishers}{m}{\published{#1}}
22 \DeclareDocumentCommand{\uppertitleback}{m}{}
23 \DeclareDocumentCommand{\lowertitleback}{m}{}
24 \DeclareDocumentCommand{\dedication}{m}{}
25
26 \DeclareDocumentCommand{\ifthispageodd}{m m}{#1}
27
28 \DeclareDocumentCommand{\titlepagestyle}{}{}
29
30 \DeclareDocumentCommand{\cleardoublepageusingstyle}{m}{}
31 \DeclareDocumentCommand{\cleardoubleemptypage}{}{}
32 \DeclareDocumentCommand{\cleardoubleplainpage}{}{}
33 \DeclareDocumentCommand{\cleardoublestandardpage}{}{}
34 \DeclareDocumentCommand{\cleardoubleoddpage}{}{}
```

```
35 \DeclareDocumentCommand{\cleardoubleoddpageusingstyle}{m}{}
36 \DeclareDocumentCommand{\cleardoubleoddemptypage}{}{}
37 \DeclareDocumentCommand{\cleardoubleoddplainpage}{}{}
38 \DeclareDocumentCommand{\cleardoubleoddstandardpage}{}{}
39 \DeclareDocumentCommand{\cleardoubleevenpage}{}{}
40 \DeclareDocumentCommand{\cleardoubleevenpageusingstyle}{m}{}
41 \DeclareDocumentCommand{\cleardoubleevenemptypage}{}{}
42 \DeclareDocumentCommand{\cleardoubleevenplainpage}{}{}
43 \DeclareDocumentCommand{\cleardoubleevenstandardpage}{}{}
44
45 \DeclareDocumentCommand{\multiplefootnoteseparator}{}{%
46 \begingroup\let\thefootnotemark\multfootsep\@makefnmark\endgroup
47 }
48
49 \DeclareDocumentCommand{\multfootsep}{}{,}
50
51 \DeclareDocumentCommand{\footref}{m}{%
52 \begingroup
53 \unrestored@protected@xdef\@thefnmark{\ref{#1}}%
54 \endgroup
55 \@footnotemark
56 }
57
58 \DeclareDocumentCommand{\deffootnote}{o m m m}{}
59 \DeclareDocumentCommand{\deffootnotemark}{m}{}
60 \DeclareDocumentCommand{\setfootnoterule}{o m}{}
61 \DeclareDocumentCommand{\raggedfootnote}{}{}
62
63 \DeclareDocumentCommand{\dictum}{o m}{
64 \begin{LWR@BlockClassWP}{\LWR@origmbox{text-align:right}}{}{dictum}
65 #2
66 \IfValueT{#1}
67 {
68 \ifbool{FormatWP}
69 {\begin{BlockClass}[\LWR@origmbox{border-top:} 1px solid gray]{dictumauthor}}
70 {\begin{BlockClass}{dictumauthor}}
71 \dictumauthorformat{#1}
72 \end{BlockClass}
73 }
74 \end{LWR@BlockClassWP}
75 }
76
77 \DeclareDocumentCommand{\dictumwidth}{}{}
78 \DeclareDocumentCommand{\dictumauthorformat}{m}{(#1)}
79 \DeclareDocumentCommand{\dictumrule}{}{}
80 \DeclareDocumentCommand{\raggeddictum}{}{}
81 \DeclareDocumentCommand{\raggeddictumtext}{}{}
82 \DeclareDocumentCommand{\raggeddictumauthor}{}{}
83
84 \DeclareDocumentEnvironment{labeling}{o m}
```

```
85 {%
86 \def\sc@septext{#1}%
87 \list{}{}%
88 \let\makelabel\labelinglabel%
89 }
90 {
91 \endlist
92 }
93
94 \DeclareDocumentCommand{\labelinglabel}{m}{%
95 #1 \qquad \sc@septext%
96 }
97
98 \let\addmargin\relax
99 \let\endaddmargin\relax
100 \cslet{addmargin*}{\relax}
101 \cslet{endaddmargin*}{\relax}
102
103 \NewDocumentEnvironment{addmargin}{s O{} m}
104 {
105 \setlength{\LWR@templengthtwo}{#3}
106 \ifblank{#2}
107 {
108 \begin{BlockClass}[
109 \LWR@origmbox{margin-left:\LWR@printlength{\LWR@templengthtwo}} ;
110 \LWR@origmbox{margin-right:\LWR@printlength{\LWR@templengthtwo}}
111 ]{addmargin}
112 }
113 {
114 \setlength{\LWR@templengthone}{#2}
115 \begin{BlockClass}[
116 \LWR@origmbox{margin-left:\LWR@printlength{\LWR@templengthone}} ;
117 \LWR@origmbox{margin-right:\LWR@printlength{\LWR@templengthtwo}}
118 ]{addmargin}
119 }
120 }
121 {\end{BlockClass}}
Ref to create a starred environment:
https://tex.stackexchange.com/questions/45401/
      use-the-s-star-argument-with-newdocumentenvironment
```

```
122
123 \ExplSyntaxOn
124 \cs_new:cpn {addmargin*} {\addmargin*}
125 \cs_new_eq:cN {endaddmargin*} \endaddmargin
126 \ExplSyntaxOff
127
128 \DeclareDocumentCommand{\marginline}{m}{\marginpar{#1}}
```
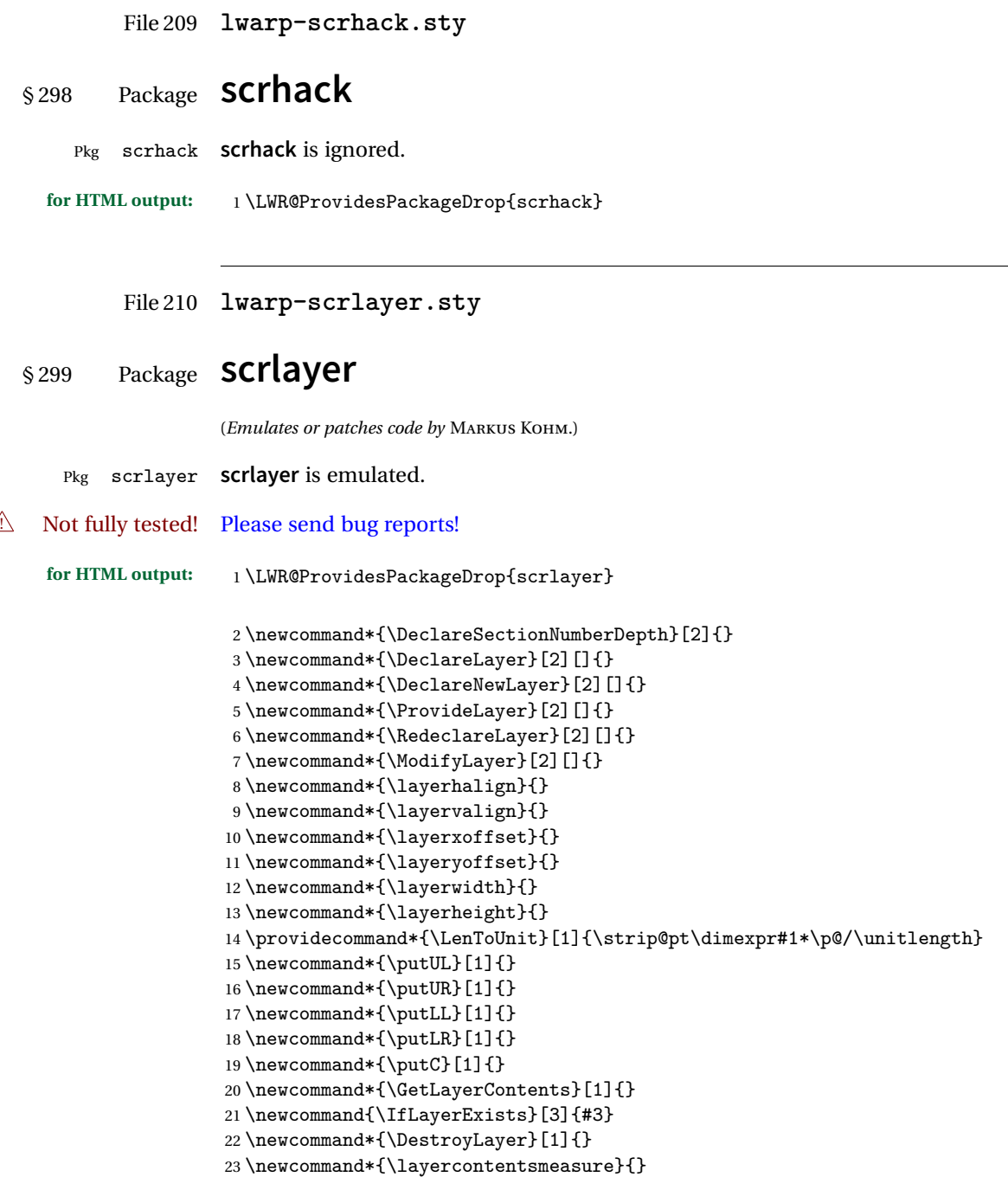

```
24 \newcommand*{\currentpagestyle}{}
25 \newcommand*{\BeforeSelectAnyPageStyle}[1]{}
26 \newcommand*{\AfterSelectAnyPageStyle}[1]{}
27 \newcommand*{\DeclarePageStyleAlias}[2]{}
28 \newcommand*{\DeclareNewPageStyleAlias}[2]{}
29 \newcommand*{\ProvidePageStyleAlias}[2]{}
30 \newcommand*{\RedeclarePageStyleAlias}[2]{}
31 \newcommand*{\DestroyPageStyleAlias}[1]{}
32 \newcommand*{\GetRealPageStyle}[1]{}
33 \newcommand*{\DeclarePageStyleByLayers}[3][]{}
34 \newcommand*{\DeclareNewPageStyleByLayers}[3][]{}
35 \newcommand*{\ProvidePageStyleByLayers}[3][]{}
36 \newcommand*{\RedeclarePageStyleByLayers}[3][]{}
37 \NewDocumentCommand{\ForEachLayerOfPageStyle}{s m m}{}
38 \newcommand*{\AddLayersToPageStyle}[2]{}
39 \newcommand*{\AddLayersAtBeginOfPageStyle}[2]{}
40 \newcommand*{\AddLayersAtEndOfPageStyle}[2]{}
41 \newcommand*{\RemoveLayersFromPageStyle}[2]{}
42 \newcommand*{\AddLayersToPageStyleBeforeLayer}[3]{}
43 \newcommand*{\AddLayersToPageStyleAfterLayer}[3]{}
44 \newcommand*{\UnifyLayersAtPageStyle}[1]{}
45 \newcommand*{\ModifyLayerPageStyleOptions}[2]{}
46 \newcommand*{\AddToLayerPageStyleOptions}[2]{}
47 \newcommand{\IfLayerPageStyleExists}[3]{#3}
48 \newcommand{\IfRealLayerPageStyleExists}[3]{#3}
49 \newcommand{\IfLayerAtPageStyle}[4]{#4}
50 \newcommand{\IfSomeLayerAtPageStyle}[4]{#4}
51 \newcommand{\IfLayersAtPageStyle}[4]{#4}
52 \newcommand*{\DestroyRealLayerPageStyle}[1]{}
53 \@ifundefined{footheight}{\newlength\footheight}{}
54 \DeclareDocumentCommand{\automark}{s o m}{}
55 \DeclareDocumentCommand{\manualmark}{}{}
56 \DeclareDocumentCommand{\MakeMarkcase}{m}{#1}
57 \DeclareDocumentCommand{\GenericMarkFormat}{}{}
58 \newcommand*{\@mkleft}[1]{}
59 \newcommand*{\@mkright}[1]{}
60 \newcommand*{\@mkdouble}[1]{}
61 \newcommand*{\@mkboth}[2]{}
62 \newcommand*{\scrlayerInitInterface}[1][]{}
63 \newcommand{\scrlayerAddToInterface}[3][]{}
64 \newcommand{\scrlayerAddCsToInterface}[3][]{}
65 \newcommand{\scrlayerOnAutoRemoveInterface}[2][]{}
```
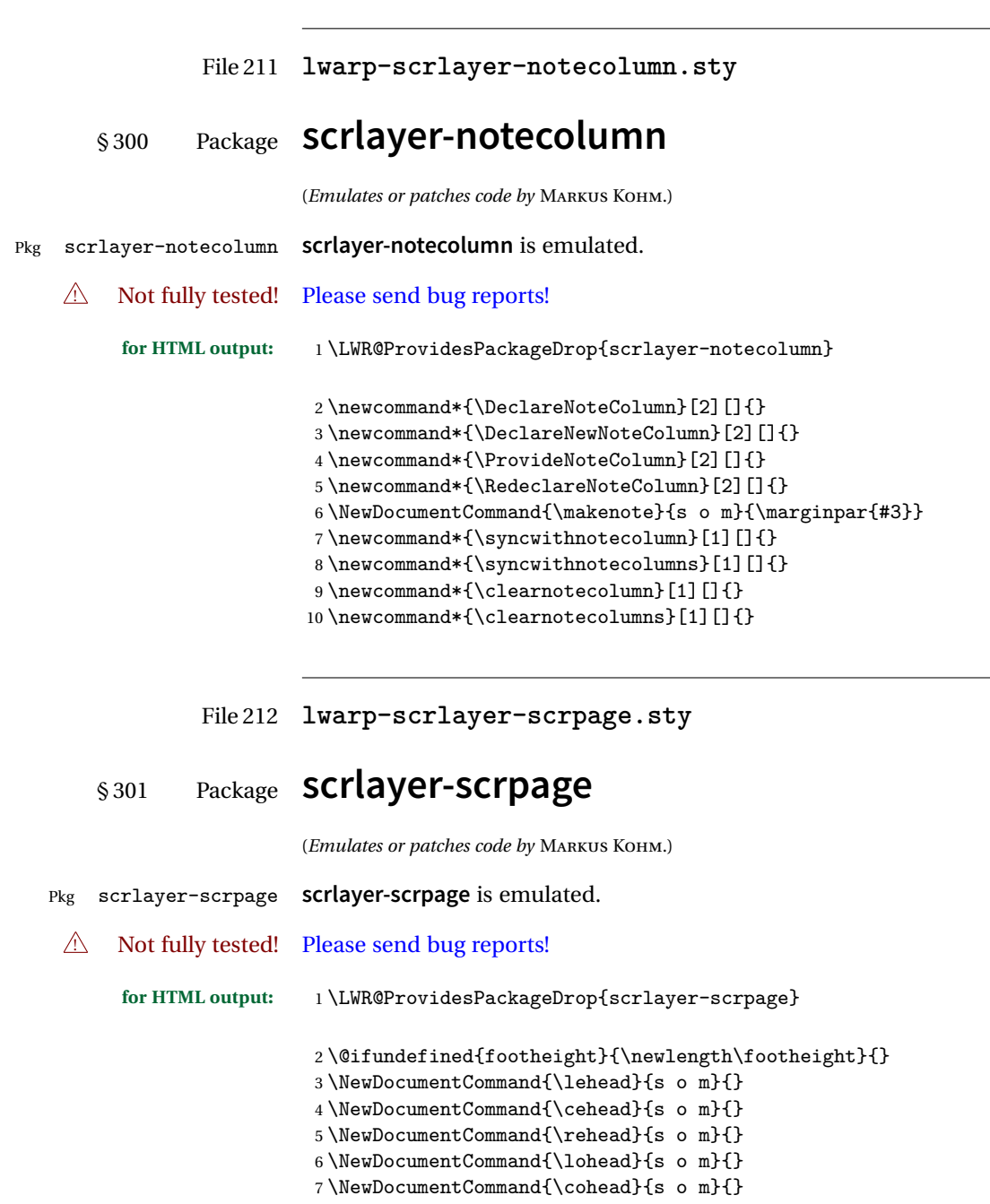

#### $8 \NewDocumentCommand{\rohead}{s \ o \ m{}}$

- 9 \NewDocumentCommand{\lefoot}{s o m}{}
- $10 \ \NewDocumentCommand{} \ cefoot{} f s \ o \ m{} {} \}$

```
11 \NewDocumentCommand{\refoot}{s o m}{}
12 \NewDocumentCommand{\lofoot}{s o m}{}
13 \NewDocumentCommand{\cofoot}{s o m}{}
14 \NewDocumentCommand{\rofoot}{s o m}{}
15 \NewDocumentCommand{\ohead}{s o m}{}
16 \NewDocumentCommand{\chead}{s o m}{}
17 \NewDocumentCommand{\ihead}{s o m}{}
18 \NewDocumentCommand{\ofoot}{s o m}{}
19 \NewDocumentCommand{\cfoot}{s o m}{}
20 \NewDocumentCommand{\ifoot}{s o m}{}
21 \DeclareDocumentCommand{\automark}{s o m}{}
22 \DeclareDocumentCommand{\manualmark}{}{}
23 \DeclareDocumentCommand{\MakeMarkcase}{m}{#1}
24 \DeclareDocumentCommand{\GenericMarkFormat}{}{}
25 \newcommand*{\defpairofpagestyles}[3][]{}
26 \newcommand*{\newpairofpagestyles}[3][]{}
27 \newcommand*{\renewpairofpagestyles}[3][]{}
28 \newcommand*{\providepairofpagestyles}[3][]{}
29 \newcommand*{\clearmainofpairofpagestyles}
30 \newcommand*{\clearplainofpairofpagestyles}
31 \newcommand*{\clearpairofpagestyles}
32 \NewDocumentCommand{\deftriplepagestyle}{m o o m m m m m m}{}
33 \NewDocumentCommand{\newtriplepagestyle}{m o o m m m m m m}{}
34 \NewDocumentCommand{\renewtriplepagestyle}{m o o m m m m m m}{}
35 \NewDocumentCommand{\providetriplepagestyle}{m o o m m m m m m}{}
36 \newcommand*{\defpagestyle}[3]{}
37 \newcommand*{\newpagestyle}[3]{}
38 \newcommand*{\providepagestyle}[3]{}
39 \newcommand*{\renewpagestyle}[3]{}
```
File 213 **lwarp-section.sty**

### § 302 Package **section**

Pkg section **section** is ignored. (*Emulates or patches code by* OLIVER PRETZEL.) **for HTML output:** <sup>1</sup> \LWR@ProvidesPackageDrop{section} \ifx\chapter\undefined \def\chsize{\Large}\def\hdsize{\huge}\else \def\chsize{\huge}\def\hdsize{\Huge} \fi \let\ttsize\LARGE \let\ausize\large \let\dasize\large
```
9 \let\secsize\Large
10 \let\subsize\large
11 \let\hdpos\raggedright
12 \newcounter{hddepth}
13 \let\fpind\relax
14 \def\ttfnt{}
15 \def\hdfnt{}
16 \def\fefnt{}
17 \def\thfnt{}
18 \def\{\gamma\}19 \def\hmkfnt{}
20 \let\mkcse\uppercase
21 \def\hddot{}
22 \def\cpdot{:}
23 \def\mbox{d}24 \ifx\secindent\undefined
25 \newdimen\secindent
26 \newskip\secpreskp
27 \newskip\secpstskp
28 \newdimen\subindent
29 \newskip\subpreskp
30 \newskip\subpstskp
31 \newskip\parpstskp
32 \newcount\c@hddepth
33 \fi
```
### File 214 **lwarp-sectionbreak.sty**

## § 303 Package **sectionbreak**

(*Emulates or patches code by* MICHAL HOFTICH.) Pkg sectionbreak **sectionbreak** is patched for use by **lwarp**. **for HTML output:** <sup>1</sup> \LWR@ProvidesPackagePass{sectionbreak} \renewcommand\asterism{\HTMLunicode{2042}} \renewcommand\pre@sectionbreak{} \renewcommand\post@sectionbreak{} \renewcommand\print@sectionbreak[1]{% \begin{center} #1 \end{center} } 

### File 215 **lwarp-sectsty.sty**

### § 304 Package **sectsty**

(*Emulates or patches code by* ROWLAND MCDONNELL.)

- Pkg sectsty **sectsty** is emulated.
- **for HTML output:** <sup>1</sup> \LWR@ProvidesPackageDrop{sectsty}

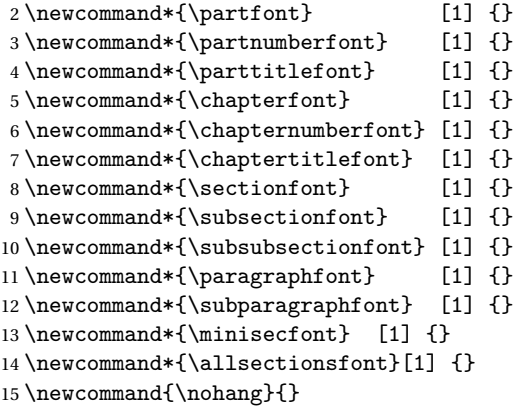

\sectionrule is only to be used in \*font commands, thus it is ignored.

16 \newcommand\*{\sectionrule}[5]{} 17 18 \def\ulemheading#1#2{}

File 216 **lwarp-setspace.sty**

### § 305 Package **setspace**

(*Emulates or patches code by* ROBIN FAIRBAIRNS.)

Pkg setspace **setspace** is not used during HTML conversion.

Discard all options for **lwarp-setspace**:

**for HTML output:**

```
1 \LWR@ProvidesPackageDrop{setspace}
2
\verb|3\newcommand*{\setminus#!}{{\setminus}{[1]}} \verb|3\newcommand*{|3\setminus}{|3\setminus1}4 \neq \text{\Set{SetSinglespace}[1]{}}5 \newcommand*{\singlespacing}{}
6 \newcommand*{\onehalfspacing}{}
7 \newcommand*{\doublespacing}{}
8
9 \newenvironment*{singlespace}
10 {
11 \LWR@forcenewpage
12 \BlockClass{singlespace}
13 }
14 {\endBlockClass}
15
16 \newenvironment*{singlespace*}
17 {
18 \LWR@forcenewpage
19 \BlockClass{singlespace}
20 }
21 {\endBlockClass}
22
23 \newenvironment*{spacing}[1]{
24
25 }{
26
27 }
28
29 \newenvironment*{onehalfspace}
30 {
31 \LWR@forcenewpage
32 \BlockClass{onehalfspace}
33 }
34 {\endBlockClass}
35
36 \newenvironment*{doublespace}
37 {
38 \LWR@forcenewpage
39 \BlockClass{doublespace}
40 }
41 {\endBlockClass}
```
### File 217 **lwarp-shadow.sty**

# § 306 Package **shadow**

(*Emulates or patches code by* MAURO ORLANDINI.)

### **lwarp** 760

Pkg shadow **shadow** is emulated.

```
for HTML output: Discard all options for lwarp-shadow:
```
1 \LWR@ProvidesPackageDrop{shadow}

```
2 \newdimen\sboxsep
3 \newdimen\sboxrule
4 \newdimen\sdim
5
6 \newcommand{\shabox}[1]{%
7 \InlineClass{shabox}{#1}%
8 }
```
File 218 **lwarp-showidx.sty**

# § 307 Package **showidx**

Pkg showidx **showidx** is ignored.

**for HTML output:** Discard all options for **lwarp-showidx**:

1 \LWR@ProvidesPackageDrop{showidx}

```
File 219 lwarp-showkeys.sty
```
## § 308 Package **showkeys**

(*Emulates or patches code by* DAVID CARLISLE, MORTEN HØGHOLM.)

Pkg showkeys **showkeys** is ignored.

```
for HTML output: Discard all options for lwarp-showkeys:
```
1 \LWR@ProvidesPackageDrop{showkeys}

```
2 \NewDocumentCommand{\showkeys}{s}{}
```
### File 220 **lwarp-sidecap.sty**

### § 309 Package **sidecap**

(*Emulates or patches code by* ROLF NIEPRASCHK, HUBERT GÄSSLEIN.)

Pkg sidecap **sidecap** is emulated.

**for HTML output:** Discard all options for **lwarp-sidecap**.

\LWR@ProvidesPackageDrop{sidecap}

#### See:

```
http://tex.stackexchange.com/questions/45401/
use-the-s-star-argument-with-newdocumentenvironment
regarding the creation of starred environments with xparse.
```

```
2 \NewDocumentEnvironment{SCtable}{soo}
3 {\IfValueTF{#3}{\table[#3]}{\table}}
4 {\endtable}
5
6 \ExplSyntaxOn
7 \cs_new:cpn {SCtable*} {\SCtable*}
8 \cs_new_eq:cN {endSCtable*} \endSCtable
9 \ExplSyntaxOff
10
11
12 \NewDocumentEnvironment{SCfigure}{soo}
13 {\IfValueTF{#3}{\figure[#3]}{\figure}}
14 {\endfigure}
15
16 \ExplSyntaxOn
17 \cs_new:cpn {SCfigure*} {\SCfigure*}
18 \cs_new_eq:cN {endSCfigure*} \endSCfigure
19 \ExplSyntaxOff
20
21
22 \newenvironment*{wide}{}{}
```
File 221 **lwarp-sidenotes.sty**

## § 310 Package **sidenotes**

(*Emulates or patches code by* ANDY THOMAS, OLIVER SCHEBAUM.)

- Pkg sidenotes Patched for **lwarp**.
- **for HTML output:** Load the original package:

\LWR@ProvidesPackagePass{sidenotes}

The following patch **sidenotes** for use with **lwarp**:

```
\sidecaption * [\langle entry \rangle] [\langle offset \rangle] {\langle text \rangle}
               2 \RenewDocumentCommand \sidecaption {s o o +m}
               3 {
               4 \LWR@stoppars
               5 \begingroup
               6 \captionsetup{style=sidecaption}
               7 \IfBooleanTF{#1}
               8 { % starred
               9 \begin{BlockClass}[border:none ; box-shadow:none]{marginblock}
              10 \caption*{#4}
              11 \end{BlockClass}
              12 }
              13 { % unstarred
              14 \IfNoValueOrEmptyTF{#2}
              15 {\def\@sidenotes@sidecaption@tof{#4}}
              16 {\def\@sidenotes@sidecaption@tof{#2}}
              17 \begin{BlockClass}[border:none ; box-shadow:none]{marginblock}
              18 \caption[\@sidenotes@sidecaption@tof]{#4}
              19 \end{BlockClass}
              20 }
              21 \endgroup
              22 \LWR@startpars
              23 }
              Borrowed from the lwarp version of keyfloat:
```
 \NewDocumentEnvironment{KFLTsidenotes@marginfloat}{O{-1.2ex} m} {% start \LWR@BlockClassWP{float:right; width:2in; margin:10pt}{}{marginblock}% \captionsetup{type=#2}% } {% \endLWR@BlockClassWP% } \RenewDocumentEnvironment{marginfigure}{o} {\begin{KFLTsidenotes@marginfloat}{figure}} {\end{KFLTsidenotes@marginfloat}} \RenewDocumentEnvironment{margintable}{o} {\begin{KFLTsidenotes@marginfloat}{table}} {\end{KFLTsidenotes@marginfloat}}

The following were changed by **sidenotes**, and now are reset back to their **lwarp**supported originals:

Restoring the definition from the  $\text{ETr}X2_{\mathcal{E}}$  article.cls source:

```
40 \renewenvironment{figure*}
```

```
41 {\d{dblfloat{figure}}\}42 {\end@dblfloat}
43
44 \renewenvironment{table*}
45 {\@dblfloat{table}}
46 {\end@dblfloat}
```

```
File 222 lwarp-siunitx.sty
```
## § 311 Package **siunitx**

(*Emulates or patches code by* JOSEPH WRIGHT.)

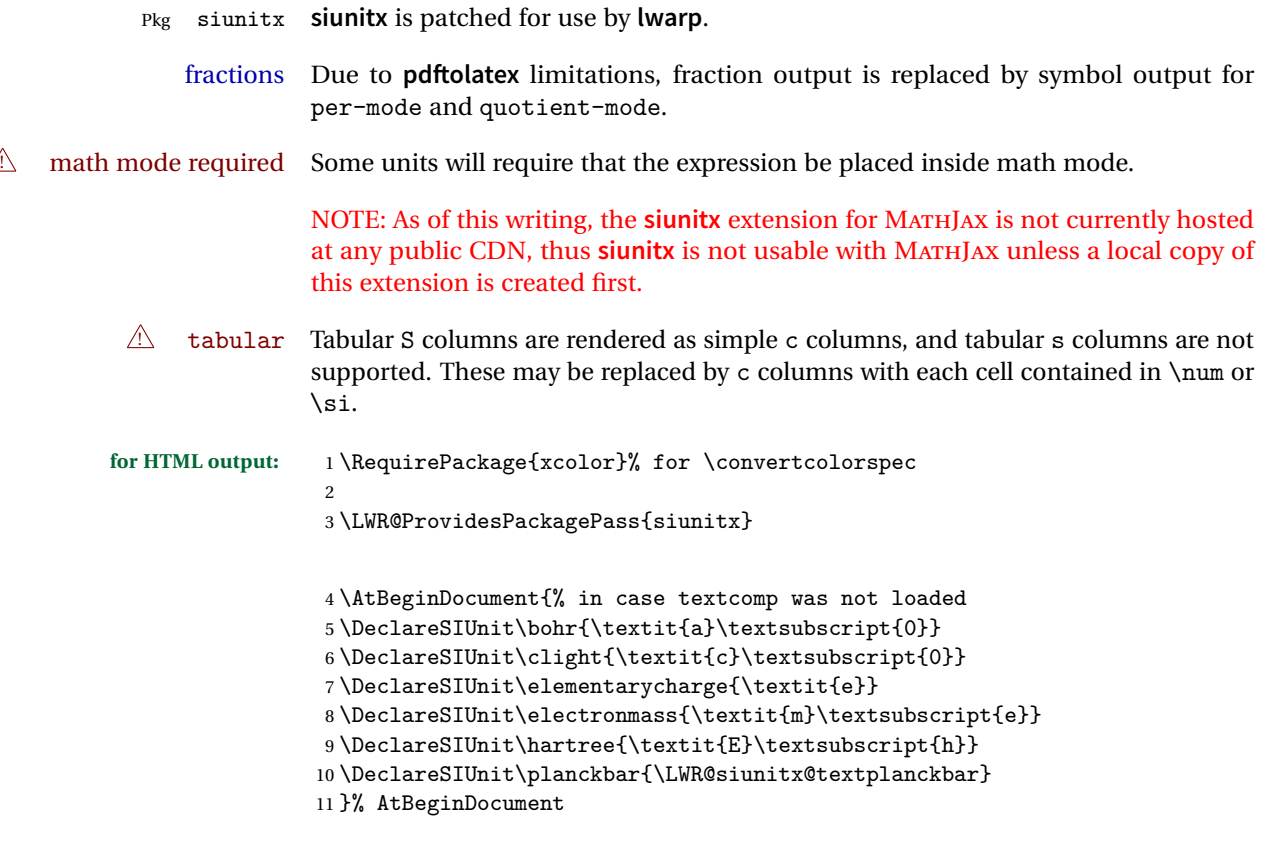

\@ensuredmath is not supported inside an \hbox, so it must temporarily be restored to its original. Similar for \mbox. SVG math is created explicitly when necessary, using \LWR@subsingledollar.

```
13 \ExplSyntaxOn
14 %
```
Modified to set set HTML \textcolor if not black:

```
15 \cs_undefine:N \__siunitx_print_aux:
16 \text{~c} _new_protected:Npn \__siunitx_print_aux:
17 {
18 \text
19 {
20 \__siunitx_ensure_ltr:n
21 {
22 \color@begingroup
23 \__siunitx_print_color:
24 \qquad \qquad \setminus \_ \text{simitr\_font\_shape:}25 \__siunitx_font_weight:
26 \use: c
27 {
28 00_ \l__siunitx_print_type_tl _
29 text \l__siunitx_font_family_tl :
30 }
31 \bool_if:NTF \l__siunitx_font_math_mode_bool
32 \{\ \}_{\text{simity\_print\_math}:}33 {
34 \LWR@findcurrenttextcolor% lwarp
35 \ifdefstring{\LWR@tempcolor}{000000}% lwarp
36 {\__siunitx_print_text:}% lwarp
37 {% lwarp
38 \LWR@textcurrentcolor{% lwarp
39 \__siunitx_print_text:
40 } }% lwarp
41 }% lwarp
42 }
43 \color@endgroup
44 }
45 }
46 }
47
48
49 \cs_undefine:N \__siunitx_set_math_fam:n
50 \cs_new_protected:Npn \__siunitx_set_math_fam:n #1 {
51 \int_new:c { c__siunitx_math #1 _int }
52 \group_begin:% lwarp
53 \LetLtxMacro\@ensuredmath\LWR@origensuredmath% lwarp
54 \LetLtxMacro\mbox\LWR@origmbox% lwarp
55 \hbox_set:Nn \l__siunitx_tmp_box
56 {
57 \ensuremath
58 {
```

```
59 \use:c { math #1 }
60 {
61 \int_Sset:cn { c_siunitx_math #1 _int } { \fam }
62 }
63 }
64 }
65 \group_end:% lwarp
66 }
67
68 \cs_undefine:N \__siunitx_combined_output:n
69 \cs_new_protected:Npn \__siunitx_combined_output:n #1 {
70 \group_begin:% lwarp
71 \LetLtxMacro\@ensuredmath\LWR@origensuredmath% lwarp
72 \LetLtxMacro\mbox\LWR@origmbox% lwarp
73 \bool_if:NTF \l__siunitx_number_parse_bool
74 {
75 \tl_clear:N \l__siunitx_number_out_tl
76 \bool_set_false:N \l__siunitx_number_compound_bool
77 \__siunitx_number_output_parse:n {#1}
78 }
79 {
80 \__siunitx_unit_output_pre_print:
For parse-numbers=false:
```

```
81% \__siunitx_print:nn { number } { \ensuremath {#1} }
82 \LWR@subsingledollar{% lwarp
83 \textbackslash( \LWR@HTMLsanitize{#1} \textbackslash)% lwarp
84 }{siunitx}{%
85 \__siunitx_print:nn { number } {%
86 \LWR@origensuredmath{#1}%
87 }%
88 }% lwarp
89 \__siunitx_unit_output_print:
90 }
91 \group_end:% lwarp
92 }
93 %
```
For quotients, the fraction code is replaced by the symbol code:

```
94 \cs_undefine:N \__siunitx_number_output_quotient_fraction:
95 \cs_new_protected:Npn \__siunitx_number_output_quotient_fraction: {
96 \bool_set_true:N \l__siunitx_number_compound_bool
97 \__siunitx_number_output_quotient_aux_i:
98 \tl_set_eq:NN \l__siunitx_number_out_tl
99 \l__siunitx_number_numerator_tl
100 \tl_put_right:NV \l__siunitx_number_out_tl \l__siunitx_output_quotient_tl
```

```
101 \tl_put_right:NV \l__siunitx_number_out_tl
102 \l__siunitx_number_denominator_tl
103 \__siunitx_number_output_single_aux:
104 }
```
For units, the fraction code is replaced by the symbol code:

```
105 \cs_undefine:N \__siunitx_unit_format_fraction_fraction:
106 \cs_new_protected:Npn \__siunitx_unit_format_fraction_fraction: {
107 \__siunitx_unit_format_fraction_symbol_aux:
108 \int_compare:nNnT { \l__siunitx_unit_denominator_int } > { 1 }
109 {
110 \bool_if:NT \l__siunitx_unit_denominator_bracket_bool
111 f
112 \tl_put_left:NV \l__siunitx_unit_denominator_tl \l__siunitx_bracket_open_tl
113 \tl_put_right:NV \l__siunitx_unit_denominator_tl \l__siunitx_bracket_close_tl
114 }
115 }
116 \tl_set_eq:NN \l__siunitx_unit_tl \l__siunitx_unit_numerator_tl
117 \tl_put_right:NV \l__siunitx_unit_tl \l__siunitx_per_symbol_tl
118 \tl_put_right:NV \l__siunitx_unit_tl \l__siunitx_unit_denominator_tl
119 }
120 \cs_undefine:N \__siunitx_angle_print_astronomy_aux:
121 \cs_new_protected:Npn \__siunitx_angle_print_astronomy_aux: {
122 \prop_get:NnNT \l__siunitx_number_out_prop { mantissa-integer }
123 \l__siunitx_tmpa_tl
124 \{ \ \_ \space{1em} \ { number } \lceil \ \cdot \ \rceil \ \ \ \125 \ifnumcomp{\value{LWR@lateximagedepth}}{>}{0}% lwarp
126 {% lateximage
127 \hbox_set:Nn \l__siunitx_angle_marker_box
128 \qquad \qquad129 \qquad \qquad \ldots iunitx_print:nn { number } { { \lceil \cdot \rceil siunitx_output_decimal_tl } }
130 }
131 \hbox_set:Nn \l__siunitx_angle_unit_box
132 {
133 \__siunitx_print:nV { unit } \l__siunitx_unit_tl
134 \skip_horizontal:n { -\scriptspace }
135 }
136 \__siunitx_angle_print_astronomy_aux:n { marker }
137 \__siunitx_angle_print_astronomy_aux:n { unit }
138 \hbox_set:Nn \l__siunitx_angle_marker_box
139 {
140 \box_use:N \l__siunitx_angle_marker_box
141 \box_use:N \l__siunitx_angle_unit_box
142 }
143 \dim_compare:nNnTF
144 \{ \lceil \lceil \frac{\text{sum} \lceil \lceil \frac{\text{max}}{\ell} \rceil \rceil + 1 \rceil + 1 \r145 { \ _ siunitx_angle_print_astronomy_marker: }
```

```
146 { \__siunitx_angle_print_astronomy_unit: }
147 }% lateximage
148 {% not a lateximage
149 \__siunitx_print:nV { unit } \l__siunitx_unit_tl
150 \qquad \qquad \ldots \_siunitx_print:nn { number } { { \l__siunitx_output_decimal_tl } }
151 }% not a lateximage
152 \prop_get:NnNT \l__siunitx_number_out_prop { mantissa-decimal }
153 \l__siunitx_tmpa_tl
154 \{ \ \sum_{\text{simitx\_print}:nV \} \} number \} \ l_{\text{simitx\_tmp\_tl}}155 }
156 \RenewDocumentCommand \num { o m } {
157 \leavevmode
158 \group_begin:% lwarp
159 \LetLtxMacro\@ensuredmath\LWR@origensuredmath% lwarp
160 \LetLtxMacro\mbox\LWR@origmbox% lwarp
161 \bool_set_false:N \l__siunitx_font_set_bool
162 \IfNoValueF {#1}
163 { \keys_set:nn { siunitx } {#1} }
164 \__siunitx_number_output:n {#2}
165 \group_end:% lwarp
166 }
167
168 \RenewDocumentCommand \numrange { o m m } {
169 \leavevmode
170 \group begin:% lwarp
171 \LetLtxMacro\@ensuredmath\LWR@origensuredmath% lwarp
172 \LetLtxMacro\mbox\LWR@origmbox% lwarp
173 \bool_set_false:N \l__siunitx_font_set_bool
174 \IfNoValueF {#1}
175 { \keys set:nn { siunitx } {#1} }
176 \ siunitx_range_numbers:nn {#2} {#3}
177 \group_end:% lwarp
178 }
179
180 \RenewDocumentCommand \ang { o > { \SplitArgument { 2 } { ; } } m } {
181 \group_begin:% lwarp
182 \LetLtxMacro\@ensuredmath\LWR@origensuredmath% lwarp
183 \LetLtxMacro\mbox\LWR@origmbox% lwarp
184 \IfNoValueF {#1}
185 { \keys_set:nn { siunitx } {#1} }
186 \__siunitx_angle_output:nnn #2
187 \group_end:% lwarp
188 }
189
190 \RenewDocumentCommand \si { o m } {
191 \leavevmode
192 \group_begin:% lwarp
193 \LetLtxMacro\@ensuredmath\LWR@origensuredmath% lwarp
```

```
194 \LetLtxMacro\mbox\LWR@origmbox% lwarp
195 \bool_set_false:N \l__siunitx_font_set_bool
196 \IfNoValueTF {#1}
197 \{\ \mathcal{N}_\text{minitz\_unit\_output:nn} \ \{\#2\} \ \{\ \} \ \}198 {
199 \keys_set:nn { siunitx } {#1}
200 \__siunitx_unit_output:nn {#2} {#1}
201 }
202 \group_end:% lwarp
203 }
204
205
206 \RenewDocumentCommand{\SIrange}{o m m m}
207 {%
208 \leavevmode
209 \group_begin:% lwarp
210 \LetLtxMacro\@ensuredmath\LWR@origensuredmath% lwarp
211 \LetLtxMacro\mbox\LWR@origmbox% lwarp
212 \bool_set_false:N \l__siunitx_font_set_bool
213 \IfNoValueTF {#1}
214 { \__siunitx_range_unit:nnnn {#4} { } {#2} {#3} }
215 {
216 \keys_set:nn { siunitx } {#1}
217 \__siunitx_range_unit:nnnn {#4} {#1} {#2} {#3}
218 }
219 \group_end:% lwarp
220 }
221
222 \ExplSyntaxOff
```

```
File 223 lwarp-soul.sty
```
### § 312 Package **soul**

(*Emulates or patches code by* MELCHIOR FRANZ.)

```
Pkg soul Emulated.
for HTML output: 1 \LWR@ProvidesPackageDrop{soul}[2003/11/17]
                 2 \RequirePackage{xcolor}% for \convertcolorspec
                Storage for the colors to use:
                 3 \newcommand*{\LWR@soululcolor}{}
                 4
                 5 \newcommand*{\LWR@soulstcolor}{}
                 6
```

```
7 % \definecolor{LWR@soulhlcolordefault}{HTML}{F8E800}
                 8% \newcommand*{\LWR@soulhlcolor}{LWR@soulhlcolordefault}
                 9 \newcommand*{\LWR@soulhlcolor}{}
           \so \{\langle text \rangle\}Basic markup with CSS:
                 10 \newcommand{\so}[1]{%
                 11 \LWR@HTMLtextstyle{letter-spacing:.2ex}{letterspacing}{#1}%
                 12 }
         \caps {\text}}
                 13 \newcommand{\caps}[1]{%
                 14 \LWR@HTMLtextstyle%
                 15 {font-variant:small-caps;letter-spacing:.1ex}%
                 16 {capsspacing}{#1}%
                 17 }
\LWR@soulcolor {{text} {{color} {{class} {{colorstyle} } {{FormatWPstyle}}
                Add colors if not empty:
                 18 \newcommand{\LWR@soulcolor}[5]{%
                 19 \ifcsempty{#2}%
                20 {\LWR@HTMLtextstyle{#5}{#3}{#1}}%
                21 {%
                22 \convertcolorspec{named}{\csuse{#2}}{HTML}\LWR@tempcolor%
                23 \LWR@htmlspanclass[#5;#4:\LWR@origpound\LWR@tempcolor]{#3}{#1}%
                24 }%
                25 }
                26 \newcommand{\ul}[1]{%
                27 \LWR@soulcolor{#1}{LWR@soululcolor}{uline}{text-decoration-color}%
                28 {text-decoration:underline; text-decoration-skip: auto;}%
                29 }
                30
                31 \newcommand{\st}[1]{
                32 \LWR@soulcolor{#1}{LWR@soulstcolor}{sout}{text-decoration-color}%
                33 {text-decoration:line-through}%
                34 }
                35
                36 \newcommand{\hl}[1]{
                37 \LWR@soulcolor{#1}{LWR@soulhlcolor}{highlight}{background-color}%
                38 {background:\LWR@origpound{}F8E800}
                39 }
```
Nullified:

```
40 \newcommand*{\soulaccent}[1]{}
41 \newcommand*{\soulregister}[2]{}
42 \newcommand{\sloppyword}[1]{#1}
43 \newcommand*{\sodef}[5]{\DeclareRobustCommand*#1[1]{\so{##1}}}
44 \newcommand*{\resetso}{}
45 \newcommand*{\capsdef}[5]{}
46 \newcommand*{\capsreset}{}
47 \newcommand*{\capssave}[1]{}
48 \newcommand*{\capsselect}[1]{}
49 \newcommand*{\setul}[2]{}
50 \newcommand*{\resetul}{}
51 \newcommand*{\setuldepth}[1]{}
52 \newcommand*{\setuloverlap}[1]{}
```
Set colors:

```
53 \newcommand*{\setulcolor}[1]{\renewcommand{\LWR@soululcolor}{#1}}
54 \newcommand*{\setstcolor}[1]{\renewcommand{\LWR@soulstcolor}{#1}}
55 \newcommand*{\sethlcolor}[1]{\renewcommand{\LWR@soulhlcolor}{#1}}
```
Long versions of the user-level macros:

```
56 \let\textso\so
57 \let\textul\ul
58 \let\texthl\hl
59 \let\textcaps\caps
```

```
File 224 lwarp-soulpos.sty
```
### § 313 Package **soulpos**

(*Emulates or patches code by* JAVIER BEZOS.)

```
Pkg soulpos soulpos is emulated.
```

```
for HTML output: 1 \RequirePackage{soul}
                  2 \RequirePackage{soulutf8}
                 3 \LWR@ProvidesPackageDrop{soulpos}
                  4 \NewDocumentCommand{\ulposdef}{m o m}{}
                  5
                  6 \newdimen\ulwidth
                  7
                  8 \newcommand\ifulstarttype[1]{%
                  9 \expandafter\@secondoftwo%
                 10 }
```

```
11
12 \newcommand\ifulendtype[1]{%
13 \expandafter\@secondoftwo%
14 }
15
16 \newcommand{\ulstarttype}{0}
17 \newcommand{\ulendtype}{0}
18 \newcommand\ulpostolerance{0}%
```
File 225 **lwarp-soulutf8.sty**

# § 314 Package **soulutf8**

Pkg soulutf8 **soulutf8** is emulated.

**lwarp**'s HTML output naturally supports UTF-8 encoding.

**for HTML output:** <sup>1</sup> \LWR@ProvidesPackageDrop{soulutf8}

File 226 **lwarp-stabular.sty**

### § 315 Package **stabular**

(*Emulates or patches code by* SIGITAS TOLUŠIS.)

```
Pkg stabular stabular is emulated.
for HTML output: 1 \LWR@ProvidesPackageDrop{stabular}
  Env stabular [\langle vpos \rangle] \{ \langle colspec \rangle \}
```
 \newenvironment{stabular}[2][c] 3 { \begin{tabular}[#1]{#2} \renewcommand{\noalign}[1]{} 6 } {\end{tabular}}

Env stabular  $\{\langle width \rangle\}$  [ $\langle vpos \rangle$ ]  $\{\langle colspec \rangle\}$ 

8 \NewDocumentEnvironment{stabular\*}{m o m} 9 { 10 \begin{tabular}[#2]{#3}

```
11 \renewcommand{\noalign}[1]{}
12 }
13 {\end{tabular}}
```
File 227 **lwarp-stfloats.sty**

## § 316 Package **stfloats**

Pkg stfloats **stfloats** is ignored.

**for HTML output:** <sup>1</sup> \LWR@ProvidesPackageDrop{stfloats}

 \newcommand\*{\fnbelowfloat}{} \newcommand\*{\fnunderfloat}{} \newcommand\*{\setbaselinefloat}{} \newcommand\*{\setbaselinefixed}{}

File 228 **lwarp-subfig.sty**

### § 317 Package **subfig**

(*Emulates or patches code by* STEVEN DOUGLAS COCHRAN.)

- Pkg subfig **subfig** is supported and patched by **lwarp**.
- $\triangle$  1of/lotdepth At present, the package options for lofdepth and lotdepth are not working. These counters must be set separately after the package has been loaded.

horizontal spacing In the document source, use \hfill and \hspace\* between subfigures to spread them apart horizontally. The use of other forms of whitespace may cause paragraph tags to be generated, resulting in subfigures appearing on the following lines instead of all on a single line.

**for HTML output:** Accept all options for **lwarp-subfig**:

1 \LWR@ProvidesPackagePass{subfig}

\sf@@@subfloat  $\{\langle 1 \text{ type} \rangle\}$  [ $\langle 2 \text{ left} \text{ entry} \rangle$ ] [ $\langle 3 \text{ caption} \rangle$ ]  $\{\langle 4 \text{ contents} \rangle\}$ The outer minipage allows side-by-side subfloats with \hfill between. 2 \long\def\sf@@@subfloat#1[#2][#3]#4{%

3 \begin{minipage}{\linewidth}% lwarp

```
4 \IfValueTF{#2}{%
5 \LWR@setlatestname{#2}%
6 }{%
7 \IfValueTF{#3}{%
8 \LWR@setlatestname{#3}%
9 }{}%
10 }%
11 \LWR@stoppars% lwarp
12 \@ifundefined{FBsc@max}{}%
13 {\FB@readaux{\let\FBsuboheight\relax}}%
14 \@tempcnta=\@ne
15 \if@minipage
16 \@tempcnta=\z@
17 \else\ifdim \lastskip=\z@ \else
18 \@tempcnta=\tw@
19 \fi\fi
20 \ifmaincaptiontop
21 \sf@top=\sf@nearskip
22 \sf@bottom=\sf@farskip
23 \else
24 \sf@top=\sf@farskip
25 \sf@bottom=\sf@nearskip
26 \overline{1}27 \leavevmode
28% \setbox\@tempboxa \hbox{#4}%
29% \@tempdima=\wd\@tempboxa
30 % \@ifundefined{FBsc@max}{}%
31 % {\global\advance\Xhsize-\wd\@tempboxa
32 % \dimen@=\ht\@tempboxa
33% \advance\dimen@\dp\@tempboxa
34 % \ifdim\dimen@>\FBso@max
35 % \global\FBso@max\dimen@
36 % \fi}%
```
Do not use boxes, which interfere with lateximages:

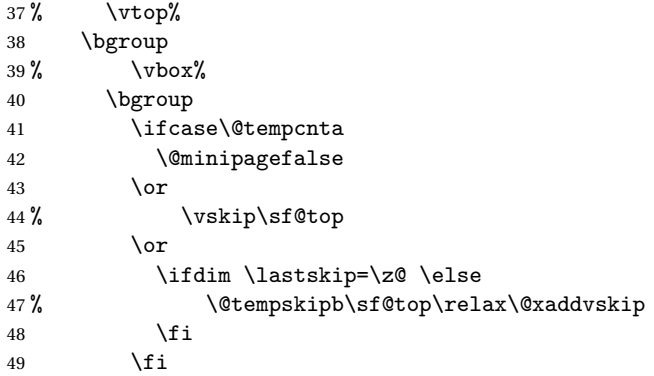

```
50 \sf@ifpositiontop{%
51 \ifx \@empty#3\relax \else
52 \sf@subcaption{#1}{#2}{#3}%
53% \vskip\sf@capskip
54% \vskip\sf@captopadj
55 \fi\egroup
56 % \hrule width0pt height0pt depth0pt
57 \LWR@startpars% lwarp
58 % \box\@tempboxa
59 #4
60 \LWR@stoppars% lwarp
61 }{%
62 \LWR@startpars% lwarp
63 \@ifundefined{FBsc@max}%
64 {
65 % \box\@tempboxa 66 #4
66 #4
67 }%
68 {\ifx\FBsuboheight\relax
69% \box\@tempboxa
70 #4
71 \text{else}72% \vbox to \FBsuboheight{\FBafil\box\@tempboxa\FBbfil}%
73 #4
74 \{f_i\}%
75 \LWR@stoppars% lwarp
76 \egroup
77 \ifx \@empty#3\relax \else
78%  \vskip\sf@capskip
79 % \hrule width0pt height0pt depth0pt
80 \sf@subcaption{#1}{#2}{#3}%
81 \setminusfi
82 }%
83% \vskip\sf@bottom
84 \egroup
85 \@ifundefined{FBsc@max}{}%
86 {\addtocounter{FRobj}{-1}%
87 \ifnum\c@FRobj=0\else
88 \subfloatrowsep
89 \fi}%
90 \ifmaincaptiontop\else
91 \global\advance\@nameuse{c@\@captype}\m@ne
92 \fi
93 \end{minipage}% lwarp
94 \LWR@startpars% lwarp
95 \endgroup\ignorespaces%
96 }%
```
\sf@subcaption  ${\langle}$  *l*(*1 type*)}  ${\langle}$  *2 lof entry*)}  ${\langle}$  *3 caption*)}

```
97 \long\def\sf@subcaption#1#2#3{%
98 \LWR@stoppars% lwarp
99 \ifx \relax#2\relax \else
100 \bgroup
101 \let\label=\@gobble
102 \let\protect=\string
103 \def\@subcaplabel{%
104 \caption@lstfmt{\@nameuse{p@#1}}{\@nameuse{the#1}}}%
105 \sf@updatecaptionlist{#1}{#2}{\the\value{\@captype}}{\the\value{#1}}%
106 \egroup
107 \fi
108 \bgroup
109 \ifx \relax#3\relax
110 \let\captionlabelsep=\relax
111 \fi
112 \% \setbox0\vbox{%<br>113% \hb@xt@\the\
         \hb@xt@\the\@tempdima{%
114 %
115 % % \hss
116% % \parbox[t]{\the\@tempdima}{%
117% \caption@make
118% {\Omega}119% {\Omega}120 % {#3}
121 % % }%
122 % % \hss
123 % }
124 % }%
125 \@ifundefined{FBsc@max}%
126 % {\box0}%
127 \qquad128 % \parbox[t]{\the\@tempdima}{%
129 \LWR@traceinfo{sfsubcap B1}% lwarp
130 \LWR@figcaption% lwarp
131 \caption@make
132 {\Omega} {\@nameuse{sub\@captype name}}%
133 {\@nameuse{thesub\@captype}}%
134 {#3}
135 \endLWR@figcaption% lwarp
136 \LWR@traceinfo{sfsubcap B2}% lwarp
137 % }%
138 }%
139 {\dimen@\ht0%
140 \advance\dimen@\dp0%
141 \ifdim\dimen@>\FBsc@max
142 \global\FBsc@max\dimen@
143 \quad \text{If }144 \FB@readaux{\let\FBsubcheight\relax}%
145 \ifx\FBsubcheight\relax
```

```
146 \def\next{
              147% \parbox[t]{\the\@tempdima}
              148 }%
              149 \else
              150 \det\text{}151 % \parbox[t][\FBsubcheight][t]{\the\@tempdima}
              152 }%
              153 \quad \text{if}154 \% \forall \text{box} \155% \hb@xt@\the\@tempdima{%
              156
              157 \% \hbox{hss}158 % \next{%
              159 \LWR@traceinfo{sfsubcap C1}% lwarp
              160 \caption@make
              161 {\@nameuse{sub\@captype name}}%
              162 {\Omega} {\@nameuse{thesub\@captype}}%
              163 {#3}
              164 \LWR@traceinfo{sfsubcap C1}% lwarp
              165 % }%
              166 \% \hbox{hss}167
              168 % }
              169 %
              170 }%
              171 \egroup
              172 \LWR@startpars% lwarp
              173 }
\subfloat@label Patches for \sf@sub@label:
              174 \def\subfloat@label{%
              175 \LWR@ensuredoingapar% lwarp<br>176 \@ifnextchar(% %) match
              176 \@ifnextchar(% %) match left parenthesis
              177 {\sf@sub@label}
              178 {\sf@sub@label(Sub\@captype\space
              179 \@ifundefined{thechapter}{}{\@nameuse{thechapter}\space}%
              180 \@nameuse{p@sub\@captype}%
              181 \@nameuse{thesub\@captype}.) } }
               Patches for \subref.
    \sf@subref {\label}}
               The unstarred version uses a \ref link whose printed text comes from the sub@<label>:
              182 \renewcommand{\sf@subref}[1]{%
              183 \LWR@subnewref{#1}{sub@#1}%
```
\sf@@subref {\*label*}} The starred version uses the printed sub@<label> which is stored as if it were a page number: 185 \renewcommand{\sf@@subref}[1]{\LWR@origpageref{sub@#1}} Defining new subfloats. The l@sub<type> for each is redefined. \@newsubfloat [*\keys/values*}] {\*float name*}} 186 \LetLtxMacro\LWR@orig@newsubfloat\@newsubfloat 187 188 \def\@newsubfloat[#1]#2{% 189 \LWR@orig@newsubfloat[#1]{#2}% 190 \renewcommand{\l@sub#2}[2]{\hypertocfloat{2}{sub#2}{\ext@sub#2}{##1}{##2}}% 191 } Pre-defined for figures and tables: \l@subfigure {*\text*}} {*\pagenum*}} 192 \renewcommand{\l@subfigure}[2]{\hypertocfloat{2}{subfigure}{lof}{#1}{#2}} \l@subtable {\*text*}} {\*pagenum*}} 193 \renewcommand{\l@subtable}[2]{\hypertocfloat{2}{subtable}{lot}{#1}{#2}} File 229 **lwarp-subfigure.sty**

# § 318 Package **subfigure**

Pkg subfigure **subfigure** is emulated by **subfig**.

**for HTML output:** <sup>1</sup> \LWR@ProvidesPackageDrop{subfigure} 2 \RequirePackage{subfig}

- 3 \LetLtxMacro\subfigure\subfloat
- 4 \LetLtxMacro\subtable\subfloat
- 5 \LetLtxMacro\Subref\subref
- 6 \@ifundefined{figuretopcaptrue}{\newif\iffiguretopcap}{}
- 7 \newif\ifsubfiguretopcap
- 8 \newif\ifsubcaphang
- 9 \newif\ifsubcapcenter
- 10 \newif\ifsubcapcenterlast
- 11 \newif\ifsubcapnooneline

```
12 \newif\ifsubcapraggedright
13 \newskip\subfigtopskip
14 \newskip\subfigcapskip
15 \newdimen\subfigcaptopadj
16 \newskip\subfigbottomskip
17 \newdimen\subfigcapmargin
18 \newskip\subfiglabelskip
19 \newcommand*{\subcapsize}{}
20 \newcommand*{\subcaplabelfont}{}
```
\newcommand\*{\subcapfont}{}

### File 230 **lwarp-supertabular.sty**

## § 319 Package **supertabular**

(*Emulates or patches code by* JOHANNES BRAAMS, THEO JURRIENS.)

```
Pkg supertabular supertabular is emulated.
          for HTML output: 1 \LWR@ProvidesPackageDrop{supertabular}
\triangle misplaced alignment For \tablefirsthead, etc., enclose them as follows:
alignment tab character & \StartDefiningTabulars
                              \tablefirsthead
                              ...
                              \EndDefiningTabulars
                          See section 9.9.
         ! lateximage supertabular and xtab are not supported inside a lateximage.
                           2 \newcommand{\LWRST@firsthead}{}
                           3
                           4 \newcommand{\tablefirsthead}[1]{%
                           5 \long\gdef\LWRST@firsthead{#1}%
                           6 }
                           7
                           8 \newcommand{\tablehead}[1]{}
                           9\newcommand{\tabletail}[1]{}
                           10
                           11 \newcommand{\LWRST@lasttail}{}
                           12
                           13 \newcommand{\tablelasttail}[1]{%
                           14 \long\gdef\LWRST@lasttail{#1}%
                           15 }
```

```
17 \newcommand{\tablecaption}[2][]{%
18 \long\gdef\LWRST@caption{\caption[#1]{#2}}%
19 }
20
21 \let\topcaption\tablecaption
22 \let\bottomcaption\tablecaption
23
24 \newcommand*{\LWRST@caption}{}
25
26 \newcommand*{\shrinkheight}[1]{}
27
28 \NewDocumentEnvironment{supertabular}{s o m}
29 {%
30 \LWR@traceinfo{supertabular}%
31 \table%
32 \LWRST@caption%
33 \begin{tabular}{#3}%
34 \TabularMacro\ifdefvoid{\LWRST@firsthead}%
35 {\LWR@getmynexttoken}%
36 {\expandafter\LWR@getmynexttoken\LWRST@firsthead}%
37 }%
38 {%
39 \ifdefvoid{\LWRST@lasttail}%
40 {}%
41 {%
42 \TabularMacro\ResumeTabular%
43 \LWRST@lasttail%
44 }%
45 \end{tabular}%
46 \endtable%
47 \LWR@traceinfo{supertabular done}%
48 }
49
50 \NewDocumentEnvironment{mpsupertabular}{s o m}
51 {\minipage{\linewidth}\supertabular{#3}}
52 {\endsupertabular\endminipage}
```
File 231 **lwarp-syntonly.sty**

## § 320 Package **syntonly**

(*Emulates or patches code by* FRANK MITTELBACH, RAINER SCHÖPF.)

Pkg syntonly Emulated.

**for HTML output:**

Discard all options for **lwarp-syntonly**:

1 \LWR@ProvidesPackageDrop{syntonly}

```
2 \newif\ifsyntax@
3 \syntax@false
4
5 \newcommand*{\syntaxonly}{}
6
7 \@onlypreamble\syntaxonly
```
File 232 **lwarp-t1enc.sty**

### § 321 Package **t1enc**

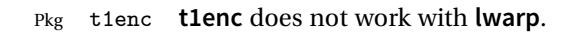

- **for HTML output:** 1 \LWR@loadnever{t1enc}{fontenc, inputenc, inputenx}
	- File 233 **lwarp-tabls.sty**

# § 322 Package **tabls**

(*Emulates or patches code by* DONALD ARSENEAU.)

- Pkg tabls **tabls** is emulated. \LWR@hline is used to handle the optional argument when **tabls** is loaded.
- **for HTML output:** <sup>1</sup> \LWR@ProvidesPackageDrop{tabls}
	- 2 \newdimen\tablinesep 3 \newdimen\arraylinesep 4 \newdimen\extrarulesep
	- File 234 **lwarp-tabularx.sty**

## § 323 Package **tabularx**

(*Emulates or patches code by* DAVID CARLISLE.)

Pkg tabularx **tabularx** is emulated by **lwarp**.

```
lwarp 781
```

```
for HTML output: Discard all options for lwarp-tabularx:
                  1 \LWR@ProvidesPackageDrop{tabularx}
                  2 \DeclareDocumentEnvironment{tabularx}{m o m}
                  3 {\tabular{#3}}
                  4 {\endtabular}
                  5
                  6 \DeclareDocumentEnvironment{tabularx*}{m o m}
                  7 {\tabular{#3}}
                  8 {\endtabular}
```
File 235 **lwarp-tabulary.sty**

## § 324 Package **tabulary**

(*Emulates or patches code by* DAVID CARLISLE.)

Pkg tabulary **tabulary** is emulated by **lwarp**. **for HTML output:** Discard all options for **lwarp-tabulary**. Column types L, C, R, and J are emulated by **lwarp** core code. \LWR@ProvidesPackageDrop{tabulary} \NewDocumentEnvironment{tabulary}{m o m} {\tabular{#3}} {\endtabular} \NewDocumentEnvironment{tabulary\*}{m o m} {\tabular{#3}} {\endtabular} \newdimen\tymin \newdimen\tymax

File 236 **lwarp-textarea.sty**

\def\tyformat{}

### § 325 Package **textarea**

(*Emulates or patches code by* ALEXANDER I. ROZHENKO.)

Pkg textarea **textarea** is emulated.

#### **for HTML output:** <sup>1</sup> \LWR@ProvidesPackageDrop{textarea}

- 2 \newcommand\StartFromTextArea{}
- 3 \newcommand\StartFromHeaderArea{}
- 4 \newcommand\*\RestoreTextArea{}
- 5 \newcommand\*\ExpandTextArea[1][\*]{}
- 6 \let\NCC@restoretextarea\@empty
- File 237 **lwarp-textcomp.sty**

### § 326 Package **textcomp**

(*Emulates or patches code by* FRANK MITTELBACH, ROBIN FAIRBAIRNS, WERNER LEMBERG.)

Pkg textcomp **textcomp** is patched for use by **lwarp**.

#### § 326.1 **Limitations**

Some **textcomp** symbols do not have Unicode equivalents, and thus are not supported.

 $\triangle$  missing symbols Many **textcomp** symbols are not supported by many fonts. Try using more complete fonts in the CSS, but expect to see gaps in coverage.

### § 326.2 **Package loading**

**for HTML output:** <sup>1</sup> \LWR@ProvidesPackagePass{textcomp}

#### § 326.3 **Remembering original defintions**

The following are restored for print when inside a lateximage:

 \let\LWR@origtextdegree\textdegree \let\LWR@origtextcelsius\textcelsius \let\LWR@origtextohm\textohm \let\LWR@origtextmu\textmu \let\LWR@origtextlquill\textlquill \let\LWR@origtextrquill\textrquill \let\LWR@origtextcircledP\textcircledP \let\LWR@origtexttwelveudash\texttwelveudash \let\LWR@origtextthreequartersemdash\textthreequartersemdash \let\LWR@origtextmho\textmho \let\LWR@origtextnaira\textnaira \let\LWR@origtextpeso\textpeso \let\LWR@origtextrecipe\textrecipe \let\LWR@origtextinterrobangdown\textinterrobangdown

```
16 \let\LWR@origtextperthousand\textperthousand
17 \let\LWR@origtextpertenthousand\textpertenthousand
18 \let\LWR@origtextbaht\textbaht
19 \let\LWR@origtextdiscount\textdiscount
20 \let\LWR@origtextservicemark\textservicemark
21 \LetLtxMacro\LWR@origcapitalcedilla\capitalcedilla
22 \LetLtxMacro\LWR@origcapitalogonek\capitalogonek
23 \LetLtxMacro\LWR@origcapitalgrave\capitalgrave
24 \LetLtxMacro\LWR@origcapitalacute\capitalacute
25 \LetLtxMacro\LWR@origcapitalcircumflex\capitalcircumflex
26 \LetLtxMacro\LWR@origcapitaltilde\capitaltilde
27 \LetLtxMacro\LWR@origcapitaldieresis\capitaldieresis
28 \LetLtxMacro\LWR@origcapitalhungarumlaut\capitalhungarumlaut
29 \LetLtxMacro\LWR@origcapitalring\capitalring
30 \LetLtxMacro\LWR@origcapitalcaron\capitalcaron
31 \LetLtxMacro\LWR@origcapitalbreve\capitalbreve
32 \LetLtxMacro\LWR@origcapitalmacron\capitalmacron
33 \LetLtxMacro\LWR@origcapitaldotaccent\capitaldotaccent
34 \LetLtxMacro\LWR@origtextcircled\textcircled
```
#### § 326.4 **HTML symbols**

For HTML, use HTML entities or direct Unicode, depending on the engine.

\AtBeginDocument improves support for LuaETEX and XHETEX.

#### § 326.4.1 **pdfLIEX** symbols

```
35 \AtBeginDocument{
36 \ifPDFTeX
37 \renewcommand*{\textdegree}{\HTMLentity{deg}}
38 \renewcommand*{\textcelsius}{\HTMLunicode{2103}}
39 \renewcommand*{\textohm}{\HTMLunicode{2126}}
40 \renewcommand*{\textmu}{\HTMLunicode{00B5}}
41 \renewcommand*{\textlquill}{\HTMLunicode{2045}}
42 \renewcommand*{\textrquill}{\HTMLunicode{2046}}
43 \renewcommand*{\textcircledP}{\HTMLunicode{2117}}
44 \renewcommand*{\texttwelveudash}{\HTMLunicode{2014}}% emdash
45 \renewcommand*{\textthreequartersemdash}{\HTMLunicode{2014}}% emdash
46 \renewcommand*{\textmho}{\HTMLunicode{2127}}
47 \renewcommand*{\textnaira}{\HTMLunicode{20A6}}
48 \renewcommand*{\textpeso}{\HTMLunicode{20B1}}
49 \renewcommand*{\textrecipe}{\HTMLunicode{211E}}
50 \renewcommand*{\textinterrobangdown}{\HTMLunicode{2E18}}
51 \renewcommand*{\textperthousand}{\HTMLunicode{2030}}
52 \renewcommand*{\textpertenthousand}{\HTMLunicode{2031}}
53 \renewcommand*{\textbaht}{\HTMLunicode{0E3F}}
```

```
55 \renewcommand*{\textservicemark}{\HTMLunicode{2120}}
56 \else
```
#### **S** 326.4.2 **X**<sub>H</sub>EIEX and LuaLIEX symbols

NOTE: Some of the following do not print well in the listing. Consult the .dtx or .sty file for the actual characters.

```
57 \renewcommand*{\textdegree}{°}
58 \renewcommand*{\textcelsius}{℃}
59 \renewcommand*{\textohm}{\Omega}
60 \renewcommand*{\textmu}{µ}
61\renewcommand*{\textlquill}{ {}
62\renewcommand*{\textrquill}{}}
63\renewcommand*{\textcircledP}{@}
64 \renewcommand*{\texttwelveudash}{–-}% emdash
65 \renewcommand*{\textthreequartersemdash}{–-}% emdash
66 \renewcommand*{\textmho}{M}
67\renewcommand*{\textnaira}{#}
68 \renewcommand*{\textpeso}{}
69 \renewcommand*{\textrecipe}{}
70 \renewcommand*{\textinterrobangdown}{_{i}}
71 \renewcommand*{\textperthousand}{%}
72\renewcommand*{\textpertenthousand}{%..}
73\renewcommand*{\textbaht}{$}
74 \renewcommand*{\textdiscount}{\%}
75 \renewcommand*{\textservicemark}{}
76 \fi
```
### § 326.5 **HTML dicritics**

For HTML, Unicode diacritical marks are used:

```
77 \renewcommand*{\capitalcedilla}[1]{#1\HTMLunicode{0327}}
78 \renewcommand*{\capitalogonek}[1]{#1\HTMLunicode{0328}}
79 \renewcommand*{\capitalgrave}[1]{#1\HTMLunicode{0300}}
80 \renewcommand*{\capitalacute}[1]{#1\HTMLunicode{0301}}
81 \renewcommand*{\capitalcircumflex}[1]{#1\HTMLunicode{0302}}
82 \renewcommand*{\capitaltilde}[1]{#1\HTMLunicode{0303}}
83 \renewcommand*{\capitaldieresis}[1]{#1\HTMLunicode{0308}}
84 \renewcommand*{\capitalhungarumlaut}[1]{#1\HTMLunicode{30B}}
85 \renewcommand*{\capitalring}[1]{#1\HTMLunicode{30A}}
86 \renewcommand*{\capitalcaron}[1]{#1\HTMLunicode{30C}}
87 \renewcommand*{\capitalbreve}[1]{#1\HTMLunicode{306}}
88 \renewcommand*{\capitalmacron}[1]{#1\HTMLunicode{304}}
89 \renewcommand*{\capitaldotaccent}[1]{#1\HTMLunicode{307}}
```
\textcircled becomes a span with a rounded border:

```
90 \renewcommand*{\textcircled}[1]{%
91 \InlineClass[border: 1px solid \LWR@currenttextcolor]{textcircled}{#1}%
92 }
93 }% AtBeginDocument
```
#### § 326.6 **Inside a lateximage**

When a lateximage is begun:

```
94 \appto\LWR@restoreorigformatting{%
95 \let\textdegree\LWR@origtextdegree%
96 \let\textcelsius\LWR@origtextcelsius%
97 \let\textohm\LWR@origtextohm%
98 \let\textmu\LWR@origtextmu%
99 \let\textlquill\LWR@origtextlquill%
100 \let\textrquill\LWR@origtextrquill%
101 \let\textcircledP\LWR@origtextcircledP%
102 \let\texttwelveudash\LWR@origtexttwelveudash%
103 \let\textthreequartersemdash\LWR@origtextthreequartersemdash%
104 \let\textmho\LWR@origtextmho%
105 \let\textnaira\LWR@origtextnaira%
106 \let\textpeso\LWR@origtextpeso%
107 \let\textrecipe\LWR@origtextrecipe%
108 \let\textinterrobangdown\LWR@origtextinterrobangdown%
109 \let\textperthousand\LWR@origtextperthousand%
110 \let\textpertenthousand\LWR@origtextpertenthousand%
111 \let\textbaht\LWR@origtextbaht%
112 \let\textdiscount\LWR@origtextdiscount%
113 \let\textservicemark\LWR@origtextservicemark%
114 \LetLtxMacro\capitalcedilla\LWR@origcapitalcedilla%
115 \LetLtxMacro\capitalogonek\LWR@origcapitalogonek%
116 \LetLtxMacro\capitalgrave\LWR@origcapitalgrave%
117 \LetLtxMacro\capitalacute\LWR@origcapitalacute%
118 \LetLtxMacro\capitalcircumflex\LWR@origcapitalcircumflex%
119 \LetLtxMacro\capitaltilde\LWR@origcapitaltilde%
120 \LetLtxMacro\capitaldieresis\LWR@origcapitaldieresis%
121 \LetLtxMacro\capitalhungarumlaut\LWR@origcapitalhungarumlaut%
122 \LetLtxMacro\capitalring\LWR@origcapitalring%
123 \LetLtxMacro\capitalcaron\LWR@origcapitalcaron%
124 \LetLtxMacro\capitalbreve\LWR@origcapitalbreve%
125 \LetLtxMacro\capitalmacron\LWR@origcapitalmacron%
126 \LetLtxMacro\capitaldotaccent\LWR@origcapitaldotaccent%
127 \LetLtxMacro\textcircled\LWR@origtextcircled%
128 }
```

```
File 238 lwarp-textfit.sty
```
## § 327 Package **textfit**

Pkg textfit **textfit** is emulated.

Text is placed into a <span> of class textfit. Sizes are approximated, and also limited by browser min/max font-size settings.

```
for HTML output: 1 \LWR@ProvidesPackageDrop{textfit}
```

```
2 \newsavebox{\LWR@textfitbox}
3
4 \newcommand*{\LWR@textfitscale}[2]{%
5 \setlength{\LWR@templengthone}{#1}%
6 \setlength{\LWR@templengthone}{%
7 1em*\ratio{\LWR@templengthone}{\LWR@templengthtwo}%
8 }%
9 \InlineClass[font-size:\LWR@printlength{\LWR@templengthone}]{textfit}{#2}%
10 }
11
12 \newcommand*{\scaletowidth}[2]{%
13 \sbox{\LWR@textfitbox}{#2}%
14 \settowidth{\LWR@templengthtwo}{\usebox{\LWR@textfitbox}}%
15 \LWR@textfitscale{#1}{#2}%
16 }
17
18 \newcommand*{\scaletoheight}[2]{%
19 \sbox{\LWR@textfitbox}{#2}%
20 \settoheight{\LWR@templengthtwo}{\usebox{\LWR@textfitbox}}%
21 \LWR@textfitscale{#1}{#2}%
22 }
```
File 239 **lwarp-textpos.sty**

### § 328 Package **textpos**

(*Emulates or patches code by* NORMAN GRAY.)

Pkg textpos **textpos** is emulated.

**for HTML output:** 1 \LWR@ProvidesPackageDrop{textpos}

```
2 \NewDocumentEnvironment{textblock}{m r()}{}{}
3 \NewDocumentEnvironment{textblock*}{m o r()}{}{}
4 \neqcommand*{\TPGrid}[3][]{}
5 \NewDocumentCommand{\TPMargin}{s o}{}
6 \newcommand*{\textblockcolour}[1]{}
7 \newcommand*{\textblockrulecolour}[1]{}
8 \newcommand*{\textblockcolor}[1]{}
9 \newcommand*{\textblockrulecolor}[1]{}
10 \newcommand*{\tekstblokkulur}[1]{}
11 \newcommand*{\tekstblokrulekulur}[1]{}
12 \newlength{\TPHorizModule}
13 \newlength{\TPVertModule}
14 \newlength{\TPboxrulesize}
15 \newcommand{\textblocklabel}[1]{}
16 \newcommand*{\showtextsize}{}
17 \newcommand{\textblockorigin}[2]{}
```
File 240 **lwarp-theorem.sty**

## § 329 Package **theorem**

(*Emulates or patches code by* FRANK MITTELBACH.)

Pkg theorem **theorem** is patched for use by **lwarp**.

Table 14: Theorem package — CSS styling of theorems and proofs

**Theorem:** <div> of class theorembody<theoremstyle>

**Theorem Header:** <span> of class theoremheader

where <theoremstyle> is plain, break, etc.

**for HTML output:** <sup>1</sup> \LWR@ProvidesPackagePass{theorem}

### § 329.1 **Remembering the theorem style**

Storage for the style being used for new theorems:

2 \newcommand{\LWR@newtheoremstyle}{plain}

Patched to remember the style being used for new theorems:

3 \gdef\theoremstyle#1{%

4 \@ifundefined{th@#1}{\@warning

```
5 {Unknown theoremstyle '#1'. Using 'plain'}%
6 \theorem@style{plain}%
7 \renewcommand{\LWR@newtheoremstyle}{plain}% lwarp
8 }%
9 {%
10 \theorem@style{#1}%
11 \renewcommand{\LWR@newtheoremstyle}{#1}% lwarp
12 }%
13 \begingroup
14 \csname th@\the\theorem@style \endcsname
15 \endgroup}
```
Patched to remember the style for this theorem type, and set it later when the environment is started.

```
16 \gdef\@xnthm#1#2[#3]{%
17 \expandafter\@ifdefinable\csname #1\endcsname
18 {%
19 \csedef{LWR@thmstyle#1}{\LWR@newtheoremstyle}% lwarp
20 \@definecounter{#1}\@newctr{#1}[#3]%
21 \expandafter\xdef\csname the#1\endcsname
22 {\expandafter \noexpand \csname the#3\endcsname
23 \@thmcountersep \@thmcounter{#1}}%
24 \def\@tempa{\global\@namedef{#1}}%
25 \expandafter \@tempa \expandafter{%
26 \csname th@\the \theorem@style
27 \expandafter \endcsname \the \theorem@bodyfont
28 \@thm{#1}{#2}}%
29 \global \expandafter \let \csname end#1\endcsname \@endtheorem
30 \AtBeginEnvironment{#1}{\edef\LWR@thisthmstyle{\csuse{LWR@thmstyle#1}}}% lwarp
31 }}
32
33 \gdef\@ynthm#1#2{%
34 \expandafter\@ifdefinable\csname #1\endcsname
35 {
36 \csedef{LWR@thmstyle#1}{\LWR@newtheoremstyle}% lwarp
37 \@definecounter{#1}%
38 \expandafter\xdef\csname the#1\endcsname{\@thmcounter{#1}}%
39 \def\@tempa{\global\@namedef{#1}}\expandafter \@tempa
40 \expandafter{\csname th@\the \theorem@style \expandafter
41 \endcsname \the\theorem@bodyfont \@thm{#1}{#2}}%
42 \global \expandafter \let \csname end#1\endcsname \@endtheorem
43 \AtBeginEnvironment{#1}{\edef\LWR@thisthmstyle{\csuse{LWR@thmstyle#1}}}% lwarp
44 }}
45
46 \gdef\@othm#1[#2]#3{%
47 \expandafter\ifx\csname c@#2\endcsname\relax
48 \@nocounterr{#2}%
49 \else
```

```
50 \expandafter\@ifdefinable\csname #1\endcsname
51 {
52 \csedef{LWR@thmstyle#1}{\LWR@newtheoremstyle}% lwarp
53 \expandafter \xdef \csname the#1\endcsname
54 {\expandafter \noexpand \csname the#2\endcsname}%
55 \def\@tempa{\global\@namedef{#1}}\expandafter \@tempa
56 \expandafter{\csname th@\the \theorem@style \expandafter
57 \endcsname \the\theorem@bodyfont \@thm{#2}{#3}}%
58 \global \expandafter \let \csname end#1\endcsname \@endtheorem
59 \AtBeginEnvironment{#1}{\edef\LWR@thisthmstyle{\csuse{LWR@thmstyle#1}}}% lwarp
60 }%
61 \{f_i\}
```
#### § 329.2 **CSS patches**

The following are patched for css.

These were in individual files thp.sty for plain, thmb.sty for margin break, etc. They are gathered together here.

Each theorem is encased in a BlockClass environment of class theorembody<style>.

Each header is encased in an \InlineClass of class theoremheader.

```
62 \gdef\th@plain{%
63 \def\@begintheorem##1##2{%
64 \item[
65 \InlineClass{theoremheader}{##1\ ##2}
66 ]
67 }%
68 \def\@opargbegintheorem##1##2##3{%
69 \item[
70 \InlineClass{theoremheader}{##1\ ##2\ (##3)}
71 ]
72 }
73 }
74
75 \gdef\th@break{%
76 \def\@begintheorem##1##2{%
77 \item[
78 \InlineClass{theoremheader}{##1\ ##2}\newline%
79 ]
80 }%
81 \def\@opargbegintheorem##1##2##3{%
82 \item[
83 \InlineClass{theoremheader}{##1\ ##2\ (##3)}\newline
84 ]
85 }
86 }
```

```
87
88 \gdef\th@marginbreak{%
89 \def\@begintheorem##1##2{
90 \item[
91 \InlineClass{theoremheader}{##2 \qquad ##1}\newline
92 ]
93 }%
94 \def\@opargbegintheorem##1##2##3{%
95 \item[
96 \InlineClass{theoremheader}{##2 \qquad ##1\ %
97 (##3)}\newline
98 ]
99 }
100 }
101
102 \gdef\th@changebreak{%
103 \def\@begintheorem##1##2{
104 \item[
105 \InlineClass{theoremheader}{##2\ ##1}\newline
106 ]
107 }%
108 \def\@opargbegintheorem##1##2##3{%
109 \item[
110 \InlineClass{theoremheader}{ ##2\ ##1\ %
111 (##3)}\newline
112 ]
113 }
114 }
115
116 \gdef\th@change{%
117 \def\@begintheorem##1##2{
118 \item[
119 \InlineClass{theoremheader}{##2\ ##1}
120 ]
121 }%
122 \def\@opargbegintheorem##1##2##3{%
123 \item[
124 \InlineClass{theoremheader}{##2\ ##1\ (##3)}
125 ]
126 }
127 }
128
129 \gdef\th@margin{%
130 \def\@begintheorem##1##2{
131 \item[
132 \InlineClass{theoremheader}{##2 \qquad ##1}
133 ]
134 }%
135 \def\@opargbegintheorem##1##2##3{%
136 \item[
```

```
137 \InlineClass{theoremheader}{##2 \qquad ##1\ (##3)}<br>138 ]
138 ]<br>139 }
139 }
140 }
Patched for css:
141 \gdef\@thm#1#2{\refstepcounter{#1}%
142 \LWR@forcenewpage% lwarp
143 \BlockClass{theorembody\LWR@thisthmstyle}% lwarp
144 \trivlist
145 \@topsep \theorempreskipamount % used by first \item
146 \@topsepadd \theorempostskipamount % used by \@endparenv
147 \@ifnextchar [%]
148 {\@ythm{#1}{#2}}%
149 {\@begintheorem{#2}{\csname the#1\endcsname}\ignorespaces}}
150
151 \gdef\@endtheorem{%
152 \endtrivlist
153 \endBlockClass
154 }
```
### File 241 **lwarp-threeparttable.sty**

### § 330 Package **threeparttable**

(*Emulates or patches code by* DONALD ARSENEAU.)

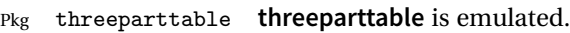

Table note are contained inside a CSS <div> of class tnotes. If **enumitem** is used, the note item labels are also individually highlighted with an additional css <span> of class tnoteitemheader, otherwise they are plain text.

```
for HTML output: 1 \LWR@ProvidesPackageDrop{threeparttable}
```
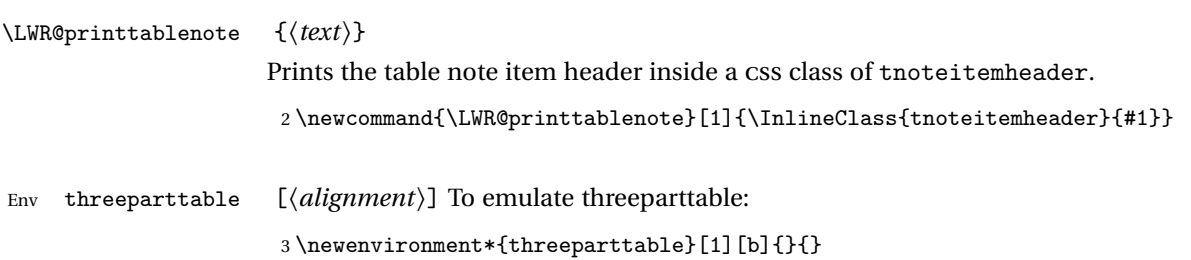

```
Env tablenotes [\langle options \rangle]4 \newenvironment*{tablenotes}[1][]
                        5 {%
                         6 \LWR@forcenewpage
                        7 \BlockClass{tnotes}%
                        8 \ltx@ifpackageloaded{enumitem}{%
                        9 \setlist[description]{format=\LWR@printtablenote}%
                        10 }{}%
                        11 \description%
                        12 }
                        13 {%
                        14 \enddescription%
                        15 \endBlockClass%
                        16 }
              \tnote \{\langle text \rangle\}17 \newcommand{\tnote}[1]{\LWR@htmlspan{sup}{#1}}
              File 242 lwarp-tikz.sty
    § 331 Package tikz
                       (Emulates or patches code by TILL TANTAU.)
            Pkg tikz tikz is supported.
\triangle displaymath and If using display math with tikzpicture or \tikz, along with matrices with the &
             matrices character, the document must be modified as follows:
                            \usepackage{tikz}
                            \tikzset{every picture/.style={ampersand replacement=\&}}
                       and each instance of & in the tikz expression must be replaced with \&.
```
Accept all options for **lwarp-tikz**:

1 \LWR@ProvidesPackagePass{tikz}[2015/08/07]

catcodes **lwarp** changes the catcode of \$ for its own use. The Ti*k*z babel library temporarily changes catcodes back to normal for Ti*k*z's use. **tikz** v3.0.0 introduced the babel library which handles catcode changes. For older versions, **lwarp** must change \$'s catcode itself.
```
Also see:
                 https://tex.stackexchange.com/questions/16199/
                      test-if-a-package-or-package-option-is-loaded
                  2 \newboolean{LWR@tikzbabel}
                  3
                  4 \@ifpackagelater{tikz}{2013/12/20}% Test for Tikz version v3.0.0
                  5 {\usetikzlibrary{babel}\booltrue{LWR@tikzbabel}}
                  6 {\boolfalse{LWR@tikzbabel}}
Env pgfpicture The \pgfpicture environment is enclosed inside a \lateximage. Enclose the low-
                 level \pgfpicture in a lateximage. This is also used by the higher-level \tikz and
                 tikzpicture.
                  7 \preto\pgfpicture{%
                  8 \begin{lateximage}%
                  9 \ifbool{LWR@tikzbabel}% Test for Tikz version v3.0.0
                  10 {}%
                  11 {\catcode'\$=3}% dollar sign is math shift
                  12 }
                  13
                  14 \appto\endpgfpicture{\end{lateximage}}
                 Tikz is placed inside an SVG image, so use the original meanings of the following:
                  15 \LetLtxMacro\pgfutil@minipage\LWR@origminipage
                  16 \let\pgfutil@endminipage\LWR@origendminipage
                  17
                  18 \let\pgfutil@raggedleft\LWR@origraggedleft
                  19 \let\pgfutil@raggedright\LWR@origraggedright
                  20
                  21 \def\pgfutil@font@tiny{\LWR@origtiny}
                  22 \def\pgfutil@font@scriptsize{\LWR@origscriptsize}
                  23 \def\pgfutil@font@footnotesize{\LWR@origfootnotesize}
                  24 \def\pgfutil@font@small{\LWR@origsmall}
                  25 \def\pgfutil@font@normalsize{\LWR@orignormalsize}
                  26 \def\pgfutil@font@large{\LWR@origlarge}
                  27 \def\pgfutil@font@Large{\LWR@origLarge}
                  28 \def\pgfutil@font@huge{\LWR@orighuge}
                  29 \def\pgfutil@font@Huge{\LWR@origHuge}
                  30
                  31 \def\pgfutil@font@itshape{\LWR@origitshape}
                  32 \def\pgfutil@font@bfseries{\LWR@origbfseries}
                  33
```

```
34 \def\pgfutil@font@normalfont{\LWR@orignormalfont}
```
#### File 243 **lwarp-titleps.sty**

### § 332 Package **titleps**

(*Emulates or patches code by* JAVIER BEZOS.)

Pkg titleps **titleps** is loaded and used by **lwarp** during HTML output. All user options and macros are ignored and disabled.

Discard all options for **lwarp-titleps**:

**for HTML output:** 1 \LWR@ProvidesPackageDrop{titleps}

\pagestyle and \thispagestyle are already disabled in the **lwarp** code.

- \newpagestyle {*\name*}} [*\style*}] {*\commands*}} 2 \NewDocumentCommand{\newpagestyle}{m o m}{}
- \renewpagestyle {*{name}*} [*{style}*] {*{commands}*} 3 \NewDocumentCommand{\renewpagestyle}{m o m}{}
	- \sethead  $[\langle el \rangle] [\langle ec \rangle] [\langle er \rangle] {\langle ol \rangle} {\{\langle oc \rangle\}} {\{\langle or \rangle\}}$ 4 \NewDocumentCommand{\sethead}{o o o m m m}{}
	- \setfoot  $[\langle el \rangle] [\langle ec \rangle] [\langle er \rangle] \{ \langle ol \rangle \} \{ \langle oc \rangle \}$ 5 \NewDocumentCommand{\setfoot}{o o o m m m}{}
- \settitlemarks \* {\*names*}}
	- 6 \NewDocumentCommand{\settitlemarks}{s m}{}

#### \headrule

7 \newcommand\*{\headrule}{}

#### \footrule

8 \newcommand\*{\footrule}{}

#### **lwarp** 795

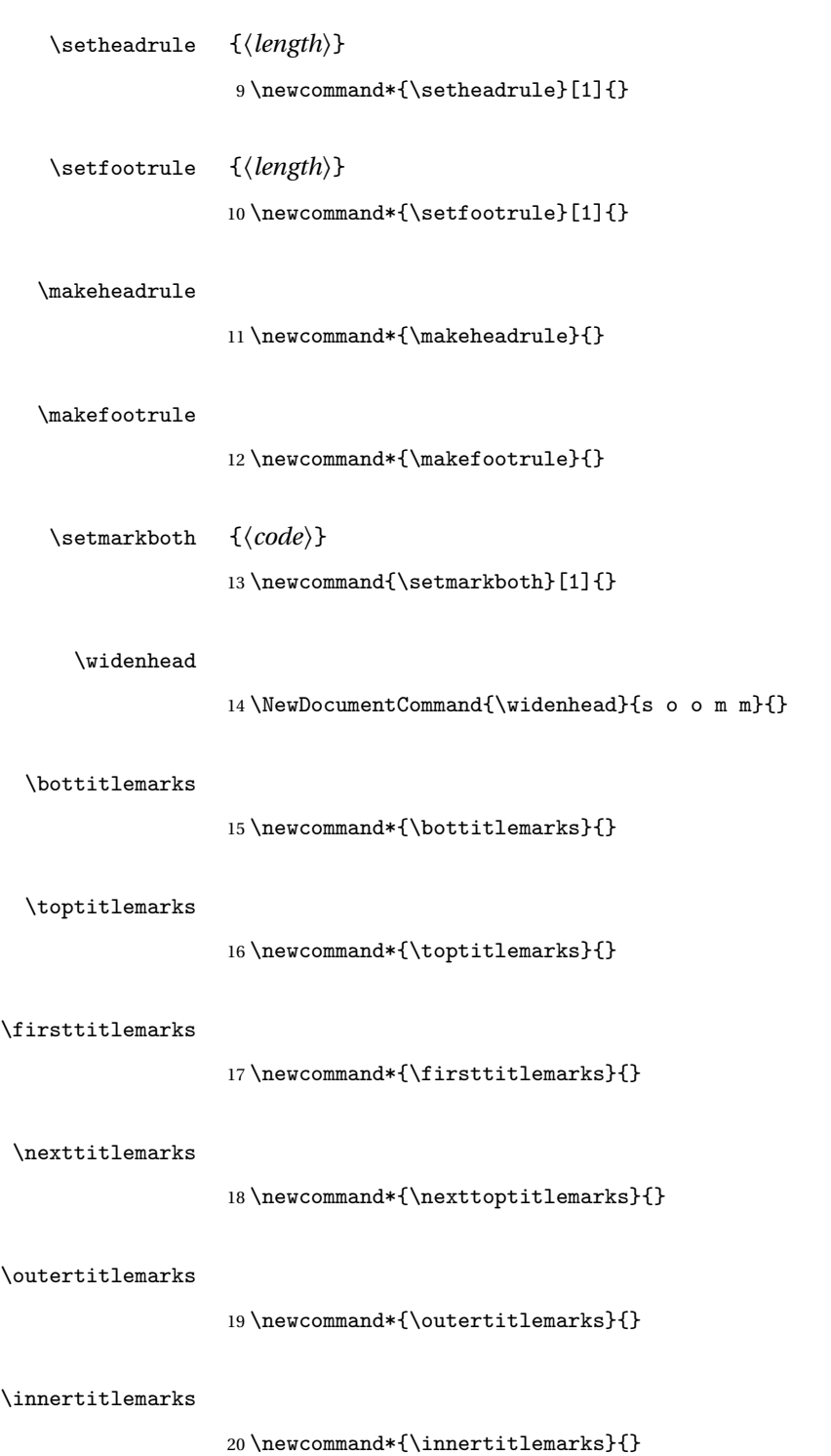

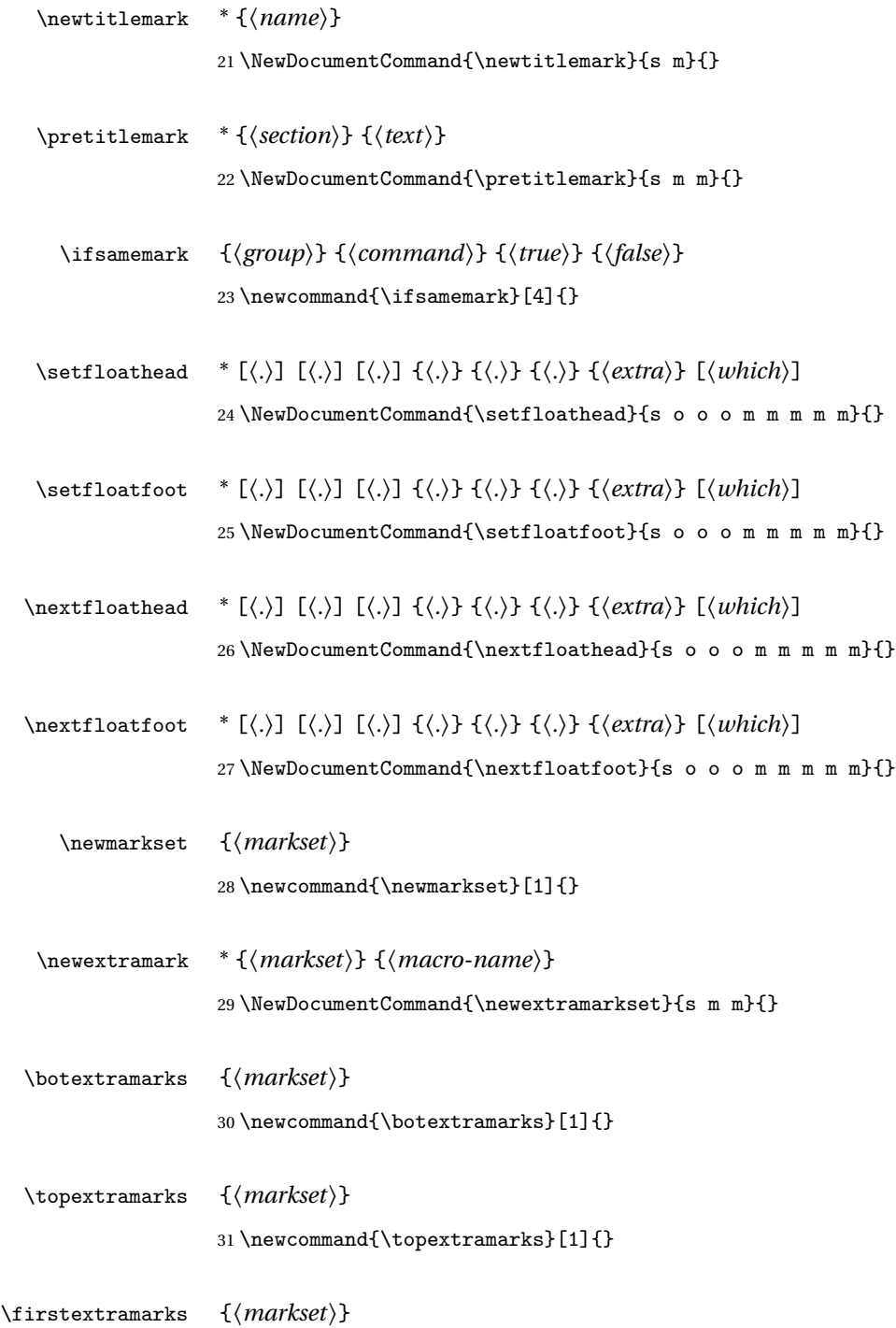

32 \newcommand{\firstextramarks}[1]{} \nextextramarks {*\markset*}} 33 \newcommand{\nexttopextramarks}[1]{} \outerextramarks {*{markset}*} 34 \newcommand{\outerextramarks}[1]{} \innerextramarks {*{markset}*}

35 \newcommand{\innerextramarks}[1]{}

File 244 **lwarp-titleref.sty**

### § 333 Package **titleref**

Pkg titleref **titleref** is emulated.

**for HTML output:** 1 \LWR@ProvidesPackageDrop{titleref} 2 3 \LetLtxMacro\titleref\nameref 4 5 \providecounter{LWR@currenttitle} 6 7 \newcommand\*{\currenttitle}{% 8 \addtocounter{LWR@currenttitle}{1}% 9 \label{currenttitle\arabic{LWR@currenttitle}}% 10 \nameref{currenttitle\arabic{LWR@currenttitle}}% 11 } 12 13 \newcommand\*{\theTitleReference}[2]{}

File 245 **lwarp-titlesec.sty**

### § 334 Package **titlesec**

(*Emulates or patches code by* JAVIER BEZOS.)

Pkg titlesec **titlesec** is emulated. All user options and macros are ignored and disabled.

Discard all options for **lwarp-titlesec**:

**for HTML output:** 1 \LWR@ProvidesPackageDrop{titlesec}

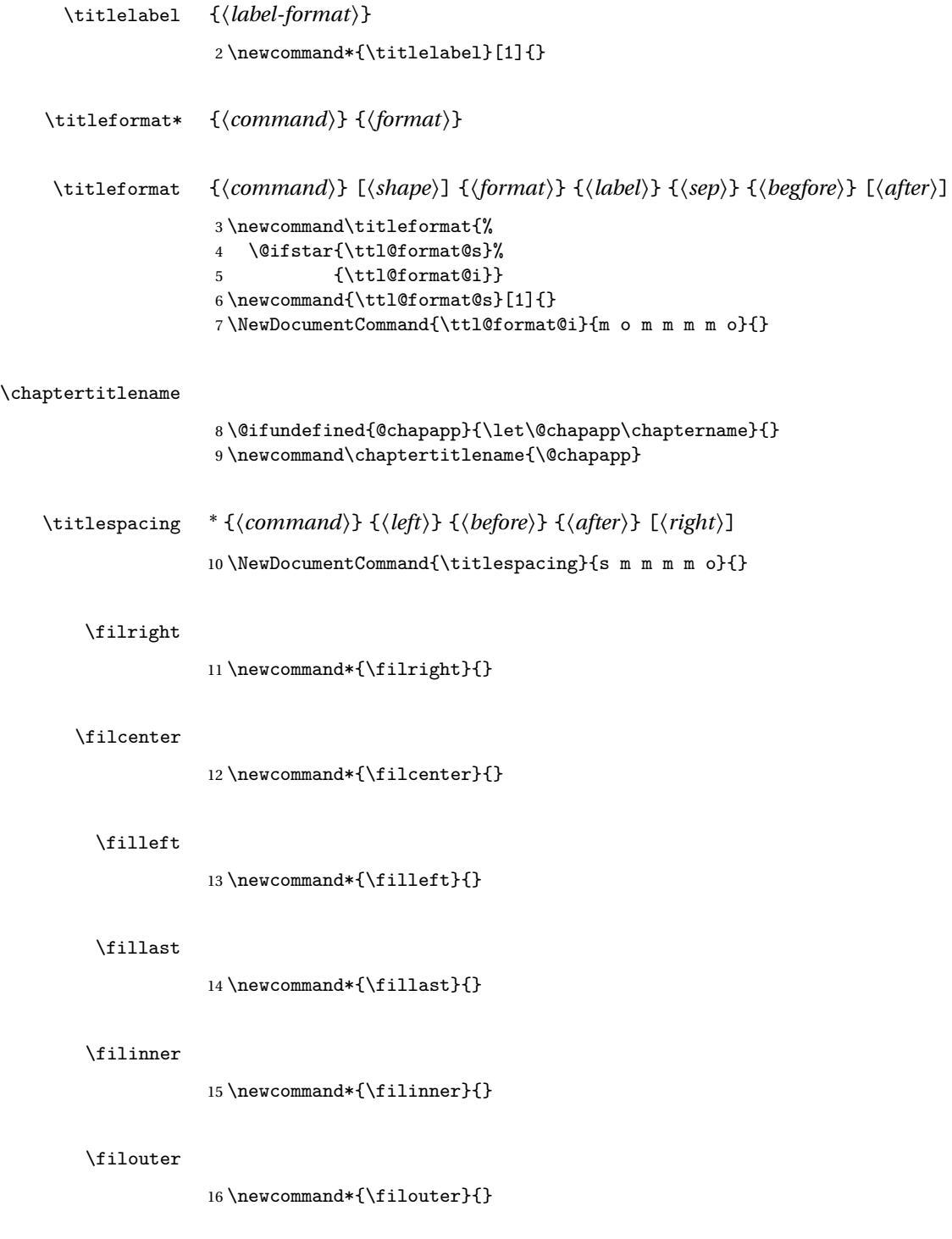

### \wordsep

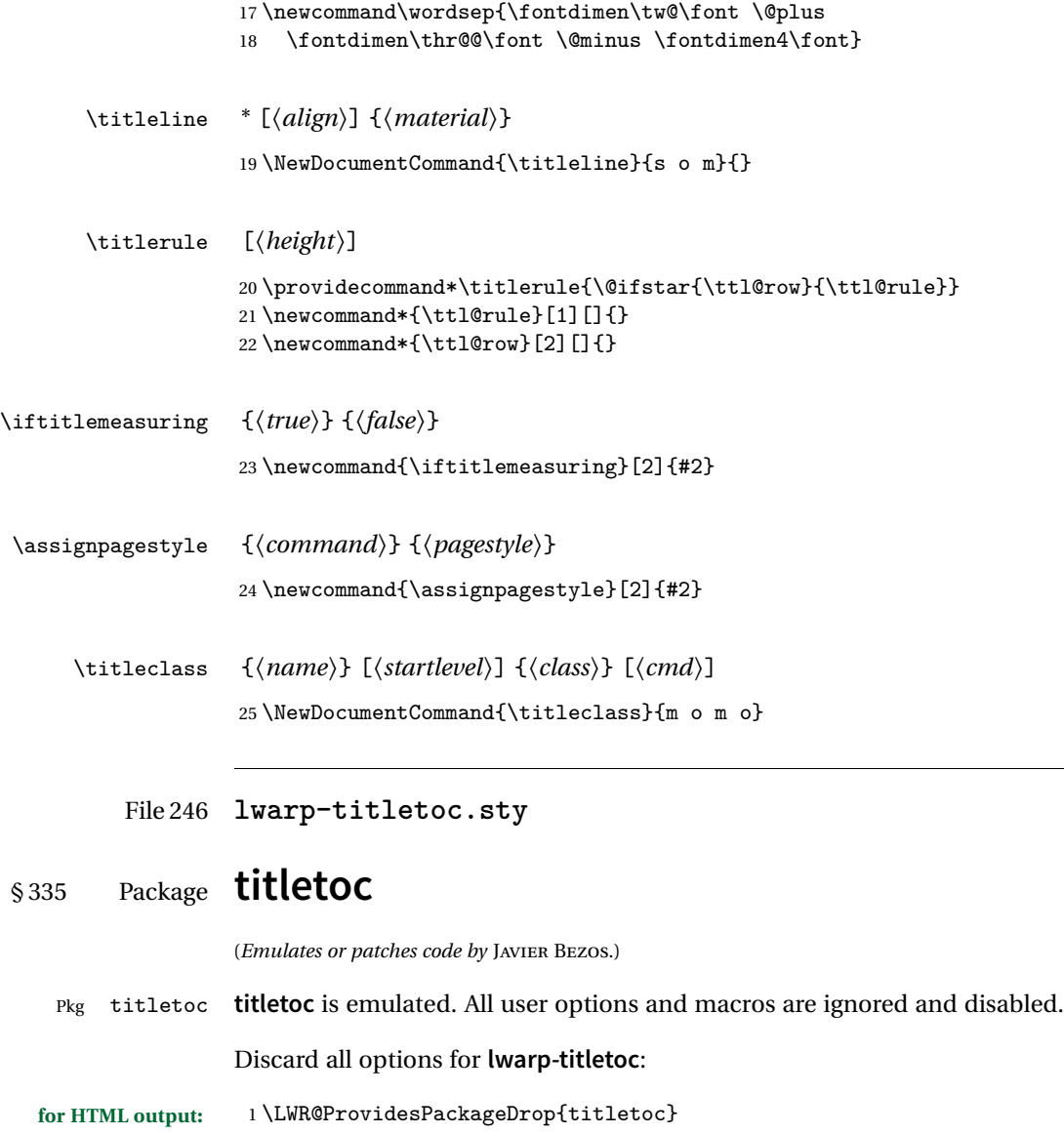

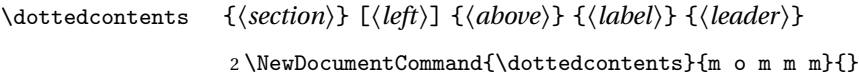

\titlecontents \* {\*section*}} [\left\] {\above\} {\numbered\} {\numberless\} {\filler\} [\below

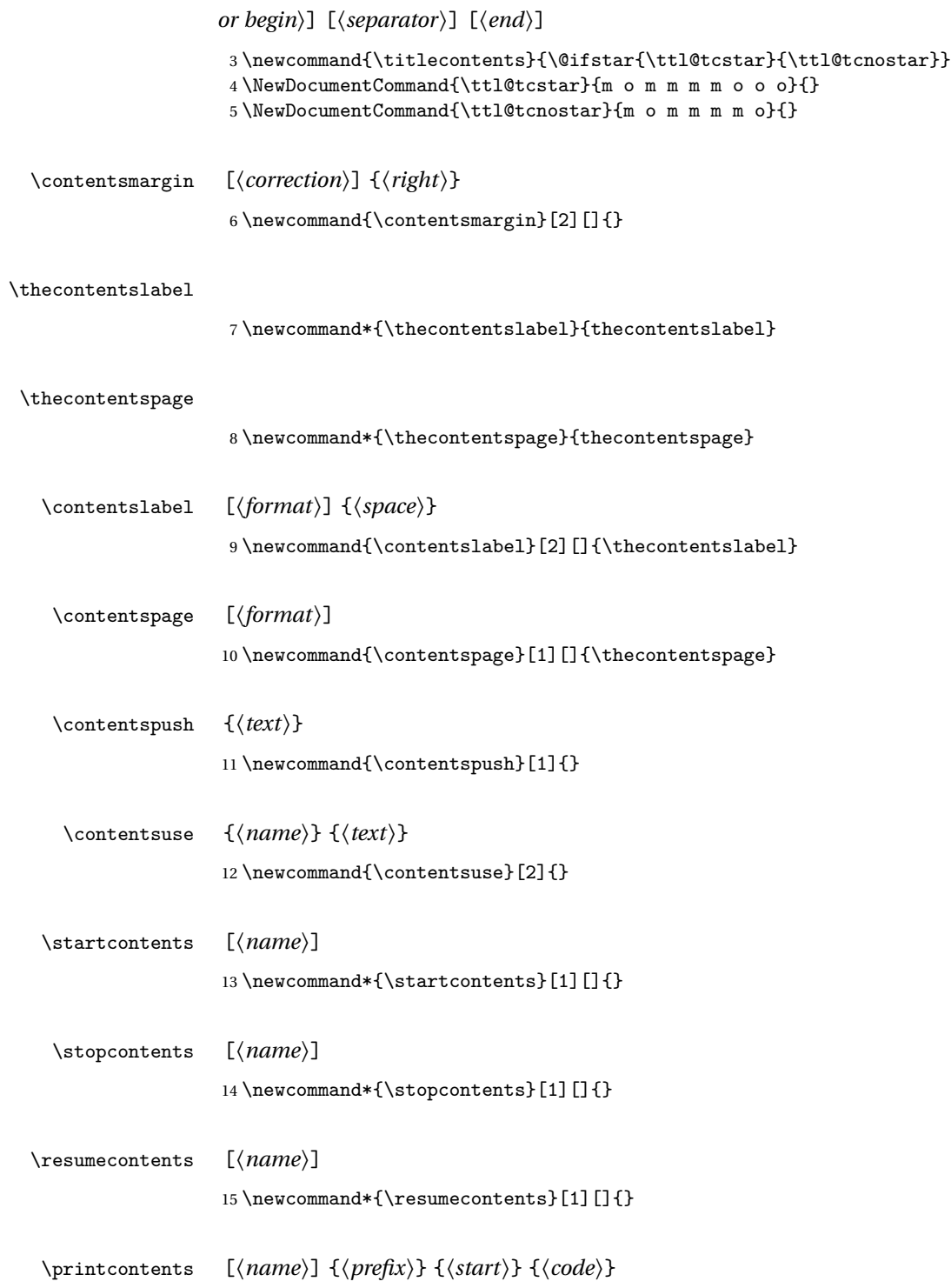

16 \newcommand{\printcontents}[4][]{}

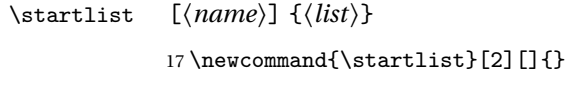

- \stoplist  $[\langle name \rangle] \{\langle list \rangle\}$ 18 \newcommand{\stoplist}[2][]{}
- $\text{t}$  [ $\langle name \rangle$ ]  $\{ \langle list \rangle \}$ 19 \newcommand{\resumelist}[2][]{}
- \printlist  $[\langle name \rangle] {\langle list \rangle} {\langle prefix \rangle} {\langle code \rangle}$ 20 \newcommand{\printlist}[4][]{}
	- File 247 **lwarp-titling.sty**

## § 336 Package **titling**

(*Emulates or patches code by* PETER WILSON.)

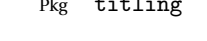

Pkg titling

package support **lwarp** supports the native EI<sub>F</sub>X titling commands, and also supports the packages **Authblicity** and **authblicity** and **titling**. If both are used, **authblic** should be loaded before **titling**.

\published and \subtitle If using the **titling** package, additional titlepage fields for \published and \subtitle may be added by using \AddSubtitlePublished in the preamble. See section [59.8.](#page-327-0)

The various **titling** footnote restyling commands have no effect.

Pass all options to **lwarp-titling**:

**for HTML output:** 1 \LWR@ProvidesPackagePass{titling}

\@bsmtitlempty Patch \@bsmtitlempty:

 \let\LWR@orig@bsmtitlempty\@bsmtitlempty \renewcommand\*{\@bsmtitlempty}{% \LWR@orig@bsmtitlempty% 5 }

\keepthetitle Patch \keepthetitle:

```
6 \let\LWR@origkeepthetitle\keepthetitle
              7 \renewcommand*{\keepthetitle}{%
              8 \LWR@orig@keepthetitle%
              9 }
\killtitle Patch \killtitle:
             10 \let\LWR@origkilltitle\killtitle
```

```
11 \renewcommand*{\killtitle}{%
12 \LWR@orig@killtitle%
13 }
```

```
Env titlingpage
```

```
14 \renewenvironment*{titlingpage}
15 {%
```
Start an HTML titlepage div:

```
16 \LWR@printpendingfootnotes
17 \begin{titlepage}
```
Prepare for a custom version of \maketitle inside the titlingpage:

```
18 \LWR@maketitlesetup
19 \let\maketitle\LWR@titlingmaketitle
20 }
21 {
```
At the end of the environment, end the HTML titlepage div:

```
22 \end{titlepage}
23 }
```
Patch the pre/post title/author/date to add HTML tags, then initilize:

```
24
25 \pretitle{}
26 \posttitle{}
27
28 \preauthor{}
29 \postauthor{}
30
31 \predate{}
32 \postdate{}
```
\LWR@maketitlesetup Patches \thanks macros.

33 \renewcommand\*{\LWR@maketitlesetup}{%

Redefine the footnote mark:

34 \def\@makefnmark{\textsuperscript{\@thefnmark}}

 $\label{thm:nonlin} \verb|thefootnote| \verb|=|, or \verb|thefootnote|, or \verb|+|, or \verb|thefootnote|, or \verb|thefootnote|, or \verb|thefootnote|, or \verb|thefootnote|, or \verb|thefootnote|, or \verb|thefootnote|, or \verb|thefootnote|, or \verb|thefootnote|, or \verb|thefootnote|, or \verb|thefootnote|, or \verb|thefootnote|, or \verb|thefootnote|, or \verb|thefootnote|, or \verb|thefootnote|, or \verb|thefootnote|, or \verb|thefootnote|, or \verb|thefootnote|, or \verb|thefootnote|, or \verb|thefootnote|, or \verb|thefootnote|, or \$ \thefootnote ⇒ \nameuse{fnsymbol}{footnote}

Redefine the footnote text:

```
35 \long\def\@makefntext##1{%
```
Make the footnote mark and some extra horizontal space for the tags:

```
36 \makethanksmark~%
```
\makethanksmark ⇒ \thanksfootmark ⇒ \tamark ⇒ \@thefnmark ⇒ \itshape a (or similar)

Print the text:

37 ##1% 38 }% \@makefntext 39 }

\thanksfootmark

```
40 \renewcommand{\thanksfootmark}{%
41% \hb@xt@\thanksmarkwidth{\hfil\normalfont%
42 \thanksscript{%
43 \thanksfootpre \tamark \thanksfootpost%
44 }%
45 % }%
46 }
```
\maketitle HTML mode. Creates an HTML titlepage div and typesets the title, etc.

Code from the *titling* package is adapted, simplified, and modified for HTML output.

47 \renewcommand\*{\maketitle}{%

An HTML titlepage <div> is used for all classes.

\begin{titlepage}

Select which kind of footnote marks to use:

\@bsmarkseries

Set up special patches:

\LWR@maketitlesetup

Typeset the title, etc:

\@maketitle

Immediately generate any \thanks footnotes:

\@thanks

Close the HTML titlepage div:

\end{titlepage}

Reset the footnote counter:

 \@bscontmark }

\@maketitle Typesets the title, etc. Patched for HTML.

```
56 \DeclareDocumentCommand{\@maketitle}{}{%
57 \maketitlehooka
58 {
59 \LWR@stoppars\LWR@htmltag{\LWR@tagtitle}
60 \@bspretitle \@title \@bsposttitle
61 \LWR@htmltag{\LWR@tagtitleend}\LWR@startpars
62 }
63 \maketitlehookb
64 {
65 \begin{BlockClass}{author}
66 \renewcommand{\and}{
67 \end{BlockClass}
68 \begin{BlockClass}{oneauthor}
69 }
70 \begin{BlockClass}{oneauthor}
71 \@bspreauthor \@author \@bspostauthor
```
72 \end{BlockClass} 73 \end{BlockClass} 74 } 75 \maketitlehookc 76 { 77 \begin{BlockClass}{titledate} 78 \@bspredate \@date \@bspostdate 79 \end{BlockClass}<br>80 } 80 } 81 \maketitlehookd 82 }

\LWR@titlingmaketitle \maketitle for use inside an HTML titlingpage environment.

83 \renewcommand\*{\LWR@titlingmaketitle}{%

Keep pending footnotes out of the title block:

84 \@thanks

Select which kind of footnote marks to use:

85 \@bsmarkseries

Set up special patches:

86 \LWR@maketitlesetup

Typeset the title, etc:

87 \@maketitle

Immediately generate any \thanks footnotes:

88 \@thanks

Reset the footnote counter:

89 \@bscontmark 90 }

\thanksmarkseries {\series\}

Sets the type of footnote marks used by \thanks, where type is 'arabic', 'roman', 'fnsymbol', etc.

```
91\renewcommand{\thanksmarkseries}[1]{%
92 \def\@bsmarkseries{\renewcommand{\thefootnote}{\@nameuse{#1}{footnote}}}%
93 }
```
Set default titlepage thanks footnote marks. See section [59.7.](#page-323-0)

```
94 \@ifclassloaded{memoir}{
95 \thanksmarkseries{arabic}
96 }{% not memoir
97 \if@titlepage
98 \thanksmarkseries{arabic}
99 \else
100 \thanksmarkseries{fnsymbol}
101 \text{ } \text{ } \text{ } \text{ } 161102 }% not memoir
```
#### File 248 **lwarp-tocbasic.sty**

# § 337 Package **tocbasic**

(*Emulates or patches code by* MARKUS KOHM.)

Pkg tocbasic **tocbasic** is patched for use by **lwarp**.

This package may be loaded standalone, but is also loaded automatically if **koma-script** classes are in use. \DeclareDocumentCommand is used to overwrite the **koma-script** definitions.

**for HTML output:** <sup>1</sup> \LWR@ProvidesPackagePass{tocbasic}

```
2 \DeclareDocumentCommand{\usetocbasicnumberline}{o}{}
3 \DeclareDocumentCommand{\DeclareTOCStyleEntry}{o m m}{}
4 \DeclareDocumentCommand{\DeclareTOCEntryStyle}{m o m}{}
5 \DeclareDocumentCommand{\DefineTOCEntryOption}{m o m}{}
6 \DeclareDocumentCommand{\DefineTOCEntryBooleanOption}{m o m m m}{}
7 \DeclareDocumentCommand{\DefineTOCEntryCommandOption}{m o m m m}{}
8 \DeclareDocumentCommand{\DefineTOCEntryIfOption}{m o m m m}{}
9 \DeclareDocumentCommand{\DefineTOCEntryLengthOption}{m o m m m}{}
10 \DeclareDocumentCommand{\DefineTOCEntryNumberOption}{m o m m m}{}
11 \DeclareDocumentCommand{\CloneTOCEntryStyle}{m m}{}
12 \DeclareDocumentCommand{\TOCEntryStyleInitCode}{m m}{}
13 \DeclareDocumentCommand{\TOCEntryStyleStartInitCode}{m m}{}
```
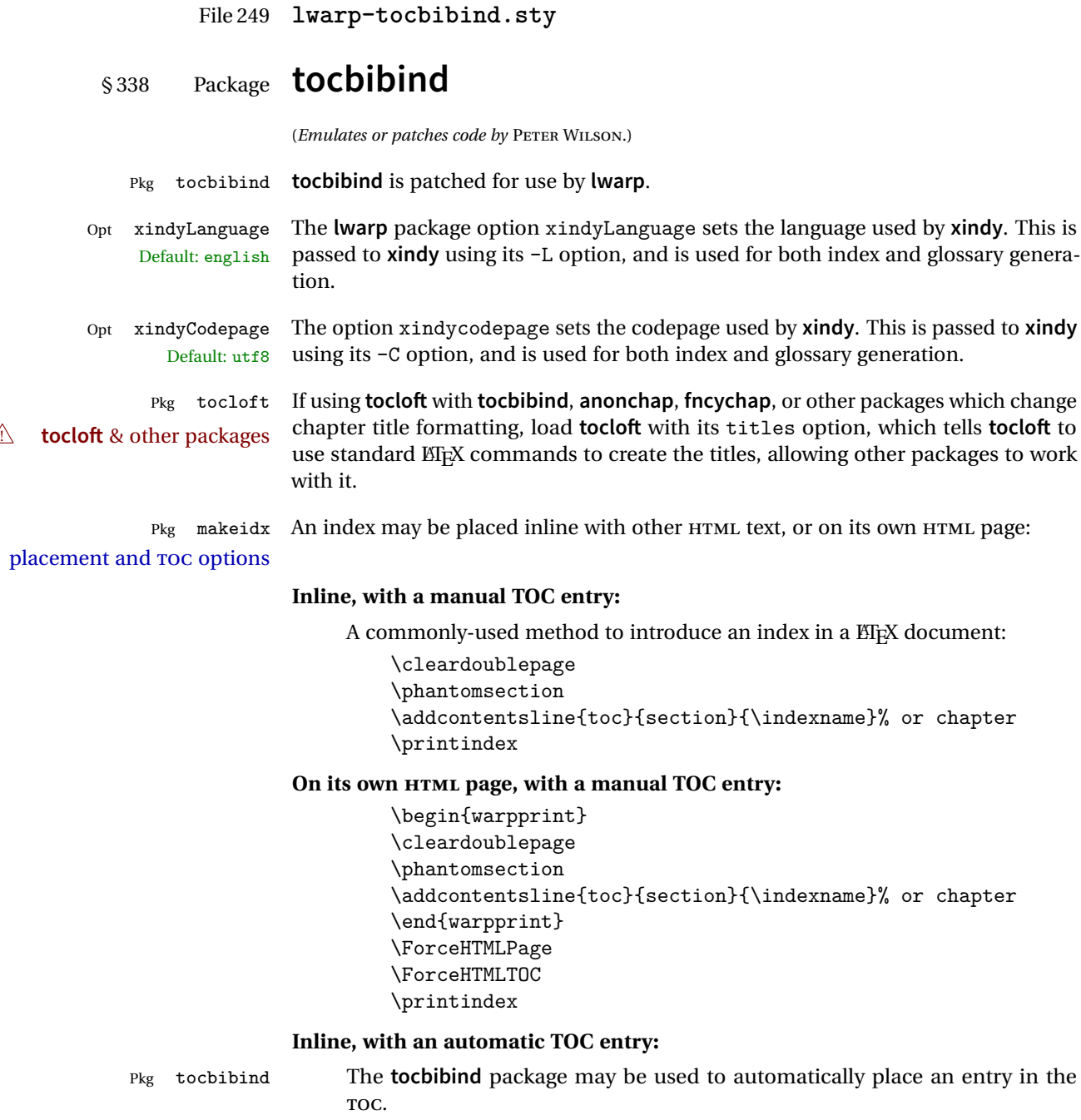

```
\usepackage[nottoc]{tocbibind}
...
\cleardoublepage
\phantomsection % to fix print-version index link
\printindex
```
#### **On its own HTML page, with an automatic TOC entry:**

```
\usepackage[nottoc]{tocbibind}
...
\cleardoublepage
\phantomsection % to fix print-version index link
\ForceHTMLPage
\printindex
```
Opt tocbibind numindex Use the **tocbibind** numindex option to generate a numbered index. Without this numbered index section option, the index heading has no number.

```
for HTML output: 1 \let\simplechapterdelim\relax
              2
              3 \LWR@ProvidesPackagePass{tocbibind}
              4 \renewenvironment{theindex}%
              5 {%
              6 \if@bibchapter
              7 \if@donumindex
              8 \chapter{\indexname}
              9 \else
             10 \if@dotocind
             11 \chapter*{\indexname}
             12 \ddcontentsline{toc}{chapter}{\indexname}
             13 \else
             14 \chapter*{\indexname}
             15 \qquad \qquad \fi
             16 \quad \text{If}17 \else
             18 \if@donumindex
             19 \section{\indexname}
             20 \else
             21 \if@dotocind
             22 \section*{\indexname}
             23 \ddcontentsline{toc}{\@tocextra}{\indexname}
             24 \else
             25 \section*{\indexname}
             26 \setminusfi
             27 \forallfi
             28 \setminusfi
             29 \let\item\LWR@indexitem%
             30 \let\subitem\LWR@indexsubitem%
```

```
31 \let\subsubitem\LWR@indexsubsubitem%
32 }{}
The following code is shared by anonchap.
33 \DeclareDocumentCommand{\simplechapter}{O{\@empty}}{%
34 \def\@chapcntformat##1{%
35 #1~\csname the##1\endcsname\simplechapterdelim\protect\quad%
36 }%
37 }
38
39 \DeclareDocumentCommand{\restorechapter}{}{%
40 \let\@chapcntformat\@seccntformat%
41 }
```
File 250 **lwarp-tocenter.sty**

## § 339 Package **tocenter**

Pkg tocenter **tocenter** is ignored.

**for HTML output:** <sup>1</sup> \LWR@ProvidesPackageDrop{tocenter}

2 \NewDocumentCommand{\ToCenter}{s o m m}{} 3 \NewDocumentCommand{\FromMargins}{s o m m m m}{}

File 251 **lwarp-tocloft.sty**

# § 340 Package **toclo**

(*Emulates or patches code by* PETER WILSON.)

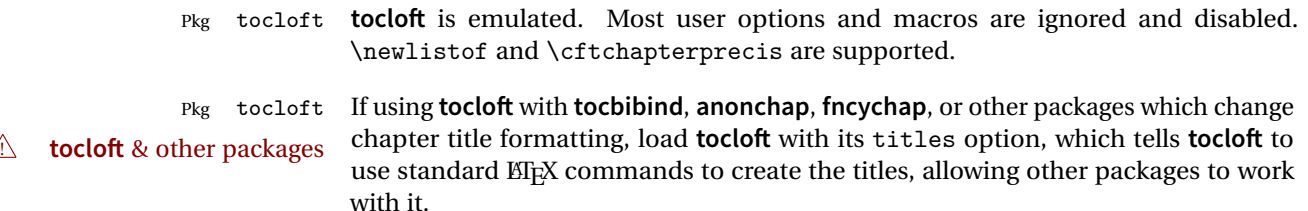

Discard all options for **lwarp-toclo**:

**for HTML output:** 1 \LWR@ProvidesPackageDrop{tocloft}

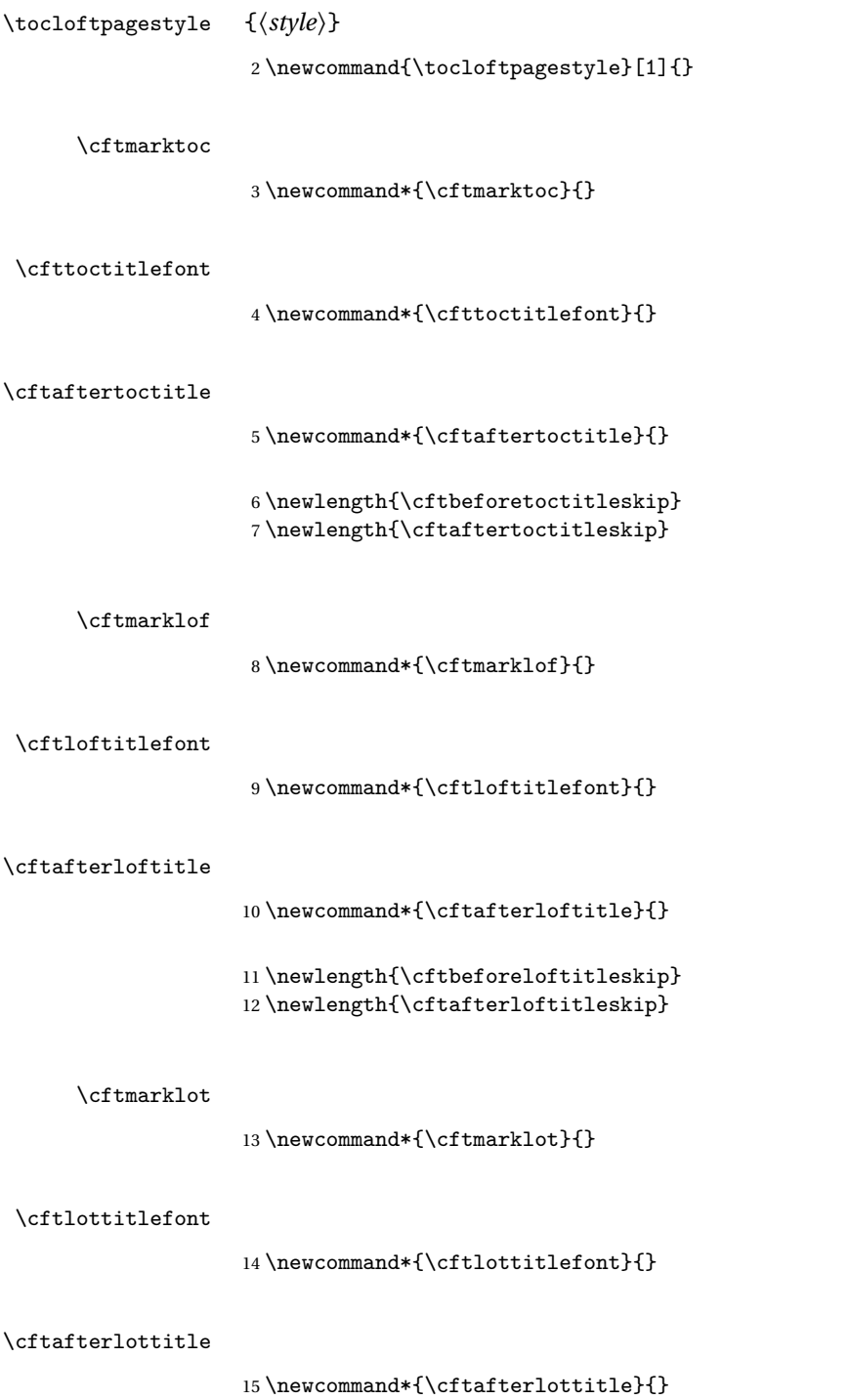

```
16 \newlength{\cftbeforelottitleskip}
                   17 \newlength{\cftafterlottitleskip}
         \cftdot
                   18 \providecommand*{\cftdot}{.}
      \cftdotsep
                   19 \providecommand*{\cftdotsep}{1}
      \cftnodots
                   20 \providecommand*{\cftnodots}{5000}
     \left\{\langle sep \rangle\right\}21 \providecommand{\cftdotfill}[1]{}
\cftsetpnumwidth {\length}}
                   22 \DeclareDocumentCommand{\cftsetpnumwidth}{m}{}
    \cftsetrmarg {\length}}
                   23 \DeclareDocumentCommand{\cftsetrmarg}{m}{}
   \cftpnumalign {\alignment}}
                   24 \DeclareDocumentCommand{\cftpnumalign}{m}{}
                   25 \LWR@providelength{\cftparskip}
                   The part-related items are also provided by memoir:
                   26 \LWR@providelength{\cftbeforepartskip}
                   27 \LWR@providelength{\cftpartindent}
                   28 \LWR@providelength{\cftpartnumwidth}
                   29 \providecommand*{\cftpartfont}{}
                   30 \providecommand*{\cftpartpresnum}{}
                   31 \providecommand*{\cftpartaftersnum}{}
                   32 \providecommand*{\cftpartaftersnumb}{}
                   33 \providecommand*{\cftpartleader}{}
                   34 \providecommand*{\cftpartdotsep}{1}
                   35 \providecommand*{\cftpartpagefont}{}
```
**memoir** uses the full name "chapter" instead of "chap":

```
37 \LWR@providelength{\cftbeforechapskip}
38 \LWR@providelength{\cftchapindent}
39 \LWR@providelength{\cftchapnumwidth}
40 \newcommand*{\cftchapfont}{}
41 \newcommand*{\cftchappresnum}{}
42 \newcommand*{\cftchapaftersnum}{}
43 \newcommand*{\cftchapaftersnumb}{}
44 \newcommand*{\cftchapleader}{}
45 \newcommand*{\cftchapdotsep}{1}
46 \newcommand*{\cftchappagefont}{}
47 \newcommand*{\cftchapafterpnum}{}
```
The following do not appear in **memoir**:

```
48 \LWR@providelength{\cftbeforesecskip}
49 \LWR@providelength{\cftsecindent}
50 \LWR@providelength{\cftsecnumwidth}
51 \newcommand*{\cftsecfont}{}
52 \newcommand*{\cftsecpresnum}{}
53 \newcommand*{\cftsecaftersnum}{}
54 \newcommand*{\cftsecaftersnumb}{}
55 \newcommand*{\cftsecleader}{}
56 \newcommand*{\cftsecdotsep}{1}
57 \newcommand*{\cftsecpagefont}{}
58 \newcommand*{\cftsecafterpnum}{}
59 \LWR@providelength{\cftbeforesubsecskip}
60 \LWR@providelength{\cftsubsecindent}
61 \LWR@providelength{\cftsubsecnumwidth}
62 \newcommand*{\cftsubsecfont}{}
63 \newcommand*{\cftsubsecpresnum}{}
64 \newcommand*{\cftsubsecaftersnum}{}
65 \newcommand*{\cftsubsecaftersnumb}{}
66 \newcommand*{\cftsubsecleader}{}
67 \newcommand*{\cftsubsecdotsep}{1}
68 \newcommand*{\cftsubsecpagefont}{}
69 \newcommand*{\cftsubsecafterpnum}{}
70 \LWR@providelength{\cftbeforesubsubsecskip}
71 \LWR@providelength{\cftsubsubsecindent}
72 \LWR@providelength{\cftsubsubsecnumwidth}
73 \newcommand*{\cftsubsubsecfont}{}
74 \newcommand*{\cftsubsubsecpresnum}{}
75 \newcommand*{\cftsubsubsecaftersnum}{}
76 \newcommand*{\cftsubsubsecaftersnumb}{}
77 \newcommand*{\cftsubsubsecleader}{}
78 \newcommand*{\cftsubsubsecdotsep}{1}
```

```
79 \newcommand*{\cftsubsubsecpagefont}{}
80 \newcommand*{\cftsubsubsecafterpnum}{}
81 \LWR@providelength{\cftbeforeparaskip}
82 \LWR@providelength{\cftparaindent}
83 \LWR@providelength{\cftparanumwidth}
84 \newcommand*{\cftparafont}{}
85 \newcommand*{\cftparapresnum}{}
86 \newcommand*{\cftparaaftersnum}{}
87 \newcommand*{\cftparaaftersnumb}{}
88 \newcommand*{\cftparaleader}{}
89 \newcommand*{\cftparadotsep}{1}
90 \newcommand*{\cftparapagefont}{}
91 \newcommand*{\cftparaafterpnum}{}
92 \LWR@providelength{\cftbeforesubparaskip}
93 \LWR@providelength{\cftsubparaindent}
94 \LWR@providelength{\cftsubparanumwidth}
95 \newcommand*{\cftsubparafont}{}
96 \newcommand*{\cftsubparapresnum}{}
97 \newcommand*{\cftsubparaaftersnum}{}
98 \newcommand*{\cftsubparaaftersnumb}{}
99 \newcommand*{\cftsubparaleader}{}
100 \newcommand*{\cftsubparadotsep}{1}
101 \newcommand*{\cftsubparapagefont}{}
102 \newcommand*{\cftsubparaafterpnum}{}
103 \LWR@providelength{\cftbeforefigskip}
104 \LWR@providelength{\cftfigindent}
105 \LWR@providelength{\cftfignumwidth}
106 \newcommand*{\cftfigfont}{}
107 \newcommand*{\cftfigpresnum}{}
108 \newcommand*{\cftfigaftersnum}{}
109 \newcommand*{\cftfigaftersnumb}{}
110 \newcommand*{\cftfigleader}{}
111 \newcommand*{\cftfigdotsep}{1}
112 \newcommand*{\cftfigpagefont}{}
113 \newcommand*{\cftfigafterpnum}{}
114 \LWR@providelength{\cftbeforesubfigskip}
115 \LWR@providelength{\cftsubfigindent}
116 \LWR@providelength{\cftsubfignumwidth}
117 \newcommand*{\cftsubfigfont}{}
118 \newcommand*{\cftsubfigpresnum}{}
119 \newcommand*{\cftsubfigaftersnum}{}
120 \newcommand*{\cftsubfigaftersnumb}{}
121 \newcommand*{\cftsubfigleader}{}
122 \newcommand*{\cftsubfigdotsep}{1}
123 \newcommand*{\cftsubfigpagefont}{}
```

```
124 \newcommand*{\cftsubfigafterpnum}{}
               125 \LWR@providelength{\cftbeforetabskip}
               126 \LWR@providelength{\cfttabindent}
               127 \LWR@providelength{\cfttabnumwidth}
               128 \newcommand*{\cfttabfont}{}
               129 \newcommand*{\cfttabpresnum}{}
               130 \newcommand*{\cfttabaftersnum}{}
               131 \newcommand*{\cfttabaftersnumb}{}
               132 \newcommand*{\cfttableader}{}
               133 \newcommand*{\cfttabdotsep}{1}
               134 \newcommand*{\cfttabpagefont}{}
               135 \newcommand*{\cfttabafterpnum}{}
               136 \LWR@providelength{\cftbeforesubtabskip}
               137 \LWR@providelength{\cftsubtabindent}
               138 \LWR@providelength{\cftsubtabnumwidth}
               139 \newcommand*{\cftsubtabfont}{}
               140 \newcommand*{\cftsubtabpresnum}{}
               141 \newcommand*{\cftsubtabaftersnum}{}
               142 \newcommand*{\cftsubtabaftersnumb}{}
               143 \newcommand*{\cftsubtableader}{}
               144 \newcommand*{\cftsubtabdotsep}{1}
               145 \newcommand*{\cftsubtabpagefont}{}
               146 \newcommand*{\cftsubtabafterpnum}{}
               147 \DeclareDocumentCommand{\cftsetindents}{m m m}{}
               148 \newcommand{\pagenumbersoff}[1]{}
               149 \newcommand{\pagenumberson}[1]{}
\neqlistentry [\langle within \rangle] {\langle counter \rangle} {\langle ext \rangle} {\langle level-1 \rangle}150 \DeclareDocumentCommand{\newlistentry}{o m m m}
               151 {%
               152 \LWR@traceinfo{newlistentry #2 #3 #4}%
               153 \IfValueTF{#1}%
               154 {%
               155 \@ifundefined{c@#2}{%
               156 \newcounter{#2}[#1]%
               157 \expandafter\edef\csname the#2\endcsname{%
               158 \expandafter\noexpand\csname the#1\endcsname.\noexpand\arabic{#2}%
               159 }%
               160 }{}%
               161 }%
               162 {%
               163 \@ifundefined{c@#2}{%
               164 \newcounter{#2}%
```

```
165 }{}%
                    166 }%
                    167 \@namedef{l@#2}##1##2{%
                    168 \hypertocfloat{1}{#2}{#3}{##1}{##2}%
                    169 \def\cftwhatismyname{#2}% from memoir
                    170 }%
                    171 \expandafter\newlength\csname cftbefore#2skip\endcsname%
                    172 \expandafter\newlength\csname cft#2indent\endcsname%
                    173 \expandafter\newlength\csname cft#2numwidth\endcsname%
                    174 \@namedef{cft#2font}{}%
                    175 \@namedef{cft#2presnum}{}%
                    176 \@namedef{cft#2aftersnum}{}%
                    177 \@namedef{cft#2aftersnumb}{}%
                    178 \@namedef{cft#2leader}{}%
                    179 \@namedef{cft#2dotsep}{1}%
                    180 \@namedef{cft#2pagefont}{}%
                    181 \@namedef{cft#2afterpnum}{}%
                    182 \@namedef{toclevel@#2}{#4}%
                    183 \@namedef{cft#2fillnum}##1{}%
                    184 \LWR@traceinfo{newlistentry done}%
                    185 }
       \newlistof [\langle within \rangle] {\langle type \rangle} {\langle ext \rangle} {\langle listofname \rangle}Emulated through the \newfloat mechanism.
                    186 \DeclareDocumentCommand{\newlistof}{o m m m}
                    187 {%
                    188 \IfValueTF{#1}
                    189 {\newlistentry[#1]{#2}{#3}{0}}
                    190 {\newlistentry{#2}{#3}{0}}
                    191 \@namedef{ext@#2}{#3}
                    192 \@ifundefined{c@#3depth}{\newcounter{#3depth}}{}
                    193 \setcounter{#3depth}{1}
                    194 \@namedef{cftmark#3}{}
                    195 \@namedef{listof#2}{\listof{#2}{#4}}
                    196 \@namedef{@cftmake#3title}{}
                    197 \expandafter\newlength\csname cftbefore#3titleskip\endcsname
                    198 \expandafter\newlength\csname cftafter#3titleskip\endcsname
                    199 \@namedef{cft#3titlefont}{}
                    200 \@namedef{cftafter#3title}{}
                    201 \@namedef{cft#3prehook}{}
                    202 \@namedef{cft#3posthook}{}
                    203 }
\cftchapterprecis {\text}}
                    204 \newcommand{\cftchapterprecis}[1]{%
                    205 \cftchapterprecishere{#1}
                    206 \cftchapterprecistoc{#1}}
```

```
207 \newcommand{\cftchapterprecishere}[1]{%
208 \begin{quote}\textit{#1}\end{quote}}
209 \newcommand{\cftchapterprecistoc}[1]{
210 \addtocontents{toc}{%
211 {
212 \protect\begin{quote}#1\protect\end{quote}}
213 }
214 }
```
File 252 **lwarp-tocstyle.sty**

### § 341 Package **tocstyle**

Pkg tocstyle **tocstyle** is ignored.

 $\triangle$  Not fully tested! Please send bug reports!

**for HTML output:** <sup>1</sup> \LWR@ProvidesPackageDrop{tocstyle}

```
2 \newcommand*{\usetocstyle}[2][]{}
3 \newcommand*{\deactivatetocstyle}[1][]{}
4 \newcommand*{\reactivatetocstyle}[1][]{}
5 \NewDocumentCommand{\settocfeature}{o o m m}{}
6 \NewDocumentCommand{\settocstylefeature}{o m m}{}
7 \NewDocumentCommand{\newtocstyle}{o o m m}{}
8 \newcommand*{\aliastoc}[2]{}
9 \newcommand*{\showtoc}[2][]{}
10 \newcommand{\iftochasdepth}[4]{}
```
File 253 **lwarp-todo.sty**

### § 342 Package **todo**

(*Emulates or patches code by* FEDERICO GARCIA.)

```
Pkg todo todo is patched for use by lwarp.
for HTML output: 1 \LWR@ProvidesPackagePass{todo}
               2 \renewcommand\todoitem[2]{%
               3 \refstepcounter{todo}%
                4 \item[%
                5 \HTMLunicode{2610} \quad
                6 \ref{todopage:\thetodo}
```

```
7 ] : {\todoformat\ifx#1\todomark\else\textbf{#1} \fi}#2%
8 \label{todolbl:\thetodo}%
9 }%
10
11 \renewcommand\doneitem[2]{%
12 \stepcounter{todo}%
13 \item[%
14 \HTMLunicode{2611} \quad
15 \ref{todopage:\thetodo}
16 ] \@nameuse{@done\the\c@todo}:
17 {\todoformat\ifx#1\todomark\else\textbf{#1} \fi}#2%
18 }
19
20 \xpatchcmd{\@displaytodo}
21 {\todoformat #1}{\todoformat \textbf{#1}}{}
22 {\PackageWarning{lwarp-todo}{Unable to patch @displaytodo.}}
2324 \xpatchcmd{\@displayfulltodo}
25 {\todoformat #1}{\todoformat \textbf{#1}}{}
26 {\PackageWarning{lwarp-todo}{Unable to patch @displayfulltodo.}}
27
28 \patchcmd{\todoenv}{\itshape see text.}{\textit{see text.}}{}
29 {\PackageWarning{lwarp-todo}{Unable to patch todoenv.}}
30
31 \patchcmd{\astodos}{\todoformat #1}{\todoformat \textbf{#1}}{}
32 {\PackageWarning{lwarp-todo}{Unable to patch astodos.}}
33
34 \AtBeginDocument{
35 \crefname{todo}{todo}{todos}
36 \Crefname{todo}{Todo}{Todos}
37 }
```
File 254 **lwarp-todonotes.sty**

### § 343 Package **todonotes**

(*Emulates or patches code by* HENRIK SKOV MIDTIBY.)

Pkg todonotes **todonotes** is emulated.

The documentation for **todonotes** and **luatodonotes** have an example with a todo inside a caption. If this example does not work it will be necessary to move the todo outside of the caption.

**for HTML output:** <sup>1</sup> \LWR@ProvidesPackagePass{todonotes}

\if@todonotes@disabled

```
3 \else
4
5 \newcommand{\ext@todo}{tdo}
6
7 \renewcommand{\l@todo}[2]{\hypertocfloat{1}{todo}{ldo}{#1}{#2}}
8 \let\LWRTODONOTES@orig@todototoc\todototoc
9
10 \renewcommand*{\todototoc}{%
11 \phantomsection%
12 \LWRTODONOTES@orig@todototoc%
13 }
14
15 \renewcommand{\@todonotes@drawMarginNoteWithLine}{
16 \fcolorbox
17 {\@todonotes@currentbordercolor}
18 {\@todonotes@currentbackgroundcolor}
19 {\arabic{@todonotes@numberoftodonotes}}
20 \marginpar{\@todonotes@drawMarginNote}
21 }
22
23 \renewcommand{\@todonotes@drawInlineNote}{%
24 \fcolorboxBlock%
25 {\@todonotes@currentbordercolor}%
26 {\@todonotes@currentbackgroundcolor}%
27 {%
28 \if@todonotes@authorgiven%
29 {\@todonotes@author:\,}%
30 \overrightarrow{fi}31 \@todonotes@text%
32 }%
33 }
34
35 \renewcommand{\@todonotes@drawMarginNote}{%
36 \if@todonotes@authorgiven%
37 \@todonotes@author\par%
38 \{f_i\}39 \arabic{@todonotes@numberoftodonotes}: %
40 \fcolorbox%
41 {\@todonotes@currentbordercolor}%
42 {\@todonotes@currentbackgroundcolor}%
43 {%
44 \@todonotes@sizecommand%
45 \@todonotes@text %
46 }%
47 }%
48
49 \renewcommand{\@todonotes@drawLineToRightMargin}{}
50
```

```
51 \renewcommand{\@todonotes@drawLineToLeftMargin}{}
52
53 \renewcommand{\missingfigure}[2][]{%
54 \setkeys{todonotes}{#1}%
55 \addcontentsline{tdo}{todo}{\@todonotes@MissingFigureText: #2}%
56 \fcolorboxBlock%
57 {\@todonotes@currentbordercolor}%
58 {\@todonotes@currentfigcolor}%
59 {%
60 \setlength{\fboxrule}{4pt}%
61 \fcolorbox{red}{white}{Missing figure} \quad #2%
62 }
63 }
64
65 \LetLtxMacro\LWRTODONOTES@orig@todo\@todo
66
67 \RenewDocumentCommand{\@todo}{o m}{%
68 \begingroup%
69 \renewcommand*{\phantomsection}{}%
70 \IfValueTF{#1}{%
71 \LWRTODONOTES@orig@todo[#1]{#2}%
72 }{%
73 \LWRTODONOTES@orig@todo{#2}%
74 }
75 \endgroup%
76 }
77
78 \fi% \if@todonotes@disabled
```
#### File 255 **lwarp-transparent.sty**

### § 344 Package **transparent**

(*Emulates or patches code by* HEIKO OBERDIEK.)

- Pkg transparent Emulated. \texttransparent works for inline objects. \transparent only works for \includegraphics.
- **KIEX!** Note that **transparent** does not work with XHAIEX.  $\triangle$  Not X<sub>H</sub>ET<sub>F</sub>X!
- **for HTML output:** Discard all options for **lwarp-transparent**:

\LWR@ProvidesPackageDrop{transparent}

\newcommand\*{\transparent}[1]{\edef\LWR@opacity{#1}}

\newcommand\*{\texttransparent}[2]{%

```
5 \begingroup%
6 \transparent{#1}%
7 \InlineClass[opacity: #1]{transparent}{#2}%
8 \endgroup%
9 }
```
#### File 256 **lwarp-trivfloat.sty**

## § 345 Package **trivfloat**

(*Emulates or patches code by* JOSEPH WRIGHT.)

Pkg trivfloat **trivfloat** is forced to use the built-in **lwarp** emulation for floats.

Discard all options for **lwarp-trivfloat**. This tells **trivfloat** not to use **floatrow** or **memoir**.

To create a new float type and change its name:

```
\trivfloat{example}
\renewcommand{\examplename}{Example Name}
\crefname{example}{example}{examples}
\Crefname{example}{Example}{Examples}
```
1 \LWR@ProvidesPackageDrop{trivfloat} 2 \LWR@origRequirePackage{trivfloat}

\tfl@chapter@fix Nullified at the beginning of the document. Is used by **trivfloat** to correct float chapter numbers, but is not needed for **lwarp**.

**for HTML output:** 3 \begin{warpHTML}

4 \AtBeginDocument{\DeclareDocumentCommand{\tfl@chapter@fix}{m m}{}}

5 \end{warpHTML}

#### § 345.1 **Combining \newfloat, \trivfloat, and algorithmicx**

**for HTML & PRINT:** 6 \begin{warpall}

#### For both print and HTML output:

- When using **float**, **trivfloat**, or **algorithmicx** at the same time, be aware of conflicting ! file usage. **algorithmicx** uses .loa. **trivfloat** by default starts with .loa and goes up for additional floats, skipping .lof and .lot.
- $\triangle$  When using \newfloat, be sure to manually assign higher letters to the \newfloat files to avoid .loa used by **algorithmicx**, and any files used by **trivfloat**. Also avoid using .lof and .lot.
- ! When using \trivfloat, you may force it to avoid conflicting with **algorithmicx** by starting **trivfloat**'s file extensions with .lob:

```
\makeatletter
\setcounter{tfl@float@cnt}{1} % start trivfloats with .lob
\makeatletter
```
7 \end{warpall}

File 257 **lwarp-turnthepage.sty**

- § 346 Package **turnthepage**
- Pkg turnthepage **turnthepage** is ignored.

**for HTML output:** <sup>1</sup> \LWR@ProvidesPackageDrop{turnthepage}

2 \newcommand{\turnthepage}{}

File 258 **lwarp-typearea.sty**

## § 347 Package **typearea**

(*Emulates or patches code by* MARKUS KOHM.)

Pkg typearea **typearea** is emulated.

This package may be loaded standalone, but is also loaded automatically if **koma-script** classes are in use. \DeclareDocumentCommand is used to overwrite the **koma-script** definitions.

**for HTML output:** <sup>1</sup> \LWR@ProvidesPackageDrop{typearea}

```
2 \DeclareDocumentCommand{\typearea}{o m}{}
3 \DeclareDocumentCommand{\recalctypearea}{}{}
4 \@ifundefined{footheight}{\newlength\footheight}{}
5 \DeclareDocumentCommand{\areaset}{o m m}{}
6 \DeclareDocumentCommand{\activateareas}{}{}
```

```
7 \DeclareDocumentCommand{\storeareas}{m}{}
```

```
8 \DeclareDocumentCommand{\BeforeRestoreareas}{s m}{}
```

```
9 \DeclareDocumentCommand{\AfterRestoreareas}{s m}{}
```

```
10 \DeclareDocumentCommand{\AfterCalculatingTypearea}{s m}{}
```

```
11 \DeclareDocumentCommand{\AfterSettingArea}{s m}{}
```
File 259 **lwarp-ulem.sty**

## § 348 Package **ulem**

(*Emulates or patches code by* DONALD ARSENEAU.)

```
Pkg ulem Emulated.
for HTML output: Emulate the original package:
                 1 \ProvidesPackage{lwarp-ulem}
                Original lwarp definitions:
                 2 \LetLtxMacro\LWR@ulemorigemph\emph
                 3 \LetLtxMacro\LWR@ulemorigtextbf\textbf
                Basic markup commands, using css:
                 4 \NewDocumentCommand{\uline}{+m}{%
                 5 \LWR@HTMLtextstyle%
                 6 {text-decoration:underline; text-decoration-skip: auto}%
                 7 {uline}{#1}%
                 8 }
                 9
                10 \NewDocumentCommand{\uuline}{+m}{%
                11 \LWR@HTMLtextstyle%
                12 {%
                13 text-decoration:underline; text-decoration-skip: auto;%
```

```
14 text-decoration-style:double%
15 }%
16 {uuline}{#1}%
17 }
18
19 \NewDocumentCommand{\uwave}{+m}{%
20 \LWR@HTMLtextstyle%
21 {%
22 text-decoration:underline; text-decoration-skip: auto;%
23 text-decoration-style:wavy%
24 }%
25 {uwave}{#1}%
26 }
27
28 \NewDocumentCommand{\sout}{+m}{%
29 \LWR@HTMLtextstyle%
30 {text-decoration:line-through}%
31 {sout}{#1}%
32 }
33
34 \NewDocumentCommand{\xout}{+m}{%
35 \LWR@HTMLtextstyle%
36 {text-decoration:line-through}%
37 {xout}{#1}%
38 }
39
40 \NewDocumentCommand{\dashuline}{+m}{%
41 \LWR@HTMLtextstyle%
42 {%
43 text-decoration:underline;%
44 text-decoration-skip: auto;%
45 text-decoration-style:dashed%
46 }%
47 {dashuline}{#1}%
48 }
49
50 \NewDocumentCommand{\dotuline}{+m}{%
51 \LWR@HTMLtextstyle%
52 {%
53 text-decoration:underline;%
54 text-decoration-skip: auto;%
55 text-decoration-style: dotted%
56 }%
57 {dotuline}{#1}%
58 }
```
Nullified parameters:

\NewDocumentCommand{\ULthickness}{}{}

60 \newlength{\ULdepth}

Nullified/emulated macros:

```
61 \NewDocumentCommand{\markoverwith}{m}{}
62 \NewDocumentCommand{\ULon}{+m}{\uline{#1}\egroup}
```
\useunder only works with \textbf, etc, but not \bfseries, etc.

```
63 \NewDocumentCommand{\useunder}{m m m}{%
64 \relax%
65 \ifx\relax#3\relax\else % argumentative command
66 \def#3{#1}\MakeRobust{#3}\fi
67 }
```
Triggered by package options, also available for the users:

```
68 \newcommand*{\normalem}{\LetLtxMacro\emph\LWR@ulemorigemph}
69 \newcommand*{\ULforem}{\LetLtxMacro\emph\uline}
70 \ULforem% default
```
Package options:

```
71 \DeclareOption{normalem}{\normalem}
72 \DeclareOption{ULforem}{\ULforem}
73 \DeclareOption{normalbf}{}
\label{thm:main} $$74 \Declarelption{UWforbf}^{\useunder{\uwave}_{\bf}^{ \textbf}}$75
76 \DeclareOption*{}
77 \ProcessOptions\relax% original LaTeX code
```
File 260 **lwarp-underscore.sty**

## § 349 Package **underscore**

Pkg underscore **underscore** is ignored.

**for HTML output:** 1 \LWR@ProvidesPackageDrop{underscore}

File 261 **lwarp-upref.sty**

### § 350 Package **upref**

Pkg upref Ignored.

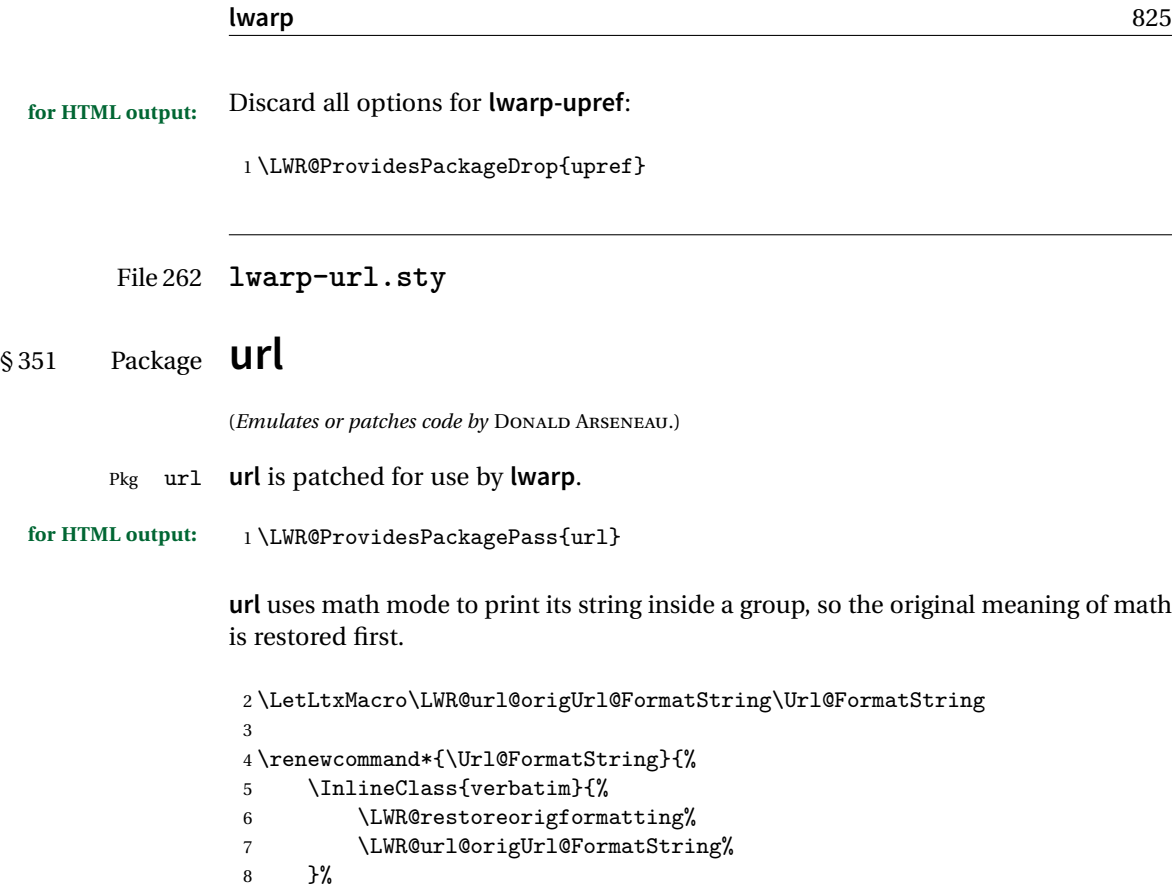

9 }

File 263 **lwarp-verse.sty**

§ 352 Package **verse**

(*Emulates or patches code by* PETER WILSON.)

- Pkg verse **verse** is supported and patched by **lwarp**.
- **for HTML output:** Pass all options for **lwarp-verse**:

1 \LWR@ProvidesPackagePass{verse}

When using **verse** or **memoir**, always place a \\ after each line.

\attrib The documentation for the **verse** and **memoir** packages suggest defining an \attrib command, which may already exist in current documents, but it will only work for print output. **lwarp** provides \attribution, which works for both print and HTML output. To combine the two so that \attrib is used for print and \attribution is used for HTML:

\begin{warpHTML} \let\attrib\attribution \end{warpHTML}

Len \HTMLvleftskip Len \HTMLleftmargini

Len \vleftskip These lengths are used by **verse** and **memoir** to control the left margin, and they Len \vleftmargini may already be set by the user for print output. New lengths \HTMLvleftskip and \HTMLleftmargini are provided to control the margins in HTML output. These new lengths may be set by the user before any verse environment, and persist until they are manually changed again. One reason to change \HTMLleftmargini is if there is a wide \flagverse in use, such as the word "Chorus", in which case the value of \HTMLleftmargini should be set to a wide enough length to contain "Chorus". The default is wide enough for a stanza number.

 $\triangle$  spacing Horizontal spacing relies on **pdftotext**'s ability to discern the layout (-layout option) of the text in the HTML-tagged PDF output. For some settings of \HTMLleftmargini or \HTMLleftskip the horizontal alignment may not work out exactly, in which case a label may be shifted by one space.

Env verse The verse environment will be placed inside a HTML <pre>.

```
2 \AfterEndPreamble{
3 \LWR@traceinfo{Patching verse.}
```
At the beginning of the verse environment:

```
4 \AtBeginEnvironment{verse}
5 {%
```
Use the original list environment inside a <pre>to attempt to preserve formatting.

```
6 \LWR@restoreoriglists%
```
Pkg verse The **verse** or **memoir** packages can place stanza numbers to the left with their Cls memoir \flagverse command. Do not allow them to go into the left margin, which would \flagverse cause **pdfcrop** to crop the entire page further to the left:

Len \vleftskip 7 \ifdef{\vleftskip}{% 8 \setlength{\vleftskip}{\HTMLvleftskip} 9 \setlength{\leftmargini}{\HTMLleftmargini} 10 }{}

```
11 \LWR@forcenewpage
12 \LWR@atbeginverbatim{3}{verse}%
13 }
```
After the end of the verse environment, which places the <pre>tag at the regular left margin:

```
14 \AtEndEnvironment{verse}{%
15 \leavevmode%
16 \LWR@afterendverbatim{1}%
17 }
```
Patch to place poemtitle inside an HTML <span> of class poemtitle:

```
18 \ifdef{\poemtitle}{
19 \DeclareDocumentCommand{\@vstypeptitle}{m}{%
20 \vspace{\beforepoemtitleskip}%
21 {\InlineClass{poemtitle}{\poemtitlefont #1}\par}%
22 \vspace{\afterpoemtitleskip}%
23 }
24 }{}
25
26 \LWR@traceinfo{Finished patching verse.}
27 }% AfterEndPreamble
```
File 264 **lwarp-vertbars.sty**

### § 353 Package **vertbars**

```
(Emulates or patches code by PETER WILSON.)
 Pkg vertbars vertbars is emulated.
for HTML output: 1 \LWR@ProvidesPackageDrop{vertbars}
                 2 \newlength{\barwidth}
                 3 \setlength{\barwidth}{0.4pt}
                 4 \newlength{\barspace}
                 5 \setlength{\barspace}{1em}
                 6
                 7 \newenvironment{vertbar}{
                 8 \LWR@forcenewpage
                 9 \LWR@forceminwidth{\barwidth}
                10 \begin{BlockClass}[%
                11 border-left: \LWR@printlength{\LWR@atleastonept} solid black ; %
                12 padding-left: \LWR@printlength{\barspace}%
```

```
13 ]{vertbar}
14 }{
15 \end{BlockClass}
16 }
```

```
File 265 lwarp-vmargin.sty
```
### § 354 Package **vmargin**

Pkg vmargin **vmargin** is ignored.

**for HTML output:** <sup>1</sup> \LWR@ProvidesPackageDrop{vmargin}

```
2 \newcommand*{\LWRVM@customsize}[2]{}
3 \newcommand*{\setpapersize}[2][]{\ifstrequal{#2}{custom}{\LWRVM@customsize}{}}
4 \newcommand*{\setmargins}[8]{}
5 \newcommand*{\setmarginsrb}[8]{}
6 \newcommand*{\setmargnohf}[4]{}
7 \newcommand*{\setmargnohfrb}[4]{}
8 \newcommand*{\setmarg}[4]{}
9\newcommand*{\setmargrb}[4]{}
10 \newlength{\PaperWidth}
11 \setlength{\PaperWidth}{8.5in}
12 \newlength{\PaperHeight}
13 \setlength{\PaperHeight}{11in}
14 \newif\ifLandscape
```
#### File 266 **lwarp-vwcol.sty**

## § 355 Package **vwcol**

(*Emulates or patches code by* WILL ROBERTSON.)

Pkg vwcol **vwcol** is patched for use with **lwarp**.

The width option is ignored. All vwcol environments adjust to 1–3 equal-width columns, depening on the width of the browser window.

The remaining options are supported, except for lines and maxrecursion.

**for HTML output:** 1 \LWR@ProvidesPackagePass{vwcol}

Factored from \vwcol. Each is given a style tag to append to the final style.
```
lwarp 829
```

```
\LWR@vwcol@addrule {\style tag}}
                     2 \newcommand*{\LWR@vwcol@addrule}[1]{%
                     3 \appto{\LWR@vwcolstyle}{%
                     4 #1: %
                     5 \LWR@printlength{\vwcol@rule} solid \LWR@origpound\LWR@vwcol@rulecolor ; %
                     6 }%
                     7 }
\LWR@vwcol@addrule {\tyle tag}}
                    8 \newcommand*{\LWR@vwcol@addgap}[1]{%
                    9 \appto{\LWR@vwcolstyle}{%
                    10 #1: %
                    11 \LWR@printlength{\vwcol@sep} ; %
                    12 }%
                    13 }
        Env vwcol \{\langle key/values \rangle\}Redefine the environment to add a HTML style. The style is built depending on the
                    required options.
                    14 \renewenvironment*{vwcol}[1][]{%
                    New paragraph, and process the options:
                    15 \par\noindent%
                    16 \vwcolsetup{#1}%
                    Begin with no style:
                    17 \newcommand*{\LWR@vwcolstyle}{}
                    presep and postsep are created with HTML margins:
                    18 \if@vwcol@presep
                    19 \appto{\LWR@vwcolstyle}{margin-left: 1em ; padding-left: .5em ; }
                    20 \setminus fi21 \if@vwcol@postsep
                    22 \appto{\LWR@vwcolstyle}{margin-right: 1em ; padding-right: .5em ; }
                    23 \fi
                    sep becomes column-gap:
                    24 \ifdimgreater{\vwcol@sep}{1sp}{
                    25 \LWR@vwcol@addgap{column-gap}
                    26 \LWR@vwcol@addgap{-moz-column-gap}
                    27 \LWR@vwcol@addgap{-webkit-column-gap}
                    28 }{}
                    rule become column-rule, while prerule and postrule become HTML borders:
                    29 \convertcolorspec{named}{\vwcol@rulecol}{HTML}\LWR@vwcol@rulecolor%
```

```
30 \ifdimgreater{\vwcol@rule}{0pt}{
31 \ifdimless{\vwcol@rule}{1pt}{
32 \setlength{\vwcol@rule}{1pt}
33 }{}
34 \LWR@vwcol@addrule{column-rule}
35 \LWR@vwcol@addrule{-moz-column-rule}
36 \LWR@vwcol@addrule{-webkit-column-rule}
37 \if@vwcol@prerule\LWR@vwcol@addrule{border-left}\fi
38 \if@vwcol@postrule\LWR@vwcol@addrule{border-right}\fi
39 }{}
```
Each of the justify options becomes a text-align. Indentation is added where appropriate.

```
40 \ifdefequal{\vwcol@justify}{\RaggedRight}{
41 \appto{\LWR@vwcolstyle}{text-align: left ; }
42 \ifdimgreater{\vwcol@parindent}{0pt}{
43 \appto{\LWR@vwcolstyle}{%
44 text-indent: \LWR@printlength{\vwcol@parindent} ; %
45 }
46 }{}
47 }{}
48 \ifdefequal{\vwcol@justify}{\RaggedLeft}{
49 \appto{\LWR@vwcolstyle}{text-align: right ; }
50 }{}
51 \ifdefequal{\vwcol@justify}{\Centering}{
52 \appto{\LWR@vwcolstyle}{text-align: center ; }
53 }{}
54 \ifdefequal{\vwcol@justify}{\justifying}{
55 \appto{\LWR@vwcolstyle}{text-align: justify ; }
56 \ifdimgreater{\vwcol@parindent}{0pt}{
57 \appto{\LWR@vwcolstyle}{%
58 text-indent: \LWR@printlength{\vwcol@parindent} ; %
59 }
60 }{}
61 }{}
```
Create the <div> with the assembled style:

```
62 \BlockClass[\LWR@vwcolstyle]{multicols}
63 }
```
When the environment ends:

 { \endBlockClass }

### File 267 **lwarp-wallpaper.sty**

# § 356 Package **wallpaper**

(*Emulates or patches code by* MICHAEL H.F. WILKINSON.)

Pkg wallpaper **wallpaper** is emulated.

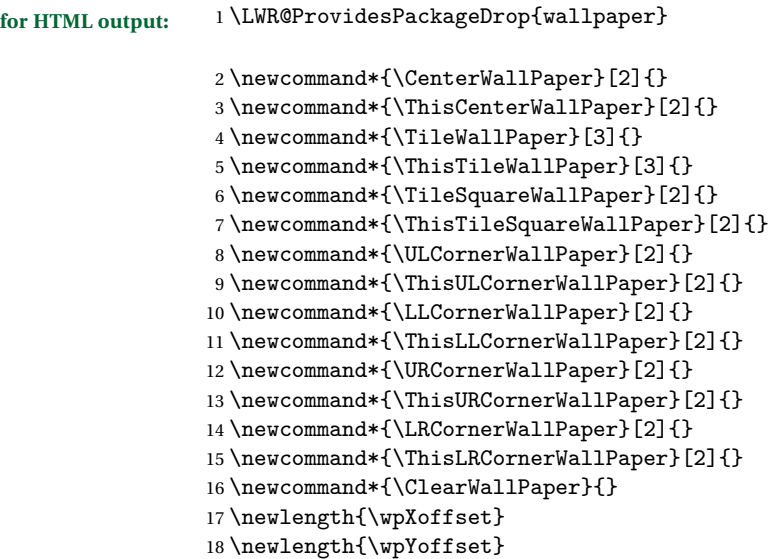

File 268 **lwarp-wasysym.sty**

## § 357 Package **wasysym**

Pkg wasysym **wasysym** does not work with **pdftotext**.

**for HTML output:** 1 \LWR@loadnever{wasysym}{textcomp, amssymb, amsfonts, mnsymbol, fdsymbol}

File 269 **lwarp-watermark.sty**

# § 358 Package **watermark**

(*Emulates or patches code by* ALEXANDER I. ROZHENKO.)

Pkg watermark **watermark** is emulated.

```
for HTML output: 1 \LWR@ProvidesPackageDrop{watermark}
```
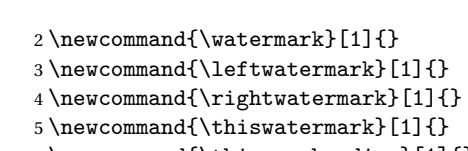

\newcommand{\thispageheading}[1]{}

File 270 **lwarp-wrapfig.sty**

# § 359 Package **wrapfig**

(*Emulates or patches code by* DONALD ARSENEAU.)

```
Pkg wrapfig wrapfig is emulated.
for HTML output: 1 \LWR@ProvidesPackageDrop{wrapfig}
                 2 \newcommand*{\LWR@wrapposition}{}
                 3
                 4 \newcommand*{\LWR@subwrapfigure}[2]{%
                 5 \renewcommand*{\LWR@wrapposition}{}%
                 6 \ifthenelse{%
                 7 \equal{#1}{r}\OR\equal{#1}{R}\OR%
                 8 \equal{#1}{o}\OR\equal{#1}{O}%
                 9 }%
                10 {\renewcommand*{\LWR@wrapposition}{float:right}}%
                11 {\renewcommand*{\LWR@wrapposition}{float:left}}%
                12 \setlength{\LWR@templengthone}{#2}%
                13 \LWR@BlockClassWP{%
                14 width:\LWR@printlength{\LWR@templengthone}; \LWR@wrapposition; %
                15 margin:10pt%
                16 }%
                17 {%
                18 width:\LWR@printlength{\LWR@templengthone}; \LWR@wrapposition%
                19 }%
                20 {marginblock}%
                21 }
                22
                23
                24 \NewDocumentEnvironment{wrapfigure}{o m o m}
                25 {%
                26 \LWR@subwrapfigure{#2}{#4}%
                27 \captionsetup{type=figure}%
```

```
28 }
29 {%
30 \endLWR@BlockClassWP%
31 }
32
33
34 \NewDocumentEnvironment{wraptable}{o m o m}
35 {%
36 \LWR@subwrapfigure{#2}{#4}%
37 \captionsetup{type=table}%
38 }
39 {%
40 \endLWR@BlockClassWP%
41 }
42
43
44 \NewDocumentEnvironment{wrapfloat}{m o m o m}
45 {%
46 \LWR@subwrapfigure{#3}{#5}%
47 \captionsetup{type=#1}%
48 }
49 {%
50 \endLWR@BlockClassWP%
51 }
52
53 \newlength{\wrapoverhang}
```
#### File 271 **lwarp-xcolor.sty**

# § 360 Package **xcolor**

(*Emulates or patches code by* DR. UWE KERN.)

Pkg xcolor **xcolor** is supported by lwarp.

#### § 360.1 **Limitations**

\colorboxBlock and \colorboxBlock and \fcolorboxBlock are provided for increased HTML compati- \fcolorboxBlock bility, and they are identical to \colorbox and \fcolorbox in print mode. In HTML mode they place their contents into a <div> instead of a <span>. These <div>s are set to display: inline-block so adjacent \colorboxBlocks appear side-by-side in HTML, although text is placed before or after each.

> Print-mode definitions for \colorboxBlock and \fcolorboxBlock are created by **lwarp**'s core if **xcolor** is loaded.

background: none \fcolorbox and \fcolorboxBlock allow a background color of none, in which case

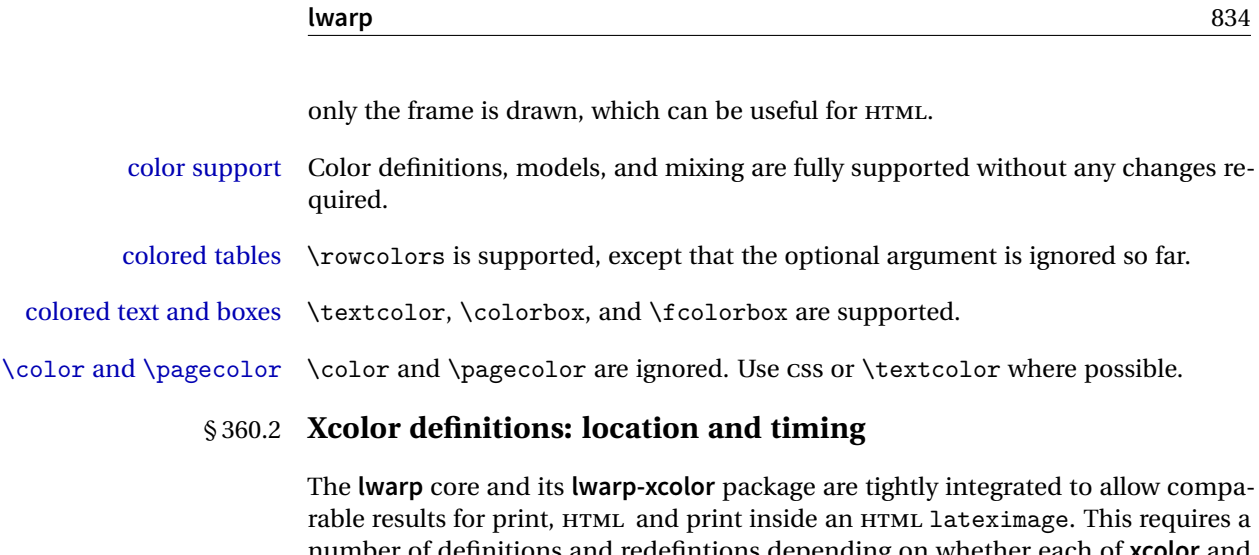

number of definitions and redefintions depending on whether each of **xcolor** and lateximage is being used, and whether print or HTML is being generated. Some of these actions are one-time when **xcolor** is loaded, and others are temporary as lateximage is used.

- **When xcolor is loaded in print mode:** No special actions are taken at the time that **xcolor** is loaded in print mode, but see \AtBeginDocument below.
- **When lwarp-xcolor is loaded in HTML mode: xcolor**'s original definitions are saved for later restoration. \LWR@restoreorigformatting is appended to restore these definitions for use inside a lateximage. New HTML-mode definitions are created for \textcolor, \pagecolor, \nopagecolor, \colorbox, \colorboxBlock, \fcolorbox, \fcolorboxBlock, and fcolorminipage.
- **\AtBeginDocument in print or HTML mode:** See Section [78.](#page-492-0) If **xcolor** has been loaded, the print-mode \fcolorbox is modified to accept a background color of none, and additional definitions are created for **lwarp**'s new macros printmode macros \colorboxBlock, \fcolorboxBlock, and fcolorminipage. The HTML versions of these macros will already have been created by **lwarp-xcolor** if it has been loaded.

For use inside an HTML lateximage, \LWR@restoreorigformatting is appended to temporarily set these functions to their print-mode versions.

**In a lateximage in HTML mode:** \LWR@restoreorigformatting temporarily restores the print-mode definitions of **xcolor**'s functions. See \LWR@restoreorigformatting on page [443.](#page-442-0)

**\color:**

**Print:** Used as-is. **HTML:** Ignored by **pdftotext**, and will not appear. **HTML lateximage:** Colors will appear in a lateximage.

#### **\textcolor:**

**Print:** Used as-is.

**HTML:** Redefined by **lwarp-xcolor**, page [838.](#page-837-0)

**HTML lateximage:** Remembers and reuses the print version.

#### **\pagecolor:**

**Print:** Used as-is.

**HTML:** Ignored.

**HTML lateximage:** Colors will be picked up in a lateximage.

#### **\nopagecolor:**

**Print:** Used as-is.

**HTML:** Ignored.

**HTML lateximage:** Colors will be picked up in a lateximage.

#### **\colorbox:**

**Print:** Used as-is.

**HTML:** Redefined by **lwarp-xcolor**, page [839.](#page-837-0)

**HTML lateximage:** Remembers and reuses the print version.

#### **\colorboxBlock:**

Print: Becomes \colorbox.

**HTML:** Newly defined by **lwarp-xcolor** to use a <div>, page [839.](#page-837-0)

**HTML lateximage:** Remembers and reuses the print version \colorbox.

#### **\fcolorbox:**

**Print:** Modified to allow a background of none. \LWRprint@fcolorbox at section [78](#page-492-0)

**HTML:** Redefined by **lwarp-xcolor**, page [840.](#page-837-0)

**HTML lateximage:** Remembers and reuses the print version.

#### **\fcolorboxBlock:**

Print: Becomes \fcolorbox. Section [78](#page-492-0)

**HTML:** Newly defined by **lwarp-xcolor** to use a <div>, page [840.](#page-837-0)

**HTML lateximage:** Remembers and reuses the print version \fcolorbox.

#### **fcolorminipage:**

**Print:** Newly defined in the **lwarp** core. LWRprint@fcolorminipage at section [78](#page-492-0) **HTML:** Newly defined by **lwarp-xcolor**, page [841.](#page-837-0)

**HTML lateximage:** Uses the print version.

**\boxframe:**

**Print:** Used as-is.

**HTML:** Redefined by **lwarp-xcolor**, page [842.](#page-837-0)

**HTML lateximage:** Remembers and reuses the print version.

#### § 360.3 **Package loading**

```
for HTML output: 1 \LWR@ProvidesPackagePass{xcolor}
```
2 \begin{warpHTML}

#### § 360.4 **Remembering and restoring original definitions**

Remember the following print-mode actions to be restored when inside a lateximage environment:

 \LetLtxMacro\LWRprint@textcolor\textcolor \LetLtxMacro\LWRprint@pagecolor\pagecolor \LetLtxMacro\LWRprint@nopagecolor\nopagecolor \LetLtxMacro\LWRprint@colorbox\colorbox \LetLtxMacro\LWRprint@colorboxBlock\colorbox

New print-mode versions of the following are also defined:

8 \LetLtxMacro\LWRorigprint@fcolorbox\fcolorbox 9 \LetLtxMacro\LWRorigprint@fcolorboxBlock\fcolorbox 10 \LetLtxMacro\LWRorigprint@boxframe\boxframe

\LWR@restoreorigformatting Inside a lateximage the following gets restored to their print-mode actions:

 \appto\LWR@restoreorigformatting{% \LetLtxMacro\textcolor\LWRprint@textcolor% \LetLtxMacro\pagecolor\LWRprint@pagecolor% \LetLtxMacro\nopagecolor\LWRprint@nopagecolor% \LetLtxMacro\colorbox\LWRprint@colorbox% \LetLtxMacro\fcolorbox\LWRprint@fcolorbox% \LetLtxMacro\boxframe\LWRorigprint@boxframe% 18 }

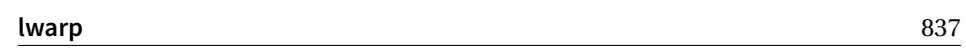

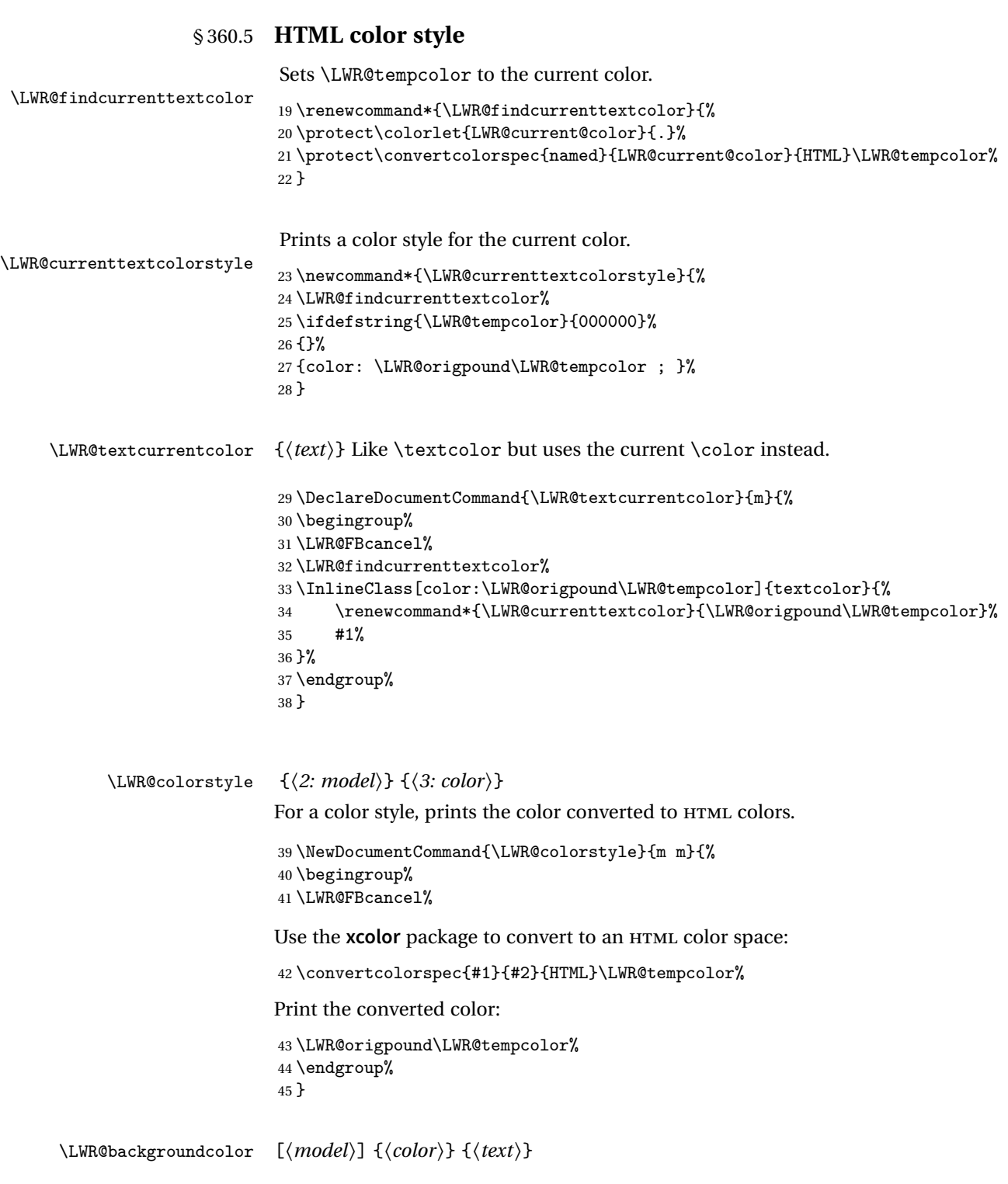

Similar to \textcolor, but prints black text against a color background.

Converted into an HTML hex color span.

```
46 \NewDocumentCommand{\LWR@backgroundcolor}{O{named} m m}{%
47 \begingroup%
48 \LWR@FBcancel%
49 \InlineClass[background:\LWR@colorstyle{#1}{#2}]{backgroundcolor}{%
50 #3%
51 }%
52 \endgroup%
53 }
```
#### § 360.6 **HTML border**

\LWR@borderpadding {h*colorstyle*i} {h*color*i} Prints the HTML attributes for a black border and padding. \LWR@forceminwidth must be used first in order to set the border width.

```
54 \newcommand*{\LWR@borderpadding}[2]{%
55 border:\LWR@printlength{\LWR@atleastonept} solid \LWR@colorstyle{#1}{#2} ; %
56 padding:\LWR@printlength{\fboxsep}%
57 }
```
#### § 360.7 **High-level macros**

\textcolor  $[(model)] \{ (color) \} \{ (text) \}$ 

Converted into an HTML hex color span.

```
58 \RenewDocumentCommand{\textcolor}{o m m}{%
59 \begingroup%
```
Set the PDF color, to be picked up by SVG math if possible.

The print-mode \color command cannot accept the named option with color mixing, but it works with no option at all.

```
60 \IfValueTF{#1}{%
61 \color[#1]{#2}%
62 }{%
63 \color{#2}%
64 }%
65 \LWR@FBcancel%
66 \IfValueTF{#1}{%
67 \InlineClass[color:\LWR@colorstyle{#1}{#2}]{textcolor}{%
68 \renewcommand*{\LWR@currenttextcolor}{\LWR@origpound\LWR@tempcolor}%
69 #3%
```

```
70 }%
                  71 }{%
                  72 \InlineClass[color:\LWR@colorstyle{named}{#2}]{textcolor}{%
                  73 \renewcommand*{\LWR@currenttextcolor}{\LWR@origpound\LWR@tempcolor}%
                  74 #3%
                  75 }%
                  76 }%
                  77 \endgroup%
                  78 }
    \pagecolor [\{model\}] \{\langle color\rangle\}Ignored. Use css instead.
                  79 \renewcommand*{\pagecolor}[2][named]{}
  \nopagecolor Ignored.
                  80 \renewcommand*{\nopagecolor}{}
     \colorbox [\langle model \rangle] {\langle color \rangle} {\langle text \rangle}Converted into an HTML hex background color <span>.
                  81 \RenewDocumentCommand{\colorbox}{O{named} m +m}{%
                  82 \begingroup%
                  83 \LWR@FBcancel%
                  84 \InlineClass[%
                  85 background:\LWR@colorstyle{#1}{#2} ; %
                  86 padding:\LWR@printlength{\fboxsep}%
                  87 ]{colorbox}{#3}%
                  88 \endgroup%
                  89 }
\colorboxBlock [(model)] {\langle color\rangle} {\{text}Converted into an HTML hex background color <div>.
                  90 \NewDocumentCommand{\colorboxBlock}{O{named} m +m}{%
                  91 \begingroup%
                  92 \LWR@FBcancel%
                  93 \begin{BlockClass}[%
                  94 background:\LWR@colorstyle{#1}{#2} ; %
                  95 padding:\LWR@printlength{\fboxsep}%
                  96 ]{colorboxBlock}
```

```
97 #3
98 \end{BlockClass}%
99 \endgroup%
100 }
```

```
\fcolorbox [\framemodel}] {\framecolor}} [\boxmodel}] {\boxcolor}} {\text}}
```
Converted into a framed HTML hex background color span.

A background color of none creates a colored frame without a background color.

```
101 \RenewDocumentCommand{\fcolorbox}{O{named} m O{named} m +m}{%
102 \LWR@traceinfo{HTML fcolorbox #2 #4}%
103 \begingroup%
104 \LWR@FBcancel%
105 \LWR@forceminwidth{\fboxrule}%
106 \ifthenelse{\equal{#4}{none}}%
107 {% no background color
108 \InlineClass[%
109 \LWR@borderpadding{#1}{#2}%
110 ]{fcolorbox}{#5}%
111 }%
112 {% yes background color
113 \InlineClass[%
114 \LWR@borderpadding{#1}{#2} ; %
115 background:\LWR@colorstyle{#3}{#4}%
116 ]{fcolorbox}{#5}%
117 }%
118 \endgroup%
119 }
```

```
\fcolorboxBlock [\framemodel}] {\framecolor}} [\boxmodel}] {\boxcolor}} {\text}}
```
Converted into a framed HTML hex background color span.

A background color of none creates a colored frame without a background color.

```
120 \NewDocumentCommand{\fcolorboxBlock}{O{named} m 0{named} m +m}{%
121 \LWR@traceinfo{HTML fcolorboxBlock #2 #4}%
122 \begingroup%
123 \LWR@FBcancel%
124 \LWR@forceminwidth{\fboxrule}%
125 \ifthenelse{\equal{#4}{none}}%
126 {% no background color
127 \begin{BlockClass}[%
128 \LWR@borderpadding{#1}{#2}%
129 ]{fcolorboxBlock}
```

```
130 #5
                         131 \end{BlockClass}%
                         132 }%
                         133 {% yes background color
                         134 \convertcolorspec{#3}{#4}{HTML}\LWR@tempcolortwo%
                         135 \begin{BlockClass}[%
                         136 background:\LWR@origpound\LWR@tempcolortwo\ ; %
                         137 \LWR@borderpadding{#1}{#2}%
                         138 ]{fcolorboxBlock}
                         139 #5
                         140 \end{BlockClass}%
                         141 }%
                         142 \endgroup%
                         143 \LWR@traceinfo{HTML fcolorboxBlock done}%
                         144 }
                         Creates a framed HTML <div> around its contents.
                         A print-output version is defined in the lwarp core: section 78
\LWR@subfcolorminipage {\framemodel}} {\framecolor}} {\background tag}} {\height}}
                         145 \NewDocumentCommand{\LWR@subfcolorminipage}{m m m m}{%
                         146 \begin{BlockClass}[%
                         147 #3%
                         148 \LWR@borderpadding{#1}{#2} ; %
                         149 \IfValueT{#4}{height:\LWR@printlength{\LWR@tempheight} ; }%
                         150 width:\LWR@printlength{\LWR@tempwidth}%
                         151 ]{fcolorminipage}%
                         152 }
   Env fcolorminipage [\{1:framemodel\}] {\{\langle 2:framecolor\rangle\}} [\{3:boxmodel\}] {\{\langle 4:boxcolor\rangle\}} [\{5:align\rangle] [\langle 6:height\rangle][h7:inner-aligni] {h8:widthi}
                         153 \NewDocumentEnvironment{fcolorminipage}{O{named} m O{named} m O{c} o o m}
                         154 {%
                         155 \LWR@FBcancel%
                         156 \setlength{\LWR@tempwidth}{#8}%
                         157 \IfValueT{#6}{\setlength{\LWR@tempheight}{#6}}%
                         158 \LWR@forceminwidth{\fboxrule}%
                         159 \convertcolorspec{#1}{#2}{HTML}\LWR@tempcolor%
                         160 \ifthenelse{\equal{#4}{none}}%
                         161 {\LWR@subfcolorminipage{#1}{#2}{}{#6}}%
                         162 {%
                         163 \convertcolorspec{#3}{#4}{HTML}\LWR@tempcolortwo%
                         164 \LWR@subfcolorminipage{#1}{#2}{background:\LWR@origpound\LWR@tempcolortwo\ ; }{#6}%
                         165 }%
                         166 }
```

```
167 {\end{BlockClass}}
```
\boxframe  ${\langle width \rangle} {\langle height \rangle} {\langle depth \rangle}$ 

The depth is added to the height, but the box is not decended below by the depth. \textcolor is honored.

```
168 \renewcommand*{\boxframe}[3]{%
169 {%
170 \setlength{\LWR@tempwidth}{#1}%
171 \setlength{\LWR@tempheight}{#2}%
172 \addtolength{\LWR@tempheight}{#3}%
173 \LWR@forceminwidth{\fboxrule}%
174 \InlineClass[%
175 display:inline-block ; %
176 border:\LWR@printlength{\LWR@atleastonept} solid \LWR@currenttextcolor{} ; %
177 width:\LWR@printlength{\LWR@tempwidth} ; %
178 height:\LWR@printlength{\LWR@tempheight}%
179 ]{boxframe}{}%
180 }%
181 }
```
#### § 360.8 **Row colors**

```
\rowc@l@rs [\{cmds\}] {\{statrow\} \ {\{odd\ color\} \ {\{even\ color\}}}182 \newcommand*{\LWR@xcolortempcolor}{}
          183
          184 \def\rowc@l@rs[#1]#2#3#4%
          185 {
          186 \global\rownum=1
          187 \global\@rowcolorstrue
          188 \@ifxempty{#3}%
          189 {\def\@oddrowcolor{\@norowcolor}}%
          190 {%
          191 \convertcolorspec{named}{#3}{HTML}\LWR@xcolortempcolor%
          192 \edef\@oddrowcolor{%
          193 \csdef{LWR@xcolorrowHTMLcolor}{\LWR@xcolortempcolor}%
          194 }%
          195 }%
          196 \@ifxempty{#4}%
          197 {\def\@evenrowcolor{\@norowcolor}}%
          198 {%
          199 \convertcolorspec{named}{#4}{HTML}\LWR@xcolortempcolor%
          200 \edef\@evenrowcolor{%
          201 \csdef{LWR@xcolorrowHTMLcolor}{\LWR@xcolortempcolor}%
          202 } }%
          203 }%
```

```
204 \if@rowcmd
            205 \def\@rowcolors
            206 {%
            207 % #1%
            208 \if@rowcolors
            209% \noalign{%
            210 \relax\ifnum\rownum<#2\@norowcolor\else
            211 \ifodd\rownum\@oddrowcolor\else\@evenrowcolor\fi\fi% 212% }%
            212 \%213 \{f_i\}214 }%
            215 \else
            216 \def\@rowcolors
            217 {%
            218 \if@rowcolors
            219 \ifnum\rown r \text{+2}\n<br>
220% \noalign{%
                          \noalign{%
            221 \@norowcolor 222\% }
            222 \%223 \else
            224 \% #1%
            225 \% \noalign{%
            226 \ifodd\rownum\@oddrowcolor\else\@evenrowcolor\fi%
            227 \% }%
            228 \overline{1}229 \overrightarrow{fi}230 }%
            231 \overline{f}232 \ignorespaces%
            233 }
\@norowcolor Turns off color for this row.
            234 \def\@norowcolor{%
            235 \renewcommand{\LWR@xcolorrowHTMLcolor}{}%
            236 }
\@rowc@lors Executed at the end of each row.
            237 \def\@rowc@lors{%
            238 % \noalign{%
            239 \global\advance\rownum\@ne%
            240 % }%
            241 \@rowcolors%
            242 }
            243 \end{warpHTML}
```
#### File 272 **lwarp-xfrac.sty**

# § 361 Package **xfrac**

(*Emulates or patches code by* THE *ETFX3 PROJECT*.)

- Pkg xfrac Supported by adding **xfrac** instances.
- **for HTML output:** 1 \LWR@ProvidesPackagePass{xfrac}

In the user's document preamble, **lwarp** should be loaded after font-related setup.  $\triangle$  font size During HTML conversion, this font is used by **lwarp** to generate its initial PDF output containing HTML tags, later to be converted by **pdftotext** to a plain text file. While the text may be in any font which **pdftotext** can read, the math is directly converted into SVG images using this same user-selected font. xfrac below is set for the Latin Modern (lmr) font. If another font is used, it may be desirable to redefine \xfracHTMLfontsize with a different em size.

\sfrac [\*instance*\] {\*num*\} [\sep\] {\*denom*\}

A text-mode instance for the default font is provided below. The numerator and denominator formats are adjusted to encase everything in HTML tags. \scalebox is made null inside the numerator and denominator, since the HTML tags should not be scaled, and we do not want to introduce additional HTML tags for scaling.

In math mode, which will appear inside a lateximage, no adjustments are necessary.

**for HTML & PRINT:** 2 \begin{warpall}

\xfracHTMLfontsize User-redefinable macro which controls the font size of the fraction.

3 \newcommand\*{\xfracHTMLfontsize}{.6em}

4 \end{warpall}

**for HTML output:** 5 \begin{warpHTML}

font size A span for a small font, used in the numerator and denominator:

```
6 \newcommand*{\LWR@htmlsmallfontstart}{%
7 \LWR@htmltagc{span style="font-size:\xfracHTMLfontsize"}%
8 \LWR@nestspan%
9 %
10 }
```

```
11
12 \newcommand*{\LWR@htmlsmallfontend}{%
13 \LWR@htmltagc{/span}%
14 \endLWR@nestspan%
15 }
```
\scalebox A nullified \scalebox command, to avoid introducing HTML scaling tags:

```
16 \NewDocumentCommand{\LWR@noscalebox}{m o m}{#3}
```
instances Instances of **xfrac** for various font choices:

Produce HTML tags for a small superscript numerator and a small (non-subscript) denominator.

Scaling is turned off so that **pdftotext** correctly reads the result.

```
17 \DeclareInstance{xfrac}{default}{text}{
18 numerator-format = \frac{8}{6}19 \begingroup%
20 \LetLtxMacro{\scalebox}{\LWR@noscalebox}%
21 \LWR@htmlsmallfontstart\textsuperscript{#1}\,\LWR@htmlsmallfontend%
22 \endgroup%
23 },
24 denominator-format = \frac{1}{6}25 \begingroup%
26 \LetLtxMacro{\scalebox}{\LWR@noscalebox}%
27 \LWR@htmlsmallfontstart{}\,#1\LWR@htmlsmallfontend%
28 \endgroup%
29 },
```
For *pdftotext*, do not scale the text:

```
30 scaling = false
31 }
32
33 \DeclareInstance{xfrac}{lmr}{text}{
34 numerator-format = \frac{1}{6}35 \begingroup%
36 \LetLtxMacro{\scalebox}{\LWR@noscalebox}%
37 \LWR@htmlsmallfontstart\textsuperscript{#1}\,\LWR@htmlsmallfontend%
38 \endgroup%
39 },
40 denominator-format = \frac{1}{6}41 \begingroup%
42 \LetLtxMacro{\scalebox}{\LWR@noscalebox}%
43 \LWR@htmlsmallfontstart{}\,#1\LWR@htmlsmallfontend%
44 \endgroup%
45 },
```
For *pdftotext*, do not scale the text:

```
46 scaling = false
47 }
48
49 \DeclareInstance{xfrac}{lmss}{text}{
50 numerator-format = \frac{1}{6}51 \begingroup%
52 \LetLtxMacro{\scalebox}{\LWR@noscalebox}%
53 \LWR@htmlsmallfontstart\textsuperscript{#1}\,\LWR@htmlsmallfontend%
54 \endgroup%
55 },
56 denominator-format = {%
57 \begingroup%
58 \LetLtxMacro{\scalebox}{\LWR@noscalebox}%
59 \LWR@htmlsmallfontstart{}\,#1\LWR@htmlsmallfontend%
60 \endgroup%
61 },
```
For *pdftotext*, do not scale the text:

```
62 scaling = false
63 }
64
65 \DeclareInstance{xfrac}{lmtt}{text}{
66 numerator-format = \frac{1}{6}67 \begingroup%
68 \LetLtxMacro{\scalebox}{\LWR@noscalebox}%
69 \LWR@htmlsmallfontstart\textsuperscript{#1}\,\LWR@htmlsmallfontend%
70 \endgroup%
71 },
72 denominator-format = {%
73 \begingroup%
74 \LetLtxMacro{\scalebox}{\LWR@noscalebox}%
75 \LWR@htmlsmallfontstart{}\,#1\LWR@htmlsmallfontend%
76 \endgroup%
77 },
```
For *pdftotext*, do not scale the text:

```
78 scaling = false
79 }
```
\end{warpHTML}

#### File 273 **lwarp-xltxtra.sty**

# § 362 Package **xltxtra**

(*Emulates or patches code by* WILL ROBERTSON, JONATHAN KEW.)

- Pkg xltxtra **xltxtra** is emulated.
- **for HTML output:** <sup>1</sup> \LWR@ProvidesPackageDrop{xltxtra}

```
2 \RequirePackage{realscripts}
3 \RequirePackage{metalogo}
4 \newcommand*\TeX@logo@spacing[6]{}
5
6 \newcommand*{\vfrac}[2]{%
7 \textsuperscript{#1}/\textsubscript{#2}%
8 }
9
10 \newcommand\namedglyph[1]{%
11 \@tempcnta=\XeTeXglyphindex "#1"\relax
12 \ifnum\@tempcnta>0
13 \XeTeXglyph\@tempcnta
14 \else
15 \xxt@namedglyph@fallback{#1}%
16 \fi}
17
18 \newcommand\xxt@namedglyph@fallback[1]{[#1]}
19
20 \DeclareDocumentCommand{\showhyphens}{m}{}
```
File 274 **lwarp-xmpincl.sty**

# § 363 Package **xmpincl**

(*Emulates or patches code by* MAARTEN SNEEP.)

Pkg xmpincl Emulated.

**for HTML output:** Discard all options for **lwarp-xmpincl**:

\LWR@ProvidesPackageDrop{xmpincl}

\newcommand\*{\includexmp}[1]{}

```
File 275 lwarp-xtab.sty
        § 364 Package xtab
                          (Emulates or patches code by PETER WILSON.)
               Pkg xtab xtab is emulated.
          for HTML output: 1 \LWR@ProvidesPackageDrop{xtab}
\triangle misplaced alignment For \tablefirsthead, etc., enclose them as follows:
alignment tab character & \StartDefiningTabulars
                              \tablefirsthead
                               ...
                               \EndDefiningTabulars
                          See section 9.9.
         ! lateximage supertabular and xtab are not supported inside a lateximage.
                           2 \newcommand{\LWRXT@firsthead}{}
                           3
                           4 \newcommand{\tablefirsthead}[1]{%
                           5 \long\gdef\LWRXT@firsthead{#1}%
                           6 }
                           7
                           8 \newcommand{\tablehead}[1]{}
                           9
                           10 \newcommand{\tablelasthead}[1]{}
                           11
                           12 \newcommand{\notablelasthead}{}
                           13
                           14 \newcommand{\tabletail}[1]{}
                           15
                           16 \newcommand{\LWRXT@lasttail}{}
                           17
                           18 \newcommand{\tablelasttail}[1]{%
                           19 \long\gdef\LWRXT@lasttail{#1}%
                           20 }
                           21
                           22 \newcommand{\tablecaption}[2][]{%
                           23 \long\gdef\LWRXT@caption{\caption[#1]{#2}}%
                           24 }
                           25
                           26 \let\topcaption\tablecaption
```

```
27 \let\bottomcaption\tablecaption
28
29 \newcommand*{\LWRXT@caption}{}
30
31 \newcommand*{\shrinkheight}[1]{}
32
33 \newcommand*{\xentrystretch}[1]{}
34
35 \NewDocumentEnvironment{xtabular}{s o m}
36 {%
37 \LWR@traceinfo{xtabular}%
38 \table%
39 \LWRXT@caption%
40 \begin{tabular}{#3}%
41 \TabularMacro\ifdefvoid{\LWRXT@firsthead}%
42 {\LWR@getmynexttoken}%
43 {\expandafter\LWR@getmynexttoken\LWRXT@firsthead}%
44 }%
45 {%
46 \ifdefvoid{\LWRXT@lasttail}%
47 {}%
48 {%
49 \TabularMacro\ResumeTabular%
50 \LWRXT@lasttail%
51 }%
52 \end{tabular}%
53 \endtable%
54 \LWR@traceinfo{xtabular done}%
55 }
56
57 \NewDocumentEnvironment{mpxtabular}{s o m}
58 {\minipage{\linewidth}\xtabular{#3}}
59 {\endxtabular\endminipage}
```
File 276 **lwarp-xurl.sty**

# § 365 Package **xurl**

Pkg xurl **xurl** is ignored.

**for HTML output:** <sup>1</sup> \LWR@ProvidesPackageDrop{xurl}

#### File 277 **lwarp-xy.sty**

#### § 366 Package **xy**

(*Emulates or patches code by* KRISTOFFER H. ROSE, ROSS MOORE.)

Pkg xy **xy** is patched for use by **lwarp**.

 $\triangle$  \xypolygon must be used inside the xy environment, or inside \xy ... \endxy.

```
for HTML output: 1 \LWR@ProvidesPackagePass{xy}
```

```
2 \AtBeginDocument{
3
4 \preto{\xy}{\begin{lateximage}[(xy)]}
5 \appto{\endxy}{\end{lateximage}}
6
7 \@ifundefined{xymatrix}{}{
8 \LetLtxMacro\LWR@origxymatrix\xymatrix
9
10 \renewcommand{\xymatrix}[1]{%
11 \begin{lateximage}[(xymatrix)]
12 \LWR@origxymatrix{#1}
13 \end{lateximage}
14 }
15 }
16
17 \@ifundefined{xygraph}{}{
18 \LetLtxMacro\LWR@origxygraph\xygraph
19
20 \renewcommand{\xygraph}[1]{%
21 \begin{lateximage}[(xygraph)]
22 \LWR@origxygraph{#1}
23 \end{lateximage}
24 }
25 }
26
27 }
```

```
File 278 lwarp-zwpagelayout.sty
§ 367 Package zwpagelayout
                  (Emulates or patches code by ZDENĚK WAGNER.)
Pkg zwpagelayout zwpagelayout is ignored.
  for HTML output: 1 \LWR@ProvidesPackageDrop{zwpagelayout}
                   2 \def\noBboxes{}
                   3 \@onlypreamble\noBboxes
                   4
                   5 \expandafter\ifx\csname definecolor\endcsname\relax \else
                   6 \definecolor{cmykblack}{cmyk}{0,0,0,1}
                   7 \definecolor{grblack}{gray}{0}
                   8% \ifzwpl@redefineblack
                   9% \definecolor{black}{cmyk}{0,0,0,1}\color{black}
                   10\% \fi
                   11 \definecolor{cmykred}{cmyk}{0,1,1,0}
                   12 \definecolor{cmykgreen}{cmyk}{1,0,1,0}
                   13 \definecolor{cmykblue}{cmyk}{1,1,0,0}
                   14 \definecolor{rgbred}{rgb}{1,0,0}
                   15 \definecolor{rgbgreen}{rgb}{0,1,0}
                   16 \definecolor{rgbblue}{rgb}{0,0,1}
                   17 % \ifzwpl@redefinetocmyk
                   18% \definecolor{red}{cmyk}{0,1,1,0}
                   19 % \definecolor{green}{cmyk}{1,0,1,0}
                  20 % \definecolor{blue}{cmyk}{1,1,0,0}
                  21\% \fi
                  22 \fi
                  23
                   24 \let\OverprintXeTeXExtGState\relax
                   25
                   26 \DeclareRobustCommand\SetOverprint{\ignorespaces}
                   27 \DeclareRobustCommand\SetKnockout{\ignorespaces}
                   28 \DeclareRobustCommand\textoverprint[1]{{\SetOverprint#1}}
                   29 \DeclareRobustCommand\textknockout[1]{{\SetKnockout#1}}
                  30
                   31 \def\SetPDFminorversion#1{}
                   32 \@onlypreamble\SetPDFminorversion
                   33
                   34 \newcommand*\Vcorr{}
                   35
                   36 \DeclareRobustCommand\vb[1][]{}
```

```
37 \NewDocumentCommand{\NewOddPage}{* o}{}
                              38 \NewDocumentCommand{\NewEvenPage}{* o}{}
                              39 \def\SetOddPageMessage#{\gdef\ZW@oddwarning}
                              40 \def\SetEvenPageMessage#{\gdef\Z@@evenwarning}
                              41 \def\ZW@oddwarning{Empty page inserted}\let\ZW@evenwarning\ZW@oddwarning
                              42
                              43 \def\clap#1{#1}
                              44
                              45 \def\CropFlap{2in}
                              46 \def\CropSpine{1in}
                              47 \def\CropXSpine{1in}
                              48 \def\CropXtrim{.25in}
                              49 \def\CropYtrim{.25in}
                              50 \def\UserWidth{5in}
                              51 \def\UserLeftMargin{1in}
                              52 \def\UserRightMargin{1in}
                              53 \def\UserTopMargin{1in}
                              54 \def\UserBotMargin{1in}
                              55 \def\thePageNumber{\LWR@origpound\,\arabic{page}}
                              56 \ifXeTeX
                              57 \def\ifcaseZWdriver{\ifcase2}
                              58 \else
                              59 \def\ifcaseZWdriver{\ifcase1}
                              60 \fi
                              61 \DeclareRobustCommand\ZWifdriver[2]{}
                    File 279 lwarp-patch-komascript.sty
          § 368 Package patch-komascript
Pkg lwarp-patch-komascript Patches for komascript classes.
                             lwarp loads this package when scrbook, scrartcl, or scrreprt classes are detected.
                             Many features are ignored during the HTML conversion. The goal is source-level
                             compatibility.
                             \titlehead, \subject, \captionformat, \figureformat, and \tableformat are
                             not yet emulated.
       \triangle Not fully tested! Please send bug reports!
                             Some features have not yet been tested. Please contact the author with any bug
                             reports.
             for HTML output: 1 \ProvidesPackage{lwarp-patch-komascript}
```
**typearea** is emulated.

```
2 \RequirePackage{lwarp-typearea}
```
**tocbasic** is emulated.

```
3 \RequirePackage{lwarp-tocbasic}
```
**scrextend** patches most of the new macros.

```
4 \RequirePackage{lwarp-scrextend}
```
The \minisec is placed inside a <div> of class minisec.

```
5 \renewcommand*{\minisec}[1]{6 \begin{BlockClass}{minisec}
7 #1
8 \end{BlockClass}
9 }
```
The part and chapter preambles are placed as plain text just after each heading.

```
10 \@ifundefined{setpartpreamble}{}{
11 \RenewDocumentCommand{\setpartpreamble}{o o +m}{%
12 \renewcommand{\part@preamble}{#3}%
13 }
14 }
15
16 \@ifundefined{setchapterpreamble}{}{
17 \RenewDocumentCommand{\setchapterpreamble}{o o +m}{%
18 \renewcommand{\chapter@preamble}{#3}%
19 }
20 }
```
Simple captions are used in all cases.

```
21 \LetLtxMacro\captionbelow\caption
22 \LetLtxMacro\captionabove\caption
23
24 \LetLtxMacro\captionofbelow\captionof
25 \LetLtxMacro\captionofabove\captionof
26
27 \RenewDocumentEnvironment{captionbeside}{o m o o o s}
28 {}
29 {%
30 \IfValueTF{#1}%
31 {\caption[#1]{#2}}%
32 {\caption{#2}}%
```

```
33 }
34
35 \RenewDocumentEnvironment{captionofbeside}{m o m o o o s}
36 {}
37 {%
38 \IfValueTF{#2}%
39 {\captionof{#1}[#2]{#3}}%
40 {\captionof{#1}{#3}}%
41 }
42
43 \RenewDocumentCommand{\setcapindent}{s m}{}
44 \renewcommand*{\setcaphanging}{}
45 \renewcommand*{\setcapwidth}[2][]{}
46 \renewcommand*{\setcapdynwidth}[2][]{}
47 \RenewDocumentCommand{\setcapmargin}{s o m}{}
```
File 280 **lwarp-patch-memoir.sty**

# § 369 Package **patch-memoir**

(*Emulates or patches code by* PETER WILSON.)

- Pkg lwarp-patch-memoir Patches for **memoir** class.
	- $\triangle$  Not fully tested! Please send bug reports!

**lwarp** loads this package when the **memoir** class is detected.

While emulating **memoir**, **lwarp** pre-loads a number of packages (section [369.1\)](#page-854-0). This  $\triangle$  options clash can cause an options clash when the user's document later loads the same packages with options. To fix this problem, specify the options before loading **lwarp**:

```
\documentclass{memoir}
...
\PassOptionsToPackage{options_list}{package_name}
...
\usepackage{lwarp}
...
\usepackage{package_name}
```
\verbfootnote is not supported.

\newfootnoteseries, etc. are not supported.

**lwarp** loads **pagenote** to perform **memoir**'s pagenote functions, but there are minor differences in \pagenotesubhead and related macros.

Poem numbering is not supported.

The verbatim environment does not yet support the **memoir** enhancements. It is currently recommended to load and use **fancyvrb** instead.

The **memoir** glossary system is not yet supported by **lwarpmk**. The **glossaries** package may be used instead, but does require the glossary entries be changed from the **memoir** syntax to the **glossaries** syntax.

**for HTML output:** <sup>1</sup> \ProvidesPackage{lwarp-patch-memoir}

#### § 369.1 **Packages**

<span id="page-854-0"></span>These are pre-loaded to provide emulation for many of **memoir**'s functions. **memoir** pretends that **abstract**, etc. are already loaded, via its "emulated" package mechanism, but **lwarp** is directly loading the "lwarp-" version of each, which happens to avoid **memoir**'s emulation system.

```
2 \RequirePackage{lwarp-abstract}% req'd
3 \RequirePackage{lwarp-array}% req'd
4 \RequirePackage{lwarp-booktabs}% req'd
5 % \RequirePackage{lwarp-ccaption}% emualated below
6 \RequirePackage{lwarp-changepage}% req'd
7 \RequirePackage{lwarp-crop}
8 \RequirePackage{lwarp-dcolumn}% req'd
9 \RequirePackage{lwarp-enumerate}% req'd
10 \RequirePackage{lwarp-epigraph}% req'd
11 \RequirePackage{lwarp-fancyvrb}% req'd
12 \RequirePackage{lwarp-footmisc}% req'd
13 \RequirePackage{lwarp-framed}% req'd
14 \RequirePackage{lwarp-hanging}% req'd
15 \DisemulatePackage{moreverb}
16 \RequirePackage{lwarp-moreverb}
17 \RequirePackage{lwarp-mparhack}
18 \RequirePackage{lwarp-needspace}% req'd
19 \RequirePackage{lwarp-nextpage}% req'd
20 \RequirePackage{lwarp-pagenote}% req'd
21 \RequirePackage{lwarp-parskip}
22 \RequirePackage{lwarp-setspace}% req'd
23 \RequirePackage{lwarp-showidx}
24 \RequirePackage{lwarp-subfigure}% red'q
```
**subfigure** is emulated via **subfig**, which pre-defines subfigure and subtable, but **memoir** does not, so they must be tested for here:

 \LetLtxMacro\LWR@memorignewsubfloat\newsubfloat \RenewDocumentCommand{\newsubfloat}{O{} m}{% \@ifundefined{c@sub#2}{% \LWR@memorignewsubfloat[#1]{#2}%

```
29 }{}%
30 }
31
32 \RequirePackage{lwarp-tabularx}% req'd
33 \RequirePackage{lwarp-titling}% req'd
34 % \RequirePackage{lwarp-tocbibind}% not emulated by memoir
35 \RequirePackage{lwarp-tocloft}% req'd
36 \RequirePackage{lwarp-verse}% req'd
```
#### § 369.2 **Preliminary setup**

Bypass the **memoir** package mechanism:

```
37 \LetLtxMacro\LWR@origlabel\@mem@old@label
```
Redefined to write the LWR@autoindex counter instead of page

```
38 \AtBeginDocument{
39 \def\@@wrindexhyp#1||\\{%
40 \addtocounter{LWR@autoindex}{1}%
41 \LWR@newlabel{LWRindex-\arabic{LWR@autoindex}}%
42 \ifshowindexmark\@showidx{#1}\fi
43 \protected@write\@auxout{}%
44 {\string\@@wrindexm@m{\@idxfile}{#1}{\arabic{LWR@autoindex}}}%
45 \endgroup
46 \@esphack}%
47 }
```
**memoir** already set the page size to a default, so it must be forced large for **lwarp**'s use, to avoid tag overflows off the page.

```
48 \setstocksize{190in}{20in}
49 \setlrmarginsandblock{2in}{2in}{*}
50 \setulmarginsandblock{1in}{1in}{*}
```
#### § 369.3 **Laying out the page**

```
51 \renewcommand*{\stockavi}{}
52 \renewcommand*{\stockav}{}
53 \renewcommand*{\stockaiv}{}
54 \renewcommand*{\stockaiii}{}
55 \renewcommand*{\stockbvi}{}
56 \renewcommand*{\stockbv}{}
57 \renewcommand*{\stockbiv}{}
58 \renewcommand*{\stockbiii}{}
59 % \renewcommand*{\stockmetriccrownvo}{}% in docs but not in the package
60 \renewcommand*{\stockmlargecrownvo}{}
61 \renewcommand*{\stockmdemyvo}{}
62 \renewcommand*{\stockmsmallroyalvo}{}
```

```
63 \renewcommand*{\pageavi}{}
64 \renewcommand*{\pageav}{}
65 \renewcommand*{\pageaiv}{}
66 \renewcommand*{\pageaiii}{}
67 \renewcommand*{\pagebvi}{}
68 \renewcommand*{\pagebv}{}
69 \renewcommand*{\pagebiv}{}
70 \renewcommand*{\pagebiii}{}
71 % \renewcommand*{\pagemetriccrownvo}{}% in docs but not in the package
72 \renewcommand*{\pagemlargecrownvo}{}
73 \renewcommand*{\pagemdemyvo}{}
74 \renewcommand*{\pagemsmallroyalvo}{}
75
76 \renewcommand*{\stockdbill}{}
77 \renewcommand*{\stockstatement}{}
78 \renewcommand*{\stockexecutive}{}
79 \renewcommand*{\stockletter}{}
80 \renewcommand*{\stockold}{}
81 \renewcommand*{\stocklegal}{}
82 \renewcommand*{\stockledger}{}
83 \renewcommand*{\stockbroadsheet}{}
84 \renewcommand*{\pagedbill}{}
85 \renewcommand*{\pagestatement}{}
86 \renewcommand*{\pageexecutive}{}
87 \renewcommand*{\pageletter}{}
88 \renewcommand*{\pageold}{}
89 \renewcommand*{\pagelegal}{}
90 \renewcommand*{\pageledger}{}
91 \renewcommand*{\pagebroadsheet}{}
92
93 \renewcommand*{\stockpottvo}{}
94 \renewcommand*{\stockfoolscapvo}{}
95 \renewcommand*{\stockcrownvo}{}
96 \renewcommand*{\stockpostvo}{}
97 \renewcommand*{\stocklargecrownvo}{}
98 \renewcommand*{\stocklargepostvo}{}
99 \renewcommand*{\stocksmalldemyvo}{}
100 \renewcommand*{\stockdemyvo}{}
101 \renewcommand*{\stockmediumvo}{}
102 \renewcommand*{\stocksmallroyalvo}{}
103 \renewcommand*{\stockroyalvo}{}
104 \renewcommand*{\stocksuperroyalvo}{}
105 \renewcommand*{\stockimperialvo}{}
106 \renewcommand*{\pagepottvo}{}
107 \renewcommand*{\pagefoolscapvo}{}
108 \renewcommand*{\pagecrownvo}{}
109 \renewcommand*{\pagepostvo}{}
110 \renewcommand*{\pagelargecrownvo}{}
111 \renewcommand*{\pagelargepostvo}{}
112 \renewcommand*{\pagesmalldemyvo}{}
```

```
113 \renewcommand*{\pagedemyvo}{}
114 \renewcommand*{\pagemediumvo}{}
115 \renewcommand*{\pagesmallroyalvo}{}
116 \renewcommand*{\pageroyalvo}{}
117 \renewcommand*{\pagesuperroyalvo}{}
118 \renewcommand*{\pageimperialvo}{}
119
120 \renewcommand*{\memfontfamily}{}
121\renewcommand*{\memfontenc}{}
122 \renewcommand*{\memfontpack}{}
123
124 \renewcommand*{\anyptfilebase}{}
125 \renewcommand*{\anyptsize}{10}
126
127 \renewcommand*{\setstocksize}[2]{}
128\renewcommand*{\settrimmedsize}[3]{}
129 \renewcommand*{\settrims}[2]{}
130
131 % \newlength{\lxvchars}
132 % \setlength{\lxvchars}{305pt}
133 % \newlength{\xlvchars}
134 % \setlength{\xlvchars}{190pt}
135 \renewcommand*{\setxlvchars}[1]{}
136 \renewcommand*{\setlxvchars}[1]{}
137
138 \renewcommand*{\settypeblocksize}[3]{}
139 \renewcommand*{\setlrmargins}[3]{}
140 \renewcommand*{\setlrmarginsandblock}[3]{}
141\renewcommand*{\setbinding}[1]{}
142 \renewcommand*{\setulmargins}[3]{}
143 \renewcommand*{\setulmarginsandblock}[3]{}
144 \renewcommand*{\setcolsepandrule}[2]{}
145
146 \renewcommand*{\setheadfoot}[2]{}
147 \renewcommand*{\setheaderspaces}[3]{}
148 \renewcommand*{\setmarginnotes}[3]{}
149 \renewcommand*{\setfootins}[2]{}
150 \renewcommand*{\checkandfixthelayout}[1][]{}
151 \renewcommand*{\checkthelayout}[1]{}
152 \renewcommand*{\fixthelayout}{}
153
%
154 % \newlength{\stockheight}
155 % \newlength{\trimtop}
156 % \newlength{\trimedge}
157 % \newlength{\stockwidth}
158 % \newlength{\spinemargin}
159 % \newlength{\foremargin}
160 % \newlength{\uppermargin}
161 % \newlength{\headmargin}
162
%
```

```
163 \renewcommand*{\typeoutlayout}{}
164 \renewcommand*{\typeoutstandardlayout}{}
165 \renewcommand*{\settypeoutlayoutunit}[1]{}
166 \renewcommand*{\fixpdflayout}{}
167 \renewcommand*{\fixdvipslayout}{}
168
169 \renewcommand*{\medievalpage}[1][]{}
170 \renewcommand*{\isopage}[1][]{}
171\renewcommand*{\semiisopage}[1][]{}
172
173 \renewcommand{\setpagebl}[3]{}
174 \renewcommand{\setpageml}[3]{}
175 \renewcommand{\setpagetl}[3]{}
176 \renewcommand{\setpagetm}[3]{}
177 \renewcommand{\setpagetr}[3]{}
178 \renewcommand{\setpagemr}[3]{}
179 \renewcommand{\setpagebr}[3]{}
180 \renewcommand{\setpagebm}[3]{}
181 \renewcommand{\setpagecc}[3]{}
```
#### § 369.4 **Text and fonts**

```
182 \let\miniscule\tiny
183 \let\HUGE\Huge
184
185 \renewcommand*{\abnormalparskip}[1]{}
186 \renewcommand*{\nonzeroparskip}{}
187 \renewcommand*{\traditionalparskip}{}
188
189 \let\onelineskip\baselineskip
190
191 \let\OnehalfSpacing\onehalfspacing
192 \let\DoubleSpacing\doublespacing
193 \renewcommand*{\setPagenoteSpacing}[1]{}
194 \renewcommand*{\setFloatSpacing}[1]{}
195 \let\SingleSpacing\singlespacing
196 \let\setSingleSpace\SetSinglespace
197 \let\SingleSpace\singlespace
198 \let\endSingleSpace\endsinglespace
199 \let\Spacing\spacing
200 \let\endSpacing\endspacing
201 \let\OnehalfSpace\onehalfspace
202 \let\endOnehalfSpace\endonehalfspace
203 \csletcs{OnehalfSpace*}{onehalfspace}
204 \csletcs{endOnehalfSpace*}{endonehalfspace}
205 \let\DoubleSpace\doublespace
206 \let\endDoubleSpace\enddoublespace
207 \csletcs{DoubleSpace*}{doublespace}
208 \csletcs{endDoubleSpace*}{enddoublespace}
```

```
209 \renewcommand*{\setDisplayskipStretch}[1]{}
210 \renewcommand*{\memdskipstretch}{}
211 \renewcommand*{\noDisplayskipStretch}{}
212 \renewcommand*{\memdskips}{}
213
214 \renewcommand*{\midsloppy}{}
215 \renewenvironment*{midsloppypar}{}{}
216
217 \renewcommand*{\sloppybottom}{}
```
#### § 369.5 **Titles**

```
218 \csletcs{titlingpage*}{titlingpage}
219 \csletcs{endtitlingpage*}{endtitlingpage}
220 \let\titlingpageend\relax
221 \newcommand{\titlingpageend}[2]{}
222 \let\andnext\and
223 \renewcommand*{\thanksmarkstyle}[1]{}
224 \renewcommand{\thanksfootmark}{%
225 \thanksscript{\tamark}%
226 }
227
228 % \newlength{\thanksmarksep}
```
#### § 369.6 **Abstracts**

```
229 \renewcommand*{\abstractcol}{}
230 \renewcommand*{\abstractintoc}{}
231 \renewcommand*{\abstractnum}{}
232 \renewcommand*{\abstractrunin}{}
```
### § 369.7 **Docment divisions**

```
233
234 \def\@apppage{%
235 \part*{\appendixpagename}
236 }
237 \renewcommand\mempreaddapppagetotochook{}
238 \renewcommand\mempostaddapppagetotochook{}
239
240 \def\@sapppage{%
241 \part*{\appendixpagename}
242 }
243
244 \csletcs{frontmatter*}{frontmatter}
245 \csletcs{mainmatter*}{mainmatter}
246 \renewcommand*{\raggedbottomsection}{}
247 \renewcommand*{\normalbottomsection}{}
248 \renewcommand*{\bottomsectionskip}{}
```

```
249 \renewcommand*{\bottomsectionpenalty}{}
250 \csletcs{appendixpage*}{appendixpage}
251 \renewcommand*{\namedsubappendices}{}
252 \renewcommand*{\unnamedsubappendices}{}
253 \renewcommand*{\setsecnumdepth}[1]{}% todo tocvsec2
254 \renewcommand*{\maxsecnumdepth}[1]{}% todo tocvsec2
255 \renewcommand*{\beforebookskip}{}
256 \renewcommand*{\afterbookskip}{}
257 \renewcommand*{\beforepartskip}{}
258 \renewcommand*{\afterpartskip}{}
259 \renewcommand*{\midbookskip}{}
260 \renewcommand*{\midpartskip}{}
261 \renewcommand*{\printbookname}{}
262 \renewcommand*{\booknamefont}{}
263 \renewcommand*{\booknamenum}{}
264 \renewcommand*{\printbooknum}{}
265 \renewcommand*{\booknumfont}{}
266 \renewcommand*{\printpartname}{}
267 \renewcommand*{\partnamefont}{}
268 \renewcommand*{\partnamenum}{}
269 \renewcommand*{\printpartnum}{}
270 \renewcommand*{\partnumfont}{}
271 \renewcommand*{\printbooktitle}[1]{}
272 \renewcommand*{\booktitlefont}{}
273 \renewcommand{\printparttitle}[1]{}
274 \renewcommand*{\parttitlefont}{}
275 \renewcommand*{\bookpageend}{}
276 \renewcommand*{\bookblankpage}{}
277 \renewcommand*{\nobookblankpage}{}
278 \renewcommand*{\partpageend}{}
279 \renewcommand*{\partblankpage}{}
280 \renewcommand*{\nopartblankpage}{}
281 \RenewDocumentCommand{\newleadpage}{s o m m}{}% todo
282 \RenewDocumentCommand{\renewleadpage}{s o m m}{}% todo
283 \renewcommand*{\leadpagetoclevel}{chapter}
284
285 \renewcommand*{\openright}{}
286\renewcommand*{\openleft}{}
287 \renewcommand*{\openany}{}
288 \renewcommand*{\clearforchapter}{}
289 \renewcommand*{\memendofchapterhook}{}
290 \renewcommand*{\chapterheadstart}{}
291 % \newlength{\beforechapskip}
292 \renewcommand*{\afterchapternum}{}
293 % \newlength{\midchapskip}
294 \renewcommand*{\afterchaptertitle}{}
295 % \newlength{\afterchapskip}
296 \renewcommand*{\printchaptername}{}
297 \renewcommand*{\chapnamefont}{}
298 \renewcommand*{\chapternamenum}{}
```

```
299 \renewcommand*{\printchapternum}{}
300 \renewcommand*{\chapnumfont}{}
301 \renewcommand{\printchaptertitle}[1]{}
302 \renewcommand*{\chaptitlefont}{}
303 \renewcommand*{\printchapternonum}{}
304 \renewcommand*{\indentafterchapter}{}
305 \renewcommand*{\noindentafterchapter}{}
306 \renewcommand*{\insertchapterspace}{}
307
308 \renewcommand*{\chapterstyle}[1]{}
309 \renewcommand{\makechapterstyle}[2]{}
310 \renewcommand*{\chapindent}{}
311 \let\chapterprecis\cftchapterprecis
312 \let\chapterprecishere\cftchapterprecishere
313 \let\chapterprecistoc\cftchapterprecistoc
314 \renewcommand*{\precisfont}{}
315 \renewcommand*{\prechapterprecis}{}
316 \renewcommand*{\postchapterprecis}{}
317 \renewcommand{\precistoctext}[1]{}
318 \renewcommand*{\precistocfont}{}
319 \renewcommand*{\precistocformat}{}
320 % \newlength{\prechapterprecisshift}
321
322 \renewcommand*{\setbeforesecskip}[1]{}
323 \renewcommand*{\setaftersecskip}[1]{}
324 \renewcommand*{\setsecindent}[1]{}
325 \renewcommand*{\setsecheadstyle}[1]{}
326 \renewcommand*{\setbeforesubsecskip}[1]{}
327 \renewcommand*{\setaftersubsecskip}[1]{}
328 \renewcommand*{\setsubsecindent}[1]{}
329 \renewcommand*{\setsubsecheadstyle}[1]{}
330 \renewcommand*{\setbeforesubsubsecskip}[1]{}
331 \renewcommand*{\setaftersubsubsecskip}[1]{}
332 \renewcommand*{\setsubsubsecindent}[1]{}
333 \renewcommand*{\setsubsubsecheadstyle}[1]{}
334 \renewcommand*{\setbeforeparaskip}[1]{}
335 \renewcommand*{\setafterparaskip}[1]{}
336 \renewcommand*{\setparaindent}[1]{}
337 \renewcommand*{\setparaheadstyle}[1]{}
338 \renewcommand*{\setbeforesubparaskip}[1]{}
339 \renewcommand*{\setaftersubparaskip}[1]{}
340 \renewcommand*{\setsubparaindent}[1]{}
341 \renewcommand*{\setsubparaheadstyle}[1]{}
342 \renewcommand{\@hangfrom}[1]{#1}
343 \renewcommand{\sethangfrom}[1]{}
344 \renewcommand{\setsecnumformat}[1]{}
345
346 \renewcommand*{\hangsecnum}{}
347 \renewcommand*{\defaultsecnum}{}
348
```

```
349 \renewcommand*{\sechook}{}
350 \renewcommand{\setsechook}[1]{}
351 \renewcommand*{\subsechook}{}
352\renewcommand{\setsubsechook}[1]{}
353 \renewcommand*{\subsubsechook}{}
354 \renewcommand{\setsubsubsechook}[1]{}
355 \renewcommand*{\parahook}{}
356 \renewcommand{\setparahook}[1]{}
357 \renewcommand*{\subparahook}{}
358 \renewcommand{\setsubparahook}[1]{}
359
360 \RenewDocumentCommand{\plainbreak}{s m}{\begin{center}~\end{center}}
361
362 \RenewDocumentCommand{\fancybreak}{s +m}{%
363 \begin{center}#2\end{center}%
364 }
365
366 \RenewDocumentCommand{\plainfancybreak}{s m m +m}{%
367 \begin{center}#4\end{center}%
368 }
369
370 \RenewDocumentCommand{\pfbreak}{s}{%
371 \begin{center}
372 \pfbreakdisplay
373 \end{center}
374 }
375
376 % \newlength{\pfbreakskip}
377\renewcommand{\pfbreakdisplay}{*\quad*\quad*}
378
379 \renewcommand{\makeheadstyles}[2]{}
380 \renewcommand*{\headstyles}[1]{}
```
#### § 369.8 **Pagination and headers**

```
381 \renewcommand*{\savepagenumber}{}
382 \renewcommand*{\restorepagenumber}{}
383 \renewcommand*{\uppercaseheads}{}
384 \renewcommand*{\nouppercaseheads}{}
385
386 \renewcommand*{\bookpagemark}[1]{}
387 \renewcommand*{\partmark}[1]{}
388 \renewcommand*{\bibmark}{}
389 \renewcommand*{\indexmark}{}
390 \renewcommand*{\glossarymark}{}
391
392 \LWR@origpagestyle{empty}
393 \renewcommand*{\ps@empty}{}
394 \renewcommand*{\makepagestyle}[1]{}
```

```
395 \renewcommand*{\emptypshook}{}%
396 % \renewcommand*{\empty@oddhead}{}
397 % \renewcommand*{\empty@oddfoot}{}
398 % \renewcommand*{\empty@evenhead}{}
399 % \renewcommand*{\empty@evenfoot}{}
400 \renewcommand*{\@oddhead}{}
401 \renewcommand*{\@oddfoot}{}
402 \renewcommand*{\@evenhead}{}
403 \renewcommand*{\@evenfoot}{}
404 \renewcommand*{\aliaspagestyle}[2]{}
405 \renewcommand*{\copypagestyle}[2]{}
406
407 \renewcommand*{\makeevenhead}[4]{}
408 \renewcommand*{\makeoddhead}[4]{}
409 \renewcommand*{\makeevenfoot}[4]{}
410 \renewcommand*{\makeoddfoot}[4]{}
411 \renewcommand*{\makerunningwidth}[3]{}
412 % \newlength{\headwidth}
413 \renewcommand*{\makeheadrule}[3]{}
414 \renewcommand*{\makefootrule}[3]{}
415 \renewcommand*{\makeheadfootruleprefix}[3]{}
416 % \newlength{\normalrulethickness}
417 % \setlength{\normalrulethickness}{.4pt}
418 % \newlength{\footruleheight}
419 % \newlength{\footruleskip}
420 \renewcommand*{\makeheadposition}[5]{}
421 \renewcommand{\makepsmarks}[2]{}
422 \renewcommand*{\makeheadfootstrut}[3]{}
423
424 \renewcommand{\createplainmark}[3]{}
425 \renewcommand{\memUChead}[1]{}
426 \renewcommand{\createmark}[5]{}
427 \renewcommand*{\clearplainmark}[1]{}
428 \renewcommand*{\clearmark}[1]{}
429 \renewcommand{\addtopsmarks}[3]{}
430 \renewcommand{\ifonlyfloats}[2]{#2}
431 \renewcommand*{\mergepagefloatstyle}[3]{}
432
433 \renewcommand*{\framepichead}{}
434 \renewcommand*{\framepictextfoot}{}
435 \renewcommand*{\framepichook}{}
436 \renewcommand*{\showheadfootlocoff}{}
437 \renewcommand*{\showtextblocklocoff}{}
```
#### § 369.9 **Paragraphs and lists**

```
438 \renewcommand{\hangfrom}[1]{#1}
439 \let\centerfloat\centering
440 \renewcommand*{\raggedyright}[1][]{}
```
```
441 % \newlength{\ragrparindent}
442 \renewcommand{\sourceatright}[2][]{\attribution{#2}}
443 \let\memorigdbs\LWR@endofline
444 \let\memorigpar\par
445 \let\atcentercr\LWR@endofline
446
447 \renewcommand*{\linenottooshort}[1][]{}
448 \renewcommand*{\russianpar}{}
449 \renewcommand*{\lastlinerulefill}{}
450 \renewcommand*{\lastlineparrule}{}
451 \renewcommand*{\justlastraggedleft}{}
452 \renewcommand*{\raggedrightthenleft}{}
453 \renewcommand*{\leftcenterright}{}
454
455 \renewcommand{\leftspringright}[4]{%
456 \begin{minipage}{#1\linewidth}#3\end{minipage}\qquad%
457 \begin{minipage}{#2\linewidth}\begin{flushright}#4\end{flushright}\end{minipage}%
458 }
459
460 \renewenvironment*{blockdescription}
461 {\LWR@descriptionstart\LWR@origdescription}
462 {\enddescription}
463 \renewcommand*{\blockdescriptionlabel}[1]{\textbf{#1}}
464 \renewenvironment*{labelled}[1]{\begin{description}}{\end{description}}
465 \renewenvironment*{flexlabelled}[6]{\begin{description}}{\end{description}}
466 \renewcommand*{\tightlists}{}
467 \renewcommand*{\defaultlists}{}
468 \RenewDocumentCommand{\firmlists}{s}{}
469 \renewcommand*{\firmlist}{}
470 \renewcommand*{\tightlist}{}
471 \renewcommand*{\zerotrivseps}{}
472 \renewcommand*{\savetrivseps}{}
473 \renewcommand*{\restoretrivseps}{}
```
# § 369.10 **Contents lists**

```
474 \csletcs{tableofcontents*}{tableofcontents}
475 \csletcs{listoffigures*}{listoffigures}
476 \csletcs{listoftables*}{listoftables}
477 \renewenvironment{KeepFromToc}{}{}
478 \renewcommand*{\onecoltocetc}{}
479 \renewcommand*{\twocoltocetc}{}
480 \renewcommand*{\ensureonecol}{}
481 \renewcommand*{\restorefromonecol}{}
482 \renewcommand*{\doccoltocetc}{}
483 \renewcommand*{\maxtocdepth}[1]{}% tocvsec2
484 \renewcommand*{\settocdepth}[1]{}% tocvsec2
485
486 \renewcommand{\tocheadstart}{}
```

```
487 \renewcommand{\printtoctitle}[1]{}
488 \renewcommand{\tocmark}{}
489 \renewcommand{\aftertoctitle}{}
490 \renewcommand{\lofheadstart}{}
491 \renewcommand{\printloftitle}[1]{}
492 \renewcommand{\lofmark}{}
493 \renewcommand{\afterloftitle}{}
494 \renewcommand{\lotheadstart}{}
495 \renewcommand{\printlottitle}[1]{}
496 \renewcommand{\lotmark}{}
497 \renewcommand{\afterlottitle}{}
498
499 \renewcommand*{\setpnumwidth}[1]{}
500 \renewcommand*{\setrmarg}[1]{}
501 \renewcommand*{\cftbookbreak}{}
502 \renewcommand*{\cftpartbreak}{}
503 \renewcommand*{\cftchapterbreak}{}
504 % \newlength{\cftbeforebookskip}
505 % \newlength{\cftbookindent}
506 % \newlength{\cftbooknumwidth}
507 \renewcommand*{\cftbookfont}{}
508 \renewcommand*{\cftbookname}{}
509 \renewcommand*{\cftbookpresnum}{}
510 \renewcommand*{\cftbookaftersnum}{}
511 \renewcommand*{\cftbookaftersnumb}{}
512 \renewcommand*{\cftbookleader}{}
513 \renewcommand*{\cftbookdotsep}{1}
514 \renewcommand*{\cftbookpagefont}{}
515 \renewcommand*{\cftbookafterpnum}{}
516 \renewcommand*{\cftbookformatpnum}[1]{}
517 \renewcommand*{\cftbookformatpnumhook}[1]{}
```
Part is already defined by **toclo**.

```
518 % \newlength{\cftbeforechapterskip}
519 % \newlength{\cftchapterindent}
520 % \newlength{\cftchapternumwidth}
521 \renewcommand*{\cftchapterfont}{}
522 \renewcommand*{\cftchaptername}{}
523 \renewcommand*{\cftchapterpresnum}{}
524 \renewcommand*{\cftchapteraftersnum}{}
525 \renewcommand*{\cftchapteraftersnumb}{}
526 \renewcommand*{\cftchapterleader}{}
527 \renewcommand*{\cftchapterdotsep}{1}
528 \renewcommand*{\cftchapterpagefont}{}
529 \renewcommand*{\cftchapterafterpnum}{}
530 \renewcommand*{\cftchapterformatpnum}[1]{}
531 \renewcommand*{\cftchapterformatpnumhook}[1]{}
```

```
532 % \newlength{\cftbeforesectionskip}
533 % \newlength{\cftsectionindent}
534 % \newlength{\cftsectionnumwidth}
535 \renewcommand*{\cftsectionfont}{}
536 \renewcommand*{\cftsectionname}{}
537 \renewcommand*{\cftsectionpresnum}{}
538 \renewcommand*{\cftsectionaftersnum}{}
539 \renewcommand*{\cftsectionaftersnumb}{}
540 \renewcommand*{\cftsectionleader}{}
541 \renewcommand*{\cftsectiondotsep}{1}
542 \renewcommand*{\cftsectionpagefont}{}
543 \renewcommand*{\cftsectionafterpnum}{}
544 \renewcommand*{\cftsectionformatpnum}[1]{}
545 \renewcommand*{\cftsectionformatpnumhook}[1]{}
546 % \newlength{\cftbeforesubsectionskip}
547 % \newlength{\cftsubsectionindent}
548 % \newlength{\cftsubsectionnumwidth}
549 \renewcommand*{\cftsubsectionfont}{}
550 \renewcommand*{\cftsubsectionname}{}
551 \renewcommand*{\cftsubsectionpresnum}{}
552 \renewcommand*{\cftsubsectionaftersnum}{}
553 \renewcommand*{\cftsubsectionaftersnumb}{}
554 \renewcommand*{\cftsubsectionleader}{}
555 \renewcommand*{\cftsubsectiondotsep}{1}
556 \renewcommand*{\cftsubsectionpagefont}{}
557 \renewcommand*{\cftsubsectionafterpnum}{}
558 \renewcommand*{\cftsubsectionformatpnum}[1]{}
559 \renewcommand*{\cftsubsectionformatpnumhook}[1]{}
560 % \newlength{\cftbeforesubsubsectionskip}
561 % \newlength{\cftsubsubsectionindent}
562 % \newlength{\cftsubsubsectionnumwidth}
563 \renewcommand*{\cftsubsubsectionfont}{}
564 \renewcommand*{\cftsubsubsectionname}{}
565 \renewcommand*{\cftsubsubsectionpresnum}{}
566 \renewcommand*{\cftsubsubsectionaftersnum}{}
567 \renewcommand*{\cftsubsubsectionaftersnumb}{}
568 \renewcommand*{\cftsubsubsectionleader}{}
569 \renewcommand*{\cftsubsubsectiondotsep}{1}
570 \renewcommand*{\cftsubsubsectionpagefont}{}
571 \renewcommand*{\cftsubsubsectionafterpnum}{}
572 \renewcommand*{\cftsubsubsectionformatpnum}[1]{}
573 \renewcommand*{\cftsubsubsectionformatpnumhook}[1]{}
574 % \newlength{\cftbeforeparagraphskip}
575 % \newlength{\cftparagraphindent}
576 % \newlength{\cftparagraphnumwidth}
577 \renewcommand*{\cftparagraphfont}{}
578 \renewcommand*{\cftparagraphname}{}
```

```
579 \renewcommand*{\cftparagraphpresnum}{}
580 \renewcommand*{\cftparagraphaftersnum}{}
581 \renewcommand*{\cftparagraphaftersnumb}{}
582 \renewcommand*{\cftparagraphleader}{}
583 \renewcommand*{\cftparagraphdotsep}{1}
584 \renewcommand*{\cftparagraphpagefont}{}
585 \renewcommand*{\cftparagraphafterpnum}{}
586 \renewcommand*{\cftparagraphformatpnum}[1]{}
587 \renewcommand*{\cftparagraphformatpnumhook}[1]{}
588 % \newlength{\cftbeforesubparagraphskip}
589 % \newlength{\cftsubparagraphindent}
590 % \newlength{\cftsubparagraphnumwidth}
591 \renewcommand*{\cftsubparagraphfont}{}
592 \renewcommand*{\cftsubparagraphname}{}
593 \renewcommand*{\cftsubparagraphpresnum}{}
594 \renewcommand*{\cftsubparagraphaftersnum}{}
595 \renewcommand*{\cftsubparagraphaftersnumb}{}
596 \renewcommand*{\cftsubparagraphleader}{}
597 \renewcommand*{\cftsubparagraphdotsep}{1}
598 \renewcommand*{\cftsubparagraphpagefont}{}
599 \renewcommand*{\cftsubparagraphafterpnum}{}
600 \renewcommand*{\cftsubparagraphformatpnum}[1]{}
601 \renewcommand*{\cftsubparagraphformatpnumhook}[1]{}
602 % \newlength{\cftbeforefigureskip}
603 % \newlength{\cftfigureindent}
604 % \newlength{\cftfigurenumwidth}
605 \renewcommand*{\cftfigurefont}{}
606 \renewcommand*{\cftfigurename}{}
607 \renewcommand*{\cftfigurepresnum}{}
608 \renewcommand*{\cftfigureaftersnum}{}
609 \renewcommand*{\cftfigureaftersnumb}{}
610 \renewcommand*{\cftfigureleader}{}
611 \renewcommand*{\cftfiguredotsep}{1}
612 \renewcommand*{\cftfigurepagefont}{}
613 \renewcommand*{\cftfigureafterpnum}{}
614 \renewcommand*{\cftfigureformatpnum}[1]{}
615 \renewcommand*{\cftfigureformatpnumhook}[1]{}
616 % \newlength{\cftbeforesubfigureskip}
617 % \newlength{\cftsubfigureindent}
618 % \newlength{\cftsubfigurenumwidth}
619 \newcommand*{\cftsubfigurefont}{}
620 \newcommand*{\cftsubfigurename}{}
621 \newcommand*{\cftsubfigurepresnum}{}
622 \newcommand*{\cftsubfigureaftersnum}{}
623 \newcommand*{\cftsubfigureaftersnumb}{}
624 \newcommand*{\cftsubfigureleader}{}
625 \newcommand*{\cftsubfiguredotsep}{1}
```

```
626 \newcommand*{\cftsubfigurepagefont}{}
627 \newcommand*{\cftsubfigureafterpnum}{}
628 \newcommand*{\cftsubfigureformatpnum}[1]{}
629 \newcommand*{\cftsubfigureformatpnumhook}[1]{}
630 % \newlength{\cftbeforetableskip}
631 % \newlength{\cfttableindent}
632 % \newlength{\cfttablenumwidth}
633 \renewcommand*{\cfttablefont}{}
634 \renewcommand*{\cfttablename}{}
635 \renewcommand*{\cfttablepresnum}{}
636 \renewcommand*{\cfttableaftersnum}{}
637 \renewcommand*{\cfttableaftersnumb}{}
638 \renewcommand*{\cfttableleader}{}
639 \renewcommand*{\cfttabledotsep}{1}
640 \renewcommand*{\cfttablepagefont}{}
641 \renewcommand*{\cfttableafterpnum}{}
642 \renewcommand*{\cfttableformatpnum}[1]{}
643 \renewcommand*{\cfttableformatpnumhook}[1]{}
644 % \newlength{\cftbeforesubtableskip}
645 % \newlength{\cftsubtableindent}
646 % \newlength{\cftsubtablenumwidth}
647 \newcommand*{\cftsubtablefont}{}
648 \newcommand*{\cftsubtablename}{}
649 \newcommand*{\cftsubtablepresnum}{}
650 \newcommand*{\cftsubtableaftersnum}{}
651 \newcommand*{\cftsubtableaftersnumb}{}
652 \newcommand*{\cftsubtableleader}{}
653 \newcommand*{\cftsubtabledotsep}{1}
654 \newcommand*{\cftsubtablepagefont}{}
655 \newcommand*{\cftsubtableafterpnum}{}
656 \newcommand*{\cftsubtableformatpnum}[1]{}
657 \newcommand*{\cftsubtableformatpnumhook}[1]{}
658 \renewcommand*{\booknumberline}[1]{}
659 \renewcommand*{\partnumberline}[1]{}
660 \renewcommand*{\chapternumberline}[1]{}
661 \renewcommand*{\numberlinehook}[1]{}
662 % \renewcommand*{\cftwhatismyname}{}%
663 \renewcommand*{\booknumberlinehook}[1]{}
664 \renewcommand*{\partnumberlinehook}[1]{}
665 \renewcommand*{\chapternumberlinehook}[1]{}
666 \renewcommand{\numberlinebox}[2]{}
667 \renewcommand{\booknumberlinebox}[2]{}
668 \renewcommand{\partnumberlinebox}[2]{}
669 \renewcommand{\chapternumberlinebox}[2]{}
670 %
671 % \newlength{\cftparfillskip}
672 \renewcommand*{\cftpagenumbersoff}[1]{}
```

```
673 \renewcommand*{\cftpagenumberson}[1]{}
674 \renewcommand*{\cftlocalchange}[3]{}
675 \renewcommand*{\cftaddtitleline}[4]{}
676 \renewcommand*{\cftaddnumtitleline}[4]{}
677 \renewcommand{\cftinsertcode}[2]{}
678 \renewcommand{\cftinserthook}[2]{}
679 \renewcommand{\settocpreprocessor}[2]{}
680 \DeclareRobustCommand{\cftpagenumbersoff}[1]{}
681 \DeclareRobustCommand{\cftpagenumberson}[1]{}
```
# § 369.11 **Floats and captions**

```
\newfloat [(1: within)] {\{2: type\}} {\{3: ext\}} {\{4: capname\}}
           682 \RenewDocumentCommand{\newfloat}{o m m m}{%
```

```
683 \IfValueTF{#1}%
684 {\DeclareFloatingEnvironment[fileext=#3,within=#1,name={#4}]{#2}}%
685 {\DeclareFloatingEnvironment[fileext=#3,name={#4}]{#2}}%
```
**newfloat** package automatically creates the \listof command for new floats, but float does not, so remove *\listof* here in case it is manually created later.

```
686 \cslet{listof#2s}\relax%
687 \cslet{listof#2es}\relax%
688 }
```
\newlistof  $[\langle within \rangle] {\langle type \rangle} {\langle ext \rangle} {\langle listofname \rangle}$ 

Emulated through the \newfloat mechanism. Note that **memoir** uses a different syntax than **tocloft** for the name.

```
689 \RenewDocumentCommand{\newlistof}{o m m m}
690 {%
691 \IfValueTF{#1}
692 {\newlistentry[#1]{#2}{#3}{0}}
693 {\newlistentry{#2}{#3}{0}}
694 \@namedef{ext@#2}{#3}%
695 \@ifundefined{c@#3depth}{\newcounter{#3depth}}{}%
696 \setcounter{#3depth}{1}%
697 \@namedef{#3mark}{}%
698 \@namedef{#2}{\listof{#2}{#4}}
699 \@namedef{@cftmake#3title}{}
700 \@ifundefined{cftbefore#3titleskip}{
701 \expandafter\newlength\csname cftbefore#3titleskip\endcsname
702 \expandafter\newlength\csname cftafter#3titleskip\endcsname
703 }{}
704 \@namedef{cft#3titlefont}{}
705 \@namedef{cftafter#3title}{}
706 \@namedef{cft#3prehook}{}
707 \@namedef{cft#3posthook}{}
708 }
```
\renewcommand{\setfloatadjustment}[2]{}

Borrowed from the **lwarp** version of **keyfloat**:

```
710 \NewDocumentEnvironment{KFLTmemoir@marginfloat}{O{-1.2ex} m}
711 {% start
712 \LWR@BlockClassWP{float:right; width:2in; margin:10pt}{}{marginblock}%
713 \captionsetup{type=#2}%
714 }
715 {%
716 \endLWR@BlockClassWP%
717 }
718
719 \DeclareDocumentEnvironment{marginfigure}{o}
720 {\begin{KFLTmemoir@marginfloat}{figure}}
721 {\end{KFLTmemoir@marginfloat}}
722
723 \DeclareDocumentEnvironment{margintable}{o}
724 {\begin{KFLTmemoir@marginfloat}{table}}
725 {\end{KFLTmemoir@marginfloat}}
726 \renewcommand{\setmarginfloatcaptionadjustment}[2]{}
727 \renewcommand{\setmpjustification}[2]{}
728 \renewcommand*{\mpjustification}{}
729 \renewcommand*{\setfloatlocations}[2]{}
730 \DeclareDocumentCommand{\suppressfloats}{o}{}
731 \renewcommand*{\FloatBlock}{}
732 \renewcommand*{\FloatBlockAllowAbove}{}
733 \renewcommand*{\FloatBlockAllowBelow}{}
734 \renewcommand*{\setFloatBlockFor}{}
735
736 \renewcommand{\captiontitlefinal}[1]{}
737
738 \renewcommand{\flegtable}{\tablename}
739 \renewcommand{\flegfigure}{\figurename}
740 \renewcommand{\flegtoctable}{}
741 \renewcommand{\flegtocfigure}{}
742
743
744 \renewcommand{\subcaption}[2][]{%
745 \ifblank{#1}{\subfloat[#2]{}}{\subfloat[#1][#2]{}}%
746 }
747
748 \renewcommand{\contsubcaption}{\ContinuedFloat\subcaption}
749
750 \LetLtxMacro\subcaptionref\subref
751
752 \renewcommand*{\tightsubcaptions}{}
753 \renewcommand*{\loosesubcaptions}{}
```

```
754
755 \renewcommand*{\subcaptionsize}[1]{}
756 \renewcommand*{\subcaptionlabelfont}[1]{}
757 \renewcommand*{\subcaptionfont}[1]{}
758 \renewcommand*{\subcaptionstyle}[1]{}
759
760 \renewcommand*{\hangsubcaption}{}
761 \renewcommand*{\shortsubcaption}{}
762 \renewcommand*{\normalsubcaption}{}
763
764 \RenewDocumentEnvironment{sidecaption}{o m o}
765 {}
766 {
767 \IfValueTF{#1}{\caption[#1]{#2}}{\caption{#2}}%
768 \IfValueT{#3}{\label{#3}}%
769 }
770
771 % \newlength{\sidecapwidth}
772 % \newlength{\sidecapsep}
773 \renewcommand*{\setsidecaps}[2]{}
774 \renewcommand*{\sidecapmargin}[1]{}
775 % \newif\ifscapmargleft
776 \scapmargleftfalse
777 \renewcommand*{\setsidecappos}[1]{}
778
779 \RenewDocumentEnvironment{sidecontcaption}{m o}
780 {}
781 {%
782 \ContinuedFloat%
783 \caption{#1}%
```
Without \@captype, the section is referred to instead.

```
784 \IfValueT{#2}{\label[\@captype]{#2}}%
785 }
```
\sidenamedlegend does not appear to use the TOC argument.

```
786 \renewenvironment{sidenamedlegend}[2][]{
787 \begin{center}
788 \csuse{\@captype name}\CaptionSeparator#2
789 \end{center}
790 }
791 {}
792
793 \renewenvironment{sidelegend}[1]
794 {\begin{center}
795 #1
796
```

```
797 }
798 {\end{center}}
799
800 \renewcommand*{\sidecapstyle}{}
801 \renewcommand*{\overridescapmargin}[1]{}
802 % \newlength{\sidecapraise}
803\renewcommand*{\sidecapfloatwidth}{\linewidth}
804
805 \LetLtxMacro\ctabular\tabular
806 \LetLtxMacro\endctabular\endtabular
807
808\renewcommand{\autorows}[5][]{%
809 #5
810 }
811
812 \renewcommand{\autocols}[5][]{%
813 #5
814 }
```
# § 369.12 **Page notes**

```
815 \renewcommand*{\feetabovefloat}{}
816 \renewcommand*{\feetbelowfloat}{}
817 \renewcommand*{\feetatbottom}{}
818
819\renewcommand*{\verbfootnote}[2][]{
820 \PackageError{lwarp,memoir}
821 {Verbatim footnotes are not yet supported by lwarp.}
822 {This may be improved some day.}
823 }
824
825 \renewcommand*{\plainfootnotes}{}
826 \renewcommand*{\twocolumnfootnotes}{}
827 \renewcommand*{\threecolumnfootnotes}{}
828 \renewcommand*{\paragraphfootnotes}{}
829\renewcommand*{\footfudgefiddle}{}
830
831 \renewcommand*{\newfootnoteseries}[1]{
832 \PackageError{lwarp,memoir}
833 {Memoir footnote series are not yet supported by lwarp.}
834 {This may be improved some day.}
835 }
836
837 \renewcommand*{\plainfootstyle}[1]{}
838\renewcommand*{\twocolumnfootstyle}[1]{}
839\renewcommand*{\threecolumnfootstyle}[1]{}
840 \renewcommand*{\paragraphfootstyle}[1]{}
841
842\renewcommand*{\footfootmark}{}
```

```
843\renewcommand*{\footmarkstyle}[1]{}
844
845% \newlength{\footmarkwidth}
846% \newlength{\footmarksep}
847% \newlength{\footparindent}
848
849 \renewcommand*{\foottextfont}{}
850
851 \renewcommand*{\marginparmargin}[1]{}
852\renewcommand*{\sideparmargin}[1]{}
853
854 \LetLtxMacro\sidepar\marginpar
855 \renewcommand*{\sideparfont}{}
856 \renewcommand*{\sideparform}{}
857 \LWR@providelength{\sideparvshift}
858
859 \renewcommand*{\parnopar}{}
860
861 \renewcommand{\sidebar}[1]{\begin{quote}#1\end{quote}}
862 \renewcommand*{\sidebarmargin}[1]{}
863 \renewcommand*{\sidebarfont}{}
864 \renewcommand*{\sidebarform}{}
865 % \newlength{\sidebarhsep}
866% \newlength{\sidebarvsep}
867% \newlength{\sidebarwidth}
868 % \newlength{\sidebartopsep}
869\renewcommand{\setsidebarheight}[1]{}
870\renewcommand*{\setsidebars}[6]{}
871 \renewcommand*{\footnotesatfoot}{}
872 \renewcommand*{\footnotesinmargin}{}
873
874 \LetLtxMacro\sidefootnote\footnote
875 \LetLtxMacro\sidefootnotemark\footnotemark
876 \LetLtxMacro\sidefootnotetext\footnotetext
877
878 \renewcommand*{\sidefootmargin}[1]{}
879 % \newlength{\sidefoothsep}
880% \newlength{\sidefootvsep}
881% \newlength{\sidefootwidth}
882 % \newlength{\sidefootadjust}
883 % \newlength{\sidefootheight}
884 \renewcommand*{\setsidefootheight}[1]{}
885 % \renewcommand*{\sidefootfont}{}% in docs but not in the package
886\renewcommand*{\setsidefeet}[6]{}
887 \renewcommand*{\sidefootmarkstyle}[1]{}
888\renewcommand*{\sidefoottextfont}{}
889 \renewcommand*{\sidefootform}{}
890
891 \renewcommand*{\continuousnotenums}{\pncontopttrue}% from pagenote
892 \renewcommand*{\notepageref}{}
```

```
893 \renewcommand*{\prenotetext}{}
894 \renewcommand*{\postnotetext}{}
895 \renewcommand*{\idtextinnotes}[1]{}
896 \renewcommand*{\printpageinnotes}[1]{}
897 \renewcommand*{\printpageinnoteshyperref}[1]{}
898 \renewcommand*{\foottopagenote}{}
899 \renewcommand*{\pagetofootnote}{}
```
# § 369.13 **Decorative text**

```
900 \renewcommand*{\epigraphposition}[1]{}
901 \renewcommand*{\epigraphtextposition}[1]{}
902 \renewcommand*{\epigraphsourceposition}[1]{}
903 \renewcommand*{\epigraphfontsize}[1]{}
904 \renewcommand*{\epigraphforheader}[2][]{}
905 \renewcommand*{\epigraphpicture}{}
```
# § 369.14 **Poetry**

```
906 \renewcommand*{\vinphantom}{}
907 \renewcommand*{\vleftofline}[1]{#1}
908 % \let\linenumberfrequency\poemlines
909 % \renewcommand*{\linenumberfont}[1]{}
910
911 \DeclareDocumentCommand{\PoemTitle}{s o o m}{%
912 \IfValueTF{#2}%
913 {\poemtitle[#2]{#4}}%
914 {\poemtitle{#4}}%
915 }
916
917\renewcommand*{\NumberPoemTitle}{}
918\renewcommand*{\PlainPoemTitle}{}
919 \renewcommand*{\poemtitlepstyle}{}
920 \verb|\renewcommand*{|\poemtitlestarmark|[1]{}|921 \renewcommand*{\poemtitlestarpstyle}{}
922 \renewcommand*{\PoemTitleheadstart}{}
923 \renewcommand*{\printPoemTitlenonum}{}
924 \renewcommand*{\printPoemTitlenum}{}
925 \renewcommand*{\afterPoemTitlenum}{}
926 \renewcommand*{\printPoemTitletitle}[1]{}
927 \renewcommand*{\afterPoemTitle}{}
928 \newlength{\midpoemtitleskip}
929\renewcommand*{\PoemTitlenumfont}{}
930\renewcommand*{\PoemTitlefont}{}
```
# § 369.15 **Boxes, verbatims and files**

```
931\renewenvironment{qframe}{\framed}{\endframed}
932\renewenvironment{qshade}{\shaded}{\endshaded}
```
Use the **comment** package:

```
933 \renewcommand*{\commentsoff}[1]{\includecomment{#1}}
934\renewcommand*{\commentson}[1]{\excludecomment{#1}}
935 \LetLtxMacro\renewcomment\commentson
936
937\renewcommand*{\setverbatimfont}[1]{}
938 \renewcommand*{\tabson}[1]{}
939 \renewcommand*{\tabsoff}{}
940 \renewcommand*{\wrappingon}{}
941 \renewcommand*{\wrappingoff}{}
942 \renewcommand*{\verbatimindent}{}
943 \renewcommand*{\verbatimbreakchar}[1]{}
```
\DefineVerbatimEnvironment{fboxverbatim}{Verbatim}{frame=single}

boxedverbatim is already defined by **moreverb**. boxedverbatim\* does not appear to work at all, even in a minimal print **memoir** document.

```
945 \renewcommand*{\bvbox}{}
946 \renewcommand*{\bvtopandtail}{}
947\renewcommand*{\bvsides}{}
948 \renewcommand*{\nobvbox}{}
949 % \newlength\bvboxsep
950 \renewcommand*{\bvtoprulehook}{}
951 \renewcommand*{\bvtopmidhook}{}
952 \renewcommand*{\bvendrulehook}{}
953 \renewcommand*{\bvleftsidehook}{}
954 \renewcommand*{\bvrightsidehook}{}
955 \renewcommand*{\bvperpagetrue}{}
956 \renewcommand*{\bvperpagefalse}{}
957 \renewcommand{\bvtopofpage}[1]{}
958 \renewcommand{\bvendofpage}[1]{}
959 \renewcommand*{\linenumberfrequency}[1]{}
960 \renewcommand*{\resetbvlinenumber}{}
961 \renewcommand*{\setbvlinenums}[2]{}
962 \renewcommand*{\linenumberfont}[1]{}
963 \renewcommand*{\bvnumbersinside}{}
964 \renewcommand*{\bvnumbersoutside}{}
```
# § 369.16 **Cross referencing**

```
965 \renewcommand*{\fref}[1]{\cref{#1}}
966 \renewcommand*{\tref}[1]{\cref{#1}}
967 \renewcommand*{\pref}[1]{\cpageref{#1}}
968 \renewcommand*{\Aref}[1]{\cref{#1}}
969 \renewcommand*{\Bref}[1]{\cref{#1}}
970 \renewcommand*{\Pref}[1]{\cref{#1}}
971\renewcommand*{\Sref}[1]{\cref{#1}}
972 \renewcommand*{\figurerefname}{Figure}
```

```
973 \renewcommand*{\tablerefname}{Table}
974 \renewcommand*{\pagerefname}{page}
975\renewcommand*{\bookrefname}{Book~}
976 \renewcommand*{\partrefname}{Part~}
977 \renewcommand*{\chapterrefname}{Chapter~}
978\renewcommand*{\sectionrefname}{\S}
979 \renewcommand*{\appendixrefname}{Appendix~}
980 \LetLtxMacro\titleref\nameref
981 \renewcommand*{\headnameref}{}
982 \renewcommand*{\tocnameref}{}
983
984 \providecounter{LWR@currenttitle}
985
986 \renewcommand*{\currenttitle}{%
987 \addtocounter{LWR@currenttitle}{1}%
988 \label{currenttitle\arabic{LWR@currenttitle}}%
989 \nameref{currenttitle\arabic{LWR@currenttitle}}%
990 }
991
992 \renewcommand*{\theTitleReference}[2]{}
993 \renewcommand*{\namerefon}{}
994 \renewcommand*{\namerefoff}{}
```
#### § 369.17 **Back matter**

```
995 \DeclareDocumentCommand{\newblock}{}{}
996 %
997 \renewcommand*{\showindexmarks}{}
998 \renewcommand*{\hideindexmarks}{}
999
1000 \renewcommand*{\xindyindex}{}
```
# § 369.18 **Miscellaneous**

```
1001 \renewcommand*{\changemarks}{}
1002 \renewcommand*{\nochangemarks}{}
1003 \renewcommand*{\added}[1]{}
1004 \renewcommand*{\deleted}[1]{}
1005 \renewcommand*{\changed}[1]{}
1006
1007 \renewcommand*{\showtrimsoff}{}
1008 \renewcommand*{\showtrimson}{}
1009 \renewcommand*{\trimXmarks}{}
1010 \renewcommand*{\trimLmarks}{}
1011 \renewcommand*{\trimFrame}{}
1012 \renewcommand*{\trimNone}{}
1013 \renewcommand*\trimmarkscolor{}
1014 \renewcommand*{\trimmarks}{}
1015 \renewcommand*{\tmarktl}{}
```

```
1016 \renewcommand*{\tmarktr}{}
1017 \renewcommand*{\tmarkbr}{}
1018 \renewcommand*{\tmarkbl}{}
1019 \renewcommand*{\tmarktm}{}
1020 \renewcommand*{\tmarkmr}{}
1021 \renewcommand*{\tmarkbm}{}
1022 \renewcommand*{\tmarkml}{}
1023 \renewcommand*{\trimmark}{}
1024 \renewcommand*{\quarkmarks}{}
1025 \renewcommand*{\registrationColour}[1]{}
1026
1027 \renewcommand*{\leavespergathering}[1]{}
1028
1029 \renewcommand*{\noprelistbreak}{}
1030
1031 \renewcommand*{\cleartorecto}{}
1032 \renewcommand*{\cleartoverso}{}
1033
1034 \renewenvironment{vplace}[1][]{}{}
```
# § 369.19 **Ccaption emulation**

```
1035 \renewcommand*{\captiondelim}[1]{\renewcommand*{\CaptionSeparator}{#1}}
1036 \renewcommand*{\captionnamefont}[1]{}
1037 \renewcommand*{\captiontitlefont}[1]{}
1038 \renewcommand*{\flushleftright}{}
1039 \renewcommand*{\centerlastline}{}
1040 \renewcommand*{\captionstyle}[2][]{}
1041 \DeclareDocumentCommand{\captionwidth}{m}{}
1042 \renewcommand*{\changecaptionwidth}{}
1043 \renewcommand*{\normalcaptionwidth}{}
1044 \renewcommand*{\hangcaption}{}
1045 \renewcommand*{\indentcaption}[1]{}
1046 \renewcommand*{\normalcaption}{}
1047 \renewcommand{\precaption}[1]{}
1048 \renewcommand{\postcaption}[1]{}
1049 \renewcommand{\midbicaption}[1]{}
1050 \renewcommand{\contcaption}[1]{%
1051 % \ContinuedFloat%
1052 % \caption{#1}%
1053 \begin{LWR@figcaption}% later becomes \caption*
1054 \csuse{\@captype name} \thechapter.\the\value{\@captype}\CaptionSeparator #1
1055 \end{LWR@figcaption}
1056 }
1057 \newlength{\abovelegendskip}
1058 \setlength{\abovelegendskip}{0.5\baselineskip}
1059 \newlength{\belowlegendskip}
```

```
1060 \setlength{\belowlegendskip}{\abovelegendskip}
```
The extra  $\iota \$  here forces a  $\iota$  in HTML when  $\leq$  is used in a  $\m{marginpar}$ .

```
1061 \renewcommand{\legend}[1]{\begin{center}#1\\\end{center}}
1062
1063 \renewcommand{\namedlegend}[2][]{
1064 \begin{center}
1065 \csuse{fleg\@captype}\CaptionSeparator#2\\
1066 \end{center}
1067 \csuse{flegtoc\@captype}{#1}
1068 }
1069
1070 \renewcommand{\newfixedcaption}[3][\caption]{%
1071 \renewcommand{#2}{\def\@captype{#3}#1}}
1072 \renewcommand{\renewfixedcaption}[3][\caption]{%
1073 \renewcommand{#2}{\def\@captype{#3}#1}}
1074 \renewcommand{\providefixedcaption}[3][\caption]{%
1075 \providecommand{#2}{\def\@captype{#3}#1}}
1076
1077 \renewcommand{\bitwonumcaption}[6][]{%
1078 \ifblank{#2}{\caption{#3}}{\caption[#2]{#3}}%
1079 \addtocounter{\@captype}{-1}%
1080 \begingroup%
1081 \csdef{\@captype name}{#4}%
1082 \ifblank{#5}{\caption{#6}}{\caption[#5]{#6}}%
1083 \endgroup%
1084 \ifblank{#1}{}{\label{#1}}%
1085 }
1086
1087 \LetLtxMacro\bionenumcaption\bitwonumcaption% todo
1088
1089 \renewcommand{\bicaption}[5][]{%
1090 \ifblank{#2}{\caption{#3}}{\caption[#2]{#3}}%
1091 \begin{LWR@figcaption}% later becomes \caption*
1092 #4 \thechapter.\the\value{\@captype}\CaptionSeparator #5
1093 \end{LWR@figcaption}
1094 \ifblank{#1}{}{\label{#1}}%
1095 }
1096
1097 \renewcommand{\bicontcaption}[3]{%
1098 \contcaption{#1}%
1099 \begingroup%
1100 \csdef{\@captype name}{#2}%
1101 \contcaption{#3}%
1102 \endgroup%
1103 }
1104 % only in ccaption, not in memoir:
1105 % \LetLtxMacro\longbitwonumcaption\bitwonumcaption%
1106 % \LetLtxMacro\longbionenumcaption\bitwonumcaption%
1107 % \LetLtxMacro\longbicaption\bicaption%
```

```
1108
1109 \RenewDocumentCommand{\subtop}{O{} O{} m}{%
1110 \subfloat[#1][#2]{#3}%
1111 }
1112
1113 \RenewDocumentCommand{\subbottom}{O{} O{} m}{%
1114 \subfloat[#1][#2]{#3}%
1115 }
1116
1117 \renewcommand{\contsubtop}{%
1118 \ContinuedFloat\addtocounter{\@captype}{1}%
1119 \subtop}
1120
1121 \renewcommand{\contsubbottom}{%
1122 \ContinuedFloat\addtocounter{\@captype}{1}%
1123 \subbottom}
1124
1125 \renewcommand{\subconcluded}{}
1126
1127 \let\subfigure\subbottom
1128 \let\subtable\subtop
1129
1130 \let\contsubtable\contsubtop
1131 \let\contsubfigure\contsubbottom
1132 \newcommand{\newfloatentry}[4][\@empty]{TODO: newfloatentry}
1133 \newcommand{\newfloatlist}[5][\@empty]{TODO: newfloatlist}
1134 \newcommand{\newfloatenv}[4][\@empty]{TODO: newfloatenv}
1135 \DeclareRobustCommand{\newfloatpagesoff}[1]{}
1136 \DeclareRobustCommand{\newfloatpageson}[1]{}
1137 \newcommand{\setnewfloatindents}[3]{}
```
# § 369.20 **Final patchwork**

```
1138 \newlistof{tableofcontents}{toc}{\contentsname}
1139 \newlistof{listoffigures}{lof}{\listfigurename}
1140 \newlistof{listoftables}{lot}{\listtablename}
```
# **Change History and Index**

For the most recent changes and the start of the Index, see page [901.](#page-900-0)

# § 369 **Change History**

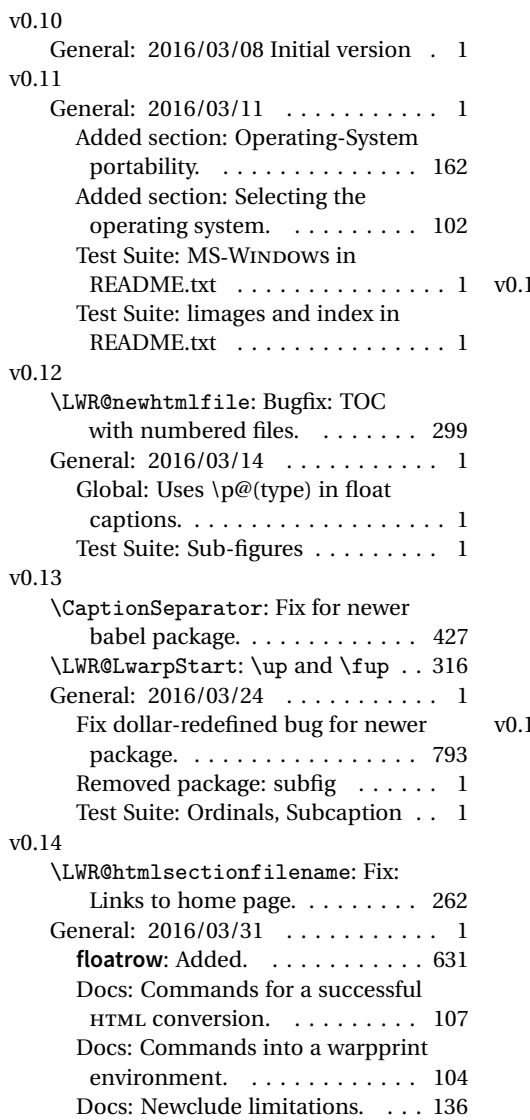

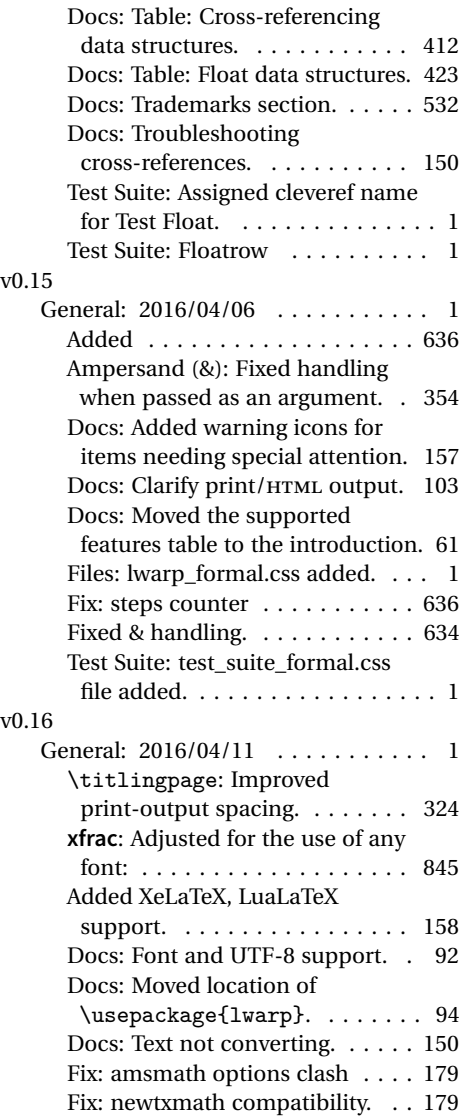

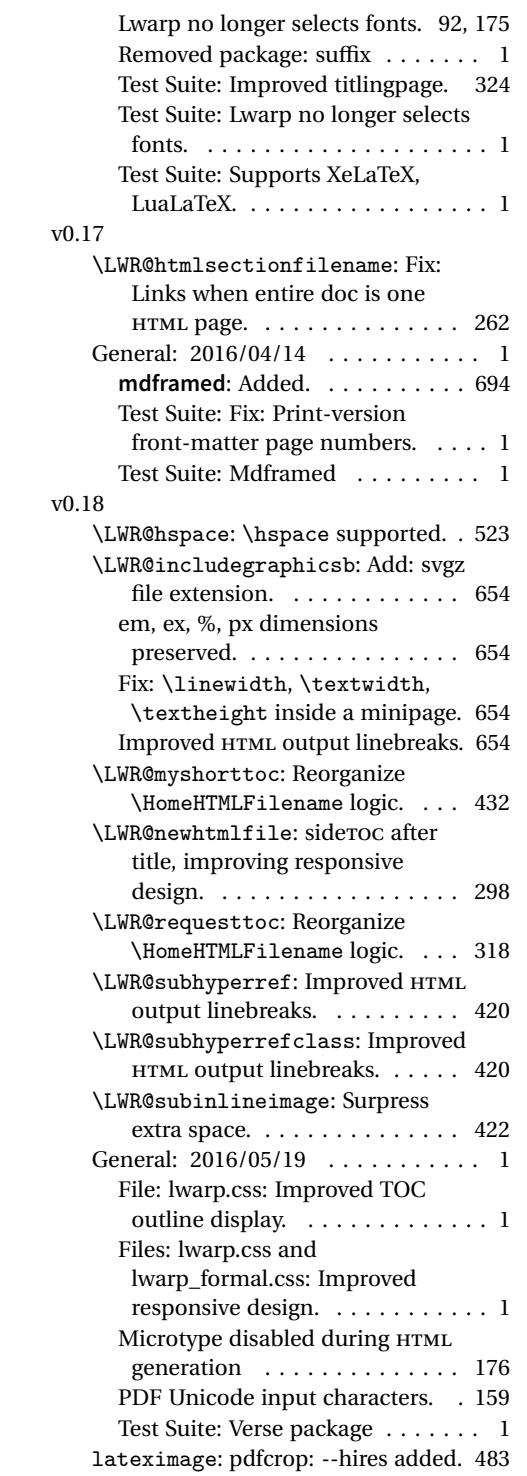

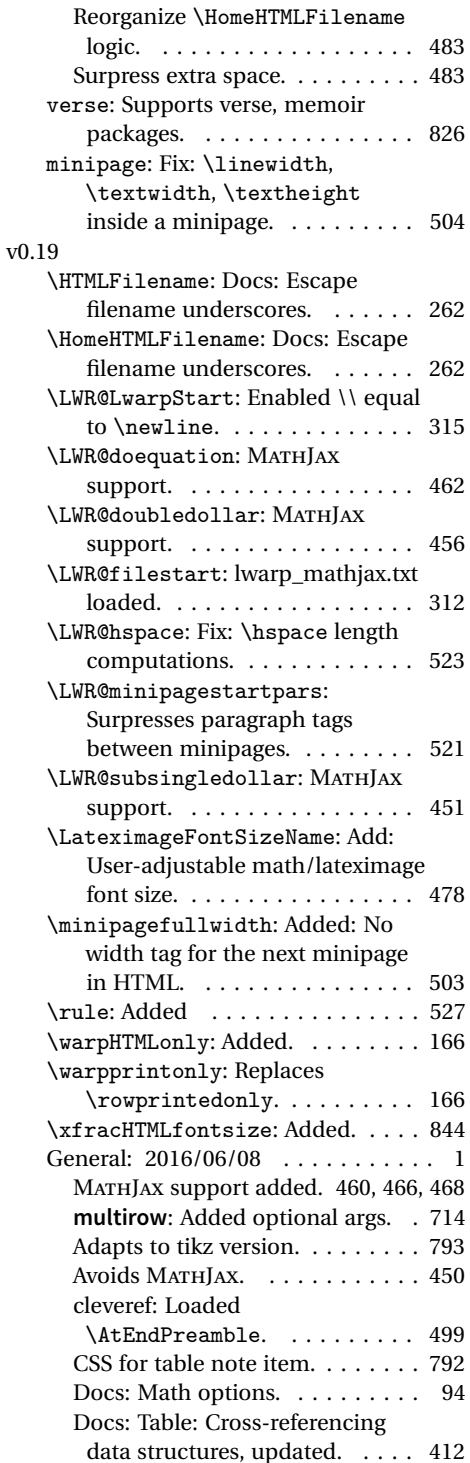

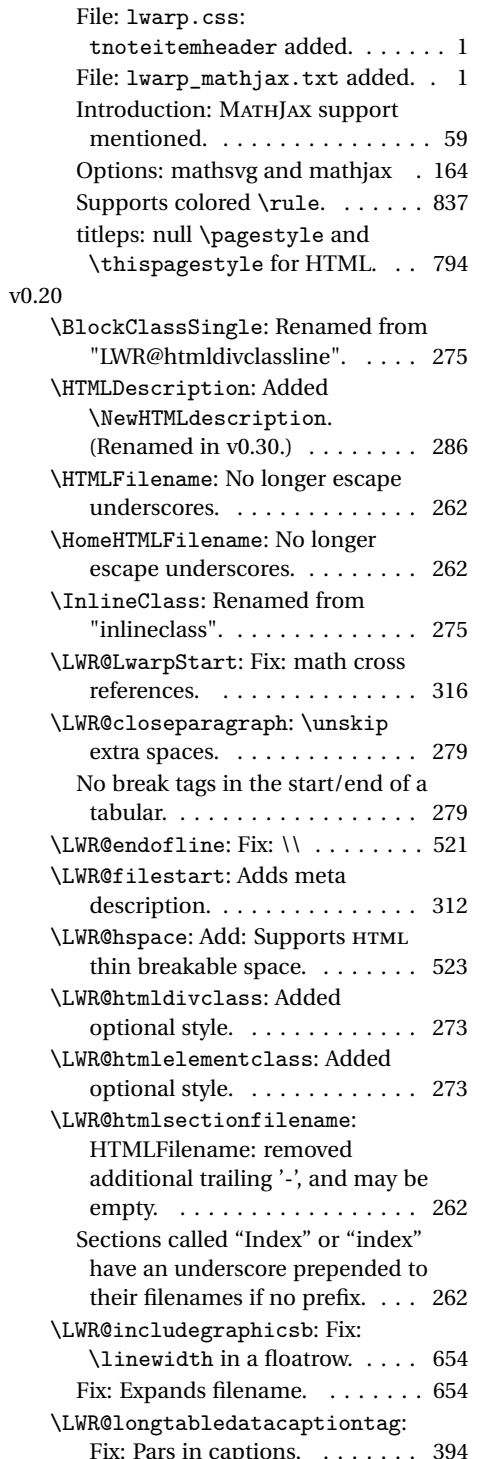

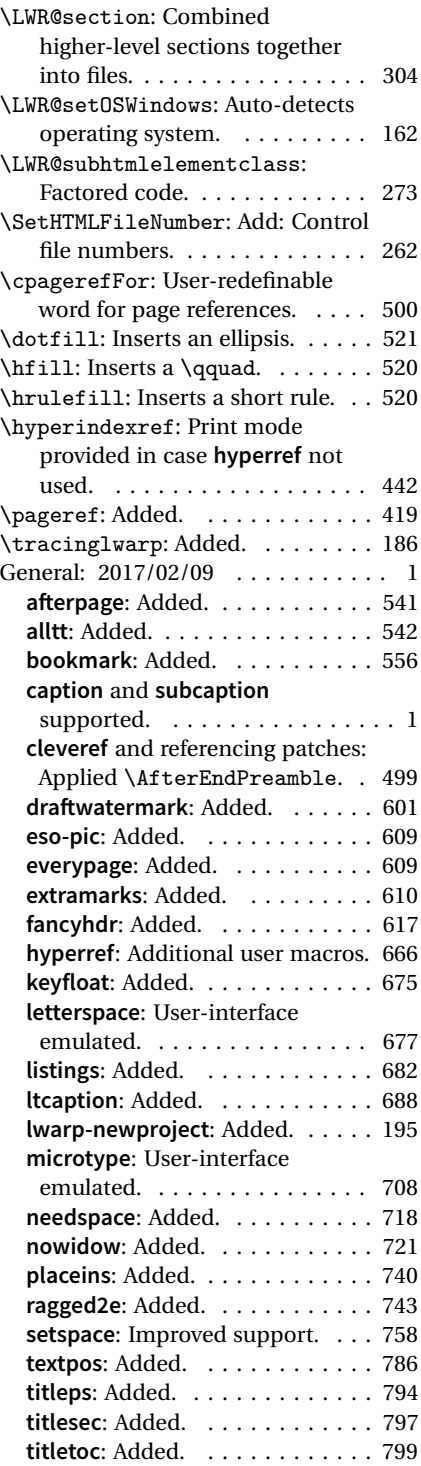

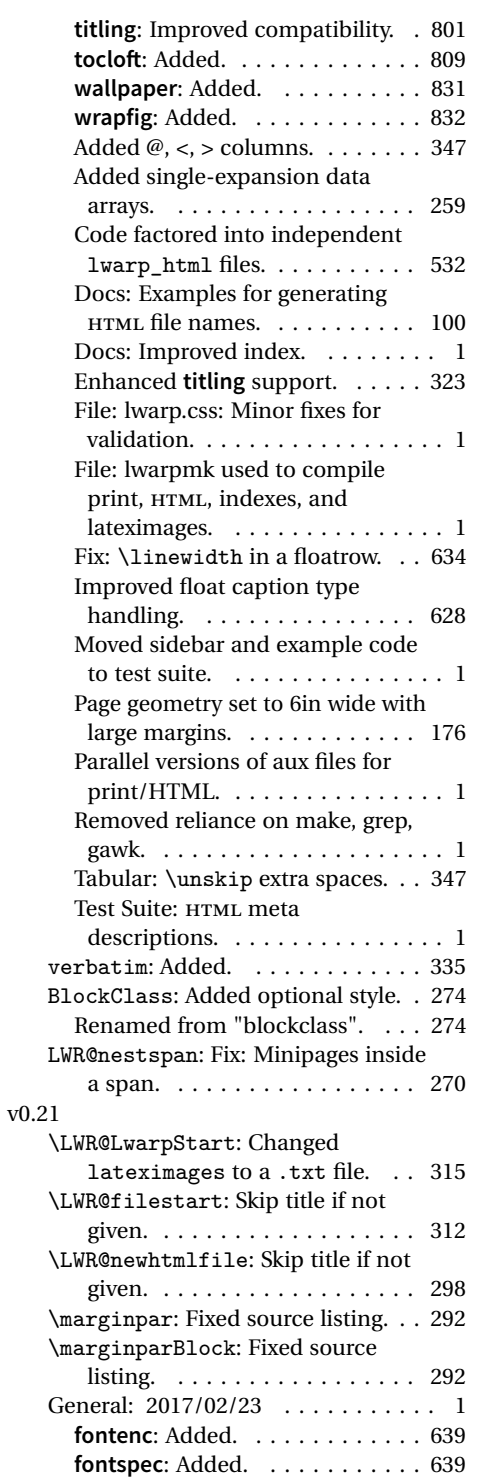

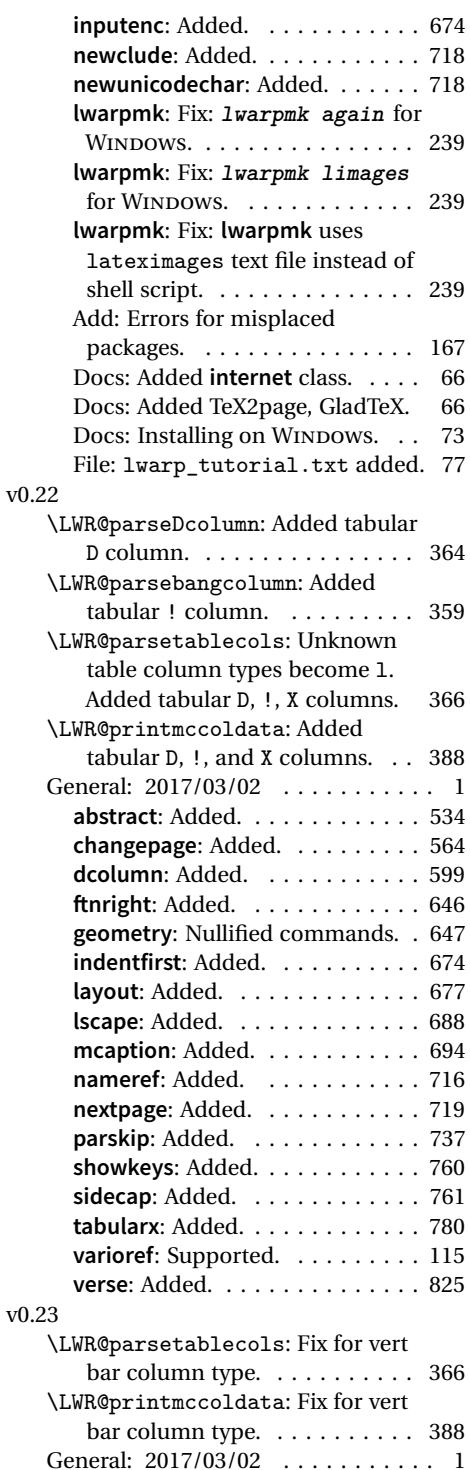

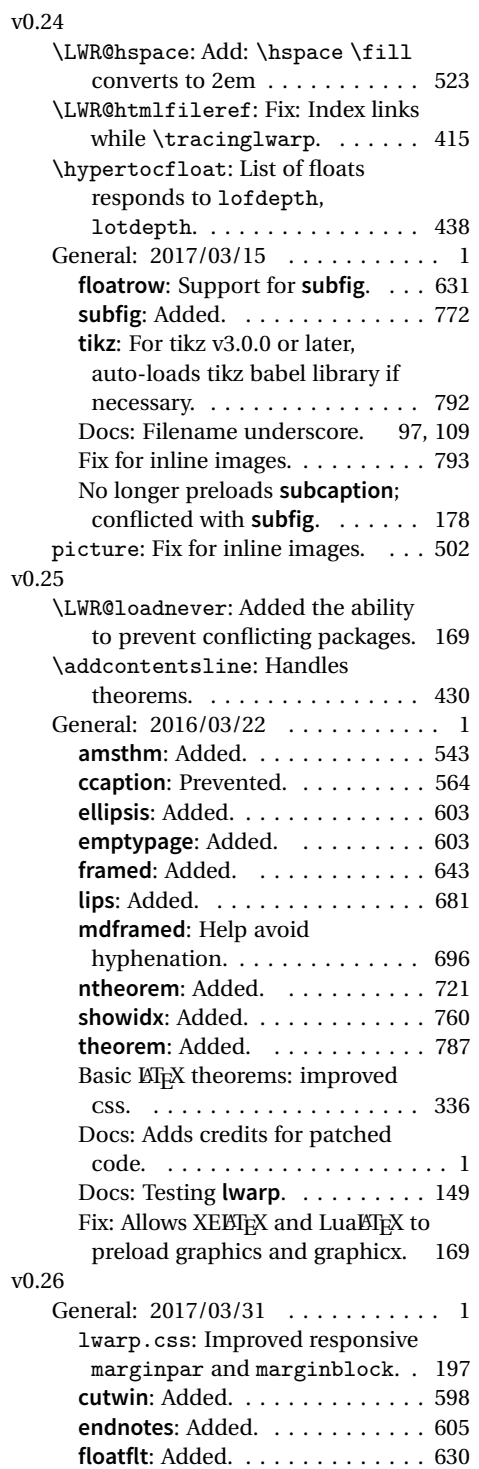

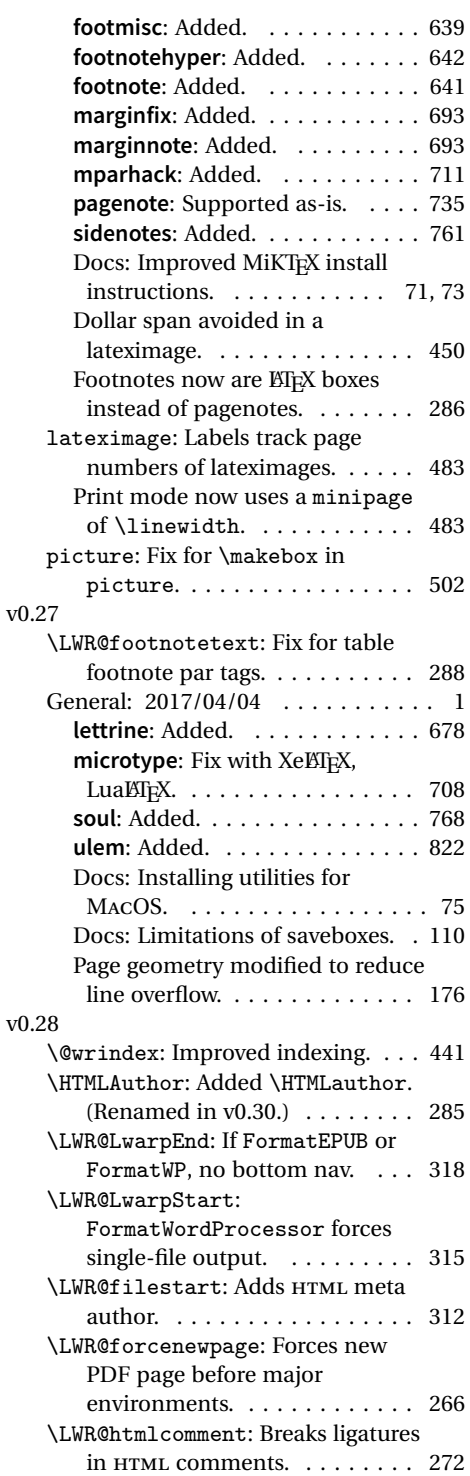

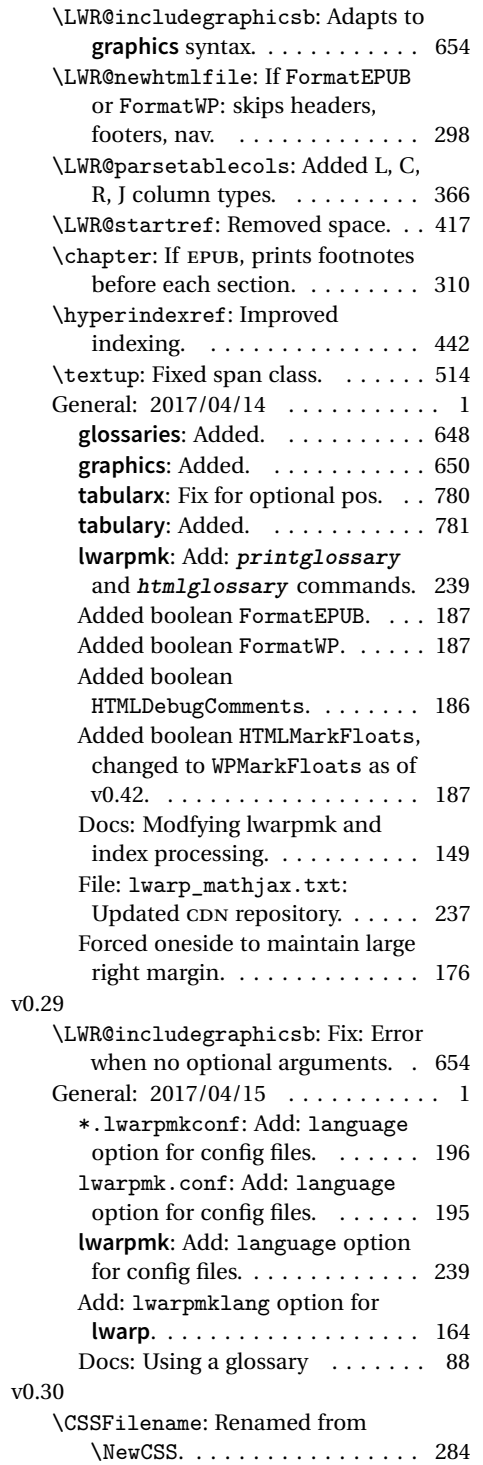

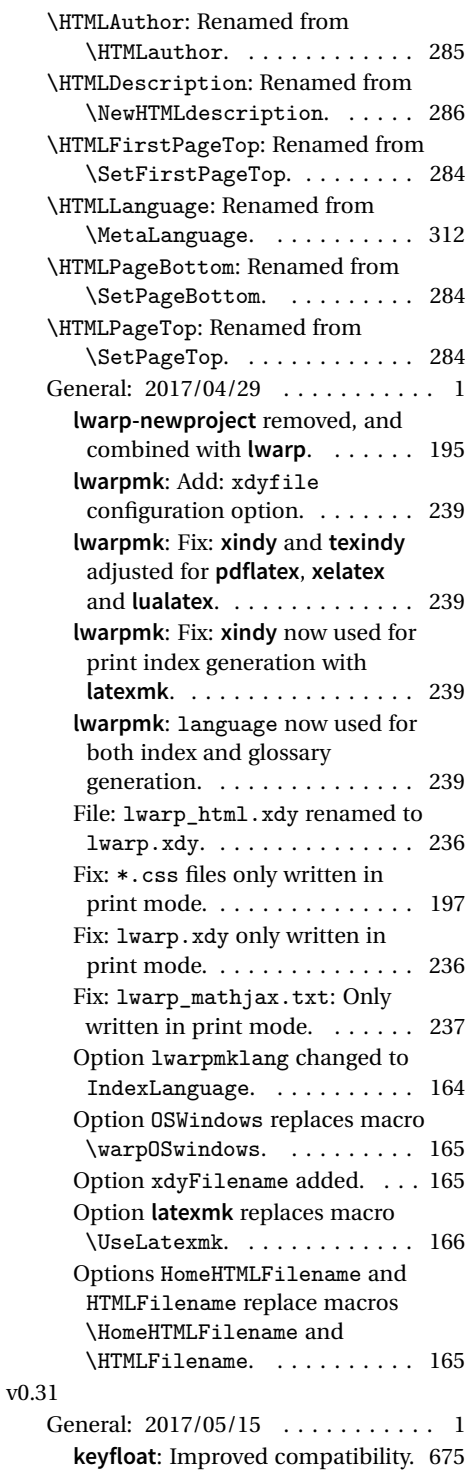

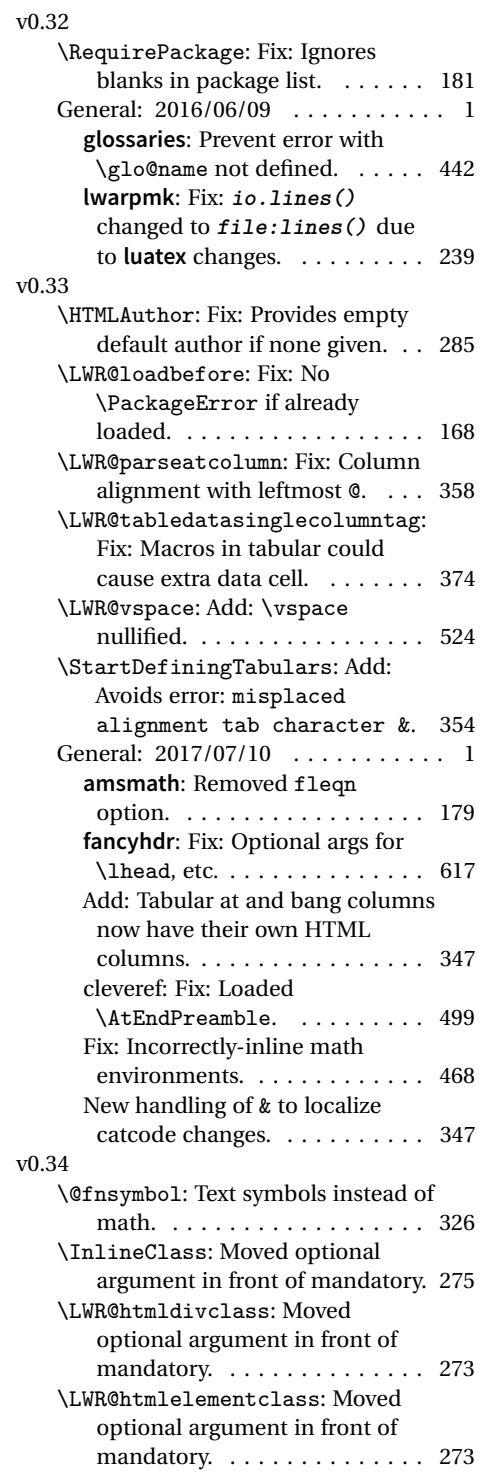

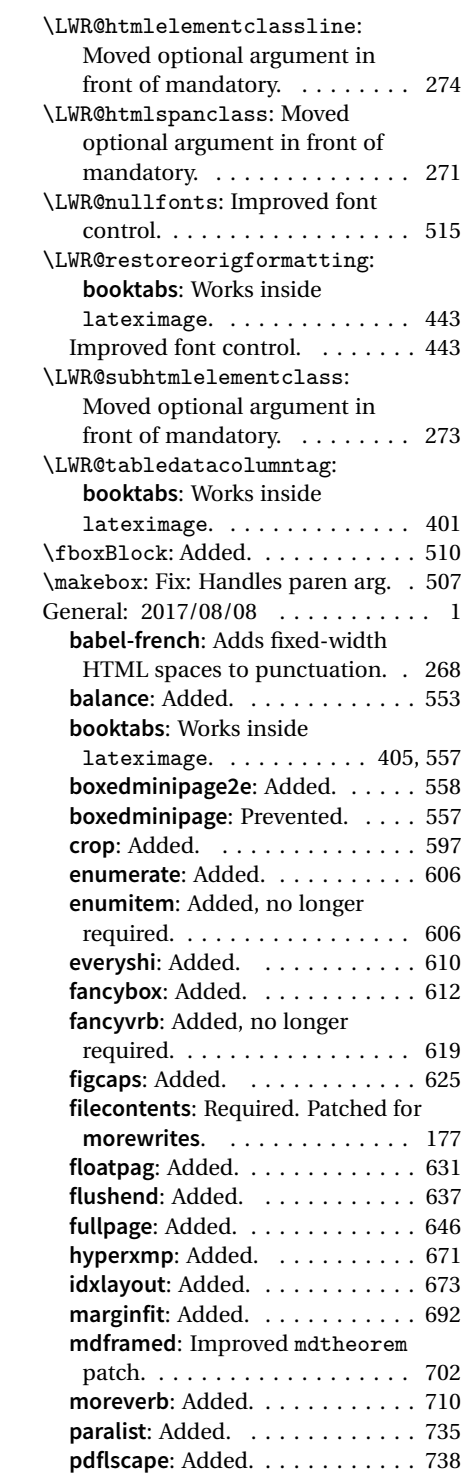

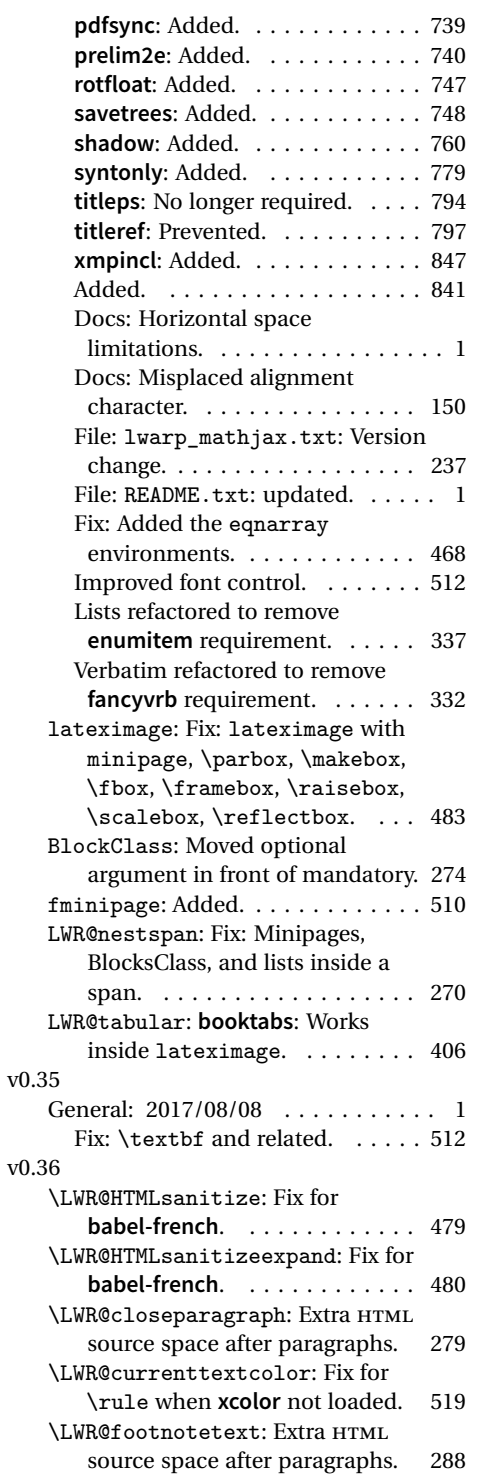

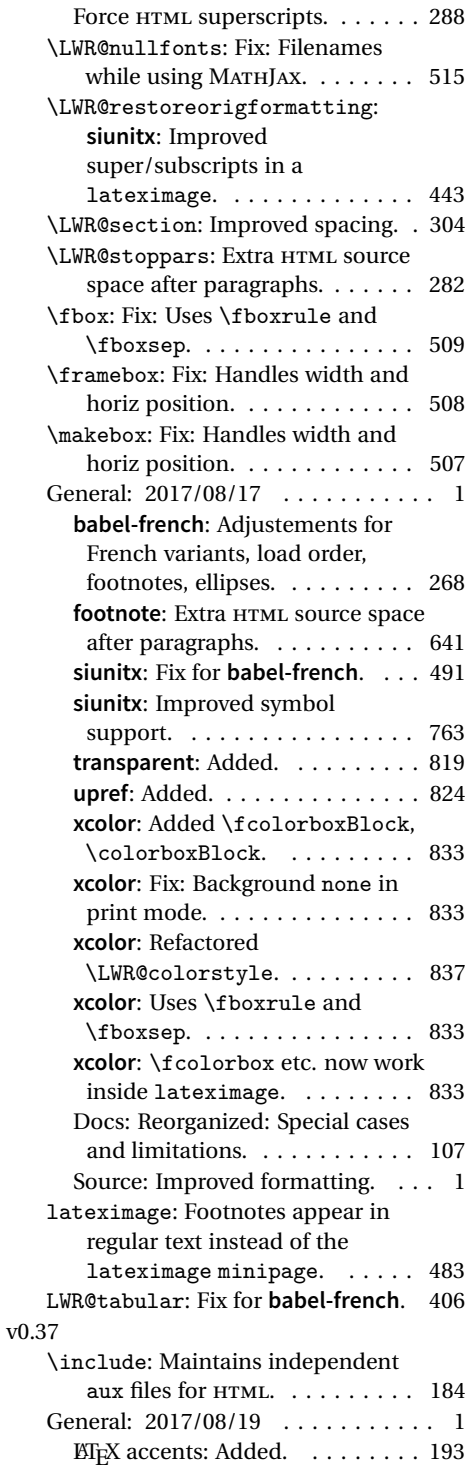

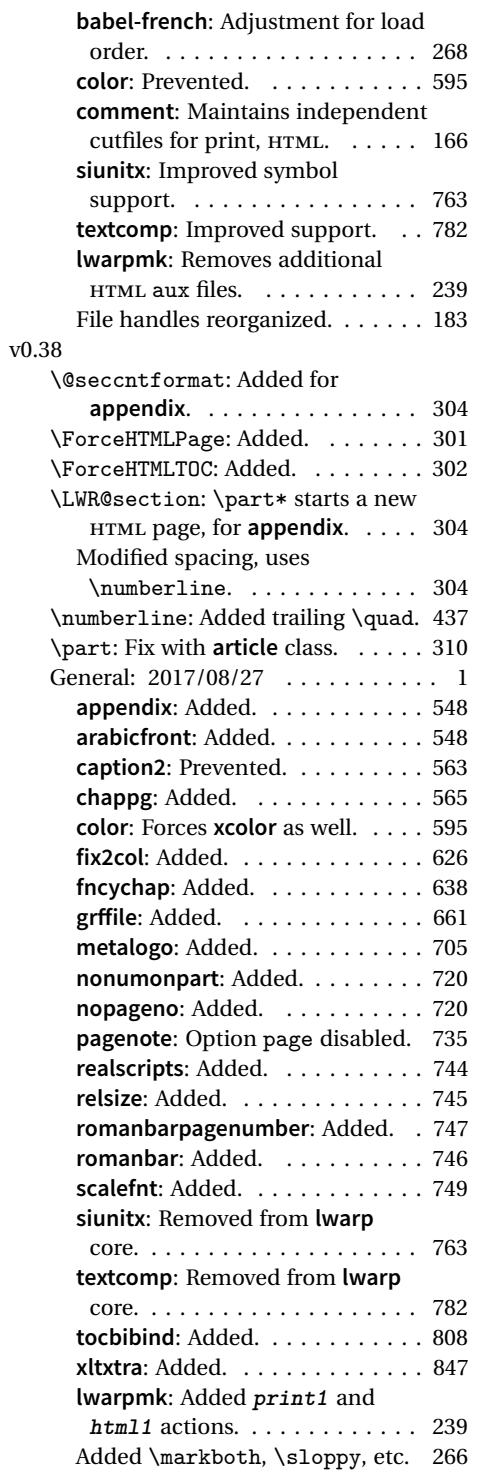

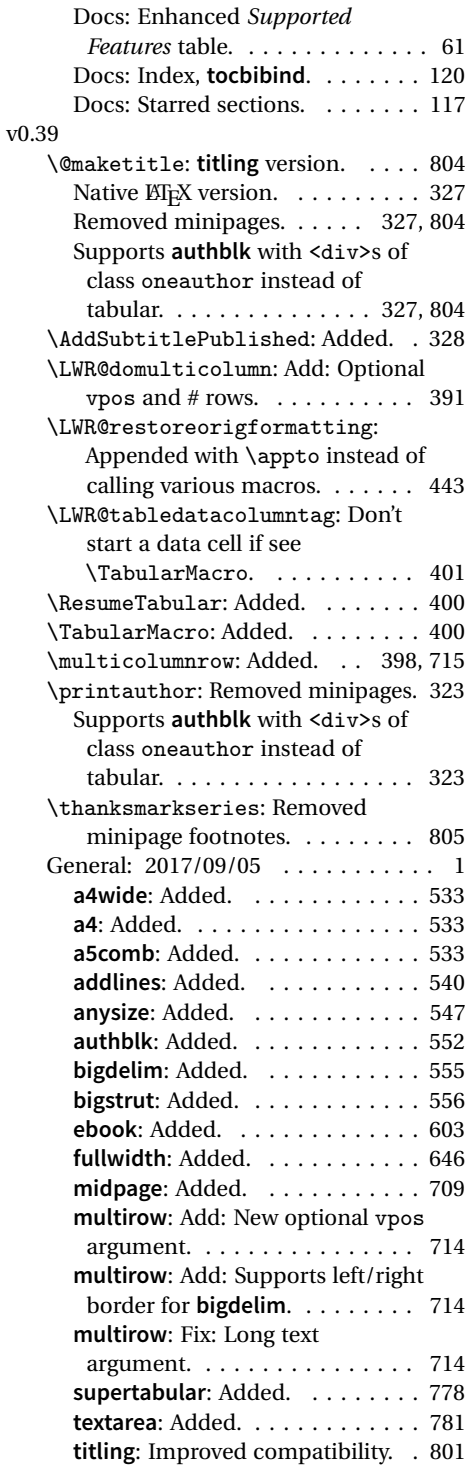

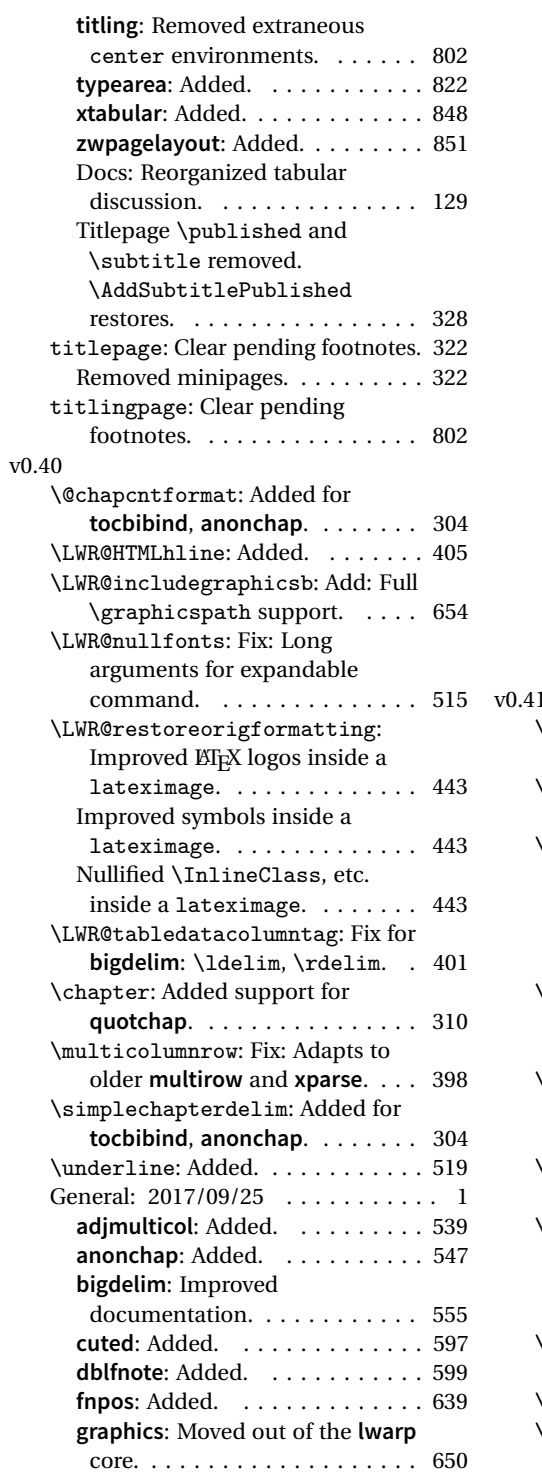

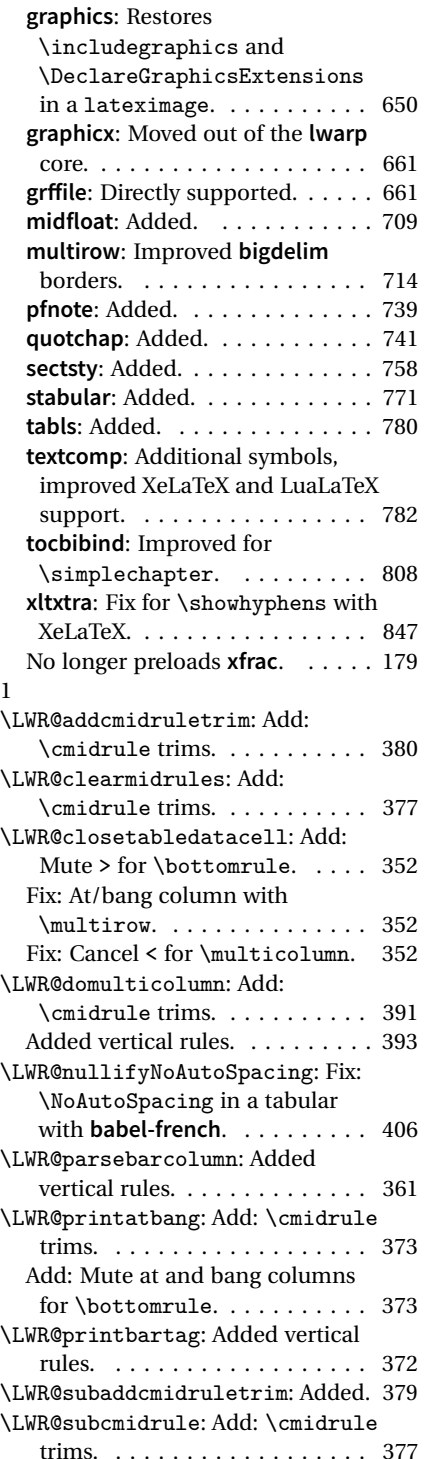

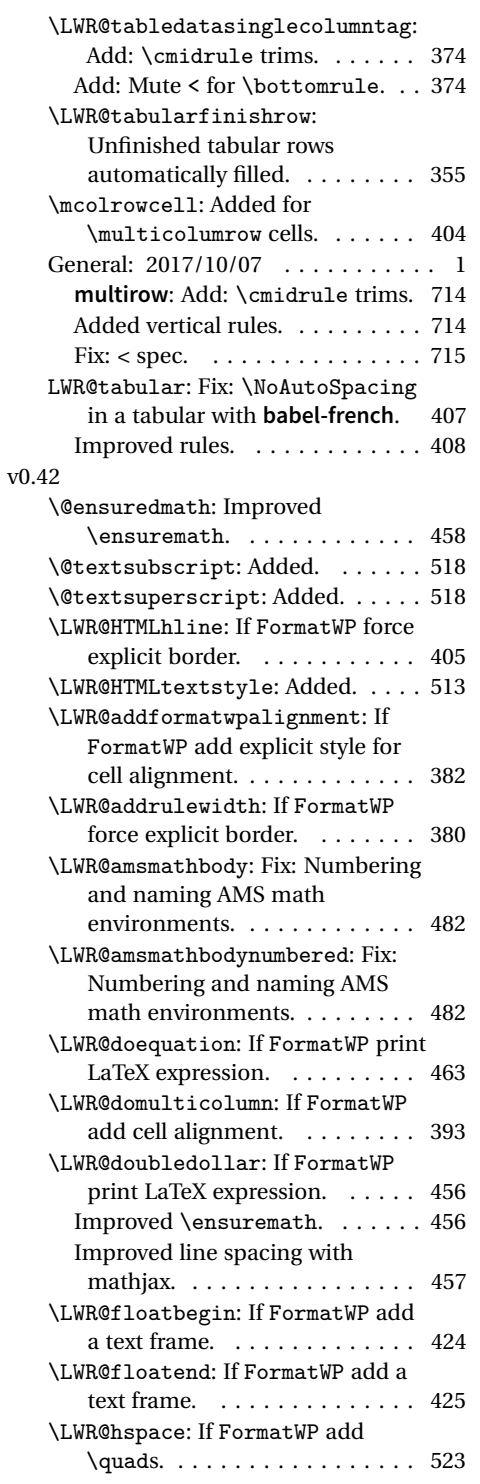

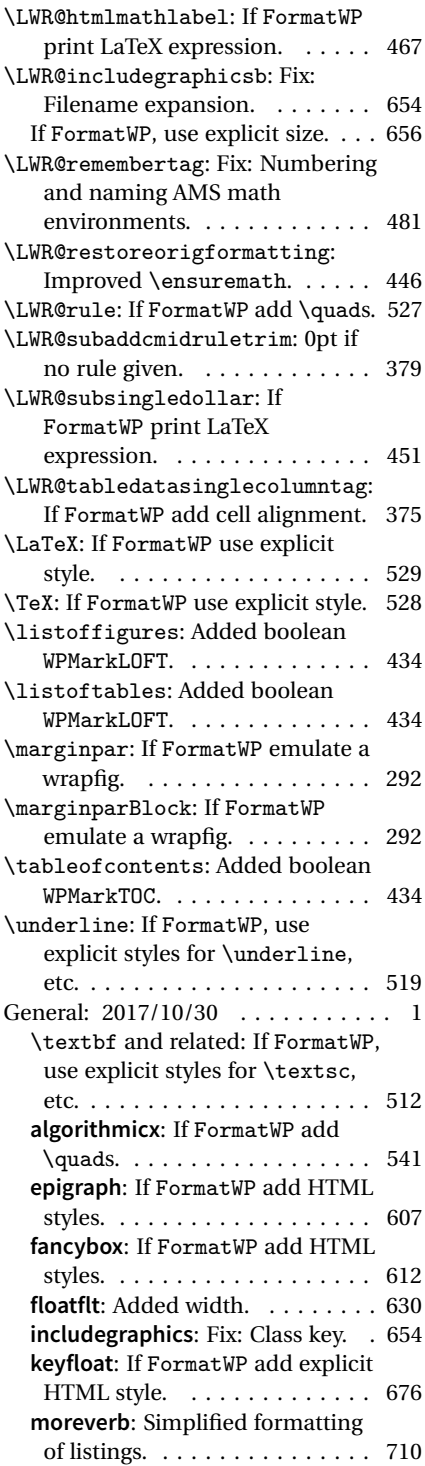

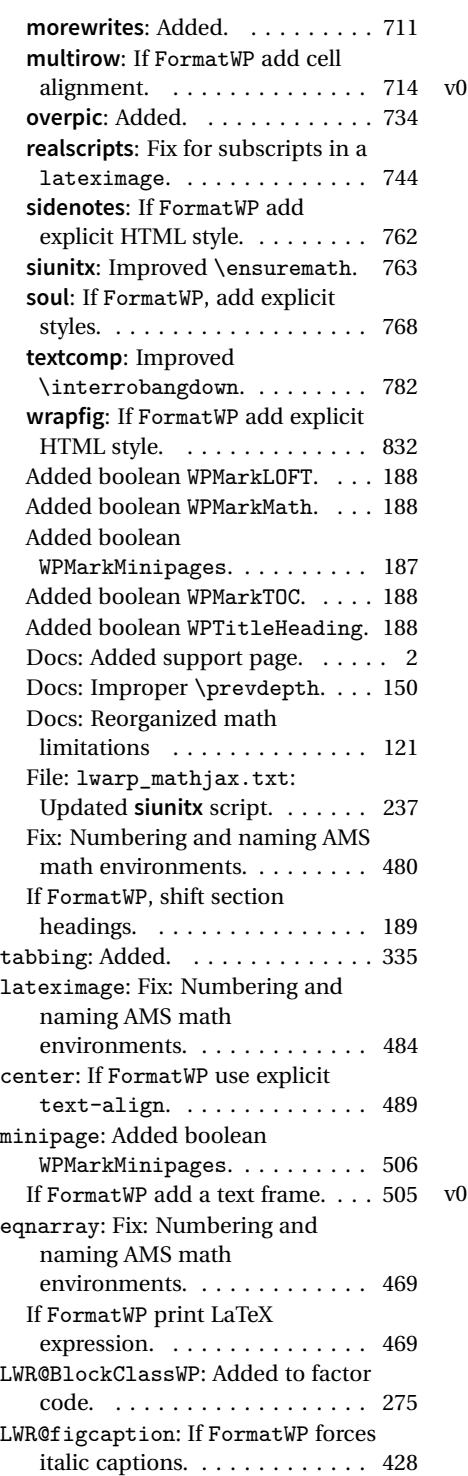

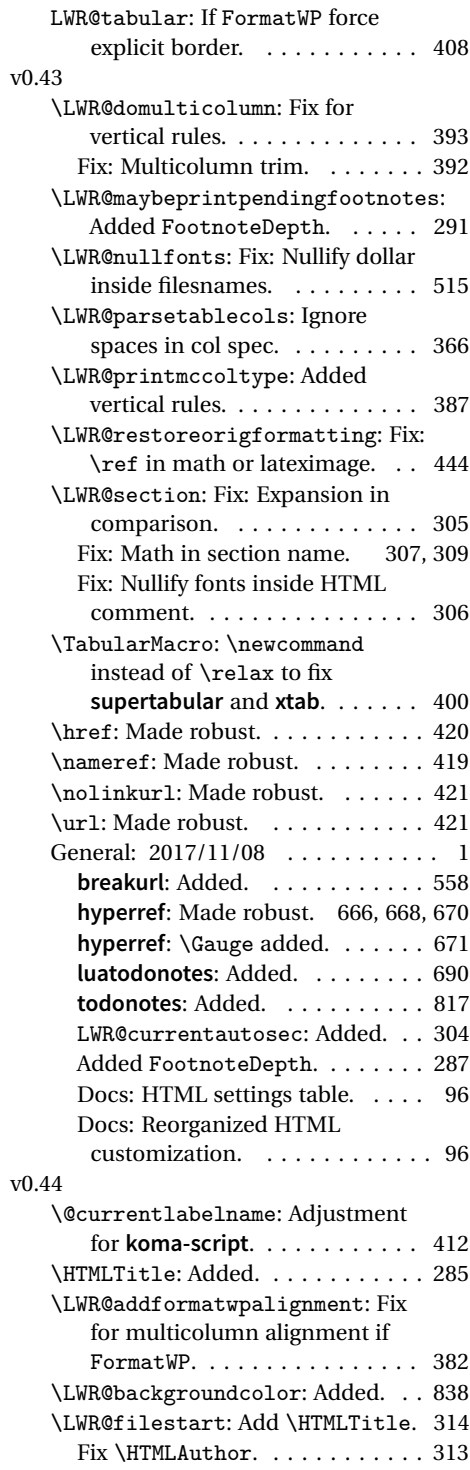

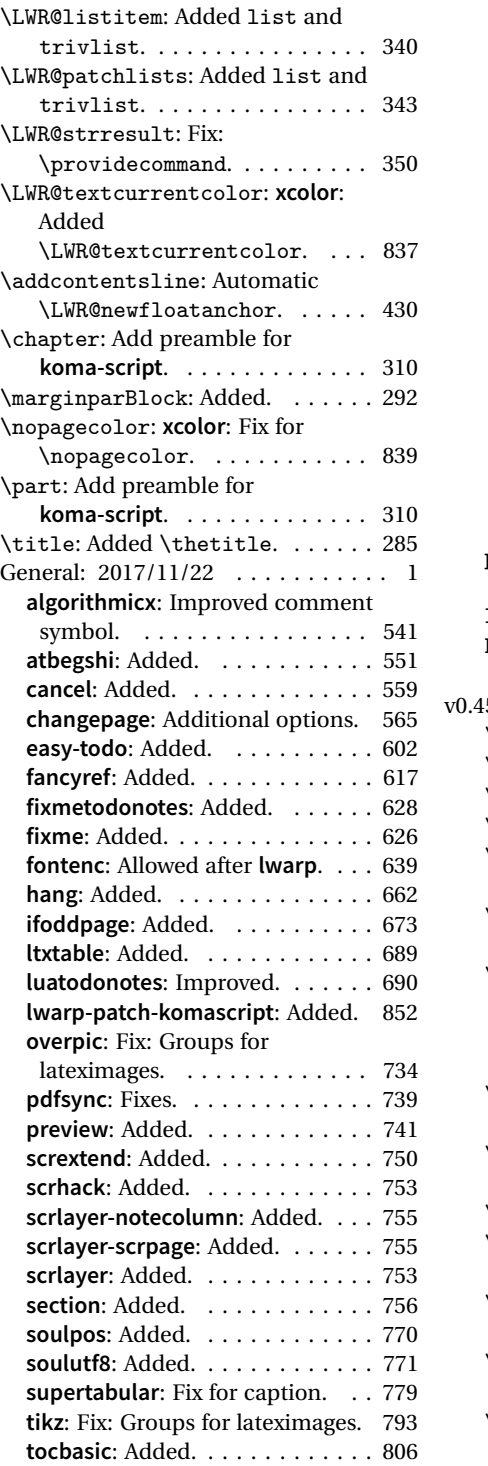

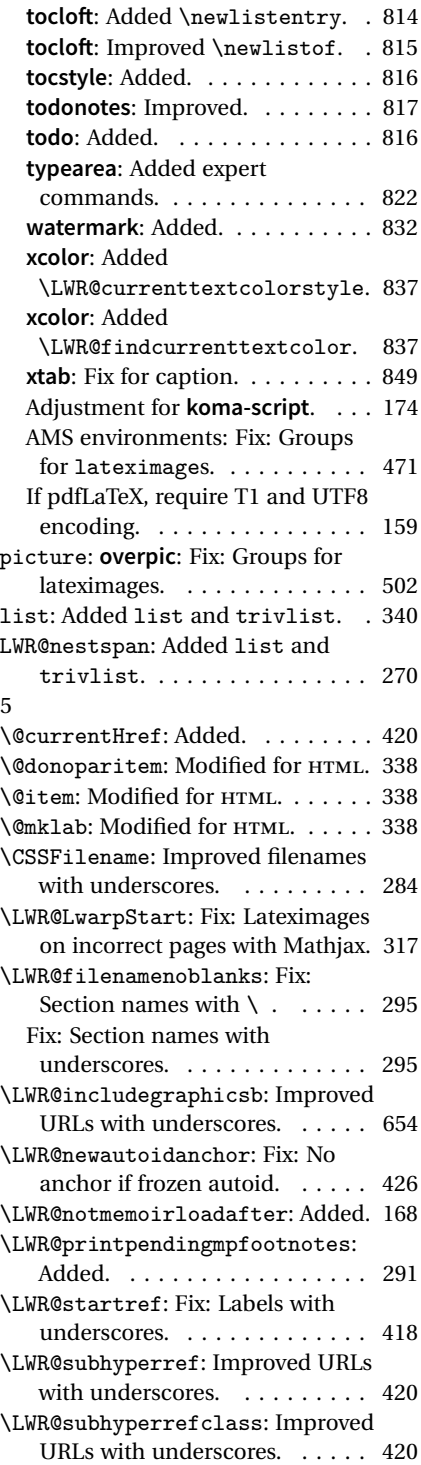

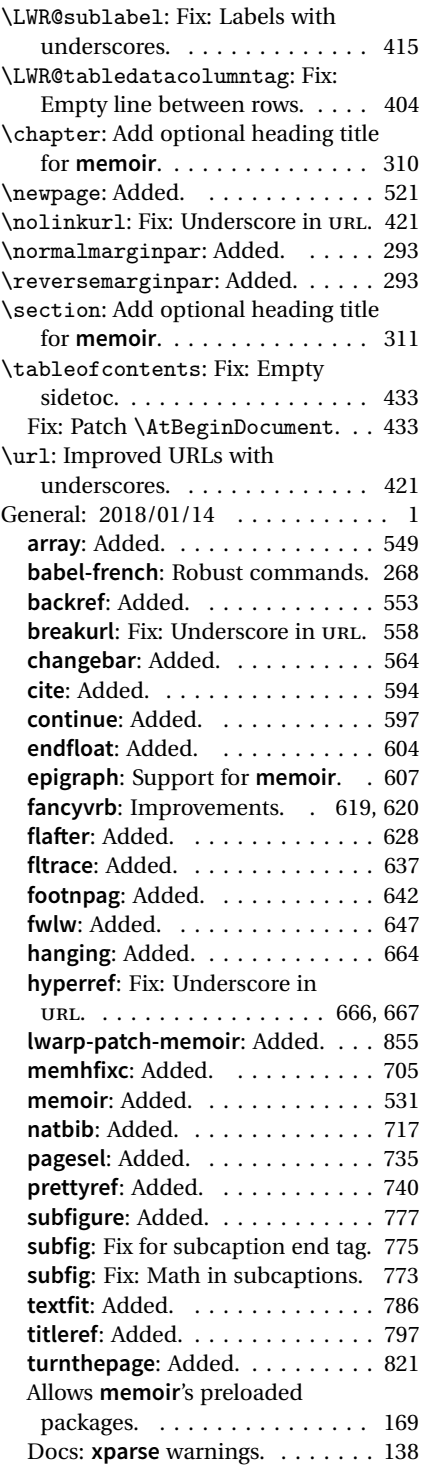

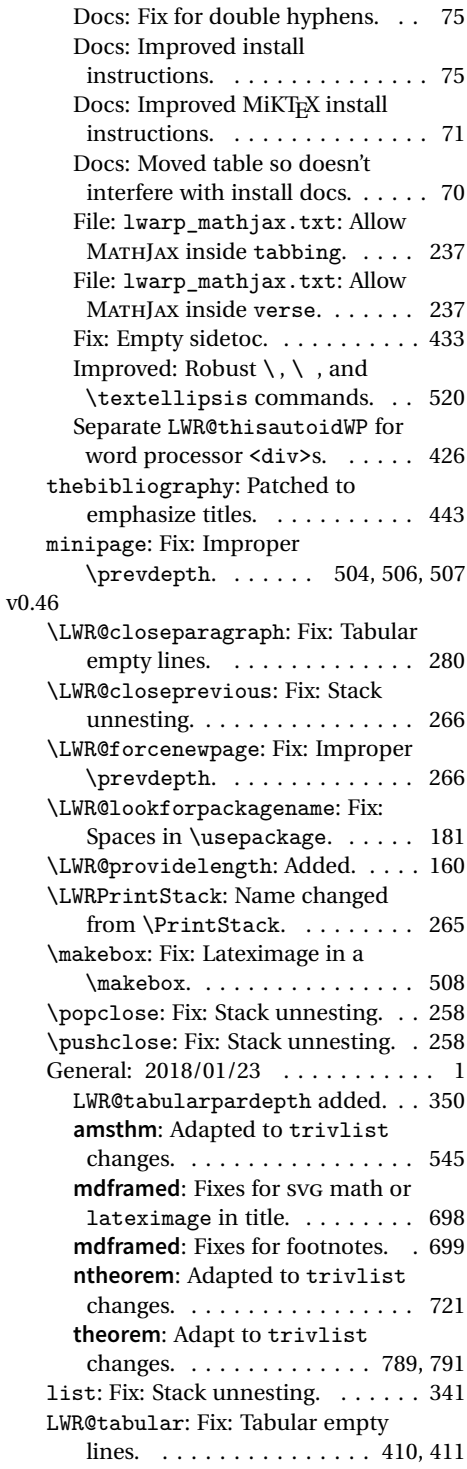

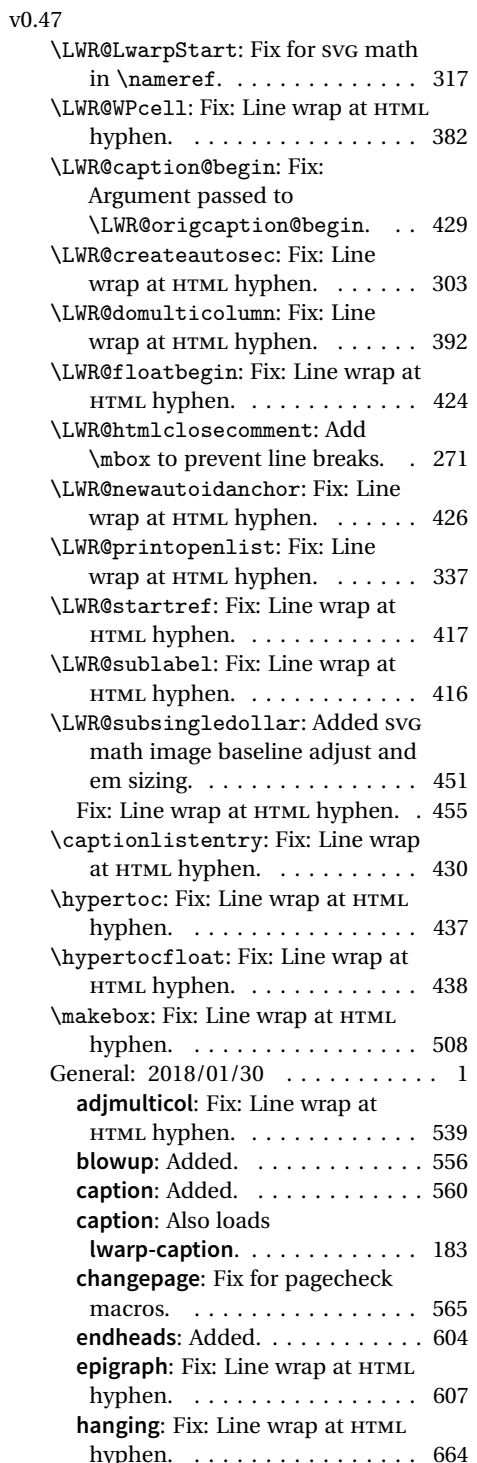

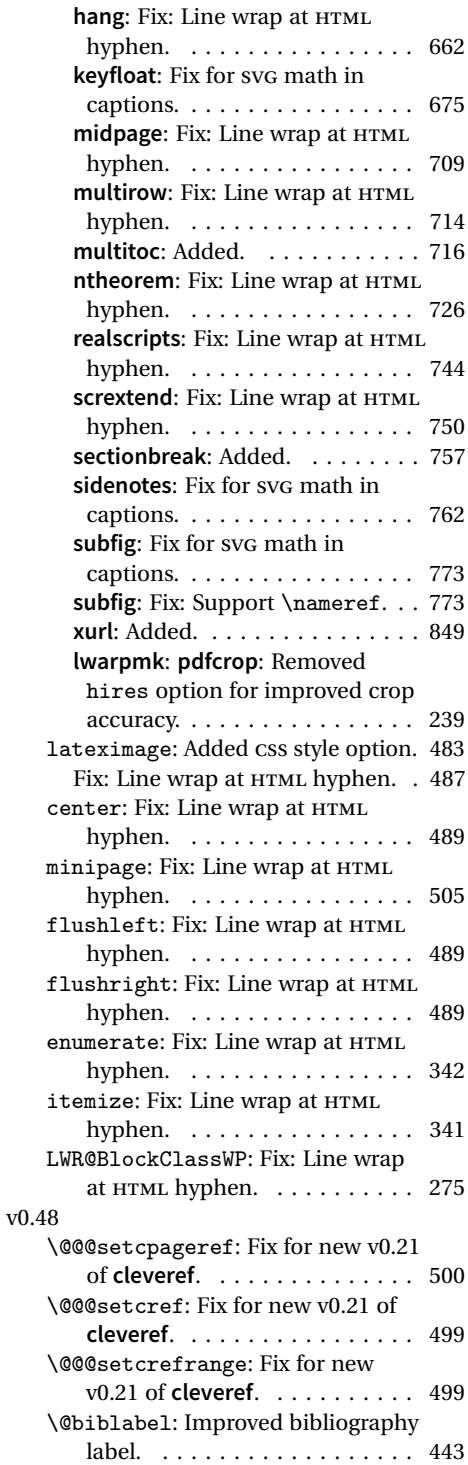

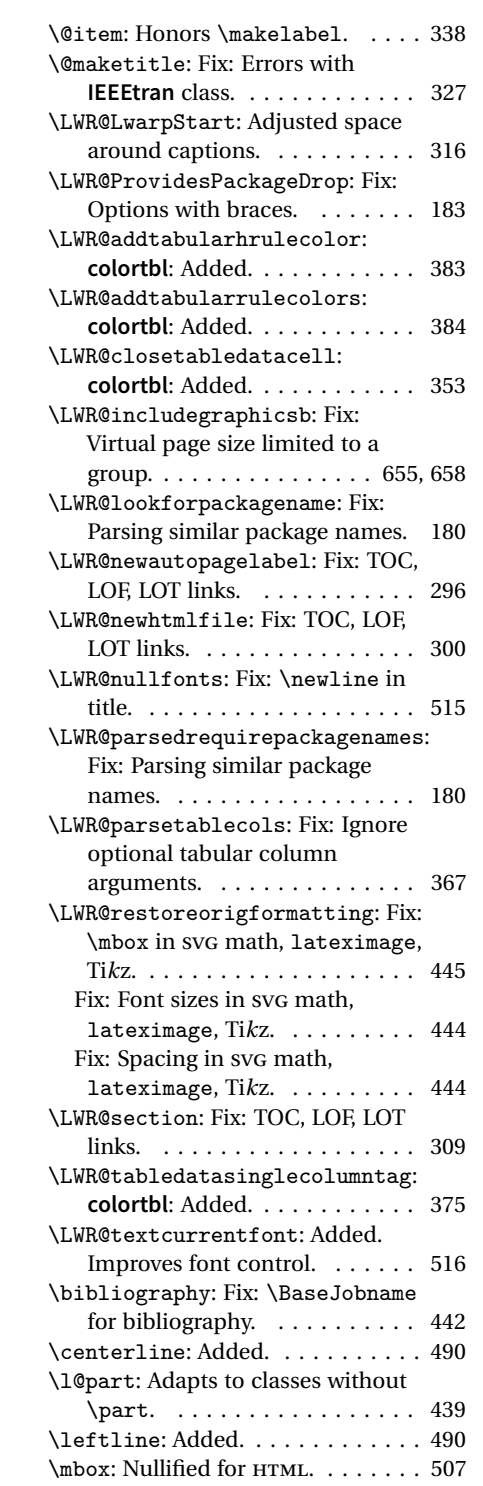

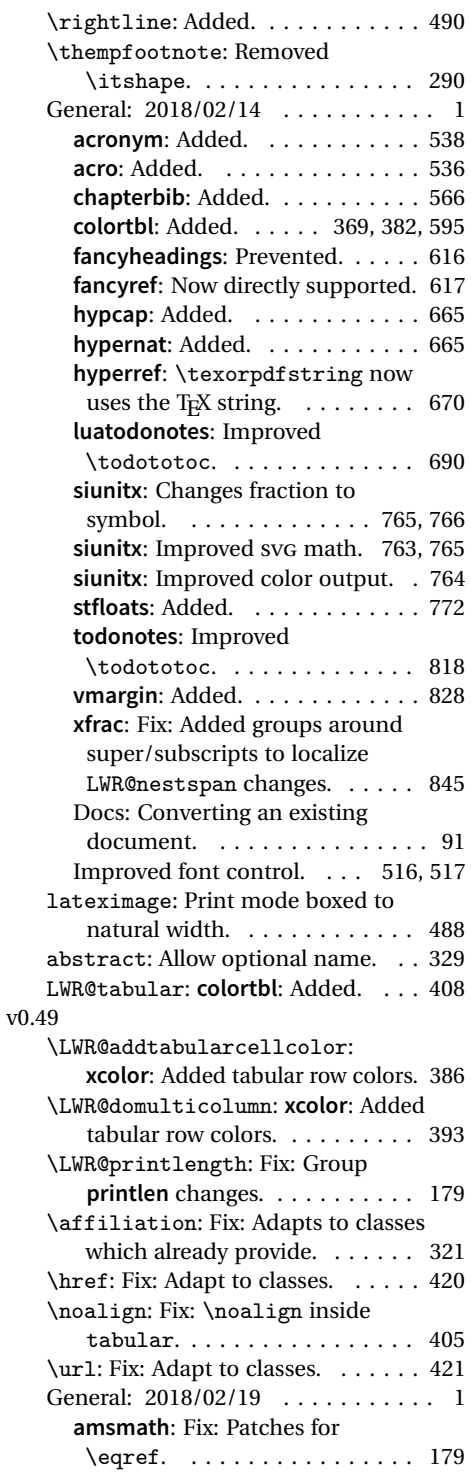

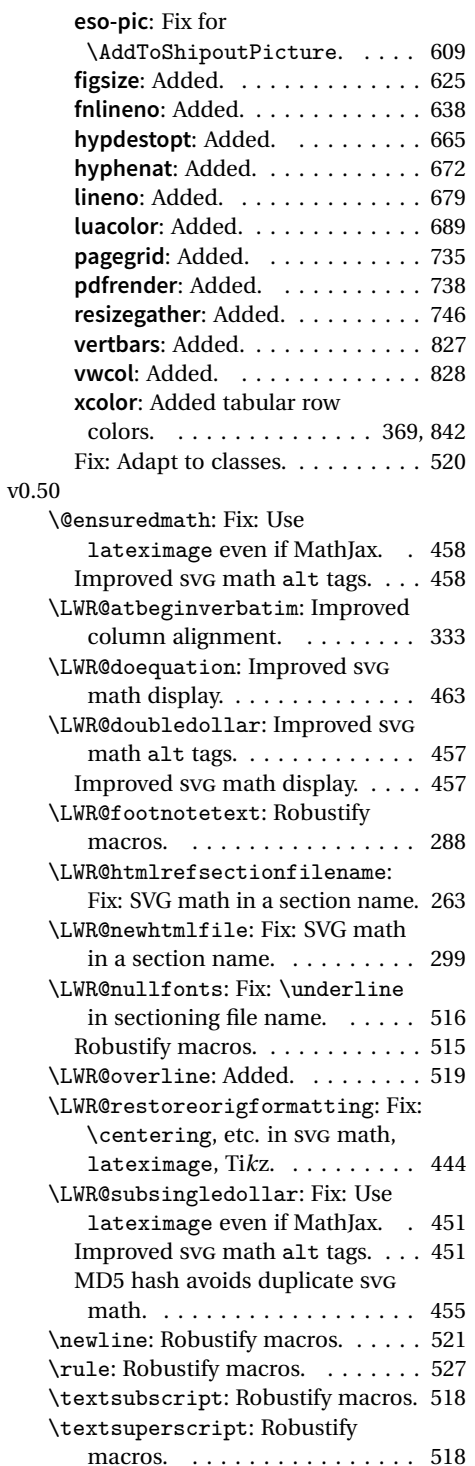

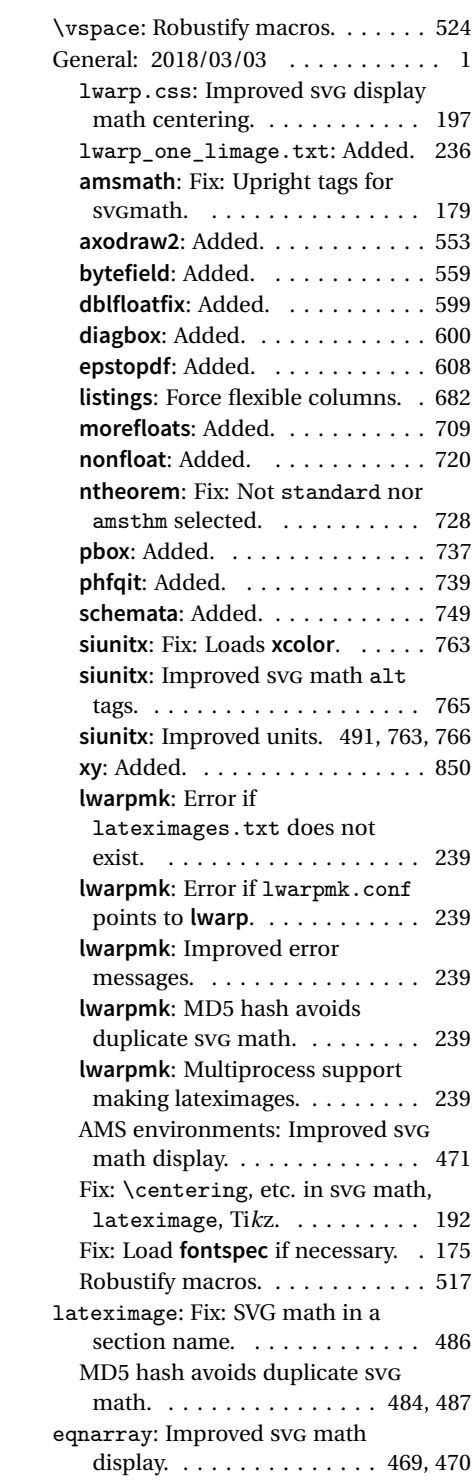

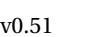

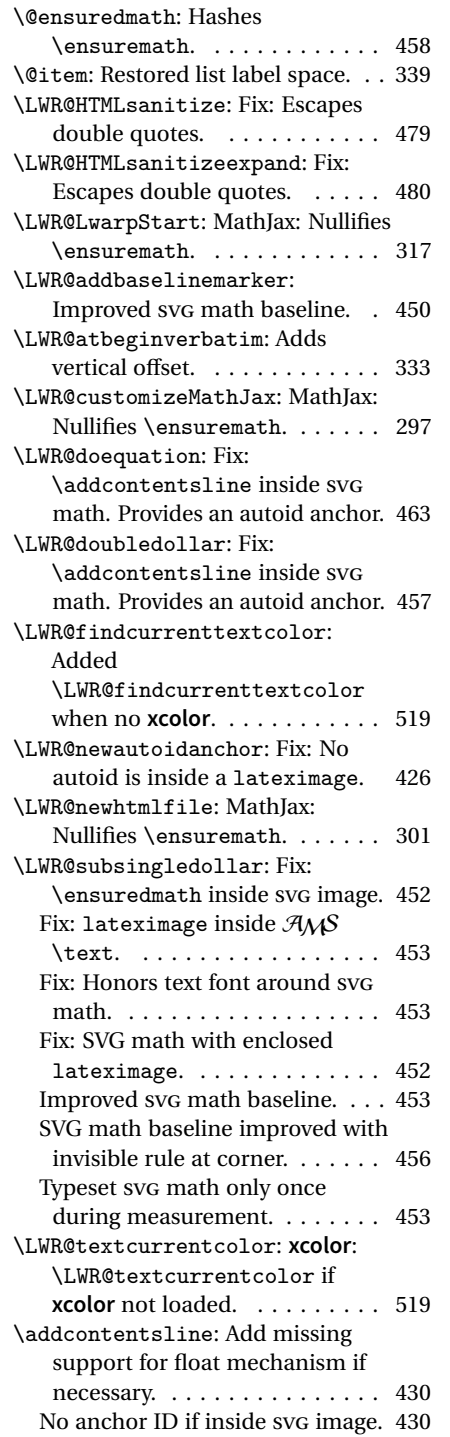

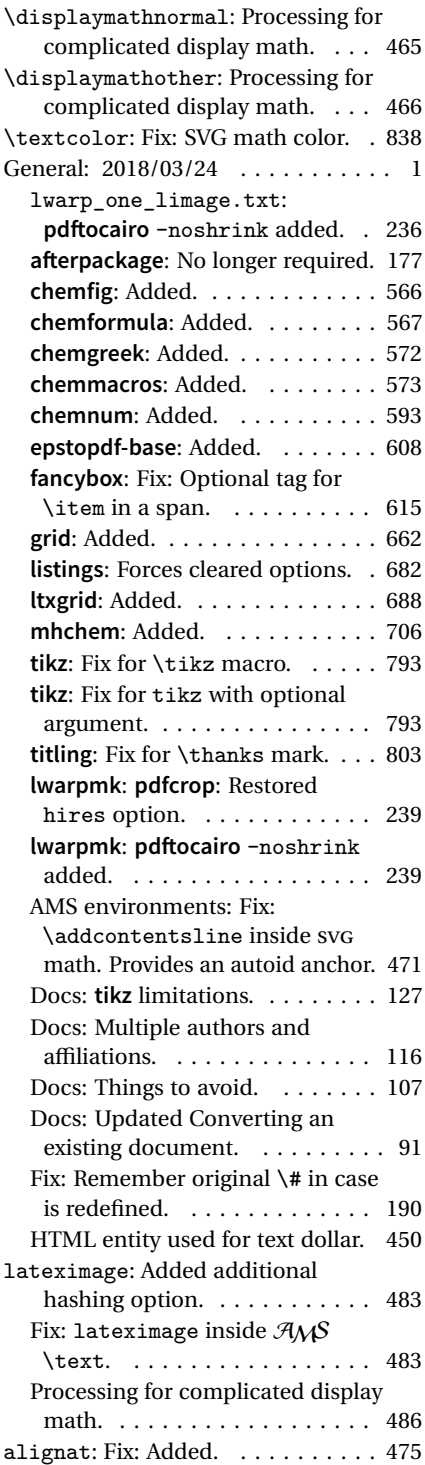

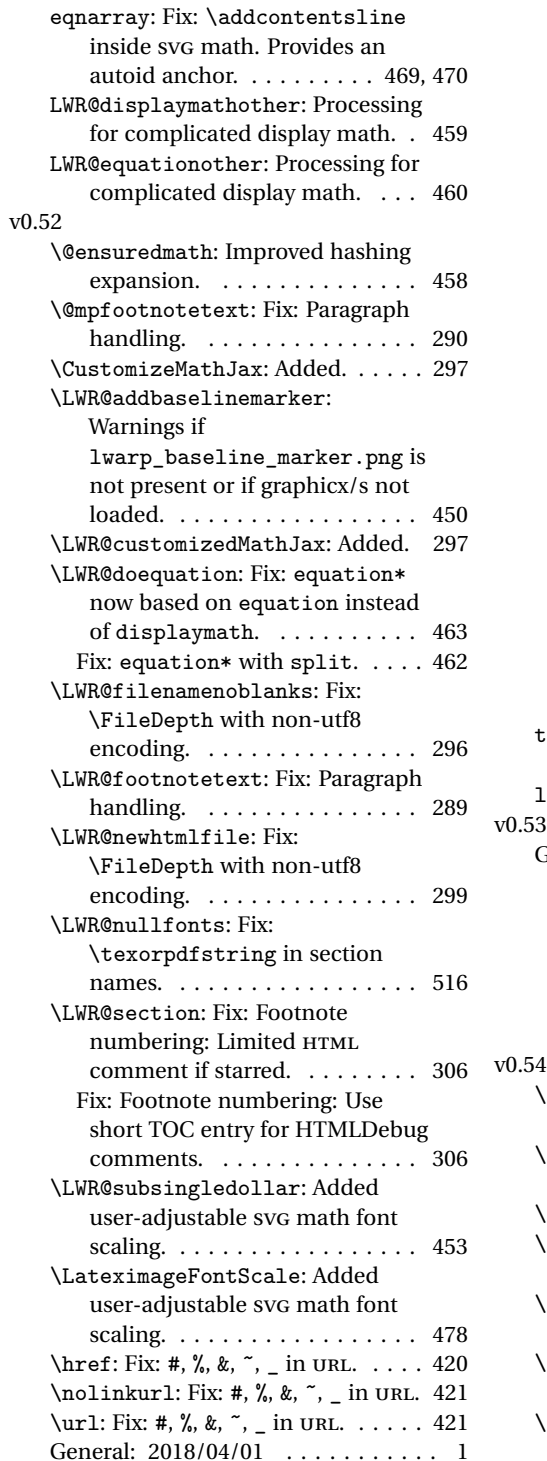

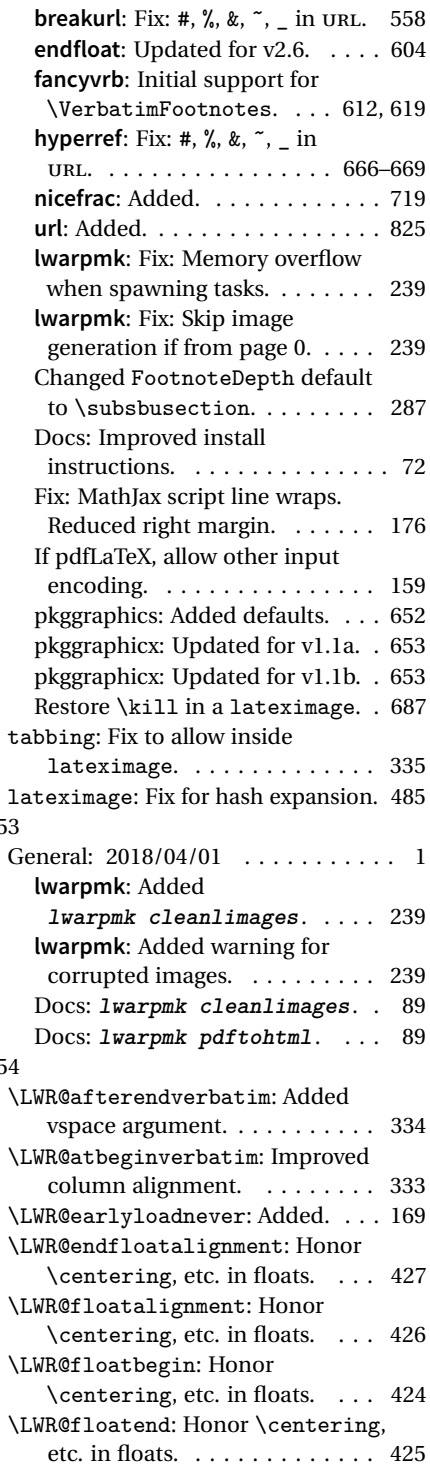

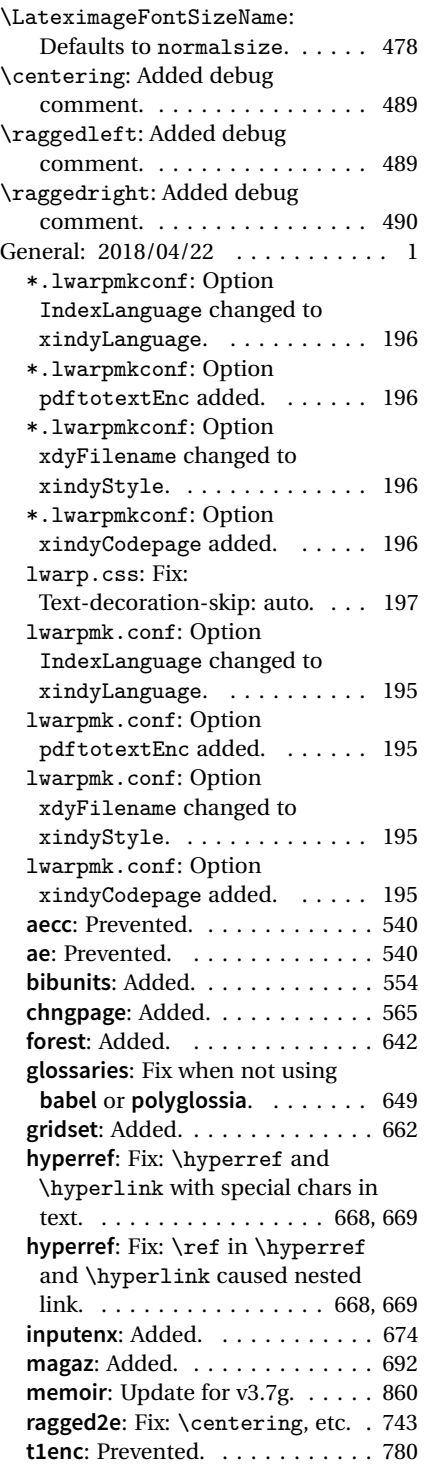

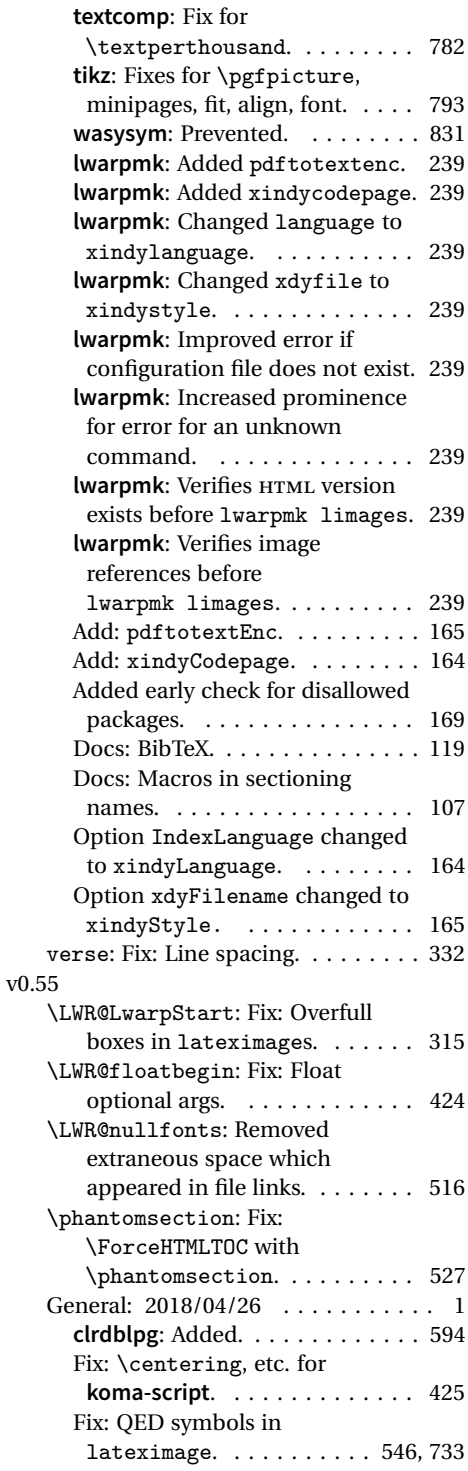
<span id="page-900-0"></span>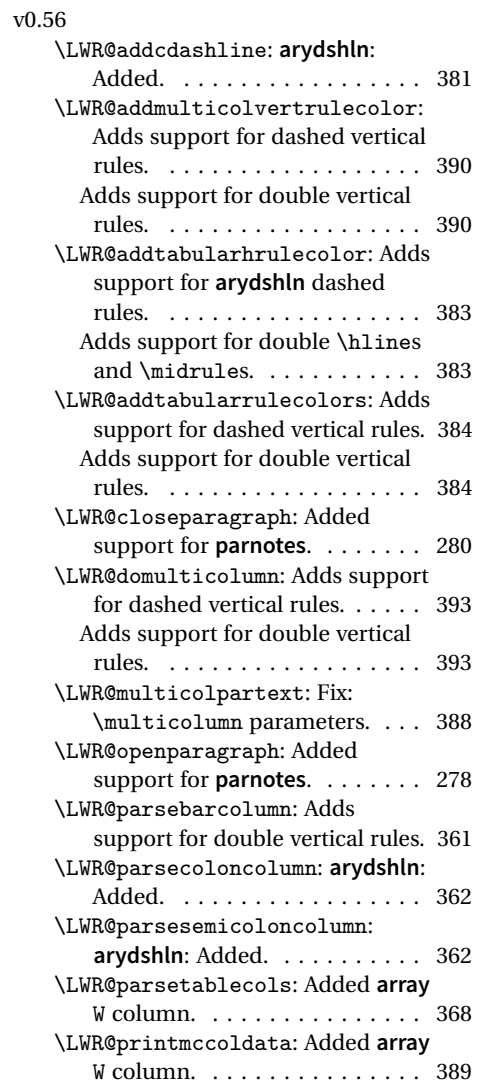

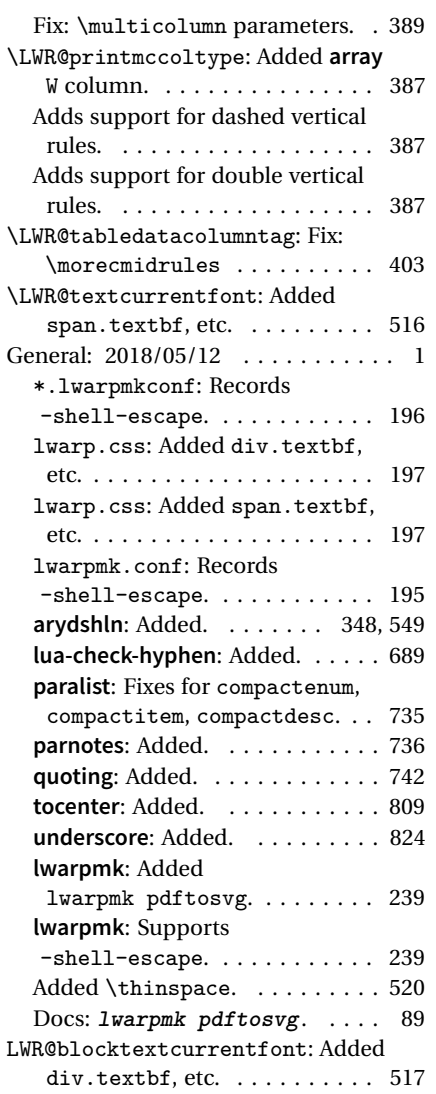

## § 369 **Index**

Numbers written in italic refer to the page where the corresponding entry is described; numbers underlined refer to the code line of the definition; numbers in roman refer to the code lines where the entry is used.

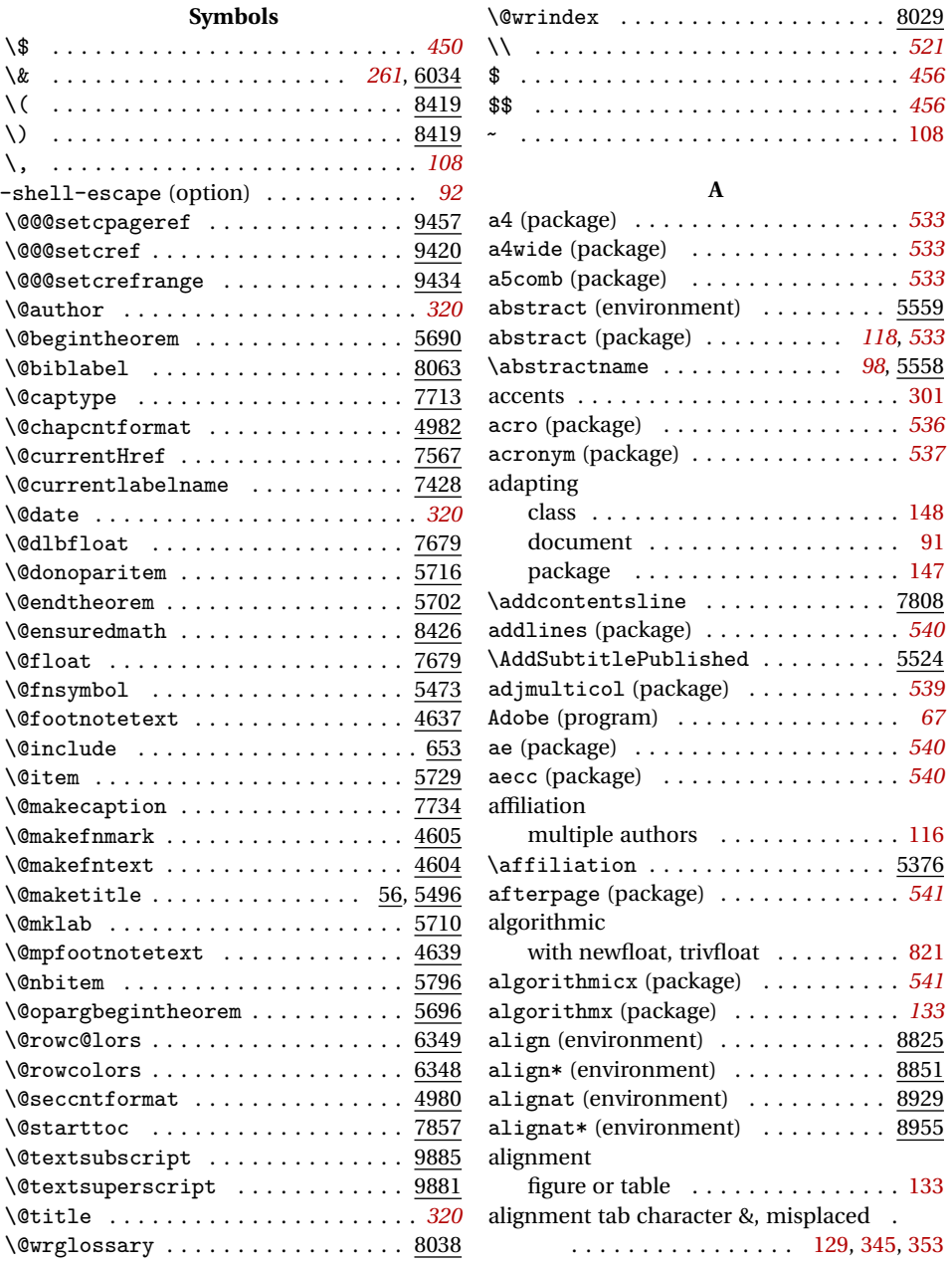

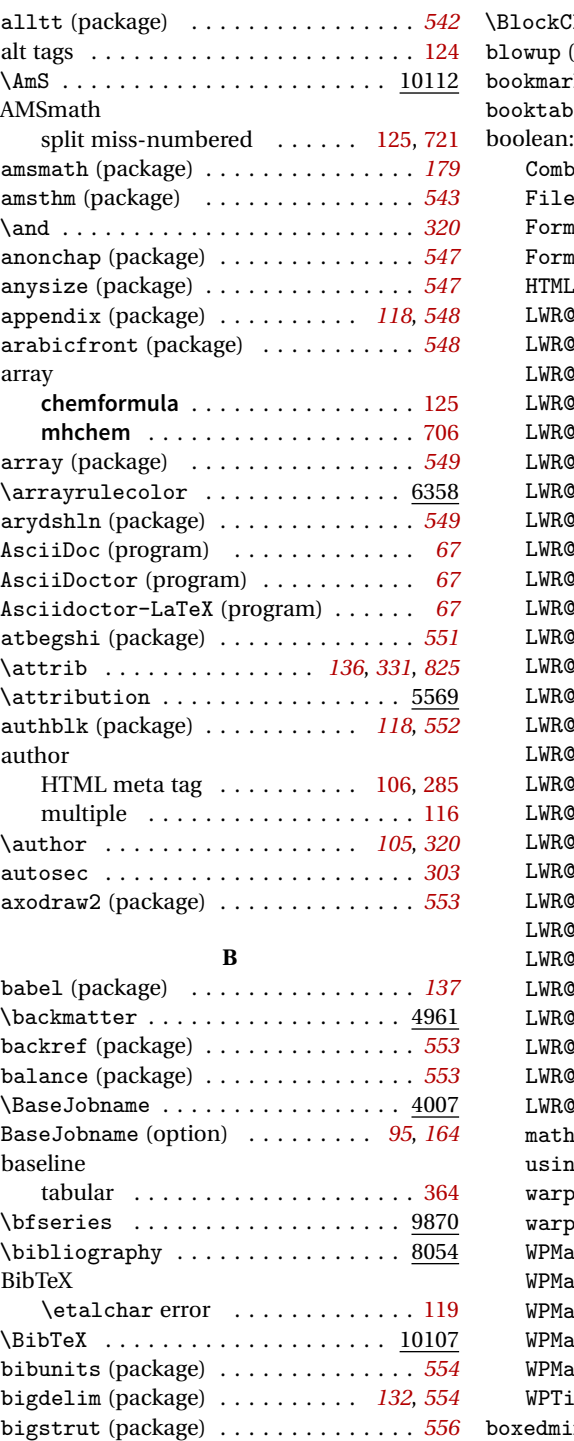

BlockClass (environment) . . . . . . . . 4343

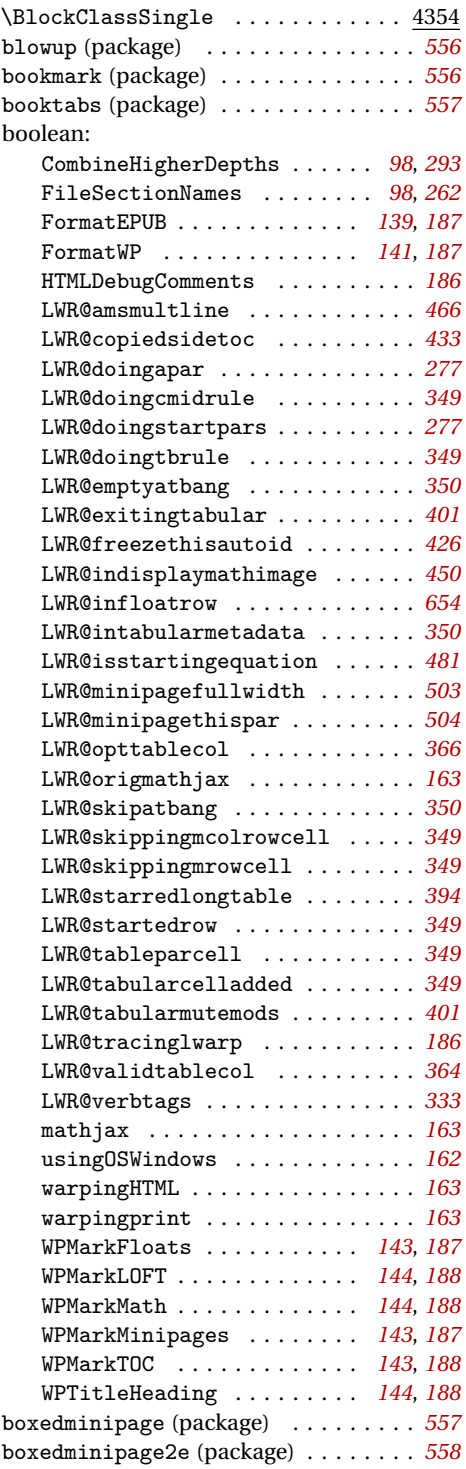

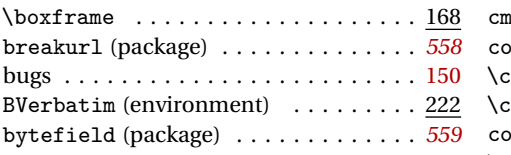

### **C**

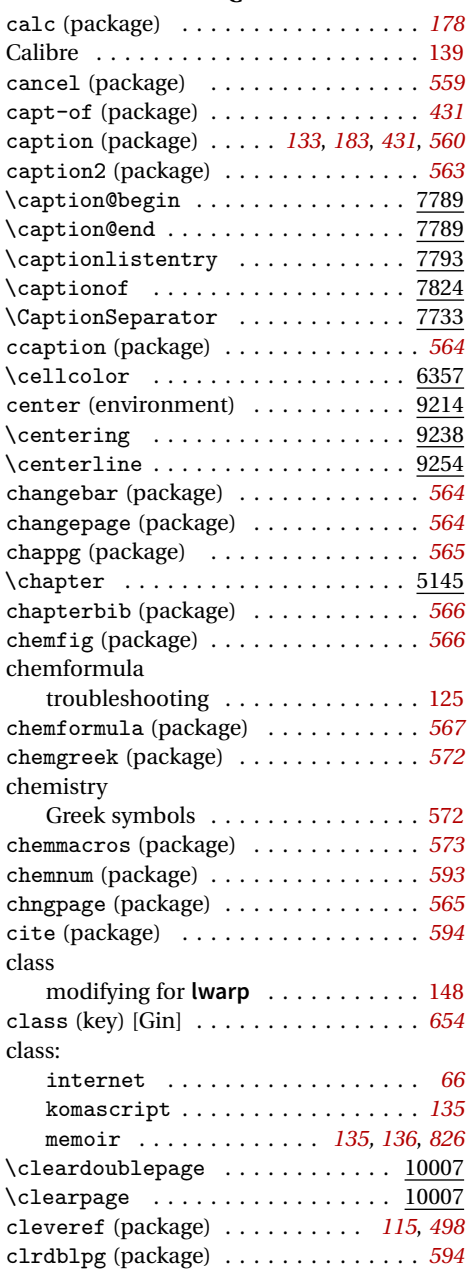

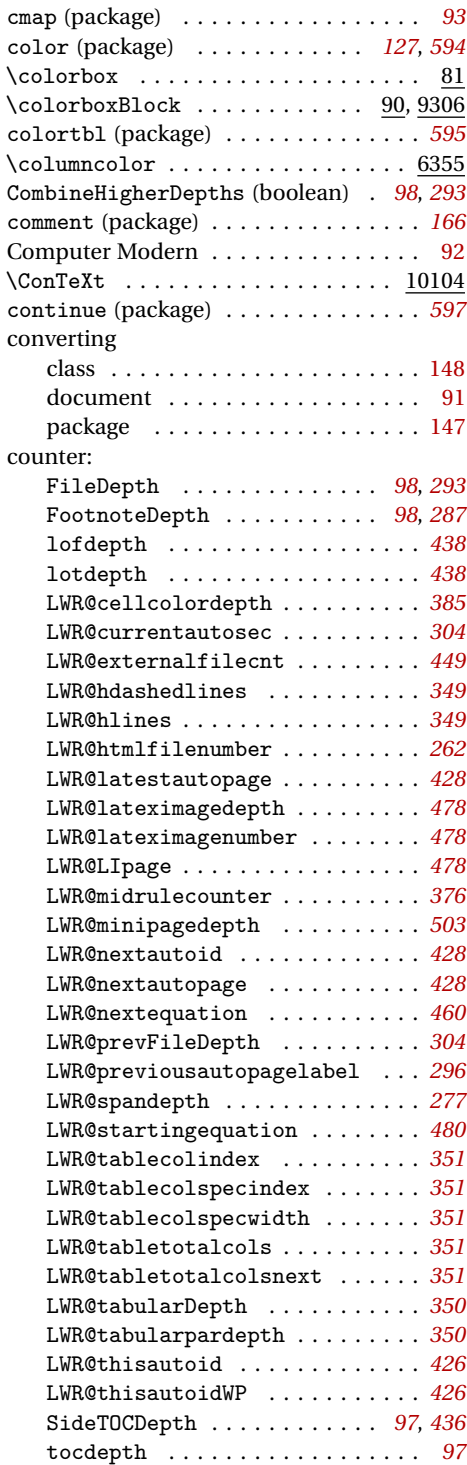

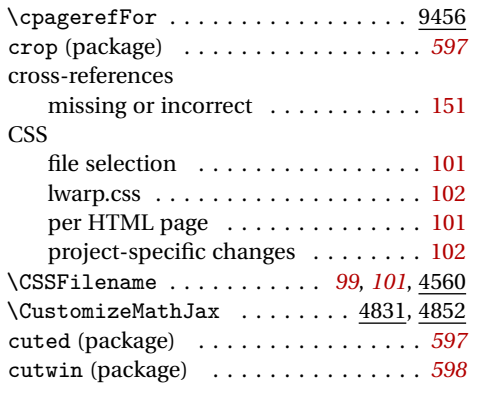

#### **D**

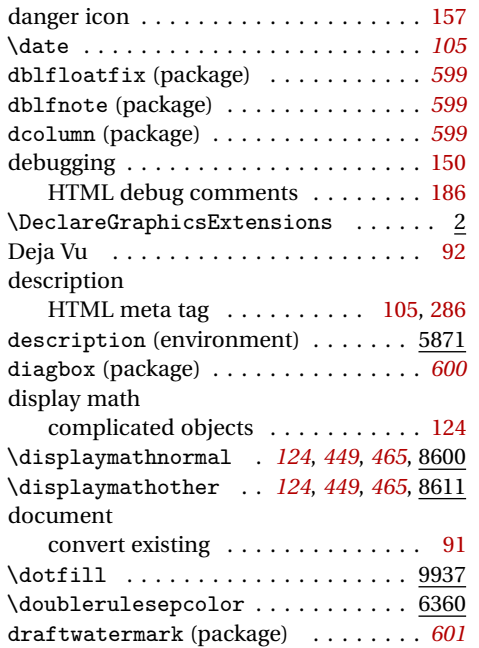

#### **E**

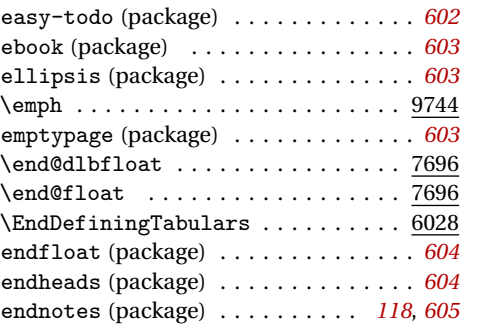

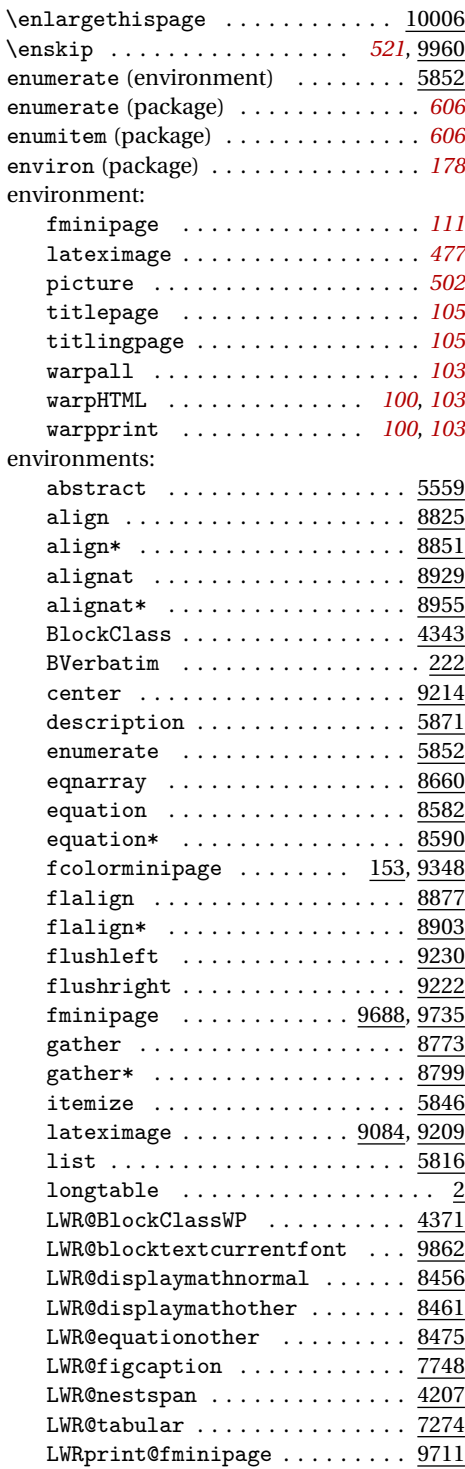

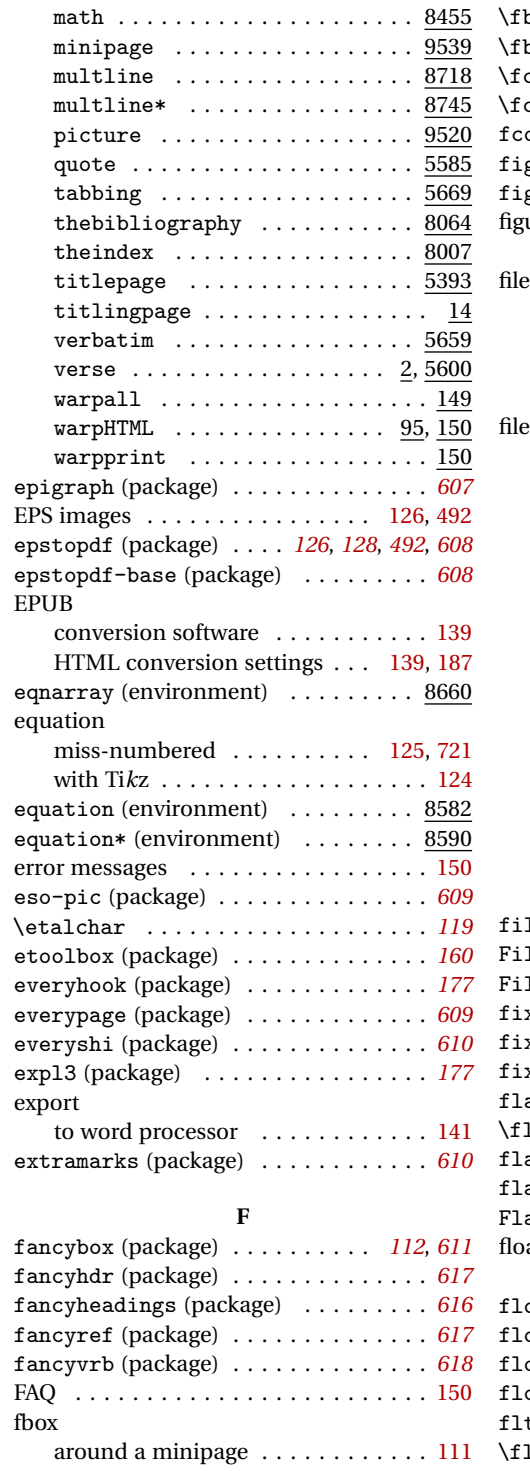

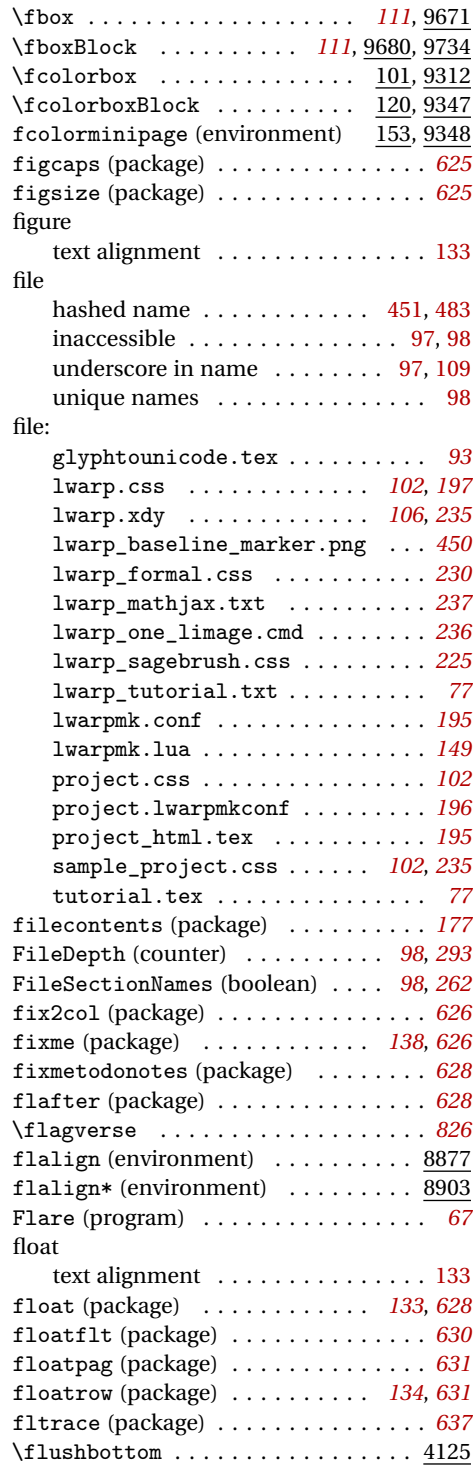

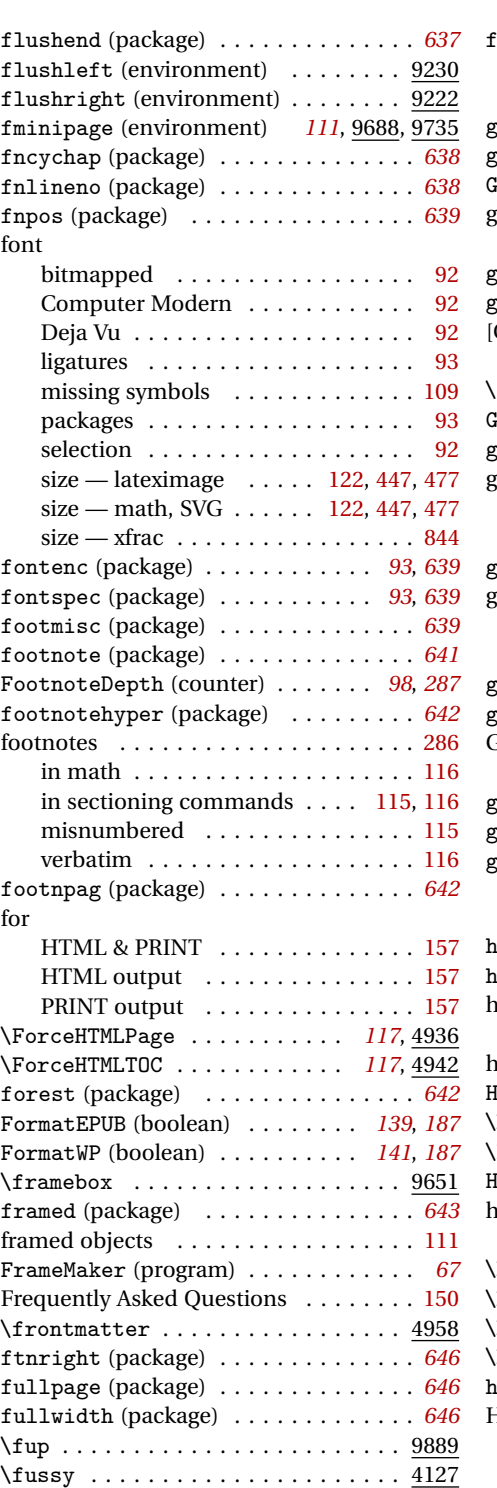

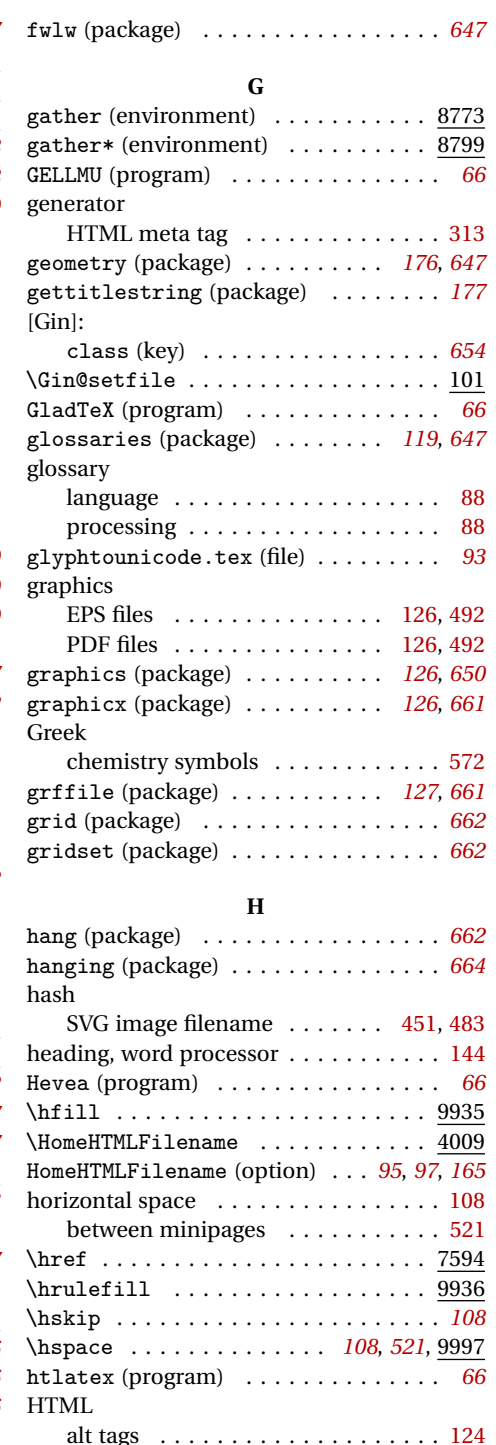

appearing in svG images  $\ldots$  . [83,](#page-82-0) [153](#page-152-0)

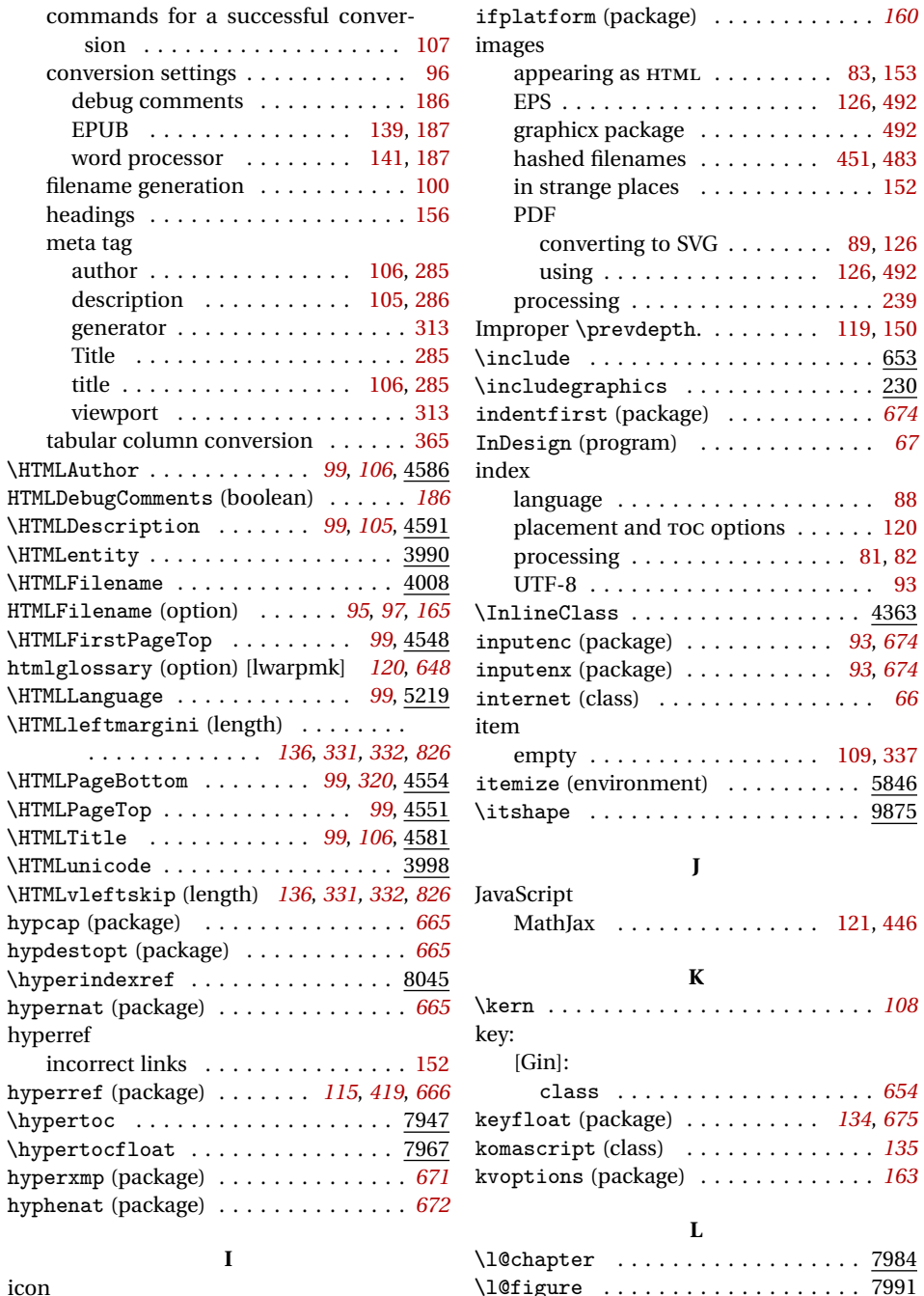

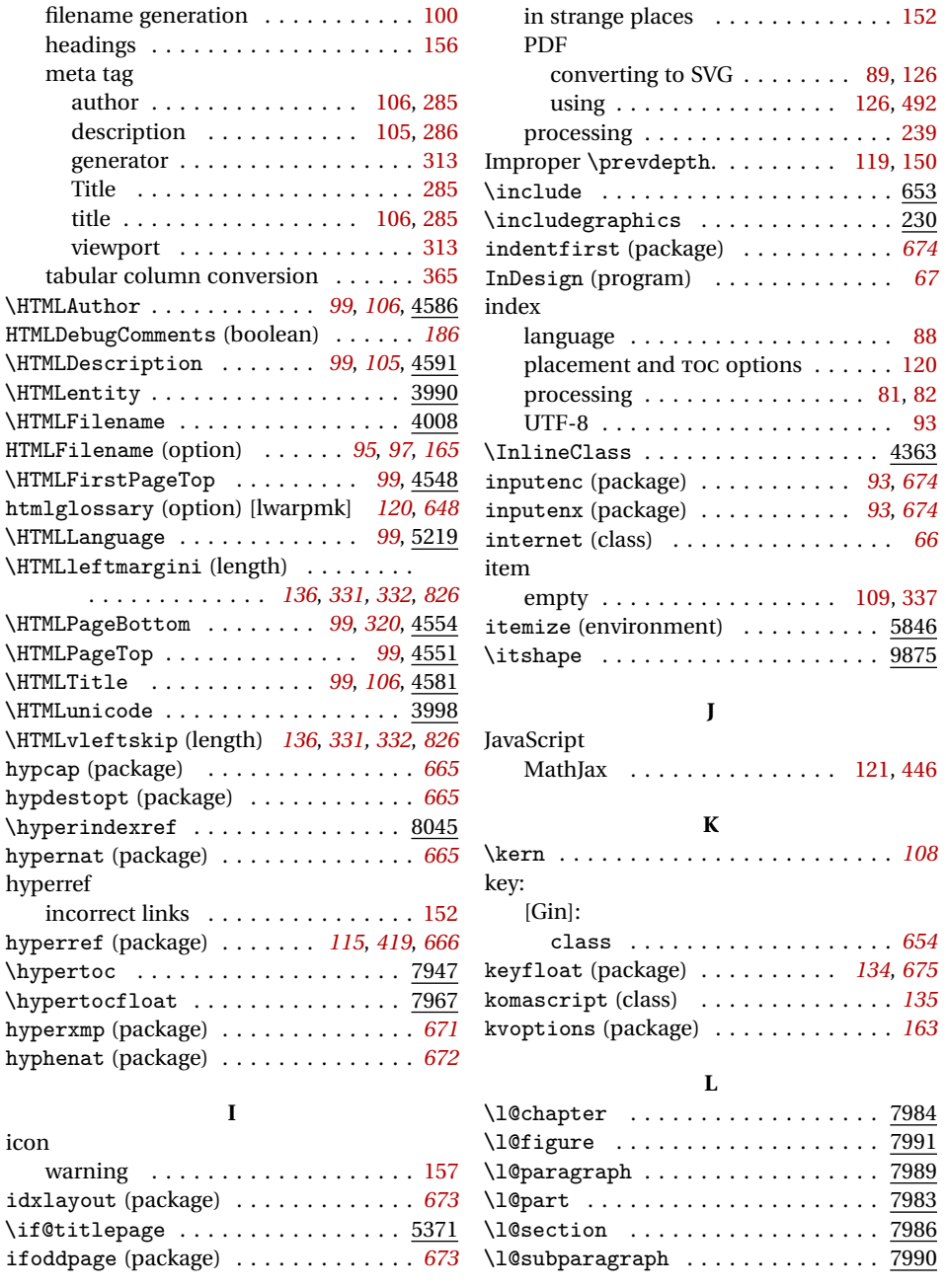

appearing as  $HTML$  . . . . . . . . . [83,](#page-82-0) [153](#page-152-0) EPS . . . . . . . . . . . . . . . . . . . [126,](#page-125-0) [492](#page-491-0) graphicx package . . . . . . . . . . . . [492](#page-491-0) hashed filenames . . . . . . . . . [451,](#page-450-0) [483](#page-482-0)

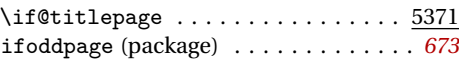

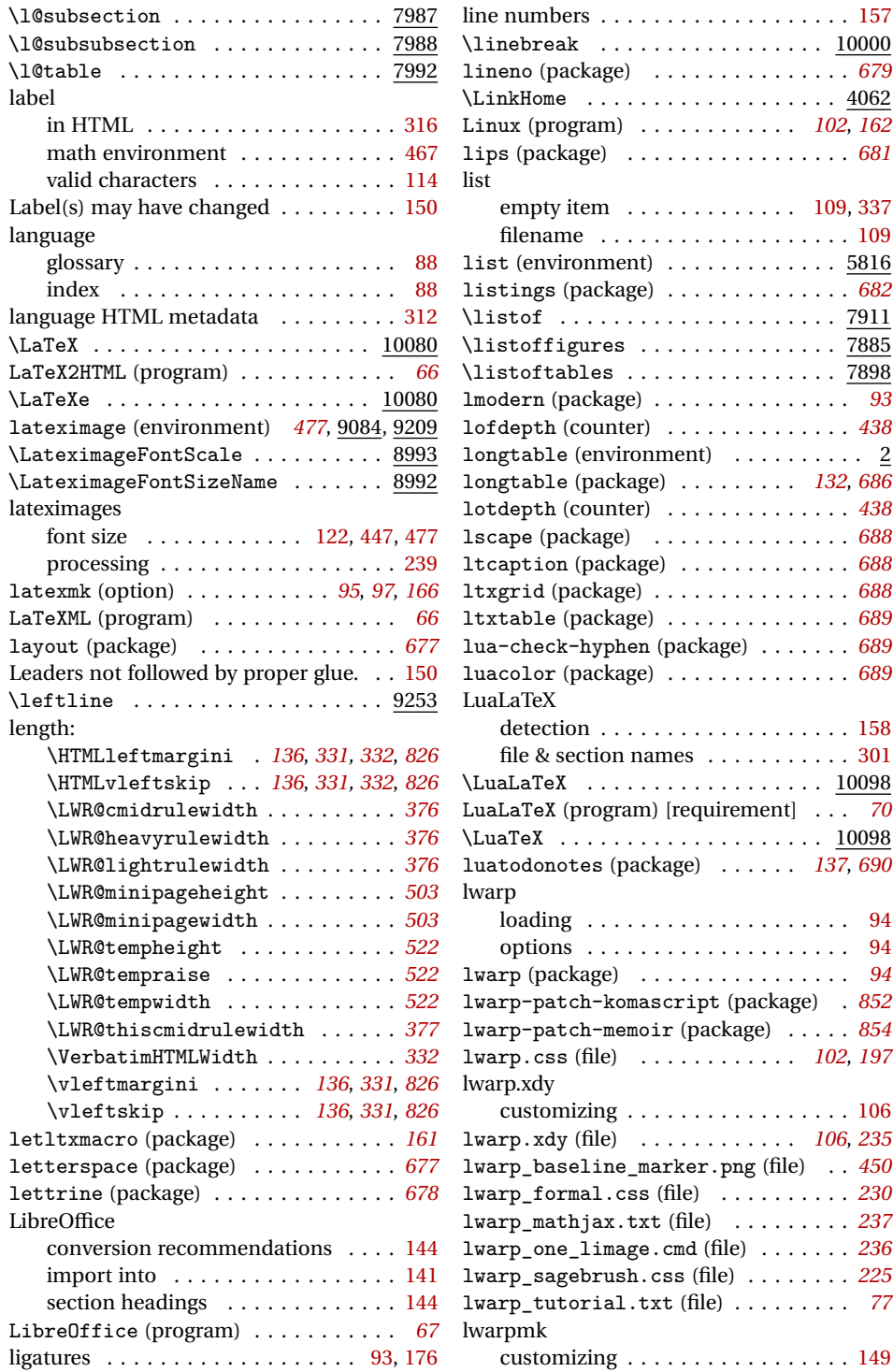

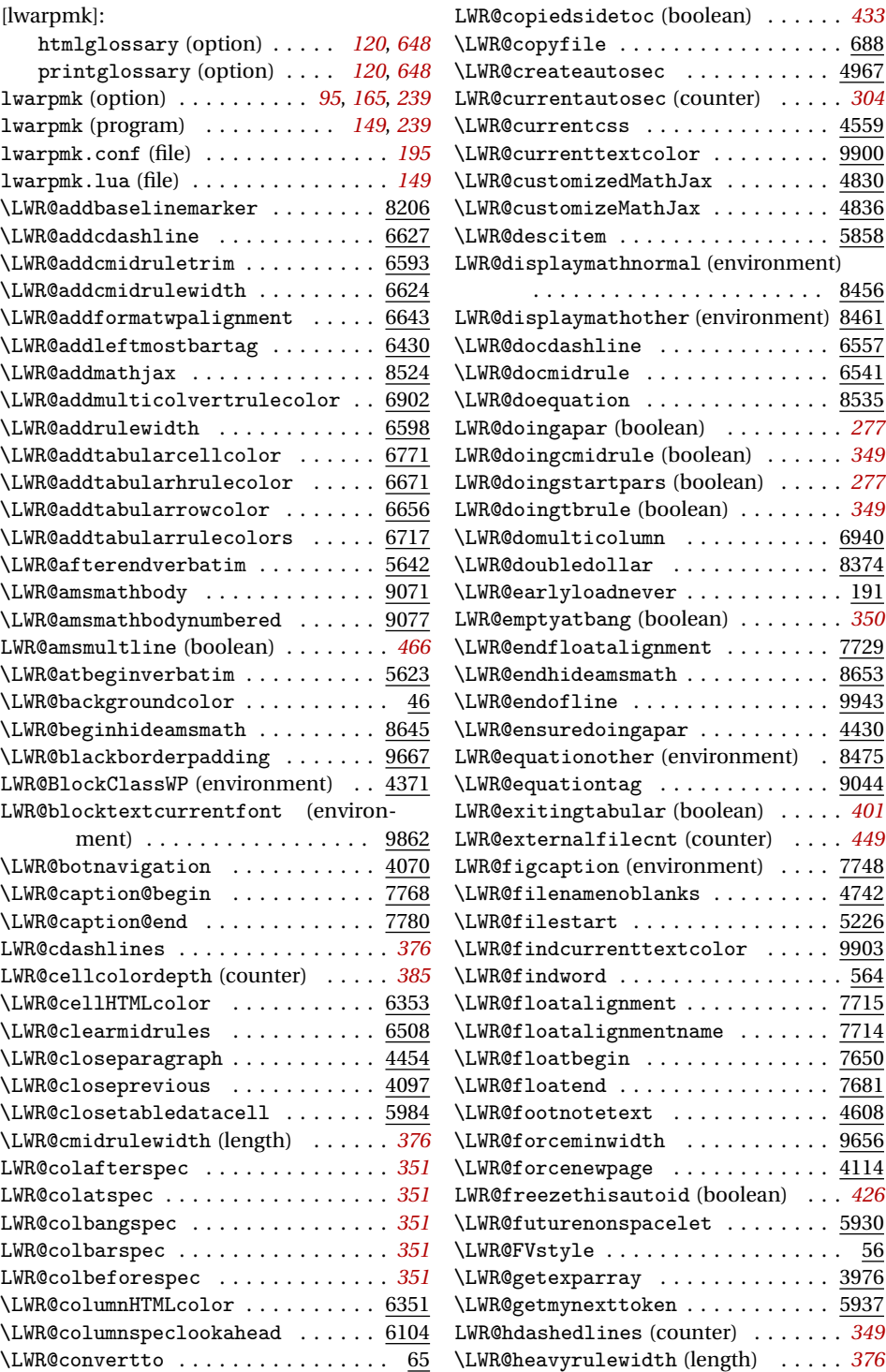

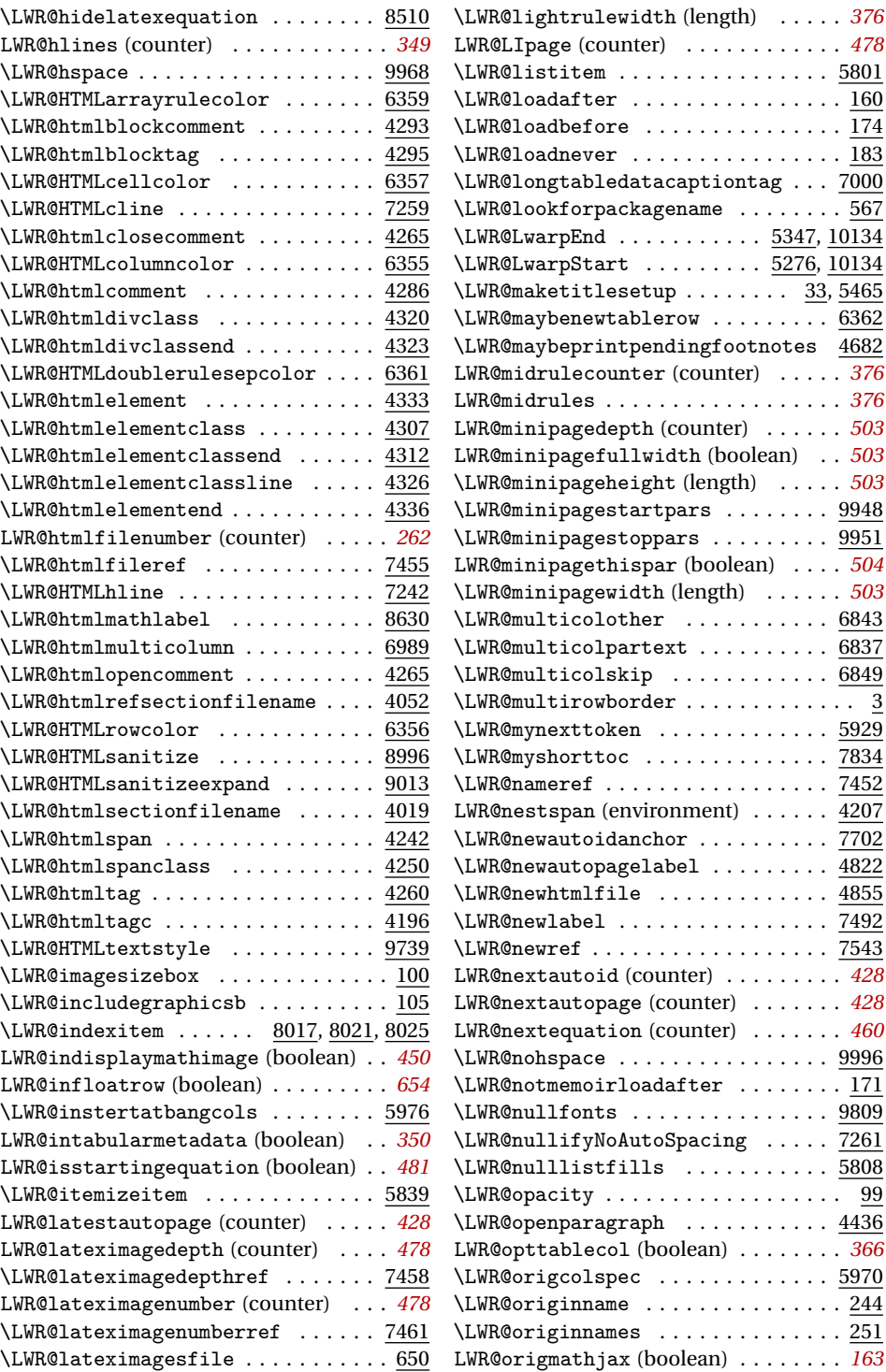

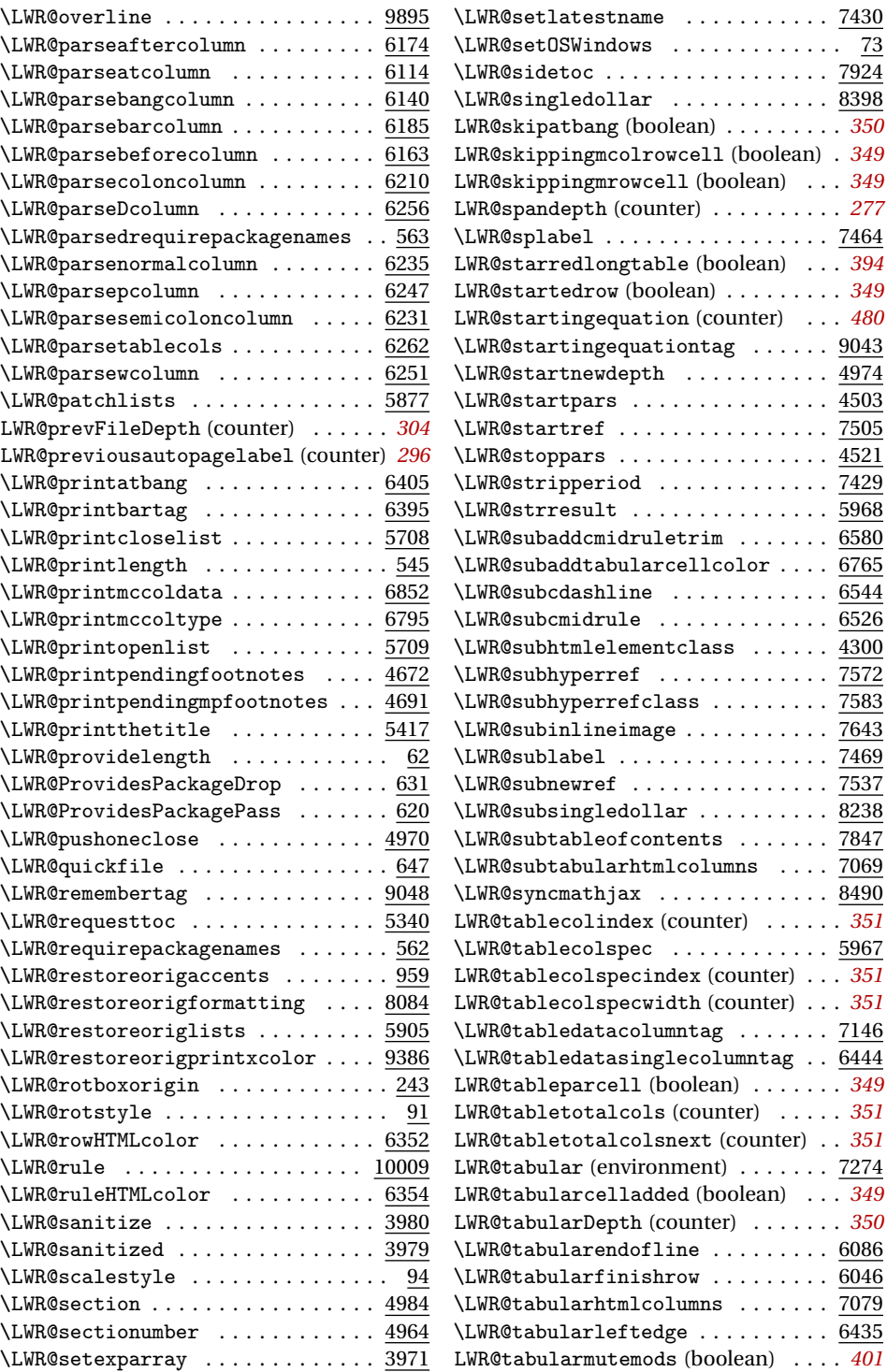

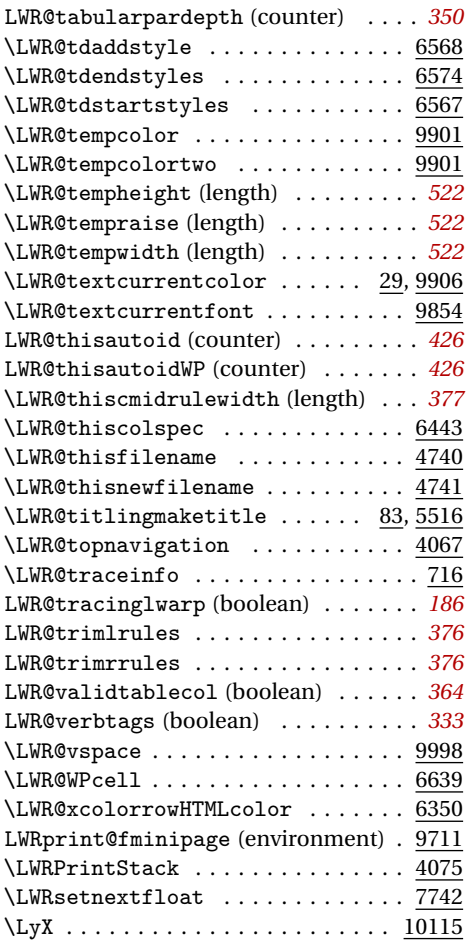

#### **M**

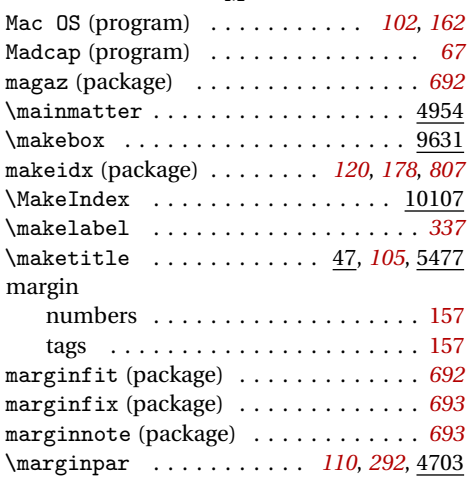

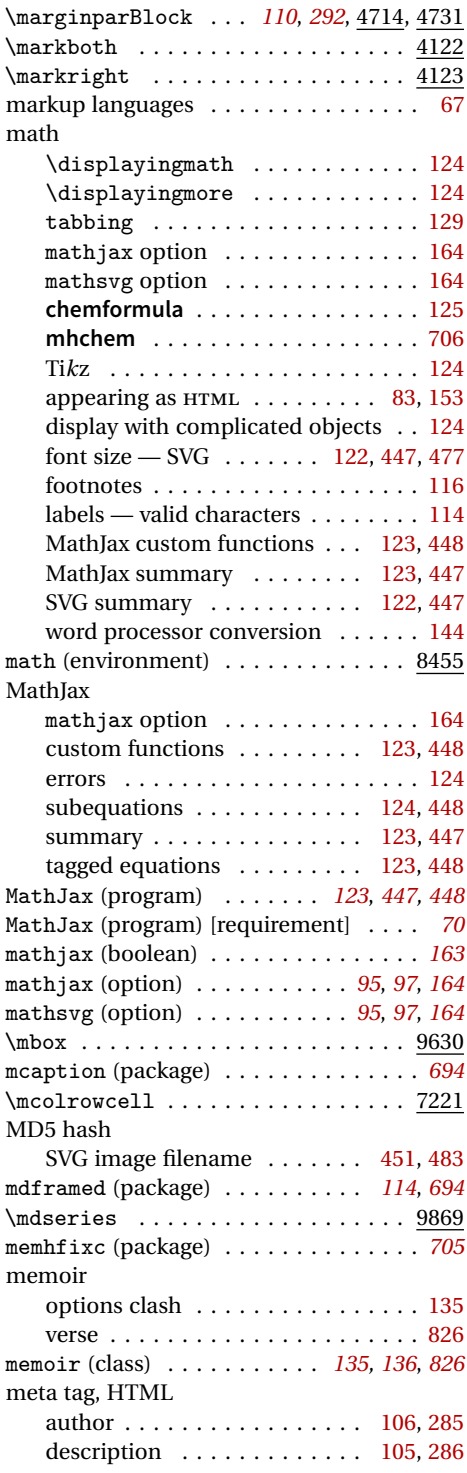

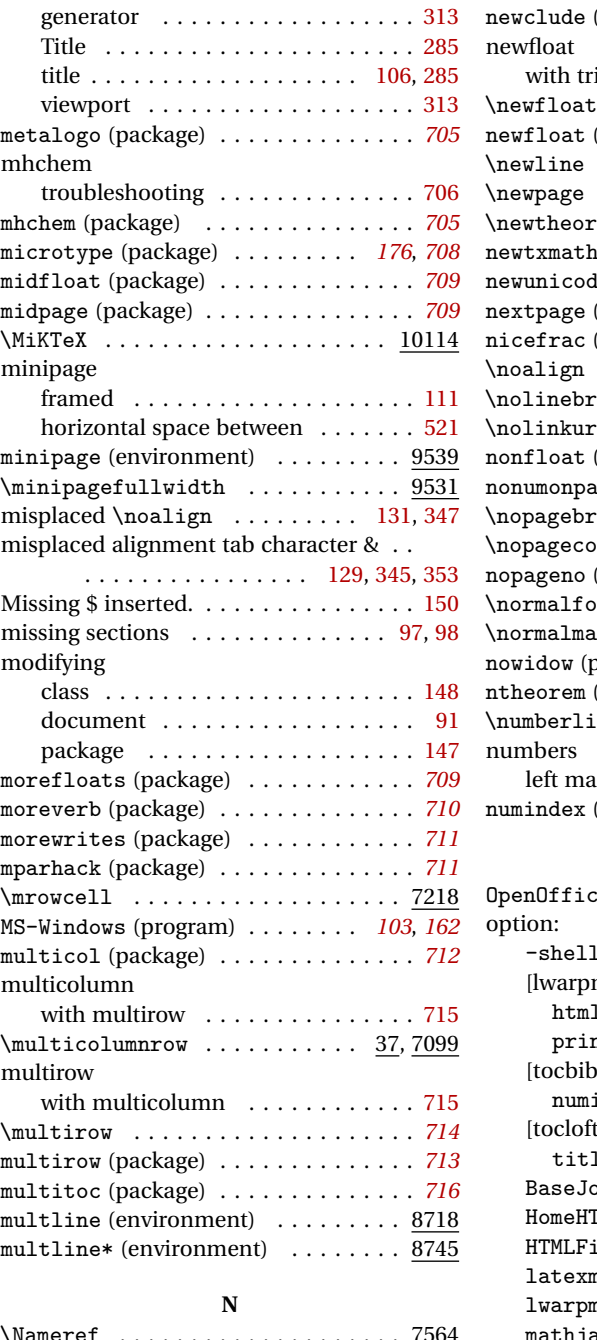

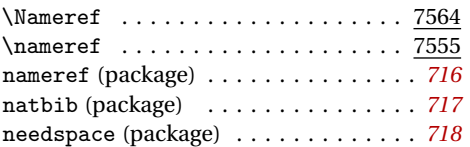

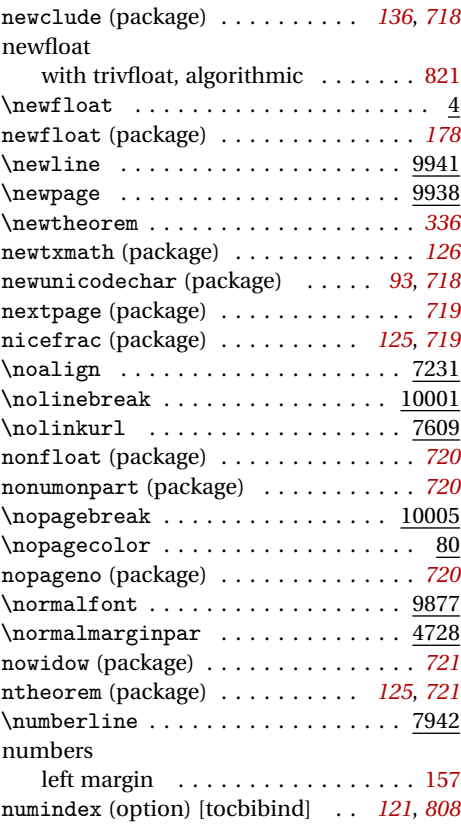

## **O**

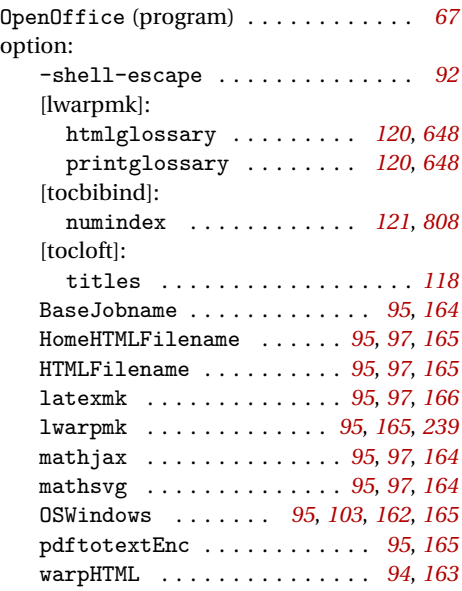

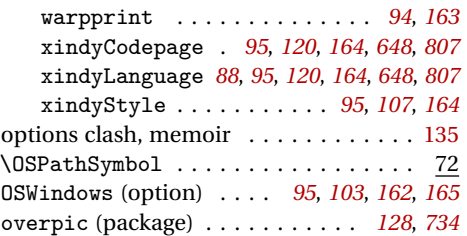

# **P**

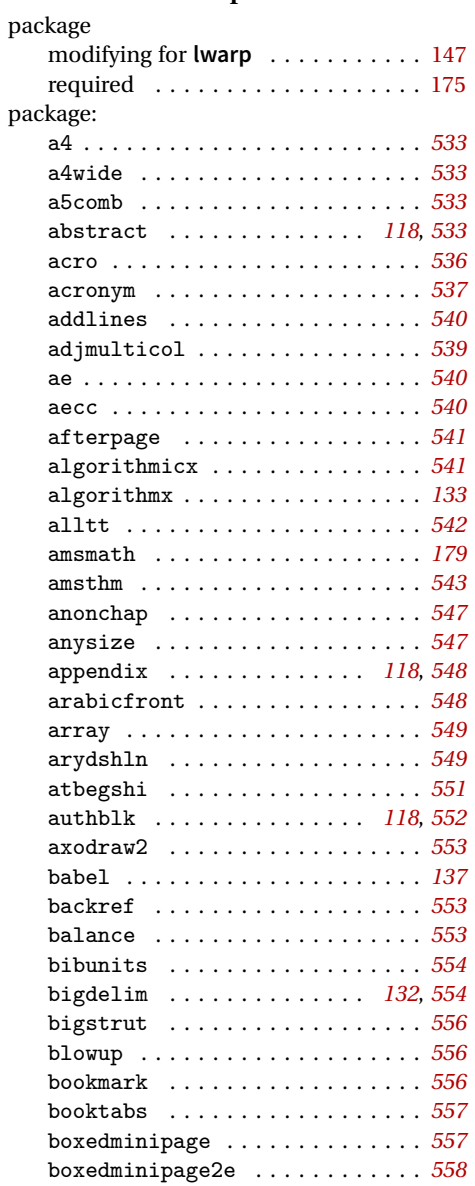

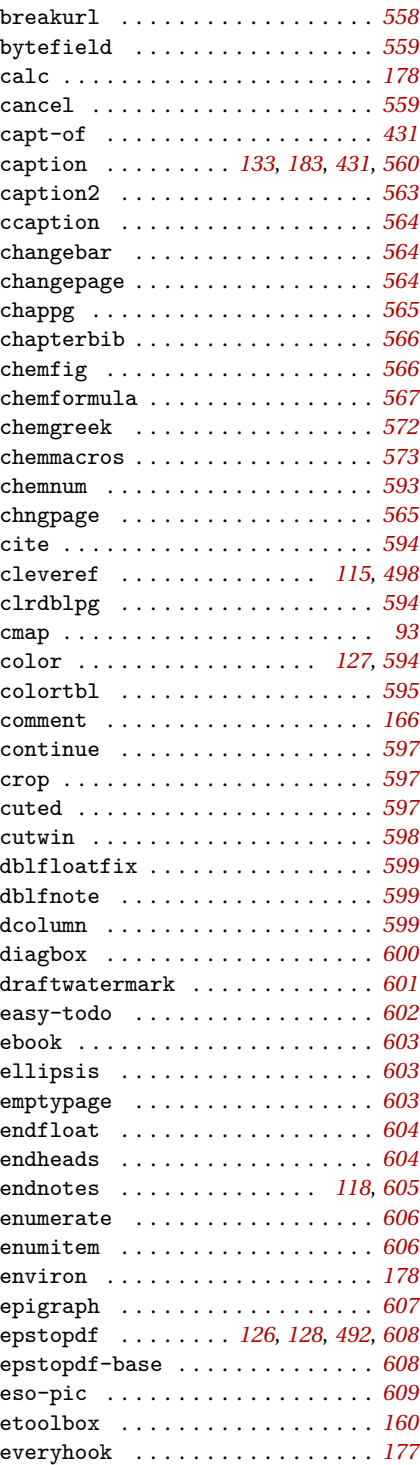

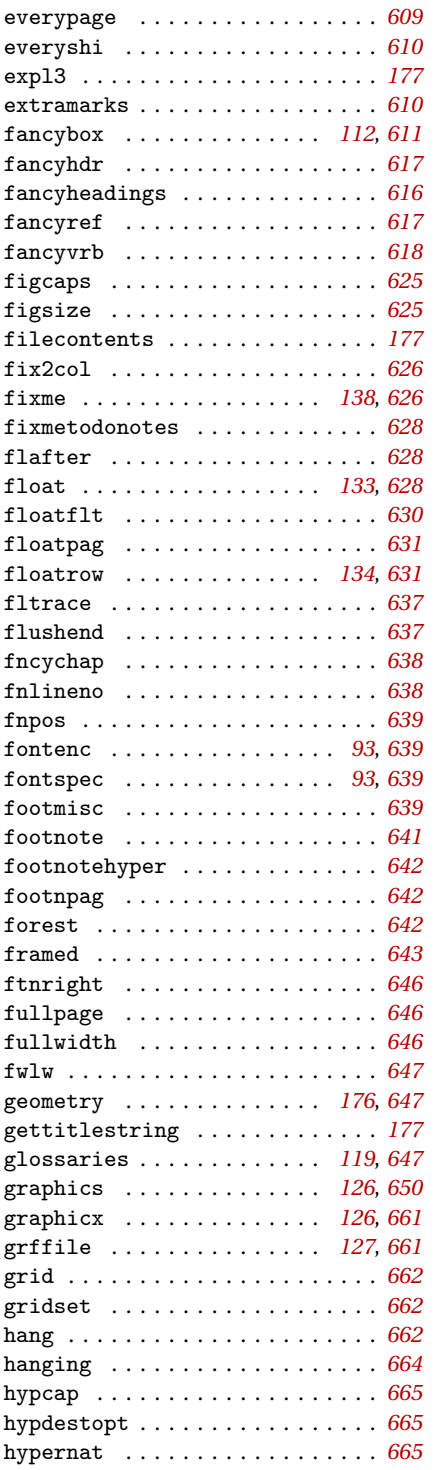

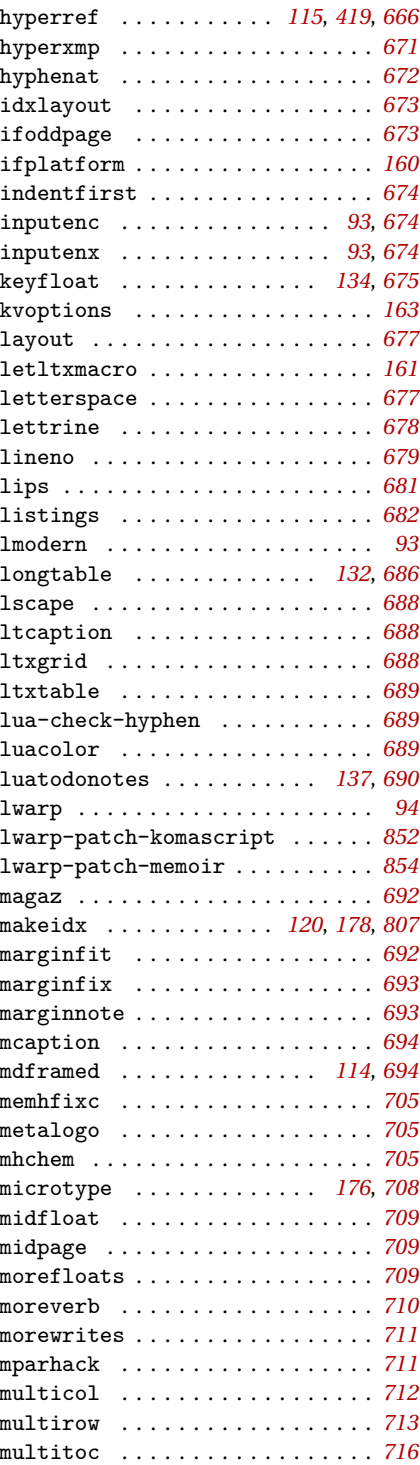

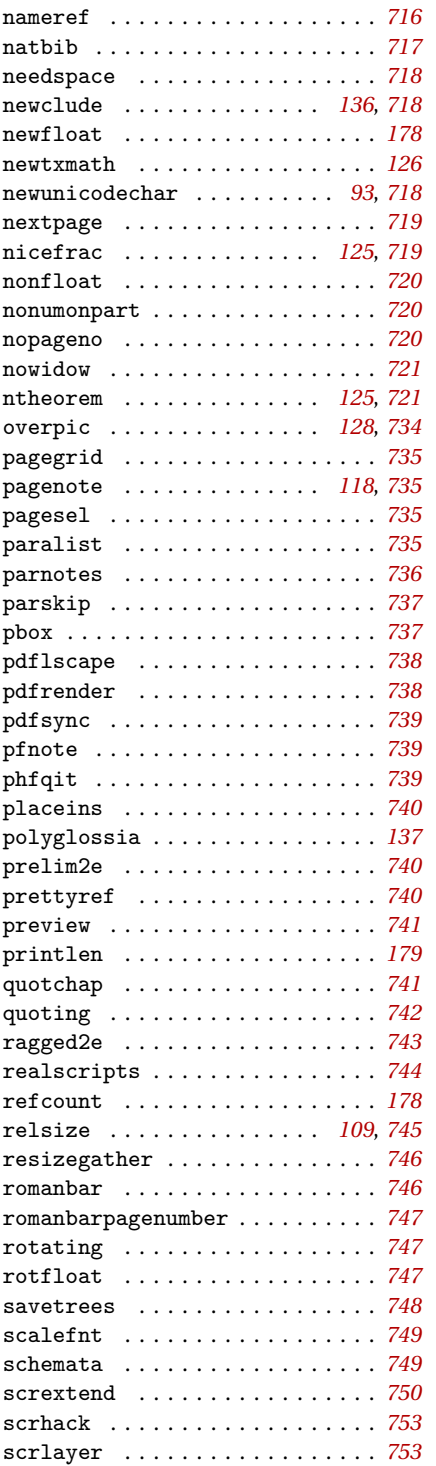

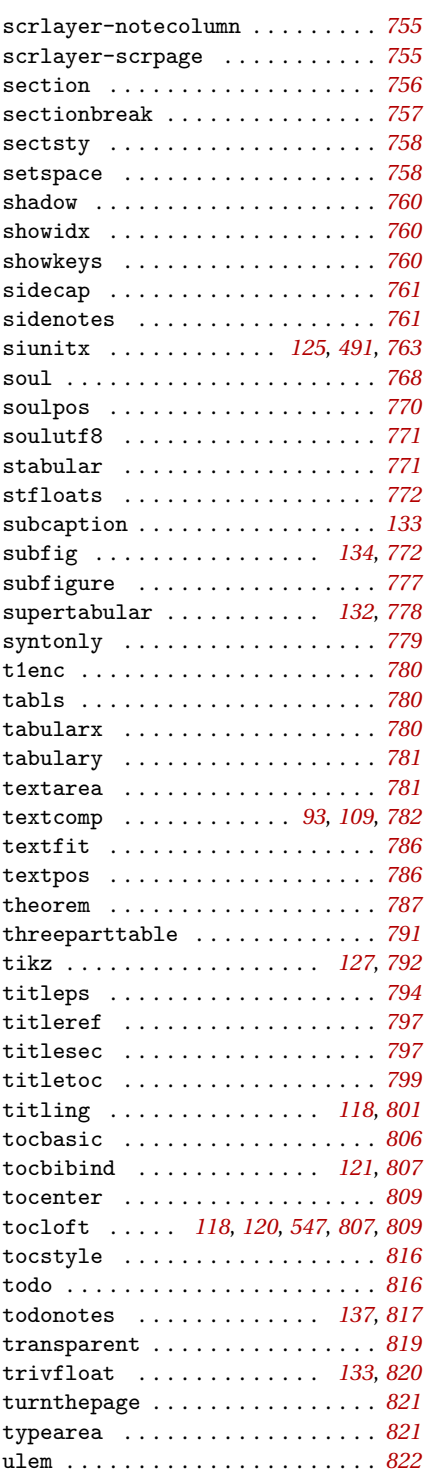

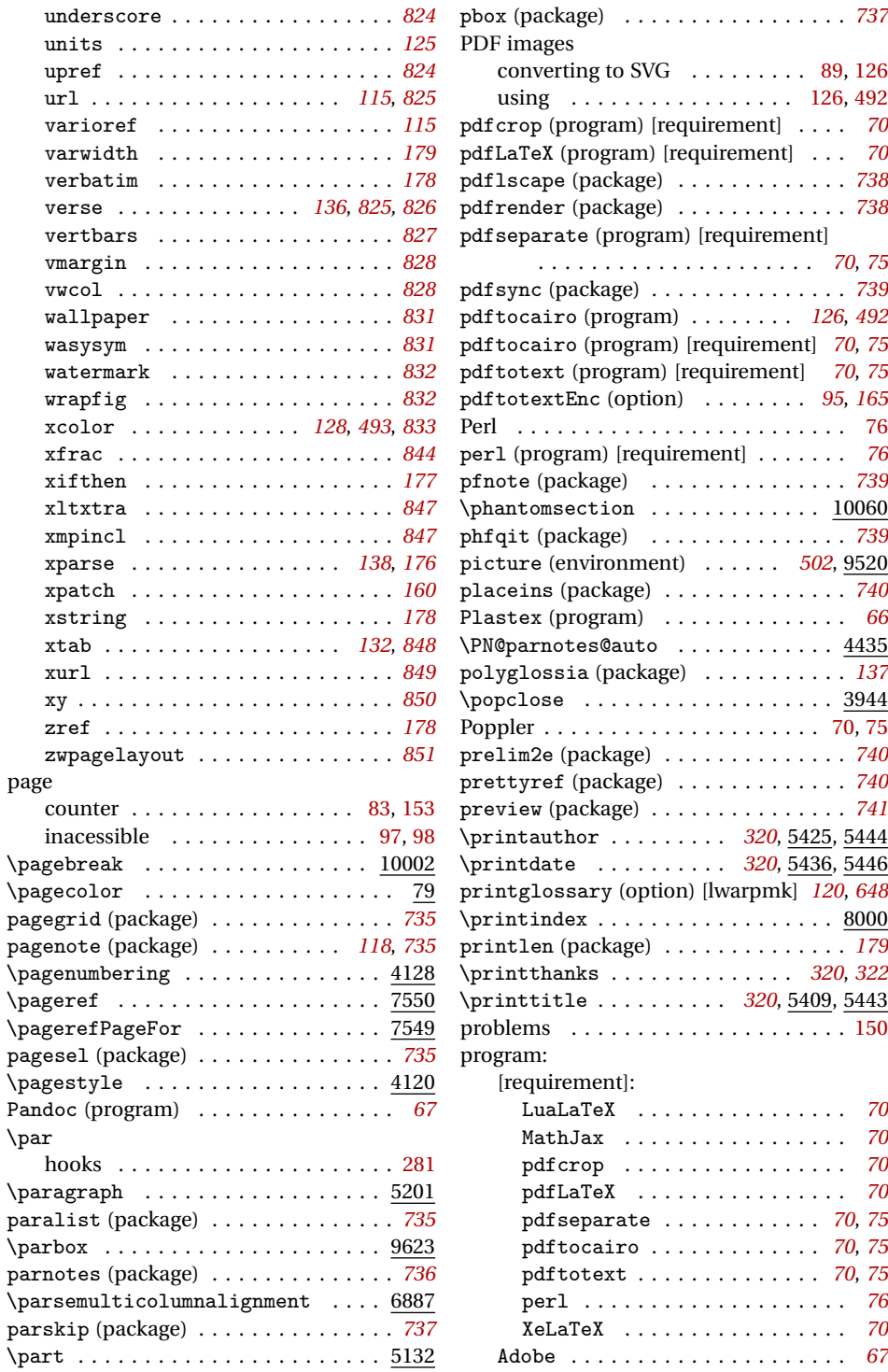

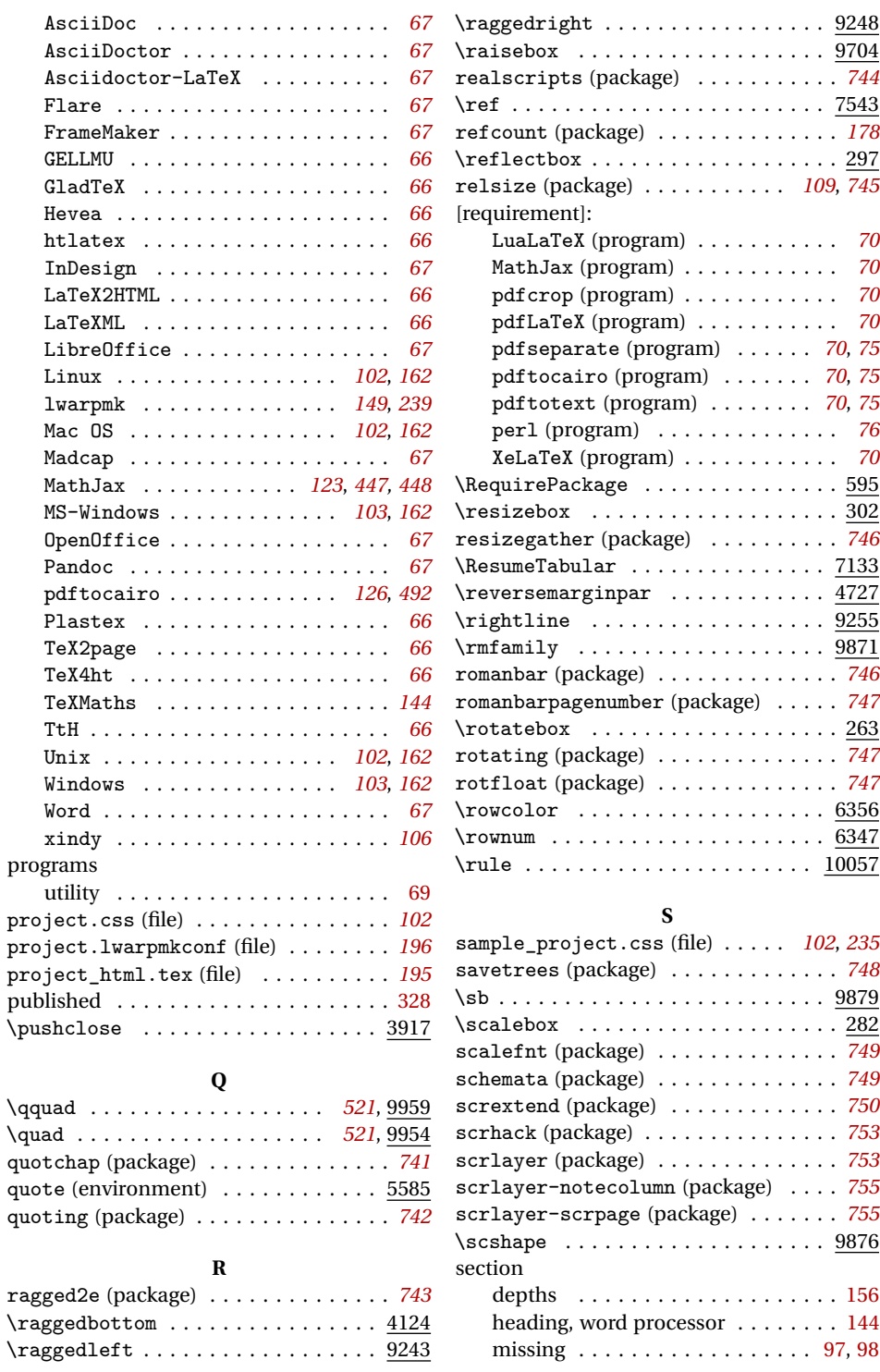

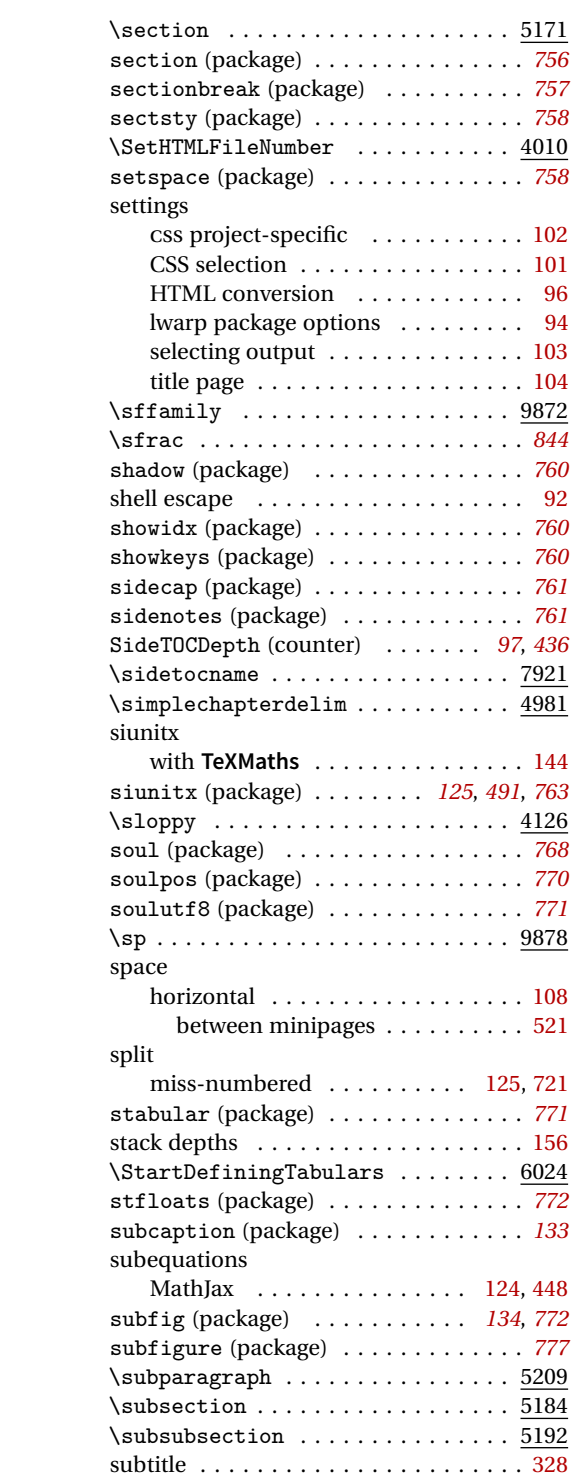

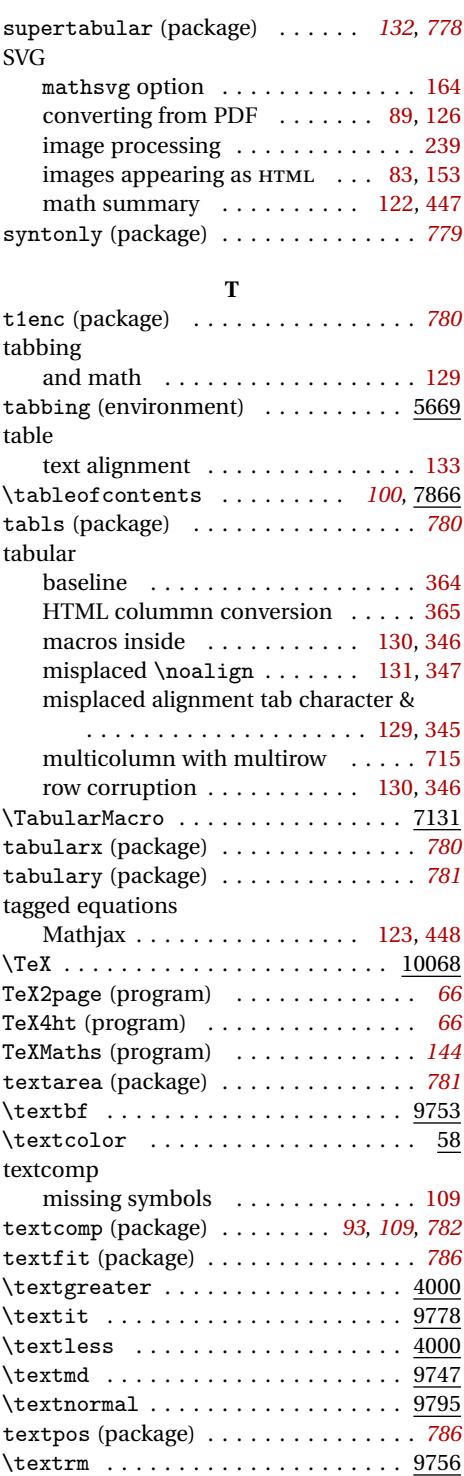

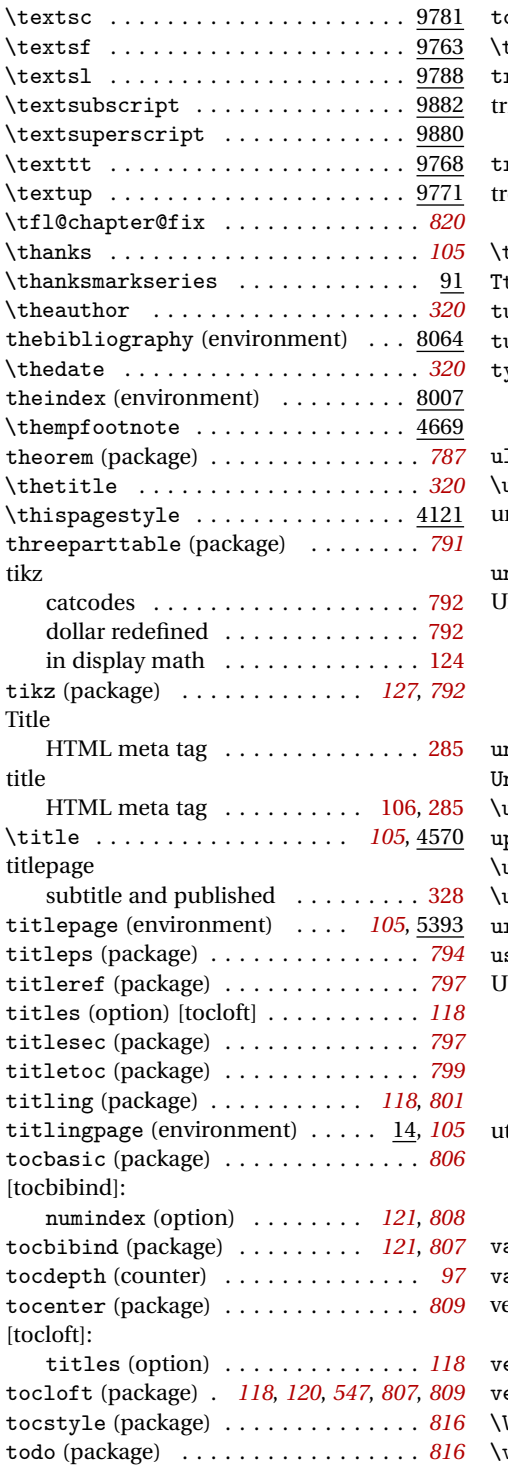

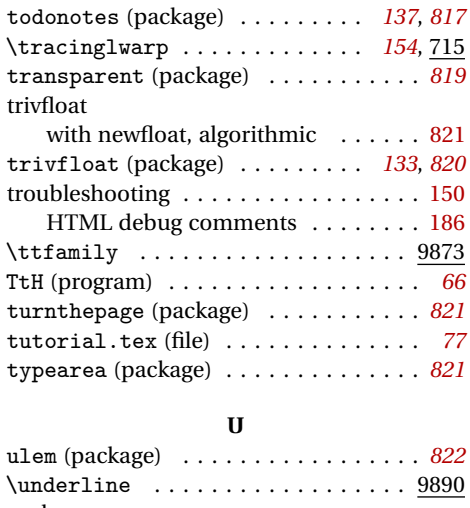

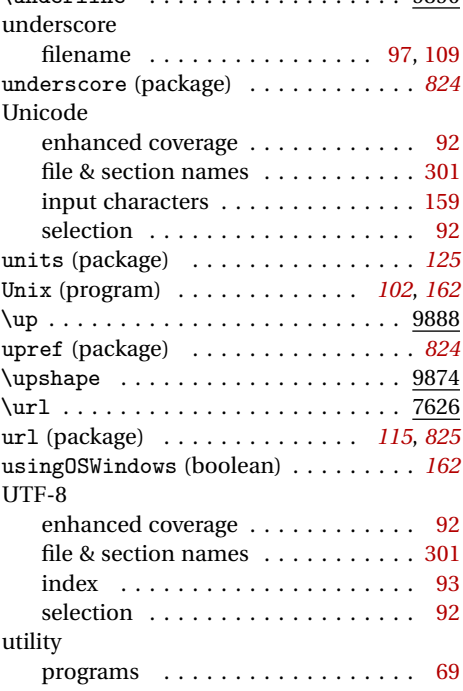

#### **V**

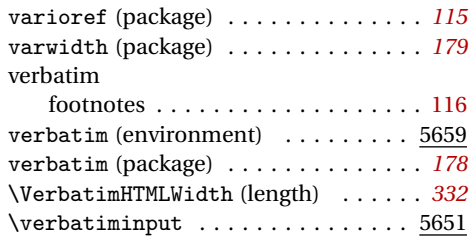

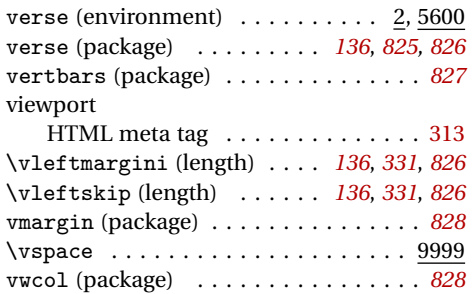

#### **W**

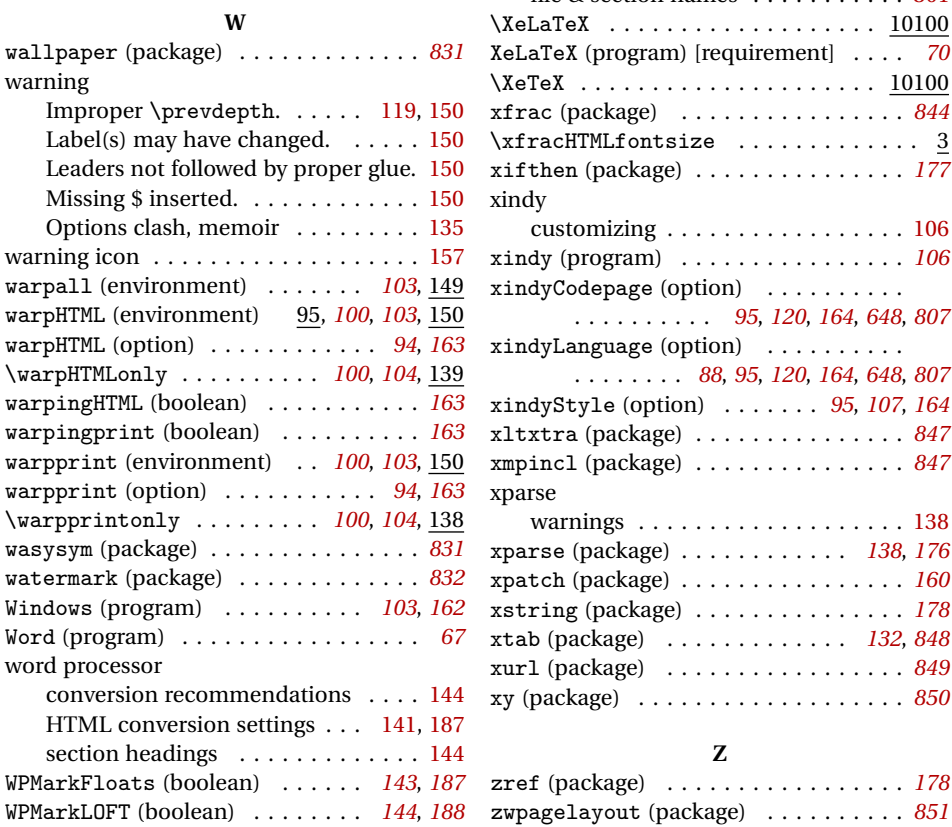

XeLaTeX

WPMarkMath (boolean) . . . . . . . . *[144](#page-143-0)*, *[188](#page-187-0)* WPMarkMinipages (boolean) . . . . *[143](#page-142-0)*, *[187](#page-186-0)* WPMarkTOC (boolean) . . . . . . . . . *[143](#page-142-0)*, *[188](#page-187-0)* WPTitleHeading (boolean) . . . . . *[144](#page-143-0)*, *[188](#page-187-0)* wrapfig (package) . . . . . . . . . . . . . . . *[832](#page-831-0)*

**X** xcolor (package) . . . . . . . . . *[128](#page-127-0)*, *[493](#page-492-0)*, *[833](#page-832-0)*

detection . . . . . . . . . . . . . . . . . . . [158](#page-157-0) file & section names  $\dots\dots\dots\dots$  [301](#page-300-0)

For the most recent changes and the start of the Index, see page [901.](#page-900-0)